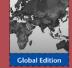

# Quantitative Analysis for <u>Manag</u>ement

Eleventh Edition

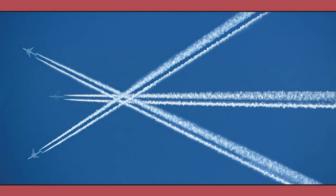

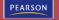

Barry Render Ralph M. Stair, Jr. Michael E. Hanna

# Quantitative Analysis For Management

# GLOBAL EDITION ELEVENTH EDITION

# **BARRY RENDER**

Charles Harwood Professor of Management Science Graduate School of Business, Rollins College

# RALPH M. STAIR, JR.

Professor of Information and Management Sciences, Florida State University

# **MICHAEL E. HANNA**

Professor of Decision Sciences, University of Houston—Clear Lake

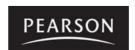

Boston Columbus Indianapolis New York San Francisco Upper Saddle River Amsterdam Cape Town Dubai London Madrid Milan Munich Paris Montreal Toronto Delhi Mexico City Sao Paulo Sydney Hong Kong Seoul Singapore Taipei Tokyo

#### To my wife and sons – BR

#### To Lila and Leslie – RMS

To Susan, Mickey, and Katie – MEH

**Editorial Director:** Sally Yagan **Editor in Chief:** Eric Svendsen

**Senior Acquisitions Editor:** Chuck Synovec **Senior Acquisitions Editor, Global Edition:** Steven

Product Development Manager: Ashley Santora Director of Marketing: Patrice Lumumba Jones Senior Marketing Manager: Anne Fahlgren Marketing Manager, International: Dean Erasmus

Marketing Assistant: Melinda Jones Senior Managing Editor: Judy Leale Project Manager: Mary Kate Murray

#### **Pearson Education Limited**

Edinburgh Gate Harlow Essex CM20 2JE England

and Associated Companies throughout the world

Visit us on the World Wide Web at: www.pearsoned.co.uk

© Pearson Education Limited 2012

The rights of Barry Render, Ralph M. Stair, Jr. and Michael E. Hanna to be identified as authors of this work have been asserted by them in accordance with the Copyright, Designs and Patents Act 1988.

Authorised adaptation from the United States edition, entitled Quantitative Analysis for Management, ISBN 978-0-13-214911-2 by Barry Render, Ralph M. Stair, Jr. and Michael E. Hanna, published by Pearson Education, publishing as Prentice Hall © 2012.

All rights reserved. No part of this publication may be reproduced, stored in a retrieval system, or transmitted in any form or by any means, electronic, mechanical, photocopying, recording or otherwise, without either the prior written permission of the publisher or a licence permitting restricted copying in the United Kingdom issued by the Copyright Licensing Agency Ltd, Saffron House, 6–10 Kirby Street, London EC1N 8TS.

All trademarks used herein are the property of their respective owners. The use of any trademark in this text does not vest in the author or publisher any trademark ownership rights in such trademarks, nor does the use of such trademarks imply any affiliation with or endorsement of this book by such owners.

Credits and acknowledgements borrowed from other sources and reproduced, with permission, in this textbook appear on an appropriate page within text.

Microsoft® and Windows® are registered trademarks of the Microsoft Corporation in the U.S.A. and other countries. Screen shots and icons reprinted with permission from the Microsoft Corporation. This book is not sponsored or endorsed by or affiliated with the Microsoft Corporation.

ISBN 13: 978-0-273-75286-8

#### **British Library Cataloguing-in-Publication Data**

A catalogue record for this book is available from the British Library

10987654321

15 14 13 12 11

Typeset in 10/12 Times by PreMediaGlobal Printed and bound by Edwards Brothers in The United States of America

The publisher's policy is to use paper manufactured from sustainable forests.

Senior Operations Specialist: Arnold Vila Operations Specialist: Cathleen Petersen Senior Art Director: Janet Slowik

Art Director: Steve Frim

Text Designer: Wee Design Group

Manager, Rights and Permissions: Hessa Albader Cover Art: © Photodynamx | Dreamstime.com

Cover Designer: Jodi Notowitz

Media Project Manager, Editorial: Allison Longley Media Project Manager, Production: John Cassar Full-Service Project Management: PreMediaGlobal Cover Printer: Lehigh-Phoenix Color/Hagerstown

# **ABOUT THE AUTHORS**

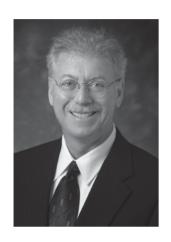

Barry Render Professor Emeritus, the Charles Harwood Distinguished Professor of management science at the Roy E. Crummer Graduate School of Business at Rollins College in Winter Park, Florida. He received his MS in Operations Research and his PhD in Quantitative Analysis at the University of Cincinnati. He previously taught at George Washington University, the University of New Orleans, Boston University, and George Mason University, where he held the Mason Foundation Professorship in Decision Sciences and was Chair of the Decision Science Department. Dr. Render has also worked in the aerospace industry for General Electric, McDonnell Douglas, and NASA.

Dr. Render has coauthored 10 textbooks published by Prentice Hall, including Managerial Decision Modeling with Spreadsheets, Operations Management, Principles of Operations Management, Service Management, Introduction to Management Science, and Cases and Readings in Management Science. Dr. Render's more than 100 articles on a variety of management topics have appeared in Decision Sciences, Production and Operations Management, Interfaces, Information and Management, Journal of Management Information Systems, Socio-Economic Planning Sciences, IIE Solutions and Operations Management Review, among others.

Dr. Render has been honored as an AACSB Fellow, and he was named a Senior Fulbright Scholar in 1982 and again in 1993. He was twice vice president of the Decision Science Institute Southeast Region and served as software review editor for *Decision Line* from 1989 to 1995. He has also served as editor of the *New York Times* Operations Management special issues from 1996 to 2001. From 1984 to 1993, Dr. Render was president of Management Service Associates of Virginia, Inc., whose technology clients included the FBI; the U.S. Navy; Fairfax County, Virginia and C&P Telephone.

Dr. Render has taught operations management courses in Rollins College's MBA and Executive MBA programs. He has received that school's Welsh Award as leading professor and was selected by Roosevelt University as the 1996 recipient of the St. Claire Drake Award for Outstanding Scholarship. In 2005, Dr. Render received the Rollins College MBA Student Award for Best Overall Course, and in 2009 was named Professor of the Year by full-time MBA students.

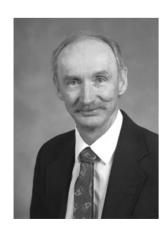

**Ralph Stair** is Professor Emeritus at Florida State University. He earned a BS in chemical engineering from Purdue University and an MBA from Tulane University. Under the guidance of Ken Ramsing and Alan Eliason, he received a PhD in operations management from the University of Oregon. He has taught at the University of Oregon, the University of Washington, the University of New Orleans, and Florida State University.

He has twice taught in Florida State University's Study Abroad Program in London. Over the years, his teaching has been concentrated in the areas of information systems, operations research, and operations management.

Dr. Stair is a member of several academic organizations, including the Decision Sciences Institute and INFORMS, and he regularly participates at national meetings. He has published numerous articles and books, including Managerial Decision Modeling with Spreadsheets, Introduction to Management Science, Cases and Readings in Management Science, Production and Operations Management: A Self-Correction Approach, Fundamentals of Information Systems, Principles of Information Systems, Introduction to Information Systems, Computers in Today's World, Principles of Data Processing, Learning to Live with Computers, Programming in BASIC, Essentials of BASIC Programming, Essentials of FORTRAN Programming, and Essentials of COBOL Programming. Dr. Stair divides his time between Florida and Colorado. He enjoys skiing, biking, kayaking, and other outdoor activities.

#### 4 ABOUT THE AUTHORS

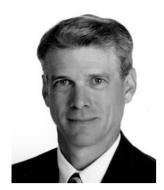

Michael E. Hanna is Professor of Decision Sciences at the University of Houston–Clear Lake (UHCL). He holds a BA in Economics, an MS in Mathematics, and a PhD in Operations Research from Texas Tech University. For more than 25 years, he has been teaching courses in statistics, management science, forecasting, and other quantitative methods. His dedication to teaching has been recognized with the Beta Alpha Psi teaching award in 1995 and the Outstanding Educator Award in 2006 from the Southwest Decision Sciences Institute (SWDSI).

Dr. Hanna has authored textbooks in management science and quantitative methods, has published numerous articles and professional papers, and has served on the Editorial Advisory Board of *Computers and Operations Research*. In 1996, the UHCL Chapter of Beta Gamma Sigma presented him with the Outstanding Scholar Award.

Dr. Hanna is very active in the Decision Sciences Institute, having served on the Innovative Education Committee, the Regional Advisory Committee, and the Nominating Committee. He has served two terms on the board of directors of the Decision Sciences Institute (DSI) and as regionally elected vice president of DSI. For SWDSI, he has held several positions, including president, and he received the SWDSI Distinguished Service Award in 1997. For overall service to the profession and to the university, he received the UHCL President's Distinguished Service Award in 2001.

# **BRIEF CONTENTS**

| CHAPTER 1        | Introduction to Quantitative Analysis 21 | CHAPTER 13        | Waiting Lines and Queuing Theory<br>Models 519 |
|------------------|------------------------------------------|-------------------|------------------------------------------------|
| CHAPTER 2        | Probability Concepts and Applications 41 |                   |                                                |
|                  |                                          | <b>CHAPTER 14</b> | Simulation Modeling 553                        |
| CHAPTER 3        | Decision Analysis 89                     |                   |                                                |
| CHAPTER 4        | D                                        | CHAPTER 15        | Markov Analysis 593                            |
| CHAPTER 4        | Regression Models 135                    | CHAPTER 4C        |                                                |
| CHAPTER 5        | Forecasting 173                          | CHAPTER 16        | Statistical Quality Control 621                |
| CHAPTER 3        | Polecasting 1/3                          | ONLINE MOD        | IIIES                                          |
| CHAPTER 6        | Inventory Control Models 215             | OHEME MOD         |                                                |
|                  |                                          |                   | 1 Analytic Hierarchy Process M1-1              |
| <b>CHAPTER 7</b> | Linear Programming Models: Graphical     |                   | 2 Dynamic Programming M2-1                     |
|                  | and Computer Methods 269                 |                   | 3 Decision Theory and the Normal               |
|                  |                                          |                   | Distribution M3-1                              |
| CHAPTER 8        | Linear Programming Applications 327      |                   |                                                |
| CHARTER          | T                                        |                   | 4 Game Theory M4-1                             |
| CHAPTER 9        | Transportation and Assignment Models 361 |                   | 5 Mathematical Tools: Determinants and         |
| CHAPTER 10       | Integer Programming, Goal Programming,   |                   | Matrices M5-1                                  |
| CIDA I LIC 10    | and Nonlinear Programming 415            |                   | 6 Calculus-Based Optimization M6-1             |
|                  |                                          |                   | <u>-</u>                                       |
| CHAPTER 11       | Network Models 449                       |                   | 7 Linear Programming: The Simplex Method M7-1  |
| CHAPTER 12       | Project Management 479                   |                   |                                                |

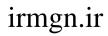

This page intentionally left blank

# **CONTENTS**

|           | PREFACE 15                                                                                                    |                  | Adding Mutually Exclusive Events 46                                                                                                    |
|-----------|----------------------------------------------------------------------------------------------------|------------------|----------------------------------------------------------------------------------------------------|
| CHAPTER 1 | Introduction to Quantitative                                                                                                    |                  | Law of Addition for Events That Are Not<br>Mutually Exclusive 46                                                                                                    |
|           | Analysis 21                                                                                                    | 2.4              | Statistically Independent Events 47                                                                                                    |
| 1.1       | Introduction 22                                                                                                    | 2.5              | Statistically Dependent Events 48                                                                                                    |
| 1.2       | What Is Quantitative Analysis? 22                                                                                                    | 2.6              | Revising Probabilities with Bayes' Theorem 49                                                                                                    |
| 1.3       | The Quantitative Analysis Approach 23                                                                                                    |                  | General Form of Bayes' Theorem 51                                                                                                    |
|           | Defining the Problem 23                                                                                                    | 2.7              | Further Probability Revisions 52                                                                                                    |
|           | Developing a Model 23                                                                                                    | 2.8              | Random Variables 53                                                                                                    |
|           | Acquiring Input Data 24                                                                                                    | 2.9              | Probability Distributions 54                                                                                                    |
|           | Developing a Solution 25                                                                                                    |                  | Probability Distribution of a Discrete Random                                                                                                    |
|           | Testing the Solution 25                                                                                                    |                  | Variable 54                                                                                                    |
|           | Analyzing the Results and Sensitivity Analysis 25                                                                                                   |                  | Expected Value of a Discrete Probability                                                                                                    |
|           | Implementing the Results 25                                                                                                    |                  | Distribution 55                                                                                                    |
|           | The Quantitative Analysis Approach and<br>Modeling in the Real World 27                                                                             |                  | Variance of a Discrete Probability Distribution 56 Probability Distribution of a Continuous Random Variable 56                                                                                                    |
| 1.4       | How to Develop a Quantitative Analysis<br>Model 27                                                                                                  | 2.10             | The Binomial Distribution 58                                                                                                    |
|           | The Advantages of Mathematical Modeling 28                                                                                                    |                  | Solving Problems with the Binomial Formula 59                                                                                                    |
|           | Mathematical Models Categorized by Risk 28                                                                                                    |                  | Solving Problems with Binomial Tables 60                                                                                                    |
| 1.5       | The Role of Computers and Spreadsheet Models                                                                                                    | 2.11             | The Normal Distribution 61                                                                                                    |
| 1.3       | in the Quantitative Analysis Approach 29                                                                                                    |                  | Area Under the Normal Curve 62                                                                                                    |
| 1.6       | Possible Problems in the Quantitative Analysis                                                                                                    |                  | Using the Standard Normal Table 62                                                                                                    |
|           | Approach 32                                                                                                    |                  | Haynes Construction Company Example 64                                                                                                    |
|           | Defining the Problem 32                                                                                                    |                  | The Empirical Rule 68                                                                                                    |
|           | Developing a Model 33                                                                                                    | 2.12             | The F Distribution 68                                                                                                    |
|           | Acquiring Input Data 33                                                                                                    | 2.13             | The Exponential Distribution 70                                                                                                    |
|           | Developing a Solution 34                                                                                                    |                  | Arnold's Muffler Example 71                                                                                                    |
|           | Testing the Solution 34                                                                                                    | 2.14             | The Poisson Distribution 72                                                                                                    |
|           | Analyzing the Results 34                                                                                                    |                  | Summary 74 Glossary 74 Key Equations 75                                                                                                    |
| 1.7       | Implementation—Not Just the Final Step 35                                                                                                    |                  | Solved Problems 76 Self-Test 79 Discussion                                                                                                    |
|           | Lack of Commitment and Resistance to Change 35                                                                                                    |                  | Questions and Problems 80 Case Study:                                                                                                    |
|           | Lack of Commitment by Quantitative Analysts 35                                                                                                    | 1.51:2.1         | WTVX 85 Bibliography 86                                                                                                    |
|           | Summary 36 Glossary 36 Key Equations 36                                                                                                    | Appendix 2.1     | Derivation of Bayes' Theorem 86                                                                                                    |
|           | Self-Test 37 Discussion Questions and Problems<br>37 Case Study: Food and Beverages at Southwestern<br>University Football Games 39 Bibliography 39 | Appendix 2.2     | Basic Statistics Using Excel 86                                                                                                    |
|           | Onversity Tooloun Gumes 35 Biolography 35                                                                                                    | <b>CHAPTER 3</b> | Decision Analysis 89                                                                                                    |
|           |                                                                                                    | 3.1              | Introduction 90                                                                                                    |
| CHAPTER 2 | Probability Concepts and Applications 41                                                                                                    | 3.2              | The Six Steps in Decision Making 90                                                                                                    |
| 2.1       | Introduction 42                                                                                                    | 3.3              | Types of Decision-Making Environments 91                                                                                                    |
| 2.2       | Fundamental Concepts 42                                                                                                    | 3.4              | Decision Making Under Uncertainty 92                                                                                                    |
|           | Types of Probability 43                                                                                                    |                  | Optimistic 92                                                                                                    |
| 2.3       | Mutually Exclusive and Collectively                                                                                                    |                  | Pessimistic 93                                                                                                    |
| 2.3       | Exhaustive Events 44                                                                                                    |                  | Criterion of Realism (Hurwicz Criterion) 93                                                                                                    |
|           |                                                                                                    |                  | , and a second of the second of the second o |

# 8 CONTENTS

|                              | Equally Likely (Laplace) 94<br>Minimax Regret 94                                       | Appendix 4.2     | Regression Models Using QM for<br>Windows 168                                     |
|------------------------------|----------------------------------------------------------------------------------------|------------------|-----------------------------------------------------------------------------------|
| 3.5                          | Decision Making Under Risk 96 Expected Monetary Value 96                               | Appendix 4.3     | Regression Analysis in Excel QM or<br>Excel 2007 170                              |
|                              | Expected Value of Perfect Information 97                                               |                  |                                                                                   |
|                              | Expected Opportunity Loss 98                                                           |                  |                                                                                   |
|                              | Sensitivity Analysis 99                                                                | CHAPTER 5        | Forecasting 173                                                                   |
|                              | Using Excel QM to Solve Decision Theory                                                | 5.1              | Introduction 174                                                                  |
|                              | Problems 100                                                                           | 5.2              | Types of Forecasts 174                                                            |
| 3.6                          | Decision Trees 101                                                                     |                  | Time-Series Models 174                                                            |
|                              | Efficiency of Sample Information 106                                                   |                  | Causal Models 174                                                                 |
|                              | Sensitivity Analysis 106                                                               |                  | Qualitative Models 175                                                            |
| 3.7                          | How Probability Values are Estimated by                                                | 5.3              | Scatter Diagrams and Time Series 176                                              |
|                              | Bayesian Analysis 107                                                                  | 5.4              | Measures of Forecast Accuracy 178                                                 |
|                              | Calculating Revised Probabilities 107                                                  | 5.5              | Time-Series Forecasting Models 180                                                |
|                              | Potential Problem in Using Survey Results 109                                          |                  | Components of a Time Series 180                                                   |
| 3.8                          | Utility Theory 110                                                                     |                  | Moving Averages 181                                                               |
|                              | Measuring Utility and Constructing a Utility                                           |                  | Exponential Smoothing 184                                                         |
|                              | Curve 111 Utility as a Decision-Making Criterion 113                                   |                  | Using Excel QM for Trend-Adjusted Exponential<br>Smoothing 189                    |
|                              | Summary 115 Glossary 115 Key Equations 116                                             |                  | Trend Projections 189                                                             |
|                              | Solved Problems 117 Self-Test 122 Discussion                                           |                  | Seasonal Variations 191                                                           |
|                              | Questions and Problems 123 Case Study:                                                 |                  | Seasonal Variations with Trend 193                                                |
| A., 1: 2.1                   | Starting Right Corporation 130 Case Study: Blake Electronics 131 Bibliography 133      |                  | The Decomposition Method of Forecasting with<br>Trend and Seasonal Components 195 |
| Appendix 3.1<br>Appendix 3.2 | Decision Models with QM for Windows 133<br>Decision Trees with QM for Windows 134      |                  | Using Regression with Trend and Seasonal<br>Components 197                        |
|                              |                                                                                        | 5.6              | Monitoring and Controlling Forecasts 199                                          |
|                              |                                                                                        |                  | Adaptive Smoothing 201                                                            |
| CHAPTER 4                    | Regression Models 135                                                                  |                  | Summary 201 Glossary 202 Key Equations 202                                        |
| 4.1                          | Introduction 136                                                                       |                  | Solved Problems 203 Self-Test 204 Discussion                                      |
| 4.2                          | Scatter Diagrams 136                                                                   |                  | Questions and Problems 205 Case Study:<br>Forecasting Attendance at SWU Football  |
| 4.3                          | Simple Linear Regression 137                                                           |                  | Games 209                                                                         |
| 4.4                          | Measuring the Fit of the Regression Model 139                                          |                  | Case Study: Forecasting Monthly Sales 210                                         |
|                              | Coefficient of Determination 140                                                       |                  | Bibliography 211                                                                  |
|                              | Correlation Coefficient 141                                                            | Appendix 5.1     | Forecasting with QM for Windows 211                                               |
| 4.5                          | Using Computer Software for Regression 142                                             |                  | 200000000000000000000000000000000000000                                           |
| 4.6                          | Assumptions of the Regression Model 143                                                |                  |                                                                                   |
|                              | Estimating the Variance 145                                                            | <b>CHAPTER 6</b> | <b>Inventory Control Models 215</b>                                               |
| 4.7                          | Testing the Model for Significance 145                                                 | 6.1              | Introduction 216                                                                  |
|                              | Triple A Construction Example 147                                                      | 6.2              | Importance of Inventory Control 216                                               |
|                              | The Analysis of Variance (ANOVA) Table 147                                             |                  | Decoupling Function 217                                                           |
|                              | Triple A Construction ANOVA Example 148                                                |                  | Storing Resources 217                                                             |
| 4.8                          | Multiple Regression Analysis 148                                                       |                  | Irregular Supply and Demand 217                                                   |
|                              | Evaluating the Multiple Regression Model 149                                           |                  | Quantity Discounts 217                                                            |
|                              | Jenny Wilson Realty Example 150                                                        |                  | Avoiding Stockouts and Shortages 217                                              |
| 4.9                          | Binary or Dummy Variables 151                                                          | 6.3              | Inventory Decisions 217                                                           |
| 4.10                         | Model Building 152                                                                     | 6.4              | Economic Order Quantity: Determining How                                          |
| 4.11                         | Nonlinear Regression 153                                                               |                  | Much to Order 219                                                                 |
| 4.12                         | Cautions and Pitfalls in Regression<br>Analysis 156                                    |                  | Inventory Costs in the EOQ Situation 220<br>Finding the EOQ 222                   |
|                              | Summary 156 Glossary 157 Key Equations 157                                             |                  | Sumco Pump Company Example 222                                                    |
|                              | Solved Problems 158 Self-Test 160 Discussion<br>Questions and Problems 160 Case Study: |                  | Purchase Cost of Inventory Items 223                                              |
|                              | North–South Airline 165 Bibliography 166                                               |                  | Sensitivity Analysis with the EOQ Model 224                                       |
| Appendix 4.1                 | Formulas for Regression Calculations 166                                               | 6.5              | Reorder Point: Determining When to Order 225                                      |

| .6  | EOQ Without the Instantaneous Receipt                                             | 7.8                                                                                                    | Sensitivity Analysis 296                                                                                                    |
|-----|-----------------------------------------------------------------------------------|----------------------------------------------------------------------------------------------------|----------------------------------------------------------------------------------------------------|
|     | -                                                                                 |                                                                                                    | High Note Sound Company 298                                                                                                    |
|     |                                                                                   |                                                                                                    | Changes in the Objective Function Coefficient 298                                                                                                    |
|     | Annual Setup Cost or Annual Ordering Cost 228                                     |                                                                                                    | QM for Windows and Changes in Objective<br>Function Coefficients 299                                                                                                    |
|     | Determining the Optimal Production Quantity 228  Brown Manufacturing Example, 228 |                                                                                                    | Excel Solver and Changes in Objective Function<br>Coefficients 300                                                                                                    |
| 7   |                                                                                   |                                                                                                    | Changes in the Technological Coefficients 300                                                                                                    |
| • / |                                                                                   |                                                                                                    | Changes in the Resources or Right-Hand-Side                                                                                                    |
| 0   |                                                                                   |                                                                                                    | Values 302                                                                                                    |
|     |                                                                                   |                                                                                                    | QM for Windows and Changes in Right-Hand-                                                                                                    |
| .9  | · · · · · · · · · · · · · · · · · · ·                                             |                                                                                                    | Side Values 303                                                                                                    |
|     |                                                                                   |                                                                                                    | Excel Solver and Changes in Right-Hand-Side                                                                                                    |
|     | *                                                                                 |                                                                                                    | Values 305                                                                                                    |
|     | Marginal Analysis with the Normal<br>Distribution 242                             |                                                                                                    | Summary 305 Glossary 305 Solved<br>Problems 306 Self-Test 311 Discussion                                                                                                    |
|     | Newspaper Example 243                                                             |                                                                                                    | Questions and Problems 312 Case Study:                                                                                                    |
| .10 | ABC Analysis 245                                                                  |                                                                                                    | Mexicana Wire Works 320 Bibliography 322                                                                                                    |
| .11 | Dependent Demand: The Case for Material<br>Requirements Planning 246              | Appendix 7.1                                                                                                    | Excel QM 322                                                                                                    |
|     | Material Structure Tree 246                                                       |                                                                                                    |                                                                                                    |
|     | Gross and Net Material Requirements Plan 247                                      | <b>CHAPTER 8</b>                                                                                                    | <b>Linear Programming Applications 327</b>                                                                                                    |
|     | Two or More End Products 249                                                      | 8.1                                                                                                    | Introduction 328                                                                                                    |
| .12 | Just-in-Time Inventory Control 250                                                | 8.2                                                                                                    | Marketing Applications 328                                                                                                    |
| .13 | Enterprise Resource Planning 252                                                  |                                                                                                    | Media Selection 328                                                                                                    |
|     | Summary 252 Glossary 252 Key Equations 253                                        |                                                                                                    | Marketing Research 329                                                                                                    |
|     |                                                                                   | 8.3                                                                                                    | Manufacturing Applications 332                                                                                                    |
|     |                                                                                   |                                                                                                    | Production Mix 332                                                                                                    |
|     |                                                                                   |                                                                                                    | Production Scheduling 333                                                                                                    |
| 6.1 |                                                                                   | 8.4                                                                                                    | Employee Scheduling Applications 337                                                                                                    |
|     | ,                                                                                 |                                                                                                    | Labor Planning 337                                                                                                    |
|     |                                                                                   | 8.5                                                                                                    | Financial Applications 339                                                                                                    |
| 7   | Linear Programming Models: Graphical                                              |                                                                                                    | Portfolio Selection 339                                                                                                    |
|     | =                                                                                 |                                                                                                    | Truck Loading Problem 342                                                                                                    |
| .1  |                                                                                   | 8.6                                                                                                    | Ingredient Blending Applications 344                                                                                                    |
| 7.2 | Requirements of a Linear Programming<br>Problem 270                               |                                                                                                    | Diet Problems 344                                                                                                    |
| .3  | Formulating LP Problems 271                                                       |                                                                                                    | Ingredient Mix and Blending Problems 345                                                                                                    |
|     | -                                                                                 | 8.7                                                                                                    | Transportation Applications 347                                                                                                    |
| .4  |                                                                                   |                                                                                                    | Shipping Problem 347                                                                                                    |
|     | -                                                                                 |                                                                                                    | Summary 350 Self-Test 350 Problems 351                                                                                                    |
|     |                                                                                   |                                                                                                    | Case Study: Chase Manhattan Bank 359<br>Bibliography 359                                                                                                    |
|     | •                                                                                 |                                                                                                    | Biologiuphy 335                                                                                                    |
|     |                                                                                   |                                                                                                    |                                                                                                    |
| ' 5 |                                                                                   | CHADTED O                                                                                                    | Transportation and Assignment                                                                                                    |
|     | QM For Windows and Excel 283                                                      | CHAITER 7                                                                                                    | Models 361                                                                                                    |
|     |                                                                                   | 9.1                                                                                                    | Introduction 362                                                                                                    |
|     | Using Excel's Solver Command to Solve<br>LP Problems 284                          | 9.2                                                                                                    | The Transportation Problem 362                                                                                                    |
| .6  | Solving Minimization Problems 290                                                 |                                                                                                    | Linear Program for the Transportation Example 362                                                                                                    |
|     | -                                                                                 |                                                                                                    | A General LP Model for Transportation                                                                                                    |
| 7.7 | Four Special Cases in LP 294                                                      |                                                                                                    | Problems 363                                                                                                    |
|     | No Feasible Solution 294                                                          | 9.3                                                                                                    | The Assignment Problem 364                                                                                                    |
|     | Unboundedness 295                                                                 |                                                                                                    | Linear Program for Assignment Example 365                                                                                                    |
|     | Redundancy 295                                                                    | 9.4                                                                                                    | The Transshipment Problem 366                                                                                                    |
|     | Alternate Optimal Solutions 296                                                   |                                                                                                    | Linear Program for Transshipment Example 367                                                                                                    |
|     | 7<br>8<br>9<br>10<br>11<br>11<br>12<br>13<br>4                                    | Assumption 226 Annual Carrying Cost for Production Run Model 227 Annual Setup Cost or Annual Ordering Cost 228 Determining the Optimal Production Quantity 228 Brown Manufacturing Example 228 Quantity Discount Models 230 Brass Department Store Example 232  8 Use of Safety Stock 233 9 Single-Period Inventory Models 240 Marginal Analysis with Discrete Distributions 241 Café du Donut Example 242 Marginal Analysis with the Normal Distribution 242 Newspaper Example 243 10 ABC Analysis 245 11 Dependent Demand: The Case for Material Requirements Planning 246 Material Structure Tree 246 Gross and Net Material Requirements Plan 247 Two or More End Products 249 12 Just-in-Time Inventory Control 250 13 Enterprise Resource Planning 252 Summary 252 Glossary 252 Key Equations 253 Solved Problems 258 Case Study: Martin-Pullin Bicycle Corporation 265 Bibliography 266 1. Inventory Control with QM for Windows 266 1. Inventory Control with QM for Windows 266 1. Inventory Control with QM for Windows 266 1. Inventory Control with QM for Windows 266 1. Introduction 270 2. Requirements of a Linear Programming Problem 270 3. Formulating LP Problems 271 Flair Furniture Company 272 4. Graphical Solution to an LP Problem 273 Graphical Representation of Constraints 273 Isoprofit Line Solution Method 277 Corner Point Solution Method 277 Corner Point Solution Method 280 Slack and Surplus 282 5. Solving Flair Furniture's LP Problem Using QM For Windows and Excel 283 Using QM for Windows 283 Using Excel's Solver Command to Solve LP Problems 284 6. Solving Minimization Problems 290 Holiday Meal Turkey Ranch 290 Four Special Cases in LP 294 No Feasible Solution 294 Unboundedness 295 Redundancy 295 | Assumption 226 Annual Carrying Cost for Production Run Model 227 Annual Setup Cost or Annual Ordering Cost 228 Determining the Optimal Production Quantity 228 Brown Manufacturing Example 228 7 Quantity Discount Models 230 Brass Department Store Example 232 8 Use of Safety Stock 233 9 Single-Period Inventory Models 240 Marginal Analysis with Discrete Distributions 241 Café du Donut Example 242 Marginal Analysis with the Normal Distribution 242 Newspaper Example 243 10 ABC Analysis 245 11 Dependent Demand: The Case for Material Requirements Planning 246 Material Structure Tree 246 Gross and Net Material Requirements Plan 247 Two or More End Products 249 12 Just-in-Time Inventory Control 250 13 Enterprise Resource Planning 252 Summary 252 Glossary 252 Key Equations 253 Solved Problems 254 Self-Test 257 Discussion Questions and Problems 258 Case Study: Martin-Pullin Bicycle Corporation 265 Bibliography 266 11 Inventory Control with QM for Windows 266 12 Inventory Control with QM for Windows 266 13 Introduction 270 14 Requirements of a Linear Programming Problem 270 15 Formulating LP Problems 271 Flair Furniture Company 272 16 Graphical Solution to an LP Problem 273 Graphical Solution Method 280 Slack and Surplus 282 Solving Flair Furniture's LP Problem Using QM For Windows and Excel 283 Using QM for Windows 283 Using QM for Windows 283 Using QM for Windows 283 Using QM for Windows 283 Using QM for Windows 283 Using QM for Windows 284 1 Using Excel's Solver Command to Solve 1 LP Problems 284 1 Solving Minimization Problems 290 Holiday Meal Turkey Ranch 290 Holiday Meal Turkey Ranch 290 Holiday Meal Turkey Ranch 290 Holiday Meal Turkey Ranch 290 Holiday Meal Turkey Ranch 290 Holiday Meal Turkey Ranch 290 Holiday Meal Turkey Ranch 290 Holiday Case in LP 294 No Feasible Solution 294 Unboundedness 295 Redundancy 295 Redundancy 295 9,4 |

# 10 CONTENTS

| 9.5          | The Transportation Algorithm 368 Developing an Initial Solution: Northwest            |               | Linear Objective Function with Nonlinear<br>Constraints 434                                                  |
|--------------|---------------------------------------------------------------------------------------|---------------|----------------------------------------------------------------------------------------------------|
|              | Corner Rule 370 Stepping-Stone Method: Finding a Least-Cost Solution 372              |               | Summary 435 Glossary 435 Solved Problems 436 Self-Test 439 Discussion Questions and Problems 439 Case Study: |
| 9.6          | Special Situations with the Transportation Algorithm 378                              |               | Schank Marketing Research 445 Case Study:<br>Oakton River Bridge 445 Bibliography 446                        |
|              | Unbalanced Transportation Problems 378                                                |               |                                                                                                    |
|              | Degeneracy in Transportation Problems 379                                             | CHAPTER 11    | Network Models 449                                                                                           |
|              | More Than One Optimal Solution 382                                                    | 11.1          | Introduction 450                                                                                             |
|              | Maximization Transportation Problems 382                                              | 11.2          | Minimal-Spanning Tree Problem 450                                                                            |
|              | Unacceptable or Prohibited Routes 382                                                 | 11.3          | Maximal-Flow Problem 453                                                                                     |
|              | Other Transportation Methods 382                                                      | 11.0          | Maximal-Flow Technique 453                                                                                   |
| 9.7          | Facility Location Analysis 383                                                        |               | Linear Program for Maximal Flow 458                                                                          |
|              | Locating a New Factory for Hardgrave Machine<br>Company 383                           | 11.4          | Shortest-Route Problem 459                                                                                   |
| 9.8          | The Assignment Algorithm 385                                                          |               | Shortest-Route Technique 459                                                                                 |
|              | The Hungarian Method (Flood's Technique) 386                                          |               | Linear Program for Shortest-Route Problem 461                                                                |
|              | Making the Final Assignment 389                                                       |               | Summary 464 Glossary 464<br>Solved Problems 465 Self-Test 467                                                |
| 9.9          | Special Situations with the Assignment<br>Algorithm 391                               |               | Discussion Questions and Problems 468 Case Study: Binder's Beverage 475 Case Study:                          |
|              | Unbalanced Assignment Problems 391                                                    |               | Southwestern University Traffic Problems 476                                                                 |
|              | Maximization Assignment Problems 391                                                  |               | Bibliography 477                                                                                             |
|              | Summary 393 Glossary 393 Solved                                                       |               |                                                                                                    |
|              | Problems 394 Self-Test 400 Discussion                                                 | CHAPTER 12    | Project Management 479                                                                                       |
|              | Questions and Problems 401 Case Study:<br>Andrew–Carter, Inc. 411 Case Study: Old     | 12.1          | Introduction 480                                                                                             |
|              | Oregon Wood Store 412 Bibliography 413                                                | 12.2          | PERT/CPM 480                                                                                                 |
| Appendix 9.1 | Using QM for Windows 413                                                              |               | General Foundry Example of PERT/CPM 481                                                                      |
|              |                                                                                       |               | Drawing the PERT/CPM Network 482                                                                             |
| 4114 DEED 14 |                                                                                       |               | Activity Times 483                                                                                           |
| CHAPTER 10   | Integer Programming, Goal Programming,                                                |               | How to Find the Critical Path 484                                                                            |
| 10.1         | and Nonlinear Programming 415                                                         |               | Probability of Project Completion 489                                                                        |
| 10.1         | Introduction 416                                                                      |               | What PERT Was Able to Provide 491                                                                            |
| 10.2         | Integer Programming 416  Harrison Electric Company Example of Integer Programming 416 |               | Using Excel QM for the General Foundry<br>Example 491                                                        |
|              | Using Software to Solve the Harrison Integer<br>Programming Problem 418               | 12.3          | Sensitivity Analysis and Project Management 491<br>PERT/Cost 493                                             |
|              | Mixed-Integer Programming Problem<br>Example 420                                      |               | Planning and Scheduling Project Costs:<br>Budgeting Process 493                                              |
| 10.3         | Modeling with 0–1 (Binary) Variables 422                                              |               | Monitoring and Controlling Project Costs 497                                                                 |
|              | Capital Budgeting Example 422                                                         | 12.4          | Project Crashing 499                                                                                         |
|              | Limiting the Number of Alternatives Selected 424                                      |               | General Foundary Example 500                                                                                 |
|              | Dependent Selections 424                                                              |               | Project Crashing with Linear Programming 500                                                                 |
|              | Fixed-Charge Problem Example 424                                                      | 12.5          | Other Topics in Project Management 504                                                                       |
|              | Financial Investment Example 425                                                      |               | Subprojects 504                                                                                              |
| 10.4         | Goal Programming 426                                                                  |               | Milestones 504                                                                                               |
|              | Example of Goal Programming: Harrison Electric<br>Company Revisited 428               |               | Resource Leveling 504<br>Software 504                                                                        |
|              | Extension to Equally Important Multiple Goals 429                                     |               | Summary 504 Glossary 505                                                                                     |
|              | Ranking Goals with Priority Levels 429                                                |               | Key Equations 505 Solved Problems 506                                                                        |
|              | Goal Programming with Weighted Goals 430                                              |               | Self-Test 507 Discussion Questions and<br>Problems 508 Case Study: Project Management:                       |
| 10.5         | Nonlinear Programming 431                                                             |               | Cost, Quality and Time Trade-Off in a Thai                                                                   |
|              | Nonlinear Objective Function and Linear<br>Constraints 432                            |               | Construction Company 514 Case Study: Family Planning Research Center of Nigeria 515                          |
|              | Both Nonlinear Objective Function and<br>Nonlinear Constraints 433                    | Appendix 12.1 | Bibliography 516  Project Management with QM for Windows 517                                                 |

| CHAPTER 13    | Waiting Lines and Queuing Theory<br>Models 519                                                     |               | Using Excel to Simulate the Port of New Orleans<br>Queuing Problem 571                                               |
|---------------|----------------------------------------------------------------------------------------------------|---------------|----------------------------------------------------------------------------------------------------|
| 13.1          | Introduction 520                                                                                   | 14.6          | Simulation Model for a Maintenance<br>Policy 573                                                                     |
| 13.2          | Waiting Line Costs 520                                                                             |               | Three Hills Power Company 573                                                                                        |
|               | Three Rivers Shipping Company Example 521                                                          |               | Cost Analysis of the Simulation 577                                                                                  |
| 13.3          | Characteristics of a Queuing System 521                                                            | 14.7          | Other Simulation Issues 577                                                                                          |
|               | Arrival Characteristics 521                                                                        | 14.7          | Two Other Types of Simulation Models 577                                                                             |
|               | Waiting Line Characteristics 522                                                                   |               | Verification and Validation 579                                                                                      |
|               | Service Facility Characteristics 523                                                               |               | Role of Computers in Simulation 580                                                                                  |
|               | Identifying Models Using Kendall Notation 523                                                      |               | Summary 580 Glossary 580                                                                                             |
| 13.4          | Single-Channel Queuing Model with Poisson<br>Arrivals and Exponential Service Times<br>(M/M/1) 526 |               | Solved Problems 581 Self-Test 584 Discussion Questions and Problems 585 Case Study: Alabama Airlines 590 Case Study: |
|               | Assumptions of the Model 526                                                                       |               | Statewide Development Corporation 591                                                                                |
|               | Queuing Equations 526                                                                              |               | Bibliography 592                                                                                                    |
|               | Arnold's Muffler Shop Case 527                                                                     |               |                                                                                                    |
|               | Enhancing the Queuing Environment 531                                                              | 4114 DEED 1.5 | 36.1                                                                                                    |
| 13.5          | Multichannel Queuing Model with Poisson                                                            | CHAPTER 15    | Markov Analysis 593                                                                                                  |
|               | Arrivals and Exponential Service Times                                                             | 15.1          | Introduction 594                                                                                                    |
|               | (M/M/m) 531                                                                                        | 15.2          | States and State Probabilities 594                                                                                   |
|               | Equations for the Multichannel Queuing<br>Model 532                                                |               | The Vector of State Probabilities for Three<br>Grocery Stores Example 595                                            |
|               | Arnold's Muffler Shop Revisited 532                                                                | 15.3          | Matrix of Transition Probabilities 596                                                                               |
| 13.6          | Constant Service Time Model (M/D/1) 534 Equations for the Constant Service Time                    |               | Transition Probabilities for the Three Grocery<br>Stores 597                                                         |
|               | Model 535                                                                                          | 15.4          | Predicting Future Market Shares 597                                                                                  |
|               | Garcia-Golding Recycling, Inc. 535                                                                 | 15.5          | Markov Analysis of Machine Operations 598                                                                            |
| 13.7          | Finite Population Model (M/M/1 with Finite                                                         | 15.6          | Equilibrium Conditions 599                                                                                           |
|               | Source) 536 Equations for the Finite Population Model 537                                          | 15.7          | Absorbing States and the Fundamental<br>Matrix: Accounts Receivable Application 602                                  |
|               | Department of Commerce Example 537                                                                 |               | Summary 606 Glossary 607 Key Equations                                                                               |
| 13.8          | Some General Operating Characteristic<br>Relationships 539                                         |               | 607 Solved Problems 607 Self-Test 611<br>Discussion Questions and Problems 611                                       |
| 13.9          | More Complex Queuing Models and the Use of Simulation 539                                          | Appendix 15.1 | Case Study: Rentall Trucks 615 Bibliography 617<br>Markov Analysis with QM for Windows 617                           |
|               | Summary 540 Glossary 540 Key Equations<br>541 Solved Problems 542 Self-Test 544                    | Appendix 15.2 | Markov Analysis With Excel 619                                                                                       |
|               | Discussion Questions and Problems 545 Case<br>Study: New England Foundry 550 Case Study:           | CHAPTER 16    | Statistical Quality Control 621                                                                                      |
|               | Winter Park Hotel 551 Bibliography 552                                                             | 16.1          | Introduction 622                                                                                                    |
| Appendix 13.1 | Using QM for Windows 552                                                                           | 16.2          | Defining Quality and TQM 622                                                                                         |
|               |                                                                                                    | 16.3          | Statiscal Process Control 623                                                                                        |
| 41145         |                                                                                                    | 10.5          | Variability in the Process 623                                                                                       |
| CHAPTER 14    | Simulation Modeling 553                                                                            | 16.4          | Control Charts for Variables 625                                                                                     |
| 14.1          | Introduction 554                                                                                   | 10.1          | The Central Limit Theorem 625                                                                                        |
| 14.2          | Advantages and Disadvantages<br>of Simulation 555                                                  |               | Setting $\overline{x}$ -Chart Limits 626                                                                             |
| 14.3          | Monte Carlo Simulation 556                                                                         |               | Setting Range Chart Limits 629                                                                                       |
|               | Harry's Auto Tire Example 556                                                                      | 16.5          | Control Charts for Attributes 630                                                                                    |
|               | Using QM for Windows for Simulation 561                                                            |               | p-Charts 630                                                                                                    |
|               | Simulation with Excel Spreadsheets 561                                                             |               | c-Charts 633                                                                                                    |
| 14.4          | Simulation and Inventory Analysis 565<br>Simkin's Hardware Store 565                               |               | Summary 634 Glossary 634 Key Equations<br>634 Solved Problems 635 Self-Test 636                                      |
|               | Analyzing Simkin's Inventory Costs 568                                                             |               | Discussion Questions and Problems 637<br>Bibliography 639                                                            |
| 14.5          | Simulation of a Queuing Problem 570 Port of New Orleans 570                                        | Appendix 16.1 | Using QM for Windows for SPC 639                                                                                     |

12 CONTENTS

|                   | APPENDICES 641                                                                                                    | MODULE 3        | Decision Theory and the Normal                                                                                             |
|-------------------|----------------------------------------------------------------------------------------------------|-----------------|----------------------------------------------------------------------------------------------------|
| <b>APPENDIX A</b> | Areas Under the Standard                                                                                                    |                 | Distribution M3-1                                                                                                    |
|                   | Normal Curve 642                                                                                                    | M3.1            | Introduction M3-2                                                                                                    |
| APPENDIX B        | Binomial Probabilities 644                                                                                                    | M3.2            | Break-Even Analysis and the Normal Distribution M3-2                                                                       |
| APPENDIX C        | Values of $e^{-\lambda}$ for use in the Poisson Distribution 649                                                                                                    |                 | Barclay Brothers Company's New Product<br>Decision M3-2                                                                    |
| APPENDIX D        | FDistribution Values 650                                                                                                    |                 | Probability Distribution of Demand M3-3                                                                                    |
| APPENDIX E        | Using POM-QM for Windows 652                                                                                                    |                 | Using Expected Monetary Value to Make a<br>Decision M3-5                                                                   |
| <b>APPENDIX F</b> | Using Excel QM and Excel Add-Ins 655                                                                                                    | M3.3            | Expected Value of Perfect Information and the                                                                              |
| <b>APPENDIX G</b> | Solutions to Selected Problems 656                                                                                                    | 1413.3          | Normal Distribution M3-6                                                                                                   |
| <b>APPENDIX H</b> | Solutions to Self-Tests 659                                                                                                    |                 | Opportunity Loss Function M3-6                                                                                             |
| INDEX 441         |                                                                                                    |                 | Expected Opportunity Loss M3-6                                                                                             |
| MODULE 1          | ONLINE MODULES Analytic Hierarchy Process M1-1                                                                                                    |                 | Summary M3-8 Glossary M3-8 Key Equations M3-8 Solved Problems M3-9 Self-Test M3-10 Discussion Questions and Problems M3-10 |
| M1.1              | Introduction M1-2                                                                                                    | -               | Bibliography M3-12                                                                                                    |
| M1.2              | Multifactor Evaluation Process M1-2                                                                                                    | Appendix M3.1   | Derivation of the Break-Even Point M3-12                                                                                   |
| M1.3              | Analytic Hierarchy Process M1-4                                                                                                    | Appendix M3.2   | Unit Normal Loss Integral M3-13                                                                                            |
|                   | Judy Grim's Computer Decision M1-4                                                                                                    | 11              | S .                                                                                                    |
|                   | Using Pairwise Comparisons M1-5                                                                                                    | <b>MODULE 4</b> | Game Theory M4-1                                                                                                    |
|                   | Evaluations for Hardware M1-7                                                                                                    | M4.1            | Introduction M4-2                                                                                                    |
|                   | Determining the Consistency Ratio M1-7                                                                                                    | M4.2            | Language of Games M4-2                                                                                                    |
|                   | Evaluations for the Other Factors M1-9                                                                                                    | M4.3            | The Minimax Criterion M4-3                                                                                                 |
|                   | Determining Factor Weights M1-10                                                                                                    | M4.4            | Pure Strategy Games M4-4                                                                                                   |
|                   | Overall Ranking M1-10 Using the Computer to Solve Analytic Hierarchy                                                                                                    | M4.5            | Mixed Strategy Games M4-5                                                                                                  |
|                   | Process Problems M1-10                                                                                                    | M4.6            | Dominance M4-7                                                                                                    |
| M1.4              | Comparison of Multifactor Evaluation and<br>Analytic Hierarchy Processes M1-11                                                                                               |                 | Summary M4-7 Glossary M4-8<br>Solved Problems M4-8 Self-Test M4-10<br>Discussion Questions and Problems M4-10              |
|                   | Summary M1-12 Glossary M1-12 Key<br>Equations M1-12 Solved Problems M1-12 Self-<br>Test M1-14 Discussion Questions and Problems<br>M1-14 Bibliography M1-16                  | Appendix M4.1   | Bibliography M4-12<br>Game Theory<br>with QM for Windows M4-12                                                             |
| Appendix M1.1     | Using Excel for the Analytic Hierarchy Process<br>M1-16                                                                                                    | MODULE 5        | Mathematical Tools: Determinants and Matrices M5-1                                                                         |
| <b>MODULE 2</b>   | Dynamic Programming M2-1                                                                                                    | M5.1            | Introduction M5-2                                                                                                    |
| M2.1              | Introduction M2-2                                                                                                    | M5.2            | Matrices and Matrix                                                                                                    |
| M2.2              | Shortest-Route Problem Solved using Dynamic                                                                                                    |                 | Operations M5-2                                                                                                    |
| 142.2             | Programming M2-2                                                                                                    |                 | Matrix Addition and Subtraction M5-2<br>Matrix Multiplication M5-3                                                         |
| M2.3<br>M2.4      | Dynamic Programming Terminology M2-6 Dynamic Programming Notation M2-8                                                                                                    |                 | Matrix Notation for Systems                                                                                                |
| M2.5              | Knapsack Problem M2-9                                                                                                    |                 | of Equations M5-6                                                                                                    |
| 1112.3            | Types of Knapsack Problems M2-9                                                                                                    |                 | Matrix Transpose M5-6                                                                                                    |
|                   | Roller's Air Transport Service Problem M2-9                                                                                                    | M5.3            | Determinants, Cofactors,<br>and Adjoints M5-7                                                                              |
|                   | Summary M2-16 Glossary M2-16 Key                                                                                                    |                 | Determinants M5-7                                                                                                    |
|                   | Equations M2-16 Solved Problems M2-17 Self-Test M2-19 Discussion Questions and Problems M2-20 Case Study: United Trucking M2-22 Internet Case Study M2-22 Bibliography M2-23 | M5.4            | Matrix of Cofactors and Adjoint M5-9 Finding the Inverse of a Matrix M5-10                                                 |

|                             | Summary M5-12 Glossary M5-12<br>Key Equations M5-12 Self-Test M5-13<br>Discussion Questions and Problems M5-13<br>Bibliography M5-14                                                                                                    | M7.8         | Solving Minimization Problems M7-18 The Muddy River Chemical Company Example M7-18                                                                                                    |
|-----------------------------|----------------------------------------------------------------------------------------------------|--------------|----------------------------------------------------------------------------------------------------|
| Appendix M5.1               | Using Excel for Matrix Calculations M5-15                                                                                                    |              | Graphical Analysis M7-19 Converting the Constraints and Objective Function M7-20                                                                                                    |
| <b>MODULE 6</b> <i>M6.1</i> | Calculus-Based Optimization M6-1 Introduction M6-2                                                                                                    |              | Rules of the Simplex Method for Minimization<br>Problems M7-21                                                                                                    |
| M6.2<br>M6.3                | Slope of a Straight Line M6-2 Slope of a Nonlinear Function M6-3                                                                                                    |              | First Simplex Tableau for the Muddy River<br>Chemical Corporation Problem M7-21                                                                                                    |
| M6.4                        | Some Common Derivatives M6-5 Second Derivatives M6-6                                                                                                    |              | Developing a Second Tableau M7-23<br>Developing a Third Tableau M7-24                                                                                                    |
| M6.5                        | Maximum and Minimum M6-6                                                                                                    |              | Fourth Tableau for the Muddy River Chemical<br>Corporation Problem M7-26                                                                                                    |
| M6.6                        | Applications M6-8 Economic Order Quantity M6-8                                                                                                    | <i>M7</i> .9 | Review of Procedures for Solving LP<br>Minimization Problems M7-27                                                                                                    |
|                             | Total Revenue M6-9  Summary M6-10 Glossary M6-10 Key  Equations M6-10 Solved Problem M6-11  Self-Test M6-11 Discussion Questions and  Problems M6-12 Bibliography M6-12                                                                                                   | M7.10        | Special Cases M7-28 Infeasibility M7-28 Unbounded Solutions M7-28 Degeneracy M7-29                                                                                                    |
|                             |                                                                                                    |              | More Than One Optimal Solution M7-30                                                                                                    |
| MODULE 7                    | Linear Programming: The Simplex<br>Method M7-1                                                                                                    | M7.11        | Sensitivity Analysis with the Simplex<br>Tableau M7-30                                                                                                    |
| M7.1<br>M7.2                | Method M7-1 Introduction M7-2 How to Set Up the Initial Simplex Solution M7-2                                                                                                    | M7.11        |                                                                                                    |
| M7.1<br>M7.2                | Method M7-1 Introduction M7-2 How to Set Up the Initial Simplex Solution M7-2 Converting the Constraints to Equations M7-3 Finding an Initial Solution Algebraically M7-3 The First Simplex Tableau M7-4                                                                  | M7.11        | Tableau M7-30  High Note Sound Company Revisited M7-30  Changes in the Objective Function Coefficients M7-31  Changes in Resources or RHS Values M7-33  The Dual M7-35  Dual Formulation Procedures M7-37                                                                                             |
| M7.1                        | Method M7-1 Introduction M7-2 How to Set Up the Initial Simplex Solution M7-2 Converting the Constraints to Equations M7-3 Finding an Initial Solution Algebraically M7-3                                                                                                 |              | Tableau M7-30  High Note Sound Company Revisited M7-30  Changes in the Objective Function Coefficients M7-31  Changes in Resources or RHS Values M7-33  The Dual M7-35  Dual Formulation Procedures M7-37  Solving the Dual of the High Note Sound Company Problem M7-37  Karmarkar's Algorithm M7-39 |
| M7.1<br>M7.2                | Method M7-1 Introduction M7-2 How to Set Up the Initial Simplex Solution M7-2 Converting the Constraints to Equations M7-3 Finding an Initial Solution Algebraically M7-3 The First Simplex Tableau M7-4 Simplex Solution Procedures M7-8 The Second Simplex Tableau M7-9 | M7.12        | Tableau M7-30  High Note Sound Company Revisited M7-30  Changes in the Objective Function Coefficients M7-31  Changes in Resources or RHS Values M7-33  The Dual M7-35  Dual Formulation Procedures M7-37  Solving the Dual of the High Note Sound Company Problem M7-37                              |

#### **14** ACKNOWLEDGEMENTS

Pearson would like to acknowledge and thank the following people for their work on the Global Edition:

Nora'asikin Binti Abu Bakar, School of Applied Science and Foundation Studies, Kuala Lumpur Infrastructure University College, Malaysia

Juergen Branke, Professor of Operational Research and Systems, Warwick Business School, The University of Warwick, UK

Associate Professor Mohd Ezani Bin Mat Hassan, Graduate School of Business, Universiti Kebangsaan Malaysia (The National University of Malaysia), Malaysia

Dr. Andre Krischke, Professor of Supply Chain Management, Department of Business Administration, University of Applied Science Munich, Germany

Dr. Richard Mischak, Head of Business Management & Strategy, University of Applied Sciences Salzburg, Germany

Meltem Özturan, Department of Management Information Systems, Bogazici University, Turkey Dr. Stefania Paladini, Department of Strategy and Applied Management, Coventry University, UK Dr. Arzu Tektas, Department of International Trade, Bogazici University, Turkey

# **PREFACE**

#### **OVERVIEW**

The eleventh edition of *Quantitative Analysis for Management* continues to provide both graduate and undergraduate students with a solid foundation in quantitative methods and management science. Thanks to the comments and suggestions from numerous users and reviewers of this textbook over the last thirty years, we are able to make this best-selling textbook even better.

We continue to place emphasis on model building and computer applications to help students understand how the techniques presented in this book are actually used in business today. In each chapter, managerial problems are presented to provide motivation for learning the techniques that can be used to address these problems. Next, the mathematical models, with all necessary assumptions, are presented in a clear and concise fashion. The techniques are applied to the sample problems with complete details provided. We have found that this method of presentation is very effective, and students are very appreciative of this approach. If the mathematical computations for a technique are very detailed, the mathematical details are presented in such a way that the instructor can easily omit these sections without interrupting the flow of the material. The use of computer software allows the instructor to focus on the managerial problem and spend less time on the mathematical details of the algorithms. Computer output is provided for many examples.

The only mathematical prerequisite for this textbook is algebra. One chapter on probability and another chapter on regression analysis provide introductory coverage of these topics. We use standard notation, terminology, and equations throughout the book. Careful verbal explanation is provided for the mathematical notation and equations used.

# **NEW TO THIS EDITION**

- Excel 2010 is incorporated throughout the chapters.
- The Poisson and exponential distribution discussions were moved to Chapter 2 with the other statistical background material used in the textbook.
- The simplex algorithm content has been moved from the textbook to Module 7 on the Companion Website.
- There are 11 new QA in Action boxes, 4 new Model in the Real World boxes, and more than 40 new problems.
- Less emphasis was placed on the algorithmic approach to solving transportation and assignment model problems.
- More emphasis was placed on modeling and less emphasis was placed on manual solution methods.

## **SPECIAL FEATURES**

Many features have been popular in previous editions of this textbook, and they have been updated and expanded in this edition. They include the following:

- *Modeling in the Real World* boxes demonstrate the application of the quantitative analysis approach to every technique discussed in the book. New ones have been added.
- Procedure boxes summarize the more complex quantitative techniques, presenting them as a series of easily understandable steps.
- *Margin notes* highlight the important topics in the text.
- *History* boxes provide interesting asides related to the development of techniques and the people who originated them.
- *QA in Action* boxes illustrate how real organizations have used quantitative analysis to solve problems. Eleven new QA in Action boxes have been added.
- *Solved Problems*, included at the end of each chapter, serve as models for students in solving their own homework problems.
- *Discussion Questions* are presented at the end of each chapter to test the student's understanding of the concepts covered and definitions provided in the chapter.
- *Problems* included in every chapter are applications oriented and test the student's ability to solve exam-type problems. They are graded by level of difficulty: introductory (one bullet), moderate (two bullets), and challenging (three bullets). More than 40 new problems have been added.
- *Internet Homework Problems* provide additional problems for students to work. They are available on the Companion Website.
- *Self-Tests* allow students to test their knowledge of important terms and concepts in preparation for quizzes and examinations.
- Case Studies, at the end of each chapter, provide additional challenging managerial applications.
- Glossaries, at the end of each chapter, define important terms.
- Key Equations, provided at the end of each chapter, list the equations presented in that chapter.
- End-of-chapter bibliographies provide a current selection of more advanced books and articles.
- The software POM-QM for Windows uses the full capabilities of Windows to solve quantitative analysis problems.
- Excel QM and Excel 2010 are used to solve problems throughout the book.
- Data files with Excel spreadsheets and POM-QM for Windows files containing all the examples in the textbook are available for students to download from the Companion Website.
   Instructors can download these plus additional files containing computer solutions to the relevant end-of-chapter problems from the Instructor Resource Center website.
- Online modules provide additional coverage of topics in quantitative analysis.
- The Companion Website, at www.pearsonglobaleditions.com/render, provides the online modules, additional problems, cases, and other material for almost every chapter.

#### SIGNIFICANT CHANGES TO THE ELEVENTH EDITION

In the eleventh edition, we have incorporated the use of Excel 2010 throughout the chapters. Whereas information about Excel 2007 is also included in appropriate appendices, screen captures and formulas from Excel 2010 are used extensively. Most of the examples have spreadsheet solutions provided. The Excel QM add-in is used with Excel 2010 to provide students with the most up-to-date methods available.

An even greater emphasis on modeling is provided as the simplex algorithm has been moved from the textbook to a module on the Companion Website. Linear programming models are presented with the transportation, transshipment, and assignment problems. These are presented from a network approach, providing a consistent and coherent discussion of these important types of problems. Linear programming models are provided for some other network models as well. While a few of the special purpose algorithms are still available in the textbook, they may be easily omitted without loss of continuity should the instructor choose that option.

17

In addition to the use of Excel 2010, the use of new screen captures, and the discussion of software changes throughout the book, other modifications have been made to almost every chapter. We briefly summarize the major changes here.

**Chapter 1** *Introduction to Quantitative Analysis*. New QA in Action boxes and Managing in the Real World applications have been added. One new problem has been added.

**Chapter 2** *Probability Concepts and Applications*. The presentation of discrete random variables has been modified. The empirical rule has been added, and the discussion of the normal distribution has been modified. The presentations of the Poisson and exponential distributions, which are important in the waiting line chapter, have been expanded. Three new problems have been added.

**Chapter 3** *Decision Analysis*. The presentation of the expected value criterion has been modified. A discussion is provided of using the decision criteria for both maximization and minimization problems. An Excel 2010 spreadsheet for the calculations with Bayes theorem is provided. A new QA in Action box and six new problems have been added.

**Chapter 4** *Regression Models*. Stepwise regression is mentioned when discussing model building. Two new problems have been added. Other end-of-chapter problems have been modified.

**Chapter 5** *Forecasting*. The presentation of exponential smoothing with trend has been modified. Three new end-of-chapter problems and one new case have been added.

**Chapter 6** *Inventory Control Models*. The use of safety stock has been significantly modified, with the presentation of three distinct situations that would require the use of safety stock. Discussion of inventory position has been added. One new QA in Action, five new problems, and two new solved problems have been added.

**Chapter 7** *Linear Programming Models: Graphical and Computer Methods.* Discussion has been expanded on interpretation of computer output, the use of slack and surplus variables, and the presentation of binding constraints. The use of Solver in Excel 2010 is significantly changed from Excel 2007, and the use of the new Solver is clearly presented. Two new problems have been added, and others have been modified.

**Chapter 8** *Linear Programming Modeling Applications with Computer Analysis.* The production mix example was modified. To enhance the emphasis on model building, discussion of developing the model was expanded for many examples. One new QA in Action box and two new end-of-chapter problems were added.

**Chapter 9** *Transportation and Assignment Models.* Major changes were made in this chapter, as less emphasis was placed on the algorithmic approach to solving these problems. A network representation, as well as the linear programming model for each type of problem, were presented. The transshipment model is presented as an extension of the transportation problem. The basic transportation and assignment algorithms are included, but they are at the end of the chapter and may be omitted without loss of flow. Two QA in Action boxes, one Managing in the Real World situation, and 11 new end-of-chapter problems were added.

**Chapter 10** *Integer Programming, Goal Programming, and Nonlinear Programming.* More emphasis was placed on modeling and less emphasis was placed on manual solution methods. One new Managing in the Real World application, one new solved problem, and three new problems were added.

**Chapter 11** *Network Models*. Linear programming formulations for the max-flow and shortest route problems were added. The algorithms for solving these network problems were retained, but these can easily be omitted without loss of continuity. Six new end-of-chapter problems were added.

**Chapter 12** *Project Management*. Screen captures for the Excel QM software application were added. One new problem was added.

**Chapter 13** *Waiting Lines and Queuing Models.* The discussion of the Poisson and exponential distribution were moved to Chapter 2 with the other statistical background material used in the textbook. Two new QA in Action boxes and two new end-of-chapter problems were added.

**Chapter 14** Simulation Modeling. The use of Excel 2010 is the major change to this chapter.

**Chapter 15** Markov Analysis. One Managing in the Real World application was added.

**Chapter 16** Statistical Quality Control. One new QA in Action box was added. The chapter on the simplex algorithm was converted to a module that is now available on the Companion Website with the other modules. Instructors who choose to cover this can tell students to download the complete discussion.

## **ONLINE MODULES**

To streamline the book, seven topics are contained in modules available on the Companion Website for the book.

- 1. Analytic Hierarchy Process
- 2. Dynamic Programming
- 3. Decision Theory and the Normal Distribution
- 4. Game Theory
- 5. Mathematical Tools: Matrices and Determinants
- 6. Calculus-Based Optimization
- 7. Linear Programming: The Simplex Method

# **SOFTWARE**

**Excel 2010** Instructions and screen captures are provided for, using Excel 2010, throughout the book. Discussion of differences between Excel 2010 and Excel 2007 is provided where relevant. Instructions for activating the Solver and Analysis ToolPak add-ins for both Excel 2010 and Excel 2007 are provided in an appendix. The use of Excel is more prevalent in this edition of the book than in previous editions.

**Excel QM** Using the Excel QM add-in that is available on the Companion Website makes the use of Excel even easier. Students with limited Excel experience can use this and learn from the formulas that are automatically provided by Excel QM. This is used in many of the chapters.

**POM-QM for Windows** This software, developed by Professor Howard Weiss, is available to students at the Companion Website. This is very user friendly and has proven to be a very popular software tool for users of this textbook. Modules are available for every major problem type presented in the textbook.

#### **COMPANION WEBSITE**

The Companion Website, located at www.pearsonglobaleditions.com/render, contains a variety of materials to help students master the material in this course. These include:

**Modules** There are seven modules containing additional material that the instructor may choose to include in the course. Students can download these from the Companion Website.

**Self-Study Quizzes** Some multiple choice, true-false, fill-in-the-blank, and discussion questions are available for each chapter to help students test themselves over the material covered in that chapter.

Files for Examples in Excel, Excel QM, and POM-QM for Windows Students can download the files that were used for examples throughout the book. This helps them become familiar with the software, and it helps them understand the input and formulas necessary for working the examples.

**Internet Homework Problems** In addition to the end-of-chapter problems in the textbook, there are additional problems that instructors may assign. These are available for download at the Companion Website.

Internet Case Studies Additional case studies are available for most chapters.

**POM-QM for Windows** Developed by Howard Weiss, this very user-friendly software can be used to solve most of the homework problems in the text.

19

**Excel QM** This Excel add-in will automatically create worksheets for solving problems. This is very helpful for instructors who choose to use Excel in their classes but who may have students with limited Excel experience. Students can learn by examining the formulas that have been created, and by seeing the inputs that are automatically generated for using the Solver add-in for linear programming.

#### INSTRUCTOR RESOURCES

- Instructor Resource Center: The Instructor Resource Center contains the electronic files for the test bank, PowerPoint slides, the Solutions Manual, and data files for both Excel and POM-QM for Windows for all relevant examples and end-of-chapter problems. (www.pearsonglobaleditions.com/render).
- Register, Redeem, Login: At www.pearsonglobaleditions.com/render, instructors can access a variety of print, media, and presentation resources that are available with this text in downloadable, digital format.
- **Need help?** Our dedicated technical support team is ready to assist instructors with questions about the media supplements that accompany this text. Visit http://247.pearsoned.co.uk for answers to frequently asked questions and toll-free user support phone numbers. The supplements are available to adopting instructors. Detailed descriptions are provided on the Instructor Resource Center.

**Instructor's Solutions Manual** The Instructor's Solutions Manual, updated by the authors, is available to adopters in print form and as a download from the Instructor Resource Center. Solutions to all Internet Homework Problems and Internet Case Studies are also included in the manual.

Test Item File The updated test item file is available to adopters as a downloaded from the Instructor Resource Center.

TestGen The computerized TestGen package allows instructors to customize, save, and generate classroom tests. The test program permits instructors to edit, add, or delete questions from the test bank; edit existing graphics and create new graphics; analyze test results; and organize a database of test and student results. This software allows for extensive flexibility and ease of use. It provides many options for organizing and displaying tests, along with search and sort features. The software and the test banks can be downloaded at www.pearsonglobaleditions.com/render.

#### **ACKNOWLEDGMENTS**

We gratefully thank the users of previous editions and the reviewers who provided valuable suggestions and ideas for this edition. Your feedback is valuable in our efforts for continuous improvement. The continued success of Quantitative Analysis for Management is a direct result of instructor and student feedback, which is truly appreciated.

The authors are indebted to many people who have made important contributions to this project. Special thanks go to Professors F. Bruce Simmons III, Khala Chand Seal, Victor E. Sower, Michael Ballot, Curtis P. McLaughlin, and Zbigniew H. Przanyski for their contributions to the excellent cases included in this edition. Special thanks also goes out to Trevor Hale for his extensive help with the Modeling in the Real World vignettes and the QA in Action applications, and for his serving as a sounding board for many of the ideas that resulted in significant improvements for this edition.

20 PREFACE

We thank Howard Weiss for providing Excel QM and POM-QM for Windows, two of the most outstanding packages in the field of quantitative methods. We would also like to thank the reviewers who have helped to make this one of the most widely used textbooks in the field of quantitative analysis:

Stephen Achtenhagen, San Jose University
M. Jill Austin, Middle Tennessee State University
Raju Balakrishnan, Clemson University

Hooshang Beheshti, Radford University

Bruce K. Blaylock, Radford University

Rodney L. Carlson, *Tennessee Technological University* Edward Chu, *California State University, Dominguez Hills* 

John Cozzolino, Pace University-Pleasantville

Shad Dowlatshahi, University of Wisconsin, Platteville

Ike Ehie, Southeast Missouri State University
Sean Eom, Southeast Missouri State University

Ephrem Eyob, Virginia State University
Mira Ezvan, Lindenwood University

Wade Ferguson, Western Kentucky University

Robert Fiore, Springfield College

Frank G. Forst, *Loyola University of Chicago* Ed Gillenwater, *University of Mississippi* 

Stephen H. Goodman, University of Central Florida

Irwin Greenberg, George Mason University

Trevor S. Hale, University of Houston-Downtown

Nicholas G. Hall, Ohio State University

Robert R. Hill, University of Houston-Clear Lake

Gordon Jacox, Weber State University Bharat Jain, Towson State University

Vassilios Karavas, University of Massachusetts-Amherst

Darlene R. Lanier, Louisiana State University

Kenneth D. Lawrence, New Jersey Institute of Technology

Jooh Lee, Rowan College

Richard D. Legault, University of Massachusetts–Dartmouth

Douglas Lonnstrom, Siena College

Daniel McNamara, University of St. Thomas

Robert C. Meyers, University of Louisiana

Peter Miller, University of Windsor

Ralph Miller, California State Polytechnic University

Shahriar Mostashari, Campbell University

David Murphy, Boston College

Robert Myers, University of Louisville

Barin Nag, Towson State University

Nizam S. Najd, Oklahoma State University

Harvey Nye, Central State University

Alan D. Olinsky, Bryant College

Savas Ozatalay, Widener University

Young Park, California University of Pennsylvania

Cy Peebles, Eastern Kentucky University

Yusheng Peng, Brooklyn College

Dane K. Peterson,

Southwest Missouri State University

Sanjeev Phukan, Bemidji State University

Ranga Ramasesh, Texas Christian University

William Rife, West Virginia University

Bonnie Robeson, Johns Hopkins University

Grover Rodich, Portland State University

L. Wayne Shell, Nicholls State University

Richard Slovacek, North Central College

John Swearingen, Bryant College

F. S. Tanaka, Slippery Rock State University

Jack Taylor, Portland State University

Madeline Thimmes, Utah State University

M. Keith Thomas, Olivet College

Andrew Tiger, Southeastern Oklahoma State University

Chris Vertullo, Marist College

James Vigen, California State University, Bakersfield

William Webster, The University of Texas at San Antonio

Larry Weinstein, Eastern Kentucky University

Fred E. Williams, University of Michigan-Flint

Mela Wyeth, Charleston Southern University

We are very grateful to all the people at Prentice Hall who worked so hard to make this book a success. These include Chuck Synovec, our editor; Judy Leale, senior managing editor; Mary Kate Murray, project manager; and Jason Calcano, editorial assistant. We are also grateful to Jen Carley, our project manager at PreMediaGlobal Book Services. We are very appreciative of the work of Annie Puciloski in error checking the textbook and Solutions Manual. Thank you all!

Barry Render brender@rollins.edu

Ralph Stair

Michael Hanna 281-283-3201 (phone) 281-226-7304 (fax) hanna@uhcl.edu

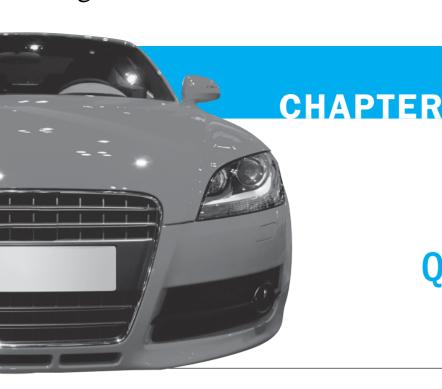

# Introduction to Quantitative Analysis

# **LEARNING OBJECTIVES**

After completing this chapter, students will be able to:

- 1. Describe the quantitative analysis approach.
- 2. Understand the application of quantitative analysis in a real situation.
- 3. Describe the use of modeling in quantitative analysis.
- **4.** Use computers and spreadsheet models to perform quantitative analysis.
- Discuss possible problems in using quantitative analysis.
- 6. Perform a break-even analysis.

# **CHAPTER OUTLINE**

- 1.1 Introduction
- 1.2 What Is Quantitative Analysis?
- 1.3 The Quantitative Analysis Approach
- **1.4** How to Develop a Quantitative Analysis Model

- **1.5** The Role of Computers and Spreadsheet Models in the Quantitative Analysis Approach
- 1.6 Possible Problems in the Quantitative Analysis Approach
- 1.7 Implementation—Not Just the Final Step

Summary • Glossary • Key Equations • Self-Test • Discussion Questions and Problems • Case Study: Food and Beverages at Southwestern University Football Games • Bibliography

# 1.1 Introduction

People have been using mathematical tools to help solve problems for thousands of years; however, the formal study and application of quantitative techniques to practical decision making is largely a product of the twentieth century. The techniques we study in this book have been applied successfully to an increasingly wide variety of complex problems in business, government, health care, education, and many other areas. Many such successful uses are discussed throughout this book.

It isn't enough, though, just to know the mathematics of how a particular quantitative technique works; you must also be familiar with the limitations, assumptions, and specific applicability of the technique. The successful use of quantitative techniques usually results in a solution that is timely, accurate, flexible, economical, reliable, and easy to understand and use.

In this and other chapters, there are QA (Quantitative Analysis) in Action boxes that provide success stories on the applications of management science. They show how organizations have used quantitative techniques to make better decisions, operate more efficiently, and generate more profits. Taco Bell has reported saving over \$150 million with better forecasting of demand and better scheduling of employees. NBC television increased advertising revenue by over \$200 million between 1996 and 2000 by using a model to help develop sales plans for advertisers. Continental Airlines saves over \$40 million per year by using mathematical models to quickly recover from disruptions caused by weather delays and other factors. These are but a few of the many companies discussed in QA in Action boxes throughout this book.

To see other examples of how companies use quantitative analysis or operations research methods to operate better and more efficiently, go to the website www.scienceofbetter.org. The success stories presented there are categorized by industry, functional area, and benefit. These success stories illustrate how operations research is truly the "science of better."

# 1.2 What Is Quantitative Analysis?

Quantitative analysis uses a scientific approach to decision making.

**Quantitative analysis** is the scientific approach to managerial decision making. Whim, emotions, and guesswork are not part of the quantitative analysis approach. The approach starts with data. Like raw material for a factory, these data are manipulated or processed into information that is valuable to people making decisions. This processing and manipulating of raw data into meaningful information is the heart of quantitative analysis. Computers have been instrumental in the increasing use of quantitative analysis.

In solving a problem, managers must consider both qualitative and quantitative factors. For example, we might consider several different investment alternatives, including certificates of deposit at a bank, investments in the stock market, and an investment in real estate. We can use quantitative analysis to determine how much our investment will be worth in the future when deposited at a bank at a given interest rate for a certain number of years. Quantitative analysis can also be used in computing financial ratios from the balance sheets for several companies whose stock we are considering. Some real estate companies have developed computer programs that use quantitative analysis to analyze cash flows and rates of return for investment property.

Both qualitative and quantitative factors must be considered.

In addition to quantitative analysis, *qualitative* factors should also be considered. The weather, state and federal legislation, new technological breakthroughs, the outcome of an election, and so on may all be factors that are difficult to quantify.

Because of the importance of qualitative factors, the role of quantitative analysis in the decision-making process can vary. When there is a lack of qualitative factors and when the problem, model, and input data remain the same, the results of quantitative analysis can *automate* the decision-making process. For example, some companies use quantitative inventory models to determine automatically *when* to order additional new materials. In most cases, however, quantitative analysis will be an *aid* to the decision-making process. The results of quantitative analysis will be combined with other (qualitative) information in making decisions.

# **HISTORY**

# **The Origin of Quantitative Analysis**

Quantitative analysis has been in existence since the beginning of recorded history, but it was Frederick W. Taylor who in the early 1900s pioneered the principles of the scientific approach to management. During World War II, many new scientific and quantitative techniques were developed to assist the military. These new developments were so successful that after World War II many companies started using similar techniques in managerial decision making and planning. Today, many organizations employ a staff

of operations research or management science personnel or consultants to apply the principles of scientific management to problems and opportunities. In this book, we use the terms **management science**, operations research, and quantitative analysis interchangeably.

The origin of many of the techniques discussed in this book can be traced to individuals and organizations that have applied the principles of scientific management first developed by Taylor; they are discussed in *History* boxes scattered throughout the book.

# 1.3 The Quantitative Analysis Approach

Defining the problem can be the most important step.

Concentrate on only a few problems.

# FIGURE 1.1 The Quantitative Analysis Approach

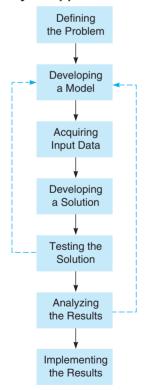

The types of models include physical, scale, schematic, and mathematical models.

The quantitative analysis approach consists of defining a problem, developing a model, acquiring input data, developing a solution, testing the solution, analyzing the results, and implementing the results (see Figure 1.1). One step does not have to be finished completely before the next is started; in most cases one or more of these steps will be modified to some extent before the final results are implemented. This would cause all of the subsequent steps to be changed. In some cases, testing the solution might reveal that the model or the input data are not correct. This would mean that all steps that follow defining the problem would need to be modified.

# **Defining the Problem**

The first step in the quantitative approach is to develop a clear, concise statement of the **problem**. This statement will give direction and meaning to the following steps.

In many cases, defining the problem is the most important and the most difficult step. It is essential to go beyond the symptoms of the problem and identify the true causes. One problem may be related to other problems; solving one problem without regard to other related problems can make the entire situation worse. Thus, it is important to analyze how the solution to one problem affects other problems or the situation in general.

It is likely that an organization will have several problems. However, a quantitative analysis group usually cannot deal with all of an organization's problems at one time. Thus, it is usually necessary to concentrate on only a few problems. For most companies, this means selecting those problems whose solutions will result in the greatest increase in profits or reduction in costs to the company. The importance of selecting the right problems to solve cannot be overemphasized. Experience has shown that bad problem definition is a major reason for failure of management science or operations research groups to serve their organizations well.

When the problem is difficult to quantify, it may be necessary to develop *specific*, *measurable* objectives. A problem might be inadequate health care delivery in a hospital. The objectives might be to increase the number of beds, reduce the average number of days a patient spends in the hospital, increase the physician-to-patient ratio, and so on. When objectives are used, however, the real problem should be kept in mind. It is important to avoid obtaining specific and measurable objectives that may not solve the real problem.

# **Developing a Model**

Once we select the problem to be analyzed, the next step is to develop a **model**. Simply stated, a model is a representation (usually mathematical) of a situation.

Even though you might not have been aware of it, you have been using models most of your life. You may have developed models about people's behavior. Your model might be that friendship is based on reciprocity, an exchange of favors. If you need a favor such as a small loan, your model would suggest that you ask a good friend.

Of course, there are many other types of models. Architects sometimes make a *physical model* of a building that they will construct. Engineers develop *scale models* of chemical plants,

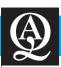

# **IN ACTION**

# **Operations Research and Oil Spills**

perations researchers and decision scientists have been investigating oil spill response and alleviation strategies since long before the BP oil spill disaster of 2010 in the Gulf of Mexico. A four-phase classification system has emerged for disaster response research: mitigation, preparedness, response, and recovery. *Mitigation* means reducing the probability that a disaster will occur and implementing robust, forward-thinking strategies to reduce the effects of a disaster that does occur. *Preparedness* is any and all organization efforts that happen a *priori* to a disaster. *Response* is the location, allocation, and overall coordination of resources and procedures during the disaster that are aimed at preserving life and property. *Recovery* is the set of actions taken to minimize the long-term impacts of a particular disaster after the immediate situation has stabilized.

Many quantitative tools have helped in areas of risk analysis, insurance, logistical preparation and supply management, evacuation planning, and development of communication systems. Recent research has shown that while many strides and discoveries have been made, much research is still needed. Certainly each of the four disaster response areas could benefit from additional research, but recovery seems to be of particular concern and perhaps the most promising for future research.

**Source:** Based on N. Altay and W. Green. "OR/MS Research in Disaster Operations Management," *European Journal of Operational Research* 175, 1 (2006): 475–493.

called pilot plants. A *schematic model* is a picture, drawing, or chart of reality. Automobiles, lawn mowers, gears, fans, typewriters, and numerous other devices have schematic models (drawings and pictures) that reveal how these devices work. What sets quantitative analysis apart from other techniques is that the models that are used are mathematical. A **mathematical model** is a set of mathematical relationships. In most cases, these relationships are expressed in equations and inequalities, as they are in a spreadsheet model that computes sums, averages, or standard deviations.

Although there is considerable flexibility in the development of models, most of the models presented in this book contain one or more variables and parameters. A **variable**, as the name implies, is a measurable quantity that may vary or is subject to change. Variables can be *controllable* or *uncontrollable*. A controllable variable is also called a *decision variable*. An example would be how many inventory items to order. A **parameter** is a measurable quantity that is inherent in the problem. The cost of placing an order for more inventory items is an example of a parameter. In most cases, variables are unknown quantities, while parameters are known quantities. All models should be developed carefully. They should be solvable, realistic, and easy to understand and modify, and the required **input data** should be obtainable. The model developer has to be careful to include the appropriate amount of detail to be solvable yet realistic.

# **Acquiring Input Data**

Once we have developed a model, we must obtain the data that are used in the model (*input data*). Obtaining accurate data for the model is essential; even if the model is a perfect representation of reality, improper data will result in misleading results. This situation is called *garbage in, garbage out*. For a larger problem, collecting accurate data can be one of the most difficult steps in performing quantitative analysis.

There are a number of sources that can be used in collecting data. In some cases, company reports and documents can be used to obtain the necessary data. Another source is interviews with employees or other persons related to the firm. These individuals can sometimes provide excellent information, and their experience and judgment can be invaluable. A production supervisor, for example, might be able to tell you with a great degree of accuracy the amount of time it takes to produce a particular product. Sampling and direct measurement provide other sources of data for the model. You may need to know how many pounds of raw material are used in producing a new photochemical product. This information can be obtained by going to the plant and actually measuring with scales the amount of raw material that is being used. In other cases, statistical sampling procedures can be used to obtain data.

Garbage in, garbage out means that improper data will result in misleading results.

The input data and model determine the accuracy of the solution.

Testing the data and model is done before the results are analyzed.

Sensitivity analysis determines how the solutions will change with a different model or input data.

### **Developing a Solution**

Developing a solution involves manipulating the model to arrive at the best (optimal) solution to the problem. In some cases, this requires that an equation be solved for the best decision. In other cases, you can use a *trial and error* method, trying various approaches and picking the one that results in the best decision. For some problems, you may wish to try all possible values for the variables in the model to arrive at the best decision. This is called *complete enumeration*. This book also shows you how to solve very difficult and complex problems by repeating a few simple steps until you find the best solution. A series of steps or procedures that are repeated is called an **algorithm**, named after Algorismus, an Arabic mathematician of the ninth century.

The accuracy of a solution depends on the accuracy of the input data and the model. If the input data are accurate to only two significant digits, then the results can be accurate to only two significant digits. For example, the results of dividing 2.6 by 1.4 should be 1.9, not 1.857142857.

## **Testing the Solution**

Before a solution can be analyzed and implemented, it needs to be tested completely. Because the solution depends on the input data and the model, both require testing.

Testing the input data and the model includes determining the accuracy and completeness of the data used by the model. Inaccurate data will lead to an inaccurate solution. There are several ways to test input data. One method of testing the data is to collect additional data from a different source. If the original data were collected using interviews, perhaps some additional data can be collected by direct measurement or sampling. These additional data can then be compared with the original data, and statistical tests can be employed to determine whether there are differences between the original data and the additional data. If there are significant differences, more effort is required to obtain accurate input data. If the data are accurate but the results are inconsistent with the problem, the model may not be appropriate. The model can be checked to make sure that it is logical and represents the real situation.

Although most of the quantitative techniques discussed in this book have been computerized, you will probably be required to solve a number of problems by hand. To help detect both logical and computational mistakes, you should check the results to make sure that they are consistent with the structure of the problem. For example, (1.96)(301.7) is close to (2)(300), which is equal to 600. If your computations are significantly different from 600, you know you have made a mistake.

### **Analyzing the Results and Sensitivity Analysis**

Analyzing the results starts with determining the implications of the solution. In most cases, a solution to a problem will result in some kind of action or change in the way an organization is operating. The implications of these actions or changes must be determined and analyzed before the results are implemented.

Because a model is only an approximation of reality, the sensitivity of the solution to changes in the model and input data is a very important part of analyzing the results. This type of analysis is called **sensitivity analysis** or *postoptimality analysis*. It determines how much the solution will change if there were changes in the model or the input data. When the solution is sensitive to changes in the input data and the model specification, additional testing should be performed to make sure that the model and input data are accurate and valid. If the model or data are wrong, the solution could be wrong, resulting in financial losses or reduced profits.

The importance of sensitivity analysis cannot be overemphasized. Because input data may not always be accurate or model assumptions may not be completely appropriate, sensitivity analysis can become an important part of the quantitative analysis approach. Most of the chapters in the book cover the use of sensitivity analysis as part of the decision-making and problem-solving process.

# **Implementing the Results**

The final step is to *implement* the results. This is the process of incorporating the solution into the company. This can be much more difficult than you would imagine. Even if the solution is optimal and will result in millions of dollars in additional profits, if managers resist the new solution, all of the efforts of the analysis are of no value. Experience has shown that a large

# **MODELING IN THE REAL WORLD**

# **The Finn-Power Group Dealing** with High Product Variety

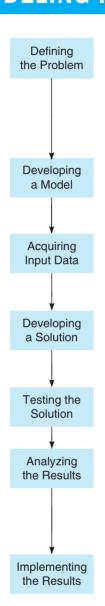

## **Defining the Problem**

Founded in 1969, the Finn-Power Group is Scandinavia's largest machine-tool manufacturer, exporting about 88% of its products to more than 50 countries. One of Finn-Power's leading sectors is machinery automation, developed in the company's northern Italian facility. While delivering very high-quality outputs, the machines had to be configured in more than 60,000 different ways to accommodate customers' needs, and the need for successive modifications based on after sale requests created substantial optimization problems and delays in product delivery.

#### **Developing a Model**

In 1999 Finn-Power began to study the introduction of sophisticated planning bills to produce more accurate forecasts about its components needs. The purpose of the planning bills was to simplify the master production scheduling (MPS) and the requirements of input materials.

## **Acquiring Input Data**

The input data required consisted of specific details about the components, such as whether they were common to a set of products (modular bills) or specific to a single one. Bills were based both on historical data from previous sales and estimates about the probability of use for each component.

## **Developing a Solution**

In the initial solution, planning bills were implemented, and the company was able to achieve a substantial reduction of the items that required individual estimates, therefore reducing overall time. A two-level production schedule to streamline the production was also introduced.

## **Testing the Solution**

The planning bills solution was tested in the Italian subsidiary operations. Salespeople collected orders from customers, and requests for modifications were passed to the designers and buyers to be implemented.

#### **Analyzing the Results**

The first test was not successful as the process of updating the planning bills was not carried out with the necessary clarity of objectives. Also, the reports produced were incomplete and hard to read, and they did not convey a real picture of the modifications actually required. As a result, the company failed to deliver the scheduled models in time and in some cases had to rework some of the components. A revised model was therefore proposed to address these shortcomings.

#### **Implementing the Results**

The revised model, which enhanced product modularity, finally yielded the desired results. It dramatically improved the accuracy of forecasts, streamlined the production process as originally intended, and significantly augmented the number of on-time deliveries from 38% in 1999 to 80% in 2002. Also, it significantly reduced the value of the obsolete stock by 62.5%, resulting in huge savings and improved performance.

Source: Danese P. and P. Romano. "Finn-Power Italia Develops and Implements a Method to Cope with High Product Variety and Frequent Modifications," Interfaces 35, 6 (November-December, 2005): 449-459.

number of quantitative analysis teams have failed in their efforts because they have failed to implement a good, workable solution properly.

After the solution has been implemented, it should be closely monitored. Over time, there may be numerous changes that call for modifications of the original solution. A changing economy, fluctuating demand, and model enhancements requested by managers and decision makers are only a few examples of changes that might require the analysis to be modified.

## The Quantitative Analysis Approach and Modeling in the Real World

The quantitative analysis approach is used extensively in the real world. These steps, first seen in Figure 1.1 and described in this section, are the building blocks of any successful use of quantitative analysis. As seen in our first *Modeling in the Real World* box, the steps of the quantitative analysis approach can be used to help a company such as The Finn-Power Group, to schedule and customize its products. Throughout this book, you will see how the steps of the quantitative analysis approach are used to help countries and companies of all sizes save millions of dollars, plan for the future, increase revenues, and provide higher-quality products and services. The *Modeling in the Real World* boxes in every chapter will demonstrate to you the power and importance of quantitative analysis in solving real problems for real organizations. Using the steps of quantitative analysis, however, does not guarantee success. These steps must be applied carefully.

# 1.4 How to Develop a Quantitative Analysis Model

Developing a model is an important part of the quantitative analysis approach. Let's see how we can use the following mathematical model, which represents profit:

$$Profit = Revenue - Expenses$$

Expenses include fixed and variable costs.

In many cases, we can express revenues as price per unit multiplied times the number of units sold. Expenses can often be determined by summing fixed costs and variable cost. Variable cost is often expressed as variable cost per unit multiplied times the number of units. Thus, we can also express profit in the following mathematical model:

Profit = Revenue - (Fixed cost + Variable cost)

Profit = (Selling price per unit)(Number of units sold)

- [Fixed cost + (Variable cost per unit)(Number of units sold)]

Profit = 
$$sX - [f + \nu X]$$

Profit =  $sX - f - \nu X$  (1-1)

where

s = selling price per unit f = fixed cost v = variable cost per unitX = number of units sold

The parameters in this model are f,  $\nu$ , and s, as these are inputs that are inherent in the model. The number of units sold (X) is the decision variable of interest.

**EXAMPLE: PRITCHETT'S PRECIOUS TIME PIECES** We will use the Bill Pritchett clock repair shop example to demonstrate the use of mathematical models. Bill's company, Pritchett's Precious Time Pieces, buys, sells, and repairs old clocks and clock parts. Bill sells rebuilt springs for a price per unit of \$10. The fixed cost of the equipment to build the springs is \$1,000. The variable cost per unit is \$5 for spring material. In this example,

$$s = 10$$

$$f = 1,000$$

$$\nu = 5$$

The number of springs sold is X, and our profit model becomes

$$Profit = \$10X - \$1,000 - \$5X$$

If sales are 0, Bill will realize a \$1,000 loss. If sales are 1,000 units, he will realize a profit of 4,000 (4,000 = (10)(1,000) - 1,000 - (5)(1,000)). See if you can determine the profit for other values of units sold.

28

#### CHAPTER 1 • INTRODUCTION TO QUANTITATIVE ANALYSIS

The BEP results in \$0 profits.

In addition to the profit models shown here, decision makers are often interested in the **break-even point** (BEP). The BEP is the number of units sold that will result in \$0 profits. We set profits equal to \$0 and solve for *X*, the number of units at the break-even point:

$$0 = sX - f - \nu X$$

This can be written as

$$0 = (s - \nu)X - f$$

Solving for X, we have

$$f = (s - \nu)X$$
$$X = \frac{f}{s - \nu}$$

This quantity (X) that results in a profit of zero is the BEP, and we now have this model for the BEP:

$$BEP = \frac{Fixed cost}{(Selling price per unit) - (Variable cost per unit)}$$

$$BEP = \frac{f}{s - v}$$
(1-2)

For the Pritchett's Precious Time Pieces example, the BEP can be computed as follows:

BEP = \$1,000/(\$10 - \$5) = 200 units, or springs, at the break-even point

# The Advantages of Mathematical Modeling

There are a number of advantages of using mathematical models:

- Models can accurately represent reality. If properly formulated, a model can be extremely
  accurate. A valid model is one that is accurate and correctly represents the problem or system under investigation. The profit model in the example is accurate and valid for many
  business problems.
- 2. Models can help a decision maker formulate problems. In the profit model, for example, a decision maker can determine the important factors or contributors to revenues and expenses, such as sales, returns, selling expenses, production costs, transportation costs, and so on.
- 3. Models can give us insight and information. For example, using the profit model from the preceding section, we can see what impact changes in revenues and expenses will have on profits. As discussed in the previous section, studying the impact of changes in a model, such as a profit model, is called sensitivity analysis.
- 4. Models can save time and money in decision making and problem solving. It usually takes less time, effort, and expense to analyze a model. We can use a profit model to analyze the impact of a new marketing campaign on profits, revenues, and expenses. In most cases, using models is faster and less expensive than actually trying a new marketing campaign in a real business setting and observing the results.
- 5. A model may be the only way to solve some large or complex problems in a timely fashion. A large company, for example, may produce literally thousands of sizes of nuts, bolts, and fasteners. The company may want to make the highest profits possible given its manufacturing constraints. A mathematical model may be the only way to determine the highest profits the company can achieve under these circumstances.
- 6. A model can be used to communicate problems and solutions to others. A decision analyst can share his or her work with other decision analysts. Solutions to a mathematical model can be given to managers and executives to help them make final decisions.

# **Mathematical Models Categorized by Risk**

Some mathematical models, like the profit and break-even models previously discussed, do not involve risk or chance. We assume that we know all values used in the model with complete certainty. These are called **deterministic models**. A company, for example, might want to

minimize manufacturing costs while maintaining a certain quality level. If we know all these values with certainty, the model is deterministic.

Other models involve risk or chance. For example, the market for a new product might be "good" with a chance of 60% (a probability of 0.6) or "not good" with a chance of 40% (a probability of 0.4). Models that involve chance or risk, often measured as a probability value, are called **probabilistic models**. In this book, we will investigate both deterministic and probabilistic models.

# 1.5 The Role of Computers and Spreadsheet Models in the Quantitative Analysis Approach

Developing a solution, testing the solution, and analyzing the results are important steps in the quantitative analysis approach. Because we will be using mathematical models, these steps require mathematical calculations. Fortunately, we can use the computer to make these steps easier. Two programs that allow you to solve many of the problems found in this book are provided at the Companion Website for this book:

- 1. POM-QM for Windows is an easy-to-use decision support system that was developed for use with production/operations management (POM) and quantitative methods or quantitative management (QM) courses. POM for Windows and QM for Windows were originally separate software packages for each type of course. These are now combined into one program called POM-QM for Windows. As seen in Program 1.1, it is possible to display all the modules, only the POM modules, or only the QM modules. The images shown in this textbook will typically display only the QM modules. Hence, in this book, reference will usually be made to QM for Windows. Appendix E at the end of the book and many of the end-of-chapter appendices provide more information about QM for Windows.
- 2. Excel QM, which can also be used to solve many of the problems discussed in this book, works automatically within Excel spreadsheets. Excel QM makes using a spreadsheet even easier by providing custom menus and solution procedures that guide you through every step. In Excel 2007, the main menu is found in the Add-Ins tab, as shown in Program 1.2. Appendix F provides further details of how to install this add-in program to Excel 2010 and Excel 2007. To solve the break-even problem discussed in Section 1.4, we illustrate Excel QM features in Programs 1.3A and 1.3B.

PROGRAM 1.1
The QM for Windows
Main Menu of
Quantitative Models

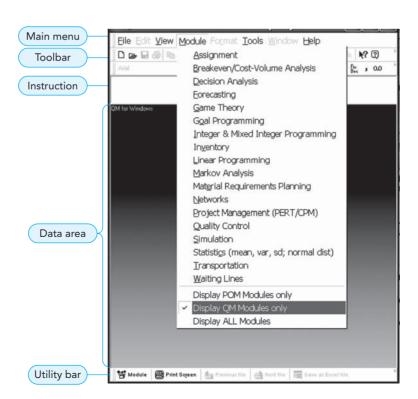

**30** CHAPTER 1 • INTRODUCTION TO QUANTITATIVE ANALYSIS

#### **PROGRAM 1.2**

Excel QM Main Menu of Quantitative Models in Excel 2010

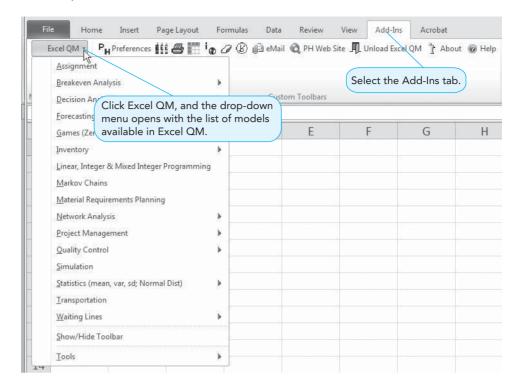

# PROGRAM 1.3A Selecting Breakeven Analysis in Excel QM

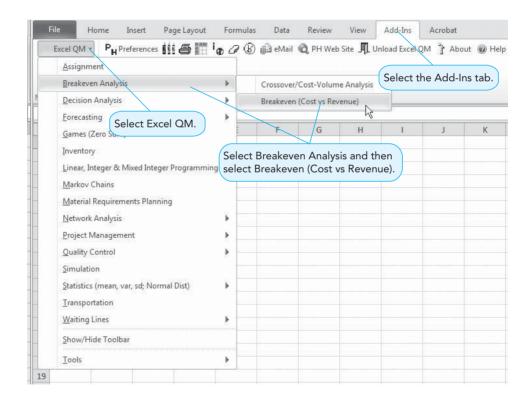

Add-in programs make Excel, which is already a wonderful tool for modeling, even more powerful in solving quantitative analysis problems. Excel QM and the Excel files used in the examples throughout this text are also included on the Companion Website for this text. There are two other powerful Excel built-in features that make solving quantitative analysis problems easier:

1. **Solver.** Solver is an optimization technique that can maximize or minimize a quantity given a set of limitations or constraints. We will be using Solver throughout the text to

#### 1.5 THE ROLE OF COMPUTERS AND SPREADSHEET MODELS IN THE QUANTITATIVE ANALYSIS APPROACH

PROGRAM 1.3B
Breakeven Analysis
in Excel QM

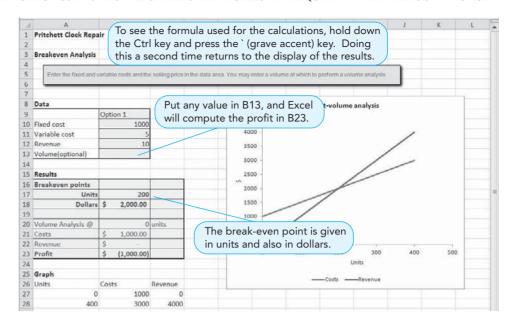

- solve optimization problems. It is described in detail in Chapter 7 and used in Chapters 7–12.
- 2. Goal Seek. This feature of Excel allows you to specify a goal or target (Set Cell) and what variable (Changing Cell) that you want Excel to change in order to achieve a desired goal. Bill Pritchett, for example, would like to determine how many springs must be sold to make a profit of \$175. Program 1.4 shows how Goal Seek can be used to make the necessary calculations.

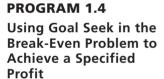

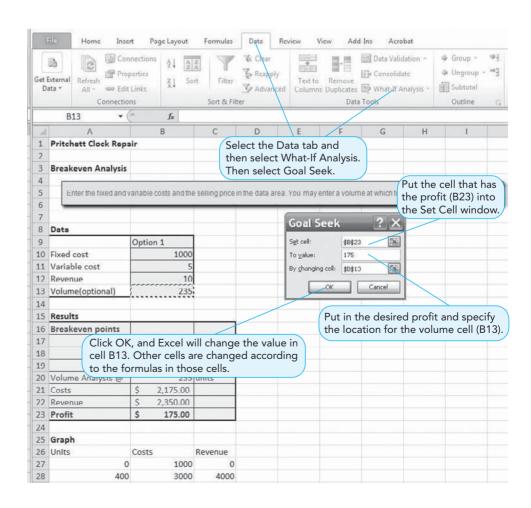

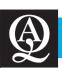

32

# **IN ACTION**

# Major League Operations Research at the Department of Agriculture

In 1997, the Pittsburgh Pirates signed Ross Ohlendorf because of his 95-mph sinking fastball. Little did they know that Ross possessed operations research skills also worthy of national merit. Ross Ohlendorf had graduated from Princeton University with a 3.8 GPA in operations research and financial engineering.

Indeed, after the 2009 baseball season, when Ross applied for an 8-week unpaid internship with the U.S. Department of Agriculture, he didn't need to mention his full-time employer because the Secretary of the Department of Agriculture at the time, Tom Vilsack, was born and raised in Pittsburgh and was an avid Pittsburgh Pirates fan. Ross spent 2 months of the ensuing off-season utilizing his educational background in operations research, helping the Department of Agriculture track disease migration in livestock, a subject Ross has a vested interest in as his family runs a cattle ranch in Texas. Moreover, when ABC News asked Ross about his off-season unpaid internship experience, he replied, "This one's been, I'd say, the most exciting off-season I've had."

# 1.6 Possible Problems in the Quantitative Analysis Approach

We have presented the quantitative analysis approach as a logical, systematic means of tackling decision-making problems. Even when these steps are followed carefully, there are many difficulties that can hurt the chances of implementing solutions to real-world problems. We now take a look at what can happen during each of the steps.

# **Defining the Problem**

One view of decision makers is that they sit at a desk all day long, waiting until a problem arises, and then stand up and attack the problem until it is solved. Once it is solved, they sit down, relax, and wait for the next big problem. In the worlds of business, government, and education, problems are, unfortunately, not easily identified. There are four potential roadblocks that quantitative analysts face in defining a problem. We use an application, inventory analysis, throughout this section as an example.

All viewpoints should be considered before formally defining the problem.

CONFLICTING VIEWPOINTS The first difficulty is that quantitative analysts must often consider conflicting viewpoints in defining the problem. For example, there are at least two views that managers take when dealing with inventory problems. Financial managers usually feel that inventory is too high, as inventory represents cash not available for other investments. Sales managers, on the other hand, often feel that inventory is too low, as high levels of inventory may be needed to fill an unexpected order. If analysts assume either one of these statements as the problem definition, they have essentially accepted one manager's perception and can expect resistance from the other manager when the "solution" emerges. So it's important to consider both points of view before stating the problem. Good mathematical models should include all pertinent information. As we shall see in Chapter 6, both of these factors are included in inventory models.

IMPACT ON OTHER DEPARTMENTS The next difficulty is that problems do not exist in isolation and are not owned by just one department of a firm. Inventory is closely tied with cash flows and various production problems. A change in ordering policy can seriously hurt cash flows and upset production schedules to the point that savings on inventory are more than offset by increased costs for finance and production. The problem statement should thus be as broad as possible and include input from all departments that have a stake in the solution. When a solution is found, the benefits to all areas of the organization should be identified and communicated to the people involved.

**BEGINNING ASSUMPTIONS** The third difficulty is that people have a tendency to state problems in terms of solutions. The statement that inventory is too low implies a solution that inventory levels should be raised. The quantitative analyst who starts off with this assumption will

An optimal solution to the wrong problem leaves the real problem unsolved.

probably indeed find that inventory should be raised. From an implementation standpoint, a "good" solution to the *right* problem is much better than an "optimal" solution to the *wrong* problem. If a problem has been defined in terms of a desired solution, the quantitative analyst should ask questions about why this solution is desired. By probing further, the true problem will surface and can be defined properly.

**SOLUTION OUTDATED** Even with the best of problem statements, however, there is a fourth danger. The problem can change as the model is being developed. In our rapidly changing business environment, it is not unusual for problems to appear or disappear virtually overnight. The analyst who presents a solution to a problem that no longer exists can't expect credit for providing timely help. However, one of the benefits of mathematical models is that once the original model has been developed, it can be used over and over again whenever similar problems arise. This allows a solution to be found very easily in a timely manner.

# **Developing a Model**

FITTING THE TEXTBOOK MODELS One problem in developing quantitative models is that a manager's perception of a problem won't always match the textbook approach. Most inventory models involve minimizing the total of holding and ordering costs. Some managers view these costs as unimportant; instead, they see the problem in terms of cash flow, turnover, and levels of customer satisfaction. Results of a model based on holding and ordering costs are probably not acceptable to such managers. This is why the analyst must completely understand the model and not simply use the computer as a "black box" where data are input and results are given with no understanding of the process. The analyst who understands the process can explain to the manager how the model does consider these other factors when estimating the different types of inventory costs. If other factors are important as well, the analyst can consider these and use sensitivity analysis and good judgment to modify the computer solution before it is implemented.

UNDERSTANDING THE MODEL A second major concern involves the trade-off between the complexity of the model and ease of understanding. Managers simply will not use the results of a model they do not understand. Complex problems, though, require complex models. One trade-off is to simplify assumptions in order to make the model easier to understand. The model loses some of its reality but gains some acceptance by management.

One simplifying assumption in inventory modeling is that demand is known and constant. This means that probability distributions are not needed and it allows us to build simple, easy-to-understand models. Demand, however, is rarely known and constant, so the model we build lacks some reality. Introducing probability distributions provides more realism but may put comprehension beyond all but the most mathematically sophisticated managers. One approach is for the quantitative analyst to start with the simple model and make sure that it is completely understood. Later, more complex models can be introduced slowly as managers gain more confidence in using the new approach. Explaining the impact of the more sophisticated models (e.g., carrying extra inventory called safety stock) without going into complete mathematical details is sometimes helpful. Managers can understand and identify with this concept, even if the specific mathematics used to find the appropriate quantity of safety stock is not totally understood.

# **Acquiring Input Data**

Gathering the data to be used in the quantitative approach to problem solving is often not a simple task. One-fifth of all firms in a recent study had difficulty with data access.

Obtaining accurate input data can be very difficult.

USING ACCOUNTING DATA One problem is that most data generated in a firm come from basic accounting reports. The accounting department collects its inventory data, for example, in terms of cash flows and turnover. But quantitative analysts tackling an inventory problem need to collect data on holding costs and ordering costs. If they ask for such data, they may be shocked to find that the data were simply never collected for those specified costs.

Professor Gene Woolsey tells a story of a young quantitative analyst sent down to accounting to get "the inventory holding cost per item per day for part 23456/AZ." The accountant asked the young man if he wanted the first-in, first-out figure, the last-in, first-out figure, the lower of cost or market figure, or the "how-we-do-it" figure. The young man replied that the inventory model required only one number. The accountant at the next desk said, "Hell, Joe, give the kid a number." The kid was given a number and departed.

VALIDITY OF DATA A lack of "good, clean data" means that whatever data are available must often be distilled and manipulated (we call it "fudging") before being used in a model. Unfortunately, the validity of the results of a model is no better than the validity of the data that go into the model. You cannot blame a manager for resisting a model's "scientific" results when he or she knows that questionable data were used as input. This highlights the importance of the analyst understanding other business functions so that good data can be found and evaluated by the analyst. It also emphasizes the importance of sensitivity analysis, which is used to determine the impact of minor changes in input data. Some solutions are very robust and would not change at all for certain changes in the input data.

## **Developing a Solution**

Hard-to-understand mathematics and one answer can be a problem in developing a solution. HARD-TO-UNDERSTAND MATHEMATICS The first concern in developing solutions is that although the mathematical models we use may be complex and powerful, they may not be completely understood. Fancy solutions to problems may have faulty logic or data. The aura of mathematics often causes managers to remain silent when they should be critical. The well-known operations researcher C. W. Churchman cautions that "because mathematics has been so revered a discipline in recent years, it tends to lull the unsuspecting into believing that he who thinks elaborately thinks well."

**ONLY ONE ANSWER IS LIMITING** The second problem is that quantitative models usually give just one answer to a problem. Most managers would like to have a *range* of options and not be put in a take-it-or-leave-it position. A more appropriate strategy is for an analyst to present a range of options, indicating the effect that each solution has on the objective function. This gives managers a choice as well as information on how much it will cost to deviate from the optimal solution. It also allows problems to be viewed from a broader perspective, since nonquantitative factors can be considered.

### **Testing the Solution**

The results of quantitative analysis often take the form of predictions of how things will work in the future if certain changes are made now. To get a preview of how well solutions will really work, managers are often asked how good the solution looks to them. The problem is that complex models tend to give solutions that are not intuitively obvious. Such solutions tend to be rejected by managers. The quantitative analyst now has the chance to work through the model and the assumptions with the manager in an effort to convince the manager of the validity of the results. In the process of convincing the manager, the analyst will have to review every assumption that went into the model. If there are errors, they may be revealed during this review. In addition, the manager will be casting a critical eye on everything that went into the model, and if he or she can be convinced that the model is valid, there is a good chance that the solution results are also valid.

Assumptions should be reviewed.

#### **Analyzing the Results**

Once a solution has been tested, the results must be analyzed in terms of how they will affect the total organization. You should be aware that even small changes in organizations are often difficult to bring about. If the results indicate large changes in organization policy, the quantitative analyst can expect resistance. In analyzing the results, the analyst should ascertain who must change and by how much, if the people who must change will be better or worse off, and who has the power to direct the change.

<sup>&</sup>lt;sup>1</sup>C. W. Churchman. "Relativity Models in the Social Sciences," *Interfaces* 4, 1 (November 1973).

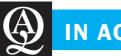

# **IN ACTION**

# PLATO Helps 2004 Olympic Games in Athens

he 2004 Olympic Games were held in Athens, Greece, over a period of 16 days. More than 2,000 athletes competed in 300 events in 28 sports. The events were held in 36 different venues (stadia, competition centers, etc.), and 3.6 million tickets were sold to people who would view these events. In addition, 2,500 members of international committees and 22,000 journalists and broadcasters attended these games. Home viewers spent more than 34 billion hours watching these sporting events. The 2004 Olympic Games was the biggest sporting event in the history of the world up to that point.

In addition to the sporting venues, other noncompetitive venues, such as the airport and Olympic village, had to be considered. A successful Olympics requires tremendous planning for the transportation system that will handle the millions of spectators. Three years of work and planning were needed for the 16 days of the Olympics.

The Athens Olympic Games Organizing Committee (ATHOC) had to plan, design, and coordinate systems that would be delivered by outside contractors. ATHOC personnel would later be responsible for managing the efforts of volunteers and paid staff during the operations of the games. To make the Athens Olympics run efficiently and effectively, the Process Logistics

Advanced Technical Optimization (PLATO) project was begun. Innovative techniques from management science, systems engineering, and information technology were used to change the planning, design, and operations of venues.

The objectives of PLATO were to (1) facilitate effective organizational transformation, (2) help plan and manage resources in a cost-effective manner, and (3) document lessons learned so future Olympic committees could benefit. The PLATO project developed business-process models for the various venues, developed simulation models that enable the generation of what-if scenarios, developed software to aid in the creation and management of these models, and developed process steps for training ATHOC personnel in using these models. Generic solutions were developed so that this knowledge and approach could be made available to other users.

PLATO was credited with reducing the cost of the 2004 Olympics by over \$69 million. Perhaps even more important is the fact that the Athens games were universally deemed an unqualified success. The resulting increase in tourism is expected to result in economic benefit to Greece for many years in the future.

**Source:** Based on D. A. Beis, et al. "PLATO Helps Athens Win Gold: Olympic Games Knowledge Modeling for Organizational Change and Resource Management," *Interfaces* 36, 1 (January–February 2006): 26–42.

# 1.7 Implementation—Not Just the Final Step

We have just presented some of the many problems that can affect the ultimate acceptance of the quantitative analysis approach and use of its models. It should be clear now that implementation isn't just another step that takes place after the modeling process is over. Each one of these steps greatly affects the chances of implementing the results of a quantitative study.

#### **Lack of Commitment and Resistance to Change**

Even though many business decisions can be made intuitively, based on hunches and experience, there are more and more situations in which quantitative models can assist. Some managers, however, fear that the use of a formal analysis process will reduce their decision-making power. Others fear that it may expose some previous intuitive decisions as inadequate. Still others just feel uncomfortable about having to reverse their thinking patterns with formal decision making. These managers often argue against the use of quantitative methods.

Many action-oriented managers do not like the lengthy formal decision-making process and prefer to get things done quickly. They prefer "quick and dirty" techniques that can yield immediate results. Once managers see some quick results that have a substantial payoff, the stage is set for convincing them that quantitative analysis is a beneficial tool.

We have known for some time that management support and user involvement are critical to the successful implementation of quantitative analysis projects. A Swedish study found that only 40% of projects suggested by quantitative analysts were ever implemented. But 70% of the quantitative projects initiated by users, and fully 98% of projects suggested by top managers, were implemented.

# **Lack of Commitment by Quantitative Analysts**

Just as managers' attitudes are to blame for some implementation problems, analysts' attitudes are to blame for others. When the quantitative analyst is not an integral part of the department facing the problem, he or she sometimes tends to treat the modeling activity as an end in itself.

Management support and user involvement are important.

CHAPTER 1 • INTRODUCTION TO QUANTITATIVE ANALYSIS

That is, the analyst accepts the problem as stated by the manager and builds a model to solve only that problem. When the results are computed, he or she hands them back to the manager and considers the job done. The analyst who does not care whether these results help make the final decision is not concerned with implementation.

Successful implementation requires that the analyst not *tell* the users what to do, but work with them and take their feelings into account. An article in *Operations Research* describes an inventory control system that calculated reorder points and order quantities. But instead of insisting that computer-calculated quantities be ordered, a manual override feature was installed. This allowed users to disregard the calculated figures and substitute their own. The override was used quite often when the system was first installed. Gradually, however, as users came to realize that the calculated figures were right more often than not, they allowed the system's figures to stand. Eventually, the override feature was used only in special circumstances. This is a good example of how good relationships can aid in model implementation.

### **Summary**

36

Quantitative analysis is a scientific approach to decision making. The quantitative analysis approach includes defining the problem, developing a model, acquiring input data, developing a solution, testing the solution, analyzing the results, and implementing the results. In using the quantitative approach, however, there can be potential problems, including conflicting viewpoints, the impact of quantitative analysis models on other

departments, beginning assumptions, outdated solutions, fitting textbook models, understanding the model, acquiring good input data, hard-to-understand mathematics, obtaining only one answer, testing the solution, and analyzing the results. In using the quantitative analysis approach, implementation is not the final step. There can be a lack of commitment to the approach and resistance to change.

### **Glossary**

**Algorithm** A set of logical and mathematical operations performed in a specific sequence.

**Break-Even Point** The quantity of sales that results in zero profit.

**Deterministic Model** A model in which all values used in the model are known with complete certainty.

**Input Data** Data that are used in a model in arriving at the final solution.

**Mathematical Model** A model that uses mathematical equations and statements to represent the relationships within the model

Model A representation of reality or of a real-life situation.Parameter A measurable input quantity that is inherent in a problem.

**Probabilistic Model** A model in which all values used in the model are not known with certainty but rather involve some chance or risk, often measured as a probability value.

**Problem** A statement, which should come from a manager, that indicates a problem to be solved or an objective or a goal to be reached.

Quantitative Analysis or Management Science A scientific approach that uses quantitative techniques as a tool in decision making.

**Sensitivity Analysis** A process that involves determining how sensitive a solution is to changes in the formulation of a problem.

**Stochastic Model** Another name for a probabilistic model. **Variable** A measurable quantity that is subject to change.

### **Key Equations**

(1-1) Profit = 
$$sX - f - \nu X$$

where

s =selling price per unit

f = fixed cost

 $\nu = \text{variable cost per unit}$ 

X = number of units sold

An equation to determine profit as a function of the selling price per unit, fixed costs, variable costs, and number of units sold.

(1-2) BEP = 
$$\frac{f}{s - \nu}$$

An equation to determine the break-even point (BEP) in units as a function of the selling price per unit (s), fixed costs (f), and variable costs  $(\nu)$ .

### irmgn.ir

### **Self-Test**

- Before taking the self-test, refer to the learning objectives at the beginning of the chapter, the notes in the margins, and the glossary at the end of the chapter.
- Use the key at the back of the book to correct your answers.
- Restudy pages that correspond to any questions that you answered incorrectly or material you feel uncertain about.
- 1. In analyzing a problem, you should normally study
  - a. the qualitative aspects.
  - b. the quantitative aspects.
  - c. both a and b.
  - d. neither a nor b.
- 2. Quantitative analysis is
  - a. a logical approach to decision making.
  - b. a rational approach to decision making.
  - c. a scientific approach to decision making.
  - d. all of the above.
- 3. Frederick Winslow Taylor
  - a. was a military researcher during World War II.
  - b. pioneered the principles of scientific management.
  - c. developed the use of the algorithm for QA.
  - d. all of the above.
- 4. An input (such as variable cost per unit or fixed cost) for a model is an example of
  - a. a decision variable.
  - b. a parameter.
  - c. an algorithm.
  - d. a stochastic variable.
- 5. The point at which the total revenue equals total cost (meaning zero profit) is called the
  - a. zero-profit solution.
  - b. optimal-profit solution.
  - c. break-even point.
  - d. fixed-cost solution.
- 6. Quantitative analysis is typically associated with the use of
  - a. schematic models.
  - b. physical models.
  - c. mathematical models.
  - d. scale models.
- 7. Sensitivity analysis is most often associated with which step of the quantitative analysis approach?
  - a. defining the problem
  - b. acquiring input data

- c. implementing the results
- d. analyzing the results
- 8. A deterministic model is one in which
  - a. there is some uncertainty about the parameters used in the model.
  - b. there is a measurable outcome.
  - c. all parameters used in the model are known with complete certainty.
  - d. there is no available computer software.
- 9. The term *algorithm* 
  - a. is named after Algorismus.
  - b. is named after a ninth-century Arabic mathematician.
  - c. describes a series of steps or procedures to be repeated.
  - d. all of the above.
- An analysis to determine how much a solution would change if there were changes in the model or the input data is called
  - a. sensitivity or postoptimality analysis.
  - b. schematic or iconic analysis.
  - c. futurama conditioning.
  - d. both b and c.
- 11. Decision variables are
  - a. controllable.
  - b. uncontrollable.
  - c. parameters.
  - d. constant numerical values associated with any complex problem.
- 12. \_\_\_\_\_\_ is the scientific approach to managerial decision making.
- 13. \_\_\_\_\_ is the first step in quantitative analysis.
- 14. A \_\_\_\_\_\_ is a picture, drawing, or chart of reality.
- 15. A series of steps that are repeated until a solution is found is called a(n) \_\_\_\_\_\_.

### **Discussion Questions and Problems**

### **Discussion Questions**

- 1-1 What is the difference between quantitative and qualitative analysis? Give several examples.
- 1-2 Define *quantitative analysis*. What are some of the organizations that support the use of the scientific approach?
- 1-3 What is the quantitative analysis process? Give several examples of this process.
- 1-4 Briefly trace the history of quantitative analysis. What happened to the development of quantitative analysis during World War II?
- 1-5 Give some examples of various types of models. What is a mathematical model? Develop two examples of mathematical models.
- 1-6 List some sources of input data.
- 1-7 What is implementation, and why is it important?

### 38 CHAPTER 1 • INTRODUCTION TO QUANTITATIVE ANALYSIS

- 1-8 Describe the use of sensitivity analysis and postoptimality analysis in analyzing the results.
- 1-9 Managers are quick to claim that quantitative analysts talk to them in a jargon that does not sound like English. List four terms that might not be understood by a manager. Then explain in nontechnical terms what each term means.
- 1-10 Why do you think many quantitative analysts don't like to participate in the implementation process? What could be done to change this attitude?
- 1-11 Should people who will be using the results of a new quantitative model become involved in the technical aspects of the problem-solving procedure?
- 1-12 C. W. Churchman once said that "mathematics ... tends to lull the unsuspecting into believing that he who thinks elaborately thinks well." Do you think that the best QA models are the ones that are most elaborate and complex mathematically? Why?
- 1-13 What is the break-even point? What parameters are necessary to find it?

### **Problems**

- Gina Fox has started her own company, Foxy Shirts, which manufactures imprinted shirts for special occasions. Since she has just begun this operation, she rents the equipment from a local printing shop when necessary. The cost of using the equipment is \$350. The materials used in one shirt cost \$8, and Gina can sell these for \$15 each.
  - (a) If Gina sells 20 shirts, what will her total revenue be? What will her total variable cost be?
  - (b) How many shirts must Gina sell to break even? What is the total revenue for this?
- 2 1-15 Ray Bond sells handcrafted yard decorations at county fairs. The variable cost to make these is \$20 each, and he sells them for \$50. The cost to rent a booth at the fair is \$150. How many of these must Ray sell to break even?
- 2 1-16 Ray Bond, from Problem 1-15, is trying to find a new supplier that will reduce his variable cost of production to \$15 per unit. If he was able to succeed in reducing this cost, what would the break-even point be?
- \*\* 1-17 Katherine D'Ann is planning to finance her college education by selling programs at the football games for State University. There is a fixed cost of \$400 for printing these programs, and the variable cost is \$3. There is also a \$1,000 fee that is paid to the university for the right to sell these programs. If Katherine was able to sell programs for \$5 each, how many would she have to sell in order to break even?
- 1-18 Katherine D'Ann, from Problem 1-17, has become concerned that sales may fall, as the team is on a

- terrible losing streak, and attendance has fallen off. In fact, Katherine believes that she will sell only 500 programs for the next game. If it was possible to raise the selling price of the program and still sell 500, what would the price have to be for Katherine to break even by selling 500?
- Farris Billiard Supply sells all types of billiard equipment, and is considering manufacturing their own brand of pool cues. Mysti Farris, the production manager, is currently investigating the production of a standard house pool cue that should be very popular. Upon analyzing the costs, Mysti determines that the materials and labor cost for each cue is \$25, and the fixed cost that must be covered is \$2,400 per week. With a selling price of \$40 each, how many pool cues must be sold to break even? What would the total revenue be at this break-even point?
- Mysti Farris (see Problem 1-19) is considering raising the selling price of each cue to \$50 instead of \$40. If this is done while the costs remain the same, what would the new break-even point be? What would the total revenue be at this break-even point?
- is a high probability that 120 pool cues can be sold if the selling price is appropriately set. What selling price would cause the break-even point to be 120?
- For a typical seminar, the room rental at a hotel is \$1,000, and the cost of advertising and other incidentals is about \$10,000 per seminar. The cost of the materials and special gifts for each attendee is \$60 per person attending the seminar. The company charges \$250 per person to attend the seminar as this seems to be competitive with other companies in the same business. How many people must attend each seminar for Golden Age to break even?
- State University decided to put their education into practice by developing a tutoring company for business students. While private tutoring was offered, it was determined that group tutoring before tests in the large statistics classes would be most beneficial. The students rented a room close to campus for \$300 for 3 hours. They developed handouts based on past tests, and these handouts (including color graphs) cost \$5 each. The tutor was paid \$25 per hour, for a total of \$75 for each tutoring session.
  - (a) If students are charged \$20 to attend the session, how many students must enroll for the company to break even?
  - (b) A somewhat smaller room is available for \$200 for 3 hours. The company is considering this possibility. How would this affect the break-even point?

Note: means the problem may be solved with QM for Windows; means the problem may be solved with Excel QM; and means the problem may be solved with QM for Windows and/or Excel QM.

### **Case Study**

### **Food and Beverages at Southwestern University Football Games**

Southwestern University (SWU), a large state college in Stephenville, Texas, 30 miles southwest of the Dallas/Fort Worth metroplex, enrolls close to 20,000 students. The school is the dominant force in the small city, with more students during fall and spring than permanent residents.

A longtime football powerhouse, SWU is a member of the Big Eleven conference and is usually in the top 20 in college football rankings. To bolster its chances of reaching the elusive and long-desired number-one ranking, in 2010 SWU hired the legendary Bo Pitterno as its head coach. Although the number-one ranking remained out of reach, attendance at the five Saturday home games each year increased. Prior to Pitterno's arrival, attendance generally averaged 25,000–29,000. Season ticket sales bumped up by 10,000 just with the announcement of the new coach's arrival. Stephenville and SWU were ready to move to the big time!

With the growth in attendance came more fame, the need for a bigger stadium, and more complaints about seating, parking, long lines, and concession stand prices. Southwestern University's president, Dr. Marty Starr, was concerned not only about the cost of expanding the existing stadium versus building a new stadium but also about the ancillary activities. He wanted to be sure that these various support activities generated revenue adequate to pay for themselves. Consequently, he wanted the parking lots, game programs, and food service to all be handled as profit centers. At a recent meeting discussing the new stadium, Starr told the stadium manager, Hank Maddux, to develop a break-even chart and related data for each of the centers. He instructed Maddux to have the food service area break-even report ready for the next meeting. After discussion with other facility managers and his subordinates, Maddux developed the following table showing the suggested selling prices, and his estimate of variable costs, and the percent revenue by item. It also provides an estimate of the percentage of the total revenues that would be expected for each of the items based on historical sales data.

Maddux's fixed costs are interesting. He estimated that the prorated portion of the stadium cost would be as follows: salaries for food services at \$100,000 (\$20,000 for each of the five home games); 2,400 square feet of stadium space at \$2 per square foot per game; and six people per booth in each of the

|              | SELLING    | VARIABLE  | PERCENT |
|--------------|------------|-----------|---------|
| ITEM         | PRICE/UNIT | COST/UNIT | REVENUE |
| Soft drink   | \$1.50     | \$0.75    | 25%     |
| Coffee       | 2.00       | 0.50      | 25%     |
| Hot dogs     | 2.00       | 0.80      | 20%     |
| Hamburgers   | 2.50       | 1.00      | 20%     |
| Misc. snacks | 1.00       | 0.40      | 10%     |

six booths for 5 hours at \$7 an hour. These fixed costs will be proportionately allocated to each of the products based on the percentages provided in the table. For example, the revenue from soft drinks would be expected to cover 25% of the total fixed costs.

Maddux wants to be sure that he has a number of things for President Starr: (1) the total fixed cost that must be covered at each of the games; (2) the portion of the fixed cost allocated to each of the items; (3) what his unit sales would be at break-even for each item—that is, what sales of soft drinks, coffee, hot dogs, and hamburgers are necessary to cover the portion of the fixed cost allocated to each of these items; (4) what the dollar sales for each of these would be at these break-even points; and (5) realistic sales estimates per attendee for attendance of 60,000 and 35,000. (In other words, he wants to know how many dollars each attendee is spending on food at his projected break-even sales at present and if attendance grows to 60,000.) He felt this last piece of information would be helpful to understand how realistic the assumptions of his model are, and this information could be compared with similar figures from previous seasons.

### **Discussion Question**

1. Prepare a brief report with the items noted so it is ready for Dr. Starr at the next meeting.

Adapted from J. Heizer and B. Render. *Operations Management*, 6th ed. Upper Saddle River, NJ: Prentice Hall, 2000, pp. 274–275.

### **Bibliography**

Ackoff, R. L. Scientific Method: Optimizing Applied Research Decisions. New York: John Wiley & Sons, Inc., 1962.

Beam, Carrie. "ASP, the Art and Science of Practice: How I Started an OR/MS Consulting Practice with a Laptop, a Phone, and a PhD," *Interfaces* 34 (July–August 2004): 265–271.

Board, John, Charles Sutcliffe, and William T. Ziemba. "Applying Operations Research Techniques to Financial Markets," *Interfaces* 33 (March–April 2003): 12–24.

Churchman, C. W. "Relativity Models in the Social Sciences," *Interfaces* 4, 1 (November 1973).

Churchman, C. W. The Systems Approach. New York: Delacort Press, 1968.

Dutta, Goutam. "Lessons for Success in OR/MS Practice Gained from Experiences in Indian and U.S. Steel Plants," *Interfaces* 30, 5 (September–October 2000): 23–30.

### irmgn.ir

#### 40 CHAPTER 1 • INTRODUCTION TO QUANTITATIVE ANALYSIS

- Eom, Sean B., and Eyong B. Kim. "A Survey of Decision Support System Applications (1995–2001)," *Journal of the Operational Research Society* 57, 11 (2006): 1264–1278.
- Horowitz, Ira. "Aggregating Expert Ratings Using Preference-Neutral Weights: The Case of the College Football Polls," *Interfaces* 34 (July–August 2004): 314–320.
- Keskinocak, Pinar, and Sridhar Tayur. "Quantitative Analysis for Internet-Enabled Supply Chains," *Interfaces* 31, 2 (March–April 2001): 70–89.
- Laval, Claude, Marc Feyhl, and Steve Kakouros. "Hewlett-Packard Combined OR and Expert Knowledge to Design Its Supply Chains," *Interfaces* 35 (May–June 2005): 238–247.
- Pidd, Michael. "Just Modeling Through: A Rough Guide to Modeling," *Interfaces* 29, 2 (March–April 1999): 118–132.
- Saaty, T. L. "Reflections and Projections on Creativity in Operations Research and Management Science: A Pressing Need for a Shifting Paradigm," *Operations Research* 46, 1 (1998): 9–16.
- Salveson, Melvin. "The Institute of Management Science: A Prehistory and Commentary," *Interfaces* 27, 3 (May–June 1997): 74–85.
- Wright, P. Daniel, Matthew J. Liberatore, and Robert L. Nydick. "A Survey of Operations Research Models and Applications in Homeland Security," *Interfaces* 36 (November–December 2006): 514–529.

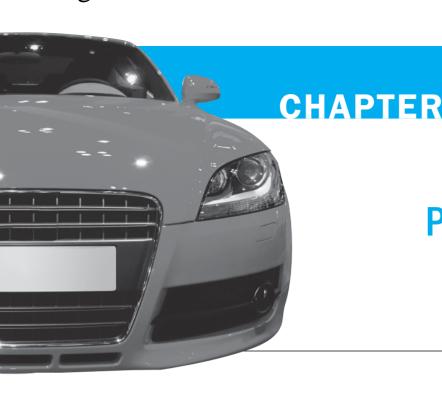

# Probability Concepts and Applications

### **LEARNING OBJECTIVES**

After completing this chapter, students will be able to:

- **1.** Understand the basic foundations of probability analysis.
- Describe statistically dependent and independent events
- **3.** Use Bayes' theorem to establish posterior probabilities.
- **4.** Describe and provide examples of both discrete and continuous random variables.
- **5.** Explain the difference between discrete and continuous probability distributions.
- Calculate expected values and variances and use the normal table.

### **CHAPTER OUTLINE**

- 2.1 Introduction
- 2.2 Fundamental Concepts
- 2.3 Mutually Exclusive and Collectively Exhaustive Events
- 2.4 Statistically Independent Events
- 2.5 Statistically Dependent Events
- 2.6 Revising Probabilities with Bayes' Theorem
- 2.7 Further Probability Revisions

- 2.8 Random Variables
- 2.9 Probability Distributions
- 2.10 The Binomial Distribution
- 2.11 The Normal Distribution
- **2.12** The F Distribution
- 2.13 The Exponential Distribution
- 2.14 The Poisson Distribution

Summary • Glossary • Key Equations • Solved Problems • Self-Test • Discussion Questions and Problems • Internet Homework Problems • Case Study: WTVX • Bibliography

**Appendix 2.1:** Derivation of Bayes' Theorem **Appendix 2.2:** Basic Statistics Using Excel

### 2.1 Introduction

Life would be simpler if we knew without doubt what was going to happen in the future. The outcome of any decision would depend only on how logical and rational the decision was. If you lost money in the stock market, it would be because you failed to consider all the information or to make a logical decision. If you got caught in the rain, it would be because you simply forgot your umbrella. You could always avoid building a plant that was too large, investing in a company that would lose money, running out of supplies, or losing crops because of bad weather. There would be no such thing as a risky investment. Life would be simpler, but boring.

It wasn't until the sixteenth century that people started to quantify risks and to apply this concept to everyday situations. Today, the idea of risk or probability is a part of our lives. "There is a 40% chance of rain in Omaha today." "The Florida State University Seminoles are favored 2 to 1 over the Louisiana State University Tigers this Saturday." "There is a 50–50 chance that the stock market will reach an all-time high next month."

A probability is a numerical statement about the likelihood that an event will occur. In this chapter we examine the basic concepts, terms, and relationships of probability and probability distributions that are useful in solving many quantitative analysis problems. Table 2.1 lists some of the topics covered in this book that rely on probability theory. You can see that the study of quantitative analysis would be quite difficult without it.

A probability is a numerical statement about the chance that an event will occur.

### 2.2 Fundamental Concepts

There are two basic rules regarding the mathematics of probability:

People often misuse the two basic rules of probabilities when they use such statements as, "I'm 110% sure we're going to win the big game." 1. The probability, *P*, of any event or state of nature occurring is greater than or equal to 0 and less than or equal to 1. That is,

$$0 \le P(\text{event}) \le 1 \tag{2-1}$$

A probability of 0 indicates that an event is never expected to occur. A probability of 1 means that an event is always expected to occur.

2. The sum of the simple probabilities for all possible outcomes of an activity must equal 1. Both of these concepts are illustrated in Example 1.

TABLE 2.1
Chapters in this Book that Use Probability

| CHAPTER  | TITLE                                       |
|----------|---------------------------------------------|
| 3        | Decision Analysis                           |
| 4        | Regression Models                           |
| 5        | Forecasting                                 |
| 6        | Inventory Control Models                    |
| 12       | Project Management                          |
| 13       | Waiting Lines and Queuing Theory Models     |
| 14       | Simulation Modeling                         |
| 15       | Markov Analysis                             |
| 16       | Statistical Quality Control                 |
| Module 3 | Decision Theory and the Normal Distribution |
| Module 4 | Game Theory                                 |

**EXAMPLE 1: TWO RULES OF PROBABILITY** Demand for white latex paint at Diversey Paint and Supply has always been 0, 1, 2, 3, or 4 gallons per day. (There are no other possible outcomes and when one occurs, no other can.) Over the past 200 working days, the owner notes the following frequencies of demand.

| QUANTITY<br>DEMANDED (GALLONS) | NUMBER OF DAYS |
|--------------------------------|----------------|
| 0                              | 40             |
| 1                              | 80             |
| 2                              | 50             |
| 3                              | 20             |
| 4                              | _10            |
|                                | Total 200      |

If this past distribution is a good indicator of future sales, we can find the probability of each possible outcome occurring in the future by converting the data into percentages of the total:

| QUANTITY DEMANDED | PROBABILITY            |
|-------------------|------------------------|
| 0                 | 0.20 (=40/200)         |
| 1                 | 0.40 (=80/200)         |
| 2                 | 0.25 (=50/200)         |
| 3                 | $0.10 \ (=20/200)$     |
| 4                 | 0.05 (=10/200)         |
|                   | Total $1.00(=200/200)$ |

Thus, the probability that sales are 2 gallons of paint on any given day is P(2 gallons) = 0.25 = 25%. The probability of any level of sales must be greater than or equal to 0 and less than or equal to 1. Since 0, 1, 2, 3, and 4 gallons exhaust all possible events or outcomes, the sum of their probability values must equal 1.

### **Types of Probability**

There are two different ways to determine probability: the **objective approach** and the **subjective approach**.

**OBJECTIVE PROBABILITY** Example 1 provides an illustration of objective probability assessment. The probability of any paint demand level is the *relative frequency* of occurrence of that demand in a large number of trial observations (200 days, in this case). In general,

$$P(\text{event}) = \frac{\text{Number of occurrences of the event}}{\text{Total number of trials or outcomes}}$$

Objective probability can also be set using what is called the **classical** or **logical method**. Without performing a series of trials, we can often logically determine what the probabilities

#### CHAPTER 2 • PROBABILITY CONCEPTS AND APPLICATIONS

of various events should be. For example, the probability of tossing a fair coin once and getting a head is

$$P(\text{head}) = \frac{1}{2}$$
 Number of ways of getting a head  
Number of possible outcomes (head or tail)

Similarly, the probability of drawing a spade out of a deck of 52 playing cards can be logically set as

$$P(\text{spade}) = \frac{13}{52} \underbrace{\hspace{1cm} \text{Number of chances of drawing a spade}}_{\text{Number of possible outcomes}}$$
$$= \frac{1}{4} = 0.25 = 25\%$$

**SUBJECTIVE PROBABILITY** When logic and past history are not appropriate, probability values can be assessed *subjectively*. The accuracy of subjective probabilities depends on the experience and judgment of the person making the estimates. A number of probability values cannot be determined unless the subjective approach is used. What is the probability that the price of gasoline will be more than \$4 in the next few years? What is the probability that our economy will be in a severe depression in 2015? What is the probability that you will be president of a major corporation within 20 years?

Where do probabilities come from? Sometimes they are subjective and based on personal experiences. Other times they are objectively based on logical observations such as the roll of a die. Often, probabilities are derived from historical data. There are several methods for making subjective probability assessments. Opinion polls can be used to help in determining subjective probabilities for possible election returns and potential political candidates. In some cases, experience and judgment must be used in making subjective assessments of probability values. A production manager, for example, might believe that the probability of manufacturing a new product without a single defect is 0.85. In the Delphi method, a panel of experts is assembled to make their predictions of the future. This approach is discussed in Chapter 5.

### 2.3 Mutually Exclusive and Collectively Exhaustive Events

Events are said to be **mutually exclusive** if only one of the events can occur on any one trial. They are called **collectively exhaustive** if the list of outcomes includes every possible outcome. Many common experiences involve events that have both of these properties. In tossing a coin, for example, the possible outcomes are a head or a tail. Since both of them cannot occur on any one toss, the outcomes head and tail are mutually exclusive. Since obtaining a head and obtaining a tail represent every possible outcome, they are also collectively exhaustive.

**EXAMPLE 2: ROLLING A DIE** Rolling a die is a simple experiment that has six possible outcomes, each listed in the following table with its corresponding probability:

| OUTCOME OF ROLL | PROBABILITY |
|-----------------|-------------|
| 1               | 1/6         |
| 2               | 1/6         |
| 3               | 1/6         |
| 4               | 1/6         |
| 5               | 1/6         |
| 6               | 1/6         |
|                 | Total 1     |

### **MODELING IN THE REAL WORLD**

### Liver Transplants in the United States

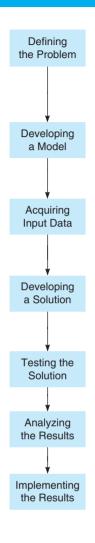

### **Defining the Problem**

The scarcity of liver organs for transplants has reached critical levels in the United States; 1,131 individuals died in 1997 while waiting for a transplant. With only 4,000 liver donations per year, there are 10,000 patients on the waiting list, with 8,000 being added each year. There is a need to develop a model to evaluate policies for allocating livers to terminally ill patients who need them.

### **Developing a Model**

Doctors, engineers, researchers, and scientists worked together with Pritsker Corp. consultants in the process of creating the liver allocation model, called ULAM. One of the model's jobs would be to evaluate whether to list potential recipients on a national basis or regionally.

### **Acquiring Input Data**

Historical information was available from the United Network for Organ Sharing (UNOS), from 1990 to 1995. The data were then stored in ULAM. "Poisson" probability processes described the arrivals of donors at 63 organ procurement centers and arrival of patients at 106 liver transplant centers.

### **Developing a Solution**

ULAM provides probabilities of accepting an offered liver, where the probability is a function of the patient's medical status, the transplant center, and the quality of the offered liver. ULAM also models the daily probability of a patient changing from one status of criticality to another.

### **Testing the Solution**

Testing involved a comparison of the model output to actual results over the 1992–1994 time period. Model results were close enough to actual results that ULAM was declared valid.

### **Analyzing the Results**

ULAM was used to compare more than 100 liver allocation policies and was then updated in 1998, with more recent data, for presentation to Congress.

#### **Implementing the Results**

Based on the projected results, the UNOS committee voted 18–0 to implement an allocation policy based on regional, not national, waiting lists. This decision is expected to save 2,414 lives over an 8-year period.

Source: Based on A. A. B. Pritsker. "Life and Death Decisions," OR/MS Today (August 1998): 22–28.

These events are both mutually exclusive (on any roll, only one of the six events can occur) and are also collectively exhaustive (one of them must occur and hence they total in probability to 1).

**EXAMPLE 3: DRAWING A CARD** You are asked to draw one card from a deck of 52 playing cards. Using a logical probability assessment, it is easy to set some of the relationships, such as

$$P(\text{drawing a 7}) = \frac{4}{52} = \frac{1}{13}$$
  
 $P(\text{drawing a heart}) = \frac{13}{52} = \frac{1}{4}$ 

We also see that these events (drawing a 7 and drawing a heart) are *not* mutually exclusive since a 7 of hearts can be drawn. They are also *not* collectively exhaustive since there are other cards in the deck besides 7s and hearts.

You can test your understanding of these concepts by going through the following cases:

This table is especially useful in helping to understand the difference between mutually exclusive and collectively exhaustive events.

| DRAWS                                 | MUTUALLY<br>EXCLUSIVE? | COLLECTIVELY EXHAUSTIVE? |
|---------------------------------------|------------------------|--------------------------|
| 1. Draw a spade and a club            | Yes                    | No                       |
| 2. Draw a face card and a number card | Yes                    | Yes                      |
| 3. Draw an ace and a 3                | Yes                    | No                       |
| 4. Draw a club and a nonclub          | Yes                    | Yes                      |
| 5. Draw a 5 and a diamond             | No                     | No                       |
| 6. Draw a red card and a diamond      | No                     | No                       |

### **Adding Mutually Exclusive Events**

Often we are interested in whether one event *or* a second event will occur. This is often called the *union* of two events. When these two events are mutually exclusive, the law of addition is simply as follows:

$$P(\text{event } A \text{ or event } B) = P(\text{event } A) + P(\text{event } B)$$

or, more briefly,

$$P(A \text{ or } B) = P(A) + P(B) \tag{2-2}$$

For example, we just saw that the events of drawing a spade or drawing a club out of a deck of cards are mutually exclusive. Since  $P(\text{spade}) = \frac{13}{52}$  and  $P(\text{club}) = \frac{13}{52}$ , the probability of drawing either a spade or a club is

$$P(\text{spade or club}) = P(\text{spade}) + P(\text{club})$$
  
=  $\frac{13}{52} + \frac{13}{52}$   
=  $\frac{26}{52} = \frac{1}{2} = 0.50 = 50\%$ 

The *Venn diagram* in Figure 2.1 depicts the probability of the occurrence of mutually exclusive events.

### Law of Addition for Events That Are Not Mutually Exclusive

When two events are not mutually exclusive, Equation 2-2 must be modified to account for double counting. The correct equation reduces the probability by subtracting the chance of both events occurring together:

$$P(\text{event } A \text{ or event } B) = P(\text{event } A) + P(\text{event } B)$$

-P(event A and event B both occurring)

This can be expressed in shorter form as

$$P(A \text{ or } B) = P(A) + P(B) - P(A \text{ and } B)$$
 (2-3)

Figure 2.2 illustrates this concept of subtracting the probability of outcomes that are common to both events. When events are mutually exclusive, the area of overlap, called the *intersection*, is 0, as shown in Figure 2.1.

FIGURE 2.1
Addition Law for Events that are Mutually Exclusive

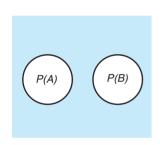

P(A or B) = P(A) + P(B)

# FIGURE 2.2 Addition Law for Events that are Not Mutually Exclusive

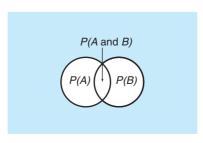

P(A or B) = P(A) + P(B) - P(A and B)

47

The formula for adding events that are not mutually exclusive is P(A or B) = P(A) +P(B) - P(A and B). Do you understand why we subtract P(A and B)? Let us consider the events drawing a 5 and drawing a diamond out of the card deck. These events are not mutually exclusive, so Equation 2-3 must be applied to compute the probability of either a 5 or a diamond being drawn:

$$P(\text{five } or \text{ diamond}) = P(\text{five}) + P(\text{diamond}) - P(\text{five } and \text{ diamond})$$
  
=  $\frac{4}{52} + \frac{13}{52} - \frac{1}{52}$   
=  $\frac{16}{52} = \frac{4}{13}$ 

### 2.4 Statistically Independent Events

Events may be either **independent** or **dependent**. When they are *independent*, the occurrence of one event has no effect on the probability of occurrence of the second event. Let us examine four sets of events and determine which are independent:

- 1. (a) Your education Dependent events
  (b) Your income level Can you explain why?
- 2. (a) Draw a jack of hearts from a full 52-card deck
  (b) Draw a jack of clubs from a full 52-card deck

  Independent events
- (b) Draw a jack of clubs from a full 52-card deck

  3. (a) Chicago Cubs win the National League pennant
  (b) Chicago Cubs win the World Series

  Dependent events
- 4. (a) Snow in Santiago, Chile
  (b) Rain in Tel Aviv, Israel

  Independent events

The three types of probability under both statistical independence and statistical dependence are (1) marginal, (2) joint, and (3) conditional. When events are independent, these three are very easy to compute, as we shall see.

A marginal (or a simple) probability is just the probability of an event occurring. For example, if we toss a fair die, the marginal probability of a 2 landing face up is  $P(\text{die is a 2}) = \frac{1}{6} = 0.166$ . Because each separate toss is an independent event (that is, what we get on the first toss has absolutely no effect on any later tosses), the marginal probability for each possible outcome is  $\frac{1}{6}$ .

The **joint probability** of two or more independent events occurring is the product of their marginal or simple probabilities. This may be written as

$$P(AB) = P(A) \times P(B) \tag{2-4}$$

where

P(AB) = joint probability of events A and B occurring together, or one after the other

P(A) = marginal probability of event A

P(B) = marginal probability of event B

The probability, for example, of tossing a 6 on the first roll of a die and a 2 on the second roll is

$$P(6 \text{ on first and 2 on second roll})$$
  
=  $P(\text{tossing a 6}) \times P(\text{tossing a 2})$   
=  $\frac{1}{6} \times \frac{1}{6} = \frac{1}{36}$   
= 0.028

A conditional probability is the probability of an event occurring given that another event has taken place.

The third type, **conditional probability**, is expressed as P(B|A), or "the probability of event B, given that event A has occurred." Similarly, P(A|B) would mean "the conditional probability of event A, given that event B has taken place." Since events are independent the occurrence of one in no way affects the outcome of another, P(A|B) = P(A) and P(B|A) = P(B).

A marginal probability is the probability of an event occurring.

A joint probability is the product

of marginal probabilities.

48

CHAPTER 2 • PROBABILITY CONCEPTS AND APPLICATIONS

**EXAMPLE 4: PROBABILITIES WHEN EVENTS ARE INDEPENDENT** A bucket contains 3 black balls and 7 green balls. We draw a ball from the bucket, replace it, and draw a second ball. We can determine the probability of each of the following events occurring:

1. A black ball is drawn on the first draw:

$$P(B) = 0.30$$
 (This is a marginal probability.)

2. Two green balls are drawn:

$$P(GG) = P(G) \times P(G) = (0.7)(0.7) = 0.49$$
  
(This is a joint probability for two independent events.)

3. A black ball is drawn on the second draw if the first draw is green:

$$P(B|G) = P(B) = 0.30$$
 (This is a conditional probability but equal to the marginal because the two draws are independent events.)

4. A green ball is drawn on the second draw if the first draw was green:

$$P(G|G) = P(G) = 0.70$$
 (This is a conditional probability, as in event 3.)

### 2.5 Statistically Dependent Events

When events are statistically dependent, the occurrence of one event affects the probability of occurrence of some other event. Marginal, conditional, and joint probabilities exist under dependence as they did under independence, but the form of the latter two are changed.

A marginal probability is computed exactly as it was for independent events. Again, the marginal probability of the event A occurring is denoted P(A).

Calculating a **conditional probability** under dependence is somewhat more involved than it is under independence. The formula for the conditional probability of A, given that event B has taken place, is stated as

$$P(A|B) = \frac{P(AB)}{P(B)} \tag{2-5}$$

From Equation 2-5, the formula for a joint probability is

$$P(AB) = P(A|B)P(B) \tag{2-6}$$

**EXAMPLE 5: PROBABILITIES WHEN EVENTS ARE DEPENDENT** Assume that we have an urn containing 10 balls of the following descriptions:

4 are white (W) and lettered (L).

2 are white (W) and numbered (N).

3 are yellow (Y) and lettered (L).

1 is yellow (Y) and numbered (N).

You randomly draw a ball from the urn and see that it is yellow. What, then, is the probability that the ball is lettered? (See Figure 2.3.)

Since there are 10 balls, it is a simple matter to tabulate a series of useful probabilities:

$$P(WL) = \sqrt[4]{10} = 0.4$$
  $P(YL) = \sqrt[3]{10} = 0.3$   $P(WN) = \sqrt[2]{10} = 0.2$   $P(YN) = \sqrt[1]{10} = 0.1$   $P(W) = \sqrt[6]{10} = 0.6$ , or  $P(W) = P(WL) + P(WN) = 0.4 + 0.2 = 0.6$   $P(L) = \sqrt[7]{10} = 0.7$ , or  $P(L) = P(WL) + P(YL) = 0.4 + 0.3 = 0.7$   $P(Y) = \sqrt[4]{10} = 0.4$ , or  $P(Y) = P(YL) + P(YN) = 0.3 + 0.1 = 0.4$   $P(N) = \sqrt[3]{10} = 0.3$ , or  $P(N) = P(WN) + P(YN) = 0.2 + 0.1 = 0.3$ 

### irmgn.ir

FIGURE 2.3
Dependent Events
of Example 5

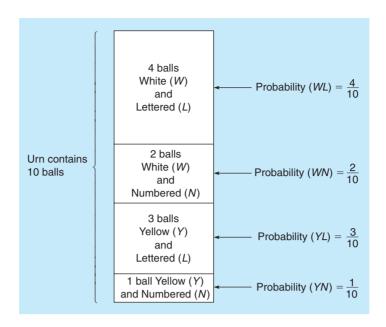

We can now calculate the conditional probability that the ball drawn is lettered, given that it is yellow:

$$P(L|Y) = \frac{P(YL)}{P(Y)} = \frac{0.3}{0.4} = 0.75$$

This equation shows that we divided the probability of *yellow* and *lettered* balls (3 out of 10) by the probability of yellow balls (4 out of 10). There is a 0.75 probability that the yellow ball that you drew is lettered.

We can use the joint probability formula to verify that P(YL) = 0.3, which was obtained by inspection in Example 5 by multiplying P(L|Y) times P(Y):

$$P(YL) = P(L|Y) \times P(Y) = (0.75)(0.4) = 0.3$$

**EXAMPLE 6: JOINT PROBABILITIES WHEN EVENTS ARE DEPENDENT** Your stockbroker informs you that if the stock market reaches the 12,500-point level by January, there is a 70% probability that Tubeless Electronics will go up in value. Your own feeling is that there is only a 40% chance of the market average reaching 12,500 points by January. Can you calculate the probability that *both* the stock market will reach 12,500 points *and* the price of Tubeless Electronics will go up?

Let M represent the event of the stock market reaching the 12,500 level, and let T be the event that Tubeless goes up in value. Then

$$P(MT) = P(T|M) \times P(M) = (0.70)(0.40) = 0.28$$

Thus, there is only a 28% chance that *both* events will occur.

### 2.6 Revising Probabilities with Bayes' Theorem

Bayes' theorem is used to incorporate additional information as it is made available and help create revised or *posterior probabilities*. This means that we can take new or recent data and then revise and improve upon our old probability estimates for an event (see Figure 2.4). Let us consider the following example.

**EXAMPLE 7: POSTERIOR PROBABILITIES** A cup contains two dice identical in appearance. One, however, is fair (unbiased) and the other is loaded (biased). The probability of rolling a 3 on the fair die is  $\frac{1}{6}$ , or 0.166. The probability of tossing the same number on the loaded die is 0.60.

### FIGURE 2.4 Using Bayes' Process

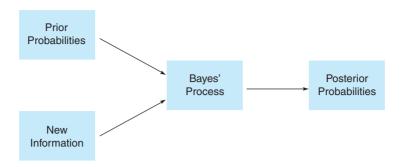

We have no idea which die is which, but select one by chance and toss it. The result is a 3. Given this additional piece of information, can we find the (revised) probability that the die rolled was fair? Can we determine the probability that it was the loaded die that was rolled?

The answer to these questions is yes, and we do so by using the formula for joint probability under statistical dependence and Bayes' theorem. First, we take stock of the information and probabilities available. We know, for example, that since we randomly selected the die to roll, the probability of it being fair or loaded is 0.50:

$$P(\text{fair}) = 0.50 \quad P(\text{loaded}) = 0.50$$

We also know that

$$P(3|fair) = 0.166 \quad P(3|loaded) = 0.60$$

Next, we compute joint probabilities P(3 and fair) and P(3 and loaded) using the formula  $P(AB) = P(A|B) \times P(B)$ :

$$P(3 \text{ and fair}) = P(3|\text{fair}) \times P(\text{fair})$$
  
=  $(0.166)(0.50) = 0.083$   
 $P(3 \text{ and loaded}) = P(3|\text{loaded}) \times P(\text{loaded})$   
=  $(0.60)(0.50) = 0.300$ 

A 3 can occur in combination with the state "fair die" or in combination with the state "loaded die." The sum of their probabilities gives the unconditional or marginal probability of a 3 on the toss, namely, P(3) = 0.083 + 0.300 = 0.383.

If a 3 does occur, and if we do not know which die it came from, the probability that the die rolled was the fair one is

$$P(\text{fair}|3) = \frac{P(\text{fair and }3)}{P(3)} = \frac{0.083}{0.383} = 0.22$$

The probability that the die rolled was loaded is

$$P(\text{loaded}|3) = \frac{P(\text{loaded and }3)}{P(3)} = \frac{0.300}{0.383} = 0.78$$

These two conditional probabilities are called the **revised** or **posterior probabilities** for the next roll of the die.

Before the die was rolled in the preceding example, the best we could say was that there was a 50–50 chance that it was fair (0.50 probability) and a 50–50 chance that it was loaded. After one roll of the die, however, we are able to revise our **prior probability** estimates. The new posterior estimate is that there is a 0.78 probability that the die rolled was loaded and only a 0.22 probability that it was not.

Using a table is often helpful in performing the calculations associated with Bayes Theorem. Table 2.2 provides the general layout for this, and Table 2.3 provides this specific example.

TABLE 2.2

Tabular Form of Bayes
Calculations Given that
Event B has Occurred

| STATE OF<br>NATURE | P(B   STATE<br>OF NATURE) | PRIOR<br>PROBABILITY | JOINT<br>PROBABILITY                 | POSTERIOR<br>PROBABILITY     |
|--------------------|---------------------------|----------------------|--------------------------------------|------------------------------|
| A                  | P(B A)                    | $\times P(A)$        | =P(B  and  A)                        | P(B  and  A)/P(B) = P(A B)   |
| A'                 | P(B A')                   | $\times P(A')$       | $\frac{=P(B \text{ and } A')}{P(B)}$ | P(B  and  A')/P(B) = P(A' B) |

TABLE 2.3
Bayes Calculations Given that a 3 is Rolled in Example 7

| STATE OF<br>NATURE | P(3   STATE<br>OF NATURE) | PRIOR<br>PROBABILITY | JOINT<br>PROBABILITY           | POSTERIOR<br>PROBABILITY |
|--------------------|---------------------------|----------------------|--------------------------------|--------------------------|
| Fair die           | 0.166                     | ×0.5                 | = 0.083                        | 0.083/0.383 = 0.22       |
| Loaded die         | 0.600                     | ×0.5                 | $\frac{= 0.300}{P(3) = 0.383}$ | 0.300/0.383 = 0.78       |

### **General Form of Bayes' Theorem**

Another way to compute revised probabilities is with Bayes' Theorem.

Revised probabilities can also be computed in a more direct way using a general form for **Bayes' theorem**:

$$P(A|B) = \frac{P(B|A)P(A)}{P(B|A)P(A) + P(B|A')P(A')}$$
(2-7)

where

A' = the complement of the event A; for example, if A is the event "fair die," then A' is "loaded die"

We originally saw in Equation 2-5 the conditional probability of event A, given event B, is

$$P(A|B) = \frac{P(AB)}{P(B)}$$

A Presbyterian minister, Thomas Bayes (1702–1761), did the work leading to this theorem. Thomas Bayes derived his theorem from this. Appendix 2.1 shows the mathematical steps leading to Equation 2-7. Now let's return to Example 7.

Although it may not be obvious to you at first glance, we used this basic equation to compute the revised probabilities. For example, if we want the probability that the fair die was rolled given the first toss was a 3, namely, P(fair die | 3 rolled), we can let

event "fair die" replace *A* in Equation 2-7 event "loaded die" replace *A'* in Equation 2-7 event "3 rolled" replace *B* in Equation 2-7

We can then rewrite Equation 2-7 and solve as follows:

$$P(\text{fair die}|3 \text{ rolled})$$

$$= \frac{P(3|\text{fair})P(\text{fair})}{P(3|\text{fair})P(\text{fair}) + P(3|\text{loaded})P(\text{loaded})}$$

$$= \frac{(0.166)(0.50)}{(0.166)(0.50) + (0.60)(0.50)}$$

$$= \frac{0.083}{0.383} = 0.22$$

This is the same answer that we computed in Example 7. Can you use this alternative approach to show that  $P(\text{loaded die} \mid 3 \text{ rolled}) = 0.78$ ? Either method is perfectly acceptable, but when we deal with probability revisions again in Chapter 3, we may find that Equation 2-7 or the tabular approach is easier to apply. An Excel spreadsheet will be used in Chapter 3 for the tabular approach.

### 2.7 Further Probability Revisions

Although one revision of prior probabilities can provide useful posterior probability estimates, additional information can be gained from performing the experiment a second time. If it is financially worthwhile, a decision maker may even decide to make several more revisions.

**EXAMPLE 8: A SECOND PROBABILITY REVISION** Returning to Example 7, we now attempt to obtain further information about the posterior probabilities as to whether the die just rolled is fair or loaded. To do so, let us toss the die a second time. Again, we roll a 3. What are the further revised probabilities?

To answer this question, we proceed as before, with only one exception. The probabilities P(fair) = 0.50 and P(loaded) = 0.50 remain the same, but now we must compute P(3,3 | fair) = (0.166)(0.166) = 0.027 and P(3,3 | loaded) = (0.6)(0.6) = 0.36. With these joint probabilities of two 3s on successive rolls, given the two types of dice, we may revise the probabilities:

$$P(3, 3 \text{ and fair}) = P(3, 3 | \text{fair}) \times P(\text{fair})$$
  
=  $(0.027)(0.5) = 0.013$   
 $P(3, 3 \text{ and loaded}) = P(3, 3 | \text{loaded}) \times P(\text{loaded})$   
=  $(0.36)(0.5) = 0.18$ 

Thus, the probability of rolling two 3s, a marginal probability, is 0.013 + 0.18 = 0.193, the sum of the two joint probabilities:

$$P(\text{fair} | 3, 3) = \frac{P(3, 3 \text{ and fair})}{P(3, 3)}$$

$$= \frac{0.013}{0.193} = 0.067$$

$$P(\text{loaded} | 3, 3) = \frac{P(3, 3 \text{ and loaded})}{P(3, 3)}$$

$$= \frac{0.18}{0.193} = 0.933$$

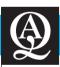

### **IN ACTION**

### Flight Safety and Probability Analysis

With the horrific events of September 11, 2001, and the use of airplanes as weapons of mass destruction, airline safety has become an even more important international issue. How can we reduce the impact of terrorism on air safety? What can be done to make air travel safer overall? One answer is to evaluate various air safety programs and to use probability theory in the analysis of the costs of these programs.

Determining airline safety is a matter of applying the concepts of objective probability analysis. The chance of getting killed in a scheduled domestic flight is about 1 in 5 million. This is probability of about .0000002. Another measure is the number of deaths per passenger mile flown. The number is about 1 passenger per billion passenger miles flown, or a probability of about .000000001. Without question, flying is safer than many other forms of transportation, including driving. For a typical weekend, more people are killed in car accidents than a typical air disaster.

Analyzing new airline safety measures involves costs and the subjective probability that lives will be saved. One airline expert proposed a number of new airline safety measures. When the

costs involved and probability of saving lives were taken into account, the result was about a \$1 billion cost for every life saved on average. Using probability analysis will help determine which safety programs will result in the greatest benefit, and these programs can be expanded.

In addition, some proposed safety issues are not completely certain. For example, a Thermal Neutron Analysis device to detect explosives at airports had a probability of .15 of giving a false alarm, resulting in a high cost of inspection and long flight delays. This would indicate that money should be spent on developing more reliable equipment for detecting explosives. The result would be safer air travel with fewer unnecessary delays.

Without question, the use of probability analysis to determine and improve flight safety is indispensable. Many transportation experts hope that the same rigorous probability models used in the airline industry will some day be applied to the much more deadly system of highways and the drivers who use them.

**Sources:** Based on Robert Machol. "Flying Scared," *OR/MS Today* (October 1997): 32–37; and Arnold Barnett. "The Worst Day Ever," *OR/MS Today* (December 2001): 28–31.

53

What has this second roll accomplished? Before we rolled the die the first time, we knew only that there was a 0.50 probability that it was either fair or loaded. When the first die was rolled in Example 7, we were able to revise these probabilities:

probability the die is fair = 0.22probability the die is loaded = 0.78

Now, after the second roll in Example 8, our refined revisions tell us that

probability the die is fair = 0.067probability the died is loaded = 0.933

This type of information can be extremely valuable in business decision making.

### 2.8 Random Variables

We have just discussed various ways of assigning probability values to the outcomes of an experiment. Let us now use this probability information to compute the expected outcome, variance, and standard deviation of the experiment. This can help select the best decision among a number of alternatives.

A **random variable** assigns a real number to every possible outcome or event in an experiment. It is normally represented by a letter such as *X* or *Y*. When the outcome itself is numerical or quantitative, the outcome numbers can be the random variable. For example, consider refrigerator sales at an appliance store. The number of refrigerators sold during a given day can be the random variable. Using *X* to represent this random variable, we can express this relationship as follows:

X = number of refrigerators sold during the day

In general, whenever the experiment has quantifiable outcomes, it is beneficial to define these quantitative outcomes as the random variable. Examples are given in Table 2.4.

When the outcome itself is not numerical or quantitative, it is necessary to define a random variable that associates each outcome with a unique real number. Several examples are given in Table 2.5.

There are two types of random variables: *discrete random variables* and *continuous random variables*. Developing probability distributions and making computations based on these distributions depends on the type of random variable.

A random variable is a **discrete random variable** if it can assume only a finite or limited set of values. Which of the random variables in Table 2.4 are discrete random variables? Looking at Table 2.4, we can see that stocking 50 Christmas trees, inspecting 600 items, and sending out 5,000 letters are all examples of discrete random variables. Each of these random variables can assume only a finite or limited set of values. The number of Christmas trees sold, for example, can only be integer numbers from 0 to 50. There are 51 values that the random variable *X* can

Try to develop a few more examples of discrete random variables to be sure you understand this concept.

**TABLE 2.4** Examples of Random Variables

assume in this example.

| EXPERIMENT                                 | OUTCOME                                            | RANDOM VARIABLES                                                     | RANGE OF RANDOM<br>VARIABLES |
|--------------------------------------------|----------------------------------------------------|----------------------------------------------------------------------|------------------------------|
| Stock 50 Christmas trees                   | Number of Christmas trees sold                     | X = number of Christmas trees sold                                   | $0, 1, 2, \dots, 50$         |
| Inspect 600 items                          | Number of acceptable items                         | Y = number of acceptable items                                       | $0, 1, 2, \dots, 600$        |
| Send out 5,000 sales letters               | Number of people responding to the letters         | <ul><li>Z = number of people responding<br/>to the letters</li></ul> | 0, 1, 2,, 5,000              |
| Build an apartment building                | Percent of building completed after 4 months       | R = percent of building completed after 4 months                     | $0 \le R \le 100$            |
| Test the lifetime of a lightbulb (minutes) | Length of time the bulb lasts up to 80,000 minutes | S = time the bulb burns                                              | $0 \le S \le 80,000$         |

TABLE 2.5
Random Variables for Outcomes that are Not Numbers

| EXPERIMENT                                   | OUTCOME                                                                       | RANGE OF<br>RANDOM<br>VARIABLES                                                                                          | RANDOM<br>VARIABLES |
|----------------------------------------------|-------------------------------------------------------------------------------|----------------------------------------------------------------------------------------------------|---------------------|
| Students respond to a questionnaire          | Strongly agree (SA) Agree (A) Neutral (N) Disagree (D) Strongly disagree (SD) | $X = \begin{cases} 5 \text{ if SA} \\ 4 \text{ if A} \\ 3 \text{ if N} \\ 2 \text{ if D} \\ 1 \text{ if SD} \end{cases}$ | 1, 2, 3, 4, 5       |
| One machine is inspected                     | Defective<br>Not defective                                                    | $Y = \begin{cases} 0 \text{ if defective} \\ 1 \text{ if not defective} \end{cases}$                                     | 0, 1                |
| Consumers respond to how they like a product | Good<br>Average<br>Poor                                                       | $Z = \begin{cases} 3 \text{ if good} \\ 2 \text{ if average} \\ 1 \text{ if poor} \end{cases}$                           | 1, 2, 3             |

A **continuous random variable** is a random variable that has an infinite or an unlimited set of values. Are there any examples of continuous random variables in Table 2.4 or 2.5? Looking at Table 2.4, we can see that testing the lifetime of a lightbulb is an experiment that can be described with a continuous random variable. In this case, the random variable, S, is the time the bulb burns. It can last for 3,206 minutes, 6,500.7 minutes, 251.726 minutes, or any other value between 0 and 80,000 minutes. In most cases, the range of a continuous random variable is stated as: lower value  $\leq S \leq$  upper value, such as  $0 \leq S \leq$  80,000. The random variable R in Table 2.4 is also continuous. Can you explain why?

### 2.9 Probability Distributions

Earlier we discussed the probability values of an event. We now explore the properties of **probability distributions**. We see how popular distributions, such as the normal, Poisson, binomial, and exponential probability distributions, can save us time and effort. Since a random variable may be *discrete* or *continuous*, we consider each of these types separately.

### **Probability Distribution of a Discrete Random Variable**

When we have a *discrete random variable*, there is a probability value assigned to each event. These values must be between 0 and 1, and they must sum to 1. Let's look at an example.

The 100 students in Pat Shannon's statistics class have just completed a math quiz that he gives on the first day of class. The quiz consists of five very difficult algebra problems. The grade on the quiz is the number of correct answers, so the grades theoretically could range from 0 to 5. However, no one in this class received a score of 0, so the grades ranged from 1 to 5. The random variable X is defined to be the grade on this quiz, and the grades are summarized in Table 2.6. This discrete probability distribution was developed using the relative frequency approach presented earlier.

**TABLE 2.6**Probability Distribution for Quiz Scores

| RANDOM<br>VARIABLE (X)-SCORE | NUMBER    | PROBABILITY P(X) |
|------------------------------|-----------|------------------|
| 5                            | 10        | 0.1 = 10/100     |
| 4                            | 20        | 0.2 = 20/100     |
| 3                            | 30        | 0.3 = 30/100     |
| 2                            | 30        | 0.3 = 30/100     |
| 1                            | 10        | 0.1 = 10/100     |
|                              | Total 100 | 1.0 = 100/100    |

The distribution follows the three rules required of all probability distributions: (1) the events are mutually exclusive and collectively exhaustive, (2) the individual probability values are between 0 and 1 inclusive, and (3) the total of the probability values sum to 1.

Although listing the probability distribution as we did in Table 2.6 is adequate, it can be difficult to get an idea about characteristics of the distribution. To overcome this problem, the probability values are often presented in graph form. The graph of the distribution in Table 2.6 is shown in Figure 2.5.

The graph of this probability distribution gives us a picture of its shape. It helps us identify the central tendency of the distribution, called the mean or **expected value**, and the amount of variability or spread of the distribution, called the **variance**.

### **Expected Value of a Discrete Probability Distribution**

Once we have established a probability distribution, the first characteristic that is usually of interest is the *central tendency* of the distribution. The expected value, a measure of central tendency, is computed as the weighted average of the values of the random variable:

$$E(X) = \sum_{i=1}^{n} X_i P(X_i)$$
  
=  $X_1 P(X_1) + X_2 P(X_2) + \dots + X_n P(X_n)$  (2-8)

where

 $X_i$  = random variable's possible values

 $P(X_i)$  = probability of each of the random variable's possible values

 $\sum_{i=1}^{n}$  = summation sign indicating we are adding all *n* possible values

E(X) = expected value or mean of the random variable

The expected value or mean of any discrete probability distribution can be computed by multiplying each possible value of the random variable,  $X_i$ , times the probability,  $P(X_i)$ , that outcome will occur and summing the results,  $\Sigma$ . Here is how the expected value can be computed for the quiz scores:

$$E(X) = \sum_{i=1}^{5} X_i P(X_i)$$

$$= X_1 P(X_1) + X_2 P(X_2) + X_3 P(X_3) + X_4 P(X_4) + X_5 P(X_5)$$

$$= (5)(0.1) + (4)(0.2) + (3)(0.3) + (2)(0.3) + (1)(0.1)$$

$$= 2.9$$

The expected value of 2.9 is the mean score on the quiz.

FIGURE 2.5
Probability Distribution for Dr. Shannon's Class

The expected value of a discrete

of the values of the random

variable.

distribution is a weighted average

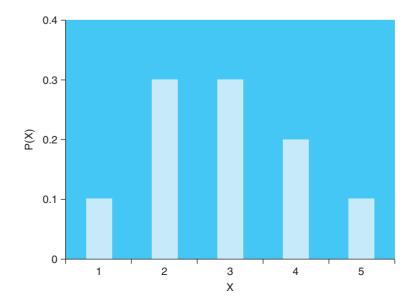

### **Variance of a Discrete Probability Distribution**

In addition to the central tendency of a probability distribution, most people are interested in the variability or the spread of the distribution. If the variability is low, it is much more likely that the outcome of an experiment will be close to the average or expected value. On the other hand, if the variability of the distribution is high, which means that the probability is spread out over the various random variable values, there is less chance that the outcome of an experiment will be close to the expected value.

The *variance* of a probability distribution is a number that reveals the overall spread or dispersion of the distribution. For a discrete probability distribution, it can be computed using the following equation:

$$\sigma^2 = \text{Variance} = \sum_{i=1}^n [X_i - E(X)]^2 P(X_i)$$
 (2-9)

where

 $X_i$  = random variable's possible values E(X) = expected value of the random variable  $[X_i - E(X)]$  = difference between each value of the random variable and the expected value

 $P(X_i)$  = probability of each possible value of the random variable

To compute the variance, each value of the random variable is subtracted from the expected value, squared, and multiplied times the probability of occurrence of that value. The results are then summed to obtain the variance. Here is how this procedure is done for Dr. Shannon's quiz scores:

variance = 
$$\sum_{i=1}^{5} [X_i - E(X)]^2 P(X_i)$$
  
variance =  $(5 - 2.9)^2 (0.1) + (4 - 2.9)^2 (0.2) + (3 - 2.9)^2 (0.3) + (2 - 2.9)^2 (0.3) + (1 - 2.9)^2 (0.1)$   
=  $(2.1)^2 (0.1) + (1.1)^2 (0.2) + (0.1)^2 (0.3) + (-0.9)^2 (0.3) + (-1.9)^2 (0.1)$   
=  $0.441 + 0.242 + 0.003 + 0.243 + 0.361$   
=  $1.29$ 

A related measure of dispersion or spread is the **standard deviation**. This quantity is also used in many computations involved with probability distributions. The standard deviation is just the square root of the variance:

$$\sigma = \sqrt{\text{Variance}} = \sqrt{\sigma^2}$$
 (2-10)

where

$$\sqrt{\phantom{a}}$$
 = square root  
 $\sigma$  = standard deviation

The standard deviation for the random variable *X* in the example is

$$\sigma = \sqrt{\text{Variance}}$$
$$= \sqrt{1.29} = 1.14$$

These calculations are easily performed in Excel. Program 2.1A shows the inputs and formulas in Excel for calculating the mean, variance, and standard deviation in this example. Program 2.1B provides the output for this example.

### **Probability Distribution of a Continuous Random Variable**

There are many examples of *continuous random variables*. The time it takes to finish a project, the number of ounces in a barrel of butter, the high temperature during a given day, the exact length of a given type of lumber, and the weight of a railroad car of coal are all

A probability distribution is often described by its mean and variance. Even if most of the men in class (or the United States) have heights between 5 feet 6 inches and 6 feet 2 inches, there is still some small

probability of outliers.

PROGRAM 2.1A
Formulas in an Excel
Spreadsheet for the
Dr. Shannon Example

|   | Α | В                       | С           | D                   |
|---|---|-------------------------|-------------|---------------------|
| 1 | х | P(X)                    | XP(X)       | $(X - E(X))^2 P(X)$ |
| 2 | 5 | 0.1                     | =A2*B2      | =(A2-\$C\$7)^2*B2   |
| 3 | 4 | 0.2                     | =A3*B3      | =(A3-\$C\$7)^2*B3   |
| 4 | 3 | 0.3                     | =A4*B4      | =(A4-\$C\$7)^2*B4   |
| 5 | 2 | 0.3                     | =A5*B5      | =(A5-\$C\$7)^2*B5   |
| 6 | 1 | 0.1                     | =A6*B6      | =(A6-\$C\$7)^2*B6   |
| 7 |   | $E(X) = \Sigma XP(X) =$ | =SUM(C2:C6) | =SUM(D2:D6)         |
| 8 |   |                         |             | =SQRT(D7)           |

PROGRAM 2.1B
Excel Output for the
Dr. Shannon Example

| 1 | Α | В                       | С     | D                   | E            | F        |
|---|---|-------------------------|-------|---------------------|--------------|----------|
| 1 | х | P(X)                    | XP(X) | $(X - E(X))^2 P(X)$ |              |          |
| 2 | 5 | 0.1                     | 0.5   | 0.441               |              |          |
| 3 | 4 | 0.2                     | 0.8   | 0.242               |              |          |
| 4 | 3 | 0.3                     | 0.9   | 0.003               |              |          |
| 5 | 2 | 0.3                     | 0.6   | 0.243               |              |          |
| 6 | 1 | 0.1                     | 0.1   | 0.361               |              |          |
| 7 |   | $E(X) = \Sigma XP(X) =$ | 2.9   | 1.290               | = Variance   |          |
| 8 |   |                         |       | 1.136               | = Standard d | eviation |

examples of continuous random variables. Since random variables can take on an infinite number of values, the fundamental probability rules for continuous random variables must be modified.

As with discrete probability distributions, the sum of the probability values must equal 1. Because there are an infinite number of values of the random variables, however, the probability of each value of the random variable must be 0. If the probability values for the random variable values were greater than 0, the sum would be infinitely large.

With a continuous probability distribution, there is a continuous mathematical function that describes the probability distribution. This function is called the **probability density function** or simply the **probability function**. It is usually represented by f(X). When working with continuous probability distributions, the probability function can be graphed, and the area underneath the curve represents probability. Thus, to find any probability, we simply find the area under the curve associated with the range of interest.

We now look at the sketch of a sample density function in Figure 2.6. This curve represents the probability density function for the weight of a particular machined part. The weight could vary from 5.06 to 5.30 grams, with weights around 5.18 grams being the most likely. The shaded area represents the probability the weight is between 5.22 and 5.26 grams

If we wanted to know the probability of a part weighing exactly 5.1300000 grams, for example, we would have to compute the area of a line of width 0. Of course, this would be 0. This result may seem strange, but if we insist on enough decimal places of accuracy, we are bound to find that the weight differs from 5.1300000 grams *exactly*, be the difference ever so slight.

A probability density function, f(X), is a mathematical way of describing the probability distribution.

FIGURE 2.6
Sample Density Function

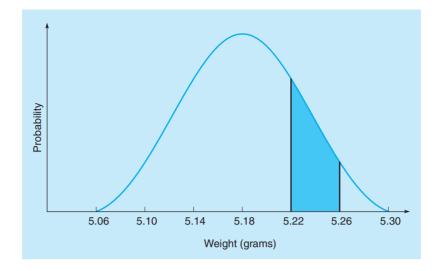

This is important because it means that, for any continuous distribution, the probability does not change if a single point is added to the range of values that is being considered. In Figure 2.6 this means the following probabilities are all exactly the same:

$$P(5.22 < X < 5.26) = P(5.22 < X \le 5.26) = P(5.22 \le X < 5.26)$$
  
=  $P(5.22 \le X \le 5.26)$ 

The inclusion or exclusion of either endpoint (5.22 or 5.26) has no impact on the probability. In this section we have investigated the fundamental characteristics and properties of probability distributions in general. In the next three sections we introduce three important continuous distributions—the normal distribution, the *F* distribution, and the exponential distribution—and two discrete distributions—the Poisson distribution and the binomial distribution.

### 2.10 The Binomial Distribution

Many business experiments can be characterized by the **Bernoulli process**. The probability of obtaining specific outcomes in a Bernoulli process is described by the binomial probability distribution. In order to be a Bernoulli process, an experiment must have the following characteristics:

- 1. Each trial in a Bernoulli process has only two possible outcomes. These are typically called a success and a failure, although examples might be yes or no, heads or tails, pass or fail, defective or good, and so on.
- 2. The probability stays the same from one trial to the next.
- 3. The trials are statistically independent.
- 4. The number of trials is a positive integer.

A common example of this process is tossing a coin.

The **binomial distribution** is used to find the probability of a specific number of successes out of *n* trials of a Bernoulli process. To find this probability, it is necessary to know the following:

n = the number of trials

p =the probability of a success on any single trial

We let

r =the number of successes

$$q = 1 - p =$$
 the probability of a failure

**TABLE 2.7** Binomial Probability Distribution for n = 5 and p = 0.50

| NUMBER OF HEADS<br>(r) | PROBABILITY = $\frac{5!}{r!(5-r)!} (0.5)^r (0.5)^{5-r}$ |
|------------------------|---------------------------------------------------------|
| 0                      | $0.03125 = \frac{5!}{0!(5-0)!} (0.5)^0 (0.5)^{5-0}$     |
| 1                      | $0.15625 = \frac{5!}{1!(5-1)!} (0.5)^1 (0.5)^{5-1}$     |
| 2                      | $0.31250 = \frac{5!}{2!(5-2)!} (0.5)^2 (0.5)^{5-2}$     |
| 3                      | $0.31250 = \frac{5!}{3!(5-3)!} (0.5)^3 (0.5)^{5-3}$     |
| 4                      | $0.15625 = \frac{5!}{4!(5-4)!} (0.5)^4 (0.5)^{5-4}$     |
| 5                      | $0.03125 = \frac{5!}{5!(5-5)!} (0.5)^5 (0.5)^{5-5}$     |

The binomial formula is

Probability of 
$$r$$
 successes in  $n$  trials  $=\frac{n!}{r!(n-r)!}p^r q^{n-r}$  (2-11)

The symbol! means factorial, and  $n! = n(n-1)(n-1)\dots$  (1). For example,

$$4! = (4)(3)(2)(1) = 24$$

Also, 1! = 1, and 0! = 1 by definition.

### **Solving Problems with the Binomial Formula**

A common example of a binomial distribution is the tossing of a coin and counting the number of heads. For example, if we wished to find the probability of 4 heads in 5 tosses of a coin, we would have

$$n = 5, r = 4, p = 0.5,$$
 and  $q = 1 - 0.5 = 0.5$ 

Thus.

$$P(4 \text{ successes in 5 trials}) = \frac{5!}{4!(5-4)!} 0.5^4 0.5^{5-4}$$
$$= \frac{5(4)(3)(2)(1)}{4(3)(2)(1)(1!)} (0.0625)(0.5) = 0.15625$$

Thus, the probability of 4 heads in 5 tosses of a coin is 0.15625 or about 16%.

Using Equation 2-11, it is also possible to find the entire probability distribution (all the possible values for r and the corresponding probabilities) for a binomial experiment. The probability distribution for the number of heads in 5 tosses of a fair coin is shown in Table 2.7 and then graphed in Figure 2.7.

FIGURE 2.7 Binomial Probability Distribution for n = 5and p = 0.50

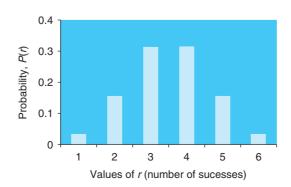

### **Solving Problems with Binomial Tables**

MSA Electronics is experimenting with the manufacture of a new type of transistor that is very difficult to mass produce at an acceptable quality level. Every hour a supervisor takes a random sample of 5 transistors produced on the assembly line. The probability that any one transistor is defective is considered to be 0.15. MSA wants to know the probability of finding 3, 4, or 5 defectives if the true percentage defective is 15%.

For this problem, n = 5, p = 0.15, and r = 3, 4, or 5. Although we could use the formula for each of these values, it is easier to use binomial tables for this. Appendix B gives a binomial table for a broad range of values for n, r, and p. A portion of this appendix is shown in Table 2.8. To find these probabilities, we look through the n = 5 section and find the p = 0.15 column. In the row where r = 3, we see 0.0244. Thus, P(r = 3) = 0.0244. Similarly, P(r = 4) = 0.0022, and P(r = 5) = 0.0001. By adding these three probabilities we have the probability that the number of defects is 3 or more:

$$P(3 \text{ or more defects}) = P(3) + P(4) + P(5)$$
  
= 0.0244 + 0.0022 + 0.0001 = 0.0267

The expected value (or mean) and the variance of a binomial random variable may be easily found. These are

Expected value (mean) = 
$$np$$
 (2-12)

$$Variance = np(1 - p)$$
 (2-13)

**TABLE 2.8** A Sample Table for the Binomial Distribution

|   |             |                                      |                            |                                      |                                      |                                      | P                                    |                                      |                                      |                                      |                            |
|---|-------------|--------------------------------------|----------------------------|--------------------------------------|--------------------------------------|--------------------------------------|--------------------------------------|--------------------------------------|--------------------------------------|--------------------------------------|----------------------------|
|   |             | 0.05                                 | 0.10                       | 0.15                                 | 0.20                                 | 0.25                                 | 0.30                                 | 0.35                                 | 0.40                                 | 0.45                                 | 0.50                       |
| 1 | 0           | 0.9500                               | 0.9000                     | 0.8500                               | 0.8000                               | 0.7500                               | 0.7000                               | 0.6500                               | 0.6000                               | 0.5500                               | 0.5000                     |
|   | 1           | 0.0500                               | 0.1000                     | 0.1500                               | 0.2000                               | 0.2500                               | 0.3000                               | 0.3500                               | 0.4000                               | 0.4500                               | 0.5000                     |
| 2 | 0           | 0.9025                               | 0.8100                     | 0.7225                               | 0.6400                               | 0.5625                               | 0.4900                               | 0.4225                               | 0.3600                               | 0.3025                               | 0.2500                     |
|   | 1           | 0.0950                               | 0.1800                     | 0.2500                               | 0.3200                               | 0.3750                               | 0.4200                               | 0.4550                               | 0.4800                               | 0.4950                               | 0.5000                     |
|   | 2           | 0.0025                               | 0.0100                     | 0.0225                               | 0.0400                               | 0.0625                               | 0.0900                               | 0.1225                               | 0.1600                               | 0.2025                               | 0.2500                     |
| 3 | 0           | 0.8574                               | 0.7290                     | 0.6141                               | 0.5120                               | 0.4219                               | 0.3430                               | 0.2746                               | 0.2160                               | 0.1664                               | 0.1250                     |
|   | 1           | 0.1354                               | 0.2430                     | 0.3251                               | 0.3840                               | 0.4219                               | 0.4410                               | 0.4436                               | 0.4320                               | 0.4084                               | 0.3750                     |
|   | 2           | 0.0071                               | 0.0270                     | 0.0574                               | 0.0960                               | 0.1406                               | 0.1890                               | 0.2389                               | 0.2880                               | 0.3341                               | 0.3750                     |
| 4 | 3           | 0.0001                               | 0.0010                     | 0.0034                               | 0.0080                               | 0.0156                               | 0.0270                               | 0.0429                               | 0.0640                               | 0.0911                               | 0.1250                     |
|   | 0           | 0.8145                               | 0.6561                     | 0.5220                               | 0.4096                               | 0.3164                               | 0.2401                               | 0.1785                               | 0.1296                               | 0.0915                               | 0.0625                     |
|   | 1           | 0.1715                               | 0.2916                     | 0.3685                               | 0.4096                               | 0.4219                               | 0.4116                               | 0.3845                               | 0.3456                               | 0.2995                               | 0.2500                     |
|   | 2           | 0.0135                               | 0.0486                     | 0.0975                               | 0.1536                               | 0.2109                               | 0.2646                               | 0.3105                               | 0.3456                               | 0.3675                               | 0.3750                     |
|   | 3           | 0.0005                               | 0.0036                     | 0.0115                               | 0.0256                               | 0.0469                               | 0.0756                               | 0.1115                               | 0.1536                               | 0.2005                               | 0.2500                     |
| 5 | 4 0         | 0.0000                               | 0.0001                     | 0.0005<br>0.4437                     | 0.0016<br>0.3277                     | 0.0039                               | 0.0081                               | 0.0150<br>0.1160                     | 0.0256<br>0.0778                     | 0.0410<br>0.0503                     | 0.0625<br>0.0313           |
|   | 1           | 0.2036                               | 0.3281                     | 0.3915                               | 0.4096                               | 0.3955                               | 0.3602                               | 0.3124                               | 0.2592                               | 0.2059                               | 0.1563                     |
|   | 2           | 0.0214                               | 0.0729                     | 0.1382                               | 0.2048                               | 0.2637                               | 0.3087                               | 0.3364                               | 0.3456                               | 0.3369                               | 0.3125                     |
|   | 3           | 0.0011                               | 0.0081                     | 0.0244                               | 0.0512                               | 0.0879                               | 0.1323                               | 0.1811                               | 0.2304                               | 0.2757                               | 0.3125                     |
|   | 4           | 0.0000                               | 0.0005                     | 0.0022                               | 0.0064                               | 0.0146                               | 0.0284                               | 0.0488                               | 0.0768                               | 0.1128                               | 0.1563                     |
| 6 | 5           | 0.0000                               | 0.0000                     | 0.0001                               | 0.0003                               | 0.0010                               | 0.0024                               | 0.0053                               | 0.0102                               | 0.0185                               | 0.0313                     |
|   | 0           | 0.7351                               | 0.5314                     | 0.3771                               | 0.2621                               | 0.1780                               | 0.1176                               | 0.0754                               | 0.0467                               | 0.0277                               | 0.0156                     |
|   | 1           | 0.2321                               | 0.3543                     | 0.3993                               | 0.3932                               | 0.3560                               | 0.3025                               | 0.2437                               | 0.1866                               | 0.1359                               | 0.0938                     |
|   | 2           | 0.0305                               | 0.0984                     | 0.1762                               | 0.2458                               | 0.2966                               | 0.3241                               | 0.3280                               | 0.3110                               | 0.2780                               | 0.2344                     |
|   | 3           | 0.0021                               | 0.0146                     | 0.0415                               | 0.0819                               | 0.1318                               | 0.1852                               | 0.2355                               | 0.2765                               | 0.3032                               | 0.3125                     |
|   | 5<br>5<br>6 | 0.0021<br>0.0001<br>0.0000<br>0.0000 | 0.0012<br>0.0001<br>0.0000 | 0.0413<br>0.0055<br>0.0004<br>0.0000 | 0.0819<br>0.0154<br>0.0015<br>0.0001 | 0.1318<br>0.0330<br>0.0044<br>0.0002 | 0.1832<br>0.0595<br>0.0102<br>0.0007 | 0.2333<br>0.0951<br>0.0205<br>0.0018 | 0.2763<br>0.1382<br>0.0369<br>0.0041 | 0.3032<br>0.1861<br>0.0609<br>0.0083 | 0.2344<br>0.0938<br>0.0156 |

61

The expected value and variance for the MSA Electronics example are computed as follows:

Expected value = 
$$np = 5(0.15) = 0.75$$
  
Variance =  $np(1 - p) = 5(0.15)(0.85) = 0.6375$ 

Programs 2.2A and 2.2B illustrate how Excel is used for binomial probabilities.

#### **PROGRAM 2.2A**

Function in an Excel 2010 Spreadsheet for Binomial Probabilities

| A | A Using the                                          | e cell references | eliminates the need to retype the formu | ıla |  |  |  |
|---|------------------------------------------------------|-------------------|-----------------------------------------|-----|--|--|--|
| 1 | The Binomial Differences a parameter such as p or r. |                   |                                         |     |  |  |  |
| 2 | X = random variable fo                               |                   | The function BINON                      |     |  |  |  |
| 3 | n=                                                   | 5                 | number of ti cumulative probabili       | ty. |  |  |  |
| 4 | p=                                                   | 0.5               | probability of a succes                 |     |  |  |  |
| 5 | r=                                                   | 4                 | specific number of successe             | es  |  |  |  |
| 6 |                                                      |                   |                                         |     |  |  |  |
| 7 | Cumulative probability                               | $P(X \le r) =$    | =BINOM.DIST(B5,B3,B4,TRU                | JE) |  |  |  |
| 8 | Probability of exactly                               | P(X = r) =        | =BINOM.DIST(B5,B3,B4,FAL                | SE) |  |  |  |

# PROGRAM 2.2B Excel Output for the Binomial Example

|   | А                                   | В              | С                            |
|---|-------------------------------------|----------------|------------------------------|
| 1 | The Binomial Distribution           |                |                              |
| 2 | X = random variable for number of s | uccesses       |                              |
| 3 | n=                                  | 5              | number of trials             |
| 4 | p=                                  | 0.5            | probability of a succes      |
| 5 | r=                                  | 4              | specific number of successes |
| 6 |                                     |                |                              |
| 7 | Cumulative probability              | $P(X \le r) =$ | 0.96875                      |
| 8 | Probability of exactly r successes  | P(X = r) =     | 0.15625                      |

### 2.11 The Normal Distribution

The normal distribution affects a large number of processes in our lives (for example, filling boxes of cereal with 32 ounces of corn flakes). Each normal distribution depends on the mean and standard deviation.

One of the most popular and useful continuous probability distributions is the **normal distribution**. The probability density function of this distribution is given by the rather complex formula

$$f(X) = \frac{1}{\sigma\sqrt{2\pi}}e^{\frac{-(x-\mu)^2}{2\sigma^2}}$$
 (2-14)

The normal distribution is specified completely when values for the mean,  $\mu$ , and the standard deviation,  $\sigma$ , are known. Figure 2.8 shows several different normal distributions with the same standard deviation and different means. As shown, differing values of  $\mu$  will shift the average or center of the normal distribution. The overall shape of the distribution remains the same. On the other hand, when the standard deviation is varied, the normal curve either flattens out or becomes steeper. This is shown in Figure 2.9.

As the standard deviation,  $\sigma$ , becomes smaller, the normal distribution becomes steeper. When the standard deviation becomes larger, the normal distribution has a tendency to flatten out or become broader.

CHAPTER 2 • PROBABILITY CONCEPTS AND APPLICATIONS

FIGURE 2.8 Normal Distribution with Different Values for  $\mu$ 

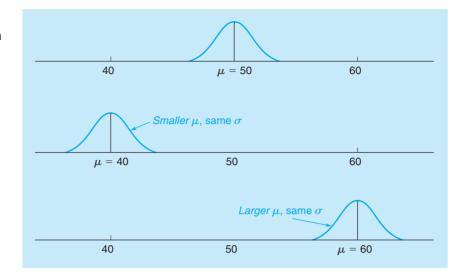

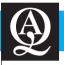

### IN ACTION

### **Probability Assessments of Curling Champions**

Probabilities are used every day in sporting activities. In many sporting events, there are questions involving strategies that must be answered to provide the best chance of winning the game. In baseball, should a particular batter be intentionally walked in key situations at the end of the game? In football, should a team elect to try for a two-point conversion after a touchdown? In soccer, should a penalty kick ever be aimed directly at the goal keeper? In curling, in the last round, or "end" of a game, is it better to be behind by one point and have the hammer or is it better to be ahead by one point and not have the hammer? An attempt was made to answer this last question.

In curling, a granite stone, or "rock," is slid across a sheet of ice 14 feet wide and 146 feet long. Four players on each of two teams take alternating turns sliding the rock, trying to get it as close as possible to the center of a circle called the "house." The team with the rock closest to this scores points. The team that is behind at the completion of a round or end has the advantage in

the next end by being the last team to slide the rock. This team is said to "have the hammer." A survey was taken of a group of experts in curling, including a number of former world champions. In this survey, about 58% of the respondents favored having the hammer and being down by one going into the last end. Only about 42% preferred being ahead and not having the hammer.

Data were also collected from 1985 to 1997 at the Canadian Men's Curling Championships (also called the Brier). Based on the results over this time period, it is better to be ahead by one point and not have the hammer at the end of the ninth end rather than be behind by one and have the hammer, as many people prefer. This differed from the survey results. Apparently, world champions and other experts preferred to have more control of their destiny by having the hammer even though it put them in a worse situation.

Source: Based on Keith A. Willoughby and Kent J. Kostuk. "Preferred Scenarios in the Sport of Curling," *Interfaces* 34, 2 (March–April 2004): 117–122.

#### **Area Under the Normal Curve**

Because the normal distribution is symmetrical, its midpoint (and highest point) is at the mean. Values on the *X* axis are then measured in terms of how many standard deviations they lie from the mean. As you may recall from our earlier discussion of probability distributions, the area under the curve (in a continuous distribution) describes the probability that a random variable has a value in a specified interval. When dealing with the uniform distribution, it is easy to compute the area between any points *a* and *b*. The normal distribution requires mathematical calculations beyond the scope of this book, but tables that provide areas or probabilities are readily available.

#### **Using the Standard Normal Table**

When finding probabilities for the normal distribution, it is best to draw the normal curve and shade the area corresponding to the probability being sought. The normal distribution table can then be used to find probabilities by following two steps.

**Step 1.** Convert the normal distribution to what we call a *standard normal distribution*. A standard normal distribution has a mean of 0 and a standard deviation of 1. All normal tables

FIGURE 2.9
Normal Distribution with Different Values for  $\sigma$ 

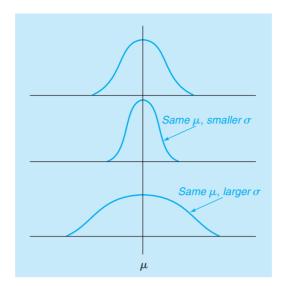

are set up to handle random variables with  $\mu=0$  and  $\sigma=1$ . Without a standard normal distribution, a different table would be needed for each pair of  $\mu$  and  $\sigma$  values. We call the new standard random variable Z. The value for Z for any normal distribution is computed from this equation:

$$Z = \frac{X - \mu}{\sigma} \tag{2-15}$$

where

X =value of the random variable we want to measure

 $\mu$  = mean of the distribution

 $\sigma$  = standard deviation of the distribution

Z = number of standard deviations from X to the mean,  $\mu$ 

For example, if  $\mu = 100$ ,  $\sigma = 15$ , and we are interested in finding the probability that the random variable *X* is less than 130, we want P(X < 130):

$$Z = \frac{X - \mu}{\sigma} = \frac{130 - 100}{15}$$
$$= \frac{30}{15} = 2 \text{ standard deviations}$$

This means that the point *X* is 2.0 standard deviations to the right of the mean. This is shown in Figure 2.10.

**Step 2.** Look up the probability from a table of normal curve areas. Table 2.9, which also appears as Appendix A, is such a table of areas for the standard normal distribution. It is set up to provide the area under the curve to the left of any specified value of Z.

Let's see how Table 2.9 can be used. The column on the left lists values of Z, with the second decimal place of Z appearing in the top row. For example, for a value of Z=2.00 as just computed, find 2.0 in the left-hand column and 0.00 in the top row. In the body of the table, we find that the area sought is 0.97725, or 97.7%. Thus,

$$P(X < 130) = P(Z < 2.00) = 97.7\%$$

This suggests that if the mean IQ score is 100, with a standard deviation of 15 points, the probability that a randomly selected person's IQ is less than 130 is 97.7%. This is also the probability that the IQ is less than or equal to 130. To find the probability that the IQ is greater than 130, we simply note that this is the complement of the previous event and the total area under the curve (the total probability) is 1. Thus,

$$P(X > 130) = 1 - P(X \le 130) = 1 - P(Z \le 2) = 1 - 0.97725 = 0.02275$$

64

#### **FIGURE 2.10**

Normal Distribution
Showing the
Relationship Between Z
Values and X Values

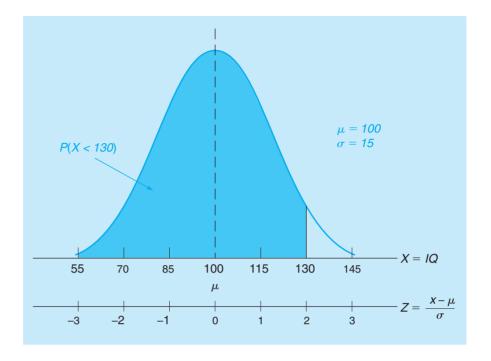

To be sure you understand the concept of symmetry in Table 2.9, try to find the probability such as P(X < 85). Note that the standard normal table shows only positive Z values.

While Table 2.9 does not give negative Z values, the symmetry of the normal distribution can be used to find probabilities associated with negative Z values. For example, P(Z < -2) = P(Z > 2).

To feel comfortable with the use of the standard normal probability table, we need to work a few more examples. We now use the Haynes Construction Company as a case in point.

### **Haynes Construction Company Example**

Haynes Construction Company builds primarily three- and four-unit apartment buildings (called triplexes and quadraplexes) for investors, and it is believed that the total construction time in days follows a normal distribution. The mean time to construct a triplex is 100 days, and the standard deviation is 20 days. Recently, the president of Haynes Construction signed a contract to complete a triplex in 125 days. Failure to complete the triplex in 125 days would result in severe penalty fees. What is the probability that Haynes Construction will not be in violation of their construction contract? The normal distribution for the construction of triplexes is shown in Figure 2.11.

To compute this probability, we need to find the shaded area under the curve. We begin by computing *Z* for this problem:

$$Z = \frac{X - \mu}{\sigma}$$

$$= \frac{125 - 100}{20}$$

$$= \frac{25}{20} = 1.25$$

Looking in Table 2.9 for a Z value of 1.25, we find an area under the curve of 0.89435. (We do this by looking up 1.2 in the left-hand column of the table and then moving to the 0.05 column to find the value for Z = 1.25.) Therefore, the probability of not violating the contract is 0.89435, or about an 89% chance.

Now let us look at the Haynes problem from another perspective. If the firm finishes this triplex in 75 days or less, it will be awarded a bonus payment of \$5,000. What is the probability that Haynes will receive the bonus?

**TABLE 2.9** Standardized Normal Distribution Function

|     |        |        |        | AREA UND | FR THE NO | DRMAL CU | RVF    |        |        |        |
|-----|--------|--------|--------|----------|-----------|----------|--------|--------|--------|--------|
| Z   | 0.00   | 0.01   | 0.02   | 0.03     | 0.04      | 0.05     | 0.06   | 0.07   | 0.08   | 0.09   |
| 0.0 | .50000 | .50399 | .50798 | .51197   | .51595    | .51994   | .52392 | .52790 | .53188 | .53586 |
| 0.1 | .53983 | .54380 | .54776 | .55172   | .55567    | .55962   | .56356 | .56749 | .57142 | .57535 |
| 0.2 | .57926 | .58317 | .58706 | .59095   | .59483    | .59871   | .60257 | .60642 | .61026 | .61409 |
| 0.3 | .61791 | .62172 | .62552 | .62930   | .63307    | .63683   | .64058 | .64431 | .64803 | .65173 |
| 0.4 | .65542 | .65910 | .66276 | .66640   | .67003    | .67364   | .67724 | .68082 | .68439 | .68793 |
| 0.5 | .69146 | .69497 | .69847 | .70194   | .70540    | .70884   | .71226 | .71566 | .71904 | .72240 |
| 0.6 | .72575 | .72907 | .73237 | .73536   | .73891    | .74215   | .74537 | .74857 | .75175 | .75490 |
| 0.7 | .75804 | .76115 | .76424 | .76730   | .77035    | .77337   | .77637 | .77935 | .78230 | .78524 |
| 0.8 | .78814 | .79103 | .79389 | .79673   | .79955    | .80234   | .80511 | .80785 | .81057 | .81327 |
| 0.9 | .81594 | .81859 | .82121 | .82381   | .82639    | .82894   | .83147 | .83398 | .83646 | .83891 |
| 1.0 | .84134 | .84375 | .84614 | .84849   | .85083    | .85314   | .85543 | .85769 | .85993 | .86214 |
| 1.1 | .86433 | .86650 | .86864 | .87076   | .87286    | .87493   | .87698 | .87900 | .88100 | .88298 |
| 1.2 | .88493 | .88686 | .88877 | .89065   | .89251    | .89435   | .89617 | .89796 | .89973 | .90147 |
| 1.3 | .90320 | .90490 | .90658 | .90824   | .90988    | .91149   | .91309 | .91466 | .91621 | .91774 |
| 1.4 | .91924 | .92073 | .92220 | .92364   | .92507    | .92647   | .92785 | .92922 | .93056 | .93189 |
| 1.5 | .93319 | .93448 | .93574 | .93699   | .93822    | .93943   | .94062 | .94179 | .94295 | .94408 |
| 1.6 | .94520 | .94630 | .94738 | .94845   | .94950    | .95053   | .95154 | .95254 | .95352 | .95449 |
| 1.7 | .95543 | .95637 | .95728 | .95818   | .95907    | .95994   | .96080 | .96164 | .96246 | .96327 |
| 1.8 | .96407 | .96485 | .96562 | .96638   | .96712    | .96784   | .96856 | .96926 | .96995 | .97062 |
| 1.9 | .97128 | .97193 | .97257 | .97320   | .97381    | .97441   | .97500 | .97558 | .97615 | .97670 |
| 2.0 | .97725 | .97784 | .97831 | .97882   | .97932    | .97982   | .98030 | .98077 | .98124 | .98169 |
| 2.1 | .98214 | .98257 | .98300 | .98341   | .98382    | .98422   | .98461 | .98500 | .98537 | .98574 |
| 2.2 | .98610 | .98645 | .98679 | .98713   | .98745    | .98778   | .98809 | .98840 | .98870 | .98899 |
| 2.3 | .98928 | .98956 | .98983 | .99010   | .99036    | .99061   | .99086 | .99111 | .99134 | .99158 |
| 2.4 | .99180 | .99202 | .99224 | .99245   | .99266    | .99286   | .99305 | .99324 | .99343 | .99361 |
| 2.5 | .99379 | .99396 | .99413 | .99430   | .99446    | .99461   | .99477 | .99492 | .99506 | .99520 |
| 2.6 | .99534 | .99547 | .99560 | .99573   | .99585    | .99598   | .99609 | .99621 | .99632 | .99643 |
| 2.7 | .99653 | .99664 | .99674 | .99683   | .99693    | .99702   | .99711 | .99720 | .99728 | .99736 |
| 2.8 | .99744 | .99752 | .99760 | .99767   | .99774    | .99781   | .99788 | .99795 | .99801 | .99807 |
| 2.9 | .99813 | .99819 | .99825 | .99831   | .99836    | .99841   | .99846 | .99851 | .99856 | .99861 |
| 3.0 | .99865 | .99869 | .99874 | .99878   | .99882    | .99886   | .99889 | .99893 | .99896 | .99900 |
| 3.1 | .99903 | .99906 | .99910 | .99913   | .99916    | .99918   | .99921 | .99924 | .99926 | .99929 |
| 3.2 | .99931 | .99934 | .99936 | .99938   | .99940    | .99942   | .99944 | .99946 | .99948 | .99950 |
| 3.3 | .99952 | .99953 | .99955 | .99957   | .99958    | .99960   | .99961 | .99962 | .99964 | .99965 |
| 3.4 | .99966 | .99968 | .99969 | .99970   | .99971    | .99972   | .99973 | .99974 | .99975 | .99976 |
| 3.5 | .99977 | .99978 | .99978 | .99979   | .99980    | .99981   | .99981 | .99982 | .99983 | .99983 |
| 3.6 | .99984 | .99985 | .99985 | .99986   | .99986    | .99987   | .99987 | .99988 | .99988 | .99989 |
| 3.7 | .99989 | .99990 | .99990 | .99990   | .99991    | .99991   | .99992 | .99992 | .99992 | .99992 |
| 3.8 | .99993 | .99993 | .99993 | .99994   | .99994    | .99994   | .99994 | .99995 | .99995 | .99995 |
| 3.9 | .99995 | .99995 | .99996 | .99996   | .99996    | .99996   | .99996 | .99996 | .99997 | .99997 |

**Source:** Richard I. Levin and Charles A. Kirkpatrick. *Quantitative Approaches to Management*, 4th ed. Copyright © 1978, 1975, 1971, 1965 by McGraw-Hill, Inc. Used with permission of the McGraw-Hill Book Company.

**FIGURE 2.11** 

Normal Distribution for Haynes Construction

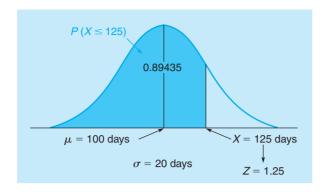

Figure 2.12 illustrates the probability we are looking for in the shaded area. The first step is again to compute the *Z* value:

$$Z = \frac{X - \mu}{\sigma}$$

$$= \frac{75 - 100}{20}$$

$$= \frac{-25}{20} = -1.25$$

This Z value indicates that 75 days is -1.25 standard deviations to the left of the mean. But the standard normal table is structured to handle only positive Z values. To solve this problem, we observe that the curve is symmetric. The probability that Haynes will finish in 75 days or less is equivalent to the probability that it will finish in more than 125 days. A moment ago (in Figure 2.11) we found the probability that Haynes will finish in less than 125 days. That value is 0.89435. So the probability it takes more than 125 days is

$$P(X > 125) = 1.0 - P(X \le 125)$$
  
= 1.0 - 0.89435 = 0.10565

Thus, the probability of completing the triplex in 75 days or less is 0.10565, or about 11%.

One final example: What is the probability that the triplex will take between 110 and 125 days? We see in Figure 2.13 that

$$P(110 < X < 125) = P(X \le 125) - P(X < 110)$$

That is, the shaded area in the graph can be computed by finding the probability of completing the building in 125 days or less *minus* the probability of completing it in 110 days or less.

FIGURE 2.12
Probability that Haynes will Receive the Bonus by Finishing in 75 Days or Less

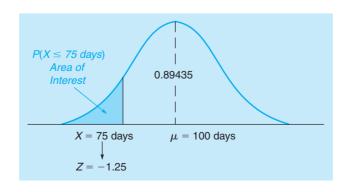

FIGURE 2.13
Probability that Haynes will Complete in 110 to 125 Days

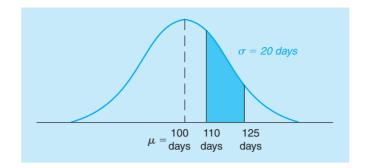

Recall that  $P(X \le 125 \text{ days})$  is equal to 0.89435. To find P(X < 110 days), we follow the two steps developed earlier:

1. 
$$Z = \frac{X - \mu}{\sigma} = \frac{110 - 100}{20} = \frac{10}{20}$$
$$= 0.5 \text{ standard deviations}$$

2. From Table 2.9, the area for Z = 0.50 is 0.69146. So the probability the triplex can be completed in less than 110 days is 0.69146. Finally,

$$P(110 \le X \le 125) = 0.89435 - 0.69146 = 0.20289$$

The probability that it will take between 110 and 125 days is about 20%.

PROGRAM 2.3A
Function in an Excel 2010

Spreadsheet for the Normal Distribution Example

|   | А                            | В                         |
|---|------------------------------|---------------------------|
| 1 | Normal distribution - X is a |                           |
| 2 | with mean, μ, and standard   |                           |
| 3 | μ=                           | 100                       |
| 4 | σ =                          | 20                        |
| 5 | x =                          | 75                        |
| 6 | $P(X \leq x) =$              | =NORM.DIST(B5,B3,B4,TRUE) |
| 7 | P(X > x) =                   | =1-B6                     |

**PROGRAM 2.3B** 

Excel Output for the Normal Distribution Example

| $\mathcal{A}$ | А               | В                 | С             | D          |
|---------------|-----------------|-------------------|---------------|------------|
| 1             | Normal distri   | bution - X is a r | normal rando  | m variable |
| 2             | with mean, µ    | , and standard    | deviation, σ. |            |
| 3             | μ=              | 100               |               |            |
| 4             | σ =             | 20                |               |            |
| 5             | <b>x</b> =      | 75                |               |            |
| 6             | $P(X \leq x) =$ | 0.10565           |               |            |
| 7             | P(X > x) =      | 0.89435           |               |            |

#### **FIGURE 2.14**

## Approximate Probabilities from the Empirical Rule

Figure 2.14 is very important, and you should comprehend the meanings of  $\pm 1$ , 2, and 3 standard deviation symmetrical areas.

Managers often speak of 95% and 99% confidence intervals, which roughly refer to ±2 and 3 standard deviation graphs.

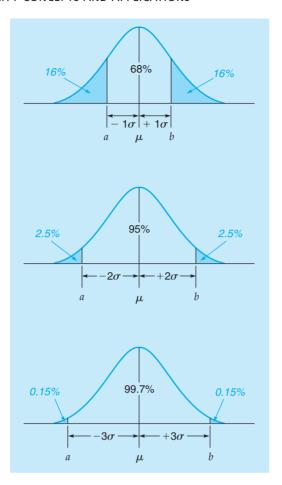

### The Empirical Rule

While the probability tables for the normal distribution can provide precise probabilities, many situations require less precision. The empirical rule was derived from the normal distribution and is an easy way to remember some basic information about normal distributions. The empirical rule states that for a normal distribution

approximately 68% of the values will be within 1 standard deviation of the mean approximately 95% of the values will be within 2 standard deviations of the mean almost all (about 99.7%) of the values will be within 3 standard deviations of the mean

Figure 2.14 illustrates the empirical rule. The area from point a to point b in the first drawing represents the probability, approximately 68%, that the random variable will be within 1 standard deviation of the mean. The middle drawing illustrates the probability, approximately 95%, that the random variable will be within 2 standard deviations of the mean. The last drawing illustrates the probability, about 99.7% (almost all), that the random variable will be within 3 standard deviations of the mean.

### 2.12 The F Distribution

The F distribution is a continuous probability distribution that is helpful in testing hypotheses about variances. The F distribution will be used in Chapter 4 when regression models are tested for significance. Figure 2.15 provides a graph of the F distribution. As with a graph for any continuous distribution, the area underneath the curve represents probability. Note that for a large value of F, the probability is very small.

FIGURE 2.15
The F Distribution

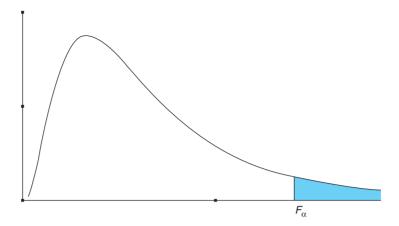

The F statistic is the ratio of two sample variances from independent normal distributions. Every F distribution has two sets of degrees of freedom associated with it. One of the degrees of freedom is associated with the numerator of the ratio, and the other is associated with the denominator of the ratio. The degrees of freedom are based on the sample sizes used in calculating the numerator and denominator.

Appendix D provides values of F associated with the upper tail of the distribution for certain probabilities (denoted by  $\alpha$ ) and degrees of freedom for the numerator (df<sub>1</sub>) and degrees of freedom for the denominator (df<sub>2</sub>).

To find the *F* value that is associated with a particular probability and degrees of freedom, refer to Appendix D. The following notation will be used:

 $df_1 = degrees of freedom for the numerator$ 

 $df_2$  = degrees of freedom for the denominator

Consider the following example:

$$df_1 = 5$$

$$df_2 = 6$$

$$\alpha = 0.05$$

From Appendix D, we get

$$F_{\alpha, df1, df2} = F_{0.05, 5, 6} = 4.39$$

This means

$$P(F > 4.39) = 0.05$$

The probability is very low (only 5%) that the F value will exceed 4.39. There is a 95% probability that it will not exceed 4.39. This is illustrated in Figure 2.16. Appendix D also provides F values associated with  $\alpha = 0.01$ . Programs 2.4A and 2.4B illustrate Excel functions for the F distribution.

F Value for 0.05 Probability with 5 and 6 Degrees of Freedom

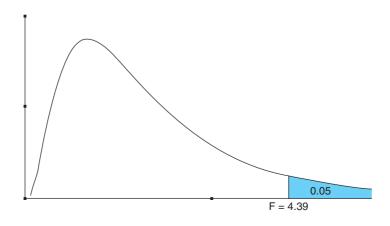

### **PROGRAM 2.4A**

Functions in an Excel 2010 Spreadsheet for the *F* Distribution

| 1  | А                       | В                                                                                                 |
|----|-------------------------|---------------------------------------------------------------------------------------------------|
| 1  | F Distribution with df  |                                                                                                   |
| 2  | To find F given α       | Given the degrees of freedom and the                                                              |
| 3  | df1 =                   | probability $\alpha = 0.05$ , this returns the F-value corresponding to the right 5% of the area. |
| 4  | df2 =                   |                                                                                                   |
| 5  | α =                     | 0.05                                                                                              |
| 6  | F-value =               | =F.INV.RT(B5,B3,B4)                                                                               |
| 7  |                         |                                                                                                   |
| 8  | To find the probability |                                                                                                   |
| 9  | df1 =                   |                                                                                                   |
| 10 | df2 =                   | 6 F-value that is specified.                                                                      |
| 11 | f =                     | 4.2                                                                                               |
| 12 | P(F > f) =              | =F.DIST.RT(B11,B9,B10)                                                                            |

## **PROGRAM 2.4B**Excel Output for the *F* Distribution

|    | А             | В           | С            | D           | Е               |
|----|---------------|-------------|--------------|-------------|-----------------|
| 1  | F Distributi  | on with df1 | and df2 de   | grees of fr | eedom           |
| 2  | To find F giv | ven α       |              |             |                 |
| 3  | df1 =         | 5           |              |             |                 |
| 4  | df2 =         | 6           |              |             |                 |
| 5  | α =           | 0.05        |              |             |                 |
| 6  | F-value =     | 4.39        |              |             |                 |
| 7  |               |             |              |             |                 |
| 8  | To find the   | probability | to the right | of a calcul | ated value, $f$ |
| 9  | df1 =         | 5           |              |             |                 |
| 10 | df2 =         | 6           |              |             |                 |
| 11 | f =           | 4.2         |              |             |                 |
| 12 | P(F > f) =    | 0.0548      |              |             |                 |

### **2.13** The Exponential Distribution

The *exponential distribution*, also called the **negative exponential distribution**, is used in dealing with queuing problems. The exponential distribution often describes the time required to service a customer. The exponential distribution is a continuous distribution. Its probability function is given by

$$f(X) = \mu e^{-\mu x} \tag{2-16}$$

where

X = random variable (service times)

 $\mu$  = average number of units the service facility can handle in a specific period of time

e = 2.718 (the base of the natural logarithm)

FIGURE 2.17
Exponential Distribution

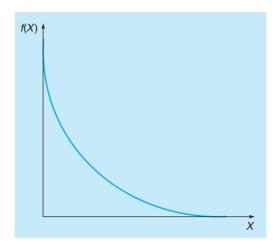

The general shape of the exponential distribution is shown in Figure 2.17. Its expected value and variance can be shown to be

Expected value 
$$=\frac{1}{\mu}$$
 = Average service time (2-17)

Variance = 
$$\frac{1}{\mu^2}$$
 (2-18)

As with any other continuous distribution, probabilities are found by determining the area under the curve. For the normal distribution, we found the area by using a table of probabilities. For the exponential distribution, the probabilities can be found using the exponent key on a calculator with the formula below. The probability that an exponentially distributed time (X) required to serve a customer is less than or equal to time t is given by the formula

$$P(X \le t) = 1 - e^{-\mu t} \tag{2-19}$$

The time period used in describing  $\mu$  determines the units for the time t. For example, if  $\mu$  is the average number served per hour, the time t must be given in hours. If  $\mu$  is the average number served per minute, the time t must be given in minutes.

### **Arnold's Muffler Example**

Arnold's Muffler Shop installs new mufflers on automobiles and small trucks. The mechanic can install new mufflers at a rate of about three per hour, and this service time is exponentially distributed. What is the probability that the time to install a new muffler would be  $\frac{1}{2}$  hour or less? Using Equation 2-19 we have

X = exponentially distributed service time

 $\mu$  = average number that can be served per time period = 3 per hour

 $t = \frac{1}{2} \text{ hour} = 0.5 \text{ hour}$ 

$$P(X \le 0.5) = 1 - e^{-3(0.5)} = 1 - e^{-1.5} = 1 - 0.2231 = 0.7769$$

Figure 2.18 shows the area under the curve from 0 to 0.5 to be 0.7769. Thus, there is about a 78% chance the time will be no more than 0.5 hour and about a 22% chance that the time will be longer than this. Similarly, we could find the probability that the service time is no more 1/3 hour or 2/3 hour, as follows:

$$P\left(X \le \frac{1}{3}\right) = 1 - e^{-3\left(\frac{1}{3}\right)} = 1 - e^{-1} = 1 - 0.3679 = 0.6321$$

$$P\left(X \le \frac{2}{3}\right) = 1 - e^{-3\left(\frac{2}{3}\right)} = 1 - e^{-2} = 1 - 0.1353 = 0.8647$$

#### 72 CHAPTER 2 • PROBABILITY CONCEPTS AND APPLICATIONS

# FIGURE 2.18 Probability That the Mechanic Will Install a Muffler in 0.5 Hour

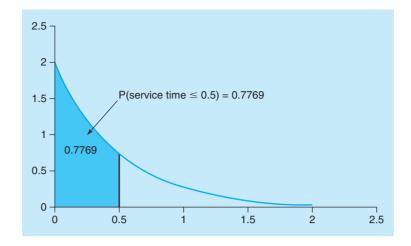

While Equation 2-19 provides the probability that the time (X) is less than or equal to a particular value t, the probability that the time is greater than a particular value t is found by observing that these two events are complementary. For example, to find the probability that the mechanic at Arnold's Muffler Shop would take longer than 0.5 hour, we have

$$P(X > 0.5) = 1 - P(X \le 0.5) = 1 - 0.7769 = 0.2231$$

Programs 2.5A and 2.5B illustrate how a function in Excel can find exponential probabilities.

PROGRAM 2.5A
Function in an Excel
Spreadsheet for the

**Exponential Distribution** 

| A | А                   | В                       | С        |
|---|---------------------|-------------------------|----------|
| 1 | Exponential distrib |                         |          |
| 2 | Average number      | 3                       | per hour |
| 3 | t =                 | 0.5                     | hours    |
| 4 | $P(X \leq t) =$     | =EXPON.DIST(B3,B2,TRUE) |          |
| 5 | P(X > t) =          | =1-B4                   |          |
| 6 |                     |                         |          |
| 7 |                     |                         |          |

PROGRAM 2.5B
Excel Output for the
Exponential Distribution

|   | A                                            | В             | С        |
|---|----------------------------------------------|---------------|----------|
| 1 | Exponential distribution - the random variab | le (X) is tin | ne       |
| 2 | Average number per time period = $\mu$ =     | 3             | per hour |
| 3 | t =                                          | 0.5000        | hours    |
| 4 | $P(X \le t) =$                               | 0.7769        |          |
| 5 | P(X > t) =                                   | 0.2231        |          |

# 2.14 The Poisson Distribution

The Poisson probability distribution is used in many queuing models to represent arrival patterns. An important **discrete probability distribution** is the **Poisson distribution**. We examine it because of its key role in complementing the exponential distribution in queuing theory in Chapter 13. The distribution describes situations in which customers arrive independently during a certain time interval, and the number of arrivals depends on the length of the time interval.

<sup>&</sup>lt;sup>1</sup>This distribution, derived by Simeon Denis Poisson in 1837, is pronounced "pwah-sahn."

Examples are patients arriving at a health clinic, customers arriving at a bank window, passengers arriving at an airport, and telephone calls going through a central exchange.

The formula for the Poisson distribution is

$$P(X) = \frac{\lambda^x e^{-\lambda}}{X!} \tag{2-20}$$

where

P(X) = probability of exactly X arrivals or occurrences

 $\lambda$  = average number of arrivals per unit of time (the mean arrival rate), pronounced "lambda"

e = 2.718, the base of the natural logarithm

 $X = \text{number of occurrences } (0, 1, 2, \dots)$ 

The mean and variance of the Poisson distribution are equal and are computed simply as

Expected value = 
$$\lambda$$
 (2-21)

Variance = 
$$\lambda$$
 (2-22)

With the help of the table in Appendix C, the values of  $e^{-\lambda}$  are easy to find. We can use these in the formula to find probabilities. For example, if  $\lambda = 2$ , from Appendix C we find  $e^{-2} = 0.1353$ . The Poisson probabilities that X is 0, 1, and 2 when  $\lambda = 2$  are as follows:

$$P(X) = \frac{e^{-\lambda}\lambda^{x}}{X!}$$

$$P(0) = \frac{e^{-2}2^{0}}{0!} = \frac{(0.1353)1}{1} = 0.1353 \approx 14\%$$

$$P(1) = \frac{e^{-2}2^{1}}{1!} = \frac{e^{-2}2}{1} = \frac{0.1353(2)}{1} = 0.2706 \approx 27\%$$

$$P(2) = \frac{e^{-2}2^{2}}{2!} = \frac{e^{-2}4}{2(1)} = \frac{0.1353(4)}{2} = 0.2706 \approx 27\%$$

These probabilities, as well as others for  $\lambda=2$  and  $\lambda=4$ , are shown in Figure 2.19. Notice that the chances that 9 or more customers will arrive in a particular time period are virtually nil. Programs 2.6A and 2.6B illustrate how Excel can be used to find Poisson probabilities.

It should be noted that the exponential and Poisson distributions are related. If the number of occurrences per time period follows a Poisson distribution, then the time between occurrences follows an exponential distribution. For example, if the number of phone calls arriving at a customer service center followed a Poisson distribution with a mean of 10 calls per hour, the time between each phone call would be exponentially distributed with a mean time between calls of  $^{1}/_{10}$  hour (6 minutes).

FIGURE 2.19 Sample Poisson Distributions with  $\lambda=2$  and  $\lambda=4$ 

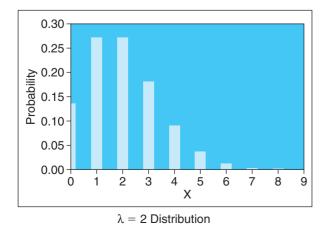

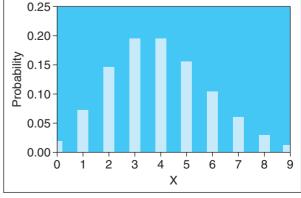

 $\lambda = 4$  Distribution

#### **PROGRAM 2.6A**

Functions in an Excel 2010 Spreadsheet for the Poisson Distribution

|   | А         | В                              | С                             |
|---|-----------|--------------------------------|-------------------------------|
| 1 | Poisson d |                                |                               |
| 2 | λ =       | 2                              | per hour                      |
| 3 | X         | P(X)                           | $P(X \leq X)$                 |
| 4 | 0         | =POISSON.DIST(A4,\$B\$2,FALSE) | =POISSON.DIST(A4,\$B\$2,TRUE) |
| 5 | 1         | =POISSON.DIST(A5,\$B\$2,FALSE) | =POISSON.DIST(A5,\$B\$2,TRUE) |
| 6 | 2         | =POISSON.DIST(A6,\$B\$2,FALSE) | =POISSON.DIST(A6,\$B\$2,TRUE) |

## **PROGRAM 2.6B**

**Excel Output for the Poisson Distribution** 

| A | А       | В            | С              | D           | Е          | F            |   |
|---|---------|--------------|----------------|-------------|------------|--------------|---|
| 1 | Poisson | distribution | - X is the num | ber of occu | rrences pe | r time perio | d |
| 2 | λ =     | 2            | per hour       |             |            |              |   |
| 3 | X       | P(X)         | $P(X \leq x)$  |             |            |              |   |
| 4 | 0       | 0.1353       | 0.1353         |             |            |              |   |
| 5 | 1       | 0.2707       | 0.4060         |             |            |              |   |
| 6 | 2       | 0.2707       | 0.6767         |             |            |              |   |

# **Summary**

This chapter presents the fundamental concepts of probability and probability distributions. Probability values can be obtained objectively or subjectively. A single probability value must be between 0 and 1, and the sum of all probability values for all possible outcomes must be equal to 1. In addition, probability values and events can have a number of properties. These properties include mutually exclusive, collectively exhaustive, statistically independent, and statistically dependent events. Rules for computing probability values depend on these fundamental properties. It is also possible to revise probability values when new information becomes available. This can be done using Bayes' theorem.

We also covered the topics of random variables, discrete probability distributions (such as Poisson and binomial), and continuous probability distributions (such as normal, *F*, and exponential). A probability distribution is any statement of a probability function having a set of collectively exhaustive and mutually exclusive events. All probability distributions follow the basic probability rules mentioned previously.

The topics presented here will be very important in many of the chapters to come. Basic probability concepts and distributions are used for decision theory, inventory control, Markov analysis, project management, simulation, and statistical quality control.

# Glossary

**Bayes' Theorem** A formula that is used to revise probabilities based on new information.

**Bernoulli Process** A process with two outcomes in each of a series of independent trials in which the probabilities of the outcomes do not change.

**Binomial Distribution** A discrete distribution that describes the number of successes in independent trials of a Bernoulli process.

**Classical** or **Logical Approach** An objective way of assessing probabilities based on logic.

**Collectively Exhaustive Events** A collection of all possible outcomes of an experiment.

**Conditional Probability** The probability of one event occurring given that another has taken place.

**Continuous Probability Distribution** A probability distribution with a continuous random variable.

**Continuous Random Variable** A random variable that can assume an infinite or unlimited set of values.

**Dependent Events** The situation in which the occurrence of one event affects the probability of occurrence of some other event.

**Discrete Probability Distribution** A probability distribution with a discrete random variable.

**Discrete Random Variable** A random variable that can only assume a finite or limited set of values.

**Expected Value** The (weighted) average of a probability distribution.

F Distribution A continuous probability distribution that is the ratio of the variances of samples from two independent normal distributions.

**Independent Events** The situation in which the occurrence of one event has no effect on the probability of occurrence of a second event.

**Joint Probability** The probability of events occurring together (or one after the other).

**Marginal Probability** The simple probability of an event occurring.

**Mutually Exclusive Events** A situation in which only one event can occur on any given trial or experiment.

**Negative Exponential Distribution** A continuous probability distribution that describes the time between customer arrivals in a queuing situation.

**Normal Distribution** A continuous bell-shaped distribution that is a function of two parameters, the mean and standard deviation of the distribution.

**Poisson Distribution** A discrete probability distribution used in queuing theory.

**Prior Probability** A probability value determined before new or additional information is obtained. It is sometimes called an a priori probability estimate.

**Probability** A statement about the likelihood of an event occurring. It is expressed as a numerical value between 0 and 1, inclusive.

**Probability Density Function** The mathematical function that describes a continuous probability distribution. It is represented by f(X).

**Probability Distribution** The set of all possible values of a random variable and their associated probabilities.

**Random Variable** A variable that assigns a number to every possible outcome of an experiment.

**Relative Frequency Approach** An objective way of determining probabilities based on observing frequencies over a number of trials.

**Revised** or **Posterior Probability** A probability value that results from new or revised information and prior probabilities.

Standard Deviation The square root of the variance.

**Subjective Approach** A method of determining probability values based on experience or judgment.

**Variance** A measure of dispersion or spread of the probability distribution.

# **Key Equations**

(2-1)  $0 \le P(\text{event}) \le 1$ A basic statement of probability.

(2-2) P(A or B) = P(A) + P(B)Law of addition for mutually exclusive events.

(2-3) P(A or B) = P(A) + P(B) - P(A and B)Law of addition for events that are not mutually exclusive.

(2-4) P(AB) = P(A)P(B)Joint probability for independent events.

(2-5)  $P(A|B) = \frac{P(AB)}{p(B)}$ Conditional probability.

(2-6) P(AB) = P(A|B)P(B)Joint probability for dependent events.

(2-7)  $P(A|B) = \frac{P(B|A)P(A)}{P(B|A)P(A) + P(B|A')P(A')}$ Bayes' law in general form.

(2-8)  $E(X) = \sum_{i=1}^{n} X_i P(X_i)$ 

An equation that computes the expected value (mean) of a discrete probability distribution.

(2-9)  $\sigma^2 = \text{Variance} = \sum_{i=1}^n [X_i - E(X)]^2 P(X_i)$ 

An equation that computes the variance of a discrete probability distribution.

 $(2-10) \sigma = \sqrt{\text{Variance}} = \sqrt{\sigma^2}$ 

An equation that computes the standard deviation from the variance.

(2-11) Probability of r successes in n trials  $=\frac{n!}{r!(n-r)!}p^r q^{n-r}$ 

A formula that computes probabilities for the binomial probability distribution.

(2-12) Expected value (mean) = npThe expected value of the binomial distribution.

(2-13) Variance = np(1 - p)The variance of the binomial distribution.

(2-14) 
$$f(X) = \frac{1}{\sigma\sqrt{2\pi}}e^{\frac{-(x-\mu)^2}{2\sigma^2}}$$
The density function of

The density function for the normal probability distribution.

$$(2-15) Z = \frac{X - \mu}{\sigma}$$

An equation that computes the number of standard deviations, Z, the point X is from the mean  $\mu$ .

(2-16)  $f(X) = \mu e^{-\mu x}$ The exponential distribution.

(2-17) Expected value =  $\frac{1}{\mu}$ 

The expected value of an exponential distribution.

(2-18) Variance =  $\frac{1}{\mu^2}$ 

The variance of an exponential distribution.

(2-19)  $P(X \le t) = 1 - e^{-\mu t}$ Formula to find the probability that an exponential random variable (X) is less than or equal to time t.

 $(2-20) P(X) = \frac{\lambda^x e^{-\lambda}}{X!}$ 

The Poisson distribution.

(2-21) Expected value =  $\lambda$ The mean of a Poisson distribution.

(2-22) Variance =  $\lambda$ The variance of a Poisson distribution. CHAPTER 2 • PROBABILITY CONCEPTS AND APPLICATIONS

**76** 

## **Solved Problem 2-1**

In the past 30 days, Roger's Rural Roundup has sold either 8, 9, 10, or 11 lottery tickets. It never sold fewer than 8 or more than 11. Assuming that the past is similar to the future, find the probabilities for the number of tickets sold if sales were 8 tickets on 10 days, 9 tickets on 12 days, 10 tickets on 6 days, and 11 tickets on 2 days.

#### **Solution**

| SALES | NO. DAYS | PROBABILITY |
|-------|----------|-------------|
| 8     | 10       | 0.333       |
| 9     | 12       | 0.400       |
| 10    | 6        | 0.200       |
| 11    | _2_      | 0.067       |
| Total | 30       | 1.000       |

#### **Solved Problem 2-2**

A class contains 30 students. Ten are female (F) and U.S. citizens (U); 12 are male (M) and U.S. citizens; 6 are female and non-U.S. citizens (N); 2 are male and non-U.S. citizens.

A name is randomly selected from the class roster and it is female. What is the probability that the student is a U.S. citizen?

#### **Solution**

$$P(FU) = \frac{10}{30} = 0.333$$

$$P(FN) = \frac{6}{30} = 0.200$$

$$P(MU) = \frac{12}{30} = 0.400$$

$$P(MN) = \frac{2}{30} = 0.067$$

$$P(F) = P(FU) + P(FN) = 0.333 + 0.200 = 0.533$$

$$P(M) = P(MU) + P(MN) = 0.400 + 0.067 = 0.467$$

$$P(U) = P(FU) + P(MU) = 0.333 + 0.400 = 0.733$$

$$P(N) = P(FN) + P(MN) = 0.200 + 0.067 = 0.267$$

$$P(U|F) = \frac{P(FU)}{P(F)} = \frac{0.333}{0.533} = 0.625$$

# **Solved Problem 2-3**

Your professor tells you that if you score an 85 or better on your midterm exam, then you have a 90% chance of getting an A for the course. You think you have only a 50% chance of scoring 85 or better. Find the probability that *both* your score is 85 or better *and* you receive an A in the course.

## **Solution**

$$P(A \text{ and } 85) = P(A|85) \times P(85) = (0.90)(0.50)$$
  
= 45%

# **Solved Problem 2-4**

A statistics class was asked if it believed that all tests on the Monday following the football game win over their archrival should be postponed automatically. The results were as follows:

| Strongly agree    | 40  |
|-------------------|-----|
| Agree             | 30  |
| Neutral           | 20  |
| Disagree          | 10  |
| Strongly disagree | 0   |
|                   | 100 |
|                   |     |

Transform this into a numeric score, using the following random variable scale, and find a probability distribution for the results:

| 5 |
|---|
| 4 |
| 3 |
| 2 |
| 1 |
|   |

### **Solution**

| OUTCOME               | PROBABILITY, $P(X)$ |
|-----------------------|---------------------|
| Strongly agree (5)    | 0.4 = 40/100        |
| Agree (4)             | 0.3 = 30/100        |
| Neutral (3)           | 0.2 = 20/100        |
| Disagree (2)          | 0.1 = 10/100        |
| Strongly disagree (1) | 0.0 = 0/100         |
| Total                 | 1.0 = 100/100       |

#### **Solved Problem 2-5**

For Solved Problem 2-4, let *X* be the numeric score. Compute the expected value of *X*.

#### **Solution**

$$E(X) = \sum_{i=1}^{5} X_i P(X_i) = X_1 P(X_1) + X_2 P(X_2)$$

$$+ X_3 P(X_3) + X_4 P(X_4) + X_5 P(X_5)$$

$$= 5(0.4) + 4(0.3) + 3(0.2) + 2(0.1) + 1(0)$$

$$= 4.0$$

# **Solved Problem 2-6**

Compute the variance and standard deviation for the random variable X in Solved Problems 2-4 and 2-5.

#### **Solution**

Variance = 
$$\sum_{i=1}^{5} (x_i - E(x))^2 P(x_i)$$
  
=  $(5-4)^2 (0.4) + (4-4)^2 (0.3) + (3-4)^2 (0.2) + (2-4)^2 (0.1) + (1-4)^2 (0.0)$   
=  $(1)^2 (0.4) + (0)^2 (0.3) + (-1)^2 (0.2) + (-2)^2 (0.1) + (-3)^2 (0.0)$   
=  $0.4 + 0.0 + 0.2 + 0.4 + 0.0 = 1.0$ 

The standard deviation is

$$\sigma = \sqrt{\text{Variance}} = \sqrt{1} = 1$$

# **Solved Problem 2-7**

A candidate for public office has claimed that 60% of voters will vote for her. If 5 registered voters were sampled, what is the probability that exactly 3 would say they favor this candidate?

## **Solution**

We use the binomial distribution with n = 5, p = 0.6, and r = 3:

$$P(\text{exactly 3 successes in 5 trials}) = \frac{n!}{r!(n-r)!} p^r q^{n-r} = \frac{5!}{3!(5-3)!} (0.6)^3 (0.4)^{5-3} = 0.3456$$

## **Solved Problem 2-8**

The length of the rods coming out of our new cutting machine can be said to approximate a normal distribution with a mean of 10 inches and a standard deviation of 0.2 inch. Find the probability that a rod selected randomly will have a length

- (a) of less than 10.0 inches
- (b) between 10.0 and 10.4 inches
- (c) between 10.0 and 10.1 inches
- (d) between 10.1 and 10.4 inches
- (e) between 9.6 and 9.9 inches
- (f) between 9.9 and 10.4 inches
- (g) between 9.886 and 10.406 inches

#### **Solution**

First compute the standard normal distribution, the Z value:

$$Z = \frac{X - \mu}{\sigma}$$

Next, find the area under the curve for the given Z value by using a standard normal distribution table.

- (a) P(X < 10.0) = 0.50000
- (b) P(10.0 < X < 10.4) = 0.97725 0.50000 = 0.47725
- (c) P(10.0 < X < 10.1) = 0.69146 0.50000 = 0.19146
- (d) P(10.1 < X < 10.4) = 0.97725 0.69146 = 0.28579
- (e) P(9.6 < X < 9.9) = 0.97725 0.69146 = 0.28579
- (f) P(9.9 < X < 10.4) = 0.19146 + 0.47725 = 0.66871
- (g) P(9.886 < X < 10.406) = 0.47882 + 0.21566 = 0.69448

# **Self-Test**

- Before taking the self-test, refer to the learning objectives at the beginning of the chapter, the notes in the margins, and the glossary at the end of the chapter.
- Use the key at the back of the book to correct your answers.
- Restudy pages that correspond to any questions that you answered incorrectly or material you feel uncertain about.
- 1. If only one event may occur on any one trial, then the events are said to be
  - a. independent.
  - b. exhaustive.
  - c. mutually exclusive.
  - d. continuous.
- New probabilities that have been found using Bayes' theorem are called
  - a. prior probabilities.
  - b. posterior probabilities.
  - c. Bayesian probabilities.
  - d. joint probabilities.
- 3. A measure of central tendency is
  - a. expected value.
  - b. variance.
  - c. standard deviation.
  - d. all of the above.
- 4. To compute the variance, you need to know the
  - a. variable's possible values.
  - b. expected value of the variable.
  - c. probability of each possible value of the variable.
  - d. all of the above.
- 5. The square root of the variance is the
  - a. expected value.
  - b. standard deviation.
  - c. area under the normal curve.
  - d. all of the above.
- 6. Which of the following is an example of a discrete distribution?
  - a. the normal distribution
  - b. the exponential distribution
  - c. the Poisson distribution
  - d. the Z distribution
- 7. The total area under the curve for any continuous distribution must equal
  - a. 1.
  - b. 0.
  - c. 0.5.
  - d. none of the above.
- 8. Probabilities for all the possible values of a discrete random variable
  - a. may be greater than 1.
  - b. may be negative on some occasions.
  - c. must sum to 1.
  - d. are represented by area underneath the curve.

- 9. In a standard normal distribution, the mean is equal to
  - a. 1
  - b. 0.
  - c. the variance.
  - d. the standard deviation.
- 10. The probability of two or more independent events occurring is the
  - a. marginal probability.
  - b. simple probability.
  - c. conditional probability.
  - d. joint probability.
  - e. all of the above.
- 11. In the normal distribution, 95.45% of the population lies within
  - a. 1 standard deviation of the mean.
  - b. 2 standard deviations of the mean.
  - c. 3 standard deviations of the mean.
  - d. 4 standard deviations of the mean.
- 12. If a normal distribution has a mean of 200 and a standard deviation of 10, 99.7% of the population falls within what range of values?
  - a. 170-230
  - b. 180-220
  - c. 190-210
  - d. 175-225
  - e. 170-220
- 13. If two events are mutually exclusive, then the probability of the intersection of these two events will equal
  - a. 0.
  - b. 0.5.
  - c. 1.0.
  - d. cannot be determined without more information.
- 14. If P(A) = 0.4 and P(B) = 0.5 and P(A and B) = 0.2, then P(B|A) =
  - a. 0.80.
  - b. 0.50.
  - c. 0.10
  - d. 0.40.
  - e. none of the above.
- 15. If P(A) = 0.4 and P(B) = 0.5 and P(A and B) = 0.2, then P(A or B) =
  - a. 0.7.
  - b. 0.9.
  - c. 1.1.
  - d. 0.2.
  - e. none of the above.

# 80 CHAPTER 2 • PROBABILITY CONCEPTS AND APPLICATIONS

**Discussion Questions and Problems** 

# **Discussion Questions**

- 2-1 What are the two basic laws of probability?
- 2-2 What is the meaning of mutually exclusive events? What is meant by collectively exhaustive? Give an example of each.
- 2-3 Describe the various approaches used in determining probability values.
- 2-4 Why is the probability of the intersection of two events subtracted in the sum of the probability of two events?
- 2-5 What is the difference between events that are dependent and events that are independent?
- 2-6 What is Bayes' theorem, and when can it be used?
- 2-7 Describe the characteristics of a Bernoulli process. How is a Bernoulli process associated with the binomial distribution?
- 2-8 What is a random variable? What are the various types of random variables?
- 2-9 What is the difference between a discrete probability distribution and a continuous probability distribution? Give your own example of each.
- 2-10 What is the expected value, and what does it measure? How is it computed for a discrete probability distribution?
- 2-11 What is the variance, and what does it measure? How is it computed for a discrete probability distribution?
- 2-12 Name three business processes that can be described by the normal distribution.
- 2-13 After evaluating student response to a question about a case used in class, the instructor constructed the following probability distribution. What kind of probability distribution is it?

| RESPONSE  | RANDOM VARIABLE, X | PROBABILITY |
|-----------|--------------------|-------------|
| Excellent | 5                  | 0.05        |
| Good      | 4                  | 0.25        |
| Average   | 3                  | 0.40        |
| Fair      | 2                  | 0.15        |
| Poor      | 1                  | 0.15        |

#### **Problems**

 2-14 A student taking Management Science 301 at East Haven University will receive one of the five possible grades for the course: A, B, C, D, or F. The distribution of grades over the past two years is as follows:

| GRADE | NUMBER OF STUDENTS |
|-------|--------------------|
| A     | 80                 |
| В     | 75                 |
| C     | 90                 |
| D     | 30                 |
| F     | 25                 |
|       | Total 300          |

If this past distribution is a good indicator of future grades, what is the probability of a student receiving a C in the course?

- 2-15 A silver dollar is flipped twice. Calculate the probability of each of the following occurring:
  - (a) a head on the first flip
  - (b) a tail on the second flip given that the first toss was a head
  - (c) two tails
  - (d) a tail on the first and a head on the second
  - (e) a tail on the first and a head on the second or a head on the first and a tail on the second
  - (f) at least one head on the two flips
- •2-16 An urn contains 8 red chips, 10 green chips, and 2 white chips. A chip is drawn and replaced, and then a second chip drawn. What is the probability of
  - (a) a white chip on the first draw?
  - (b) a white chip on the first draw and a red on the second?
  - (c) two green chips being drawn?
  - (d) a red chip on the second, given that a white chip was drawn on the first?
- 2-17 Evertight, a leading manufacturer of quality nails, produces 1-, 2-, 3-, 4-, and 5-inch nails for various uses. In the production process, if there is an overrun or the nails are slightly defective, they are placed in a common bin. Yesterday, 651 of the 1-inch nails, 243 of the 2-inch nails, 41 of the 3-inch nails, 451 of the 4-inch nails, and 333 of the 5-inch nails were placed in the bin.
  - (a) What is the probability of reaching into the bin and getting a 4-inch nail?
  - (b) What is the probability of getting a 5-inch nail?
  - (c) If a particular application requires a nail that is 3 inches or shorter, what is the probability of getting a nail that will satisfy the requirements of the application?
- 2-18 Last year, at Northern Manufacturing Company, 200 people had colds during the year. One hundred

Note: means the problem may be solved with QM for Windows; means the problem may be solved with Excel QM; and means the problem may be solved with QM for Windows and/or Excel QM.

# irmgn.ir

- fifty-five people who did no exercising had colds, and the remainder of the people with colds were involved in a weekly exercise program. Half of the 1,000 employees were involved in some type of exercise.
- (a) What is the probability that an employee will have a cold next year?
- (b) Given that an employee is involved in an exercise program, what is the probability that he or she will get a cold next year?
- (c) What is the probability that an employee who is not involved in an exercise program will get a cold next year?
- (d) Are exercising and getting a cold independent events? Explain your answer.
- team, has won 12 of its last 20 games and is expected to continue winning at the same percentage rate. The team's ticket manager is anxious to attract a large crowd to tomorrow's game but believes that depends on how well the Kings perform tonight against the Galveston Comets. He assesses the probability of drawing a large crowd to be 0.90 should the team win tonight. What is the probability that the team wins tonight and that there will be a large crowd at tomorrow's game?
- 2-20 David Mashley teaches two undergraduate statistics courses at Kansas College. The class for Statistics 201 consists of 7 sophomores and 3 juniors. The more advanced course, Statistics 301, has 2 sophomores and 8 juniors enrolled. As an example of a business sampling technique, Professor Mashley randomly selects, from the stack of Statistics 201 registration cards, the class card of one student and then places that card back in the stack. If that student was a sophomore, Mashley draws another card from the Statistics 201 stack; if not, he randomly draws a card from the Statistics 301 group. Are these two draws independent events? What is the probability of
  - (a) a junior's name on the first draw?
  - (b) a junior's name on the second draw, given that a sophomore's name was drawn first?
  - (c) a junior's name on the second draw, given that a junior's name was drawn first?
  - (d) a sophomore's name on both draws?
  - (e) a junior's name on both draws?
  - (f) one sophomore's name and one junior's name on the two draws, regardless of order drawn?
- 2-21 The oasis outpost of Abu Ilan, in the heart of the Negev desert, has a population of 20 Bedouin tribesmen and 20 Farima tribesmen. El Kamin, a nearby oasis, has a population of 32 Bedouins and 8 Farima. A lost Israeli soldier, accidentally separated from his army unit, is wandering through the desert and arrives at the edge of one of the oases. The soldier has no idea which oasis he has found, but the first person he spots at a distance is a Bedouin. What is the probability that he wandered into Abu Ilan? What is the probability that he is in El Kamin?

- \*2-22 The lost Israeli soldier mentioned in Problem 2-21 decides to rest for a few minutes before entering the desert oasis he has just found. Closing his eyes, he dozes off for 15 minutes, wakes, and walks toward the center of the oasis. The first person he spots this time he again recognizes as a Bedouin. What is the posterior probability that he is in El Kamin?
- 2-23 Ace Machine Works estimates that the probability its lathe tool is properly adjusted is 0.8. When the lathe is properly adjusted, there is a 0.9 probability that the parts produced pass inspection. If the lathe is out of adjustment, however, the probability of a good part being produced is only 0.2. A part randomly chosen is inspected and found to be acceptable. At this point, what is the posterior probability that the lathe tool is properly adjusted?
- 2-24 The Boston South Fifth Street Softball League consists of three teams: Mama's Boys, team 1; the Killers, team 2; and the Machos, team 3. Each team plays the other teams just once during the season. The win-loss record for the past 5 years is as follows:

| WINNER          | (1) | (2) | (3) |
|-----------------|-----|-----|-----|
| Mama's Boys (1) | X   | 3   | 4   |
| The Killers (2) | 2   | X   | 1   |
| The Machos (3)  | 1   | 4   | X   |

Each row represents the number of wins over the past 5 years. Mama's Boys beat the Killers 3 times, beat the Machos 4 times, and so on.

- (a) What is the probability that the Killers will win every game next year?
- (b) What is the probability that the Machos will win at least one game next year?
- (c) What is the probability that Mama's Boys will win exactly one game next year?
- (d) What is the probability that the Killers will win fewer than two games next year?
- 2-25 The schedule for the Killers next year is as follows (refer to Problem 2-24):

Game 1: The Machos

Game 2: Mama's Boys

- (a) What is the probability that the Killers will win their first game?
- (b) What is the probability that the Killers will win their last game?
- (c) What is the probability that the Killers will break even—win exactly one game?
- (d) What is the probability that the Killers will win every game?
- (e) What is the probability that the Killers will lose every game?
- (f) Would you want to be the coach of the Killers?
- 2-26 The Northside Rifle team has two markspersons, Dick and Sally. Dick hits a bull's-eye 90% of the time, and Sally hits a bull's-eye 95% of the time.

- (a) What is the probability that either Dick or Sally or both will hit the bull's-eye if each takes one shot?
- (b) What is the probability that Dick and Sally will both hit the bull's-eve?
- (c) Did you make any assumptions in answering the preceding questions? If you answered yes, do you think that you are justified in making the assumption(s)?
- 2-27 In a sample of 1,000 representing a survey from the entire population, 650 people were from Laketown, and the rest of the people were from River City. Out of the sample, 19 people had some form of cancer. Thirteen of these people were from Laketown.
  - (a) Are the events of living in Laketown and having some sort of cancer independent?
  - (b) Which city would you prefer to live in, assuming that your main objective was to avoid having cancer?
- 2-28 Compute the probability of "loaded die, given that a 3 was rolled," as shown in Example 7, this time using the general form of Bayes' theorem from Equation 2-7.
- 2-29 Which of the following are probability distributions? Why?

(a)

| PROBABILITY |
|-------------|
| 0.1         |
| 0.2         |
| 0.3         |
| 0.25        |
| 0.15        |
|             |

(b)

| RANDOM VARIABLE Y | PROBABILITY |
|-------------------|-------------|
| 1                 | 1.1         |
| 1.5               | 0.2         |
| 2                 | 0.3         |
| 2.5               | 0.25        |
| 3                 | -1.25       |

(c)

| RANDOM VARIABLE Z | PROBABILITY |
|-------------------|-------------|
| 1                 | 0.1         |
| 2                 | 0.2         |
| 3                 | 0.3         |
| 4                 | 0.4         |
| 5                 | 0.0         |

 2-30 Harrington Health Food stocks 5 loaves of Neutro-Bread. The probability distribution for the sales of Neutro-Bread is listed in the following table. How many loaves will Harrington sell on average?

| NUMBER OF LOAVES SOLD | PROBABILITY |
|-----------------------|-------------|
| 0                     | 0.05        |
| 1                     | 0.15        |
| 2                     | 0.20        |
| 3                     | 0.25        |
| 4                     | 0.20        |
| 5                     | 0.15        |

• 2-31 What are the expected value and variance of the following probability distribution?

| RANDOM VARIABLE X | PROBABILITY |
|-------------------|-------------|
| 1                 | 0.05        |
| 2                 | 0.05        |
| 3                 | 0.10        |
| 4                 | 0.10        |
| 5                 | 0.15        |
| 6                 | 0.15        |
| 7                 | 0.25        |
| 8                 | 0.15        |
|                   |             |

- **\*:** 2-32 There are 10 questions on a true—false test. A student feels unprepared for this test and randomly guesses the answer for each of these.
  - (a) What is the probability that the student gets exactly 7 correct?
  - (b) What is the probability that the student gets exactly 8 correct?
  - (c) What is the probability that the student gets exactly 9 correct?
  - (d) What is the probability that the student gets exactly 10 correct?
  - (e) What is the probability that the student gets more than 6 correct?
- 2-33 Gary Schwartz is the top salesman for his company. Records indicate that he makes a sale on 70% of his sales calls. If he calls on four potential clients, what is the probability that he makes exactly 3 sales? What is the probability that he makes exactly 4 sales?
- **\*:** 2-34 If 10% of all disk drives produced on an assembly line are defective, what is the probability that there will be exactly one defect in a random sample of 5 of these? What is the probability that there will be no defects in a random sample of 5?
- 2-35 Trowbridge Manufacturing produces cases for personal computers and other electronic equipment. The quality control inspector for this company believes that a particular process is out of control. Normally,

# irmgn.ir

- only 5% of all cases are deemed defective due to discolorations. If 6 such cases are sampled, what is the probability that there will be 0 defective cases if the process is operating correctly? What is the probability that there will be exactly 1 defective case?
- Problem 2-35. The quality control inspection procedure is to select 6 items, and if there are 0 or 1 defective cases in the group of 6, the process is said to be in control. If the number of defects is more than 1, the process is out of control. Suppose that the true proportion of defective items is 0.15. What is the probability that there will be 0 or 1 defects in a sample of 6 if the true proportion of defects is 0.15?
- An industrial oven used to cure sand cores for a factory manufacturing engine blocks for small cars is able to maintain fairly constant temperatures. The temperature range of the oven follows a normal distribution with a mean of 450°F and a standard deviation of 25°F. Leslie Larsen, president of the factory, is concerned about the large number of defective cores that have been produced in the past several months. If the oven gets hotter than 475°F, the core is defective. What is the probability that the oven will cause a core to be defective? What is the probability that the temperature of the oven will range from 460° to 470°F?
- **\*** 2-38 Steve Goodman, production foreman for the Florida Gold Fruit Company, estimates that the average sale of oranges is 4,700 and the standard deviation is 500 oranges. Sales follow a normal distribution.
  - (a) What is the probability that sales will be greater than 5,500 oranges?
  - (b) What is the probability that sales will be greater than 4.500 oranges?
  - (c) What is the probability that sales will be less than 4.900 oranges?
  - (d) What is the probability that sales will be less than 4,300 oranges?
- Susan Williams has been the production manager of Medical Suppliers, Inc., for the past 17 years. Medical Suppliers, Inc., is a producer of bandages and arm slings. During the past 5 years, the demand for No-Stick bandages has been fairly constant. On the average, sales have been about 87,000 packages of No-Stick. Susan has reason to believe that the distribution of No-Stick follows a normal curve, with a standard deviation of 4,000 packages. What is the probability that sales will be less than 81,000 packages?
  - 2-40 Armstrong Faber produces a standard number-two pencil called Ultra-Lite. Since Chuck Armstrong started Armstrong Faber, sales have grown steadily. With the increase in the price of wood products, however, Chuck has been forced to increase the price of the Ultra-Lite pencils. As a result, the demand for Ultra-Lite has been fairly stable over

- the past 6 years. On the average, Armstrong Faber has sold 457,000 pencils each year. Furthermore, 90% of the time sales have been between 454,000 and 460,000 pencils. It is expected that the sales follow a normal distribution with a mean of 457,000 pencils. Estimate the standard deviation of this distribution. (*Hint:* Work backward from the normal table to find *Z*. Then apply Equation 2-15.)
- **2**-41 The time to complete a construction project is normally distributed with a mean of 60 weeks and a standard deviation of 4 weeks.
  - (a) What is the probability the project will be finished in 62 weeks or less?
  - (b) What is the probability the project will be finished in 66 weeks or less?
  - (c) What is the probability the project will take longer than 65 weeks?
- 2-42 A new integrated computer system is to be installed worldwide for a major corporation. Bids on this project are being solicited, and the contract will be awarded to one of the bidders. As a part of the proposal for this project, bidders must specify how long the project will take. There will be a significant penalty for finishing late. One potential contractor determines that the average time to complete a project of this type is 40 weeks with a standard deviation of 5 weeks. The time required to complete this project is assumed to be normally distributed.
  - (a) If the due date of this project is set at 40 weeks, what is the probability that the contractor will have to pay a penalty (i.e., the project will not be finished on schedule)?
  - (b) If the due date of this project is set at 43 weeks, what is the probability that the contractor will have to pay a penalty (i.e., the project will not be finished on schedule)?
  - (c) If the bidder wishes to set the due date in the proposal so that there is only a 5% chance of being late (and consequently only a 5% chance of having to pay a penalty), what due date should be set?
- 2-43 Patients arrive at the emergency room of Costa Valley Hospital at an average of 5 per day. The demand for emergency room treatment at Costa Valley follows a Poisson distribution.
  - (a) Using Appendix C, compute the probability of exactly 0, 1, 2, 3, 4, and 5 arrivals per day.
  - (b) What is the sum of these probabilities, and why is the number less than 1?
- 2-44 Using the data in Problem 2-43, determine the probability of more than 3 visits for emergency room service on any given day.
- **2-45** Cars arrive at Carla's Muffler shop for repair work at an average of 3 per hour, following an exponential distribution.
  - (a) What is the expected time between arrivals?
  - (b) What is the variance of the time between arrivals?

#### 84 CHAPTER 2 • PROBABILITY CONCEPTS AND APPLICATIONS

- 2-46 A particular test for the presence of steroids is to be used after a professional track meet. If steroids are present, the test will accurately indicate this 95% of the time. However, if steroids are not present, the test will indicate this 90% of the time (so it is wrong 10% of the time and predicts the presence of steroids). Based on past data, it is believed that 2% of the athletes do use steroids. This test is administered to one athlete, and the test is positive for steroids. What is the probability that this person actually used steroids?
- 2-47 Market Researchers, Inc., has been hired to perform a study to determine if the market for a new product will be good or poor. In similar studies performed in the past, whenever the market actually was good, the market research study indicated that it would be good 85% of the time. On the other hand, whenever the market actually was poor, the market study incorrectly predicted it would be good 20% of the time. Before the study is performed, it is believed there is a 70% chance the market will be good. When Market Researchers, Inc. performs the study for this product, the results predict the market will be good. Given the results of this study, what is the probability that the market actually will be good?
- Policy Pollsters is a market research firm specializing in political polls. Records indicate in past elections, when a candidate was elected, Policy Pollsters had accurately predicted this 80 percent of the time and they were wrong 20% of the time. Records also show for losing candidates, Policy Pollsters accurately predicted they would lose 90 percent of the time and they were only wrong 10% of the time. Before the poll is taken, there is a 50% chance of winning the election. If Policy Pollsters predicts a candidate will win the election, what is the probability that the candidate will actually win? If Policy Pollsters predicts that a candidate will lose the election, what is the probability that the candidate will actually lose?
- 2-49 Burger City is a large chain of fast-food restaurants specializing in gourmet hamburgers. A mathematical model is now used to predict the success of new restaurants based on location and demographic information for that area. In the past, 70% of all restaurants that were opened were successful. The mathematical model has been tested in the existing restaurants to determine how effective it is. For the restaurants that were successful, 90% of the time the model predicted they would be, while 10% of the time the model predicted a failure. For the restaurants that were not successful, when the mathematical model was applied, 20% of the time it incorrectly predicted a successful restaurant while 80% of the time it was accurate and predicted an unsuccessful restaurant. If the model is used on a new location and predicts the restaurant will be successful, what is the probability that it actually is successful?

- 2-50 A mortgage lender attempted to increase its business by marketing its subprime mortgage. This mortgage is designed for people with a less-than-perfect credit rating, and the interest rate is higher to offset the extra risk. In the past year, 20% of these mortgages resulted in foreclosure as customers defaulted on their loans. A new screening system has been developed to determine whether to approve customers for the subprime loans. When the system is applied to a credit application, the system will classify the application as "Approve for loan" or "Reject for loan." When this new system was applied to recent customers who had defaulted on their loans, 90% of these customers were classified as "Reject." When this same system was applied to recent loan customers who had not defaulted on their loan payments, 70% of these customers were classified as "Approve for loan."
  - (a) If a customer did not default on a loan, what is the probability that the rating system would have classified the applicant in the reject category?
  - (b) If the rating system had classified the applicant in the reject category, what is the probability that the customer would not default on a loan?
- 2-51 Use the *F* table in Appendix D to find the value of *F* for the upper 5% of the *F* distribution with
  - (a)  $df_1 = 5, df_2 = 10$
  - (b)  $df_1 = 8$ ,  $df_2 = 7$
  - (c)  $df_1 = 3, df_2 = 5$
  - (d)  $df_1 = 10, df_2 = 4$
- 2-52 Use the F table in Appendix D to find the value of F for the upper 1% of the F distribution with
  - (a)  $df_1 = 15, df_2 = 6$
  - (b)  $df_1 = 12, df_2 = 8$
  - (c)  $df_1 = 3, df_2 = 5$
  - (d)  $df_1 = 9, df_2 = 7$
- 2-53 For each of the following F values, determine whether the probability indicated is greater than or less than 5%:
  - (a)  $P(F_{3,4} > 6.8)$
  - (b)  $P(F_{7.3} > 3.6)$
  - (c)  $P(F_{20.20} > 2.6)$
  - (d)  $P(F_{7.5} > 5.1)$
  - (e)  $P(F_{7,5} < 5.1)$
- **2-54** For each of the following *F* values, determine whether the probability indicated is greater than or less than 1%:
  - (a)  $P(F_{5.4} > 14)$
  - (b)  $P(F_{6,3} > 30)$
  - (c)  $P(F_{10,12} > 4.2)$
  - (d)  $P(F_{2.3} > 35)$
  - (e)  $P(F_{2.3} < 35)$
- ★ 2-55 Nite Time Inn has a toll-free telephone number so that customers can call at any time to make a reservation. A typical call takes about 4 minutes to

# irmgn.ir

complete, and the time required follows an exponential distribution. Find the probability that

- (a) a call takes 3 minutes or less
- (b) a call takes 4 minutes or less
- (c) a call takes 5 minutes or less
- (d) a call takes longer than 5 minutes
- ★ 2-56 During normal business hours on the east coast, calls
  to the toll-free reservation number of the Nite Time
  Inn arrive at a rate of 5 per minute. It has been determined that the number of calls per minute can be
  described by the Poisson distribution. Find the probability that in the next minute, the number of calls
  arriving will be
  - (a) exactly 5
  - (b) exactly 4

- (c) exactly 3
- (d) exactly 6
- (e) less than 2
- ★ 2-57 In the Arnold's Muffler example for the exponential distribution in this chapter, the average rate of service was given as 3 per hour, and the times were expressed in hours. Convert the average service rate to the number per minute and convert the times to minutes. Find the probabilities that the service times will be less than 1/2 hour, 1/3 hour, and 2/3 hour. Compare these probabilities to the probabilities found in the example.

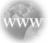

# **Internet Homework Problems**

See our Internet home page, at www.pearsonglobaleditions.com/render, for additional homework problems, Problems 2-58 to 2-65.

# **Case Study**

## **WTVX**

WTVX, Channel 6, is located in Eugene, Oregon, home of the University of Oregon's football team. The station was owned and operated by George Wilcox, a former Duck (University of Oregon football player). Although there were other television stations in Eugene, WTVX was the only station that had a weatherperson who was a member of the American Meteorological Society (AMS). Every night, Joe Hummel would be introduced as the only weatherperson in Eugene who was a member of the AMS. This was George's idea, and he believed that this gave his station the mark of quality and helped with market share.

In addition to being a member of AMS, Joe was also the most popular person on any of the local news programs. Joe was always trying to find innovative ways to make the weather interesting, and this was especially difficult during the winter months when the weather seemed to remain the same over long periods of time. Joe's forecast for next month, for example, was that there would be a 70% chance of rain *every* day, and that what happens on one day (rain or shine) was not in any way dependent on what happened the day before.

One of Joe's most popular features of the weather report was to invite questions during the actual broadcast. Questions

would be phoned in, and they were answered on the spot by Joe. Once a 10-year-old boy asked what caused fog, and Joe did an excellent job of describing some of the various causes.

Occasionally, Joe would make a mistake. For example, a high school senior asked Joe what the chances were of getting 15 days of rain in the next month (30 days). Joe made a quick calculation:  $(70\%) \times (15 \text{ days}/30 \text{ days}) = (70\%) (1/2) = 35\%$ . Joe quickly found out what it was like being wrong in a university town. He had over 50 phone calls from scientists, mathematicians, and other university professors, telling him that he had made a big mistake in computing the chances of getting 15 days of rain during the next 30 days. Although Joe didn't understand all of the formulas the professors mentioned, he was determined to find the correct answer and make a correction during a future broadcast.

# **Discussion Questions**

- 1. What are the chances of getting 15 days of rain during the next 30 days?
- 2. What do you think about Joe's assumptions concerning the weather for the next 30 days?

#### **86** CHAPTER 2 • PROBABILITY CONCEPTS AND APPLICATIONS

# **Bibliography**

Berenson, Mark, David Levine, and Timothy Krehbiel. *Basic Business Statistics*, 10th ed. Upper Saddle River, NJ: Prentice Hall, 2006.

Campbell, S. Flaws and Fallacies in Statistical Thinking. Upper Saddle River, NJ: Prentice Hall, 1974.

Feller, W. An Introduction to Probability Theory and Its Applications, Vols. 1 and 2. New York: John Wiley & Sons, Inc., 1957 and 1968.

Groebner, David, Patrick Shannon, Phillip Fry, and Kent Smith. *Business Statistics*, 8th ed. Upper Saddle River, NJ: Prentice Hall, 2011.

Hanke, J. E., A. G. Reitsch, and D. W. Wichern. *Business Forecasting*, 9th ed. Upper Saddle River, NJ: Prentice Hall, 2008.

Huff, D. How to Lie with Statistics. New York: W. W. Norton & Company, Inc., 1954.

Newbold, Paul, William Carlson, and Betty Thorne. *Statistics for Business* and *Economics*, 6th ed. Upper Saddle River, NJ: Prentice Hall, 2007.

# **Appendix 2.1: Derivation of Bayes' Theorem**

We know that the following formulas are correct:

$$P(A|B) = \frac{P(AB)}{P(B)} \tag{1}$$

$$P(B|A) = \frac{P(AB)}{P(A)}$$

[which can be rewritten as 
$$P(AB) = P(B|A)P(A)$$
] and (2)

$$P(B|A') = \frac{P(A'B)}{P(A')}$$

[which can be rewritten as 
$$P(A'B) = P(B|A')P(A')$$
]. (3)

Furthermore, by definition, we know that

$$P(B) = P(AB) + P(A'B)$$

$$= P(B|A)P(A) + P(B|A')P(A')$$
from (2) from (3) (4)

Substituting Equations 2 and 4 into Equation 1, we have

$$P(A|B) = \frac{P(AB)}{P(B)}$$

$$= \frac{P(B|A)P(A)}{P(B|A)P(A) + P(B|A')P(A')}$$
from (4)
$$(5)$$

This is the general form of Bayes' theorem, shown as Equation 2-7 in this chapter.

# **Appendix 2.2: Basic Statistics Using Excel**

#### Statistical Functions

Many statistical functions are available in Excel 2010 and earlier versions. To see the complete list of available functions, from the Formulas tab in Excel 2010 or 2007, select fx (Insert Function) and select Statistical, as shown in Program 2.7. Scroll down the list to see all available functions. The names of some of these have changed slightly from Excel 2007 to Excel 2010. For example, the function to obtain a probability with the normal distribution was NORMDIST in Excel 2007, while the same function in Excel 2010 is NORM.DIST (a period was added between NORM and DIST).

# PROGRAM 2.7 Accessing Statistical Functions in Excel 2010

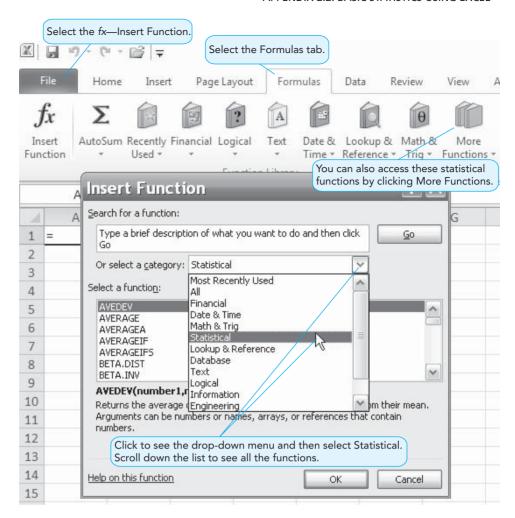

# **Summary Information**

Other statistical procedures are available in the Analysis ToolPak, which is an add-in that comes with Excel. Analysis ToolPak quickly provides summary descriptive statistics and performs other statistical procedures such as regression, as discussed in Chapter 4. See Appendix F at the end of the book for details on activating this add-in.

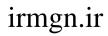

This page intentionally left blank

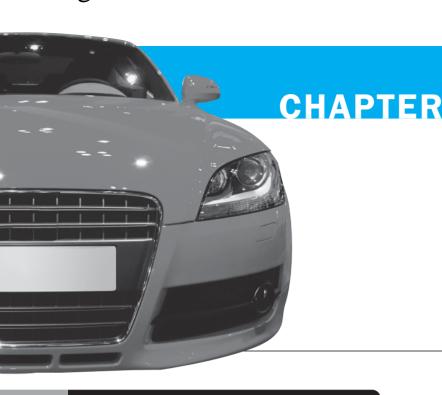

3

# **Decision Analysis**

# **LEARNING OBJECTIVES**

After completing this chapter, students will be able to:

- 1. List the steps of the decision-making process.
- 2. Describe the types of decision-making environments.
- 3. Make decisions under uncertainty.
- 4. Use probability values to make decisions under risk.
- 5. Develop accurate and useful decision trees.

- 6. Revise probability estimates using Bayesian analysis.
- Use computers to solve basic decision-making problems.
- **8.** Understand the importance and use of utility theory in decision making.

# **CHAPTER OUTLINE**

- 3.1 Introduction
- 3.2 The Six Steps in Decision Making
- 3.3 Types of Decision-Making Environments
- 3.4 Decision Making Under Uncertainty
- 3.5 Decision Making Under Risk

- 3.6 Decision Trees
- 3.7 How Probability Values Are Estimated by Bayesian Analysis
- 3.8 Utility Theory

Summary • Glossary • Key Equations • Solved Problems • Self-Test • Discussion Questions and Problems • Internet Homework Problems • Case Study: Starting Right Corporation • Case Study: Blake Electronics • Internet Case Studies • Bibliography

**Appendix 3.1:** Decision Models with QM for Windows **Appendix 3.2:** Decision Trees with QM for Windows

## 3.1 Introduction

Decision theory is an analytic and systematic way to tackle problems.

A good decision is based on logic.

To a great extent, the successes or failures that a person experiences in life depend on the decisions that he or she makes. The person who managed the ill-fated space shuttle *Challenger* is no longer working for NASA. The person who designed the top-selling Mustang became president of Ford. Why and how did these people make their respective decisions? In general, what is involved in making good decisions? One decision may make the difference between a successful career and an unsuccessful one. **Decision theory** is an analytic and systematic approach to the study of decision making. In this chapter, we present the mathematical models useful in helping managers make the best possible decisions.

What makes the difference between good and bad decisions? A good decision is one that is based on logic, considers all available data and possible alternatives, and applies the quantitative approach we are about to describe. Occasionally, a good decision results in an unexpected or unfavorable outcome. But if it is made properly, it is *still* a good decision. A bad decision is one that is not based on logic, does not use all available information, does not consider all alternatives, and does not employ appropriate quantitative techniques. If you make a bad decision but are lucky and a favorable outcome occurs, you have *still* made a bad decision. Although occasionally good decisions yield bad results, in the long run, using decision theory will result in successful outcomes.

# 3.2 The Six Steps in Decision Making

Whether you are deciding about getting a haircut today, building a multimillion-dollar plant, or buying a new camera, the steps in making a good decision are basically the same:

# Six Steps in Decision Making

- 1. Clearly define the problem at hand.
- 2. List the possible alternatives.
- 3. Identify the possible outcomes or states of nature.
- 4. List the payoff (typically profit) of each combination of alternatives and outcomes.
- 5. Select one of the mathematical decision theory models.
- 6. Apply the model and make your decision.

We use the Thompson Lumber Company case as an example to illustrate these decision theory steps. John Thompson is the founder and president of Thompson Lumber Company, a profitable firm located in Portland, Oregon.

The first step is to define the problem.

**Step 1.** The problem that John Thompson identifies is whether to expand his product line by manufacturing and marketing a new product, backyard storage sheds.

Thompson's second step is to generate the alternatives that are available to him. In decision theory, an **alternative** is defined as a course of action or a strategy that the decision maker can choose.

The second step is to list alternatives.

**Step 2.** John decides that his alternatives are to construct (1) a large new plant to manufacture the storage sheds, (2) a small plant, or (3) no plant at all (i.e., he has the option of not developing the new product line).

One of the biggest mistakes that decision makers make is to leave out some important alternatives. Although a particular alternative may seem to be inappropriate or of little value, it might turn out to be the best choice.

The next step involves identifying the possible outcomes of the various alternatives. A common mistake is to forget about some of the possible outcomes. Optimistic decision makers tend to ignore bad outcomes, whereas pessimistic managers may discount a favorable outcome. If you don't consider all possibilities, you will not be making a logical decision, and the results may be undesirable. If you do not think the worst can happen, you may design another Edsel automobile. In decision theory, those outcomes over which the decision maker has little or no control are called **states of nature**.

TABLE 3.1

Decision Table with

Conditional Values for
Thompson Lumber

|                         | STATE OF NATURE       |                         |  |
|-------------------------|-----------------------|-------------------------|--|
| ALTERNATIVE             | FAVORABLE MARKET (\$) | UNFAVORABLE MARKET (\$) |  |
| Construct a large plant | 200,000               | -180,000                |  |
| Construct a small plant | 100,000               | -20,000                 |  |
| Do nothing              | 0                     | 0                       |  |

**Note:** It is important to include all alternatives, including "do nothing."

The third step is to identify possible outcomes.

**Step 3.** Thompson determines that there are only two possible outcomes: the market for the storage sheds could be favorable, meaning that there is a high demand for the product, or it could be unfavorable, meaning that there is a low demand for the sheds.

Once the alternatives and states of nature have been identified, the next step is to express the payoff resulting from each possible combination of alternatives and outcomes. In decision theory, we call such payoffs or profits **conditional values**. Not every decision, of course, can be based on money alone—any appropriate means of measuring benefit is acceptable.

The fourth step is to list payoffs.

**Step 4.** Because Thompson wants to maximize his profits, he can use *profit* to evaluate each consequence.

During the fourth step, the decision maker can construct decision or payoff tables.

John Thompson has already evaluated the potential profits associated with the various outcomes. With a favorable market, he thinks a large facility would result in a net profit of \$200,000 to his firm. This \$200,000 is a *conditional value* because Thompson's receiving the money is conditional upon both his building a large factory and having a good market. The conditional value if the market is unfavorable would be a \$180,000 net loss. A small plant would result in a net profit of \$100,000 in a favorable market, but a net loss of \$20,000 would occur if the market was unfavorable. Finally, doing nothing would result in \$0 profit in either market. The easiest way to present these values is by constructing a **decision table**, sometimes called a **payoff table**. A decision table for Thompson's conditional values is shown in Table 3.1. All of the alternatives are listed down the left side of the table, and all of the possible outcomes or states of nature are listed across the top. The body of the table contains the actual payoffs.

The last two steps are to select and apply the decision theory model. **Steps 5 and 6.** The last two steps are to select a decision theory model and apply it to the data to help make the decision. Selecting the model depends on the environment in which you're operating and the amount of risk and uncertainty involved.

# 3.3 Types of Decision-Making Environments

The types of decisions people make depend on how much knowledge or information they have about the situation. There are three decision-making environments:

- Decision making under certainty
- Decision making under uncertainty
- Decision making under risk

TYPE 1: DECISION MAKING UNDER CERTAINTY In the environment of decision making under certainty, decision makers know with certainty the consequence of every alternative or decision choice. Naturally, they will choose the alternative that will maximize their well-being or will result in the best outcome. For example, let's say that you have \$1,000 to invest for a 1-year period. One alternative is to open a savings account paying 6% interest and another is to invest in a government Treasury bond paying 10% interest. If both investments are secure and guaranteed, there is a certainty that the Treasury bond will pay a higher return. The return after one year will be \$100 in interest.

92 CHAPTER 3 • DECISION ANALYSIS

Probabilities are not known.

Probabilities are known.

TYPE 2: DECISION MAKING UNDER UNCERTAINTY In decision making under uncertainty, there are several possible outcomes for each alternative, and the decision maker does not know the probabilities of the various outcomes. As an example, the probability that a Democrat will be president of the United States 25 years from now is not known. Sometimes it is impossible to assess the probability of success of a new undertaking or product. The criteria for decision making under uncertainty are explained in Section 3.4.

TYPE 3: DECISION MAKING UNDER RISK In decision making under risk, there are several possible outcomes for each alternative, and the decision maker knows the probability of occurrence of each outcome. We know, for example, that when playing cards using a standard deck, the probability of being dealt a club is 0.25. The probability of rolling a 5 on a die is 1/6. In decision making under risk, the decision maker usually attempts to maximize his or her expected well-being. Decision theory models for business problems in this environment typically employ two equivalent criteria: maximization of expected monetary value and minimization of expected opportunity loss.

Let's see how decision making under certainty (the type 1 environment) could affect John Thompson. Here we assume that John knows exactly what will happen in the future. If it turns out that he knows with certainty that the market for storage sheds will be favorable, what should he do? Look again at Thompson Lumber's conditional values in Table 3.1. Because the market is favorable, he should build the large plant, which has the highest profit, \$200,000.

Few managers would be fortunate enough to have complete information and knowledge about the states of nature under consideration. Decision making under uncertainty, discussed next, is a more difficult situation. We may find that two different people with different perspectives may appropriately choose two different alternatives.

# 3.4 Decision Making Under Uncertainty

Probability data are not available.

When several states of nature exist and a manager *cannot* assess the outcome probability with confidence or when virtually no probability data are available, the environment is called decision making under uncertainty. Several criteria exist for making decisions under these conditions. The ones that we cover in this section are as follows:

- 1. Optimistic (maximax)
- 2. Pessimistic (maximin)
- 3. Criterion of realism (Hurwicz)
- 4. Equally likely (Laplace)
- 5. Minimax regret

The first four criteria can be computed directly from the decision (payoff) table, whereas the minimax regret criterion requires use of the opportunity loss table.

The presentation of the criteria for decision making under uncertainty (and also for decision making under risk) is based on the assumption that the payoff is something in which larger values are better and high values are desirable. For payoffs such as profit, total sales, total return on investment, and interest earned, the best decision would be one that resulted in some type of maximum payoff. However, there are situations in which lower payoff values (e.g., cost) are better, and these payoffs would be minimized rather than maximized. The statement of the decision criteria would be modified slightly for such minimization problems. Let's take a look at each of the five models and apply them to the Thompson Lumber example.

#### **Optimistic**

Maximax is an optimistic approach.

In using the **optimistic** criterion, the best (maximum) payoff for each alternative is considered and the alternative with the best (maximum) of these is selected. Hence, the optimistic criterion is sometimes called the **maximax** criterion. In Table 3.2 we see that Thompson's optimistic choice is the first alternative, "construct a large plant." By using this criterion, the highest of all possible payoffs (\$200,000 in this example) may be achieved, while if any other alternative were selected it would be impossible to achieve a payoff this high.

TABLE 3.2
Thompson's Maximax
Decision

|                         | STATE OF NATURE             |                               |                            |  |
|-------------------------|-----------------------------|-------------------------------|----------------------------|--|
| ALTERNATIVE             | FAVORABLE<br>MARKET<br>(\$) | UNFAVORABLE<br>MARKET<br>(\$) | MAXIMUM IN A<br>ROW (\$)   |  |
| Construct a large plant | 200,000                     | -180,000                      | <u>(200,000)</u> ← Maximax |  |
| Construct a small plant | 100,000                     | -20,000                       | 100,000                    |  |
| Do nothing              | 0                           | 0                             | 0                          |  |

In using the optimistic criterion for minimization problems in which lower payoffs (e.g., cost) are better, you would look at the best (minimum) payoff for each alternative and choose the alternative with the best (minimum) of these.

#### **Pessimistic**

Maximin is a pessimistic approach.

In using the *pessimistic* criterion, the worst (minimum) payoff for each alternative is considered and the alternative with the best (maximum) of these is selected. Hence, the pessimistic criterion is sometimes called the **maximin** criterion. This criterion guarantees the payoff will be at least the maximin value (the best of the worst values). Choosing any other alternative may allow a worse (lower) payoff to occur.

Thompson's maximin choice, "do nothing," is shown in Table 3.3. This decision is associated with the maximum of the minimum number within each row or alternative.

In using the pessimistic criterion for minimization problems in which lower payoffs (e.g., cost) are better, you would look at the worst (maximum) payoff for each alternative and choose the alternative with the best (minimum) of these.

Both the maximax and maximin criteria consider only one extreme payoff for each alternative, while all other payoffs are ignored. The next criterion considers both of these extremes.

# **Criterion of Realism (Hurwicz Criterion)**

Criterion of realism uses the weighted average approach.

Often called the **weighted average**, the **criterion of realism** (the **Hurwicz criterion**) is a compromise between an optimistic and a pessimistic decision. To begin with, a **coefficient of realism**,  $\alpha$ , is selected; this measures the degree of optimism of the decision maker. This coefficient is between 0 and 1. When  $\alpha$  is 1, the decision maker is 100% optimistic about the future. When  $\alpha$  is 0, the decision maker is 100% pessimistic about the future. The advantage of this approach is that it allows the decision maker to build in personal feelings about relative optimism and pessimism. The weighted average is computed as follows:

Weighted average = 
$$\alpha$$
(best in row) +  $(1 - \alpha)$ (worst in row)

For a maximization problem, the best payoff for an alternative is the highest value, and the worst payoff is the lowest value. Note that when  $\alpha = 1$ , this is the same as the optimistic criterion, and

TABLE 3.3
Thompson's Maximin
Decision

|                         | STATE OF NATURE             |                               |                          |
|-------------------------|-----------------------------|-------------------------------|--------------------------|
| ALTERNATIVE             | FAVORABLE<br>MARKET<br>(\$) | UNFAVORABLE<br>MARKET<br>(\$) | MINIMUM IN A<br>ROW (\$) |
| Construct a large plant | 200,000                     | -180,000                      | -180,000                 |
| Construct a small plant | 100,000                     | -20,000                       | -20,000                  |
| Do nothing              | 0                           | 0                             | Maximin   ☐              |

TABLE 3.4
Thompson's Criterion of Realism Decision

|                         | STATE                       | OF NATURE                     |                                                              |
|-------------------------|-----------------------------|-------------------------------|--------------------------------------------------------------|
| ALTERNATIVE             | FAVORABLE<br>MARKET<br>(\$) | UNFAVORABLE<br>MARKET<br>(\$) | CRITERION OF REALISM OR WEIGHTED AVERAGE $(\alpha = 0.8)$ \$ |
| Construct a large plant | 200,000                     | -180,000                      | (124,000) ←<br>Realism                                       |
| Construct a small plant | 100,000                     | -20,000                       | 76,000                                                       |
| Do nothing              | 0                           | 0                             | 0                                                            |

when  $\alpha = 0$  this is the same as the pessimistic criterion. This value is computed for each alternative, and the alternative with the highest weighted average is then chosen.

If we assume that John Thompson sets his coefficient of realism,  $\alpha$ , to be 0.80, the best decision would be to construct a large plant. As seen in Table 3.4, this alternative has the highest weighted average: \$124,000 = (0.80) (\$200,000) + (0.20) (-\$180,000).

In using the criterion of realism for minimization problems, the best payoff for an alternative would be the lowest payoff in the row and the worst would be the highest payoff in the row. The alternative with the lowest weighted average is then chosen.

Because there are only two states of nature in the Thompson Lumber example, only two payoffs for each alternative are present and both are considered. However, if there are more than two states of nature, this criterion will ignore all payoffs except the best and the worst. The next criterion will consider all possible payoffs for each decision.

# **Equally Likely (Laplace)**

One criterion that uses all the payoffs for each alternative is the **equally likely**, also called **Laplace**, decision criterion. This involves finding the average payoff for each alternative, and selecting the alternative with the best or highest average. The equally likely approach assumes that all probabilities of occurrence for the states of nature are equal, and thus each **state of nature** is equally likely.

The equally likely choice for Thompson Lumber is the second alternative, "construct a small plant." This strategy, shown in Table 3.5, is the one with the maximum average payoff.

In using the equally likely criterion for minimization problems, the calculations are exactly the same, but the best alternative is the one with the lowest average payoff.

## **Minimax Regret**

Minimax regret criterion is based on opportunity loss.

Equally likely criterion uses the

average outcome.

The next decision criterion that we discuss is based on **opportunity loss** or **regret**. Opportunity loss refers to the difference between the optimal profit or payoff for a given state of nature and the actual payoff received for a particular decision. In other words, it's the amount lost by not picking the best alternative in a given state of nature.

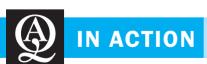

# Ford Uses Decision Theory to Choose Parts Suppliers

ord Motor Company manufactures about 5 million cars and trucks annually and employs more than 200,000 people at about 100 facilities around the globe. Such a large company often needs to make large supplier decisions under tight deadlines.

This was the situation when researchers at MIT teamed up with Ford management and developed a data-driven supplier selection tool. This computer program aids in decision making by applying some of the decision-making criteria presented in this chapter. Decision makers at Ford are asked to input data

about their suppliers (part costs, distances, lead times, supplier reliability, etc.) as well as the type of decision criterion they want to use. Once these are entered, the model outputs the best set of suppliers to meet the specified needs. The result is a system that is now saving Ford Motor Company over \$40 million annually.

**Source:** Based on E. Klampfl, Y. Fradkin, C. McDaniel, and M. Wolcott. "Ford Uses OR to Make Urgent Sourcing Decisions in a Distressed Supplier Environment," *Interfaces* 39, 5 (2009): 428–442.

TABLE 3.5
Thompson's Equally Likely Decision

|                         | STATE OF NATURE             |                               |                              |
|-------------------------|-----------------------------|-------------------------------|------------------------------|
| ALTERNATIVE             | FAVORABLE<br>MARKET<br>(\$) | UNFAVORABLE<br>MARKET<br>(\$) | ROW AVERAGE<br>(\$)          |
| Construct a large plant | 200,000                     | -180,000                      | 10,000                       |
| Construct a small plant | 100,000                     | -20,000                       | (40,000) ←<br>Equally likely |
| Do nothing              | 0                           | 0                             | 0                            |

The first step is to create the opportunity loss table by determining the opportunity loss for not choosing the best alternative for each state of nature. Opportunity loss for any state of nature, or any column, is calculated by subtracting each payoff in the column from the *best* payoff in the same column. For a favorable market, the best payoff is \$200,000 as a result of the first alternative, "construct a large plant." If the second alternative is selected, a profit of \$100,000 would be realized in a favorable market, and this is compared to the best payoff of \$200,000. Thus, the opportunity loss is 200,000 - 100,000 = 100,000. Similarly, if "do nothing" is selected, the opportunity loss would be 200,000 - 0 = 200,000.

For an unfavorable market, the best payoff is \$0 as a result of the third alternative, "do nothing," so this has 0 opportunity loss. The opportunity losses for the other alternatives are found by subtracting the payoffs from this best payoff (\$0) in this state of nature as shown in Table 3.6. Thompson's opportunity loss table is shown as Table 3.7.

Using the opportunity loss (regret) table, the **minimax regret** criterion finds the alternative that *min*imizes the *max*imum opportunity loss within each alternative. You first find the maximum (worst) opportunity loss for each alternative. Next, looking at these maximum values, pick that alternative with the minimum (or best) number. By doing this, the opportunity loss actually realized is guaranteed to be no more than this minimax value. In Table 3.8, we can see that the minimax regret choice is the second alternative, "construct a small plant." Doing so minimizes the maximum opportunity loss.

In calculating the opportunity loss for minimization problems such as those involving costs, the best (lowest) payoff or cost in a column is subtracted from each payoff in that column. Once the opportunity loss table has been constructed, the minimax regret criterion is applied in exactly the same way as just described. The maximum opportunity loss for each alternative is found, and the alternative with the minimum of these maximums is selected. As with maximization problems, the opportunity loss can never be negative.

We have considered several decision-making criteria to be used when probabilities of the states of nature are not known and cannot be estimated. Now we will see what to do if the probabilities are available.

**TABLE 3.6**Determining Opportunity Losses for Thompson Lumber

| STATE OF NATURE          |                            |  |
|--------------------------|----------------------------|--|
| FAVORABLE<br>MARKET (\$) | UNFAVORABLE<br>MARKET (\$) |  |
| 200,000 - 200,000        | 0 - (-180,000)             |  |
| 200,000 - 100,000        | 0 - (-20,000)              |  |
| 200,000 – 0              | 0 - 0                      |  |

**TABLE 3.7**Opportunity Loss Table for Thompson Lumber

|                         | STATE OF NATURE          |                            |  |
|-------------------------|--------------------------|----------------------------|--|
| ALTERNATIVE             | FAVORABLE<br>MARKET (\$) | UNFAVORABLE<br>MARKET (\$) |  |
| Construct a large plant | 0                        | 180,000                    |  |
| Construct a small plant | 100,000                  | 20,000                     |  |
| Do nothing              | 200,000                  | 0                          |  |

**TABLE 3.8** 

Thompson's Minimax Decision Using Opportunity Loss

|                         | STATE OF NATURE             |                               |                         |
|-------------------------|-----------------------------|-------------------------------|-------------------------|
| ALTERNATIVE             | FAVORABLE<br>MARKET<br>(\$) | UNFAVORABLE<br>MARKET<br>(\$) | MAXIMUM IN A<br>ROW(\$) |
| Construct a large plant | 0                           | 180,000                       | 180,000                 |
| Construct a small plant | 100,000                     | 20,000                        | (100,000) ← Minimax     |
| Do nothing              | 200,000                     | 0                             | 200,000                 |

# 3.5 Decision Making Under Risk

Decision making under risk is a decision situation in which several possible states of nature may occur, and the probabilities of these states of nature are known. In this section we consider one of the most popular methods of making decisions under risk: selecting the alternative with the highest expected monetary value (or simply expected value). We also use the probabilities with the opportunity loss table to minimize the expected opportunity loss.

# **Expected Monetary Value**

Given a decision table with conditional values (payoffs) that are monetary values, and probability assessments for all states of nature, it is possible to determine the **expected monetary value** (EMV) for each alternative. The *expected value*, or the *mean value*, is the long-run average value of that decision. The EMV for an alternative is just the sum of possible payoffs of the alternative, each weighted by the probability of that payoff occurring.

This could also be expressed simply as the expected value of X, or E(X), which was discussed in Section 2.9 of Chapter 2.

$$EMV(alternative) = \sum X_i P(X_i)$$
 (3-1)

where

 $X_i$  = payoff for the alternative in state of nature i

 $P(X_i)$  = probability of achieving payoff  $X_i$  (i.e., probability of state of nature i)

 $\Sigma =$  summation symbol

If this were expanded, it would become

EMV (alternative)

= (payoff in first state of nature)  $\times$  (probability of first state of nature)

+ (payoff in second state of nature) × (probability of second state of nature)

 $+ \cdots +$  (payoff in last state of nature)  $\times$  (probability of last state of nature)

The alternative with the maximum EMV is then chosen.

Suppose that John Thompson now believes that the probability of a favorable market is exactly the same as the probability of an unfavorable market; that is, each state of nature has a 0.50 probability. Which alternative would give the greatest expected monetary value? To determine this, John has expanded the decision table, as shown in Table 3.9. His calculations follow:

EMV (large plant) = 
$$(\$200,000)(0.50) + (-\$180,000)(0.50) = \$10,000$$
  
EMV (small plant) =  $(\$100,000)(0.50) + (-\$20,000)(0.50) = \$40,000$   
EMV (do nothing) =  $(\$0)(0.50) + (\$0)(0.50) = \$0$ 

The largest expected value (\$40,000) results from the second alternative, "construct a small plant." Thus, Thompson should proceed with the project and put up a small plant to

EMV is the weighted sum of possible payoffs for each alternative.

# irmgn.ir

TABLE 3.9

Decision Table with Probabilities and EMVs for Thompson Lumber

|                         | STATE (                  |                            |          |  |
|-------------------------|--------------------------|----------------------------|----------|--|
| ALTERNATIVE             | FAVORABLE<br>MARKET (\$) | UNFAVORABLE<br>MARKET (\$) | EMV (\$) |  |
| Construct a large plant | 200,000                  | -180,000                   | 10,000   |  |
| Construct a small plant | 100,000                  | -20,000                    | 40,000   |  |
| Do nothing              | 0                        | 0                          | 0        |  |
| Probabilities           | 0.50                     | 0.50                       |          |  |

manufacture storage sheds. The EMVs for the large plant and for doing nothing are \$10,000 and \$0, respectively.

When using the expected monetary value criterion with minimization problems, the calculations are the same, but the alternative with the smallest EMV is selected.

# **Expected Value of Perfect Information**

John Thompson has been approached by Scientific Marketing, Inc., a firm that proposes to help John make the decision about whether to build the plant to produce storage sheds. Scientific Marketing claims that its technical analysis will tell John with certainty whether the market is favorable for his proposed product. In other words, it will change his environment from one of decision making under risk to one of decision making under certainty. This information could prevent John from making a very expensive mistake. Scientific Marketing would charge Thompson \$65,000 for the information. What would you recommend to John? Should he hire the firm to make the marketing study? Even if the information from the study is perfectly accurate, is it worth \$65,000? What would it be worth? Although some of these questions are difficult to answer, determining the value of such *perfect information* can be very useful. It places an upper bound on what you should be willing to spend on information such as that being sold by Scientific Marketing. In this section, two related terms are investigated: the **expected value of perfect information** (**EVPI**) and the **expected value with perfect information** (**EVPI**). These techniques can help John make his decision about hiring the marketing firm.

The expected value *with* perfect information is the expected or average return, in the long run, if we have perfect information before a decision has to be made. To calculate this value, we choose the best alternative for each state of nature and multiply its payoff times the probability of occurrence of that state of nature.

EVwPI = 
$$\Sigma$$
(best payoff in state of nature  $i$ )(probability of state of nature  $i$ ) (3-2)

If this were expanded, it would become

**EVwPI** 

- = (best payoff in first state of nature) $\times$  (probability of first state of nature)
  - + (best payoff in second state of nature) × (probability of second state of nature)
  - $+\cdots$  + (best payoff in last state of nature) × (probability of last state of nature)

The expected value *of* perfect information, EVPI, is the expected value *with* perfect information minus the expected value *without* perfect information (i.e., the best or maximum EMV). Thus, the EVPI is the improvement in EMV that results from having perfect information.

$$EVPI = EVwPI - Best EMV$$
 (3-3)

By referring to Table 3.9, Thompson can calculate the maximum that he would pay for information, that is, the expected value of perfect information, or EVPI. He follows a three-stage process. First, the best payoff in each state of nature is found. If the perfect information says the market will be favorable, the large plant will be constructed, and the profit will be \$200,000. If the perfect information says the market will be unfavorable, the "do nothing" alternative is selected, and the profit will be 0. These values are shown in the "with perfect information" row in Table 3.10. Second, the expected value *with* perfect information is computed. Then, using this result, EVPI is calculated.

EVPI places an upper bound on what to pay for information.

EVPI is the expected value with perfect information minus the maximum EMV.

**TABLE 3.10**Decision Table with Perfect Information

|                          | STATE                    | OF NATURE                  |                      |
|--------------------------|--------------------------|----------------------------|----------------------|
| ALTERNATIVE              | FAVORABLE<br>MARKET (\$) | UNFAVORABLE<br>MARKET (\$) | EMV (\$)             |
| Construct a large plant  | 200,000                  | -180,000                   | 10,000               |
| Construct a small plant  | 100,000                  | -20,000                    | 40,000               |
| Do nothing               | 0                        | 0                          | 0                    |
| With perfect information | 200,000                  | 0                          | (100,000)<br>EVwPI — |
| Probabilities            | 0.50                     | 0.50                       |                      |

The expected value with perfect information is

$$EVwPI = (\$200,000)(0.50) + (\$0)(0.50) = \$100,000$$

Thus, if we had perfect information, the payoff would average \$100,000.

The maximum EMV without additional information is \$40,000 (from Table 3.9). Therefore, the increase in EMV is

Thus, the *most* Thompson would be willing to pay for perfect information is \$60,000. This, of course, is again based on the assumption that the probability of each state of nature is 0.50.

This EVPI also tells us that the most we would pay for any information (perfect or imperfect) is \$60,000. In a later section we'll see how to place a value on imperfect or sample information.

In finding the EVPI for minimization problems, the approach is similar. The best payoff in each state of nature is found, but this is the lowest payoff for that state of nature rather than the highest. The EVwPI is calculated from these lowest payoffs, and this is compared to the best (lowest) EMV without perfect information. The EVPI is the improvement that results, and this is the best EMV - EVwPI.

# **Expected Opportunity Loss**

An alternative approach to maximizing EMV is to minimize *expected opportunity loss* (EOL). First, an opportunity loss table is constructed. Then the EOL is computed for each alternative by multiplying the opportunity loss by the probability and adding these together. In Table 3.7 we presented the opportunity loss table for the Thompson Lumber example. Using these opportunity losses, we compute the EOL for each alternative by multiplying the probability of each state of nature times the appropriate opportunity loss value and adding these together:

EOL(construct large plant) = 
$$(0.5)(\$0) + (0.5)(\$180,000)$$
  
=  $\$90,000$   
EOL(construct small plant) =  $(0.5)(\$100,000) + (0.5)(\$20,000)$   
=  $\$60,000$   
EOL(do nothing) =  $(0.5)(\$200,000) + (0.5)(\$0)$   
=  $\$100,000$ 

Table 3.11 gives these results. Using minimum EOL as the decision criterion, the best decision would be the second alternative, "construct a small plant."

It is important to note that minimum EOL will always result in the same decision as maximum EMV, and that the EVPI will always equal the minimum EOL. Referring to the Thompson case, we used the payoff table to compute the EVPI to be \$60,000. Note that this is the minimum EOL we just computed.

EOL is the cost of not picking the best solution.

EOL will always result in the same decision as the maximum EMV.

TABLE 3.11 EOL Table for Thompson Lumber

Sensitivity analysis investigates

how our decision might change

with different input data.

|                         | STATE (                  | STATE OF NATURE            |         |  |
|-------------------------|--------------------------|----------------------------|---------|--|
| ALTERNATIVE             | FAVORABLE<br>MARKET (\$) | UNFAVORABLE<br>MARKET (\$) | EOL     |  |
| Construct a large plant | 0                        | 180,000                    | 90,000  |  |
| Construct a small plant | 100,000                  | 20,000                     | 60,000  |  |
| Do nothing              | 200,000                  | 0                          | 100,000 |  |
| Probabilities           | 0.50                     | 0.50                       |         |  |

# **Sensitivity Analysis**

In previous sections we determined that the best decision (with the probabilities known) for Thompson Lumber was to construct the small plant, with an expected value of \$40,000. This conclusion depends on the values of the economic consequences and the two probability values of a favorable and an unfavorable market. *Sensitivity analysis* investigates how our decision might change given a change in the problem data. In this section, we investigate the impact that a change in the probability values would have on the decision facing Thompson Lumber. We first define the following variable:

P = probability of a favorable market

Because there are only two states of nature, the probability of an unfavorable market must be 1 - P.

We can now express the EMVs in terms of *P*, as shown in the following equations. A graph of these EMV values is shown in Figure 3.1.

EMV(large plant) = 
$$$200,000P - $180,000(1 - P)$$
  
=  $$200,000P - $180,000 + 180,000P$   
=  $$380,000P - $180,000$   
EMV(small plant) =  $$100,000P - $20,000(1 - P)$   
=  $$100,000P - $20,000 + 20,000P$   
=  $$120,000P - $20,000$   
EMV(do nothing) =  $$0P + $0(1 - P) = $0$ 

As you can see in Figure 3.1, the best decision is to do nothing as long as *P* is between 0 and the probability associated with point 1, where the EMV for doing nothing is equal to the EMV for the small plant. When *P* is between the probabilities for points 1 and 2, the best decision is to build the small plant. Point 2 is where the EMV for the small plant is equal to the EMV

FIGURE 3.1
Sensitivity Analysis

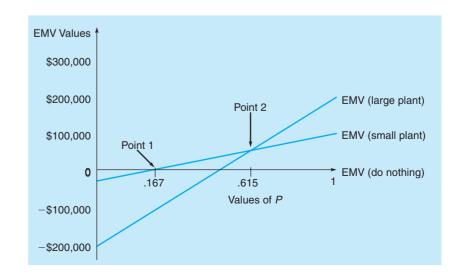

CHAPTER 3 • DECISION ANALYSIS

100

for the large plant. When P is greater than the probability for point 2, the best decision is to construct the large plant. Of course, this is what you would expect as P increases. The value of P at points 1 and 2 can be computed as follows:

Point 1: EMV (do nothing) = EMV (small plant)  

$$0 = \$120,000P - \$20,000 \quad P = \frac{20,000}{120,000} = 0.167$$
Point 2: EMV (small plant) = EMV (large plant)  

$$\$120,000P - \$20,000 = \$380,000P - \$180,000$$

$$260,000P = 160,000 \quad P = \frac{160,000}{260,000} = 0.615$$

The results of this sensitivity analysis are displayed in the following table:

| BEST<br>ALTERNATIVE     | RANGE OF P VALUES  |
|-------------------------|--------------------|
| Do nothing              | Less than 0.167    |
| Construct a small plant | 0.167 - 0.615      |
| Construct a large plant | Greater than 0.615 |

# **Using Excel QM to Solve Decision Theory Problems**

Excel QM can be used to solve a variety of decision theory problems discussed in this chapter. Programs 3.1A and 3.1B show the use of Excel QM to solve the Thompson Lumber case. Program 3.1A provides the formulas needed to compute the EMV, maximin, maximax, and other measures. Program 3.1B shows the results of these formulas.

PROGRAM 3.1A
Input Data for the Thompson Lumber Problem Using Excel QM

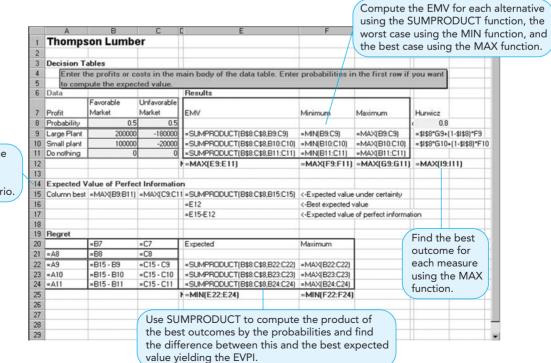

To calculate the EVPI, find the best outcome for each scenario.

# PROGRAM 3.1B Output Results for the Thompson Lumber Problem Using Excel QM

|    | A           | В            | С             | D         | Е         | F                     | G          | Н            | 1       | J | F. |
|----|-------------|--------------|---------------|-----------|-----------|-----------------------|------------|--------------|---------|---|----|
| 1  | Thomps      | on Lumi      | oer           |           |           |                       |            |              |         |   |    |
| 2  |             |              |               |           |           |                       |            |              |         |   |    |
| 3  | Decision Ta | ables        |               |           |           |                       |            |              |         |   |    |
| 4  | Enter ti    | he profits o | r costs in th | e main bo | dv of the | data table            | Enter pro  | babilities   | in the  |   |    |
| 5  |             |              | nt to comput  |           |           |                       |            |              |         |   |    |
| 6  | Data        |              |               |           | Results   |                       |            |              |         |   |    |
|    |             | Favorable    | Unfavorable   |           |           |                       |            |              |         |   |    |
| 7  | Profit      | Market       | Market        |           | EMV       | Minimum               | Maximum    |              | Hurwicz |   |    |
| 8  | Probability | 0.5          | 0.5           |           |           |                       |            | coefficient  | 0.8     |   |    |
| 9  | Large Plant | 200000       | -180000       |           | 10000     | -180000               | 200000     |              | 124000  |   |    |
| 10 | Small plant | 100000       | -20000        |           | 40000     | -20000                | 100000     |              | 76000   |   |    |
| 11 | Do nothing  | 0            | 0             |           | 0         | 0                     | 0          |              |         |   |    |
| 12 |             | r r          | 1             | Maximum   | 40000     | 0                     | 200000     |              | 124000  |   |    |
| 13 |             |              |               |           |           |                       |            |              |         |   |    |
| 14 | Expected V  | alue of Per  | fect Informa  | tion      |           |                       |            |              |         |   |    |
| 15 | Column best | 200000       | 0             |           | 100000    | <-Expecte             | d value un | der certaint | ty      |   |    |
| 16 |             |              |               |           | 40000     | <-Best expected value |            |              |         |   |    |
| 17 |             |              |               |           | 60000     | <-Expecte             | d value of | perfect info | rmation |   |    |
| 18 |             |              |               |           |           |                       |            |              |         |   |    |
| 19 | Regret      |              | <u>.</u>      |           |           |                       |            |              |         |   |    |
| 20 |             | Favorable N  | Unfavorable   | Market    | Expected  | Maximum               |            |              |         |   |    |
| 21 | Probability | 0.5          | 0.5           |           |           |                       |            |              |         |   |    |
| 22 | Large Plant | 0            | 180000        |           | 90000     | 180000                |            |              |         |   |    |
| 23 | Small plant | 100000       | 20000         |           | 60000     | 100000                |            |              |         |   |    |
| 24 | Do nothing  | 200000       | 0             |           | 100000    | 200000                |            |              |         |   |    |
| 25 |             |              |               | Minimum   | 60000     | 100000                |            |              |         |   |    |

# 3.6 Decision Trees

Any problem that can be presented in a decision table can also be graphically illustrated in a **decision tree**. All decision trees are similar in that they contain *decision points* or **decision nodes** and *state-of-nature points* or **state-of-nature nodes**:

- A decision node from which one of several alternatives may be chosen
- A state-of-nature node out of which one state of nature will occur

In drawing the tree, we begin at the left and move to the right. Thus, the tree presents the decisions and outcomes in sequential order. Lines or branches from the squares (decision nodes) represent alternatives, and branches from the circles represent the states of nature. Figure 3.2 gives the basic decision tree for the Thompson Lumber example. First, John decides whether to construct a large plant, a small plant, or no plant. Then, once that decision is made, the possible states of nature or outcomes (favorable or unfavorable market) will occur. The next step is to put the payoffs and probabilities on the tree and begin the analysis.

Analyzing problems with decision trees involves five steps:

# **Five Steps of Decision Tree Analysis**

- 1. Define the problem.
- 2. Structure or draw the decision tree.
- 3. Assign probabilities to the states of nature.
- 4. Estimate payoffs for each possible combination of alternatives and states of nature.
- 5. Solve the problem by computing expected monetary values (EMVs) for each state of nature node. This is done by working backward, that is, starting at the right of the tree and working back to decision nodes on the left. Also, at each decision node, the alternative with the best EMV is selected.

The final decision tree with the payoffs and probabilities for John Thompson's decision situation is shown in Figure 3.3. Note that the payoffs are placed at the right side of each of the tree's branches. The probabilities are shown in parentheses next to each state of nature. Beginning with the payoffs on the right of the figure, the EMVs for each state-of-nature node are then calculated and placed by their respective nodes. The EMV of the first node is \$10,000. This represents the branch from the decision node to construct a large plant. The EMV for node 2,

102 CHAPTER 3 • DECISION ANALYSIS

FIGURE 3.2 Thompson's Decision Tree

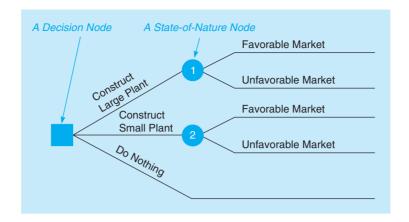

to construct a small plant, is \$40,000. Building no plant or doing nothing has, of course, a payoff of \$0. The branch leaving the decision node leading to the state-of-nature node with the highest EMV should be chosen. In Thompson's case, a small plant should be built.

A MORE COMPLEX DECISION FOR THOMPSON LUMBER—SAMPLE INFORMATION When sequential decisions need to be made, decision trees are much more powerful tools than decision tables. Let's say that John Thompson has two decisions to make, with the second decision dependent on the outcome of the first. Before deciding about building a new plant, John has the option of conducting his own marketing research survey, at a cost of \$10,000. The information from his survey could help him decide whether to construct a large plant, a small plant, or not to build at all. John recognizes that such a market survey will not provide him with *perfect* information, but it may help quite a bit nevertheless.

John's new decision tree is represented in Figure 3.4. Let's take a careful look at this more complex tree. Note that *all possible outcomes and alternatives* are included in their logical sequence. This is one of the strengths of using decision trees in making decisions. The user is forced to examine all possible outcomes, including unfavorable ones. He or she is also forced to make decisions in a logical, sequential manner.

Examining the tree, we see that Thompson's first decision point is whether to conduct the \$10,000 market survey. If he chooses not to do the study (the lower part of the tree), he can either construct a large plant, a small plant, or no plant. This is John's second decision point. The market will either be favorable (0.50 probability) or unfavorable (also 0.50 probability) if he builds. The payoffs for each of the possible consequences are listed along the right side. As a matter of fact, the lower portion of John's tree is *identical* to the simpler decision tree shown in Figure 3.3. Why is this so?

All outcomes and alternatives must be considered.

FIGURE 3.3
Completed and Solved
Decision Tree for
Thompson Lumber

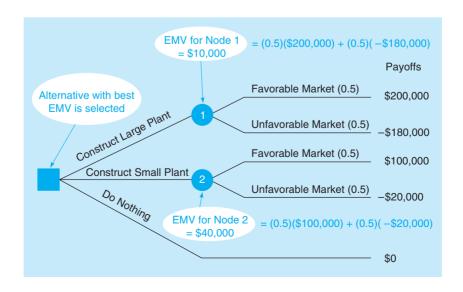

FIGURE 3.4
Larger Decision Tree with Payoffs and Probabilities for Thompson Lumber

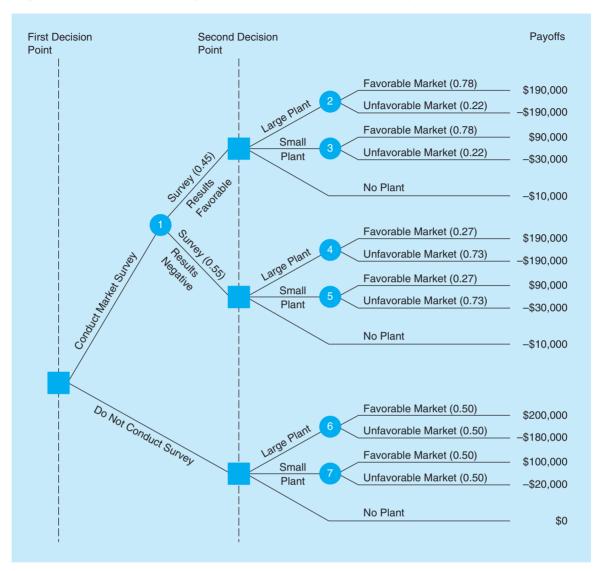

Most of the probabilities are conditional probabilities.

The upper part of Figure 3.4 reflects the decision to conduct the market survey. State-of-nature node 1 has two branches. There is a 45% chance that the survey results will indicate a favorable market for storage sheds. We also note that the probability is 0.55 that the survey results will be negative. The derivation of this probability will be discussed in the next section.

The rest of the probabilities shown in parentheses in Figure 3.4 are all **conditional probabilities** or **posterior probabilities** (these probabilities will also be discussed in the next section). For example, 0.78 is the probability of a favorable market for the sheds given a favorable result from the market survey. Of course, you would expect to find a high probability of a favorable market given that the research indicated that the market was good. Don't forget, though, there is a chance that John's \$10,000 market survey didn't result in perfect or even reliable information. Any market research study is subject to error. In this case, there is a 22% chance that the market for sheds will be unfavorable given that the survey results are positive.

We note that there is a 27% chance that the market for sheds will be favorable given that John's survey results are negative. The probability is much higher, 0.73, that the market will actually be unfavorable given that the survey was negative.

Finally, when we look to the payoff column in Figure 3.4, we see that \$10,000, the cost of the marketing study, had to be subtracted from each of the top 10 tree branches. Thus, a large plant with a favorable market would normally net a \$200,000 profit. But because the market

The cost of the survey had to be subtracted from the original payoffs.

104 CHAPTER 3 • DECISION ANALYSIS

We start by computing the EMV of each branch.

loss of \$180,000 would increase to a greater loss of \$190,000. Similarly, conducting the survey and building no plant now results in a -\$10,000 payoff.

With all probabilities and payoffs specified, we can start calculating the EMV at each state-of nature and a We having at the end, are right side of the decision tree and week heals toward the

study was conducted, this figure is reduced by \$10,000 to \$190,000. In the unfavorable case, the

With all probabilities and payoffs specified, we can start calculating the EMV at each state-of-nature node. We begin at the end, or right side of the decision tree and work back toward the origin. When we finish, the best decision will be known.

1. Given favorable survey results,

EMV(node 2) = EMV(large plant | positive survey)  
= 
$$(0.78)(\$190,000) + (0.22)(-\$190,000) = \$106,400$$
  
EMV(node 3) = EMV(small plant | positive survey)  
=  $(0.78)(\$90,000) + (0.22)(-\$30,000) = \$63,600$ 

EMV calculations for favorable survey results are made first.

The EMV of no plant in this case is -\$10,000. Thus, if the survey results are favorable, a large plant should be built. Note that we bring the expected value of this decision (\$106,400) to the decision node to indicate that, if the survey results are positive, our expected value will be \$106,400. This is shown in Figure 3.5.

2. Given negative survey results,

EMV(node 4) = EMV(large plant | negative survey)  
= 
$$(0.27)(\$190,000) + (0.73)(-\$190,000) = -\$87,400$$
  
EMV(node 5) = EMV(small plant | negative survey)  
=  $(0.27)(\$90,000) + (0.73)(-\$30,000) = \$2,400$ 

The EMV of no plant is again –\$10,000 for this branch. Thus, given a negative survey result, John should build a small plant with an expected value of \$2,400, and this figure is indicated at the decision node.

3. Continuing on the upper part of the tree and moving backward, we compute the expected value of conducting the market survey:

EMV(node 1) = EMV(conduct survey)  
= 
$$(0.45)(\$106,400) + (0.55)(\$2,400)$$
  
=  $\$47,880 + \$1,320 = \$49,200$ 

4. If the market survey is *not* conducted,

EMV(node 6) = EMV(large plant)  
= 
$$(0.50)(\$200,000) + (0.50)(-\$180,000)$$
  
=  $\$10,000$   
EMV(node 7) = EMV(small plant)  
=  $(0.50)(\$100,000) + (0.50)(-\$20,000)$   
=  $\$40,000$ 

The EMV of no plant is \$0.

Thus, building a small plant is the best choice, given that the marketing research is not performed, as we saw earlier.

5. We move back to the first decision node and choose the best alternative. The expected monetary value of conducting the survey is \$49,200, versus an EMV of \$40,000 for not conducting the study, so the best choice is to *seek* marketing information. If the survey results are favorable, John should construct a large plant; but if the research is negative, John should construct a small plant.

In Figure 3.5, these expected values are placed on the decision tree. Notice on the tree that a pair of slash lines // through a decision branch indicates that a particular alternative is dropped from further consideration. This is because its EMV is lower than the EMV for the best alternative. After you have solved several decision tree problems, you may find it easier to do all of your computations on the tree diagram.

EMV calculations for unfavorable survey results are done next.

We continue working backward to the origin, computing EMV values.

FIGURE 3.5
Thompson's Decision Tree with EMVs Shown

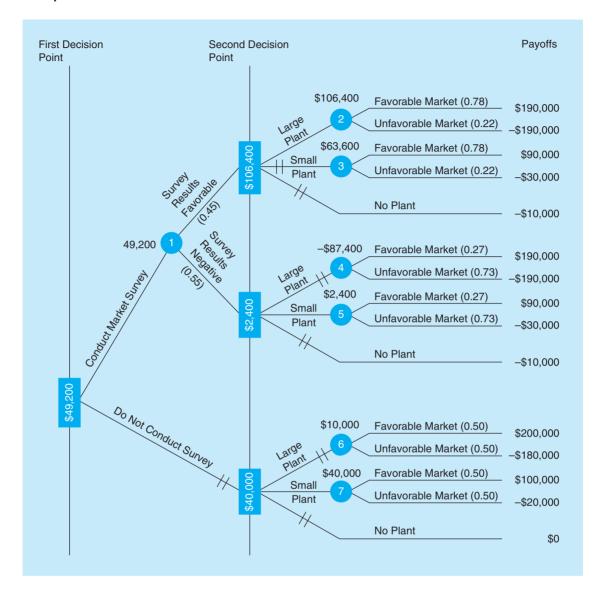

**EXPECTED VALUE OF SAMPLE INFORMATION** With the market survey he intends to conduct, John Thompson knows that his best decision will be to build a large plant if the survey is favorable or a small plant if the survey results are negative. But John also realizes that conducting the market research is not free. He would like to know what the actual value of doing a survey is. One way of measuring the value of market information is to compute the **expected value of sample information** (EVSI) which is the increase in expected value resulting from the sample information.

The expected value *with* sample information (EV with SI) is found from the decision tree, and the cost of the sample information is added to this since this was subtracted from all the payoffs before the EV with SI was calculated. The expected value *without* sample information (EV without SI) is then subtracted from this to find the value of the sample information.

$$EVSI = (EV \text{ with } SI + cost) - (EV \text{ without } SI)$$
 (3-4)

where

EVSI = expected value of sample information

EV with SI = expected value with sample information

EV without SI = expected value without sample information

In John's case, his EMV would be \$59,200 *if* he hadn't already subtracted the \$10,000 study cost from each payoff. (Do you see why this is so? If not, add \$10,000 back into each payoff,

EVSI measures the value of sample information.

as in the original Thompson problem, and recompute the EMV of conducting the market study.) From the lower branch of Figure 3.5, we see that the EMV of *not* gathering the sample information is \$40,000. Thus,

$$EVSI = (\$49,200 + \$10,000) - \$40,000 = \$59,200 - \$40,000 = \$19,200$$

This means that John could have paid up to \$19,200 for a market study and still come out ahead. Since it costs only \$10,000, the survey is indeed worthwhile.

# **Efficiency of Sample Information**

There may be many types of sample information available to a decision maker. In developing a new product, information could be obtained from a survey, from a focus group, from other market research techniques, or from actually using a test market to see how sales will be. While none of these sources of information are perfect, they can be evaluated by comparing the EVSI with the EVPI. If the sample information was perfect, then the efficiency would be 100%. The efficiency of sample information is

Efficiency of sample information = 
$$\frac{\text{EVSI}}{\text{EVPI}} 100\%$$
 (3-5)

In the Thompson Lumber example,

Efficiency of sample information = 
$$\frac{19,200}{60,000}100\% = 32\%$$

Thus, the market survey is only 32% as efficient as perfect information.

# **Sensitivity Analysis**

As with payoff tables, sensitivity analysis can be applied to decision trees as well. The overall approach is the same. Consider the decision tree for the expanded Thompson Lumber problem shown in Figure 3.5. How sensitive is our decision (to conduct the marketing survey) to the probability of favorable survey results?

Let p be the probability of favorable survey results. Then (1 - p) is the probability of negative survey results. Given this information, we can develop an expression for the EMV of conducting the survey, which is node 1:

EMV(node 1) = 
$$(\$106,400)p + (\$2,400)(1 - p)$$
  
=  $\$104,000p + \$2,400$ 

We are indifferent when the EMV of conducting the marketing survey, node 1, is the same as the EMV of not conducting the survey, which is \$40,000. We can find the indifference point by equating EMV(node 1) to \$40,000:

$$$104,000p + $2,400 = $40,000$$
  
 $$104,000p = $37,600$   
 $p = \frac{$37,600}{$104,000} = 0.36$ 

As long as the probability of favorable survey results, p, is greater than 0.36, our decision will stay the same. When p is less than 0.36, our decision will be not to conduct the survey.

We could also perform sensitivity analysis for other problem parameters. For example, we could find how sensitive our decision is to the probability of a favorable market given favorable survey results. At this time, this probability is 0.78. If this value goes up, the large plant becomes more attractive. In this case, our decision would not change. What happens when this probability goes down? The analysis becomes more complex. As the probability of a favorable market given favorable survey results goes down, the small plant becomes more attractive. At some point, the small plant will result in a higher EMV (given favorable survey results) than the large plant. This, however, does not conclude our analysis. As the probability of a favorable market given favorable survey results continues to fall, there will be a point where not conducting the survey, with an EMV of \$40,000, will be more attractive than conducting the marketing survey. We leave the actual calculations to you. It is important to note that sensitivity analysis should consider *all* possible consequences.

# **3.7** How Probability Values are Estimated by Bayesian Analysis

Bayes' theorem allows decision makers to revise probability values. There are many ways of getting probability data for a problem such as Thompson's. The numbers (such as 0.78, 0.22, 0.27, 0.73 in Figure 3.4) can be assessed by a manager based on experience and intuition. They can be derived from historical data, or they can be computed from other available data using Bayes' theorem. The advantage of Bayes' theorem is that it incorporates both our initial estimates of the probabilities as well as information about the accuracy of the information source (e.g., market research survey).

The Bayes' theorem approach recognizes that a decision maker does not know with certainty what state of nature will occur. It allows the manager to revise his or her initial or prior probability assessments based on new information. The revised probabilities are called **posterior probabilities**. (Before continuing, you may wish to review Bayes' theorem in Chapter 2.)

# **Calculating Revised Probabilities**

In the Thompson Lumber case solved in Section 3.6, we made the assumption that the following four conditional probabilities were known:

 $P(\text{favorable market}(\text{FM}) \mid \text{survey results positive}) = 0.78$   $P(\text{unfavorable market}(\text{UM}) \mid \text{survey results positive}) = 0.22$   $P(\text{favorable market}(\text{FM}) \mid \text{survey results negative}) = 0.27$  $P(\text{unfavorable market}(\text{UM}) \mid \text{survey results negative}) = 0.73$ 

We now show how John Thompson was able to derive these values with Bayes' theorem. From discussions with market research specialists at the local university, John knows that special surveys such as his can either be positive (i.e., predict a favorable market) or be negative (i.e., predict an unfavorable market). The experts have told John that, statistically, of all new products with a *favorable market* (FM), market surveys were positive and predicted success correctly 70% of the time. Thirty percent of the time the surveys falsely predicted negative results or an *unfavorable market* (UM). On the other hand, when there was actually an unfavorable market for a new product, 80% of the surveys correctly predicted negative results. The surveys incorrectly predicted positive results the remaining 20% of the time. These conditional probabilities are summarized in Table 3.12. They are an indication of the accuracy of the survey that John is thinking of undertaking.

Recall that without any market survey information, John's best estimates of a favorable and unfavorable market are

$$P(FM) = 0.50$$
$$P(UM) = 0.50$$

These are referred to as the *prior probabilities*.

We are now ready to compute Thompson's revised or posterior probabilities. These desired probabilities are the reverse of the probabilities in Table 3.12. We need the probability of a favorable or unfavorable market given a positive or negative result from the market study. The general form of Bayes' theorem presented in Chapter 2 is

$$P(A|B) = \frac{P(B|A)P(A)}{P(B|A)P(A) + P(B|A')P(A')}$$
(3-6)

TABLE 3.12

Market Survey Reliability in Predicting States of Nature

|                                                          | STATE OF NATURE                                   |                                                   |  |  |  |  |
|----------------------------------------------------------|---------------------------------------------------|---------------------------------------------------|--|--|--|--|
| RESULT OF SURVEY                                         | FAVORABLE MARKET<br>(FM)                          | UNFAVORABLE MARKET (UM)                           |  |  |  |  |
| Positive (predicts favorable market for product)         | $P(\text{survey positive} \mid \text{FM}) = 0.70$ | $P(\text{survey positive} \mid \text{UM}) = 0.20$ |  |  |  |  |
| Negative (predicts<br>unfavorable market for<br>product) | $P(\text{survey negative} \mid \text{FM}) = 0.30$ | $P(\text{survey negative} \mid \text{UM}) = 0.80$ |  |  |  |  |

where

$$A, B =$$
any two events  
 $A' =$ complement of  $A$ 

We can let A represent a favorable market and B represent a positive survey. Then, substituting the appropriate numbers into this equation, we obtain the conditional probabilities, given that the market survey is positive:

$$P(\text{FM}|\text{survey positive}) = \frac{P(\text{survey positive}|\text{FM})P(\text{FM})}{P(\text{survey positive}|\text{FM})P(\text{FM}) + P(\text{survey positive}|\text{UM})P(\text{UM})}$$

$$= \frac{(0.70)(0.50)}{(0.70)(0.50) + (0.20)(0.50)} = \frac{0.35}{0.45} = 0.78$$

$$P(\text{UM}|\text{survey positive}) = \frac{P(\text{survey positive}|\text{UM})P(\text{UM})}{P(\text{survey positive}|\text{UM})P(\text{UM}) + P(\text{survey positive}|\text{FM})P(\text{FM})}$$

$$= \frac{(0.20)(0.50)}{(0.20)(0.50) + (0.70)(0.50)} = \frac{0.10}{0.45} = 0.22$$

Note that the denominator (0.45) in these calculations is the probability of a positive survey. An alternative method for these calculations is to use a probability table as shown in Table 3.13.

The conditional probabilities, given that the market survey is negative, are

$$P(\text{FM}|\text{survey negative}) = \frac{P(\text{survey negative}|\text{FM})P(\text{FM})}{P(\text{survey negative}|\text{FM})P(\text{FM}) + P(\text{survey negative}|\text{UM})P(\text{UM})}$$

$$= \frac{(0.30)(0.50)}{(0.30)(0.50) + (0.80)(0.50)} = \frac{0.15}{0.55} = 0.27$$

$$P(\text{UM}|\text{survey negative}) = \frac{P(\text{survey negative}|\text{UM})P(\text{UM})}{P(\text{survey negative}|\text{UM})P(\text{UM}) + P(\text{survey negative}|\text{FM})P(\text{FM})}$$

$$= \frac{(0.80)(0.50)}{(0.80)(0.50) + (0.30)(0.50)} = \frac{0.40}{0.55} = 0.73$$

Note that the denominator (0.55) in these calculations is the probability of a negative survey. These computations given a negative survey could also have been performed in a table instead, as in Table 3.14.

The calculations shown in Tables 3.13 and 3.14 can easily be performed in Excel spread-sheets. Program 3.2A shows the formulas used in Excel, and Program 3.2B shows the final output for this example.

The posterior probabilities now provide John Thompson with estimates for each state of nature if the survey results are positive or negative. As you know, John's **prior probability** of success without a market survey was only 0.50. Now he is aware that the probability of successfully

New probabilities provide valuable information.

**TABLE 3.13** Probability Revisions Given a Positive Survey

|                 |                                                                       |                      | POSTERIOR PI         | ROBABILITY                                    |
|-----------------|-----------------------------------------------------------------------|----------------------|----------------------|-----------------------------------------------|
| STATE OF NATURE | CONDITIONAL<br>PROBABILITY<br>P(SURVEY POSITIVE  <br>STATE OF NATURE) | PRIOR<br>PROBABILITY | JOINT<br>PROBABILITY | P(STATE OF<br>NATURE  <br>SURVEY<br>POSITIVE) |
| FM              | 0.70                                                                  | ×0.50                | = 0.35               | 0.35/0.45 = 0.78                              |
| UM              | 0.20                                                                  | ×0.50                | = 0.10               | $0.10/0.45 = \underline{0.22}$                |
|                 |                                                                       | P(survey results     | positive) = $0.45$   | 1.00                                          |

**TABLE 3.14** Probability Revisions Given a Negative Survey

|                 |                                                                       |                                        | POSTERIOR P                                           | PROBABILITY                                   |
|-----------------|-----------------------------------------------------------------------|----------------------------------------|-------------------------------------------------------|-----------------------------------------------|
| STATE OF NATURE | CONDITIONAL<br>PROBABILITY<br>P(SURVEY NEGATIVE  <br>STATE OF NATURE) | PRIOR<br>PROBABILITY                   | JOINT<br>PROBABILITY                                  | P(STATE OF<br>NATURE  <br>SURVEY<br>NEGATIVE) |
| FM              | 0.30                                                                  | ×0.50                                  | = 0.15                                                | 0.15/0.55 = 0.27                              |
| UM              | 0.80                                                                  | $\times 0.50$ <i>P</i> (survey results | $= \frac{0.40}{0.55}$ negative) = $\frac{0.55}{0.55}$ | $0.40/0.55 = \frac{0.73}{1.00}$               |

#### **PROGRAM 3.2A**

Formulas Used for Bayes' Calculations in Excel

|    | Δ                                                                                                    | В                           | С            | D              | E            |
|----|----------------------------------------------------------------------------------------------------|-----------------------------|--------------|----------------|--------------|
| 1  | Bayes Theorem for Thompson Lumber Example                                                                                                    |                             |              |                | _            |
| 2  | Dayes theorem for thompson Europe Example                                                                                                    |                             |              |                |              |
| 3  | Fill in cells B7, B8, and C7.                                                                                                    |                             |              |                | $\vdash$     |
| 4  | The first of the control of the control of the cont |                             | Ente         | er P(Favorable | Market)      |
| 5  | Probability Revisions Given a Positive Survey                                                                                                    |                             | in ce        | ell C7.        | )            |
|    | State of                                                                                                    |                             |              |                | Posterior    |
| 6  | Nature                                                                                                    | P(Sur.Pos. state of nature) | Prior Prob   | Joint Prob.    | Probability  |
| 7  | FM (F. B/O                                                                                                    | 0.7                         | 0.5          | =B7*C7         | =D7/\$D\$9   |
| В  | Enter P(Survey positive                                                                                                    | 0.2                         | =1-C7        | =B8*C8         | =D8/\$D\$9   |
| 9  | Favorable Market) in cell B7.                                                                                                    | 1/                          | P(Sur.pos.)= | =SUM(D7:D8)    | 221 32       |
| 0  |                                                                                                    | /                           |              |                |              |
| 1  | Probability Revisions Given a Negative Survey                                                                                                    | /                           |              |                |              |
|    | State of                                                                                                    |                             |              |                | Posterior    |
| 2  | Nature                                                                                                    | P(Sur.Pos. state of nature) | Prior Prob.  | Joint Prob.    | Probability  |
| 3  | FM / Enter P(Survey positive                                                                                                    | =1-87                       | =C7          | =B13*C13       | =D13/\$D\$15 |
| 4  | UM Unfavorable Market) in cell B8.                                                                                                    | =1-B8                       | =C8          | =B14*C14       | =D14/\$D\$15 |
| 15 |                                                                                                    |                             | P(Sur.neg.)= | =SUM(D13:D14)  |              |

# PROGRAM 3.2B Results of Bayes' Calculations in Excel

|    | A1 <u>▼</u>          | <ul> <li>Bayes Theorem for The</li> </ul> | ompson Lumb  | er Example  |                          |   |   |   |  |
|----|----------------------|-------------------------------------------|--------------|-------------|--------------------------|---|---|---|--|
|    | A                    | В                                         | С            | D           | E                        | F | G | Н |  |
| 1  | Bayes Theorem fo     | r Thompson Lumber Exa                     | mple         |             |                          |   |   |   |  |
| 2  |                      |                                           |              |             |                          |   |   |   |  |
| 3  | Fill in cells B7, B8 | , and C7.                                 |              |             |                          |   |   |   |  |
| 4  |                      |                                           |              |             |                          |   |   |   |  |
| 5  | Probability Revisi-  | ons Given a Positive Surv                 | ey           |             |                          |   |   |   |  |
| 6  | State of<br>Nature   | P(Sur.Pos. state of nature)               | Prior Prob.  | Joint Prob. | Posterior<br>Probability |   |   |   |  |
| 7  | FM                   | 0.70                                      | 0.50         | 0.35        | 0.78                     |   |   |   |  |
| 8  | UM                   | 0.20                                      | 0.50         | 0.10        | 0.22                     |   |   |   |  |
| 9  |                      |                                           | P(Sur.pos.)= | 0.45        |                          |   |   |   |  |
| 10 |                      |                                           |              |             |                          |   |   |   |  |
| 11 | Probability Revision | ons Given a Negative Sur                  | vey          |             |                          |   |   |   |  |
| 12 | State of<br>Nature   | P(Sur.Pos. state of nature)               | Prior Prob.  | Joint Prob. | Posterior<br>Probability |   |   |   |  |
| 13 | FM                   | 0.30                                      |              |             |                          |   |   |   |  |
| 14 | UM                   | 0.80                                      | 0.50         | 0.40        | 0.73                     |   |   |   |  |
| 15 |                      |                                           | P(Sur.neg.)= | 0.55        |                          |   |   |   |  |
| 16 |                      |                                           |              |             |                          |   |   |   |  |

marketing storage sheds will be 0.78 if his survey shows positive results. His chances of success drop to 27% if the survey report is negative. This is valuable management information, as we saw in the earlier decision tree analysis.

#### **Potential Problem in Using Survey Results**

In many decision-making problems, survey results or pilot studies are done before an actual decision (such as building a new plant or taking a particular course of action) is made. As discussed earlier in this section, Bayes' analysis is used to help determine the correct conditional probabilities that are needed to solve these types of decision theory problems. In computing these conditional probabilities, we need to have data about the surveys and their accuracies. If a decision to build a plant or to take another course of action is actually made, we can determine

the accuracy of our surveys. Unfortunately, we cannot always get data about those situations in which the decision was not to build a plant or not to take some course of action. Thus, sometimes when we use survey results, we are basing our probabilities only on those cases in which a decision to build a plant or take some course of action is actually made. This means that, in some situations, **conditional probability** information may not be not quite as accurate as we would like. Even so, calculating conditional probabilities helps to refine the decision-making process and, in general, to make better decisions.

#### 3.8 Utility Theory

We have focused on the EMV criterion for making decisions under risk. However, there are many occasions in which people make decisions that would appear to be inconsistent with the EMV criterion. When people buy insurance, the amount of the premium is greater than the expected payout to them from the insurance company because the premium includes the expected payout, the overhead cost, and the profit for the insurance company. A person involved in a law-suit may choose to settle out of court rather than go to trial even if the expected value of going to trial is greater than the proposed settlement. A person buys a lottery ticket even though the expected return is negative. Casino games of all types have negative expected returns for the player, and yet millions of people play these games. A businessperson may rule out one potential decision because it could bankrupt the firm if things go bad, even though the expected return for this decision is better than that of all other alternatives.

The overall value of the result of a decision is called utility.

Why do people make decisions that don't maximize their EMV? They do this because the monetary value is not always a true indicator of the overall value of the result of the decision. The overall worth of a particular outcome is called **utility**, and rational people make decisions that maximize the expected utility. Although at times the monetary value is a good indicator of utility, there are other times when it is not. This is particularly true when some of the values involve an extremely large payoff or an extremely large loss. For example, suppose that you are the lucky holder of a lottery ticket. Five minutes from now a fair coin could be flipped, and if it comes up tails, you would win \$5 million. If it comes up heads, you would win nothing. Just a moment ago a wealthy person offered you \$2 million for your ticket. Let's assume that you have no doubts about the validity of the offer. The person will give you a certified check for the full amount, and you are absolutely sure the check would be good.

A decision tree for this situation is shown in Figure 3.6. The EMV for rejecting the offer indicates that you should hold on to your ticket, but what would you do? Just think, \$2 million for *sure* instead of a 50% chance at nothing. Suppose you were greedy enough to hold on to the ticket, and then lost. How would you explain that to your friends? Wouldn't \$2 million be enough to be comfortable for a while?

FIGURE 3.6
Your Decision Tree for the Lottery Ticket

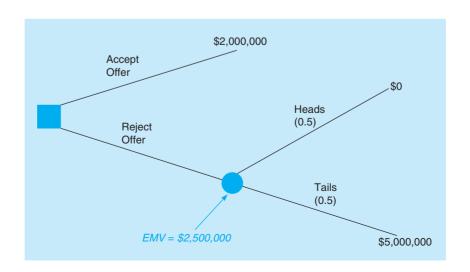

EMV is not always the best approach.

Utility assessment assigns the worst outcome a utility of 0 and the best outcome a utility of 1.

When you are indifferent, the expected utilities are equal.

Once utility values have been determined, a utility curve can be constructed.

FIGURE 3.7
Standard Gamble for Utility Assessment

Most people would choose to sell the ticket for \$2 million. Most of us, in fact, would probably be willing to settle for a lot less. Just how low we would go is, of course, a matter of personal preference. People have different feelings about seeking or avoiding risk. Using the EMV alone is not always a good way to make these types of decisions.

One way to incorporate your own attitudes toward risk is through **utility theory**. In the next section we explore first how to measure utility and then how to use utility measures in decision making.

#### **Measuring Utility and Constructing a Utility Curve**

The first step in using utility theory is to assign utility values to each monetary value in a given situation. It is convenient to begin **utility assessment** by assigning the worst outcome a utility of 0 and the best outcome a utility of 1. Although any values may be used as long as the utility for the best outcome is greater than the utility for the worst outcome, using 0 and 1 has some benefits. Because we have chosen to use 0 and 1, all other outcomes will have a utility value between 0 and 1. In determining the utilities of all outcomes, other than the best or worst outcome, a **standard gamble** is considered. This gamble is shown in Figure 3.7.

In Figure 3.7, p is the probability of obtaining the best outcome, and (1 - p) is the probability of obtaining the worst outcome. Assessing the utility of any other outcome involves determining the probability (p), which makes you indifferent between alternative 1, which is the gamble between the best and worst outcomes, and alternative 2, which is obtaining the other outcome for sure. When you are indifferent between alternatives 1 and 2, the expected utilities for these two alternatives must be equal. This relationship is shown as

Expected utility of alternative 2 = Expected utility of alternative 1

Utility of other outcome = 
$$(p)$$
 (utility of *best* outcome, which is 1)  $+(1-p)$  (utility of the *worst* outcome, which is 0)

Utility of other outcome =  $(p)(1) + (1-p)(0) = p$ 

Now all you have to do is to determine the value of the probability (*p*) that makes you indifferent between alternatives 1 and 2. In setting the probability, you should be aware that utility assessment is completely subjective. It's a value set by the decision maker that can't be measured on an objective scale. Let's take a look at an example.

Jane Dickson would like to construct a utility curve revealing her preference for money between \$0 and \$10,000. A **utility curve** is a graph that plots utility value versus monetary value. She can either invest her money in a bank savings account or she can invest the same money in a real estate deal.

If the money is invested in the bank, in three years Jane would have \$5,000. If she invested in the real estate, after three years she could either have nothing or \$10,000. Jane, however, is very conservative. Unless there is an 80% chance of getting \$10,000 from the real estate deal, Jane would prefer to have her money in the bank, where it is safe. What Jane has done here is to assess her utility for \$5,000. When there is an 80% chance (this means that p is 0.8) of getting \$10,000, Jane is indifferent between putting her money in real estate or putting it in the bank. Jane's utility for \$5,000 is thus equal to 0.8, which is the same as the value for p. This utility assessment is shown in Figure 3.8.

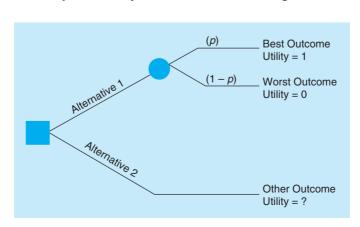

FIGURE 3.8 Utility of \$5,000

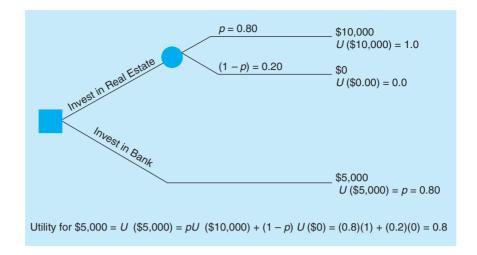

Other utility values can be assessed in the same way. For example, what is Jane's utility for \$7,000? What value of p would make Jane indifferent between \$7,000 and the gamble that would result in either \$10,000 or \$0? For Jane, there must be a 90% chance of getting the \$10,000. Otherwise, she would prefer the \$7,000 for sure. Thus, her utility for \$7,000 is 0.90. Jane's utility for \$3,000 can be determined in the same way. If there were a 50% chance of obtaining the \$10,000, Jane would be indifferent between having \$3,000 for sure and taking the gamble of either winning the \$10,000 or getting nothing. Thus, the utility of \$3,000 for Jane is 0.5. Of course, this process can be continued until Jane has assessed her utility for as many monetary values as she wants. These assessments, however, are enough to get an idea of Jane's feelings toward risk. In fact, we can plot these points in a utility curve, as is done in Figure 3.9. In the figure, the assessed utility points of \$3,000, \$5,000, and \$7,000 are shown by dots, and the rest of the curve is inferred from these.

Jane's utility curve is typical of a **risk avoider**. A risk avoider is a decision maker who gets less utility or pleasure from a greater risk and tends to avoid situations in which high losses might occur. As monetary value increases on her utility curve, the utility increases at a slower rate.

FIGURE 3.9
Utility Curve for Jane
Dickson

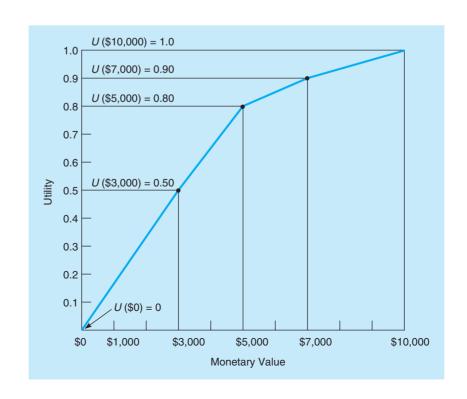

FIGURE 3.10
Preferences for Risk

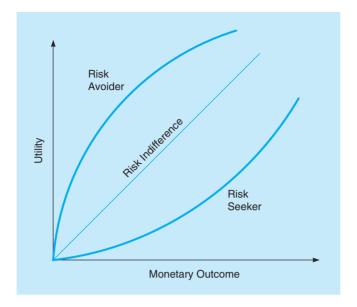

The shape of a person's utility curve depends on many factors.

Figure 3.10 illustrates that a person who is a **risk seeker** has an opposite-shaped utility curve. This decision maker gets more utility from a greater risk and higher potential payoff. As monetary value increases on his or her utility curve, the utility increases at an increasing rate. A person who is *indifferent* to risk has a utility curve that is a straight line. The shape of a person's utility curve depends on the specific decision being considered, the monetary values involved in the situation, the person's psychological frame of mind, and how the person feels about the future. It may well be that you have one utility curve for some situations you face and completely different curves for others.

#### **Utility as a Decision-Making Criterion**

After a utility curve has been determined, the utility values from the curve are used in making decisions. Monetary outcomes or values are replaced with the appropriate utility values and then decision analysis is performed as usual. The expected utility for each alternative is computed instead of the EMV. Let's take a look at an example in which a decision tree is used and expected utility values are computed in selecting the best alternative.

Mark Simkin loves to gamble. He decides to play a game that involves tossing thumbtacks in the air. If the point on the thumbtack is facing up after it lands, Mark wins \$10,000. If the point on the thumbtack is down, Mark loses \$10,000. Should Mark play the game (alternative 1) or should he not play the game (alternative 2)?

Alternatives 1 and 2 are displayed in the tree shown in Figure 3.11. As can be seen, alternative 1 is to play the game. Mark believes that there is a 45% chance of winning \$10,000 and a 55%

Utility values replace monetary values.

FIGURE 3.11
Decision Facing Mark
Simkin

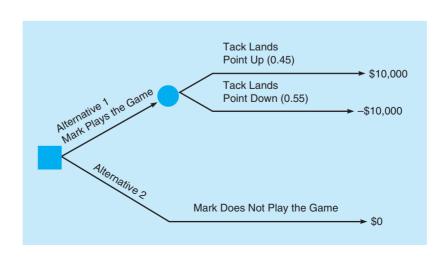

FIGURE 3.12 Utility Curve for Mark Simkin

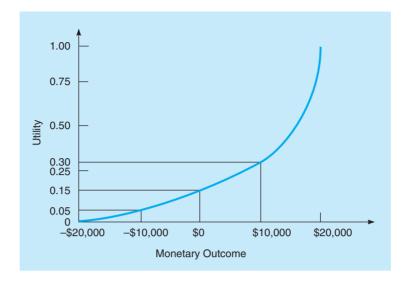

Mark's objective is to maximize expected utility.

chance of suffering the \$10,000 loss. Alternative 2 is not to gamble. What should Mark do? Of course, this depends on Mark's utility for money. As stated previously, he likes to gamble. Using the procedure just outlined, Mark was able to construct a utility curve showing his preference for money. Mark has a total of \$20,000 to gamble, so he has constructed the utility curve based on a best payoff of \$20,000 and a worst payoff of a \$20,000 loss. This curve appears in Figure 3.12.

We see that Mark's utility for -\$10,000 is 0.05, his utility for not playing (\$0) is 0.15, and his utility for \$10,000 is 0.30. These values can now be used in the decision tree. Mark's objective is to maximize his expected utility, which can be done as follows:

Step 1. 
$$U(-\$10,000) = 0.05$$
  $U(\$0) = 0.15$   $U(\$10,000) = 0.30$ 

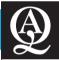

## IN ACTION

## Multiattribute Utility Model Aids in Disposal of Nuclear Weapons

When the Cold War between the United States and the USSR ended, the two countries agreed to dismantle a large number of nuclear weapons. The exact number of weapons is not known, but the total number has been estimated to be over 40,000. The plutonium recovered from the dismantled weapons presented several concerns. The National Academy of Sciences characterized the possibility that the plutonium could fall into the hands of terrorists as a very real danger. Also, plutonium is very toxic to the environment, so a safe and secure disposal process was critical. Deciding what disposal process would be used was no easy task.

Due to the long relationship between the United States and the USSR during the Cold War, it was necessary that the plutonium disposal process for each country occur at approximately the same time. Whichever method was selected by one country would have to be approved by the other country. The U.S. Department of Energy (DOE) formed the Office of Fissile Materials Disposition (OFMD) to oversee the process of selecting the approach to use for disposal of the plutonium. Recognizing that the decision could be controversial, the OFMD used a team of operations research analysts associated with the Amarillo National Research Center. This OR group used a multiattribute utility (MAU) model to combine several performance measures into one single measure.

A total of 37 performance measures were used in evaluating 13 different possible alternatives. The MAU model combined these measures and helped to rank the alternatives as well as identify the deficiencies of some alternatives. The OFMD recommended 2 of the alternatives with the highest rankings, and development was begun on both of them. This parallel development permitted the United States to react quickly when the USSR's plan was developed. The USSR used an analysis based on this same MAU approach. The United States and the USSR chose to convert the plutonium from nuclear weapons into mixed oxide fuel, which is used in nuclear reactors to make electricity. Once the plutonium is converted to this form, it cannot be used in nuclear weapons.

The MAU model helped the United States and the USSR deal with a very sensitive and potentially hazardous issue in a way that considered economic, nonproliferation, and ecology issues. The framework is now being used by Russia to evaluate other policies related to nuclear energy.

**Source:** Based on John C. Butler, et al. "The United States and Russia Evaluate Plutonium Disposition Options with Multiattribute Utility Theory," *Interfaces* 35, 1 (January–February 2005): 88–101.

FIGURE 3.13
Using Expected Utilities in Decision Making

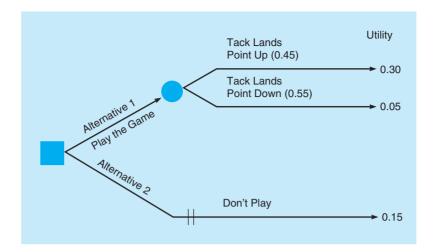

**Step 2.** Replace monetary values with utility values. Refer to Figure 3.13. Here are the expected utilities for alternatives 1 and 2:

$$E(\text{alternative 1: play the game}) = (0.45)(0.30) + (0.55)(0.05)$$
  
= 0.135 + 0.027 = 0.162  
 $E(\text{alternative 2: don't play the game}) = 0.15$ 

Therefore, alternative 1 is the best strategy using utility as the decision criterion. If EMV had been used, alternative 2 would have been the best strategy. The utility curve is a risk-seeker utility curve, and the choice of playing the game certainly reflects this preference for risk.

#### **Summary**

Decision theory is an analytic and systematic approach to studying decision making. Six steps are usually involved in making decisions in three environments: decision making under certainty, uncertainty, and risk. In decision making under uncertainty, decision tables are constructed to compute such criteria as maximax, maximin, criterion of realism, equally likely, and minimax regret. Such methods as determining expected monetary value (EMV), expected value of perfect information (EVPI), expected opportunity loss (EOL), and sensitivity analysis are used in decision making under risk.

Decision trees are another option, particularly for larger decision problems, when one decision must be made before

other decisions can be made. For example, a decision to take a sample or to perform market research is made before we decide to construct a large plant, a small one, or no plant. In this case we can also compute the expected value of sample information (EVSI) to determine the value of the market research. The efficiency of sample information compares the EVSI to the EVPI. Bayesian analysis can be used to revise or update probability values using both the prior probabilities and other probabilities related to the accuracy of the information source.

#### **Glossary**

**Alternative** A course of action or a strategy that may be chosen by a decision maker.

Coefficient of Realism (α) A number from 0 to 1. When the coefficient is close to 1, the decision criterion is optimistic. When the coefficient is close to zero, the decision criterion is pessimistic.

Conditional Probability A posterior probability.

Conditional Value or Payoff A consequence, normally expressed in a monetary value, that occurs as a result of a particular alternative and state of nature.

**Criterion of Realism** A decision-making criterion that uses a weighted average of the best and worst possible payoffs for each alternative.

**Decision Making under Certainty** A decision-making environment in which the future outcomes or states of nature are known.

**Decision Making under Risk** A decision-making environment in which several outcomes or states of nature may occur as a result of a decision or alternative. The probabilities of the outcomes or states of nature are known.

- **Decision Making under Uncertainty** A decision-making environment in which several outcomes or states of nature may occur. The probabilities of these outcomes, however, are not known.
- **Decision Node (Point)** In a decision tree, this is a point where the best of the available alternatives is chosen. The branches represent the alternatives.
- Decision Table A payoff table.
- **Decision Theory** An analytic and systematic approach to decision making.
- **Decision Tree** A graphical representation of a decision making situation.
- **Efficiency of Sample Information** A measure of how good the sample information is relative to perfect information.
- **Equally Likely.** A decision criterion that places an equal weight on all states of nature.
- **Expected Monetary Value (EMV)** The average value of a decision if it can be repeated many times. This is determined by multiplying the monetary values by their respective probabilities. The results are then added to arrive at the EMV.
- Expected Value of Perfect Information (EVPI) The average or expected value of information if it were completely accurate. The increase in EMV that results from having perfect information.
- **Expected Value of Sample Information (EVSI)** The increase in EMV that results from having sample or imperfect information.
- Expected Value with Perfect Information (EVwPI) The average or expected value of a decision if perfect knowledge of the future is available.
- Hurwicz Criterion The criterion of realism.
- **Laplace Criterion** The equally likely criterion.
- **Maximax** An optimistic decision-making criterion. This selects the alternative with the highest possible return.
- **Maximin** A pessimistic decision-making criterion. This alternative maximizes the minimum payoff. It selects the alternative with the best of the worst possible payoffs.
- **Minimax Regret** A criterion that minimizes the maximum opportunity loss.
- Opportunity Loss The amount you would lose by not picking the best alternative. For any state of nature, this is the difference between the consequences of any alternative and the best possible alternative.

- **Optimistic Criterion** The maximax criterion.
- **Payoff Table** A table that lists the alternatives, states of nature, and payoffs in a decision-making situation.
- **Posterior Probability** A conditional probability of a state of nature that has been adjusted based on sample information. This is found using Bayes' Theorem.
- **Prior Probability** The initial probability of a state of nature before sample information is used with Bayes' theorem to obtain the posterior probability.
- Regret Opportunity loss.
- **Risk Seeker** A person who seeks risk. On the utility curve, as the monetary value increases, the utility increases at an increasing rate. This decision maker gets more pleasure for a greater risk and higher potential returns.
- **Risk Avoider** A person who avoids risk. On the utility curve, as the monetary value, the utility increases at a decreasing rate. This decision maker gets less utility for a greater risk and higher potential returns.
- **Sequential Decisions** Decisions in which the outcome of one decision influences other decisions.
- **Standard Gamble** The process used to determine utility values.
- **State of Nature** An outcome or occurrence over which the decision maker has little or no control.
- **State-of-Nature Node** In a decision tree, a point where the EMV is computed. The branches coming from this node represent states of nature.
- Utility The overall value or worth of a particular outcome.
   Utility Assessment The process of determining the utility of various outcomes. This is normally done using a standard gamble between any outcome for sure and a gamble between the worst and best outcomes.
- **Utility Curve** A graph or curve that reveals the relationship between utility and monetary values. When this curve has been constructed, utility values from the curve can be used in the decision-making process.
- **Utility Theory** A theory that allows decision makers to incorporate their risk preference and other factors into the decision-making process.
- **Weighted Average Criterion** Another name for the criterion of realism.

#### **Key Equations**

- (3-1) EMV(alternative i) =  $\sum X_i P(X_i)$ An equation that computes expected monetary value.
- (3-2) EVwPI =  $\Sigma$  (best payoff in state of nature i)  $\times$  (probability of state of nature i)

  An equation that computes the expected value with perfect information.
- (3-3) EVPI = EVwPI (best EMV)

  An equation that computes the expected value of perfect information.
- (3-4) EVSI = (EV with SI + cost) (EV without SI)An equation that computes the expected value (EV) of sample information (SI).
- (3-5) Efficiency of sample information  $=\frac{\text{EVSI}}{\text{EVPI}}100\%$ An equation that compares sample information to perfect information.

(3-6) 
$$P(A|B) = \frac{P(B|A)P(A)}{P(B|A)P(A) + P(B|A')P(A')}$$

Bayes' theorem—the conditional probability of event *A* given that event *B* has occurred.

(3-7) Utility of other outcome = (p)(1) + (1 - p)(0) = pAn equation that determines the utility of an intermediate outcome.

#### **Solved Problems**

#### **Solved Problem 3-1**

Maria Rojas is considering the possibility of opening a small dress shop on Fairbanks Avenue, a few blocks from the university. She has located a good mall that attracts students. Her options are to open a small shop, a medium-sized shop, or no shop at all. The market for a dress shop can be good, average, or bad. The probabilities for these three possibilities are 0.2 for a good market, 0.5 for an average market, and 0.3 for a bad market. The net profit or loss for the medium-sized and small shops for the various market conditions are given in the following table. Building no shop at all yields no loss and no gain.

- a. What do you recommend?
- b. Calculate the EVPI.
- c. Develop the opportunity loss table for this situation. What decisions would be made using the minimax regret criterion and the minimum EOL criterion?

| ALTERNATIVE       | GOOD<br>MARKET<br>(\$) | AVERAGE<br>MARKET<br>(\$) | BAD<br>MARKET<br>(\$) |
|-------------------|------------------------|---------------------------|-----------------------|
| Small shop        | 75,000                 | 25,000                    | -40,000               |
| Medium-sized shop | 100,000                | 35,000                    | -60,000               |
| No shop           | 0                      | 0                         | 0                     |

#### **Solution**

a. Since the decision-making environment is risk (probabilities are known), it is appropriate to use the EMV criterion. The problem can be solved by developing a payoff table that contains all alternatives, states of nature, and probability values. The EMV for each alternative is also computed, as in the following table:

|                   | S'.                    | TATE OF NATUR             | RE                    |             |
|-------------------|------------------------|---------------------------|-----------------------|-------------|
| ALTERNATIVE       | GOOD<br>MARKET<br>(\$) | AVERAGE<br>MARKET<br>(\$) | BAD<br>MARKET<br>(\$) | EMV<br>(\$) |
| Small shop        | 75,000                 | 25,000                    | -40,000               | 15,500      |
| Medium-sized shop | 100,000                | 35,000                    | -60,000               | 19,500      |
| No shop           | 0                      | 0                         | 0                     | 0           |
| Probabilities     | 0.20                   | 0.50                      | 0.30                  |             |

EMV(small shop) = 
$$(0.2)(\$75,000) + (0.5)(\$25,000) + (0.3)(-\$40,000) = \$15,500$$
  
EMV(medium shop) =  $(0.2)(\$100,000) + (0.5)(\$35,000) + (0.3)(-\$60,000) = \$19,500$   
EMV(no shop) =  $(0.2)(\$0) + (0.5)(\$0) + (0.3)(\$0) = \$0$ 

As can be seen, the best decision is to build the medium-sized shop. The EMV for this alternative is \$19.500.

b. 
$$EVwPI = (0.2)\$100,000 + (0.5)\$35,000 + (0.3)\$0 = \$37,500$$
  
 $EVPI = \$37,500 - \$19,500 = \$18,000$ 

c. The opportunity loss table is shown here.

|                   | STATE OF NATURE        |                           |                       |                 |             |  |  |
|-------------------|------------------------|---------------------------|-----------------------|-----------------|-------------|--|--|
| ALTERNATIVE       | GOOD<br>MARKET<br>(\$) | AVERAGE<br>MARKET<br>(\$) | BAD<br>MARKET<br>(\$) | MAXIMUM<br>(\$) | EOL<br>(\$) |  |  |
| Small shop        | 25,000                 | 10,000                    | 40,000                | 40,000          | 22,000      |  |  |
| Medium-sized shop | 0                      | 0                         | 60,000                | 60,000          | 18,000      |  |  |
| No shop           | 100,000                | 35,000                    | 0                     | 100,000         | 37,500      |  |  |
| Probabilities     | 0.20                   | 0.50                      | 0.30                  |                 |             |  |  |

The best payoff in a good market is 100,000, so the opportunity losses in the first column indicate how much worse each payoff is than 100,000. The best payoff in an average market is 35,000, so the opportunity losses in the second column indicate how much worse each payoff is than 35,000. The best payoff in a bad market is 0, so the opportunity losses in the third column indicate how much worse each payoff is than 0.

The minimax regret criterion considers the maximum regret for each decision, and the decision corresponding to the minimum of these is selected. The decision would be to build a small shop since the maximum regret for this is 40,000, while the maximum regret for each of the other two alternatives is higher as shown in the opportunity loss table.

The decision based on the EOL criterion would be to build the medium shop. Note that the minimum EOL (\$18,000) is the same as the EVPI computed in part b. The calculations are

$$EOL(small) = (0.2)25,000 + (0.5)10,000 + (0.3)40,000 = 22,000$$

$$EOL(medium) = (0.2)0 + (0.5)0 + (0.3)60,000 = 18,000$$

$$EOL(no shop) = (0.2)100,000 + (0.5)35,000 + (0.3)0 = 37,500$$

#### **Solved Problem 3-2**

Cal Bender and Becky Addison have known each other since high school. Two years ago they entered the same university and today they are taking undergraduate courses in the business school. Both hope to graduate with degrees in finance. In an attempt to make extra money and to use some of the knowledge gained from their business courses, Cal and Becky have decided to look into the possibility of starting a small company that would provide word processing services to students who needed term papers or other reports prepared in a professional manner. Using a systems approach, Cal and Becky have identified three strategies. Strategy 1 is to invest in a fairly expensive microcomputer system with a high-quality laser printer. In a favorable market, they should be able to obtain a net profit of \$10,000 over the next two years. If the market is unfavorable, they can lose \$8,000. Strategy 2 is to purchase a less expensive system. With a favorable market, they could get a return during the next two years of \$8,000. With an unfavorable market, they would incur a loss of \$4,000. Their final strategy, strategy 3, is to do nothing. Cal is basically a risk taker, whereas Becky tries to avoid risk.

- a. What type of decision procedure should Cal use? What would Cal's decision be?
- b. What type of decision maker is Becky? What decision would Becky make?
- c. If Cal and Becky were indifferent to risk, what type of decision approach should they use? What would you recommend if this were the case?

#### Solution

The problem is one of decision making under uncertainty. Before answering the specific questions, a decision table should be developed showing the alternatives, states of nature, and related consequences.

| ALTERNATIVE | FAVORABLE<br>MARKET (\$) | UNFAVORABLE<br>MARKET (\$) |
|-------------|--------------------------|----------------------------|
| Strategy 1  | 10,000                   | -8,000                     |
| Strategy 2  | 8,000                    | -4,000                     |
| Strategy 3  | 0                        | 0                          |

- a. Since Cal is a risk taker, he should use the maximax decision criteria. This approach selects the row that has the highest or maximum value. The \$10,000 value, which is the maximum value from the table, is in row 1. Thus, Cal's decision is to select strategy 1, which is an optimistic decision approach.
- b. Becky should use the maximin decision criteria because she wants to avoid risk. The minimum or worst outcome for each row, or strategy, is identified. These outcomes are -\$8,000 for strategy 1, -\$4,000 for strategy 2, and \$0 for strategy 3. The maximum of these values is selected. Thus, Becky would select strategy 3, which reflects a pessimistic decision approach.
- c. If Cal and Becky are indifferent to risk, they could use the equally likely approach. This approach selects the alternative that maximizes the row averages. The row average for strategy 1 is \$1,000[\$1,000 = (\$10,000 \$8,000)/2]. The row average for strategy 2 is \$2,000, and the row average for strategy 3 is \$0. Thus, using the equally likely approach, the decision is to select strategy 2, which maximizes the row averages.

#### Solved Problem 3-3

Monica Britt has enjoyed sailing small boats since she was 7 years old, when her mother started sailing with her. Today, Monica is considering the possibility of starting a company to produce small sailboats for the recreational market. Unlike other mass-produced sailboats, however, these boats will be made specifically for children between the ages of 10 and 15. The boats will be of the highest quality and extremely stable, and the sail size will be reduced to prevent problems of capsizing.

Her basic decision is whether to build a large manufacturing facility, a small manufacturing facility, or no facility at all. With a favorable market, Monica can expect to make \$90,000 from the large facility or \$60,000 from the smaller facility. If the market is unfavorable, however, Monica estimates that she would lose \$30,000 with a large facility, and she would lose only \$20,000 with the small facility. Because of the expense involved in developing the initial molds and acquiring the necessary equipment to produce fiberglass sailboats for young children, Monica has decided to conduct a pilot study to make sure that the market for the sailboats will be adequate. She estimates that the pilot study will cost her \$10,000. Furthermore, the pilot study can be either favorable or unfavorable. Monica estimates that the probability of a favorable market given a favorable pilot study is 0.8. The probability of an unfavorable market given an unfavorable pilot study result is estimated to be 0.9. Monica feels that there is a 0.65 chance that the pilot study will be favorable. Of course, Monica could bypass the pilot study and simply make the decision as to whether to build a large plant, small plant, or no facility at all. Without doing any testing in a pilot study, she estimates that the probability of a favorable market is 0.6. What do you recommend? Compute the EVSI.

#### **Solution**

Before Monica starts to solve this problem, she should develop a decision tree that shows all alternatives, states of nature, probability values, and economic consequences. This decision tree is shown in Figure 3.14.

## irmgn.ir

120

**FIGURE 3.14** 

Monica's Decision Tree, Listing Alternatives, States of Nature, Probability Values, and Financial Outcomes for Solved Problem 3-3

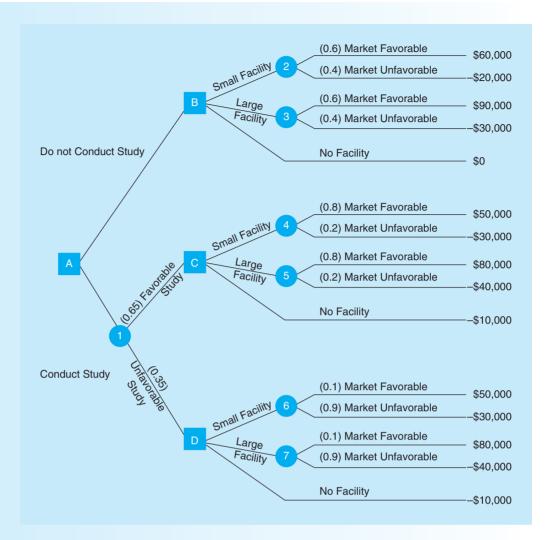

The EMV at each of the numbered nodes is calculated as follows:

EMV(node 2) = 
$$60,000(0.6) + (-20,000)0.4 = 28,000$$
  
EMV(node 3) =  $90,000(0.6) + (-30,000)0.4 = 42,000$   
EMV(node 4) =  $50,000(0.8) + (-30,000)0.2 = 34,000$   
EMV(node 5) =  $80,000(0.8) + (-40,000)0.2 = 56,000$   
EMV(node 6) =  $50,000(0.1) + (-30,000)0.9 = -22,000$   
EMV(node 7) =  $80,000(0.1) + (-40,000)0.9 = -28,000$   
EMV(node 1) =  $56,000(0.65) + (-10,000)0.35 = 32,900$ 

At each of the square nodes with letters, the decisions would be:

Node B: Choose Large Facility since the EMV = \$42,000.

Node C: Choose Large Facility since the EMV = \$56,000.

Node D: Choose No Facility since the EMV = -\$10,000.

Node A: Choose Do Not Conduct Study since the EMV (\$42,000) for this is higher than EMV (node 1), which is \$32,900.

Based on the EMV criterion, Monica would select Do Not Conduct Study and then select Large Facility. The EMV of this decision is \$42,000. Choosing to conduct the study would result in an EMV of only \$32,900. Thus, the expected value of sample information is

$$EVSI = $32,900 + $10,000 - $42,000$$
$$= $900$$

#### **Solved Problem 3-4**

Developing a small driving range for golfers of all abilities has long been a desire of John Jenkins. John, however, believes that the chance of a successful driving range is only about 40%. A friend of John's has suggested that he conduct a survey in the community to get a better feeling of the demand for such a facility. There is a 0.9 probability that the research will be favorable if the driving range facility will be successful. Furthermore, it is estimated that there is a 0.8 probability that the marketing research will be unfavorable if indeed the facility will be unsuccessful. John would like to determine the chances of a successful driving range given a favorable result from the marketing survey.

#### **Solution**

This problem requires the use of Bayes' theorem. Before we start to solve the problem, we will define the following terms:

P(SF) = probability of successful driving range facility

P(UF) = probability of unsuccessful driving range facility

 $P(RF \mid SF) =$  probability that the research will be favorable given a successful driving range facility

 $P(RU \mid SF)$  = probability that the research will be unfavorable given a successful driving range facility

 $P(RU \mid UF)$  = probability that the research will be unfavorable given an unsuccessful driving range facility

 $P(RF \mid UF)$  = probability that the research will be favorable given an unsuccessful driving range facility

Now, we can summarize what we know:

$$P(SF) = 0.4$$
$$P(RF|SF) = 0.9$$
$$P(RU|UF) = 0.8$$

From this information we can compute three additional probabilities that we need to solve the problem:

$$P(\text{UF}) = 1 - P(\text{SF}) = 1 - 0.4 = 0.6$$
  
 $P(\text{RU}|\text{SF}) = 1 - P(\text{RF}|\text{SF}) = 1 - 0.9 = 0.1$   
 $P(\text{RF}|\text{UF}) = 1 - P(\text{RU}|\text{UF}) = 1 - 0.8 = 0.2$ 

Now we can put these values into Bayes' theorem to compute the desired probability:

$$P(SF|RF) = \frac{P(RF|SF) \times P(SF)}{P(RF|SF) \times P(SF) + P(RF|UF) \times P(UF)}$$
$$= \frac{(0.9)(0.4)}{(0.9)(0.4) + (0.2)(0.6)}$$
$$= \frac{0.36}{(0.36 + 0.12)} = \frac{0.36}{0.48} = 0.75$$

In addition to using formulas to solve John's problem, it is possible to perform all calculations in a table:

#### Revised Probabilities Given a Favorable Research Result

| STATE<br>OF NATURE | CONDITIONAL<br>PROBABILITY |   | PRIOR<br>ROBABILITY | P | JOINT<br>PROBABILITY | POSTERIOR<br>PROBABILITY |
|--------------------|----------------------------|---|---------------------|---|----------------------|--------------------------|
| Favorable market   | 0.9                        | × | 0.4                 | = | 0.36                 | 0.36/0.48 = 0.75         |
| Unfavorable market | 0.2                        | × | 0.6                 | = | 0.12                 | 0.12/0.48 = 0.25         |
|                    |                            |   |                     |   | 0.48                 |                          |

As you can see from the table, the results are the same. The probability of a successful driving range given a favorable research result is 0.36/0.48, or 0.75.

#### **Self-Test**

122

- Before taking the self-test, refer to the learning objectives at the beginning of the chapter, the notes in the margins, and the glossary at the end of the chapter.
- Use the key at the back of the book to correct your answers.
- Restudy pages that correspond to any questions that you answered incorrectly or material you feel uncertain about.
- 1. In decision theory terminology, a course of action or a strategy that may be chosen by a decision maker is called a. a payoff.
  - b. an alternative.
  - c. a state of nature.
  - d. none of the above.
- 2. In decision theory, probabilities are associated with
  - a. payoffs.
  - b. alternatives.
  - c. states of nature.
  - d. none of the above.
- 3. If probabilities are available to the decision maker, then the decision-making environment is called
  - a. certainty.
  - b. uncertainty.
  - c. risk.
  - d. none of the above.
- 4. Which of the following is a decision-making criterion that is used for decision making under risk?
  - a. expected monetary value criterion
  - b. Hurwicz criterion (criterion of realism)
  - c. optimistic (maximax) criterion
  - d. equally likely criterion
- 5. The minimum expected opportunity loss
  - a. is equal to the highest expected payoff.
  - b. is greater than the expected value with perfect information.
  - c. is equal to the expected value of perfect information.
  - d. is computed when finding the minimax regret decision.
- 6. In using the criterion of realism (Hurwicz criterion), the coefficient of realism ( $\alpha$ )
  - a. is the probability of a good state of nature.
  - b. describes the degree of optimism of the decision maker.
  - c. describes the degree of pessimism of the decision maker.
  - d. is usually less than zero.
- 7. The most that a person should pay for perfect information is
  - a. the EVPI.
  - b. the maximum EMV minus the minimum EMV.
  - c. the maximum EOL.
  - d. the maximum EMV.
- 8. The minimum EOL criterion will always result in the same decision as
  - a. the maximax criterion.
  - b. the minimax regret criterion.
  - c. the maximum EMV criterion.
  - d. the equally likely criterion.
- 9. A decision tree is preferable to a decision table when
  - a. a number of sequential decisions are to be made.
  - b. probabilities are available.
  - c. the maximax criterion is used.
  - d. the objective is to maximize regret.

- 10. Bayes' theorem is used to revise probabilities. The new (revised) probabilities are called
  - a. prior probabilities.
  - b. sample probabilities.
  - c. survey probabilities.
  - d. posterior probabilities.
- 11. On a decision tree, at each state-of-nature node,
  - a. the alternative with the greatest EMV is selected.
  - b. an EMV is calculated.
  - c. all probabilities are added together.
  - d. the branch with the highest probability is selected.
- 12. The EVSI
  - a. is found by subtracting the EMV without sample information from the EMV with sample information.
  - b. is always equal to the expected value of perfect information.
  - c. equals the EMV with sample information assuming no cost for the information minus the EMV without sample information.
  - d. is usually negative.
- 13. The efficiency of sample information
  - a. is the EVSI/(maximum EMV without SI) expressed as a percentage.
  - b. is the EVPI/EVSI expressed as a percentage.
  - c. would be 100% if the sample information were perfect.
  - d. is computed using only the EVPI and the maximum EMV.
- 14. On a decision tree, once the tree has been drawn and the payoffs and probabilities have been placed on the tree, the analysis (computing EMVs and selecting the best alternative)
  - a. is done by working backward (starting on the right and moving to the left).
  - b. is done by working forward (starting on the left and moving to the right).
  - c. is done by starting at the top of the tree and moving down.
  - d. is done by starting at the bottom of the tree and moving up.
- 15. In assessing utility values,
  - a. the worst outcome is given a utility of -1.
  - b. the best outcome is given a utility of 0.
  - c. the worst outcome is given a utility of 0.
  - d. the best outcome is given a value of -1.
- 16. If a rational person selects an alternative that does not maximize the EMV, we would expect that this alternative
  - a. minimizes the EMV.
  - b. maximizes the expected utility.
  - c. minimizes the expected utility.
  - d. has zero utility associated with each possible payoff.

## irmgn.ir

#### **Discussion Questions and Problems**

#### **Discussion Questions**

- 3-1 Give an example of a good decision that you made that resulted in a bad outcome. Also give an example of a bad decision that you made that had a good outcome. Why was each decision good or bad?
- 3-2 Describe what is involved in the decision process.
- 3-3 What is an alternative? What is a state of nature?
- 3-4 Discuss the differences among decision making under certainty, decision making under risk, and decision making under uncertainty.
- 3-5 What techniques are used to solve decision-making problems under uncertainty? Which technique results in an optimistic decision? Which technique results in a pessimistic decision?
- 3-6 Define *opportunity loss*. What decision-making criteria are used with an opportunity loss table?
- 3-7 What information should be placed on a decision tree?
- 3-8 Describe how you would determine the best decision using the EMV criterion with a decision tree.
- 3-9 What is the difference between prior and posterior probabilities?
- 3-10 What is the purpose of Bayesian analysis? Describe how you would use Bayesian analysis in the decision-making process.
- 3-11 What is the EVSI? How is this computed?
- 3-12 How is the efficiency of sample information computed?
- 3-13 What is the overall purpose of utility theory?
- 3-14 Briefly discuss how a utility function can be assessed. What is a standard gamble, and how is it used in determining utility values?
- 3-15 How is a utility curve used in selecting the best decision for a particular problem?
- 3-16 What is a risk seeker? What is a risk avoider? How does the utility curve for these types of decision makers differ?

#### **Problems**

Solution 2.17 Kenneth Brown is the principal owner of Brown Oil, Inc. After quitting his university teaching job, Ken has been able to increase his annual salary by a factor of over 100. At the present time, Ken is forced to consider purchasing some more equipment for Brown Oil because of competition. His alternatives are shown in the following table:

|           | FAVORABLE<br>MARKET | UNFAVORABLE<br>MARKET |
|-----------|---------------------|-----------------------|
| EQUIPMENT | (\$)                | (\$)                  |
| Sub 100   | 300,000             | -200,000              |
| Oiler J   | 250,000             | -100,000              |
| Texan     | 75,000              | -18,000               |

For example, if Ken purchases a Sub 100 and if there is a favorable market, he will realize a profit of \$300,000. On the other hand, if the market is unfavorable, Ken will suffer a loss of \$200,000. But Ken has always been a very optimistic decision maker.

- (a) What type of decision is Ken facing?
- (b) What decision criterion should he use?
- (c) What alternative is best?
- 3-18 Although Ken Brown (discussed in Problem 3-17) is the principal owner of Brown Oil, his brother Bob is credited with making the company a financial success. Bob is vice president of finance. Bob attributes his success to his pessimistic attitude about business and the oil industry. Given the information from Problem 3-17, it is likely that Bob will arrive at a different decision. What decision criterion should Bob use, and what alternative will he select?
- which many oil giants subscribe, including Ken Brown (see Problem 3-17 for details). In the last issue, the letter described how the demand for oil products would be extremely high. Apparently, the American consumer will continue to use oil products even if the price of these products doubles. Indeed, one of the articles in the *Lubricant* states that the chances of a favorable market for oil products was 70%, while the chance of an unfavorable market was only 30%. Ken would like to use these probabilities in determining the best decision.
  - (a) What decision model should be used?
  - (b) What is the optimal decision?
  - (c) Ken believes that the \$300,000 figure for the Sub 100 with a favorable market is too high. How much lower would this figure have to be for Ken to change his decision made in part (b)?
- ②: 3-20 Mickey Lawson is considering investing some money that he inherited. The following payoff table gives the profits that would be realized during the

124

next year for each of three investment alternatives Mickey is considering:

|                         | STATE OF        | F NATURE        |
|-------------------------|-----------------|-----------------|
| DECISION<br>ALTERNATIVE | GOOD<br>ECONOMY | POOR<br>ECONOMY |
| Stock market            | 80,000          | -20,000         |
| Bonds                   | 30,000          | 20,000          |
| CDs                     | 23,000          | 23,000          |
| Probability             | 0.5             | 0.5             |

- (a) What decision would maximize expected profits?
- (b) What is the maximum amount that should be paid for a perfect forecast of the economy?
- ②: 3-21 Develop an opportunity loss table for the investment problem that Mickey Lawson faces in Problem 3-20. What decision would minimize the expected opportunity loss? What is the minimum EOL?
- . 3-22 Allen Young has always been proud of his personal investment strategies and has done very well over the past several years. He invests primarily in the stock market. Over the past several months, however, Allen has become very concerned about the stock market as a good investment. In some cases it would have been better for Allen to have his money in a bank than in the market. During the next year, Allen must decide whether to invest \$10,000 in the stock market or in a certificate of deposit (CD) at an interest rate of 9%. If the market is good, Allen believes that he could get a 14% return on his money. With a fair market, he expects to get an 8% return. If the market is bad, he will most likely get no return at all-in other words, the return would be 0%. Allen estimates that the probability of a good market is 0.4, the probability of a fair market is 0.4, and the probability of a bad market is 0.2, and he wishes to maximize his long-run average return.
  - (a) Develop a decision table for this problem.
  - (b) What is the best decision?
- 3-23 In Problem 3-22 you helped Allen Young determine the best investment strategy. Now, Young is thinking about paying for a stock market newsletter. A friend of Young said that these types of letters could predict very accurately whether the market would be good, fair, or poor. Then, based on these predictions, Allen could make better investment decisions.
  - (a) What is the most that Allen would be willing to pay for a newsletter?
  - (b) Young now believes that a good market will give a return of only 11% instead of 14%. Will this information change the amount that Allen would be willing to pay for the newsletter? If your answer is yes, determine the most that Allen would be willing to pay, given this new information.

3-24 Today's Electronics specializes in manufacturing modern electronic components. It also builds the equipment that produces the components. Phyllis Weinberger, who is responsible for advising the president of Today's Electronics on electronic manufacturing equipment, has developed the following table concerning a proposed facility:

|                       | PROFIT (\$)      |                |                |  |  |
|-----------------------|------------------|----------------|----------------|--|--|
|                       | STRONG<br>MARKET | FAIR<br>MARKET | POOR<br>MARKET |  |  |
| Large facility        | 550,000          | 110,000        | -310,000       |  |  |
| Medium-sized facility | 300,000          | 129,000        | -100,000       |  |  |
| Small facility        | 200,000          | 100,000        | -32,000        |  |  |
| No facility           | 0                | 0              | 0              |  |  |

- (a) Develop an opportunity loss table.
- (b) What is the minimax regret decision?
- Brilliant Color is a small supplier of chemicals and equipment that are used by some photographic stores to process 35mm film. One product that Brilliant Color supplies is BC-6. John Kubick, president of Brilliant Color, normally stocks 11, 12, or 13 cases of BC-6 each week. For each case that John sells, he receives a profit of \$35. Like many photographic chemicals, BC-6 has a very short shelf life, so if a case is not sold by the end of the week, John must discard it. Since each case costs John \$56, he loses \$56 for every case that is not sold by the end of the week. There is a probability of 0.45 of selling 11 cases, a probability of 0.35 of selling 12 cases, and a probability of 0.2 of selling 13 cases.
  - (a) Construct a decision table for this problem. Include all conditional values and probabilities in the table.
  - (b) What is your recommended course of action?
  - (c) If John is able to develop BC-6 with an ingredient that stabilizes it so that it no longer has to be discarded, how would this change your recommended course of action?
- Megley Cheese Company is a small manufacturer of several different cheese products. One of the products is a cheese spread that is sold to retail outlets. Jason Megley must decide how many cases of cheese spread to manufacture each month. The probability that the demand will be six cases is 0.1, for 7 cases is 0.3, for 8 cases is 0.5, and for 9 cases is 0.1. The cost of every case is \$45, and the price that Jason gets for each case is \$95. Unfortunately, any cases not sold by the end of the month are of no value, due to spoilage. How many cases of cheese should Jason manufacture each month?
- 3-27 Farm Grown, Inc., produces cases of perishable food products. Each case contains an assortment of vegetables and other farm products. Each case costs \$5

## irmgn.ir

and sells for \$15. If there are any cases not sold by the end of the day, they are sold to a large food processing company for \$3 a case. The probability that daily demand will be 100 cases is 0.3, the probability that daily demand will be 200 cases is 0.4, and the probability that daily demand will be 300 cases is 0.3. Farm Grown has a policy of always satisfying customer demands. If its own supply of cases is less than the demand, it buys the necessary vegetables from a competitor. The estimated cost of doing this is \$16 per case.

- (a) Draw a decision table for this problem.
- (b) What do you recommend?

23-28 Even though independent gasoline stations have been having a difficult time, Susan Solomon has been thinking about starting her own independent gasoline station. Susan's problem is to decide how large her station should be. The annual returns will depend on both the size of her station and a number of marketing factors related to the oil industry and demand for gasoline. After a careful analysis, Susan developed the following table:

| SIZE OF<br>FIRST STATION | GOOD<br>MARKET<br>(\$) | FAIR<br>MARKET<br>(\$) | POOR<br>MARKET<br>(\$) |
|--------------------------|------------------------|------------------------|------------------------|
| Small                    | 50,000                 | 20,000                 | -10,000                |
| Medium                   | 80,000                 | 30,000                 | -20,000                |
| Large                    | 100,000                | 30,000                 | -40,000                |
| Very large               | 300,000                | 25,000                 | -160,000               |

For example, if Susan constructs a small station and the market is good, she will realize a profit of \$50,000.

- (a) Develop a decision table for this decision.
- (b) What is the maximax decision?
- (c) What is the maximin decision?
- (d) What is the equally likely decision?
- (e) What is the criterion of realism decision? Use an α value of 0.8.
- (f) Develop an opportunity loss table.
- (g) What is the minimax regret decision?

3-29 Beverly Mills has decided to lease a hybrid car to save on gasoline expenses and to do her part to help keep the environment clean. The car she selected is available from only one dealer in the local area, but that dealer has several leasing options to accommodate a variety of driving patterns. All the leases are for 3 years and require no money at the time of signing the lease. The first option has a monthly cost of \$330, a total mileage allowance of 36,000 miles (an average of 12,000 miles per year), and a cost of \$0.35 per mile for any miles over 36,000. The following table summarizes each of the three lease options:

| 3-YEAR<br>LEASE | MONTHLY<br>COST | MILEAGE<br>ALLOWANCE | COST PER<br>EXCESS MILE |
|-----------------|-----------------|----------------------|-------------------------|
| Option 1        | \$330           | 36,000               | \$0.35                  |
| Option 2        | \$380           | 45,000               | \$0.25                  |
| Option 3        | \$430           | 54,000               | \$0.15                  |

Beverly has estimated that, during the 3 years of the lease, there is a 40% chance she will drive an average of 12,000 miles per year, a 30% chance she will drive an average of 15,000 miles per year, and a 30% chance that she will drive 18,000 miles per year. In evaluating these lease options, Beverly would like to keep her costs as low as possible.

- (a) Develop a payoff (cost) table for this situation.
- (b) What decision would Beverly make if she were optimistic?
- (c) What decision would Beverly make if she were pessimistic?
- (d) What decision would Beverly make if she wanted to minimize her expected cost (monetary value)?
- (e) Calculate the expected value of perfect information for this problem.

②: 3-30 Refer to the leasing decision facing Beverly Mills in Problem 3-29. Develop the opportunity loss table for this situation. Which option would be chosen based on the minimax regret criterion? Which alternative would result in the lowest expected opportunity loss?

**Q**: 3-31 The game of roulette is popular in many casinos around the world. In Las Vegas, a typical roulette wheel has the numbers 1-36 in slots on the wheel. Half of these slots are red, and the other half are black. In the United States, the roulette wheel typically also has the numbers 0 (zero) and 00 (double zero), and both of these are on the wheel in green slots. Thus, there are 38 slots on the wheel. The dealer spins the wheel and sends a small ball in the opposite direction of the spinning wheel. As the wheel slows, the ball falls into one of the slots, and that is the winning number and color. One of the bets available is simply red or black, for which the odds are 1 to 1. If the player bets on either red or black, and that happens to be the winning color, the player wins the amount of her bet. For example, if the player bets \$5 on red and wins, she is paid \$5 and she still has her original bet. On the other hand, if the winning color is black or green when the player bets red, the player loses the entire bet.

- (a) What is the probability that a player who bets red will win the bet?
- (b) If a player bets \$10 on red every time the game is played, what is the expected monetary value (expected win)?

- (c) In Europe, there is usually no 00 on the wheel, just the 0. With this type of game, what is the probability that a player who bets red will win the bet? If a player bets \$10 on red every time in this game (with no 00), what is the expected monetary value?
- (d) Since the expected profit (win) in a roulette game is negative, why would a rational person play the game?
- Q: 3-32 Refer to the Problem 3-31 for details about the game of roulette. Another bet in a roulette game is called a "straight up" bet, which means that the player is betting that the winning number will be the number that she chose. In a game with 0 and 00, there are a total of 38 possible outcomes (the numbers 1 to 36 plus 0 and 00), and each of these has the same chance of occurring. The payout on this type of bet is 35 to 1, which means the player is paid 35 and gets to keep the original bet. If a player bets \$10 on the number 7 (or any single number), what is the expected monetary value (expected win)?
- The Technically Techno company has several patents for a variety of different Flash memory devices that are used in computers, cell phones, and a variety of other things. A competitor has recently introduced a product based on technology very similar to something patented by Technically Techno last year. Consequently, Technically Techno has sued the other company for copyright infringement. Based on the facts in the case as well as the record of the lawyers involved, Technically Techno believes there is a 40% chance that it will be awarded \$300,000 if the lawsuit goes to court. There is a 30% chance that they would be awarded only \$50,000 if they go to court and win, and there is a 30% chance they would lose the case and be awarded nothing. The estimated cost of legal fees if they go to court is \$50,000. However, the other company has offered to pay Technically Techno \$75,000 to settle the dispute without going to court. The estimated legal cost of this would only be \$10,000. If Technically Techno wished to maximize the expected gain, should they accept the settlement offer?
- A group of medical professionals is considering the construction of a private clinic. If the medical demand is high (i.e., there is a favorable market for the clinic), the physicians could realize a net profit of \$100,000. If the market is not favorable, they could lose \$40,000. Of course, they don't have to proceed at all, in which case there is no cost. In the absence of any market data, the best the physicians can guess is that there is a 50–50 chance the clinic will be successful. Construct a decision tree to help analyze this problem. What should the medical professionals do?
- 2:3-35 The physicians in Problem 3-34 have been approached by a market research firm that offers to perform a study of the market at a fee of \$5,000. The market researchers claim their experience enables them to use Bayes' theorem to make the following statements of probability:

probability of a favorable market given a favorable study = 0.82

probability of an unfavorable market given

a favorable study = 0.18

probability of a favorable market given

an unfavorable study = 0.11

probability of an unfavorable market given

an unfavorable study = 0.89

probability of a favorable research

study = 0.55

probability of an unfavorable research

study = 0.45

- (a) Develop a new decision tree for the medical professionals to reflect the options now open with the market study.
- (b) Use the EMV approach to recommend a strategy.
- (c) What is the expected value of sample information? How much might the physicians be willing to pay for a market study?
- (d) Calculate the efficiency of this sample information.
- 3-36 Jerry Smith is thinking about opening a bicycle shop in his hometown. Jerry loves to take his own bike on 50-mile trips with his friends, but he believes that any small business should be started only if there is a good chance of making a profit. Jerry can open a small shop, a large shop, or no shop at all. The profits will depend on the size of the shop and whether the market is favorable or unfavorable for his products. Because there will be a 5-year lease on the building that Jerry is thinking about using, he wants to make sure that he makes the correct decision. Jerry is also thinking about hiring his old marketing professor to conduct a marketing research study. If the study is conducted, the study could be favorable (i.e., predicting a favorable market) or unfavorable (i.e., predicting an unfavorable market). Develop a decision tree for Jerry.
- **9** 3-37 Jerry Smith (see Problem 3-36) has done some analysis about the profitability of the bicycle shop. If Jerry builds the large bicycle shop, he will earn \$60,000 if the market is favorable, but he will lose \$40,000 if the market is unfavorable. The small shop will return a \$30,000 profit in a favorable market and a \$10,000 loss in an unfavorable market. At the present time, he believes that there is a 50-50 chance that the market will be favorable. His old marketing professor will charge him \$5,000 for the marketing research. It is estimated that there is a 0.6 probability that the survey will be favorable. Furthermore, there is a 0.9 probability that the market will be favorable given a favorable outcome from the study. However, the marketing professor has warned Jerry that there is only a probability of 0.12 of a favorable market if the marketing research results are not favorable. Jerry is confused.
  - (a) Should Jerry use the marketing research?
  - (b) Jerry, however, is unsure the 0.6 probability of a favorable marketing research study is correct. How sensitive is Jerry's decision to this probability

## irmgn.ir

value? How far can this probability value deviate from 0.6 without causing Jerry to change his decision?

- 2:3-38 Bill Holliday is not sure what she should do. He can either build a quadplex (i.e., a building with four apartments), build a duplex, gather additional information, or simply do nothing. If he gathers additional information, the results could be either favorable or unfavorable, but it would cost him \$3,000 to gather the information. Bill believes that there is a 50-50 chance that the information will be favorable. If the rental market is favorable, Bill will earn \$15,000 with the quadplex or \$5,000 with the duplex. Bill doesn't have the financial resources to do both. With an unfavorable rental market, however, Bill could lose \$20,000 with the quadplex or \$10,000 with the duplex. Without gathering additional information, Bill estimates that the probability of a favorable rental market is 0.7. A favorable report from the study would increase the probability of a favorable rental market to 0.9. Furthermore, an unfavorable report from the additional information would decrease the probability of a favorable rental market to 0.4. Of course, Bill could forget all of these numbers and do nothing. What is your advice to Bill?
  - 3-39 Peter Martin is going to help his brother who wants to open a food store. Peter initially believes that there is a 50–50 chance that his brother's food store would be a success. Peter is considering doing a market research study. Based on historical data, there is a 0.8 probability that the marketing research will be favorable given a successful food store. Moreover, there is a 0.7 probability that the marketing research will be unfavorable given an unsuccessful food store.
    - (a) If the marketing research is favorable, what is Peter's revised probability of a successful food store for his brother?
    - (b) If the marketing research is unfavorable, what is Peter's revised probability of a successful food store for his brother?
    - (c) If the initial probability of a successful food store is 0.60 (instead of 0.50), find the probabilities in parts *a* and *b*.
- for the past five years, and one of his biggest goals is to own and operate a racquetball facility. Unfortunately, Mark's thinks that the chance of a successful racquetball facility is only 30%. Mark's lawyer has recommended that he employ one of the local marketing research groups to conduct a survey concerning the success or failure of a racquetball facility. There is a 0.8 probability that the research will be favorable given a successful racquetball facility. In addition, there is a 0.7 probability that the research will be unfavorable given an unsuccessful facility. Compute revised probabilities of a successful racquetball facility given a favorable and given an unfavorable survey.

2 3-41 A financial advisor has recommended two possible mutual funds for investment: Fund A and Fund B. The return that will be achieved by each of these depends on whether the economy is good, fair, or poor. A payoff table has been constructed to illustrate this situation:

| _           | STATE OF NATURE |                 |                 |  |
|-------------|-----------------|-----------------|-----------------|--|
| INVESTMENT  | GOOD<br>ECONOMY | FAIR<br>ECONOMY | POOR<br>ECONOMY |  |
| Fund A      | \$10,000        | \$2,000         | -\$5,000        |  |
| Fund B      | \$6,000         | \$4,000         | 0               |  |
| Probability | 0.2             | 0.3             | 0.5             |  |

- (a) Draw the decision tree to represent this situation.
- (b) Perform the necessary calculations to determine which of the two mutual funds is better. Which one should you choose to maximize the expected value?
- (c) Suppose there is question about the return of Fund A in a good economy. It could be higher or lower than \$10,000. What value for this would cause a person to be indifferent between Fund A and Fund B (i.e., the EMVs would be the same)?

2 3-42 Jim Sellers is thinking about producing a new type of electric razor for men. If the market were favorable, he would get a return of \$100,000, but if the market for this new type of razor were unfavorable, he would lose \$60,000. Since Ron Bush is a good friend of Jim Sellers, Jim is considering the possibility of using Bush Marketing Research to gather additional information about the market for the razor. Ron has suggested that Jim either use a survey or a pilot study to test the market. The survey would be a sophisticated questionnaire administered to a test market. It will cost \$5,000. Another alternative is to run a pilot study. This would involve producing a limited number of the new razors and trying to sell them in two cities that are typical of American cities. The pilot study is more accurate but is also more expensive. It will cost \$20,000. Ron Bush has suggested that it would be a good idea for Jim to conduct either the survey or the pilot before Jim makes the decision concerning whether to produce the new razor. But Jim is not sure if the value of the survey or the pilot is worth the cost.

Jim estimates that the probability of a successful market without performing a survey or pilot study is 0.5. Furthermore, the probability of a favorable survey result given a favorable market for razors is 0.7, and the probability of a favorable survey result given an unsuccessful market for razors is 0.2. In addition, the probability of an unfavorable pilot study given an unfavorable market is 0.9, and the probability of an unsuccessful pilot study result given a favorable market for razors is 0.2.

(a) Draw the decision tree for this problem without the probability values.

- (b) Compute the revised probabilities needed to complete the decision, and place these values in the decision tree.
- (c) What is the best decision for Jim? Use EMV as the decision criterion.
- ②: 3-43 Jim Sellers has been able to estimate his utility for a number of different values. He would like to use these utility values in making the decision in Problem 3-42: U(-\$80,000) = 0, U(-\$65,000) = 0.5, U(-\$60,000) = 0.55, U(-\$20,000) = 0.7, U(-\$5,000) = 0.8, U(\$0) = 0.81, U(\$80,000) = 0.9, U(\$95,000) = 0.95, and U(\$100,000) = 1. Resolve Problem 3-42 using utility values. Is Jim a risk avoider?
  - 3-44 Two states of nature exist for a particular situation: a good economy and a poor economy. An economic study may be performed to obtain more information about which of these will actually occur in the coming year. The study may forecast either a good economy or a poor economy. Currently there is a 60% chance that the economy will be good and a 40% chance that it will be poor. In the past, whenever the economy was good, the economic study predicted it would be good 80% of the time. (The other 20% of the time the prediction was wrong.) In the past, whenever the economy was poor, the economic study predicted it would be poor 90% of the time. (The other 10% of the time the prediction was wrong.)
    - (a) Use Bayes' theorem and find the following:
       P(good economy | prediction of good economy)
       P(poor economy | prediction of good economy)
       P(good economy | prediction of poor economy)
       P(poor economy | prediction of poor economy)
    - (b) Suppose the initial (prior) probability of a good economy is 70% (instead of 60%), and the probability of a poor economy is 30% (instead of 40%). Find the posterior probabilities in part *a* based on these new values.
- ②: 3-45 The Long Island Life Insurance Company sells a term life insurance policy. If the policy holder dies during the term of the policy, the company pays \$100,000. If the person does not die, the company pays out nothing and there is no further value to the policy. The company uses actuarial tables to determine the probability that a person with certain characteristics will die during the coming year. For a particular individual, it is determined that there is a 0.001 chance that the person will die in the next year and a 0.999 chance that the person will live and the company will pay out nothing. The cost of this policy is \$200 per year. Based on the EMV criterion, should the individual buy this insurance policy? How would utility theory help explain why a person would buy this insurance policy?
- ②: 3-46 In Problem 3-35, you helped the medical professionals analyze their decision using expected monetary

value as the decision criterion. This group has also assessed their utility for money: U(-\$45,000) = 0, U(-\$40,000) = 0.1, U(-\$5,000) = 0.7, U(\$0) = 0.9, U(\$95,000) = 0.99, and U(\$100,000) = 1. Use expected utility as the decision criterion, and determine the best decision for the medical professionals. Are the medical professionals risk seekers or risk avoiders?

- ② 3-47 In this chapter a decision tree was developed for John Thompson (see Figure 3.5 for the complete decision tree analysis). After completing the analysis, John was not completely sure that he is indifferent to risk. After going through a number of standard gambles, John was able to assess his utility for money. Here are some of the utility assessments: U(-\$190,000) = 0, U(-\$180,000) = 0.05, U(-\$30,000) = 0.10, U(-\$20,000) = 0.15, U(-\$10,000) = 0.2, U(\$0) = 0.3, U(\$90,000) = 0.5, and U(\$200,000) = 1.0. If John maximizes his expected utility, does his decision change?
- 3-48 In the past few years, the traffic problems in Lynn McKell's hometown have gotten worse. Now, Broad Street is congested about half the time. The normal travel time to work for Lynn is only 15 minutes when Broad Street is used and there is no congestion. With congestion, however, it takes Lynn 40 minutes to get to work. If Lynn decides to take the expressway, it will take 30 minutes regardless of the traffic conditions. Lynn's utility for travel time is: U(15 minutes) = 0.9, U(30 minutes) = 0.7, and U(40 minutes) = 0.2.
  - (a) Which route will minimize Lynn's expected travel time?
  - (b) Which route will maximize Lynn's utility?
  - (c) When it comes to travel time, is Lynn a risk seeker or a risk avoider?
- Goren Chemical, Inc., develops industrial chemicals that are used by other manufacturers to produce photographic chemicals, preservatives, and lubricants. One of their products, K-1000, is used by several photographic companies to make a chemical that is used in the film-developing process. To produce K-1000 efficiently, Coren Chemical uses the batch approach, in which a certain number of gallons is produced at one time. This reduces setup costs and allows Coren Chemical to produce K-1000 at a competitive price. Unfortunately, K-1000 has a very short shelf life of about one month.

Coren Chemical produces K-1000 in batches of 500 gallons, 1,000 gallons, 1,500 gallons, and 2,000 gallons. Using historical data, David Coren was able to determine that the probability of selling 500 gallons of K-1000 is 0.2. The probabilities of selling 1,000, 1,500, and 2,000 gallons are 0.3, 0.4, and 0.1, respectively. The question facing David is

## irmgn.ir

how many gallons to produce of K-1000 in the next batch run. K-1000 sells for \$20 per gallon. Manufacturing cost is \$12 per gallon, and handling costs and warehousing costs are estimated to be \$1 per gallon. In the past, David has allocated advertising costs to K-1000 at \$3 per gallon. If K-1000 is not sold after the batch run, the chemical loses much of its important properties as a developer. It can, however, be sold at a salvage value of \$13 per gallon. Furthermore, David has guaranteed to his suppliers that there will always be an adequate supply of K-1000. If David does run out, he has agreed to purchase a comparable chemical from a competitor at \$25 per gallon. David sells all of the chemical at \$20 per gallon, so his shortage means that David loses the \$5 to buy the more expensive chemical.

- (a) Develop a decision tree of this problem.
- (b) What is the best solution?
- (c) Determine the expected value of perfect information.

2 3-50 The Jamis Corporation is involved with waste management. During the past 10 years it has become one of the largest waste disposal companies in the Midwest, serving primarily Wisconsin, Illinois, and Michigan. Bob Jamis, president of the company, is considering the possibility of establishing a waste treatment plant in Mississippi. From past experience, Bob believes that a small plant in northern Mississippi would yield a \$500,000 profit regardless of the market for the facility. The success of a medium-sized waste treatment plant would depend on the market. With a low demand for waste treatment, Bob expects a \$200,000 return. A medium demand would yield a \$700,000 return in Bob's estimation, and a high demand would return \$800,000. Although a large facility is much riskier, the potential return is much greater. With a high demand for waste treatment in Mississippi, the large facility should return a million dollars. With a medium demand, the large facility will return only \$400,000. Bob estimates that the large facility would be a big loser if there were a low demand for waste treatment. He estimates that he would lose approximately \$200,000 with a large treatment facility if demand were indeed low. Looking at the economic conditions for the upper part of the state of Mississippi and using his experience in the field, Bob estimates that the probability of a low demand for treatment plants is 0.15. The probability for a medium-demand facility is approximately 0.40, and the probability of a high demand for a waste treatment facility is 0.45.

> Because of the large potential investment and the possibility of a loss, Bob has decided to hire a market research team that is based in Jackson, Mississippi. This team will perform a survey to get a better feeling for the probability of a low, medium, or high demand for a waste treatment facility.

The cost of the survey is \$50,000. To help Bob determine whether to go ahead with the survey, the marketing research firm has provided Bob with the following information:

#### *P*(survey results | possible outcomes)

|               | SU      | SURVEY RESULTS  |         |  |  |  |
|---------------|---------|-----------------|---------|--|--|--|
|               | LOW     | LOW MEDIUM HIGH |         |  |  |  |
| POSSIBLE      | SURVEY  | SURVEY          | SURVEY  |  |  |  |
| OUTCOME       | RESULTS | RESULTS         | RESULTS |  |  |  |
| Low demand    | 0.7     | 0.2             | 0.1     |  |  |  |
| Medium demand | 0.4     | 0.5             | 0.1     |  |  |  |
| High demand   | 0.1     | 0.3             | 0.6     |  |  |  |

As you see, the survey could result in three possible outcomes. Low survey results mean that a low demand is likely. In a similar fashion, medium survey results or high survey results would mean a medium or a high demand, respectively. What should Bob do?

- ② 3-51 Mary is considering opening a new grocery store in town. She is evaluating three sites: downtown, the mall, and out at the busy traffic circle. Mary calculated the value of successful stores at these locations as follows: downtown, \$250,000; the mall, \$300,000; the circle, \$400,000. Mary calculated the losses if unsuccessful to be \$100,000 at either downtown or the mall and \$200,000 at the circle. Mary figures her chance of success to be 50% downtown, 60% at the mall, and 75% at the traffic circle.
  - (a) Draw a decision tree for Mary and select her best alternative.
  - (b) Mary has been approached by a marketing research firm that offers to study the area to determine if another grocery store is needed. The cost of this study is \$30,000. Mary believes there is a 60% chance that the survey results will be positive (show a need for another grocery store). SRP = survey results positive, SRN = survey results negative, SD = success downtown, SM = success at mall, SC = success at circle, SD' = don't succeed downtown, and so on. For studies of this nature: P(SRP|success) = 0.7; P(SRN|success) = 0.3; P(SRP | not success) = 0.2; and P(SRN | not success) = 0.8. Calculate the revised probabilities for success (and not success) for each location, depending on survey results.
  - (c) How much is the marketing research worth to Mary? Calculate the EVSI.
- 3-52 Sue Reynolds has to decide if she should get information (at a cost of \$20,000) to invest in a retail store. If she gets the information, there is a 0.6 probability that the information will be favorable and a 0.4 probability that the information will not be favorable. If the information is favorable, there is a 0.9 probability that the store will be a success. If the

information is not favorable, the probability of a successful store is only 0.2. Without any information, Sue estimates that the probability of a successful store will be 0.6. A successful store will give a return of \$100,000. If the store is built but is not successful, Sue will see a loss of \$80,000. Of course, she could always decide not to build the retail store.

- (a) What do you recommend?
- (b) What impact would a 0.7 probability of obtaining favorable information have on Sue's decision? The probability of obtaining unfavorable information would be 0.3.
- (c) Sue believes that the probabilities of a successful and an unsuccessful retail store given favorable information might be 0.8 and 0.2, respectively, instead of 0.9 and 0.1, respectively. What impact, if any, would this have on Sue's decision and the best EMV?
- (d) Sue had to pay \$20,000 to get information. Would her decision change if the cost of the information increased to \$30,000?
- (e) Using the data in this problem and the following utility table, compute the expected utility. Is this the curve of a risk seeker or a risk avoider?

| MONETARY<br>VALUE | UTILITY |
|-------------------|---------|
| \$100,000         | 1       |
| \$80,000          | 0.4     |
| \$0               | 0.2     |
| -\$20,000         | 0.1     |
| -\$80,000         | 0.05    |
| -\$100,000        | 0       |

(f) Compute the expected utility given the following utility table. Does this utility table represent a risk seeker or a risk avoider?

| MONETARY<br>VALUE | UTILITY |
|-------------------|---------|
| \$100,000         | 1       |
| \$80,000          | 0.9     |
| \$0               | 0.8     |
| -\$20,000         | 0.6     |
| -\$80,000         | 0.4     |
| -\$100,000        | 0       |

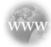

#### **Internet Homework Problems**

See our Internet home page, at www.pearsonglobaleditions.com/render, for additional homework problems, Problems 3–53 to 3–66.

#### **Case Study**

#### **Starting Right Corporation**

After watching a movie about a young woman who quit a successful corporate career to start her own baby food company, Julia Day decided that she wanted to do the same. In the movie, the baby food company was very successful. Julia knew, however, that it is much easier to make a movie about a successful woman starting her own company than to actually do it. The product had to be of the highest quality, and Julia had to get the best people involved to launch the new company. Julia resigned from her job and launched her new company—Starting Right.

Julia decided to target the upper end of the baby food market by producing baby food that contained no preservatives but had a great taste. Although the price would be slightly higher than for existing baby food, Julia believed that parents would be willing to pay more for a high-quality baby food. Instead of putting baby food in jars, which would require preservatives to stabilize the food, Julia decided to try a new approach. The baby

food would be frozen. This would allow for natural ingredients, no preservatives, and outstanding nutrition.

Getting good people to work for the new company was also important. Julia decided to find people with experience in finance, marketing, and production to get involved with Starting Right. With her enthusiasm and charisma, Julia was able to find such a group. Their first step was to develop prototypes of the new frozen baby food and to perform a small pilot test of the new product. The pilot test received rave reviews.

The final key to getting the young company off to a good start was to raise funds. Three options were considered: corporate bonds, preferred stock, and common stock. Julia decided that each investment should be in blocks of \$30,000. Furthermore, each investor should have an annual income of at least \$40,000 and a net worth of \$100,000 to be eligible to invest in Starting Right. Corporate bonds would return 13% per year for

## irmgn.ir

the next five years. Julia furthermore guaranteed that investors in the corporate bonds would get at least \$20,000 back at the end of five years. Investors in preferred stock should see their initial investment increase by a factor of 4 with a good market or see the investment worth only half of the initial investment with an unfavorable market. The common stock had the greatest potential. The initial investment was expected to increase by a factor of 8 with a good market, but investors would lose everything if the market was unfavorable. During the next five years, it was expected that inflation would increase by a factor of 4.5% each year.

#### **Discussion Questions**

1. Sue Pansky, a retired elementary school teacher, is considering investing in Starting Right. She is very conservative and is a risk avoider. What do you recommend?

- 2. Ray Cahn, who is currently a commodities broker, is also considering an investment, although he believes that there is only an 11% chance of success. What do you recommend?
- 3. Lila Battle has decided to invest in Starting Right. While she believes that Julia has a good chance of being successful, Lila is a risk avoider and very conservative. What is your advice to Lila?
- 4. George Yates believes that there is an equally likely chance for success. What is your recommendation?
- 5. Peter Metarko is extremely optimistic about the market for the new baby food. What is your advice for Pete?
- 6. Julia Day has been told that developing the legal documents for each fundraising alternative is expensive. Julia would like to offer alternatives for both risk-averse and risk-seeking investors. Can Julia delete one of the financial alternatives and still offer investment choices for risk seekers and risk avoiders?

#### **Case Study**

#### **Blake Electronics**

In 1979, Steve Blake founded Blake Electronics in Long Beach, California, to manufacture resistors, capacitors, inductors, and other electronic components. During the Vietnam War, Steve was a radio operator, and it was during this time that he became proficient at repairing radios and other communications equipment. Steve viewed his four-year experience with the army with mixed feelings. He hated army life, but this experience gave him the confidence and the initiative to start his own electronics firm.

Over the years, Steve kept the business relatively unchanged. By 1992, total annual sales were in excess of \$2 million. In 1996, Steve's son, Jim, joined the company after finishing high school and two years of courses in electronics at Long Beach Community College. Jim was always aggressive in high school athletics, and he became even more aggressive as general sales manager of Blake Electronics. This aggressiveness bothered Steve, who was more conservative. Jim would make deals to supply companies with electronic components before he bothered to find out if Blake Electronics had the ability or capacity to produce the components. On several occasions this behavior caused the company some embarrassing moments when Blake Electronics was unable to produce the electronic components for companies with which Jim had made deals.

In 2000, Jim started to go after government contracts for electronic components. By 2002, total annual sales had increased to more than \$10 million, and the number of employees exceeded 200. Many of these employees were electronic specialists and graduates of electrical engineering programs from top colleges and universities. But Jim's tendency to stretch Blake Electronics to contracts continued as well, and by 2007, Blake Electronics had a reputation with government agencies as a company that could not deliver what it promised. Almost overnight, government contracts stopped, and Blake Electronics was left with an idle workforce and unused manufacturing

equipment. This high overhead started to melt away profits, and in 2009, Blake Electronics was faced with the possibility of sustaining a loss for the first time in its history.

In 2010, Steve decided to look at the possibility of manufacturing electronic components for home use. Although this was a totally new market for Blake Electronics, Steve was convinced that this was the only way to keep Blake Electronics from dipping into the red. The research team at Blake Electronics was given the task of developing new electronic devices for home use. The first idea from the research team was the Master Control Center. The basic components for this system are shown in Figure 3.15.

FIGURE 3.15
Master Control Center

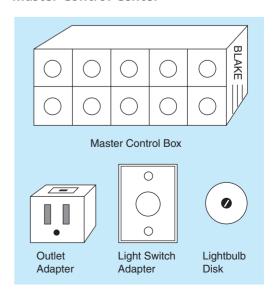

The heart of the system is the master control box. This unit, which would have a retail price of \$250, has two rows of five buttons. Each button controls one light or appliance and can be set as either a switch or a rheostat. When set as a switch, a light finger touch on the button either turns a light or appliance on or off. When set as a rheostat, a finger touching the button controls the intensity of the light. Leaving your finger on the button makes the light go through a complete cycle ranging from off to bright and back to off again.

To allow for maximum flexibility, each master control box is powered by two D-sized batteries that can last up to a year, depending on usage. In addition, the research team has developed three versions of the master control box—versions A, B, and C. If a family wants to control more than 10 lights or appliances, another master control box can be purchased.

The lightbulb disk, which would have a retail price of \$2.50, is controlled by the master control box and is used to control the intensity of any light. A different disk is available for each button position for all three master control boxes. By inserting the lightbulb disk between the lightbulb and the socket, the appropriate button on the master control box can completely control the intensity of the light. If a standard light switch is used, it must be on at all times for the master control box to work.

One disadvantage of using a standard light switch is that only the master control box can be used to control the particular light. To avoid this problem, the research team developed a special light switch adapter that would sell for \$15. When this device is installed, either the master control box or the light switch adapter can be used to control the light.

When used to control appliances other than lights, the master control box must be used in conjunction with one or more outlet adapters. The adapters are plugged into a standard wall outlet, and the appliance is then plugged into the adapter. Each outlet adapter has a switch on top that allows the appliance to be controlled from the master control box or the outlet adapter. The price of each outlet adapter would be \$25.

The research team estimated that it would cost \$500,000 to develop the equipment and procedures needed to manufacture the master control box and accessories. If successful, this venture could increase sales by approximately \$2 million. But will the master control boxes be a successful venture? With a 60% chance of success estimated by the research team, Steve had serious doubts about trying to market the master control boxes even though he liked the basic idea. Because of his reservations, Steve decided to send requests for proposals (RFPs)

**TABLE 3.15** Success Figures for MAI

|                      | SURVEY RESULTS |             |       |  |
|----------------------|----------------|-------------|-------|--|
| OUTCOME              | FAVORABLE      | UNFAVORABLE | TOTAL |  |
| Successful venture   | 35             | 20          | 55    |  |
| Unsuccessful venture | 15             | 30          | 45    |  |

for additional marketing research to 30 marketing research companies in southern California.

The first RFP to come back was from a small company called Marketing Associates, Inc. (MAI), which would charge \$100,000 for the survey. According to its proposal, MAI has been in business for about three years and has conducted about 100 marketing research projects. MAI's major strengths appeared to be individual attention to each account, experienced staff, and fast work. Steve was particularly interested in one part of the proposal, which revealed MAI's success record with previous accounts. This is shown in Table 3.15.

The only other proposal to be returned was by a branch office of Iverstine and Walker, one of the largest marketing research firms in the country. The cost for a complete survey would be \$300,000. While the proposal did not contain the same success record as MAI, the proposal from Iverstine and Walker did contain some interesting information. The chance of getting a favorable survey result, given a successful venture, was 90%. On the other hand, the chance of getting an unfavorable survey result, given an unsuccessful venture, was 80%. Thus, it appeared to Steve that Iverstine and Walker would be able to predict the success or failure of the master control boxes with a great amount of certainty.

Steve pondered the situation. Unfortunately, both marketing research teams gave different types of information in their proposals. Steve concluded that there would be no way that the two proposals could be compared unless he got additional information from Iverstine and Walker. Furthermore, Steve wasn't sure what he would do with the information, and if it would be worth the expense of hiring one of the marketing research firms.

#### **Discussion Questions**

- 1. Does Steve need additional information from Iverstine and Walker?
- 2. What would you recommend?

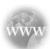

#### **Internet Case Studies**

See our Internet home page, at <a href="https://www.pearsonglobaleditions.com/render">www.pearsonglobaleditions.com/render</a>, for these additional case studies:

- (1) **Drink-At-Home, Inc.:** This case involves the development and marketing of a new beverage.
- (2) Ruth Jones' Heart Bypass Operation: This case deals with a medical decision regarding surgery.
- (3) Ski Right: This case involves the development and marketing of a new ski helmet.
- (4) **Study Time:** This case is about a student who must budget time while studying for a final exam.

## irmgn.ir

#### **Bibliography**

- Abbas, Ali E. "Invariant Utility Functions and Certain Equivalent Transformations," *Decision Analysis* 4, 1(March 2007): 17–31.
- Carassus, Laurence, and Miklós Rásonyi. "Optimal Strategies and Utility-Based Prices Converge When Agents' Preferences Do," *Mathematics of Operations Research* 32, 1 (February 2007): 102–117.
- Congdon, Peter. Bayesian Statistical Modeling. New York: John Wiley & Sons, Inc., 2001.
- Duarte, B. P. M. "The Expected Utility Theory Applied to an Industrial Decision Problem—What Technological Alternative to Implement to Treat Industrial Solid Residuals," *Computers and Operations Research* 28, 4 (April 2001): 357–380.
- Ewing, Paul L., Jr. "Use of Decision Analysis in the Army Base Realignment and Closure (BRAC) 2005 Military Value Analysis," *Decision Analysis* 3 (March 2006): 33–49.
- Hammond, J. S., R. L. Kenney, and H. Raiffa. "The Hidden Traps in Decision Making," *Harvard Business Review* (September–October 1998): 47–60.
- Hurley, William J. "The 2002 Ryder Cup: Was Strange's Decision to Put Tiger Woods in the Anchor Match a Good One?" *Decision Analysis* 4, 1 (March 2007): 41–45.
- Kirkwood, C. W. "An Overview of Methods for Applied Decision Analysis," Interfaces 22, 6 (November–December 1992): 28–39.
- Kirkwood, Craig W. "Approximating Risk Aversion in Decision Analysis Applications," *Decision Analysis* 1 (March 2004): 51–67.
- Luce, R., and H. Raiffa. Games and Decisions. New York: John Wiley & Sons. Inc., 1957.
- Maxwell, Daniel T. "Improving Hard Decisions," *OR/MS Today* 33, 6 (December 2006): 51–61.

- Maxwell, Dan. "Software Survey: Decision Analysis—Find a Tool That Fits," *OR/MS Today* 35, 5 (October 2008): 56–64.
- Paté-Cornell, M. Elisabeth, and Robin L. Dillon. "The Respective Roles of Risk and Decision Analyses in Decision Support," *Decision Analysis* 3 (December 2006): 220–232.
- Pennings, Joost M. E., and Ale Smidts. "The Shape of Utility Functions and Organizational Behavior," *Management Science* 49, 9 (September 2003): 1251–1263
- Raiffa, Howard, John W. Pratt, and Robert Schlaifer. *Introduction to Statistical Decision Theory*. Boston: MIT Press, 1995.
- Raiffa, Howard and Robert Schlaifer. *Applied Statistical Decision Theory*. New York: John Wiley & Sons, Inc., 2000.
- Render, B., and R. M. Stair. *Cases and Readings in Management Science*, 2nd ed. Boston: Allyn & Bacon, Inc., 1988.
- Schlaifer, R. Analysis of Decisions under Uncertainty. New York: McGraw-Hill Book Company, 1969.
- Smith, James E., and Robert L. Winkler. "The Optimizer's Curse: Skepticism and Postdecision Surprise in Decision Analysis," *Management Science* 52 (March 2006): 311–322.
- Van Binsbergen, Jules H., and Leslie M. Marx. "Exploring Relations between Decision Analysis and Game Theory," *Decision Analysis* 4, 1 (March 2007): 32–40.
- Wallace, Stein W. "Decision Making Under Uncertainty: Is Sensitivity Analysis of Any Use?" *Operations Research* 48, 1 (2000): 20–25.

#### **Appendix 3.1: Decision Models with QM for Windows**

QM for Windows can be used to solve decision theory problems discussed in this chapter. In this appendix we show you how to solve straightforward decision theory problems that involve tables.

In this chapter we solved the Thompson Lumber problem. The alternatives include constructing a large plant, a small plant, or doing nothing. The probabilities of an unfavorable and a favorable market, along with financial information, were presented in Table 3.9.

To demonstrate QM for Windows, let's use these data to solve the Thompson Lumber problem. Program 3.3 shows the results. Note that the best alternative is to construct the medium-sized plant, with an EMV of \$40,000.

This chapter also covered decision making under uncertainty, where probability values were not available or appropriate. Solution techniques for these types of problems were presented in Section 3.4. Program 3.3 shows these results, including the maximax, maximin, and Hurwicz solutions.

Chapter 3 also covers expected opportunity loss. To demonstrate the use of QM for Windows, we can determine the EOL for the Thompson Lumber problem. The results are presented in Program 3.4. Note that this program also computes EVPI.

#### **PROGRAM 3.3**

Computing EMV for Thompson Lumber Company Problem Using QM for Windows

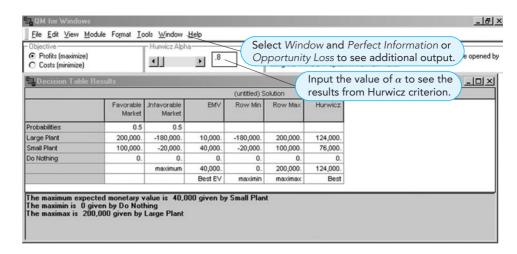

#### **PROGRAM 3.4**

Opportunity Loss and EVPI for the Thompson Lumber Company Problem Using QM for Windows

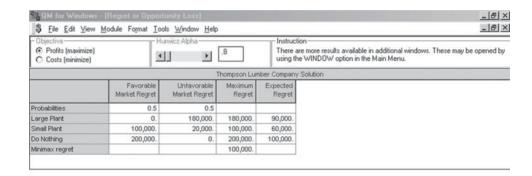

#### **Appendix 3.2: Decision Trees with QM for Windows**

To illustrate the use of QM for Windows for decision trees, let's use the data from Thompson Lumber example. Program 3.5 shows the output results, including the original data, intermediate results, and the best decision, which has an EMV of \$106,400. Note that the nodes must be numbered, and probabilities are included for each state of nature branch while payoffs are included in the appropriate places. Program 3.5 provides only a small portion of this tree since the entire tree has 25 branches.

## PROGRAM 3.5 QM for Windows for Seguential Decisions

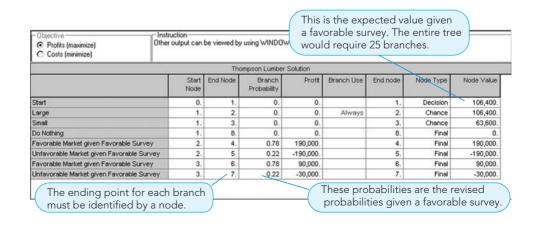

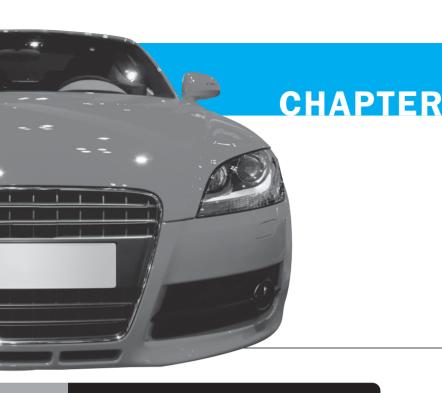

# 4

## **Regression Models**

### **LEARNING OBJECTIVES**

After completing this chapter, students will be able to:

- Identify variables and use them in a regression model.
- 2. Develop simple linear regression equations from sample data and interpret the slope and intercept.
- Compute the coefficient of determination and the coefficient of correlation and interpret their meanings.
- **4.** Interpret the *F* test in a linear regression model.
- List the assumptions used in regression and use residual plots to identify problems.

- Develop a multiple regression model and use it for prediction purposes.
- 7. Use dummy variables to model categorical data.
- 8. Determine which variables should be included in a multiple regression model.
- **9.** Transform a nonlinear function into a linear one for use in regression.
- Understand and avoid mistakes commonly made in the use of regression analysis.

#### **CHAPTER OUTLINE**

- 4.1 Introduction
- 4.2 Scatter Diagrams
- 4.3 Simple Linear Regression
- 4.4 Measuring the Fit of the Regression Model
- 4.5 Using Computer Software for Regression
- 4.6 Assumptions of the Regression Model

- 4.7 Testing the Model for Significance
- 4.8 Multiple Regression Analysis
- 4.9 Binary or Dummy Variables
- 4.10 Model Building
- 4.11 Nonlinear Regression
- **4.12** Cautions and Pitfalls in Regression Analysis

Summary • Glossary • Key Equations • Solved Problems • Self-Test • Discussion Questions and Problems

Case Study: North–South Airline • Bibliography

- **Appendix 4.1** Formulas for Regression Calculations
- Appendix 4.2 Regression Models Using QM for Windows
- **Appendix 4.3** Regression Analysis in Excel QM or Excel 2007

#### 4.1 Introduction

Two purposes of regression analysis are to understand the relationship between variables and to predict the value of one based on the other. **Regression analysis** is a very valuable tool for today's manager. Regression has been used to model such things as the relationship between level of education and income, the price of a house and the square footage, and the sales volume for a company relative to the dollars spent on advertising. When businesses are trying to decide which location is best for a new store or branch office, regression models are often used. Cost estimation models are often regression models. The applicability of regression analysis is virtually limitless.

There are generally two purposes for regression analysis. The first is to understand the relationship between variables such as advertising expenditures and sales. The second purpose is to predict the value of one variable based on the value of the other. Because of this, regression is a very important forecasting technique and will be mentioned again in Chapter 5.

In this chapter, the simple linear regression model will first be developed, and then a more complex multiple regression model will be used to incorporate even more variables into our model. In any regression model, the variable to be predicted is called the **dependent variable** or **response variable**. The value of this is said to be dependent upon the value of an **independent variable**, which is sometimes called an **explanatory variable** or a **predictor variable**.

#### 4.2 Scatter Diagrams

A scatter diagram is a graph of the data.

To investigate the relationship between variables, it is helpful to look at a graph of the data. Such a graph is often called a **scatter diagram** or a **scatter plot**. Normally the independent variable is plotted on the horizontal axis and the dependent variable is plotted on the vertical axis. The following example will illustrate this.

Triple A Construction Company renovates old homes in Albany. Over time, the company has found that its dollar volume of renovation work is dependent on the Albany area payroll. The figures for Triple A's revenues and the amount of money earned by wage earners in Albany for the past six years are presented in Table 4.1. Economists have predicted the local area payroll to be \$600 million next year, and Triple A wants to plan accordingly.

Figure 4.1 provides a scatter diagram for the Triple A Construction data given in Table 4.1. This graph indicates that higher values for the local payroll seem to result in higher sales for the company. There is not a perfect relationship because not all the points lie in a straight line, but there is a relationship. A line has been drawn through the data to help show the relationship that exists between the payroll and sales. The points do not all lie on the line, so there would be some error involved if we tried to predict sales based on payroll using this or any other line. Many lines could be drawn through these points, but which one best represents the true relationship? Regression analysis provides the answer to this question.

TABLE 4.1
Triple A Construction
Company Sales and
Local Payroll

| TRIPLE<br>A'S SALES<br>(\$100,000s) | LOCAL PAYROLL<br>(\$100,000,000s) |
|-------------------------------------|-----------------------------------|
| 6                                   | 3                                 |
| 8                                   | 4                                 |
| 9                                   | 6                                 |
| 5                                   | 4                                 |
| 4.5                                 | 2                                 |
| 9.5                                 | 5                                 |

FIGURE 4.1
Scatter Diagram of Triple
A Construction Company
Data

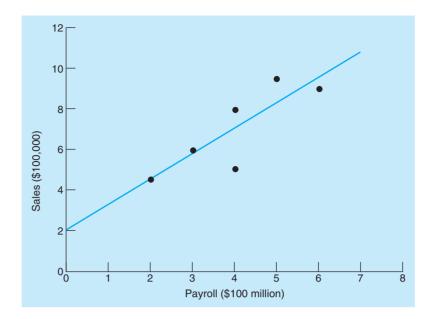

#### 4.3 Simple Linear Regression

In any regression model, there is an implicit assumption (which can be tested) that a relationship exists between the variables. There is also some random error that cannot be predicted. The underlying simple linear regression model is

$$Y = \beta_0 + \beta_1 X + \epsilon \tag{4-1}$$

where

The dependent variable is Y and the independent variable is X.

Y = dependent variable (response variable)

X = independent variable (predictor variable or explanatory variable)

 $\beta_0$  = intercept (value of Y when X = 0)

 $\beta_1$  = slope of regression line

 $\epsilon$  = random error

Estimates of the slope and intercept are found from sample data.

The true values for the intercept and slope are not known, and therefore they are estimated using sample data. The regression equation based on sample data is given as

$$\hat{Y} = b_0 + b_1 X \tag{4-2}$$

where

 $\hat{Y}$  = predicted value of Y

 $b_0$  = estimate of  $\beta_0$ , based on sample results

 $b_1$  = estimate of  $\beta_1$ , based on sample results

In the Triple A Construction example, we are trying to predict the sales, so the dependent variable (Y) would be sales. The variable we use to help predict sales is the Albany area payroll, so this is the independent variable (X). Although any number of lines can be drawn through these points to show a relationship between X and Y in Figure 4.1, the line that will be chosen is the one that in some way minimizes the errors. Error is defined as

Error = (Actual value) - (Predicted value)
$$e = Y - \hat{Y}$$
(4-3)

The regression line minimizes the sum of the squared errors.

Since errors may be positive or negative, the average error could be zero even though there are extremely large errors—both positive and negative. To eliminate the difficulty of negative errors

**TABLE 4.2**Regression Calculations for Triple A Construction

| Y                         | X                         | $(X-\overline{X})^2$             | $(X-\overline{X})(Y-\overline{Y})$                 |
|---------------------------|---------------------------|----------------------------------|----------------------------------------------------|
| 6                         | 3                         | $(3-4)^2 = 1$                    | (3-4)(6-7) = 1                                     |
| 8                         | 4                         | $(4 - 4)^2 = 0$                  | (4-4)(8-7) = 0                                     |
| 9                         | 6                         | $(6-4)^2 = 4$                    | (6-4)(9-7) = 4                                     |
| 5                         | 4                         | $(4-4)^2 = 0$                    | (4-4)(5-7) = 0                                     |
| 4.5                       | 2                         | $(2-4)^2 = 4$                    | (2-4)(4.5-7)=5                                     |
| 9.5                       | 5                         | $(5-4)^2 = 1$                    | (5-4)(9.5-7) = 2.5                                 |
| $\sum Y = 42$             | $\sum X = 24$             | $\sum (X - \overline{X})^2 = 10$ | $\sum (X - \overline{X})(Y - \overline{Y}) = 12.5$ |
| $\overline{Y} = 42/6 = 7$ | $\overline{Y} = 24/6 = 4$ |                                  |                                                    |

canceling positive errors, the errors can be squared. The best regression line will be defined as the one with the minimum sum of the squared errors. For this reason, regression analysis is sometimes called **least-squares** regression.

Statisticians have developed formulas that we can use to find the equation of a straight line that would minimize the sum of the squared errors. The simple linear regression equation is

$$\hat{Y} = b_0 + b_1 X$$

The following formulas can be used to compute the intercept and the slope:

$$\overline{X} = \frac{\Sigma X}{n} = \text{average (mean) of } X \text{ values}$$

$$\overline{Y} = \frac{\Sigma Y}{n} = \text{average (mean) of } Y \text{ values}$$

$$b_1 = \frac{\Sigma (X - \overline{X})(Y - \overline{Y})}{\Sigma (X - \overline{X})^2}$$

$$b_0 = \overline{Y} - b_1 \overline{X}$$
(4-5)

The preliminary calculations are shown in Table 4.2. There are other "shortcut" formulas that are helpful when doing the computations on a calculator, and these are presented in Appendix 4.1. They will not be shown here, as computer software will be used for most of the other examples in this chapter.

Computing the slope and intercept of the regression equation for the Triple A Construction Company example, we have

$$\overline{X} = \frac{\Sigma X}{6} = \frac{24}{6} = 4$$

$$\overline{Y} = \frac{\Sigma X}{6} = \frac{42}{6} = 7$$

$$b_1 = \frac{\Sigma (X - \overline{X})(Y - \overline{Y})}{\Sigma (X - \overline{X})^2} = \frac{12.5}{10} = 1.25$$

$$b_0 = \overline{Y} - b_1 \overline{X} = 7 - (1.25)(4) = 2$$

The estimated regression equation therefore is

$$\hat{Y} = 2 + 1.25X$$

or

sales = 
$$2 + 1.25(payroll)$$

If the payroll next year is \$600 million (X = 6), then the predicted value would be

$$\hat{Y} = 2 + 1.25(6) = 9.5$$

or \$950,000.

One of the purposes of regression is to understand the relationship among variables. This model tells us that for each \$100 million (represented by X) increase in the payroll, we would expect the sales to increase by \$125,000 since  $b_1 = 1.25$  (\$100,000s). This model helps Triple A Construction see how the local economy and company sales are related.

#### **Measuring the Fit of the Regression Model** 4.4

Deviations (errors) may be positive or negative.

The SST measures the total variability in Y about the mean.

The SSE measures the variability in Y about the regression line.

A regression equation can be developed for any variables X and Y, even random numbers. We certainly would not have any confidence in the ability of one random number to predict the value of another random number. How do we know that the model is actually helpful in predicting Y based on X? Should we have confidence in this model? Does the model provide better predictions (smaller errors) than simply using the average of the Y values?

In the Triple A Construction example, sales figures (Y) varied from a low of 4.5 to a high of 9.5, and the mean was 7. If each sales value is compared with the mean, we see how far they deviate from the mean and we could compute a measure of the total variability in sales. Because Y is sometimes higher and sometimes lower than the mean, there may be both positive and negative deviations. Simply summing these values would be misleading because the negatives would cancel out the positives, making it appear that the numbers are closer to the mean than they actually are. To prevent this problem, we will use the sum of the squares total (SST) to measure the total variability in Y:

$$SST = \sum (Y - \overline{Y})^2 \tag{4-6}$$

If we did not use X to predict Y, we would simply use the mean of Y as the prediction, and the SST would measure the accuracy of our predictions. However, a regression line may be used to predict the value of Y, and while there are still errors involved, the sum of these squared errors will be less than the total sum of squares just computed. The sum of the squares error (SSE) is

SSE = 
$$\sum e^2 = \sum (Y - \hat{Y})^2$$
 (4-7)

Table 4.3 provides the calculations for the Triple A Construction Example. The mean  $(\overline{Y} = 7)$  is compared to each value and we get

$$SST = 22.5$$

The prediction  $(\hat{Y})$  for each observation is computed and compared to the actual value. This results in

$$SSE = 6.875$$

The SSE is much lower than the SST. Using the regression line has reduced the variability in the sum of squares by 22.5 - 6.875 = 15.625. This is called the sum of squares due to

**TABLE 4.3** Sum of Squares for Triple A Construction

| Y                  | X | $(Y-\overline{Y})^2$               | Ŷ                  | $(Y-\hat{Y})^2$                | $(\hat{Y}-\overline{Y})^2$                 |
|--------------------|---|------------------------------------|--------------------|--------------------------------|--------------------------------------------|
| 6                  | 3 | $(6-7)^2 = 1$                      | 2 + 1.25(3) = 5.75 | 0.0625                         | 1.563                                      |
| 8                  | 4 | $(8-7)^2 = 1$                      | 2 + 1.25(4) = 7.00 | 1                              | 0                                          |
| 9                  | 6 | $(9-7)^2 = 4$                      | 2 + 1.25(6) = 9.50 | 0.25                           | 6.25                                       |
| 5                  | 4 | $(5-7)^2 = 4$                      | 2 + 1.25(4) = 7.00 | 4                              | 0                                          |
| 4.5                | 2 | $(4.5 - 7)^2 = 6.25$               | 2 + 1.25(2) = 4.50 | 0                              | 6.25                                       |
| 9.5                | 5 | $(9.5 - 7)^2 = 6.25$               | 2 + 1.25(5) = 8.25 | 1.5625                         | 1.563                                      |
|                    |   | $\sum (Y - \overline{Y})^2 = 22.5$ |                    | $\sum (Y - \hat{Y})^2 = 6.875$ | $\sum (\hat{Y} - \overline{Y})^2 = 15.625$ |
| $\overline{Y} = 7$ |   | SST = 22.5                         |                    | SSE = 6.875                    | SSR = 15.625                               |

#### FIGURE 4.2

Deviations from the Regression Line and from the Mean

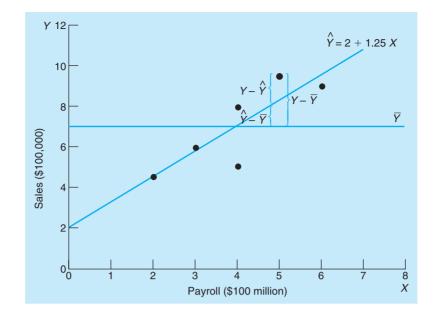

**regression** (SSR) and indicates how much of the total variability in *Y* is explained by the regression model. Mathematically, this can be calculated as

$$SSR = \sum (\hat{Y} - \overline{Y})^2 \tag{4-8}$$

Table 4.3 indicates

$$SSR = 15.625$$

There is a very important relationship between the sums of squares that we have computed:

(Sum of squares total) = (Sum of squares due to regression) + (Sum of squares error)

$$SST = SSR + SSE \tag{4-9}$$

Figure 4.2 displays the data for Triple A Construction. The regression line is shown, as is a line representing the mean of the *Y* values. The errors used in computing the sums of squares are shown on this graph. Notice how the sample points are closer to the regression line than they are to the mean.

#### **Coefficient of Determination**

The SSR is sometimes called the explained variability in Y while the SSE is the unexplained variability in Y. The proportion of the variability in Y that is explained by the regression equation is called the **coefficient of determination** and is denoted by  $r^2$ . Thus,

$$r^2 = \frac{\text{SSR}}{\text{SST}} = 1 - \frac{\text{SSE}}{\text{SST}} \tag{4-10}$$

Thus,  $r^2$  can be found using either the SSR or the SSE. For Triple A Construction, we have

$$r^2 = \frac{15.625}{22.5} = 0.6944$$

This means that about 69% of the variability in sales (Y) is explained by the regression equation based on payroll (X).

If every point in the sample were on the regression line (meaning all errors are 0), then 100% of the variability in Y could be explained by the regression equation, so  $r^2 = 1$  and SSE = 0. The lowest possible value of  $r^2$  is 0, indicating that X explains 0% of the variability in Y. Thus,  $r^2$  can range from a low of 0 to a high of 1. In developing regression equations, a good model will have an  $r^2$  value close to 1.

 ${\bf r}^2$  is the proportion of variability in Y that is explained by the regression equation.

If every point lies on the regression line,  $r^2 = 1$  and SSE = 0.

FIGURE 4.3
Four Values of the
Correlation Coefficient

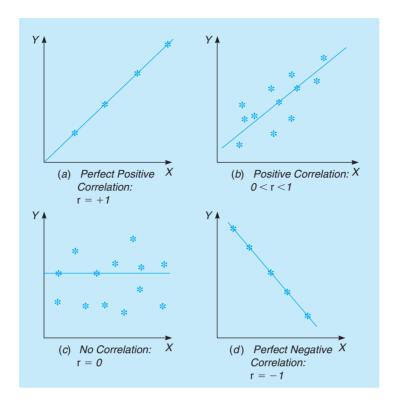

#### **Correlation Coefficient**

Another measure related to the coefficient of determination is the **coefficient of correlation**. This measure also expresses the degree or strength of the linear relationship. It is usually expressed as r and can be any number between and including +1 and -1. Figure 4.3 illustrates possible scatter diagrams for different values of r. The value of r is the square root of  $r^2$ . It is negative if the slope is negative, and it is positive if the slope is positive. Thus,

$$r = \pm \sqrt{r^2} \tag{4-11}$$

For the Triple A Construction example with  $r^2 = 0.6944$ ,

$$r = \sqrt{0.6944} = 0.8333$$

We know it is positive because the slope is +1.25.

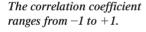

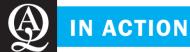

## Multiple Regression Modeling at Canada's TransAlta Utilities

TransAlta Utilities (TAU) is a \$1.6 billion energy company operating in Canada, New Zealand, Australia, Argentina, and the United States. Headquartered in Alberta, Canada, TAU is that country's largest publicly owned utility. It serves 340,000 customers in Alberta through 57 customer-service facilities, each of which was staffed by 5 to 20 customer service linemen. The 270 linemen's jobs are to handle new connections and repairs and to patrol power lines and check substations. This existing system was not the result of some optimal central planning but was put in place incrementally as the company grew.

With help from the University of Alberta, TAU wanted to develop a causal model to decide how many linemen would be best assigned to each facility. The research team decided to build a multiple regression model with only three independent variables. The hardest part of the task was to select variables that were easy to quantify based

on available data. In the end, the explanatory variables were number of urban customers, number of rural customers, and geographic size of a service area. The implicit assumptions in this model are that the time spent on customers is proportional to the number of customers; and the time spent on facilities (line patrol and substation checks) and travel are proportional to the size of the service region. By definition, the unexplained time in the model accounts for time that is not explained by the three variables (such as meetings, breaks, or unproductive time).

Not only did the results of the model please TAU managers, but the project (which included optimizing the number of facilities and their locations) saved \$4 million per year.

Source: Based on E. Erkut, T. Myroon, and K. Strangway. "TransAlta Redesigns Its Service-Delivery Network," *Interfaces* (March–April 2000): 54–69.

#### 4.5 Using Computer Software for Regression

Software such as QM for Windows (Appendix 4.2), Excel, and Excel QM (Appendix 4.3) is often used for regression calculations. We will rely on Excel for most of the calculations in the rest of this chapter. When using Excel to develop a regression model, the input and output for Excel 2007 and Excel 2010 are the same.

The Triple A Construction example will be used to illustrate how to develop a regression model in Excel 2010. Go to the *Data* tab and select *Data Analysis*, as shown in Program 4.1A. If *Data Analysis* does not appear, then the Excel add-in *Data Analysis* from the Analysis Tool-Pak must be enabled or activated. Appendix F at the end of this book provides instructions on how to enable this and other add-ins for Excel 2010 and Excel 2007. Once an add-in is activated, it will remain on the *Data* tab for future use.

When the *Data Analysis* window opens, scroll down to and highlight *Regression* and click *OK*, as illustrated in Program 4.1A. The Regression window will open, as shown in Program 4.1B, and you can input the *X* and *Y* ranges. Check the *Labels* box because the cells with the variable name were included in the first row of the *X* and *Y* ranges. To have the output presented on this page rather than on a new worksheet, select *Output Range* and give a cell address for the start of the output. Click the *OK* button, and the output appears in the output range specified.

Program 4.1C shows the intercept (2), slope (1.25), and other information that was previously calculated for the Triple A Construction example.

The sums of squares are shown in the column headed by SS. Another name for *error* is **residual**. In Excel, the **sum of squares error** is shown as the sum of squares residual. The values in this output are the same values shown in Table 4.3:

Sum of squares regression = SSR = 15.625Sum of squares error (residual) = SSE = 6.8750Sum of squares total = SST = 22.5

The coefficient of determination  $(r^2)$  is shown to be 0.6944. The coefficient of correlation (r) is called *Multiple R* in the Excel output, and this is 0.8333.

# PROGRAM 4.1A Accessing the Regression Option in Excel 2010

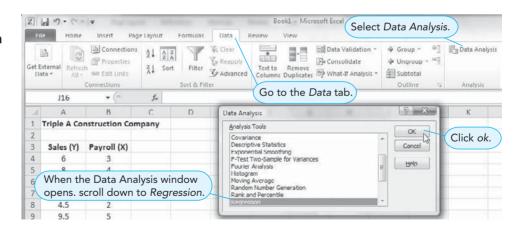

Errors are also called residuals.

# PROGRAM 4.1B Data Input for Regression in Excel

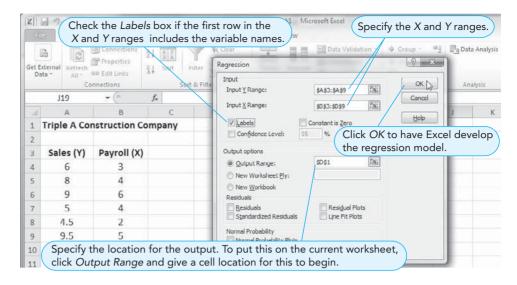

PROGRAM 4.1C
Excel Output for the
Triple A Construction
Example

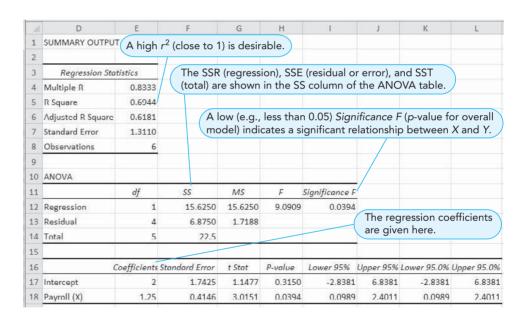

#### 4.6 Assumptions of the Regression Model

If we can make certain assumptions about the errors in a regression model, we can perform statistical tests to determine if the model is useful. The following assumptions are made about the errors:

- 1. The errors are independent.
- 2. The errors are normally distributed.
- 3. The errors have a mean of zero.
- 4. The errors have a constant variance (regardless of the value of *X*).

A plot of the errors may highlight problems with the model.

It is possible to check the data to see if these assumptions are met. Often a plot of the residuals will highlight any glaring violations of the assumptions. When the errors (residuals) are plotted against the independent variable, the pattern should appear random.

Figure 4.4 presents some typical error patterns, with Figure 4.4A displaying a pattern that is expected when the assumptions are met and the model is appropriate. The errors are random and no discernible pattern is present. Figure 4.4B demonstrates an error pattern in which the errors increase as *X* increases, violating the constant variance assumption. Figure 4.4C shows errors

FIGURE 4.4A
Pattern of Errors
Indicating Randomness

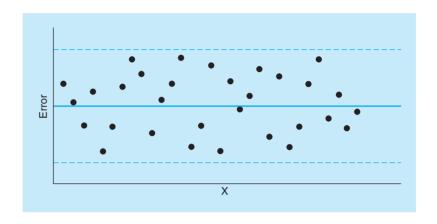

FIGURE 4.4B Nonconstant Error Variance

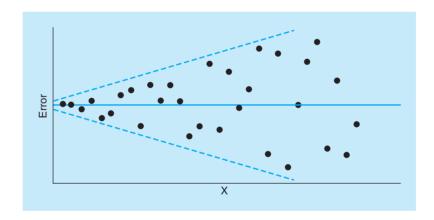

FIGURE 4.4C Errors Indicate Relationship is Not Linear

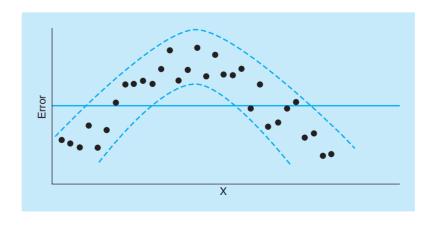

145

consistently increasing at first, and then consistently decreasing. A pattern such as this would indicate that the model is not linear and some other form (perhaps quadratic) should be used. In general, patterns in the plot of the errors indicate problems with the assumptions or the model specification.

#### **Estimating the Variance**

The error variance is estimated by the MSE.

While the errors are assumed to have constant variance  $(\sigma^2)$ , this is usually not known. It can be estimated from the sample results. The estimate of  $\sigma^2$  is the **mean squared error (MSE)** and is denoted by  $s^2$ . The MSE is the sum of squares due to error divided by the degrees of freedom:\*

$$s^2 = MSE = \frac{SSE}{n - k - 1}$$
 (4-12)

where

n = number of observations in the sample

k = number of independent variables

In this example, n = 6 and k = 1. So

$$s^2 = MSE = \frac{SSE}{n - k - 1} = \frac{6.8750}{6 - 1 - 1} = \frac{6.8750}{4} = 1.7188$$

From this we can estimate the standard deviation as

$$s = \sqrt{\text{MSE}} \tag{4-13}$$

This is called the **standard error of the estimate** or the *standard deviation of the regression*. In the example shown in Program 4.1D,

$$s = \sqrt{\text{MSE}} = \sqrt{1.7188} = 1.31$$

This is used in many of the statistical tests about the model. It is also used to find interval estimates for both *Y* and regression coefficients.\*\*

# 4.7 Testing the Model for Significance

Both the MSE and  $r^2$  provide a measure of accuracy in a regression model. However, when the sample size is too small, it is possible to get good values for both of these even if there is no relationship between the variables in the regression model. To determine whether these values are meaningful, it is necessary to test the model for significance.

To see if there is a linear relationship between X and Y, a statistical hypothesis test is performed. The underlying linear model was given in Equation 4-1 as

$$Y = \beta_0 + \beta_1 X + \epsilon$$

If  $\beta_1 = 0$ , then *Y* does not depend on *X* in any way. The null hypothesis says there is no linear relationship between the two variables (i.e.,  $\beta_1 = 0$ ). The alternate hypothesis is that there is a linear relationship (i.e.,  $\beta_1 \neq 0$ ). If the null hypothesis can be rejected, then we have proven that a linear relationship does exist, so *X* is helpful in predicting *Y*. The *F* distribution is used for testing this hypothesis. Appendix D contains values for the *F* distribution which can be used when calculations are performed by hand. See Chapter 2 for a review of the *F* distribution. The results of the test can also be obtained from both Excel and OM for Windows.

An F test is used to determine if there is a relationship between X and Y.

<sup>\*</sup>See bibliography at end of this chapter for books with further details.

<sup>\*\*</sup>The MSE is a common measure of accuracy in forecasting. When used with techniques besides regression, it is common to divide the SSE by n rather than n - k - 1.

146

The *F* statistic used in the hypothesis test is based on the MSE (seen in the previous section) and the mean squared regression (MSR). The MSR is calculated as

$$MSR = \frac{SSR}{k}$$
 (4-14)

where

k = number of independent variables in the model

The F statistic is

$$F = \frac{MSR}{MSE}$$
 (4-15)

Based on the assumptions regarding the errors in a regression model, this calculated F statistic is described by the F distribution with

degrees of freedom for the numerator =  $df_1 = k$ degrees of freedom for the denominator =  $df_2 = n - k - 1$ .

where

k =the number of independent (X) variables

If there is very little error, the denominator (MSE) of the F statistic is very small relative to the numerator (MSR), and the resulting F statistic would be large. This would be an indication that the model is useful. A significance level related to the value of the F statistic is then found. Whenever the F value is large, the significance level (p-value) will be low, indicating that it is extremely unlikely that this could have occurred by chance. When the F value is large (with a resulting small significance level), we can reject the null hypothesis that there is no linear relationship. This means that there is a linear relationship and the values of MSE and F0 are meaningful.

The hypothesis test just described is summarized here:

#### Steps in Hypothesis Test for a Significant Regression Model

1. Specify null and alternative hypotheses:

$$H_0: \beta_1 = 0$$
$$H_1: \beta_1 \neq 0$$

- 2. Select the level of significance ( $\alpha$ ). Common values are 0.01 and 0.05.
- 3. Calculate the value of the test statistic using the formula

$$F = \frac{MSR}{MSE}$$

- 4. Make a decision using one of the following methods:
  - (a) Reject the null hypothesis if the test statistic is greater than the *F* value from the table in Appendix D. Otherwise, do not reject the null hypothesis:

Reject if 
$$F_{\text{calculated}} > F_{\alpha,\text{df}_1,\text{df}_2}$$
  
 $\text{df}_1 = k$   
 $\text{df}_2 = n - k - 1$ 

(b) Reject the null hypothesis if the **observed significance level**, or *p*-value, is less than the level of significance ( $\alpha$ ). Otherwise, do not reject the null hypothesis:

$$p$$
-value =  $P(F > \text{calculated test statistic})$   
Reject if  $p$ -value <  $\alpha$ 

If the significance level for the F test is low, there is a relationship between X and Y.

FIGURE 4.5

F Distribution for Triple A Construction Test for Significance

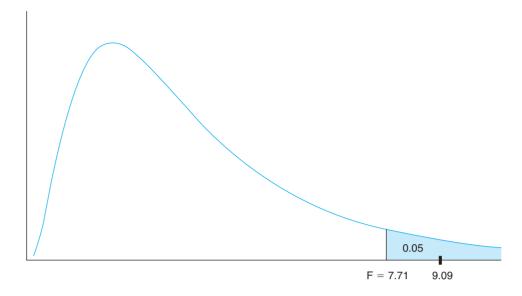

#### **Triple A Construction Example**

To illustrate the process of testing the hypothesis about a significant relationship, consider the Triple A Construction example. Appendix D will be used to provide values for the *F* distribution.

Step 1.

 $H_0: \beta_1 = 0$  (no linear relationship between *X* and *Y*)  $H_1: \beta_1 \neq 0$  (linear relationship exists between *X* and *Y*)

Step 2.

Select 
$$\alpha = 0.05$$
.

**Step 3.** Calculate the value of the test statistic. The MSE was already calculated to be 1.7188. The MSR is then calculated so that F can be found:

$$MSR = \frac{SSR}{k} = \frac{15.6250}{1} = 15.6250$$
$$F = \frac{MSR}{MSE} = \frac{15.6250}{1.7188} = 9.09$$

**Step 4.** (a) Reject the null hypothesis if the test statistic is greater than the *F* value from the table in Appendix D:

$$df_1 = k = 1$$
  
 $df_2 = n - k - 1 = 6 - 1 - 1 = 4$ 

The value of F associated with a 5% level of significance and with degrees of freedom 1 and 4 is found in Appendix D. Figure 4.5 illustrates this:

$$F_{0.05,1,4} = 7.71$$

$$F_{\text{calculated}} = 9.09$$
Reject H<sub>0</sub> because  $9.09 > 7.71$ 

Thus, there is sufficient data to conclude that there is a statistically significant relationship between X and Y, so the model is helpful. The strength of this relationship is measured by  $r^2 = 0.69$ . Thus, we can conclude that about 69% of the variability in sales (Y) is explained by the regression model based on local payroll (X).

#### The Analysis of Variance (ANOVA) Table

When software such as Excel or QM for Windows is used to develop regression models, the output provides the observed significance level, or p-value, for the calculated F value. This is then compared to the level of significance ( $\alpha$ ) to make the decision.

TABLE 4.4
Analysis of Variance
(ANOVA) Table
for Regression

|            | DF    | SS  | MS                | F       | SIGNIFICANCE F |
|------------|-------|-----|-------------------|---------|----------------|
| Regression | k     | SSR | MSR = SSR/k       | MSR/MSE | P(F > MSR/MSE) |
| Residual   | n-k-1 | SSE | MSE = SSE/(n-k-1) |         |                |
| Total      | n-1   | SST |                   |         |                |

Table 4.4 provides summary information about the ANOVA table. This shows how the numbers in the last three columns of the table are computed. The last column of this table, labeled Significance F, is the p-value, or observed significance level, which can be used in the hypothesis test about the regression model.

#### **Triple A Construction ANOVA Example**

The Excel output that includes the ANOVA table for the Triple A Construction data is shown in Program 4.1C. The observed significance level for F = 9.0909 is given to be 0.0394. This means

$$P(F > 9.0909) = 0.0394$$

Because this probability is less than 0.05 ( $\alpha$ ), we would reject the hypothesis of no linear relationship and conclude that there is a linear relationship between X and Y. Note in Figure 4.5 that the area under the curve to the right of 9.09 is clearly less than 0.05, which is the area to the right of the F value associated with a 0.05, level of signicance.

## 4.8 Multiple Regression Analysis

A multiple regression model has more than one independent variable.

The **multiple regression model** is a practical extension of the model we just observed. It allows us to build a model with several independent variables. The underlying model is

$$Y = \beta_0 + \beta_1 X_1 + \beta_2 X_2 + \dots + \beta_k X_k + \epsilon$$
 (4-16)

where

Y = dependent variable (response variable)

 $X_i = i$ th independent variable (predictor variable or explanatory variable)

 $\beta_0$  = intercept (value of Y when all  $X_i = 0$ )

 $\beta_i$  = coefficient of the *i*th independent variable

k = number of independent variables

 $\epsilon$  = random error

To estimate the values of these coefficients, a sample is taken and the following equation is developed:

$$\hat{Y} = b_0 + b_1 X_1 + b_2 X_2 + \dots + b_k X_k \tag{4-17}$$

where

 $\hat{Y}$  = predicted value of Y

 $b_0$  = sample intercept (and is an estimate of  $\beta_0$ )

 $b_i$  = sample coefficient of *i*th variable (and is an estimate of  $\beta_i$ )

Consider the case of Jenny Wilson Realty, a real estate company in Montgomery, Alabama. Jenny Wilson, owner and broker for this company, wants to develop a model to determine a suggested listing price for houses based on the size of the house and the age of the house. She selects a sample of houses that have sold recently in a particular area, and she records the selling price, the square footage of the house, the age of the house, and also the condition (good, excellent, or mint) of each house as shown in Table 4.5. Initially Jenny plans to

# irmgn.ir

**TABLE 4.5**Jenny Wilson Real Estate Data

| SELLING<br>PRICE (\$) | SQUARE<br>FOOTAGE | AGE | CONDITION |
|-----------------------|-------------------|-----|-----------|
| 95,000                | 1,926             | 30  | Good      |
| 119,000               | 2,069             | 40  | Excellent |
| 124,800               | 1,720             | 30  | Excellent |
| 135,000               | 1,396             | 15  | Good      |
| 142,800               | 1,706             | 32  | Mint      |
| 145,000               | 1,847             | 38  | Mint      |
| 159,000               | 1,950             | 27  | Mint      |
| 165,000               | 2,323             | 30  | Excellent |
| 182,000               | 2,285             | 26  | Mint      |
| 183,000               | 3,752             | 35  | Good      |
| 200,000               | 2,300             | 18  | Good      |
| 211,000               | 2,525             | 17  | Good      |
| 215,000               | 3,800             | 40  | Excellent |
| 219,000               | 1,740             | 12  | Mint      |

use only the square footage and age to develop a model, although she wants to save the information on condition of the house to use later. She wants to find the coefficients for the following multiple regression model:

$$\hat{Y} = b_0 + b_1 X_1 + b_2 X_2$$

where

 $\hat{Y}$  = predicted value of dependent variable (selling price)

 $b_0 = Y$  intercept

 $X_1$  and  $X_2$  = value of the two independent variables (square footage and age), respectively

 $b_1$  and  $b_2$  = slopes for  $X_1$  and  $X_2$ , respectively

The mathematics of multiple regression becomes quite complex, so we leave formulas for  $b_0$ ,  $b_1$ , and  $b_2$  to regression textbooks.\* Excel can be used to develop a multiple regression model just as it was used for a simple linear regression model. When entering the data in Excel, it is important that all of the independent variables are in adjoining columns to facilitate the input. From the *Data* tab in Excel, select *Data Analysis* and then *Regression*, as shown earlier, in Program 4.1A. This opens the regression window to allow the input, as shown in Program 4.2A. Note that the *X Range* includes the data in two columns (B and C) because there are two independent variables. The Excel output that Jenny Wilson obtains is shown in Program 4.2B, and it provides the following equation:

$$\hat{Y} = b_0 + b_1 X_1 + b_2 X_2$$
  
= 146,630.89 + 43.82 X<sub>1</sub> - 2898.69 X<sub>2</sub>

#### **Evaluating the Multiple Regression Model**

A multiple regression model can be evaluated in a manner similar to the way a simple linear regression model is evaluated. Both the p-value for the F test and  $r^2$  can be interpreted the same with multiple regression models as they are with simple linear regression models. However, as

Excel can be used to develop multiple regression models.

<sup>\*</sup>See, for example, Norman R. Draper and Harry Smith. *Applied Regression Analysis*, 3rd ed. New York: John Wiley & Sons, Inc., 1998.

there is more than one independent variable, the hypothesis that is being tested with the F test is that all the coefficients are equal to 0. If all these are 0, then none of the independent variables in the model is helpful in predicting the dependent variable.

#### **PROGRAM 4.2A**

Input Screen for the Jenny Wilson Realty Multiple Regression Example

| 1  | А           | В        | С   | Regression Variable names (row 3) are included in X            |
|----|-------------|----------|-----|----------------------------------------------------------------|
| 1  | Jenny Wilso | n Realty |     | and Yranges, so Labels must be checked.                        |
| 2  |             |          |     | Input Y Range: \$A\$3:\$A\$17                                  |
| 3  | SELL PRICE  | SF       | AGE | Cancel                                                         |
| 4  | 95000       | 1926     | 30  | Input X Range: \$8\$3:\$C\$17                                  |
| 5  | 119000      | 2069     | 40  | ✓ Labels Constant is Zero                                      |
| 6  | 124800      | 1720     | 30  | Confidence Level: Input the X range to include both            |
| 7  | 135000      | 1396     | 15  | column B and column C                                          |
| 8  | 142800      | 1706     | 32  | Output options                                                 |
| 9  | 145000      | 1847     | 38  | Output Range: \$A\$19                                          |
| 10 | 159000      | 1950     | 27  | New Worksheet Ply:                                             |
| 11 | 165000      | 2323     | 30  | New Workbook                                                   |
| 12 | 182000      | 2285     | 26  | Residuals                                                      |
| 13 | 183000      | 3752     | 35  | Residuals Residual Plots Standardized Residuals Line Fit Plots |
| 14 | 200000      | 2300     | 18  |                                                                |
| 15 | 211000      | 2525     | 17  | Normal Probability Normal Probability Plots                    |
| 16 | 215000      | 3800     | 40  | Output range begins at cell A19.                               |
| 17 | 219000      | 1740     | 12  |                                                                |

#### **PROGRAM 4.2B**

Output for the Jenny Wilson Realty Multiple Regression Example

| 1  | A                 |              | 10 m            | _           |              |                | G             | Н                 | 1           |
|----|-------------------|--------------|-----------------|-------------|--------------|----------------|---------------|-------------------|-------------|
| 19 | SUMMARY OUTPU     | The co       | pefficient of o | determinat  | tion $(r^2)$ | is 0.67.       | -             |                   |             |
| 20 |                   |              | /               |             | ` '          |                |               |                   |             |
| 21 | Regression St     | tatistics    | TI              |             | · · ·        |                | 11            |                   |             |
| 22 | Multiple R        | 0.8197       | / The reg       | gression co | efficien     | ts are fou     | nd here.      |                   |             |
| 23 | R Square          | 0.6719       |                 |             |              |                |               |                   |             |
| 24 | Adjusted R Square | 0.6122       |                 |             |              |                |               |                   |             |
| 25 | Standard Error    | 24312.607    |                 | low signi   | ficance      | level for F    | proves a re   | lationship e      | exists      |
| 26 | Observations      | 14           |                 | _           |              |                | of the indep  |                   |             |
| 27 |                   |              |                 |             |              | /              | oa.op         | 0.1.0.01.12 (7.1) | Turiabio01) |
| 28 | ANOVA             |              |                 |             |              |                |               |                   |             |
| 29 |                   | df           | SS              | MS          | F            | Significance F |               |                   |             |
| 30 | Regression        | 2            | 13313936968     | 6656968484  | 11.2619      | 0.00217877     |               |                   |             |
| 31 | Residual          | 11           | 6502131603      | 591102873   |              | The            | p-values ar   | e used to te      | est the     |
| 32 | Total             | 13           | 19816068571     |             |              |                | ividual varia |                   |             |
| 33 |                   |              |                 |             |              | IIId           | ividual vario | ibies for sig     | milicance.  |
| 34 |                   | Coefficients | Standard Error  | t Stat      | P-value      | Lower 95%      | Upper 95%     | Lower 95.0%       | Upper 95.0% |
| 35 | Intercept         | 146630.89    | 25482.0829      | 5.7543      | 0.0001       | 90545.2073     | 202716.5798   | 90545.2073        | 202716.5798 |
| 36 | SF                | 43.82        | 10.2810         | 4.2622      | 0.0013       | 21.1911        | 66.4476       | 21.1911           | 66.4476     |
| 37 | AGE               | -2898.69     | 796,5649        | -3.6390     | 0.0039       | -4651.9139     | -1145.4586    | -4651,9139        | -1145.4586  |

To determine which of the independent variables in a multiple regression model is significant, a significance test on the coefficient for each variable is performed. While statistics textbooks can provide the details of these tests, the results of these tests are automatically displayed in the Excel output. The null hypothesis is that the coefficient is 0 ( $H_0:\beta_i=0$ ) and the alternate hypothesis is that it is not zero ( $H_1:\beta_i\neq 0$ ). The test statistic is calculated in Excel, and the p-value is given. If the p-value is lower than the level of significance ( $\alpha$ ), then the null hypothesis is rejected and it can be concluded that the variable is significant.

#### **Jenny Wilson Realty Example**

In the Jenny Wilson Realty example in Program 4.2B, the overall model is statistically significant and useful in predicting the selling price of the house because the p-value for the F test is 0.002. The  $r^2$  value is 0.6719, so 67% of the variability in selling price for these houses can be explained by the regression model. However, there were two independent variables in the model—square footage and age. It is possible that one of these is significant and the other is not. The F test simply indicates that the model as a whole is significant.

Two significance tests can be performed to determine if square footage or age (or both) are significant. In Program 4.2B, the results of two hypothesis tests are provided. The first test for variable  $X_1$  (square footage) is

$$H_0: \beta_1 = 0$$

$$H_1: \beta_1 \neq 0$$

Using a 5% level of significance ( $\alpha = 0.05$ ), the null hypothesis is rejected because the *p*-value for this is 0.0013. Thus, square footage is helpful in predicting the price of a house.

Similarly, the variable  $X_2$  (age) is tested using the Excel output, and the p-value is 0.0039. The null hypothesis is rejected because this is less than 0.05. Thus, age is also helpful in predicting the price of a house.

# 4.9 Binary or Dummy Variables

All of the variables we have used in regression examples have been quantitative variables such as sales figures, payroll numbers, square footage, and age. These have all been easily measurable and have had numbers associated with them. There are many times when we believe a qualitative variable rather than a quantitative variable would be helpful in predicting the dependent variable *Y*. For example, regression may be used to find a relationship between annual income and certain characteristics of the employees. Years of experience at a particular job would be a quantitative variable. However, information regarding whether or not a person has a college degree might also be important. This would not be a measurable value or quantity, so a special variable called a **dummy variable** (or a **binary variable** or an **indicator variable**) would be used. A dummy variable is assigned a value of 1 if a particular condition is met (e.g., a person has a college degree), and a value of 0 otherwise.

A dummy variable is also called an indicator variable or a binary variable.

Return to the Jenny Wilson Realty example. Jenny believes that a better model can be developed if the condition of the property is included. To incorporate the condition of the house into the model, Jenny looks at the information available (see Table 4.5), and sees that the three categories are good condition, excellent condition, and mint condition. Since these are not quantitative variables, she must use dummy variables. These are defined as

 $X_3 = 1$  if house is in excellent condition = 0 otherwise  $X_4 = 1$  if house is in mint condition = 0 otherwise

Notice there is no separate variable for "good" condition. If  $X_3$  and  $X_4$  are both 0, then the house cannot be in excellent or mint condition, so it must be in good condition. When using dummy variables, the number of variables must be 1 less than the number of categories. In this problem, there were three categories (good, excellent, and mint condition) so we must have two dummy variables. If we had mistakenly used too many variables and the number of dummy variables equaled the number of categories, then the mathematical computations could not be performed or would not give reliable values.

These dummy variables will be used with the two previous variables ( $X_1$ —square footage, and  $X_2$ —age) to try to predict the selling prices of houses for Jenny Wilson. Programs 4.3A and 4.3B provide the Excel input and output for this new data, and this shows how the dummy variables were coded. The significance level for the F test is 0.00017, so this model is statistically significant. The coefficient of determination ( $r^2$ ) is 0.898, so this is a much better model than the previous one. The regression equation is

$$\hat{Y} = 121,658 + 56.43X_1 - 3,962X_2 + 33,162X_3 + 47,369X_4$$

This indicates that a house in excellent condition  $(X_3 = 1, X_4 = 0)$  would sell for about \$33,162 more than a house in good condition  $(X_3 = 0, X_4 = 0)$ . A house in mint condition  $(X_3 = 0, X_4 = 1)$  would sell for about \$47,369 more than a house in good condition.

The number of dummy variables must equal one less than the number of categories of a qualitative variable.

#### **PROGRAM 4.3A**

Input Screen for the Jenny Wilson Realty Example with Dummy Variables

| 4  | A            | В      | C   | D         | E         | F         | Repression 2 3                             |
|----|--------------|--------|-----|-----------|-----------|-----------|--------------------------------------------|
| 1  | Jenny Wilson | Realty |     |           |           |           | Regression                                 |
| 2  |              |        |     |           |           |           | Input                                      |
| 3  | SELL PRICE   | SF     | AGE | X3 (Exc.) | X4 (Mint) | Condition | Input Y Range: \$A\$3:\$A\$17 € Cancel     |
| 4  | 95000        | 1926   | 30  | 0         | 0         | Good      | Input X Range: \$0\$3:\$E\$17              |
| 5  | 119000       | 2069   | 40  | 1         | 0         | Excellent | Help                                       |
| 6  | 124800       | 1720   | 30  | 1         | 0         | Excellent | Constant is Zero                           |
| 7  | 135000       | 1396   | 15  | 0         | 0         | Good      | Confidence Level: 95 %                     |
| 8  | 142800       | 1706   | 32  | 0         | 1         | Mint      | Output options                             |
| 9  | 145000       | 1847   | 38  | 0         | 1         | Mint      | Qutput Range: \$A\$19                      |
| 10 | 159000       | 1950   | 27  | 0         | 1         | Mint      | New Worksheet Ply:                         |
| 11 | 165000       | 2323   | 30  | 1         | 0         | Excellent | New Workbook                               |
| 12 | 182000       | 2285   | 26  | 0         | 1         | Mint      | Residuals                                  |
| 13 | 183000       | 3752   | 35  | 0         | 0         | Good      | Residuals Residual Plots                   |
| 14 | 200000       | 2300   | 18  | 0         | 0         | Good      | Standardized Residuals Line Fit Plots      |
| 15 | 211000       | 2525   | 17  | 0         | 0         | Good      | Normal Probab The X range includes columns |
| 16 | 215000       | 3800   | 40  | 1         | 0         | Excellent | B, C, D, and E, but not column F.          |
| 17 | 219000       | 1740   | 12  | 0         | 1         | Mint      |                                            |
| 19 |              |        |     |           |           |           |                                            |

#### **PROGRAM 4.3B**

Output for the Jenny Wilson Realty Example with Dummy Variables

| A              | A                 | В                         | C                          | D                                                     | E                | F                             | G                              | Н                 | - 1                |  |  |
|----------------|-------------------|---------------------------|----------------------------|-------------------------------------------------------|------------------|-------------------------------|--------------------------------|-------------------|--------------------|--|--|
| 19             | SUMMARY OUT       | PUT                       |                            |                                                       |                  |                               |                                |                   |                    |  |  |
| 20             |                   |                           |                            |                                                       |                  |                               |                                |                   |                    |  |  |
| 21             | Regression        | Statistics                |                            |                                                       |                  |                               |                                |                   |                    |  |  |
| 22             | Multiple R 0.9476 |                           | The coeffici               | The coefficient of age is negative, indicating        |                  |                               |                                |                   |                    |  |  |
| 23             | R Square          | 0.8980                    |                            | that the price decreases as a house gets older.       |                  |                               |                                |                   |                    |  |  |
| 24             | Adjusted R Squ    | 0.8526                    | that the priv              | ce accreas                                            | 00 00 0 110      | doc geto on                   | 101.                           |                   |                    |  |  |
| 25             | Standard Error    | 14987.5545                |                            |                                                       |                  |                               |                                |                   |                    |  |  |
| 26             | Observations      | 14                        | The o                      | The overall model is helpful because the significance |                  |                               |                                |                   |                    |  |  |
| 27             |                   |                           | F pro                      | F probability is low (much less than 5%).             |                  |                               |                                |                   |                    |  |  |
| 28             | ANOVA             |                           |                            |                                                       |                  |                               |                                |                   |                    |  |  |
| 29             |                   | df                        | SS                         | MS                                                    | F                | Significance F                |                                |                   |                    |  |  |
| 30             | Regression        | 4                         | 17794427451                | 4.449E+09                                             | 19.804436        | 0.000174                      |                                |                   |                    |  |  |
| 31             | Residual          | 9                         | 2021641120                 | 224525701                                             |                  |                               |                                |                   |                    |  |  |
| 32             | Total             | 13                        | 19816068571                |                                                       |                  | es individual                 | , ,                            |                   | 1                  |  |  |
| 22             |                   |                           |                            | the p-valu                                            | es for eac       | ch of them i                  | s low (mu                      | ch less th        | an 5%).            |  |  |
| 33             |                   |                           |                            |                                                       |                  | Total (0.000 (0.000))         | 90 7.809350                    | 0.5.00            | V Process          |  |  |
| 34             |                   | Coefficients              | Standard Error             | t Stat                                                | P-value          | Lower 95%                     | Upper 95%                      | ower 95.0%        | 1pper 95.0%        |  |  |
| ATTENDED.      | Intercept         | Coefficients<br>121658.45 | Standard Error<br>17426.61 | t Stat<br>6.981                                       | P-value<br>0.000 |                               | Upper 95%<br>161080.19         |                   | 161080.19          |  |  |
| 34             |                   | 1 1978                    |                            |                                                       |                  | 82236.71                      | 161080.19                      |                   |                    |  |  |
| 34<br>35       |                   | 121658.45                 | 17426.61                   | 6.981                                                 | 0.000            | 82236.71<br>40.71             | 161080.19<br>72.14             | 82236.71<br>40.71 | 161080.19<br>72.14 |  |  |
| 34<br>35<br>36 | SF<br>AGE         | 121658.45<br>56.43        | 17426.61<br>6.95           | 6.981<br>8.122                                        | 0.000            | 82236.71<br>40.71<br>-5311.13 | 161080.19<br>72.14<br>-2614.51 | 82236.71<br>40.71 | 161080.19<br>72.14 |  |  |

# 4.10 Model Building

The value of  $r^2$  can never decrease when more variables are added to the model.

The adjusted  $r^2$  may decrease when more variables are added to the model.

In developing a good regression model, possible independent variables are identified and the best ones are selected to be used in the model. The best model is a statistically significant model with a high  $r^2$  and few variables.

As more variables are added to a regression model,  $r^2$  will usually increase, and it cannot decrease. It is tempting to keep adding variables to a model to try to increase  $r^2$ . However, if too many independent variables are included in the model, problems can arise. For this reason, the **adjusted**  $r^2$  value is often used (rather than  $r^2$ ) to determine if an additional independent variable is beneficial. The adjusted  $r^2$  takes into account the number of independent variables in the model, and it is possible for the adjusted  $r^2$  to decrease. The formula for  $r^2$  is

$$r^2 = \frac{\text{SSR}}{\text{SST}} = 1 - \frac{\text{SSE}}{\text{SST}}$$

The adjusted  $r^2$  is

Adjusted 
$$r^2 = 1 - \frac{SSE/(n-k-1)}{SST/(n-1)}$$
 (4-18)

Notice that as the number of variables (k) increases, n-k-1 will decrease. This causes SSE/(n-k-1) to increase, and consequently the adjusted  $r^2$  will decrease unless the extra variable in the model causes a significant decrease in the SSE. Thus, the reduction in error (and SSE) must be sufficient to offset the change in k.

As a general rule of thumb, if the adjusted  $r^2$  increases when a new variable is added to the model, the variable should probably remain in the model. If the adjusted  $r^2$  decreases when a new variable is added, the variable should not remain in the model. Other factors should also be considered when trying to build the model, but they are beyond the introductory level of this chapter.

**STEPWISE REGRESSION** While the process of model building may be tedious, there are many statistical software packages that include stepwise regression procedures to do this. **Stepwise regression** is an automated process to systematically add or delete independent variables from a regression model. A *forward stepwise procedure* puts the most significant variable in the model first and then adds the next variable that will improve the model the most, given that the first variable is already in the model. Variables continue to be added in this fashion until all the variables are in the model or until any remaining variables do not significantly improve the model. A *backwards stepwise procedure* begins with all independent variables in the model, and one-by-one the least helpful variables are deleted. This continues until only significant variables remain. Many variations of these stepwise models exist.

**MULTICOLLINEARITY** In the Jenny Wilson Realty example illustrated in Program 4.3B, we saw an  $r^2$  of about 0.90 and an adjusted  $r^2$  of 0.85. While other variables such as the size of the lot, the number of bedrooms, and the number of bathrooms might be related to the selling price of a house, we may not want to include these in the model. It is likely that these variables would be correlated with the square footage of the house (e.g., more bedrooms usually means a larger house), which is already included in the model. Thus, the information provided by these additional variables might be duplication of information already in the model.

When an independent variable is correlated with one other independent variable, the variables are said to be **collinear**. If an independent variable is correlated with a combination of other independent variables, the condition of **multicollinearity** exists. This can create problems in interpreting the coefficients of the variables as several variables are providing duplicate information. For example, if two independent variables were monthly salary expenses for a company and annual salary expenses for a company, the information provided in one is also provided in the other. Several sets of regression coefficients for these two variables would yield exactly the same results. Thus, individual interpretation of these variables would be questionable, although the model itself is still good for prediction purposes. When multicollinearity exists, the overall *F* test is still valid, but the hypothesis tests related to the individual coefficients are not. A variable may appear to be significant when it is insignificant, or a variable may appear to be insignificant when it is significant.

A variable should not be added to the model if it causes the adjusted  $r^2$  to decrease.

Multicollinearity exists when a variable is correlated to other variables.

# **4.11** Nonlinear Regression

The regression models we have seen are linear models. However, at times there exist nonlinear relationships between variables. Some simple variable transformations can be used to create an apparently linear model from a nonlinear relationship. This allows us to use Excel and other linear regression programs to perform the calculations. We will demonstrate this in the following example.

On every new automobile sold in the United States, the fuel efficiency (as measured by miles per gallon of gasoline (MPG) of the automobile is prominently displayed on the window sticker. The MPG is related to several factors, one of which is the weight of the automobile. Engineers at Colonel Motors, in an attempt to improve fuel efficiency, have been asked to study the impact of weight on MPG. They have decided that a regression model should be used to do this.

Transformations may be used to turn a nonlinear model into a linear model. A sample of 12 new automobiles was selected, and the weight and MPG rating were recorded. Table 4.6 provides this data. A scatter diagram of this data in Figure 4.6A shows the weight and MPG. A linear regression line is drawn through the points. Excel was used to develop a simple linear regression equation to relate the MPG (Y) to the weight in 1,000 lb.  $(X_1)$  in the form

$$\hat{Y} = b_0 + b_1 X_1$$

TABLE 4.6 Automobile Weight vs. MPG

| MPG | WEIGHT (1,000 LB.) | MPG | WEIGHT<br>(1,000 LB.) |
|-----|--------------------|-----|-----------------------|
| 12  | 4.58               | 20  | 3.18                  |
| 13  | 4.66               | 23  | 2.68                  |
| 15  | 4.02               | 24  | 2.65                  |
| 18  | 2.53               | 33  | 1.70                  |
| 19  | 3.09               | 36  | 1.95                  |
| 19  | 3.11               | 42  | 1.92                  |

FIGURE 4.6A Linear Model for MPG Data

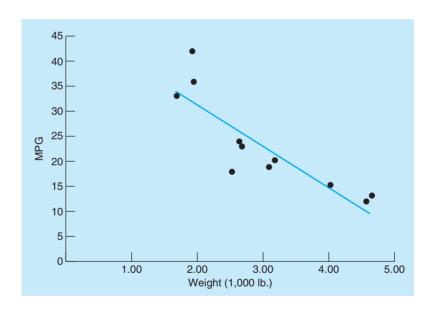

FIGURE 4.6B Nonlinear Model for MPG Data

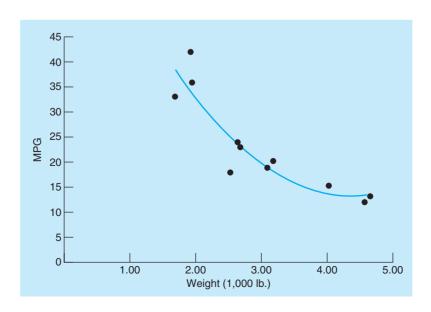

**MPG Data** 

PROGRAM 4.4
Excel Output for Linear
Regression Model with

|    | A        | ВФ            | С   | D              | E            | F            | G        | Н       | 1           | J         | K          | L          | M |
|----|----------|---------------|-----|----------------|--------------|--------------|----------|---------|-------------|-----------|------------|------------|---|
| 1  | Automobi | le Weight vs. | MPG | SUMMARY OF     | UTPUT        |              |          |         |             |           |            |            |   |
| 2  |          |               |     |                |              |              |          |         |             |           |            |            |   |
| 3  | MPG (Y)  | Weight (X1)   |     | Regression .   | Statistics   |              |          |         |             |           |            |            |   |
| 4  | 12       | 4.58          |     | Multiple R     | 0.8629       |              |          |         |             |           |            |            |   |
| 5  | 13       | 4.66          |     | R Square       | 0.7446       |              |          |         |             |           |            |            |   |
| 6  | 15       | 4.02          |     | Adjusted R Sc  | 0.7190       |              |          |         |             |           |            |            |   |
| 7  | 18       | 2.53          |     | Standard Error | 5.0076       |              |          |         |             |           |            |            |   |
| 8  | 19       | 3.09          |     | Observations   | 12           |              |          |         |             |           |            |            |   |
| 9  | 19       | 3.11          |     |                |              |              |          |         |             |           |            |            |   |
| 10 | 20       | 3.18          |     | ANOVA          |              |              |          |         |             |           |            |            |   |
| 11 | 23       | 2.68          |     |                | df           | SS           | MS       | F       | Significano | e F       |            |            |   |
| 12 | 24       | 2.65          |     | Regression     | 1            | 730.9090     | 730.9090 | 29.1480 | 0.0003      |           |            |            |   |
| 13 | 33       | 1.70          |     | Residual       | 10           | 250.7577     | 25.0758  |         |             |           |            |            |   |
| 14 | 36       | 1.95          |     | Total          | 11           | 981.6667     |          |         |             |           |            |            |   |
| 15 | 42       | 1.92          |     |                |              |              |          |         |             |           |            |            |   |
| 16 |          |               |     |                | Coefficients | Standard Err | t Stat   | p-value | Lower 95%   | Upper 95% | Lower 95.0 | Upper 95.0 | % |
| 17 |          |               |     | Intercept      | 47.6193      | 4.8132       | 9.8936   | 0.0000  | 36.8950     | 58.3437   | 36.8950    | 58.3437    |   |
| 18 |          |               |     | Weight         | -8.2460      | 1.5273       | -5.3989  | 0.0003  | -11.6491    | -4.8428   | -11.6491   | -4.8428    |   |

The Excel output is shown in Program 4.4. From this we get the equation

$$\hat{Y} = 47.6 - 8.2X_1$$

or

$$MPG = 47.6 - 8.2$$
 (weight in 1,000 lb.)

The model is useful since the significance level for the F test is small and  $r^2 = 0.7446$ . However, further examination of the graph in Figure 4.6A brings into question the use of a linear model. Perhaps a nonlinear relationship exists, and maybe the model should be modified to account for this. A quadratic model is illustrated in Figure 4.6B. This model would be of the form

$$MPG = b_0 + b_1(weight) + b_2(weight)^2$$

The easiest way to develop this model is to define a new variable

$$X_2 = (\text{weight})^2$$

This gives us the model

$$\hat{Y} = b_0 + b_1 X_1 + b_2 X_2$$

We can create another column in Excel, and again run the regression tool. The output is shown in Program 4.5. The new equation is

$$\hat{Y} = 79.8 - 30.2X_1 + 3.4X_2$$

The significance level for F is low (0.0002) so the model is useful, and  $r^2 = 0.8478$ . The adjusted  $r^2$  increased from 0.719 to 0.814, so this new variable definitely improved the model.

This model is good for prediction purposes. However, we should not try to interpret the coefficients of the variables due to the correlation between  $X_1$  (weight) and  $X_2$  (weight squared). Normally we would interpret the coefficient for  $X_1$  as the change in Y that results from a 1-unit change in  $X_1$ , while holding all other variables constant. Obviously holding one

A low significance value for F and a high  ${\bf r}^2$  are indications of a good model.

PROGRAM 4.5

Excel Output for
Nonlinear Regression
Model with MPG Data

|    | A        | В                         | C              | D              | E          | F           | G        | Н       | - 1          | J         | K          | L           |
|----|----------|---------------------------|----------------|----------------|------------|-------------|----------|---------|--------------|-----------|------------|-------------|
| 1  | Automobi | Automobile Weight vs. MPG |                | SUMMARY OUTPUT |            |             |          |         |              |           |            |             |
| 2  |          |                           |                |                |            |             |          |         |              |           |            |             |
| 3  | MPG (Y)  | Weight (X1)               | WeightSq. (X2) | Regression     | Statistics |             |          |         |              |           |            |             |
| 4  | 12       | 4.58                      | 20.98          | Multiple R     | 0.9208     |             |          |         |              |           |            |             |
| 5  | 13       | 4.66                      | 21.72          | R Square       | 0.8478     |             |          |         |              |           |            |             |
| 6  | 15       | 4.02                      | 16.16          | Adjusted R So  | 0.8140     |             |          |         |              |           |            |             |
| 7  | 18       | 2.53                      | 6.40           | Standard Erro  | 4.0745     |             |          |         |              |           |            |             |
| 8  | 19       | 3.09                      | 9.55           | Observations   | 12         |             |          |         |              |           |            |             |
| 9  | 19       | 3.11                      | 9.67           |                |            |             |          |         |              |           |            |             |
| 10 | 20       | 3.18                      | 10.11          | ANOVA          |            |             |          |         |              |           |            |             |
| 11 | 23       | 2.68                      | 7.18           |                | df         | SS          | MS       | F       | Significance | e F       |            |             |
| 12 | 24       | 2.65                      | 7.02           | Regression     | 2          | 832.2557    | 416.1278 | 25.0661 | 0.0002       |           |            |             |
| 13 | 33       | 1.70                      | 2.89           | Residual       | 9          | 149.4110    | 16.6012  |         |              |           |            |             |
| 14 | 36       | 1.95                      | 3.80           | Total          | 11         | 981.6667    |          |         |              |           |            |             |
| 15 | 42       | 1.92                      | 3.69           |                |            |             | )        |         |              |           |            |             |
| 16 |          |                           |                |                | Coefficien | Standard En | t Stat   | p-value | Lower 95%    | Upper 95% | Lower 95.0 | Upper 95.0% |
| 17 |          |                           |                | Intercept      | 79.7888    | 13.5962     | 5.8685   | 0.0002  | 49.0321      | 110.5454  | 49.0321    | 110.5454    |
| 18 |          |                           |                | Weight         | -30.2224   | 8.9809      | -3.3652  | 0.0083  | -50.5386     | -9.9061   | -50.5386   | -9.9061     |
| 19 |          |                           |                | Weight2        | 3.4124     | 1.3811      | 2.4708   | 0.0355  | 0.2881       | 6.5367    | 0.2881     | 6.5367      |

variable constant while changing the other is impossible in this example since  $X_2 = X_1^2$ . If  $X_1$  changes, then  $X_2$  must change also. This is an example of a problem that exists when multi-collinearity is present.

Other types of nonlinearities can be handled using a similar approach. A number of transformations exist that may help to develop a linear model from variables with nonlinear relationships.

#### **4.12** Cautions and Pitfalls in Regression Analysis

This chapter has provided a brief introduction into regression analysis, one of the most widely used quantitative techniques in business. However, some common errors are made with regression models, so caution should be observed when using this.

If the assumptions are not met, the statistical tests may not be valid. Any interval estimates are also invalid, although the model can still be used for prediction purposes.

Correlation does not necessarily mean causation. Two variables (such as the price of automobiles and your annual salary) may be highly correlated to one another, but one is not causing the other to change. They may both be changing due to other factors such as the economy in general or the inflation rate.

If multicollinearity is present in a multiple regression model, the model is still good for prediction, but interpretation of individual coefficients is questionable. The individual tests on the regression coefficients are not valid.

Using a regression equation beyond the range of X is very questionable. A linear relationship may exist within the range of values of X in the sample. What happens beyond this range is unknown; the linear relationship may become nonlinear at some point. For example, there is usually a linear relationship between advertising and sales within a limited range. As more money is spent on advertising, sales tend to increase even if everything else is held constant. However, at some point, increasing advertising expenditures will have less impact on sales unless the company does other things to help, such as opening new markets or expanding the product offerings. If advertising is increased and nothing else changes, the sales will probably level off at some point.

Related to the limitation regarding the range of X is the interpretation of the intercept  $(b_0)$ . Since the lowest value for X in a sample is often much greater than 0, the intercept is a point on the regression line beyond the range of X. Therefore, we should not be concerned if the t-test for this coefficient is not significant as we should not be using the regression equation to predict a value of Y when X = 0. This intercept is merely used in defining the line that fits the sample points the best.

Using the *F* test and concluding a linear regression model is helpful in predicting *Y* does not mean that this is the best relationship. While this model may explain much of the variability in *Y*, it is possible that a nonlinear relationship might explain even more. Similarly, if it is concluded that no linear relationship exists, another type of relationship could exist.

A statistically significant relationship does not mean it has any practical value. With large enough samples, it is possible to have a statistically significant relationship, but  $r^2$  might be 0.01. This would normally be of little use to a manager. Similarly, a high  $r^2$  could be found due to random chance if the sample is small. The F test must also show significance to place any value in  $r^2$ .

A high correlation does not mean one variable is causing a change in the other.

The regression equation should not be used with values of X that are below the lowest value of X or above the highest value of X found in the sample.

A significant F value may occur even when the relationship is not strong.

## **Summary**

Regression analysis is an extremely valuable quantitative tool. Using scatter diagrams helps to see relationships between variables. The F test is used to determine if the results can be considered useful. The coefficient of determination  $(r^2)$  is used to measure the proportion of variability in Y that is explained by the regression model. The correlation coefficient measures the relationship between two variables.

Multiple regression involves the use of more than one independent variable. Dummy variables (binary or indicator variables) are used with qualitative or categorical data. Nonlinear models can be transformed into linear models.

We saw how to use Excel to develop regression models. Interpretation of computer output was presented, and several examples were provided.

## **Glossary**

Adjusted  $r^2$  A measure of the explanatory power of a regression model that takes into consideration the number of independent variables in the model.

Binary Variable See Dummy Variable.

Coefficient of Correlation (r) A measure of the strength of the relationship between two variables.

Coefficient of Determination  $(r^2)$  The percent of the variability in the dependent variable (Y) that is explained by the regression equation.

**Collinearity** A condition that exists when one independent variable is correlated with another independent variable.

**Dependent Variable** The *Y*-variable in a regression model. This is what is being predicted.

**Dummy Variable** A variable used to represent a qualitative factor or condition. Dummy variables have values of 0 or 1. This is also called a binary variable or an indicator variable.

**Error.** The difference between the actual value (Y) and the predicted value  $(\hat{Y})$ .

**Explanatory Variable** The independent variable in a regression equation.

**Independent Variable** The *X*-variable in a regression equation. This is used to help predict the dependent variable.

**Least Squares** A reference to the criterion used to select the regression line, to minimize the squared distances between the estimated straight line and the observed values.

**Mean Squared Error (MSE)** An estimate of the error variance.

**Multicollinearity** A condition that exists when one independent variable is correlated with other independent variables.

**Multiple Regression Model** A regression model that has more than one independent variable.

**Observed Significance Level** Another name for *p*-value. **p-Value** A probability value that is used when testing a hypothesis. The hypothesis is rejected when this is low.

Predictor Variable Another name for explanatory variable.

Regression Analysis A forecasting procedure that uses the least squares approach on one or more independent variables to develop a forecasting model.

Residual. Another term for error.

**Response Variable** The dependent variable in a regression equation.

**Scatter Diagrams** Diagrams of the variable to be forecasted, plotted against another variable, such as time. Also called scatter plots.

**Standard Error of the Estimate** An estimate of the standard deviation of the errors and is sometimes called the standard deviation of the regression.

**Stepwise Regression** An automated process to systematically add or delete independent variables from a regression model.

**Sum of Squares Error (SSE)** The total sum of the squared differences between each observation (Y) and the predicted value  $(\hat{Y})$ .

Sum of Squares Regression (SSR) The total sum of the squared differences between each predicted value  $(\hat{Y})$  and the mean  $(\overline{Y})$ .

Sum of Squares Total (SST) The total sum of the squared differences between each observation (Y) and the mean  $(\overline{Y})$ .

# **Key Equations**

(4-1)  $Y = \beta_0 + \beta_1 X + \epsilon$ Underlying linear model for simple linear regression.

(4-2)  $\hat{Y} = b_0 + b_1 X$ Simple linear regression model computed from a sample.

(4-3)  $e = Y - \hat{Y}$ Error in regression model.

 $(4\text{-}4) \ b_1 = \frac{\Sigma (X - \overline{X})(Y - \overline{Y})}{\Sigma (X - \overline{X})^2}$ 

Slope in the regression line.

(4-5)  $b_0 = \overline{Y} - b_1 \overline{X}$ The intercept in the regression line.

(4-6) SST =  $\sum (Y - \overline{Y})^2$ Total sums of squares.

(4-7) SSE =  $\sum e^2 = \sum (Y - \hat{Y})^2$ Sum of squares due to error.

(4-8) SSR =  $\sum (\hat{Y} - \overline{Y})^2$ Sum of squares due to regression. (4-9) SST = SSR + SSE Relationship among sums of squares in regression.

(4-10) 
$$r^2 = \frac{\text{SSR}}{\text{SST}} = 1 - \frac{\text{SSE}}{\text{SST}}$$

Coefficient of determination.

(4-11)  $r = \pm \sqrt{r^2}$ Coefficient of correlation. This has the same sign as the slope.

(4-12)  $s^2 = MSE = \frac{SSE}{n - k - 1}$ 

An estimate of the variance of the errors in regression; n is the sample size and k is the number of independent variables.

 $(4-13) \ s = \sqrt{MSE}$ 

An estimate of the standard deviation of the errors. Also called the standard error of the estimate.

$$(4-14) MSR = \frac{SSR}{k}$$

Mean square regression. k is the number of independent variables.

$$(4-15) F = \frac{MSR}{MSE}$$

F statistic used to test significance of overall regression model.

- $(4-16) Y = \beta_0 + \beta_1 X_1 + \beta_2 X_2 + \cdots + \beta_k X_k + \epsilon$ Underlying model for multiple regression model.
- $(4-17) \hat{Y} = b_0 + b_1 X_1 + b_2 X_2 + \dots + b_k X_k$ Multiple regression model computed from a sample.

(4-18) Adjusted 
$$r^2 = 1 - \frac{\text{SSE}/(n-k-1)}{\text{SST}/(n-1)}$$
  
Adjusted  $r^2$  used in building multiple regression

models.

## **Solved Problems**

#### **Solved Problem 4-1**

Judith Thompson runs a florist shop on the Gulf Coast of Texas, specializing in floral arrangements for weddings and other special events. She advertises weekly in the local newspapers and is considering increasing her advertising budget. Before doing so, she decides to evaluate the past effectiveness of these ads. Five weeks are sampled, and the advertising dollars and sales volume for each of these is shown in the following table. Develop a regression equation that would help Judith evaluate her advertising. Find the coefficient of determination for this model.

| SALES (\$1,000) | ADVERTISING (\$100) |
|-----------------|---------------------|
| 11              | 5                   |
| 6               | 3                   |
| 10              | 7                   |
| 6               | 2                   |
| 12              | 8                   |

#### **Solution**

| SALES Y               | ADVERTISING X         | $(X-\overline{X})^2$             | $(X-\overline{X})(Y-\overline{Y})$               |
|-----------------------|-----------------------|----------------------------------|--------------------------------------------------|
| 11                    | 5                     | $(5-5)^2=0$                      | (5-5)(11-9) = 0                                  |
| 6                     | 3                     | $(3-5)^2 = 4$                    | (3-5)(6-9) = 6                                   |
| 10                    | 7                     | $(7-5)^2 = 4$                    | (7-5)(10-9)=2                                    |
| 6                     | 2                     | $(2-5)^2 = 9$                    | (2-5)(6-9) = 9                                   |
| 12                    | 8                     | $(8-5)^2 = 9$                    | (8-5)(12-9) = 9                                  |
| $\sum Y = 45$         | $\sum X = 25$         | $\sum (X - \overline{X})^2 = 26$ | $\sum (X - \overline{X})(Y - \overline{Y}) = 26$ |
| $\overline{Y} = 45/5$ | $\overline{X} = 25/5$ |                                  |                                                  |
| = 9                   | = 5                   |                                  |                                                  |

$$b_1 = \frac{\sum (X - \overline{X})(Y - \overline{Y})}{\sum (X - \overline{X})^2} = \frac{26}{26} = 1$$

$$b_0 = \overline{Y} - b_1 \overline{X} = 9 - (1)(5) = 4$$

The regression equation is

$$\hat{Y} = 4 + 1X$$

To compute  $r^2$ , we use the following table:

| Y                  | X                  | $\hat{Y} = 4 + 1X$ | $(Y-\hat{Y})^2$            | $(Y-\overline{Y})^2$             |
|--------------------|--------------------|--------------------|----------------------------|----------------------------------|
| 11                 | 5                  | 9                  | $(11 - 9)^2 = 4$           | $(11 - 9)^2 = 4$                 |
| 6                  | 3                  | 7                  | $(6-7)^2=1$                | $(6-9)^2=9$                      |
| 10                 | 7                  | 11                 | $(10 - 11)^2 = 1$          | $(10 - 9)^2 = 1$                 |
| 6                  | 2                  | 6                  | $(6-6)^2=0$                | $(6-9)^2=9$                      |
| 12                 | 8                  | 12                 | $(12 - 12)^2 = 0$          | $(12 - 9)^2 = 9$                 |
| $\Sigma Y = 45$    | $\sum X = 25$      |                    | $\sum (Y - \hat{Y})^2 = 6$ | $\sum (Y - \overline{Y})^2 = 32$ |
| $\overline{Y} = 9$ | $\overline{X} = 5$ |                    | SSE                        | SST                              |

The slope  $(b_1 = 1)$  tells us that for each 1 unit increase in X (or \$100 in advertising), sales increase by 1 unit (or \$1,000). Also,  $r^2 = 0.8125$  indicating that about 81% of the variability in sales can be explained by the regression model with advertising as the independent variable.

#### **Solved Problem 4-2**

Use Excel with the data in Solved Problem 4-1 to find the regression model. What does the *F* test say about this model?

#### **Solution**

Program 4.6 provides the Excel output for this problem. We see the equation is

$$\hat{Y} = 4 + 1X$$

The coefficient of determination  $(r^2)$  is shown to be 0.8125. The significance level for the F test is 0.0366, which is less than 0.05. This indicates the model is statistically significant. Thus, there is sufficient evidence in the data to conclude that the model is useful, and there is a relationship between X (advertising) and Y (sales).

#### PROGRAM 4.6 Excel Output for Solved Problem 4-2

|    | A                   | В           | С          | D      | E       | F          | G       | Н        | 1        | J    |
|----|---------------------|-------------|------------|--------|---------|------------|---------|----------|----------|------|
| 17 | SUMMARY OU          | TPUT        |            |        |         |            |         |          |          |      |
| 18 |                     |             |            |        |         |            |         |          |          |      |
| 19 | Regression S        | Statistics  |            |        |         |            |         |          |          |      |
| 20 | Multiple R          | 0.9014      |            |        |         |            |         |          |          |      |
| 21 | R Square            | 0.8125      |            |        |         |            |         |          |          |      |
| 22 | Adjusted R Squ      | 0.7500      |            |        |         |            |         |          |          |      |
| 23 | Standard Error      | 1.4142      |            |        |         |            |         |          |          |      |
| 24 | Observations        | 5           |            |        |         |            |         |          |          |      |
| 25 | and the second      |             |            |        |         |            |         |          |          |      |
| 26 | ANOVA               |             |            |        |         |            |         |          |          |      |
| 27 |                     | df          | SS         | MS     | F       | Significan | ce F    |          |          |      |
| 28 | Regression          | 1           | 26         | 26     | 13      | 0.03662    |         |          |          |      |
| 29 | Residual            | 3           | 6          | 2      |         |            |         |          |          |      |
| 30 | Total               | 4           | 32         |        |         |            |         |          |          |      |
| 31 |                     |             |            |        |         |            |         |          |          |      |
| 32 |                     | Coefficient | Standard I | t Stat | p-value | Lower 95%  | Upper 9 | Lower 95 | Upper 95 | 5.0% |
| 33 | Intercept           | 4           | 1.5242     | 2.6244 | 0.0787  | -0.8506    | 8.8506  | -0.8506  | 8.8506   |      |
| 34 | Advertising (\$100) | 1           | 0.2774     | 3.6056 | 0.0366  | 0.1173     | 1.8827  | 0.1173   | 1.8827   |      |

#### **Self-Test**

- Before taking the self-test, refer to the learning objectives at the beginning of the chapter, the notes in the margins, and the glossary at the end of the chapter.
- Use the key at the back of the book to correct your answers.
- Restudy pages that correspond to any questions that you answered incorrectly or material you feel uncertain about.
- 1. One of the assumptions in regression analysis is that
  - a. the errors have a mean of 1.
  - b. the errors have a mean of 0.
  - c. the observations (Y) have a mean of 1.
  - d. the observations (Y) have a mean of 0.
- 2. A graph of the sample points that will be used to develop a regression line is called
  - a. a sample graph.
  - b. a regression diagram.
  - c. a scatter diagram.
  - d. a regression plot.
- 3. When using regression, an error is also called
  - a. an intercept.
  - b. a prediction.
  - c. a coefficient.
  - d. a residual.
- 4. In a regression model, Y is called
  - a. the independent variable.
  - b. the dependent variable.
  - c. the regression variable.
  - d. the predictor variable.
- 5. A quantity that provides a measure of how far each sample point is from the regression line is
  - a. the SSR.
  - b. the SSE.
  - c. the SST.
  - d. the MSR.
- 6. The percentage of the variation in the dependent variable that is explained by a regression equation is measured by a the coefficient of correlation.
  - b. the MSE.
  - c. the coefficient of determination.
  - d. the slope.
- 7. In a regression model, if every sample point is on the regression line (all errors are 0), then
  - a. the correlation coefficient would be 0.
  - b. the correlation coefficient would be -1 or 1.

- c. the coefficient of determination would be -1.
- d. the coefficient of determination would be 0.
- 8. When using dummy variables in a regression equation to model a qualitative or categorical variable, the number of dummy variables should equal to
  - a. the number of categories.
  - b. one more than the number of categories.
  - c. one less than the number of categories.
  - d. the number of other independent variables in the model.
- 9. A multiple regression model differs from a simple linear regression model because the multiple regression model has more than one
  - a. independent variable.
  - b. dependent variable.
  - c. intercept.
  - d. error.
- 10. The overall significance of a regression model is tested using an *F* test. The model is significant if
  - a. the F value is low.
  - b. the significance level of the F value is low.
  - c. the  $r^2$  value is low.
  - d. the slope is lower than the intercept.
- A new variable should not be added to a multiple regression model if that variable causes
  - a.  $r^2$  to decrease.
  - b. the adjusted  $r^2$  to decrease.
  - c. the SST to decrease.
  - d. the intercept to decrease.
- 12. A good regression model should have
  - a. a low  $r^2$  and a low significance level for the F test.
  - b. a high  $r^2$  and a high significance level for the F test.
  - c. a high  $r^2$  and a low significance level for the F test.
  - d. a low  $r^2$  and a high significance level for the F test.

# **Discussion Questions and Problems**

#### **Discussion Questions**

- 4-1 What is the meaning of least squares in a regression model?
- 4-2 Discuss the use of dummy variables in regression analysis.
- 4-3 Discuss how the coefficient of determination and the coefficient of correlation are related and how they are used in regression analysis.
- 4-4 Explain how a scatter diagram can be used to identify the type of regression to use.

- 4-5 Explain how the adjusted  $r^2$  value is used in developing a regression model.
- 4-6 Explain what information is provided by the *F* test.
- 4-7 What is the SSE? How is this related to the SST and the SSR?
- 4-8 Explain how a plot of the residuals can be used in developing a regression model.

# irmgn.ir

#### **Problems**

 4-9 John Smith has developed the following forecasting model:

$$\hat{Y} = 36 + 4.3X_1$$

where

 $\hat{Y}$  = Demand for K10 air conditioners

 $X_1$  = the outside temperature (°F)

- (a) Forecast the demand for K10 when the temperature is 70°F.
- (b) What is the demand for a temperature of 80°F?
- (c) What is the demand for a temperature of 90°F?
- 4-10 The operations manager of a musical instrument distributor feels that demand for bass drums may be related to the number of television appearances by the popular rock group Green Shades during the preceding month. The manager has collected the data shown in the following table:

| DEMAND FOR<br>BASS DRUMS | GREEN SHADES<br>TV APPEARANCE |
|--------------------------|-------------------------------|
| 3                        | 3                             |
| 6                        | 4                             |
| 7                        | 7                             |
| 5                        | 6                             |
| 10                       | 8                             |
| 8                        | 5                             |

- (a) Graph these data to see whether a linear equation might describe the relationship between the group's television shows and bass drum sales.
- (b) Using the equations presented in this chapter, compute the SST, SSE, and SSR. Find the least squares regression line for these data.
- (c) What is your estimate for bass drum sales if the Green Shades performed on TV six times last month?
- 4-11 Using the data in Problem 4-10, test to see if there is a statistically significant relationship between sales and TV appearances at the 0.05 level of significance. Use the formulas in this chapter and Appendix D.
- Using computer software, find the least squares regression line for the data in Problem 4-10. Based on the *F* test, is there a statistically significant relationship between the demand for drums and the number of TV appearances?

| STUDENT        | 1  | 2  | 3  | 4  | 5  | 6  | 7  | 8  | 9  |
|----------------|----|----|----|----|----|----|----|----|----|
| 1st test grade | 98 | 77 | 88 | 80 | 96 | 61 | 66 | 95 | 69 |
| Final average  | 93 | 78 | 84 | 73 | 84 | 64 | 64 | 95 | 76 |

- (a) Develop a regression model that could be used to predict the final average in the course based on the first test grade.
- (b) Predict the final average of a student who made an 83 on the first test.
- (c) Give the values of r and  $r^2$  for this model. Interpret the value of  $r^2$  in the context of this problem.
- 2:4-14 Using the data in Problem 4-13, test to see if there is a statistically significant relationship between the grade on the first test and the final average at the 0.05 level of significance. Use the formulas in this chapter and Appendix D.
- **★**: 4-15 Using computer software, find the least squares regression line for the data in Problem 4-13. Based on the *F* test, is there a statistically significant relationship between the first test grade and the final average in the course?
  - 4-16 Steve Caples, a real estate appraiser in Lake Charles, Louisiana, has developed a regression model to help appraise residential housing in the Lake Charles area. The model was developed using recently sold homes in a particular neighborhood. The price (*Y*) of the house is based on the square footage (*X*) of the house. The model is

$$\hat{Y} = 13,473 + 37.65X$$

The coefficient of correlation for the model is 0.63.

- (a) Use the model to predict the selling price of a house that is 1,860 square feet.
- (b) A house with 1,860 square feet recently sold for \$95,000. Explain why this is not what the model predicted.
- (c) If you were going to use multiple regression to develop an appraisal model, what other quantitative variables might be included in the model?
- (d) What is the coefficient of determination for this model?
- that several traveling executives submit unusually high travel vouchers when they return from business trips. The accountants took a sample of 200 vouchers submitted from the past year; they then developed the following multiple regression equation relating expected travel cost (*Y*) to number of days on the road (*X*<sub>1</sub>) and distance traveled (*X*<sub>2</sub>) in miles:

$$\hat{Y} = \$90.00 + \$48.50X_1 + \$0.40X_2$$

The coefficient of correlation computed was 0.68.

- (a) If Thomas Williams returns from a 300-mile trip that took him out of town for five days, what is the expected amount that he should claim as expenses?
- (b) Williams submitted a reimbursement request for \$685; what should the accountant do?
- (c) Comment on the validity of this model. Should any other variables be included? Which ones? Why?
- 2: 4-18 Thirteen students entered the undergraduate business program at Rollins College 2 years ago. The following table indicates what their grade-point averages (GPAs) were after being in the program for 2 years and what each student scored on the SAT exam (maximum 2400) when he or she was in high school. Is there a meaningful relationship between grades and SAT scores? If a student scores a 1200 on the SAT, what do you think his or her GPA will be? What about a student who scores 2400?

| STUDENT | SAT SCORI | E GPA | STUDENT | SAT SCORE | GPA  |
|---------|-----------|-------|---------|-----------|------|
| A       | 1263      | 2.90  | Н       | 1443      | 2.53 |
| В       | 1131      | 2.93  | I       | 2187      | 3.22 |
| C       | 1755      | 3.00  | J       | 1503      | 1.99 |
| D       | 2070      | 3.45  | K       | 1839      | 2.75 |
| E       | 1824      | 3.66  | L       | 2127      | 3.90 |
| F       | 1170      | 2.88  | M       | 1098      | 1.60 |
| G       | 1245      | 2.15  |         |           |      |

84-19 Bus and subway ridership in Washington, D.C., during the summer months is believed to be heavily tied to the number of tourists visiting the city. During the past 12 years, the following data have been obtained:

| YEAR | NUMBER<br>OF TOURISTS<br>(1,000,000s) | RIDERSHIP (100,000s) |
|------|---------------------------------------|----------------------|
| 1    | 7                                     | 15                   |
| 2    | 2                                     | 10                   |
| 3    | 6                                     | 13                   |
| 4    | 4                                     | 15                   |
| 5    | 14                                    | 25                   |
| 6    | 15                                    | 27                   |
| 7    | 16                                    | 24                   |
| 8    | 12                                    | 20                   |
| 9    | 14                                    | 27                   |
| 10   | 20                                    | 44                   |
| 11   | 15                                    | 34                   |
| 12   | 7                                     | 17                   |
|      |                                       |                      |

- (a) Plot these data and determine whether a linear model is reasonable.
- (b) Develop a regression model.
- (c) What is expected ridership if 10 million tourists visit the city?
- (d) If there are no tourists at all, explain the predicted ridership.
- 4-20 Use computer software to develop a regression model for the data in Problem 4-19. Explain what this output indicates about the usefulness of this model.
- 4-21 The following data give the starting salary for students who recently graduated from a local university and accepted jobs soon after graduation. The starting salary, grade-point average (GPA), and major (business or other) are provided.

| SALARY | \$29,500 | \$46,000 | \$39,800 | \$36,500 |
|--------|----------|----------|----------|----------|
| GPA    | 3.1      | 3.5      | 3.8      | 2.9      |
| Major  | Other    | Business | Business | Other    |
| SALARY | \$42,000 | \$31,500 | \$36,200 |          |
| GPA    | 3.4      | 2.1      | 2.5      |          |
| Major  | Business | Other    | Business |          |

- (a) Using a computer, develop a regression model that could be used to predict starting salary based on GPA and major.
- (b) Use this model to predict the starting salary for a business major with a GPA of 3.0.
- (c) What does the model say about the starting salary for a business major compared to a non-business major?
- (d) Do you believe this model is useful in predicting the starting salary? Justify your answer, using information provided in the computer output.
- 4-22 The following data give the selling price, square footage, number of bedrooms, and age of houses that have sold in a neighborhood in the past 6 months. Develop three regression models to predict the selling price based upon each of the other factors individually. Which of these is best?

| SELLING<br>PRICE(\$) | SQUARE<br>FOOTAGE | BEDROOMS | AGE<br>(YEARS) |
|----------------------|-------------------|----------|----------------|
| 64,000               | 1,670             | 2        | 30             |
| 59,000               | 1,339             | 2        | 25             |
| 61,500               | 1,712             | 3        | 30             |
| 79,000               | 1,840             | 3        | 40             |
| 87,500               | 2,300             | 3        | 18             |
| 92,500               | 2,234             | 3        | 30             |
| 95,000               | 2,311             | 3        | 19             |
| 113,000              | 2,377             | 3        | 7              |

# irmgn.ir

| SELLING<br>PRICE(\$) | SQUARE<br>FOOTAGE | BEDROOMS | AGE<br>(YEARS) |
|----------------------|-------------------|----------|----------------|
| 115,000              | 2,736             | 4        | 10             |
| 138,000              | 2,500             | 3        | 1              |
| 142,500              | 2,500             | 4        | 3              |
| 144,000              | 2,479             | 3        | 3              |
| 145,000              | 2,400             | 3        | 1              |
| 147,500              | 3,124             | 4        | 0              |
| 144,000              | 2,500             | 3        | 2              |
| 155,500              | 4,062             | 4        | 10             |
| 165,000              | 2,854             | 3        | 3              |
|                      |                   |          |                |

Use the data in Problem 4-22 and develop a regression model to predict selling price based on the square footage and number of bedrooms. Use this to predict the selling price of a 2,000-square-foot house with 3 bedrooms. Compare this model with the models in Problem 4-22. Should the number of bedrooms be included in the model? Why or why not?

4-24 Use the data in Problem 4-22 and develop a regression model to predict selling price based on the square footage, number of bedrooms, and age. Use this to predict the selling price of a 10-year-old, 2,000-square-foot house with 3 bedrooms.

4-25 Tim Cooper plans to invest money in a mutual fund that is tied to one of the major market indices, either the S&P 500 or the Dow Jones Industrial Average. To obtain even more diversification, Tim has thought about investing in both of these. To determine whether investing in two funds would help, Tim decided to take 20 weeks of data and compare the two markets. The closing price for each index is shown in the table below:

| WEEK | 1      | 2      | 3      | 4      | 5      | 6      | 7      |
|------|--------|--------|--------|--------|--------|--------|--------|
| DJIA | 10,226 | 10,473 | 10,452 | 10,442 | 10,471 | 10,213 | 10,187 |
| S&P  | 1,107  | 1,141  | 1,135  | 1,139  | 1,142  | 1,108  | 1,110  |
| WEEK | 8      | 9      | 10     | 11     | 12     | 13     | 14     |
| DJIA | 10,240 | 10,596 | 10,584 | 10,619 | 10,628 | 10,593 | 10,488 |
| S&P  | 1,121  | 1,157  | 1,145  | 1,144  | 1,146  | 1,143  | 1,131  |
| WEEK | 15     | 16     | 17     | 18     | 19     | 20     |        |
| DJIA | 10,568 | 10,601 | 10,459 | 10,410 | 10,325 | 10,278 |        |
| S&P  | 1,142  | 1,140  | 1,122  | 1,108  | 1,096  | 1,089  |        |

Develop a regression model that would predict the DJIA based on the S&P 500 index. Based on this model, what would you expect the DJIA to be when the S&P is 1,100? What is the correlation coefficient (*r*) between the two markets?

4-26 The total expenses of a hospital are related to many factors. Two of these factors are the number of beds in the hospital and the number of admissions. Data were collected on 14 hospitals, as shown in the table below:

| HOSPITAL | NUMBER<br>OF BEDs | ADMISSIONS (100s) | TOTAL EXPENSES (MILLIONS) |
|----------|-------------------|-------------------|---------------------------|
| 1        | 215               | 77                | 57                        |
| 2        | 336               | 160               | 127                       |
| 3        | 520               | 230               | 157                       |
| 4        | 135               | 43                | 24                        |
| 5        | 35                | 9                 | 14                        |
| 6        | 210               | 155               | 93                        |
| 7        | 140               | 53                | 45                        |
| 8        | 90                | 6                 | 6                         |
| 9        | 410               | 159               | 99                        |
| 10       | 50                | 18                | 12                        |
| 11       | 65                | 16                | 11                        |
| 12       | 42                | 29                | 15                        |
| 13       | 110               | 28                | 21                        |
| 14       | 305               | 98                | 63                        |
|          |                   |                   |                           |

Find the best regression model to predict the total expenses of a hospital. Discuss the accuracy of this model. Should both variables be included in the model? Why or why not?

4-27 A sample of 20 automobiles was taken, and the miles per gallon (MPG), horsepower, and total weight were recorded. Develop a linear regression model to predict MPG, using horsepower as the only independent variable. Develop another model with weight as the independent variable. Which of these two models is better? Explain.

| MPG | HORSEPOWER | WEIGHT |
|-----|------------|--------|
| 44  | 67         | 1,844  |
| 44  | 50         | 1,998  |
| 40  | 62         | 1,752  |
| 37  | 69         | 1,980  |
| 37  | 66         | 1,797  |
| 34  | 63         | 2,199  |
| 35  | 90         | 2,404  |
| 32  | 99         | 2,611  |
| 30  | 63         | 3,236  |
| 28  | 91         | 2,606  |
| 26  | 94         | 2,580  |
| 26  | 88         | 2,507  |

164 CHAPTER 4 • REGRESSION MODELS

| MPG | HORSEPOWER | WEIGHT |
|-----|------------|--------|
| 25  | 124        | 2,922  |
| 22  | 97         | 2,434  |
| 20  | 114        | 3,248  |
| 21  | 102        | 2,812  |
| 18  | 114        | 3,382  |
| 18  | 142        | 3,197  |
| 16  | 153        | 4,380  |
| 16  | 139        | 4,036  |

\$\begin{aligned}
\delta 4-28 Use the data in Problem 4-27 to develop a multiple linear regression model. How does this compare with each of the models in Problem 4-27?

4-29 Use the data in Problem 4-27 to find the best quadratic regression model. (There is more than one to consider.) How does this compare to the models in Problems 4-27 and 4-28?

A sample of nine public universities and nine private universities was taken. The total cost for the year (including room and board) and the median SAT score (maximum total is 2400) at each school were recorded. It was felt that schools with higher median SAT scores would have a better reputation and would charge more tuition as a result of that. The data is in the table below. Use regression to help answer the following questions based on this sample data. Do schools with higher SAT scores charge more in tuition and fees? Are private schools more expensive than public schools when SAT scores are

| CATEGORY | TOTAL COST (\$) | MEDIAN SAT |
|----------|-----------------|------------|
| Public   | 21,700          | 1990       |
| Public   | 15,600          | 1620       |
| Public   | 16,900          | 1810       |
| Public   | 15,400          | 1540       |
| Public   | 23,100          | 1540       |
| Public   | 21,400          | 1600       |
| Public   | 16,500          | 1560       |
| Public   | 23,500          | 1890       |
| Public   | 20,200          | 1620       |
| Private  | 30,400          | 1630       |
| Private  | 41,500          | 1840       |
| Private  | 36,100          | 1980       |
| Private  | 42,100          | 1930       |
| Private  | 27,100          | 2130       |
| Private  | 34,800          | 2010       |
| Private  | 32,100          | 1590       |
| Private  | 31,800          | 1720       |
| Private  | 32,100          | 1770       |

taken into consideration? Discuss how accurate you believe these results are using information related the regression models.

4-31 In 2008, the total payroll for the New York Yankees was \$209.1 million, while the total payroll for the Tampa Bay Rays was about \$43.8 million, or about one-fifth that of the Yankees. Many people have suggested that some teams are able to buy winning seasons and championships by spending a lot of money on the most talented players available. The table below lists the payrolls (in millions of dollars) for all 14 Major League Baseball teams in the American League as well as the total number of victories for each in the 2008 season:

| TEAM               | PAYROLL<br>(\$MILLIONS) | NUMBER<br>OF VICTORIES |
|--------------------|-------------------------|------------------------|
| New York Yankees   | 209.1                   | 89                     |
| Detroit Tigers     | 138.7                   | 74                     |
| Boston Red Sox     | 133.4                   | 95                     |
| Chicago White Sox  | 121.2                   | 89                     |
| Cleveland Indians  | 79.0                    | 81                     |
| Baltimore Orioles  | 67.2                    | 68                     |
| Oakland Athletics  | 48.0                    | 75                     |
| Los Angeles Angels | 119.2                   | 100                    |
| Seattle Mariners   | 118.0                   | 61                     |
| Toronto Blue Jays  | 98.6                    | 86                     |
| Minnesota Twins    | 62.2                    | 88                     |
| Kansas City Royals | 58.2                    | 75                     |
| Tampa Bay Rays     | 43.8                    | 97                     |
| Texas Rangers      | 68.2                    | 79                     |

Develop a regression model to predict the total number of victories based on the payroll of a team. Based on the results of the computer output, discuss how accurate this model is. Use the model to predict the number of victories for a team with a payroll of \$79 million.

4-32 In 2009, the New York Yankees won 103 baseball games during the regular season. The table on the next page lists the number of victories (W), the earnedrun-average (ERA), and the batting average (AVG) of each team in the American League. The ERA is one measure of the effectiveness of the pitching staff, and a lower number is better. The batting average is one measure of effectiveness of the hitters, and a higher number is better.

- (a) Develop a regression model that could be used to predict the number of victories based on the ERA.
- (b) Develop a regression model that could be used to predict the number of victories based on the batting average.

# irmgn.ir

| TEAM               | W   | ERA  | AVG   |
|--------------------|-----|------|-------|
| New York Yankees   | 103 | 4.26 | 0.283 |
| Los Angeles Angels | 97  | 4.45 | 0.285 |
| Boston Red Sox     | 95  | 4.35 | 0.270 |
| Minnesota Twins    | 87  | 4.50 | 0.274 |
| Texas Rangers      | 87  | 4.38 | 0.260 |
| Detroit Tigers     | 86  | 4.29 | 0.260 |
| Seattle Mariners   | 85  | 3.87 | 0.258 |
| Tampa Bay Rays     | 84  | 4.33 | 0.263 |
| Chicago White Sox  | 79  | 4.14 | 0.258 |
| Toronto Blue Jays  | 75  | 4.47 | 0.266 |
| Oakland Athletics  | 75  | 4.26 | 0.262 |
| Cleveland Indians  | 65  | 5.06 | 0.264 |
| Kansas City Royals | 65  | 4.83 | 0.259 |
| Baltimore Orioles  | 64  | 5.15 | 0.268 |

| MONTH | DJIA   | STOCK 1 | STOCK 2 |
|-------|--------|---------|---------|
| 1     | 11,168 | 48.5    | 32.4    |
| 2     | 11,150 | 48.2    | 31.7    |
| 3     | 11,186 | 44.5    | 31.9    |
| 4     | 11,381 | 44.7    | 36.6    |
| 5     | 11,679 | 49.3    | 36.7    |
| 6     | 12,081 | 49.3    | 38.7    |
| 7     | 12,222 | 46.1    | 39.5    |
| 8     | 12,463 | 46.2    | 41.2    |
| 9     | 12,622 | 47.7    | 43.3    |
| 10    | 12,269 | 48.3    | 39.4    |
| 11    | 12,354 | 47.0    | 40.1    |
| 12    | 13,063 | 47.9    | 42.1    |
| 13    | 13,326 | 47.8    | 45.2    |
|       |        |         |         |

- (c) Which of the two models is better for predicting the number of victories?
- (d) Develop a multiple regression model that includes both ERA and batting average. How does this compare to the previous models?
- 4-33 The closing stock price for each of two stocks was recorded over a 12-month period. The closing price for the Dow Jones Industrial Average (DJIA) was also recorded over this same time period. These values are shown in the following table:
- (a) Develop a regression model to predict the price of stock 1 based on the Dow Jones Industrial Average.
- (b) Develop a regression model to predict the price of stock 2 based on the Dow Jones Industrial Average.
- (c) Which of the two stocks is most highly correlated to the Dow Jones Industrial Average over this time period?

# **Case Study**

#### **North-South Airline**

In January 2008, Northern Airlines merged with Southeast Airlines to create the fourth largest U.S. carrier. The new North–South Airline inherited both an aging fleet of Boeing 727-300 aircraft and Stephen Ruth. Stephen was a tough former Secretary of the Navy who stepped in as new president and chairman of the board.

Stephen's first concern in creating a financially solid company was maintenance costs. It was commonly surmised in the airline industry that maintenance costs rise with the age of the aircraft. He quickly noticed that historically there had been a significant difference in the reported B727-300 maintenance costs (from ATA Form 41s) both in the airframe and engine areas between Northern Airlines and Southeast Airlines, with Southeast having the newer fleet.

On February 12, 2008, Peg Jones, vice president for operations and maintenance, was called into Stephen's office and asked to study the issue. Specifically, Stephen wanted to know whether the average fleet age was correlated to direct airframe maintenance costs, and whether there was a relationship between average fleet age and direct engine maintenance costs.

Peg was to report back by February 26 with the answer, along with quantitative and graphical descriptions of the relationship.

Peg's first step was to have her staff construct the average age of Northern and Southeast B727-300 fleets, by quarter, since the introduction of that aircraft to service by each airline in late 1993 and early 1994. The average age of each fleet was calculated by first multiplying the total number of calendar days each aircraft had been in service at the pertinent point in time by the average daily utilization of the respective fleet to total fleet hours flown. The total fleet hours flown was then divided by the number of aircraft in service at that time, giving the age of the "average" aircraft in the fleet.

The average utilization was found by taking the actual total fleet hours flown on September 30, 2007, from Northern and Southeast data, and dividing by the total days in service for all aircraft at that time. The average utilization for Southeast was 8.3 hours per day, and the average utilization for Northern was 8.7 hours per day. Because the available cost data were calculated for each yearly period ending at the end of the first quarter, average fleet age was calculated at the same points in time.

The fleet data are shown in the following table. Airframe cost data and engine cost data are both shown paired with fleet average age in that table.

#### **Discussion Question**

1. Prepare Peg Jones's response to Stephen Ruth.

**Note:** Dates and names of airlines and individuals have been changed in this case to maintain confidentiality. The data and issues described here are real.

North-South Airline Data for Boeing 727-300 Jets

|      | NORTHERN AIRLINE DATA             |                                    |                        | SOUTHE                               | AST AIRLINE DA                     | ATA                |
|------|-----------------------------------|------------------------------------|------------------------|--------------------------------------|------------------------------------|--------------------|
| YEAR | AIRFRAME COST<br>PER AIRCRAFT(\$) | ENGINE<br>COST PER<br>AIRCRAFT(\$) | AVERAGE<br>AGE (HOURS) | AIRFRAME<br>COST PER<br>AIRCRAFT(\$) | ENGINE<br>COST PER<br>AIRCRAFT(\$) | AVERAG<br>AGE (HOU |
| 2001 | 51.80                             | 43.49                              | 6,512                  | 13.29                                | 18.86                              | 5,107              |
| 2002 | 54.92                             | 38.58                              | 8,404                  | 25.15                                | 31.55                              | 8,145              |
| 2003 | 69.70                             | 51.48                              | 11,077                 | 32.18                                | 40.43                              | 7,360              |
| 2004 | 68.90                             | 58.72                              | 11,717                 | 31.78                                | 22.10                              | 5,773              |
| 2005 | 63.72                             | 45.47                              | 13,275                 | 25.34                                | 19.69                              | 7,150              |
| 2006 | 84.73                             | 50.26                              | 15,215                 | 32.78                                | 32.58                              | 9,364              |
| 2007 | 78.74                             | 79.60                              | 18,390                 | 35.56                                | 38.07                              | 8,259              |

#### **Bibliography**

Berenson, Mark L., David M. Levine, and Timothy C. Kriehbiel. *Basic Business Statistics: Concepts and Applications*, 11th ed. Upper Saddle River, NJ: Prentice Hall, 2009.

Black, Ken. Business Statistics: For Contemporary Decision Making, 6th ed. John Wiley & Sons, Inc., 2010.

Draper, Norman R., and Harry Smith. *Applied Regression Analysis*, 3rd ed. New York: John Wiley & Sons, Inc., 1998.

Kutner, Michael, John Neter, Chris J. Nachtsheim, and William Wasserman. Applied Linear Regression Models, 4th ed., Boston; New York: McGraw-Hill/Irwin, 2004.

Mendenhall, William, and Terry L. Sincich. *A Second Course in Statistics: Regression Analysis*, 6th ed., Upper Saddle River, NJ: Prentice Hall, 2004.

# **Appendix 4.1 Formulas for Regression Calculations**

When performing regression calculations by hand, there are other formulas that can make the task easier and are mathematically equivalent to the ones presented in the chapter. These, however, make it more difficult to see the logic behind the formulas and to understand what the results actually mean.

When using these formulas, it helps to set up a table with the columns shown in Table 4.7, which has the Triple A Construction Company data that was used earlier in the chapter. The sample size (n) is 6. The totals for all columns are shown, and the averages for X and Y are calculated. Once this is done, we can use the following formulas for computations in a simple linear regression model (one independent variable). The simple linear regression equation is again given as

$$\hat{Y} = b_0 + b_1 X$$

Slope of regression equation:

$$b_1 = \frac{\sum XY - n\overline{XY}}{\sum X^2 - n\overline{X}^2}$$

$$b_1 = \frac{180.5 - 6(4)(7)}{106 - 6(4^2)} = 1.25$$

**TABLE 4.7**Preliminary Calculations for Triple A Construction

| Y                         | X                         | $Y^2$              | $X^2$            | XY                  |
|---------------------------|---------------------------|--------------------|------------------|---------------------|
| 6                         | 3                         | $6^2 = 36$         | $3^2 = 9$        | 3(6) = 18           |
| 8                         | 4                         | $8^2 = 64$         | $4^2 = 16$       | 4(8) = 32           |
| 9                         | 6                         | $9^2 = 81$         | $6^2 = 36$       | 6(9) = 54           |
| 5                         | 4                         | $5^2 = 25$         | $4^2 = 16$       | 4(5) = 20           |
| 4.5                       | 2                         | $4.5^2 = 20.25$    | $2^2 = 4$        | 2(4.5) = 9          |
| 9.5                       | 5                         | $9.5^2 = 90.25$    | $5^2 = 25$       | 5(9.5) = 47.5       |
| $\Sigma Y = 42$           | $\sum X = 24$             | $\sum Y^2 = 316.5$ | $\sum X^2 = 106$ | $\Sigma XY = 180.5$ |
| $\overline{Y} = 42/6 = 7$ | $\overline{X} = 24/6 = 4$ |                    |                  |                     |

Intercept of regression equation:

$$b_0 = \overline{Y} - b_1 \overline{X}$$
  
 $b_0 = 7 - 1.25(4) = 2$ 

Sum of squares of the error:

SSE = 
$$\Sigma Y^2 - b_0 \Sigma Y - b_1 \Sigma XY$$
  
SSE = 316.5 - 2(42) - 1.25(180.5) = 6.875

Estimate of the error variance:

$$s^2 = MSE = \frac{SSE}{n-2}$$
  
 $s^2 = \frac{6.875}{6-2} = 1.71875$ 

Estimate of the error standard deviation:

$$s = \sqrt{\text{MSE}}$$
$$s = \sqrt{1.71875} = 1.311$$

Coefficient of determination:

$$r^{2} = 1 - \frac{\text{SSE}}{\Sigma Y^{2} - n\overline{Y}^{2}}$$
$$r^{2} = 1 - \frac{6.875}{316.5 - 6(7^{2})} = 0.6944$$

This formula for the correlation coefficient automatically determines the sign of r. This could also be found by taking the square root of  $r^2$  and giving it the same sign as the slope:

$$r = \frac{n\Sigma XY - \Sigma X\Sigma Y}{\sqrt{[n\Sigma X^2 - (\Sigma X)^2][n\Sigma Y^2 - (\Sigma Y)^2]}}$$
$$r = \frac{6(180.5) - (24)(42)}{\sqrt{[6(106) - 24^2][6(316.5) - 42^2]}} = 0.833$$

168

# **Appendix 4.2 Regression Models Using QM for Windows**

The use of QM for Windows to develop a regression model is very easy. We will use the Triple A Construction Company data to illustrate this. After starting QM for Windows, under *Modules* we select *Forecasting*. To enter the problem we select *New* and specify *Least Squares—Simple* and *Multiple Regression*, as illustrated in Program 4.7A. This opens the window shown in Program 4.7B. We enter the number of observations, which is 6 in this example. There is only 1 independent (*X*) variable. When *OK* is clicked, a window opens and the data is input as shown in Program 4.7C. After entering the data, click *Solve*, and the forecasting results are shown as in Program 4.7D. The equation as well as other information is provided on this screen. Additional output is available by clicking the *Window* option on the toolbar.

Recall that the MSE is an estimate of the error variance ( $\sigma^2$ ), and the square root of this is the standard error of the estimate. The formula presented in the chapter and used in Excel is

$$MSE = SSE/(n - k - 1)$$

where *n* is the sample size and *k* is the number of independent variables. This is an unbiased estimate of  $\sigma^2$ . In QM for Windows, the mean squared error is computed as

$$MSE = SSE/n$$

This is simply the average error and is a biased estimate of  $\sigma^2$ . The standard error shown in Program 4.7D is not the square root of the MSE in the output, but rather is found using the denominator of n-2. If this standard error is squared, you get the MSE we saw earlier in the Excel output.

#### **PROGRAM 4.7A**

Initial Input Screen for QM for File—New—Least Squares-Simple and Multiple Regression

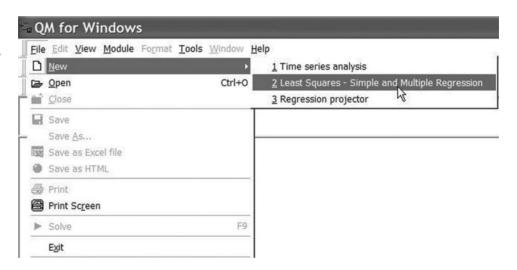

# PROGRAM 4.7B

Second Input Screen for QM for Windows

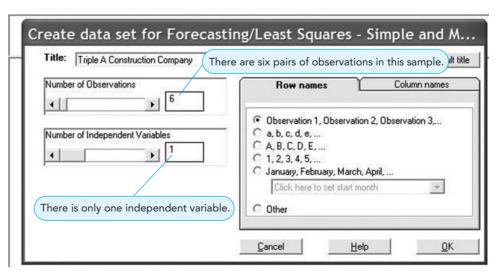

The *F* test was used to test a hypothesis about the overall effectiveness of the model. To see the ANOVA table, after the problem has been solved, select *Window—ANOVA Summary*, and the screen shown in Program 4.7E will be displayed.

PROGRAM 4.7C
Data Input for Triple A
Construction Example

|               | Triple A construction |    |  |  |  |
|---------------|-----------------------|----|--|--|--|
|               | Dpndnt var, Y         | X1 |  |  |  |
| Observation 1 | 6                     | 3  |  |  |  |
| Observation 2 | 8                     | 4  |  |  |  |
| Observation 3 | 9                     | 6  |  |  |  |
| Observation 4 | 5                     | 4  |  |  |  |
| Observation 5 | 4.5                   | 2  |  |  |  |
| Observation 6 | 9.5                   | 5  |  |  |  |

PROGRAM 4.7D

QM for Windows Output

QM for Windows Output for Triple A Construction Data

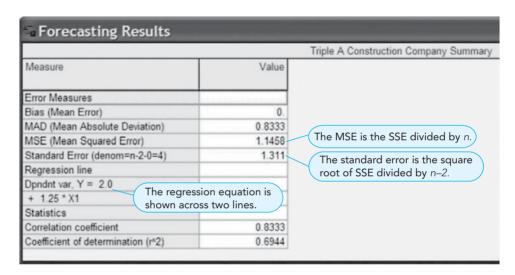

PROGRAM 4.7E
ANOVA Summary Output
in QM for Windows

| Triple A const                         | ruction solution |                       |             |
|----------------------------------------|------------------|-----------------------|-------------|
|                                        | Sum              | Degrees of<br>Freedom | Mean square |
| SSR (Sum of squares due to regression) | 15.625           | 1                     | 15.625      |
| SSE (Sum of the squared error)         | 6.875            | 4                     | 1.7188      |
| SST (Sum of the squares total)         | 22.5             | 5                     |             |
| F statistic                            | 9.0909           |                       |             |
| Probability                            | 0.0394           |                       |             |

# **Appendix 4.3 Regression Analysis in Excel QM or Excel 2007**

### Excel QM

Perhaps the easiest way to do regression analysis in Excel (either 2007 or 2010) is to use Excel QM, which is available on the companion website for this book. Once Excel QM has been installed as an add-in to Excel (see Appendix F at the end of the book for instructions on doing this), go to the *Add-Ins* tab and click *Excel QM*, as shown in Program 4.8A. When the menu appears, point the cursor at *Forecasting*, and the options will appear. Click on *Multiple Regression*, as shown in Program 4.8A, for either simple or multiple regression models.

A window will open, as shown in Program 4.8B. Enter the number of past observations and the number of independent (*X*) variables. You can also enter a name or title for the problem. To enter the data for the Triple A Construction example in this chapter, enter 6 for the past periods (observations) and 1 for the number of independent variables. This will initialize the size of the spreadsheet, and the spreadsheet will appear as presented in Program 4.8C.

The shaded area under Y and x 1 will be empty, but the data are entered in this shaded area, and the calculations are automatically performed. In Program 4.8C, the intercept is 2 (the coefficient in the Y column) and the slope is 1.25 (the coefficient in the x 1 column), resulting in the regression equation

$$Y = 2 + 1.25X$$

which is the equation found earlier in this chapter.

#### Excel 2007

When doing regression in Excel (without the Excel QM add-in), the *Data Analysis* add-in is used in both Excel 2010 and Excel 2007. The steps and illustrations for Excel 2010 provided earlier in this chapter also apply to Excel 2007. However, the procedure to enable or activate this or any other Excel add-in varies, depending on which of the two versions of Excel is being used. See Appendix F at the end of this book for instructions for both Excel 2007 and Excel 2010.

# PROGRAM 4.8A Using Excel QM for Regression

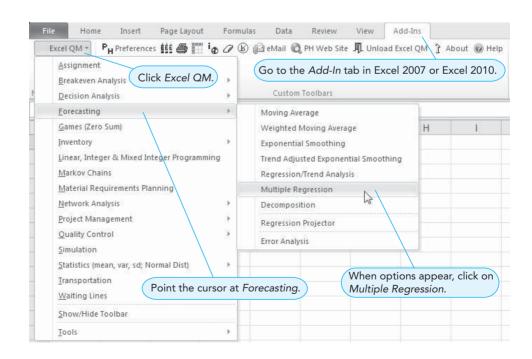

PROGRAM 4.8B
Initializing the
Spreadsheet in Excel QM

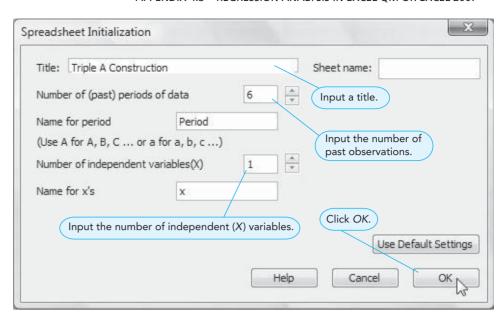

PROGRAM 4.8C
Input and Results for
Regression in Excel QM

| 1  | А            | В                  | С           | D             | Е            | F           | G             | Н                                     | 1           |
|----|--------------|--------------------|-------------|---------------|--------------|-------------|---------------|---------------------------------------|-------------|
| 1  | Triple A Co  | onstruction        | Ent         | er the pas    | st observa   | tions of Y  | and X.        |                                       |             |
| 2  |              |                    | Res         | ults appe     | ar automa    | tically.    |               |                                       |             |
| 3  | Forecasting  |                    | Multiple re | egression     |              |             |               |                                       |             |
| 4  |              | data in the shad   |             | et a forecast | use the shad | ed data     |               |                                       |             |
| 5  |              | e bottom left of t |             |               |              |             | sed on any    |                                       | ,           |
| 6  |              | ntercepts an       | d slope     |               | simply       | input the   | value of X    | nere.                                 |             |
| 7  | Data are sh  | nown here.         |             |               | Forecasts    | and Error A | Analysis      |                                       |             |
| 8  |              | Υ                  | x 1         |               | Forecast     | Error       | Absolute      | Squared                               | Abs Pct Err |
| 9  | Period 1     | 6                  | 3           |               | 5.75         | 0.25        | 0.25          | 0.0625                                | 04.17%      |
| 10 | Period 2     | 8                  | 4           | / 1           | 7            | 1           | 1             | 1                                     | 12.50%      |
| 11 | Period 3     | 9                  | 6           |               |              | he correla  | tion coeffici | ent is aive                           | en here. 5% |
| 12 | Period 4     | 5                  | 4           |               | 7            | -2          |               | \ \ \ \ \ \ \ \ \ \ \ \ \ \ \ \ \ \ \ | 40.00%      |
| 13 | Period 5     | 4.5                | 2           |               | 4.5          | 0           | 0             | 0                                     | 00.00%      |
| 14 | Period 6     | 9.5                | 5           |               | 8.25         | 1.25        | 1.25          | 1.5625                                | 13.16%      |
| 15 |              |                    |             |               | Total        | 0           | 5             | 6.875                                 | 75.38%      |
| 16 | Coefficients | 2                  | 1.25        |               | Average      | 0           | 0.83333333    | 1 145833                              | 12.56%      |
| 17 |              |                    |             |               |              | Bias        | MAD           | MSE                                   | MAPE        |
| 18 |              | Į.                 |             |               |              |             | SE            | 1.311011                              |             |
| 19 | Forecast     | 10.75              | 7           |               |              |             |               |                                       |             |
| 20 |              |                    |             |               |              |             | Correlation   | 0.833333                              |             |

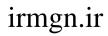

This page intentionally left blank

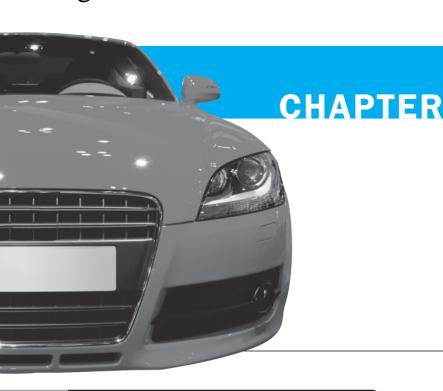

Forecasting

# **LEARNING OBJECTIVES**

After completing this chapter, students will be able to:

- Understand and know when to use various families of forecasting models.
- Compare moving averages, exponential smoothing, and other time-series models.
- 3. Seasonally adjust data.

- 4. Understand Delphi and other qualitative decision-making approaches.
- 5. Compute a variety of error measures.

# **CHAPTER OUTLINE**

- 5.1 Introduction
- **5.2** Types of Forecasts
- **5.3** Scatter Diagrams and Time Series

- 5.4 Measures of Forecast Accuracy
- **5.5** Time-Series Forecasting Models
- **5.6** Monitoring and Controlling Forecasts

Summary • Glossary • Key Equations • Solved Problems • Self-Test • Discussion Questions and Problems • Internet Homework Problems • Case Study: Forecasting Attendance at SWU Football Games • Case Study: Forecasting Monthly Sales • Internet Case Study • Bibliography

**Appendix 5.1:** Forecasting with QM for Windows

#### **5.1** Introduction

Every day, managers make decisions without knowing what will happen in the future. Inventory is ordered though no one knows what sales will be, new equipment is purchased though no one knows the demand for products, and investments are made though no one knows what profits will be. Managers are always trying to reduce this uncertainty and to make better estimates of what will happen in the future. Accomplishing this is the main purpose of forecasting.

There are many ways to forecast the future. In numerous firms (especially smaller ones), the entire process is subjective, involving seat-of-the-pants methods, intuition, and years of experience. There are also many *quantitative* forecasting models, such as moving averages, exponential smoothing, trend projections, and least squares regression analysis.

The following steps can help in the development of a forecasting system. While steps 5 and 6 may not be as relevant if a qualitative model is selected in step 4, data are certainly necessary for the quantitative forecasting models presented in this chapter.

#### **Eight Steps to Forecasting**

- 1. Determine the use of the forecast—what objective are we trying to obtain?
- 2. Select the items or quantities that are to be forecasted.
- 3. Determine the time horizon of the forecast—is it 1 to 30 days (short term), 1 month to 1 year (medium term), or more than 1 year (long term)?
- 4. Select the forecasting model or models.
- 5. Gather the data or information needed to make the forecast.
- 6. Validate the forecasting model.
- 7. Make the forecast.
- 8. Implement the results.

These steps present a systematic way of initiating, designing, and implementing a forecasting system. When the forecasting system is to be used to generate forecasts regularly over time, data must be collected routinely, and the actual computations or procedures used to make the forecast can be done automatically.

There is seldom a single superior forecasting method. One organization may find regression effective, another firm may use several approaches, and a third may combine both quantitative and subjective techniques. Whatever tool works best for a firm is the one that should be used.

No single method is superior. Whatever works best should be used.

# **5.2** Types of Forecasts

The three categories of models are time series, causal, and qualitative.

In this chapter we consider forecasting models that can be classified into one of three categories: time-series models, causal models, and qualitative models (see Figure 5.1).

#### **Time-Series Models**

**Time-series models** attempt to predict the future by using historical data. These models make the assumption that what happens in the future is a function of what has happened in the past. In other words, time-series models look at what has happened over a period of time and use a series of past data to make a forecast. Thus, if we are forecasting weekly sales for lawn mowers, we use the past weekly sales for lawn mowers in making the forecast.

The time-series models we examine in this chapter are moving average, exponential smoothing, trend projections, and decomposition. Regression analysis can be used in trend projections and in one type of decomposition model. The primary emphasis of this chapter is time series forecasting.

#### **Causal Models**

Causal models incorporate the variables or factors that might influence the quantity being fore-casted into the forecasting model. For example, daily sales of a cola drink might depend on the season, the average temperature, the average humidity, whether it is a weekend or a weekday, and so on. Thus, a causal model would attempt to include factors for temperature, humidity, season, day of the week, and so on. Causal models may also include past sales data as time-series models do, but they include other factors as well.

FIGURE 5.1
Forecasting Models

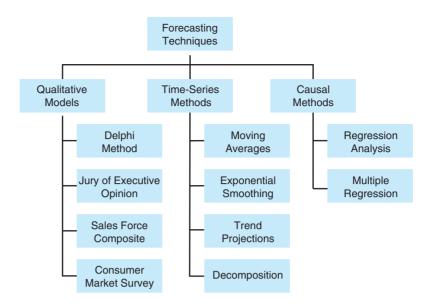

Our job as quantitative analysts is to develop the best statistical relationship between sales or the variable being forecast and the set of independent variables. The most common quantitative causal model is regression analysis, which was presented in Chapter 4. The examples in Sections 4.8 and 4.9 illustrate how a regression model can be used in forecasting. Specifically, they demonstrate how to predict the selling price of a house based on characteristics such as size, age, and condition of the house. Other causal models do exist, and many of them are based on regression analysis.

#### **Qualitative Models**

Whereas time-series and causal models rely on quantitative data, **qualitative models** attempt to incorporate judgmental or subjective factors into the forecasting model. Opinions by experts, individual experiences and judgments, and other subjective factors may be considered. Qualitative models are especially useful when subjective factors are expected to be very important or when accurate quantitative data are difficult to obtain.

Here is a brief overview of four different qualitative forecasting techniques:

1. Delphi method. This iterative group process allows experts, who may be located in different places, to make forecasts. There are three different types of participants in the Delphi process: decision makers, staff personnel, and respondents. The decision making group usually consists of 5 to 10 experts who will be making the actual forecast. The staff personnel assist the decision makers by preparing, distributing, collecting, and summarizing a series of questionnaires and survey results. The respondents are a group of people whose judgments are valued and are being sought. This group provides inputs to the decision makers before the forecast is made.

In the Delphi method, when the results of the first questionnaire are obtained, the results are summarized and the questionnaire is modified. Both the summary of the results and the new questionnaire are then sent to the same respondents for a new round of responses. The respondents, upon seeing the results from the first questionnaire, may view things differently and may modify their original responses. This process is repeated with the hope that a consensus is reached.

- 2. *Jury of executive opinion*. This method takes the opinions of a small group of high-level managers, often in combination with statistical models, and results in a group estimate of demand.
- 3. *Sales force composite*. In this approach, each salesperson estimates what sales will be in his or her region; these forecasts are reviewed to ensure that they are realistic and are then combined at the district and national levels to reach an overall forecast.
- 4. *Consumer market survey*. This method solicits input from customers or potential customers regarding their future purchasing plans. It can help not only in preparing a forecast but also in improving product design and planning for new products.

Overview of four qualitative or judgmental approaches: Delphi, jury of executive opinion, sales force composite, and consumer market survey.

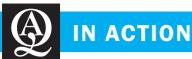

# Hurricane Landfall Location Forecasts and the Mean Absolute Deviation

Scientists at the National Hurricane Center (NHC) of the National Weather Service have the very difficult job of predicting where the eye of a hurricane will hit land. Accurate forecasts are extremely important to coastal businesses and residents who need to prepare for a storm or perhaps even evacuate. They are also important to local government officials, law enforcement agencies, and other emergency responders who will provide help once a storm has passed. Over the years, the NHC has tremendously improved the forecast accuracy (measured by the mean absolute deviation [MAD]) in predicting the actual landfall location for hurricanes that originate in the Atlantic Ocean.

The NHC provides forecasts and periodic updates of where the hurricane eye will hit land. Such landfall location predictions are

recorded when a hurricane is 72 hours, 48 hours, 36 hours, 24 hours, and 12 hours away from actually reaching land. Once the hurricane has come ashore, these forecasts are compared to the actual landfall location, and the error (in miles) is recorded. At the end of the hurricane season, the errors for all the hurricanes in that year are used to calculate the MAD for each type of forecast (12 hours away, 24 hour away, etc.). The graph below shows how the landfall location forecast has improved since 1989. During the early 1990s, the landfall forecast when the hurricane was 48 hours away had an MAD close to 200 miles; in 2009, this number was down to about 75 miles. Clearly, there has been vast improvement in forecast accuracy, and this trend is continuing.

Source: Based on National Hurricane Center, http://www.nhc.noaa.gov.

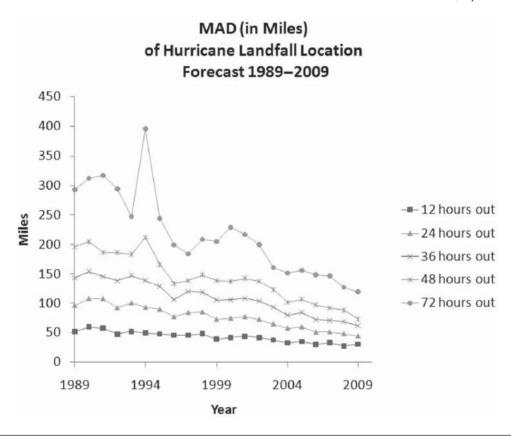

## **5.3** Scatter Diagrams and Time Series

A scatter diagram helps obtain ideas about a relationship.

As with regression models, **scatter diagrams** are very helpful when forecasting time series. A scatter diagram for a time series may be plotted on a two-dimensional graph with the horizontal axis representing the time period. The variable to be forecast (such as sales) is placed on the vertical axis. Let us consider the example of a firm that needs to forecast sales for three different products.

Wacker Distributors notes that annual sales for three of its products—television sets, radios, and compact disc players—over the past 10 years are as shown in Table 5.1. One simple way to examine these historical data, and perhaps to use them to establish a forecast, is to draw a scatter diagram for each product (Figure 5.2). This picture, showing the relationship between sales of a product and time, is useful in spotting trends or cycles. An exact mathematical model that describes the situation can then be developed if it appears reasonable to do so.

**TABLE 5.1**Annual Sales of Three Products

| YEAR | TELEVISION SETS | RADIOS | COMPACT DISC PLAYERS |
|------|-----------------|--------|----------------------|
| 1    | 250             | 300    | 110                  |
| 2    | 250             | 310    | 100                  |
| 3    | 250             | 320    | 120                  |
| 4    | 250             | 330    | 140                  |
| 5    | 250             | 340    | 170                  |
| 6    | 250             | 350    | 150                  |
| 7    | 250             | 360    | 160                  |
| 8    | 250             | 370    | 190                  |
| 9    | 250             | 380    | 200                  |
| 10   | 250             | 390    | 190                  |

FIGURE 5.2 Scatter Diagram for Sales

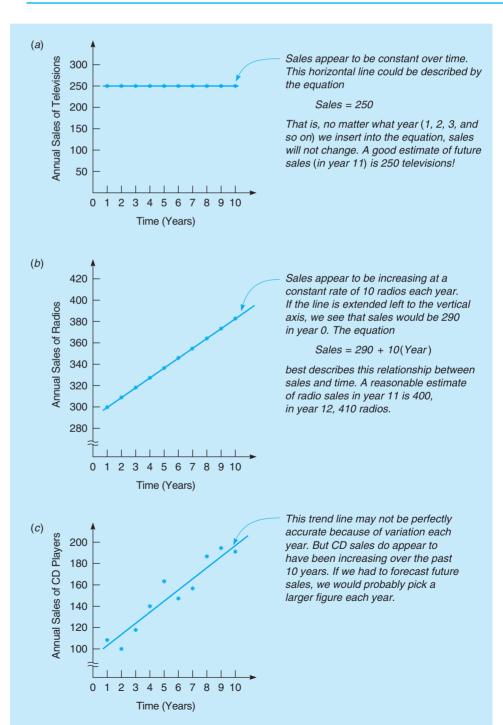

# **5.4** Measures of Forecast Accuracy

We discuss several different forecasting models in this chapter. To see how well one model works, or to compare that model with other models, the forecasted values are compared with the actual or observed values. The forecast error (or deviation) is defined as follows:

Forecast error = Actual value - Forecast value

One measure of accuracy is the **mean absolute deviation** (**MAD**). This is computed by taking the sum of the absolute values of the individual forecast errors and dividing by the numbers of errors (*n*):

$$MAD = \frac{\sum |\text{forecast error}|}{n}$$
 (5-1)

Consider the Wacker Distributors sales of CD players shown in Table 5.1. Suppose that in the past, Wacker had forecast sales for each year to be the sales that were actually achieved in the previous year. This is sometimes called a **naïve model**. Table 5.2 gives these forecasts as well as the absolute value of the errors. In forecasting for the next time period (year 11), the forecast would be 190. Notice that there is no error computed for year 1 since there was no forecast for this year, and there is no error for year 11 since the actual value of this is not yet known. Thus, the number of **errors** (n) is 9.

From this, we see the following:

$$MAD = \frac{\sum |forecast \, error|}{n} = \frac{160}{9} = 17.8$$

This means that on the average, each forecast missed the actual value by 17.8 units.

Other measures of the accuracy of historical errors in forecasting are sometimes used besides the MAD. One of the most common is the **mean squared error** (**MSE**), which is the average of the squared errors:\*

$$MSE = \frac{\sum (error)^2}{n}$$
 (5-2)

TABLE 5.2
Computing the Mean Absolute Deviation (MAD)

The naïve forecast for the next period is the actual value

observed in the current period.

| YEAR | ACTUAL<br>SALES OF CD<br>PLAYERS | FORECAST<br>SALES | ABSOLUTE VALUE OF<br>ERRORS (DEVIATION).<br> ACTUAL-FORECAST |
|------|----------------------------------|-------------------|--------------------------------------------------------------|
| 1    | 110                              | _                 | _                                                            |
| 2    | 100                              | 110               | 100 - 110  = 10                                              |
| 3    | 120                              | 100               | 120 - 100  = 20                                              |
| 4    | 140                              | 120               | 140 - 120  = 20                                              |
| 5    | 170                              | 140               | 170 - 140  = 30                                              |
| 6    | 150                              | 170               | 150 - 170  = 20                                              |
| 7    | 160                              | 150               | 160 - 150  = 10                                              |
| 8    | 190                              | 160               | 190 - 160  = 30                                              |
| 9    | 200                              | 190               | 200 - 190  = 10                                              |
| 10   | 190                              | 200               | 190 - 200  = 10                                              |
| 11   | _                                | 190               | _                                                            |
|      |                                  |                   | Sum of  errors  = 160                                        |

MAD = 160/9 = 17.8

<sup>\*</sup>In regression analysis, the MSE formula is usually adjusted to provide an unbiased estimator of the error variance. Throughout this chapter, we will use the formula provided here.

# **MODELING IN THE REAL WORLD**

# Forecasting at Tupperware International

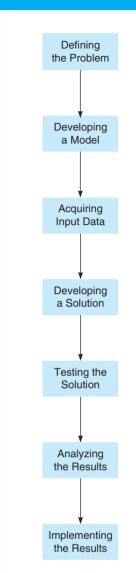

#### **Defining the Problem**

To drive production at each of Tupperware's 15 plants in the United States, Latin America, Africa, Europe, and Asia, the firm needs accurate forecasts of demand for its products.

#### **Developing a Model**

A variety of statistical models are used, including moving averages, exponential smoothing, and regression analysis. Qualitative analysis is also employed in the process.

#### **Acquiring Input Data**

At world headquarters in Orlando, Florida, huge databases are maintained that map the sales of each product, the test market results of each new product (since 20% of the firm's sales come from products less than 2 years old), and where each product falls in its own life cycle.

#### **Developing a Solution**

Each of Tupperware's 50 profit centers worldwide develops computerized monthly, quarterly, and 12-month sales projections. These are aggregated by region and then globally.

#### **Testing the Solution**

Reviews of these forecasts take place in sales, marketing, finance, and production departments.

#### **Analyzing the Results**

Participating managers analyze forecasts with Tupperware's version of a "jury of executive opinion."

#### **Implementing the Results**

Forecasts are used to schedule materials, equipment, and personnel at each plant.

Source: Interviews by the authors with Tupperware executives.

Besides the MAD and MSE, the **mean absolute percent error** (**MAPE**) is sometimes used. The MAPE is the average of the absolute values of the errors expressed as percentages of the actual values. This is computed as follows:

$$MAPE = \frac{\sum \left| \frac{error}{actual} \right|}{n} 100\%$$
 (5-3)

Three common measures of error are MAD, MSE, and MAPE. Bias gives the average error and may be positive or negative.

There is another common term associated with error in forecasting. **Bias** is the average error and tells whether the forecast tends to be too high or too low and by how much. Thus, bias may be negative or positive. It is not a good measure of the actual size of the errors because the negative errors can cancel out the positive errors.

#### **5.5** Time-Series Forecasting Models

A time series is based on a sequence of evenly spaced (weekly, monthly, quarterly, and so on) data points. Examples include weekly sales of HP personal computers, quarterly earnings reports of Microsoft Corporation, daily shipments of Eveready batteries, and annual U.S. consumer price indices. Forecasting time-series data implies that future values are predicted *only* from past values of that variable (such as we saw in Table 5.1) and that other variables, no matter how potentially valuable, are ignored.

#### **Components of a Time Series**

Analyzing time series means breaking down past data into components and then projecting them forward. A time series typically has four components:

- 1. Trend (T) is the gradual upward or downward movement of the data over time.
- 2. *Seasonality* (*S*) is a pattern of the demand fluctuation above or below the trend line that repeats at regular intervals.
- 3. Cycles (C) are patterns in annual data that occur every several years. They are usually tied into the business cycle.
- 4. *Random variations* (*R*) are "blips" in the data caused by chance and unusual situations; they follow no discernible pattern.

Figure 5.3 shows a time series and its components.

There are two general forms of time-series models in statistics. The first is a multiplicative model, which assumes that demand is the product of the four components. It is stated as follows:

Demand = 
$$T \times S \times C \times R$$

An additive model adds the components together to provide an estimate. Multiple regression is often used to develop additive models. This additive relationship is stated as follows:

$$Demand = T + S + C + R$$

There are other models that may be a combination of these. For example, one of the components (such as trend) might be additive while another (such as seasonality) could be multiplicative.

Understanding the components of a time series will help in selecting an appropriate forecasting technique to use. If all variations in a time series are due to random variations, with no trend, seasonal, or cyclical component, some type of averaging or smoothing model would be appropriate. The averaging techniques in this chapter are moving average, weighted moving average, and exponential smoothing. These methods will smooth out the forecasts and not be

FIGURE 5.3

Product Demand Charted over 4 Years, with Trend and Seasonality Indicated

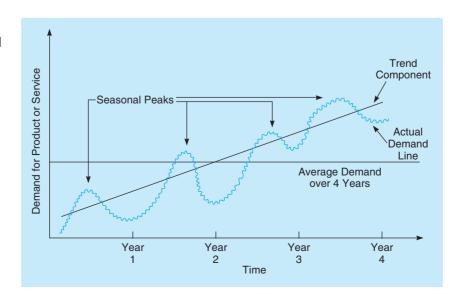

Four components of a time series are trend, seasonality, cycles, and random variations.

181

too heavily influenced by random variations. However, if there is a trend or seasonal pattern present in the data, then a technique which incorporates that particular component into the forecast should be used. Two such techniques are exponential smoothing with trend and trend projections. If there is a seasonal pattern present in the data, then a seasonal index may be developed and used with any of the averaging methods. If both trend and seasonal components are present, then a method such as the decomposition method should be used.

#### **Moving Averages**

Moving averages smooth out variations when forecasting demands are fairly steady.

**Moving averages** are useful if we can assume that market demands will stay fairly steady over time. For example, a four-month moving average is found simply by summing the demand during the past four months and dividing by 4. With each passing month, the most recent month's data are added to the sum of the previous three months' data, and the earliest month is dropped. This tends to smooth out short-term irregularities in the data series.

An *n*-period moving average forecast, which serves as an estimate of the next period's demand, is expressed as follows:

Moving average forecast = 
$$\frac{\text{Sum of demands in previous } n \text{ periods}}{n}$$
 (5-4)

Mathematically, this is written as

$$F_{t+1} = \frac{Y_t + Y_{t-1} + \dots + Y_{t-n+1}}{n}$$
 (5-5)

where

 $F_{t+1}$  = forecast for time period t + 1  $Y_t$  = actual value in time period tn = number of periods to average

A 4-month moving average has n = 4; a 5-month moving average has n = 5.

WALLACE GARDEN SUPPLY EXAMPLE Storage shed sales at Wallace Garden Supply are shown in the middle column of Table 5.3. A 3-month moving average is indicated on the right. The forecast for the next January, using this technique, is 16. Were we simply asked to find a forecast for next January, we would only have to make this one calculation. The other forecasts are necessary only if we wish to compute the MAD or another measure of accuracy.

Weights can be used to put more emphasis on recent periods.

WEIGHTED MOVING AVERAGE A simple moving average gives the same weight (1/n) to each of the past observations being used to develop the forecast. On the other hand, a **weighted** moving average allows different weights to be assigned to the previous observations. As the

TABLE 5.3
Wallace Garden
Supply Shed Sales

| MONTH     | ACTUAL SHED SALES | 3-MONTH MOVING AVERAGE   |
|-----------|-------------------|--------------------------|
| January   | 10 —              |                          |
| February  | 12                | <del></del>              |
| March     | 13                | <del></del>              |
| April     | 16                | (10 + 12 + 13)/3 = 11.67 |
| May       | 19                | (12 + 13 + 16)/3 = 13.67 |
| June      | 23                | (13 + 16 + 19)/3 = 16.00 |
| July      | 26                | (16 + 19 + 23)/3 = 19.33 |
| August    | 30                | (19 + 23 + 26)/3 = 22.67 |
| September | 28                | (23 + 26 + 30)/3 = 26.33 |
| October   | 18                | (26 + 30 + 28)/3 = 28.00 |
| November  | 16                | (30 + 28 + 18)/3 = 25.33 |
| December  | 14                | (28 + 18 + 16)/3 = 20.67 |
| January   | _                 | (18 + 16 + 14)/3 = 16.00 |

weighted moving average method typically assigns greater weight to more recent observations, this forecast is more responsive to changes in the pattern of the data that occur. However, this is also a potential drawback to this method because the heavier weight would also respond just as quickly to random fluctuations.

A weighted moving average may be expressed as

$$F_{t+1} = \frac{\sum (\text{Weight in period } i)(\text{Actual value in period } i)}{\sum (\text{Weights})}$$
 (5-6)

Mathematically, this is

$$F_{t+1} = \frac{w_1 Y_t + w_2 Y_{t-1} + \dots + w_n Y_{t-n+1}}{w_1 + w_2 + \dots + w_n}$$
(5-7)

where

$$w_i$$
 = weight for *i*th observation

Wallace Garden Supply decides to use a 3-month weighted moving average forecast with weights of 3 for the most recent observation, 2 for the next observation, and 1 for the most distant observation. This would be implemented as follows:

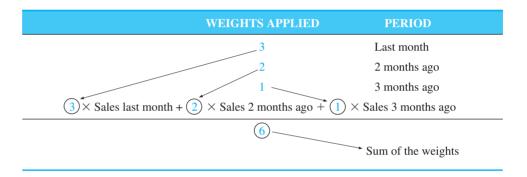

The results of the Wallace Garden Supply weighted average forecast are shown in Table 5.4. In this particular forecasting situation, you can see that weighting the latest month more heavily provides a much more accurate projection, and calculating the MAD for each of these would verify this.

Choosing the weights obviously has an important impact on the forecasts. One way to choose weights is to try various combinations of weights, calculate the MAD for each, and select the set of weights that results in the lowest MAD. Some forecasting software has an option to search for the best set of weights, and forecasts using these weights are then provided. The best set of weights can also be found by using nonlinear programming, as will be seen in a later chapter.

Some software packages require that the weights add to 1, and this would simplify Equation 5-7 because the denominator would be 1. Forcing the weights to sum to 1 is easily achieved by dividing each of the weights by the sum of the weights. In the Wallace Garden Supply example in Table 5.4, the weights are 3, 2, and 1, which add to 6. These weights could be revised to the new weights 3/6, 2/6, and 1/6, which add to 1. Using these weights gives the same forecasts shown in Table 5.4.

Both simple and weighted moving averages are effective in smoothing out sudden fluctuations in the demand pattern in order to provide stable estimates. Moving averages do, however, have two problems. First, increasing the size of n (the number of periods averaged) does smooth out fluctuations better, but it makes the method less sensitive to real changes in the data should they occur. Second, moving averages cannot pick up trends very well. Because they are averages, they will always stay within past levels and will not predict a change to either a higher or a lower level.

USING EXCEL AND EXCEL QM IN FORECASTING Excel and spreadsheets in general are frequently used in forecasting. Many forecasting techniques are supported by built-in Excel functions. You can also use Excel QM's forecasting module, which has several components. To access Excel

Moving averages have two problems: the larger number of periods may smooth out real changes, and they don't pick up trend.

TABLE 5.4
Weighted Moving
Average Forecast
for Wallace Garden
Supply

| MONTH     | ACTUAL SHED SALES | 3-MONTH MOVING AVERAGE                             |
|-----------|-------------------|----------------------------------------------------|
| January   | 10                |                                                    |
| February  | 12                |                                                    |
| March     | 13                |                                                    |
| April     | 16                | $[(3 \times 13) + (2 \times 12) + (10)]/6 = 12.17$ |
| May       | 19                | $[(3 \times 16) + (2 \times 13) + (12)]/6 = 14.33$ |
| June      | 23                | $[(3 \times 19) + (2 \times 16) + (13)]/6 = 17.00$ |
| July      | 26                | $[(3 \times 23) + (2 \times 19) + (16)]/6 = 20.5$  |
| August    | 30                | $[(3 \times 26) + (2 \times 23) + (19)]/6 = 23.83$ |
| September | 28                | $[(3 \times 30) + (2 \times 26) + (23)]/6 = 27.5$  |
| October   | 18                | $[(3 \times 28) + (2 \times 30) + (26)]/6 = 28.33$ |
| November  | 16                | $[(3 \times 18) + (2 \times 28) + (30)]/6 = 23.33$ |
| December  | 14                | $[(3 \times 16) + (2 \times 18) + (28)]/6 = 18.67$ |
| January   | _                 | $[(3 \times 14) + (2 \times 16) + (18)]/6 = 15.33$ |

QM after it has been installed in Excel 2010 or Excel 2007 (see Appendix F for information about installing Excel QM), go to the *Add-Ins* tab and select *Excel QM* and then select *Forecasting*. If you click on a technique such as *Moving Average*, *Weighted Moving Average*, or *Exponential Smoothing*, an input window will open. To use Excel QM for the Wallace Garden Supply weighted moving average forecast, select *Forecasting—Weighted Moving Average*, as shown in Program 5.1A. Enter the number of past periods of data and the number of periods to be averaged, as shown in Program 5.1B. Click *OK* when finished, and a spreadsheet will be initialized. Simply enter the past observations and any parameters, such as the number of periods to be averaged, and the output will automatically appear because the formulas are automatically generated by Excel QM. Program 5.1C provides the results. To display the formulas in Excel, simply press Ctrl+ (grave accent). Pressing this again returns the display to the values instead of the formulas.

PROGRAM 5.1A
Selecting the Forecasting
Module in Excel QM

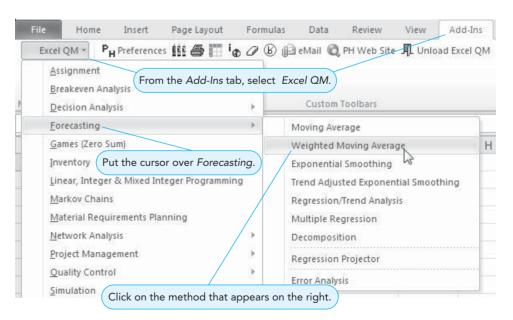

## irmgn.ir

**184** CHAPTER 5 • FORECASTING

#### **PROGRAM 5.1B**

Initialization Screen for Weighted Moving Average

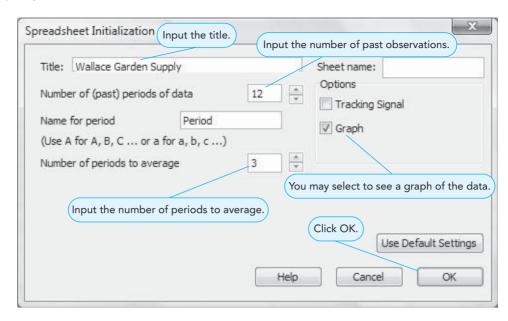

#### **PROGRAM 5.1C**

Weighted Moving Average in Excel QM for Wallace Garden Supply

|    | А           | В            |       | C           | D           | E              | F          | G          | Н          | I.         |
|----|-------------|--------------|-------|-------------|-------------|----------------|------------|------------|------------|------------|
| 1  | Wallace     | Garde        | er.   |             |             |                |            |            |            |            |
| 2  |             |              | -(Ir  | nput the    | past obse   | rvations.      |            |            |            |            |
| 3  | Forecast    | ing          |       | Weigh       | ted movi    | ng averag      | es - 3 pe  | eriod mo   | ving ave   | rage       |
| TI | ne names of | the perio    | ds    | ded are     |             |                |            |            | 25/09/2    | 20090      |
|    | an be chang |              |       | a too to    |             | recasts, err   | ors, and m | neasures o | t accuracy | are shown. |
| Ь  |             |              |       | Jan Jan San |             |                | /          |            |            |            |
| 7  | Data        |              | /     |             | S)          | Forecasts      | and Error  | Analysis   |            |            |
| 8  | Period      | Demand       |       | Weights     | y)          | Forecast       | Error      | Absolute   | Squared    | Abs Pct En |
| 9  | January     |              | 10    |             | 1           |                |            |            | 700        |            |
| 0  | February    |              | 12    |             | 2           |                |            |            |            |            |
| 1  | March       |              | 13    |             | 3           |                |            |            |            |            |
| 2  | April       |              | 16    |             |             | 12.1667        | 3.8333     | 3.8333     | 14.6944    | 23.96%     |
| 3  | May         |              | 10    |             |             | 14 3333        | 4.6667     | 4.6667     | 21.7778    | 24.56%     |
| 4  | June        |              | npı   | ut the we   | eight. Note | that 17        | 6          | 6          | 36         | 26.09%     |
| 15 | July        | t            | he    | highest     | weight is f | or the $0.5$   | 5.5        | 5.5        | 30.25      | 21.15%     |
| 16 | August      | r            | nos   | t recent    | observation | on. <u>333</u> | 6.1667     | 6.1667     | 38.0278    | 20.56%     |
| 17 | September   |              | 20    |             | -1          | 27.5           | 0.5        | 0.5        | 0.25       | 01.79%     |
| 18 | October     |              | 18    |             |             | 28.3333        | -10.3333   | 10.3333    | 106.7778   | 57.41%     |
| 19 | November    |              | 16    |             |             | 23.3333        | -7.3333    | 7.3333     | 53.7778    | 45.83%     |
| 20 | December    |              | 14    |             |             | 18.6667        | -4.6667    | 4.6667     | 21.7778    | 33.33%     |
| 21 |             |              |       |             |             | Total          | 4.3333     | 49.0000    | 323.3333   | 254.68%    |
| 22 | The forec   | ast for the  | ne    | ext perio   | d is here   | Average        | 0.4815     |            | 35.9259    | 28.30%     |
| 23 | The force   | 450 151 1110 | / 110 | ant perio   | d is ficie. |                | Bias       | MAD        | MSE        | MAPE       |
| 24 |             | /            |       |             |             |                |            | SE         | 6.79636    |            |
| 25 | Next period | 15.33333     | 33    |             |             |                | 1          | 1          | 1          |            |

#### **Exponential Smoothing**

**Exponential smoothing** is a forecasting method that is easy to use and is handled efficiently by computers. Although it is a type of moving average technique, it involves little record keeping of past data. The basic exponential smoothing formula can be shown as follows:

New forecast = Last period's forecast 
$$+ \alpha$$
 (Last period's actual demand - Last period's forecast)

where  $\alpha$  is a weight (or **smoothing constant**) that has a value between 0 and 1, inclusive.

irmgn.ir

Equation 5-8 can also be written mathematically as

$$F_{t+1} = F_t + \alpha (Y_t - F_t)$$
 (5-9)

where

$$F_{t+1}$$
 = new forecast (for time period  $t+1$ )  
 $F_t$  = previous forecast (for time period  $t$ )  
 $\alpha$  = smoothing constant ( $0 \le \alpha \le 1$ )  
 $Y_t$  = previous period's actual demand

The concept here is not complex. The latest estimate of demand is equal to the old estimate adjusted by a fraction of the error (last period's actual demand minus the old estimate).

The smoothing constant,  $\alpha$ , can be changed to give more weight to recent data when the value is high or more weight to past data when it is low. For example, when  $\alpha=0.5$ , it can be shown mathematically that the new forecast is based almost entirely on demand in the past three periods. When  $\alpha=0.1$ , the forecast places little weight on any single period, even the most recent, and it takes many periods (about 19) of historic values into account.\*

For example, in January, a demand for 142 of a certain car model for February was predicted by a dealer. Actual February demand was 153 autos. Using a smoothing constant of  $\alpha = 0.20$ , we can forecast the March demand using the exponential smoothing model. Substituting into the formula, we obtain

New forecast (for March demand) = 
$$142 + 0.2(153 - 142)$$
  
=  $144.2$ 

Thus, the demand forecast for the cars in March is 144.

Suppose that actual demand for the cars in March was 136. A forecast for the demand in April, using the exponential smoothing model with a constant of  $\alpha = 0.20$ , can be made:

New forecast (for April demand) = 
$$144.2 + 0.2(136 - 144.2)$$
  
=  $142.6$ , or  $143$  autos

**SELECTING THE SMOOTHING CONSTANT** The exponential smoothing approach is easy to use and has been applied successfully by banks, manufacturing companies, wholesalers, and other organizations. The appropriate value of the smoothing constant,  $\alpha$ , however, can make the difference between an accurate forecast and an inaccurate forecast. In picking a value for the smoothing constant, the objective is to obtain the most accurate forecast. Several values of the smoothing constant may be tried, and the one with the lowest MAD could be selected. This is analogous to how weights are selected for a weighted moving average forecast. Some forecasting software will automatically select the best smoothing constant. QM for Windows will display the MAD that would be obtained with values of  $\alpha$  ranging from 0 to 1 in increments of 0.01.

**PORT OF BALTIMORE EXAMPLE** Let us apply this concept with a trial-and-error testing of two values of  $\alpha$  in an example. The port of Baltimore has unloaded large quantities of grain from ships during the past eight quarters. The port's operations manager wants to test the use of exponential smoothing to see how well the technique works in predicting tonnage unloaded. He assumes that the forecast of grain unloaded in the first quarter was 175 tons. Two values of  $\alpha$  are examined:  $\alpha = 0.10$  and  $\alpha = .50$ . Table 5.5 shows the *detailed* calculations for  $\alpha = 0.10$  only.

allows managers to assign weight

The smoothing constant,  $\alpha$ ,

to recent data.

<sup>\*</sup>The term *exponential smoothing* is used because the weight of any one period's demand in a forecast decreases exponentially over time. See an advanced forecasting book for algebraic proof.

**TABLE 5.5**Port of Baltimore Exponential Smoothing Forecasts for  $\alpha = 0.10$  and  $\alpha = 0.50$ 

| QUARTER | ACTUAL TONNAGE<br>UNLOADED | FORECAST USING $\alpha = 0.10$       | FORECAST USING $\alpha = 0.50$ |
|---------|----------------------------|--------------------------------------|--------------------------------|
| 1       | 180                        | 175                                  | 175                            |
| 2       | 168                        | 175.5 = 175.00 + 0.10(180 - 175)     | 177.5                          |
| 3       | 159                        | 174.75 = 175.50 + 0.10(168 - 175.50) | 172.75                         |
| 4       | 175                        | 173.18 = 174.75 + 0.10(159 - 174.75) | 165.88                         |
| 5       | 190                        | 173.36 = 173.18 + 0.10(175 - 173.18) | 170.44                         |
| 6       | 205                        | 175.02 = 173.36 + 0.10(190 - 173.36) | 180.22                         |
| 7       | 180                        | 178.02 = 175.02 + 0.10(205 - 175.02) | 192.61                         |
| 8       | 182                        | 178.22 = 178.02 + 0.10(180 - 178.02) | 186.30                         |
| 9       | ?                          | 178.60 = 178.22 + 0.10(182 - 178.22) | 184.15                         |

To evaluate the accuracy of each smoothing constant, we can compute the absolute deviations and MADs (see Table 5.6). Based on this analysis, a smoothing constant of  $\alpha=0.10$  is preferred to  $\alpha=0.50$  because its MAD is smaller.

**USING EXCEL QM FOR EXPONENTIAL SMOOTHING** Program 5.2 illustrates how Excel QM handles exponential smoothing with the port of Baltimore example.

**EXPONENTIAL SMOOTHING WITH TREND ADJUSTMENT** The averaging or smoothing forecasting techniques are useful when a time series has only a random component, but these techniques fail to respond to trends. If there is trend present in the data, a forecasting model that explicitly incorporates this into the forecast should be used. One such technique is the exponential smoothing with trend model. The idea is to develop an exponential smoothing forecast and then adjust this for trend. Two smoothing constants,  $\alpha$  and  $\beta$ , are used in this model, and both of these values must be between 0 and 1. The level of the forecast is adjusted by multiplying the first smoothing constant,  $\alpha$ , by the most recent forecast error and adding it to the previous forecast. The trend is adjusted by multiplying the second smoothing constant,  $\beta$ , by the most recent error or excess amount in the trend. A higher value gives more weight to recent observations and thus responds more quickly to changes in the patterns.

Two smoothing constants are used.

As with simple exponential smoothing, the first time a forecast is developed, a previous forecast  $(F_t)$  must be given or estimated. If none is available, often the initial forecast is as-

TABLE 5.6
Absolute Deviations and MADs for the Port of Baltimore Example

| QUARTER      | ACTUAL<br>TONNAGE<br>UNLOADED | FORECAST WITH $\alpha = 0.10$           | ABSOLUTE DEVIATIONS FOR $\alpha = 0.10$ | FORECAST WITH $\alpha = 0.50$ | ABSOLUTE DEVIATIONS FOR $\alpha = 0.50$ |
|--------------|-------------------------------|-----------------------------------------|-----------------------------------------|-------------------------------|-----------------------------------------|
| 1            | 180                           | 175                                     | 5                                       | 175                           | 5                                       |
| 2            | 168                           | 175.5                                   | 7.5                                     | 177.5                         | 9.5                                     |
| 3            | 159                           | 174.75                                  | 15.75                                   | 172.75                        | 13.75                                   |
| 4            | 175                           | 173.18                                  | 1.82                                    | 165.88                        | 9.12                                    |
| 5            | 190                           | 173.36                                  | 16.64                                   | 170.44                        | 19.56                                   |
| 6            | 205                           | 175.02                                  | 29.98                                   | 180.22                        | 24.78                                   |
| 7            | 180                           | 178.02                                  | 1.98                                    | 192.61                        | 12.61                                   |
| 8            | 182                           | 178.22                                  | 3.78                                    | 186.30                        | 4.3                                     |
| Sum of absol | ute deviations                |                                         | 82.45                                   |                               | 98.63                                   |
|              | MA                            | $D = \frac{\sum  \text{deviation} }{n}$ | $\frac{1}{1} = 10.31$                   | M                             | AD = 12.33                              |

# PROGRAM 5.2 Port of Baltimore Exponential Smoothing Example in Excel QM

|    | А           | В                                   | C               | D                 | F             | F               | G            | Н         |
|----|-------------|-------------------------------------|-----------------|-------------------|---------------|-----------------|--------------|-----------|
| 1  | Port of Ba  | altimore                            |                 | If initial foreca |               |                 |              |           |
| 2  |             |                                     |                 | to include the    | error for th  | nis initial foi | ecast, cells | E10:H10.  |
| 3  | Forecasti   | ing                                 | Expone          | ential smoo       | thing         |                 |              |           |
| 4  | Enter alph  | a (between 0 a                      | and 1), ente    | r the past dem    | ands in the s | haded colur     | nn then ente | era       |
| 5  |             | ecast. If the st<br>or all rows abo |                 | ast is not in the | first period  | then delete t   | he error     |           |
| 6  | analysis re | n dil rows abo                      | ro tiro ottarti | ng roroddot.      |               |                 |              |           |
| 7  | Alpha       | Enter the d                         | ata and alp     | oha.              |               |                 |              |           |
| 8  | Data        |                                     |                 | Forecasts         | and Err       | or Analy        | sis          |           |
| 9  | Period      | Demand                              |                 | Forecast          | Error         | Absolut         | Squared      | Abs Pct E |
| 10 | Quarter 1   | 180                                 |                 | 175               | 5             | 5               | 25           | 02.78%    |
| 11 | Quarter 2   | 168                                 |                 | 175.5             | -7.5          | 7.5             | 56.25        | 04.46%    |
| 12 | Quarter 3   | 159                                 |                 | 174.75            | -15.75        | 15.75           | 248.06       | 09.91%    |
| 13 | Quarter 4   | 175                                 |                 | 173.175           | 1.825         | 1.825           | 3.3306       | 01.04%    |
| 14 | Quarter 5   | 190                                 |                 | 173.358           | 16.643        | 16.643          | 276.97       | 08.76%    |
| 15 | Quarter 6   | 205                                 |                 | 175.022           | 29.978        | 29.978          | 898.7        | 14.62%    |
| 16 | Quarter 7   | 180                                 |                 | 178.02            | 1.9804        | 1.9804          | 3.9221       | 01.10%    |
| 17 | Quarter 8   | 182                                 |                 | 178.218           | 3.7824        | 3.7824          | 14.306       | 0.02078   |
| 18 |             |                                     |                 | Total             | 35.959        | 82.459          | 1526.5       | 44.75%    |
| 19 | The forecas | st for quarter                      | 9 is here.      | Average           | 4.4948        | 10.307          | 190.82       | 05.59%    |
| 20 |             |                                     |                 |                   | Bias          | MAD             | MSE          | MAPE      |
| 21 |             |                                     |                 |                   |               | SE              | 15.951       |           |
| 22 | Next peri   | 178.596                             |                 |                   |               |                 |              |           |

Estimate or assume initial values for  $F_t$  and  $T_t$ 

sumed to be perfect. In addition, a previous trend  $(T_t)$  must be given or estimated. This is often estimated using other past data, if available, or by using subjective means, or by calculating the increase (or decrease) observed during the first few time periods of the data available. Without such an estimate available, the trend is sometimes assumed to be 0 initially, although this may lead to poor forecasts if the trend is large and  $\beta$  is small. Once these initial conditions have been set, the exponential smoothing forecast including trend  $(FIT_t)$  is developed using three steps:

**Step 1.** Compute the smoothed forecast  $(F_{t+1})$  for time period t+1 using the equation

Smoothed forecast = Previous forecast including trend +  $\alpha$ (Last error)

$$F_{t+1} = FIT_t + \alpha (Y_t - FIT_t)$$
 (5-10)

**Step 2.** Update the trend  $(T_{t+1})$  using the equation

Smoothed trend = Previous trend +  $\beta$ (Error or excess in trend)

$$T_{t+1} = T_t + \beta (F_{t+1} - FIT_t)$$
 (5-11)

**Step 3.** Calculate the trend-adjusted exponential smoothing forecast  $(FIT_{t+1})$  using the equation

Forecast including trend  $(FIT_{t+1})$  = Smoothed forecast  $(F_{t+1})$  + Smoothed trend  $(T_{t+1})$ 

$$FIT_{t+1} = F_{t+1} + T_{t+1} ag{5-12}$$

where

 $T_t = \text{smoothed trend for time period } t$ 

 $F_t$  = smoothed forecast for time period t

 $FIT_t$  = forecast including trend for time period t

 $\alpha$  = smoothing constant for forecasts

 $\beta$  = smoothing constant for trend

TABLE 5.7
Midwestern
Manufacturing's
Demand

| YEAR | ELECTRICAL GENERATORS SOLD |
|------|----------------------------|
| 2004 | 74                         |
| 2005 | 79                         |
| 2006 | 80                         |
| 2007 | 90                         |
| 2008 | 105                        |
| 2009 | 142                        |
| 2010 | 122                        |

Consider the case of Midwestern Manufacturing Company, which has a demand for electrical generators over the period 2004 to 2010 as shown in Table 5.7. To use the trend-adjusted exponential smoothing method, first set initial conditions (previous values for F and T) and choose  $\alpha$  and  $\beta$ . Assuming that  $F_1$  is perfect and  $T_1$  is 0, and picking 0.3 and 0.4 for the smoothing constants, we have

$$F_1 = 74$$
  $T_1 = 0$   $\alpha = 0.3$   $\beta = 0.4$ 

This results in

$$FIT_1 = F_1 + T_1 = 74 + 0 = 74$$

Following the three steps to get the forecast for 2005 (time period 2), we have

**Step 1.** Compute  $F_{t+1}$  using the equation

$$F_{t+1} = FIT_t + \alpha(Y_t - FIT_t)$$
  
 $F_2 = FIT_1 + 0.3(Y_1 - FIT_1) = 74 + 0.3(74 - 74) = 74$ 

**Step 2.** Update the trend  $(T_{t+1})$  using the equation

$$T_{t+1} = T_t + \beta (F_{t+1} - FIT_t)$$
  
 $T_2 = T_1 + 0.4(F_2 - FIT_1) = 0 + 0.4(74 - 74) = 0$ 

**Step 3.** Calculate the trend-adjusted exponential smoothing forecast  $(FIT_{t+1})$  using the equation

$$FIT_2 = F_2 + T_2 = 74 + 0 = 74$$

For 2006 (time period 3) we have

Step 1.

$$F_3 = FIT_2 + 0.3(Y_2 - FIT_2) = 74 + 0.3(79 - 74) = 75.5$$

Step 2.

$$T_3 = T_2 + 0.4(F_3 - FIT_2) = 0 + 0.4(75.5 - 74) = 0.6$$

Step 3.

$$FIT_3 = F_3 + T_3 = 75.5 + 0.6 = 76.1$$

The other results are shown in Table 5.8. The forecast for 2011 would be about 131.35.

#### **Using Excel QM for Trend-Adjusted Exponential Smoothing**

Program 5.3 shows how Excel QM can be used for the exponential smoothing with trend forecasts.

 TABLE 5.8
 Midwestern Manufacturing Exponential Smoothing with Trend Forecasts

| TIME (t) | $\begin{array}{c} \textbf{DEMAND} \\ (Y_t) \end{array}$ | $F_{t+1} = FIT_t + 0.3(Y_t - FIT_t)$   | $T_{t+1} = T_t + 0.4(F_{t+1} - FIT_t)$                                     | $FIT_{t+1} = F_{t+1} + T_{t+1}$ |
|----------|---------------------------------------------------------|----------------------------------------|----------------------------------------------------------------------------|---------------------------------|
| 1        | 74                                                      | 74                                     | 0                                                                          | 74                              |
| 2        | 79                                                      | 74 = 74 + 0.3(74 - 74)                 | 0 = 0 + 0.4(74 - 74)                                                       | 74 = 74 + 0                     |
| 3        | 80                                                      | 75.5 = 74 + 0.3(79 - 74)               | 0.6 = 0 + 0.4(75.5 - 74)                                                   | 76.1 = 75.5 + 0.6               |
| 4        | 90                                                      | 77.270 = 76.1 + 0.3(80 - 76.1)         | 1.068 = 0.6 + 0.4(77.27 - 76.1)                                            | 78.338 = 77.270 + 1.068         |
| 5        | 105                                                     | 81.837 = 78.338 + 0.3(90 - 78.338)     | 2.468 = 1.068 + 0.4(81.837 - 78.338)                                       | 84.305 = 81.837 + 2.468         |
| 6        | 142                                                     | 90.514 = 84.305 + 0.3(105 - 84.305)    | 4.952 = 2.468 + 0.4(90.514 - 84.305)                                       | 95.466 = 90.514 + 4.952         |
| 7        | 122                                                     | 109.426 = 95.466 + 0.3(142 - 95.466)   | 10.536 = $4.952 + 0.4(109.426 - 95.466)$                                   | 119.962 = 109.426 + 10.536      |
| 8        |                                                         | 120.573 = 119.962 + 0.3(122 - 119.962) | $ \begin{array}{r} 10.780 \\ 10.536 + 0.4(120.573 - 119.962) \end{array} $ | 131.353 = 120.573 + 10.780      |

#### **PROGRAM 5.3**

Midwestern Manufacturing Trend-Adjusted Exponential Smoothing in Excel QM

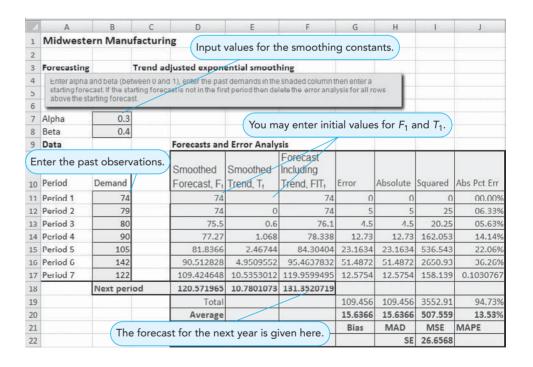

#### **Trend Projections**

A trend line is a regression equation with time as the independent variable.

Another method for forecasting time series with trend is called **trend projection**. This technique fits a trend line to a series of historical data points and then projects the line into the future for medium- to long-range forecasts. There are several mathematical trend equations that can be

developed (e.g., exponential and quadratic), but in this section we look at linear (straight line) trends only. A trend line is simply a linear regression equation in which the independent variable (X) is the time period. The form of this is

$$\hat{Y} = b_0 + b_1 X$$

where

 $\hat{Y}$  = predicted value

 $b_0 = intercept$ 

 $b_1 = \text{slope of the line}$ 

X = time period (i.e., X = 1, 2, 3, ..., n)

The **least squares** regression method may be applied to find the coefficients that minimize the sum of the squared errors, thereby also minimizing the mean squared error (MSE). Chapter 4 provides detailed explanation of least squares regression, and formulas to calculate the coefficients by hand are in Section 4.3. In this section, we will rely on Excel and Excel QM to perform the calculations.

MIDWESTERN MANUFACTURING COMPANY EXAMPLE Let us consider the case of Midwestern Manufacturing Company. That firm's demand for electrical generators over the period 2004–2010 was shown in Table 5.7. A trend line to predict demand (Y) based on the time period can be developed using a regression model. If we let 2004 be time period 1 (X=1), then 2005 is time period 2 (X=2), and so forth. The regression line can be developed using Excel 2010 (see Chapter 4 for details) by going to the *Data* tab and selecting *Data Analysis—Regression* and entering the information as shown in Program 5.4A. The results are shown in Program 5.4B. From this we get

$$\hat{Y} = 56.71 + 10.54X$$

To project demand in 2011, we first denote the year 2011 in our new coding system as X = 8:

(sales in 2011) = 
$$56.71 + 10.54(8)$$
  
=  $141.03$ , or  $141$  generators

We can estimate demand for 2012 by inserting X = 9 in the same equation:

(sales in 2012) = 
$$56.71 + 10.54(9)$$
  
=  $151.57$ , or  $152$  generators

# PROGRAM 5.4A Excel Input Screen for Midwestern Manufacturing Trend Line

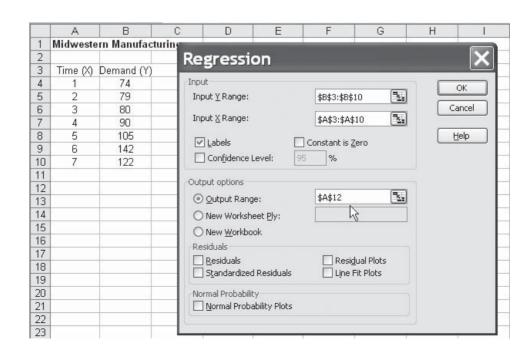

PROGRAM 5.4B
Excel Output for
Midwestern
Manufacturing Trend
Line

|    | A          | В            | С              | D              | E           | F            | G         | Н          | 1           |
|----|------------|--------------|----------------|----------------|-------------|--------------|-----------|------------|-------------|
| 1  | Midweste   | rn Manufact  | turing         |                |             |              |           |            |             |
| 2  |            |              |                |                |             |              |           |            |             |
| 3  | Time (X)   | Demand (Y)   |                |                |             |              |           |            |             |
| 4  | 1          | 74           |                |                |             |              |           |            |             |
| 5  | 2          | 79           |                |                |             |              |           |            |             |
| 6  | 3          | 80           |                |                |             |              |           |            |             |
| 7  | 4          | 90           |                |                |             |              |           |            |             |
| 8  | 5          | 105          |                |                |             |              |           |            |             |
| 9  | 6          | 142          |                |                |             |              |           |            |             |
| 10 | 7          | 122          |                |                | i. I(       |              |           |            |             |
| 11 |            | -            | The ne         | xt year will b | e time ne   | s boir       |           |            |             |
| 12 | SUMMAR'    | Y OUTPUT     | The he         | At year will b | e time per  | 100 0.       |           |            |             |
| 13 |            |              |                |                |             |              |           |            |             |
| 14 | Regression | n Statistics |                |                |             |              |           |            |             |
| 15 | Multiple R | 0.89491      |                |                |             |              |           |            |             |
| 16 | R Square   | 0.80086      |                |                |             |              |           |            |             |
| 17 | Adjusted F | 0.76104      | The ale        | pe of the tre  | ه: ممنا لمم | 10 E4        |           |            |             |
| 18 | Standard E | 12.43239     | The sic        | ppe or the tre | end line is | 10.54.       |           |            |             |
| 19 | Observatio | 7            |                |                |             |              |           |            |             |
| 20 |            |              |                |                |             |              |           |            |             |
| 21 | ANOVA      |              |                |                |             |              |           |            |             |
| 22 |            | df           | SS             | MS             | F           | Significance | e F       |            |             |
| 23 | Regression | - 1          | 3108.0357      | 3108.0357      | 20.1084     | 0.0065       |           |            |             |
| 24 | Residual   | 5            | 772.8214       | 154.5643       |             |              |           |            |             |
| 25 | Total      | 6            | 3880.8571      |                |             |              |           |            |             |
| 26 |            |              |                |                |             |              |           |            |             |
| 27 |            | Coefficients | Standard Error | t Stat         | P-value     | Lower 95%    | Upper 95% | ower 95.0% | Jpper 95.0% |
| 28 | Intercept  | 56.71429     | 10.50729       | 5.39762        | 0.00295     | 29.70449     | 83.72408  | 29.70449   | 83.72408    |
| 29 | Time (X)   | 10.53571     | 2.34950        | 4.48424        | 0.00649     | 4.49614      | 16.57529  | 4.49614    | 16.57529    |

A plot of historical demand and the trend line is provided in Figure 5.4. In this case, we may wish to be cautious and try to understand the 2009–2010 swings in demand.

**USING EXCEL QM IN TREND ANALYSIS** Regression can also be performed in Excel QM. Go to the *Add-Ins* tab in Excel 2010 and select *Excel QM—Forecasting—Regression/Trend Analysis*. Enter the number of periods of data (7 in this example), enter a title and name for the time periods (e.g., week, month, year) if desired, and then click *OK*. When the initialized spreadsheet appears, enter the past data and the time periods, as shown in Program 5.5.

#### **Seasonal Variations**

Time-series forecasting such as that in the example of Midwestern Manufacturing involves looking at the *trend* of data over a series of time observations. Sometimes, however, recurring variations at certain seasons of the year make a *seasonal* adjustment in the trend line forecast

FIGURE 5.4
Electrical Generators and the Computed Trend Line

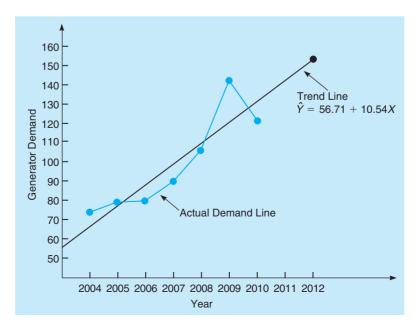

#### PROGRAM 5.5 Excel QM Trend Projection Model

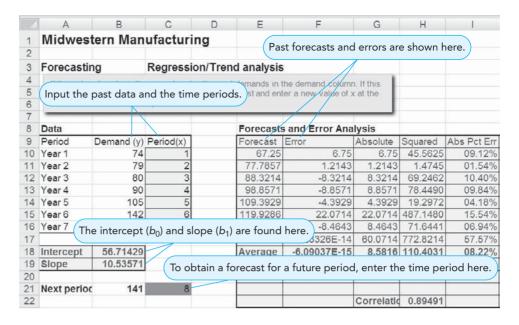

necessary. Demand for coal and fuel oil, for example, usually peaks during cold winter months. Demand for golf clubs or suntan lotion may be highest in summer. Analyzing data in monthly or quarterly terms usually makes it easy to spot seasonal patterns. A seasonal index is often used in multiplicative time series forecasting models to make an adjustment in the forecast when a seasonal component exists. An alternative is to use an additive model such as a regression model that will be introduced in a later section.

A **seasonal index** indicates how a particular season (e.g., month or quarter) compares with an average season. When no trend is present, the index can be found by dividing the average value for a particular season by the average of all the data. Thus, an index of 1 means the season is average. For example, if the average sales in January were 120 and the average sales in all months were 200, the seasonal index for January would be 120/200 = 0.60, so January is below average. The next example illustrates how to compute seasonal indices from historical data and to use these in forecasting future values.

Monthly sales of one brand of telephone answering machine at Eichler Supplies are shown in Table 5.9, for the two most recent years. The average demand in each month is computed, and these values are divided by the overall average (94) to find the seasonal index for each month. We then use the seasonal indices from Table 5.9 to adjust future forecasts. For example, suppose we expected the third year's annual demand for answering machines to be 1,200 units, which is 100 per month. We would not forecast each month to have a demand of 100, but we would adjust these based on the seasonal indices as follows:

Jan. 
$$\frac{1,200}{12} \times 0.957 = 96$$
 July  $\frac{1,200}{12} \times 1.117 = 112$  Feb.  $\frac{1,200}{12} \times 0.851 = 85$  Aug.  $\frac{1,200}{12} \times 1.064 = 106$  Mar.  $\frac{1,200}{12} \times 0.904 = 90$  Sept.  $\frac{1,200}{12} \times 0.957 = 96$  Apr.  $\frac{1,200}{12} \times 1.064 = 106$  Oct.  $\frac{1,200}{12} \times 0.851 = 85$  May  $\frac{1,200}{12} \times 1.309 = 131$  Nov.  $\frac{1,200}{12} \times 0.851 = 85$  June  $\frac{1,200}{12} \times 1.223 = 122$  Dec.  $\frac{1,200}{12} \times 0.851 = 85$ 

An average season has an index of 1.

TABLE 5.9
Answering Machine
Sales and Seasonal
Indices

|                            | SALES DEMAND  |                       | AVERAGE 2-                | MONTHLY     | AVERAGE<br>SEASONAL    |  |  |
|----------------------------|---------------|-----------------------|---------------------------|-------------|------------------------|--|--|
| MONTH                      | YEAR 1        | YEAR 2                | YEAR DEMAND               |             | INDEX <sup>b</sup>     |  |  |
| January                    | 80            | 100                   | 90                        | 94          | 0.957                  |  |  |
| February                   | 85            | 75                    | 80                        | 94          | 0.851                  |  |  |
| March                      | 80            | 90                    | 85                        | 94          | 0.904                  |  |  |
| April                      | 110           | 90                    | 100                       | 94          | 1.064                  |  |  |
| May                        | 115           | 131                   | 123                       | 94          | 1.309                  |  |  |
| June                       | 120           | 110                   | 115                       | 94          | 1.223                  |  |  |
| July                       | 100           | 110                   | 105                       | 94          | 1.117                  |  |  |
| August                     | 110           | 90                    | 100                       | 94          | 1.064                  |  |  |
| September                  | 85            | 95                    | 90                        | 94          | 0.957                  |  |  |
| October                    | 75            | 85                    | 80                        | 94          | 0.851                  |  |  |
| November                   | 85            | 75                    | 80                        | 94          | 0.851                  |  |  |
| December                   | 80            | 80                    | 80                        | 94          | 0.851                  |  |  |
|                            | To            | tal average de        | $mand = \overline{1,128}$ |             | <b>\</b>               |  |  |
|                            |               |                       |                           |             | \                      |  |  |
| <sup>a</sup> Average month | lv demand = - | $\frac{1,128}{}$ = 94 | <sup>b</sup> Seaso        | nal index = | e 2 year demand        |  |  |
| cruge month                | 1             | 2 months              | Seaso                     | Average     | Average monthly demand |  |  |

#### **Seasonal Variations with Trend**

When both trend and seasonal components are present in a time series, a change from one month to the next could be due to a trend, to a seasonal variation, or simply to random fluctuations. To help with this problem, the seasonal indices should be computed using a **centered moving average** (CMA) approach whenever trend is present. Using this approach prevents a variation due to trend from being incorrectly interpreted as a variation due to the season. Consider the following example.

Quarterly sales figures for Turner Industries are shown in Table 5.10. Notice that there is a definite trend as the total each year is increasing, and there is an increase for each quarter from one year to the next as well. The seasonal component is obvious as there is a definite drop from the fourth quarter of one year to the first quarter of the next. A similar pattern is observed in comparing the third quarters to the fourth quarters immediately following.

If a seasonal index for quarter 1 were computed using the overall average, the index would be too low and misleading, since this quarter has less trend than any of the others in the sample. If the first quarter of year 1 were omitted and replaced by the first quarter of year 4 (if it were available), the average for quarter 1 (and consequently the seasonal index for quarter 1) would be considerably higher. To derive an accurate seasonal index, we should use a CMA.

Consider quarter 3 of year 1 for the Turner Industries example. The actual sales in that quarter were 150. To determine the magnitude of the seasonal variation, we should compare this with an average quarter centered at that time period. Thus, we should have a total of four quarters (1 year of data) with an equal number of quarters before and after quarter 3 so the trend is averaged out. Thus, we need 1.5 quarters before quarter 3 and 1.5 quarters after it. To obtain the CMA,

Centered moving averages are used to compute seasonal indices when there is trend.

TABLE 5.10

Quarterly Sales
(\$1,000,000s) for
Turner Industries

| QUARTER | YEAR 1 | YEAR 2 | YEAR 3 | AVERAGE |
|---------|--------|--------|--------|---------|
| 1       | 108    | 116    | 123    | 115.67  |
| 2       | 125    | 134    | 142    | 133.67  |
| 3       | 150    | 159    | 168    | 159.00  |
| 4       | 141    | 152    | 165    | 152.67  |
| Average | 131.00 | 140.25 | 149.50 | 140.25  |

TABLE 5.11
Centered Moving
Averages and
Seasonal Ratios for
Turner Industries

| YEAR | QUARTER | SALES (\$1,000,000s) | CMA     | SEASONAL RATIO |
|------|---------|----------------------|---------|----------------|
| 1    | 1       | 108                  |         |                |
|      | 2       | 125                  |         |                |
|      | 3       | 150                  | 132.000 | 1.136          |
|      | 4       | 141                  | 134.125 | 1.051          |
| 2    | 1       | 116                  | 136.375 | 0.851          |
|      | 2       | 134                  | 138.875 | 0.965          |
|      | 3       | 159                  | 141.125 | 1.127          |
|      | 4       | 152                  | 143.000 | 1.063          |
| 3    | 1       | 123                  | 145.125 | 0.848          |
|      | 2       | 142                  | 147.875 | 0.960          |
|      | 3       | 168                  |         |                |
|      | 4       | 165                  |         |                |

we take quarters 2, 3, and 4 of year 1, plus one-half of quarter 1 for year 1 and one-half of quarter 1 for year 2. The average will be

CMA (quarter 3 of year 1) = 
$$\frac{0.5(108) + 125 + 150 + 141 + 0.5(116)}{4} = 132.00$$

We compare the actual sales in this quarter to the CMA and we have the following seasonal ratio:

Seasonal ratio = 
$$\frac{\text{Sales in quarter 3}}{\text{CMA}} = \frac{150}{132.00} = 1.136$$

Thus, sales in quarter 3 of year 1 are about 13.6% higher than an average quarter at this time. All of the CMAs and the seasonal ratios are shown in Table 5.11.

Since there are two seasonal ratios for each quarter, we average these to get the seasonal index. Thus,

Index for quarter 
$$1 = I_1 = (0.851 + 0.848)/2 = 0.85$$
  
Index for quarter  $2 = I_2 = (0.965 + 0.960)/2 = 0.96$   
Index for quarter  $3 = I_3 = (1.136 + 1.127)/2 = 1.13$   
Index for quarter  $4 = I_4 = (1.051 + 1.063)/2 = 1.06$ 

The sum of these indices should be the number of seasons (4) since an average season should have an index of 1. In this example, the sum is 4. If the sum were not 4, an adjustment would be made. We would multiply each index by 4 and divide this by the sum of the indices.

#### **Steps Used to Compute Seasonal Indices Based on CMAs**

- 1. Compute a CMA for each observation (where possible).
- 2. Compute seasonal ratio = Observation/CMA for that observation.
- 3. Average seasonal ratios to get seasonal indices.
- 4. If seasonal indices do not add to the number of seasons, multiply each index by (Number of seasons)/(Sum of the indices).

Figure 5.5 provides a scatterplot of the Turner Industries data and the CMAs. Notice that the plot of the CMAs is much smoother than the original data. A definite trend is apparent in the data.

## irmgn.ir

FIGURE 5.5
Scatterplot of Turner
Industries Sales and
Centered Moving
Average

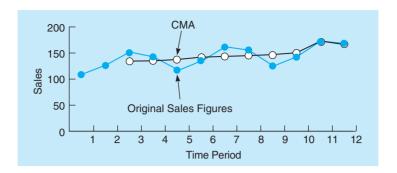

# The Decomposition Method of Forecasting with Trend and Seasonal Components

The process of isolating linear trend and seasonal factors to develop more accurate forecasts is called **decomposition**. The first step is to compute seasonal indices for each season as we have done with the Turner Industries data. Then, the data are deseasonalized by dividing each number by its seasonal index, as shown in Table 5.12.

A trend line is then found using the **deseasonalized data**. Using computer software with this data, we have\*

$$b_1 = 2.34$$
  
 $b_0 = 124.78$ 

The trend equation is

$$\hat{Y} = 124.78 + 2.34X$$

where

$$X = time$$

This equation is used to develop the forecast based on trend, and the result is multiplied by the appropriate seasonal index to make a seasonal adjustment. For the Turner Industries data,

**TABLE 5.12**Deseasonalized Data for Turner Industries

| SALES<br>(\$1,000,000s) | SEASONAL<br>INDEX | DESEASONALIZED<br>SALES (\$1,000,000s) |
|-------------------------|-------------------|----------------------------------------|
| 108                     | 0.85              | 127.059                                |
| 125                     | 0.96              | 130.208                                |
| 150                     | 1.13              | 132.743                                |
| 141                     | 1.06              | 133.019                                |
| 116                     | 0.85              | 136.471                                |
| 134                     | 0.96              | 139.583                                |
| 159                     | 1.13              | 140.708                                |
| 152                     | 1.06              | 143.396                                |
| 123                     | 0.85              | 144.706                                |
| 142                     | 0.96              | 147.917                                |
| 168                     | 1.13              | 148.673                                |
| 165                     | 1.06              | 155.660                                |

<sup>\*</sup>If you do the calculations by hand, the numbers may differ slightly from these due to rounding.

the forecast for the first quarter of year 4 (time period X = 13 and seasonal index  $I_1 = 0.85$ ) would be found as follows:

$$\hat{Y} = 124.78 + 2.34X$$
  
= 124.78 + 2.34(13)  
= 155.2 (forecast before adjustment for seasonality)

We multiply this by the seasonal index for quarter 1 and we get

$$\hat{Y} \times I_1 = 155.2 \times 0.85 = 131.92$$

Using this same procedure, we find the forecasts for quarters 2, 3, and 4 of the next year to be 151.24, 180.66, and 171.95, respectively.

#### Steps to Develop a Forecast Using the Decomposition Method

- 1. Compute seasonal indices using CMAs.
- 2. Deseasonalize the data by dividing each number by its seasonal index.
- 3. Find the equation of a trend line using the deseasonalized data.
- 4. Forecast for future periods using the trend line.
- 5. Multiply the trend line forecast by the appropriate seasonal index.

Most forecasting software, including Excel QM and QM for Windows, includes the decomposition method as one of the available techniques. This will automatically compute the CMAs, deseasonalize the data, develop the trend line, make the forecast using the trend equation, and adjust the final forecast for seasonality.

The following example provides another application of this process. The seasonal indices and trend line have already been computed using the decomposition process.

**SAN DIEGO HOSPITAL EXAMPLE** A San Diego hospital used 66 months of adult inpatient hospital days to reach the following equation:

$$\hat{Y} = 8,091 + 21.5X$$

where

 $\hat{Y}$  = forecast patient days

X = time, in months

Based on this model, the hospital forecasts patient days for the next month (period 67) to be

Patient days = 
$$8,091 + (21.5)(67) = 9,532$$
 (trend only)

As well as this model recognized the slight upward trend line in the demand for inpatient services, it ignored the seasonality that the administration knew to be present. Table 5.13 provides seasonal indices based on the same 66 months. Such seasonal data, by the way, were found to be typical of hospitals nationwide. Note that January, March, July, and August seem to exhibit

TABLE 5.13
Seasonal Indices for Adult Inpatient Days at San Diego Hospital

| MONTH    | SEASONALITY INDEX | MONTH     | SEASONALITY INDEX |
|----------|-------------------|-----------|-------------------|
| January  | 1.0436            | July      | 1.0302            |
| February | 0.9669            | August    | 1.0405            |
| March    | 1.0203            | September | 0.9653            |
| April    | 1.0087            | October   | 1.0048            |
| May      | 0.9935            | November  | 0.9598            |
| June     | 0.9906            | December  | 0.9805            |

**Source:** W. E. Sterk and E. G. Shryock. "Modern Methods Improve Hospital Forecasting," *Healthcare Financial Management* (March 1987): 97. Reprinted with permission of author.

197

significantly higher patient days on average, while February, September, November, and December experience lower patient days.

To correct the time-series extrapolation for seasonality, the hospital multiplied the monthly forecast by the appropriate seasonality index. Thus, for period 67, which was a January,

Patient days = 
$$(9,532)(1.0436) = 9,948$$
 (trend and seasonal)

Using this method, patient days were forecasted for January through June (periods 67 through 72) as 9,948, 9,236, 9,768, 9,678, 9,554, and 9,547. This study led to better forecasts as well as to more accurate forecast budgets.

USING EXCEL QM FOR DECOMPOSITION In Excel QM, to access the decomposition procedure, go to the Add-Ins tab and click Excel QM—Forecasting—Decomposition, and the initialization window will open. Input the relevant information, as illustrated in Program 5.6A, and the spreadsheet will be initialized for the size of problem specified. Enter the past periods of data, as shown in Program 5.6B, and the results will appear.

USING QM FOR WINDOWS FOR DECOMPOSITION QM for Windows can also be used for the decomposition method of forecasting. See Appendix 5.1 for details.

#### **Using Regression with Trend and Seasonal Components**

Multiple regression may be used to forecast with both trend and seasonal components present in a time series. One independent variable is time, and other independent variables are dummy variables to indicate the season. If we forecast quarterly data, there are four categories (quarters) so we would use three dummy variables. The basic model is an additive decomposition model and is expressed as follows:

$$\hat{Y} = a + b_1 X_1 + b_2 X_2 + b_3 X_3 + b_4 X_4$$

where

 $X_1 = \text{time period}$ 

 $X_2 = 1$  if quarter 2

= 0 otherwise

 $X_3 = 1$  if quarter 3

= 0 otherwise

 $X_4 = 1$  if quarter 4

= 0 otherwise

# **PROGRAM 5.6A**

**Initialization Screen for** the Decomposition Method in Excel QM

Multiple regression can be used

to develop an additive

decomposition model.

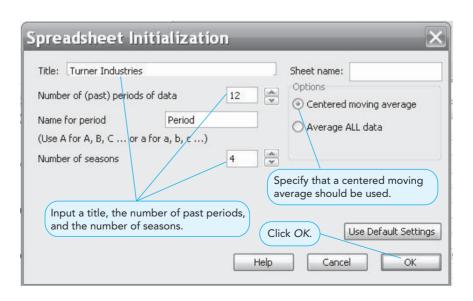

#### **PROGRAM 5.6B**

Turner Industries
Forecast Using the
Decomposition Method
in Excel QM

|    | A         | В          | C         | D         | E             | F     | G         | Н        | 1          | J        | K         | L           | M         | N          |
|----|-----------|------------|-----------|-----------|---------------|-------|-----------|----------|------------|----------|-----------|-------------|-----------|------------|
| 1  | Turner    | Industri   | es        |           |               |       |           |          |            |          |           |             |           |            |
| 2  |           |            |           |           |               |       |           |          |            |          |           |             |           |            |
| 3  | Forecasti | ing        | Multiplic | ative ded | omposit       | ion   |           |          | Se         | asonal i | ndices    | are bas     | sed on    | CMAs.      |
| 4  |           |            |           |           | $\overline{}$ |       |           |          |            |          |           |             |           | 0          |
| 5  | 4 seasons | Input      | the pa    | st den    | nand.         | Th    | ne CM/    | As are h | ere.       |          |           |             |           |            |
| 7  | Data      |            |           |           |               |       |           |          |            |          | Forecasts | and Error A | nalysis   |            |
| 9  | Period    | Demand (y) | Time (x)  |           | Average       | Ratio | Seasonal  | Smoothed | Unadjusted | Adjusted | Error     | [Error]     | Error*2   | Abs Pct En |
| 10 | Period 1  | 108        |           |           |               |       | 0.8491    | 127,1979 | 127.1187   | 107.9327 |           | 0.0673      |           |            |
| 11 | Period 2  | 125        |           |           |               |       | 0.9626    |          | 129.4621   | 124.6181 |           | 0.3819      |           |            |
| 12 | Period 3  | 150        |           | 131       | 132.000       | 1.136 |           |          | 131.8056   |          |           | 0.8604      | 0.7403    |            |
| 13 | Period 4  | 141        |           | 133       |               | 1.051 | 1.0571    |          | 134,1490   |          |           | 0.8086      |           |            |
| 14 | Period 5  | 116        | 5         | 135.25    | 136.375       | 0.851 | 0.8491    | 136.6200 | 136.4924   | 115.8917 | 0.1083    | 0.1083      | 0.0117    | 00.09%     |
| 15 | Period 6  | 134        | 6         | 137.5     | 138 875       | 0.965 | 0.9626    | 139.2087 | 138 8359   | 133.6411 | 0.3589    | 0.3589      | 0.1288    | 00.27%     |
| 16 | Period 7  | 159        | 7         | 140.25    | 141.125       | 1.127 | 1.1315    | 140.5199 | 141.1793   | 159.7461 | -0.7461   | 0.7461      | 0.5567    | 00.47%     |
| 17 | Period 8  | 152        | 8         | 142       | 143.000       | 1.063 | 1.0571    | 143.7899 | 143.5227   | 151.7175 | 0.2825    | 0.2825      | 0.0798    | 00.19%     |
| 18 | Period 9  | 123        | 9         | 144       | 145.125       | 0.848 | 0.8491    | 144.8643 | 145.8662   | 123.8507 | -0.8507   | 0.8507      | 0.7236    | 00.69%     |
| 19 | Period 10 | 142        | 10        | 146.25    | 147.875       | 0.960 | 0.9626    | 147.5197 | 148.2096   | 142.6641 | -0.6641   | 0.6641      | 0.4410    | 00.47%     |
| 20 | Period 11 | 168        | 11        | 149.5     |               |       | 1.1315    | 148.4739 | 150.5530   | 170.3526 | -2.3526   | 2.3526      | 5.5346    | 01.40%     |
| 21 | Period 12 | 165        | 12        |           |               |       | 1.0571    | 156.0878 | 152 8965   | 161.6265 | 3.3735    | 3.3735      | 11.3807   | 02.04%     |
| 22 |           | - A        |           |           |               |       |           |          |            | Total    | 0.0107    | 10.8547     | 20.4014   | 07.14%     |
| 23 |           |            |           |           | Average       |       | Intercept | 124.7753 |            |          | 0.0009    | 0.9046      | 1.7001    | 00.59%     |
| 24 |           |            |           |           |               |       | Slope     | 2.3434   |            |          | Bias      | MAD         | MSE       | MAPE       |
| 25 |           |            |           |           |               |       |           |          |            |          |           | SE          | 1.8439709 |            |
| 26 | Ratios    |            |           |           |               |       |           |          |            |          |           |             |           |            |
| 27 |           | Season 1   | Season 2  | Season 3  | Season 4      |       |           |          |            |          |           |             |           |            |
| 28 |           |            |           | 1.1364    | 1.0513        |       | ( -       | The inte | rcent ar   | nd slone | are he    | re          |           |            |
| 29 |           | 0.8506     |           | 1.1267    | 1.0629        |       |           | THE IIIC | reept ai   | ia siope | are ne    | 10.         |           |            |
| 30 |           | 0.8475     |           |           |               |       |           |          |            |          |           |             |           |            |
| 31 | Average   | 0.8491     | 0.9626    | 1.1315    | 1.0571        |       |           |          |            |          |           |             |           |            |
| 32 |           |            |           |           |               |       |           |          |            |          |           |             |           |            |
| 33 | Forecasts |            |           |           |               |       |           |          |            |          |           |             |           |            |
|    | Period    | Unadjusted |           | Adjusted  |               |       |           |          |            |          |           |             |           |            |
| 35 | 13        |            |           |           |               |       |           |          |            |          |           |             |           |            |
| 36 | 14        |            |           |           |               |       |           |          |            |          |           |             |           |            |
| 37 | 15        |            |           | 180.959   |               |       |           |          |            |          |           |             |           |            |
| 38 | 16        | 162.270    | 1.057     | 171.535   |               |       |           |          |            |          |           |             |           |            |

If  $X_2 = X_3 = X_4 = 0$ , then the quarter would be quarter 1. It is an arbitrary choice as to which of the quarters would not have a specific dummy variable associated with it. The forecasts will be the same regardless of which quarter does not have a specific dummy variable.

Program 5.7A provides the Excel input, and Program 5.7B provides the Excel output for the Turner Industries example. You can see how the data is input, and the regression equation (with coefficients rounded) is

$$\hat{Y} = 104.1 + 2.3X_1 + 15.7X_2 + 38.7X_3 + 30.1X_4$$

If this is used to forecast sales in the first quarter of the next year, we get

$$\hat{Y} = 104.1 + 2.3(13) + 15.7(0) + 38.7(0) + 30.1(0) = 134$$

For quarter 2 of the next year, we get

$$\hat{Y} = 104.1 + 2.3(14) + 15.7(1) + 38.7(0) + 30.1(0) = 152$$

Notice these are not the same values we obtained using the multiplicative decomposition method. We could compare the MAD or MSE for each method and choose the one that is better.

#### **PROGRAM 5.7A**

Excel Input for the Turner Industries Example Using Multiple Regression

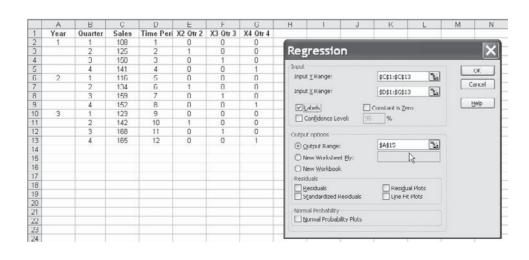

#### **PROGRAM 5.7B Excel Output for the Turner Industries**

Example Using Multiple Regression

|                                                                                              | A                                                                                                    | В                                                                                                    | C                                                             | D                                                        | E                                         | F                                             | G                               | H                  | 1                  |
|----------------------------------------------------------------------------------------------|----------------------------------------------------------------------------------------------------|----------------------------------------------------------------------------------------------------|---------------------------------------------------------------|----------------------------------------------------------|-------------------------------------------|-----------------------------------------------|---------------------------------|--------------------|--------------------|
| 1                                                                                            | Year                                                                                                    | Quarter                                                                                                    | Sales                                                         | X1 Time Period                                           | X2 Qtr 2                                  | X3 Qtr 3                                      | X4 Qtr4                         |                    |                    |
| 2                                                                                            | 1                                                                                                    | 1                                                                                                    | 108                                                           | 1                                                        | 0                                         | 0                                             | 0 \                             |                    |                    |
| 3                                                                                            |                                                                                                    | 2                                                                                                    | 125                                                           | 2                                                        | 1                                         | 0                                             | 0                               |                    |                    |
| 4                                                                                            |                                                                                                    | 3                                                                                                    | 150                                                           | 3                                                        | 0                                         | 1                                             | 0                               |                    |                    |
| 5                                                                                            |                                                                                                    | 4                                                                                                    | 141                                                           | 4                                                        | 0                                         | 0                                             | 1                               |                    |                    |
| 6                                                                                            | 2                                                                                                    | 1                                                                                                    | 116                                                           | 5                                                        | 0                                         | 0                                             | 0                               |                    |                    |
| 7                                                                                            |                                                                                                    | 2                                                                                                    | 134                                                           | 6                                                        | 1                                         | 0                                             | 0                               |                    |                    |
| 8                                                                                            |                                                                                                    | 3                                                                                                    | 159                                                           | 7                                                        | 0                                         | 1                                             | 0                               | \                  |                    |
| 9                                                                                            |                                                                                                    | 4                                                                                                    | 152                                                           | 8                                                        | 0                                         | 0                                             | 1                               |                    |                    |
| 10                                                                                           | 3                                                                                                    | 1                                                                                                    | 123                                                           | 9                                                        | 0                                         | 0                                             | 0                               |                    |                    |
| 11                                                                                           |                                                                                                    | 2                                                                                                    | 142                                                           | 10                                                       | 1                                         | 0                                             | 0                               |                    |                    |
| 12                                                                                           |                                                                                                    | 3                                                                                                    | 168                                                           | 11                                                       | 0                                         | 1                                             | 0                               |                    |                    |
| 13                                                                                           |                                                                                                    | 4                                                                                                    | 165                                                           | 12                                                       | 0                                         | 0                                             | 1                               |                    |                    |
| 14                                                                                           |                                                                                                    |                                                                                                    |                                                               |                                                          |                                           |                                               |                                 |                    |                    |
| 15                                                                                           | SUMMARY (                                                                                                    | DUTPUT                                                                                                    |                                                               |                                                          |                                           | /                                             | Quarter                         | 1 is indica        | ted by             |
| 16                                                                                           |                                                                                                    |                                                                                                    |                                                               |                                                          |                                           |                                               |                                 | $x_2 = X_3 = X$    |                    |
| 47                                                                                           | Regression                                                                                                    | Statistics                                                                                                  |                                                               |                                                          |                                           |                                               |                                 | 23                 | 4                  |
| 17                                                                                           |                                                                                                    |                                                                                                    |                                                               |                                                          |                                           |                                               |                                 |                    |                    |
| 18                                                                                           |                                                                                                    | 0.99718                                                                                                    |                                                               |                                                          |                                           |                                               |                                 |                    |                    |
|                                                                                              | Multiple R                                                                                                    |                                                                                                    |                                                               |                                                          |                                           |                                               |                                 |                    |                    |
| 18<br>19                                                                                     |                                                                                                    | 0.99718                                                                                                    |                                                               |                                                          |                                           |                                               |                                 |                    |                    |
| 18<br>19                                                                                     | Multiple R<br>R Square                                                                                        | 0.99718<br>0.99436                                                                                          |                                                               |                                                          |                                           |                                               |                                 |                    |                    |
| 18<br>19<br>20                                                                               | Multiple R<br>R Square<br>Adjusted R                                                                          | 0.99718<br>0.99436<br>0.99114                                                                               |                                                               |                                                          |                                           |                                               |                                 |                    |                    |
| 18<br>19<br>20<br>21                                                                         | Multiple R<br>R Square<br>Adjusted R<br>Standard E                                                            | 0.99718<br>0.99436<br>0.99114<br>1.83225                                                                    |                                                               |                                                          |                                           |                                               |                                 |                    |                    |
| 18<br>19<br>20<br>21<br>22                                                                   | Multiple R<br>R Square<br>Adjusted R<br>Standard E<br>Observation                                             | 0.99718<br>0.99436<br>0.99114<br>1.83225                                                                    |                                                               |                                                          |                                           |                                               |                                 |                    |                    |
| 18<br>19<br>20<br>21<br>22<br>23<br>24                                                       | Multiple R<br>R Square<br>Adjusted R<br>Standard E                                                            | 0.99718<br>0.99436<br>0.99114<br>1.83225                                                                    | SS                                                            | MS                                                       | F                                         | Significance F                                |                                 |                    |                    |
| 18<br>19<br>20<br>21<br>22<br>23<br>24<br>25                                                 | Multiple R<br>R Square<br>Adjusted R<br>Standard E<br>Observation                                             | 0.99718<br>0.99436<br>0.99114<br>1.83225<br>12                                                              |                                                               |                                                          |                                           | Significance F<br>6.0284E-08                  |                                 |                    |                    |
| 18<br>19<br>20<br>21<br>22<br>23<br>24<br>25<br>26                                           | Multiple R R Square Adjusted R Standard E Observation ANOVA Regression                                        | 0.99718<br>0.99436<br>0.99114<br>1.83225<br>12                                                              | 4144.75                                                       | 1.0362E+03                                               | F<br>3.0865E+02                           | Significance F<br>6.0284E-08                  |                                 |                    |                    |
| 18<br>19<br>20<br>21<br>22<br>23<br>24<br>25                                                 | Multiple R<br>R Square<br>Adjusted R<br>Standard E<br>Observation                                             | 0.99718<br>0.99436<br>0.99114<br>1.83225<br>12<br>df                                                        |                                                               |                                                          |                                           |                                               |                                 |                    |                    |
| 18<br>19<br>20<br>21<br>22<br>23<br>24<br>25<br>26<br>27<br>28                               | Multiple R<br>R Square<br>Adjusted R<br>Standard E<br>Observation<br>ANOVA<br>Regression<br>Residual          | 0.99718<br>0.99436<br>0.99114<br>1.83225<br>12<br>df<br>4<br>7                                              | 4144.75<br>23.5                                               | 1.0362E+03                                               |                                           |                                               |                                 |                    |                    |
| 18<br>19<br>20<br>21<br>22<br>23<br>24<br>25<br>26<br>27                                     | Multiple R<br>R Square<br>Adjusted R<br>Standard E<br>Observation<br>ANOVA<br>Regression<br>Residual<br>Total | 0.99718<br>0.99436<br>0.99114<br>1.83225<br>12<br>df<br>4<br>7                                              | 4144.75<br>23.5<br>4168.25                                    | 1.0362E+03<br>3.3571E+00                                 | 3.0865E+02                                | 6.0284E-08                                    |                                 | ower 95,0%         | loper 95.0%        |
| 18<br>19<br>20<br>21<br>22<br>23<br>24<br>25<br>26<br>27<br>28<br>29                         | Multiple R<br>R Square<br>Adjusted R<br>Standard E<br>Observation<br>ANOVA<br>Regression<br>Residual<br>Total | 0.99718<br>0.99436<br>0.99114<br>1.83225<br>12<br>df<br>4<br>7<br>11                                        | 4144.75<br>23.5<br>4168.25<br>andard Erro                     | 1.0362E+03<br>3.3571E+00<br>t Stat                       | 3.0865E+02<br>p-value                     | 6.0284E-08                                    |                                 | .ower 95.09u       | oper 95.0%         |
| 18<br>19<br>20<br>21<br>22<br>23<br>24<br>25<br>26<br>27<br>28<br>29<br>30                   | Multiple R R Square Adjusted R Standard E Observation  ANOVA Regression Residual Total  (Intercept            | 0.99718<br>0.99436<br>0.99114<br>1.83225<br>12<br>df<br>4<br>7<br>11                                        | 4144.75<br>23.5<br>4168.25<br>andard Erro<br>1.3322           | 1.0362E+03<br>3.3571E+00<br>t Stat<br>78.1449            | 3.0865E+02<br>p-value<br>0.0000           | 6.0284E-08<br>Lower 95%<br>100.9540           | Upper 95%<br>107.2543           | 100.9540           | 107.2543           |
| 18<br>19<br>20<br>21<br>22<br>23<br>24<br>25<br>26<br>27<br>28<br>29<br>30<br>31<br>32       | Multiple R R Square Adjusted R Standard E Observation ANOVA Regression Residual Total  (Intercept X1 Time Pe  | 0.99718<br>0.99436<br>0.99114<br>1.83225<br>12<br>df<br>4<br>7<br>11<br>Coefficientst<br>104.1042<br>2.3125 | 4144.75<br>23.5<br>4168.25<br>andard Erro<br>1.3322<br>0.1619 | 1.0362E+03<br>3.3571E+00<br>t Stat<br>78.1449<br>14.2791 | 3.0865E+02<br>p-value<br>0.0000<br>0.0000 | 6.0284E-08<br>Lower 95%<br>100.9540<br>1.9296 | Upper 95%<br>107.2543<br>2.6954 | 100.9540<br>1.9296 | 107.2543<br>2.6954 |
| 18<br>19<br>20<br>21<br>22<br>23<br>24<br>25<br>26<br>27<br>28<br>29<br>30<br>31<br>32<br>33 | Multiple R R Square Adjusted R Standard E Observation  ANOVA Regression Residual Total  (Intercept            | 0.99718<br>0.99436<br>0.99114<br>1.83225<br>12<br>df<br>4<br>7<br>11                                        | 4144.75<br>23.5<br>4168.25<br>andard Erro<br>1.3322           | 1.0362E+03<br>3.3571E+00<br>t Stat<br>78.1449            | 3.0865E+02<br>p-value<br>0.0000           | 6.0284E-08<br>Lower 95%<br>100.9540           | Upper 95%<br>107.2543           | 100.9540           | 107.2543           |

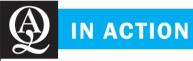

#### **New Route Determination at Turkish Airlines Using Forecasting**

urkish Airlines (TK) flies to more than 170 destinations worldwide, with 152 aircraft and about 15,000 employees. It utilizes quantitative methods, including forecasting, to make complex decisions relating to new route determination, and fleet and capacity planning. It uses multiple regression to estimate country traffic density and flow. In the methodology developed, top cities worldwide are selected based on six criteria: level of gross national product, trade volume, population, purchasing power, number of tourists, and airport constraints. The countries of these cities constitute the sample for regression analysis. Consequently, data about more than 100 indicators related to passenger volumes of countries are extracted from several databases.

After conducting correlation analyses, F tests, and t tests, TK ended up with seven meaningful variables for its regression model in 2010: Turkish population in the country, total young population, total traffic between Turkey, gross domestic product per capita, the number of landings, trade volume with Turkey, and distance to Turkey.

The model was implemented using MS Excel and SAS and tested on the countries to which TK has been flying. It was then run to forecast demand for other countries. The results were refined

using feedback from TK country managers in the region, senior vice presidents, and the executive vice president for sales and marketing. Based on these results, TK decided to launch direct or code share flights to eight new destinations in Asia, Europe, the Middle East, and Africa. TK has been the fastest-growing airline of the Association of European Airlines since 2009. The company utilizes this model to add 10 to 20 new destinations to its network each year. It regularly uses regression and time-series models, a Kalman filter, and the Holt-Winters method to forecast weekly, monthly, and seasonal demand at all its international destinations. In 2010, most forecasts were within the 4% to 5% error range from the observed results. Similar results were also observed for the forecasts of one- to fiveyear horizons when compared with the market expectations of the aircraft manufacturers. In 2009, the company decided to acquire 89 aircrafts, worth billions of dollars, based on forecasts and many other inputs. In addition, TK estimates a 1% to 2% improvement in total revenue with more accurate demand forecasts.

Source: Based on interviews carried out by Dr. Arzu Tektas, Bogazici University with Mehmet Sukru Nenem, Strategic Planning and Investments Manager and Zeliha Akca, Strategic Planning Engineer, October 19, October 22, November 25, 2010, Turkish Airlines, www.turkishairlines.com.

#### **Monitoring and Controlling Forecasts** 5.6

After a forecast has been completed, it is important that it not be forgotten. No manager wants to be reminded when his or her forecast is horribly inaccurate, but a firm needs to determine why the actual demand (or whatever variable is being examined) differed significantly from that projected.\*

<sup>\*</sup>If the forecaster is accurate, he or she usually makes sure that everyone is aware of his or her talents. Very seldom does one read articles in Fortune, Forbes, or the Wall Street Journal, however, about money managers who are consistently off by 25% in their stock market forecasts.

**200** CHAPTER 5 • FORECASTING

A tracking signal measures how well predictions fit actual data.

One way to monitor forecasts to ensure that they are performing well is to employ a **tracking signal**. A tracking signal is a measurement of how well the forecast is predicting actual values. As forecasts are updated every week, month, or quarter, the newly available demand data are compared to the forecast values.

The tracking signal is computed as the **running sum of the forecast errors (RSFE)** divided by the mean absolute deviation:

Tracking signal = 
$$\frac{\text{RSFE}}{\text{MAD}}$$
 (5-13)  
=  $\frac{\sum (\text{forecast error})}{\text{MAD}}$ 

where

$$MAD = \frac{\sum |forecast error|}{n}$$

as seen earlier in Equation 5-1.

Positive tracking signals indicate that demand is greater than the forecast. Negative signals mean that demand is less than forecast. A good tracking signal—that is, one with a low RSFE—has about as much positive error as it has negative error. In other words, small deviations are okay, but the positive and negative deviations should balance so that the tracking signal centers closely around zero.

When tracking signals are calculated, they are compared with predetermined control limits. When a tracking signal exceeds an upper or lower limit, a signal is tripped. This means that there is a problem with the forecasting method, and management may want to reevaluate the way it forecasts demand. Figure 5.6 shows the graph of a tracking signal that is exceeding the range of acceptable variation. If the model being used is exponential smoothing, perhaps the smoothing constant needs to be readjusted.

How do firms decide what the upper and lower tracking limits should be? There is no single answer, but they try to find reasonable values—in other words, limits not so low as to be triggered with every small forecast error and not so high as to allow bad forecasts to be regularly overlooked. George Plossl and Oliver Wight, two inventory control experts, suggested using maximums of  $\pm 4$  MADs for high-volume stock items and  $\pm 8$  MADs for lower-volume items.\*

Other forecasters suggest slightly lower ranges. One MAD is equivalent to approximately 0.8 standard deviation, so that  $\pm 2$  MADs = 1.6 standard deviations,  $\pm 3$  MADs = 2.4 standard deviations, and  $\pm 4$  MADs = 3.2 standard deviations. This suggests that for a forecast to be "in

FIGURE 5.6
Plot of Tracking Signals

Setting tracking limits is a matter

of setting reasonable values for

upper and lower limits.

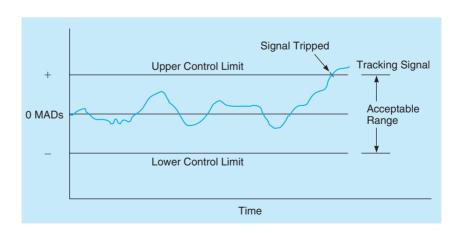

<sup>\*</sup>See G. W. Plossl and O. W. Wight. Production and Inventory Control. Upper Saddle River, NJ: Prentice Hall, 1967.

control," 89% of the errors are expected to fall within  $\pm 2$  MADs, 98% within  $\pm 3$  MADs, or 99.9% within  $\pm 4$  MADs whenever the errors are approximately normally distributed.\*

KIMBALL'S BAKERY EXAMPLE Here is an example that shows how the tracking signal and RSFE can be computed. Kimball's Bakery's quarterly sales of croissants (in thousands), as well as forecast demand and error computations, are in the following table. The objective is to compute the tracking signal and determine whether forecasts are performing adequately.

| TIME<br>PERIOD | FORECAST<br>DEMAND | ACTUAL<br>DEMAND | ERROR | RSFE | FORECAST  <br>  ERROR | CUMULATIVE<br>ERROR | MAD  | TRACKING<br>SIGNAL |
|----------------|--------------------|------------------|-------|------|-----------------------|---------------------|------|--------------------|
| 1              | 100                | 90               | -10   | -10  | 10                    | 10                  | 10.0 | -1                 |
| 2              | 100                | 95               | -5    | -15  | 5                     | 15                  | 7.5  | -2                 |
| 3              | 100                | 115              | +15   | 0    | 15                    | 30                  | 10.0 | 0                  |
| 4              | 110                | 100              | -10   | -10  | 10                    | 40                  | 10.0 | -1                 |
| 5              | 110                | 125              | +15   | +5   | 15                    | 55                  | 11.0 | +0.5               |
| 6              | 110                | 140              | +30   | +35  | 30                    | 85                  | 14.2 | +2.5               |

In period 6, the calculations are

$$MAD = \frac{\sum |\text{forecast error}|}{n} = \frac{85}{6}$$

$$= 14.2$$
Tracking signal =  $\frac{\text{RSFE}}{\text{MAD}} = \frac{35}{14.2}$ 

$$= 2.5 \text{ MADs}$$

This tracking signal is within acceptable limits. We see that it drifted from -2.0 MADs to +2.5 MADs.

#### **Adaptive Smoothing**

A lot of research has been published on the subject of adaptive forecasting. This refers to computer monitoring of tracking signals and self-adjustment if a signal passes its preset limit. In exponential smoothing, the  $\alpha$  and  $\beta$  coefficients are first selected based on values that minimize error forecasts and are then adjusted accordingly whenever the computer notes an errant tracking signal. This is called **adaptive smoothing**.

#### **Summary**

Forecasts are a critical part of a manager's function. Demand forecasts drive the production, capacity, and scheduling systems in a firm and affect the financial, marketing, and personnel planning functions.

In this chapter we introduced three types of forecasting models: time series, causal, and qualitative. Moving averages, exponential smoothing, trend projection, and decomposition time-series models were developed. Regression and multiple regression models were recognized as causal models. Four qualitative models were briefly discussed. In addition, we explained the use of scatter diagrams and measures of forecasting accuracy. In future chapters you will see the usefulness of these techniques in determining values for the various decision-making models.

<sup>\*</sup>To prove these three percentages to yourself, just set up a normal curve for  $\pm 1.6$  standard deviations (Z values). Using the normal table in Appendix A, you find that the area under that the curve is 0.89. This represents  $\pm 2$  MADs. Similarly,  $\pm 3$  MADs = 2.4 standard deviations encompasses 98% of the area, and so on for  $\pm 4$  MADs.

#### 202 CHAPTER 5 • FORECASTING

As we learned in this chapter, no forecasting method is perfect under all conditions. Even when management has found a satisfactory approach, it must still monitor and control its forecasts to make sure that errors do not get out of hand. Forecasting can often be a very challenging but rewarding part of managing.

#### **Glossary**

- **Adaptive Smoothing** The process of automatically monitoring and adjusting the smoothing constants in an exponential smoothing model.
- **Bias** A technique for determining the accuracy of a forecasting model by measuring the average error and its direction.
- **Causal Models** Models that forecast using variables and factors in addition to time.
- **Centered Moving Average** An average of the values centered at a particular point in time. This is used to compute seasonal indices when trend is present.
- **Decision-Making Group** A group of experts in a Delphi technique that has the responsibility of making the forecast.
- **Decomposition** A forecasting model that decomposes a time series into its seasonal and trend components.
- **Delphi** A judgmental forecasting technique that uses decision makers, staff personnel, and respondents to determine a forecast.
- **Deseasonalized Data** Time series data in which each value has been divided by its seasonal index to remove the effect of the seasonal component.
- **Deviation** A term used in forecasting for error.
- **Error** The difference between the actual value and the forecast value.
- **Exponential Smoothing** A forecasting method that is a combination of the last forecast and the last observed value.
- **Holt's Method** An exponential smoothing model that includes a trend component. This is also called a double exponential smoothing model or a second-order smoothing model.
- **Least Squares** A procedure used in trend projection and regression analysis to minimize the squared distances between the estimated straight line and the observed values.
- Mean Absolute Deviation (MAD) A technique for determining the accuracy of a forecasting model by taking the average of the absolute deviations.

- Mean Absolute Percent Error (MAPE) A technique for determining the accuracy of a forecasting model by taking the average of the absolute errors as a percentage of the observed values.
- Mean Squared Error (MSE) A technique for determining the accuracy of a forecasting model by taking the average of the squared error terms for a forecasting model.
- **Moving Average** A forecasting technique that averages past values in computing the forecast.
- **Naïve Model** A time-series forecasting model in which the forecast for next period is the actual value for the current period.
- **Qualitative Models** Models that forecast using judgments, experience, and qualitative and subjective data.
- Running Sum of Forecast Errors (RSFE) Used to develop a tracking signal for time-series forecasting models, this is a running total of the errors and may be positive or negative.
- **Scatter Diagrams** Diagrams of the variable to be forecasted, plotted against another variable, such as time.
- **Seasonal Index** An index number that indicates how a particular season compares with an average time period (with an index of 1 indicating an average season).
- **Smoothing Constant** A value between 0 and 1 that is used in an exponential smoothing forecast.
- **Time-Series Models** Models that forecast using only historical data.
- **Tracking Signal** A measure of how well the forecast is predicting actual values.
- **Trend Projection** The use of a trend line to forecast a timeseries with trend present. A linear trend line is a regression line with time as the independent variable.
- Weighted Moving Average A moving average forecasting method that places different weights on past values.

#### **Key Equations**

(5-1) MAD = 
$$\frac{\sum |\text{forecast error}|}{n}$$

A measure of overall forecast error called mean absolute deviation.

(5-2) MSE = 
$$\frac{\sum (error)^2}{n}$$

A measure of forecast accuracy called mean squared error.

(5-3) MAPE = 
$$\frac{\sum \left| \frac{\text{error}}{\text{actual}} \right|}{n} 100\%$$

A measure of forecast accuracy called mean absolute percent error.

(5-4) Moving =  $\frac{\text{Sum of demands in previous } n \text{ periods}}{n}$ An equation for computing a moving average forecast.

# irmgn.ir

(5-5) 
$$F_{t+1} = \frac{Y_t + Y_{t-1} + \dots + Y_{t-n+1}}{n}$$

A mathematical expression for a moving average forecast.

(5-6) 
$$F_{t+1} = \frac{\sum (\text{Weight in period } i)(\text{Actual value in period } i)}{\sum (\text{Weights})}$$

An equation for computing a weighted moving average forecast.

(5-7) 
$$F_{t+1} = \frac{w_1Y_t + w_2Y_{t-1} + \cdots + w_nY_{t-n+1}}{w_1 + w_2 + \cdots + w_n}$$
 A mathematical expression for a weighted moving aver-

age forecast.

- (5-8) New forecast = Last period's forecast +  $\alpha$ (Last period's actual demand — Last period's forecast) An equation for computing an exponential smoothing forecast.
- (5-9)  $F_{t+1} = F_t + \alpha (Y_t F_t)$ Equation 5-8 rewritten mathematically.

(5-10) 
$$F_{t+1} = FIT_t + \alpha (Y_t - FIT_t)$$
  
Equation to update the smoothed forecast  $(F_{t+1})$  used in the trend adjusted exponential smoothing model.

(5-11) 
$$T_{t+1} = T_t + \beta (F_{t+1} - FIT_t)$$
  
Equation to update the smoothed trend value  $(T_{t+1})$  used in the trend adjusted exponential smoothing model.

(5-12) 
$$FIT_{t+1} = F_{t+1} + T_{t+1}$$
  
Equation to develop forecast including trend (*FIT*) in the trend adjusted exponential smoothing model.

(5-13) Tracking signal = 
$$\frac{\text{RSFE}}{\text{MAD}}$$
  
=  $\frac{\sum (\text{forecast error})}{\text{MAD}}$ 

An equation for monitoring forecasts with a tracking signal.

#### **Solved Problems**

#### **Solved Problem 5-1**

Demand for patient surgery at Washington General Hospital has increased steadily in the past few years, as seen in the following table:

| YEAR | OUTPATIENT SURGERIES PERFORMED         |
|------|----------------------------------------|
| 1    | 45                                     |
| 2    | 50                                     |
| 3    | 52                                     |
| 4    | 56                                     |
| 5    | 58                                     |
| 6    | —————————————————————————————————————— |

The director of medical services predicted six years ago that demand in year 1 would be 42 surgeries. Using exponential smoothing with a weight of  $\alpha = 0.20$ , develop forecasts for years 2 through 6. What is the MAD?

#### **Solution**

| YEAR | ACTUAL | FORECAST (SMOOTHED)                                     | ERROR | ERROR |
|------|--------|---------------------------------------------------------|-------|-------|
| 1    | 45     | 42                                                      | +3    | 3     |
| 2    | 50     | 42.6 = 42 + 0.2(45 - 42)                                | +7.4  | 7.4   |
| 3    | 52     | 44.1 = 42.6 + 0.2(50 - 42.6)                            | +7.9  | 7.9   |
| 4    | 56     | 45.7 = 44.1 + 0.2(52 - 44.1)                            | +10.3 | 10.3  |
| 5    | 58     | 47.7 = 45.7 + 0.2(56 - 45.7)                            | +10.3 | 10.3  |
| 6    | _      | 49.8 = 47.7 + 0.2(58 - 47.7)                            | _     | _     |
|      |        | $MAD = \frac{\sum  errors }{n} = \frac{38.9}{5} = 7.78$ |       | 38.9  |

#### **Solved Problem 5-2**

Quarterly demand for Jaguar XJ8's at a New York auto dealership is forecast with the equation

$$\hat{Y} = 10 + 3X$$

where

X = time period (quarter): quarter 1 of last year = 0

quarter 2 of last year = 1

quarter 3 of last year = 2

quarter 4 of last year = 3

quarter 1 of this year = 4, and so on

and

 $\hat{Y}$  = predicted quarterly demand

The demand for luxury sedans is seasonal, and the indices for quarters 1, 2, 3, and 4 are 0.80, 1.00, 1.30, and 0.90, respectively. Using the trend equation, forecast the demand for each quarter of next year. Then adjust each forecast to adjust for seasonal (quarterly) variations.

#### **Solution**

Quarter 2 of this year is coded X = 5; quarter 3 of this year, X = 6; and quarter 4 of this year, X = 7. Hence, quarter 1 of next year is coded X = 8; quarter 2, X = 9; and so on.

$$\hat{Y}$$
 (next year quarter 1) = 10 + (3)(8) = 34 Adjusted forecast = (0.80)(34) = 27.2

$$\hat{Y}$$
 (next year quarter 2) = 10 + (3)(9) = 37 Adjusted forecast = (1.00)(37) = 37

$$\hat{Y}$$
 (next year quarter 3) = 10 + (3)(10) = 40 Adjusted forecast = (1.30)(40) = 52

$$\hat{Y}$$
 (next year quarter 4) = 10 + (3)(11) = 43 Adjusted forecast = (0.90)(43) = 38.7

#### **Self-Test**

- Before taking the self-test, refer to the learning objectives at the beginning of the chapter, the notes in the margins, and the glossary at the end of the chapter.
- Use the key at the back of the book to correct your answers.
- Restudy pages that correspond to any questions that you answered incorrectly or material you feel uncertain about.
- 1. Qualitative forecasting models include
  - a. regression analysis.
  - b. Delphi.
  - c. time-series models.
  - d. trend lines.
- 2. A forecasting model that only uses historical data for the variable being forecast is called a
  - a. time-series model.
  - b. causal model.
  - c. Delphi model.
  - d. variable model.
- 3. One example of a causal model is
  - a. exponential smoothing.
    - b. trend projections.
    - c. moving averages.
    - d. regression analysis.

- 4. Which of the following is a time series model?
  - a. the Delphi model
  - b. regression analysis
  - c. exponential smoothing
  - d. multiple regression
- 5. Which of the following is not a component of a time series?
  - a. seasonality
  - b. causal variations
  - c. trend
  - d. random variations
- 6. Which of the following may be negative?
  - a. MAD
  - b. bias
  - c. MAPE
  - d. MSE

## irmgn.ir

- 7. When comparing several forecasting models to determine which one best fits a particular set of data, the model that should be selected is the one
  - a. with the highest MSE.
  - b. with the MAD closest to 1.
  - c. with a bias of 0.
  - d. with the lowest MAD.
- 8. In exponential smoothing, if you wish to give a significant weight to the most recent observations, then the smoothing constant should be
  - a. close to 0.
  - b. close to 1.
  - c. close to 0.5.
  - d. less than the error.
- 9. A trend equation is a regression equation in which
  - a. there are multiple independent variables.
  - b. the intercept and the slope are the same.
  - c. the dependent variable is time.
  - d. the independent variable is time.
- 10. Sales for a company are typically higher in the summer months than in the winter months. This variation would be called a
  - a. trend.
  - b. seasonal factor.
  - c. random factor.
  - d. cyclical factor.
- 11. A naïve forecast for monthly sales is equivalent to
  - a. a one-month moving average model.
  - b. an exponential smoothing model with  $\alpha = 0$ .
  - c. a seasonal model in which the seasonal index is 1.
  - d. none of the above.

- 12. If the seasonal index for January is 0.80, then
  - a. January sales tend to be 80% higher than an average month.
  - b. January sales tend to be 20% higher than an average month.
  - January sales tend to be 80% lower than an average month.
  - d. January sales tend to be 20% lower than an average month.
- 13. If both trend and seasonal components are present in a time-series, then the seasonal indices
  - a. should be computed based on an overall average.
  - b. should be computed based on CMAs.
  - c. will all be greater than 1.
  - d. should be ignored in developing the forecast.
- 14. Which of the following is used to alert the user of a forecasting model that a significant error occurred in one of the periods?
  - a. a seasonal index
  - b. a smoothing constant
  - c. a tracking signal
  - d. a regression coefficient
- 15. If the multiplicative decomposition model is used to forecast daily sales for a retail store, how many seasons will there be?
  - a. 4
  - b. 7
  - c. 12
  - d. 365

#### **Discussion Questions and Problems**

#### **Discussion Questions**

- 5-1 Describe briefly the steps used to develop a forecasting system.
- 5-2 What is a time-series forecasting model?
- 5-3 What is the difference between a causal model and a time-series model?
- 5-4 What is a qualitative forecasting model, and when is it appropriate?
- 5-5 What are some of the problems and drawbacks of the moving average forecasting model?
- 5-6 What effect does the value of the smoothing constant have on the weight given to the past forecast and the past observed value?
- 5-7 Describe briefly the Delphi technique.
- 5-8 What is MAD, and why is it important in the selection and use of forecasting models?

- 5-9 Explain how the number of season is determined when forecasting with a seasonal component.
- 5-10 A seasonal index may be less than one, equal to one, or greater than one. Explain what each of these values would mean.
- 5-11 Explain what would happen if the smoothing constant in an exponential smoothing model was equal to zero. Explain what would happen if the smoothing constant was equal to one.
- 5-12 Explain when a CMA (rather than an overall average) should be used in computing a seasonal index. Explain why this is necessary.

#### **Problems**

5-13 Develop a four-month moving average forecast for Wallace Garden Supply and compute the MAD.

**206** CHAPTER 5 • FORECASTING

A three-month moving average forecast was developed in the section on moving averages in Table 5.3.

- Using MAD, determine whether the forecast in Problem 5-13 or the forecast in the section concerning Wallace Garden Supply is more accurate.
- Data collected on the yearly demand for 50-pound bags of fertilizer at Wallace Garden Supply are shown in the following table. Develop a 3-year moving average to forecast sales. Then estimate demand again with a weighted moving average in which sales in the most recent year are given a weight of 2 and sales in the other 2 years are each given a weight of 1. Which method do you think is best?

| YEAR | DEMAND FOR FERTILIZER<br>(1,000S OF BAGS) |
|------|-------------------------------------------|
| 1    | 4                                         |
| 2    | 6                                         |
| 3    | 4                                         |
| 4    | 5                                         |
| 5    | 10                                        |
| 6    | 8                                         |
| 7    | 7                                         |
| 8    | 9                                         |
| 9    | 12                                        |
| 10   | 14                                        |
| 11   | 15                                        |
|      |                                           |

- 5-16 Develop a trend line for the demand for fertilizer in Problem 5-15, using any computer software.
  - 5-17 In Problems 5-15 and 5-16, three different forecasts were developed for the demand for fertilizer. These three forecasts are a 3-year moving average, a weighted moving average, and a trend line. Which one would you use? Explain your answer.
- ☑: 5-18 Use exponential smoothing with a smoothing constant of 0.3 to forecast the demand for fertilizer given in Problem 5-15. Assume that last period's forecast for year 1 is 5,000 bags to begin the procedure. Would you prefer to use the exponential smoothing model or the weighted average model developed in Problem 5-15? Explain your answer.
- **9:** 5-19 Sales of Cool-Man air conditioners have grown steadily during the past 5 years:

| YEAR | SALES |
|------|-------|
| 1    | 450   |
| 2    | 495   |
| 3    | 518   |
| 4    | 563   |
| 5    | 584   |
| 6    | ?     |

The sales manager had predicted, before the business started, that year 1's sales would be 410 air conditioners. Using exponential smoothing with a weight of  $\alpha=0.30$ , develop forecasts for years 2 through 6.

- 5-20 Using smoothing constants of 0.6 and 0.9, develop forecasts for the sales of Cool-Man air conditioners (see Problem 5-19).
- 5-21 What effect did the smoothing constant have on the forecast for Cool-Man air conditioners? (See Problems 5-19 and 5-20.) Which smoothing constant gives the most accurate forecast?
- Use a three-year moving average forecasting model to forecast the sales of Cool-Man air conditioners (see Problem 5-19).
- Using the trend projection method, develop a forecasting model for the sales of Cool-Man air conditioners (see Problem 5-19).
  - 5-24 Would you use exponential smoothing with a smoothing constant of 0.3, a 3-year moving average, or a trend to predict the sales of Cool-Man air conditioners? Refer to Problems 5-19, 5-22, and 5-23.
- 5-25 Sales of industrial vacuum cleaners at R. Lowenthal Supply Co. over the past 13 months are as follows:

| SALES (\$1,000s) | MONTH    | SALES (\$1,000s) | MONTH     |
|------------------|----------|------------------|-----------|
| 11               | January  | 14               | August    |
| 14               | February | 17               | September |
| 16               | March    | 12               | October   |
| 10               | April    | 14               | November  |
| 15               | May      | 16               | December  |
| 17               | June     | 11               | January   |
| 11               | July     |                  |           |

- (a) Using a moving average with three periods, determine the demand for vacuum cleaners for next February.
- (b) Using a weighted moving average with three periods, determine the demand for vacuum cleaners for February. Use 3, 2, and 1 for the weights of the most recent, second most recent, and third most recent periods, respectively. For example, if you were forecasting the demand for February, November would have a weight of 1, December would have a weight of 2, and January would have a weight of 3.
- (c) Evaluate the accuracy of each of these methods.
- (d) What other factors might R. Lowenthal consider in forecasting sales?

# irmgn.ir

2: 5-26 Passenger miles flown on Northeast Airlines, a commuter firm serving the Boston hub, are as follows for the past 12 weeks:

| WEEK | ACTUAL PASSENGER<br>MILES (1,000S) | WEEK | ACTUAL PASSENGER<br>MILES (1,000S) |
|------|------------------------------------|------|------------------------------------|
| 1    | 17                                 | 7    | 20                                 |
| 2    | 21                                 | 8    | 18                                 |
| 3    | 19                                 | 9    | 22                                 |
| 4    | 23                                 | 10   | 20                                 |
| 5    | 18                                 | 11   | 15                                 |
| 6    | 16                                 | 12   | 22                                 |

- (a) Assuming an initial forecast for week 1 of 17,000 miles, use exponential smoothing to compute miles for weeks 2 through 12. Use  $\alpha = 0.2$ .
- (b) What is the MAD for this model?
- (c) Compute the RSFE and tracking signals. Are they within acceptable limits?

5-27 Emergency calls to Winter Park, Florida's 911 system, for the past 24 weeks are as follows:

| WEEK | CALLS | WEEK | CALLS | WEEK | CALLS |
|------|-------|------|-------|------|-------|
| 1    | 50    | 9    | 35    | 17   | 55    |
| 2    | 35    | 10   | 20    | 18   | 40    |
| 3    | 25    | 11   | 15    | 19   | 35    |
| 4    | 40    | 12   | 40    | 20   | 60    |
| 5    | 45    | 13   | 55    | 21   | 75    |
| 6    | 35    | 14   | 35    | 22   | 50    |
| 7    | 20    | 15   | 25    | 23   | 40    |
| 8    | 30    | 16   | 55    | 24   | 65    |

- (a) Compute the exponentially smoothed forecast of calls for each week. Assume an initial forecast of 50 calls in the first week and use  $\alpha = 0.1$ . What is the forecast for the 25th week?
- (b) Reforecast each period using  $\alpha = 0.6$ .
- (c) Actual calls during the 25th week were 85. Which smoothing constant provides a superior forecast?
- Using the 911 call data in Problem 5-27, forecast calls for weeks 2 through 25 using  $\alpha = 0.9$ . Which is best? (Again, assume that actual calls in week 25 were 85 and use an initial forecast of 50 calls.)
- 5-29 Consulting income at Kate Walsh Associates for the period February–July has been as follows:

| INCOME (\$1,000S) |
|-------------------|
| 70.0              |
| 68.5              |
| 64.8              |
| 71.7              |
| 71.3              |
| 72.8              |
|                   |

Use exponential smoothing to forecast August's income. Assume that the initial forecast for February is \$65,000. The smoothing constant selected is  $\alpha = 0.1$ .

2:5-30 Resolve Problem 5-29 with  $\alpha = 0.3$ . Using MAD, which smoothing constant provides a better forecast?

A major source of revenue in Texas is a state sales tax on certain types of goods and services. Data are compiled and the state comptroller uses them to project future revenues for the state budget. One particular category of goods is classified as Retail Trade. Four years of quarterly data (in \$millions) for one particular area of southeast Texas follow:

| QUARTER | YEAR 1 | YEAR 2 | YEAR 3 | YEAR 4 |
|---------|--------|--------|--------|--------|
| 1       | 218    | 225    | 234    | 250    |
| 2       | 247    | 254    | 265    | 283    |
| 3       | 243    | 255    | 264    | 289    |
| 4       | 292    | 299    | 327    | 356    |

- (a) Compute seasonal indices for each quarter based on a CMA.
- (b) Deseasonalize the data and develop a trend line on the deseasonalized data.
- (c) Use the trend line to forecast the sales for each quarter of year 5.
- (d) Use the seasonal indices to adjust the forecasts found in part (c) to obtain the final forecasts.
- Using the data in Problem 5-31, develop a multiple regression model to predict sales (both trend and seasonal components), using dummy variables to incorporate the seasonal factor into the model. Use this model to predict sales for each quarter of the next year. Comment on the accuracy of this model.
- 5-33 Trevor Harty, an avid mountain biker, always wanted to start a business selling top-of-the-line mountain bikes and other outdoor supplies. A little over 6 years ago, he and a silent partner opened a store called Hale and Harty Trail Bikes and Supplies. Growth was rapid in the first 2 years, but since that

208 CHAPTER 5 • FORECASTING

> time, growth in sales has slowed a bit, as expected. The quarterly sales (in \$1,000s) for the past 4 years are shown in the table below:

|           | YEAR 1 | YEAR 2 | YEAR 3 | YEAR 4 |
|-----------|--------|--------|--------|--------|
| QUARTER 1 | 274    | 282    | 282    | 296    |
| QUARTER 2 | 172    | 178    | 182    | 210    |
| QUARTER 3 | 130    | 136    | 134    | 158    |
| QUARTER 4 | 162    | 168    | 170    | 182    |

- (a) Develop a trend line using the data in the table. Use this to forecast sales for each quarter of year 5. What does the slope of this line indicate?
- (b) Use the multiplicative decomposition model to incorporate both trend and seasonal components into the forecast. What does the slope of this line indicate?
- (c) Compare the slope of the trend line in part a to the slope in the trend line for the decomposition model that was based on the deseasonalized sales figures. Discuss why these are so different and explain which one is best to use.
- \$\begin{aligned}
  \begin{aligned}
  \begin{aligned}
  \begin{aligned}
  \begin{aligned}
  \begin{aligned}
  \begin{aligned}
  \begin{aligned}
  \begin{aligned}
  \begin{aligned}
  \begin{aligned}
  \begin{aligned}
  \begin{aligned}
  \begin{aligned}
  \begin{aligned}
  \begin{aligned}
  \begin{aligned}
  \begin{aligned}
  \begin{aligned}
  \begin{aligned}
  \begin{aligned}
  \begin{aligned}
  \begin{aligned}
  \begin{aligned}
  \begin{aligned}
  \begin{aligned}
  \begin{aligned}
  \begin{aligned}
  \begin{aligned}
  \begin{aligned}
  \begin{aligned}
  \begin{aligned}
  \begin{aligned}
  \begin{aligned}
  \begin{aligned}
  \begin{aligned}
  \begin{aligned}
  \begin{aligned}
  \begin{aligned}
  \begin{aligned}
  \begin{aligned}
  \begin{aligned}
  \begin{aligned}
  \begin{aligned}
  \begin{aligned}
  \begin{aligned}
  \begin{aligned}
  \begin{aligned}
  \begin{aligned}
  \begin{aligned}
  \begin{aligned}
  \begin{aligned}
  \begin{aligned}
  \begin{aligned}
  \begin{aligned}
  \begin{aligned}
  \begin{aligned}
  \begin{aligned}
  \begin{aligned}
  \begin{aligned}
  \begin{aligned}
  \begin{aligned}
  \begin{aligned}
  \begin{aligned}
  \begin{aligned}
  \begin{aligned}
  \begin{aligned}
  \begin{aligned}
  \begin{aligned}
  \begin{aligned}
  \begin{aligned}
  \begin{aligned}
  \begin{aligned}
  \begin{aligned}
  \begin{aligned}
  \begin{aligned}
  \begin{aligned}
  \begin{aligned}
  \begin{aligned}
  \begin{aligned}
  \begin{aligned}
  \begin{aligned}
  \begin{aligned}
  \begin{aligned}
  \begin{aligned}
  \begin{aligned}
  \begin{aligned}
  \begin{aligned}
  \begin{aligned}
  \begin{aligned}
  \begin{aligned}
  \begin{aligned}
  \begin{aligned}
  \begin{aligned}
  \begin{aligned}
  \begin{aligned}
  \begin{aligned}
  \begin{aligned}
  \begin{aligned}
  \begin{aligned}
  \begin{aligned}
  \begin{aligned}
  \begin{aligned}
  \begin{aligned}
  \begin{aligned}
  \begin{aligned}
  \begin{aligned}
  \begin{aligned}
  \begin{aligned}
  \begin{aligned}
  \begin{aligned}
  \begin{aligned}
  \begin{aligned}
  \begin{aligned}
  \begin{aligned}
  \begin{aligned}
  \begin{aligned}
  \begin{aligned}
  \begin{aligned}
  \begin{aligned}
  \begin{aligned}
  \begin{aligned}
  \begin{aligned}
  \begin{aligned}
  \begin{aligned}
  \begin{aligned}
  \begin{aligned}
  \begin{aligne a 10-year period are given in the following table. Use exponential smoothing to find the best forecast for next year. Use smoothing constants of 0.2, 0.4, 0.6, and 0.8. Which one had the lowest MAD?

| YEAR                  | 1   | 2   | 3   | 4   | 5   | 6   | 7   | 8   | 9   | 10  |
|-----------------------|-----|-----|-----|-----|-----|-----|-----|-----|-----|-----|
| Unemployment rate (%) | 7.2 | 7.0 | 6.2 | 5.5 | 5.3 | 5.5 | 6.7 | 7.4 | 6.8 | 6.1 |

- 5-35 Management of Davis's Department Store has used time-series extrapolation to forecast retail sales for the next four quarters. The sales estimates are \$100,000, \$120,000, \$140,000, and \$160,000 for the respective quarters before adjusting for seasonality. Seasonal indices for the four quarters have been found to be 1.30, 0.90, 0.70, and 1.10, respectively. Compute a seasonalized or adjusted sales forecast.
- 5-36 In the past, Judy Holmes's tire dealership sold an average of 1,000 radials each year. In the past two years, 200 and 250, respectively, were sold in fall, 350 and 300 in winter, 150 and 165 in spring, and 300 and 285 in summer. With a major expansion planned, Judy projects sales next year to increase to 1,200 radials. What will the demand be each season?
- \$\begin{align\*}
  \begin{align\*}
  \delta \delta trial Average (DJIA) opening index value on the first working day of 1991–2010:

Develop a trend line and use it to predict the opening DJIA index value for years 2011, 2012, and 2013. Find the MSE for this model.

| DJIA   | YEAR 2                                                                               | DJIA                                                                                                    |
|--------|--------------------------------------------------------------------------------------|----------------------------------------------------------------------------------------------------|
| 10,431 | 2000                                                                                 | 11,502                                                                                                    |
| 8,772  | 1999                                                                                 | 9,213                                                                                                    |
| 13,262 | 1998                                                                                 | 7,908                                                                                                    |
| 12,460 | 1997                                                                                 | 6,448                                                                                                    |
| 10,718 | 1996                                                                                 | 5,117                                                                                                    |
| 10,784 | 1995                                                                                 | 3,834                                                                                                    |
| 10,453 | 1994                                                                                 | 3,754                                                                                                    |
| 8,342  | 1993                                                                                 | 3,301                                                                                                    |
| 10,022 | 1992                                                                                 | 3,169                                                                                                    |
| 10,791 | 1991                                                                                 | 2,634                                                                                                    |
|        | 10,431<br>8,772<br>13,262<br>12,460<br>10,718<br>10,784<br>10,453<br>8,342<br>10,022 | 10,431     2000       8,772     1999       13,262     1998       12,460     1997       10,718     1996       10,784     1995       10,453     1994       8,342     1993       10,022     1992 |

- 5-38 Using the DJIA data in Problem 5-37, use exponential smooth with trend adjustment to forecast the opening DJIA value for 2011. Use  $\alpha = 0.8$  and  $\beta = 0.2$ . Compare the MSE for this technique with the MSE for the trend line.
- 5-39 Refer to the DJIA data in Problem 5-37.
  - (a) Use an exponential smoothing model with a smoothing constant of 0.4 to predict the opening DJIA index value for 2011. Find the MSE for this.
  - (b) Use OM for Windows or Excel and find the smoothing constant that would provide the lowest MSE.
- change rate between the U.S. dollar and the euro for 2009. It shows that 1 euro was equivalent to 1.324 U.S. dollars in January 2009. Develop a trend line that could be used to predict the exchange rate for 2010. Use this model to predict the exchange rate for January 2010 and February 2010.

| MONTH     | EXCHANGE RATE |
|-----------|---------------|
| January   | 1.324         |
| February  | 1.278         |
| March     | 1.305         |
| April     | 1.320         |
| May       | 1.363         |
| June      | 1.402         |
| July      | 1.409         |
| August    | 1.427         |
| September | 1.456         |
| October   | 1.482         |
| November  | 1.491         |
| December  | 1.461         |
|           |               |

- 5-41 For the data in Problem 5-40, develop an exponential smoothing model with a smoothing constant of 0.3. Using the MSE, compare this with the model in Problem 5-40.

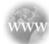

#### **Internet Homework Problems**

See our Internet home page, at www.pearsonglobaleditions.com/render, for additional homework problems, Problems 5-42 to 5-50.

#### **Case Study**

#### **Forecasting Attendance at SWU Football Games**

Southwestern University (SWU), a large state college in Stephenville, Texas, 30 miles southwest of the Dallas/Fort Worth metroplex, enrolls close to 20,000 students. In a typical town–gown relationship, the school is a dominant force in the small city, with more students during fall and spring than permanent residents.

A longtime football powerhouse, SWU is a member of the Big Eleven conference and is usually in the top 20 in college football rankings. To bolster its chances of reaching the elusive and long-desired number-one ranking, in 2005 SWU hired the legendary Bo Pitterno as its head coach. Although the number-one ranking remained out of reach, attendance at the five Saturday home games each year increased. Prior to Pitterno's arrival, attendance generally averaged 25,000 to 29,000 per game. Season ticket sales bumped up by 10,000 just with the announcement of the new coach's arrival. Stephenville and SWU were ready to move to the big time!

The immediate issue facing SWU, however, was not NCAA ranking. It was capacity. The existing SWU stadium,

built in 1953, has seating for 54,000 fans. The following table indicates attendance at each game for the past six years.

One of Pitterno's demands upon joining SWU had been a stadium expansion, or possibly even a new stadium. With attendance increasing, SWU administrators began to face the issue head-on. Pitterno had wanted dormitories solely for his athletes in the stadium as an additional feature of any expansion.

SWU's president, Dr. Marty Starr, decided it was time for his vice president of development to forecast when the existing stadium would "max out." He also sought a revenue projection, assuming an average ticket price of \$20 in 2011 and a 5% increase each year in future prices.

#### **Discussion Questions**

- 1. Develop a forecasting model, justify its selection over other techniques, and project attendance through 2012.
- 2. What revenues are to be expected in 2011 and 2012?
- 3. Discuss the school's options.

#### Southwestern University Football Game Attendance, 2005–2010

|      | 2005      |          | 20        | 06         | 2007      |            |
|------|-----------|----------|-----------|------------|-----------|------------|
| GAME | ATTENDEES | OPPONENT | ATTENDEES | OPPONENT   | ATTENDEES | OPPONENT   |
| 1    | 34,200    | Baylor   | 36,100    | Oklahoma   | 35,900    | TCU        |
| 2*   | 39,800    | Texas    | 40,200    | Nebraska   | 46,500    | Texas Tech |
| 3    | 38,200    | LSU      | 39,100    | UCLA       | 43,100    | Alaska     |
| 4**  | 26,900    | Arkansas | 25,300    | Nevada     | 27,900    | Arizona    |
| 5    | 35,100    | USC      | 36,200    | Ohio State | 39,200    | Rice       |

|      | 2008      |          | 20        | 09          | 2010      |                  |  |
|------|-----------|----------|-----------|-------------|-----------|------------------|--|
| GAME | ATTENDEES | OPPONENT | ATTENDEES | OPPONENT    | ATTENDEES | OPPONENT         |  |
| 1    | 41,900    | Arkansas | 42,500    | Indiana     | 46,900    | LSU              |  |
| 2*   | 46,100    | Missouri | 48,200    | North Texas | 50,100    | Texas            |  |
| 3    | 43,900    | Florida  | 44,200    | Texas A&M   | 45,900    | Prairie View A&M |  |
| 4**  | 30,100    | Miami    | 33,900    | Southern    | 36,300    | Montana          |  |
| 5    | 40,500    | Duke     | 47,800    | Oklahoma    | 49,900    | Arizona State    |  |

<sup>\*</sup>Homecoming games

Source: J. Heizer and B. Render. Operations Management, 6th ed. Upper Saddle River, NJ: Prentice Hall, 2001, p. 126.

<sup>\*\*</sup>During the fourth week of each season, Stephenville hosted a hugely popular southwestern crafts festival. This event brought tens of thousands of tourists to the town, especially on weekends, and had an obvious negative impact on game attendance.

#### **Case Study**

#### **Forecasting Monthly Sales**

For years The Glass Slipper restaurant has operated in a resort community near a popular ski area of New Mexico. The restaurant is busiest during the first 3 months of the year, when the ski slopes are crowded and tourists flock to the area.

When James and Deena Weltee built The Glass Slipper, they had a vision of the ultimate dining experience. As the view of surrounding mountains was breathtaking, a high priority was placed on having large windows and providing a spectacular view from anywhere inside the restaurant. Special attention was also given to the lighting, colors, and overall ambiance, resulting in a truly magnificent experience for all who came to enjoy gourmet dining. Since its opening, The Glass Slipper has developed and maintained a reputation as one of the "must visit" places in that region of New Mexico.

While James loves to ski and truly appreciates the mountains and all that they have to offer, he also shares Deena's dream of retiring to a tropical paradise and enjoying a more relaxed lifestyle on the beach. After some careful analysis of their financial condition, they knew that retirement was many years away. Nevertheless, they were hatching a plan to bring them closer to their dream. They decided to sell The Glass Slipper and open a bed and breakfast on a beautiful beach in Mexico. While this would mean that work was still in their future, they could wake up in the morning to the sight of the palm trees blowing in the wind and the waves lapping at the

shore. They also knew that hiring the right manager would allow James and Deena the time to begin a semi-retirement in a corner of paradise.

To make this happen, James and Deena would have to sell The Glass Slipper for the right price. The price of the business would be based on the value of the property and equipment, as well as projections of future income. A forecast of sales for the next year is needed to help in the determination of the value of the restaurant. Monthly sales for each of the past 3 years are provided in Table 5.14.

#### **Discussion Questions**

- 1. Prepare a graph of the data. On this same graph, plot a 12-month moving average forecast. Discuss any apparent trend and seasonal patterns.
- 2. Use regression to develop a trend line that could be used to forecast monthly sales for the next year. Is the slope of this line consistent with what you observed in question 1? If not, discuss a possible explanation.
- 3. Use the multiplicative decomposition model on these data. Use this model to forecast sales for each month of the next year. Discuss why the slope of the trend equation with this model is so different from that of the trend equation in question 2.

TABLE 5.14 Monthly Revenue (in \$1,000s)

| MONTH     | 2008 | 2009 | 2010 |
|-----------|------|------|------|
| January   | 438  | 444  | 450  |
| February  | 420  | 425  | 438  |
| March     | 414  | 423  | 434  |
| April     | 318  | 331  | 338  |
| May       | 306  | 318  | 331  |
| June      | 240  | 245  | 254  |
| July      | 240  | 255  | 264  |
| August    | 216  | 223  | 231  |
| September | 198  | 210  | 224  |
| October   | 225  | 233  | 243  |
| November  | 270  | 278  | 289  |
| December  | 315  | 322  | 335  |

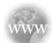

#### **Internet Case Study**

See our Internet home page, at www.pearsonglobaleditions.com/render, for the additional case study on Akron Zoological Park. This case involves forecasting attendance at Akron's zoo.

## irmgn.ir

#### **Bibliography**

- Berenson, Mark L., David M. Levine, and Timothy C. Kriehbiel. Business Statistics: Concepts and Applications, 10th ed. Upper Saddle River, NJ: Prentice Hall. 2006.
- Billah, Baki, Maxwell L. King Ralph D. Snyder, and Anne B. Koehler. "Exponential Smoothing Model Selection for Forecasting," *International Journal of Forecasting* 22, 2, (April–June 2006): 239–247.
- Black, Ken. Business Statistics: For Contemporary Decision Making, 6th ed. John Wiley & Sons, Inc., 2009.
- Diebold, F. X. *Elements of Forecasting*, 2nd ed. Cincinnati: South-Western College Publishing, 2001.
- Gardner, Everette Jr. "Exponential Smoothing: The State of the Art—Part II," International Journal of Forecasting 22, 4 (October 2006): 637–666.
- Granger, Clive W., and J. M. Hashem Pesaran. "Economic and Statistical Measures of Forecast Accuracy," *Journal of Forecasting*, 19, 7 (December 2000): 537–560.
- Hanke, J. E., and D. W. Wichern. Business Forecasting, 9th ed. Upper Saddle River, NJ: Prentice Hall, 2009.

- Heizer, J., and B. Render. Operations Management, 9th ed. Upper Saddle River. NJ: Prentice Hall. 2008.
- Hyndman, Rob J. "The Interaction Between Trend and Seasonality," International Journal of Forecasting 20, 4 (October–December 2004): 561–563.
- Hyndman, Rob J., and Anne B. Koehler. "Another Look at Measures of Forecast Accuracy," *International Journal of Forecasting* 22, 4 (October 2006): 679–688.
- Li, X. "An Intelligent Business Forecaster for Strategic Business Planning," Journal of Forecasting 18, 3 (May 1999): 181–205.
- Meade, Nigel. "Evidence for the Selection of Forecasting Methods," *Journal of Forecasting* 19, 6 (November 2000): 515–535.
- Snyder, Ralph D., and Roland G. Shami. "Exponential Smoothing of Seasonal Data: A Comparison," *Journal of Forecasting* 20, 3 (April 2001): 197–202.
- Yurkiewicz, J. "Forecasting Software Survey," OR/MS Today 35, 3 (August 2008): 54–63.

#### **Appendix 5.1 Forecasting with QM for Windows**

In this section, we look at our other forecasting software package, QM for Windows. QM for Windows can project moving averages (both simple and weighted), do simple and trendadjusted exponential smoothing, handle least squares trend projection, solve regression problems, and use the decomposition method.

To develop forecasts in QM for Windows, select *Module* on the toolbar and select *Forecasting*. Then either click the new document icon or click *File—New—Time Series Analysis* to enter a new time series problem. Specify the number of past observations and enter a title, if desired.

To illustrate QM for Windows, we will use the Port of Baltimore data from Table 5.5. The number of past observations was eight in that example. When you enter those data, the screen shown in Program 5.8A opens and allows for data input. Once the data is entered, click the

# PROGRAM 5.8A QM for Windows Forecasting Methods

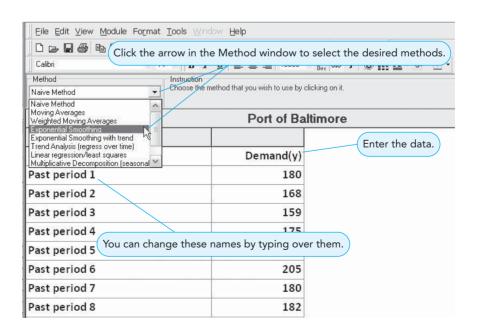

CHAPTER 5 • FORECASTING

212

arrow on the message box to see all the options and select the one desired. In selecting exponential smoothing for this example, a box appears where  $\alpha$  (alpha) may be entered and a column where any previous forecasts (if available) may be entered, as shown in Program 5.8B. With other forecasting methods, other types of input boxes may appear. Click the *Solve* button, and the *Forecasting Results* screen appears, as shown in Program 5.8C. If you want to try a different value for  $\alpha$ , click Edit to return to the input screen, where you can change  $\alpha$ . Note that you can enter an initial forecast if desired, but the error analysis will begin with the first forecast generated by the computer. Any forecasts entered by the user are ignored in the error analysis.

Notice that additional output, including detailed results of the procedure and a graph, are available from the *Window* option in the toolbar once the problem has been solved. With exponential smoothing, one output is called *Errors as a function of alpha*. This will display the MAD and MSE for all values of  $\alpha$  from 0 to 1, in increments of 0.01. You can simply scroll down this screen to find the value for  $\alpha$  that minimizes the MAD or MSE.

For another example, we will use the decomposition method on the Turner Industries example from Table 5.10. Enter a time-series problem with 12 past periods of data and select *Multiplicative Decomposition* under *Method*. When this is done, additional input is needed, so indicate that there are four seasons, select *Centered Moving Average* as the basis for smoothing, and specify that the seasonal factors should not be rescaled, as shown in Program 5.9. This output screen provides both the unadjusted forecasts found using the trend equation on the deseasonalized data and the final or adjusted forecasts, which are found by multiplying the unadjusted forecast by the seasonal factor or index. Additional details can be seen by selecting *Details and Error Analysis* under *Window*.

# PROGRAM 5.8B Exponential Smoothing in the Port of Baltimore Example with QM for Windows

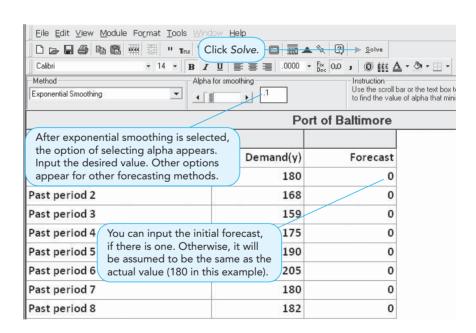

#### **PROGRAM 5.8C**

Exponential Smoothing in the Port of Baltimore Output with QM for Windows

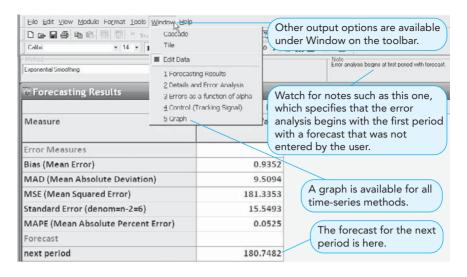

#### **PROGRAM 5.9**

QM for Windows Decomposition Output for the Turner Industries Example

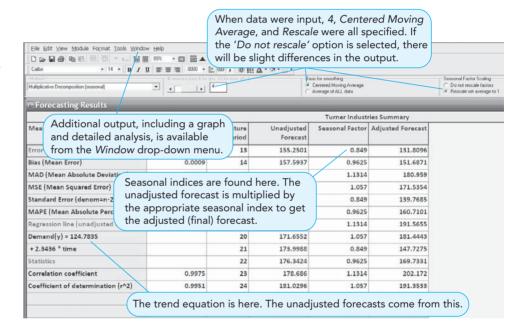

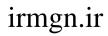

This page intentionally left blank

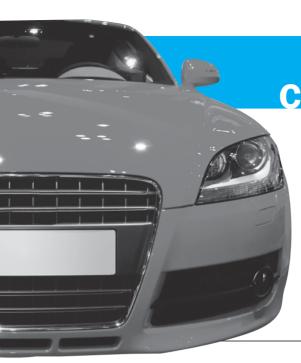

# CHAPTER

# **Inventory Control Models**

### **LEARNING OBJECTIVES**

After completing this chapter, students will be able to:

- Understand the importance of inventory control and ABC analysis.
- 2. Use the economic order quantity (EOQ) to determine how much to order.
- **3.** Compute the reorder point (ROP) in determining when to order more inventory.
- **4.** Handle inventory problems that allow quantity discounts or noninstantaneous receipt.

- 5. Understand the use of safety stock.
- **6.** Describe the use of material requirements planning in solving dependent-demand inventory problems.
- Discuss just-in-time inventory concepts to reduce inventory levels and costs.
- 8. Discuss enterprise resource planning systems.

### **CHAPTER OUTLINE**

- **6.1** Introduction
- 6.2 Importance of Inventory Control
- 6.3 Inventory Decisions
- **6.4** Economic Order Quantity: Determining How Much to Order
- 6.5 Reorder Point: Determining When to Order
- 6.6 EOQ Without the Instantaneous Receipt Assumption
- 6.7 Quantity Discount Models

- 6.8 Use of Safety Stock
- 6.9 Single-Period Inventory Models
- 6.10 ABC Analysis
- **6.11** Dependent Demand: The Case for Material Requirements Planning
- 6.12 Just-in-Time Inventory Control
- 6.13 Enterprise Resource Planning

Summary • Glossary • Key Equations • Solved Problems • Self-Test • Discussion Questions and Problems • Internet Homework Problems • Case Study: Martin-Pullin Bicycle Corporation • Internet Case Studies • Bibliography

Appendix 6.1: Inventory Control with QM for Windows

#### **6.1** Introduction

Inventory is one of the most expensive and important assets to many companies, representing as much as 50% of total invested capital. Managers have long recognized that good inventory control is crucial. On one hand, a firm can try to reduce costs by reducing on-hand inventory levels. On the other hand, customers become dissatisfied when frequent inventory outages, called **stockouts**, occur. Thus, companies must make the balance between low and high inventory levels. As you would expect, cost minimization is the major factor in obtaining this delicate balance.

Inventory is any stored resource that is used to satisfy a current or future need. Inventory is any stored resource that is used to satisfy a current or a future need. Raw materials, work-in-process, and finished goods are examples of inventory. Inventory levels for finished goods are a direct function of demand. When we determine the demand for completed clothes dryers, for example, it is possible to use this information to determine how much sheet metal, paint, electric motors, switches, and other raw materials and work-in-process are needed to produce the finished product.

All organizations have some type of inventory planning and control system. A bank has methods to control its inventory of cash. A hospital has methods to control blood supplies and other important items. State and federal governments, schools, and virtually every manufacturing and production organization are concerned with inventory planning and control. Studying how organizations control their inventory is equivalent to studying how they achieve their objectives by supplying goods and services to their customers. Inventory is the common thread that ties all the functions and departments of the organization together.

Figure 6.1 illustrates the basic components of an inventory planning and control system. The *planning* phase is concerned primarily with what inventory is to be stocked and how it is to be acquired (whether it is to be manufactured or purchased). This information is then used in *forecasting* demand for the inventory and in *controlling* inventory levels. The feedback loop in Figure 6.1 provides a way of revising the plan and forecast based on experiences and observation.

Through inventory planning, an organization determines what goods and/or services are to be produced. In cases of physical products, the organization must also determine whether to produce these goods or to purchase them from another manufacturer. When this has been determined, the next step is to forecast the demand. As discussed in Chapter 5, there are many mathematical techniques that can be used in forecasting demand for a particular product. The emphasis in this chapter is on inventory control, that is, how to maintain adequate inventory levels within an organization.

# **6.2** Importance of Inventory Control

Inventory control serves several important functions and adds a great deal of flexibility to the operation of the firm. Consider the following five uses of inventory:

- 1. The decoupling function
- 2. Storing resources
- 3. Irregular supply and demand
- 4. Quantity discounts
- 5. Avoiding stockouts and shortages

FIGURE 6.1
Inventory Planning and Control

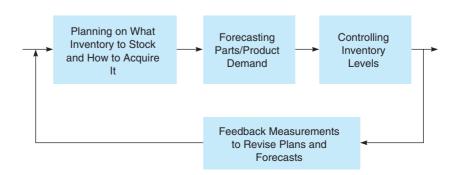

#### **Decoupling Function**

One of the major functions of inventory is to decouple manufacturing processes within the organization. If you did not store inventory, there could be many delays and inefficiencies. For example, when one manufacturing activity has to be completed before a second activity can be started, it could stop the entire process. If, however, you have some stored inventory between processes, it could act as a buffer.

Inventory can act as a buffer.

#### **Storing Resources**

Agricultural and seafood products often have definite seasons over which they can be harvested or caught, but the demand for these products is somewhat constant during the year. In these and similar cases, inventory can be used to store these resources.

In a manufacturing process, raw materials can be stored by themselves, in work-in-process, or in the finished product. Thus, if your company makes lawn mowers, you might obtain lawn mower tires from another manufacturer. If you have 400 finished lawn mowers and 300 tires in inventory, you actually have 1,900 tires stored in inventory. Three hundred tires are stored by themselves, and  $1,600 \ (1,600 = 4 \ \text{tires} \ \text{per} \ \text{lawn} \ \text{mower} \times 400 \ \text{lawn} \ \text{mowers})$  tires are stored in the finished lawn mowers. In the same sense, *labor* can be stored in inventory. If you have 500 subassemblies and it takes 50 hours of labor to produce each assembly, you actually have 25,000 labor hours stored in inventory in the subassemblies. In general, any resource, physical or otherwise, can be stored in inventory.

Resources can be stored in work-in-process.

#### **Irregular Supply and Demand**

When the supply or demand for an inventory item is irregular, storing certain amounts in inventory can be important. If the greatest demand for Diet-Delight beverage is during the summer, you will have to make sure that there is enough supply to meet this irregular demand. This might require that you produce more of the soft drink in the winter than is actually needed to meet the winter demand. The inventory levels of Diet-Delight will gradually build up over the winter, but this inventory will be needed in the summer. The same is true for irregular *supplies*.

#### **Quantity Discounts**

Another use of inventory is to take advantage of **quantity discounts**. Many suppliers offer discounts for large orders. For example, an electric jigsaw might normally cost \$20 per unit. If you order 300 or more saws in one order, your supplier may lower the cost to \$18.75. Purchasing in larger quantities can substantially reduce the cost of products. There are, however, some disadvantages of buying in larger quantities. You will have higher storage costs and higher costs due to spoilage, damaged stock, theft, insurance, and so on. Furthermore, by investing in more inventory, you will have less cash to invest elsewhere.

#### **Avoiding Stockouts and Shortages**

Another important function of inventory is to avoid shortages or stockouts. If you are repeatedly out of stock, customers are likely to go elsewhere to satisfy their needs. Lost goodwill can be an expensive price to pay for not having the right item at the right time.

# **6.3** Inventory Decisions

Even though there are literally millions of different types of products produced in our society, there are only two fundamental decisions that you have to make when controlling inventory:

- 1. How much to order
- 2. When to order

The purpose of all inventory models and techniques is to determine rationally how much to order and when to order. As you know, inventory fulfills many important functions within an organization. But as the inventory levels go up to provide these functions, the cost of storing and

# **MODELING IN THE REAL WORLD**

**Using an Inventory Model to Reduce Costs for a Hewlett-Packard Printer** 

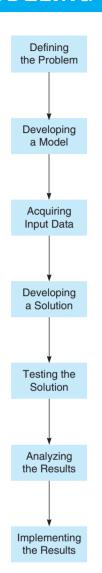

#### **Defining the Problem**

In making products for different markets, manufacturing companies often produce basic products and materials that can be used in a variety of end products. Hewlett-Packard, a leading manufacturer of printers, wanted to explore ways of reducing material and inventory costs for its Deskjet line of printers. One specific problem is that different power supplies are required in different countries.

#### **Developing a Model**

The inventory model investigates inventory and material requirements as they relate to different markets. An inventory and materials flow diagram was developed that showed how each Deskjet printer was to be manufactured for various countries requiring different power supplies.

#### **Acquiring Input Data**

The input data consisted of inventory requirements, costs, and product versions. A different Deskjet version is needed for the U.S. market, European markets, and Far East markets. The data included estimated demand in weeks of supply, replenishment lead times, and various cost data.

#### **Developing a Solution**

The solution resulted in tighter inventory control and a change in how the printer was manufactured. The power supply was to be one of the last components installed in each Deskjet during the manufacturing process.

#### **Testing the Solution**

Testing was done by selecting one of the markets and performing a number of tests over a two-month period. The tests included material shortages, downtime profiles, service levels, and various inventory flows.

#### **Analyzing the Results**

The results revealed that an inventory cost savings of 18% could be achieved using the inventory model.

#### **Implementing the Results**

As a result of the inventory model, Hewlett-Packard decided to redesign how its Deskjet printers are manufactured to reduce inventory costs in meeting a global market for its printers.

Source: Based on H. Lee, et al. "Hewlett-Packard Gains Control of Inventory and Service Through Design for Localization," Interfaces 23, 4 (July-August 1993): 1-11.

A major objective of all inventory models is to minimize inventory costs.

holding inventory also increases. Thus, you must reach a fine balance in establishing inventory levels. A major objective in controlling inventory is to minimize total inventory costs. Some of the most significant inventory costs follow:

- 1. Cost of the items (purchase cost or material cost)
- 2. Cost of ordering
- 3. Cost of carrying, or holding, inventory
- 4. Cost of stockouts

The most common factors associated with ordering costs and holding costs are shown in Table 6.1. Notice that the ordering costs are generally independent of the size of the order, and many of these involve personnel time. An ordering cost is incurred each time an order is placed, whether the order is for 1 unit or 1,000 units. The time to process the paperwork, pay the bill, and so forth does not depend on the number of units ordered.

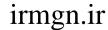

**TABLE 6.1** Inventory Cost Factors

| ORDERING COST FACTORS                                           | CARRYING COST FACTORS                              |
|-----------------------------------------------------------------|----------------------------------------------------|
| Developing and sending purchase orders                          | Cost of capital                                    |
| Processing and inspecting incoming inventory                    | Taxes                                              |
| Bill paying                                                     | Insurance                                          |
| Inventory inquiries                                             | Spoilage                                           |
| Utilities, phone bills, and so on for the purchasing department | Theft                                              |
| Salaries and wages for purchasing department employees          | Obsolescence                                       |
| Supplies such as forms and paper for the purchasing department  | Salaries and wages for warehouse employees         |
|                                                                 | Utilities and building costs for the warehouse     |
|                                                                 | Supplies such as forms and paper for the warehouse |

On the other hand, the holding cost varies as the size of the inventory varies. If 1,000 units are placed into inventory, the taxes, insurance, cost of capital, and other holding costs will be higher than if only 1 unit was put into inventory. Similarly, if the inventory level is low, there is little chance of spoilage and obsolescence.

The cost of the items, or the purchase cost, is what is paid to acquire the inventory. The stockout cost indicates the lost sales and goodwill (future sales) that result from not having the items available for the customers. This is discussed later in the chapter.

### **6.4** Economic Order Quantity: Determining How Much to Order

The **economic order quantity** (**EOQ**) is one of the oldest and most commonly known inventory control techniques. Research on its use dates back to a 1915 publication by Ford W. Harris. This technique is still used by a large number of organizations today. It is relatively easy to use, but it does make a number of assumptions. Some of the most important assumptions follow:

- 1. Demand is known and constant.
- 2. The lead time—that is, the time between the placement of the order and the receipt of the order—is known and constant.
- 3. The receipt of inventory is instantaneous. In other words, the inventory from an order arrives in one batch, at one point in time.
- 4. The purchase cost per unit is constant throughout the year. Quantity discounts are not possible.
- 5. The only variable costs are the cost of placing an order, *ordering cost*, and the cost of holding or storing inventory over time, *holding* or *carrying cost*. The holding cost per unit per year and the ordering cost per order are constant throughout the year.
- 6. Orders are placed so that stockouts or shortages are avoided completely.

When these assumptions are *not* met, adjustments must be made to the EOQ model. These are discussed later in this chapter.

With these assumptions, inventory usage has a sawtooth shape, as in Figure 6.2. In Figure 6.2, Q represents the amount that is ordered. If this amount is 500 dresses, all 500 dresses arrive at one time when an order is received. Thus, the inventory level jumps from 0 to 500 dresses. In general, an inventory level increases from 0 to Q units when an order arrives.

Because demand is constant over time, inventory drops at a uniform rate over time. (Refer to the sloped line in Figure 6.2.) Another order is placed such that when the inventory level reaches 0, the new order is received and the inventory level again jumps to Q units, represented by the vertical lines. This process continues indefinitely over time.

The inventory usage curve has a sawtooth shape.

220 CHAPTER 6 • INVENTORY CONTROL MODELS

FIGURE 6.2 Inventory Usage over Time

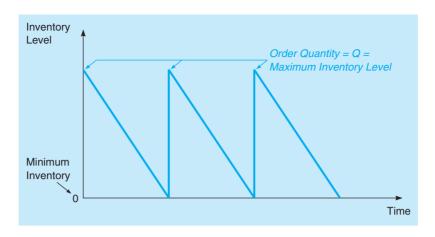

The objective of the simple EOQ model is to minimize total inventory cost. The relevant costs are the ordering and holding costs.

The average inventory level is one-half the maximum level.

#### **Inventory Costs in the EOQ Situation**

The objective of most inventory models is to minimize the total costs. With the assumptions just given, the relevant costs are the ordering cost and the carrying, or holding cost. All other costs, such as the cost of the inventory itself (the purchase cost), are constant. Thus, if we minimize the sum of the ordering and carrying costs, we are also minimizing the total costs.

The annual ordering cost is simply the number of orders per year times the cost of placing each order. Since the inventory level changes daily, it is appropriate to use the average inventory level to determine annual holding or carrying cost. The annual carrying cost will equal the average inventory times the inventory carrying cost per unit per year. Again looking at Figure 6.2, we see that the maximum inventory is the order quantity (Q), and the **average inventory** will be one-half of that. Table 6.2 provides a numerical example to illustrate this. Notice that for this situation, if the order quantity is 10, the average inventory will be 5, or one-half of Q. Thus:

Average inventory level = 
$$\frac{Q}{2}$$
 (6-1)

Using the following variables, we can develop mathematical expressions for the annual ordering and carrying costs:

Q = number of pieces of order

 $EOQ = Q^* = optimal number of pieces to order$ 

D =annual demand in units for the inventory item

 $C_o$  = ordering cost of each order

 $C_h$  = holding or carrying cost per unit per year

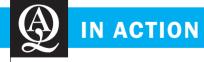

# Global Fashion Firm Fashions Inventory Management System

Counded in 1975, the Spanish retailer Zara currently has more than 1,600 stores worldwide, launches more than 10,000 new designs each year, and is recognized as one of the world's principal fashion retailers. Goods were shipped from two central warehouses to each of the stores, based on requests from individual store managers. These local decisions inevitably led to inefficient warehouse, shipping, and logistics operations when assessed on a global scale. Recent production overruns, inefficient supply chains, and an ever-changing marketplace (to say the least) caused Zara to tackle this problem.

A variety of operations research models were used in redesigning and implementing an entirely new inventory management system. The new centralized decision-making system replaced all store-level inventory decisions, thus providing results that were more globally optimal. Having the right products in the right places at the right time for customers has increased sales from 3% to 4% since implementation. This translated into an increase in revenue of over \$230 million in 2007 and over \$350 million in 2008. Talk about fashionistas!

**Source:** Based on F. Caro, J. Gallien, M. Díaz, J. García, J. M. Corredoira, M. Montes, J.A. Ramos, and J. Correa. "Zara Uses Operations Research to Reengineer Its Global Distribution Process," *Interfaces* 40, 1 (January–February 2010): 71–84.

**TABLE 6.2**Computing Average Inventory

|                          | INVENTORY LEVEL |        |         |  |
|--------------------------|-----------------|--------|---------|--|
| DAY                      | BEGINNING       | ENDING | AVERAGE |  |
| April 1 (order received) | 10              | 8      | 9       |  |
| April 2                  | 8               | 6      | 7       |  |
| April 3                  | 6               | 4      | 5       |  |
| April 4                  | 4               | 2      | 3       |  |
| April 5                  | 2               | 0      | 1       |  |

Maximum level April 1 = 10 units

Total of daily averages = 9 + 7 + 5 + 3 + 1 = 25

Number of days = 5

Average inventory level = 25/5 = 5 units

Annual ordering cost = (Number of orders placed per year) 
$$\times$$
 (Ordering cost per order)
$$= \frac{\text{Annual demand}}{\text{Number of units in each order}} \times \text{(Ordering cost per order)}$$

$$= \frac{D}{Q} C_o$$

Annual holding or carrying cost = (Average inventory) × (Carrying cost per unit per year)
$$= \frac{\text{Order quantity}}{2} \times (\text{Carrying cost per unit per year})$$

$$= \frac{Q}{2} C_h$$

A graph of the holding cost, the ordering cost, and the total of these two is shown in Figure 6.3. The lowest point on the total cost curves occurs where the ordering cost is equal to the carrying cost. Thus, to minimize total costs given this situation, the order quantity should occur where these two costs are equal.

FIGURE 6.3
Total Cost as a Function of Order Quantity

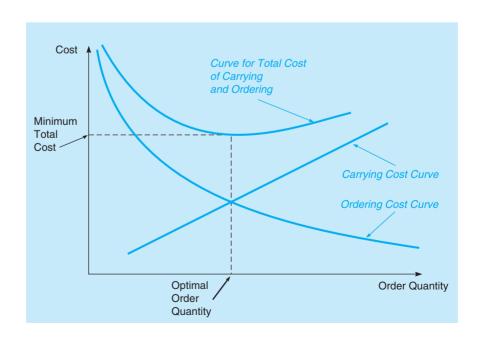

# We derive the EOO equation by

setting ordering cost equal to carrying cost.

#### Finding the EOQ

When the EOQ assumptions are met, total cost is minimized when:

Annual holding cost = Annual ordering cost

$$\frac{Q}{2}C_h = \frac{D}{Q}C_o$$

Solving this for *Q* gives the optimal order quantity:

$$Q^{2}C_{h} = 2DC_{o}$$
 
$$Q^{2} = \frac{2DC_{o}}{C_{h}}$$
 
$$Q = \sqrt{\frac{2DC_{o}}{C_{h}}}$$

This optimal order quantity is often denoted by Q\*. Thus, the economic order quantity is given by the following formula:

$$EOQ = Q^* = \sqrt{\frac{2DC_o}{C_h}}$$

This EOQ is the basis for many more advanced models, and some of these are discussed later in this chapter.

#### **Economic Order Quantity (EOQ) Model**

Annual ordering cost = 
$$\frac{D}{O}C_o$$
 (6-2)

Annual holding cost = 
$$\frac{Q}{2}C_h$$
 (6-3)

$$EOQ = Q^* = \sqrt{\frac{2DC_o}{C_h}}$$
 (6-4)

#### **Sumco Pump Company Example**

Sumco, a company that sells pump housings to other manufacturers, would like to reduce its inventory cost by determining the optimal number of pump housings to obtain per order. The annual demand is 1,000 units, the ordering cost is \$10 per order, and the average carrying cost per unit per year is \$0.50. Using these figures, if the EOO assumptions are met, we can calculate the optimal number of units per order:

$$Q^* = \sqrt{\frac{2DC_o}{C_h}}$$

$$= \sqrt{\frac{2(1,000)(10)}{0.50}}$$

$$= \sqrt{40,000}$$

$$= 200 \text{ units}$$

The relevant total annual inventory cost is the sum of the ordering costs and the carrying costs:

Total annual cost = Order cost + Holding cost

In terms of the variables in the model, the total cost (TC) can now be expressed as

$$TC = \frac{D}{Q}C_o + \frac{Q}{2}C_h \tag{6-5}$$

The total annual inventory cost is equal to ordering plus holding costs for the simple EOQ model. The total annual inventory cost for Sumco is computed as follows:

$$TC = \frac{D}{Q}C_o + \frac{Q}{2}C_h$$
$$= \frac{1,000}{200}(10) + \frac{200}{2}(0.5)$$
$$= \$50 + \$50 = \$100$$

The number of orders per year (D/Q) is 5, and the average inventory (Q/2) is 100.

As you might expect, the ordering cost is equal to the carrying cost. You may wish to try different values for Q, such as 100 or 300 pumps. You will find that the minimum total cost occurs when Q is 200 units. The EOQ,  $Q^*$ , is 200 pumps.

USING EXCEL QM FOR BASIC EOQ INVENTORY PROBLEMS The Sumco Pump Company example, and a variety of other inventory problems we address in this chapter, can be easily solved using Excel QM. Program 6.1A shows the input data for Sumco and the Excel formulas needed for the EOQ model. Program 6.1B contains the solution for this example, including the optimal order quantity, maximum inventory level, average inventory level, and the number of setups or orders.

#### **Purchase Cost of Inventory Items**

Sometimes the total inventory cost expression is written to include the actual cost of the material purchased. With the EOQ assumptions, the purchase cost does not depend on the particular order policy found to be optimal, because regardless of how many orders are placed each year, we still incur the same annual purchase cost of  $D \times C$ , where C is the purchase cost per unit and D is the annual demand in units.\*

# PROGRAM 6.1A Input Data and Excel QM Formulas for the Sumco Pump Company Example

|                                              | Α                                                                                                    | В                                                | C                           | D                    |
|----------------------------------------------|----------------------------------------------------------------------------------------------------|--------------------------------------------------|-----------------------------|----------------------|
| 1                                            | Sumco Pump Company                                                                                      |                                                  |                             |                      |
| 2                                            |                                                                                                    |                                                  |                             |                      |
| 3                                            | Inventory                                                                                               | <b>Economic Order Quantity Model</b>             |                             |                      |
| 4                                            | Enter the data in the shade                                                                             | ed area                                          |                             |                      |
| 5                                            |                                                                                                    | (F.,                                             |                             | / 1 :                |
| 6                                            |                                                                                                    |                                                  | demand rate, setup          |                      |
| 7                                            | Data                                                                                                    | cost, no                                         | olding cost, and ur         | nit price.           |
| 8                                            | Demand rate, D                                                                                          | 1000                                             |                             |                      |
| 9                                            | Setup/order cost, S                                                                                     | 10                                               |                             |                      |
| 10                                           | Holding cost, H                                                                                         | 0.5                                              | (fixed amount)              |                      |
| 11                                           | Unit Price, P                                                                                           |                                                  |                             |                      |
| 12                                           | If unit price                                                                                           | is available, it is entered here.                | On input scre               | en, you may speci    |
|                                              | Results                                                                                                 | is available, it is efficied fiele.              | whether the l               | nolding cost is fixe |
| 13                                           |                                                                                                    |                                                  |                             | - C.I                |
| 13<br>14                                     | Optimal Order Quantity, Q*                                                                              | =SQRT(2*B8*B9/B10)                               | amount or a                 | percentage of the    |
|                                              |                                                                                                    | =SQRT(2*B8*B9/B10)<br>=B14                       | amount or a punit (purchase |                      |
| 14                                           | Optimal Order Quantity, Q*                                                                              |                                                  |                             |                      |
| 14<br>15                                     | Optimal Order Quantity, Q* Maximum Inventory                                                            | =B14                                             |                             |                      |
| 14<br>15<br>16                               | Optimal Order Quantity, Q* Maximum Inventory Average Inventory                                          | =B14<br>=B14/2                                   |                             |                      |
| 14<br>15<br>16<br>17                         | Optimal Order Quantity, Q* Maximum Inventory Average Inventory                                          | =B14<br>=B14/2                                   |                             |                      |
| 14<br>15<br>16<br>17<br>18                   | Optimal Order Quantity, Q* Maximum Inventory Average Inventory Number of Orders                         | =B14<br>=B14/2<br>=B8/B14                        |                             |                      |
| 14<br>15<br>16<br>17<br>18<br>19             | Optimal Order Quantity, Q* Maximum Inventory Average Inventory Number of Orders Holding cost            | =B14<br>=B14/2<br>=B8/B14<br>=B16*B10            |                             |                      |
| 14<br>15<br>16<br>17<br>18<br>19<br>20       | Optimal Order Quantity, Q* Maximum Inventory Average Inventory Number of Orders Holding cost            | =B14<br>=B14/2<br>=B8/B14<br>=B16*B10            |                             |                      |
| 14<br>15<br>16<br>17<br>18<br>19<br>20<br>21 | Optimal Order Quantity, Q* Maximum Inventory Average Inventory Number of Orders Holding cost Setup cost | =B14<br>=B14/2<br>=B8/B14<br>=B16*B10<br>=B17*B9 |                             |                      |

<sup>\*</sup>Later in this chapter, we discuss the case in which price can affect order policy, that is, when quantity discounts are offered.

#### PROGRAM 6.1B Excel QM Solution for the Sumco Pump Company Example

| -24 | А                                                                                                    | В            | С         | D         | E              | F             |
|-----|----------------------------------------------------------------------------------------------------|--------------|-----------|-----------|----------------|---------------|
| 1   | Sumco Pump Company                                                                                                    |              |           |           |                |               |
| 2   |                                                                                                    |              |           |           |                |               |
| 3   | Inventory                                                                                                    | Economic Ord | er Quanti | ity Model |                |               |
| 4   | Enter the data in the shaded a                                                                                                    |              |           | 11940     |                |               |
| 5   |                                                                                                    |              | _         |           |                |               |
| 6   |                                                                                                    |              |           |           |                |               |
| 7   | Data                                                                                                    |              |           |           |                |               |
| 8   | Demand rate, D                                                                                                    | 1000         |           |           |                |               |
| 9   | Setup/order cost, S                                                                                                    | 10           |           |           |                |               |
| 10  | Holding cost, H                                                                                                    | 0.5          | (fixed am | ount)     |                |               |
| 11  | Unit Price, P                                                                                                    |              | 0-70-     |           |                |               |
| 12  |                                                                                                    |              |           |           |                |               |
| 13  | Results                                                                                                    |              |           |           |                |               |
| 14  | Optimal Order Quantity, Q*                                                                                                    | 200          |           |           |                |               |
| 15  | Maximum Inventory                                                                                                    | 200          |           | Total cos | t includes ho  | olding cost   |
| 16  | Average Inventory                                                                                                    | 100          |           |           |                | and unit/purc |
| 17  | Number of Orders                                                                                                    | 5            | /\        |           | e unit cost is |               |
| 18  |                                                                                                    |              |           |           |                |               |
| 19  | Holding cost                                                                                                    | \$50.00      |           |           |                |               |
| 20  | Setup cost                                                                                                    | \$50.00      |           |           |                |               |
| 21  |                                                                                                    |              |           |           |                |               |
| 22  | Unit costs                                                                                                    | \$0.00       |           |           |                |               |
| 23  | Total cost, T <sub>c</sub>                                                                                                    | \$100.00     |           |           |                |               |
| 24  | According to the Control of the Control of the Cont |              |           |           |                |               |

It is useful to know how to calculate the average inventory level in dollar terms when the price per unit is given. This can be done as follows. With the variable Q representing the quantity of units ordered, and assuming a unit cost of C, we can determine the average dollar value of inventory:

Average dollar level = 
$$\frac{(CQ)}{2}$$
 (6-6)

This formula is analogous to Equation 6-1.

Inventory carrying costs for many businesses and industries are also often expressed as an annual percentage of the unit cost or price. When this is the case, a new variable is introduced. Let I be the annual inventory holding charge as a percent of unit price or cost. Then the cost of storing one unit of inventory for the year,  $C_h$ , is given by  $C_h = IC$ , where C is the unit price or cost of an inventory item.  $Q^*$  can be expressed, in this case, as

$$Q^* = \sqrt{\frac{2DC_o}{IC}} \tag{6-7}$$

#### **Sensitivity Analysis with the EOQ Model**

The EOQ model assumes that all input values are fixed and known with certainty. However, since these values are often estimated or may change over time, it is important to understand

I is the annual carrying cost as a percentage of the cost per unit.

how the order quantity might change if different input values are used. Determining the effects of these changes is called **sensitivity analysis**.

The EOO formula is given as follows:

$$EOQ = \sqrt{\frac{2DC_o}{C_h}}$$

Because of the square root in the formula, any changes in the inputs  $(D, C_o, C_h)$  will result in relatively minor changes in the optimal order quantity. For example, if  $C_o$  were to increase by a factor of 4, the EOQ would only increase by a factor of 2. Consider the Sumco example just presented. The EOQ for this company is as follows:

$$EOQ = \sqrt{\frac{2(1,000)(10)}{0.50}} = 200$$

If we increased  $C_o$  from \$10 to \$40,

$$EOQ = \sqrt{\frac{2(1,000)(40)}{0.50}} = 400$$

In general, the EOQ changes by the square root of a change in any of the inputs.

### **6.5** Reorder Point: Determining When to Order

Now that we have decided how much to order, we look at the second inventory question: when to order. The time between the placing and receipt of an order, called the **lead time** or delivery time, is often a few days or even a few weeks. Inventory must be available to meet the demand during this time, and this inventory can either be on hand now or on order but not yet received. The total of these is called the **inventory position**. Thus, the *when to order* decision is usually expressed in terms of a **reorder point (ROP)**, the inventory position at which an order should be placed. The ROP is given as

The reorder point (ROP) determines when to order inventory. It is found by multiplying the daily demand times the lead time in days.

ROP = (Demand per day) 
$$\times$$
 (Lead time for a new order in days)  
=  $d \times L$  (6-8)

Figure 6.4 has two graphs showing the ROP. One of these has a relatively small reorder point, while the other has a relatively large reorder point. When the inventory position reaches the ROP, a new order should be placed. While waiting for that order to arrive, the demand will be met with either inventory currently on hand or with inventory that already has been ordered but will arrive when the on-hand inventory falls to zero. Let's look at an example.

**PROCOMP'S COMPUTER CHIP EXAMPLE** Procomp's demand for computer chips is 8,000 per year. The firm has a daily demand of 40 units, and the order quantity is 400 units. Delivery of an order takes three working days. The reorder point for chips is calculated as follows:

ROP = 
$$d \times L = 40$$
 units per day  $\times$  3 days  
= 120 units

Hence, when the inventory stock of chips drops to 120, an order should be placed. The order will arrive three days later, just as the firm's stock is depleted to 0. Since the order quantity is 400 units, the ROP is simply the on-hand inventory. This is the situation in the first graph in Figure 6.4.

Suppose the lead time for Procomp Computer Chips was 12 days instead of 3 days. The reorder point would be:

ROP = 
$$40 \text{ units per day} \times 12 \text{ days}$$
  
=  $480 \text{ units}$ 

# **FIGURE 6.4** Reorder Point Graphs

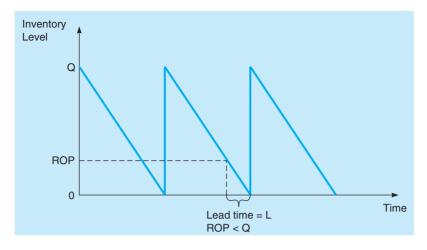

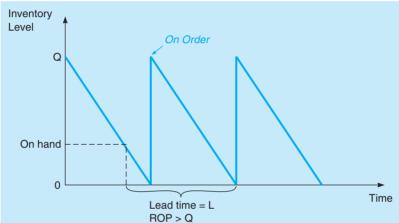

Since the maximum on-hand inventory level is the order quantity of 400, an inventory position of 480 would be:

Inventory position = (Inventory on hand) + (Inventory on order)  

$$480 = 80 + 400$$

Thus, a new order would have to be placed when the on-hand inventory fell to 80 while there was one other order in-transit. The second graph in Figure 6.4 illustrates this type of situation.

# **6.6 EOQ Without the Instantaneous Receipt Assumption**

The production run model eliminates the instantaneous receipt assumption.

When a firm receives its inventory over a period of time, a new model is needed that does not require the **instantaneous inventory receipt** assumption. This new model is applicable when inventory continuously flows or builds up over a period of time after an order has been placed or when units are produced and sold simultaneously. Under these circumstances, the daily demand rate must be taken into account. Figure 6.5 shows inventory levels as a function of time. Because this model is especially suited to the production environment, it is commonly called the **production run model**.

In the production process, instead of having an ordering cost, there will be a *setup cost*. This is the cost of setting up the production facility to manufacture the desired product. It normally includes the salaries and wages of employees who are responsible for setting up the equipment, engineering and design costs of making the setup, paperwork, supplies, utilities, and so on. The carrying cost per unit is composed of the same factors as the traditional EOQ model, although the annual carrying cost equation changes due to a change in average inventory.

FIGURE 6.5
Inventory Control and the Production Process

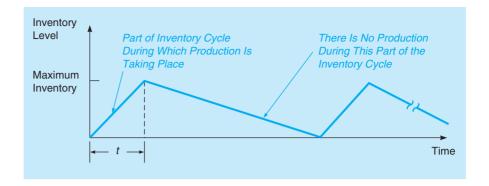

Solving the production run model involves setting setup costs equal to holding costs and solving for Q.

The optimal production quantity can be derived by setting setup costs equal to holding or carrying costs and solving for the order quantity. Let's start by developing the expression for carrying cost. You should note, however, that making setup cost equal to carrying cost does not always guarantee optimal solutions for models more complex than the production run model.

#### **Annual Carrying Cost for Production Run Model**

As with the EOQ model, the carrying costs of the production run model are based on the average inventory, and the average inventory is one-half the maximum inventory level. However, since the replenishment of inventory occurs over a period of time and demand continues during this time, the maximum inventory will be less than the order quantity Q. We can develop the annual carrying, or holding, cost expression using the following variables:

Q = number of pieces per order, or production run

 $C_s = \text{setup cost}$ 

 $C_h$  = holding or carrying cost per unit per year

p = daily production rate

d = daily demand rate

t =length of production run in days

The maximum inventory level is as follows:

(Total produced during the production run) – (Total used during production run)

= (Daily production rate)(Number of days of production)

-(Daily demand)(Number of days of production)

$$= (pt) - (dt)$$

Since

total produced = 
$$Q = pt$$
,

we know that

$$t = \frac{Q}{p}$$

Maximum inventory level =  $pt - dt = p\frac{Q}{p} - d\frac{Q}{p} = Q\left(1 - \frac{d}{p}\right)$ 

The maximum inventory level in the production model is less than Q.

Since the average inventory is one-half of the maximum, we have

Average inventory = 
$$\frac{Q}{2} \left( 1 - \frac{d}{p} \right)$$
 (6-9)

and

CHAPTER 6 • INVENTORY CONTROL MODELS

Annual holding cost = 
$$\frac{Q}{2} \left( 1 - \frac{d}{p} \right) C_h$$
 (6-10)

#### **Annual Setup Cost or Annual Ordering Cost**

When a product is produced over time, setup cost replaces ordering cost. Both of these are independent of the size of the order and the size of the production run. This cost is simply the number of orders (or production runs) times the ordering cost (setup cost). Thus,

Annual setup cost = 
$$\frac{D}{Q}C_s$$
 (6-11)

and

Annual ordering cost = 
$$\frac{D}{Q}C_o$$
 (6-12)

### **Determining the Optimal Production Quantity**

When the assumptions of the production run model are met, costs are minimized when the setup cost equals the holding cost. We can find the optimal quantity by setting these costs equal and solving for Q. Thus,

Annual holding cost = Annual setup cost

$$\frac{Q}{2}\left(1 - \frac{d}{p}\right)C_h = \frac{D}{Q}C_s$$

Solving this for Q, we get the optimal production quantity  $(Q^*)$ :

$$Q^* = \sqrt{\frac{2DC_s}{C_h \left(1 - \frac{d}{p}\right)}} \tag{6-13}$$

It should be noted that if the situation does not involve production but rather involves the receipt of inventory over a period of time, this same model is appropriate, but  $C_o$  replaces  $C_s$  in the formula.

Here is the formula for the optimal production quantity.
Notice the similarity to the basic EOQ Model.

#### **Production Run Model**

Annual holding cost 
$$=\frac{Q}{2}\left(1-\frac{d}{p}\right)C_h$$

Annual setup cost  $=\frac{D}{Q}C_s$ 

Optimal production quantity  $Q^*=\sqrt{\frac{2DC_s}{C_h\left(1-\frac{d}{p}\right)}}$ 

#### **Brown Manufacturing Example**

Brown Manufacturing produces commercial refrigeration units in batches. The firm's estimated demand for the year is 10,000 units. It costs about \$100 to set up the manufacturing process, and the carrying cost is about 50 cents per unit per year. When the production process has been set up, 80 refrigeration units can be manufactured daily. The demand during the production period has traditionally been 60 units each day. Brown operates its refrigeration unit production area 167 days per year. How many refrigeration units should Brown Manufacturing produce in

each batch? How long should the production part of the cycle shown in Figure 6.5 last? Here is the solution:

Annual demand = 
$$D = 10,000$$
 units

Setup cost =  $C_s = $100$ 

Carrying cost =  $C_h = $0.50$  per unit per year

Daily production rate =  $p = 80$  units daily

Daily demand rate =  $d = 60$  units daily

1.  $Q^* = \sqrt{\frac{2DC_s}{C_h \left(1 - \frac{d}{p}\right)}}$ 

2.  $Q^* = \sqrt{\frac{2 \times 10,000 \times 100}{0.5 \left(1 - \frac{60}{80}\right)}}$ 

=  $\sqrt{\frac{2,000,000}{0.5 \binom{1}{l}}} = \sqrt{16,000,000}$ 

If  $Q^*=4,000$  units and we know that 80 units can be produced daily, the length of each production cycle will be Q/p=4,000/80=50 days. Thus, when Brown decides to produce refrigeration units, the equipment will be set up to manufacture the units for a 50-day time span. The number of production runs per year will be D/Q=10,000/4,000=2.5. This means that the average number of production runs per year is 2.5. There will be 3 production runs in one year with some inventory carried to the next year, so only 2 production runs are needed in the second year.

USING EXCEL QM FOR PRODUCTION RUN MODELS The Brown Manufacturing production run model can also be solved using Excel QM. Program 6.2A contains the input data and the Excel formulas for this problem. Program 6.2B provides the solution results, including the optimal production quantity, maximum inventory level, average inventory level, and the number of setups.

PROGRAM 6.2A Excel QM Formulas and Input Data for the Brown Manufacturing Problem

= 4,000 units

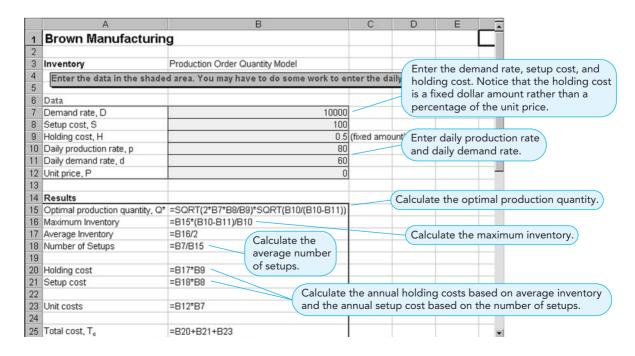

230 CHAPTER 6 • INVENTORY CONTROL MODELS

#### **PROGRAM 6.2B**

The Solution Results for the Brown Manufacturing Problem Using Excel QM

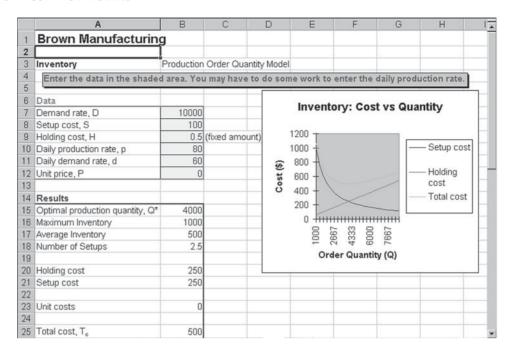

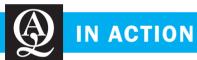

# Fortune 100 Firm Improves Inventory Policy for Service Vehicles

Most manufacturers of home appliances provide in-home repair of the appliances that are under warranty. One such Fortune 100 firm had about 70,000 different parts that were used in the repair of its appliances. The annual value of the parts inventory was over \$7 million. The company had more than 1,300 service vehicles that were dispatched when service requests were received. Due to limited space on these vehicles, only about 400 parts were typically carried on each one. If a service person arrived to repair an appliance and did not have necessary part (i.e., a stockout occured), a special order was made to have the order delivered by air so that the repair person could return and fix the appliance as soon as possible.

Deciding which parts to carry was a particularly difficult problem. A project was begun to find a better way to forecast the demand for parts and identify which parts should be stocked on each vehicle. Initially, the intent was to reduce the parts inventory on each truck as this represented a significant cost of holding

the inventory. However, upon further analysis, it was decided that the goal should be to minimize the overall cost—including the costs of special deliveries of parts, revisiting the customer for the repair if the part was not initially available, and overall customer satisfaction.

The project team improved the forecasting system used to project the number of parts needed on each vehicle. As a result, the actual number of parts carried on each vehicle increased. However, the number of first-visit repairs increased from 86% to 90%. This resulted in a savings of \$3 million per year in the cost of these repairs. It also improved customer satisfaction because the problem was fixed without the service person having to return a second time.

**Source:** Based on Michael F. Gorman and Sanjay Ahire. "A Major Appliance Manufacturer Rethinks Its Inventory Policies for Service Vehicles," *Interfaces* 36, 5 (September–October 2006): 407–419.

# **6.7 Quantity Discount Models**

In developing the EOQ model, we assumed that quantity discounts were not available. However, many companies do offer quantity discounts. If such a discount is possible, but all of the other EOQ assumptions are met, it is possible to find the quantity that minimizes the total inventory cost by using the EOQ model and making some adjustments.

**Ouantity Discount** Schedule

| DISCOUNT<br>NUMBER | DISCOUNT<br>QUANTITY | DISCOUNT<br>(%) | DISCOUNT<br>COST (\$) |
|--------------------|----------------------|-----------------|-----------------------|
| 1                  | 0 to 999             | 0               | 5.00                  |
| 2                  | 1,000 to 1,999       | 4               | 4.80                  |
| 3                  | 2,000 and over       | 5               | 4.75                  |
| 3                  | 2,000 and over       | 5               | 4.75                  |

When quantity discounts are available, the purchase cost or material cost becomes a relevant cost, as it changes based on the order quantity. The total relevant costs are as follows:

Total cost = Material cost + Ordering cost + Carrying cost

$$Total cost = DC + \frac{D}{Q}C_o + \frac{Q}{2}C_h$$
 (6-14)

where

D =annual demand in units

 $C_o$  = ordering cost of each order

 $C = \cos t \operatorname{per unit}$ 

 $C_h$  = holding or carrying cost per unit per year

Since holding cost per unit per year is based on the cost of the items, it is convenient to express this as

$$C_h = IC$$

where

I = holding cost as a percentage of the unit cost (C)

For a specific purchase cost(C), given the assumptions we have made, ordering the EOQ will minimize total inventory costs. However, in the discount situation, this quantity may not be large enough to qualify for the discount, so we must also consider ordering this minimum quantity for the discount. A typical quantity discount schedule is shown in Table 6.3.

As can be seen in the table, the normal cost for the item is \$5. When 1,000 to 1,999 units are ordered at one time, the cost per unit drops to \$4.80, and when the quantity ordered at one time is 2,000 units or more, the cost is \$4.75 per unit. As always, management must decide when and how much to order. But with quantity discounts, how does the manager make these decisions?

As with other inventory models discussed so far, the overall objective will be to minimize the total cost. Because the unit cost for the third discount in Table 6.3 is lowest, you might be tempted to order 2,000 units or more to take advantage of the lower material cost. Placing an order for that quantity with the greatest discount cost, however, might not minimize the total inventory cost. As the discount quantity goes up, the material cost goes down, but the carrying cost increases because the orders are large. Thus, the major trade-off when considering quantity discounts is between the reduced material cost and the increased carrying cost.

Figure 6.6 provides a graphical representation of the total cost for this situation. Notice the cost curve drops considerably when the order quantity reaches the minimum for each discount. With the specific costs in this example, we see that the EOQ for the second price category  $(1,000 \le Q \le 1,999)$  is less than 1,000 units. Although the total cost for this EOQ is less than the total cost for the EOQ with the cost in category 1, the EOQ is not large enough to obtain this discount. Therefore, the lowest possible total cost for this discount price occurs at the minimum quantity required to obtain the discount (Q = 1,000). The process for determining the minimum cost quantity in this situation is summarized in the following box.

The overall objective of the quantity discount model is to minimize total inventory costs, which now include actual material costs.

232 CHAPTER 6 • INVENTORY CONTROL MODELS

FIGURE 6.6
Total Cost Curve for the
Quantity Discount Model

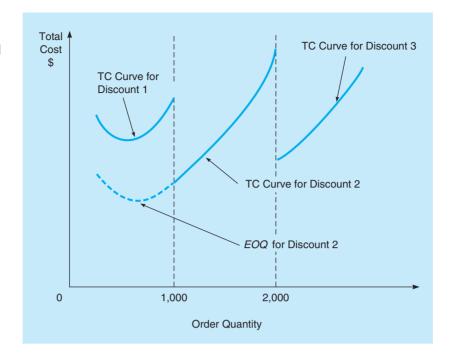

#### **Quantity Discount Model**

- 1. For each discount price (C), compute EOQ =  $\sqrt{\frac{2DC_o}{IC}}$ .
- 2. If EOQ < Minimum for discount, adjust the quantity to Q = Minimum for discount.
- 3. For each EOQ or adjusted Q, compute Total cost  $= DC + \frac{D}{Q}C_o + \frac{Q}{2}C_h$ .
- 4. Choose the lowest-cost quantity.

#### **Brass Department Store Example**

Let's see how this procedure can be applied by showing an example. Brass Department Store stocks toy race cars. Recently, the store was given a quantity discount schedule for the cars; this quantity discount schedule is shown in Table 6.3. Thus, the normal cost for the toy race cars is \$5.

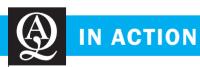

# **Lucent Technologies Develops Inventory Requirements Planning System**

Lucent Technologies has developed an inventory requirements planning (IRP) system to determine the amount of safety stock (buffer stock) to carry for a variety of products. Instead of looking only at the variability of demand during the lead time, the company looked at both the supply and demand of the products during the lead time. The focus was on the deviations between the forecast demand and the actual supply. This system was used both for products with independent demand and for products with dependent demand.

A modified ABC classification system was used to determine which items received the most careful attention. Items were considered both for the dollar volume and the criticality. In addition

to the Class A, B, and C categories, a D category was created to include items that were both low dollar volume and low criticality. A simple two-bin system was used for these items.

In order to gain acceptance of the IRP system, business managers from all functions were involved in the process, and the system was made transparent so that everyone understood the system. Because of the IRP system, overall inventory was reduced by \$55 million, and the service level was increased by 30%. The success of the IRP system helped Lucent receive the Malcolm Baldrige Award in 1992.

**Source:** Based on Alex Bangash, et al. "Inventory Requirements Planning at Lucent Technologies," *Interfaces* 34, 5 (September–October 2004): 342–352.

# irmgn.ir

| TABLE 6.4 | Total Cost | <b>Computations</b> | for Brass | Department     | Store |
|-----------|------------|---------------------|-----------|----------------|-------|
| IADEL VIT | IUtai Cost | Compatations        | 101 01433 | Debai tillelit | 2010  |

| DISCOUNT<br>NUMBER | UNIT<br>PRICE (C) | ORDER<br>QUANTITY ( <i>Q</i> ) | ANNUAL<br>MATERIAL<br>COST (\$) = DC | ANNUAL ORDERING COST (\$) = $\frac{D}{Q}C_0$ | ANNUAL CARRYING COST (\$) = $\frac{Q}{2}$ C <sub>h</sub> | TOTAL (\$) |
|--------------------|-------------------|--------------------------------|--------------------------------------|----------------------------------------------|----------------------------------------------------------|------------|
| 1                  | \$5.00            | 700                            | 25,000                               | 350.00                                       | 350.00                                                   | 25,700.00  |
| 2                  | 4.80              | 1,000                          | 24,000                               | 245.00                                       | 480.00                                                   | 24,725.00  |
| 3                  | 4.75              | 2,000                          | 23,750                               | 122.50                                       | 950.00                                                   | 24,822.50  |

For orders between 1,000 and 1,999 units, the unit cost is \$4.80, and for orders of 2,000 or more units, the unit cost is \$4.75. Furthermore, the ordering cost is \$49 per order, the annual demand is 5,000 race cars, and the inventory carrying charge as a percentage of cost, I, is 20% or 0.2. What order quantity will minimize the total inventory cost?

The first step is to compute EOQ for every discount in Table 6.3. This is done as follows:

EOQ<sub>1</sub> = 
$$\sqrt{\frac{(2)(5,000)(49)}{(0.2)(5.00)}}$$
 = 700 cars per order  
EOQ<sub>2</sub> =  $\sqrt{\frac{(2)(5,000)(49)}{(0.2)(4.80)}}$  = 714 cars per order  
EOQ<sub>3</sub> =  $\sqrt{\frac{(2)(5,000)(49)}{(0.2)(4.75)}}$  = 718 cars per order

EOQ values are computed.

EOQ values are adjusted.

The total cost is computed.

Q\* is selected.

The second step is to adjust those quantities that are below the allowable discount range. Since EOQ<sub>1</sub> is between 0 and 999, it does not have to be adjusted. EOQ<sub>2</sub> is below the allowable range of 1,000 to 1,999, and therefore, it must be adjusted to 1,000 units. The same is true for EOQ<sub>3</sub>; it must be adjusted to 2,000 units. After this step, the following order quantities must be tested in the total cost equation:

$$Q_1 = 700$$
 $Q_2 = 1,000$ 
 $Q_3 = 2,000$ 

The third step is to use Equation 6-14 and compute a total cost for each of the order quantities. This is accomplished with the aid of Table 6.4.

The fourth step is to select that order quantity with the lowest total cost. Looking at Table 6.4, you can see that an order quantity of 1,000 toy race cars minimizes the total cost. It should be recognized, however, that the total cost for ordering 2,000 cars is only slightly greater than the total cost for ordering 1,000 cars. Thus, if the third discount cost is lowered to \$4.65, for example, this order quantity might be the one that minimizes the total inventory cost.

USING EXCEL QM FOR QUANTITY DISCOUNT PROBLEMS As seen in the previous analysis, the quantity discount model is more complex than the inventory models discussed so far in this chapter. Fortunately, we can use the computer to simplify the calculations. Program 6.3A shows the Excel formulas and input data needed for Excel QM for the Brass Department Store problem. Program 6.3B provides the solution to this problem, including adjusted order quantities and total costs for each price break.

#### 6.8 **Use of Safety Stock**

When the EOQ assumptions are met, it is possible to schedule orders to arrive so that stockouts are completely avoided. However, if the demand or the lead time is uncertain, the exact demand Safety stock helps in avoiding stockouts. It is extra stock kept during the lead time (which is the ROP in the EOQ situation) will not be known with certainty. Therefore, to prevent stockouts, it is necessary to carry additional inventory called **safety stock**.

on hand.

**PROGRAM 6.3A** Excel QM's Formulas and the Input Data for the Brass Department Store Quantity Discount Problem

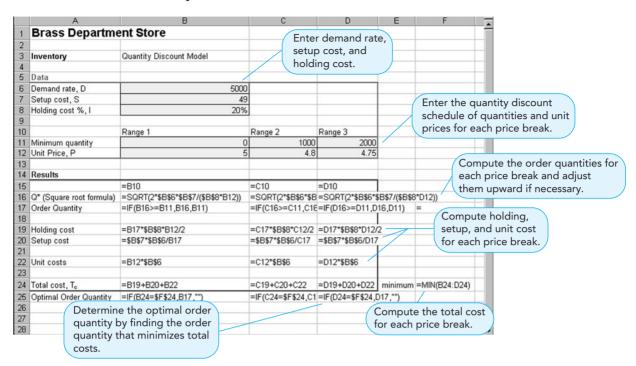

PROGRAM 6.3B
Excel QM's Solution to the Brass Department Store Problem

| 'n | A                          | В             | С           | D           | Е       | F           | G | Н | _ |
|----|----------------------------|---------------|-------------|-------------|---------|-------------|---|---|---|
| 1  | Brass Departme             | nt Store      |             |             |         |             |   |   |   |
| 2  |                            |               |             |             |         |             |   |   |   |
| 3  | Inventory                  | Quantity Disc | count Model |             |         |             |   |   |   |
| 4  |                            |               |             |             |         |             |   |   |   |
| 5  | Data                       |               |             |             |         |             |   |   |   |
| 6  | Demand rate, D             | 5000          |             |             |         |             |   |   |   |
| 7  | Setup cost, S              | 49            |             |             |         |             |   |   |   |
| 8  | Holding cost %, I          | 20%           |             |             |         |             |   |   |   |
| 9  |                            |               |             |             |         |             |   |   |   |
| 10 |                            | Range 1       | Range 2     | Range 3     |         |             |   |   |   |
| 11 | Minimum quantity           | 0             | 1000        | 2000        |         |             |   |   |   |
| 12 | Unit Price, P              | 5             | 4.8         | 4.75        |         |             |   |   |   |
| 13 |                            |               |             |             |         |             |   |   |   |
| 14 | Results                    |               |             |             |         |             |   |   |   |
| 15 |                            | Range 1       | Range 2     | Range 3     |         |             |   |   |   |
| 16 | Q* (Square root formula)   | 700           | 714.434508  | 718.184846  |         |             |   |   |   |
| 17 | Order Quantity             | 700           | 1000        | 2000        |         | =           |   |   |   |
| 18 |                            |               |             |             |         |             |   |   |   |
| 19 | Holding cost               | \$350.00      | \$480.00    | \$950.00    |         |             |   |   |   |
| 20 | Setup cost                 | \$350.00      | \$245.00    | \$122.50    |         |             |   |   |   |
| 21 |                            |               |             |             |         |             |   |   |   |
| 22 | Unit costs                 | \$25,000.00   | \$24,000.00 | \$23,750.00 |         |             |   |   |   |
| 23 |                            |               |             |             |         |             |   |   |   |
| 24 | Total cost, T <sub>o</sub> | \$25,700.00   | \$24,725.00 | \$24,822.50 | minimum | \$24,725.00 |   |   |   |
| 25 | Optimal Order Quantity     |               | 1000        |             |         |             |   |   | - |

When demand is unusually high during the lead time, you dip into the safety stock instead of encountering a *stockout*. Thus, the main purpose of safety stock is to avoid stockouts when the demand is higher than expected. Its use is shown in Figure 6.7. Note that although stockouts can often be avoided by using safety stock, there is still a chance that they may occur. The demand may be so high that all the safety stock is used up, and thus there is still a stockout.

One of the best ways to implement a safety stock policy is to adjust the reorder point. In the EOQ situation where the demand and lead time are constant, the reorder point is simply the

FIGURE 6.7
Use of Safety Stock

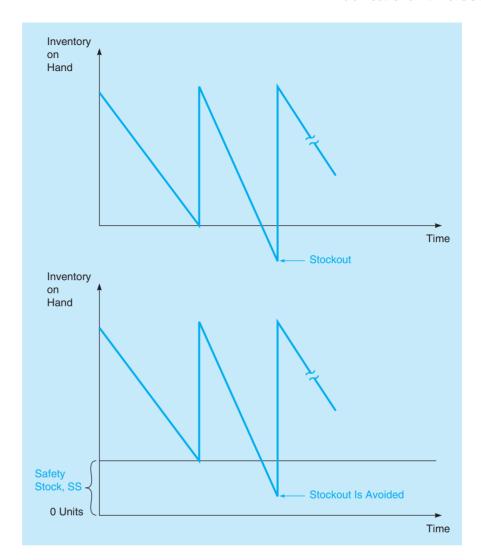

amount of inventory that would be used during the lead time (i.e., the daily demand times the lead time in days). This is assumed to be known with certainty, so there is no need to place an order when the inventory position is more than this. However, when the daily demand or the lead time fluctuate and are uncertain, the exact amount of inventory that will be used during the lead time is uncertain. The average inventory usage during the lead time should be computed and some safety stock should be added to this to avoid stockouts. The reorder point becomes

where

Safety stock is included in the ROP.

$$SS = safety stock$$

How to determine the correct amount of safety stock is the only remaining question. Two important factors in this decision are the stockout cost and the holding cost. The stockout cost usually involves lost sales and lost goodwill, which results in loss of future sales. If holding cost is low while stockout cost is high, a large amount of safety stock should be carried to avoid stockouts as it costs little to carry this, while stockouts are expensive. On the other hand, if stockout cost is low but holding cost is high, a lower amount of safety stock would be preferred, as having a stockout would cost very little, but too much safety stock will result in much higher annual holding costs.

236 CHAPTER 6 • INVENTORY CONTROL MODELS

How is the optimum stock level determined? If demand fluctuates while lead time is constant, and if both the stockout cost per unit and the holding cost per unit are known, the use of a payoff/cost table might be considered. With only a small number of possible demand values during the lead time, a cost table could be constructed in which the different possible demand levels would be the states of nature, and the different amounts of safety stock as the alternatives. Using the techniques discussed in Chapter 3, the expected cost could be calculated for each safety stock level, and the minimum cost solution could be found.

However, a more general approach is to determine what service level is desired and then to find the safety stock level that would accomplish this. A prudent manager will look at the holding cost and the stockout cost to help determine an appropriate service level. A **service level** indicates what percentage of the time customer demand is met. In other words, the service level is the percentage of time that stockouts are avoided. Thus,

Service level 
$$= 1 - Probability of a stockout$$

or

Probability of a stockout 
$$= 1 -$$
Service level

Once the desired service level is established, the amount of safety stock to carry can be found using the probability distribution of demand during the lead time.

**SAFETY STOCK WITH THE NORMAL DISTRIBUTION** Equation 6-15 provides the general formula for determining the reorder point. When demand during the lead time is normally distributed, the reorder point becomes

ROP = (Average demand during lead time) + 
$$Z\sigma_{dLT}$$
 (6-16)

where

Z = number of standard deviations for a given service level  $\sigma_{dI,T}$  = standard deviation of demand during the lead time

Thus, the amount of safety stock is simply  $Z\sigma_{dLT}$ . The following example looks at how to determine the appropriate safety stock level when demand during the lead time is normally distributed and the mean and standard deviation are known.

HINSDALE COMPANY EXAMPLE The Hinsdale Company carries a variety of electronic inventory items, and these are typically identified by SKU. One particular item, SKU A3378, has a demand that is normally distributed during the lead time, with a mean of 350 units and a standard deviation of 10. Hinsdale wants to follow a policy that results in stockouts occurring only 5% of the time on any order. How much safety stock should be maintained and what is the reorder point? Figure 6.8 helps visualize this example.

FIGURE 6.8
Safety Stock and the Normal Distribution

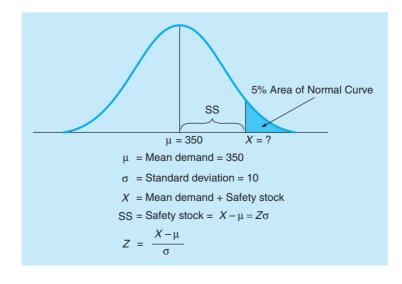

From the normal distribution table (Appendix A) we have Z = 1.65:

ROP = (Average demand during lead time) + 
$$Z\sigma_{dLT}$$
  
= 350 + 1.65(10)  
= 350 + 16.5 = 366.5 units (or about 367 units)

So the reorder point is 366.5, and the safety stock is 16.5 units.

CALCULATING LEAD TIME DEMAND AND STANDARD DEVIATION If the mean and standard deviation of demand during the lead time are not known, they must be calculated from historical demand and lead time data. Once these are found, Equation 6-16 can be used to find the safety stock and reorder point. Throughout this section, we assume that lead time is in days, although the same procedure can be applied to weeks, months, or any other time period. We will also assume that if demand fluctuates, the distribution of demand each day is identical to and independent of demand on other days. If both daily demand and lead time fluctuate, they are assumed to be independent also.

There are three situations to consider. In each of the following ROP formulas, the average demand during the lead time is the first term and the safety stock  $(Z\sigma_{dLT})$  is the second term.

1. Demand is variable but lead time is constant:

$$ROP = \overline{d}L + Z(\sigma_d \sqrt{L})$$
 (6-17)

where

 $\overline{d}$  = average daily demand  $\sigma_d$  = standard deviation of daily demand L = lead time in days

2. Demand is constant but lead time is variable:

$$ROP = d\overline{L} + Z(d\sigma_I)$$
 (6-18)

where

 $\overline{L} = \text{average lead time}$   $\sigma_L = \text{standard deviation of lead time}$  d = daily demand

3. Both demand and lead time are variable:

$$ROP = \overline{d}\,\overline{L} + Z(\sqrt{\overline{L}\sigma_d^2 + \overline{d}^2\sigma_L^2})$$
 (6-19)

Notice that the third situation is the most general case and the others can be derived from that. If either demand or lead time is constant, the standard deviation and variance for that would be 0, and the average would just equal the constant amount. Thus, the formula for ROP in situation 3 can be simplified to the ROP formula given for that situation.

HINSDALE COMPANY EXAMPLE, CONTINUED Hinsdale has decided to determine the safety stock and ROP for three other items: SKU F5402, SKU B7319, and SKU F9004.

For SKU F5402, the daily demand is normally distributed, with a mean of 15 units and a standard deviation of 3. Lead time is exactly 4 days. Hinsdale wants to maintain a 97% service level. What is the reorder point, and how much safety stock should be carried?

From Appendix A, for a 97% service level Z = 1.88. Since demand is variable but lead time is constant, we find

ROP = 
$$\overline{d}L + Z(\sigma_d \sqrt{L}) = 15(4) + 1.88(3\sqrt{4}) = 15(4) + 1.88(6)$$
  
= 60 + 11.28 = 71.28

So the average demand during the lead time is 60, and the safety stock is 11.28 units.

For SKU B7319, the daily demand is constant at 25 units per day, and the lead time is normally distributed, with a mean of 6 days and a standard deviation of 3. Hinsdale wants to maintain a 98% service level on this particular product. What is the reorder point?

From Appendix A, for a 98% service level Z=2.05. Since demand is constant but lead time is variable, we find

ROP = 
$$d\overline{L} + Z(d\sigma_L) = 25(6) + 2.05(3)(25) = 150 + 2.05(75)$$
  
= 150 + 153.75 = 303.75

So the average demand during the lead time is 150, and the safety stock is 154.03 units.

For SKU F9004, the daily demand is normally distributed, with a mean of 20 units and a standard deviation of 4, and the lead time is normally distributed, with a mean of 5 days and a standard deviation of 2. Hinsdale wants to maintain a 94% service level on this particular product. What is the reorder point?

From Appendix A, for a 94% service level, Z = 1.55. Since both demand and lead time are variable, we find

ROP = 
$$\overline{d} \, \overline{L} + Z(\sqrt{\overline{L}\sigma_d^2 + \overline{d}^2\sigma_L^2}) = (20)(5) + 1.55(\sqrt{5(4)^2 + (20)^2(2)^2})$$
  
=  $100 + 1.55\sqrt{1680}$   
=  $100 + 1.55(40.99)$   
=  $100 + 63.53$   
=  $163.53$ 

So the average demand during the lead time is 100, and the safety stock is 63.53 units.

A safety stock level is determined for each service level.

As the service level increases, the safety stock increases at an increasing rate. Table 6.5 illustrates how the safety stock level would change in the Hinsdale Company (SKU A3378) example for changes in the service level. As the amount of safety stock increases, the annual holding cost increases as well.

CALCULATING ANNUAL HOLDING COST WITH SAFETY STOCK When the EOQ assumptions of constant demand and constant lead time are met, the average inventory is Q/2, and the annual holding cost is  $(Q/2)C_h$ . When safety stock is carried because demand fluctuates, the holding cost for this safety stock is added to the holding cost of the regular inventory to get the total annual holding cost. If demand during the lead time is normally distributed and safety stock is used, the average inventory on the order quantity (Q) is still Q/2, but the average amount of safety stock carried is simply the amount of the safety stock (SS) and not one-half this amount. Since demand during the lead time is normally distributed, there would be times when inventory usage during the lead time exceeded the expected amount and some safety stock would be used. But it is just as likely that the inventory usage during the lead time would be less than the

TABLE 6.5
Safety Stock for SKU
A3378 at Different
Service Levels

| SERVICE<br>LEVEL (%) | Z VALUE FROM<br>NORMAL CURVE TABLE | SAFETY STOCK<br>(UNITS) |
|----------------------|------------------------------------|-------------------------|
| 90                   | 1.28                               | 12.8                    |
| 91                   | 1.34                               | 13.4                    |
| 92                   | 1.41                               | 14.1                    |
| 93                   | 1.48                               | 14.8                    |
| 94                   | 1.55                               | 15.5                    |
| 95                   | 1.65                               | 16.5                    |
| 96                   | 1.75                               | 17.5                    |
| 97                   | 1.88                               | 18.8                    |
| 98                   | 2.05                               | 20.5                    |
| 99                   | 2.33                               | 23.3                    |
| 99.99                | 3.72                               | 37.2                    |

FIGURE 6.9
Service Level Versus
Annual Carrying Costs

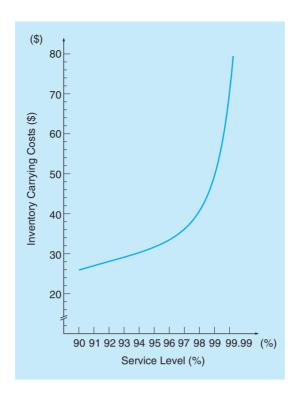

expected amount and the order would arrive while some regular inventory remained in addition to all the safety stock. Thus, on the average, the company would always have this full amount of safety stock in inventory, and a holding cost would apply to all of this. From this we have

Total annual holding cost = Holding cost of regular inventory + Holding cost of safety stock

$$THC = \frac{Q}{2}C_h + (SS)C_h \tag{6-20}$$

where

THC = total annual holding cost

Q =order quantity

 $C_h$  = holding cost per unit per year

SS = safety stock

Carrying cost increases at an increasing rate as the service level increases.

In the Hinsdale example for SKU A3378, let's assume that the holding cost is \$2 per unit per year. The amount of safety stock needed to achieve various service levels is shown in Table 6.5. The holding cost for the safety stock would be these amounts times \$2 per unit. As illustrated in Figure 6.9, this holding cost would increase extremely rapidly once the service level reached 98%.

USING EXCEL QM FOR SAFETY STOCK PROBLEMS To use Excel QM to determine the safety stock and reorder point, select *Excel QM* from the *Add-Ins* tab and select *Inventory—Reorder Point/Safety Stock (normal distribution)*. Enter a title when the input window appears and click *OK*. Program 6.4A shows the input screen and formulas for the Hinsdale Company examples. Program 6.4B presents the output.

# irmgn.ir

240 CHAPTER 6 • INVENTORY CONTROL MODELS

#### PROGRAM 6.4A Excel QM Formulas and Inputs Data for the Hinsdale Safety Stock Problem

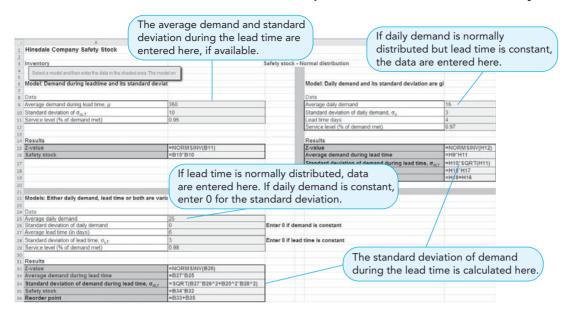

#### PROGRAM 6.4B Excel QM Solution to the Hinsdale Safety Stock Problem

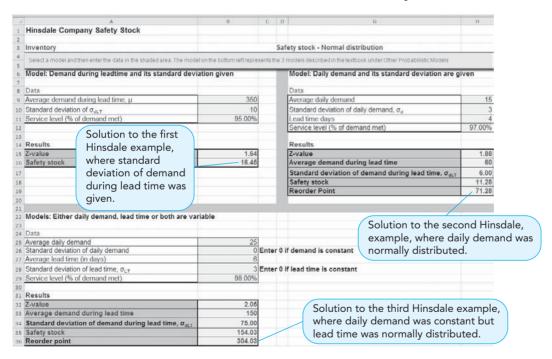

### **6.9** Single-Period Inventory Models

So far, we have considered inventory decisions in which demand continues in the future, and future orders will be placed for the same product. There are some products for which a decision to meet the demand for a single time period is made, and items that do not sell during this time period are of no value or have a greatly reduced value in the future. For example, a daily newspaper is worthless after the next paper is available. Other examples include weekly magazines,

programs printed for athletic events, certain prepared foods that have a short life, and some seasonal clothes that have greatly reduced value at the end of the season. This type of problem is often called the news vendor problem or a single-period inventory model.

For example, a large restaurant might be able to stock from 20 to 100 cartons of doughnuts to meet a demand that ranges from 20 to 100 cartons per day. While this could be modeled using a payoff table (see Chapter 3), we would have to analyze 101 possible alternatives and states of nature, which would be quite tedious. A simpler approach for this type of decision is to use marginal, or incremental, analysis.

A decision-making approach using marginal profit and marginal loss is called **marginal analysis. Marginal profit** (**MP**) is the additional profit achieved if one additional unit is stocked and sold. **Marginal loss** (**ML**) is the loss that occurs when an additional unit is stocked but cannot be sold.

When there are a manageable number of alternatives and states of nature and we know the probabilities for each state of nature, marginal analysis with discrete distributions can be used. When there are a very large number of possible alternatives and states of nature and the probability distribution of the states of nature can be described with a normal distribution, marginal analysis with the normal distribution are appropriate.

#### **Marginal Analysis with Discrete Distributions**

Finding inventory level with the lowest cost is not difficult when we follow the marginal analysis procedure. This approach says that we would stock an additional unit only if the expected marginal profit for that unit equals or exceeds the expected marginal loss. This relationship is expressed symbolically as follows:

P = probability that demand will be greater than or equal to a given supply (or the probability of selling at least one addition unit)

1 - P = probability that demand will be less than supply (or the probability that one addition unit will not sell)

The expected marginal profit is found by multiplying the probability that a given unit will be sold by the marginal profit, P(MP). Similarly, the expected marginal loss is the probability of not selling the unit multiplied by the marginal loss, or (1 - P)(ML).

The optimal decision rule is to stock the additional unit if

$$P(MP) \ge (1 - P)ML$$

With some basic mathematical manipulations, we can determine the level of P for which this relationship holds:

$$P(MP) \ge ML - P(ML)$$
  
 $P(MP) + P(ML) \ge ML$   
 $P(MP + ML) \ge ML$ 

or

$$P \ge \frac{\text{ML}}{\text{ML} + \text{MP}} \tag{6-21}$$

In other words, as long as the probability of selling one more unit (P) is greater than or equal to ML/(MP + ML), we would stock the additional unit.

#### **Steps of Marginal Analysis with Discrete Distributions**

- 1. Determine the value of  $\frac{ML}{ML + MP}$  for the problem.
- 2. Construct a probability table and add a cumulative probability column.
- 3. Keep ordering inventory as long as the probability (P) of selling at least one additional unit is greater than  $\frac{ML}{ML + MP}$ .

TABLE 6.6
Café du Donut's
Probability
Distribution

| DAILY SALES<br>(CARTONS OF DOUGHNUTS) | PROBABILITY (P) THAT DEMAND<br>WILL BE AT THIS LEVEL |
|---------------------------------------|------------------------------------------------------|
| 4                                     | 0.05                                                 |
| 5                                     | 0.15                                                 |
| 6                                     | 0.15                                                 |
| 7                                     | 0.20                                                 |
| 8                                     | 0.25                                                 |
| 9                                     | 0.10                                                 |
| 10                                    | 0.10                                                 |
|                                       | Total 1.00                                           |

#### **Café du Donut Example**

Café du Donut is a popular New Orleans dining spot on the edge of the French Quarter. Its specialty is coffee and doughnuts; it buys the doughnuts fresh daily from a large industrial bakery. The café pays \$4 for each carton (containing two dozen doughnuts) delivered each morning. Any cartons not sold at the end of the day are thrown away, for they would not be fresh enough to meet the café's standards. If a carton of doughnuts is sold, the total revenue is \$6. Hence, the marginal profit per carton of doughnuts is

$$MP = Marginal profit = \$6 - \$4 = \$2$$

The marginal loss is ML = \$4 since the doughnuts cannot be returned or salvaged at day's end. From past sales, the café's manager estimates that the daily demand will follow the probability distribution shown in Table 6.6. The manager then follows three steps to find the optimal number of cartons of doughnuts to order each day.

**Step 1.** Determine the value of  $\frac{ML}{ML + MP}$  for the decision rule

$$P \ge \frac{\text{ML}}{\text{ML} + \text{MP}} = \frac{\$4}{\$4 + \$2} = \frac{4}{6} = 0.67$$
  
 $P \ge 0.67$ 

So the inventory stocking decision rule is to stock an additional unit if  $P \ge 0.67$ .

**Step 2.** Add a new column to the table to reflect the probability that doughnut sales will be at each level or greater. This is shown in the right-hand column of Table 6.7. For example, the probability that demand will be 4 cartons or greater is 1.00 = 0.05 + 0.15 + 0.15 + 0.20 + 0.25 + 0.10 + 0.10. Similarly, the probability that sales will be 8 cartons or greater is 0.45 = 0.25 + 0.10 + 0.10: namely, the sum of probabilities for sales of 8, 9, or 10 cartons.

**Step 3.** Keep ordering additional cartons as long as the probability of selling at least one additional carton is greater than *P*, which is the indifference probability. If Café du Donut orders 6 cartons, marginal profits will still be greater than marginal loss since

$$P \text{ at 6 cartons} = 0.80 > 0.67$$

#### **Marginal Analysis with the Normal Distribution**

When product demand or sales follow a normal distribution, which is a common business situation, marginal analysis with the normal distribution can be applied. First, we need to find four values:

TABLE 6.7
Marginal Analysis for
Café du Donut

| DAILY SALES<br>(CARTONS OF<br>DOUGHNUTS) | PROBABILITY (P) THAT<br>DEMAND WILL BE AT<br>THIS LEVEL | PROBABILITY (P) THAT<br>DEMAND WILL BE AT THIS<br>LEVEL OR GREATER |
|------------------------------------------|---------------------------------------------------------|--------------------------------------------------------------------|
| 4                                        | 0.05                                                    | $1.00 \ge 0.66$                                                    |
| 5                                        | 0.15                                                    | $0.95 \ge 0.66$                                                    |
| 6                                        | 0.15                                                    | $0.80 \ge 0.66$                                                    |
| 7                                        | 0.20                                                    | 0.65                                                               |
| 8                                        | 0.25                                                    | 0.45                                                               |
| 9                                        | 0.10                                                    | 0.20                                                               |
| 10                                       | 0.10                                                    | 0.10                                                               |
|                                          | Total 1.00                                              |                                                                    |

- 1. The average or mean sales for the product,  $\mu$
- 2. The standard deviation of sales,  $\sigma$
- 3. The marginal profit for the product, MP
- 4. The marginal loss for the product, ML

Once these quantities are known, the process of finding the best stocking policy is somewhat similar to marginal analysis with discrete distributions. We let  $X^* =$  optimal stocking level.

#### Steps of Marginal Analysis with the Normal Distribution

- 1. Determine the value of  $\frac{ML}{ML + MP}$  for the problem.
- 2. Locate P on the normal distribution (Appendix A) and find the associated Z-value.
- 3. Find  $X^*$  using the relationship

$$Z = \frac{X^* - \mu}{\sigma}$$

to solve for the resulting stocking policy:

$$X^* = \mu + Z\sigma$$

#### **Newspaper Example**

Demand for copies of the *Chicago Tribune* newspaper at Joe's Newsstand is normally distributed and has averaged 60 papers per day, with a standard deviation of 10 papers. With a marginal loss of 20 cents and a marginal profit of 30 cents, what daily stocking policy should Joe follow?

**Step 1.** Joe should stock the *Tribune* as long as the probability of selling the last unit is at least ML/(ML + MP):

$$\frac{\text{ML}}{\text{ML} + \text{MP}} = \frac{20 \text{ cents}}{20 \text{ cents} + 30 \text{ cents}} = \frac{20}{50} = 0.40$$

Let P = 0.40.

**Step 2.** Figure 6.10 shows the normal distribution. Since the normal table has cumulative areas under the curve between the left side and any point, we look for 0.60 = 1.0 - 0.40 in order to get the corresponding Z value:

Z = 0.25 standard deviations from the mean

#### **FIGURE 6.10**

Joe's Stocking Decision for the *Chicago Tribune* 

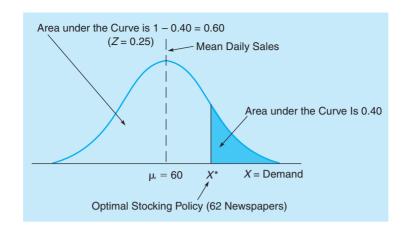

**Step 3.** In this problem,  $\mu = 60$  and  $\sigma = 10$ , so

$$0.25 = \frac{X^* - 60}{10}$$

or

$$X^* = 60 + 0.25(10) = 62.5$$
, or 62 newspapers.

Thus, Joe should order 62 copies of the *Chicago Tribune* daily since the probability of selling 63 is slightly less than 0.40.

When P is greater than 0.50, the same basic procedure is used, although caution should be used when looking up the Z value. Let's say that Joe's Newsstand also stocks the *Chicago Sun-Times*, and its marginal loss is 40 cents and marginal profit is 10 cents. The daily sales have averaged 100 copies of the *Sun-Times*, with a standard deviation of 10 papers. The optimal stocking policy is as follows:

$$\frac{\text{ML}}{\text{ML} + \text{MP}} = \frac{40 \text{ cents}}{40 \text{ cents} + 10 \text{ cents}} = \frac{40}{50} = 0.80$$

The normal curve is shown in Figure 6.11. Since the normal curve is symmetrical, we find Z for an area under the curve of 0.80 and multiply this number by -1 since all values below the mean are associated with a negative Z value:

Z = -0.84 standard deviations from the mean for an area of 0.80

With  $\mu = 100$  and  $\sigma = 10$ ,

$$-0.84 = \frac{X^* - 100}{10}$$

or

$$X^* = 100 - 0.84(10) = 91.6$$
, or 91 newspapers.

So Joe should order 91 copies of the Sun-Times every day.

FIGURE 6.11
Joe's Stocking Decision for the Chicago Sun-Times

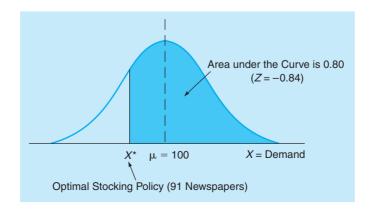

The optimal stocking policies in these two examples are intuitively consistent. When marginal profit is greater than marginal loss, we would expect  $X^*$ \* to be greater than the average demand,  $\mu$ , and when marginal profit is less than marginal loss, we would expect the optimal stocking policy,  $X^*$ , to be less than  $\mu$ .

### 6.10 ABC Analysis

Earlier, we showed how to develop inventory policies using quantitative techniques. There are also some very practical considerations that should be incorporated into the implementation of inventory decisions, such as **ABC analysis**.

The purpose of ABC analysis is to divide all of a company's inventory items into three groups (group A, group B, and group C) based on the overall inventory value of the items. A prudent manager should spend more time managing those items representing the greatest dollar inventory cost because this is where the greatest potential savings are. A brief description of each group follows, with general guidelines as to how to categorize items.

The inventory items in the A group account for a major portion of the inventory costs of the organization. As a result, their inventory levels must be monitored carefully. These items typically make up more than 70% of the company's business in dollars, but may consist of only 10% of all inventory items. In other words, a few inventory items are very costly to the company. Thus, great care should be taken in forecasting the demand and developing good inventory management policies for this group of items (refer to Table 6.8). Since there are relatively few of these, the time involved would not be excessive.

The items in the B group are typically moderately priced items and represent much less investment than the A items. Thus, it may not be appropriate to spend as much time developing optimal inventory policies for this group as with the A group since these inventory costs are much lower. Typically, the group B items represent about 20% of the company's business in dollars, and about 20% of the items in inventory.

The items in the C group are the very low-cost items that represent very little in terms of the total dollars invested in inventory. These items may constitute only 10% of the company's business in dollars, but they may consist of 70% of the items in inventory. From a cost–benefit perspective, it would not be good to spend as much time managing these items as the A and B items.

For the group C items, the company should develop a very simple inventory policy, and this may include a relatively large safety stock. Since the items cost very little, the holding cost associated with a large safety stock will also be very low. More care should be taken in determining the safety stock with the higher priced group B items. For the very expensive group A items, the cost of carrying the inventory is so high, it is beneficial to carefully analyze the demand for these so that safety stock is at an appropriate level. Otherwise, the company may have exceedingly high holding costs for the group A items.

TABLE 6.8
Summary of ABC
Analysis

| INVENTORY<br>GROUP | DOLLAR USAGE<br>(%) | INVENTORY<br>ITEMS (%) | ARE QUANTITATIVE CONTROL TECHNIQUES USED? |
|--------------------|---------------------|------------------------|-------------------------------------------|
| A                  | 70                  | 10                     | Yes                                       |
| В                  | 20                  | 20                     | In some cases                             |
| C                  | 10                  | 70                     | No                                        |
|                    |                     |                        |                                           |

#### **6.11** Dependent Demand: The Case for Material Requirements Planning

In all the inventory models discussed earlier, we assume that the demand for one item is independent of the demand for other items. For example, the demand for refrigerators is usually independent of the demand for toaster ovens. Many inventory problems, however, are interrelated; the demand for one item is dependent on the demand for another item. Consider a manufacturer of small power lawn mowers. The demand for lawn mower wheels and spark plugs is dependent on the demand for lawn mowers. Four wheels and one spark plug are needed for each finished lawn mower. Usually when the demand for different items is dependent, the relationship between the items is known and constant. Thus, you should forecast the demand for the final products and compute the requirements for component parts.

As with the inventory models discussed previously, the major questions that must be answered are *how much to order* and *when to order*. But with dependent demand, inventory scheduling and planning can be very complex indeed. In these situations, **materials requirements palnning (MRP)** can be employed effectively. Some of the benefits of MRP follow:

- 1. Increased customer service and satisfaction
- 2. Reduced inventory costs
- 3. Better inventory planning and scheduling
- 4. Higher total sales
- 5. Faster response to market changes and shifts
- 6. Reduced inventory levels without reduced customer service

Although most MRP systems are computerized, the analysis is straightforward and similar from one computerized system to the next. Here is the typical procedure.

#### **Material Structure Tree**

We begin by developing a **bill of materials (BOM)**. The BOM identifies the components, their descriptions, and the number required in the production of one unit of the final product. From the BOM, we develop a material structure tree. Let's say that demand for product A is 50 units. Each unit of A requires 2 units of B and 3 units of C. Now, each unit of B requires 2 units of D and 3 units of E. Furthermore, each unit of C requires 1 unit of E and 2 units of F. Thus, the demand for B, C, D, E, and F is completely dependent on the demand for A. Given this information, a material structure tree can be developed for the related inventory items (see Figure 6.12).

The structure tree has three levels: 0, 1, and 2. Items above any level are called *parents*, and items below any level are called *components*. There are three parents: A, B, and C. Each parent item has at least one level below it. Items B, C, D, E, and F are components because each item has at least one level above it. In this structure tree, B and C are both parents and components.

Parents and components are identified in the material structure tree.

FIGURE 6.12 Material Structure Tree for Item A

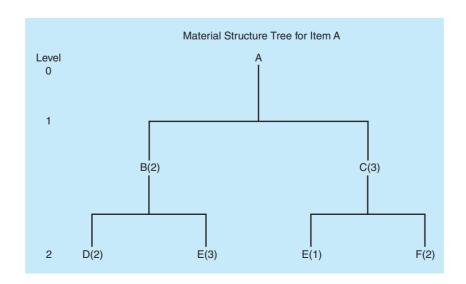

The material structure tree shows how many units are needed at every level of production. Note that the number in the parentheses in Figure 6.12 indicates how many units of that particular item are needed to make the item immediately above it. Thus, B(2) means that it takes 2 units of B for every unit of A, and F(2) means that it takes 2 units of F for every unit of C.

After the material structure tree has been developed, the number of units of each item required to satisfy demand can be determined. This information can be displayed as follows:

Part B:  $2 \times \text{number of A's} = 2 \times 50 = 100$ Part C:  $3 \times \text{number of A's} = 3 \times 50 = 150$ Part D:  $2 \times \text{number of B's} = 2 \times 100 = 200$ Part E:  $3 \times \text{number of B's} + 1 \times \text{number of C's} = 3 \times 100 + 1 \times 150 = 450$ 

Part F:  $2 \times \text{number of C's} = 2 \times 150 = 300$ 

Thus, for 50 units of A we need 100 units of B, 150 units of C, 200 units of D, 450 units of E, and 300 units of F. Of course, the numbers in this table could have been determined directly from the material structure tree by multiplying the numbers along the branches times the demand for A, which is 50 units for this problem. For example, the number of units of D needed is simply  $2 \times 2 \times 50 = 200$  units.

#### **Gross and Net Material Requirements Plan**

Once the materials structure tree has been developed, we construct a gross material requirements plan. This is a time schedule that shows when an item must be ordered from suppliers when there is no inventory on hand, or when the production of an item must be started in order to satisfy the demand for the finished product at a particular date. Let's assume that all of the items are produced or manufactured by the same company. It takes one week to make A, two weeks to make B, one week to make C, one week to make D, two weeks to make E, and three weeks to make F. With this information, the gross material requirements plan can be constructed to reveal the production schedule needed to satisfy the demand of 50 units of A at a future date. (Refer to Figure 6.13.)

The interpretation of the material in Figure 6.13 is as follows: If you want 50 units of A at week 6, you must start the manufacturing process in week 5. Thus, in week 5 you need 100 units of B and 150 units of C. These two items take 2 weeks and 1 week to produce. (See the lead

FIGURE 6.13
Gross Material
Requirements Plan for 50
Units of A

| Week |               |     |     |     |     |     |    |                      |
|------|---------------|-----|-----|-----|-----|-----|----|----------------------|
|      |               | 1   | 2   | 3   | 4   | 5   | 6  |                      |
| Α    | Required Date |     |     |     |     |     | 50 | Local Time A West    |
|      | Order Release |     |     |     |     | 50  |    | Lead Time = 1 Week   |
|      |               |     |     |     |     |     |    |                      |
|      | Required Date |     |     |     |     | 100 |    | Lood Time O.Woole    |
| В    | Order Release |     |     | 100 |     |     |    | Lead Time = 2 Weeks  |
|      |               |     |     |     |     |     |    |                      |
| С    | Required Date |     |     |     |     | 150 |    | Lead Time = 1 Week   |
| C    | Order Release |     |     |     | 150 |     |    | Leau Tille – T Week  |
|      |               |     |     |     |     |     |    |                      |
| D    | Required Date |     |     | 200 |     |     |    | Lead Time = 1 Week   |
| D    | Order Release |     | 200 |     |     |     |    | Lead Tille — T Week  |
|      |               |     |     |     |     |     |    |                      |
| Е    | Required Date |     |     | 300 | 150 |     |    | Lead Time = 2 Weeks  |
|      | Order Release | 300 | 150 |     |     |     |    | Lead Time — 2 Weeks  |
|      |               |     |     |     |     |     |    |                      |
| F    | Required Date |     |     |     | 300 |     |    | Lead Time = 3 Weeks  |
|      | Order Release | 300 |     |     |     |     |    | Load Tille — 5 Weeks |

**TABLE 6.9**On-Hand Inventory

| ITEM | ON-HAND INVENTORY |
|------|-------------------|
| A    | 10                |
| В    | 15                |
| C    | 20                |
| D    | 10                |
| E    | 10                |
| F    | 5                 |
|      |                   |

Using on-hand inventory to compute net requirements.

times.) Production of B should be started in week 3, and C should be started in week 4. (See the order release for these items.) Working backward, the same computations can be made for all the other items. The material requirements plan graphically reveals when each item should be started and completed in order to have 50 units of A at week 6. Now, a net requirements plan can be developed given the on-hand inventory in Table 6.9; here is how it is done.

Using these data, we can develop a net material requirements plan that includes gross requirements, on-hand inventory, net requirements, planned-order receipts, and planned-order releases for each item. It is developed by beginning with A and working backward through the other items. Figure 6.14 shows a net material requirements plan for product A.

FIGURE 6.14
Net Material
Requirements Plan for
50 units of A.

|                                                                | Week  |       |                                      |                                       |                                     |                      |              |
|----------------------------------------------------------------|-------|-------|--------------------------------------|---------------------------------------|-------------------------------------|----------------------|--------------|
| Item                                                           | 1     | 2     | 3                                    | 4                                     | 5                                   | 6                    | Lead<br>Time |
| A Gross On-Hand 10 Net Order Receipt Order Release             |       |       |                                      |                                       | 40 4                                | 50<br>10<br>40<br>40 | 1            |
| B Gross<br>On-Hand 15<br>Net<br>Order Receipt<br>Order Release |       |       | 65 🛧                                 |                                       | 80 <sup>A</sup><br>15<br>65<br>— 65 |                      | 2            |
| C Gross<br>On-Hand 20<br>Net<br>Order Receipt<br>Order Release |       |       |                                      | 100 **                                | 120 <sup>A</sup> 20 100 100         |                      | 1            |
| D Gross<br>On-Hand 10<br>Net<br>Order Receipt<br>Order Release |       | 120 🛣 | 130 <sup>B</sup><br>10<br>120<br>120 |                                       |                                     |                      | 1            |
| E Gross<br>On-Hand 10<br>Net<br>Order Receipt<br>Order Release | 185 🐣 | 100   | 195 <sup>B</sup> 10 185 — 185        | 100 <sup>°</sup><br>0<br>100<br>— 100 |                                     |                      | 2            |
| F Gross<br>On-Hand 5<br>Net<br>Order Receipt<br>Order Release  | 195 🕶 |       |                                      | 200 <sup>°</sup><br>5<br>195<br>— 195 |                                     |                      | 3            |

The net requirements plan is constructed like the gross requirements plan. Starting with item A, we work backward determining net requirements for all items. These computations are done by referring constantly to the structure tree and lead times. The gross requirements for A are 50 units in week 6. Ten items are on hand, and thus the net requirements and planned-order receipt are both 40 items in week 6. Because of the one-week lead time, the planned-order release is 40 items in week 5. (See the arrow connecting the order receipt and order release.) Look down column 5 and refer to the structure tree in Figure 6.13. Eighty  $(2 \times 40)$  items of B and  $120 = 3 \times 40$  items of C are required in week 5 in order to have a total of 50 items of A in week 6. The letter A in the upper-right corner for items B and C means that this demand for B and C was generated as a result of the demand for the parent, A. Now the same type of analysis is done for B and C to determine the net requirements for D, E, and F.

#### **Two or More End Products**

So far, we have considered only one end product. For most manufacturing companies, there are normally two or more end products that use some of the same parts or components. All of the end products must be incorporated into a single net material requirements plan.

In the MRP example just discussed, we developed a net material requirements plan for product A. Now, we show how to modify the net material requirements plan when a second end product is introduced. Let's call the second end product AA. The material structure tree for product AA is as follows:

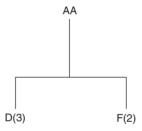

Let's assume that we need 10 units of AA. With this information we can compute the gross requirements for AA:

Part D:  $3 \times \text{number of AA's} = 3 \times 10 = 30$ Part F:  $2 \times \text{number of AA's} = 2 \times 10 = 20$ 

To develop a net material requirements plan, we need to know the lead time for AA. Let's assume that it is one week. We also assume that we need 10 units of AA in week 6 and that we have no units of AA on hand.

Now, we are in a position to modify the net material requirements plan for product A to include AA. This is done in Figure 6.15.

Look at the top row of the figure. As you can see, we have a gross requirement of 10 units of AA in week 6. We don't have any units of AA on hand, so the net requirement is also 10 units of AA. Because it takes one week to make AA, the order release of 10 units of AA is in week 5. This means that we start making AA in week 5 and have the finished units in week 6.

Because we start making AA in week 5, we must have 30 units of D and 20 units of F in week 5. See the rows for D and F in Figure 6.15. The lead time for D is one week. Thus, we must give the order release in week 4 to have the finished units of D in week 5. Note that there was no inventory on hand for D in week 5. The original 10 units of inventory of D were used in week 5 to make B, which was subsequently used to make A. We also need to have 20 units of F in week 5 to produce 10 units of AA by week 6. Again, we have no on-hand inventory of F in week 5. The original 5 units were used in week 4 to make C, which was subsequently used to make A. The lead time for F is three weeks. Thus, the order release for 20 units of F must be in week 2. (See the F row in Figure 6.15.)

This example shows how the inventory requirements of two products can be reflected in the same net material requirements plan. Some manufacturing companies can have more than 100 end products that must be coordinated in the same net material requirements plan. Although such a situation can be very complicated, the same principles we used in this example are

FIGURE 6.15
Net Material
Requirements Plan,
Including AA

|      |                                                               |       | Lead  |                               |                                     |                                     |                      |         |
|------|---------------------------------------------------------------|-------|-------|-------------------------------|-------------------------------------|-------------------------------------|----------------------|---------|
| Item | Inventory                                                     | 1     | 2     | 3                             | 4                                   | 5                                   | 6                    | Time    |
| AA   | Gross<br>On-Hand: 0<br>Net<br>Order Receipt<br>Order Release  |       |       |                               |                                     | 10                                  | 10<br>0<br>10<br>10  | 1 Week  |
| A    | Gross<br>On-Hand: 10<br>Net<br>Order Receipt<br>Order Release |       |       |                               |                                     | 40 **                               | 50<br>10<br>40<br>40 | 1 Week  |
| В    | Gross<br>On-Hand: 15<br>Net<br>Order Receipt<br>Order Release |       |       | 65                            |                                     | 80 <sup>A</sup><br>15<br>65<br>— 65 |                      | 2 Weeks |
| С    | Gross<br>On-Hand: 20<br>Net<br>Order Receipt<br>Order Release |       |       |                               | 100                                 | 120 <sup>A</sup> 20 100 100         |                      | 1 Week  |
| D    | Gross<br>On-Hand: 10<br>Net<br>Order Receipt<br>Order Release |       | 120   | 130 <sup>B</sup> 10 120 120   | 30 *                                | 30 AA<br>0<br>30<br>30              |                      | 1 Week  |
| Е    | Gross<br>On-Hand: 10<br>Net<br>Order Receipt<br>Order Release | 185 🖛 | 100 + | 195 <sup>B</sup> 10 185 — 185 | 100 <sup>C</sup><br>0<br>100<br>100 |                                     |                      | 2 Weeks |
| F    | Gross<br>On-Hand: 5<br>Net<br>Order Receipt<br>Order Release  | 195 🕶 | 20 🛧  |                               | 200 <sup>°</sup><br>5<br>195<br>195 | 20 AA<br>0<br>20<br>20              |                      | 3 Weeks |

employed. Remember that computer programs have been developed to handle large and complex manufacturing operations.

In addition to using MRP to handle end products and finished goods, MRP can also be used to handle spare parts and components. This is important because most manufacturing companies sell spare parts and components for maintenance. A net material requirements plan should also reflect these spare parts and components.

# **6.12** Just-in-Time Inventory Control

With JIT, inventory arrives just before it is needed.

During the past two decades, there has been a trend to make the manufacturing process more efficient. One objective is to have less in-process inventory on hand. This is known as **JIT inventory**. With this approach, inventory arrives just in time to be used during the manufacturing process to produce subparts, assemblies, or finished goods. One technique of implementing JIT is a manual procedure called **kanban**. *Kanban* in Japanese means "card." With a dual-card

# irmgn.ir

FIGURE 6.16
The Kanban System

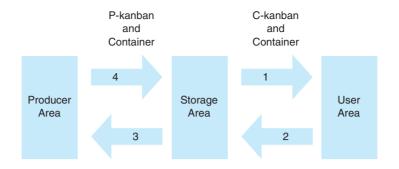

kanban system, there is a conveyance kanban, or C-kanban, and a production kanban, or P-kanban. The kanban system is very simple. Here is how it works:

#### **Four Steps of Kanban**

- 1. A user takes a container of parts or inventory along with its accompanying C-kanban to his or her work area. When there are no more parts or the container is empty, the user returns the empty container along with the C-kanban to the producer area.
- 2. At the producer area, there is a full container of parts along with a P-kanban. The user detaches the P-kanban from the full container of parts. Then the user takes the full container of parts along with the original C-kanban back to his or her area for immediate use.
- 3. The detached P-kanban goes back to the producer area along with the empty container. The P-kanban is a signal that new parts are to be manufactured or that new parts are to be placed into the container. When the container is filled, the P-kanban is attached to the container.
- 4. This process repeats itself during the typical workday. The dual-card kanban system is shown in Figure 6.16.

As shown in Figure 6.16, full containers along with their C-kanban go from the storage area to a user area, typically on a manufacturing line. During the production process, parts in the container are used up. When the container is empty, the empty container along with the same C-kanban goes back to the storage area. Here, the user picks up a new full container. The P-kanban from the full container is removed and sent back to the production area along with the empty container to be refilled.

At a minimum, two containers are required using the kanban system. One container is used at the user area, and another container is being refilled for future use. In reality, there are usually more than two containers. This is how inventory control is accomplished. Inventory managers can introduce additional containers and their associated P-kanbans into the system. In a similar fashion, the inventory manager can remove containers and the P-kanbans to have tighter control over inventory buildups.

In addition to being a simple, easy-to-implement system, the kanban system can also be very effective in controlling inventory costs and in uncovering production bottlenecks. Inventory arrives at the user area or on the manufacturing line just when it is needed. Inventory does not build up unnecessarily, cluttering the production line or adding to unnecessary inventory expense. The kanban system reduces inventory levels and makes for a more effective operation. It is like putting the production line on an inventory diet. Like any diet, the inventory diet imposed by the kanban system makes the production operation more streamlined. Furthermore, production bottlenecks and problems can be uncovered. Many production managers remove containers and their associated P-kanban from the kanban system in order to "starve" the production line to uncover bottlenecks and potential problems.

In implementing a kanban system, a number of work rules or kanban rules are normally implemented. One typical kanban rule is that no containers are filled without the appropriate P-kanban. Another rule is that each container must hold exactly the specified number of parts or inventory items. These and similar rules make the production process more efficient. Only those parts that are actually needed are produced. The production department does not produce inventory just to keep busy. It produces inventory or parts only when they are needed in the user area or on an actual manufacturing line.

### **6.13** Enterprise Resource Planning

Over the years, MRP has evolved to include not only the materials required in production, but also the labor hours, material cost, and other resources related to production. When approached in this fashion, the term MRP II is often used, and the word *resource* replaces the word *requirements*. As this concept evolved and sophisticated computer software programs were developed, these systems were called **enterprise resource planning (ERP)** systems.

The objective of an ERP system is to reduce costs by integrating all of the operations of a firm. This starts with the supplier of the materials needed and flows through the organization to include invoicing the customer of the final product. Data are entered once into a database, and then these data can be quickly and easily accessed by anyone in the organization. This benefits not only the functions related to planning and managing inventory, but also other business processes such as accounting, finance, and human resources.

The benefits of a well-developed ERP system are reduced transaction costs and increased speed and accuracy of information. However, there are drawbacks as well. The software is expensive to buy and costly to customize. The implementation of an ERP system may require a company to change its normal operations, and employees are often resistant to change. Also, training employees on the use of the new software can be expensive.

There are many ERP systems available. The most common ones are from the firms SAP, Oracle, People Soft, Baan, and JD Edwards. Even small systems can cost hundreds of thousands of dollars. The larger systems can cost hundreds of millions of dollars.

### **Summary**

This chapter introduces the fundamentals of inventory control theory. We show that the two most important problems are (1) how much to order and (2) when to order.

We investigate the economic order quantity, which determines how much to order, and the reorder point, which determines when to order. In addition, we explore the use of sensitivity analysis to determine what happens to computations when one or more of the values used in one of the equations changes.

The basic EOQ inventory model presented in this chapter makes a number of assumptions: (1) known and constant demand and lead times, (2) instantaneous receipt of inventory, (3) no quantity discounts, (4) no stockouts or shortages, and (5) the only variable costs are ordering costs and carrying costs. If these assumptions are valid, the EOQ inventory model provides optimal solutions. On the other hand, if these assumptions do not hold, the basic EOQ model does not apply. In these

cases, more complex models are needed, including the production run, quantity discount, and safety stock models. When the inventory item is for use in a single time period, the marginal analysis approach is used. ABC analysis is used to determine which items represent the greatest potential inventory cost so these items can be more carefully managed.

When the demand for inventory is not independent of the demand for another product, a technique such as MRP is needed. MRP can be used to determine the gross and net material requirements for products. Computer software is necessary to implement major inventory systems including MRP systems successfully. Today, many companies are using ERP software to integrate all of the operations within a firm, including inventory, accounting, finance, and human resources.

JIT can lower inventory levels, reduce costs, and make a manufacturing process more efficient. Kanban, a Japanese word meaning "card," is one way to implement the JIT approach.

### **Glossary**

**ABC Analysis** An analysis that divides inventory into three groups. Group A is more important than group B, which is more important than group C.

**Annual Setup Cost** The cost to set up the manufacturing or production process for the production run model.

**Average Inventory** The average inventory on hand. In this chapter the average inventory is Q/2 for the EOQ model.

**Bill of Materials (BOM)** A list of the components in a product, with a description and the quantity required to make one unit of that product.

Economic Order Quantity (EOQ) The amount of inventory ordered that will minimize the total inventory cost. It is also called the optimal order quantity, or  $O^*$ .

Enterprise Resource Planning (ERP) A computerized information system that integrates and coordinates the operations of a firm.

**Instantaneous Inventory Receipt** A system in which inventory is received or obtained at one point in time and not over a period of time.

**Inventory Position** The amount of inventory on hand plus the amount in any orders that have been placed but not yet received.

**Just-in-Time (JIT) Inventory** An approach whereby inventory arrives just in time to be used in the manufacturing process.

**Kanban** A manual JIT system developed by the Japanese. Kanban means "card" in Japanese.

**Lead Time** The time it takes to receive an order after it is placed (called *L* in the chapter).

Marginal Analysis A decision-making technique that uses marginal profit and marginal loss in determining optimal decision policies. Marginal analysis is used when the number of alternatives and states of nature is large.

**Marginal Loss** The loss that would be incurred by stocking and not selling an additional unit.

**Marginal Profit** The additional profit that would be realized by stocking and selling one more unit.

Material Requirements Planning (MRP) An inventory model that can handle dependent demand.

**Production Run Model** An inventory model in which inventory is produced or manufactured instead of being ordered or purchased. This model eliminates the instantaneous receipt assumption.

**Quantity Discount** The cost per unit when large orders of an inventory item are placed.

**Reorder Point (ROP)** The number of units on hand when an order for more inventory is placed.

**Safety Stock** Extra inventory that is used to help avoid stockouts.

Safety Stock with Known Stockout Costs An inventory model in which the probability of demand during lead time and the stockout cost per unit are known.

Safety Stock with Unknown Stockout Costs An inventory model in which the probability of demand during lead time is known. The stockout cost is not known.

**Sensitivity Analysis** The process of determining how sensitive the optimal solution is to changes in the values used in the equations.

**Service Level** The chance, expressed as a percent, that there will not be a stockout. Service level = 1 - Probability of a stockout.

**Stockout** A situation that occurs when there is no inventory on hand.

### **Key Equations**

Equations 6-1 through 6-6 are associated with the economic order quantity (EOQ).

(6-1) Average inventory level =  $\frac{Q}{2}$ 

(6-2) Annual ordering cost =  $\frac{D}{Q}C_o$ 

(6-3) Annual holding cost =  $\frac{Q}{2} C_h$ 

(6-4) EOQ =  $Q^* = \sqrt{\frac{2DC_o}{C_h}}$ 

(6-5)  $TC = \frac{D}{Q}C_o + \frac{Q}{2}C_h$ 

Total relevant inventory cost.

(6-6) Average dollar level =  $\frac{(CQ)}{2}$ 

 $(6-7) Q = \sqrt{\frac{2DC_o}{IC}}$ 

EOQ with  $C_h$  expressed as percentage of unit cost.

(6-8) ROP =  $d \times L$ Reorder point: d is the daily demand and L is the lead time in days. Equations 6-9 through 6-13 are associated with the production run model

(6-9) Average inventory = 
$$\frac{Q}{2} \left( 1 - \frac{d}{p} \right)$$

(6-10) Annual holding cost = 
$$\frac{Q}{2} \left( 1 - \frac{d}{p} \right) C_h$$

(6-11) Annual setup cost = 
$$\frac{D}{Q}C_s$$

(6-12) Annual ordering cost = 
$$\frac{D}{Q}C_o$$

$$(6-13) Q^* = \sqrt{\frac{2DC_s}{C_h \left(1 - \frac{d}{p}\right)}}$$

Optimal production quantity.

Equation 6-14 is used for the quantity discount model.

(6-14) Total cost = 
$$DC + \frac{D}{Q}C_o + \frac{Q}{2}C_h$$

Total inventory cost (including purchase cost).

### 254 CHAPTER 6 • INVENTORY CONTROL MODELS

Equations 6-15 to 6-20 are used when safety stock is required.

- (6-15) ROP = (Average demand during lead time) + SS General reorder point formula for determining when safety stock (SS) is carried.
- (6-16) ROP = (Average demand during lead time) +  $Z\sigma_{dLT}$ Reorder point formula when demand during lead time is normally distributed with a standard deviation of  $Z\sigma_{dLT}$ .

(6-17) ROP = 
$$\overline{d}L + Z(\sigma_d \sqrt{L})$$

Formula for determining the reorder point when daily demand is normally distributed but lead time is constant, where  $\overline{d}$  is the average daily demand, L is the constant lead time in days, and  $\sigma_d$  is the standard deviation of daily demand.

$$(6-18) ROP = d\overline{L} + Z(d\sigma_L)$$

Formula for determining the reorder point when daily demand is constant but lead time is normally distributed, where  $\overline{L}$  is the average lead time in days, d is the con-

stant daily demand, and  $\sigma_L$  is the standard deviation of lead time.

(6-19) ROP = 
$$\overline{d} \overline{L} + Z(\sqrt{\overline{L}\sigma_d^2 + \overline{d}^2\sigma_L^2})$$

Formula for determining reorder point when both daily demand and lead time are normally distributed; where  $\overline{d}$  is the average daily demand,  $\overline{L}$  is the average lead time in days, and  $\sigma_L$  is the standard deviation of lead time, and  $\sigma_d$  is the standard deviation of daily demand.

(6-20) THC = 
$$\frac{Q}{2}C_h + (SS)C_h$$

Total annual holding cost formula when safety stock is carried.

$$(6-21) P \ge \frac{ML}{ML + MP}$$

Decision rule in marginal analysis for stocking additional units.

### **Solved Problems**

### **Solved Problem 6-1**

Patterson Electronics supplies microcomputer circuitry to a company that incorporates microprocessors into refrigerators and other home appliances. One of the components has an annual demand of 250 units, and this is constant throughout the year. Carrying cost is estimated to be \$1 per unit per year, and the ordering cost is \$20 per order.

- a. To minimize cost, how many units should be ordered each time an order is placed?
- b. How many orders per year are needed with the optimal policy?
- c. What is the average inventory if costs are minimized?
- d. Suppose the ordering cost is not \$20, and Patterson has been ordering 150 units each time an order is placed. For this order policy to be optimal, what would the ordering cost have to be?

### **Solutions**

a. The EOQ assumptions are met, so the optimal order quantity is

EOQ = 
$$Q^* = \sqrt{\frac{2DC_o}{C_h}} = \sqrt{\frac{2(250)20}{1}} = 100 \text{ units}$$

b. Number of orders per year  $=\frac{D}{Q}=\frac{250}{100}=2.5$  orders per year

Note that this would mean in one year the company places 3 orders and in the next year it would only need 2 orders, since some inventory would be carried over from the previous year. It averages 2.5 orders per year.

- c. Average Inventory  $=\frac{Q}{2}=\frac{100}{2}=500$  units
- d. Given an annual demand of 250, a carrying cost of \$1, and an order quantity of 150, Patterson Electronics must determine what the ordering cost would have to be for the order policy of 150 units to be optimal. To find the answer to this problem, we must solve the traditional EOQ

equation for the ordering cost. As you can see in the calculations that follow, an ordering cost of \$45 is needed for the order quantity of 150 units to be optimal.

$$Q = \sqrt{\frac{2DC_o}{C_h}}$$

$$C_o = Q^2 \frac{C_h}{2D}$$

$$= \frac{(150)^2(1)}{2(250)}$$

$$= \frac{22,500}{500} = $45$$

### **Solved Problem 6-2**

Flemming Accessories produces paper slicers used in offices and in art stores. The minislicer has been one of its most popular items: Annual demand is 6,750 units and is constant throughout the year. Kristen Flemming, owner of the firm, produces the minislicers in batches. On average, Kristen can manufacture 125 minislicers per day. Demand for these slicers during the production process is 30 per day. The setup cost for the equipment necessary to produce the minislicers is \$150. Carrying costs are \$1 per minislicer per year. How many minislicers should Kristen manufacture in each batch?

### **Solution**

The data for Flemming Accessories are summarized as follows:

$$D = 6,750$$
 units  
 $C_s = $150$   
 $C_h = $1$   
 $d = 30$  units  
 $p = 125$  units

This is a production run problem that involves a daily production rate and a daily demand rate. The appropriate calculations are shown here:

$$Q^* = \sqrt{\frac{2DC_s}{C_h(1 - d/p)}}$$
$$= \sqrt{\frac{2(6,750)(150)}{1(1 - 30/125)}}$$
$$= 1,632$$

### **Solved Problem 6-3**

Dorsey Distributors has an annual demand for a metal detector of 1,400. The cost of a typical detector to Dorsey is \$400. Carrying cost is estimated to be 20% of the unit cost, and the ordering cost is \$25 per order. If Dorsey orders in quantities of 300 or more, it can get a 5% discount on the cost of the detectors. Should Dorsey take the quantity discount? Assume the demand is constant.

#### **Solution**

The solution to any quantity discount model involves determining the total cost of each alternative after quantities have been computed and adjusted for the original problem and every discount. We start the analysis with no discount:

EOQ (no discount) = 
$$\sqrt{\frac{2(1,400)(25)}{0.2(400)}}$$
  
= 29.6 units

CHAPTER 6 • INVENTORY CONTROL MODELS

Total cost (no discount) = Material cost + Ordering cost + Carrying cost  
= 
$$\$400(1,400) + \frac{1,400(\$25)}{29.6} + \frac{29.6(\$400)(0.2)}{2}$$
  
=  $\$560,000 + \$1,183 + \$1,183 = \$562,366$ 

The next step is to compute the total cost for the discount:

EOQ (with discount) = 
$$\sqrt{\frac{2(1,400)(25)}{0.2(\$380)}}$$
  
= 30.3 units  
 $Q(\text{adjusted}) = 300 \text{ units}$ 

Because this last economic order quantity is below the discounted price, we must adjust the order quantity to 300 units. The next step is to compute total cost:

Total cost (with discount) = Material cost + Ordering cost + Carrying cost  
= 
$$$380(1,400) + \frac{1,400(25)}{300} + \frac{300($380)(0.2)}{2}$$
  
=  $$532,000 + $117 + $11,400 = $543,517$ 

The optimal strategy is to order 300 units at a total cost of \$543,517.

### **Solved Problem 6-4**

The F. W. Harris Company sells an industrial cleaner to a large number of manufacturing plants in the Houston area. An analysis of the demand and costs has resulted in a policy of ordering 300 units of this product every time an order is placed. The demand is constant, at 25 units per day. In an agreement with the supplier, F. W. Harris is willing to accept a lead time of 20 days since the supplier has provided an excellent price. What is the reorder point? How many units are actually in inventory when an order should be placed?

### **Solution**

The reorder point is

$$ROP = dxL = 25(20) = 500 \text{ units}$$

This means that an order should be placed when the inventory position is 500. Since the ROP is greater than the order quantity, Q = 300, an order must have been placed already but not yet delivered. So the inventory position must be

Inventory position = (Inventory on hand) + (Inventory on order)  

$$500 = 200 + 300$$

There would be 200 units on hand and an order of 300 units in transit.

#### **Solved Problem 6-5**

The B. N. Thayer and D. N. Thaht Computer Company sells a desktop computer that is popular among gaming enthusiasts. In the past few months, demand has been relatively consistent, although it does fluctuate from day to day. The company orders the computer cases from a supplier. It places an order for 5,000 cases at the appropriate time to avoid stockouts. The demand during the lead time is normally distributed, with a mean of 1,000 units and a standard deviation of 200 units. The holding cost per unit per year is estimated to be \$4. How much safety stock should the company carry to maintain a 96% service level? What is the reorder point? What would the total annual holding cost be if this policy is followed?

#### **Solution**

Using the table for the normal distribution, the Z value for a 96% service level is about 1.75. The standard deviation is 200. The safety stock is calculated as

$$SS = z\sigma = 1.75(200) = 375$$
 units

For a normal distribution with a mean of 1,000, the reorder point is

ROP = (Average demand during lead time) + SS  
= 
$$1000 + 350 = 1,350$$
 units

The total annual holding cost is

$$THC = \frac{Q}{2}C_h + (SS)C_h = \frac{5000}{2}4 + (350)4 = $11,400$$

### **Self-Test**

- Before taking the self-test, refer to the learning objectives at the beginning of the chapter, the notes in the margins, and the glossary at the end of the chapter.
- Use the key at the back of the book to correct your answers.
- Restudy pages that correspond to any questions that you answered incorrectly or material you feel uncertain about.
- 1. Which of the following is a basic component of an inventory control system?
  - a. planning what inventory to stock and how to acquire it
  - b. forecasting the demand for parts and products
  - c. controlling inventory levels
  - d. developing and implementing feedback measurements for revising plans and forecasts
  - e. all of the above are components of an inventory control system
- 2. Which of the following is a valid use of inventory?
  - a. the decoupling function
  - b. to take advantage of quantity discounts
  - c. to avoid shortages and stockouts
  - d. to smooth out irregular supply and demand
  - e. all of the above are valid uses of inventory
- 3. One assumption necessary for the EOQ model is instantaneous replenishment. This means
  - a. the lead time is zero.
  - b. the production time is assumed to be zero.
  - c. the entire order is delivered at one time.
  - d. replenishment cannot occur until the on-hand inventory is zero.
- 4. If the EOQ assumptions are met and a company orders the EOQ each time an order is placed, then the
  - a. total annual holding costs are minimized.
  - b. total annual ordering costs are minimized.
  - c. total of all inventory costs are minimized.
  - d. order quantity will always be less than the average inventory.

- 5. If the EOQ assumptions are met and a company orders more than the economic order quantity, then
  - a. total annual holding cost will be greater than the total annual ordering cost.
  - b. total annual holding cost will be less than the total annual ordering cost.
  - c. total annual holding cost will be equal to the total annual ordering cost.
  - d. total annual holding cost will be equal to the total annual purchase cost.
- 6. The reorder point is
  - a. the quantity that is reordered each time an order is placed.
  - b. the amount of inventory that would be needed to meet demand during the lead time.
  - equal to the average inventory when the EOQ assumptions are met.
  - d. assumed to be zero if there is instantaneous replenishment.
- 7. If the EOQ assumptions are met, then
  - a. annual stockout cost will be zero.
  - total annual holding cost will equal total annual ordering cost.
  - c. average inventory will be one-half the order quantity.
  - d. all of the above are true.
- 8. In the production run model, the maximum inventory level will be
  - a. greater than the production quantity.
  - b. equal to the production quantity.

#### 258 CHAPTER 6 • INVENTORY CONTROL MODELS

- c. less than the production quantity.
- d. equal to the daily production rate plus the daily demand.
- 9. Why is the annual purchase (material) cost not considered to be a relevant inventory cost if the EOO assumptions are met?
  - a. This cost will be zero.
  - b. This cost is constant and not affected by the order
  - c. This cost is insignificant compared with the other inventory costs.
  - d. This cost is never considered to be an inventory cost.
- 10. A JIT system will usually result in
  - a. a low annual holding cost.
  - b. very few orders per year.
  - c. frequent shutdowns in an assembly line.
  - d. high levels of safety stock.
- 11. Manufacturers use MRP when
  - a. the demand for one product is dependent on the demand for other products.
  - b. the demand for each product is independent of the demand for other products.
  - c. demand is totally unpredictable.
  - d. purchase cost is extremely high.

- 12. In using marginal analysis, an additional unit should be stocked if
  - a. MP = ML.
  - b. the probability of selling that unit is greater than or equal to MP/(MP + ML).
  - c. the probability of selling that unit is less than or equal to ML/(MP + ML).
  - d. the probability of selling that unit is greater than or equal to ML/(MP + ML).
- 13. In using marginal analysis with the normal distribution, if marginal profit is less than marginal loss, we expect the optimal stocking quantity to be
  - a. greater than the standard deviation.
  - b. less than the standard deviation.
  - c. greater than the mean.
  - d. less than the mean.
- 14. The inventory position is defined as
  - a. the amount of inventory needed to meet the demand during the lead time.
  - b. the amount of inventory on hand.
  - c. the amount of inventory on order.
  - d. the total of the on-hand inventory plus the on-order inventory.

### **Discussion Questions and Problems**

### **Discussion Questions**

- 6-1 Why is inventory an important consideration for managers?
- 6-2 What is the purpose of inventory control?
- 6-3 Under what circumstances can inventory be used as a hedge against inflation?
- 6-4 Why wouldn't a company always store large quantities of inventory to eliminate shortages and stockouts?
- 6-5 What are some of the assumptions made in using the EOO?
- 6-6 Discuss the major inventory costs that are used in determining the EOQ.
- 6-7 What is the ROP? How is it determined?
- 6-8 What is the purpose of sensitivity analysis?
- 6-9 What assumptions are made in the production run model?
- 6-10 What happens to the production run model when the daily production rate becomes very large?
- 6-11 Briefly describe what is involved in solving a quantity discount model.
- 6-12 When using safety stock, how is the standard deviation of demand during the lead time calculated if

- daily demand is normally distributed but lead time is constant? How is it calculated if daily demand is constant but lead time is normally distributed? How is it calculated if both daily demand and lead time are normally distributed?
- 6-13 Briefly explain the marginal analaysis approach to the single period inventory problem.
- 6-14 Briefly describe what is meant by ABC analysis. What is the purpose of this inventory technique?
- 6-15 What is the overall purpose of MRP?
- 6-16 What is the difference between the gross and net material requirements plan?
- 6-17 What is the objective of JIT?

### **Problems**

6-18 Lila Battle has determined that the annual demand for number 6 screws is 100,000 screws. Lila, who works in her brother's hardware store, is in charge of purchasing. She estimates that it costs \$10 every time an order is placed. This cost includes her wages, the cost of the forms used in placing the order, and so on. Furthermore, she estimates that the cost of carrying one screw in inventory for a year is

### irmgn.ir

one-half of 1 cent. Assume that the demand is constant throughout the year.

- (a) How many number 6 screws should Lila order at a time if she wishes to minimize total inventory cost?
- (b) How many orders per year would be placed? What would the annual ordering cost be?
- (c) What would the average inventory be? What would the annual holding cost be?
- 6-19 It takes approximately 8 working days for an order of number 6 screws to arrive once the order has been placed. (Refer to Problem 6-18.) The demand for number 6 screws is fairly constant, and on the average, Lila has observed that her brother's hardware store sells 500 of these screws each day. Because the demand is fairly constant, Lila believes that she can avoid stockouts completely if she only orders the number 6 screws at the correct time. What is the ROP?
- 6-20 Lila's brother believes that she places too many orders for screws per year. He believes that an order should be placed only twice per year. If Lila follows her brother's policy, how much more would this cost every year over the ordering policy that she developed in Problem 6-18? If only two orders were placed each year, what effect would this have on the ROP?
- Valve Company. West Valve sells industrial valves and fluid control devices. One of the most popular valves is the Western, which has an annual demand of 4,000 units. The cost of each valve is \$90, and the inventory carrying cost is estimated to be 10% of the cost of each valve. Barbara has made a study of the costs involved in placing an order for any of the valves that West Valve stocks, and she has concluded that the average ordering cost is \$25 per order. Furthermore, it takes about two weeks for an order to arrive from the supplier, and during this time the demand per week for West valves is approximately 80.
  - (a) What is the EOQ?
  - (b) What is the ROP?
  - (c) What is the average inventory? What is the annual holding cost?
  - (d) How many orders per year would be placed? What is the annual ordering cost?
- 6-22 Ken Ramsing has been in the lumber business for most of his life. Ken's biggest competitor is Pacific Woods. Through many years of experience, Ken knows that the ordering cost for an order of plywood is \$25 and that the carrying cost is 25% of the unit cost. Both Ken and Pacific Woods receive plywood in loads that cost \$100 per load. Furthermore, Ken and Pacific Woods use the same supplier of plywood, and Ken was able to find out that Pacific Woods orders in quantities of 4,000 loads at a time. Ken also knows that 4,000 loads is the EOQ for

Pacific Woods. What is the annual demand in loads of plywood for Pacific Woods?

- 6-23 Shoe Shine is a local retail shoe store located on the north side of Centerville. Annual demand for a popular sandal is 500 pairs, and John Dirk, the owner of Shoe Shine, has been in the habit of ordering 100 pairs at a time. John estimates that the ordering cost is \$10 per order. The cost of the sandal is \$5 per pair. For John's ordering policy to be correct, what would the carrying cost as a percentage of the unit cost have to be? If the carrying cost were 10% of the cost, what would the optimal order quantity be?
- 6-24 In Problem 6-18 you helped Lila Battle determine the optimal order quantity for number 6 screws. She had estimated that the ordering cost was \$10 per order. At this time, though, she believes that this estimate was too low. Although she does not know the exact ordering cost, she believes that it could be as high as \$40 per order. How would the optimal order quantity change if the ordering cost were \$20, \$30, and \$40?
- Ross White's machine shop uses 2,500 brackets during the course of a year, and this usage is relatively constant throughout the year. These brackets are purchased from a supplier 100 miles away for \$15 each, and the lead time is 2 days. The holding cost per bracket per year is \$1.50 (or 10% of the unit cost) and the ordering cost per order is \$18.75. There are 250 working days per year.
  - (a) What is the EOQ?
  - (b) Given the EOQ, what is the average inventory? What is the annual inventory holding cost?
  - (c) In minimizing cost, how many orders would be made each year? What would be the annual ordering cost?
  - (d) Given the EOQ, what is the total annual inventory cost (including purchase cost)?
  - (e) What is the time between orders?
  - (f) What is the ROP?
- 6-26 Ross White (see Problem 6-25) wants to reconsider his decision of buying the brackets and is considering making the brackets in-house. He has determined that setup costs would be \$25 in machinist time and lost production time, and 50 brackets could be produced in a day once the machine has been set up. Ross estimates that the cost (including labor time and materials) of producing one bracket would be \$14.80. The holding cost would be 10% of this cost.
  - (a) What is the daily demand rate?
  - (b) What is the optimal production quantity?
  - (c) How long will it take to produce the optimal quantity? How much inventory is sold during this time?
  - (d) If Ross uses the optimal production quantity, what would be the maximum inventory level? What would be the average inventory level? What is the annual holding cost?

#### 260 CHAPTER 6 • INVENTORY CONTROL MODELS

- (e) How many production runs would there be each year? What would be the annual setup cost?
- (f) Given the optimal production run size, what is the total annual inventory cost?
- (g) If the lead time is one-half day, what is the ROP? 6-25 Upon hearing that Ross White (see Problems 6-25 and 6-26) is considering producing the brackets inhouse, the vendor has notified Ross that the purchase price would drop from \$15 per bracket to \$14.50 per bracket if Ross will purchase the brackets in lots of 1,000. Lead times, however would increase to 3 days for this larger quantity.
  - (a) What is the total annual inventory cost plus purchase cost if Ross buys the brackets in lots of 1,000 at \$14.50 each?
  - (b) If Ross does buy in lots of 1,000 brackets, what is the new ROP?
  - (c) Given the options of purchasing the brackets at \$15 each, producing them in-house at \$14.80, and taking advantage of the discount, what is your recommendation to Ross White?
  - 6-28 After analyzing the costs of various options for obtaining brackets, Ross White (see Problems 6-25, 6-26, and 6-27) recognizes that although he knows that lead time is 2 days and demand per day averages 10 units, the demand during the lead time often varies. Ross has kept very careful records and has determined lead time demand is normally distributed with a standard deviation of 1.5 units.
    - (a) What Z value would be appropriate for a 98% service level?
    - (b) What safety stock should Ross maintain if he wants a 98% service level?
    - (c) What is the adjusted ROP for the brackets?
    - (d) What is the annual holding cost for the safety stock if the annual holding cost per unit is \$1.50?
    - Douglas Boats is a supplier of boating equipment for the states of Oregon and Washington. It sells 5,000 White Marine WM-4 diesel engines every year. These engines are shipped to Douglas in a shipping container of 100 cubic feet, and Douglas Boats keeps the warehouse full of these WM-4 motors. The warehouse can hold 5,000 cubic feet of boating supplies. Douglas estimates that the ordering cost is \$10 per order, and the carrying cost is estimated to be \$10 per motor per year. Douglas Boats is considering the possibility of expanding the warehouse for the WM-4 motors. How much should Douglas Boats expand, and how much would it be worth for the company to make the expansion? Assume demand is constant throughout the year.
- 6-30 Northern Distributors is a wholesale organization that supplies retail stores with lawn care and household products. One building is used to store Neverfail lawn mowers. The building is 25 feet wide by 40 feet deep by 8 feet high. Anna Oldham, manager of the warehouse, estimates that about 60% of the

warehouse can be used to store the Neverfail lawn mowers. The remaining 40% is used for walkways and a small office. Each Neverfail lawn mower comes in a box that is 5 feet by 4 feet by 2 feet high. The annual demand for these lawn mowers is 12,000, and the ordering cost for Northern Distributors is \$30 per order. It is estimated that it costs Northern \$2 per lawn mower per year for storage. Northern Distributors is thinking about increasing the size of the warehouse. The company can only do this by making the warehouse deeper. At the present time, the warehouse is 40 feet deep. How many feet of depth should be added on to the warehouse to minimize the annual inventory costs? How much should the company be willing to pay for this addition? Remember that only 60% of the total area can be used to store Neverfail lawn mowers. Assume all EOO conditions are met.

6-31 Lisa Surowsky was asked to help in determining the best ordering policy for a new product. Currently, the demand for the new product has been projected to be about 1,000 units annually. To get a handle on the carrying and ordering costs, Lisa prepared a series of average inventory costs. Lisa thought that these costs would be appropriate for the new product. The results are summarized in the following table. These data were compiled for 10,000 inventory items that were carried or held during the year and were ordered 100 times during the past year. Help Lisa determine the EOQ.

| COST FACTOR               | COST (\$) |
|---------------------------|-----------|
| Taxes                     | 2,000     |
| Processing and inspection | 1,500     |
| New product development   | 2,500     |
| Bill paying               | 500       |
| Ordering supplies         | 50        |
| Inventory insurance       | 600       |
| Product advertising       | 800       |
| Spoilage                  | 750       |
| Sending purchasing orders | 800       |
| Inventory inquiries       | 450       |
| Warehouse supplies        | 280       |
| Research and development  | 2,750     |
| Purchasing salaries       | 3,000     |
| Warehouse salaries        | 2,800     |
| Inventory theft           | 800       |
| Purchase order supplies   | 500       |
| Inventory obsolescence    | 300       |
|                           |           |

6-32 Jan Gentry is the owner of a small company that produces electric scissors used to cut fabric. The annual demand is for 8,000 scissors, and Jan produces the

### irmgn.ir

scissors in batches. On the average, Jan can produce 150 scissors per day, and during the production process, demand for scissors has been about 40 scissors per day. The cost to set up the production process is \$100, and it costs Jan 30 cents to carry one pair of scissors for one year. How many scissors should Jan produce in each batch?

- Jim Overstreet, inventory control manager for Itex, receives wheel bearings from Wheel-Rite, a small producer of metal parts. Unfortunately, Wheel-Rite can only produce 500 wheel bearings per day. Itex receives 10,000 wheel bearings from Wheel-Rite each year. Since Itex operates 200 working days each year, its average daily demand for wheel bearings is 50. The ordering cost for Itex is \$40 per order, and the carrying cost is 60 cents per wheel bearing per year. How many wheel bearings should Itex order from Wheel-Rite at one time? Wheel-Rite has agreed to ship the maximum number of wheel bearings that it produces each day to Itex when an
- 6-34 North Manufacturing has a demand for 1,000 pumps each year. The cost of a pump is \$50. It costs North Manufacturing \$40 to place an order, and the carrying cost is 25% of the unit cost. If pumps are ordered in quantities of 200, North Manufacturing can get a 3% discount on the cost of the pumps. Should North Manufacturing order 200 pumps at a time and take the 3% discount?

order has been received.

- 6-35 Linda Lechner is in charge of maintaining hospital supplies at General Hospital. During the past year, the mean lead time demand for bandage BX-5 was 60. Furthermore, the standard deviation for BX-5 was 7. Linda would like to maintain a 90% service level. What safety stock level do you recommend for BX-5?
- 6-36 Linda Lechner has just been severely chastised for her inventory policy. (See Problem 6-35.) Sue Surrowski, her boss, believes that the service level should be either 95% or 98%. Compute the safety stock levels for a 95% and a 98% service level. Linda knows that the carrying cost of BX-5 is 50 cents per unit per year. Compute the carrying cost that is associated with a 90%, a 95%, and a 98% service level.
- Ralph Janaro simply does not have time to analyze all of the items in his company's inventory. As a young manager, he has more important things to do. The following is a table of six items in inventory along with the unit cost and the demand in units.
  - (a) Find the total amount spent on each item during the year. What is the total investment for all of these?
  - (b) Find the percentage of the total investment in inventory that is spent on each item.

| IDENTIFICATION CODE | UNIT COST (\$) | DEMAND IN UNITS |
|---------------------|----------------|-----------------|
| XX1                 | 5.84           | 1,200           |
| B66                 | 5.40           | 1,110           |
| 3CPO                | 1.12           | 896             |
| 33CP                | 74.54          | 1,104           |
| R2D2                | 2.00           | 1,110           |
| RMS                 | 2.08           | 961             |
|                     |                |                 |

- (c) Based on the percentages in part (b), which item(s) would be classified in categories A, B, and C using ABC analysis?
- (d) Which item(s) should Ralph most carefully control using quantitative techniques?
- Thaarugo, Inc., produces a GPS device that is becoming popular in parts of Scandinavia. When Thaarugo produces one of these, a printed circuit board (PCB) is used, and it is populated with several electronic components. Thaarugo determines that it needs about 16,000 of this type of PCB each year. Demand is relatively constant throughout the year, and the ordering cost is about \$25 per order; the holding cost is 20% of the price of each PCB. Two companies are competing to become the dominant supplier of the PCBs, and both have now offered discounts, as shown in the following table. Which of the two suppliers should be selected if Thaarugo wishes to minimize total annual inventory cost?

| SUPPLIER A  |       | SUPPLIER B   |       |
|-------------|-------|--------------|-------|
| QUANTITY    | PRICE | QUANTITY     | PRICE |
| 1–199       | 38.40 | 1–299        | 39.50 |
| 200-499     | 35.80 | 300–999      | 35.40 |
| 500 or more | 34.70 | 1000 or more | 34.60 |

- 6-39 Dillard Travey receives 5,000 tripods annually from Quality Suppliers to meet his annual demand. Dillard runs a large photographic outlet, and the tripods are used primarily with 35-mm cameras. The ordering cost is \$15 per order, and the carrying cost is 50 cents per unit per year. Quality is starting a new option for its customers. When an order is placed, Quality will ship one-third of the order every week for three weeks instead of shipping the entire order at one time. Weekly demand over the lead time is 100 tripods.
  - (a) What is the order quantity if Dillard has the entire order shipped at one time?
  - (b) What is the order quantity if Dillard has the order shipped over three weeks using the new

262 CHAPTER 6 • INVENTORY CONTROL MODELS

- option from Quality Suppliers, Inc.? To simplify your calculations, assume that the average inventory is equal to one-half of the maximum inventory level for Quality's new option.
- (c) Calculate the total cost for each option. What do you recommend?
- 6-40 Quality Suppliers, Inc., has decided to extend its shipping option. (Refer to Problem 6-39 for details.) Now, Quality Suppliers is offering to ship the amount ordered in five equal shipments, one each week. It will take five weeks for this entire order to be received. What are the order quantity and total cost for this new shipping option?
- 6-41 The Hardware Warehouse is evaluating the safety stock policy for all its items, as identified by the SKU code. For SKU M4389, the company always orders 80 units each time an order is placed. The daily demand is constant, at 5 units per day; the lead time is normally distributed, with a mean of 3 days and a standard deviation of 2. Holding cost is \$3 per unit per year. A 95% service level is to be maintained.
  - (a) What is the standard deviation of demand during the lead time?
  - (b) How much safety stock should be carried, and what should be the reorder point?
  - (c) What is the total annual holding cost?
- 6-42 For SKU A3510 at the Hardware Warehouse, the order quantity has been set at 150 units each time an order is placed. The daily demand is normally distributed, with a mean of 12 units and a standard deviation of 4. It always takes exactly 5 days for an order of this item to arrive. Holding cost has been determined to be \$10 per unit per year. Due to the large volume of this item sold, management wants to maintain a 99% service level.
  - (a) What is the standard deviation of demand during the lead time?
  - (b) How much safety stock should be carried, and what should be the reorder point?
  - (c) What is the total annual holding cost?
- 6-43 H & K Electronic Warehouse sells a 12-pack of AAA batteries, and this is a very popular item. Demand for this is normally distributed, with an average of 50 packs per day and a standard deviation of 16. The average delivery time is 5 days, with a standard deviation of 2 days. Delivery time has been found to be normally distributed. A 96% service level is desired.
  - (a) What is the standard deviation of demand during the lead time?
  - (b) How much safety stock should be carried, and what should be the reorder point?
- 6-44 Xemex has collected the following inventory data for the six items that it stocks:

| ITEM<br>CODE | UNIT<br>COST<br>(\$) | ANNUAL<br>DEMAND<br>(UNITS) | ORDERING<br>COST (\$) | CARRYING COST<br>AS A PERCENTAGE<br>OF UNIT COST |
|--------------|----------------------|-----------------------------|-----------------------|--------------------------------------------------|
| 1            | 10.60                | 600                         | 40                    | 20                                               |
| 2            | 11.00                | 450                         | 30                    | 25                                               |
| 3            | 2.25                 | 500                         | 50                    | 15                                               |
| 4            | 150.00               | 560                         | 40                    | 15                                               |
| 5            | 4.00                 | 540                         | 35                    | 16                                               |
| 6            | 4.10                 | 490                         | 40                    | 17                                               |
|              |                      |                             |                       |                                                  |

Lynn Robinson, Xemex's inventory manager, does not feel that all of the items can be controlled. What ordered quantities do you recommend for which inventory product(s)?

6-45 Georgia Products offers the following discount schedule for its 4- by 8-foot sheets of good-quality plywood:

| ORDER               | UNIT COST (\$) |
|---------------------|----------------|
| 9 sheets or less    | 18.00          |
| 10 to 50 sheets     | 17.50          |
| More than 50 sheets | 17.25          |

Georgia Products. Home Sweet Home has an ordering cost of \$45. The carrying cost is 20%, and the annual demand is 100 sheets. What do you recommend? Sunbright Citrus Products produces orange juice, grapefruit juice, and other citrus-related items. Sunbright obtains fruit concentrate from a cooperative in Orlando consisting of approximately 50 citrus growers. The cooperative will sell a minimum of 100 cans of fruit concentrate to citrus processors such as

Sunbright. The cost per can is \$9.90.

Home Sweet Home Company orders plywood from

Last year, the cooperative developed the Incentive Bonus Program to give an incentive to their large customers to buy in quantity. It works like this: If 200 cans of concentrate are purchased, 10 cans of free concentrate are included in the deal. In addition, the names of the companies purchasing the concentrate are added to a drawing for a new personal computer. The personal computer has a value of about \$3,000, and currently about 1,000 companies are eligible for this drawing. At 300 cans of concentrate, the cooperative will give away 30 free cans and will also place the company name in the drawing for the personal computer. When the quantity goes up to 400 cans of concentrate, 40 cans of concentrate will be given away free with the order. In addition, the company is also placed in a drawing for the personal computer and a free trip for two. The value of the

### irmgn.ir

trip for two is approximately \$5,000. About 800 companies are expected to qualify and to be in the running for this trip.

Sunbright estimates that its annual demand for fruit concentrate is 1,000 cans. In addition, the ordering cost is estimated to be \$10, while the carrying cost is estimated to be 10%, or about \$1 per unit. The firm is intrigued with the incentive bonus plan. If the company decides that it will keep the car, the trip, or the computer if they are won, what should it do?

\$\begin{aligned}
\delta 6-47 John Lindsay sells CDs that contain 25 software packages that perform a variety of financial functions, including net present value, internal rate of return, and other financial programs typically used by business students majoring in finance. Depending on the quantity ordered, John offers the following price discounts. The annual demand is 2,000 units on average. His setup cost to produce the CDs is \$250. He estimates holding costs to be 10% of the price, or about \$1 per unit per year.

|              | QUANTITY ORDERED |       |         |
|--------------|------------------|-------|---------|
| PRICE RANGES | FROM             | TO    | PRICE   |
|              | 1                | 500   | \$10.00 |
|              | 501              | 1,000 | 9.95    |
|              | 1,001            | 1,500 | 9.90    |
|              | 1,500            | 2,000 | 9.85    |

- (a) What is the optimal number of CDs to produce at a time?
- (b) What is the impact of the following quantity-price schedule on the optimal order quantity?

|              | QUANTITY ORDERED |       |         |
|--------------|------------------|-------|---------|
| PRICE RANGES | FROM             | TO    | PRICE   |
|              | 1                | 500   | \$10.00 |
|              | 501              | 1,000 | 9.99    |
|              | 1,001            | 1,500 | 9.98    |
|              | 1,500            | 2,000 | 9.97    |

**:** 6-48 Teresa Granger is the manager of Chicago Cheese, which produces cheese spreads and other cheeserelated products. E-Z Spread Cheese is a product that has always been popular. The probability of sales, in cases, is as follows:

| DEMAND (CASES) | PROBABILITY |
|----------------|-------------|
| 10             | 0.2         |
| 11             | 0.3         |
| 12             | 0.2         |
| 13             | 0.2         |
| 14             | 0.1         |

A case of E-Z Spread Cheese sells for \$100 and has a cost of \$75. Any cheese that is not sold by the end of the week is sold to a local food processor for \$50. Teresa never sells cheese that is more than a week old. Use marginal analysis to determine how many cases of E-Z Spread Cheese to produce each week to maximize average profit.

6-49 Harry's Hardware does a brisk business during the year. During Christmas, Harry's Hardware sells Christmas trees for a substantial profit. Unfortunately, any trees not sold at the end of the season are totally worthless. Thus, the number of trees that are stocked for a given season is a very important decision. The following table reveals the demand for Christmas trees:

| DEMAND FOR<br>CHRISTMAS TREES | PROBABILITY |
|-------------------------------|-------------|
| 50                            | 0.05        |
| 75                            | 0.1         |
| 100                           | 0.2         |
| 125                           | 0.3         |
| 150                           | 0.2         |
| 175                           | 0.1         |
| 200                           | 0.05        |

Harry sells trees for \$80 each, but his cost is only \$20.

- (a) Use marginal analysis to determine how many trees Harry should stock at his hardware store.
- (b) If the cost increased to \$35 per tree and Harry continues to sell trees for \$80 each, how many trees should Harry stock?
- (c) Harry is thinking about increasing the price to \$100 per tree. Assume that the cost per tree is \$20. With the new price, it is expected that the probability of selling 50, 75, 100, or 125 trees will be 0.25 each. Harry does not expect to sell more than 125 trees with this price increase. What do you recommend?
- 6-50 In addition to selling Christmas trees during the Christmas holidays, Harry's Hardware sells all the ordinary hardware items (see Problem 6-49). One of the most popular items is Great Glue HH, a glue that is made just for Harry's Hardware. The selling price is \$4 per bottle, but unfortunately, the glue gets hard and unusable after one month. The cost of the glue is \$1.20. During the past several months, the mean sales of glue have been 60 units, and the standard deviation is 7. How many bottles of glue should Harry's Hardware stock? Assume that sales follow a normal distribution.
- The marginal loss on Washington Reds, a brand of apples from the state of Washington, is \$35 per case. The marginal profit is \$15 per case. During the

### 264 CHAPTER 6 • INVENTORY CONTROL MODELS

past year, the mean sales of Washington Reds in cases was 45,000 cases, and the standard deviation was 4,450. How many cases of Washington Reds should be brought to market? Assume that sales follow a normal distribution.

- 6-52 Linda Stanyon has been the production manager for Plano Produce for over eight years. Plano Produce is a small company located near Plano, Illinois. One produce item, tomatoes, is sold in cases, with daily sales averaging 400 cases. Daily sales are assumed to be normally distributed. In addition, 85% of the time the sales are between 350 and 450 cases. Each case costs \$10 and sells for \$15. All cases that are not sold must be discarded.
  - (a) Using the information provided, estimate the standard deviation of sales.
  - (b) Using the standard deviation in part (a), determine how many cases of tomatoes Linda should stock.
- 6-53 Paula Shoemaker produces a weekly stock market report for an exclusive readership. She normally sells 3,000 reports per week, and 70% of the time her sales range from 2,900 to 3,100. The report costs Paula \$15 to produce, but Paula is able to sell reports for \$350 each. Of course, any reports not sold by the end of the week have no value. How many reports should Paula produce each week?
- 6-54 Emarpy Appliance produces all kinds of major appliances. Richard Feehan, the president of Emarpy, is concerned about the production policy for the company's best selling refrigerator. The demand for this has been relatively constant at about 8,000 units each year. The production capacity for this product is 200 units per day. Each time production starts, it costs the company \$120 to move materials into place, reset the assembly line, and clean the equipment. The holding cost of a refrigerator is \$50 per year. The current production plan calls for 400 refrigerators to be produced in each production run. Assume there are 250 working days per year.
  - (a) What is the daily demand of this product?
  - (b) If the company were to continue to produce 400 units each time production starts, how many days would production continue?
  - (c) Under the current policy, how many production runs per year would be required? What would the annual setup cost be?
  - (d) If the current policy continues, how many refrigerators would be in inventory when production stops? What would the average inventory level be?
  - (e) If the company produces 400 refrigerators at a time, what would the total annual setup cost and holding cost be?
- 6-55 Consider the Emarpy Appliance situation in Problem 6-54. If Richard Feehan wants to minimize the

- total annual inventory cost, how many refrigerators should be produced in each production run? How much would this save the company in inventory costs compared with the current policy of producing 400 in each production run?
- 6-56 This chapter presents a material structure tree for item A in Figure 6.12. Assume that it now takes 1 unit of item B to make every unit of item A. What impact does this have on the material structure tree and the number of items of D and E that are needed?
- 6-57 Given the information in Problem 6-56, develop a gross material requirements plan for 50 units of item A.
- 6-58 Using the data from Figures 6.12–6.14, develop a net material requirements plan for 50 units of item A assuming that it only takes 1 unit of item B for each unit of item A.
- 6-59 The demand for product S is 100 units. Each unit of S requires 1 unit of T and 1/2 unit of U. Each unit of T requires 1 unit of V, 2 units of W, and 1 unit of X. Finally, each unit of U requires 1/2 unit of Y and 3 units of Z. All items are manufactured by the same firm. It takes two weeks to make S, one week to make T, two weeks to make U, two weeks to make V, three weeks to make W, one week to make X, two weeks to make Y, and one week to make Z.
  - (a) Construct a material structure tree and a gross material requirements plan for the dependent inventory items.
  - (b) Identify all levels, parents, and components.
  - (c) Construct a net material requirements plan using the following on-hand inventory data:

| ITEM                 | S  | Т  | U  | V  | W  | X  | Y  | Z  |
|----------------------|----|----|----|----|----|----|----|----|
| On-Hand<br>Inventory | 20 | 20 | 10 | 30 | 30 | 25 | 15 | 10 |

- 6-60 The Webster Manufacturing Company produces a popular type of serving cart. This product, the SL72, is made from the following parts: 1 unit of Part A, 1 unit of Part B, and 1 unit of Subassembly C. Each subassembly C is made up of 2 units of Part D, 4 units of Part E, and 2 units of Part F. Develop a material structure tree for this.
- 6-61 The lead time for each of the parts in the SL72 (Problem 6-60) is one week, except for Part B, which has a lead time of two weeks. Develop a net materials requirements plan for an order of 800 SL72s. Assume that currently there are no parts in inventory.
- 6-62 Refer to Problem 6-61. Develop a net material requirements plan assuming that there are currently 150 units of Part A, 40 units of Part B, 50 units of Subassembly C, and 100 units of Part F currently in inventory.

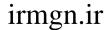

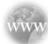

### **Internet Homework Problems**

See our Internet home page, at www.pearsonglobaleditions.com/render, for additional homework problems, Problems 6-63 to 6-70.

### **Case Study**

### **Martin-Pullin Bicycle Corporation**

Martin-Pullin Bicycle Corp. (MPBC), located in Dallas, is a wholesale distributor of bicycles and bicycle parts. Formed in 1981 by cousins Ray Martin and Jim Pullin, the firm's primary retail outlets are located within a 400-mile radius of the distribution center. These retail outlets receive the order from Martin-Pullin within two days after notifying the distribution center, provided that the stock is available. However, if an order is not fulfilled by the company, no backorder is placed; the retailers arrange to get their shipment from other distributors, and MPBC loses that amount of business.

The company distributes a wide variety of bicycles. The most popular model, and the major source of revenue to the company, is the AirWing. MPBC receives all the models from a single manufacturer overseas, and shipment takes as long as four weeks from the time an order is placed. With the cost of communication, paperwork, and customs clearance included, MPBC estimates that each time an order is placed, it incurs a cost of \$65. The purchase price paid by MPBC, per bicycle, is roughly 60% of the suggested retail price for all the styles available, and the inventory carrying cost is 1% per month (12% per year) of the purchase price paid by MPBC. The retail price (paid by the customers) for the AirWing is \$170 per bicycle.

MPBC is interested in making an inventory plan for 2011. The firm wants to maintain a 95% service level with its customers to minimize the losses on the lost orders. The data collected for the past two years are summarized in the following table. A forecast for AirWing model sales in the upcoming year 2011 has been developed and will be used to make an inventory plan for MPBC.

#### **Demands for AirWing Model**

| MONTH     | 2009 | 2010 | FORECAST FOR 2011 |
|-----------|------|------|-------------------|
| January   | 6    | 7    | 8                 |
| February  | 12   | 14   | 15                |
| March     | 24   | 27   | 31                |
| April     | 46   | 53   | 59                |
| May       | 75   | 86   | 97                |
| June      | 47   | 54   | 60                |
| July      | 30   | 34   | 39                |
| August    | 18   | 21   | 24                |
| September | 13   | 15   | 16                |
| October   | 12   | 13   | 15                |
| November  | 22   | 25   | 28                |
| December  | 38   | 42   | 47                |
| Total     | 343  | 391  | 439               |

### **Discussion Questions**

- 1. Develop an inventory plan to help MPBC.
- 2. Discuss ROPs and total costs.
- 3. How can you address demand that is not at the level of the planning horizon?

Source: Professor Kala Chand Seal, Loyola Marymount University.

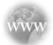

### **Internet Case Studies**

See our Internet home page, at www.pearsonglobaleditions.com/render, for these additional case studies:

- (1) **LaPlace Power and Light:** This case involves a public utility in Louisiana and its use of electric cables for connecting houses to power lines.
- (2) **Western Ranchman Outfitters:** This case involves managing the inventory of a popular style of jeans when the delivery date is sometimes unpredictable.
- (3) **Professional Video Management:** This case involves a videotape system in which discounts from suppliers are possible.
- (4) Drake Radio: This case involves ordering FM tuners.

### **Bibliography**

- Anderson, Eric T., Gavan J. Fitzsimons, and Duncan Simester. "Measuring and Mitigating the Costs of Stockouts," *Management Science* 52, 11 (November 2006): 1751–1763.
- Bradley, James R., and Richard W. Conway. "Managing Cyclic Inventories," Production and Operations Management 12, 4 (Winter 2003): 464–479.
- Chan, Lap Mui Ann, David Simchi-Levi, and Julie Swann. "Pricing, Production, and Inventory Policies for Manufacturing with Stochastic Demand and Discretionary Sales," *Manufacturing & Service Operations Management* 8, 2 (Spring 2006): 149–168.
- Chickering, David Maxwell, and David Heckerman. "Targeted Advertising on the Web with Inventory Management," *Interfaces* 33, 5 (September–October 2003): 71–77.
- Chopra, Sunil, Gilles Reinhardt, and Maqbool Dada. "The Effect of Lead Time Uncertainty on Safety Stocks," *Decision Sciences* 35, 1 (Winter 2004): 1–24.
- Desai, Preyas S., and Oded Koenigsberg. "The Role of Production Lead Time and Demand Uncertainty in Marketing Durable Goods," *Management Science* 53, 1 (January 2007): 150–158.
- Jayaraman, Vaidyanathan, Cindy Burnett, and Derek Frank. "Separating Inventory Flows in the Materials Management Department of Hancock Medical Center," *Interfaces* 30, 4 (July–August 2000): 56–64.

- Kapuscinski, Roman, Rachel Q. Zhang, Paul Carbonneau, Robert Moore, and Bill Reeves. "Inventory Decisions in Dell's Supply Chain," *Interfaces* 34, 3 (May–June 2004): 191–205.
- Karabakal, Nejat, Ali Gunal, and Warren Witchie. "Supply-Chain Analysis at Volkswagen of America," *Interfaces* 30, 4 (July-August, 2000): 46–55.
- Kök, A. Gürhan, and Kevin H. Shang. "Inspection and Replenishment Policies for Systems with Inventory Record Inaccuracy," *Manufacturing & Service Operations Management* 9, 2 (Spring 2007): 185–205.
- Ramasesh, Ranga V. and Ram Rachmadugu. "Lot-Sizing Decision Under Limited-Time Price Reduction," *Decision Sciences* 32, 1 (Winter 2001): 125–143.
- Ramdas, Kamalini and Robert E. Spekman. "Chain or Shackles: Understanding What Drives Supply-Chain Performance," *Interfaces* 30, 4 (July–August 2000): 3–21.
- Rubin, Paul A., and W. C. Benton. "A Generalized Framework for Quantity Discount Pricing Schedules," *Decision Sciences* 34, 1 (Winter 2003): 173–188.
- Shin, Hojung, and W. C. Benton. "Quantity Discount-Based Inventory Coordination: Effectiveness and Critical Environmental Factors," *Production and Operations Management* 13, 1 (Spring 2004): 63–76.

### **Appendix 6.1** Inventory Control with QM for Windows

A variety of inventory control models are covered in this chapter. Each model makes different assumptions and uses slightly different approaches. The use of QM for Windows is similar for these different types of inventory problems. As you can see in the inventory menu for QM for Windows, most of the inventory problems discussed in this chapter can be solved using your computer.

To demonstrate QM for Windows, we start with the basic EOQ model. Sumco, a manufacturing company discussed in the chapter, has an annual demand of 1,000 units, an ordering cost of \$10 per unit, and a carrying cost of \$0.50 per unit per year. With these data, we can use QM for Windows to determine the economic order quantity. The results are shown in Program 6.5.

The production run inventory problem, which requires the daily production and demand rate in addition to the annual demand, the ordering cost per order, and the carrying cost per unit per year, is also covered in this chapter. Brown's Manufacturing example is used in this chapter to show how the calculations can be made manually. We can use QM for Windows on these data. Program 6.6 shows the results.

### PROGRAM 6.5 QM for Windows Results for EOQ Model

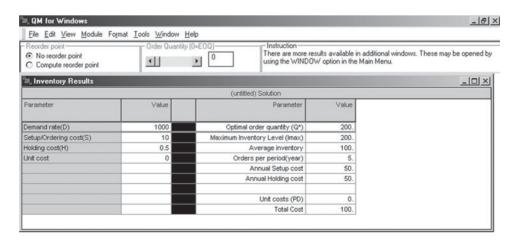

# PROGRAM 6.6 QM for Windows Results for the Production Run Model

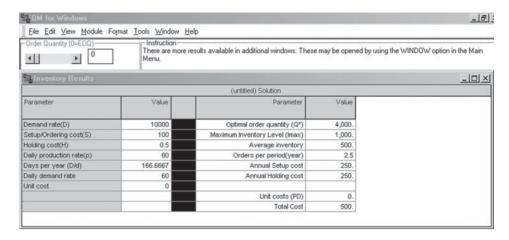

The quantity discount model allows the material cost to vary with the quantity ordered. In this case the model must consider and minimize material, ordering, and carrying costs by examining each price discount. Program 6.7 shows how QM for Windows can be used to solve the quantity discount model discussed in the chapter. Note that the program output shows the input data in addition to the results.

PROGRAM 6.7

QM for Windows Results
for the Quantity
Discount Model

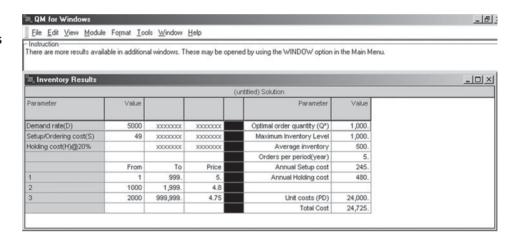

When an organization has a large number of inventory items, ABC analysis is often used. As discussed in this chapter, total dollar volume for an inventory item is one way to determine if quantitative control techniques should be used. Performing the necessary calculations is done in Program 6.8, which shows how QM for Windows can be used to compute dollar volume and determine if quantitative control techniques are justified for each inventory item with this new example.

# PROGRAM 6.8 QM for Windows Results for ABC Analysis

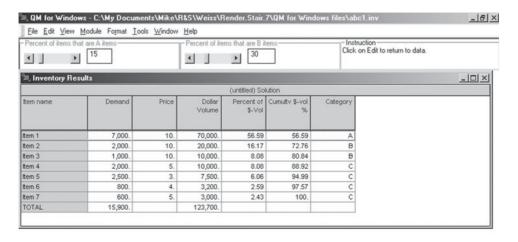

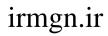

This page intentionally left blank

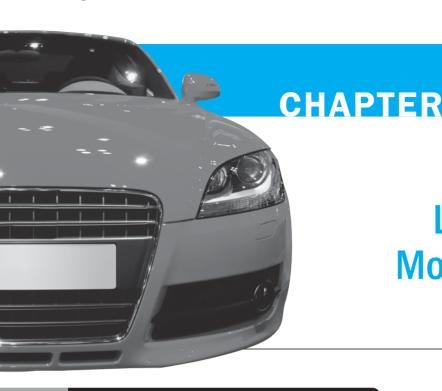

# Linear Programming Models: Graphical and Computer Methods

### **LEARNING OBJECTIVES**

After completing this chapter, students will be able to:

- **1.** Understand the basic assumptions and properties of linear programming (LP).
- Graphically solve any LP problem that has only two variables by both the corner point and isoprofit line methods.
- Understand special issues in LP such as infeasibility, unboundedness, redundancy, and alternative optimal solutions.
- 4. Understand the role of sensitivity analysis.
- 5. Use Excel spreadsheets to solve LP problems.

### **CHAPTER OUTLINE**

- 7.1 Introduction
- 7.2 Requirements of a Linear Programming Problem
- 7.3 Formulating LP Problems
- 7.4 Graphical Solution to an LP Problem

- 7.5 Solving Flair Furniture's LP Problem Using QM for Windows and Excel
- 7.6 Solving Minimization Problems
- 7.7 Four Special Cases in LP
- 7.8 Sensitivity Analysis

Summary • Glossary • Solved Problems • Self-Test • Discussion Questions and Problems • Internet Homework

Problems • Case Study: Mexicana Wire Works • Internet Case Study • Bibliography

Appendix 7.1: Excel QM

### 7.1 Introduction

Linear programming is a technique that helps in resource allocation decisions.

Many management decisions involve trying to make the most effective use of an organization's resources. Resources typically include machinery, labor, money, time, warehouse space, and raw materials. These resources may be used to make products (such as machinery, furniture, food, or clothing) or services (such as schedules for airlines or production, advertising policies, or investment decisions). **Linear programming (LP)** is a widely used mathematical modeling technique designed to help managers in planning and decision making relative to resource allocation. We devote this and the next chapter to illustrating how and why linear programming works.

Despite its name, LP and the more general category of techniques called "mathematical" programming have very little to do with computer programming. In the world of management science, *programming* refers to modeling and solving a problem mathematically. Computer programming has, of course, played an important role in the advancement and use of LP. Real-life LP problems are too cumbersome to solve by hand or with a calculator. So throughout the chapters on LP we give examples of how valuable a computer program can be in solving an LP problem.

### 7.2 Requirements of a Linear Programming Problem

Problems seek to maximize or minimize an objective.

Constraints limit the degree to which the objective can be obtained.

There must be alternatives available.

Mathematical relationships are linear.

In the past 60 years, LP has been applied extensively to military, industrial, financial, marketing, accounting, and agricultural problems. Even though these applications are diverse, all LP problems have several properties and assumptions in common.

All problems seek to *maximize* or *minimize* some quantity, usually profit or cost. We refer to this property as the **objective function** of an LP problem. The major objective of a typical manufacturer is to maximize dollar profits. In the case of a trucking or railroad distribution system, the objective might be to minimize shipping costs. In any event, this objective must be stated clearly and defined mathematically. It does not matter, by the way, whether profits and costs are measured in cents, dollars, or millions of dollars.

The second property that LP problems have in common is the presence of restrictions, or **constraints**, that limit the degree to which we can pursue our objective. For example, deciding how many units of each product in a firm's product line to manufacture is restricted by available personnel and machinery. Selection of an advertising policy or a financial portfolio is limited by the amount of money available to be spent or invested. We want, therefore, to maximize or minimize a quantity (the objective function) subject to limited resources (the constraints).

There must be alternative courses of action to choose from. For example, if a company produces three different products, management may use LP to decide how to allocate among them its limited production resources (of personnel, machinery, and so on). Should it devote all manufacturing capacity to make only the first product, should it produce equal amounts of each product, or should it allocate the resources in some other ratio? If there were no alternatives to select from, we would not need LP.

The objective and constraints in LP problems must be expressed in terms of *linear* equations or inequalities. Linear mathematical relationships just mean that all terms used in the objective function and constraints are of the first degree (i.e., not squared, or to the third or higher power, or appearing more than once). Hence, the equation 2A + 5B = 10 is an acceptable linear function, while the equation  $2A^2 + 5B^3 + 3AB = 10$  is not linear because the variable A is squared, the variable B is cubed, and the two variables appear again as a product of each other.

The term *linear* implies both proportionality and additivity. Proportionality means that if production of 1 unit of a product uses 3 hours, production of 10 units would use 30 hours. Additivity means that the total of all activities equals the sum of the individual activities. If the production of one product generated \$3 profit and the production of another product generated \$8 profit, the total profit would be the sum of these two, which would be \$11.

We assume that conditions of *certainty* exist: that is, number in the objective and constraints are known with certainty and do not change during the period being studied.

We make the *divisibility* assumption that solutions need not be in whole numbers (integers). Instead, they are divisible and may take any fractional value. In production problems, we often

271

### irmgn.ir

# **TABLE 7.1**LP Properties and Assumptions

### PROPERTIES OF LINEAR PROGRAMS

- 1. One objective function
- 2. One or more constraints
- 3. Alternative courses of action
- 4. Objective function and constraints are linear—proportionality and divisibility
- 5. Certainty
- 6. Divisibility
- 7. Nonnegative variables

define variables as the number of units produced per week or per month, and a fractional value (e.g., 0.3 chairs) would simply mean that there is work in process. Something that was started in one week can be finished in the next. However, in other types of problems, fractional values do not make sense. If a fraction of a product cannot be purchased (for example, one-third of a submarine), an integer programming problem exists. Integer programming is discussed in more detail in Chapter 10.

Finally, we assume that all answers or variables are *nonnegative*. Negative values of physical quantities are impossible; you simply cannot produce a negative number of chairs, shirts, lamps, or computers. Table 7.1 summarizes these properties and assumptions.

### 7.3 Formulating LP Problems

Formulating a linear program involves developing a mathematical model to represent the managerial problem. Thus, in order to formulate a linear program, it is necessary to completely understand the managerial problem being faced. Once this is understood, we can begin to develop the mathematical statement of the problem. The steps in formulating a linear program follow:

- 1. Completely understand the managerial problem being faced.
- 2. Identify the objective and the constraints.
- 3. Define the decision variables.
- **4.** Use the decision variables to write mathematical expressions for the objective function and the constraints.

Product mix problems use LP to decide how much of each product to make, given a series of resource restrictions. One of the most common LP applications is the **product mix problem**. Two or more products are usually produced using limited resources such as personnel, machines, raw materials, and so on. The profit that the firm seeks to maximize is based on the profit contribution per unit of each product. (Profit contribution, you may recall, is just the selling price per unit minus the

### **HISTORY**

### **How Linear Programming Started**

Linear programming was conceptually developed before World War II by the outstanding Soviet mathematician A. N. Kolmogorov. Another Russian, Leonid Kantorovich, won the Nobel Prize in Economics for advancing the concepts of optimal planning. An early application of LP, by Stigler in 1945, was in the area we today call "diet problems."

Major progress in the field, however, took place in 1947 and later when George D. Dantzig developed the solution procedure

known as the *simplex algorithm*. Dantzig, then an Air Force mathematician, was assigned to work on logistics problems. He noticed that many problems involving limited resources and more than one demand could be set up in terms of a series of equations and inequalities. Although early LP applications were military in nature, industrial applications rapidly became apparent with the spread of business computers. In 1984, N. Karmarkar developed an algorithm that appears to be superior to the simplex method for many very large applications.

**TABLE 7.2** Flair Furniture Company Data

|                         | HOURS RE   | QUIRED TO<br>I UNIT |                              |
|-------------------------|------------|---------------------|------------------------------|
| DEPARTMENT              | (T) TABLES | (C)<br>CHAIRS       | AVAILABLE HOURS<br>THIS WEEK |
| Carpentry               | 4          | 3                   | 240                          |
| Painting and varnishing | 2          | 1                   | 100                          |
| Profit per unit         | \$70       | \$50                |                              |

variable cost per unit.\*) The company would like to determine how many units of each product it should produce so as to maximize overall profit given its limited resources. A problem of this type is formulated in the following example.

### **Flair Furniture Company**

The Flair Furniture Company produces inexpensive tables and chairs. The production process for each is similar in that both require a certain number of hours of carpentry work and a certain number of labor hours in the painting and varnishing department. Each table takes 4 hours of carpentry and 2 hours in the painting and varnishing shop. Each chair requires 3 hours in carpentry and 1 hour in painting and varnishing. During the current production period, 240 hours of carpentry time are available and 100 hours in painting and varnishing time are available. Each table sold yields a profit of \$70; each chair produced is sold for a \$50 profit.

Flair Furniture's problem is to determine the best possible combination of tables and chairs to manufacture in order to reach the maximum profit. The firm would like this production mix situation formulated as an LP problem.

We begin by summarizing the information needed to formulate and solve this problem (see Table 7.2). This helps us understand the problem being faced. Next we identify the objective and the constraints. The objective is

Maximize profit

The constraints are

- 1. The hours of carpentry time used cannot exceed 240 hours per week.
- 2. The hours of painting and varnishing time used cannot exceed 100 hours per week.

The decision variables that represent the actual decisions we will make are defined as

T = number of tables to be produced per week

C = number of chairs to be produced per week

Now we can create the LP objective function in terms of T and C. The objective function is Maximize profit = \$70T + \$50C.

Our next step is to develop mathematical relationships to describe the two constraints in this problem. One general relationship is that the amount of a resource used is to be less than or equal to  $(\leq)$  the amount of resource available.

In the case of the carpentry department, the total time used is

(4 hours per table) (Number of tables produced)

+ (3 hours per chair) (Number of chairs produced)

So the first constraint may be stated as follows:

Carpentry time used  $\leq$  Carpentry time available  $4T + 3C \leq 240$  (hours of carpentry time)

The resource constraints put limits on the carpentry labor resource and the painting labor resource mathematically.

<sup>\*</sup>Technically, we maximize total contribution margin, which is the difference between unit selling price and costs that vary in proportion to the quantity of the item produced. Depreciation, fixed general expense, and advertising are excluded from calculations

273

Similarly, the second constraint is as follows:

Painting and varnishing time used ≤ Painting and varnishing time available

 $\rightarrow (2)T + 1C \le 100$  (hours of painting and varnishing time)

—(This means that each table produced takes two hours of the painting and varnishing resource.)

Both of these constraints represent production capacity restrictions and, of course, affect the total profit. For example, Flair Furniture cannot produce 80 tables during the production period because if T=80, both constraints will be violated. It also cannot make T=50 tables and C = 10 chairs. Why? Because this would violate the second constraint that no more than 100 hours of painting and varnishing time be allocated.

To obtain meaningful solutions, the values for T and C must be nonnegative numbers. That is, all potential solutions must represent real tables and real chairs. Mathematically, this means that

 $T \ge 0$  (number of tables produced is greater than or equal to 0)

 $C \ge 0$  (number of chairs produced is greater than or equal to 0)

The complete problem may now be restated mathematically as

Maximize profit = 
$$\$70T + \$50C$$

subject to the constraints

 $4T + 3C \le 240$  (carpentry constraint)

 $2T + 1C \le 100$  (painting and varnishing constraint)

 $\geq 0$ (first nonnegativity constraint)

> $C \geq 0$ (second nonnegativity constraint)

While the nonnegativity constraints are technically separate constraints, they are often written on a single line with the variables separated by commas. In this example, this would be written as

$$T, C \ge 0$$

#### 7.4 **Graphical Solution to an LP Problem**

The graphical method works only when there are two decision variables, but it provides valuable insight into how larger problems are structured.

Here is a complete mathematical

statement of the LP problem.

The easiest way to solve a small LP problem such as that of the Flair Furniture Company is with the graphical solution approach. The graphical procedure is useful only when there are two decision variables (such as number of tables to produce, T, and number of chairs to produce, C) in the problem. When there are more than two variables, it is not possible to plot the solution on a two-dimensional graph and we must turn to more complex approaches. But the graphical method is invaluable in providing us with insights into how other approaches work. For that reason alone, it is worthwhile to spend the rest of this chapter exploring graphical solutions as an intuitive basis for the chapters on mathematical programming that follow.

### **Graphical Representation of Constraints**

To find the optimal solution to an LP problem, we must first identify a set, or region, of feasible solutions. The first step in doing so is to plot each of the problem's constraints on a graph. The variable T (tables) is plotted as the horizontal axis of the graph and the variable C (chairs) is plotted as the vertical axis. The notation (T, C) is used to identify the points on the graph. The **nonnegativity constraints** mean that we are always working in the first (or northeast) quadrant of a graph (see Figure 7.1).

To represent the first constraint graphically,  $4T + 3C \le 240$ , we must first graph the equality portion of this, which is

$$4T + 3C = 240$$

As you may recall from elementary algebra, a linear equation in two variables is a straight line. The easiest way to plot the line is to find any two points that satisfy the equation, then draw a straight line through them.

The two easiest points to find are generally the points at which the line intersects the T and C axes.

Nonnegativity constraints mean  $T \ge 0$  and  $C \ge 0$ .

Plotting the first constraint involves finding points at which the line intersects the T and C axes.

FIGURE 7.1

Quadrant Containing All
Positive Values

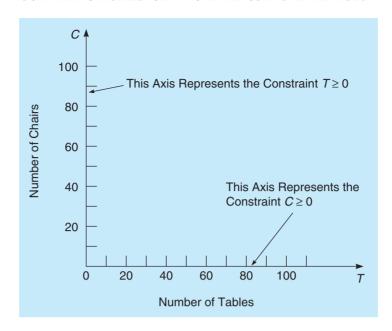

When Flair Furniture produces no tables, namely T = 0, it implies that

$$4(0) + 3C = 240$$

or

$$3C = 240$$

or

$$C = 80$$

In other words, if *all* of the carpentry time available is used to produce chairs, 80 chairs *could* be made. Thus, this constraint equation crosses the vertical axis at 80.

To find the point at which the line crosses the horizontal axis, we assume that the firm makes no chairs, that is, C = 0. Then

$$4T + 3(0) = 240$$

or

$$4T = 240$$

or

$$T = 60$$

Hence, when C = 0, we see that 4T = 240 and that T = 60.

The carpentry constraint is illustrated in Figure 7.2. It is bounded by the line running from point (T = 0, C = 80) to point (T = 60, C = 0).

Recall, however, that the actual carpentry constraint was the **inequality**  $4T + 3C \le 240$ . How can we identify all of the solution points that satisfy this constraint? It turns out that there are three possibilities. First, we know that any point that lies on the line 4T + 3C = 240 satisfies the constraint. Any combination of tables and chairs on the line will use up all 240 hours of carpentry time.\* Now we must find the set of solution points that would use less than the 240 hours. The points that satisfy the < portion of the constraint (i.e., 4T + 3C < 240) will be all the points on one side of the line, while all the points on the other side of the line will not satisfy this condition. To determine which side of the line this is, simply choose any point on either side

<sup>\*</sup>Thus, what we have done is to plot the constraint equation in its most binding position, that is, using all of the carpentry resource.

FIGURE 7.2
Graph of Carpentry
Constraint Equation 4T + 3C = 240

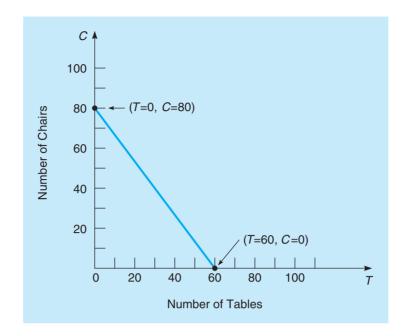

of the constraint line shown in Figure 7.2 and check to see if it satisfies this condition. For example, choose the point (30, 20), as illustrated in Figure 7.3:

$$4(30) + 3(20) = 180$$

Since 180 < 240, this point satisfies the constraint, and all points on this side of the line will also satisfy the constraint. This set of points is indicated by the shaded region in Figure 7.3.

To see what would happen if the point did not satisfy the constraint, select a point on the other side of the line, such as (70, 40). This constraint would not be met at this point as

$$4(70) + 3(40) = 400$$

Since 400 > 240, this point and every other point on that side of the line would not satisfy this constraint. Thus, the solution represented by the point (70, 40) would require more than the 240 hours that are available. There are not enough carpentry hours to produce 70 tables and 40 chairs.

FIGURE 7.3
Region that Satisfies the Carpentry Constraint

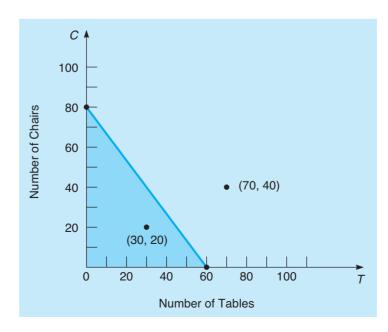

276

# FIGURE 7.4 Region that Satisfies the Painting and Varnishing Constraint

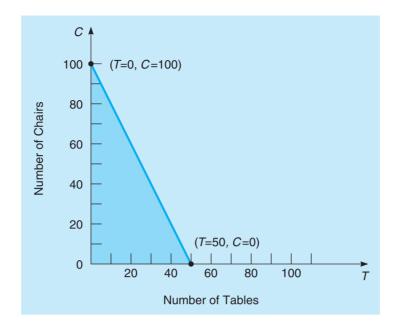

Next, let us identify the solution corresponding to the second constraint, which limits the time available in the painting and varnishing department. That constraint was given as  $2T+1C \le 100$ . As before, we start by graphing the equality portion of this constraint, which is

$$2T + 1C = 100$$

To find two points on the line, select T = 0 and solve for C:

$$2(0) + 1C = 100$$
  
 $C = 100$ 

So, one point on the line is (0, 100). To find the second point, select C = 0 and solve for T:

$$2T + 1(0) = 100$$
$$T = 50$$

The second point used to graph the line is (50, 0). Plotting this point, (50, 0), and the other point, (0, 100), results in the line representing all the solutions in which exactly 100 hours of painting and varnishing time are used, as shown in Figure 7.4.

To find the points that require less than 100 hours, select a point on either side of this line to see if the inequality portion of the constraint is satisfied. Selecting (0, 0) give us

$$2(0) + 1(0) = 0 < 100$$

This indicates that this and all the points below the line satisfy the constraint, and this region is shaded in Figure 7.4.

Now that each individual constraint has been plotted on a graph, it is time to move on to the next step. We recognize that to produce a chair or a table, both the carpentry and painting and varnishing departments must be used. In an LP problem we need to find that set of solution points that satisfies all of the constraints *simultaneously*. Hence, the constraints should be redrawn on one graph (or superimposed one upon the other). This is shown in Figure 7.5.

The shaded region now represents the area of solutions that does not exceed either of the two Flair Furniture constraints. It is known by the term *area of feasible solutions* or, more simply, the **feasible region**. The feasible region in an LP problem must satisfy *all* conditions specified by the problem's constraints, and is thus the region where all constraints overlap. Any point in the region would be a **feasible solution** to the Flair Furniture problem; any point outside the shaded area would represent an **infeasible solution**. Hence, it would be feasible to

In LP problems we are interested in satisfying all contraints at the same time.

The feasible region is the set of points that satisfy all the constraints.

FIGURE 7.5
Feasible Solution Region for the Flair Furniture Company Problem

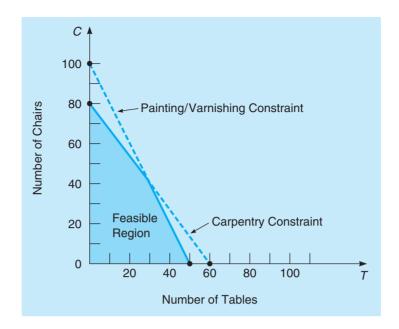

manufacture 30 tables and 20 chairs (T = 30, C = 20) during a production period because both constraints are observed:

Carpentry constraint 
$$4T + 3C \le 240$$
 hours available  $(4)(30) + (3)(20) = 180$  hours used  $\bigcirc$ 

Painting constraint  $2T + 1C \le 100$  hours available  $(2)(30) + (1)(20) = 80$  hours used  $\bigcirc$ 

But it would violate both of the constraints to produce 70 tables and 40 chairs, as we see here mathematically:

Carpentry constraint 
$$4T + 3C \le 240$$
 hours available  $(4)(70) + (3)(40) = 400$  hours used  $\otimes$ 

Painting constraint  $2T + 1C \le 100$  hours available  $(2)(70) + (1)(40) = 180$  hours used  $\otimes$ 

Furthermore, it would also be infeasible to manufacture 50 tables and 5 chairs (T = 50, C = 5). Can you see why?

Carpentry constraint 
$$4T + 3C \le 240$$
 hours available  $(4)(50) + (3)(5) = 215$  hours used  $\bigcirc$ 

Painting constraint  $2T + 1C \le 100$  hours available  $(2)(50) + (1)(5) = 105$  hours used  $\bigcirc$ 

This possible solution falls within the time available in carpentry but exceeds the time available in painting and varnishing and thus falls outside the feasible region.

### **Isoprofit Line Solution Method**

Now that the feasible region has been graphed, we may proceed to find the optimal solution to the problem. The optimal solution is the point lying in the feasible region that produces the highest profit. Yet there are many, many possible solution points in the region. How do we go about selecting the best one, the one yielding the highest profit?

There are a few different approaches that can be taken in solving for the optimal solution when the feasible region has been established graphically. The speediest one to apply is called the *isoprofit line method*.

We start the technique by letting profits equal some arbitrary but small dollar amount. For the Flair Furniture problem we may choose a profit of \$2,100. This is a profit level that can be obtained easily without violating either of the two constraints. The objective function can be written as \$2,100 = 70T + 50C.

The isoprofit method is the first method we introduce for finding the optimal solution.

278

CHAPTER 7 • LINEAR PROGRAMMING MODELS: GRAPHICAL AND COMPUTER METHODS

This expression is just the equation of a line; we call it an **isoprofit line**. It represents all combinations of (T, C) that would yield a total profit of \$2,100. To plot the profit line, we proceed exactly as we did to plot a constraint line. First, let T = 0 and solve for the point at which the line crosses the C axis:

$$$2,100 = $70(0) = $50C$$
  
 $C = 42 \text{ chairs}$ 

Then, let C = 0 and solve for T:

$$$2,100 = $70T + 50(0)$$
  
 $T = 30 \text{ tables}$ 

### **MODELING IN THE REAL WORLD**

Implementing an Automated Examination Timetabling Application

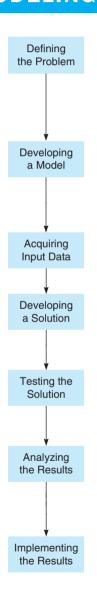

### **Defining the Problem**

The National University of Singapore (NUS) is a prominent higher education institution in Singapore, currently enrolling more than 36,000 undergraduate and postgraduate students from all over the world. NUS changed to a modular academic course structure in 1993, and the enhanced flexibility resulted in increasing difficulties when scheduling exams, with exam dates often overlapping across faculties. The inefficient scheduling system soon translated into longer examination periods and augmented room rental costs.

### **Developing a Model**

NUS developed a new centralized system, called University Timetable Scheduler Software Exam (UTTSExam), in 1999 to address its problem. UTTSExam was an application of the constraint satisfaction optimization problem (CSOP), an LP model that combines two different problems—one of constraint satisfaction and another of optimization.

### **Acquiring Input Data**

Data and constraints were derived directly from the university system. Essential information included student numbers, the time and length of examinations, and venue booking details.

### **Developing a Solution**

NUS had previously adopted both centralized and decentralized systems for exam timetabling, but both systems had severe limitations. UTTSExam represented a hybrid approach, combining the best of the two systems, allowing for a flexible but centrally managed solution that offered substantial improvements.

### **Testing the Solution**

UTTSExam was implemented in the first semester of the 2001–2002 school year. A total of 27,235 students were involved, each student sitting at least one of a total of 1,350 examinations. Eleven venues were used, with a total of 4,654 available seats.

### **Analyzing the Results**

The gains obtained using the new system were clealy evident. In the original system, the exam scheduling procedure was cumbersome and difficult to modify. With UTTSExam, once data and the constraint set were defined, the scheduling procedure took less than five minutes. Late changes could also be accommodated easily, and the system was virtually conflict free.

### **Implementing the Results**

When UTTSExam was fully implemented, it solved the problems of allocating a large set of examinations over a short period and ensured that this was done in the best possible configuration for students. It meant that there could be three sessions of examinations a day rather than two sessions. This reduced the overall examination period from one month to two weeks and enabled large savings in renting the venues. UTTSExam implementations succeeded in saving NUS up to US\$500,000 in rent costs.

Source: Lim et al. "Automated Campuswide Examination Timetabling at the National University of Singapore," *Interfaces* 32, 6 (November–December 2000): 41–44; and Lim et al. "A Campus-wide University Examination Timetabling Application," *AAAI-02 Proceedings*, 2000; *Graduate and Undergraduate Statistics*, 2009–2010, available at www.nus.edu.sg/registrar/statistics.html.

Profit Line of \$2,100
Plotted for the Flair
Furniture Company

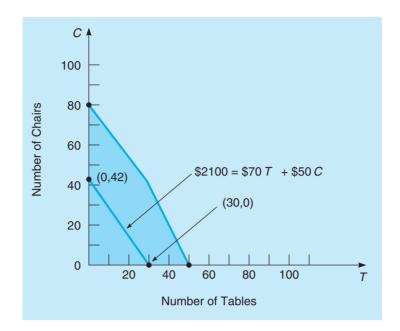

Isoprofit involves graphing parallel profit lines.

We can now connect these two points with a straight line. This profit line is illustrated in Figure 7.6. All points on the line represent feasible solutions that produce a profit of \$2,100.\*

Now, obviously, the isoprofit line for \$2,100 does not produce the highest possible profit to the firm. In Figure 7.7 we try graphing two more lines, each yielding a higher profit. The middle equation, \$2,800 = \$70T + \$50C, was plotted in the same fashion as the lower line. When T = 0,

$$$2,800 = $70(0) + $50C$$
  
 $C = 56$ 

When C = 0,

$$$2,800 = $70T + $50(C)$$
  
 $T = 40$ 

FIGURE 7.7
Four Isoprofit Lines
Plotted for the Flair
Furniture Company

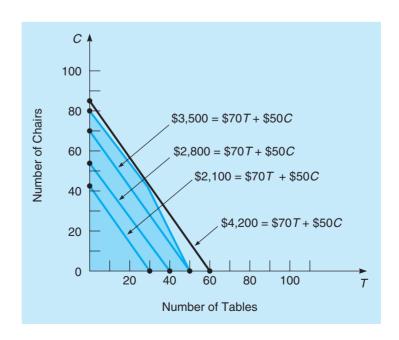

<sup>\*</sup>Iso means "equal" or "similar." Thus, an isoprofit line represents a line with all profits the same, in this case \$2,100.

280

FIGURE 7.8
Optimal Solution to the Flair Furniture Problem

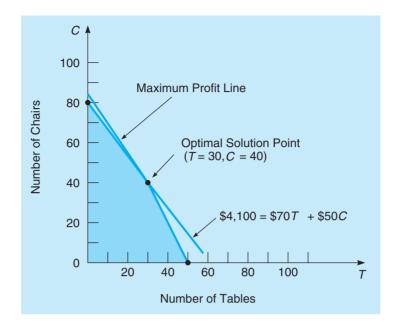

We draw a series of parallel isoprofit lines until we find the highest isoprofit line, that is, the one with the optimal solution.

Again, any combination of tables (T) and chairs (C) on this isoprofit line produces a total profit of \$2,800. Note that the third line generates a profit of \$3,500, even more of an improvement. The farther we move from the origin, the higher our profit will be. Another important point is that these isoprofit lines are parallel. We now have two clues as to how to find the optimal solution to the original problem. We can draw a series of parallel lines (by carefully moving our ruler in a plane parallel to the first profit line). The highest profit line that still touches some point of the feasible region pinpoints the optimal solution. Notice that the fourth line (\$4,200) is too high to be considered.

The last point that an isoprofit line would touch in this feasible region is the corner point where the two constraint lines intersect, so this point will result in the maximum possible profit. To find the coordinates of this point, solve the two equations simultaneously (as detailed in the next section). This results in the point (30, 40) as shown in Figure 7.8. Calculating the profit at this point, we get

Profit = 
$$70T + 50C = 70(30) + 50(40) = $4,100$$

So producing 30 tables and 40 chairs yields the maximum profit of \$4,100.

### **Corner Point Solution Method**

A second approach to solving LP problems employs the **corner point method**. This technique is simpler conceptually than the isoprofit line approach, but it involves looking at the profit at every corner point of the feasible region.

The mathematical theory behind LP states that an optimal solution to any problem (that is, the values of *T*, *C* that yield the maximum profit) will lie at a **corner point**, or **extreme point**, of the feasible region. Hence, it is only necessary to find the values of the variables at each corner; an optimal solution will lie at one (or more) of them.

The first step in the corner point method is to graph the constraints and find the feasible region. This was also the first step in the isoprofit method, and the feasible region is shown again in Figure 7.9. The second step is to find the corner points of the feasible region. For the Flair Furniture example, the coordinates of three of the corner points are obvious from observing the graph. These are (0, 0), (50, 0), and (0, 80). The fourth corner point is where the two constraint lines intersect, and the coordinates must be found algebraically by solving the two equations simultaneously for two variables.

There are a number of ways to solve equations simultaneously, and any of these may be used. We will illustrate the elimination method here. To begin the elimination method, select a variable to be eliminated. We will select *T* in this example. Then multiply or divide one equation

The mathematical theory behind LP is that the optimal solution must lie at one of the corner points in the feasible region.

FIGURE 7.9
Four Corner Points of the Feasible Region

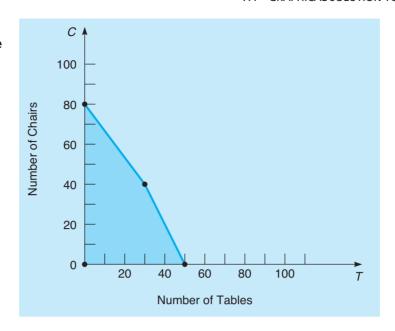

by a number so that the coefficient of that variable (T) in one equation will be the negative of the coefficient of that variable in the other equation. The two constraint equations are

$$4T + 3C = 240$$
 (carpentry)  
 $2T + 1C = 100$  (painting)

To eliminate T, we multiply the second equation by -2:

$$-2(2T + 1C = 100) = -4T - 2C = -200$$

and then add it to the first equation:

$$\frac{+ 4T + 3C = 240}{+ 1C = 40}$$

or

$$C = 40$$

Doing this has enabled us to eliminate one variable, T, and to solve for C. We can now substitute 40 for C in either of the original equations and solve for T. Let's use the first equation. When C = 40, then

$$4T + (3)(40) = 240$$
$$4T + 120 = 240$$

or

$$4T = 120$$
$$T = 30$$

Thus, the last corner point is (30, 40).

The next step is to calculate the value of the objective function at each of the corner points. The final step is to select the corner with the best value, which would be the highest profit in this example. Table 7.3 lists these corners points with their profits. The highest profit is found to be \$4,100, which is obtained when 30 tables and 40 chairs are produced. This is exactly what was obtained using the isoprofit method.

**TABLE 7.3**Feasible Corner Points and Profits for Flair Furniture

| NUMBER OF TABLES (T) | NUMBER OF CHAIRS (C) | Profit = $$70T + $50C$ |
|----------------------|----------------------|------------------------|
| 0                    | 0                    | \$0                    |
| 50                   | 0                    | \$3,500                |
| 0                    | 80                   | \$4,000                |
| 30                   | 40                   | \$4,100                |
| 30                   | 10                   | Ψ1,100                 |

Table 7.4 provides a summary of both the isoprofit method and the corner point method. Either of these can be used when there are two decision variables. If a problem has more than two decision variables, we must rely on the computer software or use the simplex algorithm discussed in Module 7.

### **Slack and Surplus**

In addition to knowing the optimal solution to a linear program, it is helpful to know whether all of the available resources are being used. The term **slack** is used for the amount of a resource that is not used. For a less-than-or-equal to constraint,

$$Slack = (Amount of resource available) - (Amount of resource used)$$

In the Flair Furniture example, there were 240 hours of carpentry time available. If the company decided to produce 20 tables and 25 chairs instead of the optimal solution, the amount of carpentry time used (4T + 3C) would be 4(20) + 3(25) = 155. So,

Slack time in carpentry = 
$$240 - 155 = 85$$

For the optimal solution (30, 40) to the Flair Furniture problem, the slack is 0 since all 240 hours are used.

The term **surplus** is used with greater-than-or-equal-to constraints to indicate the amount by which the right-hand-side of a constraint is exceeded. For a greater-than-or-equal-to constraint,

$$Surplus = (Actual amount) - (Minimum amount)$$

Suppose there had been a constraint in the example that required the total number of tables and chairs combined to be at least 42 units (i.e.,  $T+C \ge 42$ ), and the company decided to produce 20 tables and 25 chairs. The total amount produced would be 20+25=45, so the surplus would be

Surplus = 
$$45 - 42 = 3$$

meaning that 3 units more than the minimum were produced. For the optimal solution (30, 40) in the Flair Furniture problem, if this constraint had been in the problem, the surplus would be 70 - 42 = 28.

# TABLE 7.4 Summaries of Graphical Solution Methods

### ISOPROFIT METHOD

- 1. Graph all constraints and find the feasible region.
- 2. Select a specific profit (or cost) line and graph it to find the slope.
- 3. Move the objective function line in the direction of increasing profit (or decreasing cost) while maintaining the slope. The last point it touches in the feasible region is the optimal solution.
- 4. Find the values of the decision variables at this last point and compute the profit (or cost).

### **CORNER POINT METHOD**

- 1. Graph all constraints and find the feasible region.
- 2. Find the corner points of the feasible region.
- 3. Compute the profit (or cost) at each of the feasible corner points.
- 4. Select the corner point with the best value of the objective function found in step 3. This is the optimal solution.

So the slack and surplus represent the difference between the left-hand side (LHS) and the right-hand side (RHS) of a constraint. The term slack is used when referring to less-than-or-equal-to constraints, and the term *surplus* is used when referring to greater-than-or-equal-to constraints. Most computer software for linear programming will provide the amount of slack and surplus that exist for each constraint in the optimal solution.

A constraint that has zero slack or surplus for the optimal solution is called a **binding constraint**. A constraint with positive slack or surplus for the optimal solution is called a **nonbinding constraint**. Some computer output will specify whether a constraint is binding or nonbinding.

### 7.5 Solving Flair Furniture's LP Problem Using QM For Windows and Excel

Almost every organization has access to computer programs that are capable of solving enormous LP problems. Although each computer program is slightly different, the approach each takes toward handling LP problems is basically the same. The format of the input data and the level of detail provided in output results may differ from program to program and computer to computer, but once you are experienced in dealing with computerized LP algorithms, you can easily adjust to minor changes.

### **Using QM for Windows**

Let us begin by demonstrating QM for Windows on the Flair Furniture Company problem. To use QM for Windows, select the Linear Programming module. Then specify the number of constraints (other than the nonnegativity constraints, as it is assumed that the variables must be nonnegative), the number of variables, and whether the objective is to be maximized or minimized. For the Flair Furniture Company problem, there are two constraints and two variables. Once these numbers are specified, the input window opens as shown in Program 7.1A. Then you can enter the coefficients for the objective function and the constraints. Placing the cursor over the X1 or X2 and typing a new name such as *T* and *C* will change the variable names. The constraint names can be similarly modified. Program 7.1B shows the QM for Windows screen after the

# PROGRAM 7.1A QM for Windows Linear Programming Computer Screen for Input of Data

| Eile Edit View Module   Die Edit   Module   Eile Edit   Eile Edit   Eile Edi | Type over X1 at with new variab | nd X2<br>ble names |      | be moail  | ents.)  ations will autored when coefered in the table | rricients     |
|----------------------------------------------------------------------------------------------------|---------------------------------|--------------------|------|-----------|--------------------------------------------------------|---------------|
| Type new constraint                                                                                                    | names.                          | lair Furniture Pro | blem | are enter | red in the tabl                                        | С.            |
| 1                                                                                                    |                                 |                    |      |           |                                                        |               |
|                                                                                                    | X1                              | X2                 |      | RHS       | Equation                                               | n form        |
| Maximize                                                                                                    |                                 | X2<br>0            |      | RHS       | Equation                                               | n form<br>Max |
|                                                                                                    |                                 | X2<br>0            | <=   | RHS 0     | Equation                                               |               |

# PROGRAM 7.1B QM for Windows Data Input for Flair Furniture Problem

|                               | II Tru   甘草 | 80%          | · 🔲 🚟 🔺                | % № ②       | Step <u>Solve</u> |                                      |
|-------------------------------|-------------|--------------|------------------------|-------------|-------------------|--------------------------------------|
| Objective  Maximize  Minimize | Instru      | you are said | Once the<br>lick Solve | data is ent | create the dat    | a table. Click on OK or press the En |
|                               |             | Т            | С                      |             | RHS               | Equation for                         |
| Maximize                      |             | 70           | 50                     |             |                   | Max 70T + 500                        |
| Carpentry                     |             | 4            | 3                      | <=          | 240               | 4T + 3C <= 24                        |
|                               |             | 2            |                        | <=          | 100               | 2T + C <= 10                         |

284 CHAPTER 7 • LINEAR PROGRAMMING MODELS: GRAPHICAL AND COMPUTER METHODS

#### PROGRAM 7.1C

QM for Windows Output for Flair Furniture Problem

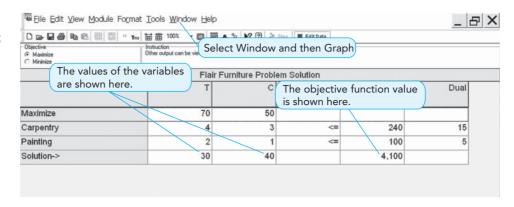

### **PROGRAM 7.1D**

QM for Windows Graphical Output for Flair Furniture Problem

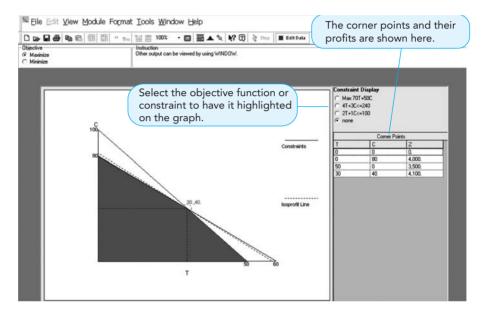

data has been input and before the problem is solved. When you click the Solve button, you get the output shown in Program 7.1C. Modify the problem by clicking the Edit button and returning to the input screen to make any desired changes.

Once the problem has been solved, a graph may be displayed by selecting Window—Graph from the menu bar in QM for Windows. Program 7.1D shows the output for the graphical solution. Notice that in addition to the graph, the corner points and the original problem are also shown. Later we return to see additional information related to sensitivity analysis that is provided by QM for Windows.

### **Using Excel's Solver Command to Solve LP Problems**

Excel 2010 (as well as earlier versions) has an add-in called Solver that can be used to solve linear programs. If this add-in doesn't appear on the Data tab in Excel 2010, it has not been activated. See Appendix F for details on how to activate it.

**PREPARING THE SPREADSHEET FOR SOLVER** The spreadsheet must be prepared with data and formulas for certain calculations before Solver can be used. Excel QM can be used to simplify this process (see Appendix 7.1). We will briefly describe the steps, and further discussion and suggestions will be provided when the Flair Furniture example is presented. Here is a summary of the steps to prepare the spreadsheet:

1. Enter the problem data. The problem data consist of the coefficients of the objective function and the constraints, plus the RHS values for each of the constraints. It is best to organize this in a logical and meaningful way. The coefficients will be used when writing formulas in steps 3 and 4, and the RHS will be entered into Solver.

# PROGRAM 7.2A Excel Data Input for the Flair Furniture Example

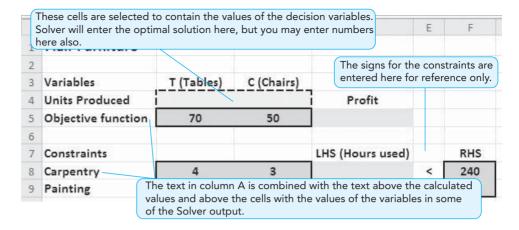

- **2.** Designate specific cells for the values of the decision variables. Later, these cell addresses will be input into Solver.
- 3. Write a formula to calculate the value of the objective function, using the coefficients for the objective function (from step 1) that you have entered and the cells containing the values of the decision variables (from step 2). Later, this cell address will be input into Solver.
- **4.** Write a formula to calculate the value of the left-hand-side (LHS) of each constraint, using the coefficients for the constraints (from step 1) that you have entered and the cells containing the values of the decision variables (from step 2). Later, these cell addresses and the cell addresses for the corresponding RHS value will be input into Solver.

These four steps must be completed in some way with all linear programs in Excel. Additional information may be put into the spreadsheet for clarification purposes. Let's illustrate these with an example. Helpful suggestions will be provided.

1. Enter the problem data. Program 7.2A contains input data for the Flair Furniture problem. It is usually best to use one column for each variable and one row for each constraint. Descriptive labels should be put in column A. Variable names or a description should be put just above the cells for the solution, and the coefficients in the objective function and constraints should be in the same columns as these names. For this example, *T* (Tables) and *C* (Chairs), have been entered in cells B3 and C3. Just the words Tables and Chairs or just the variables names *T* and *C* could have been used. The cells where the coefficients are to be entered have been given a different background color (shading) and outlined with a bold line to highlight them for this example.

Row 5 was chosen as the objective function row, and the words "Objective function" were entered into column A. Excel will use these words in the output. The profit (objective function coefficient) for each table is entered into B5, while the profit on each chair is entered into C5. Similarly, the words Carpentry and Painting were entered into column A for the carpentry and painting constraints. The coefficients for T and C in these constraints are in rows 8 and 9. The RHS values are entered in the appropriate rows; the test RHS is entered above the values, and this text will appear in the Solver output. Since both of these constraints are  $\leq$  constraints, the symbol < has been entered in column E, next to the RHS values. It is understood that the equality portion of  $\leq$  is a part of the constraint. While it is not necessary to have the signs (<) for the constraints anywhere in the spreadsheet, having them explicitly shown acts as a reminder for the user of the spreadsheet when entering the problem into Solver.

286

CHAPTER 7 • LINEAR PROGRAMMING MODELS: GRAPHICAL AND COMPUTER METHODS

### **PROGRAM 7.2B**

Formulas for the Flair Furniture Example

|   | H16 ▼              | A 1 was er | ntered as the   | value of 🔪 | The values of the varial         | oles are | e in B4 |
|---|--------------------|------------|-----------------|------------|----------------------------------|----------|---------|
| À | A                  | T and valu | e of C to help  | find       | and C4, and the profits          | for the  | ese are |
| 1 | Flair Furniture    | obvious er | rors in the for | mulas.     | in cells B5 and C5. This         | formu    | la will |
| 2 |                    |            |                 |            | calculate B4*B5+C4*C             | ,        |         |
| 3 | Variables          | T (Tab     | les) C (Ch      | airs)      | 1(50), and return a valu         | e of 12  | 20.     |
| 1 | Units Produced     | 1          | 1               |            | Profit                           |          |         |
| 5 | Objective function | 70         | 50              | =SUN       | IPRODUCT(\$B\$4:\$C\$4,B5:C5)    |          |         |
| 5 |                    |            |                 |            |                                  |          |         |
| 7 | Constraints        |            |                 |            | LHS (Hours used)                 |          | RH      |
| 3 | Carpentry          | 4          | 3               | =SUN       | =SUMPRODUCT(\$B\$4:\$C\$4,B8:C8) |          | 240     |
| 9 | Painting           | 2          | 1               | =SUN       | 1PRODUCT(\$B\$4:\$C\$4,B9:C9)    | <        | 100     |

The formula for the LHS of each constraint can be copied from cell D5. The \$ signs cause the cell addresses to remain unchanged when the cell (D5) is copied.

The words in column A and the words immediately above the input data are used in the Solver output unless the cells or cell ranges are explicitly named in Excel. In Excel 2010, names can be assigned by selecting *Name Manager* on the *Formula* tab.

- 2. Designate specific cells for the values of the decision variables. There must be one cell for the value of *T* (cell C4) and one cell for the value of *C* (cell D4). These should be in the row underneath the variable names, as the Solver output will associate the values to the text immediately above (cells C3 and D3) the values unless the cells with the values have been given other names using the Excel *Name Manager*.
- 3. Write a formula to calculate the value of the objective function. Before writing any formulas, it helps to enter a 1 as the value of each variable (cells B4 and C4). This will help to see if the formula has any obvious errors. Cell D5 is selected as the cell for the objective function value, although this cell could be anywhere. It is convenient to keep it in the objective row with the objective function coefficients. The formula in Excel could be written as =B4\*B5+C4\*C5. However, there is a function in Excel, SUMPRODUCT, that will make this easier. Since the values in cells B4:C4 (from B4 to C4) are to be multiplied by the values in cells B5:C5, the function would be written as =SUMPRODUCT(B4:C4, B5:C5). This will cause the numbers in the first range (B4:C4) to be multiplied by the numbers in the second range (B5:C5) on a term-by-term basis, and then these results will be summed. Since a similar formula will be used for the LHS of the two constraints, it helps to specify (using the \$ symbol) that the addresses for the variables are absolute (as opposed to relative) and should not be changed when the formula is copied. This final function would be =SUMPRODUCT(\$B\$4:\$C\$4,B5:C5), as shown in Program 7.2B. When this is entered into cell D5, the value in that cell becomes 120 since there is a 1 in cells B4 and D5, and the calculation from the SUMPRODUCT function would be 1(70) + 1(50) = 120. Program 7.2C shows the values that resulted from the formulas, and a quick look at the profit per unit tells us we would expect the profit to be 120 if 1 unit of each were made. Had B4:C4 been empty, cell D5 would have a value of 0. There are many ways that a formula can be written incorrectly and result in a value of 0, and obvious errors are not readily seen.
- **4.** Write a formula to calculate the value of the LHS of each constraint. While individual formulas may be written, it is easier to use the SUMPRODUCT function used in step 3. It is even easier to simply copy the formula in cell D5 and paste it into cells D8 and D9, as illustrated in Program 7.2B. The first cell range, \$B\$4:\$C\$4, does not change since it is an absolute address; the second range, B5:C5, does changes. Notice that the values in D8 and D9 are what would be expected since *T* and *C* both have a value of 1.

#### 7.5 SOLVING FLAIR FURNITURE'S LP PROBLEM USING OM FOR WINDOWS AND EXCEL

# PROGRAM 7.2C Excel Spreadsheet for the Flair Furniture Example

| À | Α /                | You can ch | ange these | values to se                              | e ho | w the    |                        |  |  |
|---|--------------------|------------|------------|-------------------------------------------|------|----------|------------------------|--|--|
| 1 | Flair Furniture    |            | _          | tilization char                           |      |          |                        |  |  |
| 2 |                    | •          |            | 1                                         | J    |          |                        |  |  |
| 3 | Variables          | T (Tables) | C (Chairs) | Recause t                                 | horo | ic a 1 i | n each of these cells, |  |  |
| 4 | Units Produced     | 1          | 1          | the LHS values can be calculated very eas |      |          |                        |  |  |
| 5 | Objective function | 70         | 50         | to see if a mistake hase been made.       |      |          |                        |  |  |
| 6 |                    |            |            |                                           |      |          |                        |  |  |
| 7 | Constraints        |            | L          | HS (Hours use                             | ď)   | RHS      |                        |  |  |
| 8 | Carpentry          | 4          | 3          | 7                                         | <    | 240      |                        |  |  |
|   | Painting           | 2          | 1          | 3                                         | <    | 100      |                        |  |  |

The problem is now ready for the use of Solver. However, even if the optimal solution is not found, this spreadsheet has benefits. You can enter different values for *T* and *C* into cells B4 and C4 just to see how the resource utilization (LHS) and profit change.

**USING SOLVER** To begin using Solver, go to the *Data* tab in Excel 2010 and click *Solver*, as shown in Program 7.2D. If Solver does not appear on the Data tab, see Appendix F for instructions on how to activate this add-in. Once you click Solver, the Solver Parameters dialog box opens, as shown in Program 7.2E, and the following inputs should be entered, although the order is not important:

- 1. In the Set Objective box, enter the cell address for the total profit (D5).
- 2. In the By Changing Cells box, enter the cell addresses for the variable values (B4:C4). Solver will allow the values in these cells to change while searching for the best value in the Set Objective cell reference.
- 3. Click *Max* for a maximization problem and *Min* for a minimization problem.
- **4.** Check the box for *Make Unconstrained Variables Non-Negative* since the variables *T* and *C* must be greater than or equal to zero.
- 5. Click the Select Solving Method button and select Simplex LP from the menu that appears.
- **6.** Click *Add* to add the constraints. When you do this, the dialog box shown in Program 7.2F appears.

### **PROGRAM 7.2D**Starting Solver

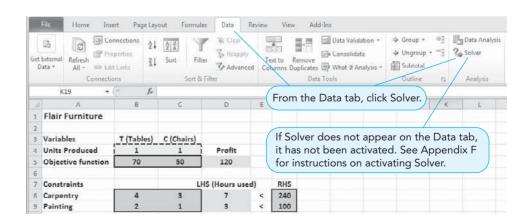

288 CHAPTER 7 • LINEAR PROGRAMMING MODELS: GRAPHICAL AND COMPUTER METHODS

#### PROGRAM 7.2E Solver Parameters Dialog Box

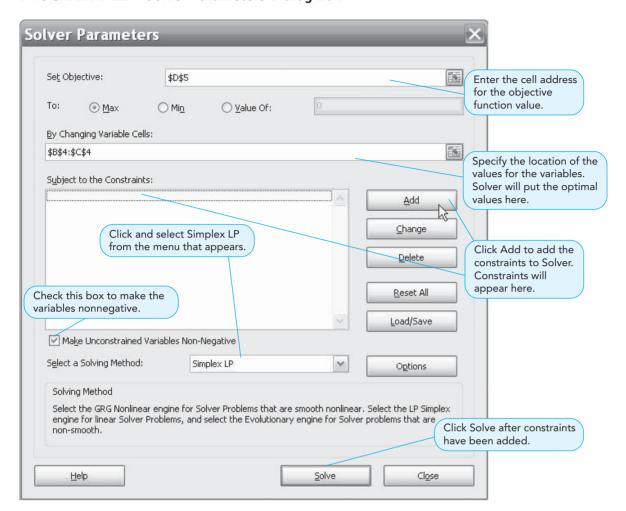

- 7. In the *Cell Reference* constraint, enter the cell references for the LHS values (D8:D9). Click the button to open the drop-down menu to select <=, which is for ≤ constraints. Then enter the cell references for the RHS values (F8:F9). Since these are all less-than-or-equal-to constraints, they can all be entered at one time by specifying the ranges. If there were other types of constraints, such as ≥ constraints, you could click *Add* after entering these first constraints, and the Add Constraint dialog box would allow you to enter additional constraints. When preparing the spreadsheet for Solver, it is easier if all the ≤ constraints are together and the ≥ constraints are together. When finished entering all the constraints, click *OK*. The Add Constraint dialog box closes, and the Solver Parameters dialog box reopens.
- 8. Click *Solve* on the Solver Parameters dialog box, and the solution is found. The Solver Results dialog box opens and indicates that a solution was found, as shown in Program 7.2G. In situations where there is no feasible solution, this box will indicate this. Additional information may be obtained from the Reports section of this as will be seen later. Program 7.2H shows the results of the spreadsheet with the optimal solution.

# **PROGRAM 7.2F**Solver Add Constraint Dialog Box

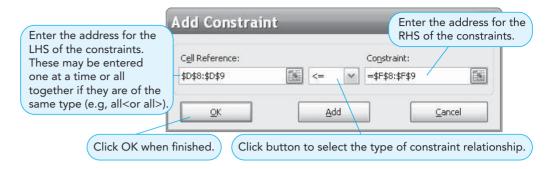

PROGRAM 7.2G Solver Results Dialog Box

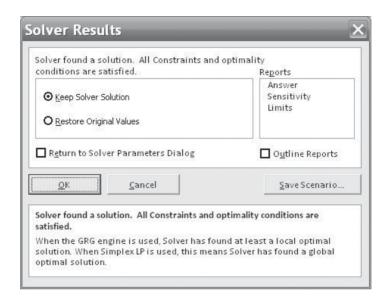

**PROGRAM 7.2H**Solution Found by Solver

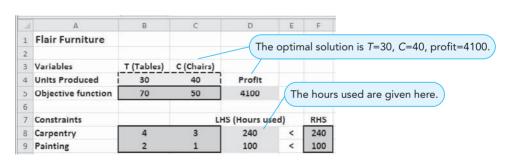

#### 7.6 Solving Minimization Problems

Many LP problems involve minimizing an objective such as cost instead of maximizing a profit function. A restaurant, for example, may wish to develop a work schedule to meet staffing needs while minimizing the total number of employees. A manufacturer may seek to distribute its products from several factories to its many regional warehouses in such

290

a way as to minimize total shipping costs. A hospital may want to provide a daily meal plan for its patients that meets certain nutritional standards while minimizing food purchase costs

Minimization problems can be solved graphically by first setting up the feasible solution region and then using either the corner point method or an isocost line approach (which is analogous to the isoprofit approach in maximization problems) to find the values of the decision variables (e.g.,  $X_1$  and  $X_2$ ) that yield the minimum cost. Let's take a look at a common LP problem referred to as the diet problem. This situation is similar to the one that the hospital faces in feeding its patients at the least cost.

#### **Holiday Meal Turkey Ranch**

The Holiday Meal Turkey Ranch is considering buying two different brands of turkey feed and blending them to provide a good, low-cost diet for its turkeys. Each feed contains, in varying proportions, some or all of the three nutritional ingredients essential for fattening turkeys. Each pound of brand 1 purchased, for example, contains 5 ounces of ingredient A, 4 ounces of ingredient B, and 0.5 ounce of ingredient C. Each pound of brand 2 contains 10 ounces of ingredient A, 3 ounces of ingredient B, but no ingredient C. The brand 1 feed costs the ranch 2 cents a pound, while the brand 2 feed costs 3 cents a pound. The owner of the ranch would like to use LP to determine the lowest-cost diet that meets the minimum monthly intake requirement for each nutritional ingredient.

Table 7.5 summarizes the relevant information. If we let

 $X_1$  = number of pounds of brand 1 feed purchased

 $X_2$  = number of pounds of brand 2 feed purchased

then we may proceed to formulate this linear programming problem as follows:

Minimize cost (in cents) = 
$$2X_1 + 3X_2$$

subject to these constraints:

$$5X_1 + 10X_2 \ge 90$$
 ounces (ingredient A constraint)  
 $4X_1 + 3X_2 \ge 48$  ounces (ingredient B constraint)  
 $0.5 X_1 \ge 1.5$  ounces (ingredient C constraint)  
 $X_1 \ge 0$  (nonnegativity constraint)  
 $X_2 \ge 0$  (nonnegativity constraint)

Before solving this problem, we want to be sure to note three features that affect its solution. First, you should be aware that the third constraint implies that the farmer *must* purchase enough brand 1 feed to meet the minimum standards for the C nutritional ingredient. Buying only brand 2 would not be feasible because it lacks C. Second, as the problem is formulated, we

TABLE 7.5
Holiday Meal Turkey
Ranch Data

|                | COMPOSITION (<br>OF FEED (OZ.) | OF EACH POUND | MINIMUM MONTHLY<br>REQUIREMENT PER |
|----------------|--------------------------------|---------------|------------------------------------|
| INGREDIENT     | BRAND 1 FEED                   | BRAND 2 FEED  | TURKEY (OZ.)                       |
| A              | 5                              | 10            | 90                                 |
| В              | 4                              | 3             | 48                                 |
| C              | 0.5                            | 0             | 1.5                                |
| Cost per pound | 2 cents                        | 3 cents       |                                    |

We plot the three constraints to

for the minimization problem.

develop a feasible solution region

Note that minimization problems

often have unbounded feasible

regions.

will be solving for the best blend of brands 1 and 2 to buy per turkey per month. If the ranch houses 5,000 turkeys in a given month, it need simply multiply the  $X_1$  and  $X_2$  quantities by 5,000 to decide how much feed to order overall. Third, we are now dealing with a series of greater-than-or-equal-to constraints. These cause the feasible solution area to be above the constraint lines in this example.

USING THE CORNER POINT METHOD ON A MINIMIZATION PROBLEM To solve the Holiday Meal Turkey Ranch problem, we first construct the feasible solution region. This is done by plotting each of the three constraint equations as in Figure 7.10. Note that the third constraint,  $0.5 X_1 \ge 1.5$ , can be rewritten and plotted as  $X_1 \ge 3$ . (This involves multiplying both sides of the inequality by 2 but does not change the position of the constraint line in any way.) Minimization problems are often unbounded outward (i.e., on the right side and on top), but this causes no difficulty in solving them. As long as they are bounded inward (on the left side and the bottom), corner points may be established. The optimal solution will lie at one of the corners as it would in a maximization problem.

In this case, there are three corner points: a, b, and c. For point a, we find the coordinates at the intersection of the ingredient C and B constraints, that is, where the line  $X_1 = 3$  crosses the line  $4X_1 + 3X_2 = 48$ . If we substitute  $X_1 = 3$  into the B constraint equation, we get

 $4(3) + 3X_2 = 48$ 

or

$$X_2 = 12$$

Thus, point a has the coordinates  $(X_1 = 3, X_2 = 12)$ .

To find the coordinates of point b algebraically, we solve the equations  $4X_1 + 3X_2 = 48$  and  $5X_1 + 10X_2 = 90$  simultaneously. This yields  $(X_1 = 8.4, X_2 = 4.8)$ .

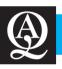

### **IN ACTION**

#### **ProRail Uses Mixed-Integer Linear Programming** to Improve Workers' Safety in Track Maintenance

Rail track maintenance is a dangerous job, and after several fatal accidents in the 1990s, it became a political priority in the Netherlands. The Dutch rail system included more than 6,500 km of operational railways, approximately 3,000 switches and handled about 5,000 trains a day. There was very limited safe time—that is, time when no trains were around and therefore few fatalities—for maintenance.

In 2000, the government decided to address the issue and delegated the management of the infrastructures to ProRail. The company started to develop a system that included a fourweek cyclic maintenance schedule for the very busy (and troubled) main lines. In addition, it used operational research to improve the safety standards and the overall reliability of the railways. One key decision was to shift from corrective maintenance of faulty rails to regular preventive maintenance to

minimize the number of interventions performed. Also, in order to avoid disruptions to passengers on the main lines, ProRail grouped trains in different batches in a two-step solution approach and carried out maintenance 90% of the time at night.

The system developed to construct the working schedule was based on a mixed-integer linear programming model which minimized the nights on which the maintenance is carried out. The result of this highly innovative system, which had never been implemented in Europe before, was a huge improvement in the safety standards and more efficient allocation of the workload, which in turn made net savings possible. The implementation of the system is now being extended to other operation zones.

Source: Van Zante et al. "The Netherlands Schedules Track Maintenance to Improve Track Workers' Safety," *Interfaces* 37, 2 (March–April, 2007): 133–142.

292

FlGURE 7.10 Feasible Region for the Holiday Meal Turkey

**Ranch Problem** 

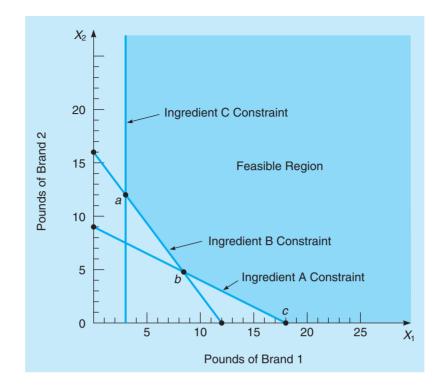

The coordinates at point c are seen by inspection to be  $(X_1 = 18, X_2 = 0)$ . We now evaluate the objective function at each corner point, and we get

Cost = 
$$2X_1 + 3X_2$$
  
Cost at point  $a = 2(3) + 3(12) = 42$   
Cost at point  $b = 2(8.4) + 3(4.8) = 31.2$   
Cost at point  $c = 2(18) + 3(0) = 36$ 

Hence, the minimum cost solution is to purchase 8.4 pounds of brand 1 feed and 4.8 pounds of brand 2 feed per turkey per month. This will yield a cost of 31.2 cents per turkey.

The isocost line method is analogous to the isoprofit line method we used on maximization problems.

ISOCOST LINE APPROACH As m solve LP minimization problem isoprofit lines, we need not comproblems.

**ISOCOST LINE APPROACH** As mentioned before, the **isocost line** approach may also be used to solve LP minimization problems such as that of the Holiday Meal Turkey Ranch. As with isoprofit lines, we need not compute the cost at each corner point, but instead draw a series of parallel cost lines. The lowest cost line (that is, the one closest in toward the origin) to touch the feasible region provides us with the optimal solution corner.

For example, we start in Figure 7.11 by drawing a 54-cent cost line, namely  $54 = 2X_1 + 3X_2$ . Obviously, there are many points in the feasible region that would yield a lower total cost. We proceed to move our isocost line toward the lower left, in a plane parallel to the 54-cent solution line. The last point we touch while still in contact with the feasible region is the same as corner point b of Figure 7.10. It has the coordinates ( $X_1 = 8.4, X_2 = 4.8$ ) and an associated cost of 31.2 cents.

**COMPUTER APPROACH** For the sake of completeness, we also solve the Holiday Meal Turkey Ranch problem using the QM for Windows software package (see Program 7.3) and with Excel's Solver function (see Programs 7.4A and 7.4B).

FIGURE 7.11
Graphical Solution to the Holiday Meal Turkey
Ranch Problem Using the Isocost Line

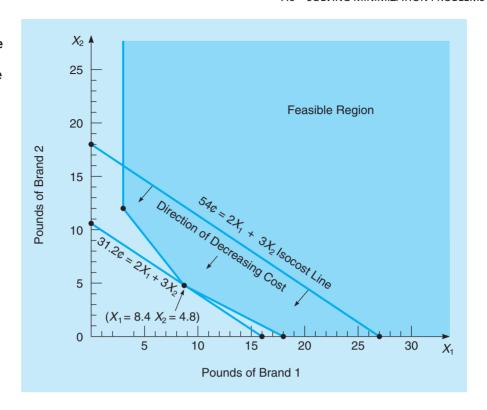

PROGRAM 7.3
Solving the Holiday Meal
Turkey Ranch Problem
Using QM for Windows
Software

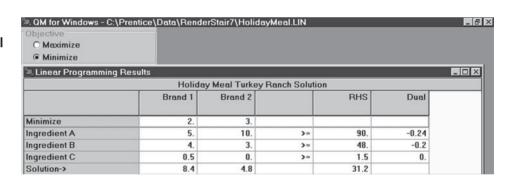

#### **PROGRAM 7.4A**

Excel 2010 Spreadsheet for the Holiday Meal Turkey Ranch Problem

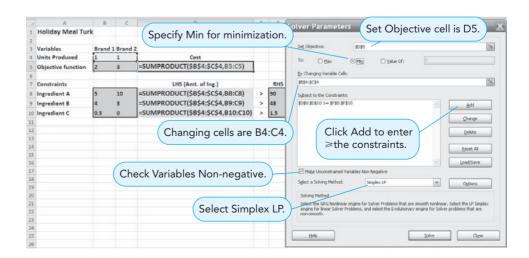

#### **PROGRAM 7.4B**

Excel 2010 Solution for the Holiday Meal Turkey Ranch Problem

| 4  | Δ                  | В       | С       | D                  | E  | F                               |
|----|--------------------|---------|---------|--------------------|----|---------------------------------|
| 1  | Holiday Meal Turke |         |         |                    | _  |                                 |
| 2  |                    |         |         |                    |    | Nation that there is a supplied |
| 3  | Variables          | Brand 1 | Brand 2 |                    |    | Notice that there is a surplus  |
| 4  | Units Produced     | 8.4     | 4.8     | Cost               |    | ingredient C as LHS>RHS.        |
| 5  | Objective function | 2       | 3       | 31.2               |    |                                 |
| 6  |                    |         |         |                    |    |                                 |
| 7  | Constraints        |         |         | LHS (Amt. of Ing.) | /  | RHS                             |
| 8  | Ingredient A       | 5       | 10      | 90                 | /> | 90                              |
| 9  | Ingredient B       | 4       | 3       | 48                 | >  | 48                              |
| 10 | Ingredient C       | 0.5     | 0       | 4.2                | >  | 1.5                             |

#### 7.7 Four Special Cases in LP

Four special cases and difficulties arise at times when using the graphical approach to solving LP problems: (1) infeasibility, (2) unboundedness, (3) redundancy, and (4) alternate optimal solutions.

#### **No Feasible Solution**

Lack of a feasible solution region can occur if constraints conflict with one another. When there is no solution to an LP problem that satisfies all of the constraints given, then no feasible solution exists. Graphically, it means that no feasible solution region exists—a situation that might occur if the problem was formulated with conflicting constraints. This, by the way, is a frequent occurrence in real-life, large-scale LP problems that involve hundreds of constraints. For example, if one constraint is supplied by the marketing manager who states that at least 300 tables must be produced (namely,  $X_1 \ge 300$ ) to meet sales demand, and a second restriction is supplied by the production manager, who insists that no more than 220 tables be produced (namely,  $X_1 \le 220$ ) because of a lumber shortage, no feasible solution region results. When the operations research analyst coordinating the LP problem points out this conflict, one manager or the other must revise his or her inputs. Perhaps more raw materials could be procured from a new source, or perhaps sales demand could be lowered by substituting a different model table to customers.

As a further graphic illustration of this, let us consider the following three constraints:

$$X_1 + 2X_2 \le 6$$
$$2X_1 + X_2 \le 8$$
$$X_1 \ge 7$$

As seen in Figure 7.12, there is no feasible solution region for this LP problem because of the presence of conflicting constraints.

FIGURE 7.12
A Problem with No Feasible Solution

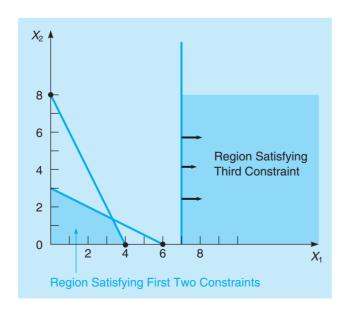

# When the profit in a maximization problem can be infinitely large, the problem is unbounded and is missing one or more constraints.

#### **Unboundedness**

Sometimes a linear program will not have a finite solution. This means that in a maximization problem, for example, one or more solution variables, and the profit, can be made infinitely large without violating any constraints. If we try to solve such a problem graphically, we will note that the feasible region is open ended.

Let us consider a simple example to illustrate the situation. A firm has formulated the following LP problem:

Maximize profit = 
$$\$3X_1 + \$5X_2$$
  
subject to  $X_1 \ge 5$   
 $X_2 \le 10$   
 $X_1 + 2X_2 \ge 10$   
 $X_1, X_2 \ge 0$ 

As you see in Figure 7.13, because this is a maximization problem and the feasible region extends infinitely to the right, there is **unboundedness**, or an unbounded solution. This implies that the problem has been formulated improperly. It would indeed be wonderful for the company to be able to produce an infinite number of units of  $X_1$  (at a profit of \$3 each!), but obviously no firm has infinite resources available or infinite product demand.

#### Redundancy

A redundant constraint is one that does not affect the feasible solution region. The presence of redundant constraints is another common situation that occurs in large LP formulations. **Redundancy** causes no major difficulties in solving LP problems graphically, but you should be able to identify its occurrence. A redundant constraint is simply one that does not affect the feasible solution region. In other words, one constraint may be more binding or restrictive than another and thereby negate its need to be considered.

Let's look at the following example of an LP problem with three constraints:

Maximize profit = 
$$\$1X_1 + \$2X_2$$
  
subject to  $X_1 + X_2 \le 20$   
 $2X_1 + X_2 \le 30$   
 $X_1 \le 25$   
 $X_1, X_2 \ge 0$ 

FIGURE 7.13

A Feasible Region that Is
Unbounded to the Right

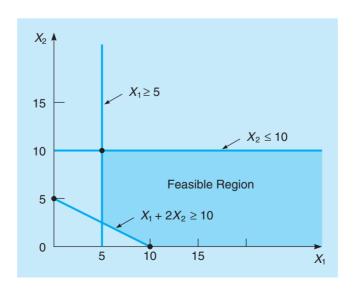

296 CHAPTER 7 • LINEAR PROGRAMMING MODELS: GRAPHICAL AND COMPUTER METHODS

FIGURE 7.14
Problem with a
Redundant Constraint

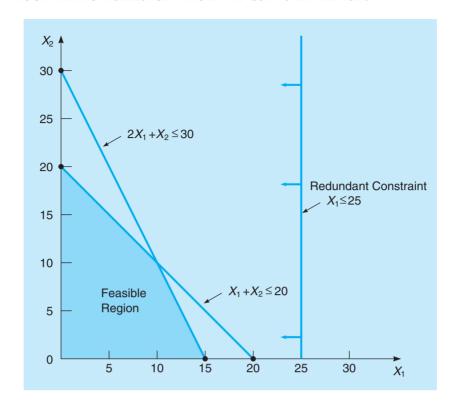

The third constraint,  $X_1 \le 25$ , is redundant and unnecessary in the formulation and solution of the problem because it has no effect on the feasible region set from the first two more restrictive constraints (see Figure 7.14).

#### **Alternate Optimal Solutions**

Multiple optimal solutions are possible in LP problems.

An LP problem may, on occasion, have two or more **alternate optimal solutions**. Graphically, this is the case when the objective function's isoprofit or isocost line runs perfectly parallel to one of the problem's constraints—in other words, when they have the same slope.

Management of a firm noticed the presence of more than one optimal solution when they formulated this simple LP problem:

Maximize profit = 
$$\$3X_1 + \$2X_2$$
  
subject to  $6X_1 + 4X_2 \le 24$   
 $X_1 \le 3$   
 $X_1, X_2 \ge 0$ 

As we see in Figure 7.15, our first isoprofit line of \$8 runs parallel to the constraint equation. At a profit level of \$12, the isoprofit line will rest directly on top of the segment of the first constraint line. This means that any point along the line between A and B provides an optimal  $X_1$  and  $X_2$  combination. Far from causing problems, the existence of more than one optimal solution allows management great flexibility in deciding which combination to select. The profit remains the same at each alternate solution.

#### 7.8 Sensitivity Analysis

Optimal solutions to LP problems have thus far been found under what are called *deterministic assumptions*. This means that we assume complete certainty in the data and relationships of a problem—namely, prices are fixed, resources known, time needed to produce a unit exactly set. But in the real world, conditions are dynamic and changing. How can we handle this apparent discrepancy?

FIGURE 7.15
Example of Alternate
Optimal Solutions

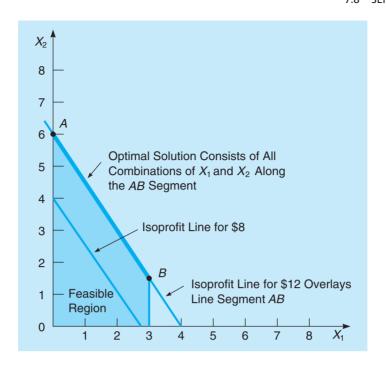

How sensitive is the optimal solution to changes in profits, resources, or other input parameters?

An important function of sensitivity analysis is to allow managers to experiment with values of the input parameters.

Postoptimality analysis means examining changes after the optimal solution has been reached. One way we can do so is by continuing to treat each particular LP problem as a deterministic situation. However, when an optimal solution is found, we recognize the importance of seeing just how *sensitive* that solution is to model assumptions and data. For example, if a firm realizes that profit per unit is not \$5 as estimated but instead is closer to \$5.50, how will the final solution mix and total profit change? If additional resources, such as 10 labor hours or 3 hours of machine time, should become available, will this change the problem's answer? Such analyses are used to examine the effects of changes in three areas: (1) contribution rates for each variable, (2) technological coefficients (the numbers in the constraint equations), and (3) available resources (the right-hand-side quantities in each constraint). This task is alternatively called **sensitivity analysis**, *postoptimality analysis*, *parametric programming*, or *optimality analysis*.

Sensitivity analysis also often involves a series of what-if? questions. What if the profit on product 1 increases by 10%? What if less money is available in the advertising budget constraint? What if workers each stay one hour longer every day at 1 ½-time pay to provide increased production capacity? What if new technology will allow a product to be wired in one-third the time it used to take? So we see that sensitivity analysis can be used to deal not only with errors in estimating input parameters to the LP model but also with management's experiments with possible future changes in the firm that may affect profits.

There are two approaches to determining just how sensitive an optimal solution is to changes. The first is simply a trial-and-error approach. This approach usually involves resolving the entire problem, preferably by computer, each time one input data item or parameter is changed. It can take a long time to test a series of possible changes in this way.

The approach we prefer is the analytic postoptimality method. After an LP problem has been solved, we attempt to determine a range of changes in problem parameters that will not affect the optimal solution or change the variables in the solution. This is done without resolving the whole problem.

Let's investigate sensitivity analysis by developing a small production mix problem. Our goal will be to demonstrate graphically and through the simplex tableau how sensitivity analysis can be used to make linear programming concepts more realistic and insightful.

298

#### **High Note Sound Company**

The High Note Sound Company manufactures quality compact disc (CD) players and stereo receivers. Each of these products requires a certain amount of skilled artisanship, of which there is a limited weekly supply. The firm formulates the following LP problem in order to determine the best production mix of CD players  $(X_1)$  and receivers  $(X_2)$ :

Maximize profit = 
$$$50X_1 + $120X_2$$
  
subject to  $2X_1 + 4X_2 \le 80$  (hours of electricians' time available)  $3X_1 + 1X_2 \le 60$  (hours of audio technicians' time available)  $X_1, X_2 \ge 0$ 

The solution to this problem is illustrated graphically in Figure 7.16. Given this information and deterministic assumptions, the firm should produce only stereo receivers (20 of them), for a weekly profit of \$2,400.

For the optimal solution, (0, 20), the electrician hours used are

$$2X_1 + 4X_2 = 2(0) + 4(20) = 80$$

and this equals the amount available, so there is 0 slack for this constraint. Thus, it is a binding constraint. If a constraint is binding, obtaining additional units of that resource will usually result in higher profits. The audio technician hours used are for the optimal solution (0, 20) are

$$3X_1 + 1X_2 = 3(0) + 1(20) = 20$$

but the hours available are 60. Thus, there is a slack of 60 - 20 = 40 hours. Because there are extra hours available that are not being used, this is a nonbinding constraint. For a nonbinding constraint, obtaining additional units of that resource will not result in higher profits and will only increase the slack.

#### **Changes in the Objective Function Coefficient**

In real-life problems, contribution rates (usually profit or cost) in the objective functions fluctuate periodically, as do most of a firm's expenses. Graphically, this means that although the feasible solution region remains exactly the same, the slope of the isoprofit or isocost line will

Changes in contribution rates are examined first.

FIGURE 7.16
High Note Sound
Company Graphical
Solution

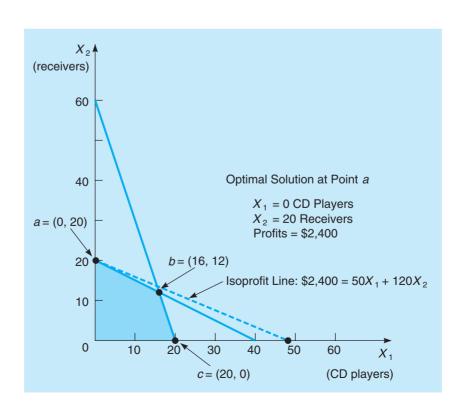

**FIGURE 7.17**Changes in the Receiver Contribution Coefficients

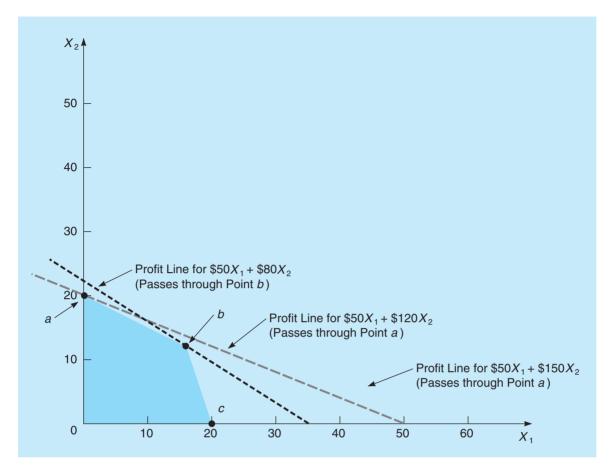

change. It is easy to see in Figure 7.17 that the High Note Sound Company's profit line is optimal at point a. But what if a technical breakthrough just occurred that raised the profit per stereo receiver  $(X_2)$  from \$120 to \$150? Is the solution still optimal? The answer is definitely yes, for in this case the slope of the profit line accentuates the profitability at point a. The new profit is \$3,000 = 0(\$50) + 20(\$150).

On the other hand, if  $X_2$ 's profit coefficient was overestimated and should only have been \$80, the slope of the profit line changes enough to cause a new corner point (b) to become optimal. Here the profit is \$1,760 = 16(\$50) + 12(\$80).

This example illustrates a very important concept about changes in objective function coefficients. We can increase or decrease the objective function coefficient (profit) of any variable, and the current corner point may remain optimal if the change is not too large. However, if we increase or decrease this coefficient by too much, then the optimal solution would be at a different corner point. How much can the objective function coefficient change before another corner point becomes optimal? Both QM for Windows and Excel provide the answer.

A new corner point becomes optimal if an objective function coefficient is decreased or increased too much.

#### **QM for Windows and Changes in Objective Function Coefficients**

The QM for Windows input for the High Note Sound Company example is shown in Program 7.5A. When the solution has been found, selecting Window and Ranging allows us to see additional information on sensitivity analysis. Program 7.5B provides the output related to sensitivity analysis.

300

CHAPTER 7 • LINEAR PROGRAMMING MODELS: GRAPHICAL AND COMPUTER METHODS

#### **PROGRAM 7.5A**

Input to QM for Windows for High Note Sound Company Data

| Objective  Maximize  Minimize |            |           |              |     |   |
|-------------------------------|------------|-----------|--------------|-----|---|
| 0                             | 100        | High N    | ote Sound    | 1   |   |
|                               | CD players | Receivers |              | RHS | Î |
| Maximize                      | 50         | 120       |              |     |   |
| Electrician hrs               | 2          | 4         | <=           | 80  |   |
| Audio tech hrs                | 3          | 1         | <b>&lt;=</b> | 60  |   |

#### **PROGRAM 7.5B**

High Note Sound Company's LP Sensitivity Analysis Output Using Input from Program 7.5A

| ♠ Ranging       |            |                 |              |             |             |
|-----------------|------------|-----------------|--------------|-------------|-------------|
|                 | Hi         | gh Note Sound S | olution      |             |             |
| Variable        | Value      | Reduced Cost    | Original Val | Lower Bound | Upper Bound |
| CD players      | 0.         | 10.             | 50.          | -Infinity   | 60.         |
| Receivers       | 20.        | 0.              | 120.         | 100.        | Infinity    |
| Constraint      | Dual Value | Slack/Surplus   | Original Val | Lower Bound | Upper Bound |
| Electrician hrs | 30.        | 0.              | 80.          | 0.          | 240.        |
| Audio tech hrs  | 0.         | 40.             | 60.          | 20.         | Infinity    |

The current solution remains optimal unless an objective function coefficient is increased to a value above the upper bound or decreased to a value below the lower bound.

The upper and lower bounds relate to changing only one coefficient at a time.

Excel solver gives allowable increases and decreases rather

than upper and lower bounds.

From Program 7.5B, we see the profit on CD players was \$50, which is indicated as the original value in the output. This objective function coefficient has a lower bound of negative infinity and an upper bound of \$60. This means that the current corner point solution remains optimal as long as the profit on CD players does not go above \$60. If it equals \$60, there would be two optimal solutions as the objective function would be parallel to the first constraint. The points (0, 20) and (16, 12) would both give a profit of \$2,400. The profit on CD players may decrease any amount as indicated by the negative infinity, and the optimal corner point does not change. This negative infinity is logical because currently there are no CD players being produced because the profit is too low. Any decrease in the profit on CD players would make them less attractive relative to the receivers, and we certainly would not produce any CD players because of this.

The profit on receivers has an upper bound of infinity (it may increase by any amount) and a lower bound of \$100. If this profit equaled \$100, then the corner points (0, 20) and (16, 12) would both be optimal. The profit at each of these would be \$2,000.

In general, a change can be made to one (and only one) objective function coefficient, and the current optimal corner point remains optimal as long as the change is between the Upper and Lower Bounds. If two or more coefficients are changed simultaneously, then the problem should be solved with the new coefficients to determine whether or not this current solution remains optimal.

#### **Excel Solver and Changes in Objective Function Coefficients**

Program 7.6A illustrates how the Excel 2010 spreadsheet for this example is set up for Solver. When *Solver* is selected from the *Data* tab, the appropriate inputs are made, and *Solve* is clicked in the Solver dialog box, the solution and the Solver Results window will appear as in Program 7.6B. Selecting *Sensitivity* from the reports area of this window will provide a Sensitivity Report on a new worksheet, with results as shown in Program 7.6C. Note how the cells are named based on the text from Program 7.6A. Notice that Excel does not provide lower bounds and upper bounds for the objective function coefficients. Instead, it gives the allowable increases and decreases for these. By adding the allowable increase to the current value, we may obtain the upper bound. For example, the Allowable Increase on the profit (objective coefficient) for CD players is 10, which means that the upper bound on this profit is \$50 + \$10 = \$60. Similarly, we may subtract the allowable decrease from the current value to obtain the lower bound.

#### **Changes in the Technological Coefficients**

Changes in what are called the **technological coefficients** often reflect changes in the state of technology. If fewer or more resources are needed to produce a product such as a CD player or stereo receiver, coefficients in the constraint equations will change. These changes

Changes in technological coefficients affect the shape of the feasible solution region.

60

#### **PROGRAM 7.6A**

Excel 2010 Spreadsheet for High Note Sound Company

3

5

Audio Tech Hours

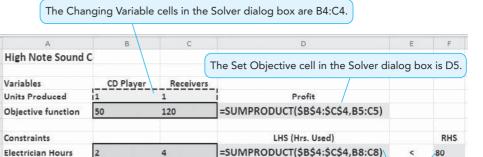

The constraints added into Solver will be D8:D9 <=F8:F9.

=SUMPRODUCT(\$B\$4:\$C\$4,B9:C9)

#### **PROGRAM 7.6B**

Excel 2010 Solution and Solver Results Window for High Note Sound Company

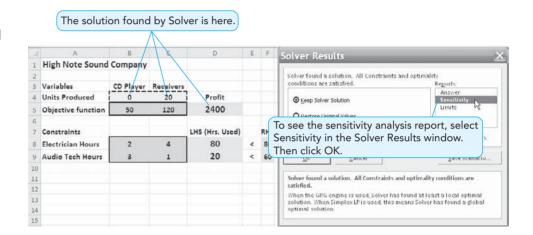

#### **PROGRAM 7.6C**

Excel 2010 Sensitivity Report for High Note Sound Company The names presented in the Sensitivity Report combine the text in column A and the text above the data, unless the cells have been named using the Name Manager from the Formulas tab.

|     | А  | В      |             | C                        | D         | Ε         | F             | G           | Н           |
|-----|----|--------|-------------|--------------------------|-----------|-----------|---------------|-------------|-------------|
| 1   | M  | icros  | oft Excel   | 14.0 Sensitivity Repo    | ne profit | t on CD r | nay change k  | ov these am | nounts, and |
| 2   |    |        |             | th                       | ie currei | nt corner | point will re | main optim  | al.         |
| 3   | Va | riab   | le Cells    |                          |           |           |               |             | - X         |
| 4   |    |        |             |                          | Final     | Reduced   | Objective     | Allowable   | Allowable   |
| 5   |    | Cell   |             | Name                     | Value     | Cost      | Coefficient   | Increase    | Decrease    |
| 6   |    | \$B\$4 | Units Pr    | oduced CD Player         | 0         | -10       | 50            | 10          | 1E+30       |
| 7   |    | \$C\$4 | Units Pr    | oduced Receivers         | 20        | 0         | 120           | 1E+30       | 20          |
| 8   |    |        |             |                          |           |           |               |             |             |
| 9   | Co | nstr   | aints       |                          |           |           |               |             |             |
| 10  |    |        |             |                          | Final     | Shadow    | Constraint    | Allowable   | Allowable   |
| 11  |    | Cell   |             | Name                     | Value     | Price     | R.H. Side     | Increase    | Decrease    |
| 12  |    | \$D\$8 | 3 Electrici | an Hours LHS (Hrs. Used) | 80        | 30        | 80            | 160         | 80          |
| 13  |    | \$D\$9 | Audio T     | ech Hours LHS (Hrs. Used | 20        | 0         | 60            | 1E+30       | 40          |
| 4.4 | 1  |        |             |                          |           |           |               |             |             |

The resources used are here. The RHS can change by these amounts, and the shadow price will still be relevant.

will have no effect on the objective function of an LP problem, but they can produce a significant change in the shape of the feasible solution region, and hence in the optimal profit or cost.

Figure 7.18 illustrates the original High Note Sound Company graphical solution as well as two separate changes in technological coefficients. In Figure 7.18, Part (a), we see that the optimal solution lies at point a, which represents  $X_1 = 0$ ,  $X_2 = 20$ . You should be able to prove to yourself that point a remains optimal in Figure 7.18, Part (b) despite a constraint change from  $3X_1 + 1X_2 \le 60$  to  $2X_1 + 1X_2 \le 60$ . Such a change might take place when the firm discovers that it no longer demands three hours of audio technicians' time to produce a CD player, but only two hours.

In Figure 7.18, Part (c), however, a change in the other constraint changes the shape of the feasible region enough to cause a new corner point (g) to become optimal. Before moving on, see if you reach an objective function value of \$1,954 profit at point g (versus a profit of \$1,920 at point f).\*

#### **Changes in the Resources or Right-Hand-Side Values**

The right-hand-side values of the constraints often represent resources available to the firm. The resources could be labor hours or machine time or perhaps money or production materials available. In the High Note Sound Company example, the two resources are hours available of electricians' time and hours of audio technicians' time. If additional hours were available, a higher total profit could be realized. How much should the company be willing to pay for additional hours? Is it profitable to have some electricians work overtime? Should we be willing to pay for more audio technician time? Sensitivity analysis about these resources will help us answer these questions.

FIGURE 7.18
Change in the Technological Coefficients for the High Note Sound Company

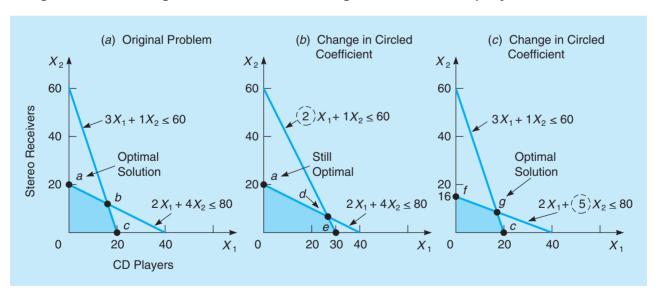

<sup>\*</sup>Note that the values of  $X_1$  and  $X_2$  at point g are fractions. Although the High Note Sound Company cannot produce 0.67, 0.75, or 0.90 of a CD player or stereo, we can assume that the firm can begin a unit one week and complete it the next. As long as the production process is fairly stable from week to week, this raises no major problems. If solutions must be whole numbers each period, refer to our discussion of integer programming in Chapter 10 to handle the situation.

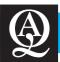

### **IN ACTION**

## **Hutchinson Port Holding Uses LP to Schedule Containers Transportation**

ongkong International Terminals (HIT) is a subsidiary of Hutchison Port Holding (HPH), one of the most successful container port operators in the world, operating a total of 187 berths in 17 countries, including the world-famous Panama Canal. In Hong Kong, HIT handles about one-third of the 20 million TEUs of the territory, and it was the third-busiest port in the world in 2009. While the container industry is hugely profitable, operators are affected by its extreme volatility, as they depend heavily on the trends of international trade; in recessions, they can be severely hit. During the crisis of 2007–2009, for instance, the price of an Aframax oil tanker rated for 80,000 tons of cargo (an industry standard) made a staggering drop from \$50,000 per day to \$5,500 per day. Some of the old ships were sold as scrap, and ghost fleets started to harbor idly just outside the major Asian ports, HIT included. In addition, with the increasing availability of deep-water port facilities in Asia, competition is fierce.

A port operator must be able to track containers and to schedule operations efficiently. This issue is especially important at HIT, where space is always at a premium. To manage these challenges, in 1995 HIT decided to develop a management system called 3P (Productivity Plus Program) that used linear programming algorithms to apply a decision-support system capable of making operational decisions in conditions of uncertainty. In the 10 years after its implementation, 3P helped make HIT the most efficient and flexible terminal in operation, rivaled only by operations in Singapore. The net savings for HIT equal approximately \$100 million per year, and HPH saves an additional \$54 million per year at their other ports.

**Source:** K. G. Murty, et al. "Hongkong International Terminals Gains Elastic Capacity Using a Data-Intensive Decision-Support System," *Interfaces* 35, 1 (January–February 2005): 61–75; S. Parry, "The Ghost Fleet of the Recession Anchored Just East of Singapore," *Daily Mail*, September 28, 2009, available at www.dailymail.co.uk/home/moslive/article-1212013/.

The value of one additional unit of a scarce resource may be found from the dual price.

If the right-hand side of a constraint is changed, the feasible region will change (unless the constraint is redundant), and often the optimal solution will change. In the High Note Sound Company example, there were 80 hours of electrician time available each week and the maximum possible profit was \$2,400. There is no slack for this constraint, so it is a binding constraint. If the available electricians' hours are increased to 100 hours, the new optimal solution seen in Figure 7.19, part (a) is (0, 25) and the profit is \$3,000. Thus, the extra 20 hours of time resulted in an increase in profit of \$600 or \$30 per hour. If the hours were decreased to 60 hours as shown in Figure 7.19, part (b), the new optimal solution is (0, 15) and the profit is \$1,800. Thus, reducing the hours by 20 results in a decrease in profit of \$600 or \$30 per hour. This \$30 per hour change in profit that resulted from a change in the hours available is called the dual price or dual value. The **dual price** for a constraint is the improvement in the objective function value that results from a one-unit increase in the right-hand side of the constraint.

The dual price of \$30 per hour of electrician time tells us we can increase profit if we have more electrician hours. However, there is a limit to this as there is limited audio technician time. If the total hours of electrician time were 240 hours, the optimal solution would be (0, 60) as shown in Figure 7.19, part (c) and the profit would be \$7,200. Again, this is an increase of \$30 profit per hour (the dual price) for each of the 160 hours that were added to the original amount. If the number of hours increased beyond 240, then profit would no longer increase and the optimal solution would still be (0, 60) as shown in Figure 7.19, part (c). There would simply be excess (slack) hours of electrician time and all of the audio technician time would be used. Thus, the dual price is relevant only within limits. Both QM for Windows and Excel Solver provide these limits.

#### **QM for Windows and Changes in Right-Hand-Side Values**

The QM for Windows sensitivity analysis output was shown in Program 7.5B. The dual value for the electrician hours constraint is given as 30, and the lower bound is zero while the upper bound is 240. This means that each additional hour of electrician time, up to a total of 240 hours,

FIGURE 7.19
Changes in the Electricians' Time Resource for the High Note Sound Company

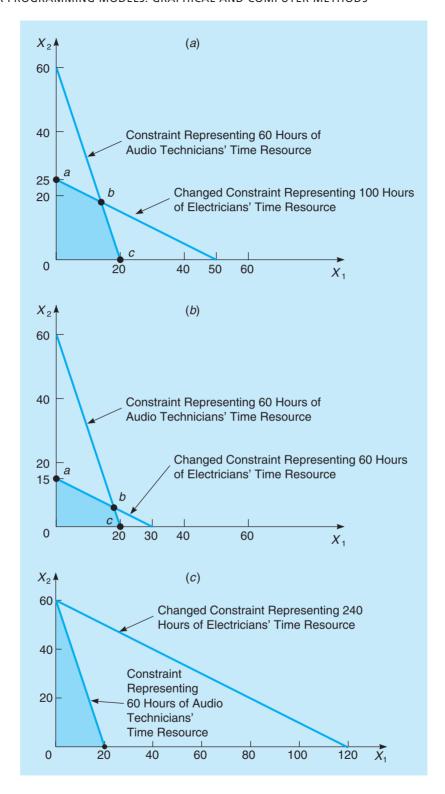

Dual prices will change if the amount of the resource (the right-hand side of the constraint) goes above the upper bound or below the lower bound given in the Ranging section of the QM for Windows output.

will increase the maximum possible profit by \$30. Similarly, if the available electrician time is decreased, the maximum possible profit will decrease by \$30 per hour until the available time is decreased to the lower bound of 0. If the amount of electrician time (the right-hand-side value for this constraint) is outside this range (0 to 240), then the dual value is no longer relevant and the problem should be resolved with the new right-hand-side value.

In Program 7.5B, the dual value for audio technician hours is shown to be \$0 and the slack is 40, so it is a nonbinding constraint. There are 40 hours of audio technician time that are not

being used despite the fact that they are currently available. If additional hours were made available they would not increase profit but would simply increase the amount of slack. This dual value of zero is relevant as long as the right-hand side does not go below the lower bound of 20. The upper limit is infinity indicating that adding more hours would simply increase the amount of slack.

#### **Excel Solver and Changes in Right-Hand-Side Values**

The shadow price is the same as the dual price in maximization problems. The Sensitivity report from Excel Solver was shown in Program 7.6C. Notice that Solver gives the shadow price instead of the dual price. A **shadow price** is the change in the objective function value (e.g., profit or cost) that results from a one-unit increase in the right-hand-side of a constraint.

Since an improvement in the objective function value in a maximization problem is the same as a positive change (increase), the dual price and the shadow price are exactly the same for maximization problems. For a minimization problem, an improvement in the objective function value is a decrease, which is a negative change. So for minimization problems, the shadow price will be the negative of the dual price.

The Allowable Increase and Allowable Decrease for the right-hand side of each constraint is provided, and the shadow price is relevant for changes within these limits. For the electrician hours, the right-hand-side value of 80 may be increased by 160 (for a total of 240) or decreased by 80 (for a total of 0) and the shadow price remains relevant. If a change is made that exceeds these limits, then the problem should be resolved to find the impact of the change.

#### **Summary**

In this chapter we introduce a mathematical modeling technique called linear programming (LP). It is used in reaching an optimum solution to problems that have a series of constraints binding the objective. We use both the corner point method and the isoprofit/isocost approaches for graphically solving problems with only two decision variables.

The graphical solution approaches of this chapter provide a conceptual basis for tackling larger, more complex problems, some of which are addressed in Chapter 8. To solve real-life LP problems with numerous variables and constraints, we need a solution procedure such as the simplex algorithm, the subject of Module 7. The simplex algorithm is the method that QM for Windows and Excel use to tackle LP problems.

In this chapter we also present the important concept of sensitivity analysis. Sometimes referred to as postoptimality analysis, sensitivity analysis is used by management to answer a series of what-if? Questions about LP model parameters. It also tests just how sensitive the optimal solution is to changes in profit or cost coefficients, technological coefficients, and right-hand-side resources. We explored sensitivity analysis graphically (i.e., for problems with only two decision variables) and with computer output, but to see how to conduct sensitivity algebraically through the simplex algorithm, read Module 7 (located at www.pearsonglobaleditions.com/render).

#### **Glossary**

Alternate Optimal Solution A situation in which more than one optimal solution is possible. It arises when the slope of the objective function is the same as the slope of a constraint.

**Binding Constraint** A constraint with zero slack or surplus for the optimal solution.

**Constraint** A restriction on the resources available to a firm (stated in the form of an inequality or an equation).

Corner Point, or Extreme Point A point that lies on one of the corners of the feasible region. This means that it falls at the intersection of two constraint lines. Corner Point Method The method of finding the optimal solution to an LP problem by testing the profit or cost level at each corner point of the feasible region. The theory of LP states that the optimal solution must lie at one of the corner points.

**Decision Variable** A variable whose value may be chosen by the decision maker.

**Dual Price (value)** The improvement in the objective function value that results from a one-unit increase in the right-hand side of that constraint.

**Feasible Region** The area satisfying all of the problem's resource restrictions; that is, the region where all

306 CHAPTER 7 • LINEAR PROGRAMMING MODELS: GRAPHICAL AND COMPUTER METHODS

constraints overlap. All possible solutions to the problem lie in the feasible region.

- **Feasible Solution** A point lying in the feasible region.

  Basically, it is any point that satisfies all of the problem's constraints.
- **Inequality** A mathematical expression containing a greater-than-or-equal-to relation ( $\geq$ ) or a less-than-or-equal-to relation ( $\leq$ ) used to indicate that the total consumption of a resource must be  $\geq$  or  $\leq$  some limiting value.
- **Infeasible Solution** Any point lying outside the feasible region. It violates one or more of the stated constraints.
- **Isocost Line** A straight line representing all combinations of  $X_1$  and  $X_2$  for a particular cost level.
- **Isoprofit Line** A straight line representing all nonnegative combinations of  $X_1$  and  $X_2$  for a particular profit level.
- **Linear Programming (LP)** A mathematical technique used to help management decide how to make the most effective use of an organization's resources.
- **Mathematical Programming** The general category of mathematical modeling and solution techniques used to allocate resources while optimizing a measurable goal. LP is one type of programming model.
- **Nonbinding Constraint** A constraint with a positive amount of slack or surplus for the optimal solution.
- **Nonnegativity Constraints** A set of constraints that requires each decision variable to be nonnegative; that is, each  $X_i$  must be greater than or equal to 0.
- **Objective Function** A mathematical statement of the goal of an organization, stated as an intent to maximize or to minimize some important quantity such as profits or costs.

- **Product Mix Problem** A common LP problem involving a decision as to which products a firm should produce given that it faces limited resources.
- **Redundancy** The presence of one or more constraints that do not affect the feasible solution region.
- **Sensitivity Analysis** The study of how sensitive an optimal solution is to model assumptions and to data changes. It is often referred to as postoptimality analysis.
- **Shadow Price** The increase in the objective function value that results from a one-unit increase in the right-hand side of that constraint.
- **Simultaneous Equation Method** The algebraic means of solving for the intersection point of two or more linear constraint equations.
- **Slack** The difference between the left-hand side and the right-hand side of a less-than-or-equal-to constraint. Often this is the amount of a resource that is not being used.
- **Surplus** The difference between the left-hand side and the right-hand side of a greater-than-or-equal-to constraint. Often this represents the amount by which a minimum quantity is exceeded.
- **Technological Coefficients** Coefficients of the variables in the constraint equations. The coefficients represent the amount of resources needed to produce one unit of the variable.
- **Unboundedness** A condition that exists when a solution variable and the profit can be made infinitely large without violating any of the problem's constraints in a maximization process.

#### **Solved Problems**

#### **Solved Problem 7-1**

Personal Mini Warehouses is planning to expand its successful Orlando business into Tampa. In doing so, the company must determine how many storage rooms of each size to build. Its objective and constraints follow:

Maximize monthly earnings = 
$$50X_1 + 20X_2$$
  
subject to  $2X_1 + 4X_2 \le 400$  (advertising budget available)  $100X_1 + 50X_2 \le 8{,}000$  (square footage required)  $X_1 \le 60$  (rental limit expected)  $X_1, X_2 \ge 0$ 

where

 $X_1$  = number of large spaces developed  $X_2$  = number of small spaces developed

#### **Solution**

An evaluation of the five corner points of the accompanying graph indicates that corner point *C* produces the greatest earnings. Refer to the graph and table.

| CORNER POINT | VALUES OF $X_1, X_2$ | OBJECTIVE FUNCTION VALUE (\$) |
|--------------|----------------------|-------------------------------|
| A            | (0, 0)               | 0                             |
| В            | (60, 0)              | 3,000                         |
| C            | (60, 40)             | 3,800                         |
| D            | (40, 80)             | 3,600                         |
| E            | (0, 100)             | 2,000                         |

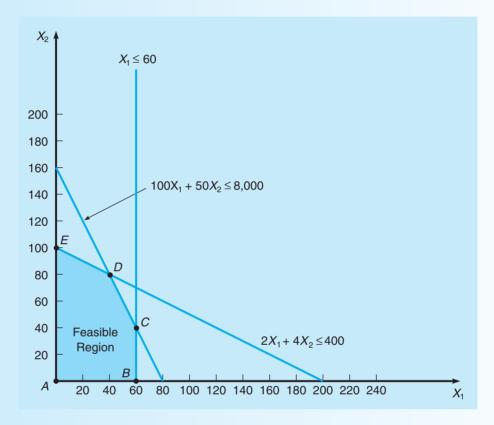

#### **Solved Problem 7-2**

The solution obtained with QM for Windows for Solved Problem 7-1 is given in the following program. Use this to answer the following questions.

- a. For the optimal solution, how much of the advertising budget is spent?
- b. For the optimal solution, how much square footage will be used?
- c. Would the solution change if the budget were only \$300 instead of \$400?
- d. What would the optimal solution be if the profit on the large spaces were reduced from \$50 to \$45?
- e. How much would earnings increase if the square footage requirement were increased from 8,000 to 9,000?

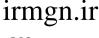

|                              | Solv                                    | ed Problem 7-2 Sc                        | olution              |        |             |
|------------------------------|-----------------------------------------|------------------------------------------|----------------------|--------|-------------|
|                              | X1                                      | X2                                       |                      | RHS    | Dual        |
| Maximize                     | 50.                                     | 20.                                      |                      |        |             |
| Constraint 1                 | 2.                                      | 4.                                       | <=                   | 400.   | 0.          |
| Constraint 2                 | 100.                                    | 50.                                      | <=                   | 8,000. | 0.4         |
| Constraint 3                 | 1.                                      | 0.                                       | <=                   | 60.    | 10.         |
|                              |                                         |                                          |                      |        | 10.         |
| Solution->                   | 60.                                     | 40.                                      |                      | 3,800. | 10.         |
| Solution->                   | , ,,,,,,,,,,,,,,,,,,,,,,,,,,,,,,,,,,,,, |                                          | olution              |        |             |
| <b>♦</b> Ranging             | , ,,,,,,,,,,,,,,,,,,,,,,,,,,,,,,,,,,,,, | 40.                                      | olution Original Val |        | Upper Bound |
| <b>♦</b> Ranging<br>Variable | Soh                                     | 40.                                      |                      | 3,800. | _1          |
|                              | Soh<br>Value                            | 40.<br>wed Problem 7-2 S<br>Reduced Cost | Original Val         | 3,800. | Upper Bound |

#### **Solution**

Constraint 1

Constraint 2

Constraint 3

a. In the optimal solution,  $X_1 = 60$  and  $X_2 = 40$ . Using these values in the first constraint gives us

120.

0.

0.

400

60.

8,000.

$$2X_1 + 4X_2 = 2(60) + 4(40) = 280$$

Infinity

9,500.

80.

280

40.

6,000.

Another way to find this is by looking at the slack:

0.

0.4

10.

Slack for constraint 
$$1 = 120$$
 so the amount used is  $400 - 120 = 280$ 

b. For the second constraint we have

$$100X_1 + 50X_2 = 100(60) + 50(40) = 8,000$$
 square feet

Instead of computing this, you may simply observe that the slack is 0, so all of the 8,000 square feet will be used.

- c. No, the solution would not change. The dual price is 0 and there is slack available. The value 300 is between the lower bound of 280 and the upper bound of infinity. Only the slack for this constraint would change.
- d. Since the new coefficient for  $X_1$  is between the lower bound (40) and the upper bound (infinity), the current corner point remains optimal. So  $X_1 = 60$  and  $X_2 = 40$ , and only the monthly earnings change.

Earnings = 
$$45(60) + 20(40) = $3,500$$

e. The dual price for this constraint is 0.4, and the upper bound is 9,500. The increase of 1,000 units will result in an increase in earnings of 1,000(0.4 per unit) = \$400.

#### **Solved Problem 7-3**

Solve the following LP formulation graphically, using the isocost line approach:

Minimize costs = 
$$24X_1 + 28X_2$$
  
subject to  $5X_1 + 4X_2 \le 2,000$   
 $X_1 \ge 80$   
 $X_1 + X_2 \ge 300$   
 $X_2 \ge 100$   
 $X_1, X_2 \ge 0$ 

#### Solution

A graph of the four constraints follows. The arrows indicate the direction of feasibility for each constraint. The next graph illustrates the feasible solution region and plots of two possible objective function cost lines. The first, \$10,000, was selected arbitrarily as a starting point. To find the optimal corner point, we need to move the cost line in the direction of lower cost, that is, down and to the left. The last point where a cost line touches the feasible region as it moves toward the origin is corner point D. Thus D, which represents  $X_1 = 200$ ,  $X_2 = 100$ , and a cost of \$7,600, is optimal.

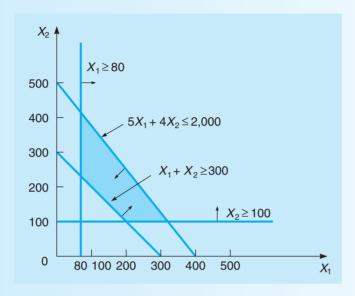

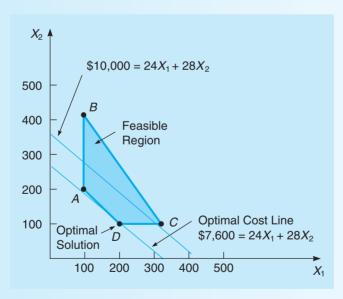

#### **Solved Problem 7-4**

Solve the following problem, using the corner point method. For the optimal solution, how much slack or surplus is there for each constraint?

Maximize profit = 
$$30X_1 + 40X_2$$
  
subject to  $4X_1 + 2X_2 \le 16$   
 $2X_1 - X_2 \ge 2$   
 $X_2 \le 2$   
 $X_1, X_2 \ge 0$ 

#### **Solution**

The graph appears next with the feasible region shaded.

| CORNER POINT | COORDINATES        | PROFIT (\$) |
|--------------|--------------------|-------------|
| A            | $X_1 = 1, X_2 = 0$ | 30          |
| B            | $X_1 = 4, X_2 = 0$ | 120         |
| C            | $X_1 = 3, X_2 = 2$ | 170         |
| D            | $X_1 = 2, X_2 = 2$ | 140         |

The optimal solution is (3, 2). For this point,

$$4X_1 + 2X_2 = 4(3) + 2(2) = 16$$

Therefore, slack = 0 for constraint 1. Also,

$$2X_1 - 1X_2 = 2(3) - 1(2) = 4 > 2$$

Therefore, surplus = 4 - 2 = 2 for constraint 2. Also,

$$X_2 = 2$$

Therefore, slack = 0 for constraint 3.

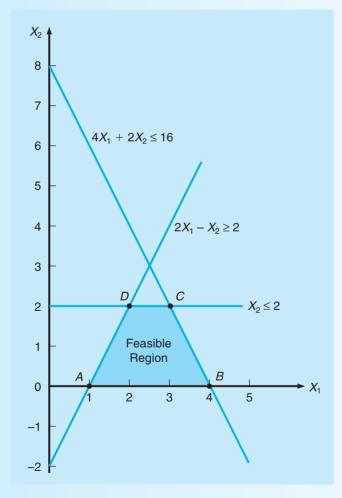

The optimal profit of \$170 is at corner point C.

#### **Self-Test**

- Before taking the self-test, refer to the learning objectives at the beginning of the chapter, the notes in the margins, and the glossary at the end of the chapter.
- Use the key at the back of the book to correct your answers.
- Restudy pages that correspond to any questions that you answered incorrectly or material you feel uncertain about.
- 1. When using a graphical solution procedure, the region bounded by the set of constraints is called the
  - a. solution.
  - b. feasible region.
  - c. infeasible region.
  - d. maximum profit region.
  - e. none of the above.
- 2. In an LP problem, at least one corner point must be an optimal solution if an optimal solution exists.
  - a. True
  - b. False
- 3. An LP problem has a bounded feasible region. If this problem has an equality (=) constraint, then
  - a. this must be a minimization problem.
  - b. the feasible region must consist of a line segment.
  - c. the problem must be degenerate.
  - d. the problem must have more than one optimal solution.
- 4. Which of the following would cause a change in the feasible region?
  - a. increasing an objective function coefficient in a maximization problem
  - b. adding a redundant constraint
  - c. changing the right-hand side of a nonredundant constraint
  - d. increasing an objective function coefficient in a minimization problem
- 5. If a nonredundant constraint is removed from an LP problem, then
  - a. the feasible region will get larger.
  - b. the feasible region will get smaller.
  - c. the problem would become nonlinear.
  - d. the problem would become infeasible.
- 6. In the optimal solution to a linear program, there are 20 units of slack for a constraint. From this we know that
  - a. the dual price for this constraint is 20.
  - b. the dual price for this constraint is 0.
  - c. this constraint must be redundant.
  - d. the problem must be a maximization problem.
- 7. A linear program has been solved and sensitivity analysis has been performed. The ranges for the objective function coefficients have been found. For the profit on  $X_1$ , the upper bound is 80, the lower bound is 60, and the current value is 75. Which of the following must be true if the profit on this variable is lowered to 70 and the optimal solution is found?
  - a. a new corner point will become optimal
  - b. the maximum possible total profit may increase
  - c. the values for all the decision variables will remain the same
  - d. all of the above are possible

- 8. A graphical method should only be used to solve an LP problem when
  - a. there are only two constraints.
  - b. there are more than two constraints.
  - c. there are only two variables.
  - d. there are more than two variables.
- 9. In LP, variables do not have to be integer valued and may take on any fractional value. This assumption is called a. proportionality.
  - b. divisibility.
  - c. additivity.
  - d. certainty.
- 10. In solving a linear program, no feasible solution exists. To resolve this problem we might
  - a. add another variable.
  - b. add another constraint.
  - c. remove or relax a constraint.
  - d. try a different computer program.
- 11. If the feasible region gets larger due to a change in one of the constraints, the optimal value of the objective function
  - a. must increase or remain the same for a maximization problem.
  - b. must decrease or remain the same for a maximization problem.
  - c. must increase or remain the same for a minimization problem.
  - d. cannot change.
- 12. When alternate optimal solutions exist in an LP problem, then
  - a. the objective function will be parallel to one of the constraints.
  - b. one of the constraints will be redundant.
  - c. two constraints will be parallel.
  - d. the problem will also be unbounded.
- 13. If a linear program is unbounded, the problem probably has not been formulated correctly. Which of the following would most likely cause this?
  - a. a constraint was inadvertently omitted
  - b. an unnecessary constraint was added to the problem
  - c. the objective function coefficients are too large
  - d. the objective function coefficients are too small
- 14. A feasible solution to an LP problem
  - a. must satisfy all of the problem's constraints simultaneously.
  - b. need not satisfy all of the constraints, only some of them.
  - c. must be a corner point of the feasible region.
  - d. must give the maximum possible profit.

#### **Discussion Questions and Problems**

#### **Discussion Questions**

- 7-1 Discuss the similarities and differences between minimization and maximization problems using the graphical solution approaches of LP.
- 7-2 It is important to understand the assumptions underlying the use of any quantitative analysis model. What are the assumptions and requirements for an LP model to be formulated and used?
- 7-3 It has been said that each LP problem that has a feasible region has an infinite number of solutions. Explain.
- 7-4 You have just formulated a maximization LP problem and are preparing to solve it graphically. What criteria should you consider in deciding whether it would be easier to solve the problem by the corner point method or the isoprofit line approach?
- 7-5 Under what condition is it possible for an LP problem to have more than one optimal solution?
- 7-6 Develop your own set of constraint equations and inequalities and use them to illustrate graphically each of the following conditions:
  - (a) an unbounded problem
  - (b) an infeasible problem
  - (c) a problem containing redundant constraints
- 7-7 The production manager of a large Cincinnati manufacturing firm once made the statement, "I would like to use LP, but it's a technique that operates under conditions of certainty. My plant doesn't have that certainty; it's a world of uncertainty. So LP can't be used here." Do you think this statement has any merit? Explain why the manager may have said it.
- 7-8 The mathematical relationships that follow were formulated by an operations research analyst at the Smith–Lawton Chemical Company. Which ones are invalid for use in an LP problem, and why?

Maximize profit = 
$$4X_1 + 3X_1X_2 + 8X_2 + 5X_3$$
  
subject to  $2X_1 + X_2 + 2X_3 \le 50$   
 $X_1 - 4X_2 \ge 6$   
 $1.5X_1^2 + 6X_2 + 3X_3 \ge 21$   
 $19X_2 - 0.35X_3 = 17$   
 $5X_1 + 4X_2 + 32 \overline{X_3} \le 80$   
 $-X_1 - X_2 + X_3 = 5$ 

7-9 Discuss the role of sensitivity analysis in LP. Under what circumstances is it needed, and under what conditions do you think it is not necessary?

- 7-10 A linear program has the objective of maximizing profit = 12X + 8Y. The maximum profit is \$8,000. Using a computer we find the upper bound for profit on X is 20 and the lower bound is 9. Discuss the changes to the optimal solution (the values of the variables and the profit) that would occur if the profit on X were increased to \$15. How would the optimal solution change if the profit on X were increased to \$25?
- 7-11 A linear program has a maximum profit of \$600. One constraint in this problem is  $4X + 2Y \le 80$ . Using a computer we find the dual price for this constraint is 3, and there is a lower bound of 75 and an upper bound of 100. Explain what this means.
- 7-12 Develop your own original LP problem with two constraints and two real variables.
  - (a) Explain the meaning of the numbers on the right-hand side of each of your constraints.
  - (b) Explain the significance of the technological coefficients.
  - (c) Solve your problem graphically to find the optimal solution.
  - (d) Illustrate graphically the effect of increasing the contribution rate of your first variable  $(X_1)$  by 50% over the value you first assigned it. Does this change the optimal solution?
- 7-13 Explain how a change in a technological coefficient can affect a problem's optimal solution. How can a change in resource availability affect a solution?

#### **Problems**

The Electrocomp Corporation manufactures two electrical products: air conditioners and large fans. The assembly process for each is similar in that both require a certain amount of wiring and drilling. Each air conditioner takes 3 hours of wiring and 2 hours of drilling. Each fan must go through 2 hours of wiring and 1 hour of drilling. During the next production period, 240 hours of wiring time are available and up to 140 hours of drilling time may be used. Each air conditioner sold yields a profit of \$25. Each fan assembled may be sold for a \$15 profit. Formulate and solve this LP production mix situation to find the best combination of air conditioners and fans that yields the highest profit. Use the corner point graphical approach.

2-7-15 Electrocomp's management realizes that it forgot to include two critical constraints (see Problem 7-14). In particular, management decides that there should be a minimum number of air conditioners produced in order to fulfill a contract. Also, due to an oversupply

of fans in the preceding period, a limit should be placed on the total number of fans produced.

- (a) If Electrocomp decides that at least 20 air conditioners should be produced but no more than 80 fans should be produced, what would be the optimal solution? How much slack is there for each of the four constraints?
- (b) If Electrocomp decides that at least 30 air conditioners should be produced but no more than 50 fans should be produced, what would be the optimal solution? How much slack is there for each of the four constraints at the optimal solution?

2:7-16 A candidate for mayor in a small town has allocated \$40,000 for last-minute advertising in the days preceding the election. Two types of ads will be used: radio and television. Each radio ad costs \$200 and reaches an estimated 3,000 people. Each television ad costs \$500 and reaches an estimated 7,000 people. In planning the advertising campaign, the campaign manager would like to reach as many people as possible, but she has stipulated that at least 10 ads of each type must be used. Also, the number of radio ads must be at least as great as the number of television ads. How many ads of each type should be used? How many people will this reach?

-7-17 The Outdoor Furniture Corporation manufactures two products, benches and picnic tables, for use in yards and parks. The firm has two main resources: its carpenters (labor force) and a supply of redwood for use in the furniture. During the next production cycle, 1,200 hours of labor are available under a union agreement. The firm also has a stock of 3,500 feet of good-quality redwood. Each bench that Outdoor Furniture produces requires 4 labor hours and 10 feet of redwood; each picnic table takes 6 labor hours and 35 feet of redwood. Completed benches will yield a profit of \$9 each, and tables will result in a profit of \$20 each. How many benches and tables should Outdoor Furniture produce to obtain the largest possible profit? Use the graphical LP approach.

3. 7-18 The dean of the Western College of Business must plan the school's course offerings for the fall semester. Student demands make it necessary to offer at least 30 undergraduate and 20 graduate courses in the term. Faculty contracts also dictate that at least 60 courses be offered in total. Each undergraduate course taught costs the college an average of \$2,500 in faculty wages, and each graduate course costs \$3,000. How many undergraduate and graduate courses should be taught in the fall so that total faculty salaries are kept to a minimum?

3: 7-19 MSA Computer Corporation manufactures two models of minicomputers, the Alpha 4 and the Beta 5. The firm employs five technicians, working 160 hours each per month, on its assembly line. Management insists that full employment (i.e., all 160 hours of time) be maintained for each worker during next month's operations. It requires 20 labor hours to assemble each Alpha 4 computer and 25 labor hours to assemble each Beta 5 model. MSA wants to see at least 10 Alpha 4s and at least 15 Beta 5s produced during the production period. Alpha 4s generate \$1,200 profit per unit, and Beta 5s yield \$1,800 each. Determine the most profitable number of each model of minicomputer to produce during the coming

A winner of the Texas Lotto has decided to invest \$50,000 per year in the stock market. Under consideration are stocks for a petrochemical firm and a public utility. Although a long-range goal is to get the highest possible return, some consideration is given to the risk involved with the stocks. A risk index on a scale of 1–10 (with 10 being the most risky) is assigned to each of the two stocks. The total risk of the portfolio is found by multiplying the risk of each stock by the dollars invested in that stock.

The following table provides a summary of the return and risk:

| STOCK         | ESTIMATED RETURN | RISK INDEX |
|---------------|------------------|------------|
| Petrochemical | 12%              | 9          |
| Utility       | 6%               | 4          |

The investor would like to maximize the return on the investment, but the average risk index of the investment should not be higher than 6. How much should be invested in each stock? What is the average risk for this investment? What is the estimated return for this investment?

Referring to the Texas Lotto situation in Problem 7-20, suppose the investor has changed his attitude about the investment and wishes to give greater emphasis to the risk of the investment. Now the investor wishes to minimize the risk of the investment as long as a return of at least 8% is generated. Formulate this as an LP problem and find the optimal solution. How much should be invested in each stock? What is the average risk for this investment? What is the estimated return for this investment?

Solve the following LP problem using the corner point graphical method. At the optimal solution, calculate the slack for each constraint:

Maximize profit = 
$$4X + 4Y$$
  
subject to  $3X + 5Y \le 150$   
 $X - 2Y \le 10$   
 $5X + 3Y \le 150$   
 $X, Y \ge 0$ 

#### 314 CHAPTER 7 • LINEAR PROGRAMMING MODELS: GRAPHICAL AND COMPUTER METHODS

Minimize cost subject to 
$$X + 3Y \ge 90$$

$$8X + 2Y \ge 160$$

$$3X + 2Y \ge 120$$

$$Y \le 70$$

$$X, Y \ge 0$$

Graphically illustrate the feasible region and apply the isocost line procedure to indicate which corner point produces the optimal solution. What is the cost of this solution?

2: 7-24 The stock brokerage firm of Blank, Leibowitz, and Weinberger has analyzed and recommended two stocks to an investors' club of college professors. The professors were interested in factors such as short-term growth, intermediate growth, and dividend rates. These data on each stock are as follows:

|                                                                                     | STOCE                      | ζ (\$)                    |
|-------------------------------------------------------------------------------------|----------------------------|---------------------------|
| FACTOR                                                                              | LOUISIANA GAS<br>AND POWER | TRIMEX INSULATION COMPANY |
| Short-term growth potential, per dollar invested                                    | .36                        | .24                       |
| Intermediate growth<br>potential (over next<br>three years), per<br>dollar invested | 1.67                       | 1.50                      |
| Dividend rate potential                                                             | 4%                         | 8%                        |

Each member of the club has an investment goal of (1) an appreciation of no less than \$720 in the short term, (2) an appreciation of at least \$5,000 in the next three years, and (3) a dividend income of at least \$200 per year. What is the smallest investment that a professor can make to meet these three goals?

4-25 Woofer Pet Foods produces a low-calorie dog food for overweight dogs. This product is made from beef products and grain. Each pound of beef costs \$0.90, and each pound of grain costs \$0.60. A pound of the dog food must contain at least 9 units of Vitamin 1 and 10 units of Vitamin 2. A pound of beef contains 10 units of Vitamin 1 and 12 units of Vitamin 2. A pound of grain contains 6 units of Vitamin 1 and 9 units of Vitamin 2. Formulate this as an LP problem to minimize the cost of the dog food. How many pounds of beef and grain should be included in each pound of dog food? What is the cost and vitamin content of the final product?

7-26 The seasonal yield of olives in a Piraeus, Greece, vineyard is greatly influenced by a process of branch pruning. If olive trees are pruned every two weeks, output is increased. The pruning process, however, requires considerably more labor than permitting the

olives to grow on their own and results in a smaller size olive. It also, though, permits olive trees to be spaced closer together. The yield of 1 barrel of olives by pruning requires 5 hours of labor and 1 acre of land. The production of a barrel of olives by the normal process requires only 2 labor hours but takes 2 acres of land. An olive grower has 250 hours of labor available and a total of 150 acres for growing. Because of the olive size difference, a barrel of olives produced on pruned trees sells for \$20, whereas a barrel of regular olives has a market price of \$30. The grower has determined that because of uncertain demand, no more than 40 barrels of pruned olives should be produced. Use graphical LP to find

- (a) the maximum possible profit.
- (b) the best combination of barrels of pruned and regular olives.
- (c) the number of acres that the olive grower should devote to each growing process.
- 7-27 Consider the following four LP formulations. Using a graphical approach, determine
  - (a) which formulation has more than one optimal solution.
  - (b) which formulation is unbounded.
  - (c) which formulation has no feasible solution.
  - (d) which formulation is correct as is.

Formulation 1 Formulation 3

Maximize 
$$10X_1 + 10X_2$$
 Maximize  $3X_1 + 2X_2$ 

subject to  $2X_1 \le 10$  subject to  $X_1 + X_2 \ge 5$ 
 $2X_1 + 4X_2 \le 16$   $X_1 \ge 2$ 
 $4X_2 \le 8$   $2X_2 \ge 8$ 
 $X_1 = 6$ 

Formulation 2 Formulation 4

Maximize 
$$X_1 + 2X_2$$
 Maximize  $3X_1 + 3X_2$ 

subject to  $X_1 \le 1$  subject to  $4X_1 + 6X_2 \le 48$ 
 $2X_2 \le 2$   $4X_1 + 2X_2 \le 12$ 
 $X_1 + 2X_2 \le 2$   $3X_2 \ge 3$ 
 $2X_1 \ge 2$ 

7-28 Graph the following LP problem and indicate the optimal solution point:

Maximize profit = 
$$$3X + $2Y$$
  
subject to  $2X + Y \le 150$   
 $2X + 3Y \le 300$ 

- (a) Does the optimal solution change if the profit per unit of *X* changes to \$4.50?
- (b) What happens if the profit function should have been 3X + 3Y?
- 7-29 Graphically analyze the following problem:

Maximize profit = 
$$\$4X + \$6Y$$
  
subject to  $X + 2Y \le 8$  hours  
 $6X + 4Y \le 24$  hours

- (a) What is the optimal solution?
- (b) If the first constraint is altered to  $X + 3Y \le 8$ , does the feasible region or optimal solution change?
- 2: 7-30 Examine the LP formulation in Problem 7-29. The problem's second constraint reads

$$6X + 4Y \le 24$$
 hours (time available on machine 2)

If the firm decides that 36 hours of time can be made available on machine 2 (namely, an additional 12 hours) at an additional cost of \$10, should it add the hours?

7-31 Consider the following LP problem:

Maximize profit = 
$$5X + 6Y$$
  
subject to  $2X + Y \le 120$   
 $2X + 3Y \le 240$   
 $X, Y \ge 0$ 

- (a) What is the optimal solution to this problem? Solve it graphically.
- (b) If a technical breakthrough occurred that raised the profit per unit of *X* to \$8, would this affect the optimal solution?
- (c) Instead of an increase in the profit coefficient *X* to \$8, suppose that profit was overestimated and should only have been \$3. Does this change the optimal solution?
- 7-32 Consider the LP formulation given in Problem 7-31. If the second constraint is changed from  $2X + 3Y \le 240$  to  $2X + 4Y \le 240$ , what effect will this have on the optimal solution?
- 7-33 The computer output given below is for Problem 7-31. Use this to answer the following questions.
  - (a) How much could the profit on *X* increase or decrease without changing the values of *X* and *Y* in the optimal solution?
  - (b) If the right-hand side of constraint 1 were increased by 1 unit, how much would the profit increase?

(c) If the right-hand side of constraint 1 were increased by 10 units, how much would the profit increase?

- The computer output on the next page is for a product mix problem in which there are two products and three resource constraints. Use the output to help you answer the following questions. Assume that you wish to maximize profit in each case.
  - (a) How many units of product 1 and product 2 should be produced?
  - (b) How much of each of the three resources is being used? How much slack is there for each constraint? Which of the constraints are binding, and which are nonbinding?
  - (c) What are the dual prices for each resource?
  - (d) If you could obtain more of one of the resources, which one should you obtain? How much should you be willing to pay for this?
  - (e) What would happen to profit if, with the original output, management decided to produce one more unit of product 2?
- 7-35 Graphically solve the following problem:

Maximize profit = 
$$8X_1 + 5X_2$$
  
subject to  $X_1 + X_2 \le 10$   
 $X_1 \le 6$   
 $X_1, X_2 \ge 0$ 

- (a) What is the optimal solution?
- (b) Change the right-hand side of constraint 1 to 11 (instead of 10) and resolve the problem. How much did the profit increase as a result of this?
- (c) Change the right-hand side of constraint 1 to 6 (instead of 10) and resolve the problem. How much did the profit decrease as a result of this? Looking at the graph, what would happen if the right-hand-side value were to go below 6?
- (d) Change the right-hand-side value of constraint 1 to 5 (instead of 10) and resolve the problem.

#### Output for Problem 7-33

| 🖣 Linear Progran     | nming Results       | De .                     |                          |                |                     |
|----------------------|---------------------|--------------------------|--------------------------|----------------|---------------------|
|                      | Pro                 | oblem 7-33 Solutio       | n                        |                |                     |
|                      | X                   | Y                        |                          | RHS            | Dual                |
| Maximize             | 5.                  | 6.                       |                          |                |                     |
| Constraint 1         | 2.                  | 1.                       | <=                       | 120.           | 0.75                |
| Constraint 2         | 2.                  | 3.                       | <=                       | 240.           | 1.75                |
| Solution->           | 30.                 | 60.                      |                          | 510.           |                     |
|                      |                     |                          |                          |                |                     |
| ◆ Ranging            |                     |                          |                          |                | _                   |
| ♦ Ranging            | Pri                 | oblem 7-33 Solutio       | n                        |                | _                   |
|                      | Pr<br>Value         | oblem 7-33 Solutio       | n<br>Original Val        | Lower Bound    | Upper Bound         |
| ◆ Ranging Variable X |                     |                          | 201                      | Lower Bound 4. | Upper Bound         |
|                      | Value               | Reduced Cost             | Original Val             |                | Upper Bound 12. 7.5 |
| Variable<br>X<br>Y   | Value<br>30.        | Reduced Cost 0.          | Original Val<br>5.       | 4.             | 12<br>7.5           |
|                      | Value<br>30.<br>60. | Reduced Cost<br>0.<br>0. | Original Val<br>5.<br>6. | 4.<br>2.5      | 12.                 |

#### 316 CHAPTER 7 • LINEAR PROGRAMMING MODELS: GRAPHICAL AND COMPUTER METHODS

#### **Output for Problem 7-34**

|                                                   |                       | Problem 734 Solu                                               | ion                                   |                                    |                                      |
|---------------------------------------------------|-----------------------|----------------------------------------------------------------|---------------------------------------|------------------------------------|--------------------------------------|
|                                                   |                       |                                                                | ion                                   |                                    |                                      |
|                                                   | X1                    | X2                                                             |                                       | RHS                                | Dual                                 |
| Maximize                                          | 50.                   | 20.                                                            |                                       |                                    |                                      |
| Constraint 1                                      | 1.                    | 2.                                                             | <=                                    | 45.                                | 0.                                   |
| Constraint 2                                      | 3.                    | 3.                                                             | <=                                    | 87.                                | 0.                                   |
| Constraint 3                                      | 2.                    | 1.                                                             | <=                                    | 50.                                | 25.                                  |
| Constraint                                        |                       |                                                                | \_                                    | 30.                                | 20.                                  |
| Solution->                                        | 25.                   | 0.                                                             |                                       | 1,250.                             |                                      |
| Solution->                                        | 25.                   |                                                                |                                       |                                    |                                      |
| Solution->                                        | 25.                   | 0.                                                             |                                       |                                    |                                      |
| Solution->  Ranging  Variable                     | 25.                   | 0.<br>Problem 734 Solut                                        | ion                                   | 1,250.                             | _1                                   |
| Solution->  Ranging  Variable  X1                 | 25.                   | 0.<br>Problem 734 Solut<br>Reduced Cost                        | ion<br>Original ∀al                   | 1,250.                             | II                                   |
| Solution->  Ranging  Variable  X1  X2             | 25. Value 25.         | O.  Problem 734 Solut Reduced Cost O.                          | ion Original Val                      | 1,250.                             | IC                                   |
| Solution->  Ranging  Variable  X1  X2  Constraint | Value 25. 0.          | Problem 734 Solut<br>Reduced Cost<br>0.<br>5.                  | ion Original Val 50. 20.              | 1,250.  Lower Bound 40Infinity     | Upper Bound Infinity 25.             |
| Solution->                                        | Value 25.  Dual Value | Problem 734 Solut<br>Reduced Cost<br>0.<br>5.<br>Slack/Surplus | ion Original Val 50. 20. Original Val | Lower Bound 40Infinity Lower Bound | Upper Bound Infinity 25. Upper Bound |

#### **Output for Problem 7-35**

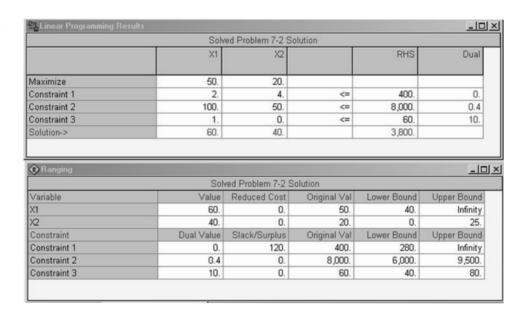

How much did the profit decrease from the original profit as a result of this?

- (e) Using the computer output on this page, what is the dual price of constraint 1? What is the lower bound on this?
- (f) What conclusions can you draw from this regarding the bounds of the right-hand-side values and the dual price?

#### 97-36 Serendipity\*

The three princes of Serendip

Went on a little trip.

They could not carry too much weight;

More than 300 pounds made them hesitate.

They planned to the ounce. When they returned to Ceylon

They discovered that their supplies were just about gone

When, what to their joy, Prince William found A pile of coconuts on the ground.

"Each will bring 60 rupees," said Prince Richard with a grin

As he almost tripped over a lion skin.

"Look out!" cried Prince Robert with glee

As he spied some more lion skins under a tree.

"These are worth even more—300 rupees each

If we can just carry them all down to the beach."

Each skin weighed fifteen pounds and each coconut, five,

But they carried them all and made it alive.

The boat back to the island was very small

<sup>\*</sup>The word serendipity was coined by the English writer Horace Walpole after a fairy tale titled The Three Princes of Serendip. Source of problem is unknown.

15 cubic feet baggage capacity—that was all.

Each lion skin took up one cubic foot

While eight coconuts the same space took.

With everything stowed they headed to sea

And on the way calculated what their new wealth might be.

"Eureka!" cried Prince Robert, "Our worth is so great

That there's no other way we could return in this state.

Any other skins or nut that we might have brought Would now have us poorer. And now I know what—I'll write my friend Horace in England, for surely Only he can appreciate our serendipity."

Formulate and solve **Serendipity** by graphical LP in order to calculate "what their new wealth might be."

Bhavika Investments, a group of financial advisors and retirement planners, has been requested to provide advice on how to invest \$200,000 for one of its clients. The client has stipulated that the money must be put into either a stock fund or a money market fund, and the annual return should be at least \$14,000. Other conditions related to risk have also been specified, and the following linear program was developed to help with this investment decision:

Minimize risk = 
$$12S + 5M$$
 subject to

$$S + M = 200,000$$
 total investment is  $$200,000$ 

$$0.10S + 0.05M \ge 14,000$$
 return must be at least

$$+ 0.05M \ge 14,000$$
 return must be at leas  $$14,000$ 

$$M \ge 40,000$$
 at least \$40,000 must  
be in money market  
fund

$$S, M \geq 0$$

where

S =dollars invested in stock fund

M =dollars invested in money market fund

The OM for Windows output is shown below.

- (a) How much money should be invested in the money market fund and the stock fund? What is the total risk?
- (b) What is the total return? What rate of return is this?
- (c) Would the solution change if risk measure for each dollar in the stock fund were 14 instead of 12?
- (d) For each additional dollar that is available, how much does the risk change?
- (e) Would the solution change if the amount that must be invested in the money market fund were changed from \$40,000 to \$50,000?

Refer to the Bhavika Investments (Problem 7-37) situation once again. It has been decided that, rather than minimize risk, the objective should be to maximize return while placing restriction on the amount of risk. The average risk should be no more than 11 (with a total risk of 2,200,000 for the \$200,000 invested). The linear program was reformulated, and the QM for Windows output is shown on the next page.

- (a) How much money should be invested in the money market fund and the stock fund? What is the total return? What rate of return is this?
- (b) What is the total risk? What is the average risk?
- (c) Would the solution change if return for each dollar in the stock fund were 0.09 instead of 0.10?
- (d) For each additional dollar that is available, what is the marginal rate of return?
- (e) How much would the total return change if the amount that must be invested in the money market fund were changed from \$40,000 to \$50,000?

Problems 7-39 to 7-44 test your ability to formulate LP problems that have more than two variables. They cannot be solved graphically but will give you a chance to set up a larger problem.

7-39 The Feed 'N Ship Ranch fattens cattle for local farmers and ships them to meat markets in Kansas

#### **Output for Problem 7-37**

| <b>₽</b>     | Bhavil     | a Investments Sol | ution        |             |             |
|--------------|------------|-------------------|--------------|-------------|-------------|
| ~            | s          | М                 |              | RHS         | Dual        |
| Minimize     | 12         | 5                 |              |             |             |
| Constraint 1 | 1          | 1                 | =            | 200000      | 2           |
| Constraint 2 | 0.1        | 0.05              | >=           | 14000       | -140        |
| Constraint 3 | 0          | 1                 | >=           | 40000       | 0           |
| Solution->   | 80000      | 120000.0          |              | 1560000     |             |
|              | Bhavil     | a Investments Sol | ution        |             |             |
| Variable     | Value      | Reduced Cost      | Original Val | Lower Bound | Upper Bound |
| s            | 80000      | 0                 | 12           | 5           | Infinity    |
| М            | 120000.0   | 0                 | 5            | -Infinity   | 12          |
| Constraint   | Dual Value | Slack/Surplus     | Original Val | Lower Bound | Upper Bound |
| Constraint 1 | 2          | 0                 | 200000       | 160000      | 280000      |
| Constraint 2 | -140       | 0                 | 14000        | 10000       | 18000       |
| Constraint 3 | 0          | 80000.01          | 40000        | -Infinity   | 120000.0    |

#### 318 CHAPTER 7 • LINEAR PROGRAMMING MODELS: GRAPHICAL AND COMPUTER METHODS

#### **Output for Problem 7-38**

|              | Bhavil     | a Investments So | lution 🖟     | 1975        |             |
|--------------|------------|------------------|--------------|-------------|-------------|
|              | S          | М                |              | RHS         | Dual        |
| Maximize     | 0.1        | 0.05             |              |             |             |
| Constraint 1 | 1          | 1                | =            | 200000      | 0.1         |
| Constraint 2 | 12         | 5                | <=           | 2200000     | 0           |
| Constraint 3 | 0          | 1                | >=           | 40000       | -0.05       |
| Solution->   | 160000     | 40000            |              | 18000       |             |
|              | Bhavil     | a Investments So | lution       |             |             |
| Variable     | Value      | Reduced Cost     | Original Val | Lower Bound | Upper Bound |
| S            | 160000     | 0                | 0.1          | 0.05        | Infinity    |
| M            | 40000      | 0                | 0.05         | -Infinity   | 0.1         |
| Constraint   | Dual Value | Slack/Surplus    | Original Val | Lower Bound | Upper Bound |
| Constraint 1 | 0.1        | 0                | 200000       | 40000       | 206666.7    |
| Constraint 2 | 0          | 80000            | 2200000      | 2120000     | Infinity    |
| Constraint 3 | -0.05      | 0                | 40000        | 28571.43    | 200000      |

City and Omaha. The owners of the ranch seek to determine the amounts of cattle feed to buy so that minimum nutritional standards are satisfied, and at the same time total feed costs are minimized. The feed mix can be made up of the three grains that contain the following ingredients per pound of feed:

|            |         | FEED (OZ.) |         |  |  |
|------------|---------|------------|---------|--|--|
| INGREDIENT | STOCK X | STOCK Y    | STOCK Z |  |  |
| A          | 3       | 2          | 4       |  |  |
| В          | 2       | 3          | 1       |  |  |
| C          | 1       | 0          | 2       |  |  |
| D          | 6       | 8          | 4       |  |  |

The cost per pound of stocks X, Y, and Z are \$2, \$4, and \$2.50, respectively. The minimum requirement per cow per month is 4 pounds of ingredient A, 5 pounds of ingredient B, 1 pound of ingredient C, and 8 pounds of ingredient D.

The ranch faces one additional restriction: it can only obtain 500 pounds of stock Z per month from the feed supplier regardless of its need. Because there are usually 100 cows at the Feed 'N Ship Ranch at any given time, this means that no more than 5 pounds of stock Z can be counted on for use in the feed of each cow per month.

- (a) Formulate this as an LP problem.
- (b) Solve using LP software.

The Weinberger Electronics Corporation manufactures four highly technical products that it supplies to aerospace firms that hold NASA contracts. Each of the products must pass through the following departments before they are shipped: wiring, drilling, assembly, and inspection. The time requirement in hours for each unit produced and its corresponding profit value are summarized in the following table:

|         | UNIT   |          |          |            |    |
|---------|--------|----------|----------|------------|----|
| PRODUCT | WIRING | DRILLING | ASSEMBLY | INSPECTION |    |
| XJ201   | 0.5    | 0.3      | 0.2      | 0.5        | 9  |
| XM897   | 1.5    | 1        | 4        | 1          | 12 |
| TR29    | 1.5    | 2        | 1        | 0.5        | 15 |
| BR788   | 1      | 3        | 2        | 0.5        | 11 |

The production available in each department each month, and the minimum monthly production requirement to fulfill contracts, are as follows:

| DEPARTMENT | CAPACITY<br>(HOURS) | PRODUCT | MINIMUM<br>PRODUCTION<br>LEVEL |
|------------|---------------------|---------|--------------------------------|
| Wiring     | 15,000              | XJ201   | 150                            |
| Drilling   | 17,000              | XM897   | 100                            |
| Assembly   | 26,000              | TR29    | 300                            |
| Inspection | 12,000              | BR788   | 400                            |

The production manager has the responsibility of specifying production levels for each product for the coming month. Help him by formulating (that is, setting up the constraints and objective function) Weinberger's problem using LP.

7-41

Outdoor Inn, a camping equipment manufacturer in southern Utah, is developing a production schedule for a popular type of tent, the Double Inn. Orders have been received for 180 of these to be delivered at the end of this month, 220 to be delivered at the end of next month, and 240 to be delivered at the end of the month after that. This tent may be produced at a cost of \$120, and the maximum number of tents that can be produced in a month is 230.

The company may produce some extra tents in one month and keep them in storage until the next month. The cost for keeping these in inventory for 1 month is estimated to be \$6 per tent for each tent left at the end of the month. Formulate this as an LP problem to minimize cost while meeting demand and not exceeding the monthly production capacity. Solve it using any computer software. (Hint: Define variables to represent the number of tents left over at the end of each month.)

7-42 Outdoors Inn (see Problem 7-41) expanded its tentmaking operations later in the year. While still making the Double Inn tent, it is also making a larger tent, the Family Rolls, which has four rooms. The company can produce up to a combined total of 280 tents per month. The following table provides the demand that must be met and the production costs for the next 3 months. Note that the costs will increase in month 2. The holding cost for keeping a tent in inventory at the end of the month for use in the next month is estimated to be \$6 per tent for the Double Inn and \$8 per tent for the Family Rolls. Develop a linear program to minimize the total cost. Solve it using any computer software.

| MONTH | DEMAND<br>FOR<br>DOUBLE<br>INN | COST TO<br>PRODUCE<br>DOUBLE<br>INN | DEMAND<br>FOR<br>FAMILY<br>ROLLS | COST TO<br>PRODUCE<br>FAMILY<br>ROLLS |
|-------|--------------------------------|-------------------------------------|----------------------------------|---------------------------------------|
| 1     | 185                            | \$120                               | 60                               | \$150                                 |
| 2     | 205                            | \$130                               | 70                               | \$160                                 |
| 3     | 225                            | \$130                               | 65                               | \$160                                 |

7-43 Modem Corporation of America (MCA) is the world's largest producer of modem communication devices for microcomputers. MCA sold 9,000 of the regular model and 10,400 of the smart ("intelligent") model this September. Its income statement for the month is shown in the table on this page. Costs presented are typical of prior months and are expected to remain at the same levels in the near future.

> The firm is facing several constraints as it prepares its November production plan. First, it has experienced a tremendous demand and has been unable to keep any significant inventory in stock. This situation is not expected to change. Second, the firm is located in a small Iowa town from which additional labor is not readily available. Workers can be shifted from production of one modem to another, however. To produce the 9,000 regular modems in September required 5,000 direct labor hours. The 10,400 intelligent modems absorbed 10,400 direct labor hours.

#### **TABLE FOR PROBLEM 7-43**

MCA Income Statement Month Ended September 30

|                              | REGULAR<br>MODEMS | INTELLIGENT<br>MODEMS |
|------------------------------|-------------------|-----------------------|
| Sales                        | \$450,000         | \$640,000             |
| Less: Discounts              | 10,000            | 15,000                |
| Returns                      | 12,000            | 9,500                 |
| Warranty replacements        | 4,000             | 2,500                 |
| Net sales                    | \$424,000         | \$613,000             |
| Sales costs                  |                   |                       |
| Direct labor                 | 60,000            | 76,800                |
| Indirect labor               | 9,000             | 11,520                |
| Materials cost               | 90,000            | 128,000               |
| Depreciation                 | 40,000            | 50,800                |
| Cost of sales                | \$199,000         | \$267,120             |
| Gross profit                 | \$225,000         | \$345,880             |
| Selling and general expenses |                   |                       |
| General expenses—variable    | 30,000            | 35,000                |
| General expenses—fixed       | 36,000            | 40,000                |
| Advertising                  | 28,000            | 25,000                |
| Sales commissions            | 31,000            | 60,000                |
| Total operating cost         | \$125,000         | \$160,000             |
| Pretax income                | \$100,000         | \$185,880             |
| Income taxes (25%)           | 25,000            | 46,470                |
| Net income                   | \$ 75,000         | \$139,410             |

Third, MCA is experiencing a problem affecting the intelligent modems model. Its component supplier is able to guarantee only 8,000 microprocessors for November delivery. Each intelligent modem requires one of these specially made microprocessors. Alternative suppliers are not available on short notice.

MCA wants to plan the optimal mix of the two modem models to produce in November to maximize profits for MCA.

- (a) Formulate, using September's data, MCA's problem as a linear program.
- (b) Solve the problem graphically.
- (c) Discuss the implications of your recommended solution.

7-44 Working with chemists at Virginia Tech and George Washington Universities, landscape contractor Kenneth Golding blended his own fertilizer, called "Golding-Grow." It consists of four chemical compounds, C-30, C-92, D-21, and E-11. The cost per pound for each compound is indicated as follows:

| CHEMICAL COMPOUND | COST PER POUND (\$) |
|-------------------|---------------------|
| C-30              | 0.12                |
| C-92              | 0.09                |
| D-21              | 0.11                |
| E-11              | 0.04                |

320 CHAPTER 7 • LINEAR PROGRAMMING MODELS: GRAPHICAL AND COMPUTER METHODS

> The specifications for Golding-Grow are as follows: (1) E-11 must constitute at least 15% of the blend; (2) C-92 and C-30 must together constitute at least 45% of the blend; (3) D-21 and C-92 can together constitute no more than 30% of the blend; and (4) Golding-Grow is packaged and sold in 50-pound bags.

- (a) Formulate an LP problem to determine what blend of the four chemicals will allow Golding to minimize the cost of a 50-pound bag of the fertilizer.
- (b) Solve using a computer to find the best solution.

27-45 Raptor Fuels produces three grades of gasoline— Regular, Premium, and Super. All of these are produced by blending two types of crude oil— Crude A and Crude B. The two types of crude contain specific ingredients which help in determining the octane rating of gasoline. The important ingredients and the costs are contained in the following table:

|                   | CRUDE A | CRUDE B |
|-------------------|---------|---------|
| Cost per gallon   | \$0.42  | \$0.47  |
| Ingredient 1      | 40%     | 52%     |
| Other ingredients | 60%     | 48%     |

In order to achieve the desired octane ratings, at least 41% of Regular gasoline should be Ingredient 1; at least 44% of Premium gasoline must be Ingredient 1, and at least 48% of Super gasoline must be Ingredient 1. Due to current contract commitments, Raptor Fuels must produce as least 20,000 gallons of Regular, at least 15,000 gallons of Premium, and at least 10,000 gallons of Super. Formulate a linear program that could be used to determine how much of Crude A and Crude B should be used in each of the gasolines to meet the demands at the minimum cost. What is the minimum cost? How much of Crude A and Crude B are used in each gallon of the different types of gasoline?

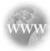

#### **Internet Homework Problems**

See our Internet home page, at www.pearsonglobaleditions.com/render, for additional homework problems, Problems 7-46 to 7-50.

#### **Case Study**

#### **Mexicana Wire Works**

Ron Garcia felt good about his first week as a management trainee at Mexicana Wire Winding, Inc. He had not yet developed any technical knowledge about the manufacturing process, but he had toured the entire facility, located in the suburbs of Mexico City, and had met many people in various areas of the operation.

Mexicana, a subsidiary of Westover Wire Works, a Texas firm, is a medium-sized producer of wire windings used in making electrical transformers. Carlos Alverez, the production control manager, described the windings to Garcia as being of standardized design. Garcia's tour of the plant, laid out by process type (see Figure 7.20), followed the manufacturing sequence for the windings: drawing, extrusion, winding, inspection, and packaging. After inspection, good product is packaged and sent to finished product storage; defective product is stored separately until it can be reworked.

On March 8, Vivian Espania, Mexicana's general manager, stopped by Garcia's office and asked him to attend a staff meeting at 1:00 P.M.

"Let's get started with the business at hand," Vivian said, opening the meeting. "You all have met Ron Garcia, our new

management trainee. Ron studied operations management in his MBA program in southern California, so I think he is competent to help us with a problem we have been discussing for a long time without resolution. I'm sure that each of you on my staff will give Ron your full cooperation."

Vivian turned to José Arroyo, production control manager. "José, why don't you describe the problem we are facing?"

"Well," José said, "business is very good right now. We are booking more orders than we can fill. We will have some new equipment on line within the next several months, which will take care of our capacity problems, but that won't help us in April. I have located some retired employees who used to work in the drawing department, and I am planning to bring them in as temporary employees in April to increase capacity there. Because we are planning to refinance some of our long-term debt, Vivian wants our profits to look as good as possible in April. I'm having a hard time figuring out which orders to run and which to back order so that I can make the bottom line look as good as possible. Can you help me with this?"

Garcia was surprised and apprehensive to receive such an important, high-profile assignment so early in his career.

FIGURE 7.20 Mexicana Wire Winding, Inc.

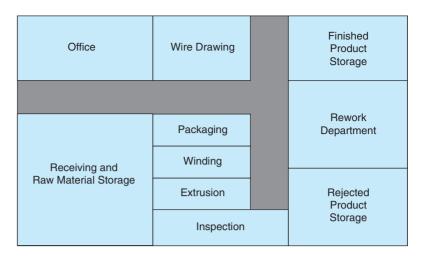

Recovering quickly, he said, "Give me your data and let me work with it for a day or two."

#### **April Orders**

| Product W0075C | 1,400 units |
|----------------|-------------|
| Product W0033C | 250 units   |
| Product W0005X | 1,510 units |
| Product W0007X | 1,116 units |

*Note:* Vivian Espania has given her word to a key customer that we will manufacture 600 units of product W0007X and 150 units of product W0075C for him during April

#### **Standard Cost**

| PRODUCT | MATERIAL | LABOR   | OVERHEAD | SELLING<br>PRICE |
|---------|----------|---------|----------|------------------|
| W0075C  | \$33.00  | \$ 9.90 | \$23.10  | \$100.00         |
| W0033C  | 25.00    | 7.50    | 17.50    | 80.00            |
| W0005X  | 35.00    | 10.50   | 24.50    | 130.00           |
| W0007X  | 75.00    | 11.25   | 63.75    | 175.00           |

#### **Selected Operating Data**

Average output per month = 2,400 units

Average machine utilization = 63%

Average percentage of production set to rework department = 5% (mostly from Winding Department)

Average no. of rejected units awaiting rework = 850 (mostly from Winding Department)

#### **Plant Capacity (Hours)**

| DRAWING | EXTRUSION | WINDING | PACKAGING |
|---------|-----------|---------|-----------|
| 4,000   | 4,200     | 2,000   | 2,300     |

*Note:* Inspection capacity is not a problem; we can work overtime, as necessary, to accommodate any schedule.

#### Bill of Labor (Hours/Unit)

| PRODUCT | DRAWING | EXTRUSION | WINDING | PACKAGING |
|---------|---------|-----------|---------|-----------|
| W0075C  | 1.0     | 1.0       | 1.0     | 1.0       |
| W0033C  | 2.0     | 1.0       | 3.0     | 0.0       |
| W0005X  | 0.0     | 4.0       | 0.0     | 3.0       |
| W0007X  | 1.0     | 1.0       | 0.0     | 2.0       |

#### **Discussion Questions**

- 1. What recommendations should Ron Garcia make, with what justification? Provide a detailed analysis with charts, graphs, and computer printouts included.
- 2. Discuss the need for temporary workers in the drawing department.
- 3. Discuss the plant layout.

**Source:** Professor Victor E. Sower, Sam Houston State University. This case material is based on an actual situation, with names and data altered for confidentiality.

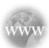

#### **Internet Case Study**

See our Internet home page, at www.pearsonglobaleditions.com/render, for this additional case study: Agri Chem Corporation. This case involves a company's response to an energy shortage.

322

#### **Bibliography**

- Bassamboo, Achal, J. Michael Harrison, and Assaf Zeevi. "Design and Control of a Large Call Center: Asymptotic Analysis of an LP-Based Method," *Operations Research* 54, 3 (May–June 2006): 419–435.
- Behjat, Laleh, Anthony Vannelli, and William Rosehart. "Integer Linear Programming Model for Global Routing," *INFORMS Journal on Computing* 18, 2 (Spring 2006): 137–150.
- Bixby, Robert E. "Solving Real-World Linear Programs: A Decade and More of Progress," *Operations Research* 50, 1 (January–February 2002): 3–15.
- Bodington, C. E., and T. E. Baker. "A History of Mathematical Programming in the Petroleum Industry," *Interfaces* 20, 4 (July–August 1990): 117–132.
- Boros, E., L. Fedzhora, P. B. Kantor, K. Saeger, and P. Stroud. "A Large-Scale Linear Programming Model For Finding Optimal Container Inspection Strategies," Naval Research Logistics 56, 5 (August 2009): 404–420.
- Chakravarti, N. "Tea Company Steeped in OR," *OR/MS Today* 27, 2 (April 2000): 32–34.
- Ching, Wai-Ki, Wai-On Yuen, Michael K. Ng, and Shu-Qin Zhang. "A Linear Programming Approach for Determining Optimal Advertising Policy," IMA Journal of Management Mathematics 17, 1 (2006): 83–96.
- Dantzig, George B. "Linear Programming Under Uncertainty," *Management Science* 50, 12 (December 2004): 1764–1769.
- Desroisers, Jacques. "Air Transat Uses ALTITUDE to Manage Its Aircraft Routing, Crew Pairing, and Work Assignment," *Interfaces* 30, 2 (March–April 2000): 41–53.
- Dutta, Goutam, and Robert Fourer. "A Survey of Mathematical Programming Applications in Integrated Steel Plants," *Manufacturing & Service Operations Management* 3, 4 (Fall 2001): 387–400.
- Farley, A. A. "Planning the Cutting of Photographic Color Paper Rolls for Kodak (Australasia) Pty. Ltd.," *Interfaces* 21, 1 (January–February 1991): 92–106

- Fourer, Robert. "Software Survey: Linear Programming," *OR/MS* Today 36, 3 (June 2009): 46–55.
- Gass, Saul I. "The First Linear-Programming Shoppe," *Operations Research* 50, 1 (January–February 2002): 61–68.
- Greenberg, H. J. "How to Analyze the Results of Linear Programs—Part 1: Preliminaries," *Interfaces* 23, 4 (July–August 1993): 56–68.
- Greenberg, H. J. "How to Analyze the Results of Linear Programs—Part 3: Infeasibility Diagnosis," *Interfaces* 23, 6 (November–December 1993): 120–130
- Hafizoĝlu, A. B., and M Azizoĝlu. "Linear Programming Based Approaches for the Discrete Time/Cost Trade-off Problem in Project Networks," *Journal of the Operational Research Society* 61 (April 2010): 676–685.
- Higle, Julia L., and Stein W. Wallace. "Sensitivity Analysis and Uncertainty in Linear Programming," *Interfaces* 33, 4(July–August 2003): 53–60.
- Murphy, Frederic H. "ASP, the Art and Science of Practice: Elements of a Theory of the Practice of Operations Research: Expertise in Practice," Interfaces 35, 4 (July–August 2005): 313–322.
- Orden, A. "LP from the '40s to the '90s," *Interfaces* 23, 5 (September—October 1993): 2–12.
- Romeijn, H. Edwin, Ravindra K. Ahuja, James F. Dempsey, and Arvind Kumar. "A New Linear Programming Approach to Radiation Therapy Treatment Planning Problems," *Operations Research* 54, 2 (March–April 2006): 201–216.
- Rubin, D. S., and H. M. Wagner. "Shadow Prices: Tips and Traps for Managers and Instructors," *Interfaces* 20, 4 (July–August 1990): 150–157.
- Wendell, Richard E. "Tolerance Sensitivity and Optimality Bounds in Linear Programming," *Management Science* 50, 6 (June 2004) 797–803.

#### Appendix 7.1 Excel QM

Using the Excel QM add-in can help you easily solve linear programming problems. Excel QM automates the spreadsheet preparation for the use of the Solver add-in. We will illustrate this using the Flair Furniture example.

To begin, from the *Add-Ins* tab in Excel 2010, click *Excel QM* and then select *Linear, Inte*ger & Mixed Integer Programming from the drop-down menu, as shown in Program 7.7A. The Excel QM Spreadsheet Initialization window opens, and in it you enter the problem title, the number of variables, the number of constraints (do not count the nonnegativity constraints), and specify whether the problem is a maximization or minimization problem. This is illustrated in Program 7.7B. When finished, click *OK*.

When the initialization process is finished, a spreadsheet is prepared for data input, as shown in Program 7.7C. In this screen, enter the data in the section labeled Data. Specify the type of constraint (less-than, greater-than, or equal-to) and change the variable names and the constraint names, if desired.

Program 7.7D presents the same spreadsheet as Program 7.7C, with the data input and the variable names changed. Once the data have been entered, from the *Data* tab, select *Solver*. The Solver Parameters window opens, as shown in Program 7.7E. Excel QM will have made all the necessary inputs and selections, so simply click *OK* to find the solution.

The solution is displayed in Program 7.7F. In addition to the optimal values for the decision variables and the profit, the solution also includes slack or surplus for each constraint. You can obtain additional information from the Solver Results window that opens. Select a type of report (if any) and click *OK*. Any report that you selected will be placed on a separate worksheet.

## PROGRAM 7.7A Using Excel QM in Exc

Using Excel QM in Excel 2010 for the Flair Furniture Example

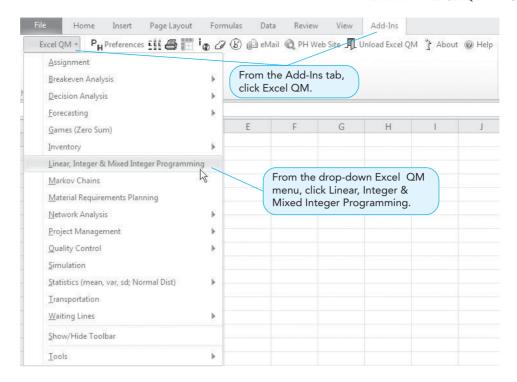

#### **PROGRAM 7.7B**

Using the Excel QM Spreadsheet Initialization Window

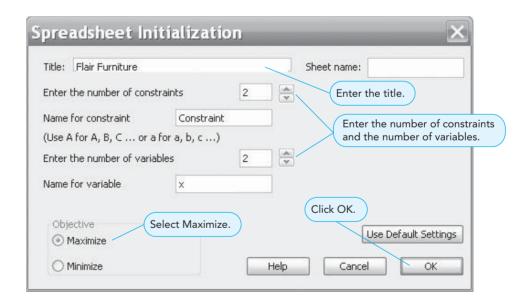

# irmgn.ir

324 CHAPTER 7 • LINEAR PROGRAMMING MODELS: GRAPHICAL AND COMPUTER METHODS

#### **PROGRAM 7.7C**

An Excel QM Initialized Spreadsheet

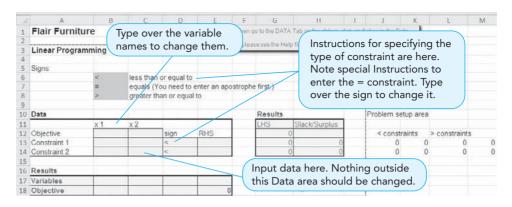

# PROGRAM 7.7D Excel QM Spreadsheet After Data Input for Flair Furniture

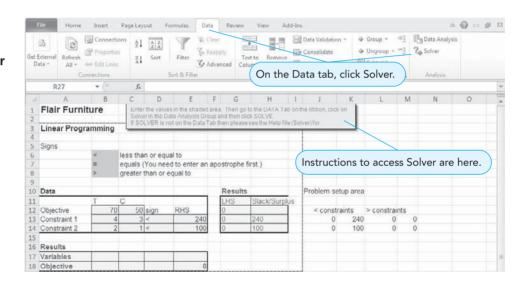

# PROGRAM 7.7E The Excel Solver Parameters Window

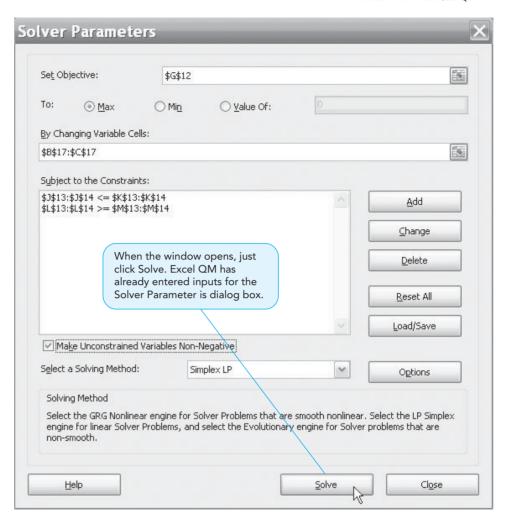

#### **PROGRAM 7.7F**

Excel QM output for Flair Furniture and the Solver Results Window

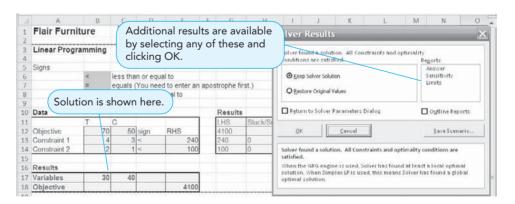

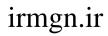

This page intentionally left blank

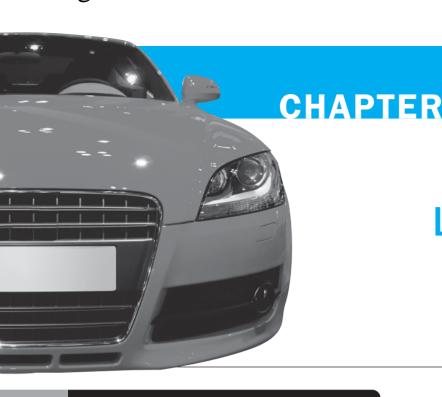

8

# **Linear Programming Applications**

# **LEARNING OBJECTIVES**

After completing this chapter, students will be able to:

- Model a wide variety of medium to large LP problems.
- Understand major application areas, including marketing, production, labor scheduling, fuel blending, transportation, and finance.
- **3.** Gain experience in solving LP problems with Excel Solver software.

# **CHAPTER OUTLINE**

- 8.1 Introduction
- 8.2 Marketing Applications
- 8.3 Manufacturing Applications
- 8.4 Employee Scheduling Applications

- **8.5** Financial Applications
- 8.6 Ingredient Blending Applications
- 8.7 Transportation Applications

Summary • Self-Test • Problems • Internet Homework Problems • Case Study: Chase Manhattan Bank • Bibliography

## 8.1 Introduction

The graphical method of linear programming (LP) discussed in Chapter 7 is useful for understanding how to formulate and solve small LP problems. The purpose of this chapter is to go one step further and show how a large number of real-life problems can be modeled using LP. We do this by presenting examples of models in the areas of marketing research, media selection, production mix, labor scheduling, production scheduling, shipping and transportation, ingredient mix, and financial portfolio selection. We will solve many of these LP problems using Excel's Solver and QM for Windows.

Although some of these models are relatively small numerically, the principles developed here are definitely applicable to larger problems. Moreover, this practice in "paraphrasing" LP model formulations should help develop your skills in applying the technique to other, less common applications.

# 8.2 Marketing Applications

#### Media selection problems can be approached with LP from two perspectives. The objective can be to maximize audience exposure or to minimize advertising costs.

#### **Media Selection**

Linear programming models have been used in the advertising field as a decision aid in selecting an effective media mix. Sometimes the technique is employed in allocating a fixed or limited budget across various media, which might include radio or television commercials, newspaper ads, direct mailings, magazine ads, and so on. In other applications, the objective is the maximization of audience exposure. Restrictions on the allowable media mix might arise through contract requirements, limited media availability, or company policy. An example follows.

The Win Big Gambling Club promotes gambling junkets from a large Midwestern city to casinos in the Bahamas. The club has budgeted up to \$8,000 per week for local advertising. The money is to be allocated among four promotional media: TV spots, newspaper ads, and two types of radio advertisements. Win Big's goal is to reach the largest possible high-potential audience through the various media. The following table presents the number of potential gamblers reached by making use of an advertisement in each of the four media. It also provides the cost per advertisement placed and the maximum number of ads that can be purchased per week.

| MEDIUM                              | AUDIENCE<br>REACHED PER AD | COST PER<br>AD (\$) | MAXIMUM<br>ADS PER WEEK |
|-------------------------------------|----------------------------|---------------------|-------------------------|
| TV spot (1 minute)                  | 5,000                      | 800                 | 12                      |
| Daily newspaper (full-page ad)      | 8,500                      | 925                 | 5                       |
| Radio spot (30 seconds, prime time) | 2,400                      | 290                 | 25                      |
| Radio spot (1 minute, afternoon)    | 2,800                      | 380                 | 20                      |

Win Big's contractual arrangements require that at least five radio spots be placed each week. To ensure a broad-scoped promotional campaign, management also insists that no more than \$1,800 be spent on radio advertising every week.

In formulating this as a linear program, the first step is to completely understand the problem. Sometimes asking "what if" questions will help understand the situation. In this example, what would happen if exactly five ads of each type were used? What would this cost? How many people would it reach? Certainly the use of a spreadsheet for the calculations can help with this since formulas can be written to calculate the cost and the number of people reached. Once the situation is understood, the objective and the constraints are stated:

Objective:

#### Constraints:

(1) No more than 12 TV ads can be used. (2) No more than 5 newspaper ads can be used. (3) No more than 25 of the 30-second radio ads can be used. (4) No more than 20 of the 1-minute radio ads can be used. (5) Total amount spent cannot exceed \$8,000. (6) Total number of radio ads must be at least 5. (7) Total amount spent on radio ads must not exceed \$1,800.

Next, define the decision variables. The decisions being made here are the number of ads of each type to use. Once these are known, they can be used to calculate the amount spent and the number of people reached. Let

 $X_1$  = number of 1-minute TV spots taken each week  $X_2$  = number of full-page daily newspaper ads taken each week  $X_3$  = number of 30-second prime-time radio spots taken each week  $X_4$  = number of 1-minute afternoon radio spots taken each week

Next, using these variables, write the mathematical expression for the objective and the constraint that were identified. The nonnegativity constraints are explicitly stated also.

#### Objective:

Maximize audience coverage = 
$$5,000X_1 + 8,500X_2 + 2,400X_3 + 2,800X_4$$
 subject to  $X_1 \le 12$  (maximum TV spots/week)  $X_2 \le 5$  (maximum newspaper ads/week)  $X_3 \le 25$  (maximum 30-second radio spots/week)  $X_4 \le 20$  (maximum 1-minute radio spots/week)  $X_4 \le 20$  (maximum 1-minute radio spots/week)  $X_3 + X_4 \le 5$  (minimum radio spots contracted)  $X_3 + X_4 \ge 5$  (minimum radio spots contracted)  $X_1, X_2, X_3, X_4 \ge 0$  (maximum dollars spent on radio)

The solution to this can be found using Excel's Solver. Program 8.1 gives the inputs to the Solver Parameter dialog box, the formula that must be written in the cell for the objective function value, and the cells where this formula should be copied. The results are shown in the spreadsheet. This solution is

$$X_1 = 1.97$$
 TV spots  
 $X_2 = 5$  newspaper ads  
 $X_3 = 6.2$  30-second radio spots  
 $X_4 = 0$  one-minute radio spots

This produces an audience exposure of 67,240 contacts. Because  $X_1$  and  $X_3$  are fractional, Win Big would probably round them to 2 and 6, respectively. Problems that demand all-integer solutions are discussed in detail in Chapter 10.

#### **Marketing Research**

Linear programming has also been applied to marketing research problems and the area of consumer research. The next example illustrates how statistical pollsters can reach strategy decisions with LP.

Management Sciences Associates (MSA) is a marketing and computer research firm based in Washington, D.C., that handles consumer surveys. One of its clients is a national press service that periodically conducts political polls on issues of widespread interest. In a survey for the press service, MSA determines that it must fulfill several requirements in order to draw statistically valid conclusions on the sensitive issue of new U.S. immigration laws:

- 1. Survey at least 2,300 U.S. households in total.
- 2. Survey at least 1,000 households whose heads are 30 years of age or younger.
- 3. Survey at least 600 households whose heads are between 31 and 50 years of age.

# PROGRAM 8.1 Win Big Solution in Excel 2010

| A  | A                  | В      | С         | D       | E      | F              | G | Н    |
|----|--------------------|--------|-----------|---------|--------|----------------|---|------|
| 1  | Win Big Gambling   | Club   |           |         |        |                |   |      |
| 2  |                    |        |           | Radio   | Radio  |                |   |      |
| 3  |                    | TV     | Newspaper | 30 sec. | 1 min. |                |   |      |
| 4  | Variables          | X1     | X2        | Х3      | X4     |                |   |      |
| 5  | Solution           | 1.9688 | 5         | 6.2069  | 0      | Total Audience |   |      |
| 6  | Audience per ad    | 5000   | 8500      | 2400    | 2800   | 67240.3017     |   |      |
| 7  |                    |        |           |         |        |                |   |      |
| 8  | Constraints        |        |           |         |        | LHS            |   | RHS  |
| 9  | Max. TV            | 1      |           |         |        | 1.9688         | ≤ | 12   |
| 10 | Max. Newspaper     |        | 1         |         |        | 5              | ≤ | 5    |
| 11 | Max. 30-sec. radio |        |           | 1       |        | 6.2069         | < | 25   |
| 12 | Max. 1 min. radio  |        |           |         | 1      | 0              | ≤ | 20   |
| 13 | Cost               | 800    | 925       | 290     | 380    | 8000           | ≤ | 8000 |
| 14 | Radio dollars      |        |           | 290     | 380    | 1800           | ≤ | 1800 |
| 15 | Radio spots        |        |           | 1       | 1      | 6.2069         | ≥ | 5    |

# **Solver Parameter Inputs and Selections**

Set Objective: F6

By Changing cells: B5:E5

To: Max

**Subject to the Constraints:** 

F9:F14 <= H9:H14

F15 >= H15

Solving Method: Simplex LP

✓ Make Variables Non-Negative

# **Key Formulas**

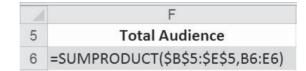

Copy F6 to F9:F15

- 4. Ensure that at least 15% of those surveyed live in a state that borders on Mexico.
- **5.** Ensure that no more than 20% of those surveyed who are 51 years of age or over live in a state that borders on Mexico.

MSA decides that all surveys should be conducted in person. It estimates that the costs of reaching people in each age and region category are as follows:

|                            | COST PE       | ER PERSON SURV | EYED (\$) |
|----------------------------|---------------|----------------|-----------|
| REGION                     | $AGE \leq 30$ | AGE 31–50      | AGE ≥ 51  |
| State bordering Mexico     | \$7.50        | \$6.80         | \$5.50    |
| State not bordering Mexico | \$6.90        | \$7.25         | \$6.10    |

MSA would like to meet the five sampling requirements at the least possible cost.

In formulating this as a linear program, the objective is to minimize cost. The five requirements about the number of people to be sampled with specific characteristics result in five constraints. The decision variables come from the decisions that must be made, which are the number of people sampled from each of the two regions in each of the three age categories. Thus, the six variables are

 $X_1$  = number surveyed who are 30 or younger and live in a border state

 $X_2$  = number surveyed who are 31–50 and live in a border state

 $X_3$  = number surveyed who are 51 or older and live in a border state

 $X_4$  = number surveyed who are 30 or younger and do not live in a border state

 $X_5$  = number surveyed who are 31–50 and do not live in a border state

 $X_6$  = number surveyed who are 51 or older and do not live in a border state

Objective function:

 $X_1, X_2, X_3, X_4, X_5, X_6 \ge 0$ 

Minimize total interview costs = 
$$\$7.50X_1 + \$6.80X_2 + \$5.50X_3 + \$6.90X_4 + \$7.25X_5 + \$6.10_6$$
  
subject to 
$$X_1 + X_2 + X_3 + X_4 + X_5 + X_6 \ge 2,300 \quad \text{(total households)}$$

$$X_1 + X_2 + X_3 = 1,000 \quad \text{(households 30 or younger)}$$

$$X_2 + X_5 = 600 \quad \text{(households 31-50 in age)}$$

$$X_1 + X_2 + X_3 \ge 0.15(X_1 + X_2 + X_3 + X_4 + X_5 + X_6) \quad \text{(border states)}$$

The computer solution to MSA's problem costs \$15,166 and is presented in the following table and in Program 8.2, which presents the input and output from Excel 2010. Note that the variables in the constraints are moved to the left-hand side of the inequality.

 $X_3 \le 0.2(X_3 + X_6)$  (limit on age group 51+ who live in border state)

| REGION                     | $AGE \leq 30$ | AGE 31–50 | $AGE \ge 51$ |
|----------------------------|---------------|-----------|--------------|
| State bordering Mexico     | 0             | 600       | 140          |
| State not bordering Mexico | 1,000         | 0         | 560          |

PROGRAM 8.2 MSA Solution in Excel 2010

|    | Α                 | В      | С       | D    | E     | F     | G     | Н          | -           | J     |
|----|-------------------|--------|---------|------|-------|-------|-------|------------|-------------|-------|
| 1  | Management Sci    | ence A | ssociat | es   |       |       |       |            |             |       |
| 2  |                   |        |         |      |       |       |       |            |             |       |
| 3  | Variable          | X1     | X2      | ХЗ   | X4    | X5    | Х6    |            |             |       |
| 4  | Solution          | 0      | 600     | 140  | 1000  | 0     | 560   | Total Cost |             |       |
| 5  | Min. Cost         | 7.5    | 6.8     | 5.5  | 6.9   | 7.25  | 6.1   | 15166      |             |       |
| 6  |                   |        |         |      |       |       |       |            |             |       |
| 7  | Constraints       |        |         |      |       |       |       | LHS        |             | RHS   |
| 8  | Total Households  | 1      | 1       | 1    | 1     | 1     | 1     | 2300       | 2           | 2,300 |
| 9  | 30 and Younger    | 1      | 0       | 0    | 1     | 0     | 0     | 1000       | 2           | 1,000 |
| 10 | 31-50             | 0      | 1       | 0    | 0     | 1     | 0     | 600        | <u>&gt;</u> | 600   |
| 11 | Border States     | 0.85   | 0.85    | 0.85 | -0.15 | -0.15 | -0.15 | 395        | 2           | 0     |
| 12 | 51+ Border States | 0      | 0       | 0.8  | 0     | 0     | -0.2  | 0          | <           | 0     |

# **Solver Parameter Inputs and Selections**

Set Objective: H5

By Changing cells: B4:G4

To: Min

**Subject to the Constraints:** 

H8:H11 >= J8:J11

H12 <= J12

**Solving Method:** Simplex LP

# **Key Formulas**

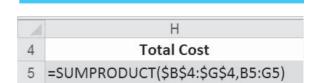

Copy H5 to H8:H12

# 8.3 Manufacturing Applications

#### **Production Mix**

A fertile field for the use of LP is in planning for the optimal mix of products to manufacture. A company must meet a myriad of constraints, ranging from financial concerns to sales demand to material contracts to union labor demands. Its primary goal is to generate the largest profit possible.

Fifth Avenue Industries, a nationally known manufacturer of menswear, produces four varieties of ties. One is an expensive, all-silk tie, one is an all-polyester tie, one is a blend of polyester and cotton, and one is a blend of silk and cotton. The following table illustrates the cost and availability (per monthly production planning period) of the three materials used in the production process:

| MATERIAL  | COST PER<br>YARD (\$) | MATERIAL AVAILABLE PER<br>MONTH (YARDS) |
|-----------|-----------------------|-----------------------------------------|
| Silk      | 24                    | 1,200                                   |
| Polyester | 6                     | 3,000                                   |
| Cotton    | 9                     | 1,600                                   |

The firm has fixed contracts with several major department store chains to supply ties. The contracts require that Fifth Avenue Industries supply a minimum quantity of each tie but allow for a larger demand if Fifth Avenue chooses to meet that demand. (Most of the ties are not shipped with the name Fifth Avenue on their label, incidentally, but with "private stock" labels supplied by the stores.) Table 8.1 summarizes the contract demand for each of the four styles of ties, the selling price per tie, and the fabric requirements of each variety. Fifth Avenue's goal is to maximize its monthly profit. It must decide upon a policy for product mix.

In formulating this problem, the objective is to maximize profit. There are three constraints (one for each material) indicating that the amount of silk, polyester, and cotton cannot exceed the amount that is available. There are four constraints (one for each type of tie) that specify that the number of all silk ties, all polyester ties, poly–silk ties, and silk–cotton ties produced must be at least the minimum contract amount. There are four more constraints (one for each type of tie) that indicate that the number of each of these ties produced cannot exceed the monthly demand. The variables are defined as

 $X_1$  = number of all-silk ties produced per month

 $X_2$  = number of polyester ties

 $X_3$  = number of blend 1 poly-cotton ties

 $X_4$  = number of blend 2 silk-cotton ties

**TABLE 8.1** Data for Fifth Avenue Industries

| VARIETY OF TIE      | SELLING<br>PRICE PER<br>TIE(\$) | MONTHLY<br>CONTRACT<br>MINIMUM | MONTHLY<br>DEMAND | MATERIAL<br>REQUIRED PER TIE<br>(YARDS) | MATERIAL<br>REQUIREMENTS |
|---------------------|---------------------------------|--------------------------------|-------------------|-----------------------------------------|--------------------------|
| All silk            | 19.24                           | 5,000                          | 7,000             | 0.125                                   | 100% silk                |
| All polyester       | 8.70                            | 10,000                         | 14,000            | 0.08                                    | 100% polyester           |
| Poly-cotton blend 1 | 9.52                            | 13,000                         | 16,000            | 0.10                                    | 50% polyester-50% cotton |
| Silk-cotton blend 2 | 10.64                           | 5,000                          | 8,500             | 0.11                                    | 60% silk-40% cotton      |

But first the firm must establish the profit per tie:

- 1. Each all-silk tie  $(X_1)$  requires 0.125 yard of silk, at a cost of \$24.00 per yard. Therefore, the material cost per tie is \$3.00. The selling price is \$19.24, leaving a net profit of \$16.24 per silk tie.
- 2. Each all-polyester tie  $(X_2)$  requires 0.08 yard of polyester, at a cost of \$6 per yard. Therefore, the material cost per tie is \$0.48. The selling price is \$8.70, leaving a net profit of \$8.22 per polyester tie.
- 3. Each poly–cotton (blend 1) tie  $(X_3)$  requires 0.05 yard of polyester, at a cost of \$6 per yard, and 0.05 yard of cotton, at \$9 per yard, for a cost of 0.30 + 0.45 = 0.75 per tie. The selling price is \$9.52, leaving a net profit of \$8.77 per poly–cotton tie.
- **4.** Performing similar calculations will show that each silk—cotton (blend 2) tie  $(X_4)$  has a material cost per tie of \$1.98 and a profit of \$8.66.

The objective function may now be stated as

Maximize profit = \$16.24 
$$X_1$$
 + \$8.22  $X_2$  + \$8.77  $X_3$  + \$8.66  $X_4$  subject to 
$$0.125X_1 + 0.066X_4 \le 1,200 \quad \text{(yards of silk)}$$

$$0.08X_2 + 0.05X_3 \le 3,000 \quad \text{(yards of polyester)}$$

$$0.05X_3 + 0.044X_4 \le 1,600 \quad \text{(yards of cotton)}$$

$$X_1 \ge 5,000 \quad \text{(contract minimum for all silk)}$$

$$X_1 \le 7,000 \quad \text{(contract maximum)}$$

$$X_2 \ge 10,000 \quad \text{(contract minimum for all polyester)}$$

$$X_2 \le 14,000 \quad \text{(contract minimum for blend 1)}$$

$$X_3 \ge 13,000 \quad \text{(contract minimum for blend 1)}$$

$$X_4 \ge 5,000 \quad \text{(contract minimum for blend 2)}$$

$$X_4 \le 8,500 \quad \text{(contract maximum)}$$

$$X_1, X_2, X_3, X_4 \ge 0$$

Using Excel and its Solver command, the computer-generated solution is to produce 5,112 all-silk ties each month; 14,000 all-polyester ties; 16,000 poly-cotton blend 1 ties; and 8,500 silk-cotton blend 2 ties. This produces a profit of \$412,028 per production period. See Program 8.3 for details.

#### **Production Scheduling**

Setting a low-cost production schedule over a period of weeks or months is a difficult and important management problem in most plants. The production manager has to consider many factors: labor capacity, inventory and storage costs, space limitations, product demand, and labor relations. Because most companies produce more than one product, the scheduling process is often quite complex.

Basically, the problem resembles the product mix model for each period in the future. The objective is either to maximize profit or to minimize the total cost (production plus inventory) of carrying out the task.

Production scheduling is amenable to solution by LP because it is a problem that must be solved on a regular basis. When the objective function and constraints for a firm are established, the inputs can easily be changed each month to provide an updated schedule.

Greenberg Motors, Inc., manufactures two different electrical motors for sale under contract to Drexel Corp., a well-known producer of small kitchen appliances. Its model GM3A is found in many Drexel food processors, and its model GM3B is used in the assembly of blenders.

Three times each year, the procurement officer at Drexel contracts Irwin Greenberg, the founder of Greenberg Motors, to place a monthly order for each of the coming four months. Drexel's demand for motors varies each month based on its own sales forecasts, production capacity, and financial position. Greenberg has just received the January–April order and must begin his own four-month production plan. The demand for motors is shown in Table 8.2.

An example of production scheduling: Greenberg Motors

# PROGRAM 8.3 Fifth Avenue Solution in Excel 2010

| -21 | A                   | В        | С         | D       | E       | F            | G | Н     |
|-----|---------------------|----------|-----------|---------|---------|--------------|---|-------|
| 1   | Fifth Avenue Indus  | stries   |           |         |         |              |   |       |
| 2   |                     |          |           |         |         |              |   |       |
| 3   |                     | All silk | All poly. | Blend 1 | Blend 2 |              |   |       |
| 4   | Variables           | X1       | X2        | Х3      | X4      |              |   |       |
| 5   | Values              | 5112     | 14000     | 16000   | 8500    | Total Profit |   |       |
| 6   | Profit              | 16.24    | 8.22      | 8.77    | 8.66    | 412028.88    |   |       |
| 7   |                     |          |           |         |         |              |   |       |
| 8   | Constraints         |          |           |         |         | LHS          |   | RHS   |
| 9   | Silk available      | 0.125    |           |         | 0.066   | 1200         | ≤ | 1200  |
| 10  | Polyester available |          | 0.08      | 0.05    |         | 1920         | ≤ | 3000  |
| 11  | Cotton available    |          |           | 0.05    | 0.044   | 1174         | ≤ | 1600  |
| 12  | Maximum silk        | 1        |           |         |         | 5112         | ≤ | 7000  |
| 13  | Maximum polyester   |          | 1         |         |         | 14000        | ≤ | 14000 |
| 14  | Maximum blend 1     |          |           | 1       |         | 16000        | ≤ | 16000 |
| 15  | Maximum blend 2     |          |           |         | 1       | 8500         | < | 8500  |
| 16  | Minimum silk        | 1        |           |         |         | 5112         | > | 5000  |
| 17  | Minimum polyester   |          | 1         |         |         | 14000        | > | 10000 |
| 18  | Minimum blend 1     |          |           | 1       |         | 16000        | ≥ | 13000 |
| 19  | Minimum blend 2     |          |           |         | 1       | 8500         | ≥ | 5000  |

# **Solver Parameter Inputs and Selections**

Set Objective: F6

By Changing cells: B5:E5

To: Max

**Subject to the Constraints:** 

F9:F15 <= H9:H15 F16:F19 >= H16:H19 Solving Method: Simplex LP

✓ Make Variables Non-Negative

| Key Formulas  F  5 Total Profit 6 =SUMPRODUCT(\$B\$5:\$E\$5.B6:E6) |                                  |  |  |  |  |  |  |  |  |
|--------------------------------------------------------------------|----------------------------------|--|--|--|--|--|--|--|--|
|                                                                    | ✓ F                              |  |  |  |  |  |  |  |  |
| 5                                                                  | Total Profit                     |  |  |  |  |  |  |  |  |
| 6                                                                  | =SUMPRODUCT(\$B\$5:\$E\$5,B6:E6) |  |  |  |  |  |  |  |  |

Copy F6 to F9:F19

| TABLE 8.2               |
|-------------------------|
| <b>Four-Month Order</b> |
| Schedule for            |
| Electrical Motors       |

| MODEL | JANUARY | FEBRUARY | MARCH | APRIL |
|-------|---------|----------|-------|-------|
| GM3A  | 800     | 700      | 1,000 | 1,100 |
| GM3B  | 1,000   | 1,200    | 1,400 | 1,400 |

Production planning at Greenberg Motors must consider several factors:

- 1. The company must meet the demand for each of the two products in each of the four months (see Table 8.2). Also, the company would like to have 450 units of the GM3A and 300 units of the GM3B in inventory at the end of April, as demand in May is expected to be somewhat higher than demand in the previous months.
- **2.** There is a carrying, or holding, cost for any inventory left at the end of the month. So producing too many extra units of either product may not be desirable. The carrying cost assigned to the GM3A is \$0.36 per unit per month, while the carrying cost for the GM3B is \$0.26 per unit per month.

335

- 3. The company has been able to maintain a no-layoff policy, and it would like to continue with this. This is easier if the labor hours used do not fluctuate too much from month to month. Maintaining a production schedule that would require from 2,240 to 2,560 labor hours per month is desired. The GM3A requires 1.3 labor hours per unit, while the GM3B requires only 0.9 labor hours.
- **4.** Warehouse limitations cannot be exceeded without great additional costs. There is room at the end of the month for only 3,300 units of the GM3A and GM3B combined.

Although these factors sometimes conflict, Greenberg has found that linear programming is an effective tool in setting up a production schedule that will minimize total cost. Production costs are currently \$20 per unit for the GM3A and \$15 per unit for the GM3B. However, each of these is due to increase by 10% on March 1 as a new labor agreement goes into effect.

In formulating this as a linear program, it is important to understand how all the important factors are related, how the costs are calculated, how the labor hours per month are calculated, and how demand is met with both production and inventory on hand. To help with understanding this, try to determine the number of labor hours used, the number of units left in inventory at the end of each month for each product, and the total cost if exactly 1,000 of the GM3A and exactly 1,200 of the GM3B were produced each month.

To begin formulating the linear program, the objective and the constraints are:

Objective:

Minimize total cost (production cost plus carrying cost)

Constraints:

4 demand constraints (1 constraint for each of 4 months) for GM3A

4 demand constraints (1 constraint for each of 4 months) for GM3B

2 constraints (1 for GM3A and 1 for GM3B) for the inventory at the end of April

4 constraints for minimum labor hours (1 constraint for each month)

4 constraints for maximum labor hours (1 constraint for each month)

4 constraints for inventory storage capacity each month

The decisions involve determining how many units of each of 2 products to produce in each of 4 months, so there will be 8 variables. But, since the objective is to minimize cost, and there are costs associated not only with the units produced each month but also with the number of units of each left in inventory, it would be best to define variables for these also. Let

 $A_i$  = number of units of GM3A produced in month i (i = 1, 2, 3, 4 for January – April)

 $B_i$  = number of units of GM3B produced in month i (i = 1, 2, 3, 4 for January-April)

 $IA_i$  = units of GM3A left in inventory at end of month i (i = 1, 2, 3, 4 for January-April)

 $IB_i$  = units of GM3B left in inventory at end of month i (i = 1, 2, 3, 4 for January – April)

The objective function in the LP model is

$$\begin{array}{l} \text{Minimize cost} = 20A_1 + 20A_2 + 22A_3 + 22A_4 + 15B_1 + 15B_2 + 16.50B_3 \\ & + 16.50B_4 + 0.36IA_1 + 0.36IA_2 + 0.36IA_3 + 0.36IA_4 \\ & + 0.26IB_1 + 0.26IB_2 + 0.26IB_3 + 0.26IB_4 \end{array}$$

In setting up the constraints, we must recognize the relationship between last month's ending inventory, the current month's production, and the sales to Drexel this month. The inventory at the end of a month is

$$\begin{pmatrix}
Inventory \\
at the \\
end of \\
this month
\end{pmatrix} = \begin{pmatrix}
Inventory \\
at the \\
end of \\
last month
\end{pmatrix} + \begin{pmatrix}
Current \\
month's \\
production
\end{pmatrix} - \begin{pmatrix}
Sales \\
to Drexel \\
this month
\end{pmatrix}$$

Inventory constraints set the relationship between closing inventory this month, closing inventory last month, this month's production, and sales this month.

336

While the constraints could be written in this form, inputting the problem into the computer requires all variables to be on the left-hand side of the constraint. Rearranging the terms to do this results in

$$\begin{pmatrix}
Inventory \\
at the \\
end of \\
last month
\end{pmatrix} + \begin{pmatrix}
Current \\
month's \\
production
\end{pmatrix} - \begin{pmatrix}
Inventory \\
at the \\
end of \\
this month
\end{pmatrix} = \begin{pmatrix}
Sales \\
to Drexel \\
this month
\end{pmatrix}$$

Using this, the demand constraints are:

$$A_1 - IA_1 = 800$$
 (demand for GM3A in January)  
 $IA_1 + A_2 - IA_2 = 700$  (demand for GM3A in February)  
 $IA_2 + A_3 - IA_3 = 1,000$  (demand for GM3A in March)  
 $IA_3 + A_4 - IA_4 = 1,100$  (demand for GM3A in April)  
 $B_1 - IB_1 = 1,000$  (demand for GM3B in January)  
 $IB_1 + B_2 - IB_2 = 1,200$  (demand for GM3B in February)  
 $IB_2 + B_3 - IB_3 = 1,400$  (demand for GM3B in March)  
 $IB_3 + B_4 - IB_4 = 1,400$  (demand for GM3B in April)  
 $IA_4 = 450$  (inventory of GM3B at end of April)  
 $IB_4 = 300$  (inventory of GM3B at end of April)

The constraints for the minimum and maximum number of labor hours each month are:

Employment constraints are set for each month.

```
1.3A_1 + 0.9B_1 \ge 2,240
                             (minimum labor hours in January)
1.3A_2 + 0.9B_2 \ge 2.240
                             (minimum labor hours in February)
1.3A_3 + 0.9B_3 \ge 2.240
                             (minimum labor hours in March)
1.3A_4 + 0.9B_4 \ge 2,240
                             (minimum labor hours in April)
1.3A_1 + 0.9B_1 \le 2,560
                             (maximum labor hours in January)
1.3A_2 + 0.9B_2 \le 2,560
                             (maximum labor hours in February)
1.3A_3 + 0.9B_3 \le 2.560
                             (maximum labor hours in March)
1.3A_4 + 0.9B_4 \le 2,560
                             (maximum labor hours in April)
```

The storage capacity constraints are:

$$IA_1 + IB_1 \le 3,300$$
 (storage capacity in January)  
 $IA_2 + IB_2 \le 3,300$  (storage capacity in February)  
 $IA_3 + IB_3 \le 3,300$  (storage capacity in March)  
 $IA_4 + IB_4 \le 3,300$  (storage capacity in April)  
All variables  $\ge 0$  (nonnegativity constraints)

The solution was obtained using Solver in Excel 2010, as shown in Program 8.4. Some of the variables are not integers, but this is not a problem because work in process can be carried over from one month to the next. Table 8.3 summarizes the solution with the values rounded. The total cost is about \$169,295. Greenberg can use this model to develop production schedules again in the future by letting the subscripts on the variables represent new months and making minor changes to the problem. The only things in the model that would have to be changed are the RHS values for the demand constraints (and inventory desired at the end of the fourth month) and the objective function coefficients (costs) if they should change.

# PROGRAM 8.4 Greenberg Motors Solution in Excel 2010

|    | A                  | В         | C     | D      | E     | F    | G      | Н    | 1    | J     | K    | L     | M    | N    | 0      | P    | Q    | R                 | S    | T    |
|----|--------------------|-----------|-------|--------|-------|------|--------|------|------|-------|------|-------|------|------|--------|------|------|-------------------|------|------|
| 1  | Greenberg          | Motors    |       |        |       |      |        |      |      |       |      |       |      |      |        |      |      |                   |      |      |
| 2  |                    |           |       |        |       |      |        |      |      |       |      |       |      |      |        |      |      |                   |      |      |
| 3  | Variable           | A1        | A2    | A3     | A4    | B1   | B2     | B3   | B4   | IA1   | IA2  | IA3   | IA4  | IB1  | IB2    | IB3  | IB4  |                   |      |      |
| 4  | Solution           | 1276.9    | 223.1 | 1757.7 | 792.3 | 1000 | 2522.2 | 77.8 | 1700 | 476.9 | 0    | 757.7 | 450  | 0    | 1322.2 | 0    | 300  | <b>Total Cost</b> |      |      |
| 5  | Min. Cost          | 20        | 20    | 22     | 22    | 15   | 15     | 16.5 | 16.5 | 0.36  | 0.36 | 0.36  | 0.36 | 0.26 | 0.26   | 0.26 | 0.26 | 169294.9          |      |      |
| 6  |                    |           |       |        |       |      |        |      |      |       |      |       |      |      |        |      |      |                   |      |      |
| 7  | <b>Demand Cons</b> | traints   |       |        |       |      |        |      |      |       |      |       |      |      |        |      |      | LHS               | Sign | RHS  |
| 8  | Jan. GM3A          | 1         |       |        |       |      |        |      |      | -1    |      |       |      |      |        |      |      | 800               | =    | 800  |
| 9  | Feb. GM3A          |           | 1     |        |       |      |        |      |      | 1     | -1   |       |      |      |        |      |      | 700               | =    | 70   |
| 10 | Mar. GM3A          |           |       | 1      |       |      |        |      |      |       | 1    | -1    |      |      |        |      |      | 1000              | =    | 100  |
| 11 | Apr. GM3A          |           |       |        | 1     |      |        |      |      |       |      | 1     | -1   |      |        |      |      | 1100              | =    | 110  |
| 12 | Jan. GM3B          |           |       |        |       | 1    |        |      |      |       |      |       |      | -1   |        |      |      | 1000              | =    | 100  |
| 13 | Feb. GM3B          |           |       |        |       |      | 1      |      |      |       |      |       |      | 1    | -1     |      |      | 1200              | =    | 120  |
| 14 | Mar. GM3B          |           |       |        |       |      |        | 1    |      |       |      |       |      |      | 1      | -1   |      | 1400              | =    | 140  |
| 15 | Apr. GM3B          |           |       |        |       |      |        |      | 1    |       |      |       |      |      |        | 1    | -1   | 1400              | Ξ    | 140  |
| 16 | Inv.GM3A Apr.      |           |       |        |       |      |        |      |      |       |      |       | 1    |      |        |      |      | 450               | =    | 45   |
| 17 | Inv.GM3B Apr.      |           |       |        |       |      |        |      |      |       |      |       |      |      |        |      | 1    | 300               | =    | 300  |
| 18 | Labor Hour Co      | nstraints |       |        |       |      |        |      |      |       |      |       |      |      |        |      |      |                   |      |      |
| 19 | Hrs Min. Jan.      | 1.3       |       |        |       | 0.9  |        |      |      |       |      |       |      |      |        |      |      | 2560              | ≥    | 2240 |
| 20 | Hrs Min. Feb.      |           | 1.3   |        |       |      | 0.9    |      |      |       |      |       |      |      |        |      |      | 2560              | 2    | 2240 |
| 21 | Hrs Min. Mar.      |           |       | 1.3    |       |      |        | 0.9  |      |       |      |       |      |      |        |      |      | 2355              | 2    | 2240 |
| 22 | Hrs Min. Apr.      |           |       |        | 1.3   |      |        |      | 0.9  |       |      |       |      |      |        |      |      | 2560              | 2    | 2240 |
| 23 | Hrs Max. Jan.      | 1.3       |       |        |       | 0.9  |        |      |      |       |      |       |      |      |        |      |      | 2560              | ≤    | 2560 |
| 24 | Hrs Max. Feb.      |           | 1.3   |        |       |      | 0.9    |      |      |       |      |       |      |      |        |      |      | 2560              | ≤    | 2560 |
| 25 | Hrs Max.Mar.       |           |       | 1.3    |       |      |        | 0.9  |      |       |      |       |      |      |        |      |      | 2355              | ≤    | 2560 |
| 26 | Hrs Max. Apr.      |           |       |        | 1.3   |      |        |      | 0.9  |       |      |       |      |      |        |      |      | 2560              | <    | 256  |
| 27 | Storage Const      | raints    |       |        |       |      |        |      |      |       |      |       |      |      |        |      |      |                   |      |      |
| 28 | Jan. Inv. Limit    |           |       |        |       |      |        |      |      | 1     |      |       |      | 1    |        |      |      | 476.92            | <    | 3300 |
| 29 | Feb. Inv. Limit    |           |       |        |       |      |        |      |      |       | 1    |       |      |      | 1      |      |      | 1322.22           | <    | 3300 |
| 30 | Mar. Inv. Limit    |           |       |        |       |      |        |      |      |       |      | 1     |      |      |        | 1    |      | 757.69            | ≤    | 3300 |
| 31 | Apr. Inv. Limit    |           |       |        |       |      |        |      |      |       |      |       | 1    |      |        |      | 1    | 750               | <    | 3300 |

# **Solver Parameter Inputs and Selections**

Set Objective: R5

By Changing cells: B4:Q4

To: Min

**Subject to the Constraints:** 

R19:R22 >= T19:T22 R23:R26 <= T23:T26 R28:R31 <= T28:T31 R8:R17 = T8:T17

Solving Method: Simplex LP

✓ Make Variables Non-Negative

# **Key Formulas**

| A | R                                |
|---|----------------------------------|
| 4 | Total Cost                       |
| 5 | =SUMPRODUCT(\$B\$4:\$Q\$4,B5:Q5) |

Copy formula in R5 to R8:R17 Copy formula in R5 to R19:R26 Copy formula in R5 to R28:R31

TABLE 8.3
Solution to Greenberg
Motors Problem

| PRODUCTION SCHEDULE       | JANUARY | FEBRUARY | MARCH | APRIL |
|---------------------------|---------|----------|-------|-------|
| Units of GM3A produced    | 1,277   | 223      | 1,758 | 792   |
| Units of GM3B produced    | 1,000   | 2,522    | 78    | 1,700 |
| Inventory of GM3A carried | 477     | 0        | 758   | 450   |
| Inventory of GM3B carried | 0       | 1,322    | 0     | 300   |
| Labor hours required      | 2,560   | 2,560    | 2,355 | 2,560 |

# 8.4 Employee Scheduling Applications

#### **Labor Planning**

Labor planning problems address staffing needs over a specific time period. They are especially useful when managers have some flexibility in assigning workers to jobs that require overlapping or interchangeable talents. Large banks frequently use LP to tackle their labor scheduling.

TABLE 8.4
Hong Kong Bank
of Commerce and
Industry

| TIME PERIOD    | NUMBER OF TELLERS REQUIRED |
|----------------|----------------------------|
| 9 a.m.–10 a.m. | 10                         |
| 10 a.m11 a.m.  | 12                         |
| 11 A.M.–Noon   | 14                         |
| Noon-1 P.M.    | 16                         |
| 1 P.M2 P.M.    | 18                         |
| 2 p.m3 p.m.    | 17                         |
| 3 P.M.–4 P.M.  | 15                         |
| 4 p.m.–5 p.m.  | 10                         |

Hong Kong Bank of Commerce and Industry is a busy bank that has requirements for between 10 and 18 tellers, depending on the time of day. The lunch time, from noon to 2 P.M., is usually heaviest. Table 8.4 indicates the workers needed at various hours that the bank is open.

The bank now employs 12 full-time tellers, but many people are on its roster of available part-time employees. A part-time employee must put in exactly four hours per day but can start anytime between 9 A.M. and 1 P.M. Part-timers are a fairly inexpensive labor pool, since no retirement or lunch benefits are provided for them. Full-timers, on the other hand, work from 9 A.M. to 5 P.M. but are allowed 1 hour for lunch. (Half of the full-timers eat at 11 A.M., the other half at noon.) Full-timers thus provide 35 hours per week of productive labor time.

By corporate policy, the bank limits part-time hours to a maximum of 50% of the day's total requirement. Part-timers earn \$8 per hour (or \$32 per day) on average, and full-timers earn \$100 per day in salary and benefits, on average. The bank would like to set a schedule that would minimize its total personnel costs. It will release one or more of its full-time tellers if it is profitable to do so.

In formulating this as a linear program, the objective is to minimize cost. There is a constraint for each hour of the day, stating that the number of people working at the bank during that hour should be at least the minimum number shown in Table 8.4, so there are eight of these constraints. Another constraint will limit the total number of full-time workers to be no more than 12. The last constraint will specify that the number of part-time hours must not exceed 50% of the total hours.

The bank must decide how many full-time tellers to use, so there will be one decision variable for that. Similarly, the bank must decide about using part-time tellers, but this is more complex as the part-time workers can start at different times of the day while all full-time workers start at the beginning of the day. Thus, there must be a variable indicating the number of part-time workers starting at each hour of the day from 9 A.M. until 1 P.M. Any worker who starts at 1 P.M. will work until closing, so there is no need to consider having any part-time workers start after that. Let

F = full-time tellers

 $P_1$  = part-timers starting at 9 A.M (leaving at 1 P.M.)

 $P_2$  = part-timers starting at 10 A.M (leaving at 2 P.M.)

 $P_3$  = part-timers starting at 11 A.M (leaving at 3 P.M.)

 $P_4$  = part-timers starting at noon (leaving at 4 P.M.)

 $P_5$  = part-timers starting at 1 P.M (leaving at 5 P.M.)

Objective function:

Minimize total daily personnel cost =  $\$100F + \$32(P_1 + P_2 + P_3 + P_4 + P_5)$ 

#### Constraints:

For each hour, the available labor hours must be at least equal to the required labor hours.

$$\begin{array}{lll} F + P_1 & \geq 10 & (9 \text{ a.m.} - 10 \text{ a.m. needs}) \\ F + P_1 + P_2 & \geq 12 & (10 \text{ a.m.} - 11 \text{ a.m. needs}) \\ 0.5F + P_1 + P_2 + P_3 & \geq 14 & (11 \text{ a.m.} - \text{noon needs}) \\ 0.5F + P_1 + P_2 + P_3 + P_4 & \geq 16 & (\text{noon-} 1 \text{ p.m. needs}) \\ F & + P_2 + P_3 + P_4 + P_5 \geq 18 & (1 \text{ p.m.} - 2 \text{ p.m. needs}) \\ F & + P_3 + P_4 + P_5 \geq 17 & (2 \text{ p.m.} - 3 \text{ p.m. needs}) \\ F & + P_4 + P_5 \geq 15 & (3 \text{ p.m.} - 4 \text{ p.m. needs}) \\ F & + P_5 \geq 10 & (4 \text{ p.m.} - 5 \text{ p.m. needs}) \end{array}$$

Only 12 full-time tellers are available, so

$$F \leq 12$$

Part-time worker hours cannot exceed 50% of total hours required each day, which is the sum of the tellers needed each hour:

$$4(P_1 + P_2 + P_3 + P_4 + P_5) \le 0.50(10 + 12 + 14 + 16 + 18 + 17 + 15 + 10)$$

or

$$4P_1 + 4P_2 + 4P_3 + 4P_4 + 4P_5 \le 0.50(112)$$
  
 $F, P_1, P_2, P_3, P_4, P_5 \ge 0$ 

 $F, P_1, P_2, P_3, P_4, P_5 \ge 0$ 

Program 8.5 gives the solution to this, found using Solver in Excel 2010. There are several alternate optimal schedules that Hong Kong Bank can follow. The first is to employ only 10 full-time tellers (F = 10) and to start 7 part-timers at 10 A.M.  $(P_2 = 7)$ , 2 part-timers at 11 A.M.  $(P_3 = 2)$ , and 5 part-timers at noon  $(P_4 = 5)$ . No part-timers would begin at 9 A.M. or 1 P.M.

The second solution also employs 10 full-time tellers, but starts 6 part-timers at 9 A.M.  $(P_1 = 6)$ , 1 part-timer at 10 A.M.  $(P_2 = 1)$ , 2 part-timers at 11 A.M. and 5 at noon  $(P_3 = 2)$  and  $P_4 = 5$ ), and 0 part-timers at 1 P.M. ( $P_5 = 0$ ). The cost of either of these two policies is \$1,448 per day.

Alternate optimal solutions are common in many LP problems. The sequence in which you enter the constraints into OM for Windows can affect the solution found.

#### 8.5 **Financial Applications**

#### **Portfolio Selection**

Maximizing return on investment subject to a set of risk constraints is a popular financial application of LP.

A problem frequently encountered by managers of banks, mutual funds, investment services, and insurance companies is the selection of specific investments from among a wide variety of alternatives. The manager's overall objective is usually to maximize expected return on investment, given a set of legal, policy, or risk restraints.

For example, the International City Trust (ICT) invests in short-term trade credits, corporate bonds, gold stocks, and construction loans. To encourage a diversified portfolio, the board of directors has placed limits on the amount that can be committed to any one type of investment. ICT has \$5 million available for immediate investment and wishes to do two things: (1) maximize the return on the investments made over the next six months and (2) satisfy the diversification requirements as set by the board of directors.

PROGRAM 8.5
Labor Planning Solution in Excel 2010

| , sil | Α              | В    | С    | D  | Е  | F  | G  | Н          | -1          | J   |
|-------|----------------|------|------|----|----|----|----|------------|-------------|-----|
| 1     | Labor Planning | Exan | nple |    |    |    |    |            |             |     |
| 2     |                |      |      |    |    |    |    |            |             |     |
| 3     |                |      |      |    |    |    |    |            |             |     |
| 4     | Variables      | F    | P1   | P2 | Р3 | P4 | P5 |            |             |     |
| 5     | Values         | 10   | 0    | 7  | 2  | 5  | 0  | Total Cost |             |     |
| 6     | Cost           | 100  | 32   | 32 | 32 | 32 | 32 | 1448       |             |     |
| 7     |                |      |      |    |    |    |    |            |             |     |
| 8     | Constraints    |      |      |    |    |    |    | LHS        | Sign        | RHS |
| 9     | 9 a.m 10 a.m.  | 1    | 1    |    |    |    |    | 10         | ≥           | 10  |
| 10    | 10 a.m 11 a.m. | 1    | 1    | 1  |    |    |    | 17         | ≥           | 12  |
| 11    | 11 a.m noon    | 0.5  | 1    | 1  | 1  |    |    | 14         | ≥           | 14  |
| 12    | noon - 1 p.m.  | 0.5  | 1    | 1  | 1  | 1  |    | 19         | ≥           | 16  |
| 13    | 1 p.m 2 p.m.   | 1    |      | 1  | 1  | 1  | 1  | 24         | ≥           | 18  |
| 14    | 2 p.m 3 p.m.   | 1    |      |    | 1  | 1  | 1  | 17         | 2           | 17  |
| 15    | 3 p.m 4 p.m.   | 1    |      |    |    | 1  | 1  | 15         | ≥           | 15  |
| 16    | 4 p.m 5 p.m.   | 1    |      |    |    |    | 1  | 10         | <u>&gt;</u> | 10  |
| 17    | Max. Full time | 1    |      |    |    |    |    | 10         | ≤           | 12  |
| 18    | Total PT hours |      | 4    | 4  | 4  | 4  | 4  | 56         | ≤           | 56  |

# **Solver Parameter Inputs and Selections**

Set Objective: H6

By Changing cells: B5:G5

To: Min

**Subject to the Constraints:** 

H9:H16 >= J9:J16 H17:H18 <= J17:J18

Solving Method: Simplex LP

☑ Make Variables Non-Negative

# **Key Formulas**

| 1 | Н                                |
|---|----------------------------------|
| 5 | Total Cost                       |
| 6 | =SUMPRODUCT(\$B\$5:\$G\$5,B6:G6) |

Copy H6 to H9:H18

The specifics of the investment possibilities are as follows:

| INVESTMENT         | INTEREST<br>RETURN | MAXIMUM INVESTMENT<br>(\$ MILLIONS) |
|--------------------|--------------------|-------------------------------------|
| Trade credit       | 7%                 | 1.0                                 |
| Corporate bonds    | 11%                | 2.5                                 |
| Gold stocks        | 19%                | 1.5                                 |
| Construction loans | 15%                | 1.8                                 |

In addition, the board specifies that at least 55% of the funds invested must be in gold stocks and construction loans, and that no less than 15% be invested in trade credit.

In formulating this as a linear program, the objective is to maximize the return. There are four separate constraints limiting the maximum amount in each investment option to the

maximum given in the table. One constraint specifies that the total amount in gold stocks and construction loans must be at least 55% of the total amount invested, and one constraint specifies that the total amount in trade credit must be at least 15% of the total amount invested. The final constraint stipulates that the total amount invested cannot exceed \$5 million (it could be less). Define the variables as

 $X_1$  = dollars invested in trade credit

 $X_2$  = dollars invested in corporate bonds

 $X_3$  = dollars invested in gold stocks

 $X_4$  = dollars invested in construction loans

The total amount invested is  $X_1 + X_2 + X_3 + X_4$ , which may be less than \$5 million. This is important when calculating 55% of the total amount invested and 15% of the total amount invested in two of the constraints.

### Objective:

Maximize dollars of interest earned = 
$$0.07X_1 + 0.11X_2 + 0.19X_3 + 0.15X_4$$
  
subject to  $X_1 \leq 1,000,000$   
 $X_2 \leq 2,500,000$   
 $X_3 \leq 1,500,000$   
 $X_4 \leq 1,800,000$   
 $X_4 \leq 1,800,000$   
 $X_3 + X_4 \geq 0.55(X_1 + X_2 + X_3 + X_4)$   
 $X_1 \geq 0.15(X_1 + X_2 + X_3 + X_4)$   
 $X_1 + X_2 + X_3 + X_4 \leq 5,000,000$   
 $X_1, X_2, X_3, X_4 \geq 0$ 

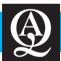

# IN ACTION

# **Optimization at UPS**

On an average day, UPS delivers 13 million packages to almost 8 million customers in 200 countries and territories. Deliveries are classified as same-day air, next-day air, and second-day air. The next-day air operations average more than 1.1 million packages per day and generate annual revenue of over \$5 billion. The company has 256 aircraft and many more on order. During the busiest time of year, between Thanksgiving and New Year's Day, the company leases additional aircraft to meet the demand. The size of its fleet makes UPS the 9th-largest commercial airline in the United States and the 11th-largest commercial airline in the world.

In the next-day delivery operation, the pickup and delivery of packages by UPS involves several stages. Packages are carried by truck to ground centers. From there, the packages are taken to the airport, and then they are flown to one of the airport hubs with at most one stop at another airport to pick up more packages. At the hub, the packages are sorted and loaded onto planes and flown to the destination. Packages are then loaded on large trucks and taken to ground centers. At the ground centers, additional sorting is done, packages are put on smaller trucks, and the packages are delivered to their final destinations before 10:30 A.M. The same

aircraft are used in the second-day deliveries as well, so these two types of operations must be coordinated.

A team from UPS and Massachusetts Institute of Technology worked together to develop an optimization-based planning system called VOLCANO (Volume, Location, and Aircraft Network Optimizer) that is used for planning and managing operations. This group developed optimization methods to minimize overall cost (ownership and operating) while meeting capacity and service standard constraints. Mathematical models are used to determine the minimum cost set of routes, fleet assignments, and package flows. Constraints include the number of aircraft, landing restrictions at airports, and aircraft operating characteristics (such as speed, capacity, and range).

The VOLCANO system is credited with saving over \$87 million from late in 2000 to the end of 2002. It is expected that \$189 million will be saved over the next decade. This optimizer is also used to identify the needed fleet composition and recommend future aircraft acquisitions.

**Source:** Based on Andrew P. Armacost, Cynthia Barnhart, Keith A. Ware, and Alysia M. Wilson. "UPS Optimizes Its Air Network," *Interfaces* 34, 1 (January–February 2004): 15–25.

PROGRAM 8.6
ICT Portfolio Solution in Excel 2010

|    | A                | В      | С      | D       | Е       | F                   | G | Н         |
|----|------------------|--------|--------|---------|---------|---------------------|---|-----------|
| 1  | ICT Portfolio Se | ection |        |         |         |                     |   |           |
| 2  |                  |        |        |         |         |                     |   |           |
| 3  | Variable         | X1     | X2     | Х3      | X4      |                     |   |           |
| 4  | Solution         | 750000 | 950000 | 1500000 | 1800000 | <b>Total Return</b> |   |           |
| 5  | Max. Return      | 0.07   | 0.11   | 0.19    | 0.15    | 712000              |   |           |
| 6  |                  |        |        |         |         |                     |   |           |
| 7  |                  |        |        |         |         | LHS                 |   | RHS       |
| 8  | Trade            | 1      |        |         |         | 750000              | ≤ | 1,000,000 |
| 9  | Bonds            |        | 1      |         |         | 950000              | ≤ | 2,500,000 |
| 10 | Gold             |        |        | 1       |         | 1500000             | ≤ | 1,500,000 |
| 11 | Construction     |        |        |         | 1       | 1800000             | ≤ | 1,800,000 |
| 12 | Min. Gold+Const  | -0.55  | -0.55  | 0.45    | 0.45    | 550000              | 2 | 0         |
| 13 | Min. Trade       | 0.85   | -0.15  | -0.15   | -0.15   | 0                   | > | 0         |
| 14 | Total Invested   | 1      | 1      | 1       | 1       | 5000000             | < | 5000000   |

# **Solver Parameter Inputs and Selections**

Set Objective: F5

By Changing cells: B4:E4

To: Max

**Subject to the Constraints:** 

F8:F11 <= H8:H11

F12:F13 >= H12:H13 F14 <= H14

**Solving Method:** Simplex LP

|   | Key Formulas                     |  |  |  |  |  |  |  |  |
|---|----------------------------------|--|--|--|--|--|--|--|--|
| A | F                                |  |  |  |  |  |  |  |  |
| 4 | Total Return                     |  |  |  |  |  |  |  |  |
| 5 | =SUMPRODUCT(\$B\$4:\$E\$4,B5:E5) |  |  |  |  |  |  |  |  |

Copy F5 to F8:F14

Program 8.6 shows the solution found using Solver in Excel. ICT maximizes its interest earned by making the following investment:  $X_1 = \$750,000, X_2 = \$950,000, X_3 = \$1,500,000$ , and  $X_4 = \$1,800,000$ , and the total interest earned is \$712,000.

### **Truck Loading Problem**

The truck loading problem involves deciding which items to load on a truck so as to maximize the value of a load shipped. As an example, we consider Goodman Shipping, an Orlando firm owned by Steven Goodman. One of his trucks, with a capacity of 10,000 pounds, is about to be loaded.\* Awaiting shipment are the following items:

| ITEM | VALUE (\$) | WEIGHT (POUNDS) |
|------|------------|-----------------|
| 1    | 22,500     | 7,500           |
| 2    | 24,000     | 7,500           |
| 3    | 8,000      | 3,000           |
| 4    | 9,500      | 3,500           |
| 5    | 11,500     | 4,000           |
| 6    | 9,750      | 3,500           |
|      |            |                 |

<sup>\*</sup>Adapted from an example in S. L. Savage. What's Best! Oakland, CA: General Optimization, Inc., and Holden-Day, 1985.

Each of these six items, we see, has an associated dollar value and weight.

The objective is to maximize the total value of the items loaded onto the truck without exceeding the truck's weight capacity. We let  $X_i$  be the proportion of each item i loaded on the truck:

Maximize load value = 
$$\$22,500X_1 + \$24,000X_2 + \$8,000X_3 + \$9,500X_4 + \$11,500X_5 + \$9,750X_6$$
  
subject to  $7,500X_1 + 7,500X_2 + 3,000X_3 + 3,500X_4 + 4,000X_5 + 3,500X_6 \le 10,000 \text{ lb capacity}$   
 $X_1 \le 1$   
 $X_2 \le 1$   
 $X_3 \le 1$   
 $X_4 \le 1$   
 $X_5 \le 1$   
 $X_6 \le 1$   
 $X_1, X_2, X_3, X_4, X_5, X_6 \ge 0$ 

These final six constraints reflect the fact that at most one "unit" of an item can be loaded onto the truck. In effect, if Goodman can load a *portion* of an item (say, item 1 is a batch of 1,000 folding chairs, not all of which need be shipped together), the  $X_i$ s will all be proportions ranging from 0 (nothing) to 1 (all of that item loaded).

To solve this LP problem, we turn to Excel's Solver. Program 8.7 shows Goodman's Excel formulation, input data, and the solution, which yields a total load value of \$31,500.

The answer leads us to an interesting issue that we deal with in detail in Chapter 10. What does Goodman do if fractional values of items cannot be loaded? For example, if luxury cars were the items being loaded, we clearly cannot ship one-third of a Maserati.

PROGRAM 8.7
Goodman Truck Loading
Solution in Excel

| - 1 | А             | В       | С     | D    | Е    | F     | G    | Н           | - 1  | J     |
|-----|---------------|---------|-------|------|------|-------|------|-------------|------|-------|
| 1   | Goodman S     | hipping |       |      |      |       |      |             |      |       |
| 2   |               |         |       |      |      |       |      |             |      |       |
| 3   | Variables     | X1      | X2    | Х3   | X4   | X5    | Х6   |             |      |       |
| 4   | Values        | 0.3333  | 1     | 0    | 0    | 0     | 0    | Total Value |      |       |
| 5   | Load Value \$ | 22500   | 24000 | 8000 | 9500 | 11500 | 9750 | 31500       |      |       |
| 6   |               |         |       |      |      |       |      |             |      |       |
| 7   | Constraints   |         |       |      |      |       |      | LHS         | Sign | RHS   |
| 8   | Total weight  | 7500    | 7500  | 3000 | 3500 | 4000  | 3500 | 10000       | ≤    | 10000 |
| 9   | % Item 1      | 1       |       |      |      |       |      | 0.3333333   | ≤    | 1     |
| 10  | % Item 2      |         | 1     |      |      |       |      | 1           | ≤    | 1     |
| 11  | % Item 3      |         |       | 1    |      |       |      | 0           | ≤    | 1     |
| 12  | % Item 4      |         |       |      | 1    |       |      | 0           | ≤    | 1     |
| 13  | % Item 5      |         |       |      |      | 1     |      | 0           | ≤    | 1     |
| 14  | % Item 6      |         |       |      |      |       | 1    | 0           | ≤    | 1     |

## **Solver Parameter Inputs and Selections**

Set Objective: H5

By Changing cells: B4:G4

To: Max

**Subject to the Constraints:** 

H8:H14 <= J8:J14
Solving Method: Simplex LP

Make Variables Non-Negative

# **Key Formulas**

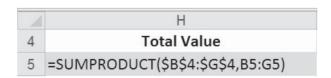

Copy H5 to H8:H14

If the proportion of item 1 was rounded up to 1.00, the weight of the load would increase to 15,000 pounds. This would violate the 10,000 pounds maximum weight constraint. Therefore, the fraction of item 1 must be rounded down to zero. This would drop the value of the load to 7,500 pounds, leaving 2,500 pounds of the load capacity unused. Because no other item weighs less than 2,500 pounds, the truck cannot be filled up further.

Thus, we see that by using regular LP and rounding the fractional weights, the truck would carry only item 2, for a load weight of 7,500 pounds and a load value of \$24,000.

QM for Windows and spreadsheet optimizers such as Excel's Solver are capable of dealing with *integer programming* problems as well; that is, LP problems requiring integer solutions. Using Excel, the integer solution to Goodman's problem is to load items 3, 4, and 6, for a total weight of 10,000 pounds and load value of \$27,250.

# **8.6** Ingredient Blending Applications

#### **Diet Problems**

The diet problem, one of the earliest applications of LP, was originally used by hospitals to determine the most economical diet for patients. Known in agricultural applications as the feed mix problem, the diet problem involves specifying a food or feed ingredient combination that satisfies stated nutritional requirements at a minimum cost level.

The Whole Food Nutrition Center uses three bulk grains to blend a natural cereal that it sells by the pound. The cost of each bulk grain and the protein, riboflavin, phosphorus, and magnesium units per pound of each are shown in Table 8.5.

On the packaging for each of its products, Whole Food indicates the nutritional content in each bowl of cereal when eaten with 0.5 cup of milk. The USRDA (U.S. Recommended Dietary Allowance) and the more recent DRI (Dietary Reference Intake) were consulted to establish recommended amounts of certain vitamins and minerals for an average adult. Based on these figures and the desired amounts for labeling on the package, Whole Food has determined that each 2-ounce serving of the cereal should contain 3 units of protein, 2 units of riboflavin, 1 unit of phosphorous, and 0.425 units of magnesium.

In modeling this as a linear program, the objective is to minimize cost. There will be four constraints (one each for protein, riboflavin, phosphorous, and magnesium) stipulating that the number of units must be at least the minimum amount specified. Since these requirements are for each 2 ounce serving, the last constraint must say that the total amount of the grains used will be 2 ounces, or 0.125 pounds.

In defining the variables, notice that the cost is expressed per pound of the three grains. Thus, in order to calculate the total cost, we must know the number of pounds of the grains used in one serving of the cereal. Also, the numbers in Table 8.5 are expressed in units per pound of grain, so defining variables as the number of pounds of the grains makes it easier to calculate the amounts of protein, riboflavin, phosphorous, and magnesium. We let

 $X_A$  = pounds of grain A in one 2-ounce serving of cereal

 $X_B$  = pounds of grain B in one 2-ounce serving of cereal

 $X_C$  = pounds of grain C in one 2-ounce serving of cereal

**TABLE 8.5** Whole Food's Natural Cereal Requirements

| GRAIN | COST PER POUND<br>(CENTS) | PROTEIN<br>(UNITS/LB) | RIBOFLAVIN<br>(UNITS/LB) | PHOSPHORUS<br>(UNITS/LB) | MAGNESIUM<br>(UNITS/LB) |
|-------|---------------------------|-----------------------|--------------------------|--------------------------|-------------------------|
| A     | 33                        | 22                    | 16                       | 8                        | 5                       |
| В     | 47                        | 28                    | 14                       | 7                        | 0                       |
| С     | 38                        | 21                    | 25                       | 9                        | 6                       |

Objective function:

Minimize total cost of mixing a 2-ounce serving =  $\$0.33X_A + \$0.47X_B + \$0.38X_C$  subject to

$$22X_A + 28X_B + 21X_C \ge 3$$
 (protein units)  
 $16X_A + 14X_B + 25X_C \ge 2$  (riboflavin units)  
 $8X_A + 7X_B + 9X_C \ge 1$  (phosphorus units)  
 $5X_A + 0X_B + 6X_C \ge 0.425$  (magnesium units)  
 $X_A + X_B + X_C = 0.125$  (total mix is 2 ounces or 0.125 pound)  
 $X_A, X_B, X_C \ge 0$ 

The solution to this problem requires mixing together 0.025 lb of grain A, 0.050 lb of grain B, and 0.050 lb of grain C. Another way of stating the solution is in terms of the proportion of the 2-ounce serving of each grain, namely, 0.4 ounce of grain A, 0.8 ounce of grain B, and 0.8 ounce of grain C in each serving. The cost per serving is \$0.05. Program 8.8 illustrates this solution using Solver in Excel 2010.

### **Ingredient Mix and Blending Problems**

Diet and feed mix problems are actually special cases of a more general class of LP problems known as *ingredient* or *blending problems*. Blending problems arise when a decision must be made regarding the blending of two or more resources to produce one or more products. Resources, in this case, contain one or more essential ingredients that must be blended so that

# PROGRAM 8.8 Whole Food Diet Solution in Excel 2010

| 1  | А            | В         | С       | D       | Е          | F    | G     |
|----|--------------|-----------|---------|---------|------------|------|-------|
| 1  | Whole Food   | ds Nutrit |         |         |            |      |       |
| 2  |              |           |         |         |            |      |       |
| 3  |              | Grain A   | Grain B | Grain C |            |      |       |
| 4  | Variable     | Xa        | Xb      | Xc      |            |      |       |
| 5  | Solution     | 0.025     | 0.05    | 0.05    | Total Cost |      |       |
| 6  | Minimize     | 0.33      | 0.47    | 0.38    | 0.05075    |      |       |
| 7  |              |           |         |         |            |      |       |
| 8  | Constraints  |           |         |         | LHS        | Sign | RHS   |
| 9  | Protein      | 22        | 28      | 21      | 3          | ≥    | 3     |
| 10 | Riboflavin   | 16        | 14      | 25      | 2.35       | ≥    | 2     |
| 11 | Phosphorus   | 8         | 7       | 9       | 1          | ≥    | 1     |
| 12 | Magnesium    | 5         | 0       | 6       | 0.425      | ≥    | 0.425 |
| 13 | Total Weight | 1         | 1       | 1       | 0.125      | =    | 0.125 |

# **Solver Parameter Inputs and Selections**

Set Objective: E6

By Changing cells: B5:D5

To: Min

**Subject to the Constraints:** 

E9:E12 >= G9:G12

E13 = G13

Solving Method: Simplex LP

✓ Make Variables Non-Negative

# **Key Formulas**

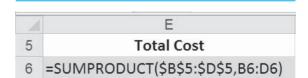

Copy E6 to E9:E13

346

each final product contains specific percentages of each ingredient. The following example deals with an application frequently seen in the petroleum industry, the blending of crude oils to produce refinable gasoline.

Major oil refineries all use LP for blending crude oils to produce gasoline grades. The Low Knock Oil Company produces two grades of cut-rate gasoline for industrial distribution. The grades, regular and economy, are produced by refining a blend of two types of crude oil, type X100 and type X220. Each crude oil differs not only in cost per barrel, but in composition as well. The following table indicates the percentage of crucial ingredients found in each of the crude oils and the cost per barrel for each:

| CRUDE OIL TYPE | INGREDIENT A (%) | INGREDIENT B (%) | COST/BARREL (\$) |
|----------------|------------------|------------------|------------------|
| X100           | 35               | 55               | 30.00            |
| X220           | 60               | 25               | 34.80            |

Weekly demand for the regular grade of Low Knock gasoline is at least 25,000 barrels, and demand for the economy is at least 32,000 barrels per week. *At least* 45% of each barrel of regular must be ingredient A. *At most* 50% of each barrel of economy should contain ingredient B. While the gasoline yield from one barrel of crude depends on the type of crude and the type of processing used, we will assume for the sake of this example that one barrel of crude oil will yield one barrel of gasoline.

The Low Knock management must decide how many barrels of each type of crude oil to buy each week for blending to satisfy demand at minimum cost. In modeling this as a linear program, the objective is to minimize cost. Each of the two types of gasoline has a demand constraint, and each of the two types of gasoline has a constraint restricting the amount of the ingredients. Thus, there are four constraints. The decisions involve the amount of each type of crude to use in each type of gasoline, so these will be the decision variables. Let

 $X_1$  = barrels of crude X100 blended to produce the refined regular

 $X_2$  = barrels of crude X100 blended to produce the refined economy

 $X_3$  = barrels of crude X220 blended to produce the refined regular

 $X_4$  = barrels of crude X220 blended to produce the refined economy

This problem can be formulated as follows:

Objective:

Minimize cost = 
$$$30X_1 + $30X_2 + $34.80X_3 + $34.80X_4$$
  
subject to

$$X_1 + X_3 \ge 25,000$$
 (demand for regular)  
 $X_2 + X_4 \ge 32,000$  (demand for economy)

At least 45% of each barrel of regular must be ingredient A:

 $(X_1 + X_3)$  = total amount of crude blended to produce the refined regular gasoline demand

Thus,

$$0.45(X_1 + X_3) = \text{minimum amount of ingredient A required}$$

But

$$0.35X_1 + 0.60X_3 =$$
 amount of ingredient A in refined regular gas

So

$$0.35X_1 + 0.60X_3 \ge 0.45X_1 + 0.45X_3$$

347

or

$$-0.10X_1 + 0.15X_3 \ge 0$$
 (ingredient A in regular constraint)

Similarly, at most 50% of each barrel of economy should be ingredient B:

 $X_2 + X_4 =$ total amount of crude blended to produce the refined economy gasoline demanded

Thus.

$$0.50(X_2 + X_4) = \text{maximum amount of ingredient B allowed}$$

But

 $0.55X_2 + 0.25X_4 =$  amount of ingredient B in refined economy gas

So

$$0.55X_2 + 0.25X_4 \le 0.50X_2 + 0.50X_4$$

or

$$0.05X_2 - 0.25X_4 \le 0$$
 (ingredient B in economy constraint)

Here is the entire LP formulation:

Minimize cost = 
$$30X_1 + 30X_2 + 34.80X_3 + 34.80X_4$$
  
subject to  $X_1 + X_3 \ge 25,000$   
 $X_2 + X_4 \ge 32,000$   
 $-0.10X_1 + 0.15X_3 \ge 0$   
 $0.05X_2 - 0.25X_4 \le 0$   
 $X_1, X_2, X_3, X_4 \ge 0$ 

Using Excel, the solution to Low Knock Oil's formulation was found to be

 $X_1 = 15,000$  barrels of X100 into regular

 $X_2 = 26,666.67$  barrels of X100 into economy

 $X_3 = 10,000$  barrels of X220 into regular

 $X_4 = 5{,}333.33$  barrels of X220 into economy

The cost of this mix is \$1,783,600. Refer to Program 8.9 for details.

# 8.7 Transportation Applications

Transporting goods from several origins to several destinations efficiently is called the "transportation problem." It can be solved with LP, as we see here, or with a special algorithm introduced in Chapter 9.

#### **Shipping Problem**

The transportation or shipping problem involves determining the amount of goods or items to be transported from a number of origins (or sources) to a number of destinations. The objective usually is to minimize total shipping costs or distances. Constraints in this type of problem deal with capacities at each origin and requirements at each destination. The transportation problem is a very specific case of LP, and in fact, is one of the topics of Chapter 9.

The Top Speed Bicycle Co. manufactures and markets a line of 10-speed bicycles nation-wide. The firm has final assembly plants in two cities in which labor costs are low, New Orleans and Omaha. Its three major warehouses are located near the large market areas of New York, Chicago, and Los Angeles.

The sales requirements for the next year at the New York warehouse are 10,000 bicycles, at the Chicago warehouse 8,000 bicycles, and at the Los Angeles warehouse 15,000 bicycles. The factory capacity at each location is limited. New Orleans can assemble and ship 20,000 bicycles;

**PROGRAM 8.9 Low Knock Oil Solution** in Excel 2010

| 1  | Α                 | В        | С         | D        | E         | F          | G    | Н     |
|----|-------------------|----------|-----------|----------|-----------|------------|------|-------|
| 1  | Low Knock Oil C   | ompany   |           |          |           |            |      |       |
| 2  |                   |          |           |          |           |            |      |       |
| 3  |                   | X100 Reg | X100 Econ | X220 Reg | X220 Econ |            |      |       |
| 4  | Variable          | X1       | X2        | Х3       | X4        |            |      |       |
| 5  | Solution          | 15000    | 26666.67  | 10000    | 5333.33   | Total Cost |      |       |
| 6  | Cost              | 30       | 30        | 34.8     | 34.8      | 1783600    |      |       |
| 7  |                   |          |           |          |           |            |      |       |
| 8  | Constraints       |          |           |          |           | LHS        | Sign | RHS   |
| 9  | Demand Regular    | 1        |           | 1        |           | 25000      | ≥    | 25000 |
| 10 | Demand Economy    |          | 1         |          | 1         | 32000      | ≥    | 32000 |
| 11 | Ing. A in Regular | -0.1     |           | 0.15     |           | 0          | ≥    | 0     |
| 12 | Ing. B in Economy |          | 0.05      |          | -0.25     | 0          | ≤    | 0     |

# **Solver Parameter Inputs and Selections**

Set Objective: F6

By Changing cells: B5:E5

To: Min

**Subject to the Constraints:** 

F9:F11 >= H9:H11

F12 <= H12

Solving Method: Simplex LP

**Make Variables Non-Negative** 

| Key Formulas |                                  |  |  |  |  |
|--------------|----------------------------------|--|--|--|--|
| 1            | F                                |  |  |  |  |
| 5            | Total Cost                       |  |  |  |  |
| 6            | =SUMPRODUCT(\$B\$5:\$E\$5,B6:E6) |  |  |  |  |

Copy F6 to F9:F12

the Omaha plant can produce 15,000 bicycles per year. The cost of shipping one bicycle from each factory to each warehouse differs, and these unit shipping costs are as follows:

| FROM        | NEW YORK | CHICAGO | LOS ANGELES |
|-------------|----------|---------|-------------|
| New Orleans | \$2      | \$3     | \$5         |
| Omaha       | 3        | 1       | 4           |

The company wishes to develop a shipping schedule that will minimize its total annual transportation costs.

Figure 8.1 provides a network representation of this problem. Each circle or node represents a source or a destination in this problem. Each source and destination is numbered to facilitate the variable definitions. Each arrow indicates a possible shipping route, and the cost per unit to ship along each of these is shown also in Figure 8.1.

When formulating a linear program for this, the objective is to minimize the transportation costs. There are two supply constraints (one for each source): (1) No more than 20,000 can be shipped from New Orleans. (2) No more than 15,000 can be shipped from Omaha. There are three demand constraints (one for each destination): (1) The total number shipped to New York must equal 10,000. (2) The total number shipped to Chicago must equal 8,000. (3) The total number shipped to Los Angeles must equal 15,000. The company must decide how many bicycles to ship along each of the shipping routes (i.e., from each source to each destination). In Figure 8.1, the arrows indicate where the items originate and where they are delivered, and the shipping cost per unit is shown next to the arrow. The decisions are the number of units to ship along each of these shipping routes. In defining the variables, it is easiest to use double subscripts. Let

 $X_{ij}$  = number of units shipped from source i to destination j (i = 1, 2, where 1 = New Orleans employed in this example. and 2 = Omaha; j = 1, 2, 3, where 1 = New York, 2 = Chicago, and 3 = Los Angeles.)

Double-subscripted variables are

FIGURE 8.1

Network Representation of the Top Speed Bicycle Transportation Problem, with Costs, Demands,

and Supplies

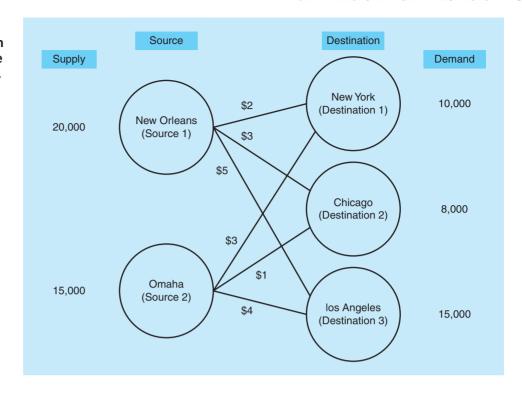

In a transportation problem, there will be one constraint for each demand source and one

constraint for each supply

destination.

The LP formulation is

Minimize total shipping costs = 
$$2X_{11} + 3X_{12} + 5X_{13} + 3X_{21} + 1X_{22} + 4X_{23}$$
  
subject to  $X_{11} + X_{21} = 10,000$  (New York demand)  
 $X_{12} + X_{22} = 8,000$  (Chicago demand)  
 $X_{13} + X_{23} = 15,000$  (Los Angeles demand)  
 $X_{11} + X_{12} + X_{13} \le 20,000$  (New Orleans factory supply)  
 $X_{21} + X_{22} + X_{23} \le 15,000$  (Omaha factory supply)  
All variables  $\ge 0$ 

The use of double subscripts helps to quickly see what the variable represents. If the second subscript is 1, then the destination is New York. In constraint 1, the total of the variables that have a 1 as the second subscript (i.e., the units that are being shipped to destination 1) must equal the demand in New York. The network in Figure 8.1 makes this very clear. Observing the other variable names and comparing them to the arrows in the network is a useful exercise.

Notice that every coefficient in front of a variable in the constraints is equal to 1. This trait allows for the use of a specialized algorithm which results in even faster solution times. There are two other linear programming models that are closely related to the transportation model and have coefficients of 1 in the constraints. These two models are for the assignment problem and the transshipment problem. Both of these will be discussed in Chapter 9, and the linear programming formulations will be presented there.

Using Excel and its Solver command, the computer-generated solution to Top Speed's problem is shown in the table that follows and in Program 8.10. The total shipping cost is \$96,000.

| FROM        | NEW YORK | CHICAGO | LOS ANGELES |
|-------------|----------|---------|-------------|
| New Orleans | 10,000   | 0       | 8,000       |
| Omaha       | 0        | 8,000   | 7,000       |

350

CHAPTER 8 • LINEAR PROGRAMMING APPLICATIONS

#### **PROGRAM 8.10**

Top Speed Bicycle Company Solution in Excel 2010

|    | A              | В       | С       | D       | E        | F        | G        | Н          | - 1  | J     |
|----|----------------|---------|---------|---------|----------|----------|----------|------------|------|-------|
| 1  | Top Speed Bick | cle Com | oany    |         |          |          |          |            |      |       |
| 2  |                | N.O. to | N.O. to | N.O. to | Omaha to | Omaha to | Omaha to |            |      |       |
| 3  |                | NY      | Chicago | LA      | NY       | Chicago  | LA       |            |      |       |
| 4  | Variables      | X11     | X12     | X13     | X21      | X22      | X23      |            |      |       |
| 5  | Values         | 10000   | 0       | 8000    | 0        | 8000     | 7000     | Total Cost |      |       |
| 6  | Cost           | 2       | 3       | 5       | 3        | 1        | 4        | 96000      |      |       |
| 7  |                |         |         |         |          |          |          |            |      |       |
| 8  | Constraints    |         |         |         |          |          |          | LHS        | Sign | RHS   |
| 9  | NY Demand      | 1       |         |         | 1        |          |          | 10000      | =    | 10000 |
| 10 | Chi. Demand    |         | 1       |         |          | 1        |          | 8000       | =    | 8000  |
| 11 | LA Demand      |         |         | 1       |          |          | 1        | 15000      | =    | 15000 |
| 12 | N.O. Supply    | 1       | 1       | 1       |          |          |          | 18000      | ≤    | 20000 |
| 13 | Omaha Supply   |         |         |         | 1        | 1        | 1        | 15000      | <    | 15000 |

# **Solver Parameter Inputs and Selections**

Set Objective: H6

By Changing cells: B5:G5

To: Min

Subject to the Constraints:

H9:H11 = J9:J11 H12:H13 <= J12:J13

Solving Method: Simplex LP

Make Variables Non-Negative

# **Key Formulas**

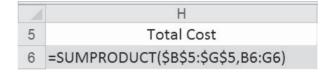

Copy H6 to H9:H13

# Summary

In this chapter we continued our discussion of linear programming models. The basic steps for formulating a linear program were followed for a variety of problems. These included applications in marketing, production scheduling, finance, ingredient blending, and transportation. Attention was paid to understanding the problem, identifying the objective and the constraints, defining the decision variables, and developing the mathematical model from these.

In future chapters, additional applications of linear programming will be presented. The transportation problem seen in this chapter will be further discussed in Chapter 9, along with two other closely related applications: the assignment problem and the transshipment problem.

#### **Self-Test**

- Before taking the self-test, refer to the learning objectives at the beginning of the chapter, the notes in the margins, and the glossary at the end of the chapter.
- Use the key at the back of the book to correct your answers.
- Restudy pages that correspond to any questions that you answered incorrectly or material you feel uncertain about.
- 1. Linear programming can be used to select effective media mixes, allocate fixed or limited budgets across media, and maximize audience exposure.
  - a. True
  - b. False
- Using LP to maximize audience exposure in an advertising campaign is an example of the type of LP application known as
  - a. marketing research.
  - b. media selection.
  - c. portfolio assessment.

- d. media budgeting.
- e. all of the above.
- 3. Which of the following *does not* represent a factor manager might consider when employing LP for production scheduling:
  - a. labor capacity
  - b. space limitations
  - c. product demand
  - d. risk assessment
  - e. inventory costs

# irmgn.ir

- 4. A typical transportation problem has 4 sources and 3 destinations. How many decision variables would there be in the linear program for this?
  - a. 3
  - b. 4
  - c. 7
  - d. 12
- 5. A typical transportation problem has 4 sources and 3 destinations. How many constraints would there be in the linear program for this?
  - a. 3
  - b. 4
  - c. 7
  - d. 12
- 6. When applying LP to diet problems, the objective function is usually designed to
  - a. maximize profits from blends of nutrients.
  - b. maximize ingredient blends.

- c. minimize production losses.
- d. maximize the number of products to be produced.
- e. minimize the costs of nutrient blends.
- 7. The diet problem is
  - a. also called the feed mix problem in agriculture.
  - b. a special case of the ingredient mix problem.
  - c. a special case of the blending problem.
  - d. all of the above.
- The selection of specific investments from among a wide variety of alternatives is the type of LP problem known as
  - a. the product mix problem.
  - b. the investment banker problem.
  - c. the portfolio selection problem.
  - d. the Wall Street problem.
  - e. none of the above.

#### **Problems**

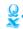

- 8-1 (*Production problem*) Winkler Furniture manufactures two different types of china cabinets: a French Provincial model and a Danish Modern model. Each cabinet produced must go through three departments: carpentry, painting, and finishing. The table below contains all relevant information concerning production times per cabinet produced and production capacities for each operation per day, along with net revenue per unit produced. The firm has a contract with an Indiana distributor to produce a minimum of 300 of each cabinet per week (or 60 cabinets per day). Owner Bob Winkler would like to determine a product mix to maximize his daily revenue.
  - (a) Formulate as an LP problem.
  - (b) Solve using an LP software program or spreadsheet.

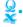

8-2 (*Investment decision problem*) The Heinlein and Krampf Brokerage firm has just been instructed by

one of its clients to invest \$250,000 of her money obtained recently through the sale of land holdings in Ohio. The client has a good deal of trust in the investment house, but she also has her own ideas about the distribution of the funds being invested. In particular, she requests that the firm select whatever stocks and bonds they believe are well rated, but within the following guidelines:

- (a) Municipal bonds should constitute at least 20% of the investment.
- (b) At least 40% of the funds should be placed in a combination of electronic firms, aerospace firms, and drug manufacturers.
- (c) No more than 50% of the amount invested in municipal bonds should be placed in a high-risk, high-yield nursing home stock.

Subject to these restraints, the client's goal is to maximize projected return on investments. The analysts at Heinlein and Krampf, aware of these guidelines,

## **Data for Problem 8-1**

| CABINET STYLE               | CARPENTRY<br>(HOURS/<br>CABINET) | PAINTING<br>(HOURS/<br>CABINET) | FINISHING<br>(HOURS/<br>CABINET) | NET REVENUE/<br>CABINET (\$) |
|-----------------------------|----------------------------------|---------------------------------|----------------------------------|------------------------------|
| French Provincial           | 3                                | 1.5                             | 0.75                             | 28                           |
| Danish Modern               | 2                                | 1                               | 0.75                             | 25                           |
| Department capacity (hours) | 360                              | 200                             | 125                              |                              |

Note: we means the problem may be solved with QM for Windows; means the problem may be solved with Excel; and means the problem may be solved with QM for Windows and/or Excel.

prepare a list of high-quality stocks and bonds and their corresponding rates of return:

| INVESTMENT                  | PROJECTED RATE<br>OF RETURN (%) |
|-----------------------------|---------------------------------|
| Los Angeles municipal bonds | 5.3                             |
| Thompson Electronics, Inc.  | 6.8                             |
| United Aerospace Corp.      | 4.9                             |
| Palmer Drugs                | 8.4                             |
| Happy Days Nursing Homes    | 11.8                            |

- (a) Formulate this portfolio selection problem using I.P.
- (b) Solve this problem.

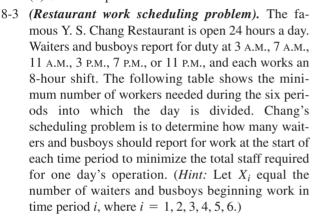

| PERIOD | TIME           | NUMBER OF WAITERS<br>AND BUSBOYS REQUIRED |
|--------|----------------|-------------------------------------------|
| 1      | 3 a.m7 a.m.    | 3                                         |
| 2      | 7 a.m.–11 a.m. | 12                                        |
| 3      | 11 A.M3 P.M.   | 16                                        |
| 4      | 3 p.m.–7 p.m.  | 9                                         |
| 5      | 7 p.m.–11 p.m. | 11                                        |
| 6      | 11 p.m.–3 a.m. | 4                                         |

Q:

4 (Animal feed mix problem) The Battery Park Stable feeds and houses the horses used to pull tourist-filled carriages through the streets of Charleston's historic waterfront area. The stable owner, an ex-racehorse trainer, recognizes the need to set a nutritional diet for the horses in his care. At the same time, he would like to keep the overall daily cost of feed to a minimum.

The feed mixes available for the horses' diet are an oat product, a highly enriched grain, and a mineral product. Each of these mixes contains a certain amount of five ingredients needed daily to keep the average horse healthy. The table on this page shows these minimum requirements, units of each ingredient per pound of feed mix, and costs for the three mixes.

In addition, the stable owner is aware that an overfed horse is a sluggish worker. Consequently, he determines that 6 pounds of feed per day are the most that any horse needs to function properly. Formulate this problem and solve for the optimal daily mix of the three feeds.

Q: 8-

The Kleenglass Corporation makes a dishwasher that has excellent cleaning power. This dishwasher uses less water than most competitors, and it is extremely quiet. Orders have been received from several retails stores for delivery at the end of each of the next 3 months, as shown below:

|        | NUMBER OF |
|--------|-----------|
| MONTH  | UNITS     |
| June   | 195       |
| July   | 215       |
| August | 205       |

Due to limited capacity, only 200 of these can be made each month on regular time, and the cost is \$300 each. However, an extra 15 units per month can be produced if overtime is used, but the cost goes up to \$325 each. Also, if there are any dishwashers produced in a month that are not sold in that month, there is a \$20 cost to carry this item to the

#### **Data for Problem 8-4**

|                                      | FEED MIX                     |                                 |                                  |                                         |  |  |  |  |
|--------------------------------------|------------------------------|---------------------------------|----------------------------------|-----------------------------------------|--|--|--|--|
| DIET<br>REQUIREMENT<br>(INGREDIENTS) | OAT<br>PRODUCT<br>(UNITS/LB) | ENRICHED<br>GRAIN<br>(UNITS/LB) | MINERAL<br>PRODUCT<br>(UNITS/LB) | MINIMUM DAILY<br>REQUIREMENT<br>(UNITS) |  |  |  |  |
| A                                    | 2                            | 3                               | 1                                | 6                                       |  |  |  |  |
| В                                    | 0.5                          | 1                               | 0.5                              | 2                                       |  |  |  |  |
| С                                    | 3                            | 5                               | 6                                | 9                                       |  |  |  |  |
| D                                    | 1                            | 1.5                             | 2                                | 8                                       |  |  |  |  |
| E                                    | 0.5                          | 0.5                             | 1.5                              | 5                                       |  |  |  |  |
| Cost/lb                              | \$0.09                       | \$0.14                          | \$0.17                           |                                         |  |  |  |  |

irmgn.ir

next month. Use linear programming to determine how many units to produce in each month on regular time and on overtime to minimize the total cost while meeting the demands.

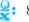

🐉 8-6 Eddie Kelly is running for reelection as mayor of a small town in Alabama. Jessica Martinez, Kelly's campaign manager during this election, is planning the marketing campaign, and there is some stiff competition. Martinez has selected four ways to advertise: television ads, radio ads, billboards, and newspaper ads. The costs of these, the audience reached by each type of ad, and the maximum number of each is shown in the following table:

| TYPE OF AD | COST<br>PER AD | AUDIENCE<br>REACHED/AD | MAXIMUM<br>NUMBER |
|------------|----------------|------------------------|-------------------|
| TV         | \$800          | 30,000                 | 10                |
| Radio      | \$400          | 22,000                 | 10                |
| Billboards | \$500          | 24,000                 | 10                |
| Newspapers | \$100          | 8,000                  | 10                |

In addition, Martinez has decided that there should be at least six ads on TV or radio or some combination of those two. The amount spent on billboards and newspapers together must not exceed the amount spent on TV ads. While fundraising is still continuing, the monthly budget for advertising has been set at \$15,000. How many ads of each type should be placed to maximize the total number of people reached?

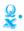

8-7 (Media selection problem) The advertising director for Diversey Paint and Supply, a chain of four retail stores on Chicago's North Side, is considering two media possibilities. One plan is for a series of halfpage ads in the Sunday Chicago Tribune newspaper, and the other is for advertising time on Chicago TV. The stores are expanding their lines of do-it-yourself tools, and the advertising director is interested in an exposure level of at least 40% within the city's neighborhoods and 60% in northwest suburban areas.

> The TV viewing time under consideration has an exposure rating per spot of 5% in city homes and 3% in the northwest suburbs. The Sunday newspaper has corresponding exposure rates of 4% and 3% per ad. The cost of a half-page *Tribune* advertisement is \$925; a television spot costs \$2,000.

> Diversey Paint would like to select the least costly advertising strategy that would meet desired exposure levels.

- (a) Formulate using LP.
- (b) Solve the problem.

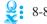

8-8 (Automobile leasing problem) Sundown Rent-a-Car, a large automobile rental agency operating in the Midwest, is preparing a leasing strategy for the next

six months. Sundown leases cars from an automobile manufacturer and then rents them to the public on a daily basis. A forecast of the demand for Sundown's cars in the next six months follows:

| MONTH  | MARCH | APRIL | MAY | JUNE | JULY | AUGUST |
|--------|-------|-------|-----|------|------|--------|
| Demand | 420   | 400   | 430 | 460  | 470  | 440    |

Cars may be leased from the manufacturer for either three, four, or five months. These are leased on the first day of the month and are returned on the last day of the month. Every six months the automobile manufacturer is notified by Sundown about the number of cars needed during the next six months. The automobile manufacturer has stipulated that at least 50% of the cars leased during a six-month period must be on the five-month lease. The cost per month on each of the three types of leases are \$420 for the three-month lease, \$400 for the four-month lease, and \$370 for the five-month lease.

Currently, Sundown has 390 cars. The lease on 120 cars expires at the end of March. The lease on another 140 cars expires at the end of April, and the lease on the rest of these expires at the end of May.

Use LP to determine how many cars should be leased in each month on each type of lease to minimize the cost of leasing over the six-month period. How many cars are left at the end of August?

Management of Sundown Rent-a-Car (see Problem 8-8) has decided that perhaps the cost during the sixmonth period is not the appropriate cost to minimize because the agency may still be obligated to additional months on some leases after that time. For example, if Sundown had some cars delivered at the beginning of the sixth month, Sundown would still be obligated for two additional months on a threemonth lease. Use LP to determine how many cars should be leased in each month on each type of lease to minimize the cost of leasing over the entire life of these leases.

(*High school busing problem*) The Arden County, Maryland, superintendent of education is responsible for assigning students to the three high schools in his county. He recognizes the need to bus a certain number of students, for several sectors of the county are beyond walking distance to a school. The superintendent partitions the county into five geographic sectors as he attempts to establish a plan that will minimize the total number of student miles traveled by bus. He also recognizes that if a student happens to live in a certain sector and is assigned to the high school in that sector, there is no need to bus that student because he or she can walk to school. The three schools are located in sectors B, C, and E.

The following table reflects the number of highschool-age students living in each sector and the distance in miles from each sector to each school:

|        | DIST                  |                       |                       |                       |
|--------|-----------------------|-----------------------|-----------------------|-----------------------|
| SECTOR | SCHOOL IN<br>SECTOR B | SCHOOL IN<br>SECTOR C | SCHOOL IN<br>SECTOR E | NUMBER OF<br>STUDENTS |
| A      | 5                     | 8                     | 6                     | 700                   |
| В      | 0                     | 4                     | 12                    | 500                   |
| C      | 4                     | 0                     | 7                     | 100                   |
| D      | 7                     | 2                     | 5                     | 800                   |
| Е      | 12                    | 7                     | 0                     | 400                   |
|        |                       |                       |                       | 2,500                 |

Each high school has a capacity of 900 students. Set up the objective function and constraints of this problem using LP so that the total number of student miles traveled by bus is minimized. (Note the resemblance to the transportation problem illustrated earlier in this chapter.) Then solve the problem.

8-11 (Pricing and marketing strategy problem) The I. Kruger Paint and Wallpaper Store is a large retail distributor of the Supertrex brand of vinyl wallcoverings. Kruger will enhance its citywide image in Miami if it can outsell other local stores in total number of rolls of Supertrex next year. It is able to estimate the demand function as follows:

Number of rolls of Supertrex sold =  $20 \times Dollars$  spent on advertising +  $6.8 \times Dollars$  spent on in-store displays +  $12 \times Dollars$  invested in on-hand wallpaper inventory -  $65,000 \times Percentage$  markup taken above wholesale cost of a roll

The store budgets a total of \$17,000 for advertising, in-store displays, and on-hand inventory of Supertrex for next year. It decides it must spend at least \$3,000 on advertising; in addition, at least 5% of the amount invested in on-hand inventory should be devoted to displays. Markups on Supertrex seen

at other local stores range from 20% to 45%. Kruger decides that its markup had best be in this range as well

- (a) Formulate as an LP problem.
- (b) Solve the problem.
- (c) What is the difficulty with the answer?
- (d) What constraint would you add?

(College meal selection problem) Kathy Roniger, campus dietitian for a small Idaho college, is responsible for formulating a nutritious meal plan for students. For an evening meal, she feels that the following five meal-content requirements should be met: (1) between 900 and 1,500 calories; (2) at least 4 milligrams of iron; (3) no more than 50 grams of fat; (4) at least 26 grams of protein; and (5) no more than 50 grams of carbohydrates. On a particular day, Roniger's food stock includes seven items that can be prepared and served for supper to meet these requirements. The cost per pound for each food item and the contribution to each of the five nutritional requirements are given in the table below.

What combination and amounts of food items will provide the nutrition Roniger requires at the least total food cost?

- (a) Formulate as an LP problem.
- (b) What is the cost per meal?
- (c) Is this a well-balanced diet?
- (c) is this a well-balance

(High-tech production problem) Quitmeyer Electronics Incorporated manufactures the following six microcomputer peripheral devices: internal modems, external modems, graphics circuit boards, CD drives, hard disk drives, and memory expansion boards. Each of these technical products requires time, in minutes, on three types of electronic testing equipment, as shown in the table on the next page.

The first two test devices are available 120 hours per week. The third (device 3) requires more preventive maintenance and may be used only 100 hours each week. The market for all six computer components is vast, and Quitmeyer Electronics believes that it can sell as many units of each product as it can

**Data for Problem 8-12** 

|              | TABLE OF FOOD VALUES AND COSTS |                 |             |                    |                          |                  |  |  |  |
|--------------|--------------------------------|-----------------|-------------|--------------------|--------------------------|------------------|--|--|--|
| FOOD<br>ITEM | CALORIES/<br>LB                | IRON<br>(MG/LB) | FAT (GM/LB) | PROTEIN<br>(GM/LB) | CARBOHYDRATES<br>(GM/LB) | COST/<br>LB (\$) |  |  |  |
| Milk         | 295                            | 0.2             | 16          | 16                 | 22                       | 0.60             |  |  |  |
| Ground meat  | 1216                           | 0.2             | 96          | 81                 | 0                        | 2.35             |  |  |  |
| Chicken      | 394                            | 4.3             | 9           | 74                 | 0                        | 1.15             |  |  |  |
| Fish         | 358                            | 3.2             | 0.5         | 83                 | 0                        | 2.25             |  |  |  |
| Beans        | 128                            | 3.2             | 0.8         | 7                  | 28                       | 0.58             |  |  |  |
| Spinach      | 118                            | 14.1            | 1.4         | 14                 | 19                       | 1.17             |  |  |  |
| Potatoes     | 279                            | 2.2             | 0.5         | 8                  | 63                       | 0.33             |  |  |  |

Source: Pennington, Jean A. T., and Judith S. Douglas. Bowes and Church's Food Values of Portions Commonly Used, 18th ed., Philadelphia: Lippincott Williams & Wilkins, 2004, pp. 100–130.

# irmgn.ir

#### **Data for Problem 8-13**

|               | INTERNAL<br>MODEM | EXTERNAL<br>MODEM | CIRCUIT<br>BOARD | CD<br>DRIVES | HARD<br>DRIVES | MEMORY<br>BOARDS |
|---------------|-------------------|-------------------|------------------|--------------|----------------|------------------|
| Test device 1 | 7                 | 3                 | 12               | 6            | 18             | 17               |
| Test device 2 | 2                 | 5                 | 3                | 2            | 15             | 17               |
| Test device 3 | 5                 | 1                 | 3                | 2            | 9              | 2                |

manufacture. The table that follows summarizes the revenues and material costs for each product:

| DEVICE                 | REVENUE PER<br>UNIT SOLD (\$) | MATERIAL COST<br>PER UNIT (\$) |
|------------------------|-------------------------------|--------------------------------|
| Internal modem         | 200                           | 35                             |
| External modem         | 120                           | 25                             |
| Graphics circuit board | 180                           | 40                             |
| CD drive               | 130                           | 45                             |
| Hard disk drive        | 430                           | 170                            |
| Memory expansion board | 260                           | 60                             |

In addition, variable labor costs are \$15 per hour for test device 1, \$12 per hour for test device 2, and \$18 per hour for test device 3. Quitmeyer Electronics wants to maximize its profits.

- (a) Formulate this problem as an LP model.
- (b) Solve the problem by computer. What is the best product mix?
- (c) What is the value of an additional minute of time per week on test device 1? Test device 2? Test device 3? Should Ouitmeyer Electronics add more test device time? If so, on which equipment?

8-14 (Nuclear plant staffing problem) South Central Utilities has just announced the August 1 opening of its second nuclear generator at its Baton Rouge, Louisiana, nuclear power plant. Its personnel department has been directed to determine how many nuclear technicians need to be hired and trained over the remainder of the year.

> The plant currently employs 350 fully trained technicians and projects the following personnel needs:

| MONTH     | PERSONNEL HOURS NEEDED |
|-----------|------------------------|
| August    | 40,000                 |
| September | 45,000                 |
| October   | 35,000                 |
| November  | 50,000                 |
| December  | 45,000                 |

By Louisiana law, a reactor employee can actually work no more than 130 hours per month. (Slightly over 1 hour per day is used for check-in and check-out, recordkeeping, and daily radiation health scans.) Policy at South Central Utilities also dictates that layoffs are not acceptable in those months when the nuclear plant is overstaffed. So, if more trained employees are available than are needed in any month, each worker is still fully paid, even though he or she is not required to work the 130 hours.

Training new employees is an important and costly procedure. It takes one month of one-on-one classroom instruction before a new technician is permitted to work alone in the reactor facility. Therefore. South Central must hire trainees one month before they are actually needed. Each trainee teams up with a skilled nuclear technician and requires 90 hours of that employee's time, meaning that 90 hours less of the technician's time are available that month for actual reactor work.

Personnel department records indicate a turnover rate of trained technicians at 5% per month. In other words, about 5% of the skilled employees at the start of any month resign by the end of that month. A trained technician earns an average monthly salary of \$2,000 (regardless of the number of hours worked, as noted earlier). Trainees are paid \$900 during their one month of instruction.

- (a) Formulate this staffing problem using LP.
- (b) Solve the problem. How many trainees must begin each month?

8-15 (Agricultural production planning problem) Margaret Black's family owns five parcels of farmland broken into a southeast sector, north sector, northwest sector, west sector, and southwest sector. Margaret is involved primarily in growing wheat, alfalfa, and barley crops and is currently preparing her production plan for next year. The Pennsylvania Water Authority has just announced its yearly water allotment, with the Black farm receiving 7,400 acre-feet. Each parcel can only tolerate a specified amount of irrigation per growing season, as specified in the following table:

| PARCEL    | AREA (ACRES) | WATER IRRIGATION LIMIT<br>(ACRE-FEET) |
|-----------|--------------|---------------------------------------|
| Southeast | 2,000        | 3,200                                 |
| North     | 2,300        | 3,400                                 |
| Northwest | 600          | 800                                   |
| West      | 1,100        | 500                                   |
| Southwest | 500          | 600                                   |

Each of Margaret's crops needs a minimum amount of water per acre, and there is a projected limit on sales of each crop. Crop data follow:

| CROP    | MAXIMUM SALES   | WATER NEEDED PER ACRE<br>(ACRE-FEET) |
|---------|-----------------|--------------------------------------|
| Wheat   | 110,000 bushels | 1.6                                  |
| Alfalfa | 1,800 tons      | 2.9                                  |
| Barley  | 2,200 tons      | 3.5                                  |

Margaret's best estimate is that she can sell wheat at a net profit of \$2 per bushel, alfalfa at \$40 per ton, and barley at \$50 per ton. One acre of land yields an average of 1.5 tons of alfalfa and 2.2 tons of barley. The wheat yield is approximately 50 bushels per acre.

- (a) Formulate Margaret's production plan.
- (b) What should the crop plan be, and what profit will it yield?
- (c) The Water Authority informs Margaret that for a special fee of \$6,000 this year, her farm will qualify for an additional allotment of 600 acrefeet of water. How should she respond?

8-16 (Material blending problem) Amalgamated Products has just received a contract to construct steel body frames for automobiles that are to be produced at the new Japanese factory in Tennessee. The Japanese auto manufacturer has strict quality control standards for all of its component subcontractors and has informed Amalgamated that each frame must have the following steel content:

| MATERIAL  | MINIMUM<br>PERCENTAGE | MAXIMUM<br>PERCENTAGE |
|-----------|-----------------------|-----------------------|
| Manganese | 2.1                   | 2.3                   |
| Silicon   | 4.3                   | 4.6                   |
| Carbon    | 5.05                  | 5.35                  |

Amalgamated mixes batches of eight different available materials to produce one ton of steel used in the body frames. The table on this page details these materials.

Formulate and solve the LP model that will indicate how much each of the eight materials should be blended into a 1-ton load of steel so that Amalgamated meets its requirements while minimizing costs. Refer to Problem 8-16. Find the cause of the difficulty and recommend how to adjust it. Then solve the problem again.

(Hospital expansion problem) Mt. Sinai Hospital in New Orleans is a large, private, 600-bed facility, complete with laboratories, operating rooms, and x-ray equipment. In seeking to increase revenues, Mt. Sinai's administration has decided to make a 90bed addition on a portion of adjacent land currently used for staff parking. The administrators feel that the labs, operating rooms, and x-ray department are not being fully utilized at present and do not need to be expanded to handle additional patients. The addition of 90 beds, however, involves deciding how many beds should be allocated to the medical staff for medical patients and how many to the surgical staff for surgical patients.

The hospital's accounting and medical records departments have provided the following pertinent information. The average hospital stay for a medical patient is 8 days, and the average medical patient generates \$2,280 in revenues. The average surgical patient is in the hospital 5 days and receives a \$1,515 bill. The laboratory is capable of handling 15,000 tests per year more than it was handling. The average medical patient requires 3.1 lab tests and the average surgical patient takes 2.6 lab tests. Furthermore, the average medical patient uses one x-ray, whereas the average surgical patient requires two x-rays. If the hospital was expanded by 90 beds, the x-ray department could handle up to 7,000 x-rays without significant additional cost. Finally, the administration estimates that up to 2,800 additional operations could be performed in existing operating

# **Data for Problem 8-16**

| MATERIAL<br>AVAILABLE | MANGANESE<br>(%) | SILICON<br>(%) | CARBON<br>(%) | POUNDS<br>AVAILABLE | COST PER<br>POUND (\$) |
|-----------------------|------------------|----------------|---------------|---------------------|------------------------|
| Alloy 1               | 70.0             | 15.0           | 3.0           | No limit            | 0.12                   |
| Alloy 2               | 55.0             | 30.0           | 1.0           | 300                 | 0.13                   |
| Alloy 3               | 12.0             | 26.0           | 0             | No limit            | 0.15                   |
| Iron 1                | 1.0              | 10.0           | 3.0           | No limit            | 0.09                   |
| Iron 2                | 5.0              | 2.5            | 0             | No limit            | 0.07                   |
| Carbide 1             | 0                | 24.0           | 18.0          | 50                  | 0.10                   |
| Carbide 2             | 0                | 25.0           | 20.0          | 200                 | 0.12                   |
| Carbide 3             | 0                | 23.0           | 25.0          | 100                 | 0.09                   |

irmgn.ir

room facilities. Medical patients, of course, do not require surgery, whereas each surgical patient generally has one surgery performed.

Formulate this problem so as to determine how many medical beds and how many surgical beds should be added to maximize revenues. Assume that the hospital is open 365 days a year. Then solve the problem.

Prepare a written report to the CEO of Mt. Sinai Hospital in Problem 8-18 on the expansion of the hospital. Round off your answers to the nearest integer. The format of presentation of results is important. The CEO is a busy person and wants to be able to find your optimal solution quickly in your report. Cover all the areas given in the following sections, but do not mention any variables or shadow prices.

- (a) What is the maximum revenue per year, how many medical patients/year are there, and how many surgical patients/year are there? How many medical beds and how many surgical beds of the 90-bed addition should be added?
- (b) Are there any empty beds with this optimal solution? If so, how many empty beds are there? Discuss the effect of acquiring more beds if needed.
- (c) Are the laboratories being used to their capacity? Is it possible to perform more lab tests/year? If so, how many more? Discuss the effect of acquiring more lab space if needed.
- (d) Is the x-ray facility being used to its maximum? Is it possible to do more x-rays/year? If so, how many more? Discuss the effect of acquiring more x-ray facilities if needed.
- (e) Is the operating room being used to capacity? Is it possible to do more operations/year? If so, how many more? Discuss the effect of acquiring more operating room facilities if needed. (Source: Professor Chris Vertullo.)

8-20 In the Low Knock Oil Company blending problem, it was assumed that one barrel of crude would result in one barrel of gasoline as the final product. In processing one barrel of crude, a typical gasoline yield is about 0.46 barrels, although it could be higher or lower than this, depending on the particular crude and processing used. However, other products such as diesel, jet fuel, home fuel oil, and asphalt also come from that same barrel. Assuming that only 46% of the crude turns into gasoline, modify the Low Knock Oil Company linear programming example to account for this. Solve the resulting LP problem, using any computer software.

8-21 (Hospital food transportation problem) Northeast General, a large hospital in Providence, Rhode Island, has initiated a new procedure to ensure that patients receive their meals while the food is still as hot as possible. The hospital will continue to prepare

the food in its kitchen but will now deliver it in bulk (not individual servings) to one of three new serving stations in the building. From there, the food will be reheated and meals will be placed on individual trays, loaded onto a cart, and distributed to the various floors and wings of the hospital.

The three new serving stations are as efficiently located as possible to reach the various hallways in the hospital. The number of trays that each station can serve are indicated in the table:

| LOCATION   | CAPACITY (MEALS) |
|------------|------------------|
| Station 5A | 200              |
| Station 3G | 225              |
| Station 1S | 275              |

There are six wings to Northeast General that must be served. The number of patients in each follows:

| WING     | 1  | 2   | 3   | 4   | 5  | 6  |
|----------|----|-----|-----|-----|----|----|
| Patients | 80 | 120 | 150 | 210 | 60 | 80 |

The purpose of the new procedure is to increase the temperature of the hot meals that the patient receives. Therefore, the amount of time needed to deliver a tray from a serving station will determine the proper distribution of food from serving station to wing. The following table summarizes the time (minutes) associated with each possible distribution channel.

What is your recommendation for handling the distribution of trays from the three serving stations?

| ТО         |        |        |        |        |        |        |
|------------|--------|--------|--------|--------|--------|--------|
| FROM       | WING 1 | WING 2 | WING 3 | WING 4 | WING 5 | WING 6 |
| Station 5A | 12     | 11     | 8      | 9      | 6      | 6      |
| Station 3G | 6      | 12     | 7      | 7      | 5      | 8      |
| Station 1S | 8      | 9      | 6      | 6      | 7      | 9      |

\$\frac{1}{4}\$: 8-22 (Portfolio selection problem) Daniel Grady is the financial advisor for a number of professional athletes. An analysis of the long-term goals for many of these athletes has resulted in a recommendation to purchase stocks with some of their income that is set aside for investments. Five stocks have been identified as having very favorable expectations for future performance. Although the expected return is important in these investments, the risk, as measured by the beta of the stock, is also important. (A high value of beta indicates that the stock has a relatively high

risk.) The expected return and the betas for five stocks are as follows:

| STOCK               | 1    | 2    | 3    | 4    | 5    |
|---------------------|------|------|------|------|------|
| Expected return (%) | 11.0 | 9.0  | 6.5  | 15.0 | 13.0 |
| Beta                | 1.20 | 0.85 | 0.55 | 1.40 | 1.25 |

Daniel would like to minimize the beta of the stock portfolio (calculated using a weighted average of the amounts put into the different stocks) while maintaining an expected return of at least 11%. Since future conditions may change, Daniel has decided that no more than 35% of the portfolio should be invested in any one stock.

- (a) Formulate this as a linear program. (*Hint*: Define the variables to be the proportion of the total investment that would be put in each stock. Include a constraint that restricts the sum of these variables to be 1.)
- (b) Solve this problem. What are the expected return and beta for this portfolio?

8-23 (Airline fuel problem) Coast-to-Coast Airlines is investigating the possibility of reducing the cost of fuel purchases by taking advantage of lower fuel costs in certain cities. Since fuel purchases represent a substantial portion of operating expenses for an airline, it is important that these costs be carefully monitored. However, fuel adds weight to an airplane, and consequently, excess fuel raises the cost

of getting from one city to another. In evaluating one particular flight rotation, a plane begins in Atlanta, flies from Atlanta to Los Angeles, from Los Angeles to Houston, from Houston to New Orleans, and from New Orleans to Atlanta. When the plane arrives in Atlanta, the flight rotation is said to have been completed, and then it starts again. Thus, the fuel on board when the flight arrived in Atlanta must be taken into consideration when the flight begins. Along each leg of this route, there is a minimum and a maximum amount of fuel that may be carried. This and additional information is provided in the table on this page.

The regular fuel consumption is based on the plane carrying the minimum amount of fuel. If more than this is carried, the amount of fuel consumed is higher. Specifically, for each 1,000 gallons of fuel above the minimum, 5% (or 50 gallons per 1,000 gallons of extra fuel) is lost due to excess fuel consumption. For example, if 25,000 gallons of fuel were on board when the plane takes off from Atlanta, the fuel consumed on this route would be 12 + 0.05 = 12.05 thousand gallons. If 26 thousand gallons were on board, the fuel consumed would be increased by another 0.05 thousand, for a total of 12.1 thousand gallons.

Formulate this as an LP problem to minimize the cost. How many gallons should be purchased in each city? What is the total cost of this?

# Data for Problem 8-23

| LEG                 | MINIMUM FUEL<br>REQUIRED<br>(1,000 GAL.) | MAXIMUM FUEL<br>ALLOWED<br>(1,000 GAL.) | REGULAR FUEL<br>CONSUMPTION<br>(1,000 GAL.) | FUEL PRICE PER<br>GALLON |
|---------------------|------------------------------------------|-----------------------------------------|---------------------------------------------|--------------------------|
| Atlanta–Los Angeles | 24                                       | 36                                      | 12                                          | \$4.15                   |
| Los Angeles-Houston | 15                                       | 23                                      | 7                                           | \$4.25                   |
| Houston-New Orleans | 9                                        | 17                                      | 3                                           | \$4.10                   |
| New Orleans-Atlanta | 11                                       | 20                                      | 5                                           | \$4.18                   |

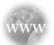

### **Internet Homework Problems**

See our Internet home page, at www.pearsonglobaleditions.com/render, for additional homework problems, Problems 8-24 to 8-26.

# **Case Study**

#### **Chase Manhattan Bank**

The workload in many areas of bank operations has the characteristics of a nonuniform distribution with respect to time of day. For example, at Chase Manhattan Bank in New York, the number of domestic money transfer requests received from customers, if plotted against time of day, would appear to have the shape of an inverted U curve with the peak around 1 P.M. For efficient use of resources, the personnel available should, therefore, vary correspondingly. Figure 8.2 shows a typical workload curve and corresponding personnel requirements at different hours of the day.

A variable capacity can be achieved effectively by employing part-time personnel. Because part-timers are not entitled to all the fringe benefits, they are often more economical than full-time employees. Other considerations, however, may limit the extent to which part-time people can be hired in a given department. The problem is to find an optimum workforce schedule that would meet personnel requirements at any given time and also be economical.

Some of the factors affecting personnel assignment are listed here:

- 1. By corporate policy, part-time personnel hours are limited to a maximum of 40% of the day's total requirement.
- **2.** Full-time employees work for 8 hours (1 hour for lunch included) per day. Thus, a full-timer's productive time is 35 hours per week.
- **3.** Part-timers work for at least 4 hours per day but less than 8 hours and are not allowed a lunch break.
- **4.** Fifty percent of the full-timers go to lunch between 11 A.M. and noon, and the remaining 50% go between noon and 1 P.M.
- **5.** The shift starts at 9 A.M. and ends at 7 P.M. (i.e., overtime is limited to 2 hours). Any work left over at 7 P.M. is considered holdover for the next day.
- **6.** A full-time employee is not allowed to work more than 5 hours overtime per week. He or she is paid at the normal

#### FIGURE 8.2

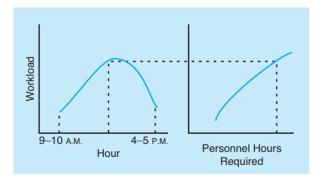

rate for overtime hours—*not* at one-and-a-half times the normal rate applicable to hours in excess of 40 per week. Fringe benefits are not applied to overtime hours.

In addition, the following costs are pertinent:

- 1. The average cost per full-time personnel hour (fringe benefits included) is \$10.11.
- **2.** The average cost per overtime personnel hour for full-timers (straight rate excluding fringe benefits) is \$8.08.
- **3.** The average cost per part-time personnel hour is \$7.82.

The personnel hours required, by hour of day, are given in Table 8.9.

The bank's goal is to achieve the minimum possible personnel cost subject to meeting or exceeding the hourly workforce requirements as well as the constraints on the workers listed earlier

### **Discussion Questions**

- 1. What is the minimum-cost schedule for the bank?
- 2. What are the limitations of the model used to answer question 1?
- 3. Costs might be reduced by relaxing the constraint that no more than 40% of the day's requirement be met by part-timers. Would changing the 40% to a higher value significantly reduce costs?

**Source:** Adapted from Shyam L. Moondra. "An L. P. Model for Work Force Scheduling for Banks," *Journal of Bank Research* (Winter 1976): 299–301.

**TABLE 8.9** Workforce Requirements

| TIME PERIOD | NUMBER OF PERSONNEL<br>REQUIRED |
|-------------|---------------------------------|
| 9–10 а.м.   | 14                              |
| 10–11       | 25                              |
| 11–12       | 26                              |
| 12-1 P.M.   | 38                              |
| 1–2         | 55                              |
| 2–3         | 60                              |
| 3–4         | 51                              |
| 4–5         | 29                              |
| 5–6         | 14                              |
| 6–7         | 9                               |

# **Bibliography**

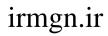

This page intentionally left blank

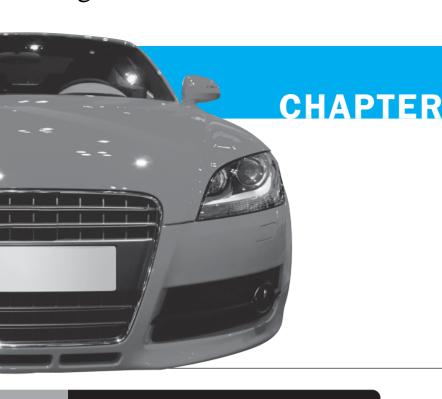

# 9

# Transportation and Assignment Models

## **LEARNING OBJECTIVES**

After completing this chapter, students will be able to:

- 1. Structure LP problems for the transportation, transshipment, and assignment models.
- Use the northwest corner and stepping-stone methods.
- 3. Solve facility location and other application problems with transportation models.
- **4.** Solve assignment problems with the Hungarian (matrix reduction) method.

#### **CHAPTER OUTLINE**

- 9.1 Introduction
- 9.2 The Transportation Problem
- 9.3 The Assignment Problem
- 9.4 The Transshipment Problem
- 9.5 The Transportation Algorithm

- 9.6 Special Situations with the Transportation Algorithm
- 9.7 Facility Location Analysis
- 9.8 The Assignment Algorithm
- 9.9 Special Situations with the Assignment Algorithm

Summary • Glossary • Solved Problems • Self-Test • Discussion Questions and Problems • Internet Homework Problems • Case Study: Andrew—Carter, Inc. • Case Study: Old Oregon Wood Store • Internet Case Studies • Bibliography Appendix 9.1: Using QM for Windows

#### 9.1 Introduction

In this chapter we explore three special types of linear programming problems—the transportation problem (first introduced in Chapter 8), the assignment problem, and the transshipment problem. All these may be modeled as *network flow problems*, with the use of nodes (points) and arcs (lines). Additional network models will be discussed in Chapter 11.

This first part of this chapter will explain these problems, provide network representations for them, and provide linear programming models for them. The solutions will be found using standard linear programming software. The transportation and assignment problems have a special structure that enables them to be solved with very efficient algorithms. The latter part of the chapter will present the special algorithms for solving them.

#### **9.2** The Transportation Problem

The **transportation problem** deals with the distribution of goods from several points of supply (*origins* or **sources**) to a number of points of demand (**destinations**). Usually we are given a capacity (supply) of goods at each source, a requirement (demand) for goods at each destination, and the shipping cost per unit from each source to each destination. An example is shown in Figure 9.1. The objective of such a problem is to schedule shipments so that total transportation costs are minimized. At times, production costs are included also.

Transportation models can also be used when a firm is trying to decide where to locate a new facility. Before opening a new warehouse, factory, or sales office, it is good practice to consider a number of alternative sites. Good financial decisions concerning the facility location also attempt to minimize total transportation and production costs for the entire system.

#### **Linear Program for the Transportation Example**

The Executive Furniture Corporation is faced with the transportation problem shown in Figure 9.1. The company would like to minimize the transportation costs while meeting the demand at each destination and not exceeding the supply at each source. In formulating this as a linear

FIGURE 9.1
Network Representation of a Transportation problem, with Costs, Demands, and Supplies

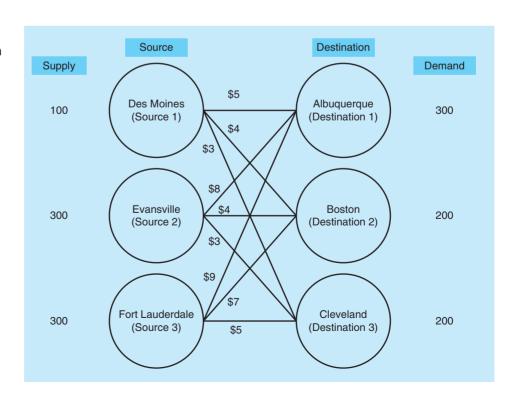

program, there are three supply constraints (one for each source) and three demand constraints (one for each destination). The decisions to be made are the number of units to ship on each route, so there is one decision variable for each arc (arrow) in the network. Let

$$X_{ij}$$
 = number of units shipped from source  $i$  to destination  $j$ 

where

i = 1, 2, 3, with 1 = Des Moines, 2 = Evansville, and 3 = Fort Lauderdalei = 1, 2, 3, with 1 = Albuquerque, 2 = Boston, and 3 = Cleveland

The LP formulation is

Minimize total cost = 
$$5X_{11} + 4X_{12} + 3X_{13} + 8X_{21} + 4X_{22} + 3X_{23} + 9X_{31} + 7X_{32} + 5X_{33}$$

subject to

 $X_{11} + X_{12} + X_{13} \le 100$  (Des Moines supply)

 $X_{21} + X_{22} + X_{23} \le 300$  (Evansville supply)

 $X_{31} + X_{32} + X_{33} \le 300$  (Fort Lauderdale supply)

 $X_{11} + X_{21} + X_{31} = 300$  (Albuquerque demand)

 $X_{12} + X_{22} + X_{32} = 200$  (Boston demand)

 $X_{13} + X_{23} + X_{33} = 200$  (Cleveland demand)

 $X_{ij} \ge 0$  for all i and j

The solution to this LP problem could be found using Solver in Excel 2010 by putting these constraints into a spreadsheet, as discussed in Chapter 7. However, the special structure of this problem allows for an easier and more intuitive format, as shown in Program 9.1. Solver is still used, but since all the constraint coefficients are 1 or 0, the left-hand side of each constraint is simply the sum of the variables from a particular source or to a particular destination. In Program 9.1 these are cells E10:E12 and B13:D13.

#### **A General LP Model for Transportation Problems**

In this example, there were 3 sources and 3 destinations. The LP had  $3 \times 3 = 9$  variables and 3 + 3 = 6 constraints. In general, for a transportation problem with m sources and n destination, the number of variables is mn, and the number of constraints is m + n. For example, if there are 5 (i.e., m = 5) constraints and 8 (i.e., n = 8) variables, the linear program would have 5(8) = 40 variables and 5 + 8 = 13 constraints.

The use of the double subscripts on the variables makes the general form of the linear program for a transportation problem with m sources and n destinations easy to express. Let

 $x_{ij}$  = number of units shipped from source i to destination j

 $c_{ij} = \cos t$  one unit from source i to destination j

 $s_i = \text{supply at source } i$ 

 $d_i = \text{demand at destination } j$ 

The linear programming model is

Minimize cost = 
$$\sum_{j=1}^{n} \sum_{i=1}^{m} c_{ij} x_{ij}$$

subject to

$$\sum_{j=1}^{n} x_{ij} \le s_i \qquad i = 1, 2, ..., m$$

$$\sum_{i=1}^{m} x_{ij} = d_j \qquad j = 1, 2, ..., n$$

$$x_{ij} \ge 0 \qquad \text{for all } i \text{ and } j$$

The number of variables and constraints for a typical transportation problem can be found from the number of sources and destinations.

## PROGRAM 9.1 Executive Furniture Corporation Solution in Excel 2010

| M  | А               | В            | С             | D           | Е             | F      |
|----|-----------------|--------------|---------------|-------------|---------------|--------|
| 1  |                 | Ship         | ping Cost Per | Unit        |               |        |
| 2  | From\To         | Albuquerque  | Boston        | Cleveland   |               |        |
| 3  | Des Moines      | 5            | 4             | 3           |               |        |
| 4  | Evansville      | 8            | 4             | 3           |               |        |
| 5  | Fort Lauderdale | 9            | 7             | 5           |               |        |
| 6  |                 |              |               |             |               |        |
| 7  |                 |              |               |             |               |        |
| 8  |                 | Solution - I | Number of un  | its shipped |               |        |
| 9  |                 | Albuquerque  | Boston        | Cleveland   | Total shipped | Supply |
| 10 | Des Moines      | 100          | 0             | 0           | 100           | 100    |
| 11 | Evansville      | 0            | 200           | 100         | 300           | 300    |
| 12 | Fort Lauderdale | 200          | 0             | 100         | 300           | 300    |
| 13 | Total received  | 300          | 200           | 200         |               |        |
| 14 | Demand          | 300          | 200           | 200         |               |        |
| 15 |                 |              |               |             |               |        |
| 16 | Total cost =    | 3900         |               |             |               |        |

#### **Solver Parameter Inputs and Selections**

Set Objective: B16

By Changing cells: B10:D12

To: Min

**Subject to the Constraints:** 

E10:E12 <= F10:F12 B13:D13 = B14:D14

Solving Method: Simplex LP

Make Variables Non-Negative

### **Key Formulas**

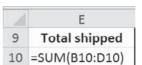

#### Copy E10 to E11:E12

| A  | В             |
|----|---------------|
| 13 | =SUM(B10:B12) |

Copy B13 to C13:D13

| A  | В                          |
|----|----------------------------|
| 16 | =SUMPRODUCT(B3:D5,B10:D12) |

#### 9.3 The Assignment Problem

The assignment problem refers to the class of LP problem that involve determining the most efficient assignment of people to projects, sales people to territories, auditors to companies for audits, contracts to bidders, jobs to machines, heavy equipment (such as cranes) to construction jobs, and so on. The objective is most often to minimize total costs or total time of performing the tasks at hand. One important characteristic of assignment problems is that only one job or worker is assigned to one machine or project.

Figure 9.2 provides a network representation of an assignment problem. Notice that this network is very similar to the network for the transportation problem. In fact, an assignment problem may be viewed as a special type of transportation problem in which the supply at each source and the demand at each destination must equal one. Each person may only be assigned to one job or project, and each job only needs one person.

An assignment problem is equivalent to a transportation problem with each supply and demand equal to 1.

## irmgn.ir

FIGURE 9.2
Example of an
Assignment Problem in a
Transportation Network
Format

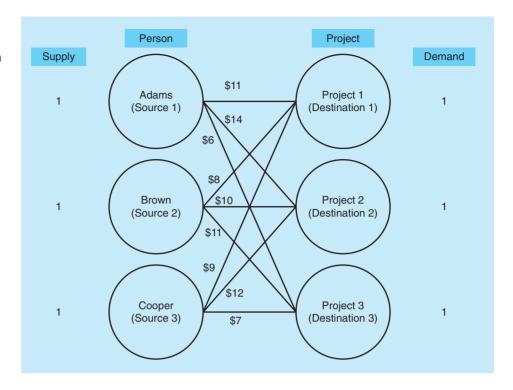

#### **Linear Program for Assignment Example**

The network in Figure 9.2 represents a problem faced by the Fix-It Shop, which has just received three new repair projects that must be completed quickly: (1) a radio, (2) a toaster oven, and (3) a coffee table. Three repair persons, each with different talents, are available to do the jobs. The shop owner estimates the cost in wages if the workers are assigned to each of the three projects. The costs differ due to the talents of each worker on each of the jobs. The owner wishes to assign the jobs so that total cost is minimized and each job must have one person assigned to it, and each person can only be assigned to one job.

In formulating this as a linear program, the general LP form of the transportation problem can be used. In defining the variables, let

$$X_{ij} = \begin{cases} 1 \text{ if person } i \text{ is assigned to project } j \\ 0 \text{ otherwise} \end{cases}$$

Special variables 0-1 are used with the assignment model.

where

$$i = 1, 2, 3$$
, with  $1 = Adams$ ,  $2 = Brown$ , and  $3 = Cooper$   
 $j = 1, 2, 3$ , with  $1 = Project 1, 2 = Project 2$ , and  $3 = Project 3$ 

The LP formulation is

Minimize total cost = 
$$11X_{11} + 14X_{12} + 6X_{13} + 8X_{21} + 10X_{22} + 11X_{23} + 9X_{31} + 12X_{32} + 7X_{33}$$
  
subject to
$$X_{11} + X_{12} + X_{13} \le 1$$

$$X_{21} + X_{22} + X_{23} \le 1$$

$$X_{31} + X_{32} + X_{33} \le 1$$

$$X_{11} + X_{21} + X_{31} = 1$$

$$X_{12} + X_{22} + X_{32} = 1$$

$$X_{13} + X_{23} + X_{33} = 1$$

$$x_{ii} = 0 \text{ or } 1 \text{ for all } i \text{ and } j$$

The solution is shown in Program 9.2. From this,  $x_{13} = 1$ , so Adams is assigned to project 3;  $x_{22} = 1$ , so Brown is assigned to project 2; and  $x_{31} = 1$ , so Cooper is assigned to project 1. All other variables are 0. The total cost is 25.

PROGRAM 9.2 Fix-It Shop Solution in Excel 2010

| 1  | А              | В         | С           | D         | Е              | F      |
|----|----------------|-----------|-------------|-----------|----------------|--------|
| 1  |                | Cost      | for Assignn |           |                |        |
| 2  | Person\Project | Project 1 | Project 2   | Project 3 |                |        |
| 3  | Adams          | 11        | 14          | 6         |                |        |
| 4  | Brown          | 8         | 10          | 11        |                |        |
| 5  | Cooper         | 9         | 12          | 7         |                |        |
| 6  |                |           |             |           |                |        |
| 7  |                |           |             |           |                |        |
| 8  |                |           | Made        |           |                |        |
| 9  |                | Project 1 | Project 2   | Project 3 | Total projects | Supply |
| 10 | Adams          | 0         | 0           | 1         | 1              | 1      |
| 11 | Brown          | 0         | 1           | 0         | 1              | 1      |
| 12 | Cooper         | 1         | 0           | 0         | 1              | 1      |
| 13 | Total assigned | 1         | 1           | 1         |                |        |
| 14 | Total workers  | 1         | 1           | 1         |                |        |
| 15 |                |           |             |           |                |        |
| 16 | Total cost =   | 25        |             |           |                |        |

#### **Solver Parameter Inputs and Selections**

Set Objective: B16

By Changing cells: B10:D12

To: Min

**Subject to the Constraints:** 

E10:E12 <= F10:F12 B13:D13 = B14:D14

Solving Method: Simplex LP

✓ Make Variables Non-Negative

#### **Key Formulas**

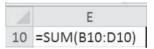

Copy E10 to E11:E12

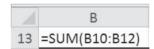

Copy B13 to C13:D13

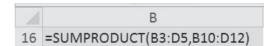

In the assignment problem, the variables are required to be either 0 or 1. Due to the special structure of this problem with the constraint coefficients as 0 or 1 and all the right-hand-side values equal to 1, the problem can be solved as a linear program. The solution to such a problem (if one exists) will always have the variables equal to 0 or 1. There are other types of problems where the use of such 0–1 variables is desired, but the solution to such problems using normal linear programming methods will not necessarily have only zeros and ones. In such cases, special methods must be used to force the variables to be either 0 or 1, and this will be discussed as a special type of integer programming problem which will be seen in Chapter 10.

#### **9.4** The Transshipment Problem

In a transportation problem, if the items being transported must go through an intermediate point (called a *transshipment point*) before reaching a final destination, the problem is called a *transshipment problem*. For example, a company might be manufacturing a product at several factories to be shipped to a set of regional distribution centers. From these centers, the items are

FIGURE 9.3
Network Representation of Transshipment
Example

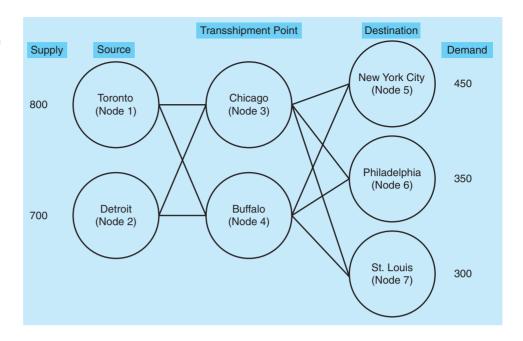

A transportation problem with intermediate points is a transshipment problem.

shipped to retail outlets that are the final destinations. Figure 9.3 provides a network representation of a transshipment problem. In this example, there are two sources, two transshipment points, and three final destinations.

#### **Linear Program for Transshipment Example**

Frosty Machines manufactures snow blowers in factories located in Toronto and Detroit. These are shipped to regional distribution centers in Chicago and Buffalo, where they are delivered to the supply houses in New York, Philadelphia, and St. Louis, as illustrated in Figure 9.3.

The available supplies at the factories, the demands at the final destination, and shipping costs are shown in the Table 9.1. Notice that snow blowers may not be shipped directly from Toronto or Detroit to any of the final destinations but must first go to either Chicago or Buffalo. This is why Chicago and Buffalo are listed not only as destinations but also as sources.

Frosty would like to minimize the transportation costs associated with shipping sufficient snow blowers to meet the demands at the three destinations while not exceeding the supply at each factory. Thus, we have supply and demand constraints similar to the transportation problem, but we also have one constraint for each transshipment point indicating that anything shipped from these to a final destination must have been shipped into that transshipment point from one of the sources. The verbal statement of this problem would be as follows:

**TABLE 9.1** Frosty Machine Transshipment Data

|         | ТО      |         |                  |              |           |        |  |  |  |
|---------|---------|---------|------------------|--------------|-----------|--------|--|--|--|
| FROM    | CHICAGO | BUFFALO | NEW YORK<br>CITY | PHILADELPHIA | ST. LOUIS | SUPPLY |  |  |  |
| Toronto | \$4     | \$7     | _                | _            | _         | 800    |  |  |  |
| Detroit | \$5     | \$7     | _                | _            | _         | 700    |  |  |  |
| Chicago | _       | _       | \$6              | \$4          | \$5       | _      |  |  |  |
| Buffalo | _       | _       | \$2              | \$3          | \$4       | _      |  |  |  |
| Demand  | _       | _       | 450              | 350          | 300       |        |  |  |  |

Minimize cost

subject to

- 1. The number of units shipped from Toronto is not more than 800
- 2. The number of units shipped from Detroit is not more than 700
- 3. The number of units shipped to New York is 450
- 4. The number of units shipped to Philadelphia is 350
- 5. The number of units shipped to St. Louis is 300
- **6.** The number of units shipped out of Chicago is equal to the number of units shipped into Chicago
- 7. The number of units shipped out of Buffalo is equal to the number of units shipped into Buffalo

The decision variables should represent the number of units shipped from each source to each transshipment point and the number of units shipped from each transshipment point to each final destination, as these are the decisions management must make. The decision variables are

 $x_{ij}$  = number of units shipped from location (node) i to location (node) j

program.

constraints are used in the linear

Special transshipment

$$i = 1, 2, 3, 4$$
  
 $i = 3, 4, 5, 6, 7$ 

The numbers are the nodes shown in Figure 9.3, and there is one variable for each arc (route) in the figure.

The LP model is

Minimize total cost = 
$$4X_{13} + 7X_{14} + 5X_{23} + 7X_{24} + 6X_{35} + 4X_{36} + 5X_{37} + 2X_{45} + 3X_{46} + 4X_{47}$$
 subject to

$$X_{13} + X_{14} \le 800 \qquad \text{(Supply at Toronto [node 1])}$$

$$X_{23} + X_{24} \le 700 \qquad \text{(Supply at Detroit [node 2])}$$

$$X_{35} + X_{45} = 450 \qquad \text{(Demand at New York City [node 5])}$$

$$X_{36} + X_{46} = 350 \qquad \text{(Demand at Philadelphia [node 6])}$$

$$X_{37} + X_{47} = 300 \qquad \text{(Demand at St. Louis [node 7])}$$

$$X_{13} + X_{23} = X_{35} + X_{36} + X_{37} \qquad \text{(Shipping through Chicago [node 3])}$$

$$X_{14} + X_{24} = X_{45} + X_{46} + X_{47} \qquad \text{(Shipping through Buffalo [node 4])}$$

$$x_{ii} \ge 0 \text{ for all } i \text{ and } j$$

The solution found using Solver in Excel 2010 is shown in Program 9.3. The total cost is \$9,550 by shipping 650 units from Toronto to Chicago, 150 unit from Toronto to Buffalo, 300 units from Detroit to Buffalo, 350 units from Chicago to Philadelphia, 300 from Chicago to St. Louis, and 450 units from Buffalo to New York City.

While all of these linear programs can be solved using computer software for linear programming, some very fast and easy-to-use special-purpose algorithms exist for the transportation and assignment problems. The rest of this chapter is devoted to these special-purpose algorithms.

#### 9.5 The Transportation Algorithm

The transportation algorithm is an iterative procedure in which a solution to a transportation problem is found and evaluated using a special procedure to determine whether the solution is optimal. If it is optimal, the process stops. If it is not optimal, a new solution is generated. This new solution is at least as good as the previous one, and it is usually better. This new solution is then evaluated, and if it is not optimal, another solution is generated. The process continues until the optimal solution is found.

## PROGRAM 9.3 Solution to Frosty Machines Transshipment Problem

| A  | А              | В         | С          | D          | Е          | F        | G             | Н      |
|----|----------------|-----------|------------|------------|------------|----------|---------------|--------|
| 1  | Frosty Machine | s Transsh | ipment Pr  | oblem      |            |          |               |        |
| 2  |                |           |            |            |            |          |               |        |
| 3  |                |           | Shippir    | ng Cost Po | er Unit    |          |               |        |
| 4  | From\To        | Chicago   | Buffalo    | NYC        | Phil.      | St.Louis |               |        |
| 5  | Toronto        | 4         | 7          |            |            |          |               |        |
| 6  | Detroit        | 5         | 7          |            |            |          |               |        |
| 7  | Chicago        |           |            | 6          | 4          | 5        |               |        |
| 8  | Buffalo        |           |            | 2          | 3          | 4        |               |        |
| 9  |                |           |            |            |            |          |               |        |
| 10 |                | Sol       | ution - Nu | mber of u  | ınits ship | ped      |               |        |
| 11 |                | Chicago   | Buffalo    | NYC        | Phil.      | St.Louis | Total shipped | Supply |
| 12 | Toronto        | 650       | 150        |            |            |          | 800           | 800    |
| 13 | Detroit        | 0         | 300        |            |            |          | 300           | 700    |
| 14 | Chicago        |           |            | 0          | 350        | 300      | 650           |        |
| 15 | Buffalo        |           |            | 450        | 0          | 0        | 450           |        |
| 16 | Total received | 650       | 450        | 450        | 350        | 300      |               |        |
| 17 | Demand         |           |            | 450        | 350        | 300      |               |        |
| 18 |                |           |            |            |            |          |               |        |
| 19 | Total cost =   | 9550      |            |            |            |          |               |        |

#### **Solver Parameter Inputs and Selections**

Set Objective: B19

By Changing cells: B12:C13, D14:F15

To: Min

**Subject to the Constraints:** 

G12:G13 <= H12:H13 D16:F16 = D17:F17 B16:C16 = G14:G15

Solving Method: Simplex LP

**☑** Make Variables Non-Negative

#### **Key Formulas**

| 4  | G             |
|----|---------------|
| 11 | Total shipped |
| 12 | =SUM(B12:C12) |

Copy to G13

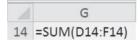

Copy to G15

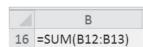

Copy to C16

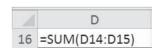

Copy to E16:F16

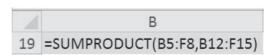

#### **HISTORY**

#### **How Transportation Methods Started**

he use of transportation models to minimize the cost of shipping from a number of sources to a number of destinations was first proposed in 1941. This study, called "The Distribution of a Product from Several Sources to Numerous Localities," was written by F. L. Hitchcock. Six years later, T. C. Koopmans independently

produced the second major contribution, a report titled "Optimum Utilization of the Transportation System." In 1953, A. Charnes and W. W. Cooper developed the stepping-stone method, an algorithm discussed in detail in this chapter. The modified-distribution (MODI) method, a quicker computational approach, came about in 1955.

Balanced supply and demand occurs when total demand equals total supply.

We will illustrate this process using the Executive Furniture Corporation example shown in Figure 9.1. This is presented again in a special format in Table 9.2.

We see in Table 9.2 that the total factory supply available is exactly equal to the total warehouse demand. When this situation of equal demand and supply occurs (something that is rather unusual in real life), a *balanced problem* is said to exist. Later in this chapter we take a look at how to deal with unbalanced problems, namely, those in which destination requirements may be greater than or less than origin capacities.

#### **Developing an Initial Solution: Northwest Corner Rule**

When the data have been arranged in tabular form, we must establish an initial feasible solution to the problem. One systematic procedure, known as the **northwest corner rule**, requires that we start in the upper-left-hand cell (or northwest corner) of the table and allocate units to shipping routes as follows:

- 1. Exhaust the supply (factory capacity) at each row before moving down to the next row.
- 2. Exhaust the (warehouse) requirements of each column before moving to the right to the next column.
- 3. Check that all supply and demands are met.

We can now use the northwest corner rule to find an initial feasible solution to the Executive Furniture Corporation problem shown in Table 9.2.

**TABLE 9.2** Transportation Table for Executive Furniture Corporation

| FROM                                                                                                 | WAREHOUSE<br>AT<br>ALBUQUERQUE | WAREHOUSE<br>AT<br>BOSTON | WAREHOUSE<br>AT<br>CLEVELAND | FACTORY<br>CAPACITY |                                                                        |  |  |
|----------------------------------------------------------------------------------------------------|--------------------------------|---------------------------|------------------------------|---------------------|------------------------------------------------------------------------|--|--|
| DES MOINES<br>FACTORY                                                                                | \$5                            | \$4                       | \$3                          | 100                 | Des Moines<br>capacity constraint                                      |  |  |
| EVANSVILLE<br>FACTORY                                                                                | \$8                            | \$4                       | \$3                          | 300                 |                                                                        |  |  |
| FORT LAUDERDALE FACTORY                                                                              | \$9                            | \$7                       | \$5                          | 300                 | Cell representing a source-to-destination                              |  |  |
| WAREHOUSE<br>REQUIREMENTS                                                                            | 300                            | 200                       | 200                          | 700<br>1            | (Evansville to Cleveland)<br>shipping assignment that<br>could be made |  |  |
| Cleveland warehouse demand  Cost of shipping 1 unit from Fort Lauderdale factory to Boston warehouse |                                |                           |                              |                     |                                                                        |  |  |

TABLE 9.3
Initial Solution to
Executive Furniture
Problem Using the
Northwest Corner
Method

| FROM                      | ALBUQUERQUE<br>(A) | BOSTON<br>(B) | CLEVELAND<br>(C) | FACTORY<br>CAPACITY |
|---------------------------|--------------------|---------------|------------------|---------------------|
| DES MOINES<br>(D)         | 100 \$5            | \$4           | \$3              | 100                 |
| EVANSVILLE (E)            | 200 \$8            | 100 \$4       | \$3              | 300                 |
| FORT LAUDERDALE (F)       | \$9                | (100) \$7     | 200 \$5          | 300                 |
| WAREHOUSE<br>REQUIREMENTS | 300                | 200           | 200              | 700                 |

Means that the firm is shipping 100 units along the Fort Lauderdale–Boston route

It takes five steps in this example to make the initial shipping assignments (see Table 9.3):

Here is an explanation of the five steps needed to make an initial shipping assignment for Executive Furniture.

- 1. Beginning the upper-left-hand corner, we assign 100 units from Des Moines to Albuquerque. This exhausts the capacity or supply at the Des Moines factory. But it still leaves the warehouse at Albuquerque 200 desks short. Move down to the second row in the same column.
- 2. Assign 200 units from Evansville to Albuquerque. This meets Albuquerque's demand for a total of 300 desks. The Evansville factory has 100 units remaining, so we move to the right to the next column of the second row.
- **3.** Assign 100 units from Evansville to Boston. The Evansville supply has now been exhausted, but Boston's warehouse is still short by 100 desks. At this point, we move down vertically in the Boston column to the next row.
- **4.** Assign 100 units from Fort Lauderdale to Boston. This shipment will fulfill Boston's demand for a total of 200 units. We note, though, that the Fort Lauderdale factory still has 200 units available that have not been shipped.
- **5.** Assign 200 units from Fort Lauderdale to Cleveland. This final move exhausts Cleveland's demand *and* Fort Lauderdale's supply. This always happens with a balanced problem. The initial shipment schedule is now complete.

We can easily compute the cost of this shipping assignment:

| ROUT<br>FROM | TO | UNITS<br>SHIPPED | × | PER-UNIT<br>COST (\$) | = | TOTAL<br>COST (\$) |
|--------------|----|------------------|---|-----------------------|---|--------------------|
| D            | A  | 100              |   | 5                     |   | 500                |
| E            | A  | 200              |   | 8                     |   | 1,600              |
| E            | B  | 100              |   | 4                     |   | 400                |
| F            | B  | 100              |   | 7                     |   | 700                |
| F            | C  | 200              |   | 5                     |   | 1,000              |
|              |    |                  |   |                       |   | Total 4,200        |

A feasible solution is reached when all demand and supply constraints are met. This solution is feasible since demand and supply constraints are all satisfied. It was also very quick and easy to reach. However, we would be very lucky if this solution yielded the optimal transportation cost for the problem, because this route-loading method totally ignored the costs of shipping over each of the routes.

372

After the initial solution has been found, it must be evaluated to see if it is optimal. We compute an improvement index for each empty cell using the stepping-stone method. If this indicates a better solution is possible, we use the stepping-stone path to move from this solution to improved solutions until we find an optimal solution.

#### **Stepping-Stone Method: Finding a Least-Cost Solution**

The **stepping-stone method** is an iterative technique for moving from an initial feasible solution to an optimal feasible solution. This process has two distinct parts: The first involves testing the current solution to determine if improvement is possible, and the second part involves making changes to the current solution in order to obtain an improved solution. This process continues until the optimal solution is reached.

For the stepping-stone method to be applied to a transportation problem, one rule about the number of shipping routes being used must first be observed: The number of occupied routes (or squares) must always be equal to one less than the sum of the number of rows plus the number of columns. In the Executive Furniture problem, this means that the initial solution must have 3 + 3 - 1 = 5 squares used. Thus

Occupied shipping routes (squares) = Number of rows + Number of columns 
$$-1$$
  
 $5 = 3 + 3 - 1$ 

When the number of occupied routes is less than this, the solution is called *degenerate*. Later in this chapter we talk about what to do if the number of used squares is less than the number of rows plus the number of columns minus 1.

TESTING THE SOLUTION FOR POSSIBLE IMPROVEMENT How does the stepping-stone method work? Its approach is to evaluate the cost-effectiveness of shipping goods via transportation routes not currently in the solution. Each unused shipping route (or square) in the transportation table is tested by asking the following question: "What would happen to total shipping costs if one unit of our product (in our example, one desk) were tentatively shipped on an unused route?"

This testing of each unused square is conducted using the following five steps:

The stepping-stone method route to see if shipping one unit on that route would increase or

#### Five Steps to Test Unused Squares with the Stepping-Stone Method

- 1. Select an unused square to be evaluated.
- 2. Beginning at this square, trace a closed path back to the original square via squares that are currently being used and moving with only horizontal and vertical moves.
- 3. Beginning with a plus (+) sign at the unused square, place alternate minus (-) signs and plus signs on each corner square of the closed path just traced.
- 4. Calculate an *improvement index* by adding together the unit cost figures found in each square containing a plus sign and then subtracting the unit costs in each square containing a minus sign.
- 5. Repeat steps 1 to 4 until an improvement index has been calculated for all unused squares. If all indices computed are greater than or equal to zero, an optimal solution has been reached. If not, it is possible to improve the current solution and decrease total shipping costs.

To see how the stepping-stone method works, let us apply these steps to the Executive Furniture Corporation data in Table 9.3 to evaluate unused shipping routes. The four currently unassigned routes are Des Moines to Boston, Des Moines to Cleveland, Evansville to Cleveland, and Fort Lauderdale to Albuquerque.

Steps 1 and 2. Beginning with the Des Moines-Boston route, we first trace a closed path using only currently occupied squares (see Table 9.4) and then place alternate plus signs and minus signs in the corners of this path. To indicate more clearly the meaning of a closed path, we see that only squares currently used for shipping can be used in turning the corners of the route

involves testing each unused decrease total costs.

Note that every row and every column will have either two changes or no changes.

Closed paths are used to trace alternate plus and minus signs.

#### **MODELING IN THE REAL WORLD**

#### **Moving Sugar Cane in Cuba**

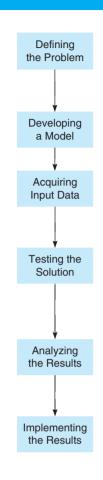

#### **Defining the Problem**

The sugar market has been in a crisis for over a decade. Low sugar prices and decreasing demand have added to an already unstable market. Sugar producers needed to minimize costs. They targeted the largest unit cost in the manufacturing of raw sugar contributor—namely, sugar cane transportation costs.

#### **Developing a Model**

To solve this problem, researchers developed a linear program with some integer decision variables (e.g., number of trucks) and some continuous (linear) variables and linear decision variables (e.g., tons of sugar cane).

#### **Acquiring Input Data**

In developing the model, the inputs gathered were the operating demands of the sugar mills involved, the capacities of the intermediary storage facilities, the per-unit transportation costs per route, and the production capacities of the various sugar cane fields.

#### **Testing the Solution**

The researchers involved first tested a small version of their mathematical formulation using a spreadsheet. After noting encouraging results, they implemented the full version of their model on large computer. Results were obtained for this very large and complex model (on the order of 40,000 decision variables and 10,000 constraints) in just a few milliseconds.

#### **Analyzing the Results**

The solution obtained contained information on the quantity of cane delivered to each sugar mill, the field where cane should be collected, and the means of transportation (by truck, by train, etc.), and several other vital operational attributes.

#### **Implementing the Results**

While solving such large problems with some integer variables might have been impossible only a decade ago, solving these problems now is certainly possible. To implement these results, the researchers worked to develop a more user-friendly interface so that managers would have no problem using this model to help make decisions.

Source: Based on E. L. Milan, S. M. Fernandez, and L. M. Pla Aragones. "Sugar Cane Transportation in Cuba: A Case Study," European Journal of Operational Research, 174, 1 (2006): 374–386.

being traced. Hence the path Des Moines-Boston to Des Moines-Albuquerque to Fort Lauderdale-Albuquerque to Fort Lauderdale-Boston to Des Moines-Boston would not be acceptable since the Fort Lauderdale-Albuquerque square is currently empty. It turns out that *only one* closed route is possible for each square we wish to test.

How to assign + and - signs.

**Step 3.** How do we decide which squares are given plus signs and which minus signs? The answer is simple. Since we are testing the cost-effectiveness of the Des Moines–Boston shipping route, we pretend we are shipping one desk from Des Moines to Boston. This is one more unit than we *were* sending between the two cities, so we place a plus sign in the box. But if we ship one *more* unit than before from Des Moines to Boston, we end up sending 101 desks out of the Des Moines factory.

That factory's capacity is only 100 units; hence we must ship one *fewer* desks from Des Moines–Albuquerque—this change is made to avoid violating the factory capacity constraint. To indicate that the Des Moines–Albuquerque shipment has been reduced, we place a minus sign in its box. Continuing along the closed path, we notice that we are no longer meeting the Albuquerque warehouse requirement for 300 units. In fact, if the Des Moines–Albuquerque shipment is reduced to 99 units, the Evansville–Albuquerque load has to be increased by 1 unit,

**TABLE 9.4** Evaluating the Unused Des Moines-Boston Shipping Route

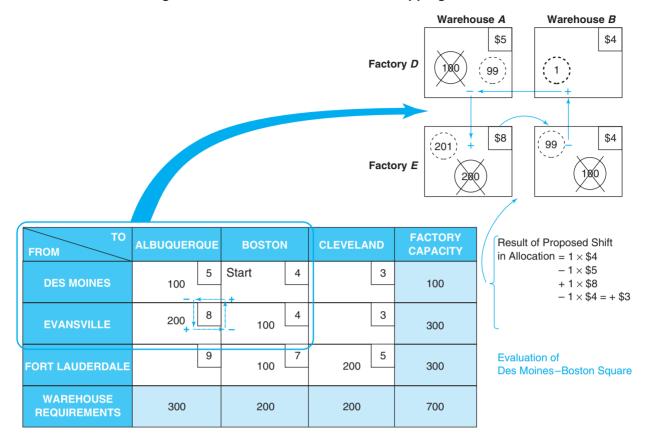

to 201 desks. Therefore, we place a plus sign in that box to indicate the increase. Finally, we note that if the Evansville–Albuquerque route is assigned 201 desks, the Evansville–Boston route must be reduced by 1 unit, to 99 desks, to maintain the Evansville factory capacity constraint of 300 units. Thus, a minus sign is placed in the Evansville–Boston box. We observe in Table 9.4 that all four routes on the closed path are thereby balanced in terms of demand-and-supply limitations.

Improvement index computation involves adding costs in squares with plus signs and subtracting costs in squares with minus signs.  $I_{ij}$  is the improvement index on the route from source i to destination j.

A path can go through any box but can only turn at a box or cell that is occupied. **Step 4.** An **improvement index**  $(I_{ij})$  for the Des Moines–Boston route is now computed by adding unit costs in squares with plus signs and subtracting costs in squares with minus signs. Hence

Does Moines–Boston index = 
$$I_{DB}$$
 = +\$4 - \$5 + \$8 - \$4 = +\$3

This means that for every desk shipped via the Des Moines–Boston route, total transportation costs will *increase* by \$3 over their current level.

**Step 5.** Let us now examine the Des Moines-Cleveland unused route, which is slightly more difficult to trace with a closed path. Again, you will notice that we turn each corner along the path only at squares that represent existing routes. The path can go *through* the Evansville-Cleveland box but cannot turn a corner or place a + or - sign there. Only an occupied square may be used as a stepping stone (Table 9.5).

The closed path we use is 
$$+DC - DA + EA - EB + FB - FC$$
:

Des Moines—Cleveland improvement index = 
$$I_{DC}$$
  
=  $+\$3 - \$5 + \$8 - \$4 + \$7 - \$5$   
=  $+\$4$ 

Thus, opening this route will also not lower our total shipping costs.

**TABLE 9.5**Evaluating the Des
Moines–Cleveland (*D*–*C*)
Shipping Route

| FROM                      | (A)<br>ALBUQUERQUE | (B)<br>BOSTON | (C)<br>CLEVELAND | FACTORY<br>CAPACITY |
|---------------------------|--------------------|---------------|------------------|---------------------|
| (D)                       | \$5                | \$4           | \$3              |                     |
| DES MOINES                | _                  |               | Start            |                     |
|                           | 100                |               | +                | 100                 |
| (E)                       | \$8                | \$4           | \$3              |                     |
| EVANSVILLE                | +                  | -             |                  |                     |
|                           | 200                | 100           |                  | 300                 |
| (F)                       | \$9                | \$7           | \$5              |                     |
| FORT LAUDERDALE           |                    | 100           |                  |                     |
|                           |                    | <b>†</b> +    | -                |                     |
|                           |                    | 100           | 200              | 300                 |
| WAREHOUSE<br>REQUIREMENTS | 300                | 200           | 200              | 700                 |

The other two routes may be evaluated in a similar fashion:

Evansville–Cleveland index = 
$$I_{EC}$$
 =  $+\$3 - \$4 + \$7 - \$5$   
=  $+\$1$   
(closed path:  $+EC - EB + FB - FC$ )  
Fort Lauderdale–Albuquerque index =  $I_{FA}$  =  $+\$9 - \$7 + \$4 - \$8$   
=  $-\$2$   
(closed path:  $+FA - FB + EB - EA$ )

Because this last improvement index  $(I_{FA})$  is negative, a cost savings may be attained by making use of the (currently unused) Fort Lauderdale–Albuquerque route.

**OBTAINING AN IMPROVED SOLUTION** Each negative index computed by the stepping-stone method represents the amount by which total transportation costs could be decreased if 1 unit or product were shipped on that route. We found only one negative index in the Executive Furniture problem, that being -\$2 on the Fort Lauderdale factory—Albuquerque warehouse route. If, however, there were more than one negative improvement index, our strategy would be to choose the route (unused square) with the negative index indicating the largest improvement.

The next step, then, is to ship the maximum allowable number of units (or desks, in our case) on the new route (Fort Lauderdale to Albuquerque). What is the maximum quantity that can be shipped on the money-saving route? That quantity is found by referring to the closed path of plus signs and minus signs drawn for the route and selecting the *smallest number* found in those squares containing *minus signs*. To obtain a new solution, that number is added to all squares on the closed path with plus signs and subtracted from all squares on the path assigned minus signs. All other squares are unchanged.

Let us see how this process can help improve Executive Furniture's solution. We repeat the transportation table (Table 9.6) for the problem. Note that the stepping-stone route for Fort Lauderdale to Albuquerque (F-A) is drawn in. The maximum quantity that can be shipped on the newly opened route (F-A) is the smallest number found in squares containing minus signs—in this case, 100 units. Why 100 units? Since the total cost decreases by \$2 per unit shipped, we know we would like to ship the maximum possible number of units. Table 9.6 indicates that each unit shipped over the F-A route results in an increase of 1 unit shipped from E to E and a decrease of 1 unit in both the amounts shipped from E to E (now 100 units) and from E to E (now 200 units). Hence, the maximum we can ship over the E-E route is 100. This results in 0 units being shipped from E to E.

To reduce our overall costs, we want to select the route with the negative index indicating the largest improvement.

The maximum we can ship on the new route is found by looking at the closed path's minus signs. We select the smallest number found in the squares with minus signs.

Changing the shipping route involves adding to squares on the closed path with plus signs and subtracting from squares with minus signs.

**TABLE 9.6**Stepping-Stone Path
Used to Evaluate
Route *F–A* 

| FROM                      | A                                                                      | В             | C   | FACTORY<br>CAPACITY |
|---------------------------|------------------------------------------------------------------------|---------------|-----|---------------------|
| D                         | \$5                                                                    | \$4           | \$3 |                     |
| D                         | 100                                                                    |               |     | 100                 |
| E                         | \$8                                                                    | \$4           | \$3 |                     |
| E.                        | <del>-</del> 200 <del>&lt;</del> · · · · · · · · · · · · · · · · · · · | +100          |     | 300                 |
| _                         | \$9                                                                    | \$7           | \$5 |                     |
| F                         | +                                                                      | <b>→</b> −100 | 200 | 300                 |
| WAREHOUSE<br>REQUIREMENTS | 300                                                                    | 200           | 200 | 700                 |

We add 100 units to the 0 now being shipped on route F–A; then proceed to subtract 100 from route F–B, leaving 0 in that square (but still balancing the row total for F); then add 100 to route E–B, yielding 200; and finally, subtract 100 from route E–A, leaving 100 units shipped. Note that the new numbers still produce the correct row and column totals as required. The new solution is shown in Table 9.7.

Total shipping cost has been reduced by  $(100 \text{ units}) \times (\$2 \text{ saved per unit}) = \$200$ , and is now \$4,000. This cost figure can, of course, also be derived by multiplying each unit shipping cost times the number of units transported on its route, namely,  $(100 \times \$5) + (100 \times \$8) + (200 \times \$4) + (100 \times \$9) + (200 \times \$5) = \$4,000$ .

The solution shown in Table 9.7 may or may not be optimal. To determine whether further improvement is possible, we return to the first five steps given earlier to test each square that is *now* unused. The four improvement indices—each representing an available shipping route—are as follows:

Improvement indices for each of the four unused shipping routes must now be tested to see if any are negative.

$$D \ to \ B = I_{DB} = +\$4 - \$5 + \$8 - \$4 = +\$3$$

$$(closed \ path: +DB - DA + EA - EB)$$
 $D \ to \ C = I_{DC} = +\$3 - \$5 + \$9 - \$5 = +\$2$ 

$$(closed \ path: +DC - DA + FA - FC)$$
 $E \ to \ C = I_{EC} = +\$3 - \$8 + \$9 - \$5 = -\$1$ 

$$(closed \ path: +EC - EA + FA - FC)$$
 $F \ to \ B = I_{FB} = +\$7 - \$4 + \$8 - \$9 = +\$2$ 

$$(closed \ path: +FB - EB + EA - FA)$$

Hence, an improvement can be made by shipping the maximum allowable number of units from E to C (see Table 9.8). Only the squares E-A and F-C have minus signs in the closed path; because the smallest number in these two squares is 100, we add 100 units to E-C and F-A and

TABLE 9.7
Second Solution to the Executive Furniture Problem

| FROM                      | A   |     | В   |     | C   |     | FACTORY<br>CAPACITY |
|---------------------------|-----|-----|-----|-----|-----|-----|---------------------|
| D                         | 100 | \$5 |     | \$4 |     | \$3 | 100                 |
| E                         | 100 | \$8 | 200 | \$4 |     | \$3 | 300                 |
| F                         | 100 | \$9 |     | \$7 | 200 | \$5 | 300                 |
| WAREHOUSE<br>REQUIREMENTS | 300 |     | 200 |     | 200 |     | 700                 |

TABLE 9.8
Path to Evaluate the E-C Route

| FROM                      | A     | В       | C                      | FACTORY<br>CAPACITY |
|---------------------------|-------|---------|------------------------|---------------------|
| D                         | 100   | \$4     | \$3                    | 100                 |
| E                         | 100   | 200 \$4 | Start <sub>+</sub> \$3 | 300                 |
| F                         | 100 + | \$7     | \$5                    | 300                 |
| WAREHOUSE<br>REQUIREMENTS | 300   | 200     | 200                    | 700                 |

subtract 100 units from E–A and F–C. The new cost for this third solution, \$3,900, is computed in the following table:

**Total Cost of Third Solution** 

| ROUT<br>FROM | TO | DESKS<br>SHIPPED | × | PER-UNIT<br>COST (\$) | = | TOTAL<br>COST (\$) |
|--------------|----|------------------|---|-----------------------|---|--------------------|
| D            | A  | 100              |   | 5                     |   | 500                |
| E            | B  | 200              |   | 4                     |   | 800                |
| E            | C  | 100              |   | 3                     |   | 300                |
| F            | A  | 200              |   | 9                     |   | 1,800              |
| F            | C  | 100              |   | 5                     |   | _500               |
|              |    |                  |   |                       | , | Total 3,900        |

Table 9.9 contains the optimal shipping assignments because each improvement index that can be computed at this point is greater than or equal to zero, as shown in the following equations. Improvement indices for the table are

Since all four of these improvement indices are greater than or equal to zero, we have reached an optimal solution.

$$D \text{ to } B = I_{DB} = +\$4 - \$5 + \$9 - \$5 + \$3 - \$4$$

$$= \underline{+\$2} \text{ (path: } +DB - DA + FA - FC + EC - EB)$$

$$D \text{ to } C = I_{DC} = +\$3 - \$5 + \$9 - \$5 = \underline{+\$2} \text{ (path: } +DC - DA + FA - FC)}$$

$$E \text{ to } A = I_{EA} = +\$8 - \$9 + \$5 - \$3 = \underline{+\$1} \text{ (path: } +EA - FA + FC - EC)}$$

$$F \text{ to } B = I_{FB} = +\$7 - \$5 + \$3 - \$4 = +\$1 \text{ (path: } +FB - FC + EC - EB)}$$

**TABLE 9.9**Third and Optimal Solution

| FROM                      | A   | В   | С   | FACTORY<br>CAPACITY |
|---------------------------|-----|-----|-----|---------------------|
| D                         | 100 | \$4 | \$3 | 100                 |
| E                         | \$8 | 200 | 100 | 300                 |
| F                         | 200 | \$7 | 100 | 300                 |
| WAREHOUSE<br>REQUIREMENTS | 300 | 200 | 200 | 700                 |

Let us summarize the steps in the transportation algorithm:

#### **Summary of Steps in Transportation Algorithm (Minimization)**

The transportation algorithm has four basic steps.

- 1. Set up a balanced transportation table.
- 2. Develop initial solution using the northwest corner method.
- 3. Calculate an improvement index for each empty cell using the stepping-stone method. If improvement indices are all nonnegative, stop; the optimal solution has been found. If any index is negative, continue to step 4.
- 4. Select the cell with the improvement index indicating the greatest decrease in cost. Fill this cell using a stepping-stone path and go to step 3.

Some special situations may occur when using this algorithm. They are presented in the next section.

#### 9.6 Special Situations with the Transportation Algorithm

When using the transportation algorithm, some special situations may arise, including unbalanced problems, degenerate solutions, multiple optimal solutions, and unacceptable routes. This algorithm may be modified to maximize total profit rather than minimize total cost. All of these situations will be addressed, and other modifications of the transportation algorithm will be presented.

#### **Unbalanced Transportation Problems**

A situation occurring quite frequently in real-life problems is the case in which total demand is not equal to total supply. These *unbalanced problems* can be handled easily by the preceding solution procedures if we first introduce **dummy sources** or **dummy destinations**. In the event that total supply is greater than total demand, a dummy destination (warehouse), with demand exactly equal to the surplus, is created. If total demand is greater than total supply, we introduce a dummy source (factory) with a supply equal to the excess of demand over supply. In either case, shipping cost coefficients of zero are assigned to each dummy location or route because no shipments will actually be made from a dummy factory or to a dummy warehouse. Any units assigned to a dummy destination represent excess capacity, and units assigned to a dummy source represent unmet demand.

Dummy sources or destinations are used to balance problems in which demand is not equal to supply.

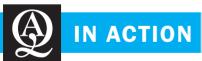

## **Answering Warehousing Questions at San Miguel Corporation**

he San Miguel Corporation, based in the Philippines, faces unique distribution challenges. With more than 300 products, including beer, alcoholic drinks, juices, bottled water, feeds, poultry, and meats to be distributed to every corner of the Philippine archipelago, shipping and warehousing costs make up a large part of total product cost.

The company grappled with these questions:

- Which products should be produced in each plant and in which warehouse should they be stored?
- Which warehouses should be maintained and where should new ones be located?
- When should warehouses be closed or opened?
- Which demand centers should each warehouse serve?

Turning to the transportation model of LP, San Miguel is able to answer these questions. The firm uses these types of warehouses: company owned and staffed, rented but company staffed, and contracted out (i.e., not company owned or staffed).

San Miguel's Operations Research Department computed that the firm saves \$7.5 million annually with optimal beer warehouse configurations over the existing national configurations. In addition, analysis of warehousing for ice cream and other frozen products indicated that the optimal configuration of warehouses, compared with existing setups, produced a \$2.17 million savings.

**Source:** Based on Elise del Rosario. "Logistical Nightmare," *OR/MS Today* (April 1999): 44–46.

irmgn.ir

| TO FROM                   | ALBUQUERQUE<br>(A) | BOSTON (B) | CLEVELAND (C) | DUMMY<br>WAREHOUSE | FACTORY<br>CAPACITY |                         |
|---------------------------|--------------------|------------|---------------|--------------------|---------------------|-------------------------|
| DES MOINES<br>(D)         | 250                | 4          | 3             | 0                  | 250                 | New Des Moines capacity |
| EVANSVILLE (E)            | 50                 | 200        | 50            | 0                  | 300                 | ,                       |
| FORT<br>LAUDERDALE<br>(F) | 9                  | 7          | 150           | 150                | 300                 |                         |
| WAREHOUSE<br>REQUIREMENTS | 300                | 200        | 200           | 150                | 850                 |                         |

TABLE 9.10 Initial Solution to an Unbalanced Problem Where Demand is Less than Supply

Total cost = 250(\$5) + 50(\$8) + 200(\$4) + 50(\$3) + 150(\$5) + 150(\$0) = \$3,350

**DEMAND LESS THAN SUPPLY** Considering the original Executive Furniture Corporation problem, suppose that the Des Moines factory increases its rate of production to 250 desks. (That factory's capacity used to be 100 desks per production period.) The firm is now able to supply a total of 850 desks each period. Warehouse requirements, however, remain the same (at 700 desks), so the row and column totals do not balance.

To balance this type of problem, we simply add a dummy column that will represent a fake warehouse requiring 150 desks. This is somewhat analogous to adding a slack variable in solving an LP problem. Just as slack variables were assigned a value of zero dollars in the LP objective function, the shipping costs to this dummy warehouse are all set equal to zero.

The northwest corner rule is used once again, in Table 9.10, to find an initial solution to this modified Executive Furniture problem. To complete this task and find an optimal solution, you would employ the stepping-stone method.

Note that the 150 units from Fort Lauderdale to the dummy warehouse represent 150 units that are *not* shipped from Fort Lauderdale.

**DEMAND GREATER THAN SUPPLY** The second type of unbalanced condition occurs when total demand is greater than total supply. This means that customers or warehouses require more of a product than the firm's factories can provide. In this case we need to add a dummy row representing a fake factory.

The new factory will have a supply exactly equal to the difference between total demand and total real supply. The shipping costs from the dummy factory to each destination will be zero.

Let us set up such an unbalanced problem for the Happy Sound Stereo Company. Happy Sound assembles high-fidelity stereophonic systems at three plants and distributes through three regional warehouses. The production capacities at each plant, demand at each warehouse, and unit shipping costs are presented in Table 9.11.

As can be seen in Table 9.12, a dummy plant adds an extra row, balances the problem, and allows us to apply the northwest corner rule to find the initial solution shown. This initial solution shows 50 units being shipped from the dummy plant to warehouse C. This means that warehouse C will be 50 units short of its requirements. In general, any units shipped from a dummy source represent unmet demand at the respective destination.

#### **Degeneracy in Transportation Problems**

We briefly mentioned the subject of **degeneracy** earlier in this chapter. Degeneracy occurs when the number of occupied squares or routes in a transportation table solution is less than the number of rows plus the number of columns minus 1. Such a situation may arise in the initial solution or in any subsequent solution. Degeneracy requires a special procedure to correct the

Degeneracy arises when the number of occupied squares is less than the number of rows + columns -1.

#### **TABLE 9.11**

Unbalanced Transportation Table for Happy Sound Stereo Company

| TO FROM             | WAREHOUSE<br>A | WAREHOUSE<br>B | WAREHOUSE<br>C | PLANT<br>SUPPLY |
|---------------------|----------------|----------------|----------------|-----------------|
| PLANT W             | \$6            | \$4            | \$9            | 200             |
| PLANT X             | \$10           | \$5            | \$8            | 175             |
| PLANT Y             | \$12           | \$7            | \$6            | 75              |
| WAREHOUSE<br>DEMAND | 250            | 100            | 150            | 500             |

Totals lo not palance

TABLE 9.12
Initial Solution to an Unbalanced Problem in which Demand Is Greater Than Supply

| FROM                | WAREHOU<br>A | SE | WAREHOU<br>B | SE | WAREHOUS<br>C | SE | PLANT<br>SUPPLY |
|---------------------|--------------|----|--------------|----|---------------|----|-----------------|
| PLANT W             | 200          | 6  |              | 4  |               | 9  | 200             |
| PLANT X             | 50           | 10 | 100          | 5  | 25            | 8  | 175             |
| PLANT Y             |              | 12 |              | 7  | 75            | 6  | 75              |
| DUMMY<br>PLANT      |              | 0  |              | 0  | 50            | 0  | 50              |
| WAREHOUSE<br>DEMAND | 250          |    | 100          |    | 150           |    | 500             |

Total cost of initial solution = 200(\$6) + 50(\$10) + 100(\$5) + 25(\$8) + 75(\$6) + 50(\$0) = \$2,850

problem. Without enough occupied squares to trace a closed path for each unused route, it would be impossible to apply the stepping-stone method. You might recall that no problem discussed in the chapter thus far has been degenerate.

To handle degenerate problems, we create an artificially occupied cell—that is, we place a zero (representing a fake shipment) in one of the unused squares and then treat that square as if it were occupied. The square chosen must be in such a position as to allow *all* stepping-stone paths to be closed, although there is usually a good deal of flexibility in selecting the unused square that will receive the zero.

DEGENERACY IN AN INITIAL SOLUTION Degeneracy can occur in our application of the northwest corner rule to find an initial solution, as we see in the case of the Martin Shipping Company. Martin has three warehouses from which to supply its three major retail customers in San Jose. Martin's hipping costs, warehouse supplies, and customer demands are presented in Table 9.13. Note that origins in this problem are warehouses and destinations are retail stores. Initial shipping assignments are made in the table by application of the northwest corner rule.

This initial solution is degenerate because it violates the rule that the number of used squares must be equal to the number of rows plus the number of columns minus 1 (i.e., 3+3-1=5 is greater than the number of occupied boxes). In this particular problem, degeneracy arose because both a column and a row requirement (that being column 1 and row 1) were satisfied simultaneously. This broke the stair-step pattern that we usually see with northwest corner solutions.

To correct the problem, we can place a zero in an unused square. With the northwest corner method, this zero should be placed in one of the cells that is adjacent to the last filled cell so the

TABLE 9.13
Initial Solution of a
Degenerate Problem

| FROM               | CUSTOME<br>1 | ER | CUSTOMI 2 | ER | CUSTOMI<br>3 | ER | WAREHOUSE<br>SUPPLY |
|--------------------|--------------|----|-----------|----|--------------|----|---------------------|
| WAREHOUSE          |              | 8  |           | 2  |              | 6  |                     |
| 1                  | 100          |    |           |    |              |    | 100                 |
| WAREHOUSE          |              | 10 |           | 9  |              | 9  |                     |
| 2                  |              |    | 100       |    | 20           |    | 120                 |
| WAREHOUSE          |              | 7  |           | 10 |              | 7  |                     |
| 3                  |              |    |           |    | 80           |    | 80                  |
| CUSTOMER<br>DEMAND | 100          |    | 100       |    | 100          |    | 300                 |

stair-step pattern continues. In this case, those squares representing either the shipping route from warehouse 1 to customer 2 or from warehouse 2 to customer 1 will do. If you treat the new zero square just like any other occupied square, the regular solution method can be used.

**DEGENERACY DURING LATER SOLUTION STAGES** A transportation problem can become degenerate after the initial solution stage if the filling of an empty square results in two (or more) filled cells becoming empty simultaneously instead of just one cell becoming empty. Such a problem occurs when two or more squares assigned minus signs on a closed path tie for the lowest quantity. To correct this problem, a zero should be put in one (or more) of the previously filled squares so that only one previously filled square becomes empty.

**Bagwell Paint Example.** After one iteration of the stepping-stone method, cost analysts at Bagwell Paint produced the transportation table shown as Table 9.14. We observe that the solution in Table 9.14 is not degenerate, but it is also not optimal. The improvement indices for the four currently unused squares are

factory 
$$A$$
 – warehouse 2 index = +2  
factory  $A$  – warehouse 3 index = +1  
factory  $B$  – warehouse 3 index = -15  
factory  $C$  – warehouse 2 index = +11

Hence, an improved solution can be obtained by opening the route from factory *B* to warehouse 3. Let us go through the stepping-stone procedure for finding the next solution to Bagwell Paint's problem. We begin by drawing a closed path for the unused square representing factory *B*—warehouse 3. This is shown in Table 9.15, which is an abbreviated version of Table 9.14 and contains only the factories and warehouses necessary to close the path.

**TABLE 9.14**Bagwell Paint Transportation Table

| TO FROM                  | WAREHOU<br>1 | JSE | WAREHOU<br>2 | SE | WAREHOU<br>3 | SE | FACTORY<br>CAPACITY |
|--------------------------|--------------|-----|--------------|----|--------------|----|---------------------|
| FACTORY                  |              | 8   |              | 5  |              | 16 |                     |
| A                        | 70           |     |              |    |              |    | 70                  |
| FACTORY                  |              | 15  |              | 10 |              | 7  |                     |
| В                        | 50           |     | 80           |    |              |    | 130                 |
| FACTORY                  |              | 3   |              | 9  |              | 10 |                     |
| C                        | 30           |     |              |    | 50           |    | 80                  |
| WAREHOUSE<br>REQUIREMENT | 150          |     | 80           |    | 50           |    | 280                 |

Total shippingcost = \$2,700

**TABLE 9.15** 

Tracing a Closed Path for the Factory *B*-Warehouse 3 Route

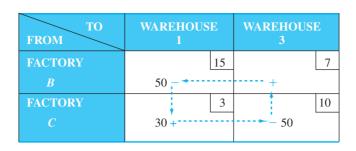

The smallest quantity in a square containing a minus sign is 50, so we add 50 units to the factory *B*—warehouse 3 and factory *C*—warehouse 1 routes, and subtract 50 units from the two squares containing minus signs. However, this act causes two formerly occupied squares to drop to 0. It also means that there are not enough occupied squares in the new solution and that it will be degenerate. We will have to place an artificial zero in one of the previously filled squares (generally, the one with the lowest shipping cost) to handle the degeneracy problem.

#### **More Than One Optimal Solution**

Just as with LP problems, it is possible for a transportation problem to have multiple optimal solutions. Such a situation is indicated when one or more of the improvement indices that we calculate for each unused square is zero in the optimal solution. This means that it is possible to design alternative shipping routes with the same total shipping cost. The alternate optimal solution can be found by shipping the most to this unused square using a stepping-stone path. Practically speaking, multiple optimal solutions provide management with greater flexibility in selecting and using resources.

#### **Maximization Transportation Problems**

If the objective in a transportation problem is to maximize profit, a minor change is required in the transportation algorithm. Since the improvement index for an empty cell indicates how the objective function value will change if one unit is placed in that empty cell, the optimal solution is reached when all the improvement indices are negative or zero. If any index is positive, the cell with the largest positive improvement index is selected to be filled using a stepping-stone path. This new solution is evaluated and the process continues until there are no positive improvement indices.

#### **Unacceptable or Prohibited Routes**

At times there are *transportation problems* in which one of the sources is unable to ship to one or more of the destinations. When this occurs, the problem is said to have an *unacceptable* or *prohibited route*. In a minimization problem, such a prohibited route is assigned a very high cost to prevent this route from ever being used in the optimal solution. After this high cost is placed in the transportation table, the problem is solved using the techniques previously discussed. In a maximization problem, the very high cost used in minimization problems is given a negative sign, turning it into a very bad profit.

#### **Other Transportation Methods**

While the northwest corner method is very easy to use, there are other methods for finding an initial solution to a transportation problem. Two of these are the least-cost method and Vogel's approximation method. Similarly, the stepping-stone method is used to evaluate empty cells, and there is another technique called the modified distribution (MODI) method that can evaluate empty cells. For very large problems, the MODI method is usually much faster than the stepping-stone method.

Multiple solutions are possible when one or more improvement indices in the optimal solution stages are equal to zero.

The optimal solution to a maximization problem has been found when all improvement indices are negative or zero.

A prohibited route is assigned a very high cost to prevent it from being used.

#### 9.7 Facility Location Analysis

Locating a new facility within one overall distribution system is aided by the transportation method.

The transportation method has proved to be especially useful in helping a firm decide where to locate a new factory or warehouse. Since a new location is an issue of major financial importance to a company, several alternative locations must ordinarily be considered and evaluated. Even though a wide variety of subjective factors are considered, including quality of labor supply, presence of labor unions, community attitude and appearance, utilities, and recreational and educational facilities for employees, a final decision also involves minimizing total shipping and production costs. This means that each alternative facility location should be analyzed within the framework of one *overall* distribution system. The new location that will yield the minimum cost for the *entire system* will be the one recommended. Let us consider the case of the Hardgrave Machine Company.

#### **Locating a New Factory for Hardgrave Machine Company**

The Hardgrave Machine Company produces computer components at its plants in Cincinnati, Salt Lake City, and Pittsburgh. These plants have not been able to keep up with demand for orders at Hardgrave's four warehouses in Detroit, Dallas, New York, and Los Angeles. As a result, the firm has decided to build a new plant to expand its productive capacity. The two sites being considered are Seattle and Birmingham; both cities are attractive in terms of labor supply, municipal services, and ease of factory financing.

Table 9.16 presents the production costs and output requirements for each of the three existing plants, demand at each of the four warehouses, and estimated production costs of the new proposed plants. Transportation costs from each plant to each warehouse are summarized in Table 9.17.

TABLE 9.16
Hardgrave's Demand and Supply Data

| WAREHOUSE   | MONTHLY<br>DEMAND<br>(UNITS) | PRODUCTION<br>PLANT | MONTHLY<br>SUPPLY | COST TO PRODUCE<br>ONE UNIT (\$) |
|-------------|------------------------------|---------------------|-------------------|----------------------------------|
| Detroit     | 10,000                       | Cincinnati          | 15,000            | 48                               |
| Dallas      | 12,000                       | Salt Lake City      | 6,000             | 50                               |
| New York    | 15,000                       | Pittsburgh          | 14,000            | 52                               |
| Los Angeles | 9,000                        |                     | 35,000            |                                  |
|             | 46,000                       |                     |                   |                                  |

Supply needed from new plant = 46,000 - 35,000 = 11,000 units per month

| ESTIMATED PRO<br>PER UNIT AT PRO |      |
|----------------------------------|------|
| Seattle                          | \$53 |
| Birmingham                       | \$49 |

TABLE 9.17
Hardgrave's Shipping
Costs

| FROM           | DETROIT | DALLAS | NEW<br>YORK | LOS<br>ANGELES |
|----------------|---------|--------|-------------|----------------|
| CINCINNATI     | \$25    | \$55   | \$40        | \$60           |
| SALT LAKE CITY | 35      | 30     | 50          | 40             |
| PITTSBURGH     | 36      | 45     | 26          | 66             |
| SEATTLE        | 60      | 38     | 65          | 27             |
| BIRMINGHAM     | 35      | 30     | 41          | 50             |

TABLE 9.18
Birmingham Plant
Optimal Solution:
Total Hardgrave Cost
Is \$3,741,000

| TO FROM           | DETRO  | OIT | DALLA  | S   | NEW<br>YORK |     | LOS<br>ANGEL |     | MONTHLY<br>SUPPLY |
|-------------------|--------|-----|--------|-----|-------------|-----|--------------|-----|-------------------|
| CINCINNATI        |        | 73  |        | 103 |             | 88  |              | 108 |                   |
|                   | 10,000 |     |        |     | 1,000       |     | 4,000        |     | 15,000            |
| SALT LAKE CITY    |        | 85  |        | 80  |             | 100 |              | 90  |                   |
|                   |        |     | 1,000  |     |             |     | 5,000        |     | 6,000             |
| PITTSBURGH        |        | 88  |        | 97  |             | 78  |              | 118 |                   |
|                   |        |     |        |     | 14,000      |     |              |     | 14,000            |
| BIRMINGHAM        |        | 84  |        | 79  |             | 90  |              | 99  |                   |
|                   |        |     | 11,000 |     |             |     |              |     | 11,000            |
| MONTHLY<br>DEMAND | 10,000 |     | 12,000 |     | 15,000      |     | 9,000        |     | 46,000            |

The important question that Hardgrave now faces is this: Which of the new locations will yield the lowest cost for the firm in combination with the existing plants and warehouses? Note that the cost of each individual plant-to-warehouse route is found by adding the shipping costs (in the body of Table 9.17) to the respective unit production costs (from Table 9.16). Thus, the total production plus shipping cost of one computer component from Cincinnati to Detroit is \$73 (\$25 for shipping plus \$48 for production).

To determine which new plant (Seattle or Birmingham) shows the lowest total systemwide cost of distribution and production, we solve two transportation problems—one for each of the two possible combinations. Tables 9.18 and 9.19 show the resulting two optimum solutions with the total cost for each. It appears that Seattle should be selected as the new plant site: Its total cost of \$3,704,000 is less than the \$3,741,000 cost at Birmingham.

USING EXCEL QM AS A SOLUTION TOOL We can use Excel QM to solve each of the two Hardgrave Machine Company problems. To do this, select *Excel QM* from the *Add-Ins* tab in Excel 2010 and scroll down to select *Transportation*. When the window opens, enter the number of Origins (sources) and Destinations, specify Minimize, give this a title if desired, and click *OK*. Then simply enter the costs, supplies, and demands in the table labeled Data, as shown in Problem 9.4. Then select *Solver* from the *Data* tab and click *Solve*. No further input is needed as Excel QM automatically specifies the necessary parameters and selections. Excel also prepares the formulas for the constraints used by Solver. The solution will appear in the table labeled Shipments, and the cost will be specified below this table.

We solve two transportation problems to find the new plant with lowest system cost.

TABLE 9.19
Seattle Plant Optimal
Solution: Total
Hardgrave Cost Is
\$3,704,000

| FROM              | DETROIT | DALLAS | NEW<br>YORK | LOS<br>ANGELES | MONTHLY<br>SUPPLY |
|-------------------|---------|--------|-------------|----------------|-------------------|
| CINCINNATI        | 73      | 103    | 88          | 108            |                   |
|                   | 10,000  | 4,000  | 1,000       |                | 15,000            |
| SALT LAKE CITY    | 85      | 80     | 100         | 90             |                   |
|                   |         | 6,000  |             |                | 6,000             |
| PITTSBURGH        | 88      | 97     | 78          | 118            |                   |
|                   |         |        | 14,000      |                | 14,000            |
| SEATTLE           | 113     | 91     | 118         | 80             |                   |
|                   |         | 2,000  |             | 9,000          | 11,000            |
| MONTHLY<br>DEMAND | 10,000  | 12,000 | 15,000      | 9,000          | 46,000            |

PROGRAM 9.4
Excel QM Solution for
Facility Location Example

|    | Α                                     | В       | С          | D             | E                | F                      | G            | Н      |
|----|---------------------------------------|---------|------------|---------------|------------------|------------------------|--------------|--------|
| 1  | Birmingham                            |         |            |               |                  |                        |              |        |
| 2  | <u></u>                               | Fro     | m the Data | tab, select   | Solver and       | d click Solve.         |              |        |
| 3  | Transportation                        |         |            |               |                  |                        |              |        |
| 4  |                                       |         |            |               |                  | <u> </u>               |              | 22     |
| 5  | Enter the transpo<br>Data Analysis Gr |         |            | a. Then go to | the DATA Tab     | on the ribbon, click o | on Solver in | the    |
| 6  | If SOLVER is not                      |         |            | see the Help  | file (Solver) fo | rinstructions.         |              |        |
| 7  |                                       |         |            | Enter the     | nete sunn        | lies, and demand       | ds in this   | table  |
| 8  | Data                                  |         |            | Litter the t  |                  | nes, and demand        | 25 111 (1115 | table. |
| 9  | COSTS                                 | Dest 1  | Dest 2     | Dest 3        | Dest 4           | Supply                 |              |        |
| 10 | Origin 1                              | 73      | 103        | 88            | 108              | 15000                  |              |        |
| 11 | Origin 2                              | 85      | 80         | 100           | 90               | 6000                   |              |        |
| 12 | Origin 3                              | 88      | 97         | 78            | 118              | 14000                  |              |        |
| 13 | Origin 4                              | 84      | 79         | 90            | 99               | 11000                  |              |        |
| 14 | Demand                                | 10000   | 12000      | 15000         | 9000             | 46000 \ 46000          |              |        |
| 15 |                                       |         |            |               | Solver p         | uts the solution h     | ere          |        |
| 16 | Shipments                             |         |            |               | Goile: p         |                        |              |        |
| 17 | Shipments                             | Dest 1  | Dest 2     | Dest 3        | Dest 4           | Row Total              |              |        |
| 18 | Origin 1                              | 10000   |            | 1000          | 4000             | 15000                  |              |        |
| 19 | Origin 2                              |         | 1000       |               | 5000             | 6000                   |              |        |
| 20 | Origin 3                              |         |            | 14000         |                  | 14000                  |              |        |
| 21 | Origin 4                              |         | 11000      |               |                  | 11000                  |              |        |
| 22 | Column Total                          | 10000   | 12000      | 15000         | 9000             | 46000 \ 46000          |              |        |
| 23 |                                       |         |            |               |                  |                        |              |        |
| 24 | Total Cost                            | 3741000 |            |               |                  |                        |              |        |

#### 9.8 The Assignment Algorithm

The second special-purpose LP algorithm discussed in this chapter is the assignment method. Each assignment problem has associated with it a table, or matrix. Generally, the rows contain the objects or people we wish to assign, and the columns comprise the tasks or things we want them assigned to. The numbers in the table are the costs associated with each particular assignment.

An assignment problem can be viewed as a transportation problem in which the capacity from each source (or person to be assigned) is 1 and the demand at each destination (or job to be done) is 1. Such a formulation could be solved using the transportation algorithm, but it would have a severe degeneracy problem. However, this type of problem is very easy to solve using the assignment method.

As an illustration of the assignment method, let us consider the case of the Fix-It Shop, which has just received three new rush projects to repair: (1) a radio, (2) a toaster oven, and (3) a broken coffee table. Three repair persons, each with different talents and abilities, are available to do the jobs. The Fix-It Shop owner estimates what it will cost in wages to assign each of the workers to each of the three projects. The costs, which are shown in Table 9.20, differ because the owner believes that each worker will differ in speed and skill on these quite varied jobs.

The owner's objective is to assign the three projects to the workers in a way that will result in the lowest total cost to the shop. Note that the assignment of people to projects must be on a one-to-one basis; each project will be assigned exclusively to one worker only. Hence the number of rows must always equal the number of columns in an assignment problem's cost table.

The goal is to assign projects to people (one project to one person) so that the total costs are minimized.

TABLE 9.20 Estimated Project Repair Costs for the Fix-It Shop Assignment Problem

|        | PROJECT |      |     |  |
|--------|---------|------|-----|--|
| PERSON |         | 2    |     |  |
| Adams  | \$11    | \$14 | \$6 |  |
| Brown  | 8       | 10   | 11  |  |
| Cooper | 9       | 12   | 7   |  |

TABLE 9.21
Summary of Fix-It
Shop Assignment
Alternatives and
Costs

| PRO    | JECT ASSIGNM | ENT    |                  |                  |
|--------|--------------|--------|------------------|------------------|
| 1      | 2            | 3      | LABOR COSTS (\$) | TOTAL COSTS (\$) |
| Adams  | Brown        | Cooper | 11 + 10 + 7      | 28               |
| Adams  | Cooper       | Brown  | 11 + 12 + 11     | 34               |
| Brown  | Adams        | Cooper | 8 + 14 + 7       | 29               |
| Brown  | Cooper       | Adams  | 8 + 12 + 6       | 26               |
| Cooper | Adams        | Brown  | 9 + 14 + 11      | 34               |
| Cooper | Brown        | Adams  | 9 + 10 + 6       | 25               |

One way to solve (small) problems is to enumerate all possible outcomes.

Because the Fix-It Shop problem only consists of three workers and three projects, one easy way to find the best solution is to list all possible assignments and their respective costs. For example, if Adams is assigned to project 1, Brown to project 2, and Cooper to project 3, the total cost will be \$11 + \$10 + \$7 = \$28. Table 9.21 summarizes all six assignment options. The table also shows that the least-cost solution would be to assign Cooper to project 1, Brown to project 2, and Adams to project 3, at a total cost of \$25.

Obtaining solutions by enumeration works well for small problems but quickly becomes inefficient as assignment problems become larger. For example, a problem involving the assignment of four workers to four projects requires that we consider  $4! (= 4 \times 3 \times 2 \times 1)$ , or 24 alternatives. A problem with eight workers and eight tasks, which actually is not that large in a realistic situation, yields  $8! (= 8 \times 7 \times 6 \times 5 \times 4 \times 3 \times 2 \times 1)$ , or 40,320 possible solutions! Since it would clearly be impractical to compare so many alternatives, a more efficient solution method is needed.

#### The Hungarian Method (Flood's Technique)

The **Hungarian method** of assignment provides us with an efficient means of finding the optimal solution without having to make a direct comparison of every option. It operates on a principle of **matrix reduction**, which means that by subtracting and adding appropriate numbers in the cost table or matrix, we can reduce the problem to a matrix of **opportunity costs**. Opportunity costs show the relative penalties associated with assigning *any* person to a project as opposed to making the *best*, or least-cost, assignment. We would like to make assignments such that the opportunity cost for each assignment is zero. The Hungarian method will indicate when it is possible to make such assignments.

There are basically three steps in the assignment method\*:

Matrix reduction reduces the table to a set of opportunity costs. These show the penalty of not making the least-cost (or best) assignment.

#### Three Steps of the Assignment Method

Here are the three steps of the

assignment method.

- 1. Find the opportunity cost table by
  - (a) Subtracting the smallest number in each row of the original cost table or matrix from every number in that row.
  - (b) Then subtracting the smallest number in each column of the table obtained in part (a) from every number in that column.
- 2. Test the table resulting from step 1 to see whether an optimal assignment can be made. The procedure is to draw the minimum number of vertical and horizontal straight lines necessary to cover all zeros in the table. If the number of lines equals either the number of rows or columns in the table, an optimal assignment can be made. If the number of lines is less than the number of rows or columns, we proceed to step 3.
- 3. Revise the present opportunity cost table. This is done by subtracting the smallest number not covered by a line from every uncovered number. This same smallest number is also added to any number(s) lying at the intersection of horizontal and vertical lines. We then return to step 2 and continue the cycle until an optimal assignment is possible.

<sup>\*</sup>The steps apply if we can assume that the matrix is balanced, that is, the number of rows in the matrix equals the number of columns. In Section 9.9 we discuss how to handle unbalanced problems.

FIGURE 9.4 Steps in the Assignment Method

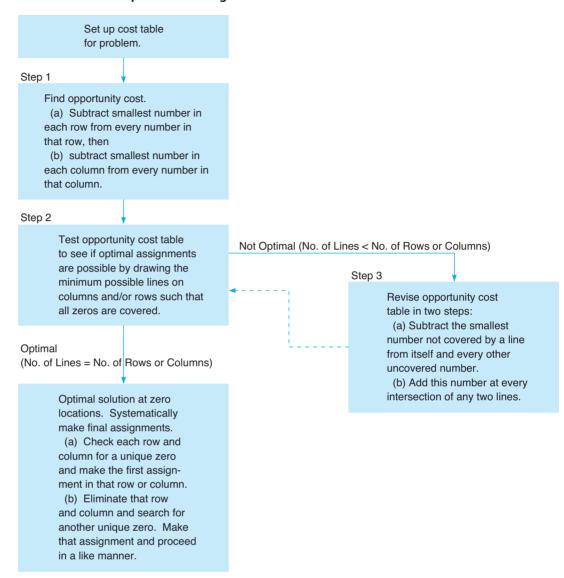

These steps are charted in Figure 9.4. Let us now apply them.

**Step 1: Find the Opportunity Cost Table.** As mentioned earlier, the opportunity cost of any decision we make in life consists of the opportunities that are sacrificed in making that decision. For example, the opportunity cost of the unpaid time a person spends starting a new business is the salary that person would earn for those hours that he or she could have worked on another job. This important concept in the assignment method is best illustrated by applying it to a problem. For your convenience, the original cost table for the Fix-It Shop problem is repeated in Table 9.22.

Suppose that we decide to assign Cooper to project 2. The table shows that the cost of this assignment is \$12. Based on the concept of opportunity costs, this is not the best decision, since Cooper could perform project 3 for only \$7. The assignment of Cooper to project 2 then involves an opportunity cost of 5 = 12 - 7, the amount we are sacrificing by making this assignment instead of the least-cost one. Similarly, an assignment of Cooper to project 1 represents an opportunity cost of 9 - 7 = 2. Finally, because the assignment of Cooper to project 3 is the best assignment, we can say that the opportunity cost of this assignment is zero (7 - 7). The results of this operation for each of the rows in Table 9.22 are called the row opportunity costs and are shown in Table 9.23.

Row and column opportunity costs reflect the cost we are sacrificing by not making the least-cost selection.

TABLE 9.22
Cost of Each Person-Project
Assignment for the Fix-It Shop
Problem

| PROJECT |           |                          |  |  |
|---------|-----------|--------------------------|--|--|
| 1       | 2         | 3                        |  |  |
| \$11    | \$14      | \$6                      |  |  |
| 8       | 10        | 11                       |  |  |
| 9       | 12        | 7                        |  |  |
|         | \$11<br>8 | 1 2<br>\$11 \$14<br>8 10 |  |  |

opportunity costs are given in Table 9.24.

TABLE 9.23
Row Opportunity Cost Table for the Fix-It Shop Step 1, Part (a)

|        | PROJECT |     |     |  |  |
|--------|---------|-----|-----|--|--|
| PERSON | 1       | 2   | 3   |  |  |
| Adams  | \$5     | \$8 | \$0 |  |  |
| Brown  | 0       | 2   | 3   |  |  |
| Cooper | 2       | 5   | 0   |  |  |

Total opportunity costs reflect the row and column opportunity cost analyses. assignment problem from a project angle instead of a people angle, the *column* opportunity costs may be completely different.

What we need to complete step 1 of the assignment method is a *total* opportunity cost table, that is, one that reflects both row and column opportunity costs. This involves following part (b) of step 1 to derive column opportunity costs.\* We simply take the costs in Table 9.23 and subtract the smallest number in each column from each number in that column. The resulting total

We note at this point that although the assignment of Cooper to project 3 is the cheapest way to make use of Cooper, it is not necessarily the least-expensive approach to completing project 3. Adams can perform the same task for only \$6. In other words, if we look at this

You might note that the numbers in columns 1 and 3 are the same as those in Table 9.23, since the smallest column entry in each case was zero. Thus, it may turn out that the assignment of Cooper to project 3 is part of the optimal solution because of the relative nature of opportunity costs. What we are trying to measure are the relative efficiencies for the entire cost table and to find what assignments are best for the overall solution.

**Step 2: Test for an Optimal Assignment.** The objective of the Fix-It Shop owner is to assign the three workers to the repair projects in such a way that total labor costs are kept at a minimum. When translated to making assignments using our total opportunity cost table, this means that we would like to have a total assigned opportunity cost of 0. In other words, an optimal solution has zero opportunity costs for all of the assignments.

Looking at Table 9.24, we see that there are four possible zero opportunity cost assignments. We could assign Adams to project 3 and Brown to either project 1 or project 2. But this leaves Cooper without a zero opportunity cost assignment. Recall that two workers cannot be given the same task; each must do one and only one repair project, and each project must be assigned to only one person. Hence, even though four zeros appear in this cost table, it is not yet possible to make an assignment yielding a total opportunity cost of zero.

A simple test has been designed to help us determine whether an optimal assignment can be made. The method consists of finding the *minimum* number of straight lines (vertical and horizontal) necessary to cover all zeros in the cost table. (Each line is drawn so that it covers as many zeros as possible at one time.) If the number of lines equals the number of rows or columns in the table, then an optimal assignment can be made. If, on the other hand, the number of lines is less than the number of rows or columns, an optimal assignment cannot be made. In the latter case, we must proceed to step 3 and develop a new total opportunity cost table.

Table 9.25 illustrates that it is possible to cover all four zero entries in Table 9.24 with only two lines. Because there are three rows, an optimal assignment may not yet be made.

**Step 3: Revise the Opportunity-Cost Table.** An optimal solution is seldom obtained from the initial opportunity cost table. Often, we need to revise the table in order to shift one (or more) of the zero costs from its present location (covered by lines) to a new uncovered location in the table. Intuitively, we would want this uncovered location to emerge with a new zero opportunity cost.

When a zero opportunity cost is found for all of the assignments, an optimal assignment can be

made.

This line test is used to see if a solution is optimal.

<sup>\*</sup>Can you think of a situation in which part (b) of step 1 would not be required? See if you can design a cost table in which an optimal solution is possible after part (a) of step 1 is completed.

TABLE 9.24
Total Opportunity Cost Table for the Fix-It Shop Step 1, Part (b)

|        | PROJECT |     |     |  |  |
|--------|---------|-----|-----|--|--|
| PERSON | 1       | 2   | 3   |  |  |
| Adams  | \$5     | \$6 | \$0 |  |  |
| Brown  | 0       | 0   | 3   |  |  |
| Cooper | 2       | 3   | 0   |  |  |

**TABLE 9.25**Test for Optimal Solution to Fix-It Shop Problem

|        | P   | ROJEC' | Т        |
|--------|-----|--------|----------|
| PERSON | 1   | 2      | 3        |
| Adams  | \$5 | \$6    | \$0      |
| Brown  | -0- | 0      | 3        |
| Cooper | 2   | 3      | ø        |
|        |     | Co     | vering l |

**TABLE 9.26**Revised Opportunity Cost Table for the Fix-It Shop Problem

|        | PROJECT |     |     |  |  |
|--------|---------|-----|-----|--|--|
| PERSON | 1       | 2   | 3   |  |  |
| Adams  | \$3     | \$4 | \$0 |  |  |
| Brown  | 0       | 0   | 5   |  |  |
| Cooper | 0       | 1   | 0   |  |  |

**TABLE 9.27**Optimality Test on the Revised Fix-It Shop Opportunity Cost Table

|        | P            | ROJEC" | Г         |                   |
|--------|--------------|--------|-----------|-------------------|
| PERSON | 1            | 2      | 3         |                   |
| Adams  | \$3          | \$4    | \$ф       |                   |
| Brown  | -            | 0      | \$-       | — Covering line 2 |
| Cooper | ф            | 1      | ø         |                   |
| C      | Covering lin | e 1 Co | vering li | ne 3              |

This is accomplished by *subtracting* the smallest number not covered by a line from all numbers not covered by a straight line. This same smallest number is then added to every number (including zeros) lying at the intersection of any two lines.

The smallest uncovered number in Table 9.25 is 2, so this value is subtracted from each of the four uncovered numbers. A 2 is also added to the number that is covered by the intersecting horizontal and vertical lines. The results of step 3 are shown in Table 9.26.

To test now for an optimal assignment, we return to step 2 and find the minimum number of lines necessary to cover all zeros in the revised opportunity cost table. Because it requires three lines to cover the zeros (see Table 9.27), an optimal assignment can be made.

#### **Making the Final Assignment**

It is apparent that the Fix-It Shop problem's optimal assignment is Adams to project 3, Brown to project 2, and Cooper to project 1. In solving larger problems, however, it is best to rely on a more systematic approach to making valid assignments. One such way is first to select a row or column that contains only one zero cell. Such a situation is found in the first row, Adams's row, in which the only zero is in the project 3 column. An assignment can be made to that cell, and then lines drawn through its row and column (see Table 9.28). From the uncovered rows and columns, we again choose a row or column in which there is only one zero cell. We make that assignment and continue the procedure until each person is assigned to one task.

The total labor costs of this assignment are computed from the original cost table (see Table 9.22). They are as follows:

| ASSIGNMENT          | COST (\$) |
|---------------------|-----------|
| Adams to project 3  | 6         |
| Brown to project 2  | 10        |
| Cooper to project 1 | 9         |
| Total cost          | 25        |

Making an optimal assignment involves first checking the rows and columns where there is only one zero cell.

**TABLE 9.28** Making the Final Fix-It Shop Assignments

|        | (A) FIR<br>ASSIGNM |   |   |        | (B) SECO<br>ASSIGNM |   |             |        | (C) THI<br>ASSIGNM |   |             |
|--------|--------------------|---|---|--------|---------------------|---|-------------|--------|--------------------|---|-------------|
|        |                    | 2 | 3 |        |                     | 2 |             |        |                    | 2 |             |
| Adams  | 3                  | 4 | 0 | Adams  | 3                   | 4 | <del></del> | Adams  | 3                  | 4 | •           |
| Brown  | 0                  | 0 | 5 | Brown  | 0                   | 0 | 5           | Brown  | ø                  | 0 | \$          |
| Cooper | 0                  | 1 | 0 | Cooper | 0                   | 1 | ф           | Cooper |                    | 1 | <del></del> |

**USING EXCEL QM FOR THE FIX-IT SHOP ASSIGNMENT PROBLEM** Excel QM's Assignment module can be used to solve the Fix-It problem. Simply select *Excel QM* from the *Add-Ins* tab in Excel 2010 and then select *Assignment*. When the window opens, give the problem a title, enter the number of assignments (row or columns), and specify Minimize. Excel QM will initialize the spreadsheet, and the costs are then entered, as shown in Program 9.5. Then select *Solver* from the *Data* tab and click *Solve*. The solution will be placed in the Assignments area of the spreadsheet, as shown in Program 9.5. Adams will be assigned job 3, Brown will be assigned job 2, and Cooper will be assigned job 1. The total cost is \$25.

PROGRAM 9.5
Excel QM Solution for
Fix-It Shop Assignment
Problem

| -24 | А               | В          | С         | D               | Е                       | F           |
|-----|-----------------|------------|-----------|-----------------|-------------------------|-------------|
| 1   | Fix-It Shop     | Assignr    | nent      |                 |                         |             |
| 2   | -               |            | From the  | Data tab, sele  | ct Solver and cl        | ick Solve.  |
| 3   | Assignment      |            |           |                 |                         |             |
| 4   |                 |            |           |                 |                         |             |
| 5   | Enter the assig |            |           |                 | he DATA Tab or<br>II VE | the ribbor  |
| 6   |                 |            |           |                 | file (Solver) for it    | nstructions |
| 7   | 2.1             | the costs. |           |                 |                         |             |
| 8   | Data            | Ü          |           |                 |                         |             |
| 9   | COSTS           | Project 1  | Project 2 | Project 3       |                         |             |
| 10  | Adams           | 11         | 14        | 6               |                         |             |
| 11  | Brown           | 8          | 10        | 11              |                         |             |
| 12  | Cooper          | 9          | 12        | 7               |                         |             |
| 13  |                 |            | Solv      | ver puts the or | otimal assignme         | ents here.  |
| 14  | Assignments     |            |           |                 |                         |             |
| 15  | Shipments       | Project 1  | Project 2 | Project 3       | Row Total               |             |
| 16  | Adams           |            |           | 1               | 1                       |             |
| 17  | Brown           | )          | 1         |                 | 1                       |             |
| 18  | Cooper          | 1          |           |                 | 1                       |             |
| 19  | Column Tota     | 1          | 1         | 1               | 3                       |             |
| 20  |                 |            |           |                 |                         |             |
| 21  | Total Cost      | 25         |           |                 |                         |             |

#### 9.9 Special Situations with the Assignment Algorithm

There are two special situations that require special procedures when using the Hungarian algorithm for assignment problems. The first involves problems that are not balanced, and the second involves solving a maximization problem instead of a minimization problem.

#### **Unbalanced Assignment Problems**

The solution procedure to assignment problems just discussed requires that the number of rows in the table equal the number of columns. Such a problem is called a **balanced assignment problem**. Often, however, the number of people or objects to be assigned does not equal the number of tasks or clients or machines listed in the columns, and the problem is *unbalanced*. When this occurs, and we have more rows than columns, we simply add a **dummy column** or task (similar to how we handled unbalanced transportation problems earlier in this chapter). If the number of tasks that need to be done exceeds the number of people available, we add a **dummy row**. This creates a table of equal dimensions and allows us to solve the problem as before. Since the dummy task or person is really nonexistent, it is reasonable to enter zeros in its row or column as the cost or time estimate.

Suppose the owner of the Fix-It Shop realizes that a fourth worker, Davis, is also available to work on one of the three rush jobs that just came in. Davis can do the first project for \$10, the second for \$13, and the third project for \$8. The shop's owner still faces the same basic problem, that is, which worker to assign to which project to minimize total labor costs. We do not have a fourth project, however, so we simply add a dummy column or dummy project. The initial cost table is shown in Table 9.29. One of the four workers, you should realize, will be assigned to the dummy project; in other words, the worker will not really be assigned any of the tasks.

#### **Maximization Assignment Problems**

Some assignment problems are phrased in terms of maximizing the payoff, profit, or effectiveness of an assignment instead of minimizing costs. It is easy to obtain an equivalent minimization problem by converting all numbers in the table to opportunity costs. This is brought about by subtracting every number in the original payoff table from the largest single number in that table. The transformed entries represent opportunity costs; it turns out that minimizing opportunity costs produces the same assignment as the original maximization problem. Once the optimal assignment for this transformed problem has been computed, the total payoff or profit is found by adding the original payoffs of those cells that are in the optimal assignment.

Let us consider the following example. The British navy wishes to assign four ships to patrol four sectors of the North Sea. In some areas ships are to be on the outlook for illegal fishing boats, and in other sectors to watch for enemy submarines, so the commander rates each ship in terms of its probable efficiency in each sector. These relative efficiencies are illustrated in Table 9.30. On the basis of the ratings shown, the commander wants to determine the patrol assignments producing the greatest overall efficiencies.

Maximization problems can easily be converted to minimization problems. This is done by subtracting each rating from the largest rating in the table.

A balanced assignment problem

is one in which the number of

rows equals the number of

columns.

TABLE 9.29
Estimated Project
Repair Costs for Fix-It
Shop with Davis
Included

|        |      | PROJECT |     |       |  |  |  |  |  |
|--------|------|---------|-----|-------|--|--|--|--|--|
| PERSON | 1    | 2       | 3   | DUMMY |  |  |  |  |  |
| Adams  | \$11 | \$14    | \$6 | \$0   |  |  |  |  |  |
| Brown  | 8    | 10      | 11  | 0     |  |  |  |  |  |
| Cooper | 9    | 12      | 7   | 0     |  |  |  |  |  |
| Davis  | 10   | 13      | 8   | 0     |  |  |  |  |  |

**TABLE 9.30**Efficiencies of British Ships in Patrol Sectors

|      |                | SECTOR |    |    |  |  |  |  |
|------|----------------|--------|----|----|--|--|--|--|
| SHIP | $\overline{A}$ | В      | C  | D  |  |  |  |  |
| 1    | 20             | 60     | 50 | 55 |  |  |  |  |
| 2    | 60             | 30     | 80 | 75 |  |  |  |  |
| 3    | 80             | 100    | 90 | 80 |  |  |  |  |
| 4    | 65             | 80     | 75 | 70 |  |  |  |  |

**TABLE 9.31**Opportunity Costs of British Ships

|      | SECTOR         |    |    |    |  |  |  |
|------|----------------|----|----|----|--|--|--|
| SHIP | $\overline{A}$ | В  | С  | D  |  |  |  |
| 1    | 80             | 40 | 50 | 45 |  |  |  |
| 2    | 40             | 70 | 20 | 25 |  |  |  |
| 3    | 20             | 0  | 10 | 20 |  |  |  |
| 4    | 35             | 20 | 25 | 30 |  |  |  |

Row subtractions: the smallest number in each row is subtracted from every number in that row.

Column subtractions: the smallest number in each column is subtracted from every number in that column.

Step by step, the solution procedure is as follows. We first convert the maximizing efficiency table into a minimizing opportunity cost table. This is done by subtracting each rating from 100, the largest rating in the whole table. The resulting opportunity costs are given in Table 9.31.

We now follow steps 1 and 2 of the assignment algorithm. The smallest number in each row is subtracted from every number in that row (see Table 9.32); and then the smallest number in each column is subtracted from every number in that column (as shown in Table 9.33).

The minimum number of straight lines needed to cover all zeros in this total opportunity cost table is four. Hence an optimal assignment can be made already. You should be able by now to spot the best solution, namely, ship 1 to sector D, ship 2 to sector C, ship 3 to sector B, and ship 4 to sector A.

The overall efficiency, computed from the original efficiency data in Table 9.30, can now be shown:

| ASSIGNMENT                | EFFICIENCY |
|---------------------------|------------|
| Ship 1 to sector D        | 55         |
| Ship 2 to sector C        | 80         |
| Ship 3 to sector <i>B</i> | 100        |
| Ship 4 to sector A        | 65         |
| Total efficiency          | 300        |
|                           |            |

**TABLE 9.32**Row Opportunity Costs for the British Navy Problem

|      |                | SECTOR |    |    |  |  |  |
|------|----------------|--------|----|----|--|--|--|
| SHIP | $\overline{A}$ | В      | C  | D  |  |  |  |
| 1    | 40             | 0      | 10 | 5  |  |  |  |
| 2    | 20             | 50     | 0  | 5  |  |  |  |
| 3    | 20             | 0      | 10 | 20 |  |  |  |
| 4    | 15             | 0      | 5  | 10 |  |  |  |

**TABLE 9.33**Total Opportunity Costs for the British Navy Problem

|      | SECTOR         |    |    |    |  |  |
|------|----------------|----|----|----|--|--|
| SHIP | $\overline{A}$ | В  | C  | D  |  |  |
| 1    | 25             | 0  | 10 | 0  |  |  |
| 2    | 5              | 50 | 0  | 0  |  |  |
| 3    | 5              | 0  | 10 | 15 |  |  |
| 4    | 0              | 0  | 5  | 5  |  |  |

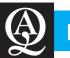

### **IN ACTION**

## Facility Location Leads to Improved Supply-Chain Reliability

Supply chains are, at their physical level, an interconnected network of delivery routes (roads, bridges, shipping lanes, etc.) that lead from multiple sources (warehouse, factories, refineries, etc.) to multiple destinations (stores, outlets, other warehouses, etc.) along which products and commodities travel. In most cases, the allocation of particular destinations to particular sources is known and fairly constant.

Researchers, in trying to help companies plan for emergencies, have investigated the problem of supply-chain disruption. What would happen if one of the sources were to catastrophically fail due to an earthquake, a tornado, or worse? The answer lies

in the area of the facility location problem: Which warehouses should deliver to which stores addresses this issue. Analyzing the transportation problem with current sources eliminated one by one, the analysts were able to measure the impact of such disruption. The researchers concluded that "backup assignments" of warehouses to stores should be planned ahead of time to help mitigate the impact of possible catastrophes. It always pays to plan ahead!

**Source:** Based on L. Snyder and M. Daskin, "Reliability Models for Facility Location: The Expected Failure Cost Case," *Transportation Science* 39, 3 (2005): 400–416.

#### **Summary**

In this chapter we explored the transportation model and the assignment model. We saw how to develop an initial solution to the transportation problem with the northwest corner method. The stepping-stone path method was used to calculate improvement indices for the empty cells. Improved solutions were developed using a stepping-stone path. The special cases of the transportation problem included degeneracy, unbalanced problems, and multiple optimal solutions. We demonstrated

how to use the transportation model for facility location analysis.

We saw how the assignment problem may be viewed as a special case of the transportation problem. The Hungarian method for solving assignment problems was presented. When assignment problems are unbalanced, dummy rows or columns are used to balance the problem. Assignment problems with maximization objectives were also presented.

#### **Glossary**

**Balanced Assignment Problem.** An assignment problem in which the number of rows is equal to the number of columns.

**Balanced Transportation Problem.** The condition under which total demand (at all destinations) is equal to total supply (at all sources).

**Degeneracy.** A condition that occurs when the number of occupied squares in any solution is less than the number of rows plus the number of columns minus 1 in a transportation table.

Destination. A demand location in a transportation problem.Dummy Destination. An artificial destination added to a transportation table when total supply is greater than total demand. The demand at the dummy destination is set so that total supply and demand are equal. The transportation cost for dummy destination cells is zero.

**Dummy Rows or Columns.** Extra rows or columns added in order to "balance" an assignment problem so that the number of rows equals the number of columns.

Dummy Source. An artificial source added to a transportation table when total demand is greater than total supply. The supply at the dummy source is set so that total demand and supply are equal. The transportation cost for dummy source cells is zero.

Facility Location Analysis. An application of the transportation method to help a firm decide where to locate a new factory, warehouse, or other facility.

**Flood's Technique.** Another name for the Hungarian method. **Hungarian Method.** A matrix reduction approach to solving the assignment problem.

**Improvement Index.** The net cost of shipping one unit on a route not used in the current transportation problem solution.

**Matrix Reduction.** The approach of the assignment method that reduces the original assignment costs to a table of opportunity costs.

**Northwest Corner Rule.** A systematic procedure for establishing an initial feasible solution to the transportation problem.

**Opportunity Costs.** In an assignment problem, this is the additional cost incurred when the assignment with the lowest possible cost in a row or column is not selected.

**Source.** An origin or supply location in a transportation problem.

**Stepping-Stone Method.** An iterative technique for moving from an initial feasible solution to an optimal solution in transportation problems.

**Transportation Problems.** A specific case of LP concerned with scheduling shipments from sources to destinations so that total transportation costs are minimized.

**Transportation Table.** A table summarizing all transportation data to help keep track of all algorithm computations. It stores information on demands, supplies, shipping costs, units shipped, origins, and destinations.

#### **Solved Problems**

#### **Solved Problem 9-1**

Don Yale, president of Hardrock Concrete Company, has plants in three locations and is currently working on three major construction projects, located at different sites. The shipping cost per truckload of concrete, plant capacities, and project requirements are provided in the accompanying table.

- a. Formulate an initial feasible solution to Hardrock's transportation problem using the northwest corner rule.
- b. Then evaluate each unused shipping route (each empty cell) by applying the stepping-stone method and computing all improvement indices. Remember to do the following:
  - 1. Check that supply and demand are equal.
  - 2. Load the table via the northwest corner method.
  - **3.** Check that there are the proper number of occupied cells for a "normal" solution, namely, Number of rows + Number of columns 1 = Number of occupied cells.
  - **4.** Find a closed path to each empty cell.
  - **5.** Determine the improvement index for each unused cell.
  - **6.** Move as many units as possible to the cell that provides the most improvement (if there is one).
  - 7. Repeat steps 3 through 6 until no further improvement can be found.

| TO FROM                 | $\begin{array}{c} \textbf{PROJECT} \\ A \end{array}$ | PROJECT<br>B | PROJECT<br>C | PLANT<br>CAPACITIES |
|-------------------------|------------------------------------------------------|--------------|--------------|---------------------|
| PLANT 1                 | \$10                                                 | \$4          | \$11         | 70                  |
| PLANT 2                 | \$12                                                 | \$5          | \$8          | 50                  |
| PLANT 3                 | \$9                                                  | \$7          | \$6          | 30                  |
| PROJECT<br>REQUIREMENTS | 40                                                   | 50           | 60           | 150                 |

#### **Solution**

a. Northwest corner solution:

Initial cost = 
$$40(\$10) + 30(\$4) + 20(\$5) + 30(\$8) + 30(\$6) = \$1,040$$

| TO FROM                 | PR | OJECT<br>A |    | JECT<br>3 |    | JECT<br>C | PLANT<br>CAPACITIES |
|-------------------------|----|------------|----|-----------|----|-----------|---------------------|
| PLANT 1                 |    | \$10       |    | \$4       |    | \$11      |                     |
|                         | 40 |            | 30 |           |    |           | 70                  |
| PLANT 2                 |    | \$12       |    | \$5       |    | \$8       |                     |
|                         |    |            | 20 |           | 30 |           | 50                  |
| PLANT 3                 |    | \$9        |    | \$7       |    | \$6       |                     |
|                         |    |            |    |           | 30 |           | 30                  |
| PROJECT<br>REQUIREMENTS | 40 |            | 50 |           | 60 |           | 150                 |

b. Using the stepping-stone method, the following improvement indices are computed:

Path: plant 1 to project 
$$C = \$11 - \$4 + \$5 - \$8 = +\$4$$
 (closed path:  $1C$  to  $1B$  to  $2B$  to  $2C$ )

| TO FROM                 | PROJECT<br>A | PROJECT<br>B | PROJECT<br>C | PLANT<br>CAPACITIES |
|-------------------------|--------------|--------------|--------------|---------------------|
| PLANT 1                 | 40           | 30 4         | 11           | 70                  |
| PLANT 2                 | 12           | 20           | 30           | 50                  |
| PLANT 3                 | 9            | 7            | 30           | 30                  |
| PROJECT<br>REQUIREMENTS | 40           | 50           | 60           | 150                 |

Path: plant 1 to project *C* 

Path: plant 2 to project A = \$12 - \$5 + \$4 - \$10 = +\$1 (closed path: 2A to 2B to 1B to 1A)

| TO                      | PROJECT $A$ | PROJECT<br>B | PROJECT<br>C | PLANT<br>CAPACITIES |                               |
|-------------------------|-------------|--------------|--------------|---------------------|-------------------------------|
| PLANT 1                 | 40          | 30           | 11           | 70                  | Path: plant 2<br>to project A |
| PLANT 2                 | 12          | 20           | 30           | 50                  |                               |
| PLANT 3                 | 9           | 7            | 30           | 30                  |                               |
| PROJECT<br>REQUIREMENTS | 40          | 50           | 60           | 150                 |                               |

Path: plant 3 to project A = \$9 - \$6 + \$8 - \$5 + \$4 - \$10 = \$0 (closed path: 3A to 3C to 2C to 2B to 1B to 1A)

| FROM                    | PROJECT<br>A | PROJECT B | PROJECT<br>C | PLANT<br>CAPACITIES |                               |
|-------------------------|--------------|-----------|--------------|---------------------|-------------------------------|
| PLANT 1                 | 40           | 30        | 11           | 70                  |                               |
| PLANT 2                 | 12           | 20        | 30           | 50                  | Path: plant 3<br>to project A |
| PLANT 3                 | 9            | 7         | 30           | 30                  |                               |
| PROJECT<br>REQUIREMENTS | 40           | 50        | 60           | 150                 |                               |

Path: plant 3 to project B = \$7 - \$6 + \$8 - \$5 = +\$4 (closed path: 3B to 3C to 2C to 2B)

| FROM                    | PROJECT<br>A | PROJECT<br>B | PROJECT<br>C | PLANT<br>CAPACITIES |                               |
|-------------------------|--------------|--------------|--------------|---------------------|-------------------------------|
| PLANT 1                 | 40           | 30           | 11           | 70                  |                               |
| PLANT 2                 | 12           | 20           | 30           | 50                  | Path: plant 3<br>to project B |
| PLANT 3                 | 9            | 7            | -30          | 30                  |                               |
| PROJECT<br>REQUIREMENTS | 40           | 50           | 60           | 150                 |                               |

Since all indices are greater than or equal to zero (all are positive or zero), this initial solution provides the optimal transportation schedule, namely, 40 units from 1 to A, 30 units from 1 to B, 20 units from 2 to B, 30 units from 2 to C, and 30 units from 3 to C.

Had we found a path that allowed improvement, we would move all units possible to that cell and then check every empty cell again. Because the plant 3 to project A improvement index was equal to zero, we note that multiple optimal solutions exist.

#### **Solved Problem 9-2**

The initial solution found in Solved Problem 9-1 was optimal, but the improvement index for one of the empty cells was zero, indicating another optimal solution. Use a stepping-stone path to develop this other optimal solution.

#### Solution

Using the stepping-stone path, we see that the lowest number of units in a cell where a subtraction is to be made is 20 units from plant 2 to project *B*. Therefore, 20 units will be subtracted from each cell with a minus sign and added to each cell with a plus sign. The result is shown here:

| TO FROM                 | PROJECT | 7  | PROJECT |   | PROJEC<br>C | Г  | PLANT<br>CAPACITIES |
|-------------------------|---------|----|---------|---|-------------|----|---------------------|
| PLANT 1                 |         | 10 |         | 4 |             | 11 |                     |
|                         | 20      |    | 50      |   |             |    | 70                  |
| PLANT 2                 |         | 12 |         | 5 |             | 8  |                     |
|                         |         |    |         |   | 50          |    | 50                  |
| PLANT 3                 |         | 9  |         | 7 |             | 6  |                     |
|                         | 20      |    |         |   | 10          |    | 30                  |
| PROJECT<br>REQUIREMENTS | 40      |    | 50      |   | 60          |    | 150                 |

#### **Solved Problem 9-3**

Solve the Hardgrave Machine Company facility location problem shown in Table 9.19 on page 384 with an LP formulation.

#### **Solution**

First we shall formulate this transportation problem as an LP model by introducing double-subscripted decision variables. We let  $X_{11}$  denote the number of units shipped from origin 1 (Cincinnati) to destination 1 (Detroit),  $X_{12}$  denote shipments from origin 1 (Cincinnati) to destination 2 (Dallas), and so on. In general, the decision variables for a transportation problem having m origins and n destinations are written as

$$X_{ij}$$
 = Number of units shipped from origin *i* to destination *j*

where

$$i = 1, 2, ..., m$$
  
 $j = 1, 2, ..., n$ 

Because the objective of the transportation model is to minimize total transportation costs, we develop the following cost expression:

Minimize = 
$$73X_{11} + 103X_{12} + 88X_{13} + 108X_{14}$$
  
+  $85X_{21} + 80X_{22} + 100X_{23} + 90X_{24}$   
+  $88X_{31} + 97X_{32} + 78X_{33} + 118X_{34}$   
+  $113X_{41} + 91X_{42} + 118X_{43} + 80X_{44}$ 

Now we establish supply constraints for each of the four plants:

$$X_{11} + X_{12} + X_{13} + X_{14} \le 15,000$$
 (Cincinnati supply)  
 $X_{21} + X_{22} + X_{23} + X_{24} \le 6,000$  (Salt Lake supply)  
 $X_{31} + X_{32} + X_{33} + X_{34} \le 14,000$  (Pittsburgh supply)  
 $X_{41} + X_{42} + X_{43} + X_{44} \le 11,000$  (Seattle supply)

With four warehouses as the destinations, we need the following four demand constraints:

$$X_{11} + X_{21} + X_{31} + X_{41} = 10,000$$
 (Detroit demand)  
 $X_{12} + X_{22} + X_{32} + X_{42} = 12,000$  (Dallas demand)  
 $X_{13} + X_{23} + X_{33} + X_{43} = 15,000$  (New York demand)  
 $X_{14} + X_{24} + X_{34} + X_{44} = 9,000$  (Los Angeles demand)

A computer solution will confirm that total shipping costs will be \$3,704,000. Although LP codes can indeed be used on transportation problems, the special transportation module for Excel QM (shown earlier) and QM for Windows (shown in Appendix 9.1) tend to be easier to input, run, and interpret.

#### **Solved Problem 9-4**

Prentice Hall, Inc., a publisher headquartered in New Jersey, wants to assign three recently hired college graduates, Jones, Smith, and Wilson to regional sales districts in Omaha, Dallas, and Miami. But the firm also has an opening in New York and would send one of the three there if it were more economical than a move to Omaha, Dallas, or Miami. It will cost \$1,000 to relocate Jones to New York, \$800 to relocate Smith there, and \$1,500 to move Wilson. What is the optimal assignment of personnel to offices?

| OFFICE<br>HIREE | ОМАНА | MIAMI   | DALLAS  |
|-----------------|-------|---------|---------|
| JONES           | \$800 | \$1,100 | \$1,200 |
| SMITH           | \$500 | \$1,600 | \$1,300 |
| WILSON          | \$500 | \$1,000 | \$2,300 |

## **Solution**

a. The cost table has a fourth column to represent New York. To balance the problem, we add a dummy row (person) with a zero relocation cost to each city.

| OFFICE |       |         |         |          |
|--------|-------|---------|---------|----------|
| HIREE  | OMAHA | MIAMI   | DALLAS  | NEW YORK |
| JONES  | \$800 | \$1,100 | \$1,200 | \$1,000  |
| SMITH  | \$500 | \$1,600 | \$1,300 | \$800    |
| WILSON | \$500 | \$1,000 | \$2,300 | \$1,500  |
| DUMMY  | 0     | 0       | 0       | 0        |

b. Subtract smallest number in each row and cover zeros (column subtraction will give the same numbers and therefore is not necessary).

| OFFICE |          |       |        |          |
|--------|----------|-------|--------|----------|
| HIREE  | OMAHA    | MIAMI | DALLAS | NEW YORK |
| JONES  | ф        | 300   | 400    | 200      |
| SMITH  | ф        | 1,100 | 800    | 300      |
| WILSON | ф        | 500   | 1,800  | 1,000    |
| DUMMY  | <b>-</b> | 0     | 0      | 0        |

c. Subtract smallest uncovered number (200), add it to each square where two lines intersect, and cover all zeros.

| OFFICE |       |       |        |              |
|--------|-------|-------|--------|--------------|
| HIREE  | OMAHA | MIAMI | DALLAS | NEW YORK     |
| JONES  | ф     | 100   | 200    | ф            |
| SMITH  | ф     | 900   | 600    | 100          |
| WILSON | ф     | 300   | 1,600  | 800          |
| DUMMY  | 200   | 0     | 0      | <del> </del> |

d. Subtract smallest uncovered number (100), add it to each square where two lines intersect, and cover all zeros.

| OFFICE |              |       |        |          |
|--------|--------------|-------|--------|----------|
| HIREE  | OMAHA        | MIAMI | DALLAS | NEW YORK |
| JONES  | <del>-</del> | 0     | 100    | 0-       |
| SMITH  | ф            | 800   | 500    | 100      |
| WILSON | ф            | 200   | 1,500  | 800      |
| DUMMY  | 300          | 0     | 0      | 100      |

400 CHAPTER 9 • TRANSPORTATION AND ASSIGNMENT MODELS

e. Subtract smallest uncovered number (100), add it to squares where two lines intersect, and cover all zeros.

| OFFICE | ОМАНА         | MIAMI | DALLAS | NEW YORK |
|--------|---------------|-------|--------|----------|
| JONES  | 100           | 0     | 100    | 0        |
| SMITH  | _0            | 700   | 400    | 0        |
| WILSON | <del>-0</del> | 100   | 1,400  | 700      |
| DUMMY  | 400           | 0     | 0      | 100-     |

f. Since it takes four lines to cover all zeros, an optimal assignment can be made at zero squares. We assign

Dummy (no one) to Dallas

Wilson to Omaha

Smith to New York

Jones to Miami

Cost = \$0 + \$500 + \$800 + \$1,100 = \$2,400

#### **Self-Test**

- Before taking the self-test, refer to the learning objectives at the beginning of the chapter, the notes in the margins, and the glossary at the end of the chapter.
- Use the key at the back of the book to correct your answers.
- Restudy pages that correspond to any questions that you answered incorrectly or material you feel uncertain about.
- 1. If the total demand equals the total supply in a transportation problem, the problem is
  - a. degenerate.
  - b. balanced.
  - c. unbalanced.
  - d. infeasible.
- 2. If a transportation problem has 4 sources and
  - 5 destinations, the linear program for this will have
  - a. 4 variables and 5 constraints.
  - b. 5 variable and 4 constraints.
  - c. 9 variables and 20 constraints.
  - d. 20 variables and 9 constraints.
- 3. In a transportation problem, what indicates that the minimum cost solution has been found?
  - a. all improvement indices are negative or zero
  - b. all improvement indices are positive or zero
  - c. all improvement indices are equal to zero
  - d. all cells in the dummy row are empty
- 4. An assignment problem may be viewed as a transportation problem with
  - a. a cost of \$1 for all shipping routes.
  - b. all supplies and demands equal to 1.

- c. only demand constraints.
- d. only supply constraints.
- 5. If the number of filled cells in a transportation table does not equal the number of rows plus the number of columns minus 1, then the problem is said to be
  - a. unbalanced.
  - b. degenerate.
  - c. optimal.
  - d. maximization problem.
- 6. If a solution to a transportation problem is degenerate, then
  - a. it will be impossible to evaluate all empty cells without removing the degeneracy.
  - b. a dummy row or column must be added.
  - c. there will be more than one optimal solution.
  - d. the problem has no feasible solution.
- 7. If the total demand is greater than the total capacity in a transportation problem, then
  - a. the optimal solution will be degenerate.
  - b. a dummy source must be added.
  - c. a dummy destination must be added.
  - d. both a dummy source and a dummy destination must be added.

# irmgn.ir

- 8. In solving a facility location problem in which there are two possible locations being considered, the transportation algorithm may be used. In doing this,
  - a. two rows (sources) would be added to the existing rows and the enlarged problem would be solved.
  - b. two separate transportation problems would be solved.
  - c. costs of zero would be used for each of the new facilities.
  - d. the problem would be a transshipment problem.
- 9. The Hungarian method is
  - a. a way to develop an initial solution to a transportation problem.
  - b. used to solve assignment problems.
  - c. also called Vogel's approximation method.
  - d. only used for problems in which the objective is to maximize profit.

- 10. In an assignment problem, it may be necessary to add more than one row to the table.
  - a. True
  - b. False
- 11. When using the Hungarian method, an optimal assignment can always be made when every row and every column has at least one zero.
  - a. True
  - b. False
- 12. An assignment problem can be viewed as a special type of transportation problem with which of the following features?
  - a. the capacity for each source and the demand for each destination is equal to one
  - b. the number of rows is equal to the number of columns
  - c. the cost for each shipping route is equal to one
  - d. all of the above

## **Discussion Questions and Problems**

## **Discussion Questions**

- 9-1 Is the transportation model an example of decision making under certainty or decision making under uncertainty? Why?
- 9-2 Explain how to determine the number of variables and constraints that would be in a transportation problem simply by knowing the number of sources and the number of destinations.
- 9-3 What is a *balanced* transportation problem? Describe the approach you would use to solve an *unbalanced* problem.
- 9-4 The stepping-stone method is being used to solve a transportation problem. The smallest quantity in a cell with a minus sign is 35, but two different cells with minus signs have 35 units in them. What problem will this cause, and how should this difficulty be resolved?
- 9-5 The stepping-stone method is being used to solve a transportation problem. There is only one empty cell having a negative improvement index, and this index is -2. The stepping-stone path for this cell indicates that the smallest quantity for the cells with minus signs is 80 units. If the total cost for the current solution is \$900, what will the total cost be for the improved solution? What can you conclude about how much the total cost will decrease when developing each new solution for any transportation problem?
- 9-6 Explain what happens when the solution to a transportation problem does not have m + n 1 occupied squares (where m = number of rows in the table and n = number of columns in the table).
- 9-7 What is the enumeration approach to solving assignment problems? Is it a practical way to solve a 5 row × 5 column problem? a 7 × 7 problem? Why?

- 9-8 How could an assignment problem be solved using the transportation approach? What condition will make the solution of this problem difficult?
- 9-9 You are the plant supervisor and are responsible for scheduling workers to jobs on hand. After estimating the cost of assigning each of five available workers in your plant to five projects that must be completed immediately, you solve the problem using the Hungarian method. The following solution is reached and you post these job assignments:

Jones to project A

Smith to project B

Thomas to project C

Gibbs to project D

Heldman to project E

The optimal cost was found to be \$492 for these assignments. The plant general manager inspects your original cost estimates and informs you that increased employee benefits mean that each of the 25 numbers in your cost table is too low by \$5. He suggests that you immediately rework the problem and post the new assignments.

Is this necessary? Why? What will the new optimal cost be?

9-10 Sue Simmons's marketing research firm has local representatives in all but five states. She decides to expand to cover the whole United States by transferring five experienced volunteers from their current locations to new offices in each of the five states. Simmons's goal is to relocate the five representatives at the least total cost. Consequently, she sets up a 5 × 5 relocation cost table and prepares to solve it for the best assignments by use of the Hungarian

402 CHAPTER 9 • TRANSPORTATION AND ASSIGNMENT MODELS

> method. At the last moment, Simmons recalls that although the first four volunteers did not pose any objections to being placed in any of the five new cities, the fifth volunteer did make one restriction. That person absolutely refused to be assigned to the new office in Tallahassee, Florida-fear of southern roaches, the representative claimed! How should Sue alter the cost matrix to ensure that this assignment is not included in the optimal solution?

### **Problems\***

- 9-11 The management of the Executive Furniture Corporation decided to expand the production capacity at its Des Moines factory and to cut back production at its other factories. It also recognizes a shifting market for its desks and revises the requirements at its three warehouses.
  - (a) Use the northwest corner rule to establish an initial feasible shipping schedule and calculate its
  - (b) Use the stepping-stone method to test whether an improved solution is possible.

- (c) Explain the meaning and implications of an improvement index that is equal to 0. What decisions might management make with this information? Exactly how is the final solution affected?
- \$\cong 9-12 Formulate the transportation problem in Problem 9-11 as a linear program and solve using computer soft-
  - The Hardrock Concrete Company has plants in three locations and is currently working on three major construction projects, each located at a different site. The shipping cost per truckload of concrete, daily plant capacities, and daily project requirements are provided in the table below.
    - (a) Formulate an initial feasible solution to Hardrock's transportation problem using the northwest corner rule. Then evaluate each unused shipping route by computing all improvement indices. Is this solution optimal? Why?
    - (b) Is there more than one optimal solution to this problem? Why?

#### **Data for Problem 9-11**

| NEW WAREI<br>REQUIREM |           | NEW FACTORY CA          | PACITIES  |
|-----------------------|-----------|-------------------------|-----------|
| Albuquerque (A)       | 200 desks | Des Moines (D)          | 300 desks |
| Boston (B)            | 200 desks | Evansville ( <i>E</i> ) | 150 desks |
| Cleveland (C)         | 300 desks | Fort Lauderdale (F)     | 250 desks |

#### Table for Problem 9-11

| TO FROM         | ALBUQUERQUE | BOSTON | CLEVELAND |
|-----------------|-------------|--------|-----------|
| DES MOINES      | 5           | 4      | 3         |
| EVANSVILLE      | 8           | 4      | 3         |
| FORT LAUDERDALE | 9           | 7      | 5         |

#### **Data for Problem 9-13**

| TO                      |             |           |           |                  |
|-------------------------|-------------|-----------|-----------|------------------|
| FROM                    | PROJECT $A$ | PROJECT B | PROJECT C | PLANT CAPACITIES |
| PLANT 1                 | \$10        | \$4       | \$11      | 70               |
| PLANT 2                 | 12          | 5         | 8         | 50               |
| PLANT 3                 | 9           | 7         | 6         | 30               |
| PROJECT<br>REQUIREMENTS | 40          | 50        | 60        | 150              |

## irmgn.ir

**Table for Problem 9-16** 

| TO FROM                       | SUPPLY<br>HOUSE 1 | SUPPLY<br>HOUSE 2 | SUPPLY<br>HOUSE 3 | MILL<br>CAPACITY (TONS) |
|-------------------------------|-------------------|-------------------|-------------------|-------------------------|
| PINEVILLE                     | \$3               | \$3               | \$2               |                         |
|                               |                   |                   |                   | 25                      |
| OAK RIDGE                     | 4                 | 2                 | 3                 |                         |
|                               |                   |                   |                   | 40                      |
| MAPLETOWN                     | 3                 | 2                 | 3                 |                         |
|                               |                   |                   |                   | 30                      |
| SUPPLY HOUSE<br>DEMAND (TONS) | 30                | 30                | 35                | 95                      |

- Hardrock Concrete's owner has decided to increase the capacity at his smallest plant (see Problem 9-13). Instead of producing 30 loads of concrete per day at plant 3, that plant's capacity is doubled to 60 loads. Find the new optimal solution using the northwest corner rule and stepping-stone method. How has changing the third plant's capacity altered the optimal shipping assignment? Discuss the concepts of degeneracy and multiple optimal solutions with regard to this problem.
- 9-15 Formulate the Hardrock Concrete Company transportation problem in Problem 9-13 as a linear program and solve using computer software. What would change in the linear program if the change in Problem 9-14 were implemented?
- 9-16 The Saussy Lumber Company ships pine flooring to three building supply houses from its mills in Pineville, Oak Ridge, and Mapletown. Determine the best transportation schedule for the data given in the table. Use the northwest corner rule and the stepping-stone method.
- 9-17 The Krampf Lines Railway Company specializes in coal handling. On Friday, April 13, Krampf had empty cars at the following towns in the quantities indicated:

| TOWN       | SUPPLY OF CARS |
|------------|----------------|
| Morgantown | 35             |
| Youngstown | 60             |
| Pittsburgh | 25             |

By Monday, April 16, the following towns will need coal cars as follows:

| TOWN          | DEMAND FOR CARS |
|---------------|-----------------|
| Coal Valley   | 30              |
| Coaltown      | 45              |
| Coal Junction | 25              |
| Coalsburg     | 20              |

Using a railway city-to-city distance chart, the dispatcher constructs a mileage table for the preceding towns. The result is shown in the table below. Minimizing total miles over which cars are moved to new locations, compute the best shipment of coal cars.

- 9-18 Formulate the Krampf Lines Railway Company situation (Problem 9-17) as a linear program and solve using computer software.
- 9-19 An air conditioning manufacturer produces room air conditioners at plants in Houston, Phoenix, and Memphis. These are sent to regional distributors in Dallas, Atlanta, and Denver. The shipping costs vary, and the company would like to find the least-cost way to meet the demands at each of the distribution centers. Dallas needs to receive 800 air conditioners per month, Atlanta needs 600, and Denver needs 200. Houston has 850 air conditioners available each month, Phoenix has 650, and Memphis has 300. The shipping cost per unit from Houston to Dallas is \$8,

**Table for Problem 9-17** 

| TO FROM    | COAL VALLEY | COALTOWN | COAL JUNCTION | COALSBURG |
|------------|-------------|----------|---------------|-----------|
| MORGANTOWN | 50          | 30       | 60            | 70        |
| YOUNGSTOWN | 20          | 80       | 10            | 90        |
| PITTSBURGH | 100         | 40       | 80            | 30        |

#### 404 CHAPTER 9 • TRANSPORTATION AND ASSIGNMENT MODELS

to Atlanta is \$12, and to Denver is \$10. The cost per unit from Phoenix to Dallas is \$10, to Atlanta is \$14, and to Denver is \$9. The cost per unit from Memphis to Dallas is \$11, to Atlanta is \$8, and to Denver is \$12. How many units should be shipped from each plant to each regional distribution center? What is the total cost for this?

9-20 Formulate the air conditioning situation present in Problem 9-18 as a linear program and solve using computer software.

9-21 Finnish Furniture manufactures tables in facilities located in three cities—Reno, Denver, and Pittsburgh. The tables are then shipped to three retail stores located in Phoenix, Cleveland, and Chicago. Management wishes to develop a distribution schedule that will meet the demands at the lowest possible cost. The shipping cost per unit from each of the sources to each of the destinations is shown in the following table:

| TO<br>FROM | PHOENIX | CLEVELAND | CHICAGO |
|------------|---------|-----------|---------|
| RENO       | 10      | 16        | 19      |
| DENVER     | 12      | 14        | 13      |
| PITTSBURGH | 18      | 12        | 12      |

The available supplies are 120 units from Reno, 200 from Denver, and 160 from Pittsburgh. Phoenix has a demand of 140 units, Cleveland has a demand of 160 units, and Chicago has a demand of 180 units. How many units should be shipped from each manufacturing facility to each of the retail stores if cost is to be minimized? What is the total cost?

9-22 Finnish Furniture has experienced a decrease in the demand for tables in Chicago; the demand has fallen

to 150 units (see Problem 9-21). What special condition would exist? What is the minimum-cost solution? Will there be any units remaining at any of the manufacturing facilities?

9-23 Formulate the Finnish Furniture situation (Problem 9-21) as a linear program and solve using computer software.

9-24 The state of Missouri has three major power-generating companies (A, B, and C). During the months of peak demand, the Missouri Power Authority authorizes these companies to pool their excess supply and to distribute it to smaller independent power companies that do not have generators large enough to handle the demand. Excess supply is distributed on the basis of cost per kilowatt hour transmitted. The following table shows the demand and supply in millions of kilowatt hours and the cost per kilowatt hour of transmitting electric power to four small companies in cities W, X, Y, and Z:

| TO                       | W   | X   | Y  | Z  | EXCESS<br>SUPPLY |
|--------------------------|-----|-----|----|----|------------------|
| A                        | 12¢ | 4¢  | 9¢ | 5¢ | 55               |
| В                        | 8¢  | 1¢  | 6¢ | 6¢ | 45               |
| C                        | 1¢  | 12¢ | 4¢ | 7¢ | 30               |
| UNFILLED POWER<br>DEMAND | 40  | 20  | 50 | 20 |                  |

Find an initial transmission assignment of the excess power supply. Then find the least-cost distribution system.

9-25 Consider the transportation table given below. Find an initial solution using the northwest corner rule. What special condition exists? Explain how you will proceed to solve the problem.

**Table for Problem 9-25** 

| ТО       | DESTINATION | DESTINATION | DESTINATION | CLIDDLY |
|----------|-------------|-------------|-------------|---------|
| FROM     | A           | В           | C           | SUPPLY  |
| SOURCE 1 | \$8         | \$9         | \$4         |         |
|          |             |             |             | 72      |
| SOURCE 2 | 5           | 6           | 8           |         |
|          |             |             |             | 38      |
| SOURCE 3 | 7           | 9           | 6           |         |
|          |             |             |             | 46      |
| SOURCE 4 | 5           | 3           | 7           |         |
|          |             |             |             | 19      |
| DEMAND   | 110         | 34          | 31          | 175     |

# irmgn.ir

9-26 The three blood banks in Franklin County are coordinated through a central office that facilitates blood delivery to four hospitals in the region. The cost to ship a standard container of blood from each bank to each hospital is shown in the table below. Also given are the biweekly number of containers available at each bank and the biweekly number of containers of blood needed at each hospital. How many shipments should be made biweekly from each blood bank to each hospital so that total shipment costs are minimized?

9-27 Formulate the Franklin County Blood Bank situation (Problem 9-26) as a linear program and solve using computer software.

9-28 The B. Hall Real Estate Investment Corporation has identified four small apartment buildings in which it would like to invest. Mrs. Hall has approached three savings and loan companies regarding financing. Because Hall has been a good client in the past and has maintained a high credit rating in the community, each savings and loan company is willing to consider providing all or part of the mortgage loan needed on each property. Each loan officer has set differing interest rates on each property (rates are affected by the neighborhood of the apartment building, condition of the property, and desire by the individual savings and loan to finance various-size buildings), and each loan company has placed a

maximum credit ceiling on how much it will lend Hall in total. This information is summarized in the table on this page.

Each apartment building is equally attractive as an investment to Hall, so she has decided to purchase all buildings possible at the lowest total payment of interest. From which savings and loan companies should she borrow to purchase which buildings? More than one savings and loan can finance the same property.

9-29 Formulate the B. Hall Real Estate Investment Corporation problem (Problem 9-28) as a linear program and solve using computer software.

9-30 The J. Mehta Company's production manager is planning for a series of 1-month production periods for stainless steel sinks. The demand for the next 4 months is as follows:

| MONTH | DEMAND FOR<br>STAINLESS STEEL SINKS |
|-------|-------------------------------------|
| 1     | 120                                 |
| 2     | 160                                 |
| 3     | 240                                 |
| 4     | 100                                 |
|       |                                     |

**Table for Problem 9-26** 

| TO FROM | HOSPITAL<br>1 | HOSPITAL<br>2 | HOSPITAL 3 | HOSPITAL<br>4 | SUPPLY |
|---------|---------------|---------------|------------|---------------|--------|
| BANK 1  | \$8           | \$9           | \$11       | \$16          | 50     |
| BANK 2  | 12            | 7             | 5          | 8             | 80     |
| BANK 3  | 14            | 10            | 6          | 7             | 120    |
| DEMAND  | 90            | 70            | 40         | 50            | 250    |

#### **Table for Problem 9-28**

|                                       | PROPERTY (INTEREST RATES) (%) |           |           |               |                             |  |  |
|---------------------------------------|-------------------------------|-----------|-----------|---------------|-----------------------------|--|--|
| SAVINGS AND<br>LOAN COMPANY           | HILL ST.                      | BANKS ST. | PARK AVE. | DRURY<br>LANE | MAXIMUM<br>CREDIT LINE (\$) |  |  |
| FIRST HOMESTEAD                       | 8                             | 8         | 10        | 11            | 80,000                      |  |  |
| COMMONWEALTH                          | 9                             | 10        | 12        | 10            | 100,000                     |  |  |
| WASHINGTON FEDERAL                    | 9                             | 11        | 10        | 9             | 120,000                     |  |  |
| LOAN REQUIRED TO<br>PURCHASE BUILDING | \$60,000                      | \$40,000  | \$130,000 | \$70,000      |                             |  |  |

The Mehta firm can normally produce 100 stainless steel sinks in a month. This is done during regular production hours at a cost of \$100 per sink. If demand in any 1 month cannot be satisfied by regular production, the production manager has three other choices: (1) He can produce up to 50 more sinks per month in overtime but at a cost of \$130 per sink; (2) he can purchase a limited number of sinks from a friendly competitor for resale (the maximum number of outside purchases over the 4-month period is 450 sinks, at a cost of \$150 each); or (3) he can fill the demand from his on-hand inventory. The inventory carrying cost is \$10 per sink per month. Back orders are not permitted. Inventory on hand at the beginning of month 1 is 40 sinks. Set up this "production smoothing" problem as a transportation problem to minimize cost. Use the northwest corner rule to find an initial level for production and outside

CHAPTER 9 • TRANSPORTATION AND ASSIGNMENT MODELS

9-31 Formulate the J. Mehta production problem (See Problem 9-30) as a linear program and solve using computer software.

purchases over the 4-month period.

9-32 Ashley's Auto Top Carriers currently maintains plants in Atlanta and Tulsa that supply major distribution centers in Los Angeles and New York. Because of an expanding demand, Ashley has decided to open a third plant and has narrowed the choice to one of two cities—New Orleans or Houston. The pertinent production and distribution costs, as well as the plant capacities and distribution demands, are shown in the table below.

Which of the new possible plants should be opened?

9-33 Formulate and solve linear programs to help Ashley's Auto Top Carriers (See Problem 9-32) determine

where to open the new plant. How much difference in the costs for the two locations?

9-34 Marc Smith, vice president for operations of HHN, Inc., a manufacturer of cabinets for telephone switches, is constrained from meeting the 5-year forecast by limited capacity at the existing three plants. These three plants are Waterloo, Pusan, and Bogota. You, as his able assistant, have been told that because of existing capacity constraints and the expanding world market for HHN cabinets, a new plant is to be added to the existing three plants. The real estate department has advised Marc that two sites seem particularly good because of a stable political situation and tolerable exchange rate: Dublin, Ireland, and Fontainebleau, France. Marc suggests that you should be able to take the data on the next page and determine where the fourth plant should be located on the basis of production costs and transportation costs. Which location is better?

9-35 Don Levine Corporation is considering adding an additional plant to its three existing facilities in Decatur, Minneapolis, and Carbondale. Both St. Louis and East St. Louis are being considered. Evaluating only the transportation costs per unit as shown in the tables below and on the next page, which site is best?

|            | FROM EXISTING PLANTS |             |            |        |  |  |  |  |
|------------|----------------------|-------------|------------|--------|--|--|--|--|
| ТО         | DECATUR              | MINNEAPOLIS | CARBONDALE | DEMAND |  |  |  |  |
| Blue Earth | \$20                 | \$17        | \$21       | 250    |  |  |  |  |
| Ciro       | 25                   | 27          | 20         | 200    |  |  |  |  |
| Des Moines | 22                   | 25          | 22         | 350    |  |  |  |  |
| Capacity   | 300                  | 200         | 150        |        |  |  |  |  |

#### Data for Problem 9-32

|           | TO DISTRIBUTION CENTERS FROM PLANTS | LOS<br>ANGELES | NEW<br>YORK | NORMAL<br>PRODUCTION | UNIT<br>PRODUCTION<br>COST (\$) |
|-----------|-------------------------------------|----------------|-------------|----------------------|---------------------------------|
| Existing  | ATLANTA                             | \$8            | \$5         | 600                  | 6                               |
| plants    | TULSA                               | \$4            | \$7         | 900                  | 5                               |
| Proposed  | NEW ORLEANS                         | \$5            | \$6         | 500                  | 4 (anticipated)                 |
| locations | HOUSTON                             | \$4            | <b>\$6</b>  | 500                  | 3 (anticipated)                 |
|           | FORECAST DEMAND                     | 800            | 1,200       | 2,000                |                                 |

Indicates distribution cost (shipping, handling, storage) will be \$6 per carrier if sent from Houston to New York

# irmgn.ir

#### **Data for Problem 9-34**

|                     |          |       | PLANT LOCAT | ION           |        |
|---------------------|----------|-------|-------------|---------------|--------|
| MARKET AREA         | WATERLOO | PUSAN | BOGOTA      | FONTAINEBLEAU | DUBLIN |
| Canada              |          |       |             |               |        |
| Demand 4,000        |          |       |             |               |        |
| Production cost     | \$50     | \$30  | \$40        | \$50          | \$45   |
| Transportation cost | 10       | 25    | 20          | 25            | 25     |
| South America       |          |       |             |               |        |
| Demand 5,000        |          |       |             |               |        |
| Production cost     | 50       | 30    | 40          | 50            | 45     |
| Transportation cost | 20       | 25    | 10          | 30            | 30     |
| Pacific Rim         |          |       |             |               |        |
| Demand 10,000       |          |       |             |               |        |
| Production cost     | 50       | 30    | 40          | 50            | 45     |
| Transportation cost | 25       | 10    | 25          | 40            | 40     |
| Europe              |          |       |             |               |        |
| Demand 5,000        |          |       |             |               |        |
| Production cost     | 50       | 30    | 40          | 50            | 45     |
| Transportation cost | 25       | 40    | 30          | 10            | 20     |
| Capacity            | 8,000    | 2,000 | 5,000       | 9,000         | 9,000  |

|            | FROM PROPOSED PLANTS |           |  |  |  |
|------------|----------------------|-----------|--|--|--|
| TO         | EAST ST. LOUIS       | ST. LOUIS |  |  |  |
| Blue Earth | \$29                 | \$27      |  |  |  |
| Ciro       | 30                   | 28        |  |  |  |
| Des Moines | 30                   | 31        |  |  |  |
| Capacity   | 150                  | 150       |  |  |  |

|     |    | MACHINE |    |    |  |  |
|-----|----|---------|----|----|--|--|
| JOB | W  | X       | Y  | Z  |  |  |
| A12 | 10 | 14      | 16 | 13 |  |  |
| A15 | 12 | 13      | 15 | 12 |  |  |
| B2  | 9  | 12      | 12 | 11 |  |  |
| B9  | 14 | 16      | 18 | 16 |  |  |

9-36 Using the data from Problem 9-35 plus the unit production costs shown in the following table, which locations yield the lowest cost?

| LOCATION       | PRODUCTION COSTS |
|----------------|------------------|
| Decatur        | \$50             |
| Minneapolis    | 60               |
| Carbondale     | 70               |
| East St. Louis | 40               |
| St. Louis      | 50               |

9-37 In a job shop operation, four jobs may be performed on any of four machines. The hours required for each job on each machine are presented in the following table. The plant supervisor would like to assign jobs so that total time is minimized. Find the best solution.

9-38 Four automobiles have entered Bubba's Repair Shop for various types of work, ranging from a transmission overhaul to a brake job. The experience level of the mechanics is quite varied, and Bubba would like to minimize the time required to complete all of the jobs. He has estimated the time in minutes for each mechanic to complete each job. Billy can complete job 1 in 400 minutes, job 2 in 90 minutes, job 3 in 60 minutes, and job 4 in 120 minutes. Taylor will finish job 1 in 650 minutes, job 2 in 120 minutes, job 3 in 90 minutes, and job 4 in 180 minutes. Mark will finish job 1 in 480 minutes, job 2 in 120 minutes, job 3 in 80 minutes, and job 4 in 180 minutes. John will complete job 1 in 500 minutes, job 2 in 110 minutes, job 3 in 90 minutes, and job 4 in 150 minutes. Each mechanic should be assigned to just one of these jobs. What is the minimum total time required to finish the four jobs? Who should be assigned to each job?

408 CHAPTER 9 • TRANSPORTATION AND ASSIGNMENT MODELS

9-39 Baseball umpiring crews are currently in four cities where three-game series are beginning. When these are finished, the crews are needed to work games in four different cities. The distances (miles) from each of the cities where the crews are currently working to the cities where the new games will begin are shown in the following table:

|           | TO          |         |         |         |  |  |
|-----------|-------------|---------|---------|---------|--|--|
| FROM      | KANSAS CITY | CHICAGO | DETROIT | TORONTO |  |  |
| Seattle   | 1,500       | 1,730   | 1,940   | 2,070   |  |  |
| Arlington | 460         | 810     | 1,020   | 1,270   |  |  |
| Oakland   | 1,500       | 1,850   | 2,080   | X       |  |  |
| Baltimore | 960         | 610     | 400     | 330     |  |  |

The X indicates that the crew in Oakland cannot be sent to Toronto. Determine which crew should be sent to each city to minimize the total distance traveled. How many miles will be traveled if these assignments are made?

9-40 In Problem 9-39, the minimum travel distance was found. To see how much better this solution is than the assignments that might have been made, find the assignments that would give the maximum distance traveled. Compare this total distance with the distance found in Problem 9-39.

9-41 Roscoe Davis, chairman of a college's business department, has decided to apply a new method in assigning professors to courses next semester. As a criterion for judging who should teach each course, Professor Davis reviews the past two years' teaching evaluations (which were filled out by students). Since each of the four professors taught each of the four courses at one time or another during the two-year period, Davis is able to record a course rating for each instructor. These ratings are shown in the table. Find the best assignment of professors to courses to maximize the overall teaching rating.

|           | COURSE     |            |         |           |  |  |
|-----------|------------|------------|---------|-----------|--|--|
| PROFESSOR | STATISTICS | MANAGEMENT | FINANCE | ECONOMICS |  |  |
| Anderson  | 90         | 65         | 95      | 40        |  |  |
| Sweeney   | 70         | 60         | 80      | 75        |  |  |
| Williams  | 85         | 40         | 80      | 60        |  |  |
| McKinney  | 55         | 80         | 65      | 55        |  |  |

9-42 The hospital administrator at St. Charles General must appoint head nurses to four newly established departments: urology, cardiology, orthopedics, and obstetrics. In anticipation of this staffing problem, she had hired four nurses: Hawkins, Condriac,

Bardot, and Hoolihan. Believing in the quantitative analysis approach to problem solving, the administrator has interviewed each nurse, considered his or her background, personality, and talents, and developed a cost scale ranging from 0 to 100 to be used in the assignment. A 0 for Nurse Bardot being assigned to the cardiology unit implies that she would be perfectly suited to that task. A value close to 100, on the other hand, would imply that she is not at all suited to head that unit. The accompanying table gives the complete set of cost figures that the hospital administrator felt represented all possible assignments. Which nurse should be assigned to which unit?

| DEPARTMENT |         |            |             |            |  |  |  |
|------------|---------|------------|-------------|------------|--|--|--|
| NURSE      | UROLOGY | CARDIOLOGY | ORTHOPEDICS | OBSTETRICS |  |  |  |
| Hawkins    | 28      | 18         | 15          | 75         |  |  |  |
| Condriac   | 32      | 48         | 23          | 38         |  |  |  |
| Bardot     | 51      | 36         | 24          | 36         |  |  |  |
| Hoolihan   | 25      | 38         | 55          | 12         |  |  |  |

9-43 The Gleaming Company has just developed a new dishwashing liquid and is preparing for a national television promotional campaign. The firm has decided to schedule a series of 1-minute commercials during the peak homemaker audience viewing hours of 1 to 5 p.m. To reach the widest possible audience, Gleaming wants to schedule one commercial on each of four networks and to have one commercial appear during each of the four 1-hour time blocks. The exposure ratings for each hour, which represent the number of viewers per \$1,000 spent, are presented in the following table. Which network should be scheduled each hour to provide the maximum audience exposure?

|               | NETWORK |      |      |             |  |
|---------------|---------|------|------|-------------|--|
| VIEWING HOURS | A       | B    | C    | INDEPENDENT |  |
| 1–2 р.м.      | 27.1    | 18.1 | 11.3 | 9.5         |  |
| 2–3 р.м.      | 18.9    | 15.5 | 17.1 | 10.6        |  |
| 3–4 p.m.      | 19.2    | 18.5 | 9.9  | 7.7         |  |
| 4–5 p.m.      | 11.5    | 21.4 | 16.8 | 12.8        |  |

9-44 The Fix-It Shop (see Section 9.8) has added a fourth repairman, Davis. Solve the accompanying cost table for the new optimal assignment of workers to projects. Why did this solution occur?

|        | PROJECT |      |     |  |  |
|--------|---------|------|-----|--|--|
| WORKER | 1       | 2    | 3   |  |  |
| Adams  | \$11    | \$14 | \$6 |  |  |
| Brown  | 8       | 10   | 11  |  |  |
| Cooper | 9       | 12   | 7   |  |  |
| Davis  | 10      | 13   | 8   |  |  |

# irmgn.ir

| Data f | for Pro | blem | 9-45 |
|--------|---------|------|------|
|--------|---------|------|------|

| ELECTRONIC |        |        |        | PLA    | ANT    |        |        |        |
|------------|--------|--------|--------|--------|--------|--------|--------|--------|
| COMPONENT  | 1      | 2      | 3      | 4      | 5      | 6      | 7      | 8      |
| C53        | \$0.10 | \$0.12 | \$0.13 | \$0.11 | \$0.10 | \$0.06 | \$0.16 | \$0.12 |
| C81        | 0.05   | 0.06   | 0.04   | 0.08   | 0.04   | 0.09   | 0.06   | 0.06   |
| D5         | 0.32   | 0.40   | 0.31   | 0.30   | 0.42   | 0.35   | 0.36   | 0.49   |
| D44        | 0.17   | 0.14   | 0.19   | 0.15   | 0.10   | 0.16   | 0.19   | 0.12   |
| E2         | 0.06   | 0.07   | 0.10   | 0.05   | 0.08   | 0.10   | 0.11   | 0.05   |
| E35        | 0.08   | 0.10   | 0.12   | 0.08   | 0.09   | 0.10   | 0.09   | 0.06   |
| G99        | 0.55   | 0.62   | 0.61   | 0.70   | 0.62   | 0.63   | 0.65   | 0.59   |

- 9-45 The Patricia Garcia Company is producing seven new medical products. Each of Garcia's eight plants can add one more product to its current line of medical devices. The unit manufacturing costs for producing the different parts at the eight plants are shown in the table above. How should Garcia assign the new products to the plants to minimize manufacturing costs?
- 9-46 Haifa Instruments, an Israeli producer of portable kidney dialysis units and other medical products, develops an 8-month aggregate plan. Demand and capacity (in units) are forecast as shown in the table below.

The cost of producing each dialysis unit is \$1,000 on regular time, \$1,300 on overtime, and \$1,500 on a subcontract. Inventory carrying cost is \$100 per unit per month. There is no beginning or ending inventory in stock.

- (a) Set up a production plan, using the transportation model, that minimizes cost. What is this plan's cost?
- (b) Through better planning, regular time production can be set at exactly the same value, 275 per month. Does this alter the solution?
- (c) If overtime costs rise from \$1,300 to \$1,400, does this change your answer to part (a)? What if they fall to \$1,200?
- 9-47 NASA's astronaut crew currently includes 10 mission specialists who hold a doctoral degree in either astrophysics or astromedicine. One of these specialists will be assigned to each of the 10 flights scheduled for the upcoming nine months. Mission specialists are responsible for carrying out scientific and medical experiments in space or for launching, retrieving, or repairing satellites. The chief of astronaut personnel, himself a former crew member with three missions under his belt, must decide who should be assigned and trained for each of the very different missions. Clearly, astronauts with medical educations are more suited to missions involving biological or medical experiments, whereas those with engineering- or physics-oriented degrees are best suited to other types of missions. The chief assigns each astronaut a rating on a scale of 1 to 10 for each possible mission, with a 10 being a perfect match for the task at hand and a 1 being a mismatch. Only one specialist is assigned to each flight, and none is reassigned until all others have flown at least once.
  - (a) Who should be assigned to which flight?
  - (b) NASA has just been notified that Anderson is getting married in February and has been granted a highly sought publicity tour in Europe that month. (He intends to take his wife and let

#### Data for Problem 9-46

| CAPACITY<br>SOURCE | JAN. | FEB. | MAR. | APR. | MAY | JUNE | JULY | AUG. |
|--------------------|------|------|------|------|-----|------|------|------|
| Labor              |      |      |      |      |     |      |      |      |
| Regular time       | 235  | 255  | 290  | 300  | 300 | 290  | 300  | 290  |
| Overtime           | 20   | 24   | 26   | 24   | 30  | 28   | 30   | 30   |
| Subcontract        | 12   | 15   | 15   | 17   | 17  | 19   | 19   | 20   |
| Demand             | 255  | 294  | 321  | 301  | 330 | 320  | 345  | 340  |

#### **Data for Problem 9-47**

|           | MISSION    |            |           |            |            |            |          |           |            |            |
|-----------|------------|------------|-----------|------------|------------|------------|----------|-----------|------------|------------|
| ASTRONAUT | JAN.<br>12 | JAN.<br>27 | FEB.<br>5 | FEB.<br>26 | MAR.<br>26 | APR.<br>12 | MAY<br>1 | JUN.<br>9 | AUG.<br>20 | SEP.<br>19 |
| Vincze    | 9          | 7          | 2         | 1          | 10         | 9          | 8        | 9         | 2          | 6          |
| Veit      | 8          | 8          | 3         | 4          | 7          | 9          | 7        | 7         | 4          | 4          |
| Anderson  | 2          | 1          | 10        | 10         | 1          | 4          | 7        | 6         | 6          | 7          |
| Herbert   | 4          | 4          | 10        | 9          | 9          | 9          | 1        | 2         | 3          | 4          |
| Schatz    | 10         | 10         | 9         | 9          | 8          | 9          | 1        | 1         | 1          | 1          |
| Plane     | 1          | 3          | 5         | 7          | 9          | 7          | 10       | 10        | 9          | 2          |
| Certo     | 9          | 9          | 8         | 8          | 9          | 1          | 1        | 2         | 2          | 9          |
| Moses     | 3          | 2          | 7         | 6          | 4          | 3          | 9        | 7         | 7          | 9          |
| Brandon   | 5          | 4          | 5         | 9          | 10         | 10         | 5        | 4         | 9          | 8          |
| Drtina    | 10         | 10         | 9         | 7          | 6          | 7          | 5        | 4         | 8          | 8          |

the trip double as a honeymoon.) How does this change the final schedule?

- (c) Certo has complained that he was misrated on his January missions. Both ratings should be 10s, he claims to the chief, who agrees and recomputes the schedule. Do any changes occur over the schedule set in part (b)?
- (d) What are the strengths and weaknesses of this approach to scheduling?

9-48 The XYZ Corporation is expanding its market to include Texas. Each salesperson is assigned to

potential distributors in one of five different areas. It is anticipated that the salesperson will spend about three to four weeks in each area. A statewide marketing campaign will begin once the product has been delivered to the distributors. The five sales people who will be assigned to these areas (one person for each area) have rated the areas on the desirability of the assignment as shown in the following table. The scale is 1 (least desirable) to 5 (most desirable). Which assignments should be made if the total of the ratings is to be maximized?

|         | AUSTIN/SAN<br>ANTONIO | DALLAS/FT.<br>WORTH | EL PASO/WEST<br>TEXAS | HOUSTON/<br>GALVESTON | CORPUS CHRISTI/RIO<br>GRANDE VALLEY |
|---------|-----------------------|---------------------|-----------------------|-----------------------|-------------------------------------|
| Erica   | 5                     | 3                   | 2                     | 3                     | 4                                   |
| Louis   | 3                     | 4                   | 4                     | 2                     | 2                                   |
| Maria   | 4                     | 5                   | 4                     | 3                     | 3                                   |
| Paul    | 2                     | 4                   | 3                     | 4                     | 3                                   |
| Orlando | 4                     | 5                   | 3                     | 5                     | 4                                   |

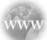

## **Internet Homework Problems**

See our Internet home page, at www.pearsonglobaleditions.com/render, for additional problems, Problems 9-49 through 9-55.

## **Case Study**

#### Andrew-Carter, Inc.

Andrew–Carter, Inc. (A–C), is a major Canadian producer and distributor of outdoor lighting fixtures. Its fixture is distributed throughout North America and has been in high demand for several years. The company operates three plants that manufacture the fixture and distribute it to five distribution centers (warehouses).

During the present recession, A–C has seen a major drop in demand for its fixture as the housing market has declined. Based on the forecast of interest rates, the head of operations feels that demand for housing and thus for its product will remain depressed for the foreseeable future. A–C is considering closing one of its plants, as it is now operating with a forecasted excess capacity of 34,000 units per week. The forecasted weekly demands for the coming year are

| Warehouse 1 | 9,000 units  |
|-------------|--------------|
| Warehouse 2 | 13,000 units |
| Warehouse 3 | 11,000 units |
| Warehouse 4 | 15,000 units |
| Warehouse 5 | 8,000 units  |

The plant capacities in units per week are

| Plant 1, regular time | 27,000 units |
|-----------------------|--------------|
| Plant 1, on overtime  | 7,000 units  |
| Plant 2, regular time | 20,000 units |
| Plant 2, on overtime  | 5,000 units  |
| Plant 3, regular time | 25,000 units |
| Plant 3, on overtime  | 6,000 units  |

If A–C shuts down any plants, its weekly costs will change, as fixed costs are lower for a nonoperating plant. Table 9.34 shows production costs at each plant, both variable at regular time and overtime, and fixed when operating and shut down. Table 9.35 shows distribution costs from each plant to each warehouse (distribution center).

## **Discussion Questions**

- 1. Evaluate the various configurations of operating and closed plants that will meet weekly demand. Determine which configuration minimizes total costs.
- 2. Discuss the implications of closing a plant.

Source: Professor Michael Ballot, University of the Pacific.

TABLE 9.34

Andrew-Carter, Inc.,

Variable Costs and Fixed

Production Costs per Week

|                     |               | FIXED CO  | OST PER WEEK  |
|---------------------|---------------|-----------|---------------|
| PLANT               | VARIABLE COST | OPERATING | NOT OPERATING |
| No. 1, regular time | \$2.80/unit   | \$14,000  | \$6,000       |
| No. 1, overtime     | 3.52          |           |               |
| No. 2, regular time | 2.78          | 12,000    | 5,000         |
| No. 2, overtime     | 3.48          |           |               |
| No. 3, regular time | 2.72          | 15,000    | 7,500         |
| No. 3, overtime     | 3.42          |           |               |

TABLE 9.35
Andrew-Carter, Inc.,
Distribution Costs
per Unit

|            | TO DISTRIBUTION CENTER |        |        |        |        |  |
|------------|------------------------|--------|--------|--------|--------|--|
| FROM PLANT | W1                     | W2     | W3     | W4     | W5     |  |
| No. 1      | \$0.50                 | \$0.44 | \$0.49 | \$0.46 | \$0.56 |  |
| No. 2      | 0.40                   | 0.52   | 0.50   | 0.56   | 0.57   |  |
| No. 3      | 0.56                   | 0.53   | 0.51   | 0.54   | 0.35   |  |

## **Case Study**

## **Old Oregon Wood Store**

In 1992, George Brown started the Old Oregon Wood Store to manufacture Old Oregon tables. Each table is carefully constructed by hand using the highest-quality oak. Old Oregon tables can support more than 500 pounds, and since the start of the Old Oregon Wood Store, not one table has been returned because of faulty workmanship or structural problems. In addition to being rugged, each table is beautifully finished using a urethane varnish that George developed over 20 years of working with wood-finishing materials.

The manufacturing process consists of four steps: preparation, assembly, finishing, and packaging. Each step is performed by one person. In addition to overseeing the entire operation, George does all of the finishing. Tom Surowski performs the preparation step, which involves cutting and forming the basic components of the tables. Leon Davis is in charge of the assembly, and Cathy Stark performs the packaging.

Although each person is responsible for only one step in the manufacturing process, everyone can perform any one of the steps. It is George's policy that occasionally everyone should complete several tables on his or her own without any help or assistance. A small competition is used to see who can complete an entire table in the least amount of time. George maintains average total and intermediate completion times. The data are shown in Figure 9.5.

It takes Cathy longer than the other employees to construct an Old Oregon table. In addition to being slower than the other employees, Cathy is also unhappy about her current responsibility of packaging, which leaves her idle most of the day. Her first preference is finishing, and her second preference is preparation.

In addition to quality, George is concerned with costs and efficiency. When one of the employees misses a day, it causes major scheduling problems. In some cases, George assigns another employee overtime to complete the necessary work. At other times, George simply waits until the employee returns to work to complete his or her step in the manufacturing process. Both solutions cause problems. Overtime is expensive, and waiting causes delays and sometimes stops the entire manufacturing process.

To overcome some of these problems, Randy Lane was hired. Randy's major duties are to perform miscellaneous jobs and to help out if one of the employees is absent. George has given Randy training in all phases of the manufacturing process, and he is pleased with the speed at which Randy has been able to learn how to completely assemble Old Oregon tables. Total and intermediate completion times are given in Figure 9.6.

FIGURE 9.5
Manufacturing Time
in Minutes

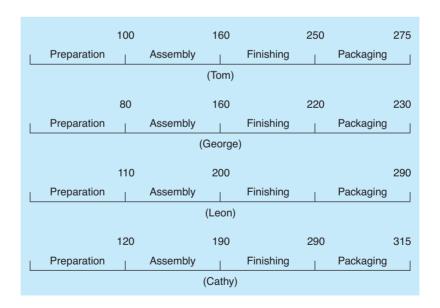

FIGURE 9.6
Randy's Completion
Times in Minutes

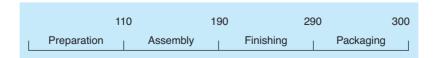

# irmgn.ir

#### **Discussion Ouestions**

- 1. What is the fastest way to manufacture Old Oregon tables using the original crew? How many could be made per day?
- 2. Would production rates and quantities change significantly if George would allow Randy to perform one of the four functions and make one of the original crew the backup person?
- 3. What is the fastest time to manufacture a table with the original crew if Cathy is moved to either preparation or finishing?
- 4. Whoever performs the packaging function is severely underutilized. Can you find a better way of utilizing the four-or five-person crew than either giving each a single job or allowing each to manufacture an entire table? How many tables could be manufactured per day with this scheme?

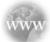

## **Internet Case Studies**

See our Internet home page, at www.pearsonglobaleditions.com/render, for these additional case studies:

- (1) **Northwest General Hospital:** This case involves improving the food distribution system in a hospital to reduce the chances of food getting cold before it is delivered to the patients.
- (2) **Custom Vans, Inc:** This case involves finding the best location for a plant that will manufacture showers used in customized vans.

## **Bibliography**

Adlakha, V., and K. Kowalski. "Simple Algorithm for the Source-Induced Fixed-Charge Transportation Problem," *Journal of the Operational Research Society* 55, 12 (2004): 1275–1280.

Awad, Rania M., and John W. Chinneck. "Proctor Assignment at Carleton University," *Interfaces* 28, 2 (March–April 1998): 58–71.

Bowman, E. "Production Scheduling by the Transportation Method of Linear Programming," *Operations Research* 4 (1956).

Dawid, Herbert, Johannes Konig, and Christine Strauss. "An Enhanced Rostering Model for Airline Crews," *Computers and Operations Research* 28, 7 (June 2001): 671–688.

Domich, P. D., K. L. Hoffman, R. H. F. Jackson, and M. A. McClain. "Locating Tax Facilities: A Graphics-Based Microcomputer Optimization Model," *Management Science* 37 (August 1991): 960–979.

Hezarkhani, Behzad, and Wieslaw Kubiak. "A Coordinating Contract for Transshipment In a Two-Company Supply Chain," European Journal of Operational Research 207, 1 (2010): 232–237. Koksalan, Murat, and Haldun Sural. "Efes Beverage Group Makes Location and Distribution Decisions for Its Malt Plants," *Interfaces* 29, 2 (March–April, 1999): 89–103.

Liu, Shiang-Tai. "The Total Cost Bounds of the Transportation Problem with Varying Demand and Supply," *Omega* 31, 4 (2003): 247–251.

Martello, Silvano. "Jeno Egervary: From the Origins of the Hungarian Algorithm to Satellite Communication," *Central European Journal of Operations Research* 18, 1 (2010): 47–58.

McKeown, P., and B. Workman. "A Study in Using Linear Programming to Assign Students to Schools," *Interfaces* 6, 4 (August 1976).

Pooley, J. "Integrated Production and Distribution Facility Planning at Ault Foods," *Interfaces* 24, 4 (July–August 1994): 113–121.

Render, B., and R. M. Stair. *Introduction to Management Science*. Boston: Allyn & Bacon, Inc., 1992.

## **Appendix 9.1: Using QM for Windows**

QM for Windows has both a transportation module and an assignment module in its menu. Both are easy to use in terms of data entry and easy to interpret in terms of output. Program 9.6A shows the input screen for the Executive Furniture transportation example. The starting solution technique may be specified. The

results are shown in Figure 9.6B. By clicking *Window*, you have the option of seeing the iterations that are performed to reach the final solution. Program 9.7A provides the input screen for the Fix-It Shop assignment example. Simply enter the costs and then click *Solve*. Program 9.7B gives the solution to this.

414 CHAPTER 9 • TRANSPORTATION AND ASSIGNMENT MODELS

#### **PROGRAM 9.6A**

QM for Windows Input for Executive Furniture Transportation Example

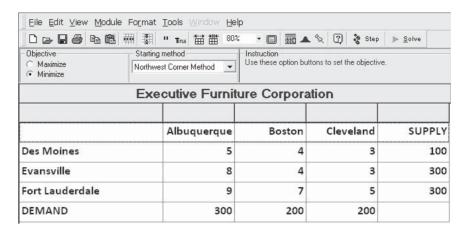

#### **PROGRAM 9.6B**

QM for Windows Solution for Executive Furniture Transportation Example

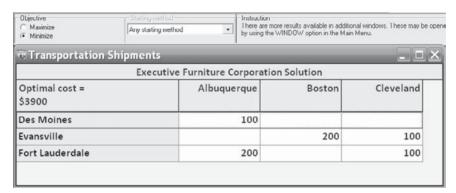

#### **PROGRAM 9.7A**

QM for Windows Input for the Fix-It Shop Assignment Example

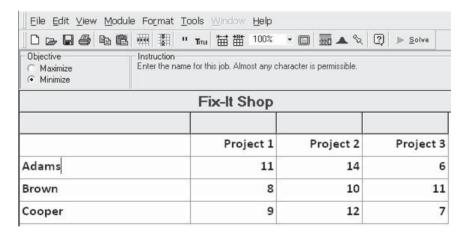

#### **PROGRAM 9.7B**

QM for Windows Solution for the Fix-It Shop Assignment Example

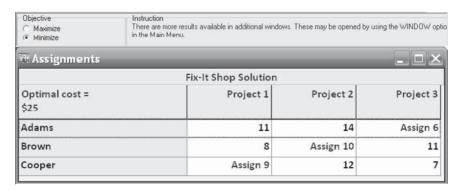

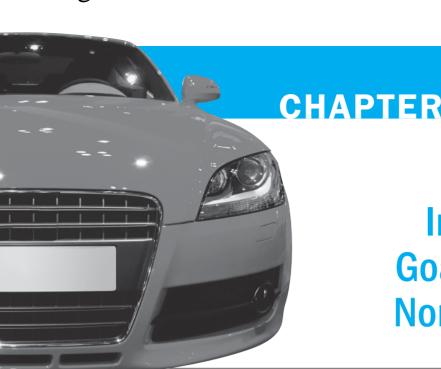

# Integer Programming, Goal Programming, and Nonlinear Programming

## **LEARNING OBJECTIVES**

After completing this chapter, students will be able to:

- Understand the difference between LP and integer programming.
- 2. Understand and solve the three types of integer programming problems.
- 3. Formulate and solve goal programming problems using Excel and QM for Windows.
- **4.** Formulate nonlinear programming problems and solve using Excel.

## **CHAPTER OUTLINE**

**10.1** Introduction

10.2 Integer Programming

10.3 Modeling with 0-1 (Binary) Variables

10.4 Goal Programming

**10.5** Nonlinear Programming

Summary • Glossary • Solved Problems • Self-Test • Discussion Questions and Problems • Internet Homework

Problems • Case Study: Schank Marketing Research • Case Study: Oakton River Bridge • Bibliography

#### **10.1** Introduction

Integer programming is the extension of LP that solves problems requiring integer solutions.

Goal programming is the extension of LP that permits more than one objective to be stated.

Nonlinear programming is the case in which objectives or constraints are nonlinear.

This chapter presents a series of other important mathematical programming models that arise when some of the basic assumptions of LP are made more or less restrictive. For example, one assumption of LP is that decision variables can take on fractional values such as  $X_1 = 0.33$ ,  $X_2 = 1.57$ , or  $X_3 = 109.4$ . Yet a large number of business problems can be solved only if variables have *integer* values. When an airline decides how many Boeing 757s or Boeing 777s to purchase, it can't place an order for 5.38 aircraft; it must order 4, 5, 6, 7, or some other integer amount. In this chapter we present the general topic of integer programming, and we specifically consider the use of special variables that must be either 0 or 1.

A major limitation of LP is that it forces the decision maker to state one objective only. But what if a business has several objectives? Management may indeed want to maximize profit, but it might also want to maximize market share, maintain full employment, and minimize costs. Many of these goals can be conflicting and difficult to quantify. South States Power and Light, for example, wants to build a nuclear power plant in Taft, Louisiana. Its objectives are to maximize power generated, reliability, and safety, and to minimize cost of operating the system and the environmental effects on the community. Goal programming is an extension to LP that can permit multiple objectives such as these.

Linear programming can, of course, be applied only to cases in which the constraints and objective function are linear. Yet in many situations this is not the case. The price of various products, for example, may be a function of the number of units produced. As more are made, the price per unit decreases. Hence an objective function may read as follows:

Maximize profit = 
$$25X_1 - 0.4X_1^2 + 30X_2 - 0.5X_2^2$$

Because of the squared terms, this is a nonlinear programming problem.

Let's examine each of these extensions of LP—integer, goal, and nonlinear programming—one at a time.

## **10.2** Integer Programming

Solution values must be whole numbers in integer programming.

There are three types of integer programs: pure integer programming; mixed-integer programming; and 0-1 integer programming. An **integer programming** model is a model that has constraints and an objective function identical to that formulated by LP. The only difference is that one or more of the decision variables has to take on an integer value in the final solution. There are three types of integer programming problems:

- 1. Pure integer programming problems are cases in which all variables are required to have integer values.
- 2. Mixed-integer programming problems are cases in which some, but not all, of the decision variables are required to have integer values.
- **3.** Zero—one integer programming problems are special cases in which all the decision variables must have integer solution values of 0 or 1.

Solving an integer programming problem is much more difficult than solving an LP problem. The solution time required to solve some of these may be excessive even on the fastest computer.

## **Harrison Electric Company Example of Integer Programming**

The Harrison Electric Company, located in Chicago's Old Town area, produces two products popular with home renovators: old-fashioned chandeliers and ceiling fans. Both the chandeliers and fans require a two-step production process involving wiring and assembly. It takes about 2 hours to wire each chandelier and 3 hours to wire a ceiling fan. Final assembly of the chandeliers and fans requires 6 and 5 hours, respectively. The production capability is such that only 12 hours of wiring time and 30 hours of assembly time are available. If each chandelier

produced nets the firm \$7 and each fan \$6, Harrison's production mix decision can be formulated using LP as follows:

Maximize profit = 
$$$7X_1 + $6X_2$$
  
subject to  $2X_1 + 3X_2 \le 12$  (wiring hours)  
 $6X_1 + 5X_2 \le 30$  (assembly hours)  
 $X_1, X_2 \ge 0$ 

Although enumeration is feasible for some small integer programming problems, it can be difficult or impossible for large ones.

where

 $X_1$  = number of chandeliers produced

 $X_2$  = number of ceiling fans produced

With only two variables and two constraints, Harrison's production planner, Wes Wallace, employed the graphical LP approach (see Figure 10.1) to generate the optimal solution of  $X_1 = 3.75$  chandeliers and  $X_2 = 1.5$  ceiling fans during the production cycle. Recognizing that the company could not produce and sell a fraction of a product, Wes decided that he was dealing with an integer programming problem.

It seemed to Wes that the simplest approach was to round off the optimal fractional solutions for  $X_1$  and  $X_2$  to integer values of  $X_1 = 4$  chandeliers and  $X_2 = 2$  ceiling fans. Unfortunately, rounding can produce two problems. First, the new integer solution may not be in the feasible region and thus is not a practical answer. This is the case if we round to  $X_1 = 4$ ,  $X_2 = 2$ . Second, even if we round off to a feasible solution, such as  $X_1 = 4$ ,  $X_2 = 1$ , it may not be the *optimal* feasible integer solution.

Listing all feasible solutions and selecting the one with the best objective function value is called the *enumeration* method. Obviously this can be quite tedious for even small problems, and it is virtually impossible for large problems as the number of feasible integer solutions is extremely large.

Rounding off is one way to reach integer solution values, but it often does not yield the best solution.

FIGURE 10.1
Harrison Electric Problem

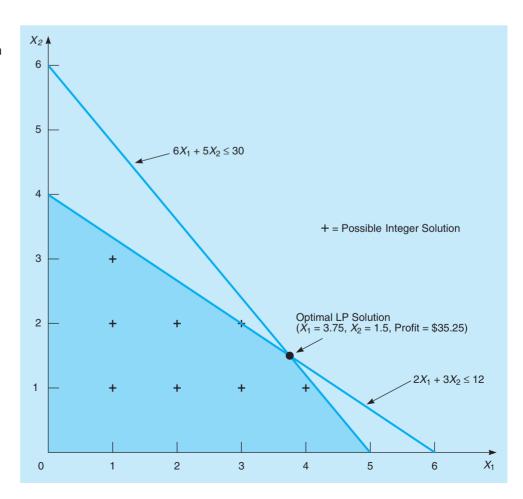

TABLE 10.1
Integer Solutions to the Harrison Electric Company Problem

| CHANDELIERS $(X_1)$ | CEILING FANS $(X_2)$ | PROFIT $(\$7X_1 + \$6X_2)$ |                                      |
|---------------------|----------------------|----------------------------|--------------------------------------|
| 0                   | 0                    | \$0                        |                                      |
| 1                   | 0                    | 7                          |                                      |
| 2                   | 0                    | 14                         |                                      |
| 3                   | 0                    | 21                         |                                      |
| 4                   | 0                    | 28                         |                                      |
| 5                   | 0                    | 35                         | <ul> <li>Optimal solution</li> </ul> |
| 0                   | 1                    | 6                          | to integer programming<br>problem    |
| 1                   | 1                    | 13                         | prootem                              |
| 2                   | 1                    | 20                         |                                      |
| 3                   | 1                    | 27                         |                                      |
| 4                   | 1                    | 34                         | — Solution if rounding               |
| 0                   | 2                    | 12                         | is used                              |
| 1                   | 2                    | 19                         |                                      |
| 2                   | 2                    | 26                         |                                      |
| 3                   | 2                    | 33                         |                                      |
| 0                   | 3                    | 18                         |                                      |
| 1                   | 3                    | 25                         |                                      |
| 0                   | 4                    | 24                         |                                      |

An important concept to understand is that an integer programming solution can never be better than the solution to the same LP problem. The integer problem is usually worse in terms of higher cost or lower profit.

Table 10.1 lists the entire set of integer-valued solutions to the Harrison Electric problem. By inspecting the right-hand column, we see that the optimal *integer* solution is

$$X_1 = 5$$
 chandeliers,  $X_2 = 0$  ceiling fans, with a profit = \$35

Note that this integer restriction results in a lower profit level than the original optimal LP solution. As a matter of fact, an integer programming solution can *never* produce a greater profit than the LP solution to the same problem; *usually*, it means a lesser value.

#### Using Software to Solve the Harrison Integer Programming Problem

QM for Windows and Excel spreadsheets are capable of handling integer programming problems such as the Harrison Electric case. Program 10.1A illustrates the input data to QM for Windows, and Program 10.1B provides the results.

To use QM for Windows, select the *Integer & Mixed Integer Programming* module. Specify the number of constraints and the number of variables. Program 10.1A provides the input screen, with data entered for the Harrison Electric example. The last row of the table allows you to classify each variable according to type of variable (Integer, Real, or 0–1). Once all variables have been correctly specified, click *Solve*, and you will see the output in Program 10.1B.

Solver in Excel 2010 can also be used to solve this problem, as shown in Program 10.2. The Solver parameters and selections are shown, and the key formulas are displayed. To specify that the variables must be integers, a special constraint is entered in Solver. After opening the Solver Parameters window, select *Add* just as you would do to enter other constraints. When the Add Constraint window opens, enter the range containing the solution values, as shown in Program 10.2. Then click the tab to open the drop-down menu and then change the type of constraint to int, for integer. Click *OK* to return to the Solver Parameters window. Then enter the other constraints, specify the parameters and selections, and click *Solve*. The solution is shown to be 5 chandeliers and 0 fans, for a profit of \$35.

#### **PROGRAM 10.1A**

QM for Windows Input Screen for Harrison Electric Problem

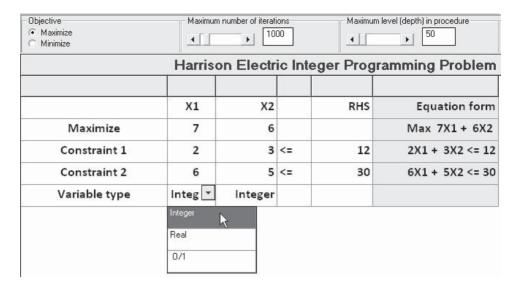

#### **PROGRAM 10.1B**

QM for Windows Solution Screen for Harrison Electric Problem

| Objective  Maximize  Minimize | Maximum number of iterations | 1      |
|-------------------------------|------------------------------|--------|
| 🕅 Integer & Mix               | ed Integer Programming R     | esults |
| Variable                      | Туре                         | Value  |
|                               |                              |        |
| X1                            | Integer                      | 5      |
| X1<br>X2                      | Integer                      | 5      |

#### PROGRAM 10.2

Excel 2010 Solver Solution for Harrison Electric Problem

|   | A                | В              | C       | D            | E      | F          | G          | Н      | 1      | J  |
|---|------------------|----------------|---------|--------------|--------|------------|------------|--------|--------|----|
| 1 | Harrison Electri | c Integer Prog | grammin | g Analysis   | Add    | Const      | raint      |        |        | ×  |
| 2 |                  | Chandeliers    | Fans    |              |        |            |            |        |        | -  |
| 3 | Variables        | X1             | X2      |              | Colli  | Reference: |            | Constr | aint:  |    |
| 4 | Values           | 5              | 0       | Total Profit | \$8\$4 | 1:\$C\$4   | <- <-      | V      |        | 65 |
| 5 | Profit           | 7              | 6       | 35           |        | OK         |            | îh     | Cancel |    |
| 6 |                  |                |         |              | _      | Δ.         | bin<br>dif | 75     | Cancer |    |
| 7 | Constraints      |                |         | LHS          | Sign   | RHS        | df         | 14     |        |    |
| 8 | Wiring hours     | 2              | 3       | 10           | ≤      | 12         |            |        |        |    |
| 9 | Assembly hours   | 6              | 5       | 30           | ≤      | 30         |            |        |        |    |

## **Solver Parameter Inputs and Selections**

Set Objective: D5

By Changing cells: B4:C4

To: Max

**Subject to the Constraints:** 

D8:D9 <= F8:F9

B4:C4 = integer

**Solving Method: Simplex LP** 

☑ Make Variables Non-Negative

## **Key Formulas**

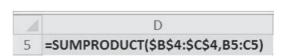

Copy D5 to D8:D9

## **Mixed-Integer Programming Problem Example**

Although the Harrison Electric example was a pure integer problem, there are many situations in which some of the variables are restricted to be integers and others are not. The following is an example of such a mixed-integer programming problem.

Bagwell Chemical Company, in Jackson, Mississippi, produces two industrial chemicals. The first product, xyline, must be produced in 50-pound bags; the second, hexall, is sold by the pound in dry bulk and hence can be produced in any quantity. Both xyline and hexall are composed of three ingredients—*A*, *B*, and *C*—as follows:

| AMOUNT PER 50-POUND BAG<br>OF XYLINE (LB) | AMOUNT PER POUND<br>OF HEXALL (LB) | AMOUNT OF INGREDIENTS<br>AVAILABLE |
|-------------------------------------------|------------------------------------|------------------------------------|
| 30                                        | 0.5                                | 2,000 lb—ingredient A              |
| 18                                        | 0.4                                | 800 lb—ingredient B                |
| 2                                         | 0.1                                | 200 lb—ingredient C                |

Bagwell sells 50-pound bags of xyline for \$85 and hexall in any weight for \$1.50 per pound.

## **MODELING IN THE REAL WORLD:**

Integer Programming at the USPS

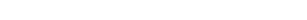

## **Defining the Problem**

The U. S. Postal Service (USPS) operates one of the largest transportation networks in the world, delivering one-fifth of a trillion items every year. The inherent transportation-related problems are, obviously, very large. Nevertheless, USPS's problem is how to deliver mail in the most cost-efficient manner possible.

### **Developing a Model**

A large-scale integer program known as the Highway Corridor Analytical Program (HCAP) was developed to help solve the problem. More specifically, the HCAP solves a Vehicle Routing Problem (VRP) with known pickup and delivery locations. That is, the model takes into account all the different modes of transportation, the capacities inherent to the system, all the pickup locations, and all the delivery locations and then assigns trucks to routes as the (binary) decision variable of interest.

### **Acquiring Input Data**

Geographic information system (GIS) data of all the pickup and delivery locations is integrated into the model. Realistic time and distance constraints were placed on the model to prevent drivers from being assigned a pickup in one area and a delivery in an area too far away.

## **Testing the Solution**

The model was loaded into a large-scale mathematical programming solver. Several versions and models were tested.

### **Analyizing the Results**

Decision makers found improvements in several areas. For example, one of the model outputs resulted in a 20% reduction in redundant trips.

#### **Implementing the Results**

USPS has already realized over \$5 million in transportation savings due to its implementation of the HCAP integer programming optimization model. Efforts are under way to seek out additional efficiencies through the use of HCAP.

Source: Based on A. Pajunas, E. J. Matto, M. Trick, and L.F. Zuluaga. "Optimizing Highway Transporation at the United States Postal Service," *Interfaces* 37, 6(2007): 515-525.

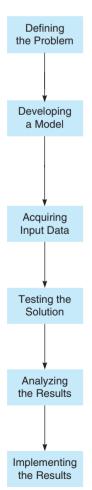

If we let X = number of 50-pound bags of xyline produced and Y = number of pounds of hexall (in dry bulk) mixed, Bagwell's problem can be described with mixed-integer programming:

Maximize profit = 
$$\$85X + \$1.50Y$$
  
subject to  $30X + 0.5Y \le 2,000$   
 $18X + 0.4Y \le 800$   
 $2X + 0.1Y \le 200$   
 $X, Y \ge 0$  and  $X$  integer.

Note that Y represents bulk weight of hexall and is not required to be integer valued.

USING QM FOR WINDOWS AND EXCEL TO SOLVE BAGWELL'S INTEGER PROGRAMMING MODEL. The solution to Bagwell's problem is to produce 44 bags of xyline and 20 pounds of hexall, yielding a profit of \$3,770. (The optimal linear solution, by the way, is to produce 44.444 bags of xyline and 0 pounds of hexall, yielding a profit of \$3,777.78.) This is first illustrated in Program 10.3, which uses the Mixed Integer Programming module in QM for Windows. Note that variable *X* is identified as Integer, while *Y* is Real in Program 10.3.

In Program 10.4, we use Excel to provide an alternative solution method.

PROGRAM 10.3

QM for Windows

Solution for Bagwell

Chemical Problem

| Objective  Maximize  Minimize           | n number of iterations | Maio          | mum level (depth) in procedure | - In |
|-----------------------------------------|------------------------|---------------|--------------------------------|------|
| Limits are used, and the best solution  | Bagwell (              | Chemical Comp | eny Solution                   | "    |
| available after a certain time is prese |                        | Y             |                                | RHS  |
| Notice that only X must be integer,     | 85                     | 1.5           |                                |      |
| while Y may be any real number.         | 30                     | 0.5           | <=                             | 2000 |
| Constraint 2                            | 18                     | 0.4           | <=                             | 800  |
| Constraint 3                            | 2                      | 0.1           | <=                             | 200  |
| Variable type                           | Integer                | Real          | 11                             |      |
| Solution->                              | 44                     | 20            | Optimal Z->                    | 3770 |

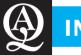

## **IN ACTION**

# Mixed-Integer Programming in the IBM Supply Chain

he manufacture of semiconductors is a very expensive operation, often requiring investments in the billions of dollars. The IBM Systems and Technology Group has used mixed-integer programming (MIP) along with other operations research techniques to plan and optimize its semiconductor supply chain. The business of supply-chain optimization (SCO) has been deemed business critical and must incorporate a variety of planning criteria and constraints.

IBM uses a central planning engine (CPE) to balance the supply chain's resources against the semiconductor demand. The MIP is an important part of this CPE. The MIP model is a cost-minimization problem with constraints related to material flows and other aspect of the supply chain.

Some of the models involved in SCO include sourcing among multiple plants, the logistics of interplant shipping, and the development of production plans for all the plants within the system. They may involve a planning horizon of a few days, a few months, or even a few years, depending on the specific type of application.

While LP is commonly used in supply-chain modeling, it is necessary to use models in which some of the variables are required to be integers. The resulting MIP models are so large (millions of variables) that they cannot be solved with even the fastest computers. Therefore, the IBM Systems and Technology Group developed heuristic methods to solve the optimization models as part of the company's advanced planning systems.

The benefits of the CPE are many. The on-time deliveries improved by 15%. A 25% to 30% reduction in inventory was observed as a result of the model. The company also observed an improvement in asset allocation of between 2% and 4% of costs. This model allowed "what-if" questions to be quickly answered—a process that was not possible in the past. Strategic planning was also facilitated by the CPE. IBM benefited greatly from the use of MIP in managing the semiconductor supply chain.

**Source**: Based on Brian. T. Denton, John Forrest, and R. John Milne. "IBM Solves a Mixed-Integer Program to Optimize Its Semiconductor Supply Chain," *Interfaces* 36, 5 (September–October 2006): 386–399.

422 CHAPTER 10 • INTEGER PROGRAMMING, GOAL PROGRAMMING, AND NONLINEAR PROGRAMMING

PROGRAM 10.4
Excel 2010 Solver
Solution for Bagwell
Chemical Problem

| -24 | A            | В             | С            | D            | E    | F    |
|-----|--------------|---------------|--------------|--------------|------|------|
| 1   | Bagwell Che  | mical Company |              |              |      |      |
| 2   |              | Xyline (bags) | Hexall (lbs) |              |      |      |
| 3   | Variables    | X             | Y            |              |      |      |
| 4   | Values       | 44            | 20           | Total Profit |      |      |
| 5   | Profit       | 85            | 1.5          | 3770         |      |      |
| 6   |              |               |              |              |      |      |
| 7   | Constraints  |               |              | LHS          | sign | RHS  |
| 8   | Ingredient A | 30            | 0.5          | 1330         | ≤    | 2000 |
| 9   | Ingredient B | 18            | 0.4          | 800          | ≤    | 800  |
| 10  | Ingredient C | 2             | 0.1          | 90           | <    | 200  |

## **Solver Parameter Inputs and Selections**

Set Objective: D5

By Changing cells: B4:C4

To: Max

**Subject to the Constraints:** 

D8:D10 <= F8:F10

B4 = integer Solving Method: Simplex LP

Make Variables Non-Negative

## **Key Formulas**

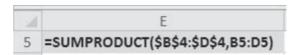

Copy D5 to D8:D10

## **10.3** Modeling with 0–1 (Binary) Variables

In this section we demonstrate how 0–1 variables can be used to model several diverse situations. Typically a 0–1 variable is assigned a value of 0 if a certain condition is not met and 1 if the condition is met. Another name for a 0–1 variable is a *binary variable*. A common problem of this type, the assignment problem, involves deciding which individuals to assign to a set of jobs. (This is discussed in Chapter 9.) In this assignment problem, a value of 1 indicates a person is assigned to a specific job, and a value of 0 indicates the assignment was not made. We present other types of 0–1 problems to show the wide applicability of this modeling technique.

#### **Capital Budgeting Example**

A common capital budgeting decision involves selecting from a set of possible projects when budget limitations make it impossible to select all of these. A separate 0–1 variable can be defined for each project. We will see this in the following example.

Quemo Chemical Company is considering three possible improvement projects for its plant: a new catalytic converter, a new software program for controlling operations, and expanding the warehouse used for storage. Capital requirements and budget limitations in the next two years prevent the firm from undertaking all of these at this time. The net present value (the future value of the project discounted back to the present time) of each of the projects, the capital requirements, and the available funds for the next two years are given in Table 10.2.

To formulate this as an integer programming problem, we identify the objective function and the constraints as follows:

Maximize net present value of projects undertaken

subject to Total funds used in year  $1 \le $20,000$ 

Total funds used in year  $2 \le $16,000$ 

**TABLE 10.2**Quemo Chemical

Company Information

| PROJECT             | NET PRESENT VALUE | YEAR 1   | YEAR 2   |
|---------------------|-------------------|----------|----------|
| Catalytic Converter | \$25,000          | \$8,000  | \$7,000  |
| Software            | \$18,000          | \$6,000  | \$4,000  |
| Warehouse Expansion | \$32,000          | \$12,000 | \$8,000  |
| Available Funds     |                   | \$20,000 | \$16,000 |

We define the decision variables as

$$X_1 = \begin{cases} 1 \text{ if catalytic converter project is funded} \\ 0 \text{ otherwise} \end{cases}$$

$$X_2 = \begin{cases} 1 \text{ if software project is funded} \\ 0 \text{ otherwise} \end{cases}$$

$$X_3 = \begin{cases} 1 \text{ if warehouse expansion project is funded} \\ 0 \text{ otherwise} \end{cases}$$

The mathematical statement of the integer programming problem becomes

Maximize NPV = 
$$25,000X_1 + 18,000X_2 + 32,000X_3$$
  
subject to  $8,000X_1 + 6,000X_2 + 12,000X_3 \le 20,000$   
 $7,000X_1 + 4,000X_2 + 8,000X_3 \le 16,000$   
 $X_1, X_2, X_3 = 0 \text{ or } 1$ 

Program 10.5 provides the Solver solution in Excel 2010. You specify the variables to be binary (0-1) by selecting bin from the Add Constraint window. The optimal solution is  $X_1 = 1$ ,

# PROGRAM 10.5 Excel 2010 Solver Solution for Quemo Chemical Problem

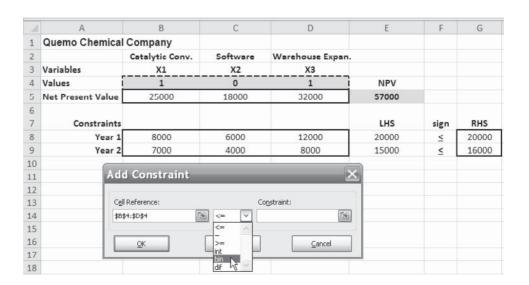

## **Solver Parameter Inputs and Selections**

**Set Objective:** E5

By Changing cells: B4:D4

To: Max

**Subject to the Constraints:** 

E8:E9 <= G8:G9
B4:D4 = binary
Method: Simplex LP

Solving Method: Simplex LP

☑ Make Variables Non-Negative

## **Key Formulas**

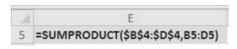

Copy E5 to E8:E9

 $X_2 = 0$ ,  $X_3 = 1$  with an objective function value of 57,000. This means that Quemo should fund the catalytic converter project and the warehouse expansion project but not the new software project. The net present value of these investments will be \$57,000.

## **Limiting the Number of Alternatives Selected**

One common use of 0–1 variables involves limiting the number of projects or items that are selected from a group. Suppose that in the Quemo Chemical Company example, the company is required to select no more than two of the three projects *regardless* of the funds available. This could be modeled by adding the following constraint to the problem:

$$X_1 + X_2 + X_3 \le 2$$

If we wished to force the selection of *exactly* two of the three projects for funding, the following constraint should be used:

$$X_1 + X_2 + X_3 = 2$$

This forces exactly two of the variables to have values of 1, whereas the other variable must have a value of 0.

## **Dependent Selections**

At times the selection of one project depends in some way upon the selection of another project. This situation can be modeled with the use of 0–1 variables. Now suppose in the Quemo Chemical problem that the new catalytic converter could be purchased only if the software was purchased also. The following constraint would force this to occur:

$$X_1 \leq X_2$$

or, equivalently,

$$X_1 - X_2 \le 0$$

Thus, if the software is not purchased, the value of  $X_2$  is 0, and the value of  $X_1$  must be 0 also because of this constraint. However, if the software is purchased  $(X_2 = 1)$ , then it is possible that the catalytic converter could be purchased  $(X_1 = 1)$  also, although this is not required.

If we wished for the catalytic converter and the software projects to either both be selected or both not be selected, we should use the following constraint:

$$X_1 = X_2$$

or, equivalently,

$$X_1 - X_2 = 0$$

Thus, if either of these variables is equal to 0, the other must be 0 also. If either of these is equal to 1, the other must be 1 also.

## **Fixed-Charge Problem Example**

Often businesses are faced with decisions involving a fixed charge that will affect the cost of future operations. Building a new factory or entering into a long-term lease on an existing facility would involve a fixed cost that might vary depending upon the size of the facility and the location. Once a factory is built, the variable production costs will be affected by the labor cost in the particular city where it is located. An example follows.

Sitka Manufacturing is planning to build at least one new plant, and three cities are being considered: Baytown, Texas; Lake Charles, Louisiana; and Mobile, Alabama. Once the plant or plants have been constructed, the company wishes to have sufficient capacity to produce at least 38,000 units each year. The costs associated with the possible locations are given in Table 10.3.

In modeling this as an integer program, the objective function is to minimize the total of the fixed cost and the variable cost. The constraints are: (1) total production capacity is at least 38,000; (2) number of units produced at the Baytown plant is 0 if the plant is not built, and it is no more than 21,000 if the plant is built; (3) number of units produced at the Lake Charles plant is 0 if the plant is not built, and it is no more than 20,000 if the plant is built; (4) number of units produced at the Mobile plant is 0 if the plant is not built, and it is no more than 19,000 if the plant is built.

| SITE             | ANNUAL<br>FIXED COST | VARIABLE COST<br>PER UNIT | ANNUAL<br>CAPACITY |
|------------------|----------------------|---------------------------|--------------------|
| Baytown, TX      | \$340,000            | \$32                      | 21,000             |
| Lake Charles, LA | \$270,000            | \$33                      | 20,000             |
| Mobile, AL       | \$290,000            | \$30                      | 19,000             |

Then we define the decision variables as

$$X_1 = \begin{cases} 1 \text{ if factory is built in Baytown} \\ 0 \text{ otherwise} \end{cases}$$

$$X_2 = \begin{cases} 1 \text{ if factory is built in Lake Charles} \\ 0 \text{ otherwise} \end{cases}$$

$$X_2 = \begin{cases} 1 \text{ if factory is built in Mobile} \\ 0 \text{ otherwise} \end{cases}$$

 $X_4$  = number of units produced at Baytown plant

 $X_5$  = number of units produced at Lake Charles plant

 $X_6$  = number of units produced at Mobile plant

The integer programming problem formulation becomes

Minimize cost = 
$$340,000X_1 + 270,000X_2 + 290,000X_3 + 32X_4 + 33X_5 + 30X_6$$
  
subject to  $X_4 + X_5 + X_6 \ge 38,000$   
 $X_4 \le 21,000X_1$   
 $X_5 \le 20,000X_2$   
 $X_6 \le 19,000X_3$   
 $X_1, X_2, X_3 = 0$  or  $1; X_4, X_5, X_6 \ge 0$  and integer

Notice that if  $X_1 = 0$  (meaning Baytown plant is not built), then  $X_4$  (number of units produced at Baytown plant) must equal zero also due to the second constraint. If  $X_1 = 1$ , then  $X_4$  may be any integer value less than or equal to the limit of 21,000. The third and fourth constraints are similarly used to guarantee that no units are produced at the other locations if the plants are not built. The optimal solution, shown in Program 10.6, is

$$X_1 = 0$$
,  $X_2 = 1$ ,  $X_3 = 1$ ,  $X_4 = 0$ ,  $X_5 = 19,000$ ,  $X_6 = 19,000$   
Objective function value = 1,757,000

This means that factories will be built at Lake Charles and Mobile. Each of these will produce 19,000 units each year, and the total annual cost will be \$1,757,000.

## **Financial Investment Example**

Numerous financial applications exist with 0–1 variables. A very common type of problem involves selecting from a group of investment opportunities. The following example illustrates this application.

The Houston-based investment firm of Simkin, Simkin, and Steinberg specializes in recommending oil stock portfolios for wealthy clients. One such client has made the following specifications: (1) at least two Texas oil firms must be in the portfolio, (2) no more than one investment can be made in foreign oil companies, (3) one of the two California oil stocks must be purchased. The client has up to \$3 million available for investments and insists on purchasing large blocks of shares of each company that he invests in. Table 10.4 describes various stocks that Simkin considers. The objective is to maximize annual return on investment subject to the constraints.

The number of units produced must be 0 if the plant is not built.

Here is an example of stock portfolio analysis wiht 0–1 programming 426 CHAPTER 10 • INTEGER PROGRAMMING, GOAL PROGRAMMING, AND NONLINEAR PROGRAMMING

## PROGRAM 10.6

Excel 2010 Solver Solution for Sitka Manufacturing Problem

| 1  | A                     | В       | C            | D      | E               | F                | G            | H       | 13   | 1     |
|----|-----------------------|---------|--------------|--------|-----------------|------------------|--------------|---------|------|-------|
| 1  | Sitka Manufacturing C | ompany  |              |        |                 |                  |              |         |      |       |
| 2  |                       | Baytown | Lake Charles | Mobile | Baytown units I | L. Charles units | Mobile units |         |      |       |
| 3  | Variables             | X1      | X2           | X8     | X4              | X5               | X6           |         |      |       |
| 4  | Values                | 0       | 1            | 1      | 0               | 19000            | 19000        | Cost    |      |       |
| 5  | Cast                  | 340000  | 270000       | 290000 | 32              | 33               | 30           | 1757000 |      |       |
| 6  |                       |         |              |        |                 |                  |              |         |      |       |
| 7  | Constraints           |         |              |        |                 |                  |              | LHS     | Sign | RHS   |
| 8  | Minimum capacity      |         |              |        | 1               | 1                | 1            | 38000   | >    | 38000 |
| 9  | Maximum in Baytown    | -21000  |              |        | 1               |                  |              | 0       | ≤    | 0     |
| 10 | Maximum in L. C.      |         | -20000       |        |                 | 1                |              | -1000   | ≤    | 0     |
| 11 | Maximum in Mobile     |         |              | -19000 |                 |                  | 1            | 0       | <    | 0     |

## **Solver Parameter Inputs and Selections**

Set Objective: H5

By Changing cells: B4:G4

To: Min

**Subject to the Constraints:** 

H8 >= J8

H9:H11 <= J9:J11

B4:D4 = binary

Solving Method: Simplex LP

Make Variables Non-Negative

## **Key Formulas**

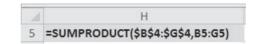

Copy H5 to H8:H11

# TABLE 10.4 Oil Investment Opportunities

| STOCK | COMPANY NAME      | EXPECTED ANNUAL<br>RETURN (\$1,000s) | COST FOR BLOCK OF<br>SHARES (\$1,000s) |
|-------|-------------------|--------------------------------------|----------------------------------------|
| 1     | Trans-Texas Oil   | 50                                   | 480                                    |
| 2     | British Petroleum | 80                                   | 540                                    |
| 3     | Dutch Shell       | 90                                   | 680                                    |
| 4     | Houston Drilling  | 120                                  | 1,000                                  |
| 5     | Texas Petroleum   | 110                                  | 700                                    |
| 6     | San Diego Oil     | 40                                   | 510                                    |
| 7     | California Petro  | 75                                   | 900                                    |

To formulate this as a 0–1 integer programming problem, Simkin lets  $X_i$  be a 0–1 integer variable, where  $X_i = 1$  if stock i is purchased and  $X_i = 0$  if stock i is not purchased:

Maximize return = 
$$50X_1 + 80X_2 + 90X_3 + 120X_4 + 110X_5 + 40X_6 + 75X_7$$
  
subject to  $X_1 + X_4 + X_5 \ge 2$  (Texas constraint)  
 $X_2 + X_3 \le 1$  (foreign oil constraint)  
 $X_6 + X_7 = 1$  (California constraint)  
 $480X_1 + 540X_2 + 680X_3 + 1,000X_4 + 700X_5 + 510X_6 + 900X_7 \le 3,000$   
(\$3 million limit)  
 $X_i = 0$  or 1 for all  $i$ 

The solution from using Solver in Excel 2010 is shown is Program 10.7

## **10.4 Goal Programming**

Firms usually have more than one goal.

In today's business environment, profit maximization or cost minimization are not always the only objectives that a firm sets forth. Often, maximizing total profit is just one of several goals, including such contradictory objectives as maximizing market share, maintaining full employment, providing quality ecological management, minimizing noise level in the neighborhood, and meeting numerous other noneconomic goals.

# PROGRAM 10.7 Excel 2010 Solver Solution for Financial Investment Problem

| 1  | А                 | В     | C      | D   | E    | F   | G   | H   | 1      | J    | K    |
|----|-------------------|-------|--------|-----|------|-----|-----|-----|--------|------|------|
| 1  | Simkin, Simkir    | and S | teinbe | rg  |      |     |     |     |        |      |      |
| 2  |                   |       |        |     |      |     |     |     |        |      |      |
| 3  | Variables         | X1    | X2     | Х3  | X4   | X5  | Х6  | X7  |        |      |      |
| 4  | Values            | 0     | 0      | 1   | 1    | 1   | 1   | 0   | Return |      |      |
| 5  | Return (\$1,000s) | 50    | 80     | 90  | 120  | 110 | 40  | 75  | 360    |      |      |
| 6  | Constraints       |       |        |     |      |     |     |     | LHS    | Sign | RHS  |
| 7  | Texas             | 1     |        |     | 1    | 1   |     |     | 2      | >    | 2    |
| 8  | Foreigh Oil       |       | 1      | 1   |      |     |     |     | 1      | ≤    | 1    |
| 9  | California        |       |        |     |      |     | 1   | 1   | 1      | =    | 1    |
| 10 | \$3 Million       | 480   | 540    | 680 | 1000 | 700 | 510 | 900 | 2890   | ≤    | 3000 |

## **Solver Parameter Inputs and Selections**

Set Objective: 15

By Changing cells: B4:H4

To: Max

**Subject to the Constraints:** 

17 >= K7

18 <= K8

19 = K9

I10 <= K10

B4:H4 = binary

Solving Method: Simplex LP

✓ Make Variables Non-Negative

## **Key Formulas**

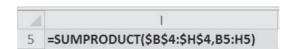

Copy I5 to I7:I10

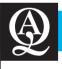

## **IN ACTION**

# Continental Airlines Saves \$40 Million Using CrewSolver

Airlines use state-of-the-art processes and automated tools to develop schedules that maximize profit. These schedules will assign aircraft to specific routes, and then schedule pilots and flight attendant crews to each of these aircraft. When disruptions occur, planes and personnel are often left in positions where they are unable to adhere to the next day's assignments. Airlines face schedule disruptions from a variety of unexpected reasons such as bad weather, mechanical problems, and crew unavailability.

In 1993, Continental Airlines began an effort to develop a system of dealing with disruptions in real time. Working with CALEB Technologies, Continental developed the CrewSolver and OptSolver systems (based on 0–1 integer programming models) to produce comprehensive recovery solutions for both aircraft and crews. These solutions retain revenue and promote customer satisfaction by reducing flight cancellations and minimizing delays. These crew recovery solutions are low cost while maintaining a high quality of life for pilots and flight attendants.

In late 2000 and throughout 2001, Continental and other airlines experienced four major disruptions. The first two were due to severe snowstorms in early January and in March 2001. The Houston floods caused by Tropical Storm Allison closed a major hub in June 2001 and left aircraft in locations where they were not scheduled to be. The terrorist attacks of September 11, 2001 left aircraft and crews scattered about and totally disrupted the flight schedules. The CrewSolver system provided a faster and more efficient recovery than had been possible in the past. It is estimated that the CrewSolver system saved approximately \$40 million for these major disruptions in 2001. This system also saved additional money and made recovery much easier when there were minor disruptions due to local weather problems at other times throughout the year.

**Source:** Based on Gang Yu, Michael Arguello, Gao Song, Sandra M. McCowan, and Anna White. "A New Era for Crew Recovery at Continental Airlines," *Interfaces* 33, (January–February 2003): 5–22.

Goal programming permits multiple goals.

The shortcoming of mathematical programming techniques such as linear and integer programming is that their objective function is measured in one dimension only. It's not possible for LP to have *multiple goals* unless they are all measured in the same units (such as dollars), a highly unusual situation. An important technique that has been developed to supplement LP is called **goal programming**.

CHAPTER 10 • INTEGER PROGRAMMING, GOAL PROGRAMMING, AND NONLINEAR PROGRAMMING

Goal programming "satisfices," as opposed to LP, which tries to "optimize." This means coming as close as possible to reaching goals.

The objective function is the main difference between goal programming and LP.

In goal programming we want to minimize deviational variables, which are the only terms in the objective function. Goal programming is capable of handling decision problems involving multiple goals. A four-decade old concept, it began with the work of Charnes and Cooper in 1961 and was refined and extended by Lee and Ignizio in the 1970s and 1980s (see the Bibliography).

In typical decision-making situations, the goals set by management can be achieved only at the expense of other goals. It is necessary to establish a hierarchy of importance among these goals so that lower-priority goals are tackled only after higher-priority goals are satisfied. Since it is not always possible to achieve every goal to the extent the decision maker desires, goal programming attempts to reach a satisfactory level of multiple objectives. This, of course, differs from LP, which tries to find the best possible outcome for a *single* objective. Nobel laureate Herbert A. Simon, of Carnegie-Mellon University, states that modern managers may not be able to optimize, but may instead have to "satisfice" or "come as close as possible" to reaching goals. This is the case with models such as goal programming.

How, specifically, does goal programming differ from LP? The objective function is the main difference. Instead of trying to maximize or minimize the objective function directly, with goal programming we try to minimize *deviations* between set goals and what we can actually achieve within the given constraints. In the LP simplex approach, such deviations are called slack and surplus variables. Because the coefficient for each of these in the objective function is zero, slack and surplus variables do not have an impact on the optimal solution. In goal programming, the deviational variables are typically the only variables in the objective function, and the objective is to minimize the total of these **deviational variables**.

When the goal programming model is formulated, the computational algorithm is almost the same as a minimization problem solved by the simplex method.

## **Example of Goal Programming: Harrison Electric Company Revisited**

To illustrate the formulation of a goal programming problem, let's look back at the Harrison Electric Company case presented earlier in this chapter as an integer programming problem. That problem's LP formulation, you recall, is

Maximize profit = 
$$$7X_1 + $6X_2$$
  
subject to  $2X_1 + 3X_2 \le 12$  (wiring hours)  
 $6X_1 + 5X_2 \le 30$  (assembly hours)  
 $X_1, X_2 \ge 0$ 

where

 $X_1$  = number of chandeliers produced  $X_2$  = number of ceiling fans produced

We saw that if Harrison's management had a single goal, say profit, LP could be used to find the optimal solution. But let's assume that the firm is moving to a new location during a particular production period and feels that maximizing profit is not a realistic goal. Management sets a profit level, which would be satisfactory during the adjustment period, of \$30. We now have a goal programming problem in which we want to find the production mix that achieves this goal as closely as possible, given the production time constraints. This simple case will provide a good starting point for tackling more complicated goal programs.

We first define two deviational variables:

 $d_1^-$  = underachievement of the profit target  $d_1^+$  = overachievement of the profit target

Now we can state the Harrison Electric problem as a *single-goal* programming model:

Note that the first constraint states that the profit made,  $\$7X_1 + \$6X_2$ , plus any underachievement of profit minus any overachievement of profit has to equal the target of \$30. For example, if  $X_1 = 3$  chandeliers and  $X_2 = 2$  ceiling fans, then \$33 profit has been made. This exceeds \$30 by \$3, so  $d_1^+$  must be equal to 3. Since the profit goal constraint was *overachieved*, Harrison did not underachieve and  $d_1^-$  will clearly be equal to zero. This problem is now ready for solution by a goal programming algorithm.

If the target profit of \$30 is exactly achieved, we see that both  $d_1^+$  and  $d_1^-$  are equal to zero. The objective function will also be minimized at zero. If Harrison's management was only concerned with *underachievement* of the target goal, how would the objective function change? It would be as follows: minimize underachievement  $= d_1^-$ . This is also a reasonable goal since the firm would probably not be upset with an overachievement of its target.

In general, once all goals and constraints are identified in a problem, management should analyze each goal to see if underachievement or overachievement of that goal is an acceptable situation. If overachievement is acceptable, the appropriate  $d^+$  variable can be eliminated from the objective function. If underachievement is okay, the  $d^-$  variable should be dropped. If management seeks to attain a goal exactly, both  $d^-$  and  $d^+$  must appear in the objective function.

## **Extension to Equally Important Multiple Goals**

Let's now look at the situation in which Harrison's management wants to achieve several goals, each equal in priority.

Goal 1: to produce profit of \$30 if possible during the production period

Goal 2: to fully utilize the available wiring department hours

Goal 3: to avoid overtime in the assembly department

Goal 4: to meet a contract requirement to produce at least seven ceiling fans

The deviational variables can be defined as follows:

 $d_1^-$  = underachievement of the profit target

 $d_1^+$  = overachievement of the profit target

 $d_2^-$  = idle time in the wiring department (underutilization)

 $d_2^+$  = overtime in the wiring department (overutilization)

 $d_3^-$  = idle time in the assembly department (underutilization)

 $d_3^+$  = overtime in the assembly department (overutilization)

 $d_4^-$  = underachievement of the ceiling fan goal

 $d_4^+$  = overachievement of the ceiling fan goal

Management is unconcerned about whether there is overachievement of the profit goal, overtime in the wiring department, idle time in the assembly department, or more than seven ceiling fans are produced: hence,  $d_1^+, d_2^+, d_3^-$ , and  $d_4^+$  may be omitted from the objective function. The new objective function and constraints are

Minimize total deviation = 
$$d_1^- + d_2^- + d_3^+ + d_4^-$$
  
subject to  $7X_1 + 6X_2 + d_1^- - d_1^+ = 30$  (profit constraint)  
 $2X_1 + 3X_2 + d_2^- - d_2^+ = 12$  (wiring hours constraint)  
 $6X_1 + 5X_2 + d_3^- - d_3^+ = 30$  (assembly constraint)  
 $X_2 + d_4^- - d_4^+ = 7$  (ceiling fan constraint)  
All  $X_i$ ,  $d_i$  variables  $\ge 0$ .

## **Ranking Goals with Priority Levels**

In most goal programming problems, one goal will be more important than another, which in turn will be more important than a third. The idea is that goals can be ranked with respect to their importance in management's eyes. Lower-order goals are considered only after higher-order goals are met. Priorities  $(P_i s)$  are assigned to each deviational variable—with the ranking that  $P_1$  is the most important goal,  $P_2$  the next most important, then  $P_3$ , and so on.

Deviational variables are zero if a goal is completely obtained.

We need a clear definition of deviational variables, such as these.

A key idea in goal programming is that one goal is more important than another.
Priorities are assigned to each deviational variable.

CHAPTER 10 • INTEGER PROGRAMMING, GOAL PROGRAMMING, AND NONLINEAR PROGRAMMING

Let's say Harrison Electric sets the priorities shown in the following table:

| GOAL                                          | PRIORITY |
|-----------------------------------------------|----------|
| Reach a profit as much above \$30 as possible | $P_{1}$  |
| Fully use wiring department hours available   | $P_2$    |
| Avoid assembly department overtime            | $P_3$    |
| Produce at least seven ceiling fans           | $P_4$    |

Priority 1 is infinitely more important than Priority 2, which is infinitely more important than the next goal, and so on.

This means, in effect, that the priority of meeting the profit goal  $(P_1)$  is infinitely more important than the wiring goal  $(P_2)$ , which is, in turn, infinitely more important than the assembly goal  $(P_3)$ , which is infinitely more important than producing at least seven ceiling fans  $(P_4)$ . With ranking of goals considered, the new objective function becomes

Minimize total deviation = 
$$P_1d_1^- + P_2d_2^- + P_3d_3^+ + P_4d_4^-$$

The constraints remain identical to the previous ones.

### **Goal Programming with Weighted Goals**

When priority levels are used in goal programming, any goal in the top priority level is infinitely more important than the goals in lower priority levels. However, there may be times when one goal is more important than another goal, but it may be only two or three times as important. Instead of placing these goals in different priority levels, they would be placed in the same priority level but with different weights. When using weighted goal programming, the coefficients in the objective function for the deviational variables include both the priority level and the weight. If all goals are in the same priority level, then simply using the weights as objective function coefficients is sufficient.

Consider the Harrison Electric example, in which the least important goal is goal 4 (produce at least seven ceiling fans). Suppose Harrison decides to add another goal of producing at least two chandeliers. The goal of seven ceiling fans is considered twice as important as this goal, so both of these should be in the same priority level. The goal of 2 chandeliers is assigned

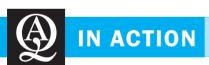

## The Use of Goal Programming for Tuberculosis Drug Allocation in Manila

Allocation of resources is critical when applied to the health industry. It is a matter of life and death when neither the right supply nor the correct quantity is available to meet patient demand. This was the case faced by the Manila (Philippines) Health Center, whose drug supply to patients afflicted with Category I tuberculosis (TB) was not being efficiently allocated to its 45 regional health centers. When the TB drug supply does not reach patients on time, the disease becomes worse and can result in death. Only 74% of TB patients were being cured in Manila, 11% short of the 85% target cure rate set by the government. Unlike other diseases, TB can only be treated with four medicines and cannot be cured by alternative drugs.

Researchers at the Mapka Institute of Technology set out to create a model, using goal programming, to optimize the allocation of resources for TB treatment while considering supply constraints. The objective function of the model was to meet the target cure rate of 85% (which is the equivalent of

minimizing the underachievement in the allocation of anti-TB drugs to the 45 centers). Four goal constraints considered the interrelationships among variables in the distribution system. Goal 1 was to satisfy the medication requirement (a 6-month regimen) for each patient. Goal 2 was to supply each health center with the proper allocation. Goal 3 was to satisfy the cure rate of 85%. Goal 4 was to satisfy the drug requirements of each health center.

The goal programming model successfully dealt with all of these goals and raised the TB cure rate to 88%, a 13% improvement in drug allocation over the previous distribution approach. This means that 335 lives per year were saved through this thoughtful use of goal programming.

**Source:** Based on G. J. C. Esmeria. "An Application of Goal Programming in the Allocation of Anti-TB Drugs in Rural Health Centers in the Philippines," *Proceedings of the 12th Annual Conference of the Production and Operations Management Society* (March 2001), Orlando, FL: 50.

#### **PROGRAM 10.8A**

Harrison Electric's Goal Programming Analysis Using QM for Windows: Inputs

|              |        |          | Harriso | on Electric Co | mpany |    |   |     |
|--------------|--------|----------|---------|----------------|-------|----|---|-----|
|              | Wt(d+) | Prty(d+) | Wt(d-)  | Prty(d-)       | X1    | X2 |   | RHS |
| Constraint 1 | 0      | 0        | 1       | 1              | 7     | 6  | - | 30  |
| Constraint 2 | 0      | 0        | 1       | 2              | 2     | 3  | - | 12  |
| Constraint 3 | 1      | 3        | 0       | 0              | 6     | 5  | = | 30  |
| Constraint 4 | 0      | 0        | 1       | 4              | 0     | 1  | - | 7   |

#### **PROGRAM 10.8B**

Summary Solution Screen for Harrison Electric's Goal Programming Problem Using QM for Windows

| ♦ Summary                  |                         |             |            | _ 🗆 × |
|----------------------------|-------------------------|-------------|------------|-------|
|                            | Harrison Electric Compa | ny Solution |            |       |
| Item                       |                         |             |            |       |
| Decision variable analysis | Value                   |             |            |       |
| X1                         | 0.                      |             |            |       |
| X2                         | 6.                      |             |            |       |
| Priority analysis          | Nonachievement          |             |            |       |
| Priority 1                 | 0.                      |             |            |       |
| Priority 2                 | 0.                      |             |            |       |
| Priority 3                 | 0.                      |             |            |       |
| Priority 4                 | 1.                      |             |            |       |
| Constraint Analysis        | RHS                     | d+ (row i)  | d- (row i) |       |
| Constraint 1               | 30.                     | 6.          | 0.         |       |
| Constraint 2               | 12.                     | 6.          | 0.         |       |
| Constraint 3               | 30.                     | 0.          | 0.         |       |
| Constraint 4               | 7.                      | 0.          | 1.         |       |

a weight of 1, while the 7 ceiling fan goal will be given a weight of 2. Both of these will be in priority level 4. A new constraint (goal) would be added:

$$X_1 + d_5^- - d_5^+ = 2$$
 (chandeliers)

The new objective function value would be

Minimize total deviation = 
$$P_1d_1^- + P_2d_2^- + P_3d_3^+ + P_4(2d_4^-) + P_4d_5^-$$

Note that the ceiling fan goal has a weight of 2. The weight for the chandelier goal is 1. Technically all of the goals in the other priority levels are assigned weights of 1 also.

USING QM FOR WINDOWS TO SOLVE HARRISON'S PROBLEM QM for Windows goal programming module is illustrated in Programs 10.8A and 10.8B. The input screen is shown first, in Program 10.8A. Note in this first screen that there are two priority level columns for each constraint. For this example, the priority for either the positive or the negative deviation will be zero since the objective function does not contain both types of deviational variables for any of these goals. If a problem had a goal with both deviational variables in the objective function, both priority level columns for this goal (constraint) would contain values other than zero. Also, the weight for each deviational variable contained in the objective function is listed as 1. (It is 0 if the variable is not appearing in the objective function.) If different weights are used, they would be placed in the appropriate weight column within one priority level.

The solution with an analysis of deviations and goal achievement is shown in Program 10.8B. We see that the first two constraints have negative deviational variables equal to 0, indicating full achievement of those goals. In fact, the positive deviational variables both have values of 6, indicating overachievement of these goals by 6 units each. Goal (constraint) 3 has both deviational variables equal to 0, indicating complete achievement of that goal, whereas goal 4 has a negative deviational variable equal to 1, indicating underachievement by 1 unit.

## **10.5** Nonlinear Programming

Linear, integer, and goal programming all assume that a problem's objective function and constraints are linear. That means that they contain no nonlinear terms such as  $X_1^3$ ,  $1/X_2$ ,  $\log X_3$ , or  $5X_1X_2$ . Yet in many mathematical programming problems, the objective function and/or one or more of the constraints are nonlinear.

Unlike with linear programming methods, computational procedures for solving many nonlinear programming (NLP) problems do not always yield the optimal solution. In many

432

CHAPTER 10 • INTEGER PROGRAMMING, GOAL PROGRAMMING, AND NONLINEAR PROGRAMMING

NLP problems, a particular solution may be better than any other point nearby, but it may not be the overall best point. This is called a **local optimum**, and the overall best solution is called the **global optimum**. Thus, for a particular problem, a solution technique may indicate that an optimum solution has been found, but it is only a local optimum, so there may be a global optimum that is better. The mathematics involved in solving these problems is beyond the scope of this text. We will rely on Solver in Excel to solve the nonlinear problems presented in this section.

In this section, we examine three categories of NLP problems and illustrate how Excel can be used to search for the solution to these problems. In Solved Problem 10–3, we will see how NLP in Excel can help find the best parameter to use in an exponential smoothing forecasting model.

#### **Nonlinear Objective Function and Linear Constraints**

Here is an example of a nonlinear objective function

The Great Western Appliance Company sells two models of toaster ovens, the Microtoaster  $(X_1)$  and the Self-Clean Toaster Oven  $(X_2)$ . The firm earns a profit of \$28 for each Microtoaster regardless of the number sold. Profits for the Self-Clean model, however, increase as more units are sold because of fixed overhead. Profit on this model may be expressed as  $21X_2 + 0.25X_2^2$ .

Hence the firm's objective function is nonlinear:

Maximize profit = 
$$28X_1 + 21X_2 + 0.25X_2^2$$

Great Western's profit is subject to two linear constraints on production capacity and sales time available:

$$X_1 + X_2 \le 1,000$$
 (units of production capacity)  
 $0.5X_1 + 0.4X_2 \le 500$  (hours of sales time available)  
 $X_1, X_2 \ge 0$ 

When an objective function contains squared terms (such as  $0.25X_2^2$ ) and the problem's constraints are linear, it is called a *quadratic programming* problem. A number of useful problems in the field of portfolio selection fall into this category. Quadratic programs can be solved by a modified method of the simplex method. Such work is outside the scope of this book but can be

The solution to the Great Western Appliance nonlinear programming problem is shown in Program 10.9. This was found using Solver in Excel 2010, and there are two important features of this spreadsheet that are different from the previous linear and integer programming examples.

Quadratic programming contains squared terms in the objective function.

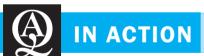

#### Goal Programming Model for Prison Expenditures in Virginia

found in sources listed in the Bibliography.

Prisons across the United States are overcrowded, and there is need for immediate expansion of their capacity and replacement or renovation of obsolete facilities. This study demonstrates how goal programming was used on the capital allocation problem faced by the Department of Corrections of Virginia.

The expenditure items considered by the Virginia corrections department included new and renovated maximum, medium, and minimum security facilities; community diversion programs; and personnel increases. The goal programming technique forced all prison projects to be completely accepted or rejected.

Model variables defined the construction, renovation, or establishment of a particular type of correctional facility for a specific location or purpose and indicated the people required by the facilities. The goal constraints fell into five categories: additional inmate capacity created by new and renovated correctional facilities; operating and personnel costs associated with

each expenditure item; the impact of facility construction and renovation on imprisonment, sentence length, and early releases and parole; the mix of different facility types required by the system; and the personnel requirements resulting from the various capital expenditures for correctional facilities.

The solution results for Virginia were one new maximum security facility for drug, alcohol, and psychiatric treatment activities; one new minimum security facility for youthful offenders; two new regular minimum security facilities; two new community diversion programs in urban areas, renovation of one existing medium security and one minimum security facility; 250 new correctional officers; four new administrators; 46 new treatment specialist/counselors; and six new medical personnel.

Source: Based on R. Russell, B. Taylor, and A. Keown. Computer Environmental Urban Systems 11, 4 (1986): 135–146.

## irmgn.ir

#### **PROGRAM 10.9** Excel 2010 Solver **Solution for Great** Western Appliance NLP **Problem**

| A  | А                 | В       | С          | D       | Е      | F           | G    |
|----|-------------------|---------|------------|---------|--------|-------------|------|
| 1  | Great Western A   | ppliand | e          |         |        |             |      |
| 2  |                   | Micro   | Self-Clean |         |        |             |      |
| 3  | Variables         | X1      | X2         |         |        |             |      |
| 4  | Values            | 0       | 1000       |         |        |             |      |
| 5  |                   |         |            |         |        |             |      |
| 6  | Terms             | X1      | X2         | $X2^2$  |        |             |      |
| 7  | Calculated Values | 0       | 1000       | 1000000 | Profit |             |      |
| 8  | Profit            | 28      | 21         | 0.25    | 21000  |             |      |
| 9  |                   |         |            |         |        |             |      |
| 10 | Constraints       |         |            |         | LHS    | Sign        | RHS  |
| 11 | Capacity          | 1       | 1          |         | 1000   | <u>&lt;</u> | 1000 |
| 12 | Hours Available   | 0.5     | 0.4        |         | 400    | ≤           | 500  |

#### **Solver Parameter Inputs and Selections**

Set Objective: E8

By Changing cells: B4:C4

To: Max

**Subject to the Constraints:** 

E11:E12 <= G11:G12

Solving Method: GRG Nonlinear 

#### **Key Formulas**

|    | E                                  |
|----|------------------------------------|
| 8  | =SUMPRODUCT(\$B\$7:\$D\$7,B8:D8)   |
| 9  |                                    |
| 10 | LHS                                |
| 11 | =SUMPRODUCT(\$B\$4:\$C\$4,B11:C11) |
| 12 | =SUMPRODUCT(\$B\$4:\$C\$4,B12:C12) |

| В      | C   | D     |
|--------|-----|-------|
| 7 -D/I | -04 | =C4^2 |

First, the solving method used for this in Solver is GRG Nonlinear instead of Simplex LP. The second change involves the objective function and the changing cells. For the sake of consistency, values for both  $X_2$  (cell C4) and  $X_2^2$  (cell D7) are shown in Program 10.9. However, cell D7 is simply cell C4 squared. Thus, when cell C4 changes, D7 will automatically change, and the Changing cells specified in Solver are B4:C4, while D7 is not included.

#### **Both Nonlinear Objective Function and Nonlinear Constraints**

An example in which the objective and constraints are both nonlinear.

The annual profit at a medium-sized (200-400 beds) Hospicare Corporation-owned hospital depends on the number of medical patients admitted  $(X_1)$  and the number of surgical patients admitted  $(X_2)$ . The nonlinear objective function for Hospicare is

$$13X_1 + 6X_1X_2 + 5X_2 + 1/X_2$$

The corporation identifies three constraints, two of which are also nonlinear, that affect operaconstraints. tions. They are

$$2X_1^2 + 4X_2 \le 90$$
 (nursing capcity, in thousands of labor–days)

$$X_1 + X_2^3 \le 75$$
 (x-ray capacity, in thousands)

 $8X_1 - 2X_2 \le 61$  (marketing budget required, in thousands of \$)

An example of nonlinear

434 CHAPTER 10 • INTEGER PROGRAMMING, GOAL PROGRAMMING, AND NONLINEAR PROGRAMMING

PROGRAM 10.10 Excel 2010 Solution for Hospicare NLP Problem

| A  | А                 | В      | С               | D       | Е      | F               | G      | Н                   | 1           | J   |
|----|-------------------|--------|-----------------|---------|--------|-----------------|--------|---------------------|-------------|-----|
| 1  | Hospicare Corp    | כ      |                 |         |        |                 |        |                     |             |     |
| 2  |                   |        |                 |         |        |                 |        |                     |             |     |
| 3  | Variables         | X1     | X2              |         |        |                 |        |                     |             |     |
| 4  | Values            | 6.0663 | 4.1003          |         |        |                 |        |                     |             |     |
| 5  |                   |        |                 |         |        |                 |        |                     |             |     |
| 6  | Terms             | X1     | X1 <sup>2</sup> | X1*X2   | X2     | X2 <sup>3</sup> | 1/X2   |                     |             |     |
| 7  | Calculated Values | 6.0663 | 36.7995         | 24.8732 | 4.1003 | 68.9337         | 0.2439 | <b>Total Profit</b> |             |     |
| 8  | Profit            | 13     | 0               | 6       | 5      |                 | 1      | 248.8457            |             |     |
| 9  |                   |        |                 |         |        |                 |        |                     |             |     |
| 10 | Constraints       |        |                 |         |        |                 |        | LHS                 | Sign        | RHS |
| 11 | Nursing           |        | 2               |         | 4      |                 |        | 90.00               | <           | 90  |
| 12 | X-Ray             | 1      |                 |         |        | 1               |        | 75.00               | <u>&lt;</u> | 75  |
| 13 | Budget            | 8      |                 |         | -2     |                 |        | 40.33               | <           | 61  |

#### **Solver Parameter Inputs and Selections**

Set Objective: H8

By Changing cells: B4:C4

To: Max

**Subject to the Constraints:** 

H11:H13 <= J11:J13
Solving Method: GRG Nonlinear

Make Variables Non-Negative

#### **Key Formulas**

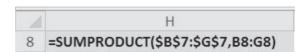

Copy H8 to H11:H13

| A | В   | С     | D      | Е   | F     | G     |
|---|-----|-------|--------|-----|-------|-------|
| 7 | =B4 | =B4^2 | =B4*C4 | =C4 | =C4^3 | =1/C4 |

Excel's Solver is capable of formulating such a problem. The optimal solution is provided in Program 10.10.

#### **Linear Objective Function with Nonlinear Constraints**

Thermlock Corp. produces massive rubber washers and gaskets like the type used to seal joints on the NASA Space Shuttles. To do so, it combines two ingredients: rubber  $(X_1)$  and oil  $(X_2)$ . The cost of the industrial-quality rubber used is \$5 per pound and the cost of the high-viscosity oil is \$7 per pound. Two of the three constraints Thermlock faces are nonlinear. The firm's objective function and constraints are

Minimize costs = 
$$\$5X_1 + \$7X_2$$
  
subject to  $3X_1 + 0.25X_1^2 + 4X_2 + 0.3X_2^2 \ge 125$  (hardness contraint)  
 $13X_1 + X_1^3 \ge 80$  (tensile strength)  
 $0.7X_1 + X_2 \ge 17$  (elasticity)

To solve this nonlinear programming, we turn again to Excel. The output is provided in Program 10.11.

## PROGRAM 10.11 Excel 2010 Solution for Thermlock NLP Problem

|    | Α               | В     | С               | D               | Е      | F               | G       | Н    | 1   |
|----|-----------------|-------|-----------------|-----------------|--------|-----------------|---------|------|-----|
| 1  | Thermlock Gas   | skets |                 |                 |        |                 |         |      |     |
| 2  |                 |       |                 |                 |        |                 |         |      |     |
| 3  | Variables       | X1    | X2              |                 |        |                 |         |      |     |
| 4  | Values          | 3.325 | 14.672          | Total Cost      |        |                 |         |      |     |
| 5  | Cost            | 5     | 7               | 119.333         |        |                 |         |      |     |
| 6  |                 |       |                 |                 |        |                 |         |      |     |
| 7  |                 | X1    | X1 <sup>2</sup> | X1 <sup>3</sup> | X2     | X2 <sup>2</sup> |         |      |     |
| 8  | Value           | 3.325 | 11.058          | 36.771          | 14.672 | 215.276         |         |      |     |
| 9  | Constraints     |       |                 |                 |        |                 | LHS     | Sign | RHS |
| 10 | Hardness        | 3     | 0.25            |                 | 4      | 0.3             | 136.012 | ≥    | 125 |
| 11 | Tensile Strengt | 13    |                 | 1               |        |                 | 80      | 2    | 80  |
| 12 | Elasticity      | 0.7   |                 |                 | 1      |                 | 17      | 2    | 17  |

#### **Solver Parameter Inputs and Selections**

Set Objective: D5

By Changing cells: B4:C4

To: Min

**Subject to the Constraints:** 

G10:G12 >= I10:I12

Solving Method: GRG Nonlinear

Make Variables Non-Negative

#### **Key Formulas**

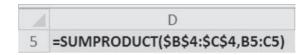

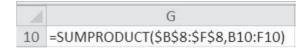

Copy G10 to G11:G12

|   | В   | С     | D     | Е   | F     |
|---|-----|-------|-------|-----|-------|
| 8 | =B4 | =B4^2 | =B4^3 | =C4 | =C4^2 |

#### Summary

This chapter addresses three special types of LP problems. The first, integer programming, examines LP problems that cannot have fractional answers. We also note that there are three types of integer programming problems: (1) pure or all-integer programs, (2) mixed problems, in which *some* solution variables need not be integer, and (3) 0–1 problems, in which all solutions are either 0 or 1. We also demonstrate how 0–1 variables can be used to model special situations such as fixed charge problems. QM for Windows and Excel are used to illustrate computer approaches to these problems.

The latter part of the chapter deals with goal programming. This extension of LP allows problems to have multiple goals. Again, software such as QM for Windows is a powerful tool in solving this offshoot of LP. Finally, the advanced topic of NLP is introduced as a special mathematical programming problem. Excel is seen to be a useful tool in solving simple NLP models.

However, it is important to remember that the solution found for an NLP problem might be a local optimum and not a global optimum.

#### **Glossary**

**Deviational Variables** Terms that are minimized in a goal programming problem. Like slack variables in LP, they are real. They are the only terms in the objective function.

**Global Optimum** The overall best solution to a nonlinear programming problem.

**Goal Programming** A mathematical programming technique that permits decision makers to set and prioritize multiple objectives.

**Integer Programming** A mathematical programming technique that produces integer solutions to linear programming problems.

**Local Optimum** A solution to a nonliner programming problem which is better than any nearby point, but which may not be the global optimum.

**Nonlinear Programming** A category of mathematical programming techniques that allows the objective function and/or constraints to be nonlinear.

**Satisficing** The process of coming as close as possible to reaching your set of objectives.

**0–1 Integer Programming** Problems in which all decision variables must have integer values of 0 or 1. This is also called a binary variable

#### **Solved Problems**

#### **Solved Problem 10-1**

Consider the 0–1 integer programming problem that follows:

Maximize 
$$50X_1 + 45X_2 + 48X_3$$
  
subject to  $19X_1 + 27X_2 + 34X_3 \le 80$   
 $22X_1 + 13X_2 + 12X_3 \le 40$   
 $X_1, X_2, X_3$  must be either 0 or 1

Now reformulate this problem with additional constraints so that no more than two of the three variables can take on a value equal to 1 in the solution. Further, make sure that if  $X_1 = 1$ , then  $X_2 = 1$  also. Then solve the new problem using Excel.

#### **Solution**

Excel can handle all-integer, mixed-integer, and 0–1 integer problems. Program 10.12 below shows two new constraints to handle the reformulated problem. These constraints are

$$X_1 + X_2 + X_3 \le 2$$

and

$$X_1 - X_2 \leq 0$$

The optimal solution is  $X_1 = 1$ ,  $X_2 = 1$ ,  $X_3 = 0$ , with an objective function value of 95.

#### PROGRAM 10.12 Excel 2010 Solution for Solved Problem 10-1

| -2 | A             | В       | C  | D  | E     | F        | G   |
|----|---------------|---------|----|----|-------|----------|-----|
| 1  | Solved Proble | em 10-1 |    |    |       |          |     |
| 2  |               |         |    |    |       |          |     |
| 3  | Variables     | X1      | X2 | Х3 |       |          |     |
| 4  | Values        | 1       | 1  | 0  | Total |          |     |
| 5  | Maximize      | 50      | 45 | 48 | 95    |          |     |
| 6  |               |         |    |    |       |          |     |
| 7  | Constraints   |         |    |    | LHS   | Sign     | RHS |
| 8  | Constraint 1  | 19      | 27 | 34 | 46    | <u> </u> | 80  |
| 9  | Constraint 2  | 22      | 13 | 12 | 35    | <        | 40  |
| 10 | Constraint 3  | 1       | 1  | 1  | 2     | <        | 2   |
| 11 | Constraint 4  | 1       | -1 | 0  | 0     | ≤        | 0   |

### **Solver Parameter Inputs and Selections**

Set Objectives: E5

By Changing cells: B4:D4

To: Max

**Subject to the Constraints:** 

E8:E11 <= G8:G11

B4:D4 = binary

Solving Method: Simplex LP

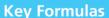

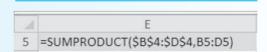

Copy E5 to E8:E11

437

#### **Solved Problem 10-2**

Recall the Harrison Electric Company goal programming problem seen in Section 10.4. Its LP formulation was

Maximize profit = 
$$$7X_1 + $6X_2$$
  
subject to  $2X_1 + 3X_2 \le 12$  (wiring hours)  
 $6X_1 + 5X_2 \le 30$  (assembly hours)  
 $X_1, X_2 \ge 0$ 

where

 $X_1$  number of chandeliers produced

 $X_2$  number of ceiling fans produced

Reformulate Harrison Electrical as a goal programming model with the following goals:

Priority 1: Produce at least 4 chandeliers and 3 ceiling fans.

*Priority 2:* Limit overtime in the assembly department to 10 hours and in the wiring department to 6 hours.

Priority 3: Maximize profit.

#### **Solution**

Minimize 
$$P_1(d_1^- + d_2^-) + P_2(d_3^+ + d_4^+) + P_3d_5^-$$
  
subject to  $X_1 + d_1^- - d_1^+ = 4$   
 $X_2 + d_2^- - d_2^+ = 3$  Priority 1  
 $2X_1 + 3X_2 + d_3^- - d_3^+ = 18$   
 $6X_1 + 5X_2 + d_4^- - d_4^+ = 40$  Priority 2  
 $7X_1 + 6X_2 + d_5^- - d_5^+ = 99,999$  Priority 3

In the priority 3 goal constraint, the 99,999 represents an unrealistically high profit. It is just a mathematical trick to use as a target so that we can get as close as possible to the maximum profit.

#### Solved Problem 10-3

In Chapter 5, the exponential smoothing method for forecasting time series was presented. Program 10.13A provides an example of this, with the smoothing constant ( $\alpha$ ) selected to be 0.1. The forecast in time period 1 is assumed to be perfect, so the error and the absolute value of the error are both 0. The mean absolute deviation (MAD) is the measure of accuracy, and the first time period error is not used in computing this since it was simply assumed to be perfect. The MAD is very dependent on the value of  $\alpha$ . Use Excel to find the value of  $\alpha$  that will minimize the MAD. Hint: Instead of writing the entire objective function, simply use the cell already developed in Excel for the MAD. Remember,  $\alpha$  must be between 0 and 1.

#### **Solution**

The MAD is a nonlinear function, so Solver in Excel can be used to solve this. There is only one constraint: The smoothing constant,  $\alpha$ , must be less than or equal to 1. This can be entered directly into the *Add Constraint* window in Solver, with a 1 entered on the right-hand side of the inequality. Program 10.13B provides the information and the final solution for this. The value for  $\alpha$  that minimizes the MAD is 0.3478, and this yields an MAD of 16.70.

**Note:** Solver can be used in a similar manner to find the best weights to use in a weighted moving average forecast.

438 CHAPTER 10 • INTEGER PROGRAMMING, GOAL PROGRAMMING, AND NONLINEAR PROGRAMMING

# PROGRAM 10.13A Excel 2010 Spreadsheet for Solved Problem 10-3

| A  | Α                              | В                 | С                                   | D                   | Е      |
|----|--------------------------------|-------------------|-------------------------------------|---------------------|--------|
| 1  | Forecasting - Ex               | cponential Sm     | oothing                             |                     |        |
| 2  | 10000                          |                   | 0.003                               |                     |        |
| 3  | α =                            | 0.1000            | $F_{t+1} = F_t + \alpha(Y_t - F_t)$ |                     |        |
| 4  | Time Period (t)                | $Demand \ (Y_t)$  | Forecast (F <sub>t</sub> )          | Error = $Y_t - F_t$ | error  |
| 5  | 1                              | 110               | 110                                 | 0                   | -2     |
| 6  | 2                              | 156               | 110                                 | 46.000              | 46.000 |
| 7  | 3                              | 126               | 114.6                               | 11.400              | 11.400 |
| 8  | 4                              | 138               | 115.74                              | 22.260              | 22.260 |
| 9  | 5                              | 124               | 117.966                             | 6.034               | 6.034  |
| 10 | 6                              | 125               | 118.5694                            | 6.431               | 6.431  |
| 11 | 7                              | 160               | 119.21246                           | 40.788              | 40.788 |
| 12 | 8                              |                   | 123.291214                          | MAD=                | 22.152 |
| 13 |                                |                   |                                     |                     |        |
| 14 | F <sub>1</sub> is assumed to b | e a perfect forec | ast.                                |                     |        |
| 15 | MAD is based on t              | ime periods 2 th  | rough 7                             |                     |        |

# PROGRAM 10.13B Excel 2010 Spreadsheet Solution for Solved Problem 10-3

|    |                                |                   |                                     | 1.20                | 2001   |
|----|--------------------------------|-------------------|-------------------------------------|---------------------|--------|
|    | A                              | В                 | С                                   | D                   | E      |
| 1  | Forecasting - Ex               | ponential Sm      | oothing                             |                     |        |
| 2  |                                |                   |                                     |                     |        |
| 3  | α =                            | 0.3478            | $F_{t+1} = F_t + \alpha(Y_t - F_t)$ |                     |        |
| 4  | Time Period (t)                | $Demand \ (Y_t)$  | Forecast (F <sub>t</sub> )          | Error = $Y_t - F_t$ | error  |
| 5  | 1                              | 110               | 110                                 | 0                   | -27    |
| 6  | 2                              | 156               | 110                                 | 46.000              | 46.000 |
| 7  | 3                              | 126               | 125.9999985                         | 0.000               | 0.000  |
| 8  | 4                              | 138               | 125.999999                          | 12.000              | 12.000 |
| 9  | 5                              | 124               | 130.173912                          | -6.174              | 6.174  |
| 10 | 6                              | 125               | 128.0264646                         | -3.026              | 3.026  |
| 11 | 7                              | 160               | 126.9737813                         | 33.026              | 33.026 |
| 12 | 8                              |                   | 138.4611607                         | MAD=                | 16.704 |
| 13 |                                |                   |                                     |                     |        |
| 14 | F <sub>1</sub> is assumed to b | e a perfect forec | ast.                                |                     |        |
| 15 | MAD is based on t              | ime periods 2 th  | rough 7                             |                     |        |

#### **Solver Parameter Inputs and Selections**

Set Objectives: E12 By Changing cells: B3

To: Min

**Subject to the Constraints:** 

B3 <= 1

Solving Method: GRG Nonlinear

☑ Make Variables Non-Negative

## **Key Formulas**

| _ | - | _ |
|---|---|---|
| C | D | E |

Copy C6:E6 to C7:E11

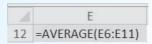

## irmgn.ir

#### **Self-Test**

- Before taking the self-test, refer to the learning objectives at the beginning of the chapter, the notes in the margins, and the glossary at the end of the chapter.
- Use the key at the back of the book to correct your answers.
- Restudy pages that correspond to any questions that you answered incorrectly or material you feel uncertain about.
- 1. If all of the decision variables require integer solutions, the problem is
  - a. a pure integer programming type of problem.
  - b. a simplex method type of problem.
  - c. a mixed-integer programming type of problem.
  - d. a Gorsky type of problem.
- 2. In a mixed-integer programming problem
  - a. some integers must be even and others must be odd.
  - b. some decision variables must require integer results only and some variables must allow for continuous results
  - c. different objectives are mixed together even though they sometimes have relative priorities established.
- A model containing a linear objective function and linear constraints but requiring that one or more of the decision variables take on an integer value in the final solution is called
  - a. an integer programming problem.
  - b. a goal programming problem.
  - c. a nonlinear programming problem.
  - d. a multiple objective LP problem.
- 4. An integer programming solution can never produce a greater profit than the LP solution to the same problem.
  - a. True
  - b. False
- 5. In goal programming, if all the goals are achieved, the value of the objective function will always be zero.
  - a. True
  - b. False
- The objective in a goal programming problem with one priority level is to maximize the sum of the deviational variables.
  - a. True
  - b. False

- 7. Nobel Laureate Herbert A. Simon of Carnegie-Mellon University says that modern managers should always optimize, not satisfice.
  - a. True
  - b. False
- 8. The fixed charge problem is typically classified as a goal programming problem.
  - b. a 0-1 integer problem.
  - c. a quadratic programming problem.
  - d. an assignment problem.
- 9. The 0–1 integer programming problem
  - a. requires the decision variables to have values between 0 and 1.
  - b. requires that the constraints all have coefficients between 0 and 1.
  - c. requires that the decision variables have coefficients between 0 and 1.
  - d. requires the decision variables to be equal to 0 or 1.
- 10. Goal programming
  - a. requires only that you know whether the goal is direct profit maximization or cost minimization.
  - b. allows you to have multiple goals.
  - c. is an algorithm with the goal of a quicker solution to the pure integer programming problem.
  - d. is an algorithm with the goal of a quicker solution to the mixed-integer programming problem.
- 11. Nonlinear programming includes problems
  - a. in which the objective function is linear but some constraints are not linear.
  - b. in which the constraints are linear but the objective function is not linear.
  - c. in which both the objective function and all of the constraints are not linear.
  - d. solvable by quadratic programming.
  - e. all of the above.

#### **Discussion Questions and Problems**

#### **Discussion Ouestions**

- 10-1 Compare the similarities and differences of linear and goal programming.
- 10-2 A linear programming problem was developed, and the feasible region was found. If the additional restriction that all variables must be integers were added to the problem, how would the size of the feasible region change? How would the optimal value of the objective function change?
- 10-3 List the advantages and disadvantages of solving integer programming problems by (a) rounding off and (b) enumeration.
- 10-4 What is the difference between the three types of integer programming problems? Which do you think is most common, and why?
- 10-5 What is meant by "satisficing," and why is the term often used in conjunction with goal programming?
- 10-6 What are deviational variables? How do they differ from decision variables in traditional LP problems?

#### 440 CHAPTER 10 • INTEGER PROGRAMMING, GOAL PROGRAMMING, AND NONLINEAR PROGRAMMING

- 10-7 If you were the president of the college you are attending and were employing goal programming to assist in decision making, what might your goals be? What kinds of constraints would you include in your model?
- 10-8 What does it mean to rank goals in goal programming? How does this affect the problem's solution?
- 10-9 Which of the following are NLP problems, and why?

(a) Maximize profit = 
$$3X_1 + 5X_2 + 99X_3$$
  
subject to  $X_1 \ge 10$   
 $X_2 \le 5$   
 $X_3 \ge 18$ 

(b) Maximize cost = 
$$25X_1 + 30X_2 + 8X_1X_2$$
  
subject to  $X_1 \ge 8$   
 $X_1 + X_2 \ge 12$   
 $0.0005X_1 - X_2 = 11$ 

(c) Maximize 
$$Z = P_1 d_1^- + P_2 d_2^+ + P_3^+$$
  
subject to  $X_1 + X_2 + d_1^- - d_1^+ = 300$   
 $X_2 + d_2^- - d_2^+ = 200$   
 $X_1 + d_3^- - d_3^+ = 100$ 

(d) Maximize profit = 
$$3X_1 + 4X_2$$
  
subject to  $X_1^2 - 5X_2 \ge 8$   
 $3X_1 + 4X_2 \ge 12$ 

(e) Minimize cost = 
$$18X_1 + 5X_2 + X_2^2$$
  
subject to  $4X_1 - 3X_2 \ge 8$   
 $X_1 + X_2 \ge 18$ 

Are any of these quadratic programming problems?

#### **Problems\***

Elizabeth Bailey is the owner and general manager of Princess Brides, which provides a wedding planning service in Southwest Louisiana. She uses radio advertising to market her business. Two types of ads are available—those during prime time hours and those at other times. Each prime time ad costs \$390 and reaches 8,200 people, while the offpeak ads each cost \$240 and reach 5,100 people. Bailey has budgeted \$1,800 per week for advertising. Based on comments from her customers, Bailey wants to have at least 2 prime time ads and no more than 6 off peak ads.

- (a) Formulate this as a linear program.
- (b) Find a good or optimal integer solution part (a) by rounding off or making an educated guess at the answer.
- (c) Solve this as an integer programming problem using a computer.

A group of college students is planning a camping trip during the upcoming break. The group must hike several miles through the woods to get to the campsite, and anything that is needed on this trip must be packed in a knapsack and carried to the campsite. One particular student, Tina Shawl, has identified eight items that she would like to take on the trip, but the combined weight is too great to take all of them. She has decided to rate the utility of each item on a scale of 1 to 100, with 100 being the most beneficial. The item weights in pounds and their utility values are given below.

| ITEM    | 1  | 2  | 3  | 4  | 5  | 6  | 7  | 8  |
|---------|----|----|----|----|----|----|----|----|
| WEIGHT  | 8  | 1  | 7  | 6  | 3  | 12 | 5  | 14 |
| UTILITY | 80 | 20 | 50 | 55 | 50 | 75 | 30 | 70 |

Recognizing that the hike to the campsite is a long one, a limit of 35 pounds has been set as the maximum total weight of the items to be carried.

- (a) Formulate this as a 0–1 programming problem to maximize the total utility of the items carried. Solve this knapsack problem using a computer.
- (b) Suppose item number 3 is an extra battery pack, which may be used with several of the other items. Tina has decided that she will only take item number 5, a CD player, if she also takes item number 3. On the other hand, if she takes item number 3, she may or may not take item number 5. Modify this problem to reflect this and solve the new problem.
- 10-12 Student Enterprises sells two sizes of wall posters, a large 3- by 4-foot poster and a smaller 2- by 3-foot poster. The profit earned from the sale of each large poster is \$3; each smaller poster earns \$2. The firm, although profitable, is not large; it consists of one art student, Jan Meising, at the University of Kentucky. Because of her classroom schedule, Jan has the following weekly constraints: (1) up to three large posters can be sold, (2) up to five smaller posters can be sold, (3) up to 10 hours can be spent on posters during the week, with each large poster requiring 2 hours of work and each small one taking 1 hour. With the semester almost over, Jan plans on taking a three-month summer vacation to England and doesn't want to leave any unfinished posters behind. Find the integer solution that will maximize her profit.
- An airline owns an aging fleet of Boeing 737 jet airplanes. It is considering a major purchase of up to 17 new Boeing model 757 and 767 jets. The decision must take into account numerous cost and capability factors, including the following: (1) the airline can

## irmgn.ir

finance up to \$1.6 billion in purchases; (2) each Boeing 757 will cost \$80 million, and each Boeing 767 will cost \$110 million; (3) at least one-third of the planes purchased should be the longer-range 757; (4) the annual maintenance budget is to be no more than \$8 million; (5) the annual maintenance cost per 757 is estimated to be \$800,000, and it is \$500,000 for each 767 purchased; and (6) each 757 can carry 125,000 passengers per year, whereas each 767 can fly 81,000 passengers annually. Formulate this as an integer programming problem to maximize the annual passenger-carrying capability. What category of integer programming problem is this? Solve this problem.

- 10-14 Trapeze Investments is a venture capital firm that is currently evaluating six different investment opportunities. There is not sufficient capital to invest in all of these, but more than one will be selected. A 0−1 integer programming model is planned to help determine which of the six opportunities to choose. Variables X₁, X₂, X₃, X₄, X₅, and X₆ represent the six choices. For each of the following situations, write a constraint (or several constraints) that would be used.
  - (a) At least 3 of these choices are to be selected.
  - (b) Either investment 1 or investment 4 must be undertaken, but not both.
  - (c) If investment 4 is selected, then investment 6 must also be selected. However, if investment 4 is not selected, it is still possible to select number 6.
  - (d) Investment 5 cannot be selected unless both investments 2 and 3 are also selected.
  - (e) Investment 5 must be selected if both investments 2 and 3 are also selected.

Horizon Wireless, a cellular telephone company, is expanding into a new era. Relay towers are necessary to provide wireless telephone coverage to the different areas of the city. A grid is superimposed on a map of the city to help determine where the towers should be located. The grid consists of 8 areas labeled A through H. Six possible tower locations (numbered 1–6) have been identified, and each location could serve several areas. The table below indicates the areas served by each of the towers.

| TOWER<br>LOCATION | 1       | 2       | 3          | 4       | 5       | 6       |
|-------------------|---------|---------|------------|---------|---------|---------|
| AREAS<br>SERVED   | A, B, D | B, C, G | C, D, E, F | E, F, H | E, G, H | A, D, F |

Formulate this as a 0–1 programming model to minimize the total number of towers required to cover all the areas. Solve this using a computer.

2-10-16 Innis Construction Company specializes in building moderately priced homes in Cincinnati, Ohio. Tom

Innis has identified eight potential locations to construct new single-family dwellings, but he cannot put up homes on all of the sites because he has only \$300,000 to invest in all projects. The accompanying table shows the cost of constructing homes in each area and the expected profit to be made from the sale of each home. Note that the home-building costs differ considerably due to lot costs, site preparation, and differences in the models to be built. Note also that a fraction of a home cannot be built.

| LOCATION   | COST OF BUILDING<br>AT THIS SITE (\$) | EXPECTED PROFIT (\$) |
|------------|---------------------------------------|----------------------|
| Clifton    | 60,000                                | 5,000                |
| Mt. Auburn | 50,000                                | 6,000                |
| Mt. Adams  | 82,000                                | 10,000               |
| Amberly    | 103,000                               | 12,000               |
| Norwood    | 50,000                                | 8,000                |
| Covington  | 41,000                                | 3,000                |
| Roselawn   | 80,000                                | 9,000                |
| Eden Park  | 69,000                                | 10,000               |

- (a) Formulate Innis's problem using 0–1 integer programming.
- (b) Solve with QM for Windows or Excel.

**2:** 10-17

A real estate developer is considering three possible projects: a small apartment complex, a small shopping center, and a mini-warehouse. Each of these requires different funding over the next two years, and the net present value of the investments also varies. The following table provides the required investment amounts (in \$1,000s) and the net present value (NPV) of each (also expressed in \$1,000s):

|                 |     | INVESTMENT |        |  |
|-----------------|-----|------------|--------|--|
|                 | NPV | YEAR 1     | YEAR 2 |  |
| Apartment       | 18  | 40         | 30     |  |
| Shopping center | 15  | 30         | 20     |  |
| Mini-warehouse  | 14  | 20         | 20     |  |

The company has \$80,000 to invest in year 1 and \$50,000 to invest in year 2.

- (a) Develop an integer programming model to maximize the NPV in this situation.
- (b) Solve the problem in part (a) using computer software. Which of the three projects would be undertaken if NPV is maximized? How much money would be used each year?
- **:** 10-18 Refer to the real estate investment situation in Problem 10-17.
  - (a) Suppose that the shopping center and the apartment would be on adjacent properties, and the

442 CHAPTER 10 • INTEGER PROGRAMMING, GOAL PROGRAMMING, AND NONLINEAR PROGRAMMING

- shopping center would only be considered if the apartment were also built. Formulate the constraint that would stipulate this.
- (b) Formulate a constraint that would force exactly two of the three projects to be undertaken.
- 2 10-19 Triangle Utilities provides electricity for three cities. The company has four electric generators that are used to provide electricity. The main generator operates 24 hours per day, with an occasional shutdown for routine maintenance. Three other generators (1, 2, and 3) are available to provide additional power when needed. A startup cost is incurred each time one of these generators is started. The startup costs are \$6,000 for 1, \$5,000 for 2, and \$4,000 for 3. These generators are used in the following ways: A generator may be started at 6:00 A.M. and run for either 8 hours or 16 hours, or it may be started at 2:00 P.M. and run for 8 hours (until 10:00 P.M.). All generators except the main generator are shut down at 10:00 P.M. Forecasts indicate the need for 3,200 megawatts more than provided by the main generator before 2:00 P.M., and this need goes up to 5,700 megawatts between 2:00 and 10:00 P.M. Generator 1 may provide up to 2,400 megawatts, generator 2 may provide up to 2,100 megawatts, and generator 3 may provide up to 3,300 megawatts. The cost per megawatt used per eight hour period is \$8 for 1, \$9 for 2, and \$7 for 3.
  - (a) Formulate this problem as an integer programming problem to determine the least-cost way to meet the needs of the area.
  - (b) Solve using computer software.
- Q•10-20 The campaign manager for a politician who is running for reelection to a political office is planning the campaign. Four ways to advertise have been selected: TV ads, radio ads, billboards, and newspaper ads. The cost of these are \$900 for each TV ad, \$500 for each radio ad, \$600 for a billboard for one month, and \$180 for each newspaper ad. The audience reached by each type of advertising has been estimated to be 40,000 for each TV ad, 32,000 for each radio ad, 34,000 for each billboard, and 17,000 for each newspaper ad. The total monthly advertising budget is \$16,000. The following goals have been established and ranked:
  - 1. The number of people reached should be at least 1,500,000.
  - The total monthly advertising budget should not be exceeded.
  - 3. Together, the number of ads on either TV or radio should be at least 6.
  - 4. No more than 10 ads of any one type of advertising should be used.
  - (a) Formulate this as a goal programming problem.
  - (b) Solve this using computer software.
  - (c) Which goals are completely met and which of them are not?

- ☑•10-21 Geraldine Shawhan is president of Shawhan File
  Works, a firm that manufactures two types of metal
  file cabinets. The demand for her two-drawer model
  is up to 600 cabinets per week; demand for a threedrawer cabinet is limited to 400 per week. Shawhan
  File Works has a weekly operating capacity of 1,300
  hours, with the two-drawer cabinet taking 1 hour
  to produce and the three-drawer cabinet requiring
  2 hours. Each two-drawer model sold yields a \$10
  profit, and the profit for the large model is \$15.
  Shawhan has listed the following goals in order of
  importance:
  - 1. Attain a profit as close to \$11,000 as possible each week.
  - 2. Avoid underutilization of the firm's production capacity.
  - 3. Sell as many two- and three-drawer cabinets as the demand indicates.

Set this up as a goal programming problem.

- 10-22 Solve Problem 10-21. Are any goals unachieved in this solution? Explain.
- Q:10-23 Hilliard Electronics produces specially coded computer chips for laser surgery in 64MB, 256MB, and 512MB sizes. (1MB means that the chip holds 1 million bytes of information.) To produce a 64MB chip requires 8 hours of labor, a 256MB chip takes 13 hours, and a 512MB chip requires 16 hours. Hilliard's monthly production capacity is 1,200 hours. Mr. Blank, the firm's sales manager, estimates that the maximum monthly sales of the 64MB, 256MB, and 512MB chips are 40, 50, and 60, respectively. The company has the following goals (ranked in order from most important to least important):
  - 1. Fill an order from the best customer for thirty 64MB chips and thirty-five 256MB chips.
  - 2. Provide sufficient chips to at least equal the sales estimates set by Mr. Blank.
  - 3. Avoid underutilization of the production capacity.

Formulate this problem using goal programming.

 $\mathfrak{Q}$ : 10-24 An Oklahoma manufacturer makes two products: speaker telephones  $(X_1)$  and pushbutton telephones  $(X_2)$ . The following goal programming model has been formulated to find the number of each to produce each day to meet the firm's goals:

Minimize 
$$P_1d_1^- + P_2d_2^- + P_3d_3^+ + P_4d_1^+$$
  
subject to  $2X_1 + 4X_2 + d_1^- - d_1^+ = 80$   
 $8X_1 + 10X_2 + d_2^- - d_2^+ = 320$   
 $8X_1 + 6X_2 + d_3^- - d_3^+ = 240$   
all  $X_i, d_i \ge 0$ 

Find the optimal solution using a computer.

②•10-25 Major Bill Bligh, director of the Army War College's new 6-month attaché training program, is

443

concerned about how the 20 officers taking the course spend their precious time while in his charge. Major Bligh recognizes that there are 168 hours per week and thinks that his students have been using them rather inefficiently. Bligh lets

 $X_1$  = number of hours of sleep needed per week

 $X_2$  = number of personal hours (eating, personal hygiene, handling laundary, and so on)

 $X_3$  = number of hours of class and studying

 $X_4$  = number of hours of social time off base (dating, sports, family visits, and so on)

He thinks that students should study 30 hours a week to have time to absorb material. This is his most important goal. Bligh feels that students need at most 7 hours sleep per night on average and that this goal is number 2. He believes that goal number 3 is to provide at least 20 hours per week of social time.

- (a) Formulate this as a goal programming problem.
- (b) Solve the problem using computer software.

**Q:**10-26 Mick Garcia, a certified financial planner (CFP) has been asked by a client to invest \$250,000. This money may be placed in stocks, bonds, or a mutual fund in real estate. The expected return on investment is 13% for stocks, 8% for bonds, and 10% for real estate. While the client would like a very high expected return, she would be satisfied with a 10% expected return on her money. Due to risk considerations, several goals have been established to keep the risk at an acceptable level. One goal is to put at least 30% of the money in bonds. Another goal is that the amount of money in real estate should not exceed 50% of the money invested in stocks and bonds combined. In addition to these goals, there is one absolute restriction. Under no circumstances should more than \$150,000 be invested in any one area.

- (a) Formulate this as a goal programming problem. Assume that all of the goals are equally important.
- (b) Use any available software to solve this problem. How much money should be put in each of the investment options? What is the total return? Which of the goals are not met?

**X:10-27** Hinkel Rotary Engine, Ltd., produces four- and six-cylinder models of automobile engines. The firm's profit for each four-cylinder engine sold during its quarterly production cycle is  $$1,800 - $50X_1$ , where  $X_1$  is the number sold. Hinkel makes  $$2,400 - $70X_2$  for each of the larger engines sold, with  $X_2$  equal to the number of six-cylinder engines sold. There are 5,000 hours of production time available during each production cycle. A four-cylinder engine requires 100 hours of production time, whereas six-cylinder engines take 130 hours to manufacture. Formulate this production planning problem for Hinkel.

**X**:10-28 Motorcross of Wisconsin produces two models of snowmobiles, the XJ6 and the XJ8. In any given

production-planning week Motorcross has 40 hours available in its final testing bay. Each XJ6 requires 1 hour to test and each XJ8 takes 2 hours. The revenue (in \$1,000s) for the firm is nonlinear and is stated as (Number of XJ6s)(4-0.1 number of XJ6s) + (Number of XJ8s)(5-0.2 number of XJ8s).

- (a) Formulate this problem.
- (b) Solve using Excel.

Ertilizer produces two types of fertilizers. The standard type (X) is just fertilizer, and the other type (Y) is a special fertilizer and weed-killer combination. The following model has been developed to determine how much of each type should be produced to maximize profit subject to a labor constraint:

Maximize profit = 
$$12X - 0.04X^2 + 15Y - 0.06Y^2$$
  
subject to  $2X + 4Y \le 160$  hours  $X, Y \ge 0$ 

Find the optimal solution to this problem.

W:10-30 Pat McCormack, a financial advisor for Investors R
Us, is evaluating two stocks in a particular industry.
He wants to minimize the variance of a portfolio consisting of these two stocks, but he wants to have an expected return of at least 9%. After obtaining historical data on the variance and returns, he develops the following nonlinear program:

Minimize portfolio variance = 
$$0.16X^2 + 0.2XY + 0.09Y^2$$
  
subject to  $X + Y = 1$  (all funds must be invested)  
 $0.11X + 0.08Y \ge 0.09$  (return on the investment)  
 $X, Y \ge 0$ 

where

X = proportion of money invested in stock 1

Y = proportion of money invested in stock 2

Solve this using Excel and determine how much to invest in each of the two stocks. What is the return for this portfolio? What is the variance of this portfolio?

\*10-31 Summertime Tees sells two very popular styles of embroidered shirts in southern Florida: a tank top and a regular T-shirt. The cost of the tank top is \$6, and the cost of the T-shirt is \$8. The demand for these is sensitive to the price, and historical data indicate that the weekly demands are given by

$$X_1 = 500 - 12P_1$$
$$X_2 = 400 - 15P_2$$

where

 $X_1 = \text{demand for tank top}$ 

 $P_1$  = price for tank top

 $X_1 = \text{demand for regular T-shirt}$ 

 $P_2$  = price for regular T-shirt

#### 444 CHAPTER 10 • INTEGER PROGRAMMING, GOAL PROGRAMMING, AND NONLINEAR PROGRAMMING

- (a) Develop an equation for the total profit.
- (b) Use Excel to find the optimal solution to the following nonlinear program. Use the profit function developed in part (a).

Maximize profit

subject to 
$$X_1 = 500 - 12P_1$$
  
 $X_2 = 400 - 15P_2$   
 $P_1 \le 20$   
 $P_2 \le 25$   
 $X_1, P_1, X_2, P_2 \ge 0$ 

10-32 The integer programming problem in the box below has been developed to help First National Bank decide where, out of 10 possible sites, to locate four new branch offices:

where  $X_i$  represents Winter Park, Maitland, Osceola, Downtown, South Orlando, Airport, Winter Garden, Apopka, Lake Mary, Cocoa Beach, for i equals 1 to 10, respectively.

- (a) Where should the four new sites be located, and what will be the expected return?
- (b) If at least one new branch *must* be opened in Maitland or Osceola, will this change the answers? Add the new constraint and rerun.

- (c) The expected return at Apopka was overestimated. The correct value is \$160,000 per year (that is, 160). Using the original assumptions (namely, ignoring (b)), does your answer to part (a) change?
- was used to find the best value for the smoothing constant, α, in an exponential smoothing forecasting problem. To see how much the MAD can vary due to the selection of the smoothing constant, use Excel and the data in Program 10.13A to find the value of the smoothing constant that would maximize the MAD. Compare this MAD to the minimum MAD found in the solved problem.

**\*:** 10-34 Using the data in Solved Problem 10-3, develop a spreadsheet for a 2-period weighted moving average forecast with weights of  $0.6 (w_1)$  for the most recent period and  $0.4 (w_2)$  for the other period. Note these weights sum to 1, so the forecast is simply Forecast for next period =  $w_1$ (Value in

current period) +  $w_2$ (Value in last period)

Find the weights for this 2-period weighted moving average that would minimize the MAD. (*Hint:* The weights must sum to 1.)

#### IP for Problem 10-32

Maximize expected returns =  $120X_1 + 100X_2 + 110X_3 + 140X_4 + 155X_5 + 128X_6 + 145X_7 + 190X_8 + 170X_9 + 150X_{10}$  subject to

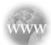

#### INTERNET HOMEWORK PROBLEMS

See our Internet home page, at www.pearsonglobaleditions.com/render, for additional homework problems 10-35 to 10-40.

#### **Case Study**

#### **Schank Marketing Research**

Schank Marketing Research has just signed contracts to conduct studies for four clients. At present, three project managers are free for assignment to the tasks. Although all are capable of handling each assignment, the times and costs to complete the studies depend on the experience and knowledge of each manager. Using his judgment, John Schank, the president, has been able to establish a cost for each possible assignment. These costs, which are really the salaries each manager would draw on each task, are summarized in the following table.

Schank is very hesitant about neglecting NASA, which has been an important customer in the past. (NASA has employed the firm to study the public's attitude toward the Space Shuttle and proposed Space Station.) In addition, Schank has promised to try to provide Ruth a salary of at least \$3,000 on his next assignment. From previous contracts, Schank also knows that Gardener does not get along well with the management at CBT Television, so he hopes to avoid assigning her to CBT. Finally, as Hines Corporation is also an old and valued client, Schank

feels that it is twice as important to assign a project manager immediately to Hines's task as it is to provide one to General Foundry, a brand-new client. Schank wants to minimize the total costs of all projects while considering each of these goals. He feels that all of these goals are important, but if he had to rank them, he would put his concern about NASA first, his worry about Gardener second, his need to keep Hines Corporation happy third, his promise to Ruth fourth, and his concern about minimizing all costs last.

Each project manager can handle, at most, one new client.

#### **Discussion Questions**

- 1. If Schank were not concerned about noncost goals, how would he formulate this problem so that it could be solved quantitatively?
- 2. Develop a formulation that will incorporate all five objectives.

|                 | CLIENT      |         |                 |                |  |
|-----------------|-------------|---------|-----------------|----------------|--|
| PROJECT MANAGER | HINES CORP. | NASA    | GENERAL FOUNDRY | CBT TELEVISION |  |
| Gardener        | \$3,200     | \$3,000 | \$2,800         | \$2,900        |  |
| Ruth            | 2,700       | 3,200   | 3,000           | 3,100          |  |
| Hardgraves      | 1,900       | 2,100   | 3,300           | 2,100          |  |

#### **Case Study**

#### **Oakton River Bridge**

The Oakton River had long been considered an impediment to the development of a certain medium-sized metropolitan area in the southeast. Lying to the east of the city, the river made it difficult for people living on its eastern bank to commute to jobs in and around the city and to take advantage of the shopping and cultural attractions that the city had to offer. Similarly, the river inhibited those on its western bank from access to the ocean resorts lying one hour to the east. The bridge over the Oakton River had been built prior to World War II and was grossly inadequate to handle the existing traffic, much less the increased traffic that would accompany the forecasted growth in the area. A congressional delegation

from the state prevailed upon the federal government to fund a major portion of a new toll bridge over the Oakton River and the state legislature appropriated the rest of the needed monies for the project.

Progress in construction of the bridge has been in accordance with what was anticipated at the start of construction. The state highway commission, which will have operational jurisdiction over the bridge, has concluded that the opening of the bridge for traffic is likely to take place at the beginning of the next summer, as scheduled. A personnel task force has been established to recruit, train, and schedule the workers needed to operate the toll facility.

446 CHAPTER 10 • INTEGER PROGRAMMING, GOAL PROGRAMMING, AND NONLINEAR PROGRAMMING

The personnel task force is well aware of the budgetary problems facing the state. They have taken as part of their mandate the requirement that personnel costs be kept as low as possible. One particular area of concern is the number of toll collectors that will be needed. The bridge is scheduling three shifts of collectors: shift A from midnight to 8 A.M., shift B from 8 A.M. to 4 P.M., and shift C from 4 P.M. to midnight. Recently, the state employees union negotiated a contract with the state which requires that all toll collectors be permanent, full-time employees. In addition, all collectors must work a five-on, two-off schedule on the same shift. Thus, for example, a worker could be assigned to work Tuesday, Wednesday, Thursday, Friday, and Saturday on shift A, followed by Sunday and Monday off. An employee could not be scheduled to work, say, Tuesday on shift A followed by Wednesday, Thursday, Friday, and Saturday on shift B or on any other mixture of shifts during a 5-day block. The employees would choose their assignments in order of their seniority.

The task force has received projections of traffic flow on the bridge by day and hour. These projections are based on extrapolations of existing traffic patterns—the pattern of commuting, shopping, and beach traffic currently experienced with growth projections factored in. Standards data from other state-operated toll facilities have allowed the task force to convert these traffic flows into toll collector requirements, that is, the minimum number of collectors required per shift, per day, to handle the anticipated traffic load. These toll collector requirements are summarized in the following table:

Minimum Number of Toll Collectors Required per Shift

| SHIFT | SUN. | MON. | TUE. | WED. | THU. | FRI. | SAT. |
|-------|------|------|------|------|------|------|------|
| A     | 8    | 13   | 12   | 12   | 13   | 13   | 15   |
| В     | 10   | 10   | 10   | 10   | 10   | 13   | 15   |
| C     | 15   | 13   | 13   | 12   | 12   | 13   | 8    |

The numbers in the table include one or two extra collectors per shift to fill in for collectors who call in sick and to provide relief for collectors on their scheduled breaks. Note that each of the eight collectors needed for shift A on Sunday, for example, could have come from any of the A shifts scheduled to begin on Wednesday, Thursday, Friday, Saturday, or Sunday.

#### **Discussion Questions**

- 1. Determine the minimum number of toll collectors that would have to be hired to meet the requirements expressed in the table.
- 2. The union had indicated that it might lift its opposition to the mixing of shifts in a 5-day block in exchange for additional compensation and benefits. By how much could the number of toll collectors required be reduced if this is done?

**Source**: Based on B. Render, R. M. Stair, and I. Greenberg. *Cases and Readings in Management Science*, 2nd ed., 1990, pp. 55–56. Reprinted by permission of Prentice Hall, Upper Saddle River, NJ.

#### **Bibliography**

- Aköz, Onur, and Dobrila Petrovic. "A Fuzzy Goal Programming Method with Imprecise Goal Hierarchy," *European Journal of Operational Research* 181, 3 (September 2007): 1427–1433.
- Araz, Ceyhun, Pinar Mizrak Ozfirat, and Irem Ozkarahan. "An Integrated Multicriteria Decision-Making Methodology for Outsourcing Management," Computers & Operations Research 34, 12 (December 2007): 3738–3756.
- Bertsimas, Dimitris, Christopher Darnell, and Robert Soucy. "Portfolio Construction through Mixed-Integer Programming at Grantham, Mayo, Van Otterloo and Company," *Interfaces* 29, 1 (January 1999): 49–66.
- Chang, Ching-Ter. "Multi-Choice Goal Programming," *Omega* 25, 4 (August 2007): 389–396.
- Charnes, A., and W. W. Cooper. Management Models and Industrial Applications of Linear Programming, Vols. I and II. New York: John Wiley & Sons. Inc. 1961.
- Dawid, Herbert, Johannes Konig, and Christine Strauss. "An Enhanced Rostering Model for Airline Crews," *Computers and Operations Research* 28, 7 (June 2001): 671–688.

- Drees, Lawrence David, and Wilbert E. Wilhelm. "Scheduling Experiments on a Nuclear Reactor Using Mixed Integer Programming," Computers and Operations Research 28, 10 (September 2001): 1013–1037.
- Hueter, Jackie, and William Swart. "An Integrated Labor-Management System for Taco Bell," *Interfaces* 28, 1 (January–February 1998): 75–91.
- Ignizio, James P. *Introduction to Linear Goal Programming*. Beverly Hills: Sage Publications, 1985.
- Katok, Elena, and Dennis Ott. "Using Mixed-Integer Programming to Reduce Label Changes in the Coors Aluminum Can Plant," *Interfaces* 30, 2 (March 2000): 1–12.
- Land, Alisa, and Susan Powell. "A Survey of the Operational Use of ILP Models," *Annals of Operations Research* 149, 1 (2007): 147–156.
- Lee, Sang M., and Marc J. Schniederjans. "A Multicriterial Assignment Problem: A Goal Programming Approach," *Interfaces* 13, 4 (August 1983): 75–79.

447

- Pati, Rupesh Kumar, Prem Vrat, and Pradeep Kumar. "A Goal Programming Model for a Paper Recycling System," *Omega* 36, 3 (June 2008): 405–417.
- Reyes, Pedro M., and Gregory V. Frazier. "Goal Programming Model for Grocery Shelf Space Allocation," *European Journal of Operational Research* 181, 2 (September 2007): 634–644.
- Wadhwa, Vijay, and A. Ravi Ravindran. "Vendor Selection in Outsourcing," Computers & Operations Research 34, 12 (December 2007): 3725–3737.
- Zangwill, W. I. *Nonlinear Programming: A Unified Approach*. Upper Saddle River, NJ: Prentice Hall, 1969.

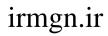

This page intentionally left blank

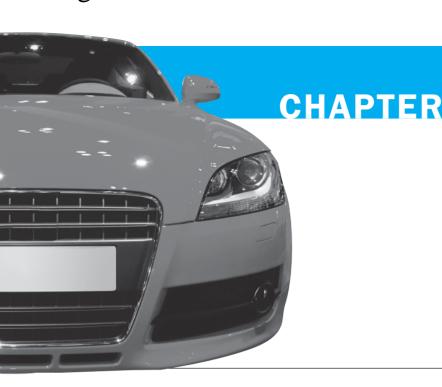

# 11

## **Network Models**

## **LEARNING OBJECTIVES**

After completing this chapter, students will be able to:

- Connect all points of a network while minimizing total distance using the minimal-spanning tree technique.
- 2. Determine the maximum flow through a network using the maximal-flow technique and linear programming.
- 3. Find the shortest path through a network using the shortest-route technique and linear programming.
- 4. Understand the important role of software in solving network models.

## **CHAPTER OUTLINE**

11.1 Introduction

11.2 Minimal-Spanning Tree Problem

11.3 Maximal-Flow Problem

11.4 Shortest-Route Problem

Summary • Glossary • Solved Problems • Self-Test • Discussion Questions and Problems • Internet Homework Problems • Case Study: Binder's Beverage • Case Study: Southwestern University Traffic Problems • Internet Case Study • Bibliography

#### 11.1 Introduction

Three network models are covered in this chapter.

The circles in the networks are called nodes. The lines connecting them are called arcs.

Networks are used to model a wide variety of problems. In Chapter 9, we saw the transportation, transshipment, and assignment problems modeled as networks. Linear programming was used for solving them, and other techniques were presented as well. In this chapter, the following network problems will be presented: the minimal-spanning tree problem, the maximal-flow problem, and the shortest-route problem. Special techniques for solving these will be presented, and when appropriate, a linear programming formulation will be provided. The minimalspanning tree technique determines the path through the network that connects all the points while minimizing total distance. When the points represent houses in a subdivision, the minimalspanning tree technique can be used to determine the best way to connect all of the houses to electrical power, water systems, and so on, in a way that minimizes the total distance or length of power lines or water pipes. The maximal-flow technique finds the maximum flow of any quantity or substance through a network. This technique can determine, for example, the maximum number of vehicles (cars, trucks, and so forth) that can go through a network of roads from one location to another. Finally, the shortest-route technique can find the shortest path through a network. For example, this technique can find the shortest route from one city to another through a network of roads.

All of the examples used to describe the various network techniques in this chapter are small and simple compared to real problems. This is done to make it easier for you to understand the techniques. In many cases, these smaller network problems can be solved by inspection or intuition. For larger problems, however, finding a solution can be very difficult and requires the use of these powerful network techniques. Larger problems may require hundreds, or even thousands, of iterations. To computerize these techniques, it is necessary to use the systematic approach we present.

You will see several types of networks in this chapter. Although they represent many different things, some terminology is common to all of them. The points on the network are referred to as **nodes**. Typically these are presented as circles, although sometimes squares or rectangles are used for the nodes. The lines connecting the nodes are called **arcs**.

#### **11.2** Minimal-Spanning Tree Problem

This minimal-spanning tree technique connects nodes at a minimum distance.

The minimal-spanning tree technique involves connecting all the points of a network together while minimizing the distance between them. It has been applied, for example, by telephone companies to connect a number of phones together while minimizing the total length of telephone cable.

Let us consider the Lauderdale Construction Company, which is currently developing a luxurious housing project in Panama City Beach, Florida. Melvin Lauderdale, owner and president of Lauderdale Construction, must determine the least expensive way to provide water and power to each house. The network of houses is shown in Figure 11.1.

As seen in Figure 11.1, there are eight houses on the gulf. The distance between each house in hundreds of feet is shown on the network. The distance between houses 1 and 2, for example, is 300 feet. (The number 3 is between nodes 1 and 2.) Now, the minimal-spanning tree technique is used to determine the minimal distance that can be used to connect all of the nodes. The approach is outlined as follows:

There are four steps for the minimal-spanning tree problem.

#### Steps for the Minimal-Spanning Tree Technique

- 1. Select any node in the network.
- 2. Connect this node to the nearest node that minimizes the total distance.
- 3. Considering all of the nodes that are now connected, find and connect the nearest node that is not connected. If there is a tie for the nearest node, select one arbitrarily. A tie suggests there may be more than one optimal solution.
- 4. Repeat the third step until all nodes are connected.

lale

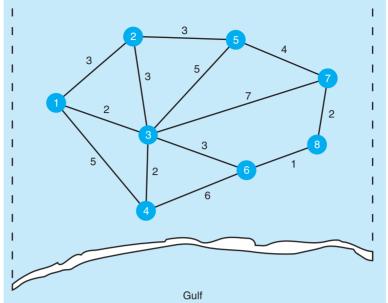

Step 1: We select node 1. Step 2: We connect node 1 to node 3.

Step 3: We connect the next nearest node.

Step 4: We repeat the process.

Now, we solve the network in Figure 11.1 for Melvin Lauderdale. We start by arbitrarily selecting node 1. Since the nearest node is the third node at a distance of 2 (200 feet), we connect node 1 to node 3. This is shown in Figure 11.2.

Considering nodes 1 and 3, we look for the next-nearest node. This is node 4, which is the closest to node 3. The distance is 2 (200 feet). Again, we connect these nodes (see Figure 11.3, part (a)).

We continue, looking for the nearest unconnected node to nodes 1, 3, and 4. This is node 2 or node 6, both at a distance of 3 from node 3. We will pick node 2 and connect it to node 3 (see Figure 11.3, part (b)).

We continue the process. There is another tie for the next iteration with a minimum distance of 3 (node 2–node 5 and node 3–node 6). You should note that we do not consider node 1–node 2 with a distance of 3 because both nodes 1 and 2 are already connected. We arbitrarily select

FIGURE 11.2
First Iteration for
Lauderdale Construction

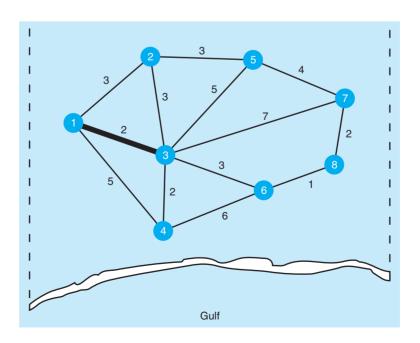

FIGURE 11.3 Second and Third Iterations

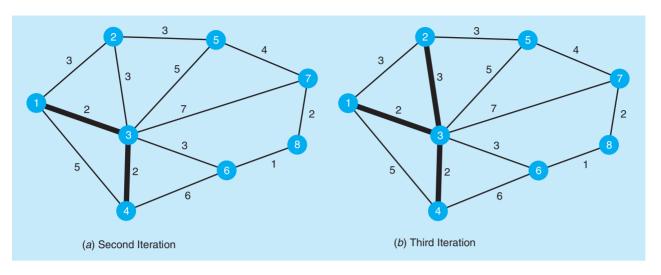

FIGURE 11.4 Fourth and Fifth Iterations

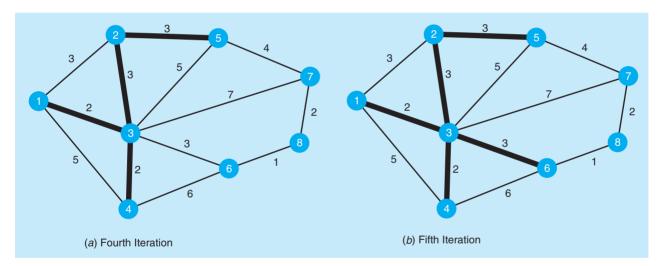

node 5 and connect it to node 2 (see Figure 11.4, part (a)). The next nearest node is node 6, and we connect it to node 3 (see Figure 11.4, part (b)).

At this stage, we have only two unconnected nodes left. Node 8 is the nearest to node 6, with a distance of 1 and we connect it (see Figure 11.5, part (a)). Then the remaining node 7 is connected to node 8 (see Figure 11.5, part (b)).

The final solution can be seen in the seventh and final iteration (see Figure 11.5, part (b)). Nodes 1, 2, 4, and 6 are all connected to node 3. Node 2 is connected to node 5. Node 6 is connected to node 8, and node 8 is connected to node 7. All of the nodes are now connected. The total distance is found by adding the distances for the arcs used in the spanning tree. In this example, the distance is 2 + 2 + 3 + 3 + 3 + 1 + 2 = 16 (or 1,600 feet). This is summarized in Table 11.1.

This **minimal-spanning tree problem** can be solved using QM for Windows. Select *Networks* for the Module drop-down menu. Then click *File—New* and select *Minimal Spanning Tree* as the type of network. In the screen that appears, enter the number of arcs and click OK. The input screen will allow you to enter the starting node, ending node, and cost (distance) for each arc. These are reproduced in the output screen shown in Program 11.1. Notice that multiple optimal solutions exist, as stated in the output.

FIGURE 11.5 Sixth and Seventh (Final) Iterations

irmgn.ir

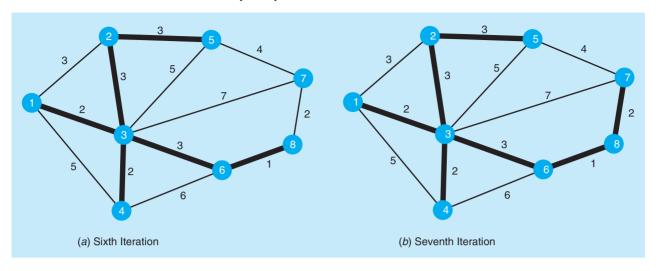

TABLE 11.1 Summary of Steps in Lauderdale Construction Minimal-Spanning Tree Problem

| STEP | CONNECTED<br>NODES  | UNCONNECTED<br>NODES | CLOSEST<br>UNCONNECTED<br>NODE | ARC<br>SELECTED | ARC<br>LENGTH | TOTAL<br>DISTANCE |
|------|---------------------|----------------------|--------------------------------|-----------------|---------------|-------------------|
| 1    | 1                   | 2, 3, 4, 5, 6, 7, 8  | 3                              | 1–3             | 2             | 2                 |
| 2    | 1, 3                | 2, 4, 5, 6, 7, 8     | 4                              | 3–4             | 2             | 4                 |
| 3    | 1, 3, 4             | 2, 5, 6, 7, 8        | 2 or 6                         | 2–3             | 3             | 7                 |
| 4    | 1, 2, 3, 4          | 5, 6, 7, 8           | 5 or 6                         | 2–5             | 3             | 10                |
| 5    | 1, 2, 3, 4, 5       | 6, 7, 8              | 6                              | 3–6             | 3             | 13                |
| 6    | 1, 2, 3, 4, 5, 6    | 7, 8                 | 8                              | 6–8             | 1             | 14                |
| 7    | 1, 2, 3, 4, 5, 6, 8 | 7                    | 7                              | 7–8             | 2             | 16                |

#### **11.3** Maximal-Flow Problem

The maximal-flow technique finds the most that can flow through a network.

The **maximal-flow problem** involves determining the maximum amount of material that can flow from one point (the **source**) to another (the **sink**) in a network. Examples of this type of problem include determining the maximum number of cars that can flow through a highway system, the maximum amount of a liquid that can flow through a series of pipes, and the maximum amount of data that can flow through a computer network.

To find the maximal flow from the source or start of a network to the sink or finish of that network, two common methods are used: the maximal-flow technique and linear programming. We will begin by presenting an example and demonstrating the first of these methods.

#### **Maximal-Flow Technique**

Waukesha, a small town in Wisconsin, is in the process of developing a road system for the downtown area. Bill Blackstone, one of the city planners, would like to determine the maximum number of cars that can flow through the town from west to east. The road network is shown in Figure 11.6.

454 CHAPTER 11 • NETWORK MODELS

**PROGRAM 11.1** QM for Windows Solution for Lauderdale Construction Company Minimal Spanning Tree Problem

| ing node for iterations |                 |               | Multiple  | e optimal solutions exis |      |  |  |  |
|-------------------------|-----------------|---------------|-----------|--------------------------|------|--|--|--|
| letworks Result         | etworks Results |               |           |                          |      |  |  |  |
|                         | Lauderd         | ale Construct | tion Comp | any Solution             |      |  |  |  |
| Branch name             | Start node      | End node      | Cost      | Include                  | Cost |  |  |  |
| Branch 1                | 1               | 2             | 3         | Y                        | 3    |  |  |  |
| Branch 2                | 1               | 3             | 2         | Υ                        | 2    |  |  |  |
| Branch 3                | 1               | 4             | 5         |                          |      |  |  |  |
| Branch 4                | 2               | 3             | 3         |                          |      |  |  |  |
| Branch 5                | 2               | 5             | 3         | Υ                        | 3    |  |  |  |
| Branch 6                | 3               | 4             | 2         | Υ                        | 2    |  |  |  |
| Branch 7                | 3               | 5             | 5         |                          |      |  |  |  |
| Branch 8                | 3               | 6             | 3         | Y                        | 3    |  |  |  |
| Branch 9                | 3               | 7             | 7         |                          |      |  |  |  |
| Branch 10               | 4               | 6             | 6         |                          |      |  |  |  |
| Branch 11               | 5               | 7             | 4         |                          |      |  |  |  |
| Branch 12               | 6               | 8             | 1         | Υ                        | 1    |  |  |  |
| Branch 13               | 7               | 8             | 2         | Y                        | 2    |  |  |  |
| Total                   |                 |               |           |                          | 16   |  |  |  |

The streets are indicated by their respective nodes. Look at the street between nodes 1 and 2. The numbers by the nodes indicate the maximum number of cars (in hundreds of cars per hour) that can flow *from* the various nodes. The number 3 by node 1 indicates that 300 cars per hour can flow *from* node 1 to node 2. Look at the numbers 1, 1, and 2 by node 2. These numbers indicate

FIGURE 11.6 Road Network for Waukesha

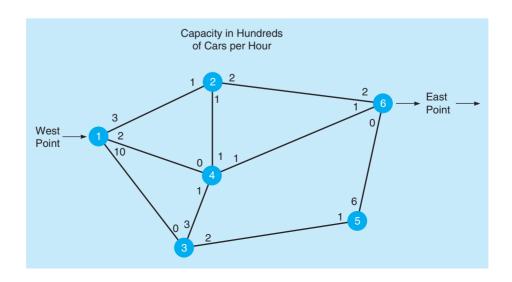

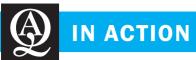

## Spanning Tree Analysis of a Telecommunications Network

Network models have been used to solve a variety of problems for many different companies. In telecommunications, there is always a need to connect computer systems and devices together in an efficient and effective manner. Digital Equipment Corporation (DEC) for example, was concerned about how computer systems and devices were connected to a local area network (LAN) using a technology called Ethernet. The DECnet routing department was responsible for this and other network and telecommunications solutions.

Because of a number of technical difficulties, it was important to have an effective way to transport packets of information throughout the LAN. The solution was to use a spanning tree algorithm. The success of this approach can be seen in a poem written by one of the developers:

"I think I shall never see a graph more lovely than a tree. A tree whose critical property is loop-free connectivity. A tree that must be sure to span, so packets can reach every

First the route must be selected, by ID it is elected.

Least-cost paths from the root are traced.

In the tree these paths are placed.

A mesh is made for folks by me, then bridges find a spanning tree."

Source: Based on Radia Perlman, et al. "Spanning the LAN," *Data Communications* (October 21, 1997): 68–70.

Traffic can flow in both directions.

The four maximal-flow technique steps.

the maximum flow *from* node 2 to nodes 1, 4, and 6, respectively. As you can see, the maximum flow from node 2 back to node 1 is 100 cars per hour (1). One hundred cars per hour (1) can flow from node 2 to node 4, and 200 cars (2) can flow to node 6. Note that traffic can flow in both directions down a street. A zero (0) means no flow or a one-way street.

The maximal-flow technique is not difficult. It involves the following steps:

#### Four Steps of the Maximal-Flow Technique

- 1. Pick any path from the start (source) to the finish (sink) with some flow. If no path with flow exists, then the optimal solution has been found.
- 2. Find the arc on this path with the smallest flow capacity available. Call this capacity *C*. This represents the maximum additional capacity that can be allocated to this route.
- 3. For each node on this path, decrease the flow capacity in the direction of flow by the amount *C*. For each node on this path, increase the flow capacity in the reverse direction by the amount *C*.
- 4. Repeat these steps until an increase in flow is no longer possible.

We start by arbitrarily picking a path and adjusting the flow.

We start by arbitrarily picking the path 1-2-6, which is at the top of the network. What is the maximum flow from west to east? It is 2 because only 2 units (200 cars) can flow from node 2 to node 6. Now we adjust the flow capacities (see Figure 11.7). As you can see, we subtracted the maximum flow of 2 along the path 1-2-6 in the direction of the flow (west to east) and added 2 to the path in the direction against the flow (east to west). The result is the new path in Figure 11.7.

It is important to note that the new path in Figure 11.7 reflects the new relative capacity at this stage. The flow number by any node represents two factors. One factor is the flow that can come *from* that node. The second factor is flow that can be *reduced* coming *into* the node. First consider the flow from west to east. Look at the path that goes from node 1 to node 2. The number 1 by node 1 tells us that 100 cars can flow *from* node 1 to node 2. Looking at the path from node 2 to node 6, we can see that the number 0 by node 2 tells us that 0 cars can flow *from* node 2 to node 6. Now consider the flow from east to west shown in the new path in Figure 11.7. First, consider the path from node 2 to node 6 to node 2. The number 4 by node 6 tells us the total by which we can either reduce the flow from node 2 to node 6 or increase the flow from node 6 to node 2 (or some combination of these flows into and out of node 6), depending on the current status of the flows. Since we have indicated that there would currently only be 2 units (200 cars) flowing

456 CHAPTER 11 • NETWORK MODELS

FIGURE 11.7
Capacity Adjustment for Path 1–2–6 Iteration 1

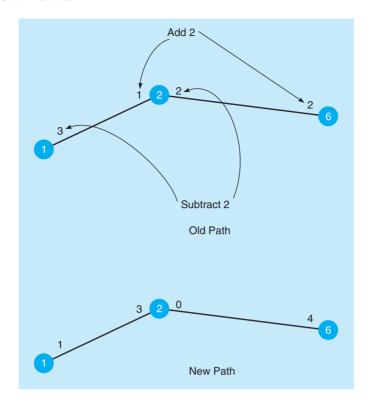

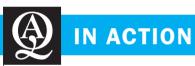

## Traffic-Control System on the Hanshin Expressway

he Hanshin expressway started with a 2.3-kilometer section of road in Osaka City, Japan, in the 1960s. This small stretch of highway was the first urban toll expressway in Osaka City. The traffic flow was approximately 5,000 cars per day. Today, the expressway includes about 200 kilometers of roadway in a system that connects Osaka and Kobe, Japan. The traffic flow in the early 1990s was more than 800,000 vehicles per day, with peak traffic flows that exceeded 1 million cars per day.

As discussed in this chapter, maximizing the flow of traffic through a network involves an investigation of current and future capacity of the various branches in the network. In addition to capacity analysis, Hanshin decided to use an automated traffic control system to maximize the flow of traffic through the existing expressway and to reduce congestion and bottlenecks caused by accidents, and by road maintenance or disabled cars. It was hoped that the control system would also increase income from the expressway.

Hanshin's management investigated the number of accidents and breakdowns on the expressway to help reduce problems and

further increase traffic flow. The traffic control system provides both direct and indirect control. Direct control includes controlling the number of vehicles entering the expressway at the various on-ramps. Indirect control involves providing comprehensive and up-to-the-minute information concerning traffic flows and the general traffic conditions on the expressway. Information on general traffic conditions is obtained using vehicle detectors, TV cameras, ultrasonic detectors, and automatic vehicle identifiers that read information on license plates. The data gathered from these devices gives people at home and driving the information they need to determine if they will use the Hanshin expressway.

This application reveals that a solution to a problem involves a variety of components, including quantitative analysis, equipment, and other elements, such as providing information to riders.

**Source:** Based on T. Yoshino, et al. "The Traffic-Control System on the Hanshin Expressway," *Interfaces* 25 (January–February 1995): 94–108.

from node 2 to node 6, the maximum we could reduce this is 2, leaving us with the capacity to also allow a flow of 2 units from node 6 to node 2 (giving us a total change of 4 units). Looking at the path from node 2 to node 1, we see the number 3 by node 2. This tells us that the total possible change in that direction is 3, and this could come from reducing flows from node 1 to node 2 or increasing flows from node 2 to node 1. Since the flow from node 1 to node 2 is currently 2, we could reduce this by 2, leaving us with the capacity to also allow a flow of 1 unit from node

FIGURE 11.8 Second Iteration for Waukesha Road System

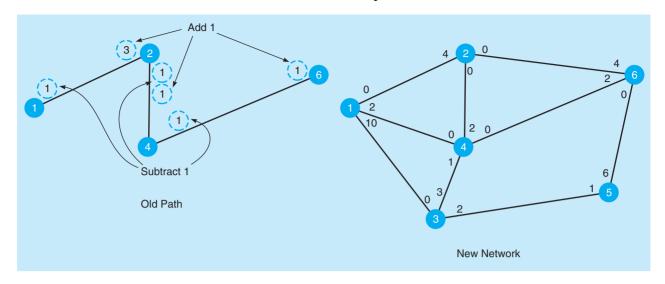

The process is repeated.

We continue until there are no more paths with unused capacity.

2 to node 1 (giving us a total change of 3 units). At this stage, we have a flow of 200 cars through the network from node 1 to node 2 to node 6. We have also reflected the new relative capacity, as shown in Figure 11.7.

Now we repeat the process by picking another path with existing capacity. We will arbitrarily pick path 1-2-4-6. The maximum capacity along this path is 1. In fact, the capacity at every node along this path (1-2-4-6) going from west to east is 1. Remember, the capacity of branch 1-2 is now 1 because 2 units (200 cars per hour) are now flowing through the network. Thus, we increase the flow along path 1-2-4-6 by 1 and adjust the capacity flow (see Figure 11.8).

Now we have a flow of 3 units (300 cars): 200 cars per hour along path 1–2–6 plus 100 cars per hour along path 1–2–4–6. Can we still increase the flow? Yes, along path 1–3–5–6. This is the bottom path. We consider the maximum capacity for each node along this route. The capacity from node 1 to node 3 is 10 units; the capacity from node 5 is 2 units; and the capacity from node 5 to node 6 is 6 units. We are limited by the lowest of these, which is the 2 units of flow from node 3 to node 5. The 2-unit increase in flow along this path is shown in Figure 11.9.

Again we repeat the process, trying to find a path with any unused capacity through the network. If you carefully check the last iteration in Figure 11.9, you will see that there are no more paths from node 1 to node 6 with unused capacity, even though several other branches

FIGURE 11.9
Third and Final Iteration for Waukesha Road
System

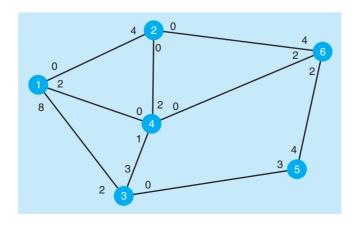

CHAPTER 11 • NETWORK MODELS

458

in the network do have unused capacity. The maximum flow of 500 cars per hour is summarized in the following table:

| PATH    | FLOW (CARS PER HOUR) |
|---------|----------------------|
| 1-2-6   | 200                  |
| 1-2-4-6 | 100                  |
| 1-3-5-6 | 200                  |
|         | Total 500            |

You can also compare the original network to the final network to see the flow between any of the nodes.

This maximal-flow problem can be solved using QM for Windows. Select *Networks* from the Module drop-down menu. Then click *File—New* and select *Maximal Flow* as the type of network. In the screen that appears, enter the number of arcs and click *OK*. The input screen will allow you to enter the starting node, ending node, and the capacity in each direction for each arc. When the problem is solved, one additional column labeled Flow is added to the table, and this column contains the optimal solution, as shown in Program 11.2.

#### **Linear Program for Maximal Flow**

The maximal-flow problem can be modeled as a linear program. This type of problem may be viewed as a special type of transshipment problem with one source, one destination, and a number of transshipment points. The number shipped through the network would be called the *flow*.

The objective is to maximize the flow through the network. There are two types of constraints. The first set of constraints restricts the amount of flow on any arc to the capacity of that arc. The second set of constraints indicates that the amount of flow out of a node will equal the amount of flow into that node. These are the same as the transshipment constraints in the transshipment problem.

#### PROGRAM 11.2 QM for Windows Solution for Waukesha Road Network Maximal-Flow Problem

| Source 1             |            | Sink-          | 6               |                  |       |  |  |  |
|----------------------|------------|----------------|-----------------|------------------|-------|--|--|--|
| Networks Results     |            |                |                 |                  |       |  |  |  |
|                      | W          | aukesha Road N | Network Solutio | on               |       |  |  |  |
| Branch name          | Start node | End node       | Capacity        | Reverse capacity | Flow  |  |  |  |
| Maximal Network Flow | 5          |                |                 |                  | ••••• |  |  |  |
| Branch 1             | 1          | 2              | 3               | 1                | 3     |  |  |  |
| Branch 2             | 1          | 3              | 10              | 0                | 2     |  |  |  |
| Branch 3             | 1          | 4              | 2               | 0                | 0     |  |  |  |
| Branch 4             | 2          | 4              | 1               | 1                | 1     |  |  |  |
| Branch 5             | 2          | 6              | 2               | 2                | 2     |  |  |  |
| Branch 6             | 3          | 4              | 3               | 1                | 0     |  |  |  |
| Branch 7             | 3          | 5              | 2               | 1                | 2     |  |  |  |
| Branch 8             | 4          | 6              | 1               | 1                | 1     |  |  |  |
| Branch 9             | 5          | 6              | 6               | 0                | 2     |  |  |  |

The variables are defined as

$$X_{ii} =$$
flow from node  $i$  to node  $j$ 

One additional arc will be added to the network, and this arc will go from the sink (node 6) back to the source (node 1). The flow along this arc represents the total flow in the network.

The linear program is

Maximize Flow = 
$$X_{61}$$
 subject to

$$\begin{array}{c} X_{12} \leq 3 \\ X_{13} \leq 10 \\ X_{14} \leq 2 \\ X_{21} \leq 1 \\ X_{24} \leq 1 \\ X_{26} \leq 2 \\ X_{34} \leq 3 \\ X_{35} \leq 2 \\ X_{42} \leq 1 \\ X_{43} \leq 1 \\ X_{46} \leq 1 \\ X_{53} \leq 1 \\ X_{53} \leq 1 \\ X_{62} \leq 2 \\ X_{64} \leq 1 \\ X_{62} \leq 2 \\ X_{64} \leq 1 \\ X_{61} = X_{12} + X_{13} + X_{14} \quad \text{or} \quad X_{61} - X_{12} - X_{13} - X_{14} = 0 \\ X_{12} + X_{42} + X_{62} = X_{21} + X_{24} + X_{26} \quad \text{or} \quad X_{12} + X_{42} + X_{62} = 0 \\ x_{13} + X_{43} + X_{53} = X_{34} + X_{35} \quad \text{or} \quad X_{13} + X_{43} + X_{53} - X_{34} - X_{35} = 0 \\ x_{14} + X_{24} + X_{34} + X_{64} = X_{42} + X_{43} + X_{46} \quad \text{or} \quad X_{14} + X_{24} + X_{34} + X_{64} \\ & \quad - X_{42} - X_{43} - X_{46} = 0 \\ X_{35} = X_{56} + X_{53} \quad \text{or} \quad X_{35} - X_{56} - X_{53} = 0 \\ X_{26} + X_{46} + X_{56} = X_{61} \quad \text{or} \quad X_{26} + X_{46} + X_{56} = X_{61} \\ X_{ij} \geq 0 \text{ and integer} \end{array}$$

The last six constraints are restricting the flow out of a node to equal the flow into a node. The problem is now ready to solve using the linear programming module in QM for Windows or using Solver in Excel.

#### **11.4** Shortest-Route Problem

The shortest-route technique minimizes the distance through a network.

The objective of the **shortest-route problem** is to find the shortest distance from one location to another. In a network, this often involves determining the shortest route from one node to each of the other nodes. This problem can be solved either by the shortest-route technique or by modeling this as a linear program with 0–1 variables. We will present an example and demonstrate the shortest-route technique first, and then a linear program will be developed.

#### **Shortest-Route Technique**

Every day, Ray Design, Inc., must transport beds, chairs, and other furniture items from the factory to the warehouse. This involves going through several cities. Ray would like to find the route with the shortest distance. The road network is shown in Figure 11.10.

460 CHAPTER 11 • NETWORK MODELS

FIGURE 11.10
Roads from Ray's Plant to Warehouse

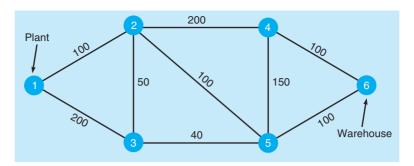

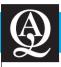

## **IN ACTION**

#### **Improving Pupil Transportation**

In the early 1990s, North Carolina was spending almost \$150 million on transporting students to schools. The state's student transportation system involved some 13,000 buses, 100 school districts, and 700,000 students. In 1989, the General Assembly of the state decided to investigate ways that could be used to save money by developing a better way of transporting students. The General Assembly was committed to funding school districts that transported students efficiently, while only reimbursing justifiable expenses for those districts that were not efficient in terms of how they transported students to and from public schools.

The input data to North Carolina's network model included the number of buses used and the total operating expenses. Total operating expenses included driver salaries, salaries to other transportation personnel, payments to local governments, fuel costs, parts and repair costs, and other related costs. These input values were used to compute an efficiency score for the various districts. These efficiency scores were then used to help in allocating funds to the districts. Those districts with an efficiency score of 0.9 or higher received full funding. Converting efficiency scores to funding was originally received with skepticism. After several years, however, more state officials realized the usefulness of the approach. In 1994–1995, the efficiency-based funding approach was used alone to determine funding.

The use of efficiency-based funding resulted in the elimination of hundreds of school buses, with savings over a three-year period greater than \$25 million.

**Source:** Based on T. Sexton, et al. "Improving Pupil Transportation in North Carolina," *Interfaces* 24 (January–February 1994): 87–103.

The shortest-route technique can be used to minimize total distance from any starting node to a final node. The technique is summarized in the following steps:

The steps of the shortest-route technique.

#### **Steps of the Shortest-Route Technique**

- 1. Find the nearest node to the origin (plant). Put the distance in a box by the node.
- **2.** Find the next-nearest node to the origin (plant), and put the distance in a box by the node. In some cases, several paths will have to be checked to find the nearest node.
- 3. Repeat this process until you have gone through the entire network. The last distance at the ending node will be the distance of the shortest route. You should note that the distance placed in the box by each node is the shortest route to this node. These distances are used as intermediate results in finding the next-nearest node.

We look for the nearest node to the origin.

Looking at Figure 11.10, we can see that the nearest node to the plant is node 2, with a distance of 100 miles. Thus we will connect these two nodes. This first iteration is shown in Figure 11.11.

Now we look for the next-nearest node to the origin. We check nodes 3, 4, and 5. Node 3 is the nearest, but there are two possible paths. Path 1–2–3 is nearest to the origin, with a total distance of 150 miles (see Figure 11.12).

We repeat the process. The next-nearest node is either node 4 or node 5. Node 4 is 200 miles from node 2, and node 2 is 100 miles from node 1. Thus, node 4 is 300 miles from the origin. There are two paths for node 5, 2–5 and 3–5, to the origin. Note that we don't have to go all the way back to the origin because we already know the shortest route from node 2 and node 3 to the origin. The minimum distances are placed in boxes by these nodes. Path 2–5 is 100 miles,

461

FIGURE 11.11
First Iteration for Ray
Design

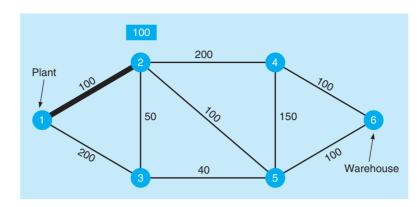

FIGURE 11.12 Second Iteration for Ray Design

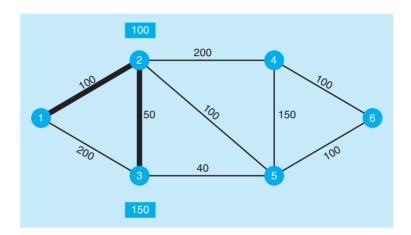

and node 2 is 100 miles from the origin. Thus, the total distance is 200 miles. In a similar fashion, we can determine that the path from node 5 to the origin through node 3 is 190 (40 miles between node 5 and 3 plus 150 miles from node 3 to the origin). Thus, we pick node 5 going through node 3 to the origin (see Figure 11.13).

The next-nearest node will be either node 4 or node 6, as the last remaining nodes. Node 4 is 300 miles from the origin (300 = 200 from node 4 to node 2 plus 100 from node 2 to the origin). Node 6 is 290 miles from the origin (290 = 100 + 190). Node 6 has the minimum distance, and because it is the ending node, we are done (refer to Figure 11.14). The shortest route is path 1-2-3-5-6, with a minimum distance of 290 miles. This problem can be solved in QM for Windows. The input screen is shown in Program 11.3A. The solution is shown in Program 11.3B. Additional information for the optimal solution is available by clicking *Window* after the problem has been solved.

#### The process is repeated.

#### **Linear Program for Shortest-Route Problem**

The shortest-route problem may be viewed as a special type of transshipment problem with one source having a supply of 1, one destination with a demand of 1, and a number of transshipment points. This type of problem can be modeled as a linear program with 0–1 variables. These variables will indicate whether a particular arc is chosen to be a part of the route taken.

For the Ray Design, Inc., example, the objective is to minimize the total distance (cost) from the start to the finish. The variables are defined as

 $X_{ij} = 1$  if arc from node i to node j is selected and  $X_{ij} = 0$  otherwise

Since the starting point is node 1, we will not include variables going from node 2 or 3 back to node 1. Similarly, since node 6 is the final destination, we will not include any variable that starts at node 6.

## **MODELING IN THE REAL WORLD**

#### **AT&T Solves Network Problems**

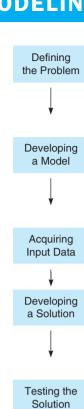

Analyzing the Results

Implementing

the Results

#### **Defining the Problem**

Serving over 80 million customers in the United States and requiring over 40 thousand miles of cable, AT&T's fiber-optic network is the largest in the industry. Handling about 80 billion calls each year, AT&T defined maintaining network reliability, while maximizing network flow and minimizing network resources, as one of its most important problems.

#### **Developing a Model**

AT&T developed several comprehensive models to analyze reliability issues. These models investigated two important aspects of network reliability: (1) preventing failures, and (2) responding quickly when failures occur. The models included real time network routing (RTNR), fast automatic restoration (FASTAR), and synchronous optical network (SONET).

#### **Acquiring Input Data**

Over 10 months was spent on collecting data for the models. Because of the vast amount of data, AT&T used data aggregation to reduce the size of the network problem to make the solution easier.

#### **Developing a Solution**

The solution used an optimization routine to find the best way to route voice and data traffic through the network to minimize the number of message failures and network resources required. Because of the huge amount of data and the large size of the problem, an optimization solution was generated for each set of possible traffic demand and failure possibilities.

#### **Testing the Solution**

AT&T performed testing by comparing the solutions obtained by the new optimization approach to the solutions obtained by older planning tools. Improvement expectations of 5% to 10% were established. The company also used computer simulation to test the solution over varying conditions.

#### **Analyizing the Results**

To analyze the results, AT&T had to reverse the aggregation steps performed during data collection. Once the disaggregation process was completed, AT&T was able to determine the best routing approach through the vast network. The analysis of the results included an investigation of embedded capacity and spare capacity provided by the solution.

#### **Implementing the Results**

When implemented, the new approach was able to reduce network resources by more than 30%, while maintaining high network reliability. During the study, 99.98% of all calls were successfully completed on the first attempt. The successful implementation also resulted in ideas for changes and improvements, including a full optimization approach that could identify unused capacity and place it into operation.

Source: Based on Ken Ambs, et al. "Optimizing Restoration Capacity at the AT&T Network," *Interfaces* 30, 1 (January–February 2000): 26–44.

FIGURE 11.13
Third Iteration for Ray Design

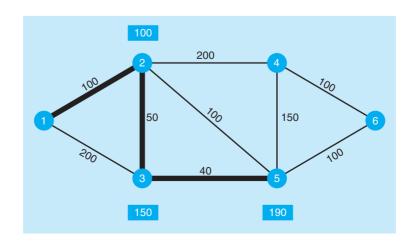

FIGURE 11.14
Fourth and Final
Iteration for Ray Design

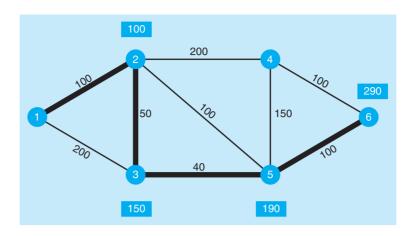

Viewing this as a transshipment problem, the origin node (node 1) must have one unit shipped out of it. This would be

$$X_{12} + X_{13} = 1$$

The final destination node (node 6) must have one unit shipped to it, and this is written

$$X_{46} + X_{56} = 1$$

Each intermediate node will have a constraint requiring the amount coming into the node to equal the amount going out of that node. For node 2 this would be

$$X_{12} + X_{32} = X_{23} + X_{24} + X_{25}$$
 or  $X_{12} + X_{32} - X_{23} - X_{24} - X_{25} = 0$ 

#### PROGRAM 11.3A QM for Windows Input Screen for Ray Design, Inc., Shortest-Route Problem

| Network type  Undirected  Directed | Origin 1         | Destination | 6        |  |  |  |  |  |
|------------------------------------|------------------|-------------|----------|--|--|--|--|--|
|                                    | Ray Design, Inc. |             |          |  |  |  |  |  |
|                                    | Start node       | End node    | Distance |  |  |  |  |  |
| Branch 1                           | 1                | 2           | 100      |  |  |  |  |  |
| Branch 2                           | 1                | 3           | 200      |  |  |  |  |  |
| Branch 3                           | 2                | 3           | 50       |  |  |  |  |  |
| Branch 4                           | 2                | 4           | 200      |  |  |  |  |  |
| Branch 5                           | 2                | 5           | 100      |  |  |  |  |  |
| Branch 6                           | 3                | 5           | 40       |  |  |  |  |  |
| Branch 7                           | 4                | 5           | 150      |  |  |  |  |  |
| Branch 8                           | 4                | 6           | 100      |  |  |  |  |  |
| Branch 9                           | 5                | 6           | 100      |  |  |  |  |  |

#### PROGRAM 11.3B QM for Windows Solution Screen for Ray Design, Inc., Shortest-Route Problem

| Network type  • Undirected  • Directed | Origin 1   |                    | stination 6 |                        |
|----------------------------------------|------------|--------------------|-------------|------------------------|
| Networks Results                       |            |                    |             |                        |
|                                        |            | Ray Design, Inc. S | Solution    |                        |
| Total distance = 290                   | Start node | End node           | Distance    | Cumulative<br>Distance |
| Branch 1                               | 1          | 2                  | 100         | 100                    |
| Branch 3                               | 2          | 3                  | 50          | 150                    |
| Branch 6                               | 3          | 5                  | 40          | 190                    |
| Branch 9                               | 5          | 6                  | 100         | 290                    |

The other constraints would be constructed in a similar manner. The complete model is

Minimize distance = 
$$100X_{12} + 200X_{13} + 50X_{23} + 50X_{32} + 200X_{24} + 200X_{42} + 100X_{25} + 100X_{52} + 40X_{35} + 40X_{53} + 150X_{45} + 150X_{54} + 100X_{46} + 100X_{56}$$

subject to

$$X_{12} + X_{13} = 1 \qquad \text{Node 1}$$

$$X_{12} + X_{32} - X_{23} - X_{24} - X_{25} = 0 \qquad \text{Node 2}$$

$$X_{13} + X_{23} - X_{32} - X_{35} = 0 \qquad \text{Node 3}$$

$$X_{24} + X_{54} - X_{42} - X_{45} - X_{46} = 0 \qquad \text{Node 4}$$

$$X_{25} + X_{35} + X_{45} - X_{52} - X_{53} - X_{54} - X_{56} = 0 \qquad \text{Node 5}$$

$$X_{46} + X_{56} = 1 \qquad \text{Node 6}$$
All variables = 0 or 1

This can now be solved with Solver in Excel or with QM for Windows.

#### **Summary**

We presented three important network problems—the minimal-spanning tree, the maximal-flow, and the shortest-route problems. All these problems are represented as networks, and specialized solution techniques were provided. The maximal-flow problem and the shortest-route problem may be considered

special cases of the transshipment problem, and both of these were modeled using linear programming with variables that were integers or 0–1. These three network problems have a wide variety of applications, and there are many other types of network problems as well.

#### **Glossary**

Arc A line in a network that may represent a path or route.
 An arc or branch is used to connect the nodes in a network.
 Maximal-Flow Problem A network problem with the objective of determining the maximum amount that may flow from the origin or source to the final destination or sink.

**Minimal-Spanning Tree Problem** A network problem with the objective of connecting all the nodes in the network while minimizing the total distance required to do so.

**Node** A point in a network, often represented by a circle, that is at the beginning or end of an arc.

**Shortest-Route Problem** A network problem with the objective of finding the shortest distance from one location to another.

**Sink** The final node or destination in a network. **Source** The origin or beginning node in a network.

#### **Solved Problems**

#### **Solved Problem 11-1**

Roxie LaMothe, owner of a large horse breeding farm near Orlando, is planning to install a complete water system connecting all of the various stables and barns. The location of the facilities and the distances between them is given in the network shown in Figure 11.15. Roxie must determine the least expensive way to provide water to each facility. What do you recommend?

#### **FIGURE 11.15**

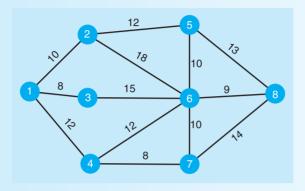

#### **Solution**

This is a typical minimum-spanning tree problem that can be solved by hand. We begin by selecting node 1 and connecting it to the nearest node, which is node 3. Nodes 1 and 2 are the next to be connected, followed by nodes 1 and 4. Now we connect node 4 to node 7 and node 7 to node 6. At this point, the only remaining points to be connected are node 6 to node 8 and node 6 to node 5. The final solution can be seen in Figure 11.16. Table 11.2 summarizes these steps.

#### **FIGURE 11.16**

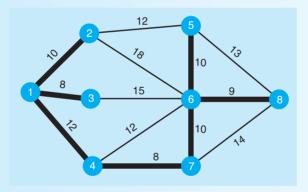

**TABLE 11.2** Summary of Steps in Solved Problem 11-1 Minimal-Spanning Tree Problem

| STEP | CONNECTED<br>NODES  | UNCONNECTED<br>NODES | CLOSEST<br>UNCONNECTED<br>NODE | ARC<br>SELECTED | ARC<br>LENGTH | TOTAL<br>DISTANCE |
|------|---------------------|----------------------|--------------------------------|-----------------|---------------|-------------------|
| 1    | 1                   | 2, 3, 4, 5, 6, 7, 8  | 3                              | 1–3             | 8             | 8                 |
| 2    | 1, 3                | 2, 4, 5, 6, 7, 8     | 2                              | 1–2             | 10            | 18                |
| 3    | 1, 2, 3             | 4, 5, 6, 7, 8        | 4 or 5                         | 1–4             | 12            | 30                |
| 4    | 1, 2, 3, 4          | 5, 6, 7, 8           | 7                              | 4–7             | 8             | 38                |
| 5    | 1, 2, 3, 4, 7       | 5, 6, 8              | 6                              | 7–6             | 10            | 48                |
| 6    | 1, 2, 3, 4, 6, 7    | 5, 8                 | 8                              | 6–8             | 9             | 57                |
| 7    | 1, 2, 3, 4, 6, 7, 8 | 5                    | 5                              | 6–5             | 10            | 67                |

466 CHAPTER 11 • NETWORK MODELS

#### **Solved Problem 11-2**

PetroChem, an oil refinery located on the Mississippi River south of Baton Rouge, Louisiana, is designing a new plant to produce diesel fuel. Figure 11.17 shows the network of the main processing centers along with the existing rate of flow (in thousands of gallons of fuel). The management at PetroChem would like to determine the maximum amount of fuel that can flow through the plant, from node 1 to node 7.

#### **FIGURE 11.17**

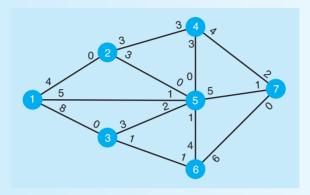

#### **Solution**

Using the maximal-flow technique, we arbitrarily choose path 1-5-7, which has a maximum flow of 5. The capacities are then adjusted, leaving the capacities from 1 to 5 at 0, and the capacity from 5 to 7 also at 0. The next path arbitrarily selected is 1-2-4-7, and the maximum flow is 3. When capacities are adjusted, the capacity from 1 to 2 and the capacity from 4 to 7 are 1, and the capacity from 2 to 4 is 0. The next path selected is 1-3-6-7, which has a maximum flow of 1, and the capacity from 3 to 6 is adjusted to 0. The next path selected is 1-2-5-6-7, which has a maximum flow of 1. After this, there are no more paths with any capacity. Arc 5-7 has capacity of 0. While arc 4-7 has a capacity of 1, both arc 2-4 and arc 5-4 have a capacity of 0, so no more flow is available through node 4. Similarly, while arc 6-7 has a capacity of 4 remaining, the capacity for arc 3-6 and the capacity for arc 5-6 are 0. Thus, the maximum flow is 10 (5+3+1+1). The flows are shown in Figure 11.18.

#### **FIGURE 11.18**

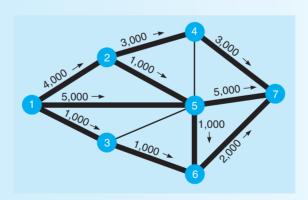

#### **Solved Problem 11-3**

The network of Figure 11.19 shows the highways and cities surrounding Leadville, Colorado. Leadville Tom, a bicycle helmet manufacturer, must transport his helmets to a distributor based in Dillon, Colorado. To do this, he must go through several cities. Tom would like to find the shortest way to get from Leadville to Dillon. What do you recommend?

#### **FIGURE 11.19**

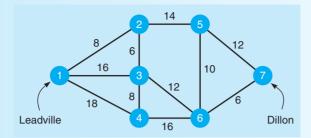

#### **Solution**

The problem can be solved using the shortest-route technique. The nearest node to the origin (node 1) is node 2. Give this a distance of 8 and put this in a box next to node 2. Next, consider nodes 3, 4, and 5 since there is an arc to each of these from either node 1 or node 2, and both of these have their distances established. The nearest node to the origin is 3, so the distance to put in the box next to node 3 is 14 (8 + 6). Then consider nodes 4, 5, and 6. The node nearest the origin is node 4, which has a distance of 18 (directly from node 1). Then consider nodes 5 and 6. The node with the least distance from the origin is node 5 (coming through node 2), and this distance is 22. Next, consider nodes 6 and 7, and node 6 is selected since the distance is 26 (coming through node 3). Finally, node 7 is considered, and the shortest distance from the origin is 32 (coming through node 6). The route that gives the shortest distance is 1-2-3-6-7, and the distance is 32. See Figure 11.20 for the solution.

#### **FIGURE 11.20**

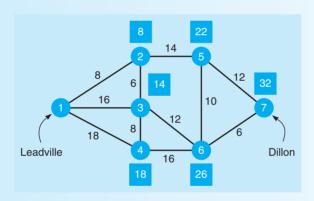

#### **Self-Test**

- Before taking the self-test, refer to the learning objectives at the beginning of the chapter, the notes in the margins, and the glossary at the end of the chapter.
- Use the key at the back of the book to correct your answers.
- Restudy pages that correspond to any questions that you answered incorrectly or material you feel uncertain about.
- 1. Which technique is used to connect all points of a network together while minimizing the distance between them?
  - a. maximal flow
  - b. minimal flow
  - c. minimal-spanning tree
  - d. shortest route
  - e. longest span

- 2. The first step of the minimal-spanning tree technique is to
  - a. select the node with the highest distance between it and any other node.
  - b. select the node with the lowest distance between it and any other node.
  - c. select the node that is closest to the origin.
  - d. select any arc that connects two nodes.
  - e. select any node.

## irmgn.ir

#### 468 CHAPTER 11 • NETWORK MODELS

- 3. The first step of the maximal-flow technique is to a. select any node.
  - b. pick any path from the start to the finish with some flow.
  - c. pick the path with the maximum flow.
  - d. pick the path with the minimal flow.
  - e. pick a path where the flow going into each node is greater than the flow coming out of each node.
- 4. In which technique do you connect the nearest node to the existing solution that is not currently connected?
  - a. maximal tree
  - b. shortest route
  - c. minimal-spanning tree
  - d. maximal flow
  - e. minimal flow
- 5. In the shortest-route technique, the objective is to determine the route from an origin to a destination that passes through the fewest number of other nodes.
  - a. True
  - b. False
- 6. Adjusting the flow capacity numbers on a path is an important step in which technique?
  - a. maximal flow
  - b. minimal flow
  - c. maximal-spanning tree
  - d. minimal-spanning tree
  - e. shortest route
- 7. Which of the following may be considered a transshipment problem in which there is one source with a supply of 1?
  - a. a maximal-flow problem
  - b. a minimal-spanning tree problem
  - c. a minimal-flow problem
  - d. a shortest-route problem
- 8. If the maximal-flow problem is formulated as a linear program, the objective is to
  - a. maximize the flow from the sink to the source.
  - b. minimize the total distance.
  - c. minimize the flow from the sink to the source.
  - d. find the shortest distance from the source to the sink.

- 9. When the optimal solution has been reached with the maximal-flow technique, every node will be connected with at least one other node.
  - a. True
  - b. False
- 10. A large city is planning for delays during rush hour when roads are closed for maintenance. On a normal weekday, 160,000 vehicles travel on a freeway from downtown to a point 15 miles to the west. Which of the techniques discussed in this chapter would help the city planners determine if alternate routes provide sufficient capacity for all the traffic?
  - a. minimal-spanning tree technique
  - b. maximal-flow technique
  - c. shortest-route technique
- 11. The computing center at a major university is installing new fiber optic cables for a campuswide computer network. Which of the techniques in this chapter could be used to determine the least amount of cable needed to connect the 20 buildings on campus?
  - a. minimal-spanning tree technique
  - b. maximal-flow technique
  - c. shortest-route technique
- 12. In a minimal-spanning tree problem, the optimal solution has been found when
  - a. the start node and the finish node are connected by a continuous path.
  - b. the flow from the start node is equal to the flow into the finish node.
  - c. all arcs have been selected to be a part of the tree.
  - d. all nodes have been connected and are a part of the tree.
- 13. \_\_\_\_\_ is a technique that is used to find how a person or an item can travel from one location to another while minimizing the total distance traveled.
- 14. The technique that allows us to determine the maximum amount of a material that can flow through a network is called
- 15. The \_\_\_\_\_\_ technique can be used to connect all of the points of a network together while minimizing the distance between them.

#### **Discussion Questions and Problems**

#### **Discussion Questions**

- 11-1 What is the minimal-spanning tree technique? What types of problems can be solved using this quantitative analysis technique?
- 11-2 Describe the steps of the maximal-flow technique.
- 11-3 Give several examples of problems that can be solved using the maximal-flow technique.
- 11-4 What are the steps of the shortest-route technique?

- 11-5 Describe a problem that can be solved by the shortest-route technique.
- 11-6 Is it possible to get alternate optimal solutions with the shortest-route technique? Is there an automatic way of knowing if you have an alternate optimal solution?
- 11-7 Describe how the maximal-flow problem is modeled as a transshipment problem.
- 11-8 Describe how the shortest-route problem is modeled as a transshipment problem.

## irmgn.ir

#### **Problems\***

- Q: 11-9 Bechtold Construction is in the process of installing power lines to a large housing development. Steve Bechtold wants to minimize the total length of wire used, which will minimize his costs. The housing development is shown as a network in Figure 11.21. Each house has been numbered, and the distances between houses are given in hundreds of feet. What do you recommend?
- ② 11-10 The city of New Berlin is considering making several of its streets one-way. What is the maximum number of cars per hour that can travel from east to west? The network is shown in Figure 11.22.
- 2 11-11 Transworld Moving has been hired to move the office furniture and equipment of Cohen Properties to their new headquarters. What route do you recommend? The network of roads is shown in Figure 11.23.

- video cameras to the main control site from five potential trouble locations. Ordinarily, cable would simply be run from each location to the main control site. However, because the environment is potentially explosive, the cable must be run in a special conduit that is continually air purged. This conduit is very expensive but large enough to handle five cables (the maximum that might be needed). Use the minimal-spanning tree technique to find a minimum distance route for the conduit between the locations noted in Figure 11.24. (Note that it makes no difference which one is the main control site.)
- **Q:** 11-15 One of our best customers has had a major plant breakdown and wants us to make as many widgets

FIGURE 11.21 Network for Problem 11-9

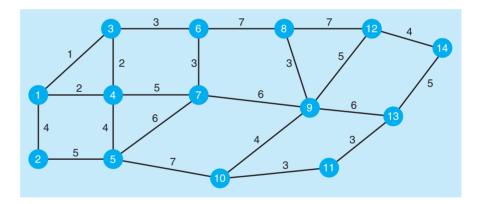

FIGURE 11.22 Network for Problem 11-10

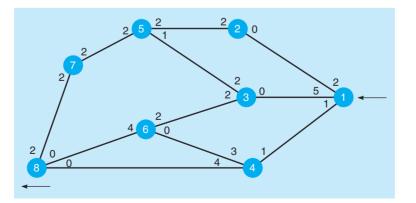

<sup>\*</sup>Note: we means the problem may be solved with QM for Windows.

470 CHAPTER 11 • NETWORK MODELS

FIGURE 11.23
Network for Problem 11-11

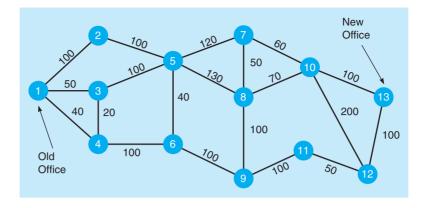

FIGURE 11.24
Network for Problem 11-14

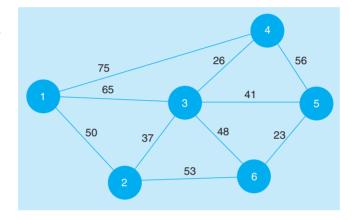

for him as possible during the next few days, until he gets the necessary repairs done. With our general-purpose equipment there are several ways to make widgets (ignoring costs). Any sequence of activities that takes one from node 1 to node 6 in Figure 11.25 will produce a widget. How many widgets can we produce per day? Quantities given are number of widgets per day.

• 11-16 Transworld Moving, like other moving companies, closely follows the impact of road construction to make sure that its routes remain the most efficient. Unfortunately, there has been unexpected road construction due to a lack of planning for road repair

around the town of New Haven, represented by node 9 in the network. (See Problem 11-11.) All roads leading to node 9, except the road from node 9 to node 11, can no longer be traveled. Does this have any impact on the route that should be used to ship the office furniture and equipment of Cohen Properties to their new headquarters?

②: 11-17 Solve the minimal-spanning tree problem in the network shown in Figure 11.26. Assume that the numbers in the network represent distance in hundreds of yards.

② 11-18 Refer to Problem 11-17. What impact would changing the value for path 6–7 to 500 yards have on the solution to the problem and the total distance?

FIGURE 11.25 Network for Problem 11-15

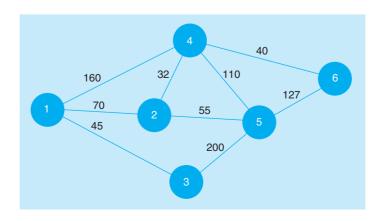

FIGURE 11.26
Network for Problem 11-17

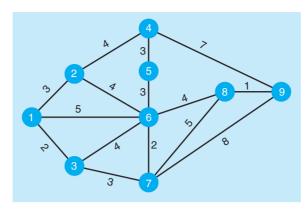

- 2: 11-19 The road system around the hotel complex on International Drive (node 1) to Disney World (node 11) in Orlando, Florida, is shown in the network of Figure 11.27. The numbers by the nodes represent the traffic flow in hundreds of cars per hour. What is the maximum flow of cars from the hotel complex to Disney World?
- ②: 11-20 A road construction project would increase the road capacity around the outside roads from International Drive to Disney World by 200 cars per hour (see Problem 11-19). The two paths affected would be 1−2−6−9−11 and 1−5−8−10−11. What impact would this have on the total flow of cars? Would the total flow of cars increase by 400 cars per hour?
- **Q:** 11-21 Refer to Problem 11-19 and model this problem using linear programming. Solve it with any software.

FIGURE 11.27 Network for Problem 11-19

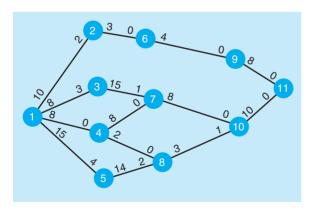

FIGURE 11.29
Network for Problem 11-25

- 2: 11-22 In Problem 11-21, a linear program was developed for the road system at Disney World. Modify this linear program to make the changes detailed in Problem 11-20. Solve this problem and compare it to the solution without the changes.
- 11-23 Solve the maximal-flow problem presented in the network of Figure 11.28 below. The numbers in the network represent thousands of gallons per hour as they flow through a chemical processing plant.
- ② 11-24 Two terminals in the chemical processing plant, represented by nodes 6 and 7, require emergency repair (see Problem 11-23). No material can flow into or out of these nodes. What impact does this have on the capacity of the network?
- ② 11-25 Solve the shortest-route problem presented in the network of Figure 11.29 below, going from node 1 to

FIGURE 11.28
Network for Problem 11-23

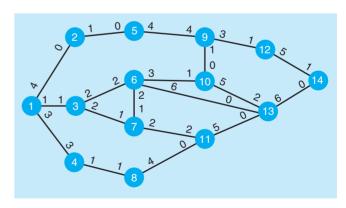

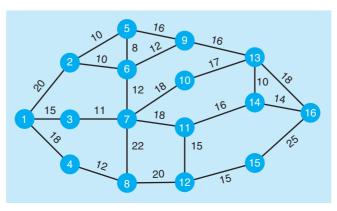

- node 16. All numbers represent kilometers between German towns near the Black Forest.
- 2: 11-26 Due to bad weather, the roads going through nodes 7 and 8 have been closed (see Problem 11-25). No traffic can get onto or off of these roads. Describe the impact that this will have (if any) on the shortest route through this network.
- 2: 11-27 Refer to Problem 11-25 and model this problem using linear programming. Solve it with any software.
- ②: 11-28 In Problem 11-27, a linear program was developed for the shortest-route problem. Modify this linear program to make the changes detailed in Problem 11-26. Solve this problem and compare it to the solution without the changes.
- ② 11-29 Grey Construction would like to determine the least expensive way of connecting houses it is building with cable TV. It has identified 11 possible branches or routes that could be used to connect the houses. The cost in hundreds of dollars and the branches are summarized in the following table.
  - (a) What is the least expensive way to run cable to the houses?

| BRANCH    | START<br>NODE | END<br>NODE | COST (\$100s) |
|-----------|---------------|-------------|---------------|
| Branch 1  | 1             | 2           | 5             |
| Branch 2  | 1             | 3           | 6             |
| Branch 3  | 1             | 4           | 6             |
| Branch 4  | 1             | 5           | 5             |
| Branch 5  | 2             | 6           | 7             |
| Branch 6  | 3             | 7           | 5             |
| Branch 7  | 4             | 7           | 7             |
| Branch 8  | 5             | 8           | 4             |
| Branch 9  | 6             | 7           | 1             |
| Branch 10 | 7             | 9           | 6             |
| Branch 11 | 8             | 9           | 2             |

(b) After reviewing cable and installation costs, Grey Construction would like to alter the costs for installing cable TV between its houses. The first branches need to be changed. The changes are summarized in the following table. What is the impact on total costs?

| BRANCH    | START<br>NODE | END<br>NODE | COST (\$100s) |
|-----------|---------------|-------------|---------------|
| Branch 1  | 1             | 2           | 5             |
| Branch 2  | 1             | 3           | 1             |
| Branch 3  | 1             | 4           | 1             |
| Branch 4  | 1             | 5           | 1             |
| Branch 5  | 2             | 6           | 7             |
| Branch 6  | 3             | 7           | 5             |
| Branch 7  | 4             | 7           | 7             |
| Branch 8  | 5             | 8           | 4             |
| Branch 9  | 6             | 7           | 1             |
| Branch 10 | 7             | 9           | 6             |
| Branch 11 | 8             | 9           | 2             |

- 11-30 In going from Quincy to Old Bainbridge, there are 10 possible roads that George Olin can take. Each road can be considered a branch in the shortest-route problem.
  - (a) Determine the best way to get from Quincy (node 1) to Old Bainbridge (node 8) that will minimize total distance traveled. All distances are in hundreds of miles.

| BRANCH    | START<br>NODE | END<br>NODE | DISTANCE<br>(IN HUNDREDS<br>OF MILES) |
|-----------|---------------|-------------|---------------------------------------|
| Branch 1  | 1             | 2           | 3                                     |
| Branch 2  | 1             | 3           | 2                                     |
| Branch 3  | 2             | 4           | 3                                     |
| Branch 4  | 3             | 5           | 3                                     |
| Branch 5  | 4             | 5           | 1                                     |
| Branch 6  | 4             | 6           | 4                                     |
| Branch 7  | 5             | 7           | 2                                     |
| Branch 8  | 6             | 7           | 2                                     |
| Branch 9  | 6             | 8           | 3                                     |
| Branch 10 | 7             | 8           | 6                                     |
|           |               |             |                                       |

(b) George Olin made a mistake in estimating the distances from Quincy to Old Bainbridge. The new distances are in the following table. What

## irmgn.ir

impact does this have on the shortest route from Quincy to Old Bainbridge?

| BRANCH    | START<br>NODE | END<br>NODE | DISTANCE<br>(IN HUNDREDS<br>OF MILES) |
|-----------|---------------|-------------|---------------------------------------|
| Branch 1  | 1             | 2           | 3                                     |
| Branch 2  | 1             | 3           | 2                                     |
| Branch 3  | 2             | 4           | 3                                     |
| Branch 4  | 3             | 5           | 1                                     |
| Branch 5  | 4             | 5           | 1                                     |
| Branch 6  | 4             | 6           | 4                                     |
| Branch 7  | 5             | 7           | 2                                     |
| Branch 8  | 6             | 7           | 2                                     |
| Branch 9  | 6             | 8           | 3                                     |
| Branch 10 | 7             | 8           | 6                                     |
|           | <u> </u>      | <u> </u>    |                                       |

- (a) 11-31 South Side Oil and Gas, a new venture in Texas, has developed an oil pipeline network to transport oil from exploration fields to the refinery and other locations. There are 10 pipelines (branches) in the network. The oil flow in hundreds of gallons and the network of pipelines is given in the following table.
  - (a) What is the maximum that can flow through the network?

| BRANCH    | START<br>NODE | END<br>NODE | CAPACITY | REVERSE<br>CAPACITY | FLOW |
|-----------|---------------|-------------|----------|---------------------|------|
| Branch 1  | 1             | 2           | 10       | 4                   | 10   |
| Branch 2  | 1             | 3           | 8        | 2                   | 5    |
| Branch 3  | 2             | 4           | 12       | 1                   | 10   |
| Branch 4  | 2             | 5           | 6        | 6                   | 0    |
| Branch 5  | 3             | 5           | 8        | 1                   | 5    |
| Branch 6  | 4             | 6           | 10       | 2                   | 10   |
| Branch 7  | 5             | 6           | 10       | 10                  | 0    |
| Branch 8  | 5             | 7           | 5        | 5                   | 5    |
| Branch 9  | 6             | 8           | 10       | 1                   | 10   |
| Branch 10 | 7             | 8           | 10       | 1                   | 5    |

(b) South Side Oil and Gas needs to modify its pipeline network flow patterns. The new data is in the following table. What impact does this have on the maximum flow through the network?

|            | CTA DT        | ENID |          | DEVEDSE             |       |
|------------|---------------|------|----------|---------------------|-------|
| BRANCH     | START<br>NODE | END  | CAPACITY | REVERSE<br>CAPACITY | FLOW  |
| DIGHTCH    | NODL          | NODL | CHIRCHI  | CHITICH             | 1 LOW |
| Branch 1   | 1             | 2    | 10       | 4                   | 10    |
| Branch 2   | 1             | 3    | 8        | 2                   | 5     |
| Branch 3   | 2             | 4    | 12       | 1                   | 10    |
| Branch 4   | 2             | 5    | 0        | 0                   | 0     |
| Branch 5   | 3             | 5    | 8        | 1                   | 5     |
| Branch 6   | 4             | 6    | 10       | 2                   | 10    |
| Branch 7   | 5             | 6    | 10       | 10                  | 0     |
| Branch 8   | 5             | 7    | 5        | 5                   | 5     |
| Branch 9   | 6             | 8    | 10       | 1                   | 10    |
| Branch 10  | 7             | 8    | 10       | 1                   | 5     |
| Dianell 10 | ,             | 0    | 10       | 1                   | 3     |

②: 11-32 The following table represents a network with the arcs identified by their starting and ending nodes. Draw the network and use the minimal-spanning tree to find the minimum distance required to connect these nodes.

| ARC | DISTANCE |
|-----|----------|
| 1–2 | 12       |
| 1–3 | 8        |
| 2–3 | 7        |
| 2–4 | 10       |
| 3–4 | 9        |
| 3–5 | 8        |
| 4–5 | 8        |
| 4–6 | 11       |
| 5–6 | 9        |

- 2: 11-33 The network in Figure 11.30 represents streets of a city with the indicated number of cars per hour that can travel these streets. Find the maximum number of cars that could travel per hour through this system. How many cars would travel on each street (arc) to allow this maximum flow?
- 11-34 Refer to Problem 11-33. How would the maximum number of cars be affected if the street from node 3 to node 6 were temporarily closed?
- ②: 11-35 Use the shortest route algorithm to determine the minimum distance from node 1 to node 7 in Figure 11.31. Which nodes are included in this route?

474 CHAPTER 11 • NETWORK MODELS

#### **FIGURE 11.30**

**Network for Problem 11-33** 

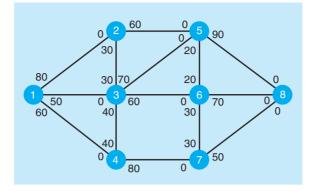

FIGURE 11.31
Network for Problem 11-35

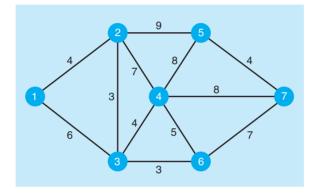

- 11-36 Northwest University is in the process of completing a computer bus network that will connect computer facilities throughout the university. The prime objective is to string a main cable from one end of the campus to the other (nodes 1–25) through underground conduits. These conduits are shown in the network of Figure 11.32; the distance between them is in hundreds of feet. Fortunately, these underground conduits have remaining capacity through which the bus cable can be placed.
  - (a) Given the network for this problem, how far (in hundreds of feet) is the shortest route from node 1 to node 25?
  - (b) In addition to the computer bus network, a new phone system is also being planned. The phone system would use the same underground conduits.

- If the phone system were installed, the following paths along the conduit would be at capacity and would not be available for the computer bus network: 6–11, 7–12, and 17–20. What changes (if any) would you have to make to the path used for the computer bus if the phone system were installed?
- (c) The university *did* decide to install the new phone system before the cable for the computer network. Because of unexpected demand for computer networking facilities, an additional cable is needed for node 1 to node 25. Unfortunately, the cable for the first or original network has completely used up the capacity along its path. Given this situation, what is the best path for the second network cable?

FIGURE 11.32 Network for Problem 11-36

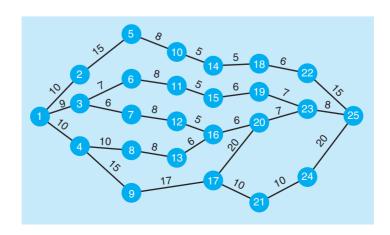

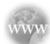

#### **Internet Homework Problems**

See our Internet home page, at www.pearsonglobaleditions.com/render, for additional homework problems 11-37 through 11-41.

#### **Case Study**

#### **Binder's Beverage**

Bill Binder's business nearly went under when Colorado almost passed the bottle bill. Binder's Beverage produced soft drinks for many of the large grocery stores in the area. After the bottle bill failed, Binder's Beverage flourished. In a few short years, the company had a major plant in Denver with a warehouse in east Denver. The problem was getting the finished product to the warehouse. Although Bill was not good with distances, he was good with times. Denver is a big city with numerous roads that could be taken from the plant to the warehouse, as shown in Figure 11.33.

The soft drink plant is located at the corner of North Street and Columbine Street. High Street also intersects North and Columbine Street at the plant. Twenty minutes due north of the plant on North Street is I-70, the major east—west highway in Denver.

North Street intersects I-70 at Exit 135. It takes five minutes driving east on I-70 to reach Exit 136. This exit connects I-70 with High Street and 6th Avenue. Ten minutes east on I-70 is Exit 137. This exit connects I-70 with Rose Street and South Avenue.

From the plant, it takes 20 minutes on High Street, which goes in a northeast direction, to reach West Street. It takes another 20 minutes on High Street to reach I-70 and Exit 136.

It takes 30 minutes on Columbine Street to reach West Street from the plant. Columbine Street travels east and slightly north.

West Street travels east and west. From High Street, it takes 15 minutes to get to 6th Avenue on West Street. Columbine Street also comes into this intersection. From this intersection, it takes an additional 20 minutes on West Street to get to Rose Street, and another 15 minutes to get to South Avenue.

From Exit 136 on 6th Avenue, it takes 5 minutes to get to West Street. Sixth Avenue continues to Rose Street, requiring 25 minutes. Sixth Avenue then goes directly to the warehouse. From Rose Street, it takes 40 minutes to get to the warehouse on 6th Avenue.

At Exit 137, Rose Street travels southwest. It takes 20 minutes to intersect with West Street, and another 20 minutes to get to 6th Avenue. From Exit 137, South Avenue goes due south. It takes 10 minutes to get to West Street and another 15 minutes to get to the Warehouse.

#### **Discussion Question**

1. What route do you recommend?

FIGURE 11.33 Street Map for Binder's Beverage Case

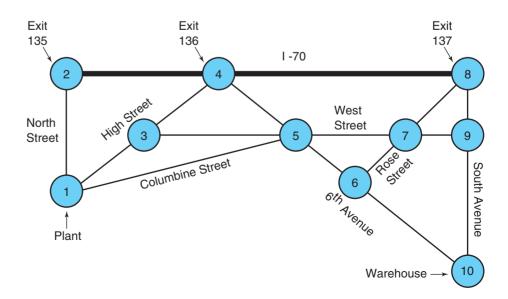

#### **Case Study**

#### **Southwestern University Traffic Problems**

Southwestern University (SWU), located in the small town of Stephenville, Texas, is experiencing increased interest in its football program now that a big-name coach has been hired. The increase in season ticket sales for the upcoming season means additional revenues, but it also means increased complaints due to the traffic problems associated with the football games. When a new stadium is built, this will only get worse. Marty Starr, SWU's president, has asked the University Planning Committee to look into this problem.

Based on traffic projections, Dr. Starr would like to have sufficient capacity so that 35,000 cars per hour could travel from the stadium to the interstate highway. To alleviate the anticipated traffic problems, some of the current streets leading from the university to the interstate highway are being considered for widening to increase the capacity. The current street capacities with the number of cars (in 1,000s) per hour are shown in Figure 11.34. Since the major problem will be after the game, only the flows away from the stadium are indicated. These flows include some streets closest to the stadium being transformed into one-way streets for a short period after each game with police officers directing traffic.

Alexander Lee, a member of the University Planning Committee, has said that a quick check of the road capacities in the diagram in Figure 11.34 indicates that the total number of cars per hour that may leave the stadium (node 1) is 33,000. The number of cars that may pass through nodes 2, 3, and 4 is

35,000 per hour, and the number of cars that may pass through nodes 5, 6, and 7 is even greater. Therefore, Dr. Lee has suggested that the current capacity is 33,000 cars per hour. He has also suggested that a recommendation be made to the city manager for expansion of one of the routes from the stadium to the highway to permit an additional 2,000 cars per hour. He recommends expanding whichever route is cheapest. If the city chooses not to expand the roads, it is felt that the traffic problem would be a nuisance but would be manageable.

Based on past experience, it is believed that as long as the street capacity is within 2,500 cars per hour of the number that leave the stadium, the problem is not too severe. However, the severity of the problem grows dramatically for each additional 1.000 cars that are added to the streets.

#### **Discussion Questions**

- 1. If there is no expansion, what is the maximum number of cars that may actually travel from the stadium to the interstate per hour? Why is this number not equal to 33,000, as Dr. Lee suggested?
- 2. If the cost for expanding a street were the same for each street, which street(s) would you recommend expanding to increase the capacity to 33,000? Which streets would you recommend expanding to get the total capacity of the system to 35,000 per hour?

FIGURE 11.34
Roads from Stadium to interstate

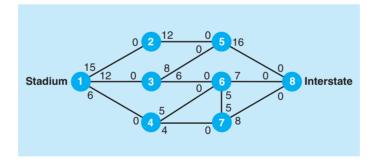

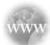

#### **Internet Case Study**

See our Internet home page, at <a href="www.pearsonglobaleditions.com/render">www.pearsonglobaleditions.com/render</a>, for the additional case study Ranch Development Project, which involves finding the least-cost way to provide water and sewer services to homes in a new housing development.

## irmgn.ir

#### **Bibliography**

- Ahuja, R. K., T. L. Magnanti, and J. B. Orlin. *Network Flows: Theory, Algorithms, and Applications*. Upper Saddle River, NJ: Prentice Hall, 1993.
- Bazlamacci, Cuneyt F., and Khalil S. Hindi. "Minimum-Weight Spanning Tree Algorithms: A Survey and Empirical Study," *Computers and Operations Research* 28, 8 (July 2001): 767–785.
- Current, J. "The Minimum-Covering/Shortest Path Problem," *Decision Sciences* 19 (Summer 1988): 490–503.
- Erel, Erdal, and Hadi Gokcen. "Shortest-Route Formulation of Mixed-Model Assembly Line Balancing Problem," European Journal of Operational Research 116, 1 (1999): 194–204.
- Jacobs, T., B. Smith, and E. Johnson. "Incorporating Network Flow Effects into the Airline Fleet Assignment Process," *Transportation Science* 42, 4 (2008): 514–529.
- Jain, A., and J. W. Mamer. "Approximations for the Random Minimal Spanning Tree with Application to Network Provisioning," *Operations Research* 36 (July–August 1988): 575–584.
- Johnsonbaugh, Richard. Discrete Mathematics, 5th ed. Upper Saddle River, NJ: Prentice Hall, 2001.

- Kawatra, R., and D. Bricker. "A Multiperiod Planning Model for the Capacitated Minimal Spanning Tree Problem," European Journal of Operational Research 121, 2 (2000): 412–419.
- Liu, Jinming, and Fred Rahbar. "Project Time—Cost Trade-off Optimization by Maximal Flow Theory," *Journal of Construction Engineering & Management* 130, 4 (July/August 2004): 607–609.
- Onal, Hayri, et al. "Two Formulations of the Vehicle Routing Problem," *The Logistics and Transportation Review* (June 1996): 177–191.
- Sancho, N. G. F. "On the Maximum Expected Flow in a Network," Journal of Operational Research Society 39 (May 1988): 481–485.
- Sedeño-Noda, Antonio, Carlos González-Martín, and Sergio Alonso. "A Generalization of the Scaling Max-Flow Algorithm," *Computers & Operations Research* 31, 13 (November 2004): 2183–2198.
- Troutt, M. D., and G. P White. "Maximal Flow Network Modeling of Production Bottleneck Problems," *Journal of the Operational Research Society* 52, 2 (February 2001): 182–187.

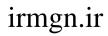

This page intentionally left blank

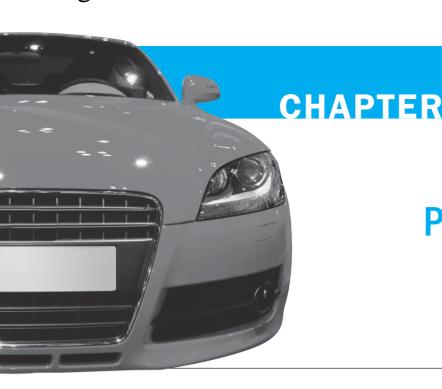

# 12

## **Project Management**

## **LEARNING OBJECTIVES**

After completing this chapter, students will be able to:

- Understand how to plan, monitor, and control projects with the use of PERT and CPM.
- 2. Determine earliest start, earliest finish, latest start, latest finish, and slack times for each activity, along with the total project completion time.
- Reduce total project time at the least total cost by crashing the network using manual or linear programming techniques.
- **4.** Understand the important role of software in project management.

#### **CHAPTER OUTLINE**

**12.1** Introduction

12.2 PERT/CPM

12.3 PERT/Cost

12.4 Project Crashing

12.5 Other Topics in Project Management

Summary • Glossary • Key Equations • Solved Problems • Self-Test • Discussion Questions and Problems • Internet Homework Problems • Case Study: Project Management: Cost, Quality, and Time Trade-off in a Thai Construction Company • Case Study: Family Planning Research Center of Nigeria • Internet Case Studies • Bibliography

Appendix 12.1: Project Management with QM for Windows

#### **12.1** Introduction

Project management can be used to manage complex projects.

PERT is probabilistic, whereas CPM is deterministic.

Most realistic projects that organizations like Microsoft, General Motors, or the U.S. Defense Department undertake are large and complex. A builder putting up an office building, for example, must complete thousands of activities costing millions of dollars. NASA must inspect countless components before it launches a rocket. Avondale Shipyards in New Orleans requires tens of thousands of steps in constructing an ocean-going tugboat. Almost every industry worries about how to manage similar large-scale, complicated projects effectively. It is a difficult problem, and the stakes are high. Millions of dollars in cost overruns have been wasted due to poor planning of projects. Unnecessary delays have occurred due to poor scheduling. How can such problems be solved?

The first step in planning and scheduling a project is to develop the **work breakdown structure**. This involves identifying the activities that must be performed in the project. An **activity** is a job or task that is a part of a project. The beginning or end of an activity is called an **event**. There may be varying levels of detail, and each activity may be broken into its most basic components. The time, cost, resource requirements, predecessors, and person(s) responsible are identified for each activity. When this has been done, a schedule for the project can be developed.

The **program evaluation and review technique (PERT)** and the **critical path method (CPM)** are two popular quantitative analysis techniques that help managers plan, schedule, monitor, and control large and complex projects. They were developed because there was a critical need for a better way to manage (see the History box).

When they were first developed, PERT and CPM were similar in their basic approach, but they differed in the way activity times were estimated. For every PERT activity, three time estimates are combined to determine the expected activity completion time. Thus, PERT is a probabilistic technique. On the other hand, CPM is a deterministic method since it is assumed that the times are known with certainty. While these differences are still noted, the two techniques are so similar that the term PERT/CPM is often used to describe the overall approach. This reference is used in this chapter, and differences are noted where appropriate.

There are six steps common to both PERT and CPM. The procedure follows:

#### Six Steps of PERT/CPM

- 1. Define the project and all of its significant activities or tasks.
- Develop the relationships among the activities. Decide which activities must precede others.
- 3. Draw the **network** connecting all of the activities.
- 4. Assign time and/or cost estimates to each activity.
- 5. Compute the longest time path through the network; this is called the **critical path**.
- 6. Use the network to help plan, schedule, monitor, and control the project.

The critical path is important because activities on the critical path can delay the entire project. Finding the critical path is a major part of controlling a project. The activities on the critical path represent tasks that will delay the entire project if they are delayed. Managers derive flexibility by identifying noncritical activities and replanning, rescheduling, and reallocating resources such as personnel and finances.

#### 12.2 PERT/CPM

Almost any large project can be subdivided into a series of smaller activities or tasks that can be analyzed with PERT/CPM. When you recognize that projects can have thousands of specific activities, you see why it is important to be able to answer questions such as the following:

Questions answered by PERT.

- 1. When will the entire project be completed?
- **2.** What are the *critical* activities or tasks in the project, that is, the ones that will delay the entire project if they are late?

481

#### **HISTORY**

#### **How PERT and CPM Started**

Managers have been planning, scheduling, monitoring, and controlling large-scale projects for hundreds of years, but it has only been in the past 50 years that QA techniques have been applied to major projects. One of the earliest techniques was the *Gantt chart*. This type of chart shows the start and finish times of one or more activities, as shown in the accompanying chart.

In 1958, the Special Projects Office of the U.S. Navy developed the program evaluation and review technique (PERT) to plan

and control the Polaris missile program. This project involved the coordination of thousands of contractors. Today PERT is still used to monitor countless government contract schedules. At about the same time (1957), the critical path method (CPM) was developed by J. E. Kelly of Remington Rand and M. R. Walker of du Pont. Originally, CPM was used to assist in the building and maintenance of chemical plants at du Pont.

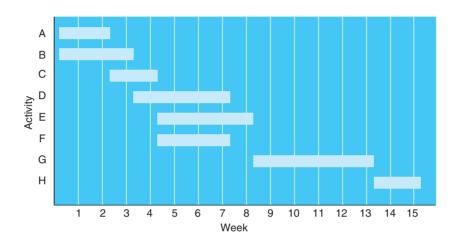

- **3.** Which are the *noncritical* activities, that is, the ones that can run late without delaying the entire project's completion?
- **4.** If there are three time estimates, what is the probability that the project will be completed by a specific date?
- **5.** At any particular date, is the project on schedule, behind schedule, or ahead of schedule?
- **6.** On any given date, is the money spent equal to, less than, or greater than the budgeted amount?
- 7. Are there enough resources available to finish the project on time?

#### **General Foundry Example of PERT/CPM**

General Foundry, Inc., a metalworks plant in Milwaukee, has long been trying to avoid the expense of installing air pollution control equipment. The local environmental protection group has recently given the foundry 16 weeks to install a complex air filter system on its main smokestack. General Foundry was warned that it will be forced to close unless the device is installed in the allotted period. Lester Harky, the managing partner, wants to make sure that installation of the filtering system progresses smoothly and on time.

When the project begins, the building of the internal components for the device (activity A) and the modifications that are necessary for the floor and roof (activity B) can be started. The construction of the collection stack (activity C) can begin once the internal components are completed, and pouring of the new concrete floor and installation of the frame (activity D) can be completed as soon as the roof and floor have been modified. After the collection stack has been constructed, the high-temperature burner can be built (activity E), and the installation of the pollution control system (activity F) can begin. The air pollution device can be installed (activity G)

after the high-temperature burner has been built, the concrete floor has been poured, and the

The first step is to define the project and all project activities.

#### **CHAPTER 12 • PROJECT MANAGEMENT**

### **MODELING IN THE REAL WORLD**

#### **PERT Helps Change the Face** of British Airways

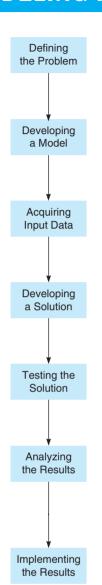

#### **Defining the Problem**

British Airways (BA) wanted to rejuvenate its image using international design consultants to help develop a new identity. The "makeover" was to be completed in all areas of BA's public image as quickly as possible.

#### **Developing a Model**

Using a computerized project management package—PERTMASTER from Abex Software—a BA team constructed a PERT model of all tasks involved.

#### **Acquiring Input Data**

Data were collected from each department involved. Printers were asked to develop time estimates for new company stationery, tickets, timetables, and baggage tags; clothing suppliers for uniforms; and Boeing Corp. for all the tasks involved in remaking the inside and outside of BA's jets.

#### **Developing a Solution**

All the data were entered into PERTMASTER for a schedule and critical path.

#### **Testing the Solution**

The resulting schedule did not please BA management. Boeing could not prepare a huge 747 in time for a December 4 gala launch date. Uniform designs were also going to delay the entire project.

#### **Analyzing the Results**

An analysis of the earliest possible date that all items for a refurbished airplane could be ready (new paint, upholstery, carpets, trim, and so on) revealed that there were just sufficient materials to totally convert a smaller Boeing 737 that was available in the Seattle plant. Critical path analysis also showed that uniforms—the work of British designer Roland Klein—would have to be launched six months later in a separate ceremony.

#### **Implementing the Results**

The smaller 737 was outfitted just in time for a brilliant light show in an auditorium specially built in a Heathrow Airport hangar. Ground vehicles were also prepared in time.

Source: Based on Industrial Management and Data Systems (March-April 1986): 6-7.

Immediate predecessors are

frame has been installed. Finally, after the control system and pollution device have been installed, the system can be inspected and tested (activity H).

All of these activities seem rather confusing and complex until they are placed in a network. First, all of the activities must be listed. This information is shown in Table 12.1. We see in the table that before the collection stack can be constructed (activity C), the internal components must be built (activity A). Thus, activity A is the immediate predecessor of activity C. Similarly, both activities D and E must be performed just prior to installation of the air pollution device (activity G).

#### **Drawing the PERT/CPM Network**

Once the activities have all been specified (step 1 of the PERT procedure) and management has decided which activities must precede others (step 2), the network can be drawn (step 3).

There are two common techniques for drawing PERT networks. The first is called activityon-node (AON) because the nodes represent the activities. The second is called activity-on-arc

determined in the second step.

Activities and events are drawn and connected in the third step.

TABLE 12.1
Activities and Immediate
Predecessors for General
Foundry, Inc.

| ACTIVITY | DESCRIPTION                     | IMMEDIATE<br>PREDECESSORS |
|----------|---------------------------------|---------------------------|
| A        | Build internal components       | _                         |
| B        | Modify roof and floor           | _                         |
| C        | Construct collection stack      | A                         |
| D        | Pour concrete and install frame | B                         |
| E        | Build high-temperature burner   | C                         |
| F        | Install control system          | C                         |
| G        | Install air pollution device    | D, $E$                    |
| H        | Inspect and test                | F, $G$                    |

(AOA) because the arcs are used to represent the activities. In this book, we present the AON technique, as this is easier and is often used in commercial software.

In constructing an AON network, there should be one node representing the start of the project and one node representing the finish of the project. There will be one node (represented as a rectangle in this chapter) for each activity. Figure 12.1 gives the entire network for General Foundry. The arcs (arrows) are used to show the predecessors for the activities. For example, the arrows leading into activity G indicate that both D and E are immediate predecessors for G.

#### **Activity Times**

The next step in both CPM and PERT is to assign estimates of the time required to complete each activity. For some projects, such as construction projects, the time to complete each activity may be known with certainty. The developers of CPM assigned just one time estimate to each activity. These times are then used to find the critical path, as described in the sections that follow.

However, for one-of-a-kind projects or for new jobs, providing **activity time estimates** is not always an easy task. Without solid historical data, managers are often uncertain about the activity times. For this reason, the developers of PERT employed a probability distribution based on three time estimates for each activity. A weighted average of these times is used with PERT in place of

The fourth step is to assign activity times.

FIGURE 12.1 Network for General Foundry, Inc.

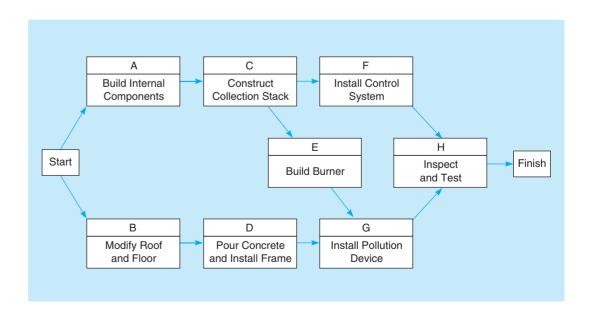

## FIGURE 12.2 Beta Probability Distribution with Three Time Estimates

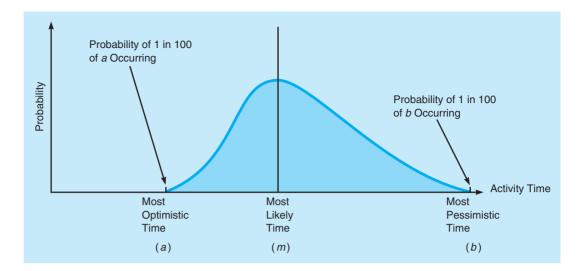

the single time estimate used with CPM, and these averages are used to find the critical path. The time estimates in PERT are

**Optimistic time** (*a*) = time an activity will take if everything goes as well as possible. There should be only a small probability (say,  $\frac{1}{100}$ ) of this occurring.

**Pessimistic time** (b) = time an activity would take assuming very unfavorable conditions. There should also be only a small probability that the activity will really take this long.

**Most likely time** (m) = most realistic time estimate to complete the activity.

The beta probability distribution is often used.

PERT often assumes that time estimates follow the **beta probability distribution** (see Figure 12.2). This continuous distribution has been found to be appropriate, in many cases, for determining an expected value and variance for activity completion times.

To find the **expected activity time** (t), the beta distribution weights the estimates as follows:

$$t = \frac{a + 4m + b}{6} \tag{12-1}$$

To compute the dispersion or variance of activity completion time, we use this formula:

Variance = 
$$\left(\frac{b-a}{6}\right)^2$$
 (12-2)

Table 12.2 shows General Foundry's optimistic, most likely, and pessimistic time estimates for each activity. It also reveals the expected time (t) and variance for each of the activities, as computed with Equations 12-1 and 12-2.

#### **How to Find the Critical Path**

Once the expected completion time for each activity has been determined, we accept it as the actual time of that task. Variability in times will be considered later.

Although Table 12.2 indicates that the total expected time for all eight of General Foundry's activities is 25 weeks, it is obvious in Figure 12.3 that several of the tasks can be taking place simultaneously. To find out just how long the project will take, we perform the critical path analysis for the network.

<sup>\*</sup>This formula is based on the statistical concept that from one end of the beta distribution to the other are 6 standard deviations ( $\pm 3$  standard deviations from the mean). Because b-a is 6 standard deviations, 1 standard deviation is (b-a)/6. Thus, the variance is  $[(b-a)/6]^2$ .

TABLE 12.2 Time Estimates (Weeks) for General Foundry, Inc.

| ACTIVITY | OPTIMISTIC, | MOST<br>PROBABLE,<br>m | PESSIMISTIC, | EXPECTED TIME, $t = [(a + 4m + b)/6]$ | VARIANCE, $[(b-a)/6]^2$                         |
|----------|-------------|------------------------|--------------|---------------------------------------|-------------------------------------------------|
| A        | 1           | 2                      | 3            | 2                                     | $\left(\frac{3-1}{6}\right)^2 = \frac{4}{36}$   |
| B        | 2           | 3                      | 4            | 3                                     | $\left(\frac{4-2}{6}\right)^2 = \frac{4}{36}$   |
| C        | 1           | 2                      | 3            | 2                                     | $\left(\frac{3-1}{6}\right)^2 = \frac{4}{36}$   |
| D        | 2           | 4                      | 6            | 4                                     | $\left(\frac{6-2}{6}\right)^2 = \frac{16}{36}$  |
| E        | 1           | 4                      | 7            | 4                                     | $\left(\frac{7-1}{6}\right)^2 = \frac{36}{36}$  |
| F        | 1           | 2                      | 9            | 3                                     | $\left(\frac{9-1}{6}\right)^2 = \frac{64}{36}$  |
| G        | 3           | 4                      | 11           | 5                                     | $\left(\frac{11-3}{6}\right)^2 = \frac{64}{36}$ |
| Н        | 1           | 2                      | 3            | _2                                    | $\left(\frac{3-1}{6}\right)^2 = \frac{4}{36}$   |
|          |             |                        |              | 25                                    |                                                 |

The fifth step is to compute the longest path through the network—the critical path.

The *critical path* is the longest time path route through the network. If Lester Harky wants to reduce the total project time for General Foundry, he will have to reduce the length of some activity on the critical path. Conversely, any delay of an activity on the critical path will delay completion of the entire project.

FIGURE 12.3
General Foundry's
Network with
Expected Activity
Times

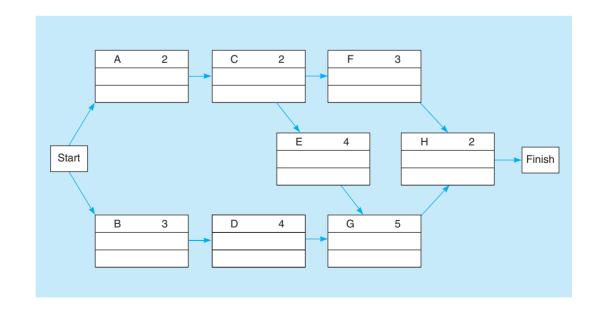

486

To find the critical path, we need to determine the following quantities for each activity in the network:

- 1. Earliest start time (ES): the earliest time an activity can begin without violation of immediate predecessor requirements
- 2. Earliest finish time (EF): the earliest time at which an activity can end
- 3. Latest start time (LS): the latest time an activity can begin without delaying the entire project
- **4. Latest finish time (LF)**: the latest time an activity can end without delaying the entire project

In the network, we represent these times as well as the activity times (t) in the nodes, as seen here:

| ACTIVITY | t  |
|----------|----|
| ES       | EF |
| LS       | LF |
|          |    |

We first show how to determine the earliest times. When we find these, the latest times can be computed.

**EARLIEST TIMES** There are two basic rules to follow when computing ES and EF times. The first rule is for the earliest finish time, which is computed as follows:

Earliest finish time = Earliest start time + Expected activity time  

$$EF = ES + t$$
 (12-3)

Also, before any activity can be started, all of its predecessor activities must be completed. In other words, we search for the largest EF for all of the immediate predecessors in determining ES. The second rule is for the earliest start time, which is computed as follows:

Earliest start = Largest of the earliest finish times of immediate predecessors

ES = Largest EF of immediate predecessors

The start of the whole project will be set at time zero. Therefore, any activity that has no predecessors will have an earliest start time of zero. So ES = 0 for both A and B in the General Foundry problem, as seen here:

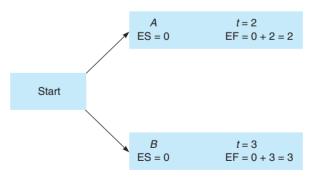

The earliest times are found by beginning at the start of the project and making a forward pass through the network.

The rest of the earliest times for General Foundry are shown in Figure 12.4. These are found using a **forward pass** through the network. At each step, EF = ES + t, and ES is the largest EF of the predecessors. Notice that activity EF has an earliest start time of EF, since both EF (with EF = 7) and EF (with EF = 8) are immediate predecessors. Activity EF cannot start until both predecessors are finished, and so we choose the larger of the earliest finish times for these. Thus, EF has EF has EF has EF has EF for activity EF has EF for activity EF has EF has EF

The ES is the largest EF of the immediate predecessors.

FIGURE 12.4
General Foundry's
Earliest Start (ES)
and Earliest Finish
(EF) Times

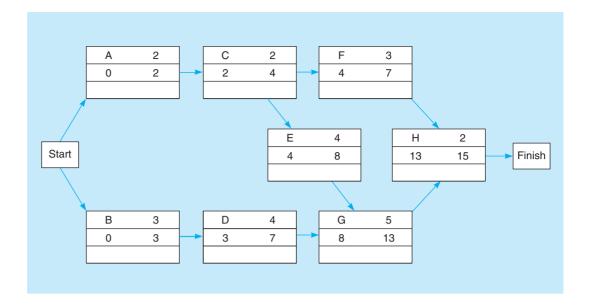

**LATEST TIMES** The next step in finding the critical path is to compute the latest start time (LS) and the latest finish time (LF) for each activity. We do this by making a **backward pass** through the network, that is, starting at the finish and working backward.

There are two basic rules to follow when computing the latest times. The first rule involves the latest start time, which is computed as

Latest start time = Latest finish time - Activity time  

$$LS = LF - t$$
 (12-4)

Also, since all immediate predecessors must be finished before an activity can begin, the latest start time for an activity determines the latest finish time for its immediate predecessors. If an activity is the immediate predecessor for two or more activities, it must be finished so that all following activities can begin by their latest start times. Thus, the second rule involves the latest finish time, which is computed as

The LF is the smallest LS of the activities that immediately follow.

The latest times are found by beginning at the finish of the

pass through the network.

project and making a backward

Latest finish time = Smallest of latest start times for following activities, or LF = Smallest LS of following activities

To compute the latest times, we start at the finish and work backwards. Since the finish time for the General Foundry project is 15, activity H has LF = 15. The latest start for activity H is

$$LS = LF - t = 15 - 2 = 13$$
 weeks

Continuing to work backward, this latest start time of 13 becomes the latest finish time for immediate predecessors F and G. All of the latest times are shown in Figure 12.5. Notice that for activity C, which is the immediate predecessor for two activities (E and F), the latest finish time is the smaller of the latest start times (4 and 10) for activities E and F.

Slack time is free time for an activity.

**CONCEPT OF SLACK IN CRITICAL PATH COMPUTATIONS** When ES, LS, EF, and LF have been determined, it is a simple matter to find the amount of **slack time**, or free time, that each activity has. Slack is the length of time an activity can be delayed without delaying the whole project. Mathematically,

$$Slack = LS - ES$$
, or  $Slack = LF - EF$  (12-5)

Table 12.3 summarizes the ES, EF, LS, LF, and slack times for all of General Foundry's activities. Activity B, for example, has 1 week of slack time since LS - ES = 1 - 0 = 1 (or, similarly, LF - EF = 4 - 3 = 1). This means that it can be delayed up to 1 week without causing the project to run any longer than expected.

488 CHAPTER 12 • PROJECT MANAGEMENT

FIGURE 12.5
General Foundry's
Latest Start (LS)
and Latest Finish
(LF) Times

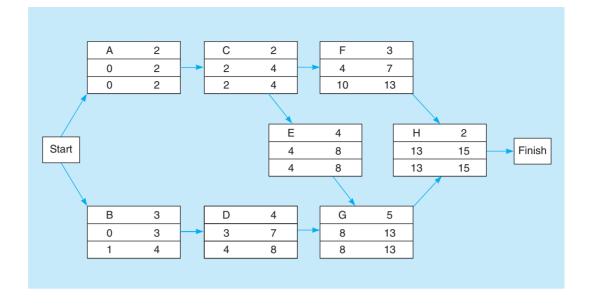

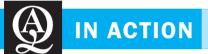

#### Malaysia Airlines Prepares for New Challenges

Airlines are among the heaviest users of PERT, Gantt charts, and other network planning techniques. This is easy to understand, as the success of airline companies hinges, in part, on scheduling activities. Only the smallest slack is possible in order to maximize profit and allow for delays that do not compromise the overall flight schedule. Market deregulation, which allowed the entrance of new and aggressive competitors, put considerable stress on national airlines, forcing them to restructure and become more efficiency oriented. This was very much the case for Malaysia Airlines (MAS), the government-owned airline of Malaysia, which went through troubled times after the 1997 Asian Crisis and the start of operations of AirAsia, the most successful Asian low-cost carrier. MAS decided to undertake a decisive restructuring of both their flight destinations and passenger handling activities.

After MAS implemented its Business Turnaround Plan, the airline cut its destinations from 114 to 88, and it invested in its own low-cost subsidiary, Firefly. They also streamlined their passenger handling procedures and pressure at the airport checkin desks has been eased by introducing online and in-town checkin. As a result, in 2010, the company posted a profit of US\$74 million in the third quarter and announced record passenger figures of approximately 3.3 million. This would not have been possible without carefully designed and implemented network planning and deadline scheduling.

**Sources:** "MAS Flies Back to Profit," *Strait Times*, 25 November 2010, www.straitstimes.com/BreakingNews/Money/Story/STIStory\_607347.html; and Malaysian Airlines Website, www.malaysiaairlines.com.

TABLE 12.3
General Foundry's
Schedule and Slack
Times

| ACTIVITY | EARLIEST<br>START,<br>ES | EARLIEST<br>FINISH,<br>EF | LATEST<br>START,<br>LS | LATEST<br>FINISH,<br>LF | SLACK,<br>LS – ES | ON<br>CRITICAL<br>PATH? |
|----------|--------------------------|---------------------------|------------------------|-------------------------|-------------------|-------------------------|
| A        | 0                        | 2                         | 0                      | 2                       | 0                 | Yes                     |
| B        | 0                        | 3                         | 1                      | 4                       | 1                 | No                      |
| C        | 2                        | 4                         | 2                      | 4                       | 0                 | Yes                     |
| D        | 3                        | 7                         | 4                      | 8                       | 1                 | No                      |
| E        | 4                        | 8                         | 4                      | 8                       | 0                 | Yes                     |
| F        | 4                        | 7                         | 10                     | 13                      | 6                 | No                      |
| G        | 8                        | 13                        | 8                      | 13                      | 0                 | Yes                     |
| Н        | 13                       | 15                        | 13                     | 15                      | 0                 | Yes                     |

FIGURE 12.6 General Foundry's Critical Path (A-C-E-G-H)

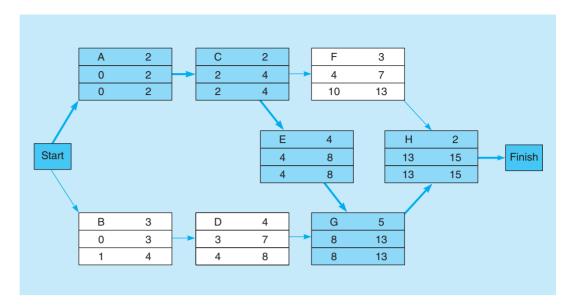

Critical activities have no slack time.

On the other hand, activities A, C, E, G, and H have no slack time; this means that none of them can be delayed without delaying the entire project. Because of this, they are called *critical activities* and are said to be on the *critical path*. Lester Harky's critical path is shown in network form in Figure 12.6. The total project completion time (T), 15 weeks, is seen as the largest number in the EF or LF columns of Table 12.3. Industrial managers call this a boundary timetable.

#### **Probability of Project Completion**

The **critical path analysis** helped us determine that the foundry's expected project completion time is 15 weeks. Harky knows, however, that if the project is not completed in 16 weeks, General Foundry will be forced to close by environmental controllers. He is also aware that there is significant variation in the time estimates for several activities. Variation in activities that are on the critical path can affect overall project completion—possibly delaying it. This is one occurrence that worries Harky considerably.

PERT uses the variance of critical path activities to help determine the variance of the overall project. If the activity times are statistically independent, the project variance is computed by summing the variances of the critical activities:

Project variance =  $\sum$  variances of activities on the critical path (12-6)

From Table 12.2 we know that

| CRITICAL ACTIVITY | VARIANCE                     |
|-------------------|------------------------------|
| A                 | 4/36                         |
| C                 | 4/36<br>4/36<br>36/36<br>64/ |
| E                 | 36/36                        |
| G                 | 64/36                        |
| H                 | 4/36                         |

Hence, the project variance is

Project variance = 
$$\frac{4}{36} + \frac{4}{36} + \frac{36}{36} + \frac{64}{36} + \frac{4}{36} = \frac{112}{36} = 3.111$$

Computing project variance is done by summing activity variances along the critical path. 490 CHAPTER 12 • PROJECT MANAGEMENT

#### **FIGURE 12.7**

Probability Distribution for Project Completion

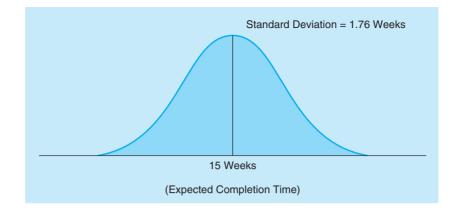

We know that the standard deviation is just the square root of the variance, so

Computing the standard deviation.

Project standard deviation = 
$$\sigma_T$$
 = 2 Project variance  
=  $1 \overline{3.11}$  = 1.76 weeks

PERT has two assumptions.

How can this information be used to help answer questions regarding the probability of finishing the project on time? In addition to assuming that the activity times are independent, we also assume that total project completion time follows a normal probability distribution. With these assumptions, the bell-shaped curve shown in Figure 12.7 can be used to represent project completion dates. It also means that there is a 50% chance that the entire project will be completed in less than the expected 15 weeks and a 50% chance that it will exceed 15 weeks.\*

For Harky to find the probability that his project will be finished on or before the 16-week deadline, he needs to determine the appropriate area under the normal curve. The standard normal equation can be applied as follows:

Computing the probability of project completion.

$$Z = \frac{\text{Due date - Expected date of completion}}{\sigma_T}$$

$$= \frac{16 \text{ weeks - 15 weeks}}{1.76 \text{ weeks}} = 0.57$$
(12-7)

where

Z is the number of standard deviations the due date or target date lies from the mean or expected date.

Referring to the normal table in Appendix *A*, we find a probability of 0.71566. Thus, there is a 71.6% chance that the pollution control equipment can be put in place in 16 weeks or less. This is shown in Figure 12.8.

FIGURE 12.8
Probability of General
Foundry's Meeting the
16-Week Deadline

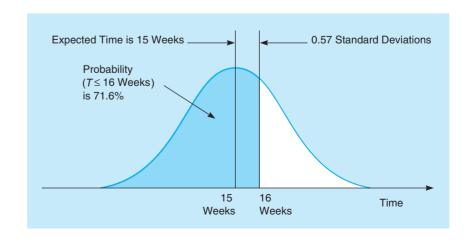

<sup>\*</sup>You should be aware that noncritical activities also have variability (as shown in Table 12.2). In fact, a different critical path can evolve because of the probabilistic situation. This may also cause the probability estimates to be unreliable. In such instances, it is better to use simulation to determine the probabilities.

#### What PERT Was Able to Provide

PERT has thus far been able to provide Lester Harky with several valuable pieces of management information:

- 1. The project's expected completion date is 15 weeks.
- 2. There is a 71.6% chance that the equipment will be in place within the 16-week deadline. PERT can easily find the probability of finishing by any date Harky is interested in.
- **3.** Five activities (A, C, E, G, H) are on the critical path. If any one of them is delayed for any reason, the entire project will be delayed.
- **4.** Three activities (*B*, *D*, *F*) are not critical but have some slack time built in. This means that Harky can borrow from their resources, if needed, possibly to speed up the entire project.
- **5.** A detailed schedule of activity starting and ending dates has been made available (see Table 12.3).

#### **Using Excel QM for the General Foundry Example**

This example can be worked using Excel QM. To do this, select *Excel QM* from the *Add-Ins* tab in Excel 2010, as shown in Program 12.1A. In the drop-down menu, put the cursor over *Project Management*, and choices will appear to the right. To input a problem that is presented in a table with the immediate predecessors and three time estimates, select *Predecessor List (AON)*, and the initialization window will appear. Specify the number of activities, the maximum number of immediate predecessors for the activities, and select the *3 Time Estimate* option. If you wish to see a Gantt chart, check *Graph*. Click *OK* when finished, and a spread-sheet will appear, with all the necessary rows and columns labeled. For this example, enter the three time estimates in cells B8:D15 and then enter the immediate predecessors in cells C18:D25, as shown in Program 12.1B. No other inputs or steps are required.

As this data is being entered, Excel QM calculates the expected times and variances for all activities, and a table will automatically display the earliest, latest, and slack times for all the activities. A Gantt chart is displayed, and this chart shows the critical path and slack time for the activities.

#### **Sensitivity Analysis and Project Management**

During any project, the time required to complete an activity can vary from the projected or expected time. If the activity is on the critical path, the total project completion time will change, as discussed previously. In addition to having an impact on the total project completion time, there is also an impact on the earliest start, earliest finish, latest start, latest finish, and slack times for other activities. The exact impact depends on the relationship between the various activities.

In previous sections we define an *immediate predecessor* activity as an activity that comes immediately before a given activity. In general, a *predecessor activity* is one that must be completed before the given activity can be started. Consider activity G (install pollution device) for the General Foundry example. As seen previously, this activity is on the critical path. Predecessor activities are A, B, C, D, and E. All of these activities must be completed before activity G can be started. A *successor activity* is an activity that can be started only after the given activity is finished. Activity G is the only successor activity for activity G. A *parallel activity* is an activity that does not directly depend on the given activity. Again consider activity G. Are there any parallel activities for this activity? Looking at the network for General Foundry, it can be seen that activity G is a parallel activity of activity G.

After predecessor, successor, and parallel activities have been defined, we can explore the impact that an increase (decrease) in an activity time for a critical path activity would have on other activities in the network. The results are summarized in Table 12.4. If the time it takes to complete activity G increases, there will be an increase in the earliest start, earliest finish, latest start, and latest finish times for all successor activities. Because these activities follow activity G, these times will also increase. Because slack time is equal to latest finish time minus the earliest finish time (or the latest start time minus earliest start time; LF - EF

The sixth and final step is to monitor and control the project using the information provided by PERT.

#### PROGRAM 12.1A

#### Excel QM Initialization Screen for General Foundry Example with Three Time Estimates

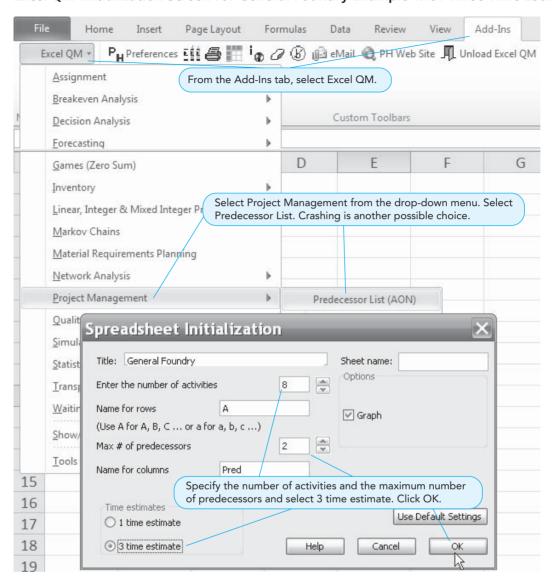

or LS - ES), there will be no change in the slack for successor activities. Because activity G is on the critical path, an increase in activity time will increase the total project competition time. This would mean that the latest finish, latest start, and slack time will also increase for all parallel activities. You can prove this to yourself by completing a backward pass through the network using a higher total project competition time. There are no changes for predecessor activities.

TABLE 12.4
Impact of an Increase
(Decrease) in an
Activity Time for a
Critical Path Activity

| ACTIVITY TIME   | SUCCESSOR<br>ACTIVITY | PARALLEL ACTIVITY   | PREDECESSOR<br>ACTIVITY |
|-----------------|-----------------------|---------------------|-------------------------|
| Earliest start  | Increase (decrease)   | No change           | No change               |
| Earliest finish | Increase (decrease)   | No change           | No change               |
| Latest start    | Increase (decrease)   | Increase (decrease) | No change               |
| Latest finish   | Increase (decrease)   | Increase (decrease) | No change               |
| Slack           | No change             | Increase (decrease) | No change               |

**PROGRAM 12.1B** Excel QM Input Screen and Solution for General Foundry Example with Three Time Estimates

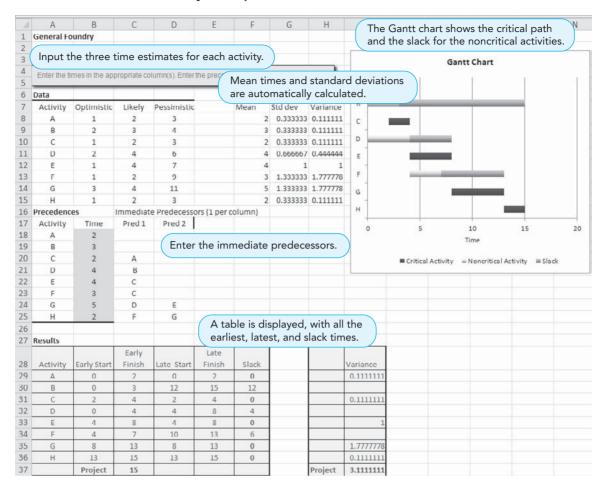

#### 12.3 PERT/Cost

Using PERT/Cost to plan, schedule, monitor, and control project cost helps accomplish the sixth and final step of PERT. Although PERT is an excellent method of monitoring and controlling project length, it does not consider another very important factor, project *cost*. **PERT/Cost** is a modification of PERT that allows a manager to plan, schedule, monitor, and control cost as well as time.

We begin this section by investigating how costs can be planned and scheduled. Then we see how costs can be monitored and controlled.

#### **Planning and Scheduling Project Costs: Budgeting Process**

The overall approach in the budgeting process of a project is to determine how much is to be spent every week or month. This is accomplished as follows:

#### Four Steps of the Budgeting Process

- 1. Identify all costs associated with each of the activities. Then add these costs together to get one estimated cost or budget for each activity.
- 2. If you are dealing with a large project, several activities can be combined into larger work packages. A work *package* is simply a logical collection of activities. Since the General Foundry project we have been discussing is small, one activity will be a work package.

494 CHAPTER 12 • PROJECT MANAGEMENT

- 3. Convert the budgeted cost per activity into a cost per time period. To do this, we assume that the cost of completing any activity is spent at a uniform rate over time. Thus, if the budgeted cost for a given activity is \$48,000 and the activity's expected time is four weeks, the budgeted cost per week is \$12,000 (=\$48,000/4weeks).
- 4. Using the earliest and latest start times, find out how much money should be spent during each week or month to finish the project by the date desired.

BUDGETING FOR GENERAL FOUNDRY Let us apply this budgeting process to the General Foundry problem. The Gantt chart for this problem, shown in Figure 12.9, illustrates this process. In this chart, a horizontal bar shows when each activity will be performed based on the earliest times. To develop a budget schedule, we will determine how much will be spent on each activity during each week and fill these amounts into the chart in place of the bars. Lester Harky has carefully computed the costs associated with each of his eight activities. He has also divided the total budget for each activity by the activity's expected completion time to determine the weekly budget for the activity. The budget for activity *A*, for example, is \$22,000 (see Table 12.5). Since its expected time (*t*) is 2 weeks, \$11,000 is spent each week to complete the activity. Table 12.5 also provides two pieces of data we found earlier using PERT: the earliest start time (ES) and latest start time (LS) for each activity.

Looking at the total of the budgeted activity costs, we see that the entire project will cost \$308,000. Finding the weekly budget will help Harky determine how the project is progressing on a week-to-week basis.

The weekly budget for the project is developed from the data in Table 12.5. The earliest start time for activity A, for example, is 0. Because A takes 2 weeks to complete, its weekly budget of \$11,000 should be spent in weeks 1 and 2. For activity B, the earliest start time is 0, the expected completion time is 3 weeks, and the budgeted cost per week is \$10,000. Thus, \$10,000 should be spent for activity B in each of weeks 1, 2, and 3. Using the earliest start time, we can find the exact weeks during which the budget for each activity should be spent. These weekly amounts can be summed for all activities to arrive at the weekly budget for the entire project. This is shown in Table 12.6. Notice the similarities between this chart and the Gantt chart shown in Figure 12.9.

Do you see how the weekly budget for the project (total per week) is determined in Table 12.6? The only two activities that can be performed during the first week are activities A and

A budget is computed using ES.

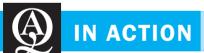

#### **Costing Projects at Nortel**

Many companies, including Nortel, a large telecommunications company, are benefiting from project management. With more than 20,000 active projects worth a total of more than \$2 billion, effectively managing projects at Nortel has been challenging. Getting the needed input data, including times and costs, can be difficult.

Like most companies, Nortel used standard accounting practices to monitor and control costs. This typically involves allocating costs to each department. Most projects, however, span multiple departments. This can make it very difficult to get timely cost information. Project managers often get project cost data later than they want. Because the cost data are allocated to departments, the data are often not detailed enough to help manage projects and get an accurate picture of true project costs.

To get more accurate cost data for project management, Nortel adopted an activity-based-costing (ABC) method often used in

manufacturing operations. In addition to standard cost data, each project activity was coded with a project identification number and a regional research and development location number. This greatly improved the ability of project managers to control costs. Because some of the month-end costing processes were simplified, the approach also lowered project costs in most cases. Project managers also were able to get more detailed costing information. Because the cost data were coded for each project, getting timely feedback was also possible. In this case, getting good input data reduced project costs, reduced the time needed to get critical project feedback, and made project management more accurate.

Source: Based on Chris Dorey. "The ABCs of R&D at Nortel," CMA Magazine (March 1998): 19–23.

FIGURE 12.9
Gantt Chart for General
Foundry Example

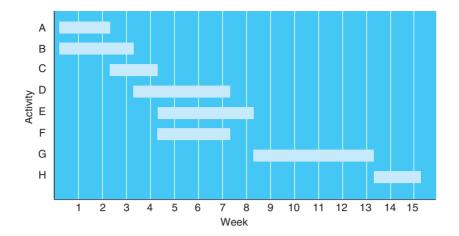

B because their earliest start times are 0. Thus, during the first week, a total of \$21,000 should be spent. Because activities A and B are still being performed in the second week, a total of \$21,000 should also be spent during that period. The earliest start time for activity C is at the end of week 2 (ES = 2 for activity C). Thus, \$13,000 is spent on activity C in both weeks 3 and 4. Because activity B is also being performed during week 3, the total budget in week 3 is \$23,000. Similar computations are done for all activities to determine the total budget for the entire project for each week. Then these weekly totals can be added to determine the total amount that should be spent to date (total to date). This information is displayed in the bottom row of the table.

Another budget is computed using LS.

Those activities along the critical path must spend their budgets at the times shown in Table 12.6. The activities that are *not* on the critical path, however, can be started at a later date. This concept is embodied in the latest starting time, LS, for each activity. Thus, if *latest starting times* are used, another budget can be obtained. This budget will delay the expenditure of funds until the last possible moment. The procedures for computing the budget when LS is used are the same as when ES is used. The results of the new computations are shown in Table 12.7.

Compare the budgets given in Tables 12.6 and 12.7. The amount that should be spent to date (total to date) for the budget in Table 12.7 uses fewer financial resources in the first few weeks. This is because this budget is prepared using the latest start times. Thus, the budget in

**TABLE 12.5** Activity Cost for General Foundry, Inc.

| ACTIVITY | EARLIEST<br>START TIME,<br>ES | LATEST<br>START TIME,<br>LS | EXPECTED<br>TIME, t | TOTAL<br>BUDGETED<br>COST (\$) | BUDGETED<br>COST PER<br>WEEK (\$) |
|----------|-------------------------------|-----------------------------|---------------------|--------------------------------|-----------------------------------|
| A        | 0                             | 0                           | 2                   | 22,000                         | 11,000                            |
| B        | 0                             | 1                           | 3                   | 30,000                         | 10,000                            |
| C        | 2                             | 2                           | 2                   | 26,000                         | 13,000                            |
| D        | 3                             | 4                           | 4                   | 48,000                         | 12,000                            |
| E        | 4                             | 4                           | 4                   | 56,000                         | 14,000                            |
| F        | 4                             | 10                          | 3                   | 30,000                         | 10,000                            |
| G        | 8                             | 8                           | 5                   | 80,000                         | 16,000                            |
| H        | 13                            | 13                          | 2                   | 16,000                         | 8,000                             |
|          |                               |                             |                     | Total 308,000                  |                                   |

TABLE 12.6
Budgeted Cost (Thousands of Dollars) for General Foundry, Inc., Using Earliest Start Times

|                |    |    |    |    |     |     |     | WEEI | K   |     |     |     |     |     |     |       |
|----------------|----|----|----|----|-----|-----|-----|------|-----|-----|-----|-----|-----|-----|-----|-------|
| ACTIVITY       |    | 2  | 3  | 4  |     |     | 7   | 8    |     | 10  | 11  | 12  | 13  | 14  | 15  | TOTAL |
| A              | 11 | 11 |    |    |     |     |     |      |     |     |     |     |     |     |     | 22    |
| B              | 10 | 10 | 10 |    |     |     |     |      |     |     |     |     |     |     |     | 30    |
| C              |    |    | 13 | 13 |     |     |     |      |     |     |     |     |     |     |     | 26    |
| D              |    |    |    | 12 | 12  | 12  | 12  |      |     |     |     |     |     |     |     | 48    |
| E              |    |    |    |    | 14  | 14  | 14  | 14   |     |     |     |     |     |     |     | 56    |
| F              |    |    |    |    | 10  | 10  | 10  |      |     |     |     |     |     |     |     | 30    |
| G              |    |    |    |    |     |     |     |      | 16  | 16  | 16  | 16  | 16  |     |     | 80    |
| H              |    |    |    |    |     |     |     |      |     |     |     |     |     | 8   | 8   | 16    |
|                |    |    |    |    |     |     |     |      |     |     |     |     |     |     |     | 308   |
| Total per week | 21 | 21 | 23 | 25 | 36  | 36  | 36  | 14   | 16  | 16  | 16  | 16  | 16  | 8   | 8   |       |
| Total to date  | 21 | 42 | 65 | 90 | 126 | 162 | 198 | 212  | 228 | 244 | 260 | 276 | 292 | 300 | 308 |       |

Table 12.7 shows the *latest* possible time that funds can be expended and still finish the project on time. The budget in Table 12.6 reveals the *earliest* possible time that funds can be expended. Therefore, a manager can choose any budget that falls between the budgets presented in these two tables. These two tables form feasible budget ranges. This concept is illustrated in Figure 12.10.

The budget ranges for General Foundry were established by plotting the total-to-date budgets for ES and LS. Lester Harky can use any budget between these feasible ranges and still complete the air pollution project on time. Budgets like the ones shown in Figure 12.10 are normally developed before the project is started. Then, as the project is being completed, funds expended should be monitored and controlled.

TABLE 12.7
Budgeted Cost (Thousands of Dollars) for General Foundry, Inc., Using Latest Start Times

| ACTIVITY       | 1  | 2  | 3  | 4  | 5   | 6   | 7   | 8   | 9   | 10  | 11  | 12  | 13  | 14  | 15  | TOTAL |
|----------------|----|----|----|----|-----|-----|-----|-----|-----|-----|-----|-----|-----|-----|-----|-------|
| A              | 11 | 11 |    |    |     |     |     |     |     |     |     |     |     |     |     | 22    |
| B              |    | 10 | 10 | 10 |     |     |     |     |     |     |     |     |     |     |     | 30    |
| C              |    |    | 13 | 13 |     |     |     |     |     |     |     |     |     |     |     | 26    |
| D              |    |    |    |    | 12  | 12  | 12  | 12  |     |     |     |     |     |     |     | 48    |
| E              |    |    |    |    | 14  | 14  | 14  | 14  |     |     |     |     |     |     |     | 56    |
| F              |    |    |    |    |     |     |     |     |     |     | 10  | 10  | 10  |     |     | 30    |
| G              |    |    |    |    |     |     |     |     | 16  | 16  | 16  | 16  | 16  |     |     | 80    |
| Н              |    |    |    |    |     |     |     |     |     |     |     |     |     | 8   | 8   | 16    |
|                |    |    |    |    |     |     |     |     |     |     |     |     |     |     |     | 308   |
| Total per week | 11 | 21 | 23 | 23 | 26  | 26  | 26  | 26  | 16  | 16  | 26  | 26  | 26  | 8   | 8   |       |
| Total to date  | 11 | 32 | 55 | 78 | 104 | 130 | 156 | 182 | 198 | 214 | 240 | 266 | 292 | 300 | 308 |       |

497

FIGURE 12.10
Budget Ranges for General Foundry

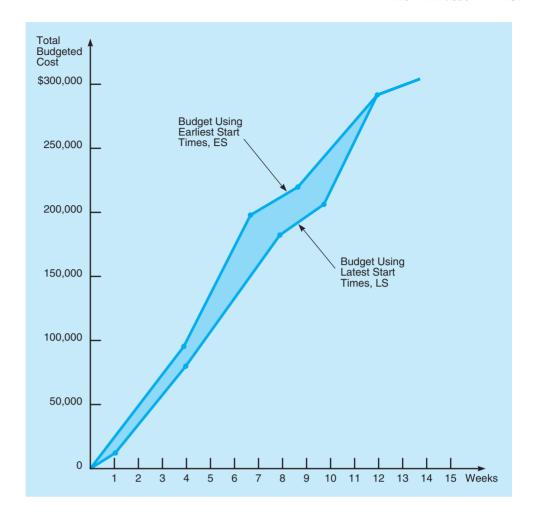

Is the project on schedule and within its budget?

Although there are cash flow and money management advantages to delaying activities until their latest start times, such delays can create problems with finishing the project on schedule. If an activity is not started until its latest start time, there is no slack remaining. Any subsequent delays in this activity will delay the project. For this reason, it may not be desirable to schedule all activities to start at the latest start time.

#### **Monitoring and Controlling Project Costs**

The purpose of monitoring and controlling project costs is to ensure that the project is progressing on schedule and that cost overruns are kept to a minimum. The status of the entire project should be checked periodically.

Lester Harky wants to know how his air pollution project is going. It is now the sixth week of the 15-week project. Activities A, B, and C have been finished. These activities incurred costs of \$20,000, \$36,000, and \$26,000 respectively. Activity D is only 10% completed and so far the cost expended has been \$6,000. Activity E is 20% completed with an incurred cost of \$20,000, and activity E is 20% completed with an incurred cost of \$4,000. Activities E and E have not been started. Is the air pollution project on schedule? What is the value of work completed? Are there any cost overruns?

498 CHAPTER 12 • PROJECT MANAGEMENT

The value of work completed, or the cost to date for any activity, can be computed as follows:

Value of work completed = (Percentage of work completed)  

$$\times$$
 (Total activity budget) (12-8)

The activity difference is also of interest:

Activity difference = Actual cost 
$$-$$
 Value of work completed (12-9)

If an activity difference is negative, there is a cost underrun, but if the number is positive, there has been a cost overrun.

Table 12.8 provides this information for General Foundry. The second column contains the total budgeted cost (from Table 12.6), and the third column contains the percent of completion. With these data and the actual cost expended for each activity, we can compute the value of work completed and the overruns or underruns for every activity.

One way to measure the value of the work completed is to multiply the total budgeted cost times the percent of completion for every activity.\* Activity D, for example, has a value of work completed of \$4,800 (=\$48,000 times 10%1). To determine the amount of overrun or underrun for any activity, the value of work completed is subtracted from the actual cost. These differences can be added to determine the overrun or underrun for the project. As you see, at week 6 there is a \$12,000 cost overrun. Furthermore, the value of work completed is only \$100,000, and the actual cost of the project to date is \$112,000. How do these costs compare with the budgeted costs for week 6? If Harky had decided to use the budget for earliest start times (see Table 12.6) we can see that \$162,000 should have been spent. Thus, the project is behind schedule and there are cost overruns. Harky needs to move faster on this project to finish on time, and he must control future costs carefully to try to eliminate the current cost overrun of \$12,000. To monitor and control costs, the budgeted amount, the value of work completed, and the actual costs should be computed periodically.

In the next section we see how a project can be shortened by spending additional money. The technique is called crashing and is part of the critical path method (CPM).

**TABLE 12.8**Monitoring and Controlling Budgeted Cost

| ACTIVITY | TOTAL<br>BUDGETED COST<br>(\$) | PERCENT OF<br>COMPLETION | VALUE OF WORK<br>COMPLETED<br>(\$) | ACTUAL COST (\$) | ACTIVITY<br>DIFFERENCE<br>(\$) |
|----------|--------------------------------|--------------------------|------------------------------------|------------------|--------------------------------|
| A        | 22,000                         | 100                      | 22,000                             | 20,000           | -2,000                         |
| B        | 30,000                         | 100                      | 30,000                             | 36,000           | 6,000                          |
| C        | 26,000                         | 100                      | 26,000                             | 26,000           | 0                              |
| D        | 48,000                         | 10                       | 4,800                              | 6,000            | 1,200                          |
| E        | 56,000                         | 20                       | 11,200                             | 20,000           | 8,800                          |
| F        | 30,000                         | 20                       | 6,000                              | 4,000            | -2,000                         |
| G        | 80,000                         | 0                        | 0                                  | 0                | 0                              |
| H        | 16,000                         | 0                        | 0                                  | 0                | 0                              |
|          |                                |                          | Total 100,000                      | 112,000          | 12,000                         |
|          |                                |                          |                                    | Overrun          |                                |

Compute the value of work completed by multiplying budgeted cost times percent of completion.

<sup>\*</sup>The percentage of completion for each activity can be measured in other ways as well. For example, one might examine the ratio of labor hours expended to total labor hours estimated.

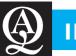

## **IN ACTION**

## Project Management and Software Development

Although computers have revolutionized how companies conduct business and allowed some organizations to achieve a long-term competitive advantage in the marketplace, the software that controls these computers is often more expensive than intended and takes longer to develop than expected. In some cases, large software projects are never fully completed. The London Stock Exchange, for example, had an ambitious software project called TAURUS that was intended to improve computer operations at the exchange. The TAURUS project, which cost hundreds of millions of dollars, was never completed. After numerous delays and cost overruns, the project was finally halted. The FLORIDA system, an ambitious software development project for the Department of Health and Rehabilitative Services (HRS) for the state of Florida, was also delayed, cost more than expected, and didn't operate as

everyone had hoped. Although not all software development projects are delayed or over budget, it has been estimated that more than half of all software projects cost more than 189% of their original projections.

To control large software projects, many companies are now using project management techniques. Ryder Systems, Inc., American Express Financial Advisors, and United Airlines have all created project management departments for their software and information systems projects. These departments have the authority to monitor large software projects and make changes to deadlines, budgets, and resources used to complete software development efforts.

Source: Based on Julia King. "Tough Love Reins in IS Projects," Computerworld (June 19, 1995): 1–2.

#### **12.4** Project Crashing

Shortening a project is called crashing.

At times, projects have deadlines that may be impossible to meet using the normal procedures for completion of the project. However, by using overtime, working weekends, hiring extra workers, or using extra equipment, it may be possible to finish a project in less time than is normally required. However, the cost of the project will usually increase as a result. When CPM was developed, the possibility of reducing the project completion time was recognized; this process is called **crashing**.

When crashing a project, the *normal time* for each activity is used to find the critical path. The *normal cost* is the cost for completing the activity using normal procedures. If the project completion time using normal procedures meets the deadline that has been imposed, there is no problem. However, if the deadline is before the normal project completion time, some extraordinary measures must be taken. Another set of times and costs is then developed for each activity. The *crash time* is the shortest possible activity time, and this requires the use of additional resources. The *crash cost* is the price of completing the activity in an earlier-than-normal time. If a project must be crashed, it is desirable to do this at the least additional cost. Project crashing with CPM involves four steps:

#### Four Steps of Project Crashing

- 1. Find the normal critical path and identify the critical activities.
- 2. Compute the crash cost per week (or other time period) for all activities in the network. This process uses the following formula:<sup>4</sup>

$$Crash cost/Time period = \frac{Crash cost - Normal cost}{Normal time - Crash time}$$
 (12-10)

- 3. Select the activity on the critical path with the smallest crash cost per week. Crash this activity to the maximum extent possible or to the point at which your desired deadline has been reached.
- 4. Check to be sure that the critical path you were crashing is still critical. Often, a reduction in activity time along the critical path causes a noncritical path or paths to become critical. If the critical path is still the longest path through the network, return to step 3. If not, find the new critical path and return to step 3.

<sup>&</sup>lt;sup>4</sup>This formula assumes that crash costs are linear. If they are not, adjustments must be made.

#### **General Foundary Example**

Suppose that General Foundry had been given 14 weeks instead of 16 weeks to install the new pollution control equipment or face a court-ordered shutdown. As you recall, the length of Lester Harky's critical path was 15 weeks. What can he do? We see that Harky cannot possibly meet the deadline unless he is able to shorten some of the activity times.

General Foundry's normal and crash times and normal and crash costs are shown in Table 12.9. Note, for example, that activity *B*'s normal time is 3 weeks (this estimate was also used for PERT) and its crash time is 1 week. This means that the activity can be shortened by 2 weeks if extra resources are provided. The normal cost is \$30,000, and the crash cost is \$34,000. This implies that crashing activity *B* will cost General Foundry an additional \$4,000. Crash costs are assumed to be linear. As shown in Figure 12.11, activity *B*'s crash cost per week is \$2,000. Crash costs for all other activities can be computed in a similar fashion. Then steps 3 and 4 can be applied to reduce the project's completion time.

Activities *A*, *C*, and *E* are on the critical path, and each have a minimum crash cost per week of \$1,000. Harky can crash activity *A* by 1 week to reduce the project completion time to 14 weeks. The cost is an additional \$1,000.

At this stage, there are two critical paths. The original critical path consists of activities A, C, E, G, and H, with a total completion time of 14 weeks. The new critical path consists of activities B, D, G, and H, also with a total completion time of 14 weeks. Any further crashing must be done to both critical paths. For example, if Harky wants to reduce the project completion time by an additional 2 weeks, both paths must be reduced. This can be done by reducing activity G, which is on both critical paths, by two weeks for an additional cost of \$2,000 per week. The total completion time would be 12 weeks, and total crashing cost would be \$5,000 (\$1,000 to reduce activity G by two weeks).

For small networks, such as General Foundry's, it is possible to use the four-step procedure to find the least cost of reducing the project completion dates. For larger networks, however, this approach is difficult and impractical, and more sophisticated techniques, such as linear programming, must be employed.

#### **Project Crashing with Linear Programming**

Linear programming (see Chapters 7 and 8) is another approach to finding the best project crashing schedule. We illustrate its use on General Foundry's network. The data needed are derived from Table 12.9 and Figure 12.12.

We begin by defining the decision variables. If X is the earliest finish time for an activity, then

 $X_A$  = EF for activity A  $X_B$  = EF for activity B  $X_C$  = EF for activity C  $X_D$  = EF for activity D  $X_E$  = EF for activity E $X_F$  = EF for activity E

 $X_G = \text{EF for activity } G$ 

 $X_H = \text{EF for activity } H$  $X_{\text{start}} = \text{start time for project (usually 0)}$ 

 $X_{\text{finish}} = \text{earliest finish time for the project}$ 

Although the starting node has a variable ( $X_{\text{start}}$ ) associated with it, this is not necessary since it will be given a value of 0, and this could be used instead of the variable.

Y is defined as the number of weeks that each activity is crashed.  $Y_A$  is the number of weeks we decide to crash activity A,  $Y_B$  the amount of crash time used for activity B, and so on, up to  $Y_{B}$ .

**OBJECTIVE FUNCTION** Since the objective is to minimize the cost of crashing the total project, our LP objective function is

$$\begin{array}{lll} \mbox{Minimize crash cost} = 1,\!000Y_A + 2,\!000Y_B + 1,\!000Y_C + 1,\!000Y_D + 1,\!000Y_E \\ & + 500Y_F + 2,\!000Y_G + 3,\!000Y_H \end{array}$$

(These cost coefficients were drawn from the sixth column of Table 12.9.)

There are now two critical paths.

The first step is to define decision variables for the linear program.

The next step is to determine the objective function.

**TABLE 12.9**Normal and Crash Data for General Foundry, Inc.

|          | TIME (W | EEKS) | COST   | (\$)   | CRASH COST    | CRITICAL<br>PATH? |  |
|----------|---------|-------|--------|--------|---------------|-------------------|--|
| ACTIVITY | NORMAL  | CRASH | NORMAL | CRASH  | PER WEEK (\$) |                   |  |
| A        | 2       | 1     | 22,000 | 23,000 | 1,000         | Yes               |  |
| B        | 3       | 1     | 30,000 | 34,000 | 2,000         | No                |  |
| C        | 2       | 1     | 26,000 | 27,000 | 1,000         | Yes               |  |
| D        | 4       | 3     | 48,000 | 49,000 | 1,000         | No                |  |
| E        | 4       | 2     | 56,000 | 58,000 | 1,000         | Yes               |  |
| F        | 3       | 2     | 30,000 | 30,500 | 500           | No                |  |
| G        | 5       | 2     | 80,000 | 86,000 | 2,000         | Yes               |  |
| Н        | 2       | 1     | 16,000 | 19,000 | 3,000         | Yes               |  |

FIGURE 12.11
Crash and Normal Times and Costs for Activity B

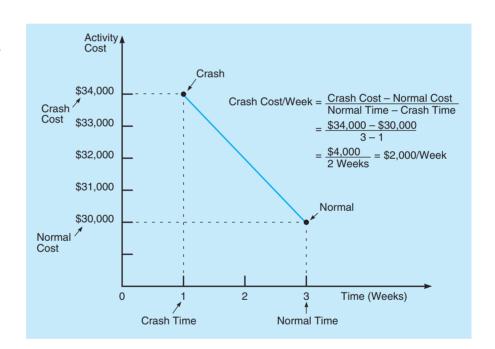

FIGURE 12.12 General Foundry's Network with Activity Times

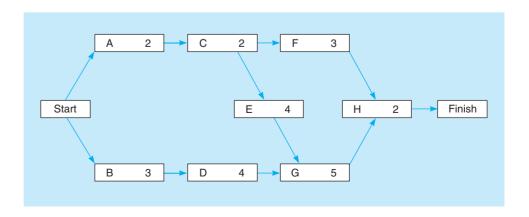

#### 502 CHAPTER 12 • PROJECT MANAGEMENT

Crash constraints are determined next.

CRASH TIME CONSTRAINTS Constraints are required to ensure that each activity is not crashed more than its maximum allowable crash time. The maximum for each Y variable is the difference between the normal time and the crash time (from Table 12.9):

$$Y_A \le 1$$

$$Y_B \le 2$$

$$Y_C \le 1$$

$$Y_D \le 1$$

$$Y_E \le 2$$

$$Y_F \le 1$$

$$Y_G \le 3$$

$$Y_H \le 1$$

PROJECT COMPLETION CONSTRAINT This constraint specifies that the last event must take place before the project deadline date. If Harky's project must be crashed down to 12 weeks, then

$$X_{\text{finish}} \leq 12$$

The final step is to determine event constraints.

$$X_{\text{finish}} \leq 12$$

CONSTRAINTS DESCRIBING THE NETWORK The final set of constraints describes the structure of the network. Every activity will have one constraint for each of its predecessors. The form of these constraints is

Earliest finish time  $\geq$  Earliest finish time for predecessor + Activity time

$$EF \ge EF_{\text{predecessor}} + (t - Y)$$
  
 $X \ge X_{\text{predecessor}} + (t - Y)$ 

or

The activity time is given as t - Y, or the normal activity time minus the time saved by crashing. We know EF = ES + Activity time, and ES = Largest EF of predecessors.

We begin by setting the start of the project to time zero:  $X_{\text{start}} = 0$ . For activity A,

$$X_A \ge X_{\text{start}} + (2 - Y_A)$$

or

$$X_A - X_{\text{start}} + Y_A \ge 2$$

For activity B,

$$X_B \ge X_{\text{start}} + (3 - Y_B)$$

or

$$X_B - X_{\text{start}} + Y_B \ge 3$$

For activity C,

$$X_C \ge X_A + (2 - Y_C)$$

or

$$X_C - X_A + Y_C \ge 2$$

For activity D,

$$X_D \ge X_R + (4 - Y_D)$$

or

$$X_D - X_B + Y_D \ge 4$$

For activity E,

$$X_E \ge X_C + (4 - Y_E)$$

or

$$X_E - X_C + Y_E \ge 4$$

For activity F,

$$X_F \geq X_C + (3 - Y_F)$$

or

$$X_F - X_C + Y_F \ge 3$$

For activity G, we need two constraints since there are two predecessors. The first constraint for activity G is

$$X_G \ge X_D + (5 - Y_G)$$
$$X_G - X_D + Y_G \ge 5$$

or

The second constraint for activity G is

$$X_G \ge X_E + (5 - Y_G)$$

or

$$X_G - X_E + Y_G \ge 5$$

For activity H we need two constraints since there are two predecessors. The first constraint for activity H is

$$X_H \ge X_F + (2 - Y_H)$$

or

$$X_H - X_F + Y_H \ge 2$$

The second constraint for activity H is

$$X_H \ge X_G + (2 - Y_H)$$

or

$$X_H - X_G + Y_H \ge 2$$

To indicate the project is finished when activity H is finished, we have

$$X_{\text{finish}} \ge X_H$$

After adding nonnegativity constraints, this LP problem can be solved for the optimal *Y* values. This can be done with QM for Windows or Excel QM. Program 12.2 provides the Excel QM solution to this problem.

## **PROGRAM 12.2**Solution to Crashing Problem Using Solver in Excel

Activity A is crashed 1 week, and activity G is crashed 2 weeks. There are other optimal solutions to this problem. = =SUMPRODUCT(\$B\$3:\$S\$3; BCDEFG KLMNOPQRS Crashing General Foundry Problem YA YB YC YD YE YF YG 1 0 0 0 0 0 2 XST XA XB XC XD XE XF XG XH XFIN 0 Values 0 1 3 3 7 7 10 10 12 1000 2000 1000 1000 1000 500 2000 3000 Minimize cost A crash max. The total cost of crashing is \$5,000 6 B crash max. 0 < 0 < C crash max. D crash max. 0 < The formula in cell T4 is copied E crash max. 0 < down column T (from T5 to T25). 10 F crash max. 0 < 11 G crash max 12 H crash max. 0 < 13 Due date 12 < 14 Start 0 = 15 A constraint -1 16 B constraint -1 17 C constraint -1 2 > 18 D constraint 4 > 19 E constraint 4 > 20 F constraint 21 G constaint 1 5 > 22 G constraint 2 -1 5 > 23 H constraint 1 2 > 24 H constraint 2 25 Finish constraint

#### 12.5 Other Topics in Project Management

We have seen how to schedule a project and develop budget schedules. However, there are other things that are important and helpful to a project manager. We now briefly introduce these.

#### **Subprojects**

For extremely large projects, an activity may be made of several smaller subactivities. Each activity might be viewed as a smaller project or a subproject of the original project. The person in charge of the activity might wish to create a PERT/CPM chart for managing this subproject. Many software packages have the ability to include several levels of subprojects.

#### **Milestones**

Major events in a project are often referred to as **milestones**. These are often reflected in Gantt charts and PERT charts to highlight the importance of reaching these events.

#### **Resource Leveling**

In addition to managing the time and costs involved in a project, a manager must also be concerned with the resources used in a project. These resources might be equipment or people. In planning a project (and often as part of the work breakdown structure), a manager must identify which resources are needed with each activity. For example, in a construction project there may be several activities requiring the use of heavy equipment such as a crane. If the construction company has only one such crane, then conflicts will occur if two activities requiring the use of this crane are scheduled for the same day. To alleviate problems such as this, **resource leveling** is employed. This means that one or more activities are moved from the earliest start time to another time (no later than the latest start time) so that the resource utilization is more evenly distributed over time. If the resources are construction crews, this is very beneficial in that the crews are kept busy and overtime is minimized.

#### **Software**

There are numerous project management software packages on the market for both mainframe computers and personal computers. Some of these are Microsoft Project, Harvard Project Manager, MacProject, Timeline, Primavera Project Planner, Artemis, and Open Plan. Most of this software will draw PERT charts as well as *Gantt charts*. They can be used to develop budget schedules, automatically adjust future start times based on the actual start times for prior activities, and level the resource utilization.

Good software for personal computers ranges in price from a few hundred dollars to several thousand dollars. For mainframe computers, software may cost considerably more. Companies have paid several hundred thousand dollars for project management software and support because it helps management make better decisions and keep track of things that would otherwise be unmanageable.

#### **Summary**

The fundamentals of PERT and CPM are presented in this chapter. Both of these techniques are excellent for controlling large and complex projects.

PERT is probabilistic and allows three time estimates for each activity. These estimates are used to compute the project's expected completion time, variance, and the probability that the project will be completed by a given date. PERT/Cost, an extension of standard PERT, can be used to plan, schedule, monitor, and control project costs. Using PERT/Cost, it is

possible to determine if there are cost overruns or underruns at any point in time. It is also possible to determine whether the project is on schedule.

CPM, although similar to PERT, has the ability to crash projects by reducing their completion time through additional resource expenditures. Finally, we see that linear programming can also be used to crash a network by a desired amount at a minimum cost.

#### **Glossary**

- **Activity** A time-consuming job or task that is a key subpart of the total project.
- **Activity-on-Arc (AOA)** A network in which the activities are represented by arcs.
- **Activity-on-Node (AON)** A network in which the activities are represented by nodes. This is the model illustrated in our book.
- Activity Time Estimates Three time estimates that are used in determining the expected completion time and variance for an activity in a PERT network.
- **Backward Pass** A procedure that moves from the end of the network to the beginning of the network. It is used in determining the latest finish and start times.
- **Beta Probability Distribution** A probability distribution that is often used in computing the expected activity completion times and variances in networks.
- **CPM** Critical path method. A deterministic network technique that is similar to PERT but allows for project crashing.
- **Crashing** The process of reducing the total time that it takes to complete a project by expending additional funds.
- Critical Path The series of activities that have zero slack. It is the longest time path through the network. A delay for any activity that is on the critical path will delay the completion of the entire project.
- Critical Path Analysis An analysis that determines the total project completion time, the critical path for the project, slack, ES, EF, LS, and LF for every activity.
- Earliest Finish Time (EF) The earliest time that an activity can be finished without violation of precedence requirements.
- **Earliest Start Time (ES)** The earliest time that an activity can start without violation of precedence requirements.
- **Event** A point in time that marks the beginning or ending of an activity.
- Expected Activity Time The average time that it should take to complete an activity. t = (a + 4m + b)/6.

- **Forward Pass** A procedure that moves from the beginning of a network to the end of the network. It is used in determining earliest activity start times and earliest finish times.
- **Gantt Chart** A bar chart indicating when the activities (represented by bars) in a project will be performed.
- **Immediate Predecessor** An activity that must be completed before another activity can be started.
- **Latest Finish Time (LF)** The latest time that an activity can be finished without delaying the entire project.
- **Latest Start Time (LS)** The latest time that an activity can be started without delaying the entire project.
- **Milestone** A major event in a project.
- **Most Likely Time (***m***)** The amount of time that you would expect it would take to complete the activity.
- **Network** A graphical display of a project that contains both activities and events.
- **Optimistic Time (a)** The shortest amount of time that could be required to complete the activity.
- **PERT** Program evaluation and review technique. A network technique that allows three time estimates for each activity in a project.
- **PERT/Cost** A technique that allows a decision maker to plan, schedule, monitor, and control project *cost* as well as project time.
- **Pessimistic Time (b)** The greatest amount of time that could be required to complete the activity.
- **Resource Leveling** The process of smoothing out the utilization of resources in a project.
- Slack Time The amount of time that an activity can be delayed without delaying the entire project. Slack is equal to the latest start time minus the earliest start time, or the latest finish time minus the earliest finish time.
- Variance of Activity Completion Time A measure of dispersion of the activity completion time. Variance  $= [(b a)/6]^2$ .
- Work Breakdown Structure (WBS) A list of the activities that must be performed in a project.

#### **Key Equations**

 $(12-1) \ \ t = \frac{a + 4m + b}{6}$ 

Expected activity completion time for activity.

- (12-2) Variance =  $\left(\frac{b-a}{6}\right)^2$ Activity variance.
- (12-3) EF = ES + t Earliest finish time.
- (12-4) LS = LF -t Latest start time.
- (12-5) Slack = LS ES or Slack = LF EF Slack time in an activity.

(12-6) Project variance =  $\Sigma$  variances of activities on critical path

(12-7)  $Z = \frac{\text{Due date } - \text{ Expected date of completion}}{\sigma_T}$ Number of standard deviations the target date lies

- Number of standard deviations the target date lies from the expected date, using the normal distribution.
- (12-8) Value of work completed = (Percentage of work completed) × (Total activity budget)
- (12-9) Activity difference = Actual cost Value of work completed
- (12-10) Crash cost/Time period =  $\frac{\text{Crash cost} \text{Normal cost}}{\text{Normal time} \text{Crash time}}$ The cost in CPM of reducing an activity's length per time period.

#### **Solved Problems**

#### **Solved Problem 12-1**

To complete the wing assembly for an experimental aircraft, Scott DeWitte has laid out the major steps and seven activities involved. These activities have been labeled A through G in the following table, which also shows their estimated completion times (in weeks) and immediate predecessors. Determine the expected time and variance for each activity.

| ACTIVITY | а | m | b  | IMMEDIATE<br>PREDECESSORS |
|----------|---|---|----|---------------------------|
| A        | 1 | 2 | 3  | _                         |
| B        | 2 | 3 | 4  | _                         |
| C        | 4 | 5 | 6  | A                         |
| D        | 8 | 9 | 10 | B                         |
| E        | 2 | 5 | 8  | <i>C</i> , <i>D</i>       |
| F        | 4 | 5 | 6  | B                         |
| G        | 1 | 2 | 3  | E                         |

#### **Solution**

Although not required for this problem, a diagram of all the activities can be useful. A PERT diagram for the wing assembly is shown in Figure 12.13.

FIGURE 12.13
PERT Diagram for
Scott DeWitte (Solved
Problem 12-1)

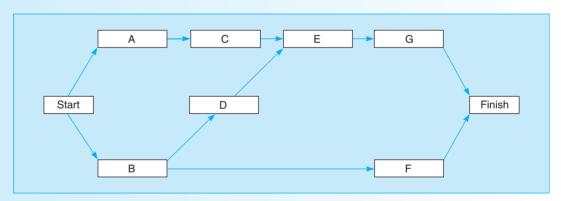

Expected times and variances can be computed using the formulas presented in the chapter. The results are summarized in the following table:

| ACTIVIT | EXPECTED<br>TIME<br>Y (IN WEEKS) | VARIANCE |
|---------|----------------------------------|----------|
| A       | 2                                | 1/9      |
| В       | 3                                | 1/9      |
| C       | 5                                | 1/9      |
| D       | 9                                | 1/9      |
| E       | 5                                | 1        |
| F       | 5                                | 1/9      |
| G       | 2                                | 1/9      |

#### **Solved Problem 12-2**

Referring to Solved Problem 12-1, now Scott would like to determine the critical path for the entire wing assembly project as well as the expected completion time for the total project. In addition, he would like to determine the earliest and latest start and finish times for all activities.

#### Solution

The critical path, earliest start times, earliest finish times, latest start times, and latest finish times can be determined using the procedures outlined in the chapter. The results are summarized in the following table:

|          | ACTIVITY TIME |    |    |    |       |  |
|----------|---------------|----|----|----|-------|--|
| ACTIVITY | ES            | EF | LS | LF | SLACK |  |
| A        | 0             | 2  | 5  | 7  | 5     |  |
| B        | 0             | 3  | 0  | 3  | 0     |  |
| C        | 2             | 7  | 7  | 12 | 5     |  |
| D        | 3             | 12 | 3  | 12 | 0     |  |
| E        | 12            | 17 | 12 | 17 | 0     |  |
| F        | 3             | 8  | 14 | 19 | 11    |  |
| G        | 17            | 19 | 17 | 19 | 0     |  |

Expected project length = 19 weeks

Variance of the critical path = 1.333

Standard deviation of the critical path = 1.155 weeks

The activities along the critical path are *B*, *D*, *E*, and *G*. These activities have zero slack, as shown in the table. The expected project completion time is 19. The earliest and latest start and finish times are shown in the table.

#### **Self-Test**

- Before taking the self-test, refer to the learning objectives at the beginning of the chapter, the notes in the margins, and the glossary at the end of the chapter.
- Use the key at the back of the book to correct your answers.
- Restudy pages that correspond to any questions that you answered incorrectly or material you feel uncertain about.
- 1. Network models such as PERT and CPM are used
  - a. to plan large and complex projects.
  - b. to schedule large and complex projects.
  - c. to monitor large and complex projects.
  - d. to control large and complex projects.
  - e. for all of the above.
- 2. The primary difference between PERT and CPM is that
  - a. PERT uses one time estimate.
  - b. CPM has three time estimates.
  - c. PERT has three time estimates.
  - d. with CPM, it is assumed that all activities can be performed at the same time.
- 3. The earliest start time for an activity is equal to
  - a. the largest EF of the immediate predecessors.
  - b. the smallest EF of the immediate predecessors.
  - c. the largest ES of the immediate predecessors.
  - d. the smallest ES of the immediate predecessors.

- 4. The latest finish time for an activity is found during the backward pass through the network. The latest finish time is equal to
  - a. the largest LF of the activities for which it is an immediate predecessor.
  - b. the smallest LF of the activities for which it is an immediate predecessor.
  - c. the largest LS of the activities for which it is an immediate predecessor.
  - d. the smallest LS of the activities for which it is an immediate predecessor.
- 5. When PERT is used and probabilities are found, one of the assumptions that is made is that
  - a. all activities are on the critical path.
  - b. activity times are independent.
  - c. all activities have the same variance.
  - d. the project variance is equal to the sum of the variances of all activities in the project.
  - e. all of the above.

## irmgn.ir

#### **508** CHAPTER 12 • PROJECT MANAGEMENT

- 6. In PERT, the time estimate *b* represents
  - a. the most optimistic time.
  - b. the most likely time.
  - c. the most pessimistic time.
  - d. the expected time.
  - e. none of the above.
- 7. In PERT, slack time equals
  - a. ES + t.
  - b. LS ES.
  - c. 0.
  - d. EF ES.
  - e. none of the above.
- 8. The standard deviation for the PERT project is approximately
  - a. the square root of the sum of the variances along the critical path.
  - b. the sum of the critical path activity standard deviations.
  - c. the square root of the sum of the variances of the project activities.
  - d. all of the above.
  - e. none of the above.
- 9. The critical path is the
  - a. shortest path in a network.
  - b. longest path in a network.
  - c. path with the smallest variance.
  - d. path with the largest variance.
  - e. none of the above.
- 10. If the project completion time is normally distributed and the due date for the project is greater than the expected

- completion time, then the probability that the project will be finished by the due date is
- a. less than 0.50.
- b. greater than 0.50.
- c. equal to 0.50.
- d. undeterminable without more information.
- 11. If activity *A* is not on the critical path, then the slack for *A* will equal
  - a. LF EF.
  - b. EF ES.
  - c. 0.
  - d. all of the above.
- 12. If a project is to be crashed at the minimum possible additional cost, then the first activity to be crashed must be
  - a. on the critical path.
  - b. the one with the shortest activity time.c. the one with the longest activity time.
  - d. the one with the lowest cost.
- 13. \_\_\_\_\_ activities are ones that will delay the entire project if they are late or delayed.
- 14. PERT stands for \_\_\_\_\_\_.
- 15. Project crashing can be performed using a
- 16. PERT can use three estimates for activity time. These three estimates are \_\_\_\_\_\_, \_\_\_\_\_ and \_\_\_\_\_\_.
- 17. The latest start time minus the earliest start time is called the \_\_\_\_\_ time for any activity.
- The percent of project completion, value of work completed, and actual activity costs are used to \_\_\_\_\_\_ projects.

#### **Discussion Questions and Problems**

#### **Discussion Questions**

- 12-1 What are some of the questions that can be answered with PERT and CPM?
- 12-2 What are the major differences between PERT and CPM?
- 12-3 What is an activity? What is an event? What is an immediate predecessor?
- 12-4 Describe how expected activity times and variances can be computed in a PERT network.
- 12-5 Briefly discuss what is meant by critical path analysis. What are critical path activities, and why are they important?
- 12-6 What are the earliest activity start time and latest activity start time? How are they computed?
- 12-7 Describe the meaning of slack and discuss how it can be determined.

- 12-8 How can we determine the probability that a project will be completed by a certain date? What assumptions are made in this computation?
- 12-9 Briefly describe PERT/Cost and how it is used.
- 12-10 What is crashing, and how is it done by hand?
- 12-11 Why is linear programming useful in CPM crashing?

#### **Problems\***

12-12 Sid Davidson is the personnel director of Babson and Willcount, a company that specializes in consulting and research. One of the training programs that Sid is considering for the middle-level managers of Babson and Willcount is leadership training. Sid has listed a number of activities that must be completed before a training program of this nature

## irmgn.ir

could be conducted. The activities and immediate predecessors appear in the following table:

| ACTIVITY | IMMEDIATE PREDECESSORS |
|----------|------------------------|
| A        | _                      |
| B        | <del>_</del>           |
| C        | <del>_</del>           |
| D        | B                      |
| E        | A, D                   |
| F        | C                      |
| G        | E, F                   |

Develop a network for this problem.

2.12-13 Sid Davidson was able to determine the activity times for the leadership training program. He would like to determine the total project completion time and the critical path. The activity times appear in the following table (see Problem 12-12):

| ACTIVITY | TIME (DAYS) |
|----------|-------------|
| A        | 2           |
| B        | 5           |
| C        | 1           |
| D        | 10          |
| E        | 3           |
| F        | 6           |
| G        | 8           |
|          | 35          |

 12-14 Jean Walker is making plans for spring break at the beaches in Florida. In applying techniques she learned in her quantitative methods class, she has identified the activities that are necessary to prepare for her trip. The following table lists the activities and the immediate predecessors. Draw the network for this project.

| ACTIVITY | IMMEDIATE PREDECESSOR |
|----------|-----------------------|
| A        | _                     |
| B        | <del>_</del>          |
| C        | A                     |
| D        | B                     |
| E        | C, D                  |
| F        | A                     |
| G        | E, F                  |

2: 12-15 The following are the activity times for the project in Problem 12-14. Find the earliest, latest, and slack times for each activity. Then find the critical path.

| TIME (DAYS) |
|-------------|
| 3           |
| 7           |
| 4           |
| 2           |
| 5           |
| 6           |
| 3           |
|             |

• 12-16 Monohan Machinery specializes in developing weed-harvesting equipment that is used to clear small lakes of weeds. George Monohan, president of Monohan Machinery, is convinced that harvesting weeds is far better than using chemicals to kill weeds. Chemicals cause pollution, and the weeds seem to grow faster after chemicals have been used. George is contemplating the construction of a machine that would harvest weeds on narrow rivers and waterways. The activities that are necessary to build one of these experimental weed-harvesting machines are listed in the following table. Construct a network for these activities.

| ACTIVITIES | IMMEDIATE PREDECESSORS |
|------------|------------------------|
| A          | _                      |
| B          | _                      |
| C          | A                      |
| D          | A                      |
| E          | B                      |
| F          | B                      |
| G          | C, E                   |
| H          | D, F                   |

②: 12-17 After consulting with Butch Radner, George Monohan was able to determine the activity times for constructing the weed-harvesting machine to be used on narrow rivers. George would like to determine ES, EF, LS, LF, and slack for each activity. The total project completion time and the critical path should also be determined. (See Problem 12-16 for details.) The activity times are shown in the following table:

| ACTIVITY | TIME (WEEKS) |
|----------|--------------|
| A        | 6            |
| B        | 5            |
| C        | 3            |
| D        | 2            |
| E        | 4            |
| F        | 6            |
| G        | 10           |
| Н        | 7            |

the critical path is 9.

510

## 2: 12-18 A project was planned using PERT with three time estimates. The expected completion time of the project was determined to be 40 weeks. The variance of

CHAPTER 12 • PROJECT MANAGEMENT

- (a) What is the probability that the project will be finished in 40 weeks or less?
- (b) What is the probability that the project takes longer than 40 weeks?
- (c) What is the probability that the project will be finished in 46 weeks or less?
- (d) What is the probability that the project will take longer than 46 weeks?
- (e) The project manager wishes to set the due date for the completion of the project so that there is a 90% chance of finishing on schedule. Thus, there would only be a 10% chance the project would take longer than this due date. What should this due date be?

|          | DAYS |    |    | IMMEDIATE    |
|----------|------|----|----|--------------|
| ACTIVITY | a    | m  | b  | PREDECESSORS |
| A        | 8    | 10 | 12 | _            |
| B        | 6    | 7  | 9  | _            |
| C        | 3    | 3  | 4  | _            |
| D        | 10   | 20 | 30 | A            |
| E        | 6    | 7  | 8  | C            |
| F        | 9    | 10 | 11 | B, D, E      |
| G        | 6    | 7  | 10 | B, D, E      |
| H        | 14   | 15 | 16 | F            |
| I        | 10   | 11 | 13 | F            |
| J        | 6    | 7  | 8  | G, H         |
| K        | 4    | 7  | 8  | I, J         |
| L        | 1    | 2  | 4  | G, H         |
|          |      |    |    |              |

- (a) Construct a network for this problem.
- (b) Determine the expected time and variance for each activity.
- (c) Determine ES, EF, LS, LF, and slack for each activity.
- (d) Determine the critical path and project completion time.

- (e) Determine the probability that the project will be finished in 70 days or less.
- (f) Determine the probability that the project will be finished in 80 days or less.
- (g) Determine the probability that the project will be finished in 90 days or less.
- 2: 12-20 Using PERT, Ed Rose was able to determine that the expected project completion time for the construction of a pleasure yacht is 21 months and the project variance is 4.
  - (a) What is the probability that the project will be completed in 17 months or less?
  - (b) What is the probability that the project will be completed in 20 months or less?
  - (c) What is the probability that the project will be completed in 23 months or less?
  - (d) What is the probability that the project will be completed in 25 months or less?
- 12-21 The air pollution project discussed in the chapter has progressed over the past several weeks, and it is now the end of week 8. Lester Harky would like to know the value of the work completed, the amount of any cost overruns or underruns for the project, and the extent to which the project is ahead of or behind schedule by developing a table like Table 12.8. The revised cost figures are shown in the following table:

| ACTIVITY | PERCENT OF COMPLETION | ACTUAL<br>COST (\$) |
|----------|-----------------------|---------------------|
| A        | 100                   | 20,000              |
| B        | 100                   | 36,000              |
| C        | 100                   | 26,000              |
| D        | 100                   | 44,000              |
| E        | 50                    | 25,000              |
| F        | 60                    | 15,000              |
| G        | 10                    | 5,000               |
| Н        | 10                    | 1,000               |

- 12-22 Fred Ridgeway has been given the responsibility of managing a training and development program. He knows the earliest start time, the latest start time, and the total costs for each activity. This information is given in the table on the next page.
  - (a) Using earliest start times, determine Fred's total monthly budget.
  - (b) Using latest start times, determine Fred's total monthly budget.

| ACTIVITY | ES | LS | t  | TOTAL COST<br>(\$1,000s) |
|----------|----|----|----|--------------------------|
| A        | 0  | 0  | 6  | 10                       |
| B        | 1  | 4  | 2  | 14                       |
| C        | 3  | 3  | 7  | 5                        |
| D        | 4  | 9  | 3  | 6                        |
| E        | 6  | 6  | 10 | 14                       |
| F        | 14 | 15 | 11 | 13                       |
| G        | 12 | 18 | 2  | 4                        |
| H        | 14 | 14 | 11 | 6                        |
| I        | 18 | 21 | 6  | 18                       |
| J        | 18 | 19 | 4  | 12                       |
| K        | 22 | 22 | 14 | 10                       |
| L        | 22 | 23 | 8  | 16                       |
| M        | 18 | 24 | 6  | 18                       |

- 12-23 General Foundry's project crashing data are shown in Table 12.9. Crash this project to 13 weeks using CPM. What are the final times for each activity after crashing?
- 12-24 Bowman Builders manufactures steel storage sheds for commercial use. Joe Bowman, president of Bowman Builders, is contemplating producing sheds for home use. The activities necessary to build an experimental model and related data are given in the accompanying table.
  - (a) What is the project completion date?
  - (b) Formulate an LP problem to crash this project to 10 weeks.

| ACTIVITY | NORMAL<br>TIME | CRASH<br>TIME | NORMAL<br>COST<br>(\$) | CRASH<br>COST<br>(\$) | IMMEDIATE<br>PREDECESSORS |
|----------|----------------|---------------|------------------------|-----------------------|---------------------------|
| A        | 3              | 2             | 1,000                  | 1,600                 |                           |
| B        | 2              | 1             | 2,000                  | 2,700                 |                           |
| C        | 1              | 1             | 300                    | 300                   | _                         |
| D        | 7              | 3             | 1,300                  | 1,600                 | A                         |
| E        | 6              | 3             | 850                    | 1,000                 | B                         |
| F        | 2              | 1             | 4,000                  | 5,000                 | C                         |
| G        | 4              | 2             | 1,500                  | 2,000                 | D, $E$                    |

12-25 The Bender Construction Co. is involved in constructing municipal buildings and other structures that are used primarily by city and state municipalities. This requires developing legal documents, drafting feasibility studies, obtaining bond ratings, and so forth. Recently, Bender was given a request to submit a proposal for the construction of a municipal building. The first step is to develop legal documents and to perform all steps necessary before the construction contract is signed. This requires more than 20 separate activities that must be completed. These activities,

their immediate predecessors, and time requirements are given in Table 12.10 on the next page.

As you can see, optimistic (a), most likely (m), and pessimistic (b) time estimates have been given for all of the activities described in the table. Using the data, determine the total project completion time for this preliminary step, the critical path, and slack time for all activities involved.

- 12-26 Getting a degree from a college or university can be a long and difficult task. Certain courses must be completed before other courses may be taken. Develop a network diagram, in which every activity is a particular course that must be taken for a given degree program. The immediate predecessors will be course prerequisites. Don't forget to include all university, college, and departmental course requirements. Then try to group these courses into semesters or quarters for your particular school. How long do you think it will take you to graduate? Which courses, if not taken in the proper sequence, could delay your graduation?
- 2 12-27 Dream Team Productions was in the final design phases of its new film, *Killer Worms*, to be released next summer. Market Wise, the firm hired to coordinate the release of *Killer Worms* toys, identified 16 critical tasks to be completed before the release of the film.
  - (a) How many weeks in advance of the film release should Market Wise start its marketing campaign? What are the critical path activities? The tasks are as follows:

Table for Problem 12-27

| ACTIVITY | IMMEDIATE<br>PREDECESSOR | OPTIMISTIC<br>TIME | MOST<br>LIKELY<br>TIME | PESSIMISTIC<br>TIME |
|----------|--------------------------|--------------------|------------------------|---------------------|
| Task 1   | _                        | 1                  | 2                      | 4                   |
| Task 2   | _                        | 3                  | 3.5                    | 4                   |
| Task 3   | _                        | 10                 | 12                     | 13                  |
| Task 4   | _                        | 4                  | 5                      | 7                   |
| Task 5   | _                        | 2                  | 4                      | 5                   |
| Task 6   | Task 1                   | 6                  | 7                      | 8                   |
| Task 7   | Task 2                   | 2                  | 4                      | 5.5                 |
| Task 8   | Task 3                   | 5                  | 7.7                    | 9                   |
| Task 9   | Task 3                   | 9.9                | 10                     | 12                  |
| Task 10  | Task 3                   | 2                  | 4                      | 5                   |
| Task 11  | Task 4                   | 2                  | 4                      | 6                   |
| Task 12  | Task 5                   | 2                  | 4                      | 6                   |
| Task 13  | Tasks 6, 7, 8            | 5                  | 6                      | 6.5                 |
| Task 14  | Tasks 10, 11, 12         | 1                  | 1.1                    | 2                   |
| Task 15  | Tasks 9, 13              | 5                  | 7                      | 8                   |
| Task 16  | Task 14                  | 5                  | 7                      | 9                   |

**TABLE 12.10**Data for Problem 12-25, Bender Construction Company

|          | TIME R | EQUIRE | D (WEEKS)               |                                                                 |                  |
|----------|--------|--------|-------------------------|-----------------------------------------------------------------|------------------|
| ACTIVITY |        |        | DESCRIPTION OF ACTIVITY | IMMEDIATE PREDECESSORS                                          |                  |
| 1        | 1      | 4      | 5                       | Draft of legal documents                                        | _                |
| 2        | 2      | 3      | 4                       | Preparation of financial statements                             | _                |
| 3        | 3      | 4      | 5                       | Draft of history                                                | _                |
| 4        | 7      | 8      | 9                       | Draft demand portion of feasibility study                       | _                |
| 5        | 4      | 4      | 5                       | Review and approval of legal documents                          | 1                |
| 6        | 1      | 2      | 4                       | Review and approval of history                                  | 3                |
| 7        | 4      | 5      | 6                       | Review of feasibility study                                     | 4                |
| 8        | 1      | 2      | 4                       | Draft final financial portion of feasibility study              | 7                |
| 9        | 3      | 4      | 4                       | Draft facts relevant to the bond transaction                    | 5                |
| 10       | 1      | 1      | 2                       | Review and approval of financial statements                     | 2                |
| 11       | 18     | 20     | 26                      | Receive firm price of project                                   | _                |
| 12       | 1      | 2      | 3                       | Review and completion of financial portion of feasibility study | 8                |
| 13       | 1      | 1      | 2                       | Completion of draft statement                                   | 6, 9, 10, 11, 12 |
| 14       | .10    | .14    | .16                     | All material sent to bond rating services                       | 13               |
| 15       | .2     | .3     | .4                      | Statement printed and distributed to all interested parties     | 14               |
| 16       | 1      | 1      | 2                       | Presentation to bond rating services                            | 14               |
| 17       | 1      | 2      | 3                       | Bond rating received                                            | 16               |
| 18       | 3      | 5      | 7                       | Marketing of bonds                                              | 15, 17           |
| 19       | .1     | .1     | .2                      | Purchase contract executed                                      | 18               |
| 20       | .1     | .14    | .16                     | Final statement authorized and completed                        | 19               |
| 21       | 2      | 3      | 6                       | Purchase contract                                               | 19               |
| 22       | .1     | .1     | .2                      | Bond proceeds available                                         | 20               |
| 23       | 0      | .2     | .2                      | Sign construction contract                                      | 21, 22           |

- (b) If Tasks 9 and 10 were not necessary, what impact would this have on the critical path and the number of weeks needed to complete the marketing campaign?
- 2:12-28 The estimated times (in weeks) and immediate predecessors for the activities in a project are given in the following table. Assume that the activity times are independent.

| ACTIVITY | IMMEDIATE<br>PREDECESSOR | а | m  | b  |
|----------|--------------------------|---|----|----|
| A        | _                        | 9 | 10 | 11 |
| B        | _                        | 4 | 10 | 16 |
| C        | A                        | 9 | 10 | 11 |
| D        | B                        | 5 | 8  | 11 |

- (a) Calculate the expected time and variance for each activity.
- (b) What is the expected completion time of the critical path? What is the expected completion time of the other path in the network?
- (c) What is the variance of the critical path? What is the variance of the other path in the network?
- (d) If the time to complete path *A*–*C* is normally distributed, what is the probability that this path will be finished in 22 weeks or less?
- (e) If the time to complete path *B–D* is normally distributed, what is the probability that this path will be finished in 22 weeks or less?
- (f) Explain why the probability that the critical path will be finished in 22 weeks or less is not necessarily the probability that the project will be finished in 22 weeks or less.

## irmgn.ir

**Q:** 12-29 The following costs have been estimated for the activities in a project:

| ACTIVITY | IMMEDIATE<br>PREDECESSORS | TIME | COST (\$) |
|----------|---------------------------|------|-----------|
| A        | _                         | 8    | 8,000     |
| B        | _                         | 4    | 12,000    |
| C        | A                         | 3    | 6,000     |
| D        | B                         | 5    | 15,000    |
| E        | <i>C</i> , <i>D</i>       | 6    | 9,000     |
| F        | <i>C</i> , <i>D</i>       | 5    | 10,000    |
| G        | F                         | 3    | 6,000     |

- (a) Develop a cost schedule based on earliest start times.
- (b) Develop a cost schedule based on latest start times.
- (c) Suppose that it has been determined that the \$6,000 for activity *G* is not evenly spread over the three weeks. Instead, the cost for the first week is \$4,000, and the cost is \$1,000 per week for each of the last two weeks. Modify the cost schedule based on earliest start times to reflect this situation.

| ACTIVITY | IMMEDIATE<br>PREDECESSOR | TIME<br>(WEEKS) |
|----------|--------------------------|-----------------|
| A        | _                        | 3               |
| B        | _                        | 4               |
| C        | A                        | 6               |
| D        | B                        | 2               |
| E        | A                        | 5               |
| F        | C                        | 2               |
| G        | D, $E$                   | 4               |
| H        | F, G                     | 5               |

2: 12-31 The managing partner of the Scott Corey accounting firm (see Problem 12-30) has decided that the system must be up and running in 16 weeks. Consequently, information about crashing the project was put together and is shown in the following table:

| ACTIVITY | IMMEDIATE<br>PREDECESSOR | NORMAL<br>TIME<br>(WEEKS) | CRASH<br>TIME<br>(WEEKS) | NORMAL<br>COST (\$) | CRASH<br>COST (\$) |
|----------|--------------------------|---------------------------|--------------------------|---------------------|--------------------|
| A        | _                        | 3                         | 2                        | 8,000               | 9,800              |
| B        | _                        | 4                         | 3                        | 9,000               | 10,000             |
| C        | A                        | 6                         | 4                        | 12,000              | 15,000             |
| D        | В                        | 2                         | 1                        | 15,000              | 15,500             |
| E        | A                        | 5                         | 3                        | 5,000               | 8,700              |
| F        | C                        | 2                         | 1                        | 7,500               | 9,000              |
| G        | D, E                     | 4                         | 2                        | 8,000               | 9,400              |
| H        | F, G                     | 5                         | 3                        | 5,000               | 6,600              |

- (a) If the project is to be finished in 16 weeks, which activity or activities should be crashed to do this at the least additional cost? What is the total cost of this?
- (b) List all the paths in this network. After the crashing in part (a) has been done, what is the time required for each path? If the project completion time must be reduced another week so that the total time is 15 weeks, which activity or activities should be crashed? Solve this by inspection. Note that it is sometimes better to crash an activity that is not the least cost for crashing if it is on several paths rather than to crash several activities on separate paths when there is more than one critical path.
- regional distribution center. The planning is in the early stages of this project, but the activities have been identified along with their predecessors and their activity times in weeks. The table below provides this information. Develop a linear program that could be used to determine the length of the critical path (i.e., the minimum time required to complete the project). Solve this linear program to find the critical path and the time required to complete the project.

| ACTIVITY | IMMEDIATE<br>PREDECESSOR | TIME<br>(WEEKS) |
|----------|--------------------------|-----------------|
| A        | _                        | 4               |
| B        | _                        | 8               |
| C        | A                        | 5               |
| D        | B                        | 11              |
| E        | A, B                     | 7               |
| F        | C, E                     | 10              |
| G        | D                        | 16              |
| Н        | F                        | 6               |

CHAPTER 12 • PROJECT MANAGEMENT

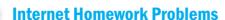

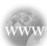

See our Internet home page, at www.pearsonglobaleditions.com/render, for additional homework problems, Problems 12–33 to 12–40.

#### **Case Study**

#### Project Management: Cost, Quality, and Time Trade-off in a Thai Construction Company

One of the main challenges of project management is determining the critical path and developing a credible network diagram by carefully estimating cost and time. This involves determining the probability of finishing the project on time as well as the overall quality to be delivered. Crashing the project is likely to increase costs and lower the quality. Getting the perfect mix is a difficult art to master, as TPIPL, a construction company in Bangkok, Thailand, discovered in 1998. The corporation already operated three factories, and it was in the process of building a fourth. The most expensive and time-consuming task was building the Dopol pre-heater tower. All subprojects depended on the completion of this tower in order to finish the construction as planned.

The initial schedule previewed 52 work packages for completing the job in 554 normal-time days at an overall of cost of \$5.8 million. The company wanted to crash the project without reducing the output quality, yet this was not without its problems. The first problem was related to working hours. Most work in the construction industry is labor intensive, and in Thailand the average working week is 6 days. A schedule can be accelerated only with the introduction of overtime, which costs extra money. In addition, Thai law limits the maximum overtime allowed per person to 4 hours a day, which enabled an activity crash of a ratio of 2:3. TPIPL also faced some cultural resistances, as factory engineers were generally against crashing projects because they had quality concerns.

TPIPL ran some simulations through LINDO software—linear programming software recommended for managing small size problems—and the output gave the best cost/time configuration for a given quality threshold. Five levels were considered, between 98% and 85%. It was found that for a given quality

level there was a budget threshold beyond which there was little gain in going further. At lower levels of quality, margins were more flexible and overall cost was found to be independent of quality, which was related instead, to time. Initially, the minimum project time was crashed down at 371, but with a prohibitive cost of \$8.7 million.

Based on its findings, TPIPL was able to determine a critical time value for crashing the project without lowering the quality too much and without increasing costs to an unacceptable level. This value was found at around 400 days, for a cost of \$6.7 million and an overall quality of 92%.

#### **Discussion Questions:**

- 1. Different levels of quality were taken into account when options for crashing the project were decided upon. Why are margins of tolerance more flexible at lower levels of quality?
- 2. If the function linking time and cost is Y = 12.6 0.0125 X, with time as the predictor or independent variable, what will the cost of crashing the project at 390 days be? What other parameters would you want to consider before deciding to choose this solution?
- 3. As there is a legal limit on the length of overtime labor for Thai workers, what alternative solutions could you explore to further reduce project time?

**Source:** D. Khang, et al. "Time, Cost and Quality Trade-off in Project Management: A Case Study," *International Journal of Project Management* 17(4):249–256.

Case prepared by Dr. Stefania Paladini, Coventry University, UK.

#### **Case Study**

#### **Family Planning Research Center of Nigeria**

Dr. Adinombe Watage, deputy director of the Family Planning Research Center in Nigeria's Over-the-River Province, was assigned the task of organizing and training five teams of field workers to perform educational and outreach activities as part of a large project to demonstrate acceptance of a new method of birth control. These workers already had training in family planning education but must receive specific training regarding the new method of contraception. Two types of materials must also be prepared: (1) those for use in training the workers, and (2) those for distribution in the field. Training faculty must be brought in and arrangements made for transportation and accommodations for the participants.

Dr. Watage first called a meeting of his office staff. Together they identified the activities that must be carried out, their necessary sequences, and the time that they would require. Their results are displayed in Table 12.11.

Louis Odaga, the chief clerk, noted that the project had to be completed in 60 days. Whipping out his solar-powered calculator, he added up the time needed. It came to 94 days. "An impossible task, then," he noted. "No," Dr. Watage replied, "some of these tasks can go forward in parallel." "Be careful, though," warned Mr. Oglagadu, the chief nurse, "there aren't that many of us to go around. There are only 10 of us in this office."

"I can check whether we have enough heads and hands once I have tentatively scheduled the activities," Dr. Watage responded. "If the schedule is too tight, I have permission from the Pathminder Fund to spend some funds to speed it up, just so long as I can prove that it can be done at the least cost necessary. Can you help me prove that? Here are the costs for the activities with the elapsed time that we planned and the costs and times if we shorten them to an absolute minimum." Those data are given in Table 12.12.

**TABLE 12.11**Family Planning Research Center Activities

| ACTIVITY                                   | MUST FOLLOW | TIME (DAYS) | STAFFING NEEDED |
|--------------------------------------------|-------------|-------------|-----------------|
| A. Identify faculty and their schedules    | _           | 5           | 2               |
| B. Arrange transport to base               | _           | 7           | 3               |
| C. Identify and collect training materials | _           | 5           | 2               |
| D. Arrange accommodations                  | A           | 3           | 1               |
| E. Identify team                           | A           | 7           | 4               |
| F. Bring in team                           | B, E        | 2           | 1               |
| G. Transport faculty to base               | A, B        | 3           | 2               |
| H. Print program material                  | C           | 10          | 6               |
| I. Have program materials delivered        | H           | 7           | 3               |
| J. Conduct training program                | D, F, G, I  | 15          | 0               |
| K. Perform fieldwork training              | J           | 30          | 0               |

#### **Discussion Questions**

- 1. Some of the tasks in this project can be done in parallel. Prepare a diagram showing the required network of tasks and define the critical path. What is the length of the project without crashing?
- 2. At this point, can the project be done given the personnel constraint of 10 persons?
- 3. If the critical path is longer than 60 days, what is the least amount that Dr. Watage can spend and still achieve this schedule objective? How can he prove to Pathminder Foundation that this is the minimum-cost alternative?

**Source:** Professor Curtis P. McLaughlin, Kenan-Flagler Business School, University of North Carolina at Chapel Hill.

TABLE 12.12
Family Planning Research Center Costs

|                        | NORMAL |           | MIN  | NIMUM     | AVERAGE COST       |  |
|------------------------|--------|-----------|------|-----------|--------------------|--|
| ACTIVITY               | TIME   | COST (\$) | TIME | COST (\$) | PER DAY SAVED (\$) |  |
| A. Identify faculty    | 5      | 400       | 2    | 700       | 100                |  |
| B. Arrange transport   | 7      | 1,000     | 4    | 1,450     | 150                |  |
| C. Identify materials  | 5      | 400       | 3    | 500       | 50                 |  |
| D. Make accommodations | 3      | 2,500     | 1    | 3,000     | 250                |  |
| E. Identify team       | 7      | 400       | 4    | 850       | 150                |  |
| F. Bring team in       | 2      | 1,000     | 1    | 2,000     | 1,000              |  |
| G. Transport faculty   | 3      | 1,500     | 2    | 2,000     | 500                |  |
| H. Print materials     | 10     | 3,000     | 5    | 4,000     | 200                |  |
| I. Deliver materials   | 7      | 200       | 2    | 600       | 80                 |  |
| J. Train team          | 15     | 5,000     | 10   | 7,000     | 400                |  |
| K. Do fieldwork        | 30     | 10,000    | 20   | 14,000    | 400                |  |

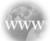

#### **Internet Case Studies**

See our Internet home page, at www.pearsonglobaleditions.com/render, for these additional case studies:

- (1) **Alpha Beta Gamma Record**: This case involves publishing a monthly magazine for a fraternity.
- (2) **Bay Community Hospital**: This case involves the acquisition and installation of equipment to be used in a new medical procedure.
- (3) **Cranston Construction Company**: This case involves the construction of a new building at a university.
- (4) **Haygood Brothers Construction Company**: This case involves planning the construction of a house.
- (5) **Shale Oil Company**: This case involves planning the shutdown of a petrochemical plant for routine maintenance.

#### **Bibliography**

- Ahuja, V., and V. Thiruvengadam. "Project Scheduling and Monitoring: Current Research Status," *Construction Innovation* 4, 1 (2004): 19–31.
- Griffith, Andrew F. "Scheduling Practices and Project Success," *Cost Engineering* 48, 9 (2006): 24–30.
- Herroelen, Willy, and Roel Leus. "Project Scheduling Under Uncertainty: Survey and Research Potentials," *European Journal of Operational Research* 165, 2 (2005): 289–306.
- Jorgensen, Trond, and Stein W. Wallace. "Improving Project Cost Estimation by Taking into Account Managerial Flexibility," European Journal of Operational Research 127, 2 (2000): 239–251.
- Lancaster, John, and Mustafa Ozbayrak. "Evolutionary Algorithms Applied to Project Scheduling Problems—A Survey of the State-of-the-art," International Journal of Production Research 45, 2 (2007): 425–450.
- Lu, Ming, and Heng Li. "Resource-Activity Critical-Path Method for Construction Planning," *Journal of Construction Engineering & Management* 129, 4 (2003): 412–420.

- Mantel, Samuel J., Jack R. Meredith, Scott M. Shafer, and Margaret M. Sutton. *Project Management in Practice*. New York: John Wiley & Sons, Inc., 2001.
- Premachandra, I. M. "An Approximation of the Activity Duration Distribution in PERT," *Computers and Operations Research* 28, 5 (April 2001): 443–452.
- Roe, Justin. "Bringing Discipline to Project Management," *Harvard Business Review* (April 1998): 153–160.
- Sander, Wayne. "The Project Manager's Guide," *Quality Progress* (January 1998): 109.
- Vaziri, Kabeh, Paul G. Carr, and Linda K. Nozick. "Project Planning for Construction under Uncertainty with Limited Resources," *Journal of Construction Engineering & Management* 133, 4 (2007): 268–276.
- Walker II, Edward D. "Introducing Project Management Concepts Using a Jewelry Store Robbery," *Decision Sciences Journal of Innovative Educa*tion 2, 1 (2004): 65–69.

#### **Appendix 12.1 Project Management with QM for Windows**

PERT is one of the most popular project management techniques. In this chapter, we explore the General Foundry, Inc., example. When expected times and variances have been computed for each activity, we can use the data to determine slack, the critical path, and the total project completion time. Program 12.3A shows the QM for Windows input screen for the General Foundry problem. By selecting the precedence list as the type of network, the data can be input without ever constructing the network. The method indicated is for three time estimates, although this can be changed to a single time estimate, crashing, or cost budgeting. Program 12.3B provides the output for the General Foundry problem. The critical path consists of the activities with zero slack.

PROGRAM 12.3A

QM for Windows Input
Screen for General
Foundry, Inc.

| Network type  Precedence list  Start/end node numbers | Tripl              | hod<br>e time estimate |                     | 3           |        |        |        |        |    |
|-------------------------------------------------------|--------------------|------------------------|---------------------|-------------|--------|--------|--------|--------|----|
|                                                       |                    | 1000                   | Gene                | ral Foundry |        | 40     |        |        |    |
|                                                       | Optimistic<br>time | Most Likely<br>time    | Pessimistic<br>time | Prec 1      | Prec 2 | Prec 3 | Prec 4 | Prec 5 | Pr |
| A                                                     | 1                  | 2                      | 3                   |             |        |        |        |        |    |
| В                                                     | 2                  | 3                      | 4                   |             |        |        |        |        |    |
| С                                                     | 1                  | 2                      | 3                   | А           |        |        |        |        |    |
| D                                                     | 2                  | 4                      | 6                   | В           |        |        |        |        |    |
| E                                                     | 1                  | 4                      | 7                   | С           |        |        |        |        |    |
| F                                                     | 1                  | 2                      | 9                   | С           |        |        |        |        |    |
| G                                                     | 3                  | 4                      | 11                  | D           | E      |        |        |        |    |
| H                                                     | 1                  | 2                      | 3                   | F           | G      |        |        |        |    |

PROGRAM 12.3B

QM for Windows

Solution Screen for

General Foundry, Inc.

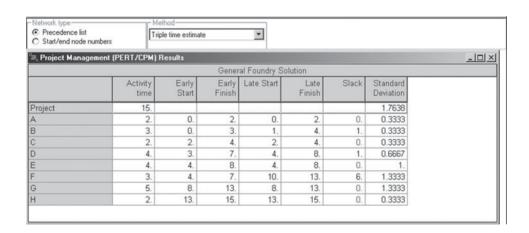

In addition to basic project management, QM for Windows also allows for project crashing, in which additional resources are used to reduce project completion time. Program 12.4A shows the input screen for the General Foundry data from Table 12.9. The output is shown in Program 12.4B. This indicates that the normal time is 15 weeks, but the project may be finished in 7 weeks if necessary; it may be finished in any number of weeks between 7 and 15. Selecting *Windows—Crash Schedule* provides additional information regarding these other times.

518

CHAPTER 12 • PROJECT MANAGEMENT

#### **PROGRAM 12.4A**

QM for Windows Input Screen for Crashing General Foundry Example

| Network type                               | Meth        | nod-       |             |              |        |        |        |        |    |
|--------------------------------------------|-------------|------------|-------------|--------------|--------|--------|--------|--------|----|
| Precedence list     Start/end node numbers | Crasi       | hing       |             | ▼            |        |        |        |        |    |
|                                            |             |            | Gen         | eral Foundry |        |        |        |        |    |
|                                            | Normal time | Crash time | Normal Cost | Crash Cost   | Prec 1 | Prec 2 | Prec 3 | Prec 4 | Pi |
| A                                          | 2           | 1          | 22,000      | 23,000       |        |        |        |        |    |
| В                                          | 3           | 1          | 30,000      | 34,000       |        |        |        |        |    |
| С                                          | 2           | 1          | 26,000      | 27,000       | A      |        |        |        |    |
| D                                          | 4           | 3          | 48,000      | 49,000       | В      |        |        |        |    |
| E                                          | 4           | 2          | 56,000      | 58,000       | С      |        |        |        |    |
| F                                          | 3           | 2          | 30,000      | 30,500       | С      |        |        |        |    |
| G                                          | 5           | 2          | 80,000      | 86,000       | D      | E      |        |        |    |
| Н                                          | 2           | 1          | 16,000      | 19,000       | F      | G      |        |        |    |

#### **PROGRAM 12.4B**

QM for Windows Output Screen for Crashing General Foundry Example

| C Stativeria riode i | numbers            |               |                |               |                  |          |               |
|----------------------|--------------------|---------------|----------------|---------------|------------------|----------|---------------|
| 🗏 Project Manag      | ement (PERT/CPM) F | esults        |                |               |                  |          |               |
|                      | -0.00              |               | Genera         | Foundry So    | olution          |          |               |
|                      | Normal<br>time     | Crash<br>time | Normal<br>Cost | Crash<br>Cost | Crash<br>cost/pd | Crash by | Crashing cost |
| Project              | 15.                | 7.            |                |               |                  |          |               |
| A                    | 2.                 | 1.            | 22,000.        | 23,000.       | 1,000.           | 1.       | 1,000.        |
| В                    | 3.                 | 1.            | 30,000.        | 34,000.       | 2,000.           | 2.       | 4,000.        |
| С                    | 2.                 | 1.            | 26,000.        | 27,000.       | 1,000.           | 1.       | 1,000.        |
| D                    | 4.                 | 3.            | 48,000.        | 49,000.       | 1,000.           | 1.       | 1,000.        |
| E                    | 4.                 | 2.            | 56,000.        | 58,000.       | 1,000.           | 2.       | 2,000.        |
| F                    | 3.                 | 2.            | 30,000.        | 30,500.       | 500.             | 0.       | 0.            |
| G                    | 5.                 | 2.            | 80,000.        | 86,000.       | 2,000.           | 3.       | 6,000.        |
| Н                    | 2.                 | 1.            | 16,000.        | 19,000.       | 3,000.           | 1.       | 3,000.        |
| TOTALS               |                    |               | 308,000.       |               |                  |          | 18,000.       |

Monitoring and controlling projects is always an important aspect of project management. In this chapter we demonstrate how to construct budgets using the earliest and latest start times. Programs 12.5 and 12.6 show how QM for Windows can be used to develop budgets using earliest and latest starting times for a project. The data come from the General Foundry example in Tables 12.6 and Table 12.7.

#### PROGRAM 12.5

QM for Windows for Budgeting with Earliest Start Times for General Foundry

| Network type     Precedence list     Start/end node numbers |             |             | Cost B      | d-<br>udgeting |             |             | •           |             |             |      |      |              |              |      |              |
|-------------------------------------------------------------|-------------|-------------|-------------|----------------|-------------|-------------|-------------|-------------|-------------|------|------|--------------|--------------|------|--------------|
|                                                             |             |             |             |                |             |             | General     | Foundr      | y Solut     | ion  |      |              |              |      |              |
|                                                             | ⊃eriod<br>1 | Period<br>2 | Period<br>3 | ⊃eriod<br>4    | Period<br>5 | Period<br>6 | Period<br>7 | Period<br>8 | Period<br>9 |      |      | ⊃eriod<br>12 | Period<br>13 |      | Period<br>15 |
| A                                                           | 11.         | 11.         |             |                |             |             |             |             |             |      |      |              |              |      |              |
| В                                                           | 10.         | 10.         | 10.         |                |             |             |             |             |             |      |      |              |              |      |              |
| С                                                           |             |             | 13.         | 13.            |             |             |             |             |             |      |      |              |              |      |              |
| D                                                           |             |             |             | 12.            | 12.         | 12.         | 12.         |             |             |      |      |              |              |      |              |
| E                                                           |             |             |             |                | 14.         | 14.         | 14.         | 14.         |             |      |      |              |              |      |              |
| F                                                           |             |             |             |                | 10.         | 10.         | 10.         |             |             |      |      |              |              |      |              |
| G                                                           |             |             |             |                |             |             |             |             | 16.         | 16.  | 16.  | 16.          | 16.          |      |              |
| Н                                                           |             |             |             |                |             |             |             |             |             |      |      |              |              | 8.   | 8.           |
| Total in                                                    | 21.         | 21.         | 23.         | 25.            | 36.         | 36.         | 36.         | 14.         | 16.         | 16.  | 16.  | 16.          | 16.          | 8.   | 8.           |
| Cumulative                                                  | 21.         | 42.         | 65.         | 90.            | 126.        | 162.        | 198.        | 212.        | 228.        | 244. | 260. | 276.         | 292.         | 300. | 308.         |

#### **PROGRAM 12.6**

QM for Windows for Budgeting with Latest Start Times for General Foundry

| <ul> <li>Network type</li> <li>Preceder</li> <li>Start/end</li> </ul> |             | nbers    |             | Cost Budge  | eting       |             | ¥           |             |             |              |              |              |              |              |              |
|-----------------------------------------------------------------------|-------------|----------|-------------|-------------|-------------|-------------|-------------|-------------|-------------|--------------|--------------|--------------|--------------|--------------|--------------|
|                                                                       |             |          |             |             |             | Gene        | ral Four    | ndry Solu   | ution       |              |              |              |              | -            |              |
|                                                                       | Period<br>1 | Period 2 | Period<br>3 | Period<br>4 | Period<br>5 | Period<br>6 | Period<br>7 | Period<br>8 | Period<br>9 | Period<br>10 | Period<br>11 | Period<br>12 | Period<br>13 | Period<br>14 | Period<br>15 |
| A                                                                     | 11.         | 11.      |             |             |             |             |             |             |             |              |              |              |              |              |              |
| В                                                                     |             | 10.      | 10.         | 10.         |             |             |             |             |             |              |              |              |              |              |              |
| С                                                                     |             |          | 13.         | 13.         |             |             |             |             |             |              |              |              |              |              |              |
| D                                                                     |             |          |             |             | 12.         | 12.         | 12.         | 12.         |             |              |              |              |              |              |              |
| E                                                                     |             |          |             |             | 14.         | 14.         | 14.         | 14.         |             |              |              |              |              |              |              |
| F                                                                     |             |          |             |             |             |             |             |             |             |              | 10.          | 10.          | 10.          |              |              |
| G                                                                     |             |          |             |             |             |             |             |             | 16.         | 16.          | 16.          | 16.          | 16.          |              |              |
| Н                                                                     |             |          |             |             |             |             |             |             |             |              |              |              |              | 8.           | 8.           |
| Total in                                                              | 11.         | 21.      | 23.         | 23.         | 26.         | 26.         | 26.         | 26.         | 16.         | 16.          | 26.          | 26.          | 26.          | 8.           | 8.           |
| Cumulative                                                            | 11.         | 32.      | 55.         | 78.         | 104.        | 130.        | 156.        | 182.        | 198.        | 214.         | 240.         | 266.         | 292.         | 300.         | 308.         |

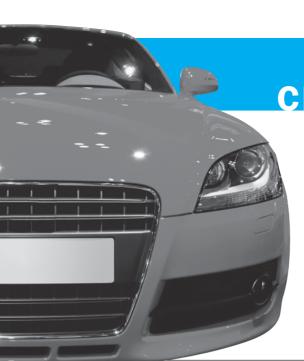

# CHAPTER 3

# Waiting Lines and Queuing Theory Models

## LEARNING OBJECTIVES

After completing this chapter, students will be able to:

- Describe the trade-off curves for cost-of-waiting time and cost of service.
- Understand the three parts of a queuing system: the calling population, the queue itself, and the service facility.
- 3. Describe the basic queuing system configurations.
- **4.** Understand the assumptions of the common models dealt with in this chapter.
- Analyze a variety of operating characteristics of waiting lines.

#### **CHAPTER OUTLINE**

- **13.1** Introduction
- 13.2 Waiting Line Costs
- 13.3 Characteristics of a Queuing System
- **13.4** Single-Channel Queuing Model with Poisson Arrivals and Exponential Service Times (M/M/1)
- **13.5** Multichannel Queuing Model with Poisson Arrivals and Exponential Service Times (M/M/m)
- **13.6** Constant Service Time Model (M/D/1)
- **13.7** Finite Population Model (M/M/1 with Finite Source)
- **13.8** Some General Operating Characteristic Relationships
- 13.9 More Complex Queuing Models and the Use of Simulation

Summary • Glossary • Key Equations • Solved Problems • Self-Test • Discussion Questions and Problems • Internet Homework Problems • Case Study: New England Foundry • Case Study: Winter Park Hotel • Internet Case Study • Bibliography

Appendix 13.1: Using QM for Windows

#### **13.1** Introduction

The study of waiting lines, called queuing theory, is one of the oldest and most widely used quantitative analysis techniques. Waiting lines are an everyday occurrence, affecting people shopping for groceries, buying gasoline, making a bank deposit, or waiting on the telephone for the first available airline reservationist to answer. Queues, \* another term for waiting lines, may also take the form of machines waiting to be repaired, trucks in line to be unloaded, or airplanes lined up on a runway waiting for permission to take off. The three basic components of a queuing process are arrivals, service facilities, and the actual waiting line.

In this chapter we discuss how analytical models of waiting lines can help managers evaluate the cost and effectiveness of service systems. We begin with a look at waiting line costs and then describe the characteristics of waiting lines and the underlying mathematical assumptions used to develop queuing models. We also provide the equations needed to compute the operating characteristics of a service system and show examples of how they are used. Later in the chapter, you will see how to save computational time by applying queuing tables and by running waiting line computer programs.

#### **13.2 Waiting Line Costs**

One of the goals of queuing of service for an organization.

analysis is finding the best level

Most waiting line problems are centered on the question of finding the ideal level of services that a firm should provide. Supermarkets must decide how many cash register checkout positions should be opened. Gasoline stations must decide how many pumps should be opened and how many attendants should be on duty. Manufacturing plants must determine the optimal number of mechanics to have on duty each shift to repair machines that break down. Banks must decide how many teller windows to keep open to serve customers during various hours of the day. In most cases, this level of service is an option over which management has control. An extra teller, for example, can be borrowed from another chore or can be hired and trained quickly if demand warrants it. This may not always be the case, though. A plant may not be able to locate or hire skilled mechanics to repair sophisticated electronic machinery.

When an organization does have control, its objective is usually to find a happy medium between two extremes. On the one hand, a firm can retain a large staff and provide many service facilities. This may result in excellent customer service, with seldom more than one or two customers in a queue. Customers are kept happy with the quick response and appreciate the convenience. This, however, can become expensive.

The other extreme is to have the *minimum* possible number of checkout lines, gas pumps, or teller windows open. This keeps the **service cost** down but may result in customer dissatisfaction. How many times would you return to a large discount department store that had only one cash register open during the day you shop? As the average length of the queue increases and poor service results, customers and goodwill may be lost.

Most managers recognize the trade-off that must take place between the cost of providing good service and the cost of customer waiting time. They want queues that are short enough so that customers don't become unhappy and either storm out without buying or buy but never return. But they are willing to allow some waiting in line if it is balanced by a significant savings in service costs.

Managers must deal with the trade-off between the cost of providing good service and the cost of customer waiting time. The latter may be hard to quantify.

#### **HISTORY How Queuing Models Began**

dueuing theory had its beginning in the research work of a Danish engineer named A. K. Erlang. In 1909, Erlang experimented with fluctuating demand in telephone traffic. Eight years later, he published a report addressing the delays in automatic dialing equipment. At the end of World War II, Erlang's early work was extended to more general problems and to business applications of waiting lines.

<sup>\*</sup>The word queue is pronounced like the letter Q, that is, "kew."

## irmgn.ir

FIGURE 13.1

Queuing Costs and
Service Levels

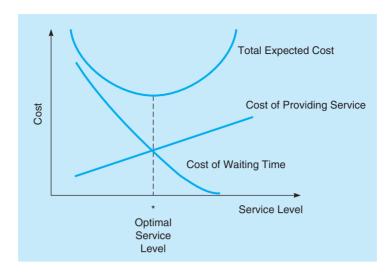

Total expected cost is the sum of service plus waiting costs.

One means of evaluating a service facility is thus to look at a *total expected cost*, a concept illustrated in Figure 13.1. Total expected cost is the sum of expected *service costs* plus expected waiting costs.

Service costs are seen to increase as a firm attempts to raise its level of service. For example, if three teams of stevedores, instead of two, are employed to unload a cargo ship, service costs are increased by the additional price of wages. As service improves in speed, however, the cost of time spent waiting in lines decreases. This waiting cost may reflect lost productivity of workers while their tools or machines are awaiting repairs or may simply be an estimate of the costs of customers lost because of poor service and long queues.

#### **Three Rivers Shipping Company Example**

As an illustration, let's look at the case of the Three Rivers Shipping Company. Three Rivers runs a huge docking facility located on the Ohio River near Pittsburgh. Approximately five ships arrive to unload their cargoes of steel and ore during every 12-hour work shift. Each hour that a ship sits idle in line waiting to be unloaded costs the firm a great deal of money, about \$1,000 per hour. From experience, management estimates that if one team of stevedores is on duty to handle the unloading work, each ship will wait an average of 7 hours to be unloaded. If two teams are working, the average waiting time drops to 4 hours; for three teams, it's 3 hours; and for four teams of stevedores, only 2 hours. But each additional team of stevedores is also an expensive proposition, due to union contracts.

The goal is to find the service level that minimizes total expected cost.

Three Rivers's superintendent would like to determine the optimal number of teams of stevedores to have on duty each shift. The objective is to minimize total expected costs. This analysis is summarized in Table 13.1. To minimize the sum of service costs and waiting costs, the firm makes the decision to employ two teams of stevedores each shift.

#### 13.3 Characteristics of a Queuing System

In this section we take a look at the three parts of a queuing system: (1) the arrivals or inputs to the system (sometimes referred to as the **calling population**), (2) the queue or the waiting line itself, and (3) the service facility. These three components have certain characteristics that must be examined before mathematical queuing models can be developed.

#### **Arrival Characteristics**

The input source that generates arrivals or customers for the service system has three major characteristics. It is important to consider the *size* of the calling population, the *pattern* of arrivals at the queuing system, and the *behavior* of the arrivals.

**TABLE 13.1** Three Rivers Shipping Company Waiting Line Cost Analysis

|                                                              | NUMBER OF TEAMS OF STEVEDORES WORKING |                       |          |          |  |  |
|--------------------------------------------------------------|---------------------------------------|-----------------------|----------|----------|--|--|
|                                                              | 1                                     | 2                     | 3        | 4        |  |  |
| (a) Average number of ships arriving per shift               | 5                                     | 5                     | 5        | 5        |  |  |
| (b) Average time each ship waits to be unloaded (hours)      | 7                                     | 4                     | 3        | 2        |  |  |
| (c) Total ship hours lost per shift $(a \times b)$           | 35                                    | 20                    | 15       | 10       |  |  |
| (d) Estimated cost per hour of idle ship time                | \$1,000                               | \$1,000               | \$1,000  | \$1,000  |  |  |
| (e) Value of ship's lost time or waiting cost $(c \times d)$ | \$35,000                              | \$20,000              | \$15,000 | \$10,000 |  |  |
| (f) Stevedore team salary,* or service cost                  | \$6,000                               | \$12,000              | \$18,000 | \$24,000 |  |  |
| (g) Total expected $cost(e + f)$                             | \$41,000                              | \$32,000 Optimal cost | \$33,000 | \$34,000 |  |  |

<sup>\*</sup>Stevedore team salaries are computed as the number of people in a typical team (assumed to be 50), times the number of hours each person works per day (12 hours), times an hourly salary of \$10 per hour. If two teams are employed, the rate is just doubled.

Unlimited (or infinite) calling populations are assumed for most queuing models.

Arrivals are random when they are independent of one another and cannot be predicted exactly.

The concepts of balking and reneging.

The models in this chapter assume unlimited queue length.

**SIZE OF THE CALLING POPULATION** Population sizes are considered to be either **unlimited** (essentially *infinite*) or **limited** (*finite*). When the number of customers or arrivals on hand at any given moment is just a small portion of potential arrivals, the calling population is considered unlimited. For practical purposes, examples of unlimited populations include cars arriving at a highway tollbooth, shoppers arriving at a supermarket, or students arriving to register for classes at a large university. Most queuing models assume such an infinite calling population. When this is not the case, modeling becomes much more complex. An example of a finite population is a shop with only eight machines that might break down and require service.

PATTERN OF ARRIVALS AT THE SYSTEM Customers either arrive at a service facility according to some known schedule (for example, one patient every 15 minutes or one student for advising every half hour) or else they arrive *randomly*. Arrivals are considered random when they are independent of one another and their occurrence cannot be predicted exactly. Frequently in queuing problems, the number of arrivals per unit of time can be estimated by a probability distribution known as the **Poisson distribution**. See Section 2.14 for details about this distribution.

BEHAVIOR OF THE ARRIVALS Most queuing models assume that an arriving customer is a patient customer. Patient customers are people or machines that wait in the queue until they are served and do not switch between lines. Unfortunately, life and quantitative analysis are complicated by the fact that people have been known to balk or renege. Balking refers to customers who refuse to join the waiting line because it is too long to suit their needs or interests. Reneging customers are those who enter the queue but then become impatient and leave without completing their transaction. Actually, both of these situations just serve to accentuate the need for queuing theory and waiting line analysis. How many times have you seen a shopper with a basket full of groceries, including perishables such as milk, frozen food, or meats, simply abandon the shopping cart before checking out because the line was too long? This expensive occurrence for the store makes managers acutely aware of the importance of service-level decisions.

#### **Waiting Line Characteristics**

The waiting line itself is the second component of a queuing system. The length of a line can be either *limited* or *unlimited*. A queue is limited when it cannot, by law of physical restrictions, increase to an infinite length. This may be the case in a small restaurant that has only 10 tables and can serve no more than 50 diners an evening. Analytic queuing models are treated in this chapter under an assumption of **unlimited queue length**. A queue is unlimited when its size is unrestricted, as in the case of the tollbooth serving arriving automobiles.

A second waiting line characteristic deals with **queue discipline**. This refers to the rule by which customers in the line are to receive service. Most systems use a queue discipline known as

irmgn.ir

Most queuing models use the FIFO rule. This is obviously not appropriate in all service systems, especially those dealing with emergencies.

Number of service channels in a queuing system is the number of servers.

Single-phase means the customer receives service at only one station before leaving the system. Multiphase implies two or more stops before leaving the system.

Service times often follow the negative exponential distribution.

It is important to confirm that the queuing assumptions of Poisson arrivals and exponential services are valid before applying the model. the **first-in, first-out** (FIFO) rule. In a hospital emergency room or an express checkout line at a supermarket, however, various assigned priorities may preempt FIFO. Patients who are critically injured will move ahead in treatment priority over patients with broken fingers or noses. Shoppers with fewer than 10 items may be allowed to enter the express checkout queue but are *then* treated as first come, first served. Computer programming runs are another example of queuing systems that operate under priority scheduling. In most large companies, when computer-produced paychecks are due out on a specific date, the payroll program has highest priority over other runs.\*

#### **Service Facility Characteristics**

The third part of any queuing system is the service facility. It is important to examine two basic properties: (1) the configuration of the service system and (2) the pattern of service times.

BASIC QUEUING SYSTEM CONFIGURATIONS Service systems are usually classified in terms of their number of channels, or number of servers, and number of phases, or number of service stops, that must be made. A single-channel system, with one server, is typified by the drive-in bank that has only one open teller, or by the type of drive-through fast-food restaurant that has become so popular in the United States. If, on the other hand, the bank had several tellers on duty and each customer waited in one common line for the first available teller, we would have a multichannel system at work. Many banks today are multichannel service systems, as are most large barber shops and many airline ticket counters.

A **single-phase system** is one in which the customer receives service from only one station and then exits the system. A fast-food restaurant in which the person who takes your order also brings you the food and takes your money is a single-phase system. So is a driver's license agency in which the person taking your application also grades your test and collects the license fee. But if the restaurant requires you to place your order at one station, pay at a second, and pick up the food at a third service stop, it becomes a **multiphase system**. Similarly, if the driver's license agency is large or busy, you will probably have to wait in a line to complete the application (the first service stop), then queue again to have the test graded (the second service stop), and finally go to a third service counter to pay the fee. To help you relate the concepts of channels and phases, Figure 13.2 presents four possible configurations.

**SERVICE TIME DISTRIBUTION** Service patterns are like arrival patterns in that they can be either constant or random. If service time is constant, it takes the same amount of time to take care of each customer. This is the case in a machine-performed service operation such as an automatic car wash. More often, service times are randomly distributed. In many cases it can be assumed that random service times are described by the **negative exponential probability distribution**. See Section 2.13 for details about this distribution.

The exponential distribution is important to the process of building mathematical queuing models because many of the models' theoretical underpinnings are based on the assumption of Poisson arrivals and exponential services. Before they are applied, however, the quantitative analyst can and should observe, collect, and plot service time data to determine if they fit the exponential distribution.

#### **Identifying Models Using Kendall Notation**

D. G. Kendall developed a notation that has been widely accepted for specifying the pattern of arrivals, the service time distribution, and the number of channels in a queuing model. This notation is often seen in software for queuing models. The basic three-symbol **Kendall notation** is in the form

Arrival distribution/Service time distribution/Number of service channels open

where specific letters are used to represent probability distributions. The following letters are commonly used in Kendall notation:

M = Poisson distribution for number of occurrences (or exponential times)

D = constant (deterministic) rate

G = general distribution with mean and variance known

<sup>\*</sup>The term FIFS (first in, first served) is often used in place of FIFO. Another discipline, LIFS (last in, first served), is common when material is stacked or piled and the items on top are used first.

#### FIGURE 13.2 Four Basic Queuing System Configurations

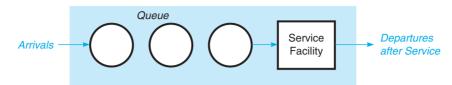

Single-Channel, Single-Phase System

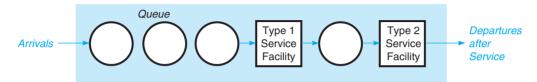

Single-Channel, Multiphase System

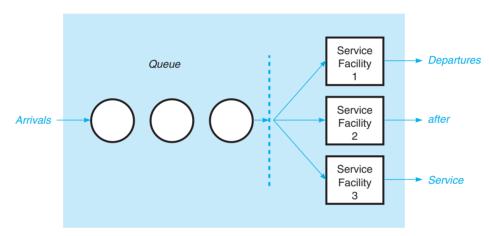

Multichannel, Single-Phase System

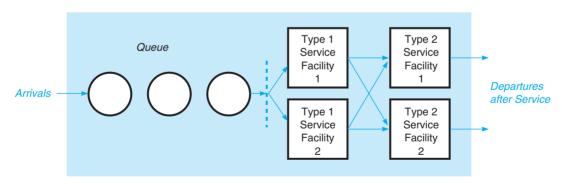

Multichannel, Multiphase System

Thus, a single channel model with Poisson arrivals and exponential service times would be represented by

M/M/1

When a second channel is added, we would have

M/M/2

If there are m distinct service channels in the queuing system with Poisson arrivals and exponential service times, the Kendall notation would be M/M/m. A three-channel system with Poisson arrivals and constant service time would be identified as M/D/3. A four-channel system with Poisson arrivals and service times that are normally distributed would be identified as M/G/4.

An M/M/2 model has Poisson arrivals, exponential service times, and two channels.

#### **MODELING IN THE REAL WORLD**

## Queuing at the Toll Plaza of Fatih Sultan Mehmet Bridge

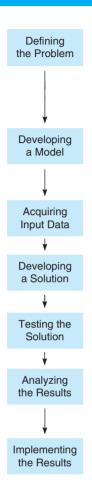

#### **Defining the Problem**

In 2006, the 17th Regional Directorate of Highways of Turkey announced concerns about the serious traffic congestion occurring at the toll plaza on Fatih Sultan Mehmet Bridge (FSMB) over the Bosporus in Istanbul during the peak hours of 5 P.M to 8 P.M. The toll plaza included toll booths with different payment types, and it was decided that the plaza needed to be redesigned to eliminate the congestion problem. This was an important issue from an economic, environmental, and health perspective.

#### **Developing a Model**

A simulation approach was used to model the queuing system of the toll plaza on FSMB for reconfiguration through an academic study done at Bogazici University, Istanbul, with the support of the 17th Regional Directorate of Highways of Turkey.

#### **Acquiring Input Data**

Data were collected about the number of vehicles entering and leaving the traffic system of FSMB and the service times of the toll booths. Videos were used for this purpose.

#### **Developing a Solution**

The models indicated different toll plaza configurations, including configurations based on different numbers, types, and placements of toll booths to avoid traffic congestion.

#### **Testing the Solution**

Various toll plaza configurations were tested using Advanced Interactive Microsimulation for Urban and Non-Urban Networks (AIMSUN) software.

#### **Analyzing the Results**

The results of the models showed that some of the alternative configurations increased toll plaza efficiency and also created economic, environmental, and health benefits by means of reduced fuel consumption, pollutant emission, and total delay.

#### **Implementing the Results**

A number of possible designs for the toll plaza problem were considered, and the 17th Regional Directorate of Highways is still working to improve the situation.

Source: Based on T. Ozturan. Assessment of a Toll Plaza Bridge Using Traffic Microsimulation, Unpublished master's thesis, Bogazici University, Istanbul, Turkey, 2005.

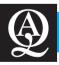

### **IN ACTION**

#### Slow Down the Ski Lift to Get Shorter Lines

At a small, five-lift ski resort, management was worried that lift lines were getting too long. While this is sometimes a nice problem to have because it means business is booming, it is a problem that can backfire. If word spreads that a ski resort's lift lines are too long, customers may choose to ski elsewhere, where lines are shorter.

Because building new ski lifts requires significant financial investment, management decided to hire an external consultant with queuing system experience to study the problem. After several weeks of investigating the problem, collecting data, and measuring the length of the lift lines at various times, the consultant presented recommendations to the ski resort's management.

Surprisingly, instead of building new ski lifts, the consultant proposed that management slow down its five ski lifts at the

resort to half their current speed and to double the number of chairs on each of the lifts. This meant, for example, that instead of 40 feet between lift chairs, there would be only 20 feet between lift chairs, but because they were moving more slowly, there was still the same amount of time for customers to board the lift. So if a particular lift previously took 4 minutes to get to the top, it would now take 8 minutes. It was reasoned that skiers wouldn't notice the difference in time because they were on the lifts and enjoying the view on the way to the top; this proved to be a valid assumption. Moreover, at any given time, twice as many people could actually be on the ski lifts, and fewer people were in the lift lines. The problem was solved!

Source: Anonymous ski resort and golf course consulting company, private communication, 2009.

526

There is a more detailed notation with additional terms that indicate the maximum number in the system and the population size. When these are omitted, it is assumed there is no limit to the queue length or the population size. Most of the models we study here will have those properties.

## **13.4** Single-Channel Queuing Model with Poisson Arrivals and Exponential Service Times (M/M/1)

In this section we present an analytical approach to determine important measures of performance in a typical service system. After these numeric measures have been computed, it will be possible to add in cost data and begin to make decisions that balance desirable service levels with waiting line service costs.

#### **Assumptions of the Model**

The single-channel, single-phase model considered here is one of the most widely used and simplest queuing models. It involves assuming that seven conditions exist:

- 1. Arrivals are served on a FIFO basis.
- 2. Every arrival waits to be served regardless of the length of the line; that is, there is no balking or reneging.
- **3.** Arrivals are independent of preceding arrivals, but the average number of arrivals (the arrival rate) does not change over time.
- **4.** Arrivals are described by a Poisson probability distribution and come from an infinite or very large population.
- **5.** Service times also vary from one customer to the next and are independent of one another, but their average rate is known.
- **6.** Service times occur according to the negative exponential probability distribution.
- 7. The average service rate is greater than the average arrival rate.

When these seven conditions are met, we can develop a series of equations that define the queue's **operating characteristics**. The mathematics used to derive each equation is rather complex and outside the scope of this book, so we will just present the resulting formulas here.

#### **Queuing Equations**

We let

 $\lambda = \text{mean number of arrivals per time period (for example, per hour)}$ 

 $\mu$  = mean number of people or items served per time period

When determining the arrival rate ( $\lambda$ ) and the service rate ( $\mu$ ), the same time period must be used. For example, if  $\lambda$  is the average number of arrivals per hour, then  $\mu$  must indicate the average number that could be served per hour.

The queuing equations follow.

1. The average number of customers or units in the system, *L*, that is, the number in line plus the number being served:

$$L = \frac{\lambda}{\mu - \lambda} \tag{13-1}$$

2. The average time a customer spends in the system, W, that is, the time spent in line plus the time spent being served:

$$W = \frac{1}{\mu - \lambda} \tag{13-2}$$

met if the single-channel, single-phase model is to be applied.

These seven assumptions must be

These seven queuing equations for the single-channel, singlephase model describe the important operating characteristics of the service system. 3. The average number of customers in the queue,  $L_z$ :

$$L_q = \frac{\lambda^2}{\mu(\mu - \lambda)} \tag{13-3}$$

4. The average time a customer spends waiting in the queue,  $W_a$ :

$$W_q = \frac{\lambda}{\mu(\mu - \lambda)} \tag{13-4}$$

5. The **utilization factor** for the system,  $\rho$  (the Greek lowercase letter rho), that is, the probability that the service facility is being used:

$$\rho = \frac{\lambda}{\mu} \tag{13-5}$$

**6.** The percent idle time,  $P_0$ , that is, the probability that no one is in the system:

$$P_0 = 1 - \frac{\lambda}{\mu} \tag{13-6}$$

7. The probability that the number of customers in the system is greater than k,  $P_{n>k}$ :

$$P_{n>k} = \left(\frac{\lambda}{\mu}\right)^{k+1} \tag{13-7}$$

#### **Arnold's Muffler Shop Case**

We now apply these formulas to the case of Arnold's Muffler Shop in New Orleans. Arnold's mechanic, Reid Blank, is able to install new mufflers at an average rate of 3 per hour, or about 1 every 20 minutes. Customers needing this service arrive at the shop on the average of 2 per hour. Larry Arnold, the shop owner, studied queuing models in an MBA program and feels that all seven of the conditions for a single-channel model are met. He proceeds to calculate the numerical values of the preceding operating characteristics:

 $\lambda = 2$  cars arriving per hour

 $\mu = 3$  cars serviced per hour

$$L = \frac{\lambda}{\mu - \lambda} = \frac{2}{3 - 2} = \frac{2}{1} = 2$$
 cars in the system on the average

$$W = \frac{1}{\mu - \lambda} = \frac{1}{3 - 2} = 1$$
 hour that an average car spends in the system

$$L_q = \frac{\lambda^2}{\mu(\mu - \lambda)} = \frac{2^2}{3(3-2)} = \frac{4}{3(1)} = \frac{4}{3} = 1.33$$
 cars waiting in line on the average

$$W_q = \frac{\lambda}{\mu(\mu - \lambda)} = \frac{2}{3(3-2)} = \frac{2}{3}$$
 hour = 40 minutes = average waiting time per car

Note that W and  $W_a$  are in *hours*, since  $\lambda$  was defined as the number of arrivals per *hour*.

$$\rho = \frac{\lambda}{\mu} = \frac{2}{3} = 0.67 = \frac{\text{percentage of time mechanic is busy, or the probability}}{\text{that the server is busy}}$$

$$P_0 = 1 - \frac{\lambda}{\mu} = 1 - \frac{2}{3} = 0.33 = \text{probability that there are 0 cars in the system}$$

#### Probability of More than k Cars in the System

| k | $P_{n>k} = {2 \choose 3}^{k+1}$ |                                                                                 |
|---|---------------------------------|---------------------------------------------------------------------------------|
| 0 | (0.667) ◀                       | - Note that this is equal to $1 - P_0 = 1 - 0.33 = 0.667$ .                     |
| 1 | 0.444                           |                                                                                 |
| 2 | 0.296                           |                                                                                 |
| 3 | (0.198) ◀                       | - Implies that there is a 19.8% chance that more than 3 cars are in the system. |
| 4 | 0.132                           |                                                                                 |
| 5 | 0.088                           |                                                                                 |
| 6 | 0.058                           |                                                                                 |
| 7 | 0.039                           |                                                                                 |

**USING EXCEL QM ON THE ARNOLD'S MUFFLER SHOP QUEUE** To use Excel QM for this problem, from the Excel QM menu, select *Waiting Lines - Single Channel (M/M/1)*. When the spreadsheet appears, enter the arrival rate (2) and service rate (3). All the operating characteristic will automatically be computed, as demonstrated in Program 13.1.

INTRODUCING COSTS INTO THE MODEL Now that the characteristics of the queuing system have been computed, Arnold decides to do an economic analysis of their impact. The waiting line

PROGRAM 13.1 Excel QM Solution to Arnold's Muffler Example

| 1   | Α                                                                                                    | В                        | С                         | D                                                                         | Е         |
|-----|----------------------------------------------------------------------------------------------------|--------------------------|---------------------------|---------------------------------------------------------------------------|-----------|
| 1   | Arnold's Muff                                                                                                    | ler Shop                 |                           |                                                                           |           |
| 2   |                                                                                                    |                          |                           |                                                                           |           |
| 3   | Waiting Lines                                                                                                    |                          | M/M/1 (Sing               | gle Server Model)                                                         |           |
| 4 5 | The second second secon |                          |                           | must be rates and use the same time unit. Given a ate such as 6 per hour. |           |
| 6   | Data                                                                                                    | in and the second second |                           | Results                                                                   | _         |
| 7   | Arrival rate (λ)                                                                                                    | 2                        |                           | Average server utilization(ρ)                                             | 0.6666667 |
| 8   | Service rate (µ)                                                                                                    | 3                        |                           | Average number of customers in the queue(Lq)                              | 1.3333333 |
| 9   |                                                                                                    |                          |                           | Average number of customers in the system(L <sub>s</sub> )                | 2         |
| 10  |                                                                                                    |                          |                           | Average waiting time in the queue(Wq)                                     | 0.6666667 |
| 11  |                                                                                                    |                          |                           | Average time in the system(W <sub>s</sub> )                               | 1         |
| 12  |                                                                                                    |                          |                           | Probability (% of time) system is empty (P <sub>0</sub> )                 | 0.3333333 |
| 13  |                                                                                                    |                          |                           |                                                                           |           |
| 14  |                                                                                                    |                          |                           |                                                                           |           |
| 15  | Probabilities                                                                                                    |                          |                           |                                                                           |           |
| 16  | Number                                                                                                    | Probabilit<br>y          | Cumulative<br>Probability |                                                                           |           |
| 17  | 0                                                                                                    | 0.333333                 |                           |                                                                           |           |
| 18  | 1                                                                                                    | 0.22222                  | 0.555556                  |                                                                           |           |
| 19  | 2                                                                                                    | 0.148148                 | 0.703704                  |                                                                           |           |
| 20  | 3                                                                                                    | 0.098765                 | 0.802469                  |                                                                           |           |
| 21  | 4                                                                                                    | 0.065844                 | 0.868313                  |                                                                           |           |
| 22  | 5                                                                                                    | 0.043896                 | 0.912209                  |                                                                           |           |

Conducting an economic analysis is the next step. It permits cost

factors to be included.

irmgn.ir

model was valuable in predicting potential waiting times, queue lengths, idle times, and so on. But it did not identify optimal decisions or consider cost factors. As stated earlier, the solution to a queuing problem may require management to make a trade-off between the increased cost of providing better service and the decreased waiting costs derived from providing that service. These two costs are called the waiting cost and the service cost.

The total service cost is

Total service cost = (Number of channels)(Cost per channel)  
Total service cost = 
$$mC_s$$
 (13-8)

where

m = number of channels

 $C_s$  = service cost (labor cost) of each channel

The waiting cost when the waiting time cost is based on time in the system is

Total waiting cost = (Total time spent waiting by all arrivals)(Cost of waiting) = (Number of arrivals)(Average wait per arrival) $C_w$ 

so,

Total waiting cost = 
$$(\lambda W)C_w$$
 (13-9)

If the waiting time cost is based on time in the queue, this becomes

Total waiting cost = 
$$(\lambda W_a)C_w$$
 (13-10)

These costs are based on whatever time units (often hours) are used in determining  $\lambda$ . Adding the total service cost to the total waiting cost, we have the total cost of the queuing system. When the waiting cost is based on the time in the system, this is

Total cost = Total service cost + Total waiting cost  
Total cost = 
$$mC_s + \lambda WC_w$$
 (13-11)

When the waiting cost is based on time in the queue, the total cost is

$$Total cost = mC_s + \lambda W_a C_w$$
 (13-12)

At times we may wish to determine the daily cost, and then we simply find the total number of arrivals per day. Let us consider the situation for Arnold's Muffler Shop.

Arnold estimates that the cost of customer waiting time, in terms of customer dissatisfaction and lost goodwill, is \$50 per hour of time spent *waiting* in line. (After customers' cars are actually being serviced on the rack, customers don't seem to mind waiting.) Because on the average a car has a  $\frac{2}{3}$  hour wait and there are approximately 16 cars serviced per day (2 per hour times 8 working hours per day), the total number of hours that customers spend waiting for mufflers to be installed each day is  $\frac{2}{3} \times 16 = \frac{32}{3}$ , or  $10 \frac{2}{3}$  hours. Hence, in this case,

Total daily waiting cost = (8 hours per day)
$$\lambda W_q C_w = (8)(2)(2/3)(\$50) = \$533.33$$

The only other cost that Larry Arnold can identify in this queuing situation is the pay rate of Reid Blank, the mechanic. Blank is paid \$15 per hour:

Total daily service cost = 
$$(8 \text{ hours per day})mC_s = 8(1)(\$15) = \$120$$

The total daily cost of the system as it is currently configured is the total of the waiting cost and the service cost, which gives us

Total daily cost of the queuing system = 
$$$533.33 + $120 = $653.33$$

Now comes a decision. Arnold finds out through the muffler business grapevine that the Rusty Muffler, a cross-town competitor, employs a mechanic named Jimmy Smith who can efficiently install new mufflers at the rate of 4 per hour. Larry Arnold contacts Smith and inquires as to his interest in switching employers. Smith says that he would consider leaving the Rusty Muffler but only if he were paid a \$20 per hour salary. Arnold, being a crafty businessman, decides that it may be worthwhile to fire Blank and replace him with the speedier but more expensive Smith.

Customer waiting time is often considered the most important factor.

Waiting cost plus service cost equal total cost.

530

#### CHAPTER 13 • WAITING LINES AND QUEUING THEORY MODELS

He first recomputes all the operating characteristics using a new service rate of 4 mufflers per hour:

$$\lambda = 2 \text{ cars arriving per hour}$$

$$\mu = 4 \text{ cars serviced per hour}$$

$$L = \frac{\lambda}{\mu - \lambda} = \frac{2}{4 - 2} = 1 \text{ car in the system on the average}$$

$$W = \frac{1}{\mu - \lambda} = \frac{1}{4 - 2} = \frac{1}{2} \text{ hour in the system on the average}$$

$$L_q = \frac{\lambda^2}{\mu(\mu - \lambda)} = \frac{2^2}{4(4 - 2)} = \frac{4}{8} = \frac{1}{2} \text{ cars waiting in line on the average}$$

$$W_q = \frac{\lambda}{\mu(\mu - \lambda)} = \frac{2}{4(4 - 2)} = \frac{2}{8} = \frac{1}{4} \text{ hour } = 15 \text{ minutes average waiting time per car in the queue}$$

$$\rho = \frac{\lambda}{\mu} = \frac{2}{4} = 0.5 = \text{percentage of time mechanic is busy}$$

#### Probability of More Than k Cars in the System

 $P_0 = 1 - \frac{\lambda}{11} = 1 - 0.5 = 0.5 = \text{probability that there are } 0 \text{ cars in the system}$ 

| 1 0 | .500  |
|-----|-------|
| 1   | 0.250 |
| 2   | 0.125 |
| 3 0 | 0.062 |
| 4   | 0.031 |
| 5   | 0.016 |
| 6   | .008  |
| 7   | 0.004 |

It is quite evident that Smith's speed will result in considerably shorter queues and waiting times. For example, a customer would now spend an average of  $\frac{1}{2}$  hour in the system and  $\frac{1}{4}$  hour waiting in the queue, as opposed to 1 hour in the system and  $\frac{2}{3}$  hour in the queue with Blank as mechanic. The total daily waiting time cost with Smith as the mechanic will be

Total daily waiting cost = 
$$(8 \text{ hours per day})\lambda W_q C_w = (8)(2)\left(\frac{1}{4}\right)(\$50) = \$200 \text{ per day}$$

Notice that the total time spent waiting for the 16 customers per day is now

$$(16 \text{ cars per day}) \times (\frac{1}{4} \text{ hour per car}) = 4 \text{ hours}$$

instead of 10.67 hours with Blank. Thus, the waiting is much less than half of what it was, even though the service rate only changed from 3 per hour to 4 per hour.

The service cost will go up due to the higher salary, but the overall cost will decrease, as we see here:

Because the total daily expected cost with Blank as mechanic was \$653.33, Arnold may very well decide to hire Smith and reduce costs by 653.33 - 360 = 293.33 per day.

Here is a comparison for total costs using the two different mechanics.

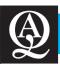

### **IN ACTION**

## Ambulances in Chile Evaluate and Improve Performance Metrics Through Queuing Theory

Researchers in Chile turned to queuing theory to evaluate and improve ambulance services. They investigated the key performance indicators that are of value to an ambulance company manager (e.g., number of ambulances deployed, ambulance base locations, operating costs) and the key performance indicators that are of value to a customer (e.g., waiting time until service, queue prioritization system).

The somewhat surprising result that the researchers brought to light was that seemingly simple metrics such as waiting time in queue,  $W_q$ , were of the most value for ambulance operations. Reducing wait times saves the ambulance company money in gasoline and transportation costs, and, more importantly, it can save lives for its customers. In other words, sometimes simpler is better.

**Source:** Based on Marcos Singer and Patricio Donoso. "Assessing an Ambulance Service with Queuing Theory," *Computers & Operations Research* 35, 8 (2008): 2549–2560.

#### **Enhancing the Queuing Environment**

Although reducing the waiting time is an important factor in reducing the waiting time cost of a queuing system, a manager might find other ways to reduce this cost. The total waiting time cost is based on the total amount of time spent waiting (based on W or  $W_q$ ) and the cost of waiting ( $C_w$ ). Reducing either of these will reduce the overall cost of waiting. Enhancing the queuing environment by making the wait less unpleasant may reduce  $C_w$  as customers will not be as upset by having to wait. There are magazines in the waiting room of doctors' offices for patients to read while waiting. There are tabloids on display by the checkout lines in grocery stores, and customers read the headlines to pass time while waiting. Music is often played while telephone callers are placed on hold. At major amusement parks there are video screens and televisions in some of the queue lines to make the wait more interesting. For some of these, the waiting line is so entertaining that it is almost an attraction itself.

All of these things are designed to keep the customer busy and to enhance the conditions surrounding the waiting so that it appears that time is passing more quickly than it actually is. Consequently, the cost of waiting  $(C_w)$  becomes lower and the total cost of the queuing system is reduced. Sometimes, reducing the total cost in this way is easier than reducing the total cost by lowering W or  $W_q$ . In the case of Arnold's Muffler Shop, Arnold might consider putting a television in the waiting room and remodeling this room so customers feel more comfortable while waiting for their cars to be serviced.

## **13.5** Multichannel Queuing Model with Poisson Arrivals and Exponential Service Times (M/M/m)

The next logical step is to look at a *multichannel queuing system*, in which two or more servers or channels are available to handle arriving customers. Let us still assume that customers awaiting service form one single line and then proceed to the first available server. An example of such a multichannel, single-phase waiting line is found in many banks today. A common line is formed and the customer at the head of the line proceeds to the first free teller (Refer to Figure 13.2 for a typical multichannel configuration.)

The multichannel model also assumes Poisson arrivals and exponential service times.

The multiple-channel system presented here again assumes that arrivals follow a Poisson probability distribution and that service times are distributed exponentially. Service is first come, first served, and all servers are assumed to perform at the same rate. Other assumptions listed earlier for the single-channel model apply as well.

532

#### **Equations for the Multichannel Queuing Model**

If we let

m = number of channels open.

 $\lambda$  = average arrival rate, and

 $\mu$  = average service rate at each channel

the following formulas may be used in the waiting line analysis:

1. The probability that there are zero customers or units in the system:

$$P_0 = \frac{1}{\left[\sum_{n=0}^{n=m-1} \frac{1}{n!} \left(\frac{\lambda}{\mu}\right)^n\right] + \frac{1}{m!} \left(\frac{\lambda}{\mu}\right)^m \frac{m\mu}{m\mu - \lambda}} \text{ for } m\mu > \lambda$$
 (13-13)

2. The average number of customers or units in the system:

$$L = \frac{\lambda \mu (\lambda/\mu)^m}{(m-1)!(m\mu - \lambda)^2} P_0 + \frac{\lambda}{\mu}$$
 (13-14)

**3.** The average time a unit spends in the waiting line or being serviced (namely, in the system):

$$W = \frac{\mu(\lambda/\mu)^m}{(m-1)!(m\mu - \lambda)^2} P_0 + \frac{1}{\mu} = \frac{L}{\lambda}$$
 (13-15)

4. The average number of customers or units in line waiting for service:

$$L_q = L - \frac{\lambda}{\mu} \tag{13-16}$$

5. The average time a customer or unit spends in the queue waiting for service:

$$W_q = W - \frac{1}{\mu} = \frac{L_q}{\lambda}$$
 (13-17)

6. Utilization rate:

$$\rho = \frac{\lambda}{m\mu} \tag{13-18}$$

These equations are obviously more complex than the ones used in the single-channel model, yet they are used in exactly the same fashion and provide the same type of information as did the simpler model.

#### **Arnold's Muffler Shop Revisited**

For an application of the multichannel queuing model, let's return to the case of Arnold's Muffler Shop. Earlier, Larry Arnold examined two options. He could retain his current mechanic, Reid Blank, at a total expected cost of \$653 per day; or he could fire Blank and hire a slightly more expensive but faster worker named Jimmy Smith. With Smith on board, service system costs could be reduced to \$360 per day.

A third option is now explored. Arnold finds that at minimal after-tax cost he can open a *second* garage bay in which mufflers can be installed. Instead of firing his first mechanic, Blank, he would hire a second worker. The new mechanic would be expected to install mufflers at the same rate as Blank—about  $\mu = 3$  per hour. Customers, who would still arrive at the rate of  $\lambda = 2$  per hour, would wait in a single line until one of the two mechanics is free. To find out

The muffler shop considers opening a second muffler service channel that operates at the same speed as the first one.

how this option compares with the old single-channel waiting line system, Arnold computes several operating characteristics for the m=2 channel system:

$$P_0 = \frac{1}{\left[\sum_{n=0}^{1} \frac{1}{n!} \left(\frac{2}{3}\right)^n\right] + \frac{1}{2!} \left(\frac{2}{3}\right)^2 \left(\frac{2(3)}{2(3) - 2}\right)}$$

$$= \frac{1}{1 + \frac{2}{3} + \frac{1}{2} \left(\frac{4}{9}\right) \left(\frac{6}{6 - 2}\right)} = \frac{1}{1 + \frac{2}{3} + \frac{1}{3}} = \frac{1}{2} = 0.5$$

= probability of 0 cars in the system

$$L = \left(\frac{(2)(3)\binom{2}{3}^2}{1!\lceil 2(3) - 2\rceil^2}\right)\left(\frac{1}{2}\right) + \frac{2}{3} = \frac{8/3}{16}\left(\frac{1}{2}\right) + \frac{2}{3} = \frac{3}{4} = 0.75$$

= average number of cars in the system

$$W = \frac{L}{\lambda} = \frac{\frac{3}{4}}{2} = \frac{3}{8} \text{ hours} = \frac{22}{2} \text{ minutes}$$

= average time a car spends in the system

$$L_q = L - \frac{\lambda}{\mu} = \frac{3}{4} - \frac{2}{3} = \frac{1}{12} = 0.083$$

= average number of cars in the queue

$$W_q = \frac{L_q}{\lambda} = \frac{0.083}{2} = 0.0415 \text{ hour} = 2^1/2 \text{ minutes}$$

= average time a car spends in the queue

Dramatically lower waiting time results from opening the second service bay.

These data are compared with earlier operating characteristics in Table 13.2. The increased service from opening a second channel has a dramatic effect on almost all characteristics. In particular, time spent waiting in line drops from 40 minutes with one mechanic (Blank) or 15 minutes with Smith down to only  $2^{1}/_{2}$  minutes! Similarly, the average number of cars in the queue falls to 0.083 (about  $1/_{12}$  of a car).\* But does this mean that a second bay should be opened?

To complete his economic analysis, Arnold assumes that the second mechanic would be paid the same as the current one, Blank, namely, \$15 per hour. The daily waiting cost now will be

Total daily waiting cost =  $(8 \text{ hours per day})\lambda W_a C_w = (8)(2)(0.0415)(\$50) = \$33.20$ 

**TABLE 13.2** Effect of Service Level on Arnold's Operating Characteristics

|                                              | LEVEL OF SERVICE                      |                                 |                                           |  |  |  |  |
|----------------------------------------------|---------------------------------------|---------------------------------|-------------------------------------------|--|--|--|--|
| OPERATING<br>CHARACTERISTIC                  | ONE MECHANIC<br>(REID BLANK)<br>μ = 3 | TWO MECHANICS<br>μ = 3 FOR EACH | ONE FAST MECHANIC (JIMMY SMITH) $\mu = 4$ |  |  |  |  |
| Probability that the system is empty $(P_0)$ | 0.33                                  | 0.50                            | 0.50                                      |  |  |  |  |
| Average number of cars in the system $(L)$   | 2 cars                                | 0.75 car                        | 1 car                                     |  |  |  |  |
| Average time spent in the system $(W)$       | 60 minutes                            | 22.5 minutes                    | 30 minutes                                |  |  |  |  |
| Average number of cars in the queue $(L_q)$  | 1.33 cars                             | 0.083 car                       | 0.50 car                                  |  |  |  |  |
| Average time spent in the queue $(W_q)$      | 40 minutes                            | 2.5 minutes                     | 15 minutes                                |  |  |  |  |

<sup>\*</sup>You might note that adding a second mechanic does not cut queue waiting time and length just in half, but makes it even smaller. This is because of the *random* arrival and service processes. When there is only one mechanic and two customers arrive within a minute of each other, the second will have a long wait. The fact that the mechanic may have been idle for 30 to 40 minutes before they both arrive does not change this average waiting time. Thus, single-channel models often have high wait times relative to multichannel models.

534 CHAPTER 13 • WAITING LINES AND QUEUING THEORY MODELS

## PROGRAM 13.2 Excel QM Solution to Arnold's Muffler Multichannel Example

|    | A                                  | В                | С                   | D                                                         | Е       |
|----|------------------------------------|------------------|---------------------|-----------------------------------------------------------|---------|
| 1  | Arnold's Muffler S                 | hop Multic       | hannel              |                                                           |         |
| 2  |                                    | •                |                     |                                                           |         |
| 3  | Waiting Lines                      |                  | M/M/s               |                                                           |         |
| 4  | The arrival BATE ar                | nd service RATE  | hoth must be r      | ates and use the same time unit. Given a                  |         |
| 5  | THO difficulty (TE di              | IN SOLVIOOTE TIL | . Dotti ilidat boʻl | and and about o sumo timo unit. Or or a                   |         |
| 6  | Data                               |                  |                     | Results                                                   |         |
| 7  | Arrival rate (λ)                   | 2                |                     | Average server utilization(ρ)                             | 0.33333 |
| 8  | Service rate (μ)                   | 3                |                     | Average number of customers in the queue                  | 0.08333 |
| 9  | Number of servers(s)               | 2                |                     | Average number of customers in the system                 | 0.75    |
| 10 |                                    |                  |                     | Average waiting time in the queue(W <sub>q</sub> )        | 0.04167 |
| 11 | /                                  |                  |                     | Average time in the system(W <sub>s</sub> )               | 0.375   |
| 12 | Enter the arrival and number of se |                  |                     | Probability (% of time) system is empty (P <sub>0</sub> ) | 0.5     |
| 13 |                                    |                  |                     |                                                           |         |
| 14 | Probabilities                      |                  |                     |                                                           |         |
| 15 | Number                             | Probability      | Cumulative F        | Probability                                               |         |
| 16 | 0                                  | 0.500000         | 0.500000            |                                                           |         |
| 17 | 1                                  | 0.333333         | 0.833333            |                                                           |         |
| 18 | 2                                  | 0.111111         | 0.944444            |                                                           |         |
| 19 | 3                                  | 0.037037         | 0.981481            |                                                           |         |

Notice that the total waiting time for the 16 cars per day is  $(16 \text{ cars/day}) \times (0.0415 \text{ hour/car}) = 0.664 \text{ hours per day instead of the } 10.67 \text{ hours with only one mechanic.}$ 

The service cost is doubled, as there are two mechanics, so this is

Total daily service cost = 
$$(8 \text{ hours per day})mC_s = (8)2(\$15) = \$240$$

The total daily cost of the system as it is currently configured is the total of the waiting cost and the service cost, which is

Total daily cost of the queuing system = 
$$$33.20 + $240 = $273.20$$

As you recall, total cost with just Blank as mechanic was found to be \$653 per day. Cost with just Smith was just \$360. Opening a second service bay will save about \$380 per day compared to the current system, and it will save about \$87 per day compared to the system with the faster mechanic. Thus, because the after-tax cost of a second bay is very low, Arnold's decision is to open a second service bay and hire a second worker who is paid the same as Blank. This may have additional benefits because word may spread about the very short waits at Arnold's Muffler Shop, and this may increase the number of customers who choose to use Arnold's.

USING EXCEL QM FOR ANALYSIS OF ARNOLD'S MULTICHANNEL QUEUING MODEL To use Excel QM for this problem, from the Excel QM menu, select *Waiting Lines - Multiple Channel Model (M/M/s)*. When the spreadsheet appears, enter the arrival rate (2), service rate (3), and number of servers (2). Once these are entered, the solution shown in Program 13.2 will be displayed.

#### **13.6** Constant Service Time Model (M/D/1)

Constant service rates speed the process compared to exponentially distributed service times with the same value of  $\mu$ .

Some service systems have constant service times instead of exponentially distributed times. When customers or equipment are processed according to a fixed cycle, as in the case of an automatic car wash or an amusement park ride, constant service rates are appropriate. Because constant rates are certain, the values for  $L_q$ ,  $W_q$ , L, and W are always less than they would be in the models we have just discussed, which have variable service times. As a matter of fact, both the average queue length and the average waiting time in the queue are *halved* with the constant service rate model.

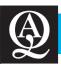

## **IN ACTION**

#### **Queuing at the Polls**

The long lines at the polls in recent presidential elections have caused some concern. In 2000, some voters in Florida waited in line over 2 hours to cast their ballots. The final tally favored the winner by 527 votes of the almost 6 million votes cast in that state. Some voters growing tired of waiting and simply leaving the line without voting may have affected the outcome. A change of 0.01% could have caused different results. In 2004, there were reports of voters in Ohio waiting in line 10 hours to vote. If as few as 19 potential voters at each precinct in the 12 largest counties in Ohio got tired of waiting and left without voting, the outcome of the election may have been different. There were obvious problems with the number of machines available in some of the precincts. One precinct needed 13 machines but had only 2. Inexplicably, there were 68 voting machines in warehouses that were not even used. Other states had some long lines as well.

The basic problem stems from not having enough voting machines in many of the precincts, although some precincts had sufficient machines and no problems. Why was there such a problem in some of the voting precincts? Part of the reason is related to poor forecasting of the voter turnout in various precincts. Whatever the cause, the misallocation of voting machines among the precincts seems to be a major cause of the long lines in the national elections. Queuing models can help provide a scientific way to analyze the needs and anticipate the voting lines based on the number of machines provided.

The basic voting precinct can be modeled as a multichannel queuing system. By evaluating a range of values for the forecast number of voters at the different times of the day, a determination can be made on how long the lines will be, based on the number of voting machines available. While there still could be some lines if the state does not have enough voting machines to meet the anticipated need, the proper distribution of these machines will help to keep the waiting times reasonable.

**Source:** Based on Alexander S. Belenky and Richard C. Larson. "To Queue or Not to Queue," *OR/MS Today* 33, 3 (June 2006): 30–34.

#### **Equations for the Constant Service Time Model**

Constant service model formulas follow:

1. Average length of the queue:

$$L_q = \frac{\lambda^2}{2\mu(\mu - \lambda)} \tag{13-19}$$

2. Average waiting time in the queue:

$$W_q = \frac{\lambda}{2\mu(\mu - \lambda)} \tag{13-20}$$

**3.** Average number of customers in the system:

$$L = L_q + \frac{\lambda}{\mu} \tag{13-21}$$

**4.** Average time in the system:

$$W = W_q + \frac{1}{\mu}$$
 (13-22)

#### **Garcia-Golding Recycling, Inc.**

Garcia-Golding Recycling, Inc., collects and compacts aluminum cans and glass bottles in New York City. Its truck drivers, who arrive to unload these materials for recycling, currently wait an average of 15 minutes before emptying their loads. The cost of the driver and truck time wasted while in queue is valued at \$60 per hour. A new automated compactor can be purchased that will process truck loads at a constant rate of 12 trucks per hour (i.e., 5 minutes per truck). Trucks arrive according to a Poisson distribution at an average rate of 8 per hour. If the new compactor is

#### Excel QM Solution for Constant Service Time Model with Garcia-Golding PROGRAM 13.3 **Recycling Example**

|          | Α                | В              | C D                                                          | Е       |
|----------|------------------|----------------|--------------------------------------------------------------|---------|
| 1        | Garcia-Golding   | Recycling      | B                                                            |         |
| 2        |                  |                |                                                              |         |
| 3        | Waiting Lines    | r              | M/D/1 (Constant Service Times)                               |         |
| 4        | The arrival RAT  | TE and service | ce RATE both must be rates and use the same time unit. Given | a time  |
| 5        | The diffed for   | E dire solvie  | AND THE BOAT HEAD DO TAKED AND GOOD THE SAME THIS CITYOFF    | u time  |
| 6        | Data             |                | Results                                                      |         |
| 7        | Arrival rate (λ) | 8              | Average server utilization( $\rho$ )                         | 0.66667 |
| 8        | Service rate (μ) | 12             | Average number of customers in the queue( $L_{\rm q}$ )      | 0.66667 |
| 9        |                  |                | Average number of customers in the system( $L_s$ )           | 1.33333 |
|          |                  |                | Average waiting time in the queue(W <sub>q</sub> )           | 0.08333 |
| 10       |                  |                |                                                              |         |
| 10<br>11 |                  |                | Average time in the system(W <sub>s</sub> )                  | 0.16667 |

put in use, its cost will be amortized at a rate of \$3 per truck unloaded. A summer intern from a local college did the following analysis to evaluate the costs versus benefits of the purchase:

Current waiting cost/trip = 
$$\binom{1}{4}$$
 hour waiting now)(\$60/hour cost)  
= \$15/trip  
New system:  $\lambda = 8$  trucks/hour arriving,

 $\mu = 12$  trucks/hour served

Average waiting time in queue = 
$$W_q = \frac{\lambda}{2\mu(\mu - \lambda)} = \frac{8}{2(12)(12 - 8)}$$
  
=  $\frac{1}{12}$  hour

Waiting cost/trip with new compactor =  $(\frac{1}{12} \text{ hour wait})(\$60/\text{hour cost}) = \$5/\text{trip}$ 

Savings with new equipment = \$15 (current system) - \$5 (new system)

= \$10/trip

Cost of new equipment amortized = \$3/trip

Net savings = \$7/trip

USING EXCEL QM FOR GARCIA-GOLDING'S CONSTANT SERVICE TIME MODEL To use Excel QM for this problem, from the Excel QM menu, select Waiting Lines - Constant Service Time Model (M/D/I). When the spreadsheet appears, enter the arrival rate (8) and the service rate (12). Once these are entered, the solution shown in Program 13.3 will be displayed.

#### Finite Population Model (M/M/1 with Finite Source) **13.7**

When there is a limited population of potential customers for a service facility, we need to consider a different queuing model. This model would be used, for example, if you were considering equipment repairs in a factory that has five machines, if you were in charge of maintenance for a fleet of 10 commuter airplanes, or if you ran a hospital ward that has 20 beds. The limited population model permits any number of repair people (servers) to be considered.

Cost analysis for the recycling example.

The reason this model differs from the three earlier queuing models is that there is now a *dependent* relationship between the length of the queue and the arrival rate. To illustrate the extreme situation, if your factory had five machines and all were broken and awaiting repair, the arrival rate would drop to zero. In general, as the waiting line becomes longer in the limited population model, the arrival rate of customers or machines drops lower.

In this section, we describe a finite calling population model that has the following assumptions:

- 1. There is only one server.
- 2. The population of units seeking service is finite.\*
- 3. Arrivals follow a Poisson distribution, and service times are exponentially distributed.
- 4. Customers are served on a first-come, first-served basis.

#### **Equations for the Finite Population Model**

Using

 $\lambda = \text{mean arrival rate}, \mu = \text{mean service rate}, N = \text{size of the population}$ 

the operating characteristics for the finite population model with a single channel or server on duty are as follows:

**1.** Probability that the system is empty:

$$P_0 = \frac{1}{\sum_{n=0}^{N} \frac{N!}{(N-n)!} \left(\frac{\lambda}{\mu}\right)^n}$$
 (13-23)

2. Average length of the queue:

$$L_q = N - \left(\frac{\lambda + \mu}{\lambda}\right) (1 - P_0) \tag{13-24}$$

**3.** Average number of customers (units) in the system:

$$L = L_a + (1 - P_0) (13-25)$$

**4.** Average waiting time in the queue:

$$W_q = \frac{L_q}{(N - L)\lambda} \tag{13-26}$$

**5.** Average time in the system:

$$W = W_q + \frac{1}{\mu}$$
 (13-27)

**6.** Probability of *n* units in the system:

$$P_n = \frac{N!}{(N-n)!} \left(\frac{\lambda}{\mu}\right)^n P_0 \quad \text{for } n = 0, 1, \dots, N$$
 (13-28)

#### **Department of Commerce Example**

Past records indicate that each of the five high-speed "page" printers at the U.S. Department of Commerce, in Washington, D.C., needs repair after about 20 hours of use. Breakdowns have been determined to be Poisson distributed. The one technician on duty can service a printer in an average of 2 hours, following an exponential distribution.

<sup>\*</sup>Although there is no definite number that we can use to divide finite from infinite populations, the general rule of thumb is this: If the number in the queue is a significant proportion of the calling population, use a finite queuing model. *Finite Queuing Tables*, by L. G. Peck and R. N. Hazelwood (New York: John Wiley & Sons, Inc., 1958), eliminates much of the mathematics involved in computing the operating characteristics for such a model.

To compute the system's operation characteristics we first note that the mean arrival rate is  $\lambda = \frac{1}{20} = 0.05$  printer/hour. The mean service rate is  $\mu = \frac{1}{2} = 0.50$  printer/hour. Then

1. 
$$P_0 = \frac{1}{\sum_{n=0}^{5} \frac{5!}{(5-n)!} \left(\frac{0.05}{0.5}\right)^n} = 0.564$$
 (we leave these calculations for you to confirm)

2. 
$$L_q = 5 - \left(\frac{0.05 + 0.5}{0.05}\right)(1 - P_0) = 5 - (11)(1 - 0.564) = 5 - 4.8$$
  
= 0.2 printer

3. 
$$L = 0.2 + (1 - 0.564) = 0.64$$
 printer

**4.** 
$$W_q = \frac{0.2}{(5 - 0.64)(0.05)} = \frac{0.2}{0.22} = 0.91 \text{ hour}$$

5. 
$$W = 0.91 + \frac{1}{0.50} = 2.91$$
 hours

If printer downtime costs \$120 per hour and the technician is paid \$25 per hour, we can also compute the total cost per hour:

Total hourly cost = (Average number of printers down)(Cost per downtime hour)  
+ Cost per technician hour  
= 
$$(0.64)(\$120) + \$25 = \$76.80 + \$25.00 = \$101.80$$

SOLVING THE DEPARTMENT OF COMMERCE FINITE POPULATION MODEL WITH EXCEL QM To use Excel QM for this problem, from the Excel QM menu, select *Waiting Lines - Limited Population Model (M/M/s)*. When the spreadsheet appears, enter the arrival rate (8), service rate (12), number of servers, and population size. Once these are entered, the solution shown in Program 13.4 will be displayed. Additional output is also available.

**PROGRAM 13.4** Excel QM Solution for Finite Population Model with Department of Commerce Example

| A  | А                         | В         | С           | D                                                         | Е       |
|----|---------------------------|-----------|-------------|-----------------------------------------------------------|---------|
| 1  | Department of Com         | merce     |             |                                                           |         |
| 2  |                           |           |             |                                                           |         |
| 3  | Waiting Lines             |           | M/M/s       | with a finite population                                  |         |
| 4  | The arrival rate is for e | ach membe | er of the p | opulation. If they go for service every 20                |         |
| 5  |                           |           |             |                                                           |         |
| 6  | Data                      |           |             | Results                                                   |         |
|    | Arrival rate (λ) per      |           |             |                                                           |         |
| 7  | customer                  | 0.05      |             | Average server utilization(ρ)                             | 0.43605 |
| 8  | Service rate (µ)          | 0.5       |             | Average number of customers in the queue(Lq)              | 0.20347 |
| 9  | Number of servers         | 1         |             | Average number of customers in the system( $L_s$ )        | 0.63952 |
| 10 | Population size (N)       | 5         |             | Average waiting time in the queue(W <sub>q</sub> )        | 0.93326 |
| 11 |                           |           |             | Average time in the system(W <sub>s</sub> )               | 2.93326 |
| 12 |                           |           |             | Probability (% of time) system is empty (P <sub>0</sub> ) | 0.56395 |
| 13 |                           |           |             | Effective arrival rate                                    | 0.21802 |

#### **13.8** Some General Operating Characteristic Relationships

A steady state is the normal operating condition of the queuing system.

A queuing system is in a transient state before the steady state is reached.

Certain relationships exist among specific operating characteristics for any queuing system in a **steady state**. A steady state condition exists when a queuing system is in its normal stabilized operating condition, usually after an initial or **transient state** that may occur (e.g., having customers waiting at the door when a business opens in the morning). Both the arrival rate and the service rate should be stable in this state. John D. C. Little is credited with the first two of these relationships, and hence they are called **Little's Flow Equations**:

$$L = \lambda W \text{ (or } W = L/\lambda) \tag{13-29}$$

$$L_a = \lambda W_a \text{ (or } W_a = L_a/\lambda) \tag{13-30}$$

A third condition that must always be met is

Average time in system = average time in queue + average time receiving service

$$W = W_a + 1/\mu {(13-31)}$$

The advantage of these formulas is that once one of these four characteristics is known, the other characteristics can easily be found. This is important because for certain queuing models, one of these may be much easier to determine than the others. These are applicable to all of the queuing systems discussed in this chapter except the finite population model.

#### 13.9 More Complex Queuing Models and the Use of Simulation

Many practical waiting line problems that occur in production and operations service systems have characteristics like those of Arnold's Muffler Shop, Garcia-Golding Recycling Inc., or the Department of Commerce. This is true when the situation calls for single- or multichannel waiting lines, with Poisson arrivals and exponential or constant service times, an infinite calling population, and FIFO service.

Often, however, *variations* of this specific case are present in an analysis. Service times in an automobile repair shop, for example, tend to follow the normal probability distribution instead of the exponential. A college registration system in which seniors have first choice of courses and hours over all other students is an example of a first-come, first-served model with a preemptive priority queue discipline. A physical examination for military recruits is an example of a multiphase system—one that differs from the single-phase models discussed in this chapter. A recruit first lines up to have blood drawn at one station, then waits to take an eye exam at the next station, talks to a psychiatrist at the third, and is examined by a doctor for medical problems at the fourth. At each phase, the recruit must enter another queue and wait his or her turn.

Models to handle these cases have been developed by operations researchers. The computations for the resulting mathematical formulations are somewhat more complex than the ones covered in this chapter,\* and many real-world queuing applications are too complex to be modeled analytically at all. When this happens, quantitative analysts usually turn to *computer simulation*.

Simulation, the topic of Chapter 14, is a technique in which random numbers are used to draw inferences about probability distributions (such as arrivals and services). Using this approach, many hours, days, or months of data can be developed by a computer in a few seconds. This allows analysis of controllable factors, such as adding another service channel, without actually doing so physically. Basically, whenever a standard analytical queuing model provides only a poor approximation of the actual service system, it is wise to develop a simulation model instead.

More sophisticated models exist to handle variations of basic assumptions, but when even these do not apply we can turn to computer simulation, the topic of Chapter 14.

<sup>\*</sup>Often, the *qualitative* results of queuing models are as useful as the quantitative results. Results show that it is inherently more efficient to pool resources, use central dispatching, and provide single multiple-server systems rather than multiple single-server systems.

CHAPTER 13 • WAITING LINES AND QUEUING THEORY MODELS

#### 540

#### **Summary**

Waiting lines and service systems are important parts of the business world. In this chapter we describe several common queuing situations and present mathematical models for analyzing waiting lines following certain assumptions. Those assumptions are that (1) arrivals come from an infinite or very large population, (2) arrivals are Poisson distributed, (3) arrivals are treated on a FIFO basis and do not balk or renege, (4) service times follow the negative exponential distribution or are constant, and (5) the average service rate is faster than the average arrival rate.

The models illustrated in this chapter are for single-channel, single-phase and multichannel, single-phase problems. After a series of operating characteristics are computed, total expected costs are studied. As shown graphically in Figure 13.1,

total cost is the sum of the cost of providing service plus the cost of waiting time.

Key operating characteristics for a system are shown to be (1) utilization rate, (2) percent idle time, (3) average time spent waiting in the system and in the queue, (4) average number of customers in the system and in the queue, and (5) probabilities of various numbers of customers in the system.

The chapter emphasizes that a variety of queuing models exist that do not meet all of the assumptions of the traditional models. In these cases we use more complex mathematical models or turn to a technique called computer simulation. The application of simulation to problems of queuing systems, inventory control, machine breakdown, and other quantitative analysis situations is the topic discussed in Chapter 14.

#### **Glossary**

- **Balking** The case in which arriving customers refuse to join the waiting line.
- **Calling Population** The population of items from which arrivals at the queuing system come.
- FIFO A queue discipline (meaning first-in, first-out) in which the customers are served in the strict order of arrival.
- **Kendall Notation** A method of classifying queuing systems based on the distribution of arrivals, the distribution of service times, and the number of service channels.
- **Limited, or Finite, Population** A case in which the number of customers in the system is a significant proportion of the calling population.
- **Limited Queue Length** A waiting line that cannot increase beyond a specific size.
- **Little's Flow Equations** A set of relationships that exist for any queuing system in a steady state.
- M/D/1 Kendall notation for the constant service time model.
- M/M/1 Kendall notation for the single-channel model with Poisson arrivals and exponential service times.
- M/M/m Kendall notation for the multichannel queuing model (with m servers) and Poisson arrivals and exponential service times.
- **Multichannel Queuing System** A system that has more than one service facility, all fed by the same single queue.
- **Multiphase System.** A system in which service is received from more than one station, one after the other.
- **Negative Exponential Probability Distribution** A probability distribution that is often used to describe random service times in a service system.
- **Operating Characteristics** Descriptive characteristics of a queuing system, including the average number of

- customers in a line and in the system, the average waiting times in a line and in the system, and percent idle time.
- **Poisson Distribution** A probability distribution that is often used to describe random arrivals in a queue.
- **Queue Discipline** The rule by which customers in a line receive service.
- **Queuing Theory** The mathematical study of waiting lines or queues.
- **Reneging** The case in which customers enter a queue but then leave before being serviced.
- **Service Cost** The cost of providing a particular level of service.
- **Single-Channel Queuing System** A system with one service facility fed by one queue.
- **Single-Phase System** A queuing system in which service is received at only one station.
- **Steady State** The normal, stabilized operating condition of a queuing system.
- **Transient State** The initial condition of a queuing system before a steady state is reached.
- **Unlimited, or Infinite, Population** A calling population that is very large relative to the number of customers currently in the system.
- **Unlimited Queue Length** A queue that can increase to an infinite size.
- Utilization Factor  $(\rho)$  The proportion of the time that service facilities are in use.
- **Waiting Cost.** The cost to the firm of having customers or objects waiting to be serviced.
- Waiting Line (Queue) One or more customers or objects waiting to be served.

#### **Key Equations**

 $\lambda$  = mean number of arrivals per time period

 $\mu$  = mean number of people or items served per time period

Equations 13-1 through 13-7 describe operating characteristics in the single-channel model that has Poisson arrival and exponential service rates.

- (13-1) L = average number of units (customers) in the system  $= \frac{\lambda}{\mu \lambda}$
- (13-2) W = average time a unit spends in the system(Waiting time+Service time)  $= \frac{1}{\mu \lambda}$
- (13-3)  $L_q$  = average number of units in the queue  $= \frac{\lambda^2}{\mu(\mu \lambda)}$
- (13-4)  $W_q = \text{average time a unit spends waiting in the queue}$   $= \frac{\lambda}{\mu(\mu \lambda)}$
- (13-5)  $\rho$  = utilization factor for the system =  $\frac{\lambda}{\mu}$
- (13-6)  $P_0$  = probability of 0 units in the system (that is, the service unit is idle)

$$=1-\frac{\lambda}{\mu}$$

(13-7)  $P_{n>k}$  = probability of more than k units in the system  $= \left(\frac{\lambda}{\mu}\right)^{k+1}$ 

Equations 13-8 through 13-12 are used for finding the costs of a queuing system.

- (13-8) Total service  $cost = mC_s$  where m = number of channels  $C_s = service cost (labor cost) of each channel$
- (13-9) Total waiting cost per time period =  $(\lambda W)C_w$   $C_w$  = cost of waiting Waiting time cost based on time in the system.
- (13-10) Total waiting cost per time period =  $(\lambda W_q)C_w$ Waiting time cost based on time in the queue.
- (13-11) Total cost =  $mC_s + \lambda WC_w$ Waiting time cost based on time in the system.
- (13-12) Total cost =  $mC_s + \lambda W_q C_w$ Waiting time cost based on time in the queue.

Equations 13-13 through 13-18 describe operating characteristics in multichannel models that have Poisson arrival and exponential service rates, where m = the number of open channels.

(13-13) 
$$P_{0} = \frac{1}{\left[\sum_{n=0}^{n=m-1} \frac{1}{n!} \left(\frac{\lambda}{\mu}\right)^{n}\right] + \frac{1}{m!} \left(\frac{\lambda}{\mu}\right)^{m} \frac{m\mu}{m\mu - \lambda}}$$

for  $m\mu > \lambda$ 

Probability that there are no people or units in the system.

(13-14) 
$$L = \frac{\lambda \mu (\lambda/\mu)^m}{(m-1)!(m\mu - \lambda)^2} P_0 + \frac{\lambda}{\mu}$$

Average number of people or units in the system.

(13-15) 
$$W = \frac{\mu(\lambda/\mu)^m}{(m-1)!(m\mu-\lambda)^2} P_0 + \frac{1}{\mu} = \frac{L}{\lambda}$$

Average time a unit spends in the waiting line or being serviced (namely, in the system).

(13-16) 
$$L_q = L - \frac{\lambda}{\mu}$$

Average number of people or units in line waiting for service.

(13-17) 
$$W_q = W - \frac{1}{\mu} = \frac{L_q}{\lambda}$$

Average time a person or unit spends in the queue waiting for service.

$$(13-18) \ \rho = \frac{\lambda}{m\mu}$$

Utilization rate.

Equations 13-19 through 13-22 describe operating characteristics in single-channel models that have Poisson arrivals and constant service rates.

$$(13-19) L_q = \frac{\lambda^2}{2\mu(\mu - \lambda)}$$

Average length of the queue.

$$(13-20) W_q = \frac{\lambda}{2\mu(\mu - \lambda)}$$

Average waiting time in the queue.

(13-21) 
$$L = L_q + \frac{\lambda}{\mu}$$

Average number of customers in the system.

(13-22) 
$$W = W_q + \frac{1}{\mu}$$

Average waiting time in the system.

#### 542 CHAPTER 13 • WAITING LINES AND QUEUING THEORY MODELS

Equations 13-23 through 13-28 describe operating characteristics in single-channel models that have Poisson arrivals and exponential service rates and a finite calling population.

(13-23) 
$$P_0 = \frac{1}{\sum_{n=0}^{N} \frac{N!}{(N-n)!} \left(\frac{\lambda}{\mu}\right)^n}$$

Probability that the system is empty.

$$(13-24) L_q = N - \left(\frac{\lambda + \mu}{\lambda}\right) (1 - P_0)$$

Average length of the queue.

$$(13-25) L = L_q + (1 - P_0)$$

Average number of units in the system.

(13-26) 
$$W_q = \frac{L_q}{(N-L)\lambda}$$

Average time in the queue.

$$(13-27) W = W_q + \frac{1}{\mu}$$

Average time in the system.

(13-28) 
$$P_n = \frac{N!}{(N-n)!} \left(\frac{\lambda}{\mu}\right)^n P_0 \text{ for } n = 0, 1, \dots, N$$

Probability of n units in the system.

Equations 13-29 to 13-31 are Little's Flow Equations, which can be used when a steady state condition exists.

(13-29) 
$$L = \lambda W$$

(13-30) 
$$L_a = \lambda W_a$$

(13-31) 
$$W = W_q + 1/\mu$$

#### **Solved Problems**

#### **Solved Problem 13-1**

The Maitland Furniture store gets an average of 50 customers per shift. The manager of Maitland wants to calculate whether she should hire 1, 2, 3, or 4 salespeople. She has determined that average waiting times will be 7 minutes with 1 salesperson, 4 minutes with 2 salespeople, 3 minutes with 3 salespeople, and 2 minutes with 4 salespeople. She has estimated the cost per minute that customers wait at \$1. The cost per salesperson per shift (including benefits) is \$70.

How many salespeople should be hired?

#### Solution

The manager's calculations are as follows:

|                                                           | NU.    | NUMBER OF SALESPEOPLE |        |        |  |  |  |
|-----------------------------------------------------------|--------|-----------------------|--------|--------|--|--|--|
|                                                           | 1      | 2                     | 3      | 4      |  |  |  |
| (a) Average number of customers per shift                 | 50     | 50                    | 50     | 50     |  |  |  |
| (b) Average waiting time per customer (minutes)           | 7      | 4                     | 3      | 2      |  |  |  |
| (c) Total waiting time per shift $(a \times b)$ (minutes) | 350    | 200                   | 150    | 100    |  |  |  |
| (d) Cost per minute of waiting time (estimated)           | \$1.00 | \$1.00                | \$1.00 | \$1.00 |  |  |  |
| (e) Value of lost time $(c \times d)$ per shift           | \$ 350 | \$ 200                | \$ 150 | \$ 100 |  |  |  |
| (f) Salary cost per shift                                 | \$ 70  | \$ 140                | \$ 210 | \$ 280 |  |  |  |
| (g) Total cost per shift                                  | \$ 420 | \$ 340                | \$ 360 | \$ 380 |  |  |  |

Because the minimum total cost per shift relates to two salespeople, the manager's optimum strategy is to hire 2 salespeople.

#### **Solved Problem 13-2**

Marty Schatz owns and manages a chili dog and soft drink store near the campus. Although Marty can service 30 customers per hour on the average ( $\mu$ ), he only gets 20 customers per hour ( $\lambda$ ). Because Marty could wait on 50% more customers than actually visit his store, it doesn't make sense to him that he should have any waiting lines.

Marty hires you to examine the situation and to determine some characteristics of his queue. After looking into the problem, you find this to be an M/M/1 system. What are your findings?

#### **Solution**

$$L = \frac{\lambda}{\mu - \lambda} = \frac{20}{30 - 20} = 2 \text{ customers in the system on the average}$$

$$W = \frac{1}{\mu - \lambda} = \frac{1}{30 - 20} = 0.1 \text{ hour (6 minutes) that the average customer spends in the total system}$$

$$L_q = \frac{\lambda^2}{\mu(\mu - \lambda)} = \frac{20^2}{30(30 - 20)} = 1.33 \text{ customers waiting for service in line on the average}$$

$$w_q = \frac{\lambda}{\mu(\mu - \lambda)} = \frac{20}{30(30 - 20)} = \frac{1}{15} \text{ hour } = (4 \text{ minutes}) = \text{ average waiting time of a customer in the queue awaiting service}$$

$$\rho = \frac{\lambda}{\mu} = \frac{20}{30} = 0.67 = \text{ percentage of the time that Marty is busy waiting on customers}$$

$$P_0 = 1 - \frac{\lambda}{\mu} = 1 - \rho = 0.33 = \text{ probability that there are no customers in the system}$$
(being waited on or waiting in the queue) at any given time

#### Probability of *k* or More Customers Waiting in Line and/or Being Waited On

| k | $P_{n>k} = \left(\frac{\lambda}{\mu}\right)^{k+1}$ |
|---|----------------------------------------------------|
| 0 | 0.667                                              |
| 1 | 0.444                                              |
| 2 | 0.296                                              |
| 3 | 0.198                                              |

#### Solved Problem 13-3

Refer to Solved Problem 13-2. Marty agreed that these figures seemed to represent his approximate business situation. You are quite surprised at the length of the lines and elicit from him an estimated value of the customer's waiting time (in the queue, not being waited on) at 10 cents per minute. During the 12 hours that he is open he gets  $(12 \times 20) = 240$  customers. The average customer is in a queue 4 minutes, so the total customer waiting time is  $(240 \times 4 \text{ minutes}) = 960 \text{ minutes}$ . The value of 960 minutes is (\$0.10)(960 minutes) = \$96. You tell Marty that not only is 10 cents per minute quite conservative, but he could probably save most of that \$96 of customer ill will if he hired another salesclerk. After much haggling, Marty agrees to provide you with all the chili dogs you can eat during a week-long period in exchange for your analysis of the results of having two clerks wait on the customers.

Assuming that Marty hires one additional salesclerk whose service rate equals Marty's rate, complete the analysis.

#### **Solution**

With two cash registers open, the system becomes two channel, or m = 2. The computations yield

$$P_0 = \frac{1}{\left[\sum_{n=0}^{n=m-1} \frac{1}{n!} \left[\frac{20}{30}\right]^n\right] + \frac{1}{2!} \left[\frac{20}{30}\right]^2 \left[\frac{2(30)}{2(30) - 20}\right]}$$

$$= \frac{1}{(1)(2/3)^0 + (1)(2/3)^1 + (1/2)(4/9)(6/4)} = 0.5$$
= probability of no customers in the system

$$L = \left[ \frac{(20)(30)(20/30)^2}{(2-1)![(2)(30-20)]^2} \right] 0.5 + \frac{20}{30} = 0.75 \text{ customer in the system on the average}$$

$$W = \frac{L}{\lambda} = \frac{3/4}{20} = \frac{3}{80} \text{ hour} = 2.25 \text{ minutes that the average customer spends in the total system}$$

$$L_q = L - \frac{\lambda}{\mu} = \frac{3}{4} - \frac{20}{30} = \frac{1}{12} = 0.083 \text{ customer waiting for service in line on the average}$$

$$W_q = \frac{L_q}{\lambda} = \frac{1/2}{20} = \frac{1}{240} \text{ hour} = \frac{1}{4} \text{ minute} = \text{average waiting time of a customer in the queue itself (not being serviced)}$$

$$\rho = \frac{\lambda}{m\mu} = \frac{20}{2(30)} = \frac{1}{3} = 0.33 = \text{utilization rate}$$

You now have  $(240 \text{ customers}) \times (1/240 \text{ hour}) = 1 \text{ hour total customer waiting time per day.}$ 

Total cost of 60 minutes of customer waiting time is (60 minutes)(\$0.10 per minute) = \$6.

Now you are ready to point out to Marty that the hiring of one additional clerk will save \$96 - \$6 = \$90 of customer ill will per 12-hour shift. Marty responds that the hiring should also reduce the number of people who look at the line and leave as well as those who get tired of waiting in line and leave. You tell Marty that you are ready for two chili dogs, extra hot.

#### **Solved Problem 13-4**

Vacation Inns is a chain of hotels operating in the southwestern part of the United States. The company uses a toll-free telephone number to take reservations for any of its hotels. The average time to handle each call is 3 minutes, and an average of 12 calls are received per hour. The probability distribution that describes the arrivals is unknown. Over a period of time it is determined that the average caller spends 6 minutes either on hold or receiving service. Find the average time in the queue, the average time in the system, the average number in the queue, and the average number in the system.

#### **Solution**

The probability distributions are unknown, but we are given the average time in the system (6 minutes). Thus, we can use Little's Flow Equations:

$$W=6 \text{ minutes}=6/60 \text{ hour}=0.1 \text{ hour}$$
 
$$\lambda=12 \text{ per hour}$$
 
$$\mu=60/3=20 \text{ per hour}$$
 Average time in queue =  $W_q=W-1/\mu=0.1-1/20=0.1-0.05=0.05 \text{ hour}$  Average number in system =  $L=\lambda W=12(0.1)=1.2 \text{ callers}$  Average number in queue =  $L_q=\lambda W_q=12(0.05)=0.6 \text{ caller}$ 

#### **Self-Test**

- Before taking the self-test, refer to the learning objectives at the beginning of the chapter, the notes in the margins, and the glossary at the end of the chapter.
- Use the key at the back of the book to correct your answers.
- Restudy pages that correspond to any questions that you answered incorrectly or material you feel uncertain about.
- 1. Most systems use the queue discipline known as the FIFO rule.
  - a. True
  - b. False

- 2. Before using exponential distributions to build queuing models, the quantitative analyst should determine if the service time data fit the distribution.
  - a. True
  - b. False

- 3. In a multichannel, single-phase queuing system, the arrival will pass through at least two different service facilities.
  - a. True
  - b. False
- 4. Which of the following is *not* an assumption in M/M/1 models?
  - a. arrivals come from an infinite or very large population
  - b. arrivals are Poisson distributed
  - c. arrivals are treated on a FIFO basis and do not balk or renege
  - d. service times follow the exponential distribution
  - e. the average arrival rate is faster than the average service rate
- 5. A queuing system described as M/D/2 would have
  - a. exponential service times.
  - b. two queues.
  - c. constant service times.
  - d. constant arrival rates.
- 6. Cars enter the drive-through of a fast-food restaurant to place an order, and then they proceed to pay for the food and pick up the order. This is an example of
  - a. a multichannel system.
  - b. a multiphase system.
  - c. a multiqueue system.
  - d. none of the above.
- 7. The utilization factor for a system is defined as
  - a. mean number of people served divided by the mean number of arrivals per time period.
  - b. the average time a customer spends waiting in a queue.
  - c. proportion of the time the service facilities are in use.
  - d. the percentage of idle time.
  - e. none of the above.
- 8. Which of the following would not have a FIFO queue discipline?
  - a. fast-food restaurant
  - b. post office
  - c. checkout line at grocery store
  - d. emergency room at a hospital

- 9. A company has one computer technician who is responsible for repairs on the company's 20 computers. As a computer breaks, the technician is called to make the repair. If the repairperson is busy, the machine must wait to be repaired. This is an example of
  - a. a multichannel system.
  - b. a finite population system.
  - c. a constant service rate system.
  - d. a multiphase system.
- 10. In performing a cost analysis of a queuing system, the waiting time cost  $(C_w)$  is sometimes based on the time in the queue and sometimes based on the time in the system. The waiting cost should be based on time in the system for which of the following situations?
  - a. waiting in line to ride an amusement park ride
  - b. waiting to discuss a medical problem with a doctor
  - c. waiting for a picture and an autograph from a rock star
  - d. waiting for a computer to be fixed so it can be placed back in service
- 11. Customers enter the waiting line at a cafeteria on a first-come, first-served basis. The arrival rate follows a Poisson distribution, and service times follow an exponential distribution. If the average number of arrivals is 6 per minute and the average service rate of a single server is 10 per minute, what is the average number of customers in the system?
  - a. 0.6
  - b. 0.9
  - c. 1.5
  - d. 0.25
- e. none of the above
- 12. In the standard queuing model, we assume that the queue discipline is \_\_\_\_\_\_.
- 13. The service *time* in the M/M/1 queuing model is assumed to be \_\_\_\_\_\_.
- 14. When managers find standard queuing formulas inadequate or the mathematics unsolvable, they often resort to \_\_\_\_\_\_\_\_ to obtain their solutions.

#### **Discussion Questions and Problems**

#### **Discussion Questions**

- 13-1 What is the waiting line problem? What are the components in a waiting line system?
- 13-2 What are the assumptions underlying common queuing models?
- 13-3 Describe the important operating characteristics of a queuing system.
- 13-4 Why must the service rate be greater than the arrival rate in a single-channel queuing system?
- 13-5 Briefly describe three situations in which the FIFO discipline rule is not applicable in queuing analysis.
- 13-6 Provide examples of four situations in which there is a limited, or finite, population.

- 13-7 What are the components of the following systems? Draw and explain the configuration of each.
  - (a) barbershop
  - (b) car wash
  - (c) laundromat
  - (d) small grocery store
- 13-8 Give an example of a situation in which the waiting time cost would be based on waiting time in the queue. Give an example of a situation in which the waiting time cost would be based on waiting time in the system.
- 13-9 Do you think the Poisson distribution, which assumes independent arrivals, is a good estimation of arrival

546 CHAPTER 13 • WAITING LINES AND QUEUING THEORY MODELS

rates in the following queuing systems? Defend your position in each case.

- (a) cafeteria in your school
- (b) barbershop
- (c) hardware store
- (d) dentist's office
- (e) college class
- (f) movie theater

#### **Problems\***

2 13-10 The Schmedley Discount Department Store has approximately 300 customers shopping in its store between 9 A.M. and 5 P.M. on Saturdays. In deciding how many cash registers to keep open each Saturday, Schmedley's manager considers two factors: customer waiting time (and the associated waiting cost) and the service costs of employing additional checkout clerks. Checkout clerks are paid an average of \$8 per hour. When only one is on duty, the waiting time per customer is about 10 minutes (or \frac{1}{6}\) hour); when two clerks are on duty, the average checkout time is 6 minutes per person; 4 minutes when three clerks are working; and 3 minutes when four clerks are on duty.

Schmedley's management has conducted customer satisfaction surveys and has been able to estimate that the store suffers approximately \$10 in lost sales and goodwill for every *hour* of customer time spent waiting in checkout lines. Using the information provided, determine the optimal number of clerks to have on duty each Saturday to minimize the store's total expected cost.

•13-11 The Rockwell Electronics Corporation retains a service crew to repair machine breakdowns that occur on an average of  $\lambda = 3$  per day (approximately Poisson in nature).

The crew can service an average of  $\mu=8$  machines per day, with a repair time distribution that resembles the exponential distribution.

- (a) What is the utilization rate of this service system?
- (b) What is the average downtime for a machine that is broken?
- (c) How many machines are waiting to be serviced at any given time?
- (d) What is the probability that more than one machine is in the system? Probability that more than two are broken and waiting to be repaired or being serviced? More than three? More than four?

13-12 From historical data, Harry's Car Wash estimates that dirty cars arrive at the rate of 10 per hour all day Saturday. With a crew working the wash line, Harry figures that cars can be cleaned at the rate of one

every 5 minutes. One car at a time is cleaned in this example of a single-channel waiting line.

Assuming Poisson arrivals and exponential service times, find the

- (a) average number of cars in line.
- (b) average time a car waits before it is washed.
- (c) average time a car spends in the service system.
- (d) utilization rate of the car wash.
- (e) probability that no cars are in the system.

13-13 Mike Dreskin manages a large Los Angeles movie theater complex called Cinema I, II, III, and IV. Each of the four auditoriums plays a different film; the schedule is set so that starting times are staggered to avoid the large crowds that would occur if all four movies started at the same time. The theater has a single ticket booth and a cashier who can maintain an average service rate of 280 movie patrons per hour. Service times are assumed to follow an exponential distribution. Arrivals on a typically active day are Poisson distributed and average 210 per hour.

To determine the efficiency of the current ticket operation, Mike wishes to examine several queue operating characteristics.

- (a) Find the average number of moviegoers waiting in line to purchase a ticket.
- (b) What percentage of the time is the cashier busy?
- (c) What is the average time that a customer spends in the system?
- (d) What is the average time spent waiting in line to get to the ticket window?
- (e) What is the probability that there are more than two people in the system? More than three people? More than four?
- 13-14 A university cafeteria line in the student center is a self-serve facility in which students select the food items they want and then form a single line to pay the cashier. Students arrive at a rate of about four per minute according to a Poisson distribution. The single cashier ringing up sales takes about 12 seconds per customer, following an exponential distribution.
  - (a) What is the probability that there are more than two students in the system? More than three students? More than four?
  - (b) What is the probability that the system is empty?
  - (c) How long will the average student have to wait before reaching the cashier?
  - (d) What is the expected number of students in the queue?
  - (e) What is the average number in the system?
  - (f) If a second cashier is added (who works at the same pace), how will the operating characteristics computed in parts (b), (c), (d), and (e) change? Assume that customers wait in a single line and go to the first available cashier.

\$\frac{1}{2}\$ 13-15 The wheat harvesting season in the American Midwest is short, and most farmers deliver their truckloads of wheat to a giant central storage bin within a two-week span. Because of this, wheat-filled trucks waiting to unload and return to the fields have been known to back up for a block at the receiving bin. The central bin is owned cooperatively, and it is to every farmer's benefit to make the unloading/storage process as efficient as possible. The cost of grain deterioration caused by unloading delays, the cost of truck rental, and idle driver time are significant concerns to the cooperative members. Although farmers have difficulty quantifying crop damage, it is easy to assign a waiting and unloading cost for truck and driver of \$18 per hour. The storage bin is open and operated 16 hours per day, 7 days per week, during the harvest season and is capable of unloading 35 trucks per hour according to an exponential distribution. Full trucks arrive all day long (during the hours the bin is open) at a rate of about 30 per hour, following a Poisson pattern.

> To help the cooperative get a handle on the problem of lost time while trucks are waiting in line or unloading at the bin, find the

- (a) average number of trucks in the unloading system.
- (b) average time per truck in the system.
- (c) utilization rate for the bin area.
- (d) probability that there are more than three trucks in the system at any given time.
- (e) total daily cost to the farmers of having their trucks tied up in the unloading process.

The cooperative, as mentioned, uses the storage bin only two weeks per year. Farmers estimate that enlarging the bin would cut unloading costs by 50% next year. It will cost \$9,000 to do so during the offseason. Would it be worth the cooperative's while to enlarge the storage area?

- 13-16 Ashley's Department Store in Kansas City maintains a successful catalog sales department in which a clerk takes orders by telephone. If the clerk is occupied on one line, incoming phone calls to the catalog department are answered automatically by a recording machine and asked to wait. As soon as the clerk is free, the party that has waited the longest is transferred and answered first. Calls come in at a rate of about 12 per hour. The clerk is capable of taking an order in an average of 4 minutes. Calls tend to follow a Poisson distribution, and service times tend to be exponential. The clerk is paid \$10 per hour, but because of lost goodwill and sales, Ashley's loses about \$50 per hour of customer time spent waiting for the clerk to take an order.
  - (a) What is the average time that catalog customers must wait before their calls are transferred to the order clerk?
  - (b) What is the average number of callers waiting to place an order?

- (c) Ashley's is considering adding a second clerk to take calls. The store would pay that person the same \$10 per hour. Should it hire another clerk? Explain.
- 2: 13-17 Automobiles arrive at the drive-through window at a post office at the rate of 4 every 10 minutes. The average service time is 2 minutes. The Poisson distribution is appropriate for the arrival rate and service times are exponentially distributed.
  - (a) What is the average time a car is in the system?
  - (b) What is the average number of cars in the system?
  - (c) What is the average time cars spend waiting to receive service?
  - (d) What is the average number of cars in line *behind* the customer receiving service?
  - (e) What is the probability that there are no cars at the window?
  - (f) What percentage of the time is the postal clerk busy?
  - (g) What is the probability that there are exactly two cars in the system?
- 13-18 For the post office in Problem 13-17, a second drivethrough window is being considered. A single line would be formed and as a car reached the front of the line it would go to the next available clerk. The clerk at the new window works at the same rate as the current one.
  - (a) What is the average time a car is in the system?
  - (b) What is the average number of cars in the system?
  - (c) What is the average time cars spend waiting to receive service?
  - (d) What is the average number of cars in line *behind* the customer receiving service?
  - (e) What is the probability that there are no cars in the system?
  - (f) What percentage of the time are the clerks busy?
  - (g) What is the probability that there are exactly two cars in the system?

one worker whose job is to load fruit on outgoing company trucks. Trucks arrive at the loading gate at an average of 24 per day, or 3 per hour, according to a Poisson distribution. The worker loads them at a rate of 4 per hour, following approximately the exponential distribution in service times.

Determine the operating characteristics of this loading gate problem. What is the probability that there will be more than three trucks either being loaded or waiting? Discuss the results of your queuing model computation.

13-20 Juhn believes that adding a second fruit loader will substantially improve the firm's efficiency. He estimates that a two-person crew, still acting like a single-server system, at the loading gate will double the loading rate from 4 trucks per hour to 8 trucks

CHAPTER 13 • WAITING LINES AND QUEUING THEORY MODELS

per hour. Analyze the effect on the queue of such a

548

change and compare the results with those found in Problem 13-19.

- -13-21 Truck drivers working for Juhn and Sons (see Prob lems 13-19 and 13-20) are paid a salary of \$10 per hour on average. Fruit loaders receive about \$6 per hour. Truck drivers waiting in the queue or at the loading gate are drawing a salary but are productively idle and unable to generate revenue during that time. What would be the hourly cost savings to the firm associated with employing two loaders instead of one?
- 13-22 Juhn and Sons Wholesale Fruit Distributors (of Problem 13-19) are considering building a second platform or gate to speed the process of loading their fruit trucks. This, they think, will be even more efficient than simply hiring another loader to help out the first platform (as in Problem 13-20).

Assume that workers at each platform will be able to load 4 trucks per hour each and that trucks will continue to arrive at the rate of 3 per hour. Find the waiting line's new operating conditions. Is this new approach indeed speedier than the other two considered?

- 13-23 Bill First, general manager of Worthmore Department Store, has estimated that every hour of customer time spent waiting in line for the sales clerk to become available costs the store \$100 in lost sales and goodwill. Customers arrive at the checkout counter at the rate of 30 per hour, and the average service time is 3 minutes. The Poisson distribution describes the arrivals and the service times are exponentially distributed. The number of sales clerks can be 2, 3, or 4, with each one working at the same rate. Bill estimates the salary and benefits for each clerk to be \$10 per hour. The store is open 10 hours per day.
  - (a) Find the average time in the line if 2, 3, and 4 clerks are used.
  - (b) What is the total time spent waiting in line each day if 2, 3, and 4 clerks are used?
  - (c) Calculate the total of the daily waiting cost and the service cost if 2, 3, and 4 clerks are used. What is the minimum total daily cost?
- 3: 13-24 Billy's Bank is the only bank in a small town in Arkansas. On a typical Friday, an average of 10 customers per hour arrive at the bank to transact business. There is one single teller at the bank, and the average time required to transact business is 4 minutes. It is assumed that service times can be described by the exponential distribution. Although this is the only bank in town, some people in the town have begun using the bank in a neighboring town about 20 miles away. A single line would be used, and the customer at the front of the line would go to the first available bank teller. If a single teller at Billy's is used, find
  - (a) the average time in the line.
  - (b) the average number in the line.

- (c) the average time in the system.
- (d) the average number in the system.
- (e) the probability that the bank is empty.
- 13-25 Refer to the Billy's Bank situation in Problem 13-24. Billy is considering adding a second teller (who would work at the same rate as the first) to reduce the waiting time for customers, and he assumes that this will cut the waiting time in half. If a second teller is added, find
  - (a) the average time in the line.
  - (b) the average number in the line.
  - (c) the average time in the system.
  - (d) the average number in the system.
  - (e) the probability that the bank is empty.
- \$\frac{1}{2}\$: 13-26 For the Billy's Bank situation in Problems 13-24 and 13-25, the salary and benefits for a teller would be \$12 per hour. The bank is open 8 hours each day. It has been estimated that the waiting time cost per hour is \$25 per hour in the line.
  - (a) How many customers would enter the bank on a typical day?
  - (b) How much total time would the customers spend waiting in line during the entire day if one teller were used? What is the total daily waiting time
  - (c) How much total time would the customers spend waiting in line during the entire day if two tellers were used? What is the total waiting time cost?
  - (d) If Billy wishes to minimize the total waiting time and personnel cost, how many tellers should be used?
- 13-27 Customers arrive at an automated coffee vending machine at a rate of 4 per minute, following a Poisson distribution. The coffee machine dispenses a cup of coffee in exactly 10 seconds.
  - (a) What is the average number of people waiting in line?
  - (b) What is the average number in the system?
  - (c) How long does the average person wait in line before receiving service?
- 13-28 The average number of customers in the system in the single-channel, single-phase model described in Section 13.4 is

$$L = \frac{\lambda}{\mu - \lambda}$$

Show that for m = 1 server, the multichannel queuing model in Section 13.5,

$$L = \frac{\lambda \mu \left(\frac{\lambda}{\mu}\right)^m}{(m-1)!(m\mu - \lambda)^2} P_0 + \frac{\lambda}{\mu}$$

is identical to the single-channel system. Note that the formula for  $P_0$  (Equation 13-13) must be utilized in this highly algebraic exercise.

- \$\frac{1}{2}\$: 13-29 One mechanic services 5 drilling machines for a steel plate manufacturer. Machines break down on an average of once every 6 working days, and breakdowns tend to follow a Poisson distribution. The mechanic can handle an average of one repair job per day. Repairs follow an exponential distribution.
  - (a) How many machines are waiting for service, on average?
  - (b) How many are in the system, on average?
  - (c) How many drills are in running order, on average?
  - (d) What is the average waiting time in the queue?
  - (e) What is the average wait in the system?
- 13-30 A technician monitors a group of five computers that run an automated manufacturing facility. It takes an average of 15 minutes (exponentially distributed) to adjust a computer that develops a problem. The computers run for an average of 85 minutes (Poisson distributed) without requiring adjustments. What is the
  - (a) average number of computers waiting for adjustment?
  - (b) average number of computers not in working order?
  - (c) probability the system is empty?
  - (d) average time in the queue?
  - (e) average time in the system?
- 13-31 The typical subway station in Washington, D.C., has 6 turnstiles, each of which can be controlled by the station manager to be used for either entrance or exit control—but never for both. The manager must decide at different times of the day just how many turnstiles to use for entering passengers and how many to be set up to allow exiting passengers.

At the Washington College Station, passengers enter the station at a rate of about 84 per minute between the hours of 7 and 9 A.M. Passengers exiting trains at the stop reach the exit turnstile area at a rate of about 48 per minute during the same morning rush hours. Each turnstile can allow an average of 30 passengers per minute to enter or exit. Arrival

and service times have been thought to follow Poisson and exponential distributions, respectively. Assume riders form a common queue at both entry and exit turnstile areas and proceed to the first empty turnstile.

The Washington College Station manager does not want the average passenger at his station to have to wait in a turnstile line for more than 6 seconds, nor does he want more than 8 people in any queue at any average time.

- (a) How many turnstiles should be opened in each direction every morning?
- (b) Discuss the assumptions underlying the solution of this problem using queuing theory.
- •13-32 The Clear Brook High School band is holding a car wash as a fundraiser to buy new equipment. The average time to wash a car is 4 minutes, and the time is exponentially distributed. Cars arrive at a rate of one every 5 minutes (or 12 per hour), and the number of arrivals per time period is described by the Poisson distribution.
  - (a) What is the average time for cars waiting in the line?
  - (b) What is the average number of cars in the line?
  - (c) What is the average number of cars in the system?
  - (d) What is the average time in the system?
  - (e) What is the probability there are more than three cars in the system?
- the car wash (see Problem 13-32), it was decided that two cars should be washed at a time instead of just the one. Both work crews would work at the same rate
  - (a) What is the average time for cars waiting in the line?
  - (b) What is the average number of cars in the line?
  - (c) What is the average number of cars in the system?
  - (d) What is the average time in the system?

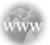

#### **Internet Homework Problems**

See our Internet home page, at www.pearsonglobaleditions.com/render, for additional homework problems, Problems 13-34 to 13-38.

550

#### **Case Study**

#### **New England Foundry**

For more than 75 years, New England Foundry, Inc., has manufactured wood stoves for home use. In recent years, with increasing energy prices, George Mathison, president of New England Foundry, has seen sales triple. This dramatic increase in sales has made it even more difficult for George to maintain quality in all the wood stoves and related products.

Unlike other companies manufacturing wood stoves, New England Foundry is only in the business of making stoves and stove-related products. Their major products are the Warmglo I, the Warmglo II, the Warmglo III, and the Warmglo IV. The Warmglo I is the smallest wood stove, with a heat output of 30,000 Btu, and the Warmglo IV is the largest, with a heat output of 60,000 Btu. In addition, New England Foundry, Inc., produces a large array of products that have been designed to be used with one of their four stoves, including warming shelves, surface thermometers, stovepipes, adaptors, stove gloves, trivets, mitten racks, andirons, chimneys, and heat shields. New England Foundry also publishes a newsletter and several paperback books on stove installation, stove operation, stove maintenance, and wood sources. It is George's belief that its wide assortment of products was a major contributor to the sales increases.

The Warmglo III outsells all the other stoves by a wide margin. The heat output and available accessories are ideal for the typical home. The Warmglo III also has a number of outstanding features that make it one of the most attractive and heat-efficient stoves on the market. Each Warmglo III has a thermostatically controlled primary air intake valve that allows the stove to adjust itself automatically to produce the correct heat output for varying weather conditions. A secondary air opening is used to increase the heat output in case of very cold weather. The internal stove parts produce a horizontal flame path for more efficient burning, and the output gases are forced to take an S-shaped path through the stove. The S-shaped path allows more complete combustion of the gases and better heat transfer from the fire and gases through the cast iron to the area to be heated. These features, along with the accessories, resulted in expanding sales and prompted George to build a new factory to manufacture Warmglo III stoves. An overview diagram of the factory is shown in Figure 13.3.

The new foundry uses the latest equipment, including a new Disamatic that helps in manufacturing stove parts. Regardless of new equipment or procedures, casting operations have remained basically unchanged for hundreds of years. To begin with, a wooden pattern is made for every cast-iron piece in the stove. The wooden pattern is an exact duplication of the cast-iron piece that is to be manufactured. New England Foundry has all of its patterns made by Precision Patterns, Inc., and these patterns are stored in the pattern shop and maintenance room. Then a specially formulated sand is molded around the wooden pattern. There can be two or more sand molds for each pattern. Mixing the sand and making the molds are done in the molding room. When the wooden pattern is removed, the resulting sand

molds form a negative image of the desired casting. Next, the molds are transported to the casting room, where molten iron is poured into the molds and allowed to cool. When the iron has solidified, the molds are moved into the cleaning, grinding, and preparation room. The molds are dumped into large vibrators that shake most of the sand from the casting. The rough castings are then subjected to both sandblasting to remove the rest of the sand and grinding to finish some of the surfaces of the castings. The castings are then painted with a special heat-resistant paint, assembled into workable stoves, and inspected for manufacturing defects that may have gone undetected thus far. Finally, the finished stoves are moved to storage and shipping, where they are packaged and shipped to the appropriate locations.

At present, the pattern shop and the maintenance department are located in the same room. One large counter is used by both maintenance personnel to get tools and parts and by sand molders that need various patterns for the molding operation. Peter Nawler and Bob Bryan, who work behind the counter, are able to service a total of 10 people per hour (or about 5 per hour each). On the average, 4 people from maintenance and 3 people from the molding department arrive at the counter per hour. People from the molding department and from maintenance arrive randomly, and to be served they form a single line. Pete and Bob have always had a policy of first come, first served. Because of the location of the pattern shop and maintenance department, it takes about 3 minutes for a person from the maintenance department to walk to the pattern and maintenance room, and it takes about 1 minute for a person to walk from the molding department to the pattern and maintenance room.

FIGURE 13.3 Overview of Factory

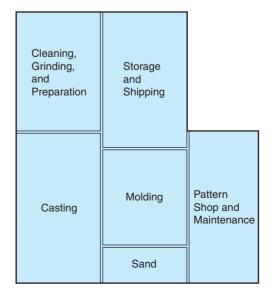

After observing the operation of the pattern shop and maintenance room for several weeks, George decided to make some changes to the layout of the factory. An overview of these changes is shown in Figure 13.4.

Separating the maintenance shop from the pattern shop had a number of advantages. It would take people from the maintenance department only 1 minute instead of 3 to get to the new maintenance department. Using time and motion studies, George was also able to determine that improving the layout of the maintenance department would allow Bob to serve 6 people from the maintenance department per hour, and improving the layout of the pattern department would allow Pete to serve 7 people from the molding shop per hour.

#### **Discussion Questions**

- 1. How much time would the new layout save?
- 2. If maintenance personnel were paid \$9.50 per hour and molding personnel were paid \$11.75 per hour, how much could be saved per hour with the new factory layout?

# FIGURE 13.4 Overview of Factory After Changes

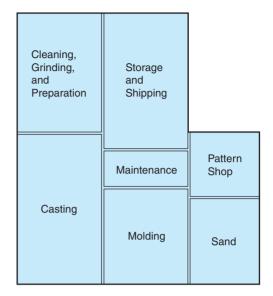

#### **Case Study**

#### **Winter Park Hotel**

Donna Shader, manager of the Winter Park Hotel, is considering how to restructure the front desk to reach an optimum level of staff efficiency and guest service. At present, the hotel has five clerks on duty, each with a separate waiting line, during the peak check-in time of 3:00 P.M. to 5:00 P.M. Observation of arrivals during this time show that an average of 90 guests arrive each hour (although there is no upward limit on the number that could arrive at any given time). It takes an average of 3 minutes for the front-desk clerk to register each guest.

Donna is considering three plans for improving guest service by reducing the length of time guests spend waiting in line. The first proposal would designate one employee as a quick-service clerk for guests registering under corporate accounts, a market segment that fills about 30% of all occupied rooms. Because corporate guests are preregistered, their registration takes just 2 minutes. With these guests separated from the rest of the clientele, the average time for registering a typical guest would climb to 3.4 minutes. Under plan 1, noncorporate guests would choose any of the remaining four lines.

The second plan is to implement a single-line system. All guests could form a single waiting line to be served by whichever

of five clerks became available. This option would require sufficient lobby space for what could be a substantial queue.

The third proposal involves using an automatic teller machine (ATM) for check-ins. This ATM would provide approximately the same service rate as a clerk would. Given that initial use of this technology might be minimal, Shader estimated that 20% of customers, primarily frequent guests, would be willing to use the machines. (This might be a conservative estimate if the guests perceive direct benefits from using the ATM, as bank customers do. Citibank reports that some 95% of its Manhattan customers use its ATMs.) Donna would set up a single queue for customers who prefer human check-in clerks. This would be served by the five clerks, although Donna is hopeful that the machine will allow a reduction to four.

#### **Discussion Questions**

- 1. Determine the average amount of time that a guest spends checking in. How would this change under each of the stated options?
- 2. Which option do you recommend?

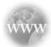

#### **Internet Case Study**

See our Internet home page, at www.pearsonglobaleditions.com/render, for this additional case study: Pantry Shopper. This case involves providing better service in a grocery store.

#### **Bibliography**

- Baldwin, Rusty O., Nathaniel J. Davis IV, Scott F. Midkiff, and John E. Kobza. "Queueing Network Analysis: Concepts, Terminology, and Methods," *Journal of Systems & Software* 66, 2 (2003): 99–118.
- Barron, K. "Hurry Up and Wait," Forbes (October 16, 2000): 158-164.
- Cayirli, Tugba, and Emre Veral. "Outpatient Scheduling in Health Care: A Review of Literature," *Production & Operations Management* 12, 4 (2003): 519–549.
- Cooper, R. B. Introduction to Queuing Theory, 2nd ed. New York: Elsevier— North Holland, 1980.
- de Bruin, Arnoud M., A. C. van Rossum, M. C. Visser, and G. M. Koole. "Modeling the Emergency Cardiac Inpatient Flow: An Application of Queuing Theory," *Health Care Management Science* 10, 2 (2007): 125–137.
- Derbala, Ali. "Priority Queuing in an Operating System," *Computers & Operations Research* 32, 2(2005): 229–238.
- Grassmann, Winfried K. "Finding the Right Number of Servers in Real-World Queuing Systems," *Interfaces* 18, 2 (March–April 1988): 94–104.
- Janic, Milan. "Modeling Airport Congestion Charges," Transportation Planning & Technology 28, 1 (2005): 1–26.

- Katz, K., B. Larson, and R. Larson. "Prescription for the Waiting-in-Line Blues," *Sloan Management Review* (Winter 1991): 44–53.
- Koizumi, Naoru, Eri Kuno, and Tony E. Smith. "Modeling Patient Flows Using a Queuing Network with Blocking," Health Care Management Science 8, 1 (2005): 49–60.
- Larson, Richard C. "Perspectives on Queues: Social Justice and the Psychology of Queuing," *Operations Research* 35, 6 (November–December 1987): 895–905.
- Murtojärvi, Mika, et al. "Determining the Proper Number and Price of Software Licenses," *IEEE Transactions on Software Engineering* 33, 5 (2007): 305–315.
- Prabhu, N. U. Foundations of Queuing Theory. Norwell, MA: Kluewer Academic Publishers, 1997.
- Regattieri, A., R. Gamberini, F. Lolli, and R. Manzini. "Designing Production and Service Systems Using Queuing Theory: Principles and Application to an Airport Passenger Security Screening System," *International Jour*nal of Services and Operations Management 6, 2 (2010): 206–225.
- Tarko, A. P. "Random Queues in Signalized Road Networks," *Transportation Science* 34, 4 (November 2000): 415–425.

#### Appendix 13.1 Using QM for Windows

For all these problems, from the Module menu, select *Waiting Lines* and then select *New* to enter a new problem. Then select the type of model you want to use from the ones that appear.

This appendix illustrates the ease of use of the QM for Windows in solving queuing problems. Program 13.5 represents the Arnold's Muffler Shop analysis with 2 servers. The only required inputs are selection of the proper model, a title, whether to include costs, the time units being used for arrival and service rates (hours in this example), the arrival rate (2 cars per hour), the service rate (3 cars per hour), and the number of servers (2). Because the time units are specified as hours, W and  $W_q$  are given in hours, but they are also converted into minutes and seconds, as seen in Program 13.5.

Program 13.6 reflects a constant service time model, illustrated in the chapter by Garcia-Golding Recycling, Inc. The other queuing models can also be solved by QM for Windows, which additionally provides cost/economic analysis.

#### PROGRAM 13.5

Using QM for Windows to Solve a Multichannel Queuing Model (Arnold Muffler Shop Data)

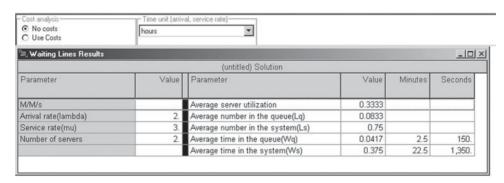

#### PROGRAM 13.6

Using QM for Windows to Solve a Constant Service Time Model (Garcia-Golding Data)

| Cost analysis  No costs Use Costs | hours | al, service rate)                       |        |         |         |
|-----------------------------------|-------|-----------------------------------------|--------|---------|---------|
| Waiting Lines Results             |       |                                         |        |         | _10     |
|                                   |       | Garcia-Golding Recycling, Inc. Solution | D. 175 |         |         |
| Parameter                         | Value | Parameter                               | Value  | Minutes | Seconds |
| Constant service times            |       | Average server utilization              | 0.6667 |         |         |
| Arrival rate(lambda)              | 8.    | Average number in the queue(Lq)         | 0.6667 |         |         |
| Service rate(mu)                  | 12.   | Average number in the system(Ls)        | 1.3333 |         |         |
| Number of servers                 | 1.    | Average time in the queue(Wq)           | 0.0833 | 5.      | 300.    |
|                                   |       | Average time in the system(Ws)          | 0.1667 | 10.     | 600.    |

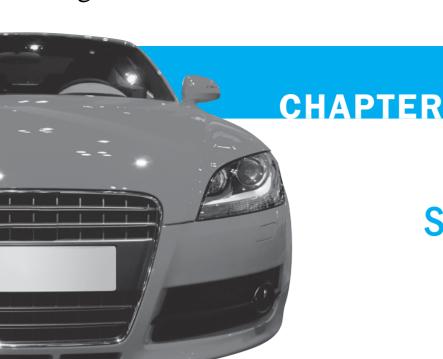

# 14

# **Simulation Modeling**

## **LEARNING OBJECTIVES**

After completing this chapter, students will be able to:

- 1. Tackle a wide variety of problems using simulation.
- Understand the seven steps of conducting a simulation.
- **3.** Explain the advantages and disadvantages of simulation.
- **4.** Develop random number intervals and use them to generate outcomes.
- **5.** Understand alternative computer simulation packages available.

### **CHAPTER OUTLINE**

- 14.1 Introduction
- 14.2 Advantages and Disadvantages of Simulation
- 14.3 Monte Carlo Simulation
- 14.4 Simulation and Inventory Analysis

- 14.5 Simulation of a Queuing Problem
- 14.6 Simulation Model for a Maintenance Policy
- 14.7 Other Simulation Issues

Summary • Glossary • Solved Problems • Self-Test • Discussion Questions and Problems • Internet Homework Problems • Case Study: Alabama Airlines • Case Study: Statewide Development Corporation • Internet Case Studies • Bibliography

#### 14.1 Introduction

We are all aware to some extent of the importance of simulation models in our world. Boeing Corporation and Airbus Industries, for example, commonly build **simulation** models of their proposed jet aircraft and then test the aerodynamic properties of the models. Your local civil defense organization may carry out rescue and evacuation practices as it simulates the natural disaster conditions of a hurricane or tornado. The U.S. Army simulates enemy attacks and defense strategies in war games played on a computer. Business students take courses that use management games to simulate realistic competitive business situations. And thousands of business, government, and service organizations develop simulation models to assist in making decisions concerning inventory control, maintenance scheduling, plant layout, investments, and sales forecasting.

As a matter of fact, simulation is one of the most widely used quantitative analysis tools. Various surveys of the largest U.S. corporations reveal that over half use simulation in corporate planning.

Simulation sounds like it may be the solution to all management problems. This is, unfortunately, by no means true. Yet we think you may find it one of the most flexible and fascinating of the quantitative techniques in your studies. Let's begin our discussion of simulation with a simple definition.

To *simulate* is to try to duplicate the features, appearance, and characteristics of a real system. In this chapter we show how to simulate a business or management system by building a *mathematical model* that comes as close as possible to representing the reality of the system. We won't build any *physical* models, as might be used in airplane wind tunnel simulation tests. But just as physical model airplanes are tested and modified under experimental conditions, our mathematical models are used to experiment and to estimate the effects of various actions. The idea behind simulation is to imitate a real-world situation mathematically, then to study its properties and operating characteristics, and, finally, to draw conclusions and make action decisions based on the results of the simulation. In this way, the real-life system is not touched until the advantages and disadvantages of what may be a major policy decision are first measured on the system's model.

Using simulation, a manager should (1) define a problem, (2) introduce the variables associated with the problem, (3) construct a simulation model, (4) set up possible courses of action for testing, (5) run the simulation experiment, (6) consider the results (possibly deciding to modify the model or change data inputs), and (7) decide what course of action to take. These steps are illustrated in Figure 14.1.

The problems tackled by simulation can range from very simple to extremely complex, from bank teller lines to an analysis of the U.S. economy. Although very small simulations can be conducted by hand, effective use of this technique requires some automated means of calculation, namely, a computer. Even large-scale models, simulating perhaps years of business decisions, can be handled in a reasonable amount of time by computer. Though simulation is one of the oldest

The idea behind simulation is to imitate a real-world situation with a mathematical model that does not affect operations. The seven steps of simulation are illustrated in Figure 14.1.

FIGURE 14.1
Process of Simulation

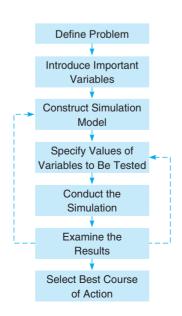

The explosion of personal computers has created a wealth of computer simulation languages and broadened the use of simulation. Now, even spreadsheet software can be used to conduct fairly complex simulations.

quantitative analysis tools (see the History below), it was not until the introduction of computers in the mid-1940s and early 1950s that it became a practical means of solving management and military problems.

We begin this chapter with a presentation of the advantages and disadvantages of simulation. An explanation of the Monte Carlo method of simulation follows. Three sample simulations, in the areas of inventory control, queuing, and maintenance planning, are presented. Other simulation models besides the Monte Carlo approach are also discussed briefly. Finally, the important role of computers in simulation is illustrated.

#### **14.2** Advantages and Disadvantages of Simulation

These eight advantages of simulation make it one of the most widely used quantitative analysis techniques in corporate America.

Simulation is a tool that has become widely accepted by managers for several reasons:

- 1. It is relatively straightforward and flexible. It can be used to compare many different scenarios side-by-side.
- 2. Recent advances in software make some simulation models very easy to develop.
- 3. It can be used to analyze large and complex real-world situations that cannot be solved by conventional quantitative analysis models. For example, it may not be possible to build and solve a mathematical model of a city government system that incorporates important economic, social, environmental, and political factors. Simulation has been used successfully to model urban systems, hospitals, educational systems, national and state economies, and even world food systems.
- 4. Simulation allows what-if? types of questions. Managers like to know in advance what options are attractive. With a computer, a manager can try out several policy decisions within a matter of minutes.
- 5. Simulations do not interfere with the real-world system. It may be too disruptive, for example, to experiment with new policies or ideas in a hospital, school, or manufacturing plant. With simulation, experiments are done with the model, not on the system itself.
- 6. Simulation allows us to study the interactive effect of individual components or variables to determine which ones are important.
- 7. "Time compression" is possible with simulation. The effect of ordering, advertising, or other policies over many months or years can be obtained by computer simulation in a short time.
- 8. Simulation allows for the inclusion of real-world complications that most quantitative analysis models cannot permit. For example, some queuing models require exponential or Poisson distributions; some inventory and network models require normality. But simulation can use *any* probability distribution that the user defines; it does not require any particular distribution.

### **HISTORY**

#### **Simulation**

he history of simulation goes back 5,000 years, to Chinese war games, called *weich'i*. Then, in 1780, the Prussians used the games to help train their army. Since then, all major military powers have used war games to test out military strategies under simulated environments.

From military or operational gaming, a new concept, *Monte Carlo simulation*, was developed as a quantitative technique by the great mathematician John von Neumann during World War II. Working with neutrons at the Los Alamos Scientific Laboratory, von Neumann used simulation to solve physics problems that were too

complex or expensive to analyze by hand or by physical model. The random nature of the neutrons suggested the use of a roulette wheel in dealing with probabilities. Because of the gaming nature, von Neumann called it the Monte Carlo model of studying laws of chance.

With the advent and common use of business computers in the 1950s, simulation grew as a management tool. Specialized computer languages were developed in the 1960s (GPSS and SIMSCRIPT) to handle large-scale problems more effectively. In the 1980s, prewritten simulation programs to handle situations ranging from queuing to inventory were developed. They had such names as Xcell, SLAM, SIMAN, Witness, and MAP/1.

556 CHAPTER 14 • SIMULATION MODELING

The four disadvantages of simulation are cost, its trial-and-error nature, the need to generate answers to tests, and uniqueness.

The main disadvantages of simulation are:

- 1. Good simulation models for complex situations can be very expensive. It is often a long, complicated process to develop a model. A corporate planning model, for example, may take months or even years to develop.
- 2. Simulation does not generate optimal solutions to problems as do other quantitative analysis techniques such as economic order quantity, linear programming, or PERT. It is a trial-and-error approach that can produce different solutions in repeated runs.
- 3. Managers must generate all of the conditions and constraints for solutions that they want to examine. The simulation model does not produce answers by itself.
- 4. Each simulation model is unique. Its solutions and inferences are not usually transferable to other problems.

#### **14.3** Monte Carlo Simulation

When a system contains elements that exhibit chance in their behavior, the *Monte Carlo method* of simulation can be applied.

The basic idea in **Monte Carlo simulation** is to generate values for the variables making up the model being studied. There are a lot of variables in real-world systems that are probabilistic in nature and that we might want to simulate. A few examples of these variables follow:

- 1. Inventory demand on a daily or weekly basis
- 2. Lead time for inventory orders to arrive
- 3. Times between machine breakdowns
- 4. Times between arrivals at a service facility
- 5. Service times
- 6. Times to complete project activities
- 7. Number of employees absent from work each day

Some of these variables, such as the daily demand and the number of employees absent, are discrete and must be integer valued. For example, the daily demand can be 0, 1, 2, 3, and so forth. But daily demand cannot be 4.7362 or any other non-integer value. Other variables, such as those related to time, are continuous and are not required to be integers because time can be any value. When selecting a method to generate values for the random variable, this characteristic of the random variable should be considered. Examples of both will be given in the following sections.

The basis of Monte Carlo simulation is experimentation on the chance (or probabilistic) elements through random sampling. The technique breaks down into five simple steps:

#### **Five Steps of Monte Carlo Simulation**

- 1. Establishing probability distributions for important input variables
- 2. Building a cumulative probability distribution for each variable in step 1
- 3. Establishing an interval of random numbers for each variable
- 4. Generating random numbers
- 5. Simulating a series of trials

We will examine each of these steps and illustrate them with the following example.

#### **Harry's Auto Tire Example**

Harry's Auto Tire sells all types of tires, but a popular radial tire accounts for a large portion of Harry's overall sales. Recognizing that inventory costs can be quite significant with this product, Harry wishes to determine a policy for managing this inventory. To see what the demand would look like over a period of time, he wishes to simulate the daily demand for a number of days.

**Step 1: Establishing Probability Distributions**. One common way to establish a *probability distribution* for a given variable is to examine historical outcomes. The probability, or relative

Variables we may want to simulate abound in business problems because very little in life is certain.

The Monte Carlo method can be used with variables that are probabilistic.

TABLE 14.1
Historical Daily
Demand for Radial
Tires at Harry's Auto
Tire and Probability
Distribution

| DEMAND FOR TIRES | FREQUENCY (DAYS) | PROBABILITY OF OCCURRENCE |
|------------------|------------------|---------------------------|
| 0                | 10               | 10/200 = 0.05             |
| 1                | 20               | 20/200 = 0.10             |
| 2                | 40               | 40/200 = 0.20             |
| 3                | 60               | 60/200 = 0.30             |
| 4                | 40               | 40/200 = 0.20             |
| 5                | 30               | 30/200 = 0.15             |
|                  | 200              | 200/200 = 1.00            |

To establish a probability distribution for tires we assume that historical demand is a good indicator of future outcomes. frequency, for each possible outcome of a variable is found by dividing the frequency of observation by the total number of observations. The daily demand for radial tires at Harry's Auto Tire over the past 200 days is shown in Table 14.1. We can convert these data to a probability distribution, if we assume that past demand rates will hold in the future, by dividing each demand frequency by the total demand, 200.

Probability distributions, we should note, need not be based solely on historical observations. Often, managerial estimates based on judgment and experience are used to create a distribution. Sometimes, a sample of sales, machine breakdowns, or service rates is used to create probabilities for those variables. And the distributions themselves can be either empirical, as in Table 14.1, or based on the commonly known normal, binomial, Poisson, or exponential patterns.

**Step 2: Building a Cumulative Probability Distribution for Each Variable.** The conversion from a regular probability distribution, such as in the right-hand column of Table 14.1, to a *cumulative distribution* is an easy job. A cumulative probability is the probability that a variable (demand) will be less than or equal to a particular value. A cumulative distribution lists all of the possible values and the probabilities. In Table 14.2 we see that the cumulative probability for each level of demand is the sum of the number in the probability column (middle column) added to the previous cumulative probability (rightmost column). The cumulative probability, graphed in Figure 14.2, is used in step 3 to help assign random numbers.

**Step 3: Setting Random Number Intervals.** After we have established a cumulative probability distribution for each variable included in the simulation, we must assign a set of numbers to represent each possible value or outcome. These are referred to as **random number intervals**. Random numbers are discussed in detail in step 4. Basically, a **random number** is a series of digits (say, two digits from 01, 02, ..., 98, 99, 00) that have been selected by a totally random process.

If there is a 5% chance that demand for a product (such as Harry's radial tires) is 0 units per day, we want 5% of the random numbers available to correspond to a demand of 0 units. If a total of 100 two-digit numbers is used in the simulation (think of them as being numbered chips in a bowl),

TABLE 14.2
Cumulative
Probabilities for
Radial Tires

Cumulative probabilities are found by summing all the previous probabilities up to the current demand.

| DAILY DEMAND | PROBABILITY | CUMULATIVE PROBABILITY |
|--------------|-------------|------------------------|
| 0            | 0.05        | 0.05                   |
| 1            | 0.10        | 0.15                   |
| 2            | 0.20        | 0.35                   |
| 3            | 0.30        | 0.65                   |
| 4            | 0.20        | 0.85                   |
| 5            | 0.15        | 1.00                   |

558 CHAPTER 14 • SIMULATION MODELING

FIGURE 14.2
Graphical Representation of the Cumulative Probability Distribution for Radial Tires

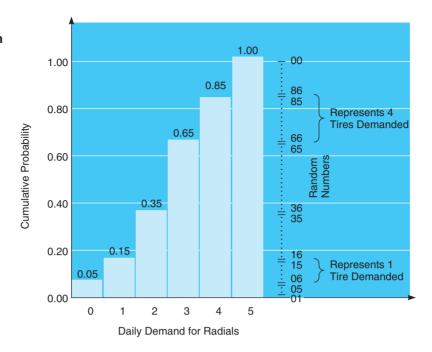

Random numbers can actually be assigned in many different ways—as long as they represent the correct proportion of the outcomes.

The relation between intervals and cumulative probability is that the top end of each interval is equal to the cumulative probability percentage.

we could assign a demand of 0 units to the first five random numbers: 01, 02, 03, 04, and 05.\* Then a simulated demand for 0 units would be created every time one of the numbers 01 to 05 was drawn. If there is also a 10% chance that demand for the same product is 1 unit per day, we could let the next 10 random numbers (06, 07, 08, 09, 10, 11, 12, 13, 14, and 15) represent that demand—and so on for other demand levels.

In general, using the cumulative probability distribution computed and graphed in step 2, we can set the interval of random numbers for each level of demand in a very simple fashion. You will note in Table 14.3 that the interval selected to represent each possible daily demand is very closely related to the cumulative probability on its left. The top end of each interval is always equal to the cumulative probability percentage.

Similarly, we can see in Figure 14.2 and in Table 14.3 that the length of each interval on the right corresponds to the probability of one of each of the possible daily demands. Hence, in assigning random numbers to the daily demand for three radial tires, the range of the random number interval (36 to 65) corresponds *exactly* to the probability (or proportion) of that outcome. A daily demand for three radial tires occurs 30% of the time. Any of the 30 random numbers greater than 35 up to and including 65 are assigned to that event.

TABLE 14.3
Assignment of
Random Number
Intervals for Harry's
Auto Tire

| DAILY DEMAND | PROBABILITY | CUMULATIVE<br>PROBABILITY | INTERVAL OF<br>RANDOM NUMBERS |
|--------------|-------------|---------------------------|-------------------------------|
| 0            | 0.05        | 0.05                      | 01 to 05                      |
| 1            | 0.10        | 0.15                      | 06 to 15                      |
| 2            | 0.20        | 0.35                      | 16 to 35                      |
| 3            | 0.30        | 0.65                      | 36 to 65                      |
| 4            | 0.20        | 0.85                      | 66 to 85                      |
| 5            | 0.15        | 1.00                      | 86 to 00                      |

<sup>\*</sup> Alternatively, we could have assigned the random numbers 00, 01, 02, 03, 04 to represent a demand of 0 units. The two digits 00 can be thought of as either 0 or 100. As long as 5 numbers out of 100 are assigned to the 0 demand, it doesn't make any difference which 5 they are.

There are several ways to pick random numbers—random number generators (which are a built-in feature in spreadsheets and many computer languages), tables (such as Table 14.4), a roulette wheel, and so on.

**TABLE 14.4**Table of Random Numbers

**Step 4: Generating Random Numbers.** Random numbers may be generated for simulation problems in several ways. If the problem is very large and the process being studied involves thousands of simulation trials, computer programs are available to generate the random numbers needed.

If the simulation is being done by hand, as in this book, the numbers may be selected by the spin of a roulette wheel that has 100 slots, by blindly grabbing numbered chips out of a hat, or by any method that allows you to make a random selection.\* The most commonly used means is to choose numbers from a table of random digits such as Table 14.4.

Table 14.4 was itself generated by a computer program. It has the characteristic that every digit or number in it has an equal chance of occurring. In a very large random number table, 10% of digits would be 1s, 10% 2s, 10% 3s, and so on. Because *everything* is random, we can select numbers from anywhere in the table to use in our simulation procedures in step 5.

**Step 5: Simulating the Experiment.** We can simulate outcomes of an experiment by simply selecting random numbers from Table 14.4. Beginning anywhere in the table, we note the interval in Table 14.4 or Figure 14.2 into which each number falls. For example, if the random

| 52 | 06 | 50 | 88 | 53 | 30 | 10 | 47 | 99 | 37 | 66 | 91 | 35 | 32 | 00 | 84 | 57 | 07 |
|----|----|----|----|----|----|----|----|----|----|----|----|----|----|----|----|----|----|
| 37 | 63 | 28 | 02 | 74 | 35 | 24 | 03 | 29 | 60 | 74 | 85 | 90 | 73 | 59 | 55 | 17 | 60 |
| 82 | 57 | 68 | 28 | 05 | 94 | 03 | 11 | 27 | 79 | 90 | 87 | 92 | 41 | 09 | 25 | 36 | 77 |
| 69 | 02 | 36 | 49 | 71 | 99 | 32 | 10 | 75 | 21 | 95 | 90 | 94 | 38 | 97 | 71 | 72 | 49 |
| 98 | 94 | 90 | 36 | 06 | 78 | 23 | 67 | 89 | 85 | 29 | 21 | 25 | 73 | 69 | 34 | 85 | 76 |
| 96 | 52 | 62 | 87 | 49 | 56 | 59 | 23 | 78 | 71 | 72 | 90 | 57 | 01 | 98 | 57 | 31 | 95 |
| 33 | 69 | 27 | 21 | 11 | 60 | 95 | 89 | 68 | 48 | 17 | 89 | 34 | 09 | 93 | 50 | 44 | 51 |
| 50 | 33 | 50 | 95 | 13 | 44 | 34 | 62 | 64 | 39 | 55 | 29 | 30 | 64 | 49 | 44 | 30 | 16 |
| 88 | 32 | 18 | 50 | 62 | 57 | 34 | 56 | 62 | 31 | 15 | 40 | 90 | 34 | 51 | 95 | 26 | 14 |
| 90 | 30 | 36 | 24 | 69 | 82 | 51 | 74 | 30 | 35 | 36 | 85 | 01 | 55 | 92 | 64 | 09 | 85 |
| 50 | 48 | 61 | 18 | 85 | 23 | 08 | 54 | 17 | 12 | 80 | 69 | 24 | 84 | 92 | 16 | 49 | 59 |
| 27 | 88 | 21 | 62 | 69 | 64 | 48 | 31 | 12 | 73 | 02 | 68 | 00 | 16 | 16 | 46 | 13 | 85 |
| 45 | 14 | 46 | 32 | 13 | 49 | 66 | 62 | 74 | 41 | 86 | 98 | 92 | 98 | 84 | 54 | 33 | 40 |
| 81 | 02 | 01 | 78 | 82 | 74 | 97 | 37 | 45 | 31 | 94 | 99 | 42 | 49 | 27 | 64 | 89 | 42 |
| 66 | 83 | 14 | 74 | 27 | 76 | 03 | 33 | 11 | 97 | 59 | 81 | 72 | 00 | 64 | 61 | 13 | 52 |
| 74 | 05 | 81 | 82 | 93 | 09 | 96 | 33 | 52 | 78 | 13 | 06 | 28 | 30 | 94 | 23 | 37 | 39 |
| 30 | 34 | 87 | 01 | 74 | 11 | 46 | 82 | 59 | 94 | 25 | 34 | 32 | 23 | 17 | 01 | 58 | 73 |
| 59 | 55 | 72 | 33 | 62 | 13 | 74 | 68 | 22 | 44 | 42 | 09 | 32 | 46 | 71 | 79 | 45 | 89 |
| 67 | 09 | 80 | 98 | 99 | 25 | 77 | 50 | 03 | 32 | 36 | 63 | 65 | 75 | 94 | 19 | 95 | 88 |
| 60 | 77 | 46 | 63 | 71 | 69 | 44 | 22 | 03 | 85 | 14 | 48 | 69 | 13 | 30 | 50 | 33 | 24 |
| 60 | 08 | 19 | 29 | 36 | 72 | 30 | 27 | 50 | 64 | 85 | 72 | 75 | 29 | 87 | 05 | 75 | 01 |
| 80 | 45 | 86 | 99 | 02 | 34 | 87 | 08 | 86 | 84 | 49 | 76 | 24 | 08 | 01 | 86 | 29 | 11 |
| 53 | 84 | 49 | 63 | 26 | 65 | 72 | 84 | 85 | 63 | 26 | 02 | 75 | 26 | 92 | 62 | 40 | 67 |
| 69 | 84 | 12 | 94 | 51 | 36 | 17 | 02 | 15 | 29 | 16 | 52 | 56 | 43 | 26 | 22 | 08 | 62 |
| 37 | 77 | 13 | 10 | 02 | 18 | 31 | 19 | 32 | 85 | 31 | 94 | 81 | 43 | 31 | 58 | 33 | 51 |
|    |    |    |    |    |    |    |    |    |    |    |    |    |    |    |    |    |    |

**Source:** Excerpted from *A Million Random Digits with 100,000 Normal Deviates* (New York: The Free Press, 1955), p. 7, with permission of the RAND Corporation.

<sup>\*</sup>One more method of generating random numbers is called the von Neumann midsquare method, developed in the 1940s. Here's how it works: (1) select any arbitrary number with n digits (for example, n = 4 digits), (2) square the number, (3) extract the middle n digits as the next random number. As an example of a four-digit arbitrary number, use 3,614. The square of 3,614 is 13,060,996. The middle four digits of this new number are 0609. Thus, 0609 is the next random number and steps 2 and 3 are repeated. The midsquare method is simple and easily programmed, but sometimes the numbers repeat quickly and are *not* random. For example, try using the method starting with 6,100 as your first arbitrary number!

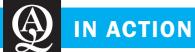

#### Simulating GM's OnStar System to Evaluate Strategic Alternatives

General Motors (GM) has a two-way vehicle communication system, OnStar, that is the leader in the telematics business of providing communications services to automobiles. Communication can be by an automated system (a virtual advisor) or with a human advisor via a cell-phone connection. This is used for such things as crash notification, navigation, Internet access, and traffic information. OnStar answers thousands of emergency calls each month, and many lives have been saved by providing a rapid emergency response.

In developing the new business model for OnStar, GM used an integrated simulation model to analyze the new telematics industry. Six factors were considered in this model—customer acquisition, customer choice, alliances, customer service, financial dynamics, and societal results. The team responsible for this model

reported that an aggressive strategy would be the best way to approach this new industry. This included installation of OnStar in every GM vehicle and free first year subscription service. This eliminated the high cost of dealer installation, but it carried with it a cost that was not recoverable if the buyer chose not to purchase the OnStar subscription.

The implementation of this business strategy and subsequent growth progressed as indicated by the model. As of fall 2001, OnStar had an 80% market share with more than two million subscribers, and this number was growing rapidly. The OnStar business is valued at between \$4 and \$10 billion.

**Source:** Based on "A Multimethod Approach for Creating New Business Models: The General Motors OnStar Project," *Interfaces*, 32, 1 (January–February 2002): 20–34.

number chosen is 81 and the interval 66 to 85 represents a daily demand for four tires, we select a demand of four tires.

We now illustrate the concept further by simulating 10 days of demand for radial tires at Harry's Auto Tire (see Table 14.5). We select the random numbers needed from Table 14.4, starting in the upper left-hand corner and continuing down the first column.

It is interesting to note that the average demand of 3.9 tires in this 10-day simulation differs significantly from the *expected* daily demand, which we can compute from the data in Table 14.2:

Expected daily demand = 
$$\sum_{i=0}^{3}$$
 (Probability of *i* tires) × (Demand of *i* tires)  
=  $(0.05)(0) + (0.10)(1) + (0.20)(2) + (0.30)(3) + (0.20)(4) + (0.15)(5)$   
= 2.95 tires

If this simulation were repeated hundreds or thousands of times, it is much more likely that the average *simulated* demand would be nearly the same as the *expected* demand.

Naturally, it would be risky to draw any hard and fast conclusions regarding the operation of a firm from only a short simulation. However, this simulation by hand demonstrates the

Simulated results can differ from analytical results in a short simulation.

TABLE 14.5
Ten-Day Simulation
of Demand for Radial
Tires

| DAY | RANDOM NUMBER | SIMULATED DAILY DEMAND               |
|-----|---------------|--------------------------------------|
| 1   | 52            | 3                                    |
| 2   | 37            | 3                                    |
| 3   | 82            | 4                                    |
| 4   | 69            | 4                                    |
| 5   | 98            | 5                                    |
| 6   | 96            | 5                                    |
| 7   | 33            | 2                                    |
| 8   | 50            | 3                                    |
| 9   | 88            | 5                                    |
| 10  | 90            | <u>_5</u>                            |
|     |               | 39 = total 10-day demand             |
|     |               | 3.9 = average daily demand for tires |

important principles involved. It helps us to understand the process of Monte Carlo simulation that is used in computerized simulation models.

The simulation for Harry's Auto Tire involved only one variable. The true power of simulation is seen when several random variables are involved and the situation is more complex. In Section 14.4 we see a simulation of an inventory problem in which both the demand and the lead time may vary.

As you might expect, the computer can be a very helpful tool in carrying out the tedious work in larger simulation undertakings. In the next two sections, we demonstrate how QM for Windows and Excel can both be used for simulation.

#### **Using QM for Windows for Simulation**

Program 14.1 is a Monte Carlo simulation using the QM for Windows software. Inputs to this model are the possible values for the variable, the number of trials to be generated, and either the associated frequency or the probability for each value. If frequencies are input, QM for Windows will compute the probabilities as well as the cumulative probability distribution. We see that the expected value (2.95) is computed mathematically, and we can compare the actual sample average (3.02) with this. If another simulation is performed, the sample average may change.

#### **Simulation with Excel Spreadsheets**

The ability to generate random numbers and then "look up" these numbers in a table in order to associate them with a specific event makes spreadsheets excellent tools for conducting simulations. Program 14.2 illustrates an Excel simulation for Harry's Auto Tire.

The RAND() function is used to generate a random number between 0 and 1. The VLOOKUP function looks up the random number in the leftmost column of the defined lookup table (\$C\$3:\$E\$8). It moves downward through this column until it finds a cell that is bigger than the random number. It then goes to the previous row and gets the value from column E of the table.

# PROGRAM 14.1 QM for Windows Output Screen for Simulation of Harry's Auto Tire Example

Once the input screen appears, enter the values and the frequencies. The probabilities will automatically be calculated.

| Elle Edit View Module Form | at Tools Window He | lp .                 |                                                    |                           |                      |                 |            |                       |  |  |  |
|----------------------------|--------------------|----------------------|----------------------------------------------------|---------------------------|----------------------|-----------------|------------|-----------------------|--|--|--|
| D D 日 日 日 日 田 日            | • (2) ■ Edi        | t Data               |                                                    | dditional out             | put is availal       | ole.            |            |                       |  |  |  |
| - Handom numbers           | ■ Edit Data        |                      | Number of trials                                   |                           |                      | 7.5             | eed-       |                       |  |  |  |
| Computer generated         | 1 Simula           | ation Results        | •                                                  | 1000                      |                      |                 | 0          |                       |  |  |  |
| Simulation Results         | 2 Individ          | lual Runs<br>s Graph | This is the average value for this simulation run. |                           |                      |                 |            |                       |  |  |  |
|                            |                    |                      |                                                    |                           | Ha                   | rry's Auto Tire | Solution   |                       |  |  |  |
| Category name              | Value              | Frequency            | Probability                                        | Cumulative<br>Probability | Value *<br>Frequency | Occurrences     | Percentage | Occurences<br>* Value |  |  |  |
| Category 1                 | 0                  | 10                   | 0.05                                               | 0.05                      | 0                    | 42              | 0.04       | 0                     |  |  |  |
| Category 2                 | 1                  | 20                   | 0.1                                                | 0.15                      | 0.1                  | 94              | 0.09       | 94                    |  |  |  |
| Category 3                 | 2                  | 40                   | 0.2                                                | 0.35                      | 0.4                  | 206             | 0.21       | 412                   |  |  |  |
| Category 4                 | 3                  | 60                   | 0.3                                                | 0.65                      | 0.9                  | 287             | 0.29       | 861                   |  |  |  |
| Category 5                 | 4                  | 40                   | 0.2                                                | 0.85                      | 0.8                  | 207             | 0.21       | 828                   |  |  |  |
| Category 6                 | 5                  | 30                   | 0.15                                               | 1                         | 0.75                 | 164             | 0.16       | 820                   |  |  |  |
| Total                      |                    | 200                  | 1                                                  | Expected                  | 2.95                 | 1000            | 1          | 3015                  |  |  |  |
|                            |                    |                      |                                                    |                           |                      |                 | Average    | 3.02                  |  |  |  |

The expected value is calculated mathematically.

562 CHAPTER 14 • SIMULATION MODELING

#### **PROGRAM 14.2** Using Excel 2010 to Simulate Tire Demand for Harry's Auto Tire Shop

| À  | Α   | В                  | С             | D           | Е               | F | G   | Н         | Ĭ                |
|----|-----|--------------------|---------------|-------------|-----------------|---|-----|-----------|------------------|
| 1  | Har | ry's Auto Ti       | re Shop       |             |                 |   |     |           |                  |
|    |     |                    | Probability   | Cumulative  | Tires           |   |     | Random    |                  |
| 2  |     | Probability        | Range (Lower) | Probability | Demand          |   | Day | Number    | Simulated Demand |
| 3  |     | 0.05               | 0             | 0.05        | 0               |   | 1   | 0.628711  | 3                |
| 4  |     | 0.1                | 0.05          | 0.15        | 1               |   | 2   | 0.402931  | 3                |
| 5  |     | 0.2                | 0.15          | 0.35        | 2               |   | 3   | 0.419694  | 3                |
| 6  |     | 0.3                | 0.35          | 0.65        | 3               |   | 4   | 0.645743  | 3                |
| 7  |     | 0.2                | 0.65          | 0.85        | 4               |   | 5   | 0.446755  | 3                |
| 8  |     | 0.15               | 0.85          | 1           | 5               |   | 6   | 0.022622  | 0                |
| 9  |     |                    |               |             |                 |   | 7   | 0.216480  | 2                |
| 10 |     |                    |               |             |                 |   | 8   | 0.901222  | 5                |
| 11 |     |                    |               |             |                 |   | 9   | 0.794447  | 4                |
| 12 |     |                    |               |             |                 |   | 10  | 0.530363  | 3                |
| 13 |     |                    |               |             |                 |   |     | Average = | 2.9              |
| 14 |     | Results (Frequency | uency table)  |             |                 |   |     |           |                  |
| 15 |     | Tires<br>Demanded  | Frequency     | Percentage  | Cumulative<br>% |   |     |           |                  |
| 16 |     | 0                  | 1             | 10%         | 10%             |   |     |           |                  |
| 17 |     | 1                  | 0             | 0%          | 10%             |   |     |           |                  |
| 18 |     | 2                  | 1             | 10%         | 20%             |   |     |           |                  |
| 19 |     | 3                  | 6             | 60%         | 80%             |   |     |           |                  |
| 20 |     | 4                  | 1             | 10%         | 90%             |   |     |           |                  |
| 21 |     | 5                  | 1             | 10%         | 100%            |   |     |           |                  |
| 22 |     |                    | 10            | =Total      |                 |   |     |           |                  |

| Key Formulas                                                                                    |                                                     |  |  |  |
|-------------------------------------------------------------------------------------------------|-----------------------------------------------------|--|--|--|
| 13 =AVERAGE(I3:I12)                                                                             | C<br>22 =SUM(C16:C21)                               |  |  |  |
| H I I I I I I I I I I I I I I I I I I I                                                         | C D 3 0 =B3 4 =D3 =D3+B4 Copy C4:D4 to C5:D8        |  |  |  |
| C<br>16 =FREQUENCY(\$I\$3:\$I\$12,\$B\$16:\$B\$21)                                              | D E  16 =C16/\$C\$22 =D16  17 =C17/\$C\$22 =E16+D17 |  |  |  |
| This is entered as an array. Highlight C16:C21, type this formula, then press Ctrl-Shift-Enter. | Copy D17:E17 to D18:E21                             |  |  |  |

In Program 14.2, for example, the first random number shown is 0.628. Excel looked down the left-hand column of the lookup table (\$C\$3:\$E\$8) of Program 14.2 until it found .65. From the previous row it retrieved the value in column E, which is 3. Pressing the F9 function key recalculates the random numbers and the simulation.

The FREQUENCY function in Excel (column C in Program 14.2) is used to tabulate how often a value occurs in a set of data. This is an array function, so special procedures are required to enter it. First, highlight the entire range where this is to be located (C16:C21in this example). Then enter the function, as illustrated in cell C16, and press Ctrl + Shift + Enter. This causes the formula to be entered as an array into all the cells that were highlighted (cells C16:C21).

Many problems exist in which the variable to be simulated is normally distributed and thus is a continuous variable. A function (NORMINV) in Excel makes generating normal random numbers very easy, as seen in Program 14.3. The mean is 40 and the standard deviation is 5. The format is

= NORMINV (probability, mean, standard\_deviation)

In Program 14.3, the 200 simulated values for the normal random variable are generated in Column A. A chart (cells C3:E19) was developed to show the distribution of the randomly generated numbers.

## MODELING IN THE REAL WORLD

# U.S. Postal Service Simulates Automation

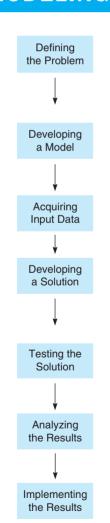

#### **Defining the Problem**

The U.S. Postal Service (USPS) recognizes that automation technology is the only way to handle increases in mail volume, stay price competitive, and satisfy service goals. To do so, it needs to evaluate automation options: (1) on other automated or semiautomated equipment, (2) on the workforce, (3) on facilities, and (4) on other costs of operation.

#### **Developing a Model**

Kenan Systems Corporation was hired to develop a national simulation model called META (Model for Evaluating Technology Alternatives) to quantify the effects of different automation strategies. The initial version of META took three months to develop.

#### **Acquiring Input Data**

Data needed were collected from the USPS technology resource and delivery services departments. They included a nationwide survey that measured 3,200 of the 150,000 city carrier routes.

#### **Developing a Solution**

Users specify inputs for the quantity and type of mail to be processed, the people/equipment used to sort the mail, the flow of mail, and unit costs. META models how the entire nationwide mail system will function with these scenarios or inputs. META is not an optimization model; rather, it allows users to examine changes in output that result from modifying inputs.

#### **Testing the Solution**

META's simulations were submitted to a three-month period of testing and validation to ensure that scenarios run produced reliable outputs. Hundreds of META scenarios were run.

#### **Analyizing the Results**

USPS uses META to analyze the effect of rate discounts, technology changes or advances, and changes to current processing operations.

#### **Implementing the Results**

The U.S. Postal Service estimates savings starting in 1995 at 100,000 work years annually, which translates into more than \$4 billion. The simulation model also ensures that future technologies will be implemented in a timely and cost-effective manner.

**Sources:** M. E. Debry, A. H. DeSilva, and F. J. DiLisio. "Management Science in Automating Postal Operations: Facility and Equipment Planning in the United States Postal Service," *Interfaces* 22, 1 (January–February 1992): 110–130 and M. D. Lasky and C. T. Balbach. "Special Delivery: New, Sophisticated Software Helps United States Postal Service Sort Out Complex Problems While Identifying \$2 Billion per Year in Potential Savings," *OR/MS Today* 23, 6 (December 1996):38–41.

564 CHAPTER 14 • SIMULATION MODELING

PROGRAM 14.3 Generating Normal Random Numbers in Excel

| A   | А            | В     | С         | D               | Е          |
|-----|--------------|-------|-----------|-----------------|------------|
| 1   | Generating N | lorma | Random N  | Numbers         |            |
| 2   |              |       |           |                 |            |
| 3   | Random numbe | er    | Value     | Frenquency      | Percentage |
| 4   | 39.54        |       | 26        | 0               | 0.0%       |
| 5   | 42.84        |       | 28        | 1               | 0.5%       |
| 6   | 36.49        |       | 30        | 3               | 1.5%       |
| 7   | 38.69        |       | 32        | 7               | 3.5%       |
| 8   | 44.15        |       | 34        | 14              | 7.0%       |
| 9   | 54.04        |       | 36        | 9               | 4.5%       |
| 10  | 32.99        |       | 38        | 31              | 15.5%      |
| 11  | 37.97        |       | 40        | 38              | 19.0%      |
| 12  | 43.47        |       | 42        | 31              | 15.5%      |
| 13  | 37.76        |       | 44        | 25              | 12.5%      |
| 14  | 38.30        |       | 46        | 26              | 13.0%      |
| 15  | 39.21        |       | 48        | 5               | 2.5%       |
| 16  | 40.08        |       | 50        | 6               | 3.0%       |
| 17  | 32.31        |       | 52        | 2               | 1.0%       |
| 18  | 39.30        |       | 54        | 1               | 0.5%       |
| 19  | 40.24        |       | 56        | 1               | 0.5%       |
| 20  | 39.35        |       |           | 200             | = Total    |
| 201 | 41.15        |       |           |                 |            |
| 202 | 41.03        |       | (Rows 21- | 200 are hidden) |            |
| 203 | 33.02        |       |           |                 |            |

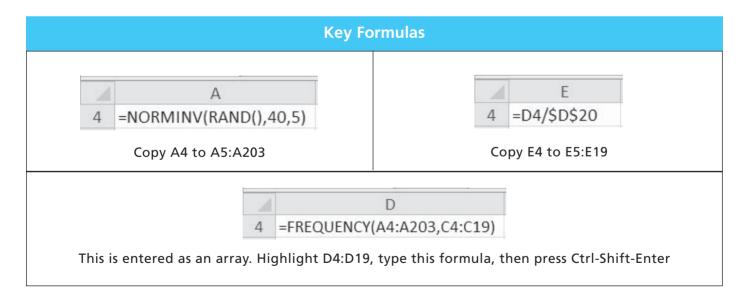

Excel QM has a simulation module that is very easy to use. When *Simulation* is selected from the Excel QM menu, an initialization window opens, and you enter the number of categories and the number of simulation trials you want to run. A spreadsheet will be developed, and you then enter the values and the frequencies, as shown in Program 14.4. The actual random numbers and their associated demand values are also displayed in the output, but they are not shown in Program 14.4.

#### **PROGRAM 14.4** Excel QM Simulation of Harry's Auto Tire Example

Enter the values and the frequencies. The probabilities and simulation results will then appear.

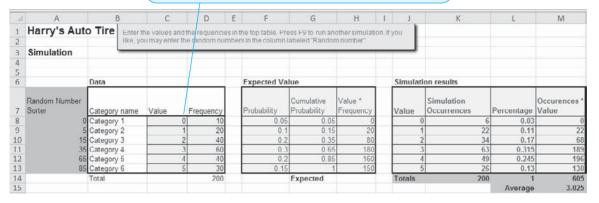

#### **14.4** Simulation and Inventory Analysis

Simulation is useful when demand and lead time are probabilistic—in this case the inventory models like economic order quantity (of Chapter 6) can't be used.

In Chapter 6, we introduced the subject of "deterministic" inventory models. These commonly used models are based on the assumption that both product demand and reorder lead time are known, constant values. In many real-world inventory situations, though, demand and lead time are variables, and accurate analysis becomes extremely difficult to handle by any means other than simulation.

In this section we present an inventory problem with two decision variables and two probabilistic components. The owner of the hardware store described in the next section would like to establish *order quantity* and *reorder point* decisions for a particular product that has probabilistic (uncertain) daily demand and reorder lead time. He wants to make a series of simulation runs, trying out various order quantities and reorder points, to minimize his total inventory cost for the item. Inventory costs in this case include an ordering, holding, and stockout cost.

#### **Simkin's Hardware Store**

Mark Simkin, owner and general manager of Simkin Hardware, wants to find a good, low-cost inventory policy for one particular product: the Ace model electric drill. Due to the complexity of this situation, he has decided to use simulation to help with this. The first step in the simulation process seen in Figure 14.1 is to define the problem. Simkin specifies this to be finding a good inventory policy for the Ace electric drill.

In the second step of this process, Simkin identifies two types of variables: the controllable and uncontrollable inputs. The controllable inputs (or decision variables) are the order quantity and the reorder point. Simkin must specify the values that he wishes to consider. The other important variables are the uncontrollable inputs: the fluctuating daily demand and the variable lead time. Monte Carlo simulation is used to simulate the values for both of these.

Daily demand for the Ace model drill is relatively low but subject to some variability. Over the past 300 days, Simkin has observed the sales shown in column 2 of Table 14.6. He converts this historical frequency data into a probability distribution for the variable daily demand (column 3). A cumulative probability distribution is formed in column 4. Finally, Simkin establishes an interval of random numbers to represent each possible daily demand (column 5).

566 CHAPTER 14 • SIMULATION MODELING

TABLE 14.6
Probabilities and
Random Number
Intervals for Daily
Ace Drill Demand

| (1)<br>DEMAND FOR<br>ACE DRILL | (2)<br>FREQUENCY<br>(DAYS) | (3)<br>PROBABILITY | (4)<br>CUMULATIVE<br>PROBABILITY | (5)<br>INTERVAL OF<br>RANDOM NUMBERS |
|--------------------------------|----------------------------|--------------------|----------------------------------|--------------------------------------|
| 0                              | 15                         | 0.05               | 0.05                             | 01 to 05                             |
| 1                              | 30                         | 0.10               | 0.15                             | 06 to 15                             |
| 2                              | 60                         | 0.20               | 0.35                             | 16 to 35                             |
| 3                              | 120                        | 0.40               | 0.75                             | 36 to 75                             |
| 4                              | 45                         | 0.15               | 0.90                             | 76 to 90                             |
| 5                              | 30                         | 0.10               | 1.00                             | 91 to 00                             |
|                                | 300                        | 1.00               |                                  |                                      |

TABLE 14.7
Probabilities and
Random Number
Intervals for Reorder
Lead Time

| (1)<br>LEAD TIME<br>(DAYS) | (2)<br>FREQUENCY<br>(ORDERS) | (3)<br>PROBABILITY | (4)<br>CUMULATIVE<br>PROBABILITY | (5)<br>RANDOM<br>NUMBER INTERVAL |
|----------------------------|------------------------------|--------------------|----------------------------------|----------------------------------|
| 1                          | 10                           | 0.20               | 0.20                             | 01 to 20                         |
| 2                          | 25                           | 0.50               | 0.70                             | 21 to 70                         |
| 3                          | <u>15</u>                    | 0.30               | 1.00                             | 71 to 00                         |
|                            | 50                           | 1.00               |                                  |                                  |

When Simkin places an order to replenish his inventory of Ace electric drills, there is a delivery lag of one to three days. This means that lead time can also be considered a probabilistic variable. The number of days it took to receive the past 50 orders is presented in Table 14.7. In a fashion similar to that for the demand variable, Simkin establishes a probability distribution for the lead time variable (column 3 of Table 14.7), computes the cumulative distribution (column 4), and assigns random number intervals for each possible time (column 5).

The third step in the simulation process is to develop the simulation model. A **flow diagram**, **or flowchart**, is helpful in the logical coding procedures for programming this simulation process (see Figure 14.3).

In flowcharts, special symbols are used to represent different parts of a simulation. The rectangular boxes represent actions that must be taken. The diamond shaped figures represent branching points where the next step depends on the answer to the question in the diamond. The beginning and ending points of the simulation are represented as ovals or rounded rectangles.

The fourth step of this simulation is to specify the values of the variables that we wish to test.

The first inventory policy that Simkin Hardware wants to simulate is an order quantity of 10 with a reorder point of 5. That is, every time the on-hand inventory level at the end of the day is 5 or less, Simkin will call his supplier and place an order for 10 more drills. If the lead time is one day, by the way, the order will not arrive the next morning but at the beginning of the following working day.

The fifth step of the simulation process is to actually conduct the simulation, and the Monte Carlo method is used for this. The entire process is simulated for a 10-day period in Table 14.8. We can assume that beginning inventory is 10 units on day 1. (Actually, it makes little difference in a long simulation what the initial inventory level is. Since we would tend in real life to simulate hundreds or thousands of days, the beginning values will tend to be averaged out.) Random numbers for Simkin's inventory problem are selected from the second column of Table 14.4.

Table 14.8 is filled in by proceeding one day (or line) at a time, working from left to right. It is a four-step process:

Here is how we simulated the Simkin Hardware example.

A delivery lag is the lead time in receiving an order—the time it

was placed until it was received.

1. Begin each simulated day by checking whether any ordered inventory has just arrived (column 2). If it has, increase the current inventory (in column 3) by the quantity ordered (10 units, in this case).

FIGURE 14.3
Flow Diagram for Simkin's Inventory Example

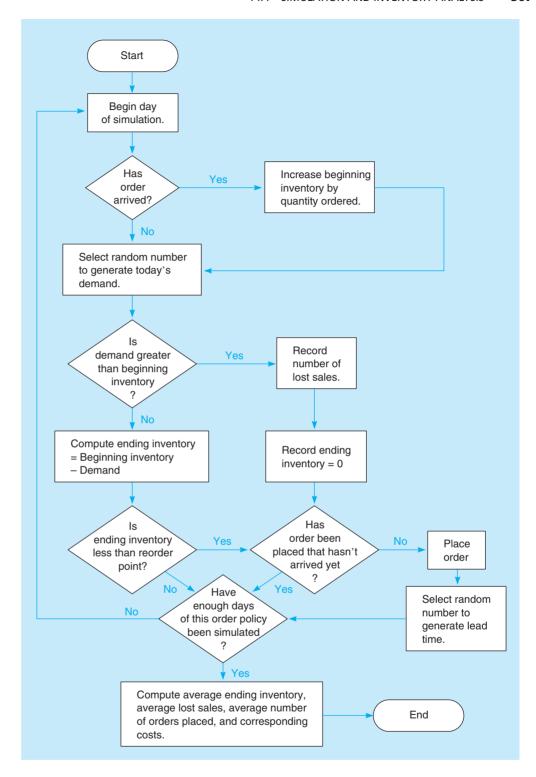

- 2. Generate a daily demand from the demand probability distribution in Table 14.6 by selecting a random number. This random number is recorded in column 4. The demand simulated is recorded in column 5.
- 3. Compute the ending inventory every day and record it in column 6. Ending inventory equals beginning inventory minus demand. If on-hand inventory is insufficient to meet the day's demand, satisfy as much as possible and note the number of lost sales (in column 7).
- 4. Determine whether the day's ending inventory has reached the reorder point (5 units). If it has and if there are no outstanding orders, place an order (column 8). Lead time for a new

**TABLE 14.8** Simkin Hardware's First Inventory Simulation

|            | ORDER                    | QUANTITY = 10                 | ORDER POINT =           | 5 UNITS       |                            |                      |               |                         |                      |
|------------|--------------------------|-------------------------------|-------------------------|---------------|----------------------------|----------------------|---------------|-------------------------|----------------------|
| (1)<br>DAY | (2)<br>UNITS<br>RECEIVED | (3)<br>BEGINNING<br>INVENTORY | (4)<br>RANDOM<br>NUMBER | (5)<br>DEMAND | (6)<br>ENDING<br>INVENTORY | (7)<br>LOST<br>SALES | (8)<br>ORDER? | (9)<br>RANDOM<br>NUMBER | (10)<br>LEAD<br>TIME |
| 1          |                          | 10                            | 06                      | 1             | 9                          | 0                    | No            |                         |                      |
| 2          | 0                        | 9                             | 63                      | 3             | 6                          | 0                    | No            |                         |                      |
| 3          | 0                        | 6                             | 57                      | 3             | $\mathfrak{J}^a$           | 0                    | Yes           | <b>0</b> 2 <sup>b</sup> | 1                    |
| 4          | 0                        | 3                             | <b>9</b> 4°             | 5             | 0                          | 2                    | $No^{d}$      |                         |                      |
| 5          | 10 e                     | 10                            | 52                      | 3             | 7                          | 0                    | No            |                         |                      |
| 6          | 0                        | 7                             | 69                      | 3             | 4                          | 0                    | Yes           | 33                      | 2                    |
| 7          | 0                        | 4                             | 32                      | 2             | 2                          | 0                    | No            |                         |                      |
| 8          | 0                        | 2                             | 30                      | 2             | 0                          | 0                    | No            |                         |                      |
| 9          | $\bigcirc$ f             | 10                            | 48                      | 3             | 7                          | 0                    | No            |                         |                      |
| 10         | 0                        | 7                             | 88                      | 4             | 3                          | 0                    | Yes           | 14                      | 1                    |
|            |                          |                               |                         |               | Total 41                   | 2                    |               |                         |                      |

<sup>&</sup>lt;sup>a</sup>This is the first time inventory dropped below the reorder point of 5 drills. Because no prior order was outstanding, an order is placed.

order is simulated by first choosing a random number from Table 14.4 and recording it in column 9. (We can continue down the same string of the random number table that we were using to generate numbers for the demand variable.) Finally, we convert this random number into a lead time by using the distribution set in Table 14.7.

#### **Analyzing Simkin's Inventory Costs**

Now that the simulation results have been generated, Simkin is ready to proceed to step 6 of this process—examining the results. Since the objective is to find a low-cost solution, Simkin must determine, given these results, what the costs would be. In doing this, Simkin finds some interesting results. The average daily ending inventory is

Average ending inventory 
$$=$$
  $\frac{41 \text{ total units}}{10 \text{ days}} = 4.1 \text{ units per day}$ 

We also note the average lost sales and number of orders placed per day:

Average lost sales 
$$=$$
  $\frac{2 \text{ sales lost}}{10 \text{ days}} = 0.2 \text{ units per day}$   
Average number of orders placed  $=$   $\frac{3 \text{ orders}}{10 \text{ days}} = 0.3 \text{ order per day}$ 

These data are useful in studying the inventory costs of the policy being simulated.

Simkin Hardware is open for business 200 days per year. Simkin estimates that the cost of placing each order for Ace drills is \$10. The cost of holding a drill in stock is \$6 per drill per year, which can also be viewed as 3 cents per drill per day (over a 200-day year). Finally, Simkin estimates that the cost of each shortage, or lost sale, is \$8. What is Simkin's total daily inventory cost for the ordering policy of order quantity, Q=10 and reorder point, ROP = 5?

<sup>&</sup>lt;sup>b</sup>The random number 02 is generated to represent the first lead time. It was drawn from column 2 of Table 14.4 as the next number in the list being used. A separate column could have been used to draw lead time random numbers from if we had wanted to do so, but in this example we did not do so.

<sup>&</sup>lt;sup>c</sup>Again, notice that the random digits 02 were used for lead time (see footnote b). So the next number in the column is 94.

<sup>&</sup>lt;sup>d</sup>No order is placed on day 4 because there is one outstanding from the previous day that has not yet arrived.

<sup>&</sup>lt;sup>e</sup>The lead time for the first order placed is one day, but as noted in the text, an order does not arrive the next morning but at the beginning of the following working day. Thus, the first order arrives at the start of day 5.

<sup>&</sup>lt;sup>f</sup>This is the arrival of the order placed at the close of business on day 6. Fortunately for Simkin, no lost sales occurred during the 2-day lead time until the order arrived.

Let us examine the three cost components:

```
Daily order cost = (Cost of placing one order)

× (Number of orders placed per day)

= $10 per order × 0.3 order per day = $3

Daily holding cost = (Cost of holding one unit for one day)

× (Average ending inventory)

= $0.03 per unit per day × 4.1 units per day

= $0.12

Daily stockout cost = (Cost per lost sale)

× (Average number of lost sales per day)

= $8 per lost sale × 0.2 lost sales per day

= $1.60

Total Daily inventory cost = Daily order cost + Daily holding cost

+ Daily stockout cost = $4.72
```

It is important to remember that the simulation should be conducted for many, many days before it is legitimate to draw any solid conclusions. Thus, the total daily inventory cost for this simulation is \$4.72. Annualizing this daily figure to a 200-day working year suggests that this inventory policy's cost is approximately \$944.

Now once again we want to emphasize something very important. This simulation should be extended many more days before we draw any conclusions as to the cost of the inventory policy being tested. If a hand simulation is being conducted, 100 days would provide a better representation. If a computer is doing the calculations, 1,000 days would be helpful in reaching accurate cost estimates.

Let's say that Simkin *does* complete a 1,000-day simulation of the policy that order quantity = 10 drills, reorder point = 5 drills. Does this complete his analysis? The answer is no—this is just the beginning! We should now verify that the model is correct and validate that the model truly represents the situation on which it is based. As indicated in Figure 14.1, once the results of the model are examined, we may want to go back and modify the model that we have developed. If we are satisfied that the model performed as we expected, then we can specify other values of the variables. Simkin must now compare *this* potential strategy to other possibilities. For example, what about Q = 10, ROP = 4; or Q = 12, ROP = 6; or Q = 14, ROP = 5? Perhaps every combination of values of Q from 6 to 20 drills and ROP from 3 to 10 should be simulated. After simulating all reasonable combinations of order quantities and reorder points, Simkin would go to step 7 of the simulation process and probably select the pair that yields the lowest total inventory cost.

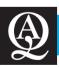

## **IN ACTION**

# **Federal Aviation Administration Uses Simulation to Solve Assignment Problem**

he Federal Aviation Administration (FAA) is responsible for managing transportation in the air. This typically involves the assignment of airline flights to particular air-traffic routes in real time. On the surface, this problem may seem rather mundane. However, as air traffic demand has grown in recent years, the number of available air-traffic routes has diminished at any given time. This can make the associated assignment problem very hard. Confounding the problem is the weather, as thunderstorms can wreak havoc on the availability of air-traffic routes at any given time.

In 2005, the FAA developed a simulation decision-making tool known as the Airspace Flow Program (AFP) at a total cost of

about \$5 million. The AFP integrates upcoming and current flight data with impending storm weather data and simulates several different possible assignment decisions. All of these "look-ahead" simulations are then analyzed, allowing FAA decision makers to "pre-pick" a robust set of assignment solutions that minimize system-wide flight delays. The result is faster, more efficient flights for the traveler and hundreds of millions of dollars of annual savings for the airlines.

**Source**: Based on V. Sud, M. Tanino, J. Wetherly, M. Brennan, M. Lehky, K. Howard, and R. Oisen. "Reducing Flight Delays Through Better Traffic Management," *Interfaces* 39, 1 (2009): 35-45.

#### 14.5 Simulation of a Queuing Problem

An important area of simulation application has been in the analysis of waiting line problems. As mentioned earlier, the assumptions required for solving queuing problems analytically are quite restrictive. For most realistic queuing systems, simulation may actually be the only approach available. This section illustrates the simulation at a large unloading dock and its associated queue.

#### **Port of New Orleans**

Barge arrivals and unloading rates are both probabilistic variables. Unless they follow the queuing probability distributions of Chapter 13, we must turn to a simulation approach.

Fully loaded barges arrive at night in New Orleans following their long trips down the Mississippi River from industrial midwestern cities. The number of barges docking on any given night ranges from 0 to 5. The probability of 0, 1, 2, 3, 4, or 5 arrivals is displayed in Table 14.9. In the same table, we establish cumulative probabilities and corresponding random number intervals for each possible value.

A study by the dock superintendent reveals that because of the nature of their cargo, the number of barges unloaded also tends to vary from day to day. The superintendent provides information from which we can create a probability distribution for the variable *daily unloading rate* (see Table 14.10). As we just did for the arrival variable, we can set up an interval of random numbers for the unloading rates.

Barges are unloaded on a first-in, first-out basis. Any barges that are not unloaded the day of arrival must wait until the following day. Tying up a barge in dock is an expensive proposition, and the superintendent cannot ignore the angry phone calls from barge line owners reminding him that "time is money!" He decides that before going to the Port of New Orleans's controller to request additional unloading crews, a simulation study of arrivals, unloadings, and delays should be conducted. A 100-day simulation would be ideal, but for purposes of illustration, the superintendent begins with a shorter 15-day analysis. Random numbers are drawn from the top row of Table 14.4 to generate daily arrival rates. They are drawn from the second row of Table 14.4 to create daily unloading rates. Table 14.11 shows the day-by-day port simulation.

TABLE 14.9
Overnight Barge
Arrival Rates and
Random Number
Intervals

| NUMBER OF<br>ARRIVALS | PROBABILITY | CUMULATIVE<br>PROBABILITY | RANDOM<br>NUMBER INTERVAL |
|-----------------------|-------------|---------------------------|---------------------------|
| 0                     | 0.13        | 0.13                      | 01 to 13                  |
| 1                     | 0.17        | 0.30                      | 14 to 30                  |
| 2                     | 0.15        | 0.45                      | 31 to 45                  |
| 3                     | 0.25        | 0.70                      | 46 to 70                  |
| 4                     | 0.20        | 0.90                      | 71 to 90                  |
| 5                     | 0.10        | 1.00                      | 91 to 00                  |

TABLE 14.10
Unloading Rates and
Random Number
Intervals

| DAILY<br>UNLOADING RATE | PROBABILITY | CUMULATIVE<br>PROBABILITY | RANDOM<br>NUMBER INTERVAL |
|-------------------------|-------------|---------------------------|---------------------------|
| 1                       | 0.05        | 0.05                      | 01 to 05                  |
| 2                       | 0.15        | 0.20                      | 06 to 20                  |
| 3                       | 0.50        | 0.70                      | 21 to 70                  |
| 4                       | 0.20        | 0.90                      | 71 to 90                  |
| 5                       | 0.10        | 1.00                      | 91 to 00                  |
|                         | 1.00        |                           |                           |

TABLE 14.11 Queuing Simulation of Port of New Orleans Barge Unloadings

| (1)<br>DAY | (2)<br>NUMBER DELAYED<br>FROM PREVIOUS DAY | (3)<br>RANDOM<br>NUMBER | (4)<br>NUMBER<br>NIGHTLY ARRIVALS | (5)<br>TOTAL TO BE<br>UNLOADED | (6)<br>RANDOM<br>NUMBER | (7)<br>NUMBER<br>UNLOADED   |
|------------|--------------------------------------------|-------------------------|-----------------------------------|--------------------------------|-------------------------|-----------------------------|
| 1          | $\bigcirc^a$                               | 52                      | 3                                 | 3                              | 37                      | 3                           |
| 2          | 0                                          | 06                      | 0                                 | 0                              | 63                      | <b></b> p                   |
| 3          | 0                                          | 50                      | 3                                 | 3                              | 28                      | 3                           |
| 4          | 0                                          | 88                      | 4                                 | 4                              | 02                      | 1                           |
| 5          | 3                                          | 53                      | 3                                 | 6                              | 74                      | 4                           |
| 6          | 2                                          | 30                      | 1                                 | 3                              | 35                      | 3                           |
| 7          | 0                                          | 10                      | 0                                 | 0                              | 24                      | <b>©</b> c                  |
| 8          | 0                                          | 47                      | 3                                 | 3                              | 03                      | 1                           |
| 9          | 2                                          | 99                      | 5                                 | 7                              | 29                      | 3                           |
| 10         | 4                                          | 37                      | 2                                 | 6                              | 60                      | 3                           |
| 11         | 3                                          | 66                      | 3                                 | 6                              | 74                      | 4                           |
| 12         | 2                                          | 91                      | 5                                 | 7                              | 85                      | 4                           |
| 13         | 3                                          | 35                      | 2                                 | 5                              | 90                      | 4                           |
| 14         | 1                                          | 32                      | 2                                 | 3                              | 73                      | $\mathfrak{J}^{\mathrm{d}}$ |
| 15         | 0                                          | 00                      | 5                                 | 5                              | 59                      | _3                          |
| _          | 20                                         |                         | 41                                |                                |                         | 39                          |
|            | Total delays                               |                         | Total arrivals                    |                                |                         | Total unloadings            |

<sup>&</sup>lt;sup>a</sup>We can begin with no delays from the previous day. In a long simulation, even if we started with 5 overnight delays, that initial condition would be averaged out.

The superintendent will probably be interested in at least three useful and important pieces of information:

Here are the simulation results regarding average barge delays, average nightly arrivals, and average unloadings.

Average number of barges delayed to the next day 
$$=$$
  $\frac{20 \text{ delays}}{15 \text{ days}}$   
 $=$  1.33 barges delayed per day  
Average number of nightly arrivals  $=$   $\frac{41 \text{ arrivals}}{15 \text{ days}} = 2.73 \text{ arrivals}$   
Average number of barges unloaded each day  $=$   $\frac{39 \text{ unloadings}}{15 \text{ days}} = 2.60 \text{ unloadings}$ 

When these data are analyzed in the context of delay costs, idle labor costs, and the cost of hiring extra unloading crews, it will be possible for the dock superintendent and port controller to make a better staffing decision. They may even elect to resimulate the process assuming different unloading rates that would correspond to increased crew sizes. Although simulation is a tool that cannot guarantee an optimal solution to problems such as this, it can be helpful in recreating a process and identifying good decision alternatives.

#### **Using Excel to Simulate the Port of New Orleans Queuing Problem**

Excel has been used to simulate the Port of New Orleans example, and the results are shown in Program 14.5. The VLOOKUP function is used as it was used in previous Excel simulations. Ten days of operation were simulated, and the results are displayed in rows 4 to 13 of the spreadsheet.

<sup>&</sup>lt;sup>b</sup>Three barges could have been unloaded on day 2. But because there were no arrivals and no backlog existed, zero unloadings took place.

<sup>&</sup>lt;sup>c</sup>The same situation as noted in footnote b takes place.

<sup>&</sup>lt;sup>d</sup>This time 4 barges could have been unloaded, but since only 3 were in the queue, the number unloaded is recorded as 3.

#### 572 CHAPTER 14 • SIMULATION MODELING

#### PROGRAM 14.5 Excel Model for the Port of New Orleans Queuing Simulation

| M  | А         | В                  | С                | D          | Е                   | F                | G                 | Н           | -1    | J          | K         |
|----|-----------|--------------------|------------------|------------|---------------------|------------------|-------------------|-------------|-------|------------|-----------|
| 1  | Port of   | New Orlea          | ns Barge         | e Unloadin | gs                  |                  |                   |             |       |            |           |
| 2  |           |                    |                  |            |                     |                  |                   |             |       |            |           |
| 3  | Day       | Previously delayed | Random<br>number | Arrivals   | Total to be unnaded | Random<br>Number | Possibly unloaded | Unloaded    |       |            |           |
| 4  | 1         | 0                  | 0.4122           | 2          | 2                   | 0.44942          | 3                 | 2           |       |            |           |
| 5  | 2         | 0                  | 0.1801           | 1          | 1                   | 0.89542          | 4                 | 1           |       |            |           |
| 6  | 3         | 0                  | 0.7886           | 4          | 4                   | 0.83696          | 4                 | 4           |       |            |           |
| 7  | 4         | 0                  | 0.6198           | 3          | 3                   | 0.65745          | 3                 | 3           |       |            |           |
| 8  | 5         | U                  | 0./51/           | 4          | 4                   | 0.656/1          | 3                 | 3           |       |            |           |
| 9  | 6         | 1                  | 0.3591           | 2          | 3                   | 0.01266          | 1                 | 1           |       |            |           |
| 10 | 7         | 2                  | 0.3651           | 2          | 4                   | 0.60660          | 3                 | 3           |       |            |           |
| 11 | 8         | 1                  | 0.2075           | 1          | 2                   | 0.77510          | 4                 | 2           |       |            |           |
| 12 | 9         | 0                  | 0.1506           | 1          | 1                   | 0.96885          | 5                 | 1           |       |            |           |
| 13 | 10        | 0                  | 0.5876           | 3          | 3                   | 0.19753          | 2                 | 2           |       |            |           |
| 14 |           |                    |                  |            |                     |                  |                   |             |       |            |           |
| 15 | Barge Ari | rivals             |                  |            |                     |                  | Unloading ra      | ates        |       |            |           |
| 16 | Demand    | Probability        | Lower            | Cumulative | Demand              |                  | Number            | Probability | Lower | Cumulative | Unloading |
| 1/ | 0         | 0.13               | 0.00             | 0.13       | U                   |                  | 1                 | 0.05        | 0.00  | 0.05       | 1         |
| 18 | 1         | 0.17               | 0.13             | 0.30       | 1                   |                  | 2                 | 0.15        | 0.05  | 0.20       | 2         |
| 19 | 2         | 0.15               | 0.30             | 0.45       | 2                   |                  | 3                 | 0.50        | 0.20  | 0.70       | 3         |
| 20 | 3         | 0.25               | 0.45             | 0.70       | 3                   |                  | 4                 | 0.20        | 0.70  | 0.90       | 4         |
| 21 | 4         | 0.20               | 0.70             | 0.90       | 4                   |                  | 5                 | 0.10        | 0.90  | 1.00       | 5         |
| 22 | 5         | 0.10               | 0.90             | 1.00       | 5                   |                  |                   |             |       |            |           |

|   |         | A    | С             | D                  |        |             |         | 1           | J                        |       |
|---|---------|------|---------------|--------------------|--------|-------------|---------|-------------|--------------------------|-------|
|   |         | 17   | =0            | =B17               |        |             | 17      | =0          | =H17                     |       |
|   |         | 18   | =C17+B17      | =D17+B18           |        |             | 18      | =I17+H17    | =J17+H18                 |       |
| _ |         | Cop  | y C18:D18     | to C19:D22         |        |             |         | opy I18:J18 | 10 119:321               |       |
|   | В       |      |               | C                  | D      | E           | F       |             | G                        | Н     |
| 1 | =RAND() | =VLC | OKUP(B4,\$C\$ | 17:\$E\$22,3,TRUE) | =C4    | =D4         | =RAND() | =VLOOKUP(F4 | ,\$I\$17:\$K\$19,3,TRUE) | =E4+G |
| 5 | -DAND() | =VLC | OKLIP/B5 SCS  | 17:\$E\$22,3,TRUE) | =D4+C5 | =MAX(D5,H4) | =RAND() | =VLOOKUP(F5 | ,\$I\$17:\$K\$19,3,TRUE) | =E5+G |

#### **14.6** Simulation Model for a Maintenance Policy

Maintenance problems are an area in which simulation is widely used.

Simulation is a valuable technique for analyzing various maintenance policies before actually implementing them. A firm can decide whether to add more maintenance staff based on machine downtime costs and costs of additional labor. It can simulate replacing parts that have not yet failed in exploring ways to prevent future breakdowns. Many companies use computerized simulation models to decide if and when to shut down an entire plant for maintenance activities. This section provides an example of the value of simulation in setting maintenance policy.

#### **Three Hills Power Company**

The Three Hills Power Company provides electricity to a large metropolitan area through a series of almost 200 hydroelectric generators. Management recognizes that even a well-maintained generator will have periodic failures or breakdowns. Energy demands over the past three years have been consistently high, and the company is concerned over downtime of generators. It currently employs four highly skilled and highly paid (\$30 per hour) repairpersons. Each works every fourth 8-hour shift. In this way there is a repairperson on duty 24 hours a day, seven days a week.

As expensive as the maintenance staff salaries are, breakdown expenses are even more costly. For each hour that one of its generators is down, Three Hills loses approximately \$75. This amount is the charge for reserve power that Three Hills must "borrow" from the neighboring utility company.

Stephanie Robbins has been assigned to conduct a management analysis of the break down problem. She determines that simulation is a workable tool because of the probabilistic nature of this problem. Stephanie decides her objective is to determine (1) the service maintenance cost, (2) the simulated machine breakdown cost, and (3) the total of these breakdown and maintenance costs (which gives the total cost of this system). Since the total downtime of the machines is needed to compute the breakdown cost, Stephanie must know when each machine breaks and when each machine returns to service. Therefore, a next event step simulation model must be used. In planning for this simulation, a flowchart, as seen in Figure 14.4, is developed.

Stephanie identifies two important maintenance system components. First, the time between successive generator breakdowns varies historically from as little as one-half hour to as much as three hours. For the past 100 breakdowns Stephanie tabulates the frequency of various times between machine failures (see Table 14.12). She also creates a probability distribution and assigns random number intervals to each expected time range.

Robbins then notes that the people who do repairs log their maintenance time in one-hour time blocks. Because of the time it takes to reach a broken generator, repair times are generally rounded to one, two, or three hours. In Table 14.13 she performs a statistical analysis of past repair times, similar to that conducted for breakdown times.

Robbins begins conducting the simulation by selecting a series of random numbers to generate simulated times between generator breakdowns and a second series to simulate repair times required. A simulation of 15 machine failures is presented in Table 14.14. We now examine the elements in the table, one column at a time.

TABLE 14.12
Time Between Generator
Breakdown at Three
Hills Power

| TIME BETWEEN<br>RECORDED MACHINE<br>FAILURES (HOURS) | NUMBER<br>OF TIMES<br>OBSERVED | PROBABILITY | CUMULATIVE<br>PROBABILITY | RANDOM<br>NUMBER<br>INTERVAL |
|------------------------------------------------------|--------------------------------|-------------|---------------------------|------------------------------|
| 0.5                                                  | 5                              | 0.05        | 0.05                      | 01 to 05                     |
| 1.0                                                  | 6                              | 0.06        | 0.11                      | 06 to 11                     |
| 1.5                                                  | 16                             | 0.16        | 0.27                      | 12 to 27                     |
| 2.0                                                  | 33                             | 0.33        | 0.60                      | 28 to 60                     |
| 2.5                                                  | 21                             | 0.21        | 0.81                      | 61 to 81                     |
| 3.0                                                  | <u>19</u>                      | 0.19        | 1.00                      | 82 to 00                     |
| Total                                                | 100                            | 1.00        |                           |                              |

574 CHAPTER 14 • SIMULATION MODELING

FIGURE 14.4
Three Hills Flow Diagram

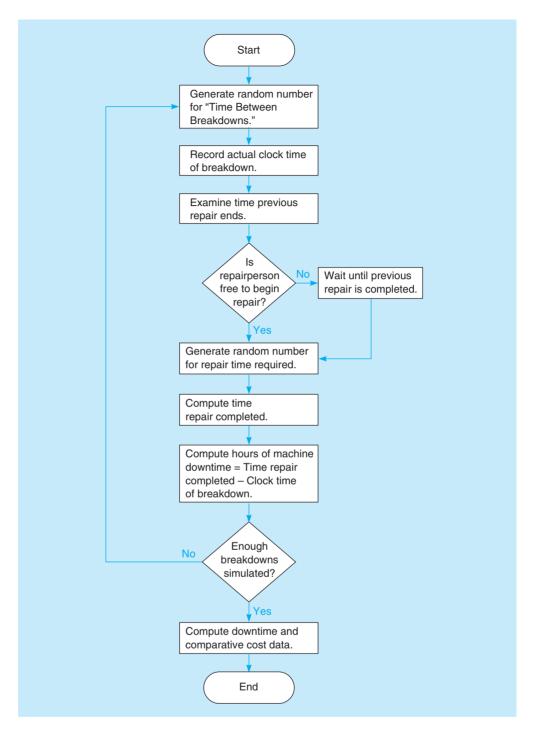

Column 1: Breakdown Number. This is just the count of breakdowns as they occur, going from 1 to 15.

Column 2: Random Number for Breakdowns. This is a number used to simulate time between breakdowns. The numbers in this column have been selected from Table 14.4, from the second column from the right-hand side of the table.

Column 3: Time Between Breakdowns. This number is generated from column 2 random numbers and the random number intervals defined in Table 14.12. The first random number, 57, falls in the interval 28 to 60, implying a time of 2 hours since the prior breakdown.

Column 4: Time of Breakdown. This converts the data in column 3 into an actual time of day for each breakdown. This simulation assumes that the first day begins at midnight (00:00 hours). Since the time between zero breakdowns and the first breakdown is 2 hours, the first recorded

**TABLE 14.13**Generator Repair
Times Required

| REPAIR TIME<br>REQUIRED (HOURS) | NUMBER<br>OF TIMES<br>OBSERVED | PROBABILITY | CUMULATIVE<br>PROBABILITY | RANDOM<br>NUMBER<br>INTERVAL |
|---------------------------------|--------------------------------|-------------|---------------------------|------------------------------|
| 1                               | 28                             | 0.28        | 0.28                      | 01 to 28                     |
| 2                               | 52                             | 0.52        | 0.80                      | 29 to 80                     |
| 3                               | _20                            | 0.20        | 1.00                      | 81 to 00                     |
| Total                           | 100                            | 1.00        |                           |                              |

machine failure is at 02:00 on the clock. The second breakdown, you note, occurs 1.5 hours later, at a calculated clock time of 03:30 (or 3:30 A.M.).

Column 5: Time Repairperson Is Free to Begin Repair. This is 02:00 hours for the first breakdown if we assume that the repairperson began work at 00:00 hours and was not tied up from a previous generator failure. Before recording this time on the second and all subsequent lines, however, we must check column 8 to see what time the repairperson finishes the previous job. Look, for example, at the seventh breakdown. The breakdown occurs at 15:00 hours (or 3:00 P.M.). But the repairperson does not complete the previous job, the sixth breakdown, until 16:00 hours. Hence, the entry in column 5 is 16:00 hours.

One further assumption is made to handle the fact that each repairperson works only an 8-hour shift: When each person is replaced by the next shift, he or she simply hands the tools over to the new worker. The new repairperson continues working on the same broken generator until the job is completed. There is no lost time and no overlap of workers. Hence, labor costs for each 24-hour day are exactly 24 hours \$30 per hour = \$720.

Column 6: Random Number for Repair Time. This is a number selected from the rightmost column of Table 14.4. It helps simulate repair times.

Column 7: Repair Time Required. This is generated from column 6's random numbers and Table 14.13's repair time distribution. The first random number, 07, represents a repair time of 1 hour since it falls in the random number interval 01 to 28.

Column 8: Time Repair Ends. This is the sum of the entry in column 5 (time repairperson is free to begin) plus the required repair time from column 7. Since the first repair begins at 02:00 and takes one hour to complete, the time repair ends is recorded in column 8 as 03:00.

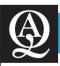

## IN ACTION

# **Simulating Jackson Memorial Hospital's Operating Rooms**

Miami's Jackson Memorial Hospital, Florida's largest hospital, with 1,576 inpatient beds, is also one of the finest hospitals in the United States. In June 1996, it received the highest accreditation score of any public-sector hospital in the country. Jackson's Department of Management Systems Engineering is constantly seeking ways of increasing hospital efficiency, and the construction of new operating rooms (ORs) prompted the development of a simulation of the existing 31 ORs.

The OR boundary includes the Holding Area and the Recovery Area, both of which were experiencing problems due to ineffective scheduling of OR services. A simulation study, modeled using the ARENA software package, sought to maximize the current use of OR rooms and staff. Inputs to the model included (1) the amount of time a patient waits in holding, (2) the specific process the patient undergoes, (3) the staff schedule, (4) room availability, and (5) time of day.

The first hurdle that the research team had to deal with at Jackson was the vast number of records to scour to extract data for the probabilistic simulation model. The second hurdle was the *quality* of the data. A thorough analysis of the records determined which were good and which had to be discarded. In the end, Jackson's carefully screened databases led to a good set of model inputs. The simulation model then successfully developed five measures of OR performance: (1) number of procedures a day, (2) average case time, (3) staff utilization, (4) room utilization, and (5) average waiting time in the holding area.

**Source:** Based on M. A. Centeno, et al. "Challenges of Simulating Hospital Facilities," *Proceedings of the 12th Annual Conference of the Production and Operations Management Society*, Orlando, FL (March 2001): 50.

# irmgn.ir

 TABLE 14.14
 Simulation of Generator Breakdowns and Repairs

| (1)<br>BREAKDOWN<br>NUMBER | (2)<br>RANDOM<br>NUMBER FOR<br>BREAKDOWNS | (3)<br>TIME<br>BETWEEN<br>BREAKDOWNS | (4)<br>TIME OF<br>BREAKDOWN | (5)<br>TIME<br>REPAIRPERSON<br>IS FREE TO BEGIN<br>THIS REPAIR | (6)<br>RANDOM<br>NUMBER FOR<br>REPAIR TIME | (7)<br>REPAIR<br>TIME<br>REQUIRED | (8)<br>TIME<br>REPAIR<br>ENDS | (9)<br>NUMBER<br>OF HOURS<br>MACHINE<br>DOWN |
|----------------------------|-------------------------------------------|--------------------------------------|-----------------------------|----------------------------------------------------------------|--------------------------------------------|-----------------------------------|-------------------------------|----------------------------------------------|
| 1                          | 57                                        | 2                                    | 02:00                       | 02:00                                                          | 07                                         | 1                                 | 03:00                         | 1                                            |
| 2                          | 17                                        | 1.5                                  | 03:30                       | 03:30                                                          | 60                                         | 2                                 | 05:30                         | 2                                            |
| 3                          | 36                                        | 2                                    | 05:30                       | 05:30                                                          | 77                                         | 2                                 | 07:30                         | 2                                            |
| 4                          | 72                                        | 2.5                                  | 08:00                       | 08:00                                                          | 49                                         | 2                                 | 10:00                         | 2                                            |
| 5                          | 85                                        | 3                                    | 11:00                       | 11:00                                                          | 76                                         | 2                                 | 13:00                         | 2                                            |
| 6                          | 31                                        | 2                                    | 13:00                       | 13:00                                                          | 95                                         | 3                                 | 16:00                         | 3                                            |
| 7                          | 44                                        | 2                                    | 15:00                       | 16:00                                                          | 51                                         | 2                                 | 18:00                         | 3                                            |
| 8                          | 30                                        | 2                                    | 17:00                       | 18:00                                                          | 16                                         | 1                                 | 19:00                         | 2                                            |
| 9                          | 26                                        | 1.5                                  | 18:30                       | 19:00                                                          | 14                                         | 1                                 | 20:00                         | 1.5                                          |
| 10                         | 09                                        | 1                                    | 19:30                       | 20:00                                                          | 85                                         | 3                                 | 23:00                         | 3.5                                          |
| 11                         | 49                                        | 2                                    | 21:30                       | 23:00                                                          | 59                                         | 2                                 | 01:00                         | 3.5                                          |
| 12                         | 13                                        | 1.5                                  | 23:00                       | 01:00                                                          | 85                                         | 3                                 | 04:00                         | 5                                            |
| 13                         | 33                                        | 2                                    | 01:00                       | 04:00                                                          | 40                                         | 2                                 | 06:00                         | 5                                            |
| 14                         | 89                                        | 3                                    | 04:00                       | 06:00                                                          | 42                                         | 2                                 | 08:00                         | 4                                            |
| 15                         | 13                                        | 1.5                                  | 05:30                       | 08:00                                                          | 52                                         | 2                                 | 10:00                         | 4.5                                          |
|                            |                                           |                                      |                             |                                                                |                                            |                                   |                               | Total 44                                     |

Column 9: Number of Hours the Machine Is Down. This is the difference between column 4 (time of breakdown) and column 8 (time repair ends). In the case of the first breakdown, that difference is 1 hour (03:00 minus 02:00). In the case of the tenth breakdown, the difference is 23:00 hours minus 19:30 hours, or 3.5 hours.

#### **Cost Analysis of the Simulation**

The simulation of 15 generator breakdowns in Table 14.14 spans a time of 34 hours of operation. The clock began at 00:00 hours of day 1 and ran until the final repair at 10:00 hours of day 2.

The critical factor that interests Robbins is the total number of hours that generators are out of service (from column 9). This is computed to be 44 hours. She also notes that toward the end of the simulation period, a backlog is beginning to appear. The thirteenth breakdown occurred at 01:00 hours but could not be worked on until 04:00 hours. The fourteenth and fifteenth breakdowns experienced similar delays. Robbins is determined to write a computer program to carry out a few hundred more simulated breakdowns but first wants to analyze the data she has collected thus far.

She measures her objectives as follows:

```
Service maintenance cost = 34 hours of worker service time \times $30 per hour = $1,020

Simulated machine breakdown cost = 44 total hours of breakdown \times $75 lost per hour of downtime = $3,300

Total simulated maintenance cost of the current system = Service cost + Breakdown cost = $1,020 + $3,300 = $4,320
```

A total cost of \$4,320 is reasonable only when compared with other more attractive or less attractive maintenance options. Should, for example, the Three Hills Power Company add a second full-time repairperson to each shift? Should it add just one more worker and let him or her come on duty every fourth shift to help catch up on any backlogs? These are two alternatives that Robbins may choose to consider through simulation. You can help by solving Problem 14-25 at the end of the chapter.

As mentioned at the outset of this section, simulation can also be used in other maintenance problems, including the analysis of *preventive maintenance*. Perhaps the Three Hills Power Company should consider strategies for replacing generator motors, valves, wiring, switches, and other miscellaneous parts that typically fail. It could (1) replace all parts after a certain type when one fails on any generator, or (2) repair or replace all parts after a certain length of service based on an estimated average service life. This would again be done by setting probability distributions for failure rates, selecting random numbers, and simulating past failures and their associated costs.

BUILDING AN EXCEL SIMULATION MODEL FOR THREE HILLS POWER COMPANY Program 14.6 provides an Excel spreadsheet approach to simulating the Three Hills Power maintenance problem.

Preventive maintenance policies can also be simulated.

#### 14.7 Other Simulation Issues

Simulation is one of the most widely used tools in business. As we have seen in the earlier parts of this chapter, applications abound, as we are not restricted by the assumptions in some of the mathematical models discussed in earlier chapters. In this section, we look at a few other issues related to simulation, including some of the software tools available.

#### **Two Other Types of Simulation Models**

Simulation models are often broken into three categories. The first, the Monte Carlo method just discussed, uses the concepts of probability distribution and random numbers to evaluate system responses to various policies. The other two categories are operational gaming and systems

578 CHAPTER 14 • SIMULATION MODELING

#### PROGRAM 14.6 Excel Spreadsheet Model for Three Hills Power Company Maintenance Problem

| 1  | Α                       | В                | С                       | D                  | Е                         | F                | G            | Н           | T     | J          | K         |
|----|-------------------------|------------------|-------------------------|--------------------|---------------------------|------------------|--------------|-------------|-------|------------|-----------|
| 1  | Three Hills             | Power C          | ompany                  |                    |                           |                  |              |             |       |            |           |
| 2  |                         |                  |                         |                    |                           |                  |              |             |       |            |           |
| 3  | Breakdown<br>number     | Random<br>number | Time between breakdowns | Time of breakdowns | Time repairperson is free | Random<br>Number | Repair time  | Repair ends |       |            |           |
| 4  | 1                       | 0.4250           | 2                       | 2                  | 2                         | 0.5263           | 2            | 4           |       |            |           |
| 5  | 2                       | 0.0279           | 0.5                     | 2.5                | 4                         | 0.0466           | 1            | 5           |       |            |           |
| 6  | 3                       | 0.9666           | 3                       | 5.5                | 5.5                       | 0.2342           | 1            | 6.5         |       |            |           |
| 7  | 4                       | 0.9527           | 3                       | 8.5                | 8.5                       | 0.1482           | 1            | 9.5         |       |            |           |
| 8  | 5                       | 0.2316           | 1.5                     | 10                 | 10                        | 0.6001           | 2            | 12          |       |            |           |
| 9  | 6                       | 0.3460           | 2                       | 12                 | 12                        | 0.4528           | 2            | 14          |       |            |           |
| 10 | 7                       | 0.3648           | 2                       | 14                 | 14                        | 0.1964           | 1            | 15          |       |            |           |
| 11 | 8                       | 0.8095           | 2.5                     | 16.5               | 16.5                      | 0.2554           | 1            | 17.5        |       |            |           |
| 12 | 9                       | 0.7553           | 2.5                     | 19                 | 19                        | 0.6737           | 2            | 21          |       |            |           |
| 13 | 10                      | 0.4003           | 2                       | 21                 | 21                        | 0.4339           | 2            | 23          |       |            |           |
| 14 |                         |                  |                         |                    |                           |                  |              |             |       |            |           |
| 15 | Demand Table            |                  |                         |                    |                           |                  | Repair times |             |       |            |           |
| 16 | Time between breakdowns | Probability      | Lower                   | Cumulative         | Demand                    |                  | Time         | Probability | Lower | Cumulative | Lead time |
| 17 | 0.5                     | 0.05             | 0                       | 0.05               | 0.5                       |                  | 1            | 0.28        | 0.00  | 0.28       | 1         |
| 18 | 1.0                     | 0.06             | 0.05                    | 0.11               | 1                         |                  | 2            | 0.52        | 0.28  | 0.80       | 2         |
| 19 | 1.5                     | 0.16             | 0.11                    | 0.27               | 1.5                       |                  | 3            | 0.20        | 0.80  | 1.00       | 3         |
| 20 | 2.0                     | 0.33             | 0.27                    | 0.6                | 2                         |                  |              |             |       |            |           |
| 21 | 2.5                     | 0.21             | 0.6                     | 0.81               | 2.5                       |                  |              |             |       |            |           |
| 22 | 3.0                     | 0.19             | 0.81                    | 1                  | 3                         |                  |              |             |       |            |           |

|   | 1  | C         | D                       | Е    |          |       |              | <b>4</b> 1  | J                         | K                |
|---|----|-----------|-------------------------|------|----------|-------|--------------|-------------|---------------------------|------------------|
|   | 17 | =0        | =B17                    | =A17 |          |       |              | L7 =0       | =H17                      | =G17             |
|   | 18 |           |                         | =A18 |          |       |              | L8 =I17+H17 | =J17+H18                  | =G18             |
|   | 10 | -C1/+D1/  | -D1/+D10                | -W10 |          |       | 1            | L9 =I18+H18 | =J18+H19                  | =G19             |
|   | Co | opy C18:E | E18 to C19              | :E22 |          |       |              |             |                           |                  |
|   |    | opy C18:E | 18 to C19               | :E22 | D        | F     | F            |             | G                         | Н                |
| 4 | В  |           | C<br>B4,\$C\$17:\$E\$22 |      | D<br>=C4 | E =D4 | F<br>=RAND() | =VLOOKUP(F4 | G<br>,\$ \$17:\$K\$19,3,7 | H<br>TRUE) =E4+G |

simulation. Although in theory the three methods are distinctly different, the growth of computerized simulation has tended to create a common basis in procedures and blur these differences.\*

**OPERATIONAL GAMING Operational gaming** refers to simulation involving two or more competing players. The best examples are military games and business games. Both allow participants to match their management and decision-making skills in hypothetical situations of conflict.

Military games are used worldwide to train a nation's top military officers, to test offensive and defensive strategies, and to examine the effectiveness of equipment and armies. Business games, first developed by the firm Booz, Allen, and Hamilton in the 1950s, are popular with both executives and business students. They provide an opportunity to test business skills and

<sup>\*</sup>Theoretically, random numbers are used only in Monte Carlo simulation. However, in some complex gaming or systems simulation problems in which all relationships cannot be defined exactly, it may be necessary to use the probability concepts of the Monte Carlo method.

decision-making ability in a competitive environment. The person or team that performs best in the simulated environment is rewarded by knowing that his or her company has been most successful in earning the largest profit, grabbing a high market share, or perhaps increasing the firm's trading value on the stock exchange.

During each period of competition, be it a week, month, or quarter, teams respond to market conditions by coding their latest management decisions with respect to inventory, production, financing, investment, marketing, and research. The competitive business environment is simulated by computer, and a new printout summarizing current market conditions is presented to players. This allows teams to simulate years of operating conditions in a matter of days, weeks, or a semester.

**SYSTEMS SIMULATION Systems simulation** is similar to business gaming in that it allows users to test various managerial policies and decisions to evaluate their effect on the operating environment. This variation of simulation models the dynamics of large *systems*. Such systems include corporate operations,\* the national economy, a hospital, or a city government system.

In a *corporate operating system*, sales, production levels, marketing policies, investments, union contracts, utility rates, financing, and other factors are all related in a series of mathematical equations that are examined by simulation. In a simulation of an *urban government*, systems simulation can be employed to evaluate the impact of tax increases, capital expenditures for roads and buildings, housing availability, new garbage routes, immigration and out-migration, locations of new schools or senior citizen centers, birth and death rates, and many more vital issues. Simulations of *economic systems*, often called econometric models, are used by government agencies, bankers, and large organizations to predict inflation rates, domestic and foreign money supplies, and unemployment levels. Inputs and outputs of a typical economic system simulation are illustrated in Figure 14.5.

The value of systems simulation lies in its allowance of what-if? questions to test the effects of various policies. A corporate planning group, for example, can change the value of any input, such as an advertising budget, and examine the impact on sales, market share, or short-term costs. Simulation can also be used to evaluate different research and development projects or to determine long-range planning horizons.

#### **Verification and Validation**

In the development of a simulation model, it is important that the model be checked to see that it is working properly and providing a good representation of the real world situation. The **verification** process involves determining that the computer model is internally consistent and following the logic of the conceptual model.

**Validation** is the process of comparing a model to the real system that it represents to make sure that it is accurate. The assumptions of the model should be checked to see that the appropriate probability distribution is being used. An analysis of the inputs and outputs should be made to see that the results are reasonable. If we know what the actual outputs are for a specific set of inputs, we could use those inputs in the computer model to see that the outputs of the simulation are consistent with the real world system.

It has been said that verification answers the question "Did we build the model right?" On the other hand, validation answers the question "Did we build the right model?" Only after we are convinced that the model is good should we feel comfortable in using the results.

simulations involving thousands of regression equations tied together by economic factors. They use what-if? questions to test out various policies.

Econometric models are huge

Verification relates to building the model right. Validation relates to building the right model.

FIGURE 14.5
Inputs and Outputs of a
Typical Economic System
Simulation

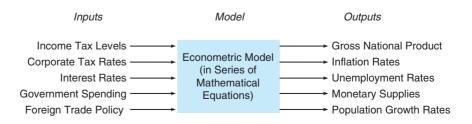

<sup>\*</sup>This is sometimes referred to as *industrial dynamics*, a term coined by Jay Forrester. Forrester's goal was to find a way "to show how policies, decisions, structure, and delays are interrelated to influence growth and stability" in industrial systems. See J. W. Forrester. *Industrial Dynamics* (Cambridge, MA: MIT Press, 1961).

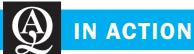

# **Simulating Taco Bell's Restaurant Operation**

Determining how many employees to schedule each 15 minutes to perform each function in a Taco Bell restaurant is a complex and vexing problem. So Taco Bell, the \$5 billion giant with 6,500 U.S. and foreign locations, decided to build a simulation model. It selected MOSDIM as its software to develop a new labor-management system called LMS.

To develop and use a simulation model, Taco Bell had to collect quite a bit of data. Almost everything that takes place in a restaurant, from customer arrival patterns to the time it takes to wrap a taco, had to be translated into reliable, accurate data. Just as an example, analysts had to conduct time studies and data analysis for

every task that is part of preparing every item on the menu. To the researcher's surprise, the hours devoted to collecting data greatly exceeded those it took to actually build the LMS model.

Inputs to LMS include staffing, such as number of people and positions. Outputs are performance measures, such as mean time in the system, mean time at the counter, people utilization and equipment utilization. The model paid off. More than \$53 million in labor costs were saved in the first four years of using LMS.

**Sources:** Based on J. Hueter and W. Swart. "An Integrated Labor-Management System for Taco Bell," *Interfaces* 28, 1 (January–February 1998): 75–91, and L. Pringle. ?The Productivity Engine, *OR/MS Today*, 27 (June 2000): 30.

#### **Role Of Computers in Simulation**

We recognize that computers are critical in simulating complex tasks. They can generate random numbers, simulate thousands of time periods in a matter of seconds or minutes, and provide management with reports that make decision making easier. As a matter of fact, a computer approach is almost a necessity for us to draw valid conclusions from a simulation. Because we require a very large number of simulations, it would be a real burden to rely on pencil and paper alone.

While general-purpose programming languages can be used for simulation, some special **simulation software tools** have been developed that make the simulation process much easier. Some of these tools are Arena, ProModel, SIMUL8, ExtendSim, Proof 5, and numerous others.\* In addition to these stand-alone tools, there are several Excel add-ins, such as @Risk, Crystal Ball, RiskSim, and XLSim, which can make simulating with Excel very easy.

#### **Summary**

The purpose of this chapter is to discuss the concept and approach of simulation as a problem-solving tool. Simulation involves building a mathematical model that attempts to describe a real-world situation. The model's goal is to incorporate important variables and their interrelationships in such a way that we can study the impact of managerial changes on the total system. The approach has many advantages over other quantitative analysis techniques and is especially useful when a problem is too complex or difficult to solve by other means.

The Monte Carlo method of simulation is developed through the use of probability distributions and random numbers. Random number intervals are established to represent possible outcomes for each probabilistic variable in the model. Random numbers are then either selected from a random number table or generated by computer to simulate variable outcomes. The simulation procedure is conducted for many time periods to evaluate the long-term impact of each policy value being studied. Monte Carlo simulation by hand is illustrated on problems of inventory control, queuing, and machine maintenance.

Operational gaming and systems simulation, two other categories of simulation, are also presented in this chapter. The chapter concludes with a discussion of the important role of the computer in the simulation process.

#### **Glossary**

Flow Diagram, or Flowchart A graphical means of presenting the logic of a simulation model. It is a tool that helps in writing a simulation computer program.

Monte Carlo Simulation Simulations that experiment with probabilistic elements of a system by generating random numbers to create values for those elements.

Operational Gaming The use of simulation in competitive situations such as military games and business or management games.

**Prewritten Simulation Programs** Graphical programs that are prestructured to handle a variety of situations.

<sup>\*</sup>For a list of simulation software products, see James J. Swain. "To Boldly Go," *OR/MS Today* 36, 5 (October 2009): 50–61.

# irmgn.ir

**Random Number.** A number whose digits are selected completely at random.

**Random Number Interval** A range of random numbers assigned to represent a possible simulation outcome.

Simulation A quantitative analysis technique that involves building a mathematical model that represents a real-world situation. The model is then experimented with to estimate the effects of various actions and decisions.

**Simulation Software Tools** Programming languages especially designed to be efficient in handling simulation problems.

**Systems Simulation** Simulation models that deal with the dynamics of large organizational or governmental systems.

**Validation** The process of comparing a model to the real system that it represents to make sure that it is accurate.

**Verification** The process of determining that the computer model is internally consistent and following the logic of the conceptual model.

#### **Solved Problems**

#### **Solved Problem 14-1**

Higgins Plumbing and Heating maintains a stock of 30-gallon hot water heaters that it sells to homeowners and installs for them. Owner Jerry Higgins likes the idea of having a large supply on hand to meet customer demand, but he also recognizes that it is expensive to do so. He examines hot water heater sales over the past 50 weeks and notes the following:

| HOT WATER HEATER<br>SALES PER WEEK | NUMBER OF WEEKS<br>THIS NUMBER WAS SOLD |
|------------------------------------|-----------------------------------------|
| 4                                  | 6                                       |
| 5                                  | 5                                       |
| 6                                  | 9                                       |
| 7                                  | 12                                      |
| 8                                  | 8                                       |
| 9                                  | 7                                       |
| 10                                 | $\frac{3}{50}$                          |

- a. If Higgins maintains a constant supply of 8 hot water heaters in any given week, how many times will he be out of stock during a 20-week simulation? We use random numbers from the seventh column of Table 14.4, beginning with the random digits 10.
- b. What is the average number of sales per week (including stockouts) over the 20-week period?
- c. Using an analytic nonsimulation technique, what is the expected number of sales per week? How does this compare with the answer in part (b)?

#### **Solution**

The variable of interest is the number of sales per week.

| HEATER SALES | PROBABILITY | RANDOM NUMBER INTERVALS |
|--------------|-------------|-------------------------|
| 4            | 0.12        | 01 to 12                |
| 5            | 0.10        | 13 to 22                |
| 6            | 0.18        | 23 to 40                |
| 7            | 0.24        | 41 to 64                |
| 8            | 0.16        | 65 to 80                |
| 9            | 0.14        | 81 to 94                |
| 10           | 0.06        | 95 to 00                |
|              | 1.00        |                         |

582

a.

**CHAPTER 14 • SIMULATION MODELING** 

| WEEK | RANDOM<br>NUMBER | SIMULATED<br>SALES | WEEK | RANDOM<br>NUMBER | SIMULATED<br>SALES |
|------|------------------|--------------------|------|------------------|--------------------|
| 1    | 10               | 4                  | 11   | 08               | 4                  |
| 2    | 24               | 6                  | 12   | 48               | 7                  |
| 3    | 03               | 4                  | 13   | 66               | 8                  |
| 4    | 32               | 6                  | 14   | 97               | 10                 |
| 5    | 23               | 6                  | 15   | 03               | 4                  |
| 6    | 59               | 7                  | 16   | 96               | 10                 |
| 7    | 95               | 10                 | 17   | 46               | 7                  |
| 8    | 34               | 6                  | 18   | 74               | 8                  |
| 9    | 34               | 6                  | 19   | 77               | 8                  |
| 10   | 51               | 7                  | 20   | 44               | 7                  |

With a supply of 8 heaters, Higgins will be out of stock three times during the 20-week period (in weeks 7, 14, and 16).

b. Average sales by simulation 
$$=$$
  $\frac{\text{Total sales}}{20 \text{ weeks}} = \frac{135}{20} = 6.75 \text{ per week.}$ 

c. Using expected value,

$$E(\text{sales}) = 0.12(4 \text{ heaters}) + 0.10(5) + 0.18(6) + 0.24(7) + 0.16(8) + 0.14(9) + 0.06(10)$$
$$= 6.88 \text{ heaters}$$

With a longer simulation, these two approaches will lead to even closer values.

#### **Solved Problem 14-2**

The manager of Denton Savings and Loan is attempting to determine how many tellers are needed at the drive-in window during peak times. As a general policy, the manager wishes to offer service such that average customer waiting time does not exceed 2 minutes. Given the existing service level, as shown in the following data, does the drive-in window meet this criterion?

|                        | DATA FOR SERVICE TIME      |                           |                           |  |  |  |
|------------------------|----------------------------|---------------------------|---------------------------|--|--|--|
| SERVICE TIME (MINUTES) | PROBABILITY<br>(FREQUENCY) | CUMULATIVE<br>PROBABILITY | RANDOM NUMBER<br>INTERVAL |  |  |  |
| 0                      | 0.00                       | 0.00                      | (impossible)              |  |  |  |
| 1.0                    | 0.25                       | 0.25                      | 01 to 25                  |  |  |  |
| 2.0                    | 0.20                       | 0.45                      | 26 to 45                  |  |  |  |
| 3.0                    | 0.40                       | 0.85                      | 46 to 85                  |  |  |  |
| 4.0                    | 0.15                       | 1.00                      | 86 to 00                  |  |  |  |

| DAT                                       | A FOR CUSTOMER             | ARRIVALS                  |                              |
|-------------------------------------------|----------------------------|---------------------------|------------------------------|
| TIME BETWEEN SUCCESSIVE CUSTOMER ARRIVALS | PROBABILITY<br>(FREQUENCY) | CUMULATIVE<br>PROBABILITY | RANDOM<br>NUMBER<br>INTERVAL |
| 0                                         | 0.10                       | 0.10                      | 01 to 10                     |
| 1.0                                       | 0.35                       | 0.45                      | 11 to 45                     |
| 2.0                                       | 0.25                       | 0.70                      | 46 to 70                     |
| 3.0                                       | 0.15                       | 0.85                      | 71 to 85                     |
| 4.0                                       | 0.10                       | 0.95                      | 86 to 95                     |
| 5.0                                       | 0.05                       | 1.00                      | 96 to 00                     |

#### **Solution**

Average waiting time is a variable of concern.

| (1)<br>CUSTOMER<br>NUMBER | (2)<br>RANDOM<br>NUMBER | (3)<br>INTERVAL<br>TO ARRIVAL | (4)<br>TIME OF<br>ARRIVAL | (5)<br>RANDOM<br>NUMBER | (6)<br>SERVICE<br>TIME | (7)<br>START<br>SERVICE | (8)<br>END<br>SERVICE | (9)<br>WAIT<br>TIME | (10)<br>IDLE<br>TIME |
|---------------------------|-------------------------|-------------------------------|---------------------------|-------------------------|------------------------|-------------------------|-----------------------|---------------------|----------------------|
| 1                         | 50                      | 2                             | 9:02                      | 52                      | 3                      | 9:02                    | 9:05                  | 0                   | 2                    |
| 2                         | 28                      | 1                             | 9:03                      | 37                      | 2                      | 9:05                    | 9:07                  | 2                   | 0                    |
| 3                         | 68                      | 2                             | 9:05                      | 82                      | 3                      | 9:07                    | 9:10                  | 2                   | 0                    |
| 4                         | 36                      | 1                             | 9:06                      | 69                      | 3                      | 9:10                    | 9:13                  | 4                   | 0                    |
| 5                         | 90                      | 4                             | 9:10                      | 98                      | 4                      | 9:13                    | 9:17                  | 3                   | 0                    |
| 6                         | 62                      | 2                             | 9:12                      | 96                      | 4                      | 9:17                    | 9:21                  | 5                   | 0                    |
| 7                         | 27                      | 1                             | 9:13                      | 33                      | 2                      | 9:21                    | 9:23                  | 8                   | 0                    |
| 8                         | 50                      | 2                             | 9:15                      | 50                      | 3                      | 9:23                    | 9:26                  | 8                   | 0                    |
| 9                         | 18                      | 1                             | 9:16                      | 88                      | 4                      | 9:26                    | 9:30                  | 10                  | 0                    |
| 10                        | 36                      | 1                             | 9:17                      | 90                      | 4                      | 9:30                    | 9:34                  | 13                  | 0                    |
| 11                        | 61                      | 2                             | 9:19                      | 50                      | 3                      | 9:34                    | 9:37                  | 15                  | 0                    |
| 12                        | 21                      | 1                             | 9:20                      | 27                      | 2                      | 9:37                    | 9:39                  | 17                  | 0                    |
| 13                        | 46                      | 2                             | 9:22                      | 45                      | 2                      | 9:39                    | 9:41                  | 17                  | 0                    |
| 14                        | 01                      | 0                             | 9:22                      | 81                      | 3                      | 9:41                    | 9:44                  | 19                  | 0                    |
| 15                        | 14                      | 1                             | 9:23                      | 66                      | 3                      | 9:44                    | 9:47                  | 21                  | 0                    |

Read the data as in the following example for the first row:

- Column 1: Number of customer.
- Column 2: From third column of random number Table 14.4.
- Column 3: Time interval corresponding to random number (random number of 50 implies a 2-minute interval).
- Column 4: Starting at 9 A.M. the first arrival is at 9:02.
- Column 5: From the first column of the random number Table 14.4.
- Column 6: Teller time corresponding to random number 52 is 3 minutes.
- Column 7: Teller is available and can start at 9:02.
- *Column 8:* Teller completes work at 9:05 (9:02 + 0:03).
- Column 9: Wait time for customer is 0 as the teller was available.
- Column 10: Idle time for the teller was 2 minutes (9:00 to 9:02).

The drive-in window clearly does not meet the manager's criteria for an average wait time of 2 minutes. As a matter of fact, we can observe an increasing queue buildup after only a few customer simulations. This observation can be confirmed by expected value calculations on both arrival and service rates.

#### Self-Test

- Before taking the self-test, refer to the learning objectives at the beginning of the chapter, the notes in the margins, and the glossary at the end of the chapter.
- Use the key at the back of the book to correct your answers.
- Restudy pages that correspond to any questions that you answered incorrectly or material you feel uncertain about.
- 1. Simulation is a technique usually reserved for studying only the simplest and most straightforward of problems.
  - a. True
  - b. False
- 2. A simulation model is designed to arrive at a single specific numerical answer to a given problem.
  - a. True
  - b. False
- 3. Simulation typically requires a familiarity with statistics to evaluate the results.
  - a. True
  - b. False
- 4. The verification process involves making sure that
  - a. the model adequately represents the real-world system.
  - b. the model is internally consistent and logical.
  - c. the correct random numbers are used.
  - d. enough trial runs are simulated.
- 5. The validation process involves making sure that
  - a. the model adequately represents the real-world system.
  - b. the model is internally consistent and logical.
  - c. the correct random numbers are used.
  - d. enough trial runs are simulated.
- 6. Which of the following is an advantage of simulation?
  - a. It allows time compression.
  - b. It is always relatively simple and inexpensive.
  - c. The results are usually transferable to other problems.
  - d. It will always find the optimal solution to a problem.
- 7. Which of the following is a *disadvantage* of simulation?
  - a. It is inexpensive even for the most complex problem.
  - b. It always generates the optimal solution to a problem.
  - c. The results are usually transferable to other problems.
  - d. Managers must generate all of the conditions and constraints for solutions that they wish to examine.
- 8. A meteorologist was simulating the number of days that rain would occur in a month. The random number interval from 01 to 30 was used to indicate that rain occurred on a particular day, and the interval 31–00 indicated that rain did not occur. What is the probability that rain did occur?
  - a. 0.30
  - b. 0.31
  - c. 1.00
  - d. 0.70
- 9. Simulation is best thought of as a technique to
  - a. give concrete numerical answers.
  - b. increase understanding of a problem.
  - c. provide rapid solutions to relatively simple problems.
  - d. provide optimal solutions to complex problems.

- When simulating the Monte Carlo experiment, the average simulated demand over the long run should approximate the
  - a. real demand.
  - b. expected demand.
  - c. sample demand.
  - d. daily demand.
- 11. The idea behind simulation is to
  - a. imitate a real-world situation.
  - study the properties and operating characteristics of a real-world situation.
  - c. draw conclusions and make action decisions based on simulation results.
  - d. all of the above.
- 12. Using simulation for a queuing problem would be appropriate if
  - a. the arrival rate follows a Poisson distribution.
  - b. the service rate is constant.
  - c. the FIFO queue discipline is assumed.
  - d. there is a 10% chance an arrival would leave before receiving service.
- 13. A probability distribution has been developed, and the probability of 2 arrivals in the next hour is 0.20. A random number interval is to be assigned to this. Which of the following would *not* be an appropriate interval?
  - a. 01-20
  - b. 21–40
  - c. 00-20
  - d. 00-19
  - e. all of the above would be appropriate
- 14. In a Monte Carlo simulation, a variable that we might want to simulate is
  - a. lead time for inventory orders to arrive.
  - b. times between machine breakdowns.
  - c. times between arrivals at a service facility.
  - d. number of employees absent from work each day.
  - e. all of the above.
- 15. Use the following random numbers to simulate *yes* and *no answers* to 10 questions by starting in the first *row* and letting
  - a. the double-digit numbers 00–49 represent *yes*, and 50–99 represent *no*.
  - b. the double-digit even numbers represent *yes*, and the odd numbers represent *no*.

Random numbers: 52 06 50 88 53 30 10 47 99 37 66 91 35 32 00 84 57 00

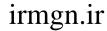

#### **Discussion Questions and Problems**

#### **Discussion Questions**

- 14-1 What are the advantages and limitations of simulation models?
- 14-2 Why might a manager be forced to use simulation instead of an analytical model in dealing with a problem of
  - (a) inventory ordering policy?
  - (b) ships docking in a port to unload?
  - (c) bank teller service windows?
  - (d) the U.S. economy?
- 14-3 What types of management problems can be solved more easily by quantitative analysis techniques other than simulation?
- 14-4 What are the major steps in the simulation process?
- 14-5 What is Monte Carlo simulation? What principles underlie its use, and what steps are followed in applying it?
- 14-6 List three ways in which random numbers may be generated for use in a simulation.
- 14-7 Discuss the concepts of verification and validation in simulation.
- 14-8 Give two examples of random variables that would be continuous and give two examples of random variables that would be discreet.
- 14-9 In the simulation of an order policy for drills at Simkin's Hardware, would the results (Table 14.8) change significantly if a longer period were simulated? Why is the 10-day simulation valid or invalid?
- 14-10 Why is a computer necessary in conducting a realworld simulation?
- 14-11 What is operational gaming? What is systems simulation? Give examples of how each may be applied.
- 14-12 Do you think the application of simulation will increase strongly in the next 10 years? Why or why not?
- 14-13 List at least three of the simulation software tools that are available.

#### **Problems\***

The problems that follow involve simulations that are to be done by hand. You are aware that to obtain accurate and meaningful results, long periods must be simulated. This is usually handled by computer. If you are able to program some of the problems using a spreadsheet, or QM for Windows, we suggest that you try to do so. If not, the hand simulations will still help you in understanding the simulation process.

14-14 Clark Property Management is responsible for the maintenance, rental, and day-to-day operation of a

large apartment complex on the east side of New Orleans. George Clark is especially concerned about the cost projections for replacing air conditioner compressors. He would like to simulate the number of compressor failures each year over the next 20 years. Using data from a similar apartment building he manages in a New Orleans suburb, Clark establishes a table of relative frequency of failures during a year as shown in the following table:

| NUMBER OF A.C.<br>COMPRESSOR FAILURES | PROBABILITY<br>(RELATIVE FREQUENCY) |
|---------------------------------------|-------------------------------------|
| 0                                     | 0.06                                |
| 1                                     | 0.13                                |
| 2                                     | 0.25                                |
| 3                                     | 0.28                                |
| 4                                     | 0.20                                |
| 5                                     | 0.07                                |
| 6                                     | 0.01                                |

He decides to simulate the 20-year period by selecting two-digit random numbers from the third column of Table 14.4, starting with the random number 50.

Conduct the simulation for Clark. Is it common to have three or more consecutive years of operation with two or fewer compressor failures per year?

•14-15 The number of cars arriving per hour at Lundberg's Car Wash during the past 200 hours of operation is observed to be the following:

| NUMBER OF CARS ARRIVING | FREQUENCY |
|-------------------------|-----------|
| 3 or fewer              | 0         |
| 4                       | 20        |
| 5                       | 30        |
| 6                       | 50        |
| 7                       | 60        |
| 8                       | 40        |
| 9 or more               | 0         |
|                         | Total 200 |

- (a) Set up a probability and cumulative probability distribution for the variable of car arrivals.
- (b) Establish random number intervals for the variable.

<sup>\*</sup>Note: means the problem may be solved with QM for Windows; means the problem may be solved with Excel; and means the problem may be solved with QM for Windows and/or Excel.

- (c) Simulate 15 hours of car arrivals and compute the average number of arrivals per hour. Select the random numbers needed from the first column of Table 14.4, beginning with the digits 52.
- 14-16 Compute the expected number of cars arriving in Problem 14-15 using the expected value formula. Compare this with the results obtained in the simulation.
- •14-17 Refer to the data in Solved Problem 14-1, which deals with Higgins Plumbing and Heating. Higgins has now collected 100 weeks of data and finds the following distribution for sales:

| HOT WATER<br>HEATER SALES<br>PER WEEK | NUMBER OF<br>WEEKS THIS<br>NUMBER WAS SOLD |
|---------------------------------------|--------------------------------------------|
| 3                                     | 2                                          |
| 4                                     | 9                                          |
| 5                                     | 10                                         |
| 6                                     | 15                                         |
| 7                                     | 25                                         |
| 8                                     | 12                                         |
| 9                                     | 12                                         |
| 10                                    | 10                                         |
| 11                                    | 5                                          |

- (a) Resimulate the number of stockouts incurred over a 20-week period (assuming Higgins maintains a constant supply of 8 heaters).
- (b) Conduct this 20-week simulation two more times and compare your answers with those in part (a). Did they change significantly? Why or why not?
- (c) What is the new expected number of sales per week?
- at the Port of New Orleans (see Section 14.5) has resulted in a new probability distribution for daily unloading rates. In particular, Table 14.10 may be revised as shown here:

| DAILY UNLOADING RATE | PROBABILITY |
|----------------------|-------------|
| 1                    | 0.03        |
| 2                    | 0.12        |
| 3                    | 0.40        |
| 4                    | 0.28        |
| 5                    | 0.12        |
| 6                    | 0.05        |

(a) Resimulate 15 days of barge unloadings and compute the average number of barges delayed, average number of nightly arrivals, and average number of barges unloaded each day. Draw

- random numbers from the bottom row of Table 14.4 to generate daily arrivals and from the second-from-the-bottom row to generate daily unloading rates.
- (b) How do these simulated results compare with those in the chapter?

Eastern State University has been sold out. The revenues from ticket sales are significant, but the sale of food, beverages, and souvenirs has contributed greatly to the overall profitability of the football program. One particular souvenir is the football program for each game. The number of programs sold at each game is described by the following probability distribution:

| NUMBER (IN 100s) OF<br>PROGRAMS SOLD | PROBABILITY |
|--------------------------------------|-------------|
| 23                                   | 0.15        |
| 24                                   | 0.22        |
| 25                                   | 0.24        |
| 26                                   | 0.21        |
| 27                                   | 0.18        |

Historically, Eastern has never sold fewer than 2,300 programs or more than 2,700 programs at one game. Each program costs \$0.80 to produce and sells for \$2.00. Any programs that are not sold are donated to a recycling center and do not produce any revenue.

- (a) Simulate the sales of programs at 10 football games. Use the last column in the random number table (Table 14.4) and begin at the top of the column.
- (b) If the university decided to print 2,500 programs for each game, what would the average profits be for the 10 games simulated in part (a)?
- (c) If the university decided to print 2,600 programs for each game, what would the average profits be for the 10 games simulated in part (a)?

14-20 Refer to Problem 14-19. Suppose the sale of football programs described by the probability distribution in that problem only applies to days when the weather is good. When poor weather occurs on the day of a football game, the crowd that attends the game is only half of capacity. When this occurs, the sales of programs decreases, and the total sales are given in the following table:

| NUMBER (IN 100s) OF<br>PROGRAMS SOLD | PROBABILITY |
|--------------------------------------|-------------|
| 12                                   | 0.25        |
| 13                                   | 0.24        |
| 14                                   | 0.19        |
| 15                                   | 0.17        |
| 16                                   | 0.15        |
|                                      |             |

# irmgn.ir

Programs must be printed two days prior to game day. The university is trying to establish a policy for determining the number of programs to print based on the weather forecast.

- (a) If the forecast is for a 20% chance of bad weather, simulate the weather for ten games with this forecast. Use column 4 of Table 14.4.
- (b) Simulate the demand for programs at 10 games in which the weather is bad. Use column 5 of the random number table (Table 14.4) and begin with the first number in the column.
- (c) Beginning with a 20% chance of bad weather and an 80% chance of good weather, develop a flowchart that would be used to prepare a simulation of the demand for football programs for 10 games.
- (d) Suppose there is a 20% chance of bad weather, and the university has decided to print 2,500 programs. Simulate the total profits that would be achieved for 10 football games.
- X:14-21 Dumoor Appliance Center sells and services several brands of major appliances. Past sales for a particular model of refrigerator have resulted in the following probability distribution for demand:

| DEMAND PER WEEK | 0    | 1    | 2    | 3    | 4    |
|-----------------|------|------|------|------|------|
| Probability     | 0.20 | 0.40 | 0.20 | 0.15 | 0.05 |

The lead time, in weeks, is described by the following distribution:

| LEAD TIME (WEEKS) | 1    | 2    | 3    |
|-------------------|------|------|------|
| Probability       | 0.15 | 0.35 | 0.50 |

Based on cost considerations as well as storage space, the company has decided to order 10 of these each time an order is placed. The holding cost is \$1 per week for each unit that is left in inventory at the end of the week. The stockout cost has been set at \$40 per stockout. The company has decided to place an order whenever there are only two refrigerators left at the end of the week. Simulate 10 weeks of operation for Dumoor Appliance assuming there are currently 5 units in inventory. Determine what the weekly stockout cost and weekly holding cost would be for the problem.

- \*:14-22 Repeat the simulation in Problem 14-21, assuming that the reorder point is 4 units rather than 2. Compare the costs for these two situations.
- 14-23 Simkin's Hardware Store simulated an inventory ordering policy for Ace electric drills that involved an order quantity of 10 drills with a reorder point of 5. The first attempt to develop a cost-effective ordering strategy is illustrated in Table 14.8. The

brief simulation resulted in a total daily inventory cost of \$4.72. Simkin would now like to compare this strategy with one in which he orders 12 drills, with a reorder point of 6. Conduct a 10-day simulation for him and discuss the cost implications.

- 14-24 Draw a flow diagram to represent the logic and steps of simulating barge arrivals and unloadings at the Port of New Orleans (see Section 14.4). For a refresher in flowcharts, see Figure 14.3.
- \*\*:14-25 Stephanie Robbins is the Three Hills Power Company management analyst assigned to simulate maintenance costs. In Section 14.6 we describe the simulation of 15 generator breakdowns and the repair times required when one repairperson is on duty per shift. The total simulated maintenance cost of the current system is \$4,320.

Robbins would now like to examine the relative cost-effectiveness of adding one more worker per shift. The new repairperson would be paid \$30 per hour, the same rate as the first is paid. The cost per breakdown hour is still \$75. Robbins makes one vital assumption as she begins—that repair times with two workers will be exactly one-half the times required with only one repairperson on duty per shift. Table 14.13 can then be restated as follows:

| REPAIR TIME REQUIRED (HOURS) | PROBABILITY |
|------------------------------|-------------|
| 0.5                          | 0.28        |
| 1                            | 0.52        |
| 1.5                          | 0.20        |
|                              | 1.00        |

- (a) Simulate this proposed maintenance system change over a 15-generator breakdown period. Select the random numbers needed for time between breakdowns from the second-from-the-bottom row of Table 14.4 (beginning with the digits 69). Select random numbers for generator repair times from the last row of the table (beginning with 37).
- (b) Should Three Hills add a second repairperson each shift?
- 14-26 The Brennan Aircraft Division of TLN Enterprises operates a large number of computerized plotting machines. For the most part, the plotting devices are used to create line drawings of complex wing airfoils and fuselage part dimensions. The engineers operating the automated plotters are called loft lines engineers.

The computerized plotters consist of a minicomputer system connected to a 4- by 5-foot flat table with a series of ink pens suspended above it. When a sheet of clear plastic or paper is properly placed on the table, the computer directs a series of horizontal and vertical pen movements until the desired figure is drawn. 588 CHAPTER 14 • SIMULATION MODELING

The plotting machines are highly reliable, with the exception of the four sophisticated ink pens that are built in. The pens constantly clog and jam in a raised or lowered position. When this occurs, the plotter is unusable.

Currently, Brennan Aircraft replaces each pen as it fails. The service manager has, however, proposed replacing all four pens every time one fails. This should cut down the frequency of plotter failures. At present, it takes one hour to replace one pen. All four pens could be replaced in two hours. The total cost of a plotter being unusable is \$50 per hour. Each pen costs \$8.

If only one pen is replaced each time a clog or jam occurs, the following breakdown data are thought to be valid:

| HOURS BETWEEN PLOTTER FAILURES<br>IF ONE PEN IS REPLACED<br>DURING A REPAIR | PROBABILITY |
|-----------------------------------------------------------------------------|-------------|
| 10                                                                          | 0.05        |
| 20                                                                          | 0.15        |
| 30                                                                          | 0.15        |
| 40                                                                          | 0.20        |
| 50                                                                          | 0.20        |
| 60                                                                          | 0.15        |
| 70                                                                          | 0.10        |

Based on the service manager's estimates, if all four pens are replaced each time one pen fails, the probability distribution between failures is as follows:

| HOURS BETWEEN PLOTTER FAILURES<br>IF ALL FOUR PENS ARE REPLACED |             |
|-----------------------------------------------------------------|-------------|
| DURING A REPAIR                                                 | PROBABILITY |
| 100                                                             | 0.15        |
| 110                                                             | 0.25        |
| 120                                                             | 0.35        |
| 130                                                             | 0.20        |
| 140                                                             | 0.00        |

- (a) Simulate Brennan Aircraft's problem and determine the best policy. Should the firm replace one pen or all four pens on a plotter each time a failure occurs?
- (b) Develop a second approach to solving this problem, this time without simulation. Compare the results. How does it affect Brennan's policy decision using simulation?
- 14-27 Dr. Mark Greenberg practices dentistry in Topeka, Kansas. Greenberg tries hard to schedule appointments so that patients do not have to wait beyond

their appointment time. His October 20 schedule is shown in the following table.

| SCHEDULED<br>AND TIME | APPOINTMENT | EXPECTED<br>TIME NEEDED |
|-----------------------|-------------|-------------------------|
| Adams                 | 9:30 а.м.   | 15                      |
| Brown                 | 9:45 a.m.   | 20                      |
| Crawford              | 10:15 а.м.  | 15                      |
| Dannon                | 10:30 а.м.  | 10                      |
| Erving                | 10:45 а.м.  | 30                      |
| Fink                  | 11:15 а.м.  | 15                      |
| Graham                | 11:30 а.м.  | 20                      |
| Hinkel                | 11:45 а.м.  | 15                      |

Unfortunately, not every patient arrives exactly on schedule, and expected times to examine patients are just that—*expected*. Some examinations take longer than expected, and some take less time.

Greenberg's experience dictates the following:

- (a) 20% of the patients will be 20 minutes early.
- (b) 10% of the patients will be 10 minutes early.
- (c) 40% of the patients will be on time.
- (d) 25% of the patients will be 10 minutes late.
- (e) 5% of the patients will be 20 minutes late.

#### He further estimates that

- (a) 15% of the time he will finish in 20% less time than expected.
- (b) 50% of the time he will finish in the expected time
- (c) 25% of the time he will finish in 20% more time than expected.
- (d) 10% of the time he will finish in 40% more time than expected.

Dr. Greenberg has to leave at 12:15 P.M. on October 20 to catch a flight to a dental convention in New York. Assuming that he is ready to start his workday at 9:30 A.M. and that patients are treated in order of their scheduled exam (even if one late patient arrives after an early one), will he be able to make the flight? Comment on this simulation.

\*14-28 The Pelnor Corporation is the nation's largest manufacturer of industrial-size washing machines. A main ingredient in the production process is 8- by 10-foot sheets of stainless steel. The steel is used for both interior washer drums and outer casings.

Steel is purchased weekly on a contractual basis from the Smith-Layton Foundry, which, because of limited availability and lot sizing, can ship either 8,000 or 11,000 square feet of stainless steel each week. When Pelnor's weekly order is placed, there is a 45% chance that 8,000 square feet will arrive and a 55% chance of receiving the larger size order.

# irmgn.ir

Pelnor uses the stainless steel on a stochastic (nonconstant) basis. The probabilities of demand each week follow:

| STEEL NEEDED PER WEEK (SQ FT) | PROBABILITY |
|-------------------------------|-------------|
| 6,000                         | 0.05        |
| 7,000                         | 0.15        |
| 8,000                         | 0.20        |
| 9,000                         | 0.30        |
| 10,000                        | 0.20        |
| 11,000                        | 0.10        |

Pelnor has a capacity to store no more than 25,000 square feet of steel at any time. Because of the contract, orders *must* be placed each week regardless of the on-hand supply.

- (a) Simulate stainless steel order arrivals and use for 20 weeks. (Begin the first week with a starting inventory of 0 stainless steel.) If an end-of-week inventory is ever negative, assume that back orders are permitted and fill the demand from the next arriving order.
- (b) Should Pelnor add more storage area? If so, how much? If not, comment on the system.
- \*\*14-29 Milwaukee's General Hospital has an emergency room that is divided into six departments: (1) the initial exam station, to treat minor problems or make diagnoses; (2) an x-ray department; (3) an operating room; (4) a cast-fitting room; (5) an observation room for recovery and general observation before final diagnoses or release; and (6) an out-processing

department where clerks check patients out and arrange for payment or insurance forms.

The probabilities that a patient will go from one department to another are presented in the table below:

- (a) Simulate the trail followed by 10 emergency room patients. Proceed one patient at a time from each one's entry at the initial exam station until he or she leaves through out-processing. You should be aware that a patient can enter the same department more than once.
- (b) Using your simulation data, what are the chances that a patient enters the x-ray department twice?

\*\*14-30 Management of the First Syracuse Bank is concerned about a loss of customers at its main office downtown. One solution that has been proposed is to add one or more drive-through teller stations to make it easier for customers in cars to obtain quick service without parking. Chris Carlson, the bank president, thinks the bank should only risk the cost of installing one drive-through. He is informed by his staff that the cost (amortized over a 20-year period) of building a drive-through is \$12,000 per year. It also costs \$16,000 per year in wages and benefits to staff each new teller window.

The director of management analysis, Beth Shader, believes that the following two factors encourage the immediate construction of two drive-through stations, however. According to a recent article in *Banking Research* magazine, customers who wait in long lines for drive-through teller service will cost banks an average of \$1 per minute in loss of goodwill. Also, adding a second drive-through will cost an additional \$16,000 in staffing, but amortized construction costs can be cut to a total of \$20,000 per year if two

**Table for Problem 14-29** 

| FROM                                    | TO                   | PROBABILITY |
|-----------------------------------------|----------------------|-------------|
| Initial exam at emergency room entrance | X-ray department     | 0.45        |
|                                         | Operating room       | 0.15        |
|                                         | Observation room     | 0.10        |
|                                         | Out-processing clerk | 0.30        |
| X-ray department                        | Operating room       | 0.10        |
|                                         | Cast-fitting room    | 0.25        |
|                                         | Observation room     | 0.35        |
|                                         | Out-processing clerk | 0.30        |
| Operating room                          | Cast-fitting room    | 0.25        |
|                                         | Observation room     | 0.70        |
|                                         | Out-processing clerk | 0.05        |
| Cast-fitting room                       | Observation room     | 0.55        |
|                                         | X-ray department     | 0.05        |
|                                         | Out-processing clerk | 0.40        |
| Observation room                        | Operating room       | 0.15        |
|                                         | X-ray department     | 0.15        |
|                                         | Out-processing clerk | 0.70        |

590 CHAPTER 14 • SIMULATION MODELING

drive-throughs are installed together instead of one at a time. To complete her analysis, Shader collected one month's arrival and service rates at a competing downtown bank's drive-through stations. These data are shown as observation analyses 1 and 2 in the following tables.

- (a) Simulate a 1-hour time period, from 1 to 2 P.M., for a single-teller drive-through.
- (b) Simulate a 1-hour time period, from 1 to 2 P.M., for a two-teller system.
- (c) Conduct a cost analysis of the two options. Assume that the bank is open 7 hours per day and 200 days per year.

| <b>OBSERVATION ANALYSIS 2: CUSTOMER</b> |
|-----------------------------------------|
| SERVICE TIME FOR 1,000 CUSTOMERS        |

| SERVICE TIME (MINUTES) | NUMBER OF OCCURRENCES |
|------------------------|-----------------------|
| 1                      | 100                   |
| 2                      | 150                   |
| 3                      | 350                   |
| 4                      | 150                   |
| 5                      | 150                   |
| 6                      | 100                   |

## OBSERVATION ANALYSIS 1: INTERARRIVAL TIMES FOR 1,000 OBSERVATIONS

| TIME BETWEEN<br>ARRIVALS (MINUTES) | NUMBER OF<br>OCCURRENCES |
|------------------------------------|--------------------------|
| 1                                  | 200                      |
| 2                                  | 250                      |
| 3                                  | 300                      |
| 4                                  | 150                      |
| 5                                  | 100                      |

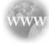

#### **Internet Homework Problems**

See our Internet home page, at www.pearsonglobaleditions.com/render, for additional homework problems 14-31 to 14-37.

#### **Case Study**

#### **Alabama Airlines**

Alabama Airlines opened its doors in June 1995 as a commuter service with its headquarters and only hub located in Birmingham. A product of airline deregulation, Alabama Air joined the growing number of successful short-haul, point-to-point airlines, including Lone Star, Comair, Atlantic Southeast, Skywest, and Business Express.

Alabama Air was started and managed by two former pilots, David Douglas (who had been with the defunct Eastern Airlines) and Savas Ozatalay (formerly with Pan Am). It acquired a fleet of 12 used prop-jet planes and the airport gates vacated by the 1994 downsizing of Delta Air Lines.

With business growing quickly, Douglas turned his attention to Alabama Air's toll-free reservations system. Between midnight and 6:00 A.M., only one telephone reservations agent had been on duty. The time between incoming calls during this period is distributed as shown in Table 14.15. Douglas carefully observed and timed the agent and estimated that the time taken to process passenger inquiries is distributed as shown in Table 14.16.

All customers calling Alabama Air go on hold and are served in the order of the calls unless the reservations agent is

**TABLE 14.15** Incoming Call Distribution

| TIME BETWEEN<br>CALLS (MINUTES) | PROBABILITY |
|---------------------------------|-------------|
| 1                               | 0.11        |
| 2                               | 0.21        |
| 3                               | 0.22        |
| 4                               | 0.20        |
| 5                               | 0.16        |
| 6                               | 0.10        |

**TABLE 14.16** Service Time Distribution

| TIME TO PROCESS CUSTOMER INQUIRIES (MINUTES) | PROBABILITY |
|----------------------------------------------|-------------|
| 1                                            | 0.20        |
| 2                                            | 0.19        |
| 3                                            | 0.18        |
| 4                                            | 0.17        |
| 5                                            | 0.13        |
| 6                                            | 0.10        |
| 7                                            | 0.03        |
|                                              |             |

available for immediate service. Douglas is deciding whether a second agent should be on duty to cope with customer demand. To maintain customer satisfaction, Alabama Air does not want a customer on hold for more than 3 to 4 minutes and also wants to maintain a "high" operator utilization.

Further, the airline is planning a new TV advertising campaign. As a result, it expects an increase in toll-free-line phone inquiries. Based on similar campaigns in the past, the incoming call distribution from midnight to 6 A.M. is expected to be as shown in Table 14.17. (The same service time distribution will apply.)

**TABLE 14.17** Incoming Call Distribution

| TIME BETWEEN<br>CALLS (MINUTES) | PROBABILITY |
|---------------------------------|-------------|
| 1                               | 0.22        |
| 2                               | 0.25        |
| 3                               | 0.19        |
| 4                               | 0.15        |
| 5                               | 0.12        |
| 6                               | 0.07        |

#### **Discussion Questions**

- What would you advise Alabama Air to do for the current reservation system based on the original call distribution? Create a simulation model to investigate the scenario. Describe the model carefully and justify the duration of the simulation, assumptions, and measures of performance.
- 2. What are your recommendations regarding operator utilization and customer satisfaction if the airline proceeds with the advertising campaign?

Source: Professor Zbigniew H. Przasnyski, Loyola Marymount University.

#### **Case Study**

#### **Statewide Development Corporation**

Statewide Development Corporation has built a very large apartment complex in Gainesville, Florida. As part of the student-oriented marketing strategy that has been developed, it is stated that if any problems with plumbing or air conditioning are experienced, a maintenance person will begin working on the problem within one hour. If a tenant must wait more than one hour for the repairperson to arrive, a \$10 deduction from the monthly rent will be made for each additional hour of time waiting. An answering machine will take the calls and record the time of the call if the maintenance person is busy. Past experience at other complexes has shown that during the week when most occupants are at school, there is little difficulty in meeting the one hour guarantee. However, it is observed that weekends have been particularly troublesome during the summer months.

A study of the number of calls to the office on weekends concerning air conditioning and plumbing problems has resulted in the following distribution:

| TIME BETWEEN<br>CALLS (MINUTES) | PROBABILITY |
|---------------------------------|-------------|
| 30                              | 0.15        |
| 60                              | 0.30        |
| 90                              | 0.30        |
| 120                             | 0.25        |

The time required to complete a service call varies according to the difficulty of the problem. Parts needed for most repairs are kept in a storage room at the complex. However, for certain types of unusual problems, a trip to a local supply house is necessary. If a part is available on site, the maintenance person finishes one job before checking on the next complaint. If the part is not available on site and any other calls have been received, the maintenance person will stop by the other apartment(s) before going to the supply house. It takes approximately one hour to drive to the supply house, pick up a part, and return to the apartment complex. Past records indicate that, on approximately 10% of all calls, a trip must be made to the supply house.

The time required to resolve a problem if the part is available on site varies according to the following:

| TIME FOR<br>REPAIR (MINUTES) | PROBABILITY |
|------------------------------|-------------|
| 30                           | 0.45        |
| 60                           | 0.30        |
| 90                           | 0.20        |
| 120                          | 0.05        |

#### 592 CHAPTER 14 • SIMULATION MODELING

It takes approximately 30 minutes to diagnose difficult problems for which parts are not on site. Once the part has been obtained from a supply house, it takes approximately one hour to install the new part. If any new calls have been recorded while the maintenance person has been away picking up a new part, these new calls will wait until the new part has been installed.

The cost of salary and benefits for a maintenance person is \$20 per hour. Management would like to determine whether two maintenance people should be working on weekends instead of just one. It can be assumed that each person works at the same rate.

#### **Discussion Ouestions**

- 1. Use simulation to help you analyze this problem. State any assumptions that you are making about this situation to help clarify the problem.
- 2. On a typical weekend day, how many tenants would have to wait more than an hour, and how much money would the company have to credit these tenants?

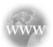

#### **Internet Case Studies**

See our Internet home page, at <a href="https://www.pearsonglobaleditions.com/render">www.pearsonglobaleditions.com/render</a>, for these additional case studies:

- (1) Abjar Transport Company: This case involves a trucking company in Saudi Arabia.
- (2) **Biales Waste Disposal:** Simulation is used to help a German company evaluate the profitability of a customer in Italy.
- (3) **Buffalo Alkali and Plastics:** This case involves determining a good maintenance policy for a soda ash plant.

#### **Bibliography**

- Banks, Jerry, John S. Carson, Barry L. Nelson, and David M. Nicol. *Discrete- Event System Simulation*, 4th ed. Upper Saddle River, NJ: Prentice Hall, 2005
- Evans, J. R., and D. L. Olson. *Introduction to Simulation and Risk Analysis*, 2nd ed. Upper Saddle River, NJ: Prentice Hall, 2002.
- Fishman, G. S., and V. G. Kulkarni. "Improving Monte Carlo Efficiency by Increasing Variance," *Management Science* 38, 10 (October 1992): 1432–1444.
- Fu, Michael C. "Optimization for Simulation: Theory vs. Practice," INFORMS Journal on Computing 14, 3 (Summer 2002): 192–215.
- Gass, Saul I., and Arjang A. Assad. "Model World: Tales from the Time Line—The Definition of OR and the Origins of Monte Carlo Simulation," *Interfaces* 35, 5 (September–October 2005): 429–435.
- Gavirneni, Srinagesh, Douglas J. Morrice, Peter Mullarkey. "Simulation Helps Maxager Shorten Its Sales Cycle," *Interfaces* 34, 2 (March–April 2004): 87–96
- Hartvigsen, David. SimQuick: Process Simulation with Excel, 2nd ed. Upper Saddle River, NJ: Prentice Hall, 2004.
- Lee, Dong-Eun. "Probability of Project Completion Using Stochastic Project Scheduling Simulation," *Journal of Construction Engineering & Management* 131, 3 (2005): 310–318.

- Melão, N., and M. Pidd. "Use of Business Process Simulation: A Survey of Practitioners," *Journal of the Operational Research Society* 54, 1 (2003): 2–10.
- Pegden, C. D., R. E. Shannon, and R. P. Sadowski. *Introduction to Simulation Using SIMAN*. New York: McGraw-Hill, 1995.
- Sabuncuoglu, Ihsan, and Ahmet Hatip. "The Turkish Army Uses Simulation to Model and Optimize Its Fuel-Supply System," *Interfaces* 35, 6 (November–December 2005): 474–482.
- Smith, Jeffrey S. "Survey on the Use of Simulation for Manufacturing System Design and Operation," *Journal of Manufacturing Systems* 22, 2 (2003): 157–171.
- Terzi, Sergio, and Sergio Cavalieri. "Simulation in the Supply Chain Context: A Survey," *Computers in Industry* 53, 1 (2004): 3–16.
- Winston, Wayne L. Simulation Modeling Using @Risk. Pacific Grove, CA: Duxbury, 2001.
- Zhang, H., C. M. Tam, and Jonathan J. Shi. "Simulation-Based Methodology for Project Scheduling," Construction Management & Economics 20, 8 (2002): 667–668.

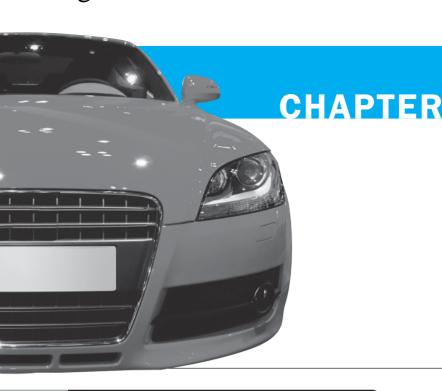

# 15

# **Markov Analysis**

## **LEARNING OBJECTIVES**

After completing this chapter, students will be able to:

- Determine future states or conditions by using Markov analysis.
- 2. Compute long-term or steady-state conditions by using only the matrix of transition probabilities.
- 3. Understand the use of absorbing state analysis in predicting future conditions.

### **CHAPTER OUTLINE**

15.1 Introduction

15.2 States and State Probabilities

15.3 Matrix of Transition Probabilities

15.4 Predicting Future Market Shares

15.5 Markov Analysis of Machine Operations

**15.6** Equilibrium Conditions

**15.7** Absorbing States and the Fundamental Matrix: Accounts Receivable Application

Summary • Glossary • Key Equations • Solved Problems • Self-Test • Discussion Questions and Problems • Internet Homework Problems • Case Study: Rentall Trucks • Internet Case Studies • Bibliography

Appendix 15.1: Markov Analysis with QM for Windows

Appendix 15.2: Markov Analysis with Excel

#### 15.1 Introduction

The matrix of transition

of change.

probabilities shows the likelihood

There are four assumptions of

Markov analysis.

**Markov analysis** is a technique that deals with the probabilities of future occurrences by analyzing presently known probabilities.<sup>1</sup> The technique has numerous applications in business, including market share analysis, bad debt prediction, university enrollment predictions, and determining whether a machine will break down in the future.

Markov analysis makes the assumption that the system starts in an initial state or condition. For example, two competing manufacturers might have 40% and 60% of the market sales, respectively, as initial states. Perhaps in two months the market shares for the two companies will change to 45% and 55% of the market, respectively. Predicting these future states involves knowing the system's likelihood or probability of changing from one state to another. For a particular problem, these probabilities can be collected and placed in a matrix or table. This **matrix of transition probabilities** shows the likelihood that the system will change from one time period to the next. This is the Markov process, and it enables us to predict future states or conditions.

Like many other quantitative techniques, Markov analysis can be studied at any level of depth and sophistication. Fortunately, the major mathematical requirements are just that you know how to perform basic matrix manipulations and solve several equations with several unknowns. If you are not familiar with these techniques, you may wish to review Module 5 (on the Companion Website for this book) which covers matrices and other useful mathematical tools, before you begin this chapter.

Because the level of this course prohibits a detailed study of Markov mathematics, we limit our discussion to Markov processes that follow four assumptions:

- 1. There are a limited or finite number of possible states.
- 2. The probability of changing states remains the same over time.
- **3.** We can predict any future state from the previous state and the matrix of transition probabilities.
- **4.** The size and makeup of the system (e.g., the total number of manufacturers and customers) do not change during the analysis.

#### **15.2** States and State Probabilities

States are used to identify all possible conditions of a process or a system. For example, a machine can be in one of two states at any point in time. It can be either functioning correctly or not functioning correctly. We can call the proper operation of the machine the first state, and we can call the incorrect functioning the second state. Indeed, it is possible to identify specific states for many processes or systems. If there are only three grocery stores in a small town, a resident can be a customer of any one of the three at any point in time. Therefore, there are three states corresponding to the three grocery stores. If students can take one of three specialties in the management area (let's say management science, management information systems, or general management), each of these areas can be considered a state.

In Markov analysis we also assume that the states are both *collectively exhaustive* and *mutually exclusive*. Collectively exhaustive means that we can list all of the possible states of a system or process. Our discussion of Markov analysis assumes that there is a finite number of states for any system. Mutually exclusive means that a system can be in only one state at any point in time. A student can be in only one of the three management specialty areas and *not* in two or more areas at the same time. It also means that a person can only be a customer of *one* of the three grocery stores at any point in time.

Collectively exhaustive and mutually exclusive states are two additional assumptions of Markov analysis.

<sup>&</sup>lt;sup>1</sup>The founder of the concept was A. A. Markov, whose 1905 studies of the sequence of experiments connected in a chain were used to describe the principle of Brownian motion.

595

After the states have been identified, the next step is to determine the probability that the system is in this state. Such information is then placed into a **vector of state probabilities**.

$$\pi(i)$$
 = vector of state probabilities for period  $i$  (15-1)  
=  $(\pi_1, \pi_2, \pi_3, \dots, \pi_n)$ 

where

n = number of states

 $\pi_1, \pi_2, \dots, \pi_n$  = Probability of being in state 1, state 2, ..., state n

In some cases, in which we are only dealing with one item, such as one machine, it is possible to know with complete certainty what state this item is in. For example, if we are investigating only one machine, we may know that at this point in time the machine is functioning correctly. Then the vector of states can be represented as follows:

$$\pi(1) = (1,0)$$

where

 $\pi(1)$  = vector of states for the machine in period 1

 $\pi_1 = 1$  = probability of being in the first state

 $\pi_2 = 0$  = probability of being in the second state

This shows that the probability the machine is functioning correctly, state 1, is 1, and the probability that the machine is functioning incorrectly, state 2, is 0 for the first period. In most cases, however, we are dealing with more than one item.

#### The Vector of State Probabilities for Three Grocery Stores Example

Let's look at the vector of states for people in the small town with the three grocery stores. There could be a total of 100,000 people that shop at the three grocery stores during any given month. Forty thousand people may be shopping at American Food Store, which will be called state 1. Thirty thousand people may be shopping at Food Mart, which will be called state 2, and 30,000 people may be shopping at Atlas Foods, which will be called state 3. The probability that a person will be shopping at one of these three grocery stores is as follows:

State 1—American Food Store: 40,000/100,000 = 0.40 = 40%State 2—Food Mart: 30,000/100,000 = 0.30 = 30%State 3—Atlas Foods: 30,000/100,000 = 0.30 = 30%

These probabilities can be placed in the vector of state probabilities shown as follows:

$$\pi(1) = (0.4, 0.3, 0.3)$$

where

 $\pi(1)$  = vector of state probabilities for the three grocery stores for period 1

 $\pi_1 = 0.4 = \text{probability that a person will shop at American Food, state 1}$ 

 $\pi_2 = 0.3 = \text{probability that a person will shop at Food Mart}$ , state 2

 $\pi_3 = 0.3$  = probability that a person will shop at Atlas Foods, state 3

You should also notice that the probabilities in the vector of states for the three grocery stores represent the **market shares** for these three stores for the first period. Thus, American Food has 40% of the market, Food Mart has 30%, and Atlas Foods has 30% of the market in period 1. When we are dealing with market shares, the market shares can be used in place of probability values.

Management of these three groceries should be interested in how their market shares change over time. Customers do not always remain with one store, but they may go to a different store for their next purchase. In this example, a study has been performed to determine how loyal the customers have been. It is determined that 80% of the customers who shop at American Food Store one month will return to that store next month. However, of the other 20% of American's customers, 10% will switch to Food Mart, and the other 10% will switch to Atlas Foods for their next purchase. For customers who shop this month at Food Mart, 70% will return, 10% will switch to American Food Store, and 20% will switch to Atlas Foods. Of the customers who shop

The vector of state probabilities represents market shares.

**596** CHAPTER 15 • MARKOV ANALYSIS

# FIGURE 15.1 Tree Diagram for Three Grocery Stores Example

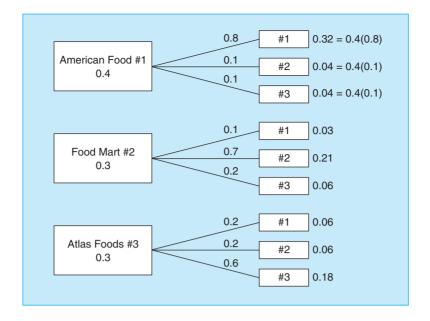

this month at Atlas Foods, 60% will return, but 20% will go to American Food Store and 20% will switch to Food Mart.

Figure 15.1 provides a tree diagram to illustrate this situation. Notice that of the 40% market share for American Food Store this month,  $32\% (0.40 \times 0.80 = 0.32)$  will return, 4% will shop at Food Mart, and 4% will shop at Atlas Foods. To find the market share for American next month, we can add this 32% of returning customers to the 3% that leave Food Mart to come to American and the 6% that leave Atlas Foods to come to American. Thus, American Food Store will have a 41% market share next month.

Although a tree diagram and the calculations just illustrated could be used to find the state probabilities for the next month and the month after that, the tree would soon get very large. Rather than use a tree diagram, it is easier to use a matrix of transition probabilities. This matrix is used along with the current state probabilities to predict the future conditions.

#### **15.3** Matrix of Transition Probabilities

The matrix of transition probabilities allows us to get from a current state to a future state.

The concept that allows us to get from a current state, such as market shares, to a future state is the *matrix of transition probabilities*. This is a matrix of conditional probabilities of being in a future state given a current state. The following definition is helpful:

Let  $P_{ij} = \text{conditional probability of being in state } j \text{ in the future given the current state of } i$ 

For example,  $P_{12}$  is the probability of being in state 2 in the future given the event was in state 1 in the period before:

Let P = matrix of transition probabilities

$$P = \begin{bmatrix} P_{11} & P_{12} & P_{13} & \cdots & P_{1n} \\ P_{21} & P_{22} & P_{23} & \cdots & P_{2n} \\ \vdots & & & \vdots \\ P_{m1} & \cdots & & P_{mn} \end{bmatrix}$$
(15-2)

Individual  $P_{ij}$  values are usually determined empirically. For example, if we have observed over time that 10% of the people currently shopping at store 1 (or state 1) will be shopping at store 2 (state 2) next period, then we know that  $P_{12} = 0.1$  or 10%.

#### **Transition Probabilities for the Three Grocery Stores**

We used historical data with the three grocery stores to determine what percentage of the customers would switch each month. We put these transitional probabilities into the following matrix:

$$P = \begin{bmatrix} 0.8 & 0.1 & 0.1 \\ 0.1 & 0.7 & 0.2 \\ 0.2 & 0.2 & 0.6 \end{bmatrix}$$

Recall that American Food represents state 1, Food Mart is state 2, and Atlas Foods is state 3. The meaning of these probabilities can be expressed in terms of the various states, as follows:

Row 1

 $0.8 = P_{11}$  = probability of being in state 1 after being in state 1 the preceding period

 $0.1 = P_{12}$  = probability of being in state 2 after being in state 1 the preceding period

 $0.1 = P_{13}$  = probability of being in state 3 after being in state 1 the preceding period

Row 2

 $0.1 = P_{21}$  = probability of being in state 1 after being in state 2 the preceding period

 $0.7 = P_{22}$  = probability of being in state 2 after being in state 2 the preceding period

 $0.2 = P_{23}$  = probability of being in state 3 after being in state 2 the preceding period

Row 3

 $0.2 = P_{31}$  = probability of being in state 1 after being in state 3 the preceding period

 $0.2 = P_{32}$  = probability of being in state 2 after being in state 3 the preceding period

 $0.6 = P_{33}$  = probability of being in state 3 after being in state 3 the preceding period

The probability values for any row must sum to 1.

Note that the three probabilities in the top row sum to 1. The probabilities for any row in a matrix of transition probabilities will also sum to 1.

After the state probabilities have been determined along with the matrix of transition probabilities, it is possible to predict future state probabilities.

#### **15.4** Predicting Future Market Shares

One of the purposes of Markov analysis is to predict the future. Given the vector of state probabilities and the matrix of transition probabilities, it is not very difficult to determine the state probabilities at a future date. With this type of analysis, we are able to compute the probability that a person will be shopping at one of the grocery stores in the future. Because this probability is equivalent to market share, it is possible to determine future market shares for American Food, Food Mart, and Atlas Foods. When the current period is 0, calculating the state probabilities for the next period (period 1) can be accomplished as follows:

Computing future market shares.

$$\pi(1) = \pi(0)P \tag{15-3}$$

Furthermore, if we are in any period n, we can compute the state probabilities for period n + 1 as follows:

$$\pi(n+1) = \pi(n)P \tag{15-4}$$

Equation 15-3 can be used to answer the question of next period's market shares for the grocery stores. The computations are

$$\pi(1) = \pi(0)P$$

$$= (0.4, 0.3, 0.3) \begin{bmatrix} 0.8 & 0.1 & 0.1 \\ 0.1 & 0.7 & 0.2 \\ 0.2 & 0.2 & 0.6 \end{bmatrix}$$

$$= [(0.4)(0.8) + (0.3)(0.1) + (0.3)(0.2), (0.4)(0.1) + (0.3)(0.7) + (0.3)(0.2), (0.4)(0.1) + (0.3)(0.2) + (0.3)(0.6)]$$

$$= (0.41, 0.31, 0.28)$$

CHAPTER 15 • MARKOV ANALYSIS

598

As you can see, the market share for American Food and Food Mart has increased while the market share for Atlas Foods has decreased. Will this trend continue in the next period and the one after that? From Equation 15-4, we can derive a model that will tell us what the state probabilities will be in any time period in the future. Consider two time periods from now:

$$\pi(2) = \pi(1)P$$

Since we know that

$$\pi(1) = \pi(0)P$$

we have

$$\pi(2) = \lceil \pi(1) \rceil P = \lceil \pi(0)P \rceil P = \pi(0)PP = \pi(0)P^2$$

In general,

$$\pi(n) = \pi(0)P^n \tag{15-5}$$

Thus, the state probabilities n periods in the future can be obtained from the current state probabilities and the matrix of transition probabilities.

In the three grocery stores example, we saw that American Food and Food Mart had increased market shares in the next period, while Atlas Food had lost market share. Will Atlas eventually lose its entire market share? Or will all three groceries reach a stable condition? Although Equation 15-5 provides some help in determining this, it is better to discuss this in terms of equilibrium or steady state conditions. To help introduce the concept of equilibrium, we present a second application of Markov analysis: machine breakdowns.

#### 15.5 Markov Analysis of Machine Operations

Paul Tolsky, owner of Tolsky Works, has recorded the operation of his milling machine for several years. Over the past two years, 80% of the time the milling machine functioned correctly during the current month if it had functioned correctly in the preceding month. This also means that only 20% of the time did the machine not function correctly for a given month when it was functioning correctly during the preceding month. In addition, it has been observed that 90% of the time the machine remained incorrectly adjusted for any given month if it was incorrectly adjusted the preceding month. Only 10% of the time did the machine operate correctly in a given month when it did *not* operate correctly during the preceding month. In other words, this machine *can* correct itself when it has not been functioning correctly in the past, and this happens 10% of the time. These values can now be used to construct the matrix of transition probabilities. Again, state 1 is a situation in which the machine is functioning correctly, and state 2 is a situation in which the machine is not functioning correctly. The matrix of transition probabilities for this machine is

$$P = \begin{bmatrix} 0.8 & 0.2 \\ 0.1 & 0.9 \end{bmatrix}$$

where

 $P_{11} = 0.8$  = probability that the machine will be *correctly* functioning this month given it was *correctly* functioning last month

 $P_{12} = 0.2$  = probability that the machine will *not* be correctly functioning this month given it was *correctly* functioning last month

 $P_{21} = 0.1$  = probability that the machine will be functioning *correctly* this month given it was *not* correctly functioning last month

 $P_{22} = 0.9$  = probability that the machine will *not* be correctly functioning this month given it was *not* correctly functioning last month

Look at this matrix for the machine. The two probabilities in the top row are the probabilities of functioning correctly and not functioning correctly given that the machine was functioning correctly in the last period. Because these are mutually exclusive and collectively exhaustive, the row probabilities again sum to 1.

The row probabilities must sum to 1 because the events are mutually exclusive and collectively exhaustive.

599

What is the probability that Tolsky's machine will be functioning correctly one month from now? What is the probability that the machine will be functioning correctly in two months? To answer these questions, we again apply Equation 15-3:

$$\pi(1) = \pi(0)P$$

$$= (1,0) \begin{bmatrix} 0.8 & 0.2 \\ 0.1 & 0.9 \end{bmatrix}$$

$$= [(1)(0.8) + (0)(0.1), (1)(0.2) + (0)(0.9)]$$

$$= (0.8, 0.2)$$

Therefore, the probability that the machine will be functioning correctly one month from now, given that it is now functioning correctly, is 0.80. The probability that it will *not* be functioning correctly in one month is 0.20. Now we can use these results to determine the probability that the machine will be functioning correctly two months from now. The analysis is exactly the same:

$$\pi(2) = \pi(1)P$$

$$= (0.8, 0.2) \begin{bmatrix} 0.8 & 0.2 \\ 0.1 & 0.9 \end{bmatrix}$$

$$= [(0.8)(0.8) + (0.2)(0.1), (0.8)(0.2) + (0.2)(0.9)]$$

$$= (0.66, 0.34)$$

This means that two months from now there is a probability of 0.66 that the machine will still be functioning correctly. The probability that the machine will not be functioning correctly is 0.34. Of course, we could continue this analysis as many times as we want in computing state probabilities for future months.

#### **15.6 Equilibrium Conditions**

Looking at the Tolsky machine example, it is easy to think that eventually all market shares or state probabilities will be either 0 or 1. This is usually not the case. *Equilibrium share* of the market values or probabilities are normally encountered. The probabilities are called **steady state probabilities**, or **equilibrium probabilities**.

One way to compute the equilibrium share of the market is to use Markov analysis for a large number of periods. It is possible to see if the future values are approaching a stable value. For example, it is possible to repeat Markov analysis for 15 periods for Tolsky's machine. This is not too difficult to do by hand. The results for this computation appear in Table 15.1.

The machine starts off functioning correctly (in state 1) in the first period. In period 5, there is only a 0.4934 probability that the machine is still functioning correctly, and by period 10, this probability is only 0.360235. In period 15, the probability that the machine is still functioning correctly is about 0.34. The probability that the machine will be functioning correctly at a future period is decreasing—but it is decreasing at a decreasing rate. What would you expect in the long run? If we made these calculations for 100 periods, what would happen? Would there be an equilibrium in this case? If the answer is *yes*, what would it be? Looking at Table 15.1, it appears that there will be an equilibrium at 0.3333333, or 1/3. But how can we be sure?

By definition, an **equilibrium condition** exists if the state probabilities or market shares do not change after a large number of periods. Thus, at equilibrium, the state probabilities for a future period must be the same as the state probabilities for the current period. This fact is the key to solving for the steady state probabilities. This relationship can be expressed as follows:

From Equation 15-4 it is always true that

 $\pi$ (next period) =  $\pi$ (this period)P

or

$$\pi(n+1) = \pi(n)P$$

Equilibrium conditions exist if state probabilities do not change after a large number of periods.

# **TABLE 15.1**

**State Probabilities** for the Machine Example for 15 Periods

| PERIOD | STATE 1  | STATE 2  |
|--------|----------|----------|
| 1      | 1.000000 | 0.000000 |
| 2      | 0.800000 | 0.200000 |
| 3      | 0.660000 | 0.340000 |
| 4      | 0.562000 | 0.438000 |
| 5      | 0.493400 | 0.506600 |
| 6      | 0.445380 | 0.554620 |
| 7      | 0.411766 | 0.588234 |
| 8      | 0.388236 | 0.611763 |
| 9      | 0.371765 | 0.628234 |
| 10     | 0.360235 | 0.639754 |
| 11     | 0.352165 | 0.647834 |
| 12     | 0.346515 | 0.653484 |
| 13     | 0.342560 | 0.657439 |
| 14     | 0.339792 | 0.660207 |
| 15     | 0.337854 | 0.662145 |
|        |          |          |

At equilibrium, we know that

$$\pi(n+1) = \pi(n)$$

Therefore, at equilibrium,

$$\pi(n+1) = \pi(n)P = \pi(n)$$

So

$$\pi(n) = \pi(n)P$$

or, dropping the n term,

$$\pi(n) = \pi P \tag{15-6}$$

At equilibrium, state probabilities for the next period equal the state probabilities for this period.

Equation 15-6 states that at equilibrium, the state probabilities for the *next* period are the same as the state probabilities for the *current* period. For Tolsky's machine, this can be expressed as follows:

$$\pi = \pi P$$

$$(\pi_1, \pi_2) = (\pi_1, \pi_2) \begin{bmatrix} 0.8 & 0.2 \\ 0.1 & 0.9 \end{bmatrix}$$

Using matrix multiplication, we get

$$(\pi_1, \pi_2) = [(\pi_1)(0.8) + (\pi_2)(0.1), (\pi_1)(0.2) + (\pi_2)(0.9)]$$

The first term on the left-hand side,  $\pi_1$ , is equal to the first term on the right-hand side  $(\pi_1)((0.8) + (\pi_2)(0.1)$ . In addition, the second term on the left-hand side,  $\pi_2$ , is equal to the second term on the right-hand side  $(\pi_1)(0.2) + (\pi_2)(0.9)$ . This gives us the following:

$$\pi_1 = 0.8\pi_1 + 0.1\pi_2 \tag{a}$$

$$\pi_2 = 0.2\pi_1 + 0.9\pi_2 \tag{b}$$

We also know that the state probabilities,  $\pi_1$  and  $\pi_2$  in this case, must sum to 1. (Looking at Table 15.1, you note that  $\pi_1$  and  $\pi_2$  sum to 1 for all 15 periods.) We can express this property as follows:

$$\pi_1 + \pi_2 + \dots + \pi_n = 1$$
 (c)

601

For Tolsky's machine, we have

$$\pi_1 + \pi_2 = 1 \tag{d}$$

We drop one equation in solving for equilibrium conditions.

Now, we have three equations for the machine  $(\mathbf{a}, \mathbf{b}, \text{ and } \mathbf{d})$ . We know that Equation  $\mathbf{d}$  must hold. Thus, we can drop either Equation  $\mathbf{a}$  or  $\mathbf{b}$  and solve the remaining two equations for  $\pi_1$  and  $\pi_2$ . It is necessary to drop one of the equations so that we end up with two unknowns and two equations. If we were solving for equilibrium conditions that involved three states, we would end up with four equations. Again, it would be necessary to drop one of the equations so that we end up with three equations and three unknowns. In general, when solving for equilibrium conditions, it will always be necessary to drop one of the equations such that the total number of equations is the same as the total number of variables for which we are solving. The reason that we can drop one of the equations is that they are interrelated mathematically. In other words, one of the equations is redundant in specifying the relationships between the various equilibrium equations.

Let us arbitrarily drop Equation **a**. Thus, we will be solving the following two equations:

$$\pi_2 = 0.2\pi_1 + 0.9\pi_2$$

$$\pi_1 + \pi_2 = 1$$

Rearranging the first equation, we get

$$0.1\pi_2 = 0.2\pi_1$$

or

$$\pi_2 = 2\pi_1$$

Substituting this into Equation d, we have

$$\pi_1 + \pi_2 = 1$$

or

$$\pi_1 + 2\pi_1 = 1$$

or

$$3\pi_1 = 1$$
  
 $\pi_1 = 1/3 = 0.333333333$ 

Thus.

$$\pi_2 = 2/3 = 0.66666667$$

Initial-state probability values do not influence equilibrium conditions. Compare these results with Table 15.1. As you can see, the **steady state probability** for state 1 is 0.33333333, and the equilibrium state probability for state 2 is 0.66666667. These values are what you would expect by looking at the tabled results. This analysis indicates that it is only necessary to know the matrix of transition in determining the equilibrium market shares. The initial values for the state probabilities or the market shares do not influence the equilibrium state probabilities. The analysis for determining equilibrium state probabilities or market shares is the same when there are more states. If there are three states (as in the grocery store example), we have to solve three equations for the three equilibrium states; if there are four states, we have to solve four simultaneous equations for the four unknown equilibrium values, and so on.

You may wish to prove to yourself that the equilibrium states we have just computed are, in fact, equilibrium states. This can be done by multiplying the equilibrium states by the original matrix of transition. The results will be the same equilibrium states. Performing this analysis is also an excellent way to check your answers to end-of-chapter problems or examination questions.

CHAPTER 15 • MARKOV ANALYSIS

#### **MODELING IN THE REAL WORLD**

# Airline Uses Markov Analysis to Reduce Marketing Costs

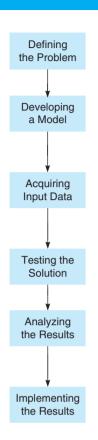

#### **Defining the Problem**

Finnair, a major European airline, was experiencing very low customer loyalty. The company's numbers for repeat business were much lower than industry averages.

#### **Developing a Model**

Analysts at IBM tackled the problem using Markov analysis to model customer behavior. Three states of the system were identified, and each customer was listed as either (1) an occasional flyer (OF), or (2) a repeat purchaser (RP), or (3) a loyal customer (LC).

#### **Acquiring Input Data**

Data were collected on each customer so that transition probabilities could be developed. These probabilities indicated the likelihood of a customer moving from one state to another. Most important were the probabilities of going from OF to RP and from RP to LC.

#### **Testing the Solution**

The analysts built a tool called Customer Equity Loyalty Management (CELM). CELM tracked customer responses by customer type (OF, RP, and LC) and by the associated marketing efforts.

#### **Analyizing the Results**

The results were nothing short of astounding. By targeting its marketing efforts based upon *type* of customer, Finnair was able to reduce its overall marketing costs by 20% while simultaneously increasing its customer response rate by over 10%.

#### **Implementing the Results**

Finnair uses CELM as an integral part of its in-house frequent flyer program.

**Source:** Based on A. Labbi and C. Berrospi. "Optimizing Marketing Planning and Budgeting Using Markov Decision Processes: An Airline Case Study,". IBM Journal of Research and Development, *Interfaces* 51, 3 (2007): 421–431.

#### **15.7** Absorbing States and the Fundamental Matrix: Accounts Receivable Application

If you are in an absorbing state, you cannot go to another state in the future.

In the examples discussed thus far, we assume that it is possible for the process or system to go from one state to any other state between any two periods. In some cases, however, if you are in a state, you cannot go to another state in the future. In other words, when you are in a given state, you are "absorbed" by it, and you will remain in that state. Any state that has this property is called an **absorbing state**. An example of this is the accounts receivable application.

An accounts receivable system normally places debts or receivables from its customers into one of several categories or states depending on how overdue the oldest unpaid bill is. Of course, the exact categories or states depend on the policy set by each company. Four typical states or categories for an accounts receivable application follow:

State 1 ( $\pi_1$ ): paid, all bills

State 2 ( $\pi_2$ ): bad debt, overdue more than three months

State 3 ( $\pi_3$ ): overdue less than one month

State 4 ( $\pi_4$ ): overdue between one and three months

# irmgn.ir

At any given period, in this case one month, a customer can be in one of these four states.\* For this example it will be assumed that if the oldest unpaid bill is over three months due, it is automatically placed in the bad debt category. Therefore, a customer can be paid in full (state 1), have the oldest unpaid bill overdue less than one month (state 3), have the oldest unpaid bill overdue between one and three months inclusive (state 4), or have the oldest unpaid bill overdue more than three months, which is a bad debt (state 2).

As in any other Markov process, we can set up a matrix of transition probabilities for these four states. This matrix will reflect the propensity of customers to move among the four accounts receivable categories from one month to the next. The probability of being in the paid category for any item or bill in a future month, given that a customer is in the paid category for a purchased item this month, is 100% or 1. It is impossible for a customer to completely pay for a product one month and to owe money on it in a future month. Another absorbing state is the bad debts state. If a bill is not paid in three months, we are assuming that the company will completely write it off and not try to collect it in the future. Thus, once a person is in the bad debt category, that person will remain in that category forever. For any absorbing state, the probability that a customer will be in this state in the future is 1, and the probability that a customer will be in any other state is 0.

If a person is in an absorbing state now, the probability of being in an absorbing state in the future is 100%.

These values will be placed in the matrix of transition probabilities. But before we construct this matrix, we need to know the probabilities for the other two states—a debt of less than one month and a debt that is between one and three months old. For a person in the less than one month category, there is a 0.60 probability of being in the paid category, a 0 probability of being in the bad debt category, a 0.20 probability of remaining in the less than one month category, and a probability of 0.20 of being in the one to three month category in the next month. Note that there is a 0 probability of being in the bad debt category the next month because it is impossible to get from state 3, less than one month, to state 2, more than three months overdue, in just one month. For a person in the one to three month category, there is a 0.40 probability of being in the paid category, a 0.10 probability of being in the bad debt category, a 0.30 probability of being in the less than one month category, and a 0.20 probability of remaining in the one to three month category in the next month.

How can we get a probability of 0.30 of being in the one to three month category for one month, and in the one month or less category in the next month? Because these categories are determined by the oldest unpaid bill, it is possible to pay one bill that is one to three months old and still have another bill that is one month or less old. In other words, any customer may have more than one outstanding bill at any point in time. With this information, it is possible to construct the matrix of transition probabilities of the problem.

|                   |      | NEXT MONTH  |             |                  |  |
|-------------------|------|-------------|-------------|------------------|--|
| THIS MONTH        | PAID | BAD<br>DEBT | <1<br>MONTH | 1 TO 3<br>MONTHS |  |
| Paid              | 1    | 0           | 0           | 0                |  |
| Bad debt          | 0    | 1           | 0           | 0                |  |
| Less than 1 month | 0.6  | 0           | 0.2         | 0.2              |  |
| 1 to 3 months     | 0.4  | 0.1         | 0.3         | 0.2              |  |

<sup>\*</sup>You should aslo be aware that the four states can be placed in any order you choose. For example. It might seem more natural to order this problem with the states:

<sup>1.</sup> Paid

<sup>2.</sup> Overdue less than one month

<sup>3.</sup> Overdue one to three months

<sup>4.</sup> Overdue more than three months; bad debt

This is perfectly legitimate, and the only reason this ordering is not used is to facilitate some matrix manipulations you will see shortly.

604 CHAPTER 15 • MARKOV ANALYSIS

In the long run, everyone will be either in the paid or bad debt

category.

Thus.

$$P = \begin{bmatrix} 1 & 0 & 0 & 0 \\ 0 & 1 & 0 & 0 \\ 0.6 & 0 & 0.2 & 0.2 \\ 0.4 & 0.1 & 0.3 & 0.2 \end{bmatrix}$$

If we know the fraction of the people in each of the four categories or states for any given period, we can determine the fraction of the people in these four states or categories for any future period. These fractions are placed in a vector of state probabilities and multiplied times the matrix of transition probabilities. This procedure was described in Section 15.5.

Even more interesting are the equilibrium conditions. Of course, in the long run, everyone will be either in the paid or bad debt category. This is because the categories are absorbing states. But how many people, or how much money, will be in each of these categories? Knowing the total amount of money that will be in either the paid or bad debt category will help a company manage its bad debts and cash flow. This analysis requires the use of the **fundamental matrix**.

To obtain the fundamental matrix, it is necessary to *partition* the matrix of transition probabilities, *P*. This can be done as follows:

$$P = \begin{bmatrix} 1 & 0 & 0 & 0 \\ 0 & 1 & 0 & 0 \\ 0.6 & 0 & 0.2 & 0.2 \\ 0.4 & 0.1 & 0.3 & 0.2 \end{bmatrix}$$

$$\uparrow \qquad \uparrow \qquad \qquad \uparrow$$

$$A \qquad B$$

$$I = \begin{bmatrix} 1 & 0 \\ 0 & 1 \end{bmatrix} \qquad 0 = \begin{bmatrix} 0 & 0 \\ 0 & 0 \end{bmatrix}$$

$$A = \begin{bmatrix} 0.6 & 0 \\ 0.4 & 0.1 \end{bmatrix} \qquad B = \begin{bmatrix} 0.2 & 0.2 \\ 0.3 & 0.2 \end{bmatrix}$$

where

I = an identity matrix (i.e., a matrix with 1s on the diagonal and 0s everyplace else)

0 = a matrix with all 0s

The fundemantal matrix can be computed as follows:

$$F = (I - B)^{-1} ag{15-8}$$

F is the fundamental matrix.

In Equation 15-8, (I - B) means that we subtract matrix B from matrix I. The superscript -1 means that we take the inverse of the result of (I - B). Here is how we can compute the fundamental matrix for the accounts receivable application:

$$F = (I - B)^{-1}$$

or

$$F = \left( \begin{bmatrix} 1 & 0 \\ 0 & 1 \end{bmatrix} - \begin{bmatrix} 0.2 & 0.2 \\ 0.3 & 0.2 \end{bmatrix} \right)^{-1}$$

Subtracting B from I, we get

$$F = \begin{bmatrix} 0.8 & -0.2 \\ -0.3 & 0.8 \end{bmatrix}^{-1}$$

Taking the inverse of a large matrix involves several steps, as described in Module 5 on the Companion Website for this book. Appendix 15.2 shows how this inverse can be found using

The inverse of the matrix  $\begin{bmatrix} a & b \\ c & d \end{bmatrix}$  is

$$\begin{bmatrix} a & b \\ c & d \end{bmatrix}^{-1} = \begin{bmatrix} \frac{d}{r} & \frac{-b}{r} \\ \frac{-c}{r} & \frac{a}{r} \end{bmatrix}$$
 (15-9)

605

where

$$r = ad - bc$$

To find the matrix F in the accounts receivable example, we first compute

$$r = ad - bc = (0.8)(0.8) - (-0.2)(-0.3) = 0.64 - 0.06 = 0.58$$

With this we have

$$F = \begin{bmatrix} 0.8 & -0.2 \\ -0.3 & 0.8 \end{bmatrix}^{-1} = \begin{bmatrix} \frac{0.8}{0.58} & \frac{-(-0.2)}{0.58} \\ \frac{-(-0.3)}{0.58} & \frac{0.8}{0.58} \end{bmatrix} = \begin{bmatrix} 1.38 & 0.34 \\ 0.52 & 1.38 \end{bmatrix}$$

Now we are in a position to use the fundamental matrix in computing the amount of bad debt money that we could expect in the long run. First we need to multiply the fundamental matrix, *F*, times the matrix *A*. This is accomplished as follows:

$$FA = \begin{bmatrix} 1.38 & 0.34 \\ 0.52 & 1.38 \end{bmatrix} \times \begin{bmatrix} 0.6 & 0 \\ 0.4 & 0.1 \end{bmatrix}$$

or

$$FA = \begin{bmatrix} 0.97 & 0.03 \\ 0.86 & 0.14 \end{bmatrix}$$

The FA matrix indicates the probability that an amount will end up in an absorbing state.

The new FA matrix has an important meaning. It indicates the probability that an amount in one of the nonabsorbing states will end up in one of the absorbing states. The top row of this matrix indicates the probabilities that an amount in the less than one month category will end up in the paid and the bad debt category. The probability that an amount that is less than one month overdue will be paid is 0.97, and the probability that an amount that is less than one month overdue will end up as a bad debt is 0.03. The second row has a similar interpretation for the other nonabsorbing state, which is the one to three month category. Therefore, 0.86 is the probability that an amount that is one to three months overdue will eventually be paid, and 0.14 is the probability that an amount that is one to three months overdue will never be paid but will become a bad debt.

The matrix M represents the money in the absorbing states—paid or bad debt.

This matrix can be used in a number of ways. If we know the amount of the less than one month category and the one to three month category, we can determine the amount of money that will be paid and the amount of money that will become bad debts. We let the matrix M represent the amount of money that is in each of the nonabsorbing states as follows:

$$M = (M_1, M_2, M_3, \ldots, M_n)$$

where

n = number of nonabsorbing states

 $M_1$  = amount in the first state or category

 $M_2$  = amount in the second state or category

 $M_n$  = amount in the *n*th state or category

Assume that there is \$2,000 in the less than one month category and \$5,000 in the one to three month category. Then M would be represented as follows:

$$M = (2,000,5,000)$$

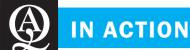

#### **Using Markov Analysis in the Sport of Curling**

Markov analysis has been widely applied to the field of sports, including baseball, jai alai, and now the relatively unknown but growing sport of curling. Essentially, curling resembles shuffleboard on ice. The game is played indoors on sheets of ice 14 feet wide and 146 feet long. At each end is a "house," which is four concentric circles into which teams try to position their 45-pound circular, polished granite "rocks."

The strategic advantage in curling is known as "having the hammer" (similar to having the final at-bat in baseball). The only difference in the start of each game is which team wins the toss and starts with the hammer. Thus, an initial Markov state will be either [0, 0] or [0, 1]. The likelihood of reaching different states at the end of the game is determined by transition probability

matrices (which were obtained from 13 recent years of statistical data recorded at the Canadian Men's Curling Championship). Researchers developed a Markov model to determine the expected value of winning the toss in curling. They also studied which strategies are better during a game.

Remarkably, curling was the focus of a scene during an episode of NBC's TV series *ER*. As the camera panned the hospital hallway, a group of ER personnel scurried down the hallway curling. Curling's first *real* appearance was the 2002 Winter Olympics in Salt Lake City, Utah. Now you can closely follow this event in future competitions to observe the value of winning the toss!

**Source:** Based on K. J. Kostak and K. A. Willoughby. "OR/MS 'Rocks' the House,". OR/MS Today (December 1999): 36–39.

The amount of money that will end up as being paid and the amount that will end up as bad debts can be computed by multiplying the matrix *M* times the *FA* matrix that was computed previously. Here are the computations:

Amount paid and amount in bad debts = MFA

$$= (2,000,5,000) \begin{bmatrix} 0.97 & 0.03 \\ 0.86 & 0.14 \end{bmatrix}$$
$$= (6,240,760)$$

Thus, out of the total of \$7,000 (\$2,000 in the less than one month category and \$5,000 in the one to three month category), \$6,240 will be eventually paid, and \$760 will end up as bad debts.

#### **Summary**

Markov analysis can be very helpful in predicting future states. The equilibrium conditions are determined to indicate how the future will look if things continue as in the past. In this chapter, the existence of absorbing states was presented, and the equilibrium conditions were determined when one or more of these were present also.

However, it is important to remember that the future conditions found using Markov analysis are based on the assumption that the transition probabilities do not change. When using Markov analysis to predict market shares, as in the Three Grocery Store example, it should be noted that companies are constantly trying to change these probabilities so that their own market shares increase. This was illustrated in the *Modeling in the Real World* vignette about Finnair, which was using Markov analysis to help measure its success in retaining customers. When one company succeeds in changing the transition probabilities, other companies will respond and try to move the probabilities in a direction more favorable to them.

At times, new companies enter the market and this changes the dynamics (and probabilities) as well.

In the accounts receivable example on absorbing states, future revenues were predicted based on existing probabilities. However, things can certainly change due to factors that are controllable as well as factors that are not controllable. The financial crisis throughout the United States in 2007–2009 is a good example of this. Some banks and other lending institutions had been making loans that were less secure than the ones they had made in the past. Many mortgages, which were reliable sources of income for the banks when housing prices were rapidly rising, were becoming problematic when housing prices began to fall. The economy as a whole was in decline, and individuals who became unemployed were having trouble repaying their loans. Thus, the future conditions (and revenues) that were expected if probabilities did not change were never realized. It is important to remember the assumptions behind all these models.

#### **Glossary**

**Absorbing State** A state that, when entered, cannot be left. The probability of going from an absorbing state to any other state is 0.

**Equilibrium Condition** A condition that exists when the state probabilities for a future period are the same as the state probabilities for a previous period.

Fundamental Matrix A matrix that is the inverse of the *I* minus *B* matrix. It is needed to compute equilibrium conditions when absorbing states are involved.

**Market Share** The fraction of the population that shops at a particular store or market. When expressed as a fraction, market shares can be used in place of state probabilities.

**Markov Analysis** A type of analysis that allows us to predict the future by using the state probabilities and the matrix of transition probabilities.

**Matrix of Transition Probabilities** A matrix containing all transition probabilities for a certain process or system.

**State Probability** The probability of an event occurring at a point in time. Examples include the probability that a person will be shopping at a given grocery store during a given month.

**Steady State Probability** A state probability when the equilibrium condition has been reached. Also called equilibrium probability.

**Transition Probability** The conditional probability that we will be in a future state given a current or existing state.

Vector of State Probabilities A collection or vector of all state probabilities for a given system or process. The vector of state probabilities could be the initial state or future state.

#### **Key Equations**

(15-1)  $\pi(i) = (\pi_1, \pi_2, \pi_3, \dots, \pi_n)$ Vector of state probabilities for period *i*.

$$(15-2) \begin{bmatrix} P_{11} & P_{12} & P_{13} & \dots & P_{1n} \\ P_{21} & P_{22} & P_{23} & \dots & P_{2n} \\ \vdots & & & & \vdots \\ P_{m1} & \dots & & P_{mn} \end{bmatrix}$$

Matrix of transition probabilities, that is, the probability of going from one state into another.

(15-3)  $\pi(1) = \pi(0)P$ Formula for calculating the state 1 probabilities, given state 0 data.

(15-4)  $\pi(n+1) = \pi(n)P$ Formula for calculating the state probabilities for the period n+1 if we are in period n.

(15-5)  $\pi(n) = \pi(0)P^n$ Formula for computing the state probabilities for period n if we are in period 0. (15-6)  $\pi = \pi P$ Equilibrium state equation used to derive equilibrium probabilities.

$$(15-7) P = \begin{bmatrix} I & O \\ A & B \end{bmatrix}$$

Partition of the matrix of transition for absorbing state analysis.

$$(15-8) F = (I - B)^{-1}$$

Fundamental matrix used in computing probabilities of ending up in an absorbing state.

(15-9) 
$$\begin{bmatrix} a & b \\ c & d \end{bmatrix}^{-1} = \begin{bmatrix} \frac{d}{r} & \frac{-b}{r} \\ \frac{-c}{r} & \frac{a}{r} \end{bmatrix}$$
 where  $r = ad - bc$ 

Inverse of a matrix with 2 rows and 2 columns.

#### **Solved Problems**

#### **Solved Problem 15-1**

George Walls, president of Bradley School, is concerned about declining enrollments. Bradley School is a technical college that specializes in training computer programmers and computer operators. Over the years, there has been a lot of competition among Bradley School, International Technology, and Career Academy. The three schools compete in providing education in the areas of programming, computer operations, and basic secretarial skills.

To gain a better understanding of which of these schools is emerging as a leader, George decided to conduct a survey. His survey looked at the number of students who transferred from one school to the other during their academic careers. On the average, Bradley School was able to retain 65% of those students it originally enrolled. Twenty percent of the students originally enrolled transferred to Career

608

CHAPTER 15 • MARKOV ANALYSIS

Academy, and 15% transferred to International Technology. Career Academy had the highest retention rate: 90% of its students remained at Career Academy for their full academic program. George estimated that about half the students who left Career Academy went to Bradley School, and the other half went to International Technology. International Technology was able to retain 80% of its students after they enrolled. Ten percent of the originally enrolled students transferred to Career Academy, and the other 10% enrolled in Bradley School.

Currently, Bradley School has 40% of the market. Career Academy, a much newer school, has 35% of the market. The remaining market share—25%—consists of students attending International Technology. George would like to determine the market share for Bradley for the next year. What are the equilibrium market shares for Bradley School, International Technology, and Career Academy?

#### **Solution**

The data for this problem are summarized as follows:

State 1 initial share = 0.40—Bradley School

State 2 initial share = 0.35—Career Academy

State 3 initial share = 0.25—International Technology

The transition matrix values are

|                 |              | то          |                    |  |  |
|-----------------|--------------|-------------|--------------------|--|--|
| FROM            | 1<br>BRADLEY | 2<br>CAREER | 3<br>INTERNATIONAL |  |  |
| 1 BRADLEY       | 0.65         | 0.20        | 0.15               |  |  |
| 2 CAREER        | 0.05         | 0.90        | 0.05               |  |  |
| 3 INTERNATIONAL | 0.10         | 0.10        | 0.80               |  |  |

For George to determine market share for Bradley School for next year, he has to multiply the current market shares times the matrix of transition probability. Here is the overall structure of these calculations:

$$(0.40 \ 0.35 \ 0.25) \begin{bmatrix} 0.65 & 0.20 & 0.15 \\ 0.05 & 0.90 & 0.05 \\ 0.10 & 0.10 & 0.80 \end{bmatrix}$$

Thus, the market shares for Bradley School, International Technology, and Career Academy can be computed by multiplying the current market shares times the matrix of transition probabilities as shown. The result will be a new matrix with three numbers, each representing the market share for one of the schools. The detailed matrix computations follow:

Market share for Bradley School = 
$$(0.40)(0.65) + (0.35)(0.05) + (0.25)(0.10)$$
  
=  $0.303$   
Market share for Career Academy =  $(0.40)(0.20) + (0.35)(0.90) + (0.25)(0.10)$   
=  $0.420$   
Market share for International Technology =  $(0.40)(0.15) + (0.35)(0.05) + (0.25)(0.80)$   
=  $0.278$ 

Now George would like to compute the equilibrium market shares for the three schools. At equilibrium conditions, the future market share is equal to the existing or current market share times the matrix of transition probabilities. By letting the variable *X* represent various market shares for these three schools, it is possible to develop a general relationship that will allow us to compute equilibrium market shares.

609

Let

 $X_1$  = market share for Bradley School

 $X_2$  = market share for Career Academy

 $X_3$  = market share for International Technology

At equilibrium,

$$(X_1, X_2, X_3) = (X_1, X_2, X_3)$$

$$\begin{bmatrix}
0.65 & 0.20 & 0.15 \\
0.05 & 0.90 & 0.05 \\
0.10 & 0.10 & 0.80
\end{bmatrix}$$

The next step is to make the appropriate multiplications on the right-hand side of the equation. Doing this will allow us to obtain three equations with the three unknown *X* values. In addition, we know that the sum of the market shares for any particular period must equal 1. Thus, we are able to generate four equations, which are now summarized:

$$X_1 = 0.65X_1 + 0.05X_2 + 0.10X_3$$

$$X_2 = 0.20X_1 + 0.90X_2 + 0.10X_3$$

$$X_3 = 0.15X_1 + 0.05X_2 + 0.80X_3$$

$$X_1 + X_2 + X_3 = 1$$

Because we have four equations and only three unknowns, we are able to delete one of the top three equations, which will give us three equations and three unknowns. These equations can then be solved using standard algebraic procedures to obtain the equilibrium market share values for Bradley School, International Technology, and Career Academy. The results of these calculations are shown in the following table:

| SCHOOL                | MARKET SHARE |
|-----------------------|--------------|
| $X_1$ (Bradley)       | 0.158        |
| $X_2$ (Career)        | 0.579        |
| $X_3$ (International) | 0.263        |

#### **Solved Problem 15-2**

Central State University administers computer competency examinations every year. These exams allow students to "test out" of the introductory computer class held at the university. Results of the exams can be placed in one of the following four states:

State 1: pass all of the computer exams and be exempt from the course

State 2: do not pass all of the computer exams on the third attempt and be required to take the course

State 3: fail the computer exams on the first attempt

State 4: fail the computer exams on the second attempt

The course coordinator for the exams has noticed the following matrix of transition probabilities:

$$\begin{bmatrix} 1 & 0 & 0 & 0 \\ 0 & 1 & 0 & 0 \\ 0.8 & 0 & 0.1 & 0.1 \\ 0.2 & 0.2 & 0.4 & 0.2 \end{bmatrix}$$

Currently, there are 200 students who did not pass all of the exams on the first attempt. In addition, there are 50 students who did not pass on the second attempt. In the long run, how many students will be exempted from the course by passing the exams? How many of the 250 students will be required to take the computer course?

#### **Solution**

The transition matrix values are summarized as follows:

|      |     | то  |     |     |
|------|-----|-----|-----|-----|
| FROM | 1   | 2   | 3   | 4   |
| 1    | 1   | 0   | 0   | 0   |
| 2    | 0   | 1   | 0   | 0   |
| 3    | 0.8 | 0   | 0.1 | 0.1 |
| 4    | 0.2 | 0.2 | 0.4 | 0.2 |

The first step in determining how many students will be required to take the course and how many will be exempt from it is to partition the transition matrix into four matrices. These are the *I*, 0, *A*, and *B* matrices:

$$I = \begin{bmatrix} 1 & 0 \\ 0 & 1 \end{bmatrix}$$
$$0 = \begin{bmatrix} 0 & 0 \\ 0 & 0 \end{bmatrix}$$
$$A = \begin{bmatrix} 0.8 & 0 \\ 0.2 & 0.2 \end{bmatrix}$$
$$B = \begin{bmatrix} 0.1 & 0.1 \\ 0.4 & 0.2 \end{bmatrix}$$

The next step is to compute the fundamental matrix, which is represented by the letter *F*. This matrix is determined by subtracting the B matrix from the *I* matrix and taking the inverse of the result:

$$F = (I - B)^{-1} = \begin{bmatrix} 0.9 & -0.1 \\ -0.4 & 0.8 \end{bmatrix}^{-1}$$

We first find

$$F = \begin{bmatrix} 0.9 & -0.1 \\ -0.4 & 0.8 \end{bmatrix}^{-1} = \begin{bmatrix} \frac{0.8}{0.68} & \frac{-(-0.1)}{0.68} \\ \frac{-(-0.4)}{0.68} & \frac{0.9}{0.68} \end{bmatrix} = \begin{bmatrix} 1.176 & 0.147 \\ 0.588 & 1.324 \end{bmatrix}$$

Now multiply the *F* matrix by the *A* matrix. This step is needed to determine how many students will be exempt from the course and how many will be required to take it. Multiplying the *F* matrix times the *A* matrix is fairly straightforward:

$$FA = \begin{bmatrix} 1.176 & 0.147 \\ 0.588 & 1.324 \end{bmatrix} \begin{bmatrix} 0.8 & 0 \\ 0.2 & 0.2 \end{bmatrix}$$
$$= \begin{bmatrix} 0.971 & 0.029 \\ 0.735 & 0.265 \end{bmatrix}$$

The final step is to multiply the results from the FA matrix by the M matrix, as shown here:

$$MFA = (200 \quad 50) \begin{bmatrix} 0.971 & 0.029 \\ 0.735 & 0.265 \end{bmatrix}$$
$$= (231 \quad 19)$$

As you can see, the *MFA* matrix consists of two numbers. The number of students who will be exempt from the course is 231. The number of students who will eventually have to take the course is 19.

# irmgn.ir

#### **Self-Test**

- Before taking the self-test, refer to the learning objectives at the beginning of the chapter, the notes in the margins, and the glossary at the end of the chapter.
- Use the key at the back of the book to correct your answers.
- Restudy pages that correspond to any questions that you answered incorrectly or material you feel uncertain about.
- 1. If the states in a system or process are such that the system can only be in one state at a time, then the states are a. collectively exhaustive.
  - b. mutually exclusive.
  - c. absorbing.
  - d. disappearing.
- 2. The product of a vector of state probabilities and the matrix of transition probabilities will yield
  - a. another vector of state probabilities.
  - b. a meaningless mess.
  - c. the inverse of the equilibrium state matrix.
  - d. all of the above.
  - e. none of the above.
- 3. In the long run, the state probabilities will be 0 and 1
  - a. in no instances.
  - b. in all instances.
  - c. in some instances.
- 4. To find equilibrium conditions,
  - a. the first vector of state probabilities must be known.
  - b. the matrix of transition probabilities is unnecessary.
  - c. the general terms in the vector of state probabilities are used on two occasions.
  - d. the matrix of transition probabilities must be squared before it is inverted.
  - e. none of the above.
- 5. Which of the following is not one of the assumptions of Markov analysis?
  - a. there is a limited number of possible states
  - b. there is a limited number of possible future periods
  - c. a future state can be predicted from the previous state and the matrix of transition probabilities
  - d. the size and makeup of the system do not change during the analysis
  - e. all of the above are assumptions of Markov analysis

- 6. In Markov analysis, the state probabilities must
  - a. sum to 1.
  - b. be less than 0.
  - c. be less than 0.01.
  - d. be greater than 1.
  - e. be greater than 0.01.
- 7. If the state probabilities do not change from one period to the next, then
  - a. the system is in equilibrium.
  - b. each state probability must equal 0.
  - c. each state probability must equal 1.
  - d. the system is in its fundamental state.
- 8. In the matrix of transition probabilities,
  - a. the sum of the probabilities in each row will equal 1.
  - b. the sum of the probabilities in each column will equal 1.
  - c. there must be at least one 0 in each row.
  - d. there must be at least one 0 in each column.
- 9. It is necessary to use the fundamental matrix
  - a. to find the equilibrium conditions when there are no absorbing states.
  - b. to find the equilibrium conditions when there is one or more absorbing states.
  - c. to find the matrix of transition probabilities.
  - d. to find the inverse of a matrix.
- 10. In Markov analysis, the \_\_\_\_\_ allows us to get from a current state to a future state.
- 11. In Markov analysis, we assume that the state probabilities are both \_\_\_\_\_ and \_\_\_\_
- 12. The \_\_\_\_\_\_ is the probability that the system is in a particular state.

#### **Discussion Questions and Problems**

#### **Discussion Questions**

- 15-1 List the assumptions that are made in Markov analysis.
- 15-2 What are the vector of state probabilities and the matrix of transition probabilities, and how can they be determined?
- 15-3 Describe how we can use Markov analysis to make future predictions.
- 15-4 What is an equilibrium condition? How do we know that we have an equilibrium condition, and how can

- we compute equilibrium conditions given the matrix of transition probabilities?
- 15-5 What is an absorbing state? Give several examples of absorbing states.
- 15-6 What is the fundamental matrix, and how is it used in determining equilibrium conditions?

#### **Problems\***

• 15-7 Find the inverse of each of the following matrices:

(a) 
$$\begin{bmatrix} 0.9 & -0.1 \\ -0.2 & 0.7 \end{bmatrix}$$

(b) 
$$\begin{bmatrix} 0.8 & -0.1 \\ -0.3 & 0.9 \end{bmatrix}$$

(c) 
$$\begin{bmatrix} 0.7 & -0.2 \\ -0.2 & 0.9 \end{bmatrix}$$

(d) 
$$\begin{bmatrix} 0.8 & -0.2 \\ -0.1 & 0.7 \end{bmatrix}$$

- Q• 15-8 Ray Cahnman is the proud owner of a 1955 sports car. On any given day, Ray never knows whether his car will start. Ninety percent of the time it will start if it started the previous morning, and 70% of the time it will not start if it did not start the previous morning.
  - (a) Construct the matrix of transition probabilities.
  - (b) What is the probability that it will start tomorrow if it started today?
  - (c) What is the probability that it will start tomorrow if it did *not* start today?
- ②• 15-9 Alan Resnik, a friend of Ray Cahnman, bet Ray \$5 that Ray's car would not start five days from now (see Problem 15-8).
  - (a) What is the probability that it will not start five days from now if it started today?
  - (b) What is the probability that it will not start five days from now if it did not start today?
  - (c) What is the probability that it will start in the long run if the matrix of transition probabilities does not change?
- 15-11 Draw a tree diagram to illustrate what the market shares would be next month for Problem 15-10.

- probability that the machine will only put 49 pounds in each bag the following day, and there is a 0.20 probability that 51 pounds will be placed in each bag the next day. If the machine is currently placing 49 pounds of dog chow in each bag, there is a 0.30 probability that it will put 50 pounds in each bag tomorrow and a 0.20 probability that it will put 51 pounds in each bag tomorrow. In addition, if the machine is placing 51 pounds in each bag today, there is a 0.40 probability that it will place 50 pounds in each bag tomorrow and a 0.10 probability that it will place 49 pounds in each bag tomorrow.
- (a) If the machine is loading 50 pounds in each bag today, what is the probability that it will be placing 50 pounds in each bag tomorrow?
- (b) Resolve part (a) when the machine is only placing 49 pounds in each bag today.
- (c) Resolve part (a) when the machine is placing 51 pounds in each bag today.
- enrollments over the past five years. The school has its own bookstore, called University Book Store, but there are also three private bookstores in town: Bill's Book Store, College Book Store, and Battle's Book Store. The university is concerned about the large number of students who are switching to one of the private stores. As a result, South Wisconsin's president, Andy Lange, has decided to give a student three hours of university credit to look into the problem. The following matrix of transition probabilities was obtained:

|            | UNIVERSITY | BILL'S | COLLEGE | BATTLE'S |
|------------|------------|--------|---------|----------|
| UNIVERSITY | 0.6        | 0.2    | 0.1     | 0.1      |
| BILL'S     | 0          | 0.7    | 0.2     | 0.1      |
| COLLEGE    | 0.1        | 0.1    | 0.8     | 0        |
| BATTLE'S   | 0.05       | 0.05   | 0.1     | 0.8      |

At the present time, each of the four bookstores has an equal share of the market. What will the market shares be for the next period?

15-16 Hervis Rent-A-Car has three car rental locations in the greater Houston area: the Northside branch, the West End branch, and the Suburban branch. Customers can rent a car at any of these places and return it to any of the others without any additional fees. However, this can create a problem for Hervis if too many cars are taken to the popular Northside branch. For planning purposes, Hervis would like to predict where the cars will eventually be. Past data indicate that 80% of the cars rented at the Northside branch will be returned there, and the rest will be evenly distributed between the other two. For the West End branch, about 70% of the cars rented there will be returned there, and 20% will be returned to the Northside branch and the rest will go to the Suburban branch. Of the cars rented at the Suburban branch, 60% are returned there, 25% are returned to the Northside branch, and the other 15% are dropped off at the West End. If there are currently 100 cars being rented from Northside, 80 from West End, and 60 from the suburban branch, how many of these will be dropped off at each of the car rental locations?

irmgn.ir

- ②: 15-17 A study of accounts receivables at the A&W Depart ment Store indicates that bills are either current, one month overdue, two months overdue, written off as bad debts, or paid in full. Of those that are current, 80% are paid that month, and the rest become one month overdue. Of the one month overdue bills, 90% are paid, and the rest become two months overdue. Those that are two months overdue will either be paid (85%) or be listed as bad debts. If the sales each month average \$150,000, determine how much the company expects to receive of this amount. How much will become bad debts?
- 2: 15-18 The cellular phone industry is very competitive. Two companies in the greater Lubbock area, Horizon and Local Cellular, are constantly battling each other in an attempt to control the market. Each company has a one-year service agreement. At the end of each year, some customers will renew, while some will switch to the other company. Horizon customers tend to be loyal, and 80% renew, while 20% switch. About 70% of the Local Cellular customers renew with them and about 30% switch to Horizon. If there are currently 100,000 Horizon customers this year, and 80,000 Local Cellular customers, how many would we expect each company to have next year?
- ②: 15-19 The personal computer industry is very fast moving and technology provides motivation for customers to upgrade with new computers every few years. Brand loyalty is very important and companies try to do things to keep their customers happy. However, some current customers will switch to a different company. Three particular brands, Doorway, Bell, and Kumpaq, hold the major shares of the market. People who own Doorway computers will buy another Doorway in their next purchase 80% of the

time, while the rest will switch to the other companies in equal proportions. Owners of Bell computers will buy Bell again 90% of the time, while 5% will buy Doorway and 5% will buy Kumpaq. About 70% of the Kumpaq owners will make Kumpaq their next purchase while 20% will buy Doorway and the rest will buy Bell. If each brand currently has 200,000 customers who plan to buy a new computer in the next year, how many computers of each type will be purchased?

15-20 In Section 15.7, we investigated an accounts receivable problem. How would the paid category and the bad debt category change with the following matrix of transition probabilities?

$$P = \begin{bmatrix} 1 & 0 & 0 & 0 \\ 0 & 1 & 0 & 0 \\ 0.7 & 0 & 0.2 & 0.1 \\ 0.4 & 0.2 & 0.2 & 0.2 \end{bmatrix}$$

- 15-21 Professor Green gives two-month computer programming courses during the summer term. Students must pass a number of exams to pass the course, and each student is given three chances to take the exams. The following states describe the possible situations that could occur:
  - 1. State 1: pass all of the exams and pass the course
  - 2. *State 2:* do not pass all of the exams by the third attempt and flunk the course
  - 3. State 3: fail an exam in the first attempt
  - 4. State 4: fail an exam in the second attempt

After observing several classes, Professor Green was able to obtain the following matrix of transition probabilities:

$$P = \begin{bmatrix} 1 & 0 & 0 & 0 \\ 0 & 1 & 0 & 0 \\ 0.6 & 0 & 0.1 & 0.3 \\ 0.3 & 0.3 & 0.2 & 0.2 \end{bmatrix}$$

At the present time, there are 50 students who did not pass all exams on the first attempt, and there are 30 students who did not pass all remaining exams on the second attempt. How many students in these two groups will pass the course, and how many will fail the course?

15-22 Hicourt Industries is a commercial printing outfit in a medium-sized town in central Florida. Its only competitors are the Printing House and Gandy Printers. Last month, Hicourt Industries had approximately 30% of the market for the printing business in the area. The Printing House had 50% of the market, and Gandy Printers had 20% of the market. The association of printers, a locally run association, had recently determined how these three printers and smaller printing operations not involved in the

CHAPTER 15 • MARKOV ANALYSIS

614

commercial market were able to retain their customer base. Hicourt was the most successful in keeping its customers. Eighty percent of its customers for any one month remained customers for the next month. The Printing House, on the other hand, had only a 70% retention rate. Gandy Printers was in the worst condition. Only 60% of the customers for any one month remained with the firm. In one month, the market share had significantly changed. This was very exciting to George Hicourt, president of Hicourt Industries. This month, Hicourt Industries was able to obtain a 38% market share. The Printing House, on the other hand, lost market share. This month, it only had 42% of the market share. Gandy Printers remained the same; it kept its 20% of the market. Just looking at market share, George concluded that he was able to take 8% per month away from the Printing House. George estimated that in a few short months, he could basically run the Printing House out of business. His hope was to capture 80% of the total market, representing his original 30% along with the 50% share that the Printing House started off with. Will George be able to reach his goal? What do you think the long-term market shares will be for these three commercial printing operations? Will Hicourt Industries be able to run the Printing House completely out of business?

15-23 John Jones of Bayside Laundry has been providing cleaning and linen service for rental condominiums on the Gulf coast for over 10 years. Currently, John is servicing 26 condominium developments. John's two major competitors are Cleanco, which currently services 15 condominium developments, and Beach Services, which performs laundry and cleaning services for 11 condominium developments.

Recently, John contacted Bay Bank about a loan to expand his business operations. To justify the loan, John has kept detailed records of his customers and the customers that he received from his two major competitors. During the past year, he was able to keep 18 of his original 26 customers. During the same period, he was able to get 1 new customer from Cleanco and 2 new customers from Beach Services. Unfortunately, John lost 6 of his original customers to Cleanco and 2 of his original customers to Beach Services during the same year. John has also learned that Cleanco has kept 80% of its current customers. He also knows that Beach Services will keep at least 50% of its customers. For John to get the loan from Bay Bank, he needs to show the loan officer that he will maintain an adequate share of the market. The officers of Bay Bank are concerned about the recent trends for market share, and they have decided not to give John a loan unless he will keep at least 35% of the market share in the long run. What types of equilibrium market shares can John expect? If you were an officer of Bay Bank, would you give John a loan?

• 15-24 Set up both the vector of state probabilities and the matrix of transition probabilities given the following information:

Store 1 currently has 40% of the market; store 2 currently has 60% of the market.

In each period, store 1 customers have an 80% chance of returning; 20% of switching to store 2. In each period, store 2 customers have a 90% chance of returning; 10% of switching to store 1.

 $\bigcirc$  • 15-25 Find  $\pi(2)$  for Problem 15-24.

**Q:** 15-26 Find the equilibrium conditions for Problem 15-24. Explain what it means.

15-28 Sandy Sprunger is part owner in one of the largest quick-oil-change operations for a medium-sized city in the Midwest. Currently, the firm has 60% of the market. There are a total of 10 quick lubrication shops in the area. After performing some basic marketing research, Sandy has been able to capture the initial probabilities, or market shares, along with the matrix of transition, which represents probabilities that customers will switch from one quick lubrication shop to another. These values are shown in the table on the next page:

Initial probabilities, or market share, for shops 1 through 10 are 0.6, 0.1, 0.1, 0.1, 0.05, 0.01, 0.01, 0.01, 0.01, and 0.01.

- (a) Given these data, determine market shares for the next period for each of the 10 shops.
- (b) What are the equilibrium market shares?
- (c) Sandy believes that the original estimates for market shares were wrong. She believes that shop 1 has 40% of the market, and shop 2 has 30%. All other values are the same. If this is the case, what is the impact on market shares for next-period and equilibrium shares?
- (d) A marketing consultant believes that shop 1 has tremendous appeal. She believes that this shop will retain 99% of its current market share; 1% may switch to shop 2. If the consultant is correct, will shop 1 have 90% of the market in the long run?

(owner of shop 1) met Chris Talley (owner of shop 7) (see Problem 15-28). After an enjoyable lunch,

### irmgn.ir

| Data | for | <b>Problem</b> | 15-28 |
|------|-----|----------------|-------|
|------|-----|----------------|-------|

|      |      |      |      |      | To   | )    |      |      |      |      |
|------|------|------|------|------|------|------|------|------|------|------|
| FROM | 1    | 2    | 3    | 4    | 5    | 6    | 7    | 8    | 9    | 10   |
| 1    | 0.60 | 0.10 | 0.10 | 0.10 | 0.05 | 0.01 | 0.01 | 0.01 | 0.01 | 0.01 |
| 2    | 0.01 | 0.80 | 0.01 | 0.01 | 0.01 | 0.10 | 0.01 | 0.01 | 0.01 | 0.03 |
| 3    | 0.01 | 0.01 | 0.70 | 0.01 | 0.01 | 0.10 | 0.01 | 0.05 | 0.05 | 0.05 |
| 4    | 0.01 | 0.01 | 0.01 | 0.90 | 0.01 | 0.01 | 0.01 | 0.01 | 0.01 | 0.02 |
| 5    | 0.01 | 0.01 | 0.01 | 0.10 | 0.80 | 0.01 | 0.03 | 0.01 | 0.01 | 0.01 |
| 6    | 0.01 | 0.01 | 0.01 | 0.01 | 0.01 | 0.91 | 0.01 | 0.01 | 0.01 | 0.01 |
| 7    | 0.01 | 0.01 | 0.01 | 0.01 | 0.01 | 0.10 | 0.70 | 0.01 | 0.10 | 0.04 |
| 8    | 0.01 | 0.01 | 0.01 | 0.01 | 0.01 | 0.10 | 0.03 | 0.80 | 0.01 | 0.01 |
| 9    | 0.01 | 0.01 | 0.01 | 0.01 | 0.01 | 0.10 | 0.01 | 0.10 | 0.70 | 0.04 |
| 10   | 0.01 | 0.01 | 0.01 | 0.01 | 0.01 | 0.10 | 0.10 | 0.05 | 0.00 | 0.70 |

Sandy and Chris had a heated discussion about market share for the quick-oil-change operations in their city. Here is their conversation:

Sandy: My operation is so superior that after someone changes oil at one of my shops, they will never do business with anyone else. On second thought, maybe 1 person out of 100 will try your shop after visiting one of my shops. In a month, I will have 99% of the market, and you will have 1% of the market.

Chris: You have it completely reversed. In a month, I will have 99% of the market, and you will only have 1% of the market. In fact, I will treat you to a meal at a restaurant of your choice if you are right. If I am right, you will treat me to one of those big steaks at David's Steak House. Do we have a deal? Sandy: Yes! Get your checkbook or your credit card. You will have the privilege of paying for two very expensive meals at Anthony's Seafood Restaurant.

- (a) Assume that Sandy is correct about customers visiting one of her quick-oil-change shops. Will she win the bet with Chris?
- (b) Assume that Chris is correct about customers visiting one of his quick-oil-change shops. Will he win the bet?
- (c) Describe what would happen if both Sandy and Chris are correct about customers visiting their quick-oil-change operations.

2:15-30 The first quick-oil-change store in Problem 15-28 retains 73% of its market share. This represents a probability of 0.73 in the first row and first column of the matrix of transition probabilities. The other probability values in the first row are equally distributed across the other stores (namely, 3% each). What impact does this have on the steady-state market shares for the quick-oil-change stores?

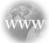

#### **Internet Homework Problems**

See our Internet home page, at www.pearsonglobaleditions.com/render, for additional homework problems, Problems 15-31 to 15-34.

#### **Case Study**

#### **Rentall Trucks**

Jim Fox, an executive for Rentall Trucks, could not believe it. He had hired one of the town's best law firms, Folley, Smith, and Christensen. Their fee for drawing up the legal contracts was over \$50,000. Folley, Smith, and Christensen had made one important omission from the contracts, and this blunder would more than likely cost Rentall Trucks millions of dollars.

For the hundredth time, Jim carefully reconstructed the situation and pondered the inevitable.

Rentall Trucks was started by Robert (Bob) Renton more than 10 years ago. It specialized in renting trucks to businesses and private individuals. The company prospered, and Bob increased his net worth by millions of dollars. Bob was a legend

616

in the rental business and was known all over the world for his keen business abilities.

CHAPTER 15 • MARKOV ANALYSIS

Only a year and a half ago, some of the executives of Rentall and some additional outside investors offered to buy Rentall from Bob. Bob was close to retirement, and the offer was unbelievable. His children and their children would be able to live in high style off the proceeds of the sale. Folley, Smith, and Christensen developed the contracts for the executives of Rentall and other investors, and the sale was made.

Being a perfectionist, it was only a matter of time until Bob was marching down to the Rentall headquarters, telling everyone the mistakes that Rentall was making and how to solve some of their problems. Pete Rosen, president of Rentall, became extremely angry about Bob's constant interference, and in a brief 10-minute meeting, Pete told Bob never to enter the Rentall offices again. It was at this time that Bob decided to reread the contracts, and it was also at this time that Bob and his lawyer discovered that there was no clause in the contracts that prevented Bob from competing directly with Rentall.

The brief 10-minute meeting with Pete Rosen was the beginning of Rentran. In less than six months, Bob Renton had lured some of the key executives away from Rentall and into his new business, Rentran, which would compete directly with Rentall Trucks in every way. After a few months of operation, Bob estimated that Rentran had about 5% of the total national market for truck rentals. Rentall had about 80% of the market, and another company, National Rentals, had the remaining 15% of the market.

Rentall's Jim Fox was in total shock. In a few months, Rentran had already captured 5% of the total market. At this rate, Rentran might completely dominate the market in a few short years. Pete Rosen even wondered if Rentall could maintain 50% of the market in the long run. As a result of these concerns, Pete hired a marketing research firm that analyzed a random sample of truck rental customers. The sample consisted of 1,000 existing or potential customers. The marketing research firm was very careful to make sure that the sample represented the true market conditions. The sample, taken in August, consisted of 800 customers of Rentall, 60 customers of Rentran, and the remainder National customers. The same sample was then analyzed the next month concerning the customers' propensity to switch companies. Of the original Rentall customers, 200 switched to Rentran, and 80 switched to National. Rentran was able to retain 51 of their original customers. Three customers switched to Rentall, and 6 customers switched to National. Finally, 14 customers switched from National to Rentall, and 35 customers switched from National to Rentran.

The board of directors meeting was only two weeks away, and there would be some difficult questions to answer—what happened, and what can be done about Rentran? In Jim Fox's opinion, nothing could be done about the costly omission made by Folley, Smith, and Christensen. The only solution was to take immediate corrective action that would curb Rentran's ability to lure customers away from Rentall.

After a careful analysis of Rentran, Rentall, and the truck rental business in general, Jim concluded that immediate changes would be needed in three areas: rental policy, advertising, and product line. Regarding rental policy, a number of changes were needed to make truck rental both easier and faster. Rentall could implement many of the techniques used by Hertz and other car rental agencies. In addition, changes in the product line were needed. Rentall's smaller trucks had to be more comfortable and easier to drive. Automatic transmission, comfortable bucket seats, air conditioners, quality radio and tape stereo systems, and cruise control should be included. Although expensive and difficult to maintain, these items could make a significant difference in market shares. Finally, Jim knew that additional advertising was needed. The advertising had to be immediate and aggressive. Television and journal advertising had to be increased, and a good advertising company was needed. If these new changes were implemented now, there would be a good chance that Rentall would be able to maintain close to its 80% of the market. To confirm Jim's perceptions, the same marketing research firm was employed to analyze the effect of these changes, using the same sample of 1,000 customers.

The marketing research firm, Meyers Marketing Research, Inc., performed a pilot test on the sample of 1,000 customers. The results of the analysis revealed that Rentall would only lose 100 of its original customers to Rentran and 20 to National if the new policies were implemented. In addition, Rentall would pick up customers from both Rentran and National. It was estimated that Rentall would now get 9 customers from Rentran and 28 customers from National.

#### **Discussion Questions**

- 1. What will the market shares be in one month if these changes are made? If no changes are made?
- 2. What will the market shares be in three months with the changes?
- 3. If market conditions remain the same, what market share would Rentall have in the long run? How does this compare with the market share that would result if the changes were not made?

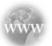

#### **Internet Case Studies**

See our Internet home page, at www.pearsonglobaleditions.com/render, for these additional case studies:

- (1) **St. Pierre Salt Company:** This case involves the selection of centrifuges that are used to separate recrystallized salt from brine solution.
- (2) **University of Texas–Austin:** This case involves doctoral students at different stages of their graduate programs.

#### **Bibliography**

- Aviv, Yossi, and Amit Pazgal. "A Partially Observed Markov Decision Process for Dynamic Pricing," *Management Science* 51, 9 (September 2005): 1400–416.
- Çelikyurt, U., and S. Özekici. "Multiperiod Portfolio Optimization Models in Stochastic Markets Using the Mean–Variance Approach," European Journal of Operational Research 179, 1 (2007): 186–202.
- Deslauriers, Alexandre, et al. "Markov Chain Models of a Telephone Call Center with Call Blending," *Computers & Operations Research* 34, 6 (2007): 1616–1645.
- Freedman, D. Markov Chains. San Francisco: Holden-Day, Inc., 1971.
- Juneja, Sandeep, and Perwez Shahabuddin. "Fast Simulation of Markov Chains with Small Transition Probabilities," *Management Science* 47, 4 (April 2001): 547–562.
- Lim, Gino J., and Sumeet S Desai. "Markov Decision Process Approach for Multiple Objective Hazardous Material Transportation Route Selection Problem," *International Journal of Operational Research* 7, 4 (2010): 506–529.

- Matalytski, M.A., and A.V. Pankov. "Research of Markov Queuing Network with Central System and Incomes," Computer Science 4, 7 (2004): 23–32.
- Park, Yonil, and John L. Spouge. "Searching for Multiple Words in a Markov Sequence," *INFORMS Journal on Computing* 16, 4 (Fall 2004):
- Renault, Jérôme. "The Value of Markov Chain Games with Lack of Information on One Side," *Mathematics of Operations Research* 31, 3 (August 2006): 490–512.
- Tsao, H.-Y., P.-C. Lin, L. Pitt, and C. Campbell. "The Impact of Loyalty and Promotion Effects on Retention Rate," *Journal of the Operational Research Society* (2009) 60, 5: 646–651.
- Zhu, Quanxin, and Xianping Guo, "Markov Decision Processes with Variance Minimization: A New Condition and Approach," Stochastic Analysis & Applications 25, 3 (2007): 577–592.

#### **Appendix 15.1** Markov Analysis with QM for Windows

Markov analysis can be used for a variety of practical problems, including market share, equilibrium conditions, and tracing patients through a medical system. The grocery store example is used to show how Markov analysis can be used to determine future market-share conditions. Programs 15.1A and 15.1B reveal how QM for Windows is used to compute market share and equilibrium conditions. Note that the initial conditions and the ending market share (probabilities) are also displayed.

#### PROGRAM 15.1A

QM for Windows Input Screen for Market Share Example

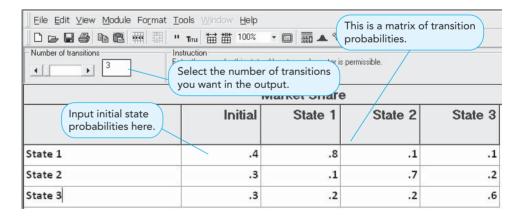

# PROGRAM 15.1B QM for Windows Output Screen for Market Share Example

| Number of transitions Instruction There are more   | results available in additional w | indows. These may be opene | ed by using the WINE |
|----------------------------------------------------|-----------------------------------|----------------------------|----------------------|
| Ma                                                 | arket Share 3 step tr             | ansition matrix            |                      |
| These are the market shares in next three periods. | State 1                           | State 2                    | State 3              |
| State 1                                            | .585                              | .218                       | .197                 |
| State 2                                            | .26                               | .451                       | .289                 |
| State 3                                            | .352                              | .31                        | .338                 |
| This is a steady state probability.                |                                   |                            |                      |
| Ending probability (given initial)                 | .4176                             | .3155                      | .2669                |
| Steady State probability                           | .4211                             | .3158                      | .2632                |

**618** CHAPTER 15 • MARKOV ANALYSIS

Absorbing state analysis is also discussed in this chapter using a bill-paying example. Program 15.2A and 15.2B show how QM for Windows is used to compute the amount paid and the amount of bad debt using absorbing state analysis.

#### **PROGRAM 15.2A**

QM for Windows Input Screen for Absorbing State Example

| Enter the transition p<br>Initial probabilities at<br>they are known. Click<br>solution. | re entered here if k Solve to find the | problem setup use this | hulton to create the data | table Click on OK or pro | ess the Enterkeywh |
|------------------------------------------------------------------------------------------|----------------------------------------|------------------------|---------------------------|--------------------------|--------------------|
|                                                                                          | Abs                                    | orbing State           | s                         |                          |                    |
|                                                                                          | Initial                                | State 1                | State 2                   | State 3                  | State 4            |
| State 1                                                                                  | 0                                      | 1                      | 0                         | 0                        | 0                  |
| State 2                                                                                  | 0                                      | 0                      | 1                         | 0                        | 0                  |
| State 3                                                                                  | 0                                      | .6                     | 0                         | .2                       | .2                 |
| State 4                                                                                  | 0                                      | .4                     | .1                        | .3                       | .2                 |

#### PROGRAM 15.2B

QM for Windows Solution for Absorbing State Example

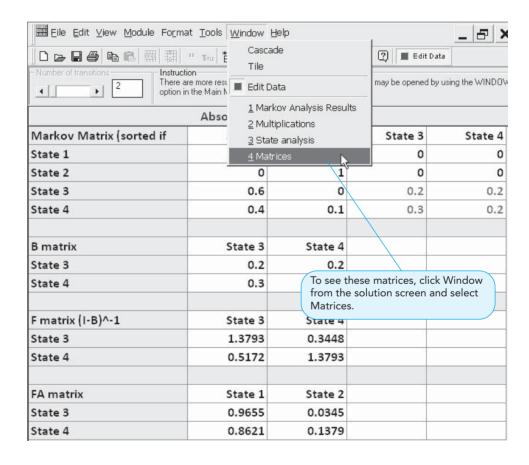

#### **Appendix 15.2 Markov Analysis With Excel**

Performing the Markov analysis matrix operations is very easy with Excel, although the input process is different from most Excel operations. The two Excel functions that are most helpful with matrices are MMULT for matrix multiplication and MINVERSE for finding the inverse of the matrix. However, special procedures are used when these are entered in the spreadsheet. Matrix addition and subtraction is also easy in Excel using special procedures.

#### Using Excel to Predict Future Market Shares

In using Markov analysis to predict future market shares or future states, matrices are multiplied. To multiply matrices in Excel, we use MMULT as follows:

- 1. Highlight all the cells that will contain the resulting matrix.
- 2. Type =MMULT(matrix1, matrix2), where matrix 1 and matrix 2 are the cell ranges for the two matrices being multiplied.
- 3. Instead of just pressing Enter, hold down the Ctrl and Shift keys and then press Enter.

Pressing Ctrl+Shift+Enter is used to indicate that a matrix operation is being performed so that all cells in the matrix are changed accordingly.

Program 15.3A shows the formulas for the three grocery example from Section 15.2. We have entered the time period in column A for reference only, as we will be computing the state probabilities through time period 6. The state probabilities (cells B6 through D6) and the matrix of transition probabilities (cells E6 through G8) are entered as shown. We then use matrix multiplication to find the state probabilities for the next period. Highlight cells B7, C7, and D7 (this is where the resulting matrix will be) and type =MMULT(B6:D6,E6:G8), as shown in the table. Then press Ctrl+Shift+Enter (all at one time), and this formula is put in each of the three cells that were highlighted. When you have done this, Excel places { } around this formula in the box at the top of the screen. We then copy cells B7, C7, and D7 to rows 8 through 12 as shown. Program 15.3B shows the result and the state probabilities for the next six time periods.

### PROGRAM 15.3A Excel Input and For

Excel Input and Formulas for the Three Grocery Stores Example

|    | A     | В                             |           | C                    |             | D                  | E      | F        | G    | H         |
|----|-------|-------------------------------|-----------|----------------------|-------------|--------------------|--------|----------|------|-----------|
| 1  | Three |                               |           |                      |             | 101762             | 100000 |          |      |           |
| 2  |       |                               | Enter the | current              |             | This is            | the    | mat      | rix  | of        |
| 3  |       |                               | state pro | babilities           |             | transit            |        |          |      | -         |
|    |       | American                      |           |                      |             | transit            | 1011   | ) O L    | Jabi | illies.   |
| 4  |       | Food Store                    | ın B6, C6 | , and D6.            | Atlas Foods |                    |        |          |      |           |
| 5  | Time  | #1                            |           | #2                   |             | #3                 | Matri  |          |      |           |
| 6  | 0     | 0.4                           | 0.3       |                      | 0.3         | _                  | 0.8    | 0.1      | 0.1  |           |
| 7  | 1     | =MMULT(B6:D6,\$E\$6:\$G\$8)   | =MMULT(B6 | :D6,\$E\$6:\$G\$8)   | =MMULT(B6:  | D6,\$E\$6:\$G\$8)  | 0.1    | 0.7      | 0.2  |           |
| 8  | 2     | =MMULT(B7:D7,\$E\$6:\$G\$8)   | =MMULT(B7 | :D7,\$E\$6:\$G\$8)   | =MMULT(B7:  | D7,\$E\$6:\$G\$8)  | 0.2    | 0.2      | 0.6  |           |
| 9  | 3     | =MMULT(B8:D8,\$E\$6:\$G\$8)   | =MMULT(B8 | :D8,\$E\$6:\$G\$8)   | =MMULT(B8:  | D8,\$E\$6:\$G\$8)  |        |          |      |           |
| 10 | 4     | =MMULT(B9:D9,\$E\$6:\$G\$8)   | =MMULT(B9 | :D9,\$E\$6:\$G\$8)   | =MMULT(B9:  | D9,\$E\$6:\$G\$8)  |        |          |      |           |
| 11 | 5     | =MMULT(B10:D10,\$E\$6:\$G\$8) | =MMULT(B1 | 0:D10,\$E\$6:\$G\$8) | =MMULT(B10  | :D10,\$E\$6:\$G\$8 | ) <    |          |      |           |
| 12 | 6     | =MMULT(B11:D11,\$E\$6:\$G\$8) | =MMULT(B1 | 1:D11,\$E\$6:\$G\$8) | =MMULT(B11  | :D11,\$E\$6:\$G\$8 |        |          |      |           |
| 13 |       |                               |           |                      |             |                    |        | <u> </u> |      |           |
|    |       |                               |           |                      |             | The futur          | e sta  | ite p    | orok | pabilitie |
|    |       |                               |           |                      |             | are in rov         | vs 7   | to 1     | 2.   |           |

#### **PROGRAM 15.3B**

Excel Outputput for the Three Grocery Stores Example

|    | B7      | ~          | = {=MMUL1   | (B6:D6,\$E\$ | 6:\$G\$8)} |                |            |   |   |   |   |     |
|----|---------|------------|-------------|--------------|------------|----------------|------------|---|---|---|---|-----|
|    | Α       | В          | С           | D            | Е          | F              | G          | Н | 1 | J | K | l j |
| 1  | Three G | госегу Еха | mple        |              |            |                |            |   |   |   |   |     |
| 2  |         |            |             |              |            |                |            |   |   |   |   |     |
| 3  |         |            | State Probi | lities       |            |                |            |   |   |   |   |     |
|    |         | Food       |             |              |            |                |            |   |   |   |   |     |
| 4  |         | Store      | Food Mart   | Atlas Food   |            |                |            |   |   |   |   |     |
| 5  | Time    | #1         | #2          | #3           | Matrix of  | Transition Pro | babilities |   |   |   |   |     |
| 6  | 0       | 0.4        | 0.3         | 0.3          | 0.8        | 0.1            | 0.1        |   |   |   |   |     |
| 7  | 1       | 0.4100     | 0.3100      | 0.2800       | 0.1        | 0.7            | 0.2        |   |   |   |   |     |
| 8  | 2       | 0.4150     | 0.3140      | 0.2710       | 0.2        | 0.2            | 0.6        |   |   |   |   |     |
| 9  | 3       | 0.4176     | 0.3155      | 0.2669       |            |                |            |   |   |   |   |     |
| 10 | 4       | 0.4190     | 0.3160      | 0.2650       |            |                |            |   |   |   |   |     |
| 11 | 5       | 0.4198     | 0.3161      | 0.2641       |            |                |            |   |   |   |   |     |
| 12 | 6       | 0.4203     | 0.3161      | 0.2637       |            |                |            |   |   |   |   |     |
| 13 |         |            |             |              |            |                |            |   |   |   |   |     |

CHAPTER 15 • MARKOV ANALYSIS

#### 620

# Using Excel to Find the Fundamental Matrix and Absorbing States

Excel can be used to find the fundamental matrix that is used to predict future conditions when absorbing states exist. The MINVERSE function is used in the accounts receivable example from Section 15.7 of this chapter. Program 15.4A shows the formulas, and Program 15.4B provides the results. Remember that the entire range of the matrix (D12 through E13) is highlighted before the MINVERSE function is entered. Also remember to press Ctrl+Shift+Enter all at once.

Matrix addition and subtraction can be handled in a fashion similar to the methods just described. In Program 15.4A, the *I–B* matrix was computed using a matrix method. First we highlighted the cells D9 through E10 (where the result is to be). Then we typed the formula seen in these cells and pressed Ctrl+Shift+Enter (all at once), causing this formula to be entered in each of these cells. Excel then computes the appropriate values as shown in Program 15.4B.

# PROGRAM 15.4A Excel Input and Formulas for the Accounts Receivable Example

|          | Α    | В                | С | D                            | probabilities from Section | n 16./. |                                    |
|----------|------|------------------|---|------------------------------|----------------------------|---------|------------------------------------|
| 1        | Acco |                  |   |                              |                            |         |                                    |
| 2        |      |                  |   |                              |                            |         |                                    |
| 3        |      | 9                |   | 1                            | 0                          | 0       | 0                                  |
| 4        | P=   | 1:0              | = | 0                            | 1                          | 0       | 0                                  |
| 5        |      | A:B              |   | 0.6                          | 0                          | 0.2     | 0.2                                |
| 6        |      |                  |   | 0.4                          | 0.1                        | 0.3     | 0.2                                |
| 9<br>10  |      | I-B=             |   | =D3:E4-F5:G6<br>=D3:E4-F5:G6 |                            |         | fundamental mar<br>/ERSE function. |
| 11       |      |                  |   |                              |                            |         |                                    |
|          |      | F = (I - B) inve |   | =MINVERSE(D9:E10)            | =MINVERSE(D9:E10)          |         |                                    |
| 12       |      |                  |   | =MINVERSE(D9:E10)            | =MINVERSE(D9:E10)          |         |                                    |
| 12<br>13 |      |                  |   |                              |                            |         |                                    |
|          |      | FA =             |   | =MMULT(D12:E13,D5:E6)        |                            |         |                                    |
| 13       |      |                  |   | =MMULT(D12:E13,D5:E6)        | =MMULT(D12:E13,D5:E6)      |         |                                    |
| 13<br>14 |      |                  |   |                              |                            |         |                                    |

# PROGRAM 15.4B Excel Outputput for the Accounts Receivable Example

|    | D15    | <b>~</b>   | = {=MMUL    | T/D12:E13.I | 05:E613 |     |     |   |   |   |   |   |
|----|--------|------------|-------------|-------------|---------|-----|-----|---|---|---|---|---|
|    | A      | В          | C           | D D         | E       | F   | G   | Н | 1 | J | K | L |
| 1  | Accoun | ts Recei   | vable Exa   | mple        |         |     |     |   |   |   |   | î |
| 2  |        |            |             |             |         |     |     |   |   |   |   |   |
| 3  |        |            | ] [         | 1           | 0       | 0   | 0   |   |   |   |   |   |
| 4  | P=     | 1:0        | =           | 0           | 1       | 0   | 0   |   |   |   |   |   |
| 5  |        | A:B        |             | 0.6         | 0       | 0.2 | 0.2 |   |   |   |   |   |
| 6  |        |            |             | 0.4         | 0.1     | 0.3 | 0.2 |   |   |   |   |   |
| 7  |        |            |             |             |         |     |     |   |   |   |   |   |
| 8  |        |            |             |             |         |     |     |   |   |   |   |   |
| 9  |        | I-B=       |             | 0.8         | -0.2    |     |     |   |   |   |   |   |
| 10 |        |            |             | -0.3        | 8.0     |     |     |   |   |   |   |   |
| 11 |        |            |             |             |         |     |     |   |   |   |   |   |
| 12 |        | F = (I - B | ) inverse : | 1.379       | 0.345   |     |     |   |   |   |   |   |
| 13 |        |            |             | 0.517       | 1.379   |     |     |   |   |   |   |   |
| 14 |        |            |             |             |         |     |     |   |   |   |   |   |
| 15 |        | FA =       |             | 0.966       | 0.034   |     |     |   |   |   |   |   |
| 16 |        |            |             | 0.862       | 0.138   |     |     |   |   |   |   |   |
| 17 |        |            |             |             |         |     |     |   |   |   |   |   |

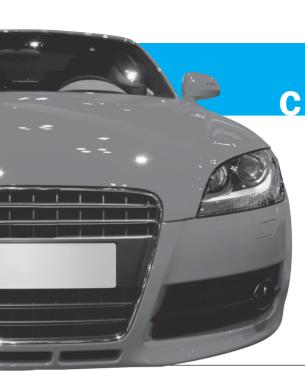

# CHAPTER 1

# **Statistical Quality Control**

### **LEARNING OBJECTIVES**

After completing this chapter, students will be able to:

- 1. Define the quality of a product or service.
- **2.** Develop four types of control charts:  $\bar{x}$ , R, p, and c.
- 3. Understand the basic theoretical underpinnings of statistical quality control, including the central limit theorem.
- 4. Know whether a process is in control.

#### **CHAPTER OUTLINE**

**16.1** Introduction

16.2 Defining Quality and TQM

16.3 Statistical Process Control

16.4 Control Charts for Variables

16.5 Control Charts for Attributes

Summary • Glossary • Key Equations • Solved Problems • Self-Test • Discussion Questions and Problems • Internet Homework Problems • Internet Case Study • Bibliography

Appendix 16.1: Using QM for Windows for SPC

#### **16.1** Introduction

For almost every product or service, there is more than one organization trying to make a sale. Price may be a major issue in whether a sale is made or lost, but another factor is *quality*. In fact, quality is often the major issue; and poor quality can be very expensive for both the producing firm and the customer.

Consequently, firms employ quality management tactics. Quality management, or as it is more commonly called, *quality control* (QC), is critical throughout the organization. One of the manager's major roles is to ensure that his or her firm can deliver a quality product at the right place, at the right time, and at the right price. Quality is not just of concern for manufactured products either; it is also important in services, from banking to hospital care to education.

We begin this chapter with an attempt to define just what quality really is. Then we deal with the most important statistical methodology for quality management: *statistical process control* (SPC). SPC is the application of the statistical tools we discussed in Chapter 2 to the control of processes that result in products or services.

Statistical process control uses statistical and probability tools to help control processes and produce consistent goods and services.

#### **16.2 Defining Quality and TQM**

The quality of a product or service is the degree to which the product or service meets specifications.

Total quality management encompasses the whole organization.

To some people, a high-quality product is one that is stronger, will last longer, is built heavier, and is, in general, more durable than other products. In some cases this is a good definition of a quality product, but not always. A good circuit breaker, for example, is *not* one that lasts longer during periods of high current or voltage. So the **quality** of a product or service is the degree to which the product or service meets specifications. Increasingly, definitions of *quality* include an added emphasis on meeting the customer's needs. As you can see in Table 16.1, the first and second ones are similar to our definition.

**Total quality management (TQM)** refers to a quality emphasis that encompasses the entire organization, from supplier to customer. TQM emphasizes a commitment by management to have a companywide drive toward excellence in all aspects of the products and services that are important to the customer. Meeting the customer's expectations requires an emphasis on TQM if the firm is to compete as a leader in world markets.

This emphasis on quality means that the company will seek continuous improvement in every aspect of the delivery of products and services.

# **TABLE 16.1**Several Definitions of Quality

"Quality is the degree to which a specific product conforms to a design or specification."

H. L. Gilmore. "Product Conformance Cost," Quality Progress (June 1974): 16.

"Quality is the totality of features and characteristics of a product or service that bears on its ability to satisfy stated or implied needs."

Ross Johnson and William O. Winchell. *Production and Quality*. Milwaukee, WI: American Society of Quality Control, 1989, p. 2.

"Quality is fitness for use."

J. M. Juran, ed. Quality Control Handbook, 3rd ed. New York: McGraw-Hill, 1974, p. 2.

"Quality is defined by the customer; customers want products and services that, throughout their lives, meet customers' needs and expectations at a cost that represents value."

Ford's definition, as presented in William W. Scherkenbach. *Deming's Road to Continual Improvement*. Knoxville, TN: SPC Press, 1991, p. 161.

"Even though quality cannot be defined, you know what it is."

R. M. Pirsig. Zen and the Art of Motorcycle Maintenance, New York: Bantam Books, 1974, p. 213.

#### **HISTORY**

#### **How Quality Control Has Evolved**

In the early nineteenth century an individual skilled artisan started and finished a whole product. With the Industrial Revolution and the factory system, semiskilled workers, each making a small portion of the final product, became common. With this, responsibility for the quality of the final product tended to shift to supervisors, and pride of workmanship declined.

As organizations became larger in the twentieth century, inspection became more technical and organized. Inspectors were often grouped together; their job was to make sure that bad lots were not shipped to customers. Starting in the 1920s, major statistical QC tools were developed. W. Shewhart introduced control charts in 1924, and in 1930, H. F. Dodge and H. G. Romig designed acceptance sampling tables. Also at that time the important role of QC in all areas of the company's performance became recognized.

During and after World War II, the importance of quality grew, often with the encouragement of the U.S. government. Companies recognized that more than just inspection was needed to make a quality product. Quality needed to be built into the production process.

After World War II, an American, W. Edwards Deming, went to Japan to teach statistical QC concepts to the devastated Japanese manufacturing sector. A second pioneer, J. M. Juran, followed

Deming to Japan, stressing top management support and involvement in the quality battle. In 1961 A. V. Feigenbaum wrote his classic book *Total Quality Control*, which delivered a fundamental message: Make it right the first time! In 1979, Philip Crosby published *Quality Is Free*, stressing the need for management and employee commitment to the battle against poor quality. In 1988, the U.S. government presented its first awards for quality achievement. These are known as the Malcolm Baldrige National Quality Awards.

A method of quality management called Six Sigma was developed in the electronics industry. The goal of Six Sigma is continuous improvement in performance to reduce and eliminate defects. Technically, to achieve Six Sigma quality, there would have to be fewer than 3.4 defects per million opportunities. This approach to quality has been credited with achieving significant cost savings for a number of companies. General Electric estimated savings of \$12 billion over a 5-year period, and other firms have reported savings in the hundreds of millions of dollars.

Today, companies strive to be ISO 9000 certified as this is an international quality standard that is recognized worldwide. ISO 9000 was developed by the International Organization for Standardization (ISO), the world's largest developer and publisher of international standards.

#### 16.3 Statiscal Process Control

Statistical process control helps set standards. It can also monitor, measure, and correct quality problems.

A control chart is a graphic way of presenting data over time.

Statistical process control involves establishing standards, monitoring standards, making measurements, and taking corrective action as a product or service is being produced. Samples of process outputs are examined; if they are within acceptable limits, the process is permitted to continue. If they fall outside certain specific ranges, the process is stopped and, typically, the assignable cause is located and removed.

Control charts are graphs that show upper and lower limits for the process we want to control. A **control chart** is a graphic presentation of data over time. Control charts are constructed in such a way that new data can quickly be compared with past performance. Upper and lower limits in a control chart can be in units of temperature, pressure, weight, length, and so on. We take samples of the process output and plot the averages of these samples on a chart that has the limits on it.

Figure 16.1 graphically reveals the useful information that can be portrayed in control charts. When the averages of the samples fall within the upper and lower control limits and no discernible pattern is present, the process is said to be in control; otherwise, the process is out of control or out of adjustment.

#### **Variability in the Process**

All processes are subject to a certain degree of variability. Walter Shewhart of Bell Laboratories, while studying process data in the 1920s, made the distinction between the common and special causes of variation. The key is keeping variations under control. So we now look at how to build control charts that help managers and workers develop a process that is capable of producing within established limits.

**BUILDING CONTROL CHARTS** When building control charts, averages of small samples (often of five items or parts) are used, as opposed to data on individual parts. Individual pieces tend to be too erratic to make trends quickly visible. The purpose of control charts is to help distinguish between **natural variations** and *variations due to assignable causes*.

624 CHAPTER 16 • STATISTICAL QUALITY CONTROL

# FIGURE 16.1 Patterns to Look for in Control Charts

(Source: Bertrand L. Hansen, *Quality Control: Theory and Applications*, © 1963, renewed 1991, p. 65. Reprinted by permission of Prentice Hall, Upper Saddle River, NJ.)

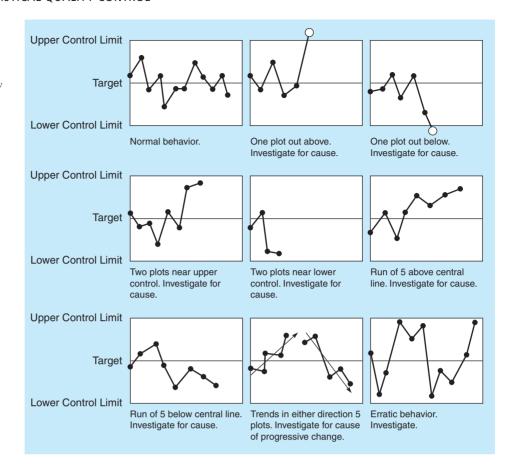

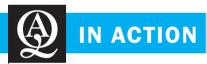

# **Bank of America Uses Statistics to Combat Pecuniary Corruption**

Banks and similar financial institutions have good reason to help law enforcement fight fiscal improprieties. Debit card fraud alone costs the banking industry over \$2.75 billion annually! In their fight against fraud, analysts at Bank of America use statistical outlier analysis to help detect suspicious fiscal activities. Bank of America specifically targets money laundering and retail banking fraud in its analysis. The company tracks characteristics such as where, when, and how much money is involved in each transaction for every customer. Then it performs statistical analyses to see if the activity falls within usual activity boundaries for that particular customer. For you as a customer, that means nothing more than that the bank knows how much money you typically withdraw from an ATM and which ATM you normally use.

The bank analysts are on the lookout for *outliers*, which are unusual events that have a very small probability of occurring. For example, if you normally use one particular ATM and then use a different ATM, the transaction at the unusual location may raise a small flag, but the transaction would likely proceed without interference. However, if you try to cash a very large third-party check at an out-of-state location, several flags will be raised, as this is very unusual behavior for you. The teller may require several forms of identification and then get approval from the branch manager before completing the transaction.

**Source:** Based on A. Sudjianto, S. Nair, M. Yuan, A. Zhang, D. Ker, and F. Cela-Díaz. "Statistical Methods for Fighting Financial Crimes," *Technometrics*, 52, 1 (2010): 5–19.

Natural variations are sources of variation in a process that is statistically in control.

**NATURAL VARIATIONS** Natural variations affect almost every production process and are to be expected. These variations are random and uncontrollable. *Natural variations* are the many sources of variation within a process that is in statistical control. They behave like a constant system of chance causes. Although individual measured values are all different, as a group they

625

form a pattern that can be described as a distribution. When these distributions are *normal*, they are characterized by two parameters:

- 1. Mean, μ (the measure of central tendency, in this case, the average value)
- 2. Standard deviation,  $\sigma$  (variation, the amount by which the smaller values differ from the larger ones)

As long as the distribution (output precision) remains within specified limits, the process is said to be "in control," and the modest variations are tolerated.

**ASSIGNABLE VARIATIONS** When a process is not in control, we must detect and eliminate special (*assignable*) causes of *variation*. These variations are not random and can be controlled when the cause of the variation is determined. Factors such as machine wear, misadjusted equipment, fatigued or untrained workers, or new batches of raw material are all potential sources of **assignable variations**. Control charts such as those illustrated in Figure 16.1 help the manager pinpoint where a problem may lie.

The ability of a process to operate within statistical control is determined by the total variation that comes from natural causes—the minimum variation that can be achieved after all assignable causes have been eliminated. The objective of a process control system, then, is *to provide a statistical signal when assignable causes of variation are present.* Such a signal can quicken appropriate action to eliminate assignable causes.

Assignable variations in a process can be traced to a specific problem.

#### 16.4 Control Charts for Variables

 $\overline{x}$ -charts measure central tendency of a process.

R-charts measure the range between the biggest (or heaviest) and smallest (or lightest) items in a random sample.

The central limit theorem says that the distribution of sample means will be approximately normally distributed.

Control charts for the mean,  $\bar{x}$ , and the range, R, are used to monitor processes that are measured in continuous units. Examples of these would be weight, height, and volume. The  $\bar{x}$ -chart (x-bar chart) tells us whether changes have occurred in the central tendency of a process. This might be due to such factors as tool wear, a gradual increase in temperature, a different method used on the second shift, or new and stronger materials. The R-chart values indicate that a gain or loss in uniformity has occurred. Such a change might be due to worn bearings, a loose tool part, an erratic flow of lubricants to a machine, or sloppiness on the part of a machine operator. The two types of charts go hand in hand when monitoring variables.

#### **The Central Limit Theorem**

The statistical foundation for  $\overline{x}$ -charts is the **central limit theorem**. In general terms, this theorem states that regardless of the distribution of the population of all parts or services, the distribution of  $\overline{x}$ 's (each of which is a mean of a sample drawn from the population) will tend to follow a normal curve as the sample size grows large. Fortunately, even if n is fairly small (say 4 or 5), the distributions of the averages will still roughly follow a normal curve. The theorem also states that (1) the mean of the distribution of the  $\overline{x}$ 's (called  $\mu_{\overline{x}}$ ) will equal the mean of the overall population (called  $\mu$ ); and (2) the standard deviation of the sampling distribution,  $\sigma_{\overline{x}}$ , will be the population deviation,  $\sigma_x$ , divided by the square root of the sample size, n. In other words,

$$\mu_{\overline{x}} = \mu$$
 and  $\sigma_{\overline{x}} = \frac{\sigma_x}{\sqrt{n}}$ 

Although there may be times when we may know  $\mu_{\overline{x}}$  (and  $\mu$ ), often we must estimate this with the average of all the sample means (written as  $\overline{\overline{x}}$ ).

Figure 16.2 shows three possible population distributions, each with its own mean,  $\mu$ , and standard deviation,  $\sigma_x$ . If a series of random samples  $(\overline{x}_1, \overline{x}_2, \overline{x}_3, \overline{x}_4, \text{ and so on})$  each of size n is drawn from any one of these, the resulting distribution of  $\overline{x}_i$ s will appear as in the bottom graph of that figure. Because this is a normal distribution (as discussed in Chapter 2), we can state that

- 1. 99.7% of the time, the sample averages will fall within  $\pm 3\sigma_{\bar{x}}$  of the population mean if the process has only random variations.
- 2. 95.5% of the time, the sample averages will fall within  $\pm 2\sigma_{\overline{x}}$  of the population mean if the process has only random variations.

If a point on the control chart falls outside the  $\pm 3\sigma_{\overline{x}}$  control limits, we are 99.7% sure that the process has changed. This is the theory behind control charts.

FIGURE 16.2
Population and Sampling
Distributions

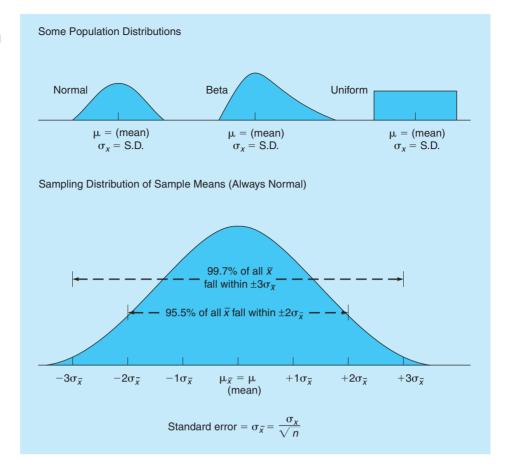

#### Setting $\bar{x}$ -Chart Limits

If we know through historical data the standard deviation of the process population,  $\sigma_x^-$ , we can set upper and lower control limits by these formulas:

Upper control limit (UCL) = 
$$\frac{\overline{x}}{x} + z\sigma_{\overline{x}}$$
 (16-1)

Lower control limit (LCL) = 
$$\overline{x} - z\sigma_{\overline{x}}$$
 (16-2)

where

 $\overline{\overline{x}}$  = mean of the sample means

z = number of normal standard deviations (2 for 95.5% confidence, 3 for 99.7%)

 $\sigma_{\overline{x}} = \text{standard deviation of the sampling distribution of the sample means} = \frac{\sigma_x}{\sqrt{n}}$ 

**BOX-FILLING EXAMPLE** Let us say that a large production lot of boxes of cornflakes is sampled every hour. To set control limits that include 99.7% of the sample means, 36 boxes are randomly selected and weighed. The standard deviation of the overall population of boxes is estimated, through analysis of old records, to be 2 ounces. The average mean of all samples taken is 16 ounces. We therefore have  $\overline{x} = 16$  ounces,  $\sigma_{\overline{x}} = 2$  ounces, n = 36, and z = 3. The control limits are

$$UCL_{\bar{x}} = \overline{\bar{x}} + z\sigma_{\bar{x}} = 16 + 3\left(\frac{2}{\sqrt{36}}\right) = 16 + 1 = 17 \text{ ounces}$$

$$LCL_{\bar{x}} = \overline{\bar{x}} - z\sigma_{\bar{x}} = 16 - 3\left(\frac{2}{\sqrt{36}}\right) = 16 - 1 = 15 \text{ ounces}$$

#### **MODELING IN THE REAL WORLD**

# Statistical Process Control at AVX-Kyocera

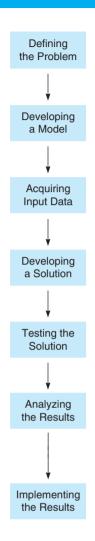

#### **Defining the Problem**

AVX-Kyocera, a Japanese-owned maker of electronic chip components located in Raleigh, North Carolina, needed to improve the quality of its products and services to achieve total customer satisfaction.

#### **Developing a Model**

Statistical process control models such as  $\bar{x}$ - and R-charts were chosen as appropriate tools.

#### **Acquiring Input Data**

Employees are empowered to collect their own data. For example, a casting machine operator measures the thickness of periodic samples that he takes from his process.

#### **Developing a Solution**

Employees plot data observations to generate SPC charts that track trends, comparing results with process limits and final customer specifications.

#### **Testing the Solution**

Samples at each machine are evaluated to ensure that the processes are indeed capable of achieving the desired results. Quality control inspectors are transferred to manufacturing duties as all plant personnel become trained in statistical methodology.

#### **Analyzing the Results**

Results of SPC are analyzed by individual operators to see if trends are present in their processes. Quality trend boards are posted in the building to display not only SPC charts, but also procedures, process document change approvals, and the names of all certified operators. Work teams are in charge of analysis of clusters of machines.

#### **Implementing the Results**

The firm has implemented a policy of zero defectives at a very low tolerance for variable data and nearly zero defects for parts per million for attribute data.

Source: Based on Basile A. Denisson. "War with Defects and Peace with Quality," Quality Progress (September 1993): 97-101.

If the process standard deviation is not available or is difficult to compute, which is usually the case, these equations become impractical. In practice, the calculation of control limits is based on the average *range* rather than on standard deviations. We can use the equations

Control chart limits can be found using the range rather than the standard deviation.

$$UCL_{\overline{x}} = \overline{\overline{x}} + A_2 \overline{R}$$
 (16-3)

$$LCL_{\overline{x}} = \overline{\overline{x}} - A_2 \overline{R}$$
 (16-4)

where

 $\overline{R}$  = average of the samples

 $A_2$  = value found in Table 16.2 (which assumes that z = 3)

 $\overline{\overline{x}}$  = mean of the sample means

**USING EXCEL QM FOR BOX FILLING EXAMPLE** The upper and lower limits for this example can be found using Excel QM, as shown in Program 16.1. From the Excel QM menu, select *Quality Control* and specify the *X-Bar* and *R Charts* option. Enter the number of samples (1) and select *Standard Deviation* in the initialization window. When the spreadsheet is initialized, enter the sample size (36), the standard deviation (2), and the mean of the sample (16). The upper and lower limits are immediately displayed.

TABLE 16.2
Factors for
Computing Control
Chart Limits

| SAMPLE SIZE, n | ${\bf MEAN\ FACTOR}, A_2$ | ${\bf UPPER\;RANGE}, D_4$ | LOWER RANGE, $D_3$ |
|----------------|---------------------------|---------------------------|--------------------|
| 2              | 1.880                     | 3.268                     | 0                  |
| 3              | 1.023                     | 2.574                     | 0                  |
| 4              | 0.729                     | 2.282                     | 0                  |
| 5              | 0.577                     | 2.114                     | 0                  |
| 6              | 0.483                     | 2.004                     | 0                  |
| 7              | 0.419                     | 1.924                     | 0.076              |
| 8              | 0.373                     | 1.864                     | 0.136              |
| 9              | 0.337                     | 1.816                     | 0.184              |
| 10             | 0.308                     | 1.777                     | 0.223              |
| 12             | 0.266                     | 1.716                     | 0.284              |
| 14             | 0.235                     | 1.671                     | 0.329              |
| 16             | 0.212                     | 1.636                     | 0.364              |
| 18             | 0.194                     | 1.608                     | 0.392              |
| 20             | 0.180                     | 1.586                     | 0.414              |
| 25             | 0.153                     | 1.541                     | 0.459              |

**Source:** Reprinted by permission of the American Society for Testing and Materials, copyright 1951. Taken from Special Technical Publication 15-C, "Quality Control of Materials," pp. 63 and 72.

PROGRAM 16.1
Excel QM Solution for Box-Filling Example

| A  | Α                      | В        | С       | D     | Е                                                   | F        |
|----|------------------------|----------|---------|-------|-----------------------------------------------------|----------|
| 1  | Box Filling Examp      | ole      |         |       |                                                     |          |
| 2  | 10/fr 38               |          |         |       |                                                     |          |
| 3  | Quality Control        |          | x bar c | hart  |                                                     |          |
| 4  |                        |          | Enter t | he no | pulation standard deviation                         |          |
| 5  | Number of samples      | 1        | Entort  |       | paration otalidad dovidio                           |          |
| 6  | Sample size            | 36       |         |       |                                                     |          |
|    | Population             |          |         | _     | Enter the sample size, the deviation, and the mean. | standard |
| 7  | standard deviation     | 2        |         |       |                                                     |          |
| 8  | Data                   |          |         |       | Results                                             |          |
| 9  |                        | Mean     |         |       |                                                     |          |
| 10 | Sample 1               | 16       |         |       | x-bar value                                         | 16       |
| 11 | Average                | 16       |         |       | z value                                             | 3        |
| 12 |                        |          | UCL are |       | Sigma x bar                                         | 0.33333  |
| 13 | disp                   | layed he | re.     |       |                                                     |          |
| 14 | Press Ctrl` to see the |          |         |       | Upper control limit                                 | 17       |
| 15 | formulas used in Exce  | el.      |         |       | Center line                                         | 16       |
| 16 |                        |          |         |       | Lower control limit                                 | 15       |

**SUPER COLA EXAMPLE** Super Cola bottles soft drinks labeled "net weight 16 ounces." An overall process average of 16.01 ounces has been found by taking several batches of samples, in which each sample contained five bottles. The average range of the process is 0.25 ounce. We want to determine the upper and lower control limits for averages for this process.

Looking in Table 16.2 for a sample size of 5 in the mean factor  $A_2$  column, we find the number 0.577. Thus, the upper and lower control chart limits are

$$UCL_{\overline{x}} = \overline{x} + A_2 \overline{R}$$

$$= 16.01 + (0.577)(0.25)$$

$$= 16.01 + 0.144$$

$$= 16.154$$

$$LCL_{\overline{x}} = \overline{x} - A_2 \overline{R}$$

$$= 16.01 - 0.144$$

$$= 15.866$$

The upper control limit is 16.154, and the lower control limit is 15.866.

**USING EXCEL QM FOR SUPER COLA EXAMPLE** The upper and lower limits for this example can be found using Excel QM, as shown in Program 16.2. From the Excel QM menu, select *Quality Control* and specify the *X-Bar* and *R Charts* option. Enter the number of samples (1) and select *Range* in the initialization window. The sample size (5) can be entered in this initialization window or in the spreadsheet. When the spreadsheet is initialized, enter the range (0.25) and the mean of the sample (16.01). The upper and lower limits are immediately displayed.

#### **Setting Range Chart Limits**

We just determined the upper and lower control limits for the process average. In addition to being concerned with the process average, managers are interested in the dispersion or variability. Even though the process average is under control, the variability of the process may not be. For example, something may have worked itself loose in a piece of equipment. As a result, the average of the samples may remain the same, but the variation within the samples could be entirely too large. For this reason it is very common to find a control chart for ranges in order to monitor the process variability. The theory behind the control charts for ranges is the same for the process average. Limits are established that contain  $\pm 3$  standard deviations of the distribution for the average range  $\overline{R}$ . With a few simplifying assumptions, we can set the upper and lower control limits for ranges:

$$UCL_R = D_4 \overline{R}$$
 (16-5)

$$LCL_R = D_3 \overline{R}$$
 (16-6)

where

 $UCL_R$  = upper control chart limit for the range

 $LCL_R$  = lower control chart limit for the range

 $D_4$  and  $D_3$  = values from Table 16.2

PROGRAM 16.2
Excel QM Solution for Super Cola Example

| 1  | А                 | В     | С           | D            | E                        | F       | G       |
|----|-------------------|-------|-------------|--------------|--------------------------|---------|---------|
| 1  | Super Cola Exam   | ple   |             |              |                          |         |         |
| 2  |                   |       |             |              |                          |         |         |
| 3  | Quality Control   |       | x bar chart |              |                          |         |         |
| 1  |                   |       | F           | nter the r   | mean and range from each |         |         |
| 5  | Number of samples | 1     |             | 11101 1110 1 | near and range from each |         |         |
| 6  | Sample size       | 5     |             |              |                          |         |         |
| 7  |                   |       |             |              |                          |         |         |
| 8  | Data              |       |             |              | Results                  |         |         |
| 9  |                   | Mean  | Range       |              |                          | Xbar    | Range   |
| 10 | Sample 1          | 16.01 | 0.25        |              | x-bar value              | 16.01   |         |
| 11 | Average           | 16.01 | 0.25        |              |                          |         |         |
| 12 |                   |       |             |              | R bar                    |         | 0.25    |
| 13 |                   |       |             |              |                          |         |         |
| 14 |                   |       |             |              | Upper control limit      | 16.1543 | 0.52875 |
| 15 |                   |       |             |              | Center line              | 16.01   | 0.25    |
| 16 |                   |       |             |              | Lower control limit      | 15.8658 | 0       |

Dispersion or variability is also important. The central tendency can be under control, but ranges can be out of control. CHAPTER 16 • STATISTICAL QUALITY CONTROL

630

**RANGE EXAMPLE** As an example, consider a process in which the average *range* is 53 pounds. If the sample size is 5, we want to determine the upper and lower control chart limits.

Looking in Table 16.2 for a sample size of 5, we find that  $D_4 = 2.114$  and  $D_3 = 0$ . The range control chart limits are

$$UCL_{R} = D_{4}\overline{R}$$

$$= (2.114)(53 \text{ pounds})$$

$$= 112.042 \text{ pounds}$$

$$LCL_{R} = D_{3}\overline{R}$$

$$= (0)(53 \text{ pounds})$$

$$= 0$$

A summary of the steps used for creating and using control charts for the mean and the range.

#### Five Steps to Follow in using $\bar{x}$ and R-Charts

- 1. Collect 20 to 25 samples of n = 4 or n = 5 each from a stable process and compute the mean and range of each.
- 2. Compute the overall means  $(\overline{x} \text{ and } \overline{R})$ , set appropriate control limits, usually at the 99.7% level, and calculate the preliminary upper and lower control limits. If the process is not currently stable, use the desired mean,  $\mu$ , instead of  $\overline{x}$  to calculate limits.
- 3. Graph the sample means and ranges on their respective control charts and determine whether they fall outside the acceptable limits.
- 4. Investigate points or patterns that indicate the process is out of control. Try to assign causes for the variation and then resume the process.
- 5. Collect additional samples and, if necessary, revalidate the control limits using the new data.

#### **16.5** Control Charts for Attributes

Sampling attributes differ from sampling variables.

Control charts for  $\overline{x}$  and R do not apply when we are sampling *attributes*, which are typically classified as defective or nondefective. Measuring defectives involves counting them (e.g., number of bad lightbulbs in a given lot, or number of letters or data entry records typed with errors). There are two kinds of attribute control charts: (1) those that measure the percent defective in a sample, called *p-charts* and (2) those that count the number of defects, called *c-charts*.

#### p-Charts

p-chart limits are based on the binomial distribution and are easy to compute. **p-charts** are the principal means of controlling attributes. Although attributes that are either good or bad follow the binomial distribution, the normal distribution can be used to calculate p-chart limits when sample sizes are large. The procedure resembles the  $\overline{x}$ -chart approach, which is also based on the central limit theorem.

The formulas for *p*-chart upper and lower control limits follow:

$$UCL_p = \overline{p} + z\sigma_p \tag{16-7}$$

$$LCL_p = \overline{p} - z\sigma_p \tag{16-8}$$

where

 $\overline{p}$  = mean proportion or fraction defective in the sample

z = number of standard deviations (z = 2 for 95.5% limits; z = 3 for 99.7% limits)

 $\sigma_p$  = standard deviation of the sampling distribution

 $\sigma_p$  is estimated by  $\hat{\sigma}_p$ , which is

$$\hat{\sigma}_p = \sqrt{\frac{\overline{p}(1-\overline{p})}{n}} \tag{16-9}$$

where *n* is the size of each sample.

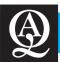

### **IN ACTION**

# Quality Control and Recall Costs in the UK Food Industry

A recall is a request for the return of an entire batch of a production set to the maker due to safety concerns. This is done in order to limit corporate liability in case of accidents or just to avoid bad publicity for low-quality outputs. Recalls occur even for big corporations, no matter how accurate a company's quality controls. The Cadbury story illustrates this problem well.

In 2006, Cadbury, one of the world's largest confectionery companies, was obliged to recall more than 1 million chocolate bars due to Salmonella suspicions. The cause of the contamination was allegedly a leaking pipe in one of the company's plants in Herefordshire in the United Kingdom, that produced a chocolate crumb mixture which formed one of the basic components of seven products. As a result of the recall, Cadbury lost aproximately

£5 million (\$7.8 million) in direct sales and an estimated £7 million (\$10.9 million) in insurance costs. The company's market share in the United Kingdom also fell 1.1% in the month after the recall alone.

According to Cadbury's former chief executive, Todd Stitzer, the impact of the UK recall in that financial year was at least £20 million (\$31 million). Adding the expense of the recall of the bars in the Irish market as well, the overall costs have been estimated at approximately £30 million (\$46.6 million).

**Sources:** DTI. "Product Recall Research," Government Consumer Safety Research URN 99/1255, 2000, available at http://webarchive.nationalarchives. gov.uk; and F. Walsh. "Product Recall Costs Cadbury £20m," *The Guardian*, August 2, 2006.

**ARCO** *p*-CHART EXAMPLE Using a popular database software package, data-entry clerks at ARCO key in thousands of insurance records each day. Samples of the work of 20 clerks are shown in the following table. One hundred records entered by each clerk were carefully examined to determine if they contained any errors; the fraction defective in each sample was then computed.

| SAMPLE<br>NUMBER | NUMBER<br>OF ERRORS | FRACTION<br>DEFECTIVE | SAMPLE<br>NUMBER | NUMBER<br>OF ERRORS | FRACTION<br>DEFECTIVE |
|------------------|---------------------|-----------------------|------------------|---------------------|-----------------------|
| 1                | 6                   | 0.06                  | 11               | 6                   | 0.06                  |
| 2                | 5                   | 0.05                  | 12               | 1                   | 0.01                  |
| 3                | 0                   | 0.00                  | 13               | 8                   | 0.08                  |
| 4                | 1                   | 0.01                  | 14               | 7                   | 0.07                  |
| 5                | 4                   | 0.04                  | 15               | 5                   | 0.05                  |
| 6                | 2                   | 0.02                  | 16               | 4                   | 0.04                  |
| 7                | 5                   | 0.05                  | 17               | 11                  | 0.11                  |
| 8                | 3                   | 0.03                  | 18               | 3                   | 0.03                  |
| 9                | 3                   | 0.03                  | 19               | 0                   | 0.00                  |
| 10               | 2                   | 0.02                  | 20               | 4                   | 0.04                  |
|                  |                     |                       |                  | 80                  |                       |

We want to set control limits that include 99.7% of the random variation in the entry process when it is in control. Thus, z = 3.

$$\overline{p} = \frac{\text{Total number of errors}}{\text{Total number of records examined}} = \frac{80}{(100)(20)} = 0.04$$

$$\hat{\sigma}_p = \sqrt{\frac{(0.04)(1 - 0.04)}{100}} = 0.02$$

$$(Note: 100 \text{ is the size of each sample} = n)$$

$$CL_p = \overline{p} + z\hat{\sigma}_p = 0.04 + 3(0.02) = 0.10$$

$$UCL_p = \overline{p} + z\hat{\sigma}_p = 0.04 + 3(0.02) = 0.10$$
  
 $LCL_p = \overline{p} - z\hat{\sigma}_p = 0.04 - 3(0.02) = 0$ 

(since we cannot have a negative percentage defective) —

FIGURE 16.3 p-Chart for Data Entry for ARCO

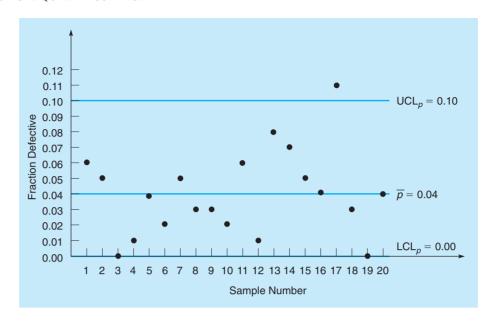

When we plot the control limits and the sample fraction defectives, we find that only one data-entry clerk (number 17) is out of control. The firm may wish to examine that person's work a bit more closely to see whether a serious problem exists (see Figure 16.3).

USING EXCEL QM FOR p-CHARTS Excel QM can be used to develop the limits for a p-chart, determine which samples exceed the limits, and develop the graph. Program 16.3 provides the output for the ARCO example, with the graph. To use Excel QM, from the Add-Ins tab select Excel QM. From the drop-down menu, select Quality Control and specify the p-Charts option. Enter the number of samples (20), input a title if desired, and select Graph if you wish to view the p-chart. When the spreadsheet is initialized, enter the size of each sample (100) and the number of defects in each of the 20 samples. One of the 20 samples (sample number 17) is identified as a sample that exceeds the limits.

PROGRAM 16.3
Excel QM Solution for ARCO p-Chart Example

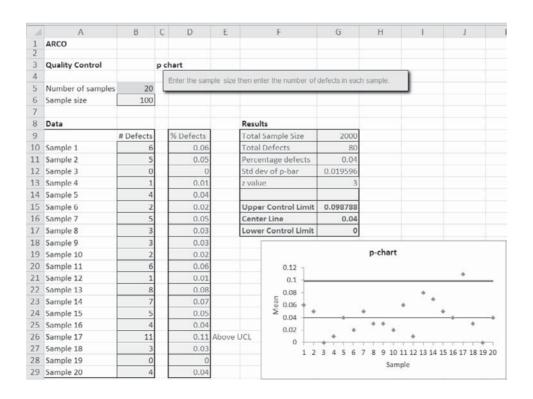

633

c-charts count the number of defects, whereas p-charts track the percentage defective.

#### c-Charts

In the ARCO example discussed previously, we counted the number of defective database records entered. A defective record is one that was not exactly correct. A bad record may contain more than one defect, however. We use *c*-charts to control the *number* of defects per unit of output (or per insurance record in this case).

Control charts for defects are helpful for monitoring processes in which a large number of potential errors can occur but the actual number that do occur is relatively small. Defects may be mistyped words in a newspaper, blemishes on a table, or missing pickles on a fast-food hamburger.

The Poisson probability distribution, which has a variance equal to its mean, is the basis for c-charts. Since  $\bar{c}$  is the mean number of defects per unit, the standard deviation is equal to  $\sqrt{\bar{c}}$ . To compute 99.7% control limits for c, we use the formula

$$\overline{c} \pm 3\sqrt{\overline{c}}$$
 (16-10)

Here is an example.

**RED TOP CAB COMPANY** *c*-CHART EXAMPLE Red Top Cab Company receives several complaints per day about the behavior of its drivers. Over a nine-day period (in which days are the units of measure), the owner received the following number of calls from irate passengers: 3, 0, 8, 9, 6, 7, 4, 9, 8, for a total of 54 complaints.

To compute 99.7% control limits, we take

$$\bar{c} = \frac{54}{9} = 6$$
 complaints per day

Thus,

UCL<sub>c</sub> = 
$$\bar{c}$$
 +  $3\sqrt{\bar{c}}$  = 6 +  $3\sqrt{6}$  = 6 + 3(2.45) = 13.35  
LCL<sub>c</sub> =  $\bar{c}$  -  $3\sqrt{\bar{c}}$  = 6 -  $3\sqrt{6}$  = 6 - 3(2.45) = 0 
(because we cannot have a negative control limit)

After the owner plotted a control chart summarizing these data and posted it prominently in the drivers' locker room, the number of calls received dropped to an average of 3 per day. Can you explain why this may have occurred?

**USING EXCEL QM FOR c-CHARTS** Excel QM can be used to develop the limits for a *c*-chart, determine which samples exceed the limits, and develop the graph. Program 16.4 provides the output for the Red Top Cab Company example, with the graph. To use Excel QM, from the Add-Ins tab select *Excel QM*. From the drop-down menu, select *Quality Control* and specify the *c Charts* option. Enter the number of samples (9 days, in this example), input a title if desired, and select *Graph* if you wish to view the c-chart. When the spreadsheet is initialized, enter the number of complaints (i.e., defects) in each of the 9 samples.

# PROGRAM 16.4 Excel QM Solution for Red Top Cab Company c-Chart Example

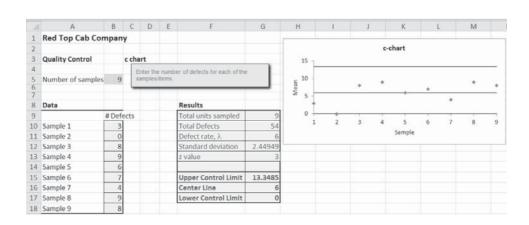

#### **Summary**

To the manager of a firm producing goods or services, quality is the degree to which the product meets specifications. Quality control has become one of the most important precepts of business.

The expression "quality cannot be inspected into a product" is a central theme of organizations today. More and more world-class companies are following the ideas of total quality management (TQM), which emphasizes the entire organization, from supplier to customer.

Statistical aspects of quality control date to the 1920s but are of special interest in our global marketplaces of this new century. Statistical process control tools described in this chapter include the  $\bar{x}$ - and R-charts for variable sampling and the p- and c-charts for attribute sampling.

#### **Glossary**

- **Assignable Variation** Variation in the production process that can be traced to specific causes.
- *c*-Chart A quality control chart that is used to control the number of defects per unit of output.
- Central Limit Theorem The theoretical foundation for  $\overline{x}$ -charts. It states that regardless of the distribution of the population of all parts or services, the distribution of  $\overline{x}$ s will tend to follow a normal curve as the sample size grows.
- Control Chart A graphic presentation of process data over time
- **Natural Variations** Variabilities that affect almost every production process to some degree and are to be expected; also known as common causes.

- p-Chart A quality control chart that is used to control attributes.
- **Quality** The degree to which a product or service meets the specifications set for it.
- **R-Chart** A process control chart that tracks the "range" within a sample; indicates that a gain or loss of uniformity has occurred in a production process.
- **Total Quality Management (TQM)** An emphasis on quality that encompasses the entire organization.
- $\overline{x}$ -Chart A quality control chart for variables that indicates when changes occur in the central tendency of a production process.

#### **Key Equations**

- (16-1) Upper control limit (UCL) =  $\overline{x} + z\sigma_{\overline{x}}$ Upper limit for an  $\overline{x}$ -chart using standard deviations.
- (16-2) Lower control limit (UCL) =  $\overline{\overline{x}} z\sigma_{\overline{x}}$ Lower control limit for an  $\overline{x}$ -chart using standard deviations.
- (16-3) UCL $_{\overline{x}} = \overline{\overline{x}} + A_2\overline{R}$  Upper control limit for an  $\overline{x}$ -chart using tabled values and ranges.
- (16-4) LCL $_{\overline{x}} = \overline{\overline{x}} A_2\overline{R}$ Lower control limit for an  $\overline{x}$ -chart using tabled values and ranges.
- (16-5)  $UCL_R = D_4\overline{R}$ Upper control limit for a range chart.

- (16-6)  $LCL_R = D_3\overline{R}$ Lower control limit for a range chart.
- (16-7)  $UCL_p = \overline{p} + z\sigma_p$ Upper control unit for a *p*-chart.
- (16-8) LCL<sub>p</sub> =  $\overline{p} z\sigma_p$ Lower control limit for a *p*-chart.
- $(16-9) \hat{\sigma}_p = \sqrt{\frac{\overline{p}(1-\overline{p})}{n}}$

Estimated standard deviation of a binomial distribution.

(16-10)  $\overline{c} \pm 3\sqrt{c}$ Upper and lower limits for a *c*-chart.

#### **Solved Problems**

#### **Solved Problem 16-1**

The manufacturer of precision parts for drill presses produces round shafts for use in the construction of drill presses. The average diameter of a shaft is 0.56 inch. The inspection samples contain six shafts each. The average range of these samples is 0.006 inch. Determine the upper and lower control chart limits.

#### **Solution**

The mean factor  $A_2$  from Table 16.2, where the sample size is 6, is seen to be 0.483. With this factor, you can obtain the upper and lower control limits:

$$UCL_{\bar{x}} = 0.56 + (0.483)(0.006)$$

$$= 0.56 + 0.0029 = 0.5629$$

$$LCL_{\bar{x}} = 0.56 - 0.0029$$

$$= 0.5571$$

#### **Solved Problem 16-2**

Nocaf Drinks, Inc., a producer of decaffeinated coffee, bottles Nocaf. Each bottle should have a net weight of 4 ounces. The machine that fills the bottles with coffee is new, and the operations manager wants to make sure that it is properly adjusted. The operations manager takes a sample of n = 8 bottles and records the average and range in ounces for each sample. The data for several samples are given in the following table. Note that every sample consists of 8 bottles.

| SAMPLE | SAMPLE<br>RANGE | SAMPLE<br>AVERAGE | SAMPLE | SAMPLE<br>RANGE | SAMPLE<br>AVERAGE |
|--------|-----------------|-------------------|--------|-----------------|-------------------|
| A      | 0.41            | 4.00              | E      | 0.56            | 4.17              |
| B      | 0.55            | 4.16              | F      | 0.62            | 3.93              |
| C      | 0.44            | 3.99              | G      | 0.54            | 3.98              |
| D      | 0.48            | 4.00              | Н      | 0.44            | 4.01              |

Is the machine properly adjusted and in control?

#### **Solution**

We first find that  $\overline{x} = 4.03$  and  $\overline{R} = 0.51$ . Then, using Table 16.2, we find

$$UCL_{\overline{x}} = \overline{x} + A_2\overline{R} = 4.03 + (0.373)(0.51) = 4.22$$
  
 $LCL_{\overline{x}} = \overline{x} - A_2\overline{R} = 4.03 - (0.373)(0.51) = 3.84$   
 $UCL_R = D_4\overline{R} = (1.864)(0.51) = 0.95$   
 $LCL_R = D_3\overline{R} = (0.136)(0.51) = 0.07$ 

It appears that the process average and range are both in control.

#### **Solved Problem 16-3**

636

Crabill Electronics, Inc., makes resistors, and among the last 100 resistors inspected, the percentage defective has been 0.05. Determine the upper and lower limits for this process for 99.7% confidence.

#### **Solution**

CHAPTER 16 • STATISTICAL QUALITY CONTROL

$$\begin{aligned} \text{UCL}_p &= \overline{p} + 3\sqrt{\frac{\overline{p}(1-\overline{p})}{n}} = 0.05 + 3\sqrt{\frac{(0.05)(1-0.05)}{100}} \\ &= 0.05 + 3(0.0218) = 0.1154 \\ \text{LCL}_p &= \overline{p} - 3\sqrt{\frac{\overline{p}(1-\overline{p})}{n}} = 0.05 - 3(0.0218) \\ &= 0.05 - 0.0654 = 0 \text{ (since percent defective cannot be negative)} \end{aligned}$$

#### **Self-Test**

- Before taking the self-test, refer to the learning objectives at the beginning of the chapter, the notes in the margins, and the glossary at the end of the chapter.
- Use the key at the back of the book to correct your answers.
- Restudy pages that correspond to any questions that you answered incorrectly or material you feel uncertain about.
- 1. The degree to which the product or service meets specifications is one definition of
  - a. sigma.
  - b. quality.
  - c. range.
  - d. process variability.
- 2. A control chart for monitoring processes in which values are measured in continuous units such as weight or volume is called a control chart for
  - a. attributes.
  - b. measurements.
  - c. variables.
  - d. quality.
- 3. The type of chart used to control the number of defects per unit of output is the
  - a.  $\overline{x}$ -chart.
  - b. R-chart.
  - c. p-chart.
  - d. c-chart.
- 4. Control charts for attributes are
  - a. p-charts.
  - b. *m*-charts.
  - c. R-charts.
  - d.  $\overline{x}$ -charts.
- 5. The Poisson distribution is often used with
  - a. R-charts.
  - b. *p*-charts.
  - c. c-charts.
  - d. x-charts.
- 6. A type of variability that indicates that a process is out of control is called
  - a. natural variation.
  - b. assignable variation.

- c. random variation.
- d. average variation.
- 7. A company is implementing a new quality control program. Items are sampled and classified as being defective or nondefective. The type of control chart that should be used is
  - a. an R-chart.
  - b. a control chart for variables.
  - c. a control chart for attributes.
  - d. a control limit chart.
- After a control chart (for means) has been developed, samples are taken and the average is computed for each sample. The process could be considered out of control if
  - a. one of the sample means is above the upper control limit.
  - b. one of the sample means is below the lower control limit.
  - c. five consecutive sample means show a consistent trend (either increasing or decreasing).
  - d. all of the above were true.
- 9. A machine is supposed to fill soft drink cans to 12 ounces. It appears that although the average amount in the cans is about 12 ounces (based on sample means), there is a great deal of variability in each of the individual cans. The type of chart that would best detect this problem would be
  - a. a p-chart.
  - b. an R-chart.
  - c. a c-chart.
  - d. an attribute chart.
- 10. If a process only has random variations (it is in control), then 95.5% of the time the sample averages will fall within
  - a. 1 standard deviation of the population mean.
  - b. 2 standard deviations of the population mean.
  - c. 3 standard deviations of the population mean.
  - d. 4 standard deviations of the population mean.

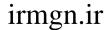

#### **Discussion Questions and Problems**

#### **Discussion Questions**

- 16-1 Why is the central limit theorem so important in quality control?
- 16-2 Why are  $\bar{x}$  and *R*-charts usually used hand in hand?
- 16-3 Explain the difference between control charts for variables and control charts for attributes.
- 16-4 Explain the difference between *c*-charts and *p*-charts.
- 16-5 When using a control chart, what are some patterns that would indicate that the process is out of control?
- 16-6 What might cause a process to be out of control?
- 16-7 Explain why a process can be out of control even though all the samples fall within the upper and lower control limits.

#### **Problems\***

Shader Storage Technologies produces refrigeration units for food producers and retail food establishments. The overall average temperature that these units maintain is 46° Fahrenheit. The average range is 2° Fahrenheit. Samples of 6 are taken to monitor the process. Determine the upper and lower control chart limits for averages and ranges for these refrigeration units.

When set at the standard position, Autopitch can throw hard balls toward a batter at an average speed of 60 mph. Autopitch devices are made for both major- and minor-league teams to help them improve their batting averages. Autopitch executives take samples of 10 Autopitch devices at a time to monitor these devices and to maintain the highest quality. The average range is 3 mph. Using control-chart techniques, determine control-chart limits for averages and ranges for Autopitch.

2. 16-10 Zipper Products, Inc., produces granola cereal, granola bars, and other natural food products. Its natural granola cereal is sampled to ensure proper weight. Each sample contains eight boxes of cereal. The overall average for the samples is 17 ounces. The range is only 0.5 ounce. Determine the upper and lower control-chart limits for averages for the boxes of cereal.

weight 10 ounces." Each hour, random samples of size n = 4 boxes are weighed to check process control. Five hours of observations yielded the following:

|         |       | WEI   | GHT   |       |
|---------|-------|-------|-------|-------|
| TIME    | BOX 1 | BOX 2 | BOX 3 | BOX 4 |
| 9 a.m.  | 9.8   | 10.4  | 9.9   | 10.3  |
| 10 a.m. | 10.1  | 10.2  | 9.9   | 9.8   |
| 11 A.M. | 9.9   | 10.5  | 10.3  | 10.1  |
| Noon    | 9.7   | 9.8   | 10.3  | 10.2  |
| 1 P.M.  | 9.7   | 10.1  | 9.9   | 9.9   |

Using these data, construct limits for  $\overline{x}$ - and R-Charts. Is the process in control? What other steps should the QC department follow at this point?

16-12 Sampling four pieces of precision-cut wire (to be used in computer assembly) every hour for the past 24 hours has produced the following results:

| HOUR | $\overline{x}$ | R     | HOUR | $\overline{x}$ | R     |
|------|----------------|-------|------|----------------|-------|
| 1    | 3.25"          | 0.71" | 13   | 3.11"          | 0.85" |
| 2    | 3.10           | 1.18  | 14   | 2.83           | 1.31  |
| 3    | 3.22           | 1.43  | 15   | 3.12           | 1.06  |
| 4    | 3.39           | 1.26  | 16   | 2.84           | 0.50  |
| 5    | 3.07           | 1.17  | 17   | 2.86           | 1.43  |
| 6    | 2.86           | 0.32  | 18   | 2.74           | 1.29  |
| 7    | 3.05           | 0.53  | 19   | 3.41           | 1.61  |
| 8    | 2.65           | 1.13  | 20   | 2.89           | 1.09  |
| 9    | 3.02           | 0.71  | 21   | 2.65           | 1.08  |
| 10   | 2.85           | 1.33  | 22   | 3.28           | 0.46  |
| 11   | 2.83           | 1.17  | 23   | 2.94           | 1.58  |
| 12   | 2.97           | 0.40  | 24   | 2.64           | 0.97  |
|      |                |       |      |                |       |

Develop appropriate control limits and determine whether there is any cause for concern in the cutting process.

• 16-13 Due to the poor quality of various semiconductor products used in their manufacturing process, Microlaboratories has decided to develop a QC program. Because the semiconductor parts they get from suppliers are either good or defective, Milton Fisher has decided to develop control charts for attributes. The total number of semiconductors in every sample is 200. Furthermore, Milton would like 638 CHAPTER 16 • STATISTICAL QUALITY CONTROL

to determine the upper control chart limit and the lower control chart limit for various values of the fraction defective (*p*) in the sample taken. To allow more flexibility, he has decided to develop a table that lists values for *p*, UCL, and LCL. The values for *p* should range from 0.01 to 0.10, incrementing by 0.01 each time. What are the UCLs and the LCLs for 99.7% confidence?

cerned about machine number 5 at the West Factory. To make sure that the machine is operating correctly, samples are taken, and the average and range for each sample is computed. Each sample consists of 12 items produced from the machine. Recently, 12 samples were taken, and for each, the sample range and average were computed. The sample range and sample average were 1.1 and 46 for the first sample, 1.31 and 45 for the second sample, 0.91 and 46 for the third sample, and 1.1 and 47 for the fourth sample. After the fourth sample, the sample averages increased. For the fifth sample, the range was 1.21, and the average was 48; for sample number 6, it was 0.82 and 47; for sample number 7, it was 0.86 and 50; and for the eighth sample, it was 1.11 and 49. After the eighth sample, the sample average continued to increase, never getting below 50. For sample number 9, the range and average were 1.12 and 51; for sample number 10, they were 0.99 and 52; for sample number 11, they were 0.86 and 50; and for sample number 12, they were 1.2 and 52.

Although Suzan's boss wasn't overly concerned about the process, Suzan was. During installation, the supplier set a value of 47 for the process average with an average range of 1.0. It was Suzan's feeling that something was definitely wrong with machine number 5. Do you agree?

16-15 Kitty Products caters to the growing market for cat supplies, with a full line of products, ranging from litter to toys to flea powder. One of its newer products, a tube of fluid that prevents hair balls in long-haired cats, is produced by an automated machine that is set to fill each tube with 63.5 grams of paste.

To keep this filling process under control, four tubes are pulled randomly from the assembly line every 4 hours. After several days, the data shown in the following table resulted. Set control limits for this process and graph the sample data for both the  $\overline{x}$ -and R-charts.

16-16 Colonel Electric is a large company that produces lightbulbs and other electrical products. One particular lightbulb is supposed to have an average life of about 1,000 hours before it burns out. Periodically the company will test 5 of these and measure the average time before these burn out. The following table gives the results of 10 such samples:

| SAMPLE | Ε              |     | SAMPLE |                |     | SAMPLE |                |     |
|--------|----------------|-----|--------|----------------|-----|--------|----------------|-----|
| NO.    | $\overline{x}$ | R   | NO.    | $\overline{x}$ | R   | NO.    | $\overline{x}$ | R   |
| 1      | 63.5           | 2.0 | 10     | 63.5           | 1.3 | 18     | 63.6           | 1.8 |
| 2      | 63.6           | 1.0 | 11     | 63.3           | 1.8 | 19     | 63.8           | 1.3 |
| 3      | 63.7           | 1.7 | 12     | 63.2           | 1.0 | 20     | 63.5           | 1.6 |
| 4      | 63.9           | 0.9 | 13     | 63.6           | 1.8 | 21     | 63.9           | 1.0 |
| 5      | 63.4           | 1.2 | 14     | 63.3           | 1.5 | 22     | 63.2           | 1.8 |
| 6      | 63.0           | 1.6 | 15     | 63.4           | 1.7 | 23     | 63.3           | 1.7 |
| 7      | 63.2           | 1.8 | 16     | 63.4           | 1.4 | 24     | 64.0           | 2.0 |
| 8      | 63.3           | 1.3 | 17     | 63.5           | 1.1 | 25     | 63.4           | 1.5 |
| 9      | 63.7           | 1.6 |        |                |     |        |                |     |

| SAMPI | LE 1 | 2    | 3    | 4   | 5    | 6    | 7   | 8   | 9    | 10  |
|-------|------|------|------|-----|------|------|-----|-----|------|-----|
| Mean  | 979  | 1087 | 1080 | 934 | 1072 | 1007 | 952 | 986 | 1063 | 958 |
| Range | 50   | 94   | 57   | 65  | 135  | 134  | 101 | 98  | 145  | 84  |

- (a) What is the overall average of these means? What is the average range?
- (b) What are the upper and lower control limits for a 99.7% control chart for the mean?
- (c) Does this process appear to be in control? Explain.
- 16-17 For Problem 16-16, develop upper and lower control limits for the range. Do these samples indicate that the process is in control?
- 16-18 Kate Drew has been hand-painting wooden Christmas ornaments for several years. Recently, she has hired some friends to help her increase the volume of her business. In checking the quality of the work, she notices that some slight blemishes occasionally are apparent. A sample of 20 pieces of work resulted in the following number of blemishes on each piece: 0, 2, 1, 0, 0, 3, 2, 0, 4, 1, 2, 0, 0, 1, 2, 1, 0, 0, 0, 1. Develop upper and lower control limits for the number of blemishes on each piece.
- \$\frac{1}{2}\$: 16-19 A new president at Big State University has made student satisfaction with the enrollment and registration process one of her highest priorities. Students must see an advisor, sign up for classes, obtain a parking permit, pay tuition and fees, and buy textbooks and other supplies. During one registration period, 10 students every hour are sampled and asked about satisfaction with each of these areas. Twelve different groups of students were sampled, and the number in each group who had at least one complaint are as follows: 0, 2, 1, 0, 0, 1, 3, 0, 1, 2, 2, 0.

Develop upper and lower control limits (99.7%) for the proportion of students with complaints.

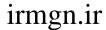

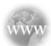

#### **Internet Homework Problems**

See our Internet home page, at www.pearsonglobaleditions.com/render, for additional homework problems, Problems 16-20 to 16-23.

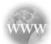

#### **Internet Case Study**

See our Internet home page, at www.pearsonglobaleditions.com/render, for this additional case study: Bayfield Mud Company. This case involes bags of mud-treating agents used in drilling for oil and natural gas.

#### **Bibliography**

- Crosby, P. B. Quality Is Free. New York: McGraw-Hill, 1979.
- Deming, W. E. *Out of the Crisis*. Cambridge, MA: MIT Center for Advanced Engineering Study, 1986.
- Foster, S. Thomas. *Managing Quality*, 2nd ed. Upper Saddle River, NJ: Prentice Hall, 2004.
- Foster, S. Thomas. *Managing Quality: Integrating the Supply Chain*, 3rd ed. Upper Saddle River, NJ: Prentice Hall, 2007.
- Goetsch, David, and Stanley Davis. Quality Management, 5th ed. Upper Saddle River, NJ: Prentice Hall, 2006.
- Juran, Joseph M., and A. Blanton Godfrey. Juran's Quality Handbook, 5th ed. New York: McGraw-Hill. 1999.
- Naveh, Eitan, and Miriam Erez. "Innovation and Attention to Detail in the Quality Improvement Paradigm," *Management Science* 50, 11 (November 2004): 1576–1586.
- Ravichandran, T. "Swiftness and Intensity of Administrative Innovation Adoption: An Empirical Study of TQM in Information Systems," *Decision Sciences* 31, 3 (Summer 2000): 691–724.

- Smith, Gerald. Statistical Process Control and Quality Improvement, 5th ed. Upper Saddle River, NJ: Prentice Hall, 2004.
- Summers, Donna. *Quality*, 4th ed. Upper Saddle River, NJ: Prentice Hall, 2006
- Tarí, Juan José, José Francisco Molina, and Juan Luis Castejón. "The Relationship between Quality Management Practices and Their Effects on Quality Outcomes," *European Journal of Operational Research* 183, 2 (December 2007): 483–501.
- Wilson, Darryl D., and David A. Collier. "An Empirical Investigation of the Malcolm Baldrige National Quality Award Casual Model," *Decision Sciences* 31, 2 (Spring 2000): 361–390.
- Witte, Robert D. "Quality Control Defined," *Contract Management* 47, 5 (May 2007): 51–53.
- Zhu, Kaijie, Rachel Q. Zhang, and Fugee Tsung. "Pushing Quality Improvement Along Supply Chains," *Management Science* 53, 3 (March 2007): 421–436.

#### Appendix 16.1 Using QM for Windows for SPC

The QM for Windows Quality Control module can compute most of the SPC control charts and limits introduced in this chapter. Once the module is selected, we select New and indicate which type of chart (p-chart, x-bar chart, or c-chart). Program 16.5A displays the different possible choices in QM for Windows. When the p-chart is selected for the ARCO example, the initialization window opens, as displayed in Program 16.5B. We enter a title and the number of samples (20 in this example), and then click OK. An input window opens, and we enter the 20 sample values (number of errors or defects in the sample) and specify the sample size (100). We click Solve, and the output window opens, as illustrated in Program 16.5C. The original input data and the sample size are displayed, as are the results. While this problem has been set to use the 3 standard deviation (sigma) limits, other values are possible, also. QM for Windows computes the average proportion ( $\overline{p}$ ), standard deviation, and upper and lower control limits. From this screen, we can select Window and select  $Control\ Chart$  to actually view the chart and look for patterns which might indicate that the process is out of control.

640 CHAPTER 16 • STATISTICAL QUALITY CONTROL

#### **PROGRAM 16.5A**

Using *p*-Charts from the Quality Control Module in OM for Windows

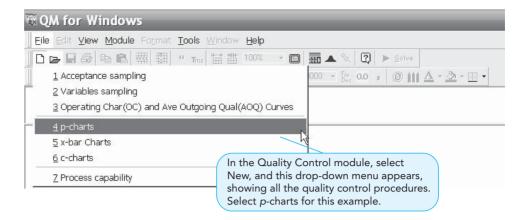

#### **PROGRAM 16.5B**

QM for Windows
Initialization Window
for p-Charts with ARCO
Insurance

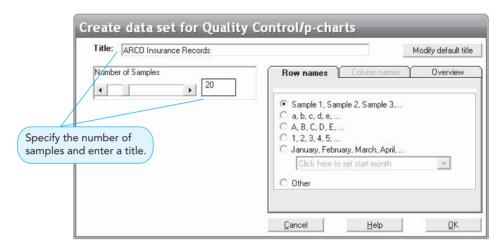

#### **PROGRAM 16.5C**

QM for Windows Solution for ARCO Insurance Records Example

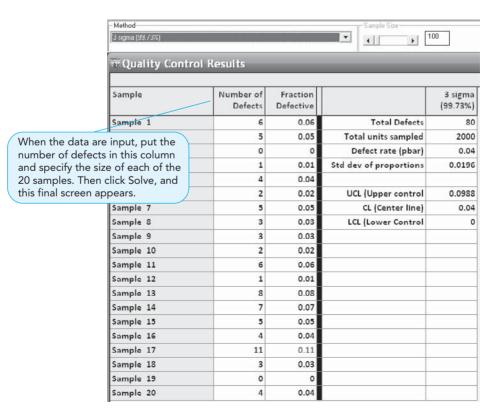

# **Appendices**

- A. Areas Under the Standard Normal Curve
- **B.** Binomial Probabilities
- **C.** Values of  $e^{-\lambda}$  for Use in the Poisson Distribution
- D. F Distribution Values
- E. Using POM-QM for Windows
- F. Using Excel QM and Excel Add-ins
- G. Solutions to Selected Problems
- H. Solutions to Self-Tests

### irmgn.ir

**642** APPENDICES

#### **Appendix A: Areas Under the Standard Normal Curve**

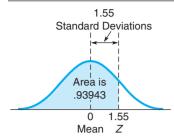

**Example:** To find the area under the normal curve, you must know how many standard deviations that point is to the right of the mean. Then the area under the normal curve can be read directly from the normal table. For example, the total area under the normal curve for a point that is 1.55 standard deviations to the right of the mean is .93943.

| 00         .01         .02         .03         .04         .05         .06         .07         .08           0.0         .50000         .50399         .50798         .51197         .51595         .51994         .52392         .52790         .53188           0.1         .53983         .54380         .54776         .55172         .55567         .55962         .56356         .56749         .57142           0.2         .57926         .58317         .58706         .59095         .59483         .59871         .60257         .60642         .61026           0.3         .61791         .62172         .62552         .62930         .63307         .63683         .64058         .64431         .64803           0.4         .65542         .65910         .66276         .66640         .67003         .67364         .67724         .68082         .68439           0.5         .69146         .69497         .69847         .70194         .70540         .70884         .71226         .71566         .71904           0.6         .72575         .72907         .73237         .73336         .73331         .74215         .74337         .77935         .77337         .77935         .78230 <th></th> <th></th> <th></th> <th></th> <th></th> <th></th> <th></th> <th></th> <th></th> <th></th> <th></th>                                                                               |     |        |        |        |        |        |        |        |        |        |        |
|----------------------------------------------------------------------------------------------------|-----|--------|--------|--------|--------|--------|--------|--------|--------|--------|--------|
| 0.1         .53983         .54380         .54776         .55172         .55567         .55962         .56356         .56749         .57142           0.2         .57926         .58317         .58706         .59095         .59483         .59871         .60257         .60642         .61026           0.3         .61791         .62172         .62552         .62930         .63307         .63683         .64058         .64431         .64803           0.4         .65542         .65910         .66276         .66640         .67003         .67364         .67724         .68082         .68439           0.5         .69146         .69497         .69847         .70194         .70540         .70884         .71226         .71566         .71904           0.6         .72575         .72907         .73237         .73536         .73891         .74215         .74537         .74857         .75175           0.7         .75804         .76115         .76424         .76730         .77035         .77337         .77637         .77935         .78230           0.8         .78814         .79103         .79389         .79673         .79955         .80234         .80511         .80785         .81057 </th <th></th> <th>00</th> <th>.01</th> <th>.02</th> <th>.03</th> <th>.04</th> <th>.05</th> <th>.06</th> <th>.07</th> <th>.08</th> <th>.09</th>                                   |     | 00     | .01    | .02    | .03    | .04    | .05    | .06    | .07    | .08    | .09    |
| 0.2         5.7926         .58317         .58706         .59955         .59483         .59871         .60257         .60642         .61026           0.3         .61791         .62172         .62552         .62930         .63307         .63683         .64058         .64431         .64803           0.4         .65542         .65910         .66276         .66640         .67003         .67364         .67724         .68082         .68439           0.5         .69146         .69497         .69847         .70194         .70540         .70884         .71226         .71566         .71904           0.6         .72575         .72907         .73237         .73536         .73891         .74215         .74537         .77857         .75804         .76115         .76424         .76730         .77035         .77337         .77637         .77935         .78230           0.8         .78814         .79103         .79389         .79673         .79955         .80234         .80511         .80785         .81057           0.9         .81594         .81859         .82121         .82381         .82639         .82894         .83147         .83398         .83646           1.0         .84133                                                                                                    | 0.0 | .50000 | .50399 | .50798 | .51197 | .51595 | .51994 | .52392 | .52790 | .53188 | .53586 |
| 0.3         .61791         .62172         .62552         .62930         .63307         .63683         .64058         .64431         .64803           0.4         .65542         .65910         .66276         .66640         .67003         .67364         .67724         .68082         .68439           0.5         .69146         .69497         .69847         .70194         .70540         .70884         .71226         .71566         .71904           0.6         .72575         .72907         .73237         .73536         .73891         .74215         .74537         .74537         .77537         .77537         .777935         .78230           0.8         .78814         .79103         .79389         .79673         .79955         .80234         .80511         .80785         .81057           0.9         .81594         .81859         .82121         .82381         .82639         .82894         .83147         .83398         .83646           1.0         .84134         .84375         .84614         .84849         .85083         .8514         .85543         .85769         .85993           1.1         .86433         .86650         .86864         .87076         .87286         .87493                                                                                                    | 0.1 | .53983 | .54380 | .54776 | .55172 | .55567 | .55962 | .56356 | .56749 | .57142 | .57535 |
| 0.4         .65542         .65910         .66276         .66640         .67003         .67364         .67724         .68082         .68439           0.5         .69146         .69497         .69847         .70194         .70540         .70884         .71226         .71566         .71904           0.6         .72575         .72907         .73237         .73536         .73891         .74215         .74537         .74857         .75175           0.7         .75804         .76115         .76424         .76730         .77035         .77337         .77637         .77935         .78230           0.8         .78814         .79103         .79389         .79673         .79955         .80234         .80511         .80785         .81057           0.9         .81594         .81859         .82121         .82381         .82639         .82844         .83147         .83398         .83646           1.0         .84134         .84337         .84614         .84849         .85083         .85141         .85543         .85769         .85993           1.1         .86433         .86650         .86864         .87076         .87286         .87493         .87698         .87900         .88100 </td <td>0.2</td> <td>.57926</td> <td>.58317</td> <td>.58706</td> <td>.59095</td> <td>.59483</td> <td>.59871</td> <td>.60257</td> <td>.60642</td> <td>.61026</td> <td>.61409</td> | 0.2 | .57926 | .58317 | .58706 | .59095 | .59483 | .59871 | .60257 | .60642 | .61026 | .61409 |
| 0.5         .69146         .69497         .69847         .70194         .70540         .70884         .71226         .71566         .71904           0.6         .72575         .72907         .73237         .73536         .73891         .74215         .74537         .74857         .75175           0.7         .75804         .76115         .76424         .76730         .77035         .77337         .77637         .77935         .78230           0.8         .78814         .79103         .79389         .79673         .79955         .80234         .80511         .80785         .81057           0.9         .81594         .81859         .82121         .82381         .82639         .82894         .83147         .83398         .83646           1.0         .84134         .84375         .84614         .84849         .85331         .85543         .85769         .85993           1.1         .86433         .86650         .86864         .87076         .87286         .87493         .87698         .87900         .88100           1.2         .88493         .88686         .88877         .89065         .89251         .89435         .89617         .89796         .89973 <td< td=""><td>0.3</td><td>.61791</td><td>.62172</td><td>.62552</td><td>.62930</td><td>.63307</td><td>.63683</td><td>.64058</td><td>.64431</td><td>.64803</td><td>.65173</td></td<>              | 0.3 | .61791 | .62172 | .62552 | .62930 | .63307 | .63683 | .64058 | .64431 | .64803 | .65173 |
| 0.6         .72575         .72907         .73237         .73536         .73891         .74215         .74537         .74857         .75175           0.7         .75804         .76115         .76424         .76730         .77035         .77337         .77637         .77935         .78230           0.8         .78814         .79103         .79389         .79673         .79955         .80234         .80511         .80785         .81057           0.9         .81594         .81859         .82121         .82381         .82639         .82894         .83147         .83398         .83646           1.0         .84134         .84375         .84614         .84849         .85083         .85314         .85543         .85769         .85993           1.1         .86433         .86650         .86864         .87076         .87286         .87493         .87698         .87900         .88100           1.2         .88493         .88686         .88877         .89065         .89251         .89435         .89617         .89796         .89973           1.3         .90320         .90490         .90658         .90824         .90988         .91149         .91309         .91466         .91621 </td <td>0.4</td> <td>.65542</td> <td>.65910</td> <td>.66276</td> <td>.66640</td> <td>.67003</td> <td>.67364</td> <td>.67724</td> <td>.68082</td> <td>.68439</td> <td>.68793</td> | 0.4 | .65542 | .65910 | .66276 | .66640 | .67003 | .67364 | .67724 | .68082 | .68439 | .68793 |
| 0.7         .75804         .76115         .76424         .76730         .77035         .77337         .77637         .77935         .78230           0.8         .78814         .79103         .79389         .79673         .79955         .80234         .80511         .80785         .81057           0.9         .81594         .81859         .82121         .82381         .82639         .82894         .83147         .83398         .83646           1.0         .84134         .84375         .84614         .84849         .85083         .85314         .85543         .85769         .85993           1.1         .86433         .86650         .86864         .87076         .87286         .87493         .87698         .87900         .88100           1.2         .88493         .88686         .88877         .89065         .89251         .89435         .89617         .89796         .89973           1.3         .90320         .90490         .90658         .90824         .90988         .91149         .91309         .91466         .91621           1.4         .91924         .92073         .92220         .92364         .92507         .92647         .92785         .92922         .93056 </td <td>0.5</td> <td>.69146</td> <td>.69497</td> <td>.69847</td> <td>.70194</td> <td>.70540</td> <td>.70884</td> <td>.71226</td> <td>.71566</td> <td>.71904</td> <td>.72240</td> | 0.5 | .69146 | .69497 | .69847 | .70194 | .70540 | .70884 | .71226 | .71566 | .71904 | .72240 |
| 0.8       .78814       .79103       .79389       .79673       .79955       .80234       .80511       .80785       .81057         0.9       .81594       .81859       .82121       .82381       .82639       .82894       .83147       .83398       .83646         1.0       .84134       .84375       .84614       .84849       .85083       .85314       .85543       .85769       .85993         1.1       .86433       .86650       .86864       .87076       .87286       .87493       .87698       .87900       .88100         1.2       .88493       .88686       .88877       .89065       .89251       .89435       .89617       .89796       .89973         1.3       .90320       .90490       .90658       .90824       .90988       .91149       .91309       .91466       .91621         1.4       .91924       .92073       .92220       .92364       .92507       .92647       .92785       .92922       .93056         1.5       .93319       .93448       .93574       .93699       .93822       .93943       .94062       .94179       .94295         1.6       .94520       .94630       .94738       .94845       .94950 <t< td=""><td>0.6</td><td>.72575</td><td>.72907</td><td>.73237</td><td>.73536</td><td>.73891</td><td>.74215</td><td>.74537</td><td>.74857</td><td>.75175</td><td>.75490</td></t<>                                                                                  | 0.6 | .72575 | .72907 | .73237 | .73536 | .73891 | .74215 | .74537 | .74857 | .75175 | .75490 |
| 0.9       .81594       .81859       .82121       .82381       .82639       .82894       .83147       .83398       .83646         1.0       .84134       .84375       .84614       .84849       .85083       .85314       .85543       .85769       .85993         1.1       .86433       .86650       .86864       .87076       .87286       .87493       .87698       .87900       .88100         1.2       .88493       .88686       .88877       .89065       .89251       .89435       .89617       .89796       .89973         1.3       .90320       .90490       .90658       .90824       .90988       .91149       .91309       .91466       .91621         1.4       .91924       .92073       .92220       .92364       .92507       .92647       .92785       .92922       .93056         1.5       .93319       .93448       .93574       .93699       .93822       .93943       .94062       .94179       .94295         1.6       .94520       .94630       .94738       .94845       .94950       .95053       .95154       .95254       .95352         1.7       .95543       .95637       .95728       .95818       .95907 <t< td=""><td>0.7</td><td>.75804</td><td>.76115</td><td>.76424</td><td>.76730</td><td>.77035</td><td>.77337</td><td>.77637</td><td>.77935</td><td>.78230</td><td>.78524</td></t<>                                                                                  | 0.7 | .75804 | .76115 | .76424 | .76730 | .77035 | .77337 | .77637 | .77935 | .78230 | .78524 |
| 1.0       .84134       .84375       .84614       .84849       .85083       .85314       .85543       .85769       .85993         1.1       .86433       .86650       .86864       .87076       .87286       .87493       .87698       .87900       .88100         1.2       .88493       .88686       .88877       .89065       .89251       .89435       .89617       .89796       .89973         1.3       .90320       .90490       .90658       .90824       .90988       .91149       .91309       .91466       .91621         1.4       .91924       .92073       .92220       .92364       .92507       .92647       .92785       .92922       .93056         1.5       .93319       .93448       .93574       .93699       .93822       .93943       .94062       .94179       .94295         1.6       .94520       .94630       .94738       .94845       .94950       .95053       .95154       .95254       .95352         1.7       .95543       .95637       .95728       .95818       .95907       .95994       .96080       .96164       .96246         1.8       .96407       .96485       .96562       .96638       .96712 <t< td=""><td>0.8</td><td>.78814</td><td>.79103</td><td>.79389</td><td>.79673</td><td>.79955</td><td>.80234</td><td>.80511</td><td>.80785</td><td>.81057</td><td>.81327</td></t<>                                                                                  | 0.8 | .78814 | .79103 | .79389 | .79673 | .79955 | .80234 | .80511 | .80785 | .81057 | .81327 |
| 1.1       .86433       .86650       .86864       .87076       .87286       .87493       .87698       .87900       .88100         1.2       .88493       .88686       .88877       .89065       .89251       .89435       .89617       .89796       .89973         1.3       .90320       .90490       .90658       .90824       .90988       .91149       .91309       .91466       .91621         1.4       .91924       .92073       .92220       .92364       .92507       .92647       .92785       .92922       .93056         1.5       .93319       .93448       .93574       .93699       .93822       .93943       .94062       .94179       .94295         1.6       .94520       .94630       .94738       .94845       .94950       .95053       .95154       .95254       .95352         1.7       .95543       .95637       .95728       .95818       .95907       .95994       .96080       .96164       .96246         1.8       .96407       .96485       .96562       .96638       .96712       .96784       .96856       .96926       .96995         1.9       .97128       .97193       .97257       .97320       .97381 <t< td=""><td>0.9</td><td>.81594</td><td>.81859</td><td>.82121</td><td>.82381</td><td>.82639</td><td>.82894</td><td>.83147</td><td>.83398</td><td>.83646</td><td>.83891</td></t<>                                                                                  | 0.9 | .81594 | .81859 | .82121 | .82381 | .82639 | .82894 | .83147 | .83398 | .83646 | .83891 |
| 1.2       .88493       .88686       .88877       .89065       .89251       .89435       .89617       .89796       .89973         1.3       .90320       .90490       .90658       .90824       .90988       .91149       .91309       .91466       .91621         1.4       .91924       .92073       .92220       .92364       .92507       .92647       .92785       .92922       .93056         1.5       .93319       .93448       .93574       .93699       .93822       .93943       .94062       .94179       .94295         1.6       .94520       .94630       .94738       .94845       .94950       .95053       .95154       .95254       .95352         1.7       .95543       .95637       .95728       .95818       .95907       .95994       .96080       .96164       .96246         1.8       .96407       .96485       .96562       .96638       .96712       .96784       .96856       .96926       .96995         1.9       .97128       .97193       .97257       .97320       .97381       .97441       .97500       .97558       .97615         2.0       .97725       .97784       .97831       .97822       .97982 <t< td=""><td>1.0</td><td>.84134</td><td>.84375</td><td>.84614</td><td>.84849</td><td>.85083</td><td>.85314</td><td>.85543</td><td>.85769</td><td>.85993</td><td>.86214</td></t<>                                                                                  | 1.0 | .84134 | .84375 | .84614 | .84849 | .85083 | .85314 | .85543 | .85769 | .85993 | .86214 |
| 1.3       .90320       .90490       .90658       .90824       .90988       .91149       .91309       .91466       .91621         1.4       .91924       .92073       .92220       .92364       .92507       .92647       .92785       .92922       .93056         1.5       .93319       .93448       .93574       .93699       .93822       .93943       .94062       .94179       .94295         1.6       .94520       .94630       .94738       .94845       .94950       .95053       .95154       .95254       .95352         1.7       .95543       .95637       .95728       .95818       .95907       .95994       .96080       .96164       .96246         1.8       .96407       .96485       .96562       .96638       .96712       .96784       .96856       .96926       .96995         1.9       .97128       .97193       .97257       .97320       .97381       .97441       .97500       .97558       .97615         2.0       .97725       .97784       .97831       .97882       .97932       .97982       .98030       .98077       .98124         2.1       .98214       .98257       .98300       .98341       .98382 <t< td=""><td>1.1</td><td>.86433</td><td>.86650</td><td>.86864</td><td>.87076</td><td>.87286</td><td>.87493</td><td>.87698</td><td>.87900</td><td>.88100</td><td>.88298</td></t<>                                                                                  | 1.1 | .86433 | .86650 | .86864 | .87076 | .87286 | .87493 | .87698 | .87900 | .88100 | .88298 |
| 1.4       .91924       .92073       .92220       .92364       .92507       .92647       .92785       .92922       .93056         1.5       .93319       .93448       .93574       .93699       .93822       .93943       .94062       .94179       .94295         1.6       .94520       .94630       .94738       .94845       .94950       .95053       .95154       .95254       .95352         1.7       .95543       .95637       .95728       .95818       .95907       .95994       .96080       .96164       .96246         1.8       .96407       .96485       .96562       .96638       .96712       .96784       .96856       .96926       .96995         1.9       .97128       .97193       .97257       .97320       .97381       .97441       .97500       .97558       .97615         2.0       .97725       .97784       .97831       .97882       .97932       .97982       .98030       .98077       .98124         2.1       .98214       .98257       .98300       .98341       .98382       .98422       .98461       .98500       .98537         2.2       .98610       .98645       .98679       .98713       .98745 <t< td=""><td>1.2</td><td>.88493</td><td>.88686</td><td>.88877</td><td>.89065</td><td>.89251</td><td>.89435</td><td>.89617</td><td>.89796</td><td>.89973</td><td>.90147</td></t<>                                                                                  | 1.2 | .88493 | .88686 | .88877 | .89065 | .89251 | .89435 | .89617 | .89796 | .89973 | .90147 |
| 1.5       93319       .93448       .93574       .93699       .93822       .93943       .94662       .94179       .94295         1.6       .94520       .94630       .94738       .94845       .94950       .95053       .95154       .95254       .95352         1.7       .95543       .95637       .95728       .95818       .95907       .95994       .96080       .96164       .96246         1.8       .96407       .96485       .96562       .96638       .96712       .96784       .96856       .96926       .96995         1.9       .97128       .97193       .97257       .97320       .97381       .97441       .97500       .97558       .97615         2.0       .97725       .97784       .97831       .97882       .97932       .97982       .98030       .98077       .98124         2.1       .98214       .98257       .98300       .98341       .98382       .98422       .98461       .98500       .98870         2.2       .98610       .98645       .98679       .98713       .98745       .98778       .98809       .98840       .98870         2.3       .98928       .98956       .98983       .99010       .99036 <td< td=""><td>1.3</td><td>.90320</td><td>.90490</td><td>.90658</td><td>.90824</td><td>.90988</td><td>.91149</td><td>.91309</td><td>.91466</td><td>.91621</td><td>.91774</td></td<>                                                                                 | 1.3 | .90320 | .90490 | .90658 | .90824 | .90988 | .91149 | .91309 | .91466 | .91621 | .91774 |
| 1.6       .94520       .94630       .94738       .94845       .94950       .95053       .95154       .95254       .95352         1.7       .95543       .95637       .95728       .95818       .95907       .95994       .96080       .96164       .96246         1.8       .96407       .96485       .96562       .96638       .96712       .96784       .96856       .96926       .96995         1.9       .97128       .97193       .97257       .97320       .97381       .97441       .97500       .97558       .97615         2.0       .97725       .97784       .97831       .97882       .97932       .97982       .98030       .98077       .98124         2.1       .98214       .98257       .98300       .98341       .98382       .98422       .98461       .98500       .98537         2.2       .98610       .98645       .98679       .98713       .98745       .98778       .98809       .98840       .98870         2.3       .98928       .98956       .98983       .99010       .99036       .99061       .99086       .99111       .99134         2.4       .99180       .99202       .99224       .99245       .99266 <t< td=""><td>1.4</td><td>.91924</td><td>.92073</td><td>.92220</td><td>.92364</td><td>.92507</td><td>.92647</td><td>.92785</td><td>.92922</td><td>.93056</td><td>.93189</td></t<>                                                                                  | 1.4 | .91924 | .92073 | .92220 | .92364 | .92507 | .92647 | .92785 | .92922 | .93056 | .93189 |
| 1.7       .95543       .95637       .95728       .95818       .95907       .95994       .96080       .96164       .96246         1.8       .96407       .96485       .96562       .96638       .96712       .96784       .96856       .96926       .96995         1.9       .97128       .97193       .97257       .97320       .97381       .97441       .97500       .97558       .97615         2.0       .97725       .97784       .97831       .97882       .97932       .97982       .98030       .98077       .98124         2.1       .98214       .98257       .98300       .98341       .98382       .98422       .98461       .98500       .98537         2.2       .98610       .98645       .98679       .98713       .98745       .98778       .98809       .98400       .98870         2.3       .98928       .98956       .98983       .99010       .99036       .99061       .99086       .99111       .99134         2.4       .99180       .99202       .99224       .99245       .99266       .99286       .99305       .99324       .99343         2.5       .99379       .99396       .99413       .99430       .99461 <t< td=""><td>1.5</td><td>.93319</td><td>.93448</td><td>.93574</td><td>.93699</td><td>.93822</td><td>.93943</td><td>.94062</td><td>.94179</td><td>.94295</td><td>.94408</td></t<>                                                                                  | 1.5 | .93319 | .93448 | .93574 | .93699 | .93822 | .93943 | .94062 | .94179 | .94295 | .94408 |
| 1.8       .96407       .96485       .96562       .96638       .96712       .96784       .96856       .96926       .96995         1.9       .97128       .97193       .97257       .97320       .97381       .97441       .97500       .97558       .97615         2.0       .97725       .97784       .97831       .97882       .97932       .97982       .98030       .98077       .98124         2.1       .98214       .98257       .98300       .98341       .98382       .98422       .98461       .98500       .98537         2.2       .98610       .98645       .98679       .98713       .98745       .98778       .98809       .98840       .98870         2.3       .98928       .98956       .98983       .99010       .99036       .99061       .99086       .99111       .99134         2.4       .99180       .99202       .99224       .99245       .99266       .99286       .99305       .99324       .99343         2.5       .99379       .99396       .99413       .99430       .99466       .99477       .99492       .99506         2.6       .99534       .99547       .99560       .99573       .99585       .99598 <t< td=""><td>1.6</td><td>.94520</td><td>.94630</td><td>.94738</td><td>.94845</td><td>.94950</td><td>.95053</td><td>.95154</td><td>.95254</td><td>.95352</td><td>.95449</td></t<>                                                                                  | 1.6 | .94520 | .94630 | .94738 | .94845 | .94950 | .95053 | .95154 | .95254 | .95352 | .95449 |
| 1.9       .97128       .97193       .97257       .97320       .97381       .97441       .97500       .97558       .97615         2.0       .97725       .97784       .97831       .97882       .97932       .97982       .98030       .98077       .98124         2.1       .98214       .98257       .98300       .98341       .98382       .98422       .98461       .98500       .98537         2.2       .98610       .98645       .98679       .98713       .98745       .98778       .98809       .98840       .98870         2.3       .98928       .98956       .98983       .99010       .99036       .99061       .99086       .99111       .99134         2.4       .99180       .99202       .99224       .99245       .99266       .99286       .99305       .99324       .99343         2.5       .99379       .99396       .99413       .99430       .99446       .99461       .99477       .99492       .99506         2.6       .99534       .99547       .99560       .99573       .99585       .99598       .99609       .99621       .99632         2.7       .99653       .99664       .99674       .99683       .99693 <t< td=""><td>1.7</td><td>.95543</td><td>.95637</td><td>.95728</td><td>.95818</td><td>.95907</td><td>.95994</td><td>.96080</td><td>.96164</td><td>.96246</td><td>.96327</td></t<>                                                                                  | 1.7 | .95543 | .95637 | .95728 | .95818 | .95907 | .95994 | .96080 | .96164 | .96246 | .96327 |
| 2.0       .97725       .97784       .97831       .97882       .97932       .97982       .98030       .98077       .98124         2.1       .98214       .98257       .98300       .98341       .98382       .98422       .98461       .98500       .98537         2.2       .98610       .98645       .98679       .98713       .98745       .98778       .98809       .98840       .98870         2.3       .98928       .98956       .98983       .99010       .99036       .99061       .99086       .99111       .99134         2.4       .99180       .99202       .99224       .99245       .99266       .99286       .99305       .99324       .99343         2.5       .99379       .99396       .99413       .99430       .99446       .99461       .99477       .99492       .99506         2.6       .99534       .99547       .99560       .99573       .99585       .99598       .99609       .99621       .99632         2.7       .99653       .99664       .99674       .99683       .99702       .99711       .99720       .99728         2.8       .99744       .99752       .99760       .99767       .99774       .99781 <t< td=""><td>1.8</td><td>.96407</td><td>.96485</td><td>.96562</td><td>.96638</td><td>.96712</td><td>.96784</td><td>.96856</td><td>.96926</td><td>.96995</td><td>.97062</td></t<>                                                                                  | 1.8 | .96407 | .96485 | .96562 | .96638 | .96712 | .96784 | .96856 | .96926 | .96995 | .97062 |
| 2.1       .98214       .98257       .98300       .98341       .98382       .98422       .98461       .98500       .98537         2.2       .98610       .98645       .98679       .98713       .98745       .98778       .98809       .98840       .98870         2.3       .98928       .98956       .98983       .99010       .99036       .99061       .99086       .99111       .99134         2.4       .99180       .99202       .99224       .99245       .99266       .99286       .99305       .99324       .99343         2.5       .99379       .99396       .99413       .99430       .99446       .99461       .99477       .99492       .99506         2.6       .99534       .99547       .99560       .99573       .99585       .99598       .99609       .99621       .99632         2.7       .99653       .99664       .99674       .99683       .99693       .99702       .99711       .99720       .99728         2.8       .99744       .99752       .99760       .99767       .99774       .99781       .99886       .99851       .99856         3.0       .99865       .99869       .99874       .99878       .99882 <t< td=""><td>1.9</td><td>.97128</td><td>.97193</td><td>.97257</td><td>.97320</td><td>.97381</td><td>.97441</td><td>.97500</td><td>.97558</td><td>.97615</td><td>.97670</td></t<>                                                                                  | 1.9 | .97128 | .97193 | .97257 | .97320 | .97381 | .97441 | .97500 | .97558 | .97615 | .97670 |
| 2.2       .98610       .98645       .98679       .98713       .98745       .98778       .98809       .98840       .98870         2.3       .98928       .98956       .98983       .99010       .99036       .99061       .99086       .99111       .99134         2.4       .99180       .99202       .99224       .99245       .99266       .99286       .99305       .99324       .99343         2.5       .99379       .99396       .99413       .99430       .99446       .99461       .99477       .99492       .99506         2.6       .99534       .99547       .99560       .99573       .99585       .99598       .99609       .99621       .99632         2.7       .99653       .99664       .99674       .99683       .99693       .99702       .99711       .99720       .99728         2.8       .99744       .99752       .99760       .99767       .99774       .99781       .99788       .99795       .99801         2.9       .99813       .99819       .99825       .99831       .99836       .99841       .99846       .99873       .99896         3.0       .99805       .99869       .99874       .99878       .99882 <t< td=""><td>2.0</td><td>.97725</td><td>.97784</td><td>.97831</td><td>.97882</td><td>.97932</td><td>.97982</td><td>.98030</td><td>.98077</td><td>.98124</td><td>.98169</td></t<>                                                                                  | 2.0 | .97725 | .97784 | .97831 | .97882 | .97932 | .97982 | .98030 | .98077 | .98124 | .98169 |
| 2.3       .98928       .98956       .98983       .99010       .99036       .99061       .99086       .99111       .99134         2.4       .99180       .99202       .99224       .99245       .99266       .99286       .99305       .99324       .99343         2.5       .99379       .99396       .99413       .99430       .99446       .99461       .99477       .99492       .99506         2.6       .99534       .99547       .99560       .99573       .99585       .99598       .99609       .99621       .99632         2.7       .99653       .99664       .99674       .99683       .99693       .99702       .99711       .99720       .99728         2.8       .99744       .99752       .99760       .99767       .99774       .99781       .99788       .99795       .99801         2.9       .99813       .99819       .99825       .99831       .99836       .99841       .99846       .99851       .99856         3.0       .99865       .99869       .99874       .99878       .99882       .99886       .99889       .99893       .99896         3.1       .99903       .99906       .99910       .99913       .99916 <t< td=""><td>2.1</td><td>.98214</td><td>.98257</td><td>.98300</td><td>.98341</td><td>.98382</td><td>.98422</td><td>.98461</td><td>.98500</td><td>.98537</td><td>.98574</td></t<>                                                                                  | 2.1 | .98214 | .98257 | .98300 | .98341 | .98382 | .98422 | .98461 | .98500 | .98537 | .98574 |
| 2.4       .99180       .99202       .99224       .99245       .99266       .99286       .99305       .99324       .99343         2.5       .99379       .99396       .99413       .99430       .99446       .99461       .99477       .99492       .99506         2.6       .99534       .99547       .99560       .99573       .99585       .99598       .99609       .99621       .99632         2.7       .99653       .99664       .99674       .99683       .99693       .99702       .99711       .99720       .99728         2.8       .99744       .99752       .99760       .99767       .99774       .99781       .99788       .99795       .99801         2.9       .99813       .99819       .99825       .99831       .99836       .99841       .99846       .99851       .99856         3.0       .99865       .99869       .99874       .99878       .99882       .99886       .99889       .99893       .99896         3.1       .99903       .99906       .99910       .99913       .99916       .99918       .99921       .99924       .99926                                                                                                    | 2.2 | .98610 | .98645 | .98679 | .98713 | .98745 | .98778 | .98809 | .98840 | .98870 | .98899 |
| 2.5       .99379       .99396       .99413       .99430       .99446       .99461       .99477       .99492       .99506         2.6       .99534       .99547       .99560       .99573       .99585       .99598       .99609       .99621       .99632         2.7       .99653       .99664       .99674       .99683       .99693       .99702       .99711       .99720       .99728         2.8       .99744       .99752       .99760       .99767       .99774       .99781       .99788       .99795       .99801         2.9       .99813       .99819       .99825       .99831       .99836       .99841       .99846       .99851       .99856         3.0       .99865       .99869       .99874       .99878       .99882       .99886       .99889       .99893       .99896         3.1       .99903       .99906       .99910       .99913       .99916       .99918       .99921       .99924       .99926                                                                                                    | 2.3 | .98928 | .98956 | .98983 | .99010 | .99036 | .99061 | .99086 | .99111 | .99134 | .99158 |
| 2.6       .99534       .99547       .99560       .99573       .99585       .99598       .99609       .99621       .99632         2.7       .99653       .99664       .99674       .99683       .99693       .99702       .99711       .99720       .99728         2.8       .99744       .99752       .99760       .99767       .99774       .99781       .99788       .99795       .99801         2.9       .99813       .99819       .99825       .99831       .99836       .99841       .99846       .99851       .99856         3.0       .99865       .99869       .99874       .99878       .99882       .99886       .99889       .99893       .99896         3.1       .99903       .99906       .99910       .99913       .99916       .99918       .99921       .99924       .99926                                                                                                    | 2.4 | .99180 | .99202 | .99224 | .99245 | .99266 | .99286 | .99305 | .99324 | .99343 | .99361 |
| 2.7       .99653       .99664       .99674       .99683       .99693       .99702       .99711       .99720       .99728         2.8       .99744       .99752       .99760       .99767       .99774       .99781       .99788       .99795       .99801         2.9       .99813       .99819       .99825       .99831       .99836       .99841       .99846       .99851       .99856         3.0       .99865       .99869       .99874       .99878       .99882       .99886       .99889       .99893       .99896         3.1       .99903       .99906       .99910       .99913       .99916       .99918       .99921       .99924       .99926                                                                                                    | 2.5 | .99379 | .99396 | .99413 | .99430 | .99446 | .99461 | .99477 | .99492 | .99506 | .99520 |
| 2.8       .99744       .99752       .99760       .99767       .99774       .99781       .99788       .99795       .99801         2.9       .99813       .99819       .99825       .99831       .99836       .99841       .99846       .99851       .99856         3.0       .99865       .99869       .99874       .99878       .99882       .99886       .99889       .99893       .99896         3.1       .99903       .99906       .99910       .99913       .99916       .99918       .99921       .99924       .99926                                                                                                    | 2.6 | .99534 | .99547 | .99560 | .99573 | .99585 | .99598 | .99609 | .99621 | .99632 | .99643 |
| 2.9       .99813       .99819       .99825       .99831       .99836       .99841       .99846       .99851       .99856         3.0       .99865       .99869       .99874       .99878       .99882       .99886       .99889       .99893       .99896         3.1       .99903       .99906       .99910       .99913       .99916       .99918       .99921       .99924       .99926                                                                                                    | 2.7 | .99653 | .99664 | .99674 | .99683 | .99693 | .99702 | .99711 | .99720 | .99728 | .99736 |
| 3.0       .99865       .99869       .99874       .99878       .99882       .99886       .99889       .99893       .99896         3.1       .99903       .99906       .99910       .99913       .99916       .99918       .99921       .99924       .99926                                                                                                    | 2.8 | .99744 | .99752 | .99760 | .99767 | .99774 | .99781 | .99788 | .99795 | .99801 | .99807 |
| 3.1 .99903 .99906 .99910 .99913 .99916 .99918 .99921 .99924 .99926                                                                                                    | 2.9 | .99813 | .99819 | .99825 | .99831 | .99836 | .99841 | .99846 | .99851 | .99856 | .99861 |
|                                                                                                    | 3.0 | .99865 | .99869 | .99874 | .99878 | .99882 | .99886 | .99889 | .99893 | .99896 | .99900 |
| 3.2 .99931 .99934 .99936 .99938 .99940 .99942 .99944 .99946 .99948                                                                                                    | 3.1 | .99903 | .99906 | .99910 | .99913 | .99916 | .99918 | .99921 | .99924 | .99926 | .99929 |
|                                                                                                    | 3.2 | .99931 | .99934 | .99936 | .99938 | .99940 | .99942 | .99944 | .99946 | .99948 | .99950 |

#### APPENDIX A: AREAS UNDER THE STANDARD NORMAL CURVE

|     | 00     | .01    | .02    | .03    | .04    | .05    | .06    | .07    | .08    | .09    |
|-----|--------|--------|--------|--------|--------|--------|--------|--------|--------|--------|
| 3.3 | .99952 | .99953 | .99955 | .99957 | .99958 | .99960 | .99961 | .99962 | .99964 | .99965 |
| 3.4 | .99966 | .99968 | .99969 | .99970 | .99971 | .99972 | .99973 | .99974 | .99975 | .99976 |
| 3.5 | .99977 | .99978 | .99978 | .99979 | .99980 | .99981 | .99981 | .99982 | .99983 | .99983 |
| 3.6 | .99984 | .99985 | .99985 | .99986 | .99986 | .99987 | .99987 | .99998 | .99988 | .99989 |
| 3.7 | .99989 | .99990 | .99990 | .99990 | .99991 | .99991 | .99992 | .99992 | .99992 | .99992 |
| 3.8 | .99993 | .99993 | .99993 | .99994 | .99994 | .99994 | .99994 | .99995 | .99995 | .99995 |
| 3.9 | .99995 | .99995 | .99996 | .99996 | .99996 | .99996 | .99996 | .99996 | .99997 | .99997 |

# irmgn.ir

644 APPENDICES

### **Appendix B: Binomial Probabilities**

Probability of exactly r successes in n trials

|   |   |        |        |        |        | P      |        |        |        |        |        |
|---|---|--------|--------|--------|--------|--------|--------|--------|--------|--------|--------|
| n | r | 0.05   | 0.10   | 0.15   | 0.20   | 0.25   | 0.30   | 0.35   | 0.40   | 0.45   | 0.50   |
| 1 | 0 | 0.9500 | 0.9000 | 0.8500 | 0.8000 | 0.7500 | 0.7000 | 0.6500 | 0.6000 | 0.5500 | 0.5000 |
|   | 1 | 0.0500 | 0.1000 | 0.1500 | 0.2000 | 0.2500 | 0.3000 | 0.3500 | 0.4000 | 0.4500 | 0.5000 |
| 2 | 0 | 0.9025 | 0.8100 | 0.7225 | 0.6400 | 0.5625 | 0.4900 | 0.4225 | 0.3600 | 0.3025 | 0.2500 |
|   | 1 | 0.0950 | 0.1800 | 0.2550 | 0.3200 | 0.3750 | 0.4200 | 0.4550 | 0.4800 | 0.4950 | 0.5000 |
|   | 2 | 0.0025 | 0.0100 | 0.0225 | 0.0400 | 0.0625 | 0.0900 | 0.1225 | 0.1600 | 0.2025 | 0.2500 |
| 3 | 0 | 0.8574 | 0.7290 | 0.6141 | 0.5120 | 0.4219 | 0.3430 | 0.2746 | 0.2160 | 0.1664 | 0.1250 |
|   | 1 | 0.1354 | 0.2430 | 0.3251 | 0.3840 | 0.4219 | 0.4410 | 0.4436 | 0.4320 | 0.4084 | 0.3750 |
|   | 2 | 0.0071 | 0.0270 | 0.0574 | 0.0960 | 0.1406 | 0.1890 | 0.2389 | 0.2880 | 0.3341 | 0.3750 |
|   | 3 | 0.0001 | 0.0010 | 0.0034 | 0.0080 | 0.0156 | 0.0270 | 0.0429 | 0.0640 | 0.0911 | 0.1250 |
| 4 | 0 | 0.8145 | 0.6561 | 0.5220 | 0.4096 | 0.3164 | 0.2401 | 0.1785 | 0.1296 | 0.0915 | 0.0625 |
|   | 1 | 0.1715 | 0.2916 | 0.3685 | 0.4096 | 0.4219 | 0.4116 | 0.3845 | 0.3456 | 0.2995 | 0.2500 |
|   | 2 | 0.0135 | 0.0486 | 0.0975 | 0.1536 | 0.2109 | 0.2646 | 0.3105 | 0.3456 | 0.3675 | 0.3750 |
|   | 3 | 0.0005 | 0.0036 | 0.0115 | 0.0256 | 0.0469 | 0.0756 | 0.1115 | 0.1536 | 0.2005 | 0.2500 |
|   | 4 | 0.0000 | 0.0001 | 0.0005 | 0.0016 | 0.0039 | 0.0081 | 0.0150 | 0.0256 | 0.0410 | 0.0625 |
| 5 | 0 | 0.7738 | 0.5905 | 0.4437 | 0.3277 | 0.2373 | 0.1681 | 0.1160 | 0.0778 | 0.0503 | 0.0313 |
|   | 1 | 0.2036 | 0.3281 | 0.3915 | 0.4096 | 0.3955 | 0.3602 | 0.3124 | 0.2592 | 0.2059 | 0.1563 |
|   | 2 | 0.0214 | 0.0729 | 0.1382 | 0.2048 | 0.2637 | 0.3087 | 0.3364 | 0.3456 | 0.3369 | 0.3125 |
|   | 3 | 0.0011 | 0.0081 | 0.0244 | 0.0512 | 0.0879 | 0.1323 | 0.1811 | 0.2304 | 0.2757 | 0.3125 |
|   | 4 | 0.0000 | 0.0005 | 0.0022 | 0.0064 | 0.0146 | 0.0284 | 0.0488 | 0.0768 | 0.1128 | 0.1563 |
|   | 5 | 0.0000 | 0.0000 | 0.0001 | 0.0003 | 0.0010 | 0.0024 | 0.0053 | 0.0102 | 0.0185 | 0.0313 |
| 6 | 0 | 0.7351 | 0.5314 | 0.3771 | 0.2621 | 0.1780 | 0.1176 | 0.0754 | 0.0467 | 0.0277 | 0.0156 |
|   | 1 | 0.2321 | 0.3543 | 0.3993 | 0.3932 | 0.3560 | 0.3025 | 0.2437 | 0.1866 | 0.1359 | 0.0938 |
|   | 2 | 0.0305 | 0.0984 | 0.1762 | 0.2458 | 0.2966 | 0.3241 | 0.3280 | 0.3110 | 0.2780 | 0.2344 |
|   | 3 | 0.0021 | 0.0146 | 0.0415 | 0.0819 | 0.1318 | 0.1852 | 0.2355 | 0.2765 | 0.3032 | 0.3125 |
|   | 4 | 0.0001 | 0.0012 | 0.0055 | 0.0154 | 0.0330 | 0.0595 | 0.0951 | 0.1382 | 0.1861 | 0.2344 |
|   | 5 | 0.0000 | 0.0001 | 0.0004 | 0.0015 | 0.0044 | 0.0102 | 0.0205 | 0.0369 | 0.0609 | 0.0938 |
|   | 6 | 0.0000 | 0.0000 | 0.0000 | 0.0001 | 0.0002 | 0.0007 | 0.0018 | 0.0041 | 0.0083 | 0.0156 |
| 7 | 0 | 0.6983 | 0.4783 | 0.3206 | 0.2097 | 0.1335 | 0.0824 | 0.0490 | 0.0280 | 0.0152 | 0.0078 |
|   | 1 | 0.2573 | 0.3720 | 0.3960 | 0.3670 | 0.3115 | 0.2471 | 0.1848 | 0.1306 | 0.0872 | 0.0547 |
|   | 2 | 0.0406 | 0.1240 | 0.2097 | 0.2753 | 0.3115 | 0.3177 | 0.2985 | 0.2613 | 0.2140 | 0.1641 |
|   | 3 | 0.0036 | 0.0230 | 0.0617 | 0.1147 | 0.1730 | 0.2269 | 0.2679 | 0.2903 | 0.2918 | 0.2734 |
|   | 4 | 0.0002 | 0.0026 | 0.0109 | 0.0287 | 0.0577 | 0.0972 | 0.1442 | 0.1935 | 0.2388 | 0.2734 |
|   | 5 | 0.0000 | 0.0002 | 0.0012 | 0.0043 | 0.0115 | 0.0250 | 0.0466 | 0.0774 | 0.1172 | 0.1641 |
|   | 6 | 0.0000 | 0.0000 | 0.0001 | 0.0004 | 0.0013 | 0.0036 | 0.0084 | 0.0172 | 0.0320 | 0.0547 |
|   | 7 | 0.0000 | 0.0000 | 0.0000 | 0.0000 | 0.0001 | 0.0002 | 0.0006 | 0.0016 | 0.0037 | 0.0078 |
| 8 | 0 | 0.6634 | 0.4305 | 0.2725 | 0.1678 | 0.1001 | 0.0576 | 0.0319 | 0.0168 | 0.0084 | 0.0039 |
|   | 1 | 0.2793 | 0.3826 | 0.3847 | 0.3355 | 0.2670 | 0.1977 | 0.1373 | 0.0896 | 0.0548 | 0.0313 |
|   | 2 | 0.0515 | 0.1488 | 0.2376 | 0.2936 | 0.3115 | 0.2965 | 0.2587 | 0.2090 | 0.1569 | 0.1094 |

|    |    |        |        |        |        | P      |        |        |        |        |        |
|----|----|--------|--------|--------|--------|--------|--------|--------|--------|--------|--------|
| n  | r  | 0.05   | 0.10   | 0.15   | 0.20   | 0.25   | 0.30   | 0.35   | 0.40   | 0.45   | 0.50   |
|    | 3  | 0.0054 | 0.0331 | 0.0839 | 0.1468 | 0.2076 | 0.2541 | 0.2786 | 0.2787 | 0.2568 | 0.2188 |
|    | 4  | 0.0004 | 0.0046 | 0.0185 | 0.0459 | 0.0865 | 0.1361 | 0.1875 | 0.2322 | 0.2627 | 0.2734 |
|    | 5  | 0.0000 | 0.0004 | 0.0026 | 0.0092 | 0.0231 | 0.0467 | 0.0808 | 0.1239 | 0.1719 | 0.2188 |
|    | 6  | 0.0000 | 0.0000 | 0.0002 | 0.0011 | 0.0038 | 0.0100 | 0.0217 | 0.0413 | 0.0703 | 0.1094 |
|    | 7  | 0.0000 | 0.0000 | 0.0000 | 0.0001 | 0.0004 | 0.0012 | 0.0033 | 0.0079 | 0.0164 | 0.0313 |
|    | 8  | 0.0000 | 0.0000 | 0.0000 | 0.0000 | 0.0000 | 0.0001 | 0.0002 | 0.0007 | 0.0017 | 0.0039 |
| 9  | 0  | 0.6302 | 0.3874 | 0.2316 | 0.1342 | 0.0751 | 0.0404 | 0.0207 | 0.0101 | 0.0046 | 0.0020 |
|    | 1  | 0.2985 | 0.3874 | 0.3679 | 0.3020 | 0.2253 | 0.1556 | 0.1004 | 0.0605 | 0.0339 | 0.0176 |
|    | 2  | 0.0629 | 0.1722 | 0.2597 | 0.3020 | 0.3003 | 0.2668 | 0.2162 | 0.1612 | 0.1110 | 0.0703 |
|    | 3  | 0.0077 | 0.0446 | 0.1069 | 0.1762 | 0.2336 | 0.2668 | 0.2716 | 0.2508 | 0.2119 | 0.1641 |
|    | 4  | 0.0006 | 0.0074 | 0.0283 | 0.0661 | 0.1168 | 0.1715 | 0.2194 | 0.2508 | 0.2600 | 0.2461 |
|    | 5  | 0.0000 | 0.0008 | 0.0050 | 0.0165 | 0.0389 | 0.0735 | 0.1181 | 0.1672 | 0.2128 | 0.2461 |
|    | 6  | 0.0000 | 0.0001 | 0.0006 | 0.0028 | 0.0087 | 0.0210 | 0.0424 | 0.0743 | 0.1160 | 0.1641 |
|    | 7  | 0.0000 | 0.0000 | 0.0000 | 0.0003 | 0.0012 | 0.0039 | 0.0098 | 0.0212 | 0.0407 | 0.0703 |
|    | 8  | 0.0000 | 0.0000 | 0.0000 | 0.0000 | 0.0001 | 0.0004 | 0.0013 | 0.0035 | 0.0083 | 0.0176 |
|    | 9  | 0.0000 | 0.0000 | 0.0000 | 0.0000 | 0.0000 | 0.0000 | 0.0001 | 0.0003 | 0.0008 | 0.0020 |
| 10 | 0  | 0.5987 | 0.3487 | 0.1969 | 0.1074 | 0.0563 | 0.0282 | 0.0135 | 0.0060 | 0.0025 | 0.0010 |
|    | 1  | 0.3151 | 0.3874 | 0.3474 | 0.2684 | 0.1877 | 0.1211 | 0.0725 | 0.0403 | 0.0207 | 0.0098 |
|    | 2  | 0.0746 | 0.1937 | 0.2759 | 0.3020 | 0.2816 | 0.2335 | 0.1757 | 0.1209 | 0.0763 | 0.0439 |
|    | 3  | 0.0105 | 0.0574 | 0.1298 | 0.2013 | 0.2503 | 0.2668 | 0.2522 | 0.2150 | 0.1665 | 0.1172 |
|    | 4  | 0.0010 | 0.0112 | 0.0401 | 0.0881 | 0.1460 | 0.2001 | 0.2377 | 0.2508 | 0.2384 | 0.2051 |
|    | 5  | 0.0001 | 0.0015 | 0.0085 | 0.0264 | 0.0584 | 0.1029 | 0.1536 | 0.2007 | 0.2340 | 0.2461 |
|    | 6  | 0.0000 | 0.0001 | 0.0012 | 0.0055 | 0.0162 | 0.0368 | 0.0689 | 0.1115 | 0.1596 | 0.2051 |
|    | 7  | 0.0000 | 0.0000 | 0.0001 | 0.0008 | 0.0031 | 0.0090 | 0.0212 | 0.0425 | 0.0746 | 0.1172 |
|    | 8  | 0.0000 | 0.0000 | 0.0000 | 0.0001 | 0.0004 | 0.0014 | 0.0043 | 0.0106 | 0.0229 | 0.0439 |
|    | 9  | 0.0000 | 0.0000 | 0.0000 | 0.0000 | 0.0000 | 0.0001 | 0.0005 | 0.0016 | 0.0042 | 0.0098 |
|    | 10 | 0.0000 | 0.0000 | 0.0000 | 0.0000 | 0.0000 | 0.0000 | 0.0000 | 0.0001 | 0.0003 | 0.0010 |
| 15 | 0  | 0.4633 | 0.2059 | 0.0874 | 0.0352 | 0.0134 | 0.0047 | 0.0016 | 0.0005 | 0.0001 | 0.0000 |
|    | 1  | 0.3658 | 0.3432 | 0.2312 | 0.1319 | 0.0668 | 0.0305 | 0.0126 | 0.0047 | 0.0016 | 0.0005 |
|    | 2  | 0.1348 | 0.2669 | 0.2856 | 0.2309 | 0.1559 | 0.0916 | 0.0476 | 0.0219 | 0.0090 | 0.0032 |
|    | 3  | 0.0307 | 0.1285 | 0.2184 | 0.2501 | 0.2252 | 0.1700 | 0.1110 | 0.0634 | 0.0318 | 0.0139 |
|    | 4  | 0.0049 | 0.0428 | 0.1156 | 0.1876 | 0.2252 | 0.2186 | 0.1792 | 0.1268 | 0.0780 | 0.0417 |
|    | 5  | 0.0006 | 0.0105 | 0.0449 | 0.1032 | 0.1651 | 0.2061 | 0.2123 | 0.1859 | 0.1404 | 0.0916 |
|    | 6  | 0.0000 | 0.0019 | 0.0132 | 0.0430 | 0.0917 | 0.1472 | 0.1906 | 0.2066 | 0.1914 | 0.1527 |
|    | 7  | 0.0000 | 0.0003 | 0.0030 | 0.0138 | 0.0393 | 0.0811 | 0.1319 | 0.1771 | 0.2013 | 0.1964 |
|    | 8  | 0.0000 | 0.0000 | 0.0005 | 0.0035 | 0.0131 | 0.0348 | 0.0710 | 0.1181 | 0.1647 | 0.1964 |
|    | 9  | 0.0000 | 0.0000 | 0.0001 | 0.0007 | 0.0034 | 0.0116 | 0.0298 | 0.0612 | 0.1048 | 0.1527 |
|    | 10 | 0.0000 | 0.0000 | 0.0000 | 0.0001 | 0.0007 | 0.0030 | 0.0096 | 0.0245 | 0.0515 | 0.0916 |
|    | 11 | 0.0000 | 0.0000 | 0.0000 | 0.0000 | 0.0001 | 0.0006 | 0.0024 | 0.0074 | 0.0191 | 0.0417 |
|    | 12 | 0.0000 | 0.0000 | 0.0000 | 0.0000 | 0.0000 | 0.0001 | 0.0004 | 0.0016 | 0.0052 | 0.0139 |
|    | 13 | 0.0000 | 0.0000 | 0.0000 | 0.0000 | 0.0000 | 0.0000 | 0.0001 | 0.0003 | 0.0010 | 0.0032 |
|    | 14 | 0.0000 | 0.0000 | 0.0000 | 0.0000 | 0.0000 | 0.0000 | 0.0000 | 0.0000 | 0.0001 | 0.0005 |
|    | 15 | 0.0000 | 0.0000 | 0.0000 | 0.0000 | 0.0000 | 0.0000 | 0.0000 | 0.0000 | 0.0000 | 0.0000 |

# irmgn.ir

646 APPENDICES

|    |    |        |        |        |        | P      |        |        |        |        |        |
|----|----|--------|--------|--------|--------|--------|--------|--------|--------|--------|--------|
| n  | r  | 0.05   | 0.10   | 0.15   | 0.20   | 0.25   | 0.30   | 0.35   | 0.40   | 0.45   | 0.50   |
| 20 | 0  | 0.3585 | 0.1216 | 0.0388 | 0.0115 | 0.0032 | 0.0008 | 0.0002 | 0.0000 | 0.0000 | 0.0000 |
|    | 1  | 0.3774 | 0.2702 | 0.1368 | 0.0576 | 0.0211 | 0.0068 | 0.0020 | 0.0005 | 0.0001 | 0.0000 |
|    | 2  | 0.1887 | 0.2852 | 0.2293 | 0.1369 | 0.0669 | 0.0278 | 0.0100 | 0.0031 | 0.0008 | 0.0002 |
|    | 3  | 0.0596 | 0.1901 | 0.2428 | 0.2054 | 0.1339 | 0.0716 | 0.0323 | 0.0123 | 0.0040 | 0.0011 |
|    | 4  | 0.0133 | 0.0898 | 0.1821 | 0.2182 | 0.1897 | 0.1304 | 0.0738 | 0.0350 | 0.0139 | 0.0046 |
|    | 5  | 0.0022 | 0.0319 | 0.1028 | 0.1746 | 0.2023 | 0.1789 | 0.1272 | 0.0746 | 0.0365 | 0.0148 |
|    | 6  | 0.0003 | 0.0089 | 0.0454 | 0.1091 | 0.1686 | 0.1916 | 0.1712 | 0.1244 | 0.0746 | 0.0370 |
|    | 7  | 0.0000 | 0.0020 | 0.0160 | 0.0545 | 0.1124 | 0.1643 | 0.1844 | 0.1659 | 0.1221 | 0.0739 |
|    | 8  | 0.0000 | 0.0004 | 0.0046 | 0.0222 | 0.0609 | 0.1144 | 0.1614 | 0.1797 | 0.1623 | 0.1201 |
|    | 9  | 0.0000 | 0.0001 | 0.0011 | 0.0074 | 0.0271 | 0.0654 | 0.1158 | 0.1597 | 0.1771 | 0.1602 |
|    | 10 | 0.0000 | 0.0000 | 0.0002 | 0.0020 | 0.0099 | 0.0308 | 0.0686 | 0.1171 | 0.1593 | 0.1762 |
|    | 11 | 0.0000 | 0.0000 | 0.0000 | 0.0005 | 0.0030 | 0.0120 | 0.0336 | 0.0710 | 0.1185 | 0.1602 |
|    | 12 | 0.0000 | 0.0000 | 0.0000 | 0.0001 | 0.0008 | 0.0039 | 0.0136 | 0.0355 | 0.0727 | 0.1201 |
|    | 13 | 0.0000 | 0.0000 | 0.0000 | 0.0000 | 0.0002 | 0.0010 | 0.0045 | 0.0146 | 0.0366 | 0.0739 |
|    | 14 | 0.0000 | 0.0000 | 0.0000 | 0.0000 | 0.0000 | 0.0002 | 0.0012 | 0.0049 | 0.0150 | 0.0370 |
|    | 15 | 0.0000 | 0.0000 | 0.0000 | 0.0000 | 0.0000 | 0.0000 | 0.0003 | 0.0013 | 0.0049 | 0.0148 |
|    | 16 | 0.0000 | 0.0000 | 0.0000 | 0.0000 | 0.0000 | 0.0000 | 0.0000 | 0.0003 | 0.0013 | 0.0046 |
|    | 17 | 0.0000 | 0.0000 | 0.0000 | 0.0000 | 0.0000 | 0.0000 | 0.0000 | 0.0000 | 0.0002 | 0.0011 |
|    | 18 | 0.0000 | 0.0000 | 0.0000 | 0.0000 | 0.0000 | 0.0000 | 0.0000 | 0.0000 | 0.0000 | 0.0002 |
|    | 19 | 0.0000 | 0.0000 | 0.0000 | 0.0000 | 0.0000 | 0.0000 | 0.0000 | 0.0000 | 0.0000 | 0.0000 |
|    | 20 | 0.0000 | 0.0000 | 0.0000 | 0.0000 | 0.0000 | 0.0000 | 0.0000 | 0.0000 | 0.0000 | 0.0000 |

|   |   |        |        |        | P      |        |        |        |        |        |
|---|---|--------|--------|--------|--------|--------|--------|--------|--------|--------|
| n | r | 0.55   | 0.60   | 0.65   | 0.70   | 0.75   | 0.80   | 0.85   | 0.90   | 0.95   |
| 1 | 0 | 0.4500 | 0.4000 | 0.3500 | 0.3000 | 0.2500 | 0.2000 | 0.1500 | 0.1000 | 0.0500 |
|   | 1 | 0.5500 | 0.6000 | 0.6500 | 0.7000 | 0.7500 | 0.8000 | 0.8500 | 0.9000 | 0.9500 |
| 2 | 0 | 0.2025 | 0.1600 | 0.1225 | 0.0900 | 0.0625 | 0.0400 | 0.0225 | 0.0100 | 0.0025 |
|   | 1 | 0.4950 | 0.4800 | 0.4550 | 0.4200 | 0.3750 | 0.3200 | 0.2550 | 0.1800 | 0.0950 |
|   | 2 | 0.3025 | 0.3600 | 0.4225 | 0.4900 | 0.5625 | 0.6400 | 0.7225 | 0.8100 | 0.9025 |
| 3 | 0 | 0.0911 | 0.0640 | 0.0429 | 0.0270 | 0.0156 | 0.0080 | 0.0034 | 0.0010 | 0.0001 |
|   | 1 | 0.3341 | 0.2880 | 0.2389 | 0.1890 | 0.1406 | 0.0960 | 0.0574 | 0.0270 | 0.0071 |
|   | 2 | 0.4084 | 0.4320 | 0.4436 | 0.4410 | 0.4219 | 0.3840 | 0.3251 | 0.2430 | 0.1354 |
|   | 3 | 0.1664 | 0.2160 | 0.2746 | 0.3430 | 0.4219 | 0.5120 | 0.6141 | 0.7290 | 0.8574 |
| 4 | 0 | 0.0410 | 0.0256 | 0.0150 | 0.0081 | 0.0039 | 0.0016 | 0.0005 | 0.0001 | 0.0000 |
|   | 1 | 0.2005 | 0.1536 | 0.1115 | 0.0756 | 0.0469 | 0.0256 | 0.0115 | 0.0036 | 0.0005 |
|   | 2 | 0.3675 | 0.3456 | 0.3105 | 0.2646 | 0.2109 | 0.1536 | 0.0975 | 0.0486 | 0.0135 |
|   | 3 | 0.2995 | 0.3456 | 0.3845 | 0.4116 | 0.4219 | 0.4096 | 0.3685 | 0.2916 | 0.1715 |
|   | 4 | 0.0915 | 0.1296 | 0.1785 | 0.2401 | 0.3164 | 0.4096 | 0.5220 | 0.6561 | 0.8145 |
| 5 | 0 | 0.0185 | 0.0102 | 0.0053 | 0.0024 | 0.0010 | 0.0003 | 0.0001 | 0.0000 | 0.0000 |
|   | 1 | 0.1128 | 0.0768 | 0.0488 | 0.0283 | 0.0146 | 0.0064 | 0.0022 | 0.0004 | 0.0000 |
|   | 2 | 0.2757 | 0.2304 | 0.1811 | 0.1323 | 0.0879 | 0.0512 | 0.0244 | 0.0081 | 0.0011 |
|   | 3 | 0.3369 | 0.3456 | 0.3364 | 0.3087 | 0.2637 | 0.2048 | 0.1382 | 0.0729 | 0.0214 |
|   | 4 | 0.2059 | 0.2592 | 0.3124 | 0.3602 | 0.3955 | 0.4096 | 0.3915 | 0.3280 | 0.2036 |
|   | 5 | 0.0503 | 0.0778 | 0.1160 | 0.1681 | 0.2373 | 0.3277 | 0.4437 | 0.5905 | 0.7738 |

|    |    |        |        |        |        | P      |        |        |        |        |
|----|----|--------|--------|--------|--------|--------|--------|--------|--------|--------|
| n  | r  | 0.55   | 0.60   | 0.65   | 0.70   | 0.75   | 0.80   | 0.85   | 0.90   | 0.95   |
| 6  | 0  | 0.0083 | 0.0041 | 0.0018 | 0.0007 | 0.0002 | 0.0001 | 0.0000 | 0.0000 | 0.0000 |
|    | 1  | 0.0609 | 0.0369 | 0.0205 | 0.0102 | 0.0044 | 0.0015 | 0.0004 | 0.0001 | 0.0000 |
|    | 2  | 0.1861 | 0.1382 | 0.0951 | 0.0595 | 0.0330 | 0.0154 | 0.0055 | 0.0012 | 0.0001 |
|    | 3  | 0.3032 | 0.2765 | 0.2355 | 0.1852 | 0.1318 | 0.0819 | 0.0415 | 0.0146 | 0.0021 |
|    | 4  | 0.2780 | 0.3110 | 0.3280 | 0.3241 | 0.2966 | 0.2458 | 0.1762 | 0.0984 | 0.0305 |
|    | 5  | 0.1359 | 0.1866 | 0.2437 | 0.3025 | 0.3560 | 0.3932 | 0.3993 | 0.3543 | 0.2321 |
|    | 6  | 0.0277 | 0.0467 | 0.0754 | 0.1176 | 0.1780 | 0.2621 | 0.3771 | 0.5314 | 0.7351 |
| 7  | 0  | 0.0037 | 0.0016 | 0.0006 | 0.0002 | 0.0001 | 0.0000 | 0.0000 | 0.0000 | 0.0000 |
|    | 1  | 0.0320 | 0.0172 | 0.0084 | 0.0036 | 0.0013 | 0.0004 | 0.0001 | 0.0000 | 0.0000 |
|    | 2  | 0.1172 | 0.0774 | 0.0466 | 0.0250 | 0.0115 | 0.0043 | 0.0012 | 0.0002 | 0.0000 |
|    | 3  | 0.2388 | 0.1935 | 0.1442 | 0.0972 | 0.0577 | 0.0287 | 0.0109 | 0.0026 | 0.0002 |
|    | 4  | 0.2918 | 0.2903 | 0.2679 | 0.2269 | 0.1730 | 0.1147 | 0.0617 | 0.0230 | 0.0036 |
|    | 5  | 0.2140 | 0.2613 | 0.2985 | 0.3177 | 0.3115 | 0.2753 | 0.2097 | 0.1240 | 0.0406 |
|    | 6  | 0.0872 | 0.1306 | 0.1848 | 0.2471 | 0.3115 | 0.3670 | 0.3960 | 0.3720 | 0.2573 |
|    | 7  | 0.0152 | 0.0280 | 0.0490 | 0.0824 | 0.1335 | 0.2097 | 0.3206 | 0.4783 | 0.6983 |
| 8  | 0  | 0.0017 | 0.0007 | 0.0002 | 0.0001 | 0.0000 | 0.0000 | 0.0000 | 0.0000 | 0.0000 |
|    | 1  | 0.0164 | 0.0079 | 0.0033 | 0.0012 | 0.0004 | 0.0001 | 0.0000 | 0.0000 | 0.0000 |
|    | 2  | 0.0703 | 0.0413 | 0.0217 | 0.0100 | 0.0038 | 0.0011 | 0.0002 | 0.0000 | 0.0000 |
|    | 3  | 0.1719 | 0.1239 | 0.0808 | 0.0467 | 0.0231 | 0.0092 | 0.0026 | 0.0004 | 0.0000 |
|    | 4  | 0.2627 | 0.2322 | 0.1875 | 0.1361 | 0.0865 | 0.0459 | 0.0185 | 0.0046 | 0.0004 |
|    | 5  | 0.2568 | 0.2787 | 0.2786 | 0.2541 | 0.2076 | 0.1468 | 0.0839 | 0.0331 | 0.0054 |
|    | 6  | 0.1569 | 0.2090 | 0.2587 | 0.2965 | 0.3115 | 0.2936 | 0.2376 | 0.1488 | 0.0515 |
|    | 7  | 0.0548 | 0.0896 | 0.1373 | 0.1977 | 0.2670 | 0.3355 | 0.3847 | 0.3826 | 0.2793 |
|    | 8  | 0.0084 | 0.0168 | 0.0319 | 0.0576 | 0.1001 | 0.1678 | 0.2725 | 0.4305 | 0.6634 |
| 9  | 0  | 0.0008 | 0.0003 | 0.0001 | 0.0000 | 0.0000 | 0.0000 | 0.0000 | 0.0000 | 0.0000 |
|    | 1  | 0.0083 | 0.0035 | 0.0013 | 0.0004 | 0.0001 | 0.0000 | 0.0000 | 0.0000 | 0.0000 |
|    | 2  | 0.0407 | 0.0212 | 0.0098 | 0.0039 | 0.0012 | 0.0003 | 0.0000 | 0.0000 | 0.0000 |
|    | 3  | 0.1160 | 0.0743 | 0.0424 | 0.0210 | 0.0087 | 0.0028 | 0.0006 | 0.0001 | 0.0000 |
|    | 4  | 0.2128 | 0.1672 | 0.1181 | 0.0735 | 0.0389 | 0.0165 | 0.0050 | 0.0008 | 0.0000 |
|    | 5  | 0.2600 | 0.2508 | 0.2194 | 0.1715 | 0.1168 | 0.0661 | 0.0283 | 0.0074 | 0.0006 |
|    | 6  | 0.2119 | 0.2508 | 0.2716 | 0.2668 | 0.2336 | 0.1762 | 0.1069 | 0.0446 | 0.0077 |
|    | 7  | 0.1110 | 0.1612 | 0.2162 | 0.2668 | 0.3003 | 0.3020 | 0.2597 | 0.1722 | 0.0629 |
|    | 8  | 0.0339 | 0.0605 | 0.1004 | 0.1556 | 0.2253 | 0.3020 | 0.3679 | 0.3874 | 0.2985 |
|    | 9  | 0.0046 | 0.0101 | 0.0207 | 0.0404 | 0.0751 | 0.1342 | 0.2316 | 0.3874 | 0.6302 |
| 10 | 0  | 0.0003 | 0.0001 | 0.0000 | 0.0000 | 0.0000 | 0.0000 | 0.0000 | 0.0000 | 0.0000 |
|    | 1  | 0.0042 | 0.0016 | 0.0005 | 0.0001 | 0.0000 | 0.0000 | 0.0000 | 0.0000 | 0.0000 |
|    | 2  | 0.0229 | 0.0106 | 0.0043 | 0.0014 | 0.0004 | 0.0001 | 0.0000 | 0.0000 | 0.0000 |
|    | 3  | 0.0746 | 0.0425 | 0.0212 | 0.0090 | 0.0031 | 0.0008 | 0.0001 | 0.0000 | 0.0000 |
|    | 4  | 0.1596 | 0.1115 | 0.0689 | 0.0368 | 0.0162 | 0.0055 | 0.0012 | 0.0001 | 0.0000 |
|    | 5  | 0.2340 | 0.2007 | 0.1536 | 0.1029 | 0.0584 | 0.0264 | 0.0085 | 0.0015 | 0.0001 |
|    | 6  | 0.2384 | 0.2508 | 0.2377 | 0.2001 | 0.1460 | 0.0881 | 0.0401 | 0.0112 | 0.0010 |
|    | 7  | 0.1665 | 0.2150 | 0.2522 | 0.2668 | 0.2503 | 0.2013 | 0.1298 | 0.0574 | 0.0105 |
|    | 8  | 0.0763 | 0.1209 | 0.1757 | 0.2335 | 0.2816 | 0.3020 | 0.2759 | 0.1937 | 0.0746 |
|    | 9  | 0.0207 | 0.0403 | 0.0725 | 0.1211 | 0.1877 | 0.2684 | 0.3474 | 0.3874 | 0.3151 |
|    | 10 | 0.0025 | 0.0060 | 0.0135 | 0.0282 | 0.0563 | 0.1074 | 0.1969 | 0.3487 | 0.5987 |
|    |    |        |        |        |        |        |        |        |        |        |

648 APPENDICES

|    |    |        |        |        |        | P      |        |        |        |        |
|----|----|--------|--------|--------|--------|--------|--------|--------|--------|--------|
| n  | r  | 0.55   | 0.60   | 0.65   | 0.70   | 0.75   | 0.80   | 0.85   | 0.90   | 0.95   |
| 15 | 0  | 0.0000 | 0.0000 | 0.0000 | 0.0000 | 0.0000 | 0.0000 | 0.0000 | 0.0000 | 0.0000 |
|    | 1  | 0.0001 | 0.0000 | 0.0000 | 0.0000 | 0.0000 | 0.0000 | 0.0000 | 0.0000 | 0.0000 |
|    | 2  | 0.0010 | 0.0003 | 0.0001 | 0.0000 | 0.0000 | 0.0000 | 0.0000 | 0.0000 | 0.0000 |
|    | 3  | 0.0052 | 0.0016 | 0.0004 | 0.0001 | 0.0000 | 0.0000 | 0.0000 | 0.0000 | 0.0000 |
|    | 4  | 0.0191 | 0.0074 | 0.0024 | 0.0006 | 0.0001 | 0.0000 | 0.0000 | 0.0000 | 0.0000 |
|    | 5  | 0.0515 | 0.0245 | 0.0096 | 0.0030 | 0.0007 | 0.0001 | 0.0000 | 0.0000 | 0.0000 |
|    | 6  | 0.1048 | 0.0612 | 0.0298 | 0.0116 | 0.0034 | 0.0007 | 0.0001 | 0.0000 | 0.0000 |
|    | 7  | 0.1647 | 0.1181 | 0.0710 | 0.0348 | 0.0131 | 0.0035 | 0.0005 | 0.0000 | 0.0000 |
|    | 8  | 0.2013 | 0.1771 | 0.1319 | 0.0811 | 0.0393 | 0.0138 | 0.0030 | 0.0003 | 0.0000 |
|    | 9  | 0.1914 | 0.2066 | 0.1906 | 0.1472 | 0.0917 | 0.0430 | 0.0132 | 0.0019 | 0.0000 |
|    | 10 | 0.1404 | 0.1859 | 0.2123 | 0.2061 | 0.1651 | 0.1032 | 0.0449 | 0.0105 | 0.0006 |
|    | 11 | 0.0780 | 0.1268 | 0.1792 | 0.2186 | 0.2252 | 0.1876 | 0.1156 | 0.0428 | 0.0049 |
|    | 12 | 0.0318 | 0.0634 | 0.1110 | 0.1700 | 0.2252 | 0.2501 | 0.2184 | 0.1285 | 0.0307 |
|    | 13 | 0.0090 | 0.0219 | 0.0476 | 0.0916 | 0.1559 | 0.2309 | 0.2856 | 0.2669 | 0.1348 |
|    | 14 | 0.0016 | 0.0047 | 0.0126 | 0.0305 | 0.0668 | 0.1319 | 0.2312 | 0.3432 | 0.3658 |
|    | 15 | 0.0001 | 0.0005 | 0.0016 | 0.0047 | 0.0134 | 0.0352 | 0.0874 | 0.2059 | 0.4633 |
|    |    |        |        |        |        |        |        |        |        |        |
| 20 | 0  | 0.0000 | 0.0000 | 0.0000 | 0.0000 | 0.0000 | 0.0000 | 0.0000 | 0.0000 | 0.0000 |
|    | 1  | 0.0000 | 0.0000 | 0.0000 | 0.0000 | 0.0000 | 0.0000 | 0.0000 | 0.0000 | 0.0000 |
|    | 2  | 0.0000 | 0.0000 | 0.0000 | 0.0000 | 0.0000 | 0.0000 | 0.0000 | 0.0000 | 0.0000 |
|    | 3  | 0.0002 | 0.0000 | 0.0000 | 0.0000 | 0.0000 | 0.0000 | 0.0000 | 0.0000 | 0.0000 |
|    | 4  | 0.0013 | 0.0003 | 0.0000 | 0.0000 | 0.0000 | 0.0000 | 0.0000 | 0.0000 | 0.0000 |
|    | 5  | 0.0049 | 0.0013 | 0.0003 | 0.0000 | 0.0000 | 0.0000 | 0.0000 | 0.0000 | 0.0000 |
|    | 6  | 0.0150 | 0.0049 | 0.0012 | 0.0002 | 0.0000 | 0.0000 | 0.0000 | 0.0000 | 0.0000 |
|    | 7  | 0.0366 | 0.0146 | 0.0045 | 0.0010 | 0.0002 | 0.0000 | 0.0000 | 0.0000 | 0.0000 |
|    | 8  | 0.0727 | 0.0355 | 0.0136 | 0.0039 | 0.0008 | 0.0001 | 0.0000 | 0.0000 | 0.0000 |
|    | 9  | 0.1185 | 0.0710 | 0.0336 | 0.0120 | 0.0030 | 0.0005 | 0.0000 | 0.0000 | 0.0000 |
|    | 10 | 0.1593 | 0.1171 | 0.0686 | 0.0308 | 0.0099 | 0.0020 | 0.0002 | 0.0000 | 0.0000 |
|    | 11 | 0.1771 | 0.1597 | 0.1158 | 0.0654 | 0.0271 | 0.0074 | 0.0011 | 0.0001 | 0.0000 |
|    | 12 | 0.1623 | 0.1797 | 0.1614 | 0.1144 | 0.0609 | 0.0222 | 0.0046 | 0.0004 | 0.0000 |
|    | 13 | 0.1221 | 0.1659 | 0.1844 | 0.1643 | 0.1124 | 0.0545 | 0.0160 | 0.0020 | 0.0000 |
|    | 14 | 0.0746 | 0.1244 | 0.1712 | 0.1916 | 0.1686 | 0.1091 | 0.0454 | 0.0089 | 0.0003 |
|    | 15 | 0.0365 | 0.0746 | 0.1272 | 0.1789 | 0.2023 | 0.1746 | 0.1028 | 0.0319 | 0.0022 |
|    | 16 | 0.0139 | 0.0350 | 0.0738 | 0.1304 | 0.1897 | 0.2182 | 0.1821 | 0.0898 | 0.0133 |
|    | 17 | 0.0040 | 0.0123 | 0.0323 | 0.0716 | 0.1339 | 0.2054 | 0.2428 | 0.1901 | 0.0596 |
|    | 18 | 0.0008 | 0.0031 | 0.0100 | 0.0278 | 0.0669 | 0.1369 | 0.2293 | 0.2852 | 0.1887 |
|    | 19 | 0.0001 | 0.0005 | 0.0020 | 0.0068 | 0.0211 | 0.0576 | 0.1368 | 0.2702 | 0.3774 |
|    | 20 | 0.0000 | 0.0000 | 0.0002 | 0.0008 | 0.0032 | 0.0115 | 0.0388 | 0.1216 | 0.3585 |

## Appendix C: Values of ${m e}^{-\lambda}$ for use in the Poisson Distribution

| λ   | $e^{-\lambda}$ | λ   | $e^{-\lambda}$ |
|-----|----------------|-----|----------------|
| 0.0 | 1.0000         | 3.1 | 0.0450         |
| 0.1 | 0.9048         | 3.2 | 0.0408         |
| 0.2 | 0.8187         | 3.3 | 0.0369         |
| 0.3 | 0.7408         | 3.4 | 0.0334         |
| 0.4 | 0.6703         | 3.5 | 0.0302         |
| 0.5 | 0.6065         | 3.6 | 0.0273         |
| 0.6 | 0.5488         | 3.7 | 0.0247         |
| 0.7 | 0.4966         | 3.8 | 0.0224         |
| 0.8 | 0.4493         | 3.9 | 0.0202         |
| 0.9 | 0.4066         | 4.0 | 0.0183         |
| 1.0 | 0.3679         | 4.1 | 0.0166         |
| 1.1 | 0.3329         | 4.2 | 0.0150         |
| 1.2 | 0.3012         | 4.3 | 0.0136         |
| 1.3 | 0.2725         | 4.4 | 0.0123         |
| 1.4 | 0.2466         | 4.5 | 0.0111         |
| 1.5 | 0.2231         | 4.6 | 0.0101         |
| 1.6 | 0.2019         | 4.7 | 0.0091         |
| 1.7 | 0.1827         | 4.8 | 0.0082         |
| 1.8 | 0.1653         | 4.9 | 0.0074         |
| 1.9 | 0.1496         | 5.0 | 0.0067         |
| 2.0 | 0.1353         | 5.1 | 0.0061         |
| 2.1 | 0.1225         | 5.2 | 0.0055         |
| 2.2 | 0.1108         | 5.3 | 0.0050         |
| 2.3 | 0.1003         | 5.4 | 0.0045         |
| 2.4 | 0.0907         | 5.5 | 0.0041         |
| 2.5 | 0.0821         | 5.6 | 0.0037         |
| 2.6 | 0.0743         | 5.7 | 0.0033         |
| 2.7 | 0.0672         | 5.8 | 0.0030         |
| 2.8 | 0.0608         | 5.9 | 0.0027         |
| 2.9 | 0.0550         | 6.0 | 0.0025         |
| 3.0 | 0.0498         |     |                |

irmgn.ir

## **Appendix D: FDistribution Values**

*F* distribution table for the upper 5% probability ( $\alpha = 0.05$ ).

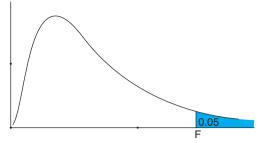

|     |       |       |       |       |       |       |       |       | df1   |       |       |       |       |       |       |       |       |
|-----|-------|-------|-------|-------|-------|-------|-------|-------|-------|-------|-------|-------|-------|-------|-------|-------|-------|
| df2 | 1     | 2     | 3     | 4     | 5     | 6     | 7     | 8     | 9     | 10    | 12    | 15    | 20    | 24    | 30    | 120   | ∞     |
| 1   | 161.4 | 199.5 | 215.7 | 224.6 | 230.2 | 234.0 | 236.8 | 238.9 | 240.5 | 241.9 | 243.9 | 245.9 | 248.0 | 249.0 | 250.1 | 253.3 | 254.3 |
| 2   | 18.51 | 19.00 | 19.16 | 19.25 | 19.30 | 19.33 | 19.35 | 19.37 | 19.38 | 19.40 | 19.41 | 19.43 | 19.45 | 19.45 | 19.46 | 19.49 | 19.50 |
| 3   | 10.13 | 9.55  | 9.28  | 9.12  | 9.01  | 8.94  | 8.89  | 8.85  | 8.81  | 8.79  | 8.74  | 8.70  | 8.66  | 8.64  | 8.62  | 8.55  | 8.53  |
| 4   | 7.71  | 6.94  | 6.59  | 6.39  | 6.26  | 6.16  | 6.09  | 6.04  | 6.00  | 5.96  | 5.91  | 5.86  | 5.80  | 5.77  | 5.75  | 5.66  | 5.63  |
| 5   | 6.61  | 5.79  | 5.41  | 5.19  | 5.05  | 4.95  | 4.88  | 4.82  | 4.77  | 4.74  | 4.68  | 4.62  | 4.56  | 4.53  | 4.50  | 4.40  | 4.36  |
| 6   | 5.99  | 5.14  | 4.76  | 4.53  | 4.39  | 4.28  | 4.21  | 4.15  | 4.10  | 4.06  | 4.00  | 3.94  | 3.87  | 3.84  | 3.81  | 3.70  | 3.67  |
| 7   | 5.59  | 4.74  | 4.35  | 4.12  | 3.97  | 3.87  | 3.79  | 3.73  | 3.68  | 3.64  | 3.57  | 3.51  | 3.44  | 3.41  | 3.38  | 3.27  | 3.23  |
| 8   | 5.32  | 4.46  | 4.07  | 3.84  | 3.69  | 3.58  | 3.50  | 3.44  | 3.39  | 3.35  | 3.28  | 3.22  | 3.15  | 3.12  | 3.08  | 2.97  | 2.93  |
| 9   | 5.12  | 4.26  | 3.86  | 3.63  | 3.48  | 3.37  | 3.29  | 3.23  | 3.18  | 3.14  | 3.07  | 3.01  | 2.94  | 2.90  | 2.86  | 2.75  | 2.71  |
| 10  | 4.96  | 4.10  | 3.71  | 3.48  | 3.33  | 3.22  | 3.14  | 3.07  | 3.02  | 2.98  | 2.91  | 2.85  | 2.77  | 2.74  | 2.70  | 2.58  | 2.54  |
| 11  | 4.84  | 3.98  | 3.59  | 3.36  | 3.20  | 3.09  | 3.01  | 2.95  | 2.90  | 2.85  | 2.79  | 2.72  | 2.65  | 2.61  | 2.57  | 2.45  | 2.40  |
| 12  | 4.75  | 3.89  | 3.49  | 3.26  | 3.11  | 3.00  | 2.91  | 2.85  | 2.80  | 2.75  | 2.69  | 2.62  | 2.54  | 2.51  | 2.47  | 2.34  | 2.30  |
| 13  | 4.67  | 3.81  | 3.41  | 3.18  | 3.03  | 2.92  | 2.83  | 2.77  | 2.71  | 2.67  | 2.60  | 2.53  | 2.46  | 2.42  | 2.38  | 2.25  | 2.21  |
| 14  | 4.60  | 3.74  | 3.34  | 3.11  | 2.96  | 2.85  | 2.76  | 2.70  | 2.65  | 2.60  | 2.53  | 2.46  | 2.39  | 2.35  | 2.31  | 2.18  | 2.13  |
| 15  | 4.54  | 3.68  | 3.29  | 3.06  | 2.90  | 2.79  | 2.71  | 2.64  | 2.59  | 2.54  | 2.48  | 2.40  | 2.33  | 2.29  | 2.25  | 2.11  | 2.07  |
| 16  | 4.49  | 3.63  | 3.24  | 3.01  | 2.85  | 2.74  | 2.66  | 2.59  | 2.54  | 2.49  | 2.42  | 2.35  | 2.28  | 2.24  | 2.19  | 2.06  | 2.01  |
| 17  | 4.45  | 3.59  | 3.20  | 2.96  | 2.81  | 2.70  | 2.61  | 2.55  | 2.49  | 2.45  | 2.38  | 2.31  | 2.23  | 2.19  | 2.15  | 2.01  | 1.96  |
| 18  | 4.41  | 3.55  | 3.16  | 2.93  | 2.77  | 2.66  | 2.58  | 2.51  | 2.46  | 2.41  | 2.34  | 2.27  | 2.19  | 2.15  | 2.11  | 1.97  | 1.92  |
| 19  | 4.38  | 3.52  | 3.13  | 2.90  | 2.74  | 2.63  | 2.54  | 2.48  | 2.42  | 2.38  | 2.31  | 2.23  | 2.16  | 2.11  | 2.07  | 1.93  | 1.88  |
| 20  | 4.35  | 3.49  | 3.10  | 2.87  | 2.71  | 2.60  | 2.51  | 2.45  | 2.39  | 2.35  | 2.28  | 2.20  | 2.12  | 2.08  | 2.04  | 1.90  | 1.84  |
| 24  | 4.26  | 3.40  | 3.01  | 2.78  | 2.62  | 2.51  | 2.42  | 2.36  | 2.30  | 2.25  | 2.18  | 2.11  | 2.03  | 1.98  | 1.94  | 1.79  | 1.73  |
| 30  | 4.17  | 3.32  | 2.92  | 2.69  | 2.53  | 2.42  | 2.33  | 2.27  | 2.21  | 2.16  | 2.09  | 2.01  | 1.93  | 1.89  | 1.84  | 1.68  | 1.62  |
| 40  | 4.08  | 3.23  | 2.84  | 2.61  | 2.45  | 2.34  | 2.25  | 2.18  | 2.12  | 2.08  | 2.00  | 1.92  | 1.84  | 1.79  | 1.74  | 1.58  | 1.51  |
| 60  | 4.00  | 3.15  | 2.76  | 2.53  | 2.37  | 2.25  | 2.17  | 2.10  | 2.04  | 1.99  | 1.92  | 1.84  | 1.75  | 1.70  | 1.65  | 1.47  | 1.39  |
| 120 | 3.92  | 3.07  | 2.68  | 2.45  | 2.29  | 2.18  | 2.09  | 2.02  | 1.96  | 1.91  | 1.83  | 1.75  | 1.66  | 1.61  | 1.55  | 1.35  | 1.25  |
| ∞   | 3.84  | 3.00  | 2.60  | 2.37  | 2.21  | 2.10  | 2.01  | 1.94  | 1.88  | 1.83  | 1.75  | 1.67  | 1.57  | 1.52  | 1.46  | 1.22  | 1.00  |

*F* distribution table for the upper 1% probability ( $\alpha = 0.01$ ).

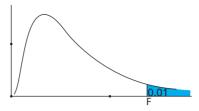

|          |       |       |       |       |       |       |       |       | df1    |       |       |       |       |       |       |       |       |
|----------|-------|-------|-------|-------|-------|-------|-------|-------|--------|-------|-------|-------|-------|-------|-------|-------|-------|
| df2      | 1     | 2     | 3     | 4     | 5     | 6     | 7     | 8     | 9      | 10    | 12    | 15    | 20    | 24    | 30    | 120   | ∞     |
| 1        | 4052  | 5000  | 5403  | 5625  | 5764  | 5859  | 5928  | 5982  | 6022.5 | 6056  | 6106  | 6157  | 6209  | 6235  | 6261  | 6339  | 6366  |
| 2        | 98.50 | 99.00 | 99.17 | 99.25 | 99.30 | 99.33 | 99.36 | 99.37 | 99.39  | 99.40 | 99.42 | 99.43 | 99.45 | 99.46 | 99.47 | 99.49 | 99.50 |
| 3        | 34.12 | 30.82 | 29.46 | 28.71 | 28.24 | 27.91 | 27.67 | 27.49 | 27.35  | 27.23 | 27.05 | 26.87 | 26.69 | 26.60 | 26.50 | 26.22 | 26.13 |
| 4        | 21.20 | 18.00 | 16.69 | 15.98 | 15.52 | 15.21 | 14.98 | 14.80 | 14.66  | 14.55 | 14.37 | 14.20 | 14.02 | 13.93 | 13.84 | 13.56 | 13.46 |
| 5        | 16.26 | 13.27 | 12.06 | 11.39 | 10.97 | 10.67 | 10.46 | 10.29 | 10.16  | 10.05 | 9.89  | 9.72  | 9.55  | 9.47  | 9.38  | 9.11  | 9.02  |
| 6        | 13.75 | 10.92 | 9.78  | 9.15  | 8.75  | 8.47  | 8.26  | 8.10  | 7.98   | 7.87  | 7.72  | 7.56  | 7.40  | 7.31  | 7.23  | 6.97  | 6.88  |
| 7        | 12.25 | 9.55  | 8.45  | 7.85  | 7.46  | 7.19  | 6.99  | 6.84  | 6.72   | 6.62  | 6.47  | 6.31  | 6.16  | 6.07  | 5.99  | 5.74  | 5.65  |
| 8        | 11.26 | 8.65  | 7.59  | 7.01  | 6.63  | 6.37  | 6.18  | 6.03  | 5.91   | 5.81  | 5.67  | 5.52  | 5.36  | 5.28  | 5.20  | 4.95  | 4.86  |
| 9        | 10.56 | 8.02  | 6.99  | 6.42  | 6.06  | 5.80  | 5.61  | 5.47  | 5.35   | 5.26  | 5.11  | 4.96  | 4.81  | 4.73  | 4.65  | 4.40  | 4.31  |
| 10       | 10.04 | 7.56  | 6.55  | 5.99  | 5.64  | 5.39  | 5.20  | 5.06  | 4.94   | 4.85  | 4.71  | 4.56  | 4.41  | 4.33  | 4.25  | 4.00  | 3.91  |
| 11       | 9.65  | 7.21  | 6.22  | 5.67  | 5.32  | 5.07  | 4.89  | 4.74  | 4.63   | 4.54  | 4.40  | 4.25  | 4.10  | 4.02  | 3.94  | 3.69  | 3.60  |
| 12       | 9.33  | 6.93  | 5.95  | 5.41  | 5.06  | 4.82  | 4.64  | 4.50  | 4.39   | 4.30  | 4.16  | 4.01  | 3.86  | 3.78  | 3.70  | 3.45  | 3.36  |
| 13       | 9.07  | 6.70  | 5.74  | 5.21  | 4.86  | 4.62  | 4.44  | 4.30  | 4.19   | 4.10  | 3.96  | 3.82  | 3.66  | 3.59  | 3.51  | 3.25  | 3.17  |
| 14       | 8.86  | 6.51  | 5.56  | 5.04  | 4.69  | 4.46  | 4.28  | 4.14  | 4.03   | 3.94  | 3.80  | 3.66  | 3.51  | 3.43  | 3.35  | 3.09  | 3.00  |
| 15       | 8.68  | 6.36  | 5.42  | 4.89  | 4.56  | 4.32  | 4.14  | 4.00  | 3.89   | 3.80  | 3.67  | 3.52  | 3.37  | 3.29  | 3.21  | 2.96  | 2.87  |
| 16       | 8.53  | 6.23  | 5.29  | 4.77  | 4.44  | 4.20  | 4.03  | 3.89  | 3.78   | 3.69  | 3.55  | 3.41  | 3.26  | 3.18  | 3.10  | 2.84  | 2.75  |
| 17       | 8.40  | 6.11  | 5.18  | 4.67  | 4.34  | 4.10  | 3.93  | 3.79  | 3.68   | 3.59  | 3.46  | 3.31  | 3.16  | 3.08  | 3.00  | 2.75  | 2.65  |
| 18       | 8.29  | 6.01  | 5.09  | 4.58  | 4.25  | 4.01  | 3.84  | 3.71  | 3.60   | 3.51  | 3.37  | 3.23  | 3.08  | 3.00  | 2.92  | 2.66  | 2.57  |
| 19       | 8.18  | 5.93  | 5.01  | 4.50  | 4.17  | 3.94  | 3.77  | 3.63  | 3.52   | 3.43  | 3.30  | 3.15  | 3.00  | 2.92  | 2.84  | 2.58  | 2.49  |
| 20       | 8.10  | 5.85  | 4.94  | 4.43  | 4.10  | 3.87  | 3.70  | 3.56  | 3.46   | 3.37  | 3.23  | 3.09  | 2.94  | 2.86  | 2.78  | 2.52  | 2.42  |
| 24       | 7.82  | 5.61  | 4.72  | 4.22  | 3.90  | 3.67  | 3.50  | 3.36  | 3.26   | 3.17  | 3.03  | 2.89  | 2.74  | 2.66  | 2.58  | 2.31  | 2.21  |
| 30       | 7.56  | 5.39  | 4.51  | 4.02  | 3.70  | 3.47  | 3.30  | 3.17  | 3.07   | 2.98  | 2.84  | 2.70  | 2.55  | 2.47  | 2.39  | 2.11  | 2.01  |
| 40       | 7.31  | 5.18  | 4.31  | 3.83  | 3.51  | 3.29  | 3.12  | 2.99  | 2.89   | 2.80  | 2.66  | 2.52  | 2.37  | 2.29  | 2.20  | 1.92  | 1.80  |
| 60       | 7.08  | 4.98  | 4.13  | 3.65  | 3.34  | 3.12  | 2.95  | 2.82  | 2.72   | 2.63  | 2.50  | 2.35  | 2.20  | 2.12  | 2.03  | 1.73  | 1.60  |
| 120      | 6.85  | 4.79  | 3.95  | 3.48  | 3.17  | 2.96  | 2.79  | 2.66  | 2.56   | 2.47  | 2.34  | 2.19  | 2.03  | 1.95  | 1.86  | 1.53  | 1.38  |
| $\infty$ | 6.63  | 4.61  | 3.78  | 3.32  | 3.02  | 2.80  | 2.64  | 2.51  | 2.41   | 2.32  | 2.18  | 2.04  | 1.88  | 1.79  | 1.70  | 1.32  | 1.00  |

### **Appendix E: Using POM-QM for Windows**

Welcome to POM-QM for Windows. Along with its companion Excel QM (see Appendix F), it makes available to you the most user-friendly software available for the field of quantitative analysis/ quantitative methods (QA/QM). This software may also be used for the field of production/operations management (POM). It is possible to display all of the modules, only the QM modules, or only the POM modules. Because this book is about quantitative methods, only the QM modules are shown throughout the textbook, and this software is referenced as QM for Windows. QM for Windows is a package that has been designed to help you to better learn and understand this field. The software can be used to either solve problems or check answers that have been derived by hand. You will find that this software is exceptionally friendly due to the following features:

- Anyone familiar with any standard spreadsheet or word processor in Windows will easily be able to use QM for Windows. All modules have help screens that can be accessed at any time.
- The screens for every module are consistent, so that when you become accustomed to using one module, you will have an easy time with the other modules.
- The spreadsheet-type data editor allows full screen editing.
- Files are opened and saved in the usual Windows fashion, and in addition, files are named by module, which makes it easy to find files saved previously.
- It is easy to change from one solution method to another to compare methods and answers.
- Graphs are easily displayed and printed.

### **Installing POM-QM for Windows**

Go to the Companion Website for this book to download and install the POM-QM for Windows software. Instructions are provided on how to download, install, and register the software.

After the installation and registration is complete, you will have a program group added to your Program Manager. The group will be called POM-QM for Windows 3. In addition, a shortcut to the program will be placed on the desktop. To use the QM for Windows program, double-click on the shortcut on the desktop or use Start, POM-QM for Windows 3, POM-QM for Windows.

The screen that is displayed is the basic screen for the software and contains the assorted components that are part of most of the screens. This screen was displayed in Chapter 1 as Program 1.1. The top of that screen is the standard Windows title bar for the window. Below the title bar is a standard Windows menu bar. The menu bar should be easy to use. The details of the eight menu options File, Edit, View, Module, Format, Tools, Window, and Help are explained in this appendix. At the beginning of the program the only enabled menu options are File (to open a previously saved file or to exit the program), Module (to select the module), and Help. The other options will become enabled as a module is chosen or as a problem is started.

Below the menu are two toolbars: a standard toolbar and a format toolbar. The toolbars contain standard shortcuts for several of the menu commands. If you move the mouse over the button for about two seconds, an explanation of the button will be displayed on the screen.

The next bar contains an instruction. There is always an instruction here trying to help you to figure out what to do or what to enter. Currently, the instruction indicates to select a module or open a file. When data are to be entered into the data table, this instruction will explain what type of data (integer, real, positive, etc.) are to be entered.

In Program 1.1 in Chapter 1, we show the module list after clicking on Module. We selected to show only the QM modules. There are 16 modules in this category.

### **Creating a New Problem**

At this point the first option that will be chosen is File, followed by either New or Open to create a new data set or to load a previously saved data set. This is an option which will be chosen very often. In some modules, when New is selected, there will be a menu of submodules. Where this is the case, one of these must be selected before the problem is entered.

The top line of the creation screen contains a text box in which the title of the problem can be entered. For many modules it is necessary to enter the number of rows in the problem. Rows will have different names depending on the modules. For example, in linear programming, rows are constraints, whereas in forecasting, rows are past periods. The number of rows can be chosen with either the scroll bar or the text box.

#### Solving a problem

There are several ways to solve a problem. The easiest way is to press the Solve button on the standard toolbar. Alternatively, the function key F9 may be used. Finally, if you press the enter key after the last piece of data is entered, the problem will be solved. After solving a problem, to return to editing the data press the Edit button, which has replaced the Solve button on the standard toolbar, or use F9.

POM-QM for Windows has the capability to allow you different options for the default row and column names. Select one of the radio buttons to indicate which style of default naming should be used. In most modules the row names are not used for computations, but you should be careful because in some modules (most notably, Project Management) the names might relate to precedences.

Many modules require you to enter the number of columns. This is given in the same way as the number of rows. All row and column names can be changed in the data table.

Some modules will have an extra option box, such as for choosing minimize or maximize or selecting whether distances are symmetric. Select one of these options. In most cases this option can later be changed on the data screen.

When you are satisfied with your choices, click on the **OK** button or press the **Enter** key. At this point, a blank data screen will be displayed. Screens will differ from module to module.

### **Entering and Editing Data**

After a new data set has been created or an existing data set has been loaded, the data can be edited. Every entry is in a row and column position. You navigate through the spreadsheet using the cursor movement keys. These keys function in a regular way with one exception—the **Enter** key.

The instruction bar on the screen will contain a brief instruction describing what is to be done. There are essentially three types of cells in the data table. One type is a regular data cell into which you enter either a name or a number. A second type is a cell that cannot be changed. A third type is a cell that contains a drop-down box. For example, the signs in a linear programming constraint are chosen from this type of box. To see all of the options, press the box with the arrow.

There is one more aspect to the data screen that needs to be considered. Some modules need extra data above that in the table. In most of these cases the data are contained in text/scrollbar combinations that appear on top of the data table.

### **Solution Displays**

At this point you can press the **Solve** button to begin the solution process. A new screen will be displayed.

An important thing to notice is that there is more solution information available. This can be seen by the icons given at the bottom. Click on these to view the information. Alternatively, notice that the Window option in the main menu is now enabled. It is always enabled at solution time. Even if the icons are covered by a window, the Window option will always allow you to view the other solution windows.

Now that we have examined how to create and solve a problem we explain all of the Menu options that are available.

### File

File contains the usual options that one finds in Windows:

**New** As demonstrated before, this is chosen to begin a new problem/file.

**Open** This is used to open/load a previously saved file. File selection is the standard Windows common dialog type. Notice that the extension for files in the QM for Windows system is given by the first three letters of the module name. For example, all linear programming files have the extension \*.lin. When you go to the open dialog, the default value is for the program to look for files of the type in this module. This can be changed at the bottom left where it says "Files of Type."

The names that are legal are standard file names. Case (upper or lower) does not matter. You may type them in as uppercase, lowercase, or mixed. In all of the examples, QM for Windows will add the three-letter extension to the end of the file name. For example, linear programming problem will become *linear programming problem.lin* (assuming that it is indeed a linear programming problem).

**Save** Save will replace the file without asking you if you care about overwriting the previous version of this file. If you try to save and have not previously named the file, you will be asked to name this file.

**Save as** Save as will prompt you for a file name before saving. This option is very similar to the option to load a data file. When you choose this option, the Save As Dialog Box for Files will be displayed.

#### Enter

This key moves from cell to cell in the order from left to right, from top to bottom, skipping the first column (which usually contains names). Therefore, when entering a table of data, if you start at the upper left and work your way to the lower right row by row, this key is exceptionally useful.

Numerical Formatting Formatting is handled by the program automatically. For example, in most cases the number 1000 will automatically be formatted as 1,000. Do not type the

comma. The program will

prevent you from doing so!

**Deleting Files** 

It is not possible to delete a file using QM for Windows. Use the Windows file manager to do so. **654** APPENDICES

**Save as Excel File** Save as Excel File saves a file as an Excel file with both the data and appropriate formulas for the solutions and is available for some but not all of the modules.

**Save as HTML** Save as HTML saves the tables as an HTML formatted file that can immediately be placed on the Internet.

**Print** Print will display a print menu screen with four tabs. The Information tab allows you to select which of the output tables should be printed. The Page Header tab allows you to control the information displayed at the top of the page. The Layout tab controls the printing style. Information may be printed as plain ASCII text or as a table (grid) resembling the table on the screen. Try both types of printing and see which one you/your instructor prefers. The Print tab allows certain print settings to be changed.

**Exit the Program** The last option on the File menu is Exit. This will exit the program if you are on the data screen or exit the solution screen and return to the data screen if you are on the solution screen. This can also be achieved by pressing the Edit command button on the solution screen.

#### Edit

The commands under Edit have three purposes. The first four commands are used to insert or delete rows or columns. The next command is used to copy an entry from one cell to all cells below it in the column. This is not often useful, but when it is useful it saves a great deal of work. The last two entries can be used to copy the data table to other Windows programs.

#### **View**

View has several options that enable you to customize the appearance of the screen. The toolbar can be displayed or not. The Instruction bar can be displayed at its default location above the data or below the data, as a floating window, or not at all. The status bar can be displayed or not.

Colors can be set to monochrome (black and white) or from this state to their original colors.

#### Module

Module is shown in Chapter 1 as Program 1.1. The module selection contains a list of programs available with this book.

#### **Format**

Format also has several options for the display. The colors for the entire screen can be set, and the font type and size for the table can be set. Zeros can be set to display as blanks rather than zeros. The problem title that is displayed in the data table and was created at the creation screen can be changed. The table can be squeezed or expanded. That is, the column widths can be decreased or increased. The input can be checked or not.

#### **Tools**

The Tools menu option is an area available to annotate problems. If you want to write a note to your-self about the problem, select annotation; the note will be saved with the file if you save the file.

A calculator is available for simple calculations, including square root. There is a normal distribution calculator that can be used for finding confidence intervals and the like.

#### Window

The Window menu option is enabled only at the solution screen. Additional output is available under Window. The type of output depends on the module being used.

#### Help

The Help menu option provides information about the software in general as well as about the individual modules. The first time you run POM-QM for Windows, you should select Help and choose Program Update to ensure that your software has the latest updates.

Help also contains a manual with further details about the program, a link to a program update and a link for e-mail support. If you send mail, be sure to include the name of the program (POM-QM for Windows), the version of the program (from Help, About), the module in which the problem is occurring, and a detailed explanation of the problem, and to attach the data file for which the problem occurs.

A normal distribution calculator is found in the Tools menu option.

### **Appendix F: Using Excel QM and Excel Add-Ins**

### **Excel QM**

Excel QM has been designed to help you to better learn and understand both quantitative analysis and Excel. Even though the software contains many modules and submodules, the screens for every module are consistent and easy to use. The modules are illustrated in Programs 1.2A.

Excel QM is an add-in to Excel, so you must have Excel on your PC. To install Excel QM, go to the Companion Website for instructions and the free download. An Excel QM icon will be placed on your desktop.

To run Excel QM, simply click the icon, and Excel will start, with the Excel QM add-in available. From the Add-In tab, select Excel QM, and the available methods will be displayed. When you move the cursor to the one you want to use, available options for that method may appear to the right. Select the appropriate option for the problem you want to enter. A window will open for you to input information about the problem, such as the number of variables or the number of observations. When you click OK, a spreadsheet that has been initialized will appear. Instructions are included in a text box that appears just below the title that has been given to that problem. These instructions typically indicate what you must enter on the worksheet and, for certain methods, what other steps are necessary to obtain the final solution. For many of the modules, no further steps are necessary. For others, such as linear programming, Excel QM will have provided the inputs and made the necessary selections for the use of Solver.

Excel QM serves two purposes in the learning process. First, it can simply help you solve homework problems. You enter the appropriate data, and the program provides numerical solutions. QM for Windows operates on the same principle. But Excel QM allows for a second approach, that is, noting the Excel *formulas* used to develop solutions and modifying them to deal with a wider variety of problems. This "open" approach allows you to observe, understand, and even change the formulas underlying the Excel calculations, conveying Excel's power as a quantitative analysis tool.

### **Technical Support for Excel QM**

If you have technical problems with either POM-QM for Windows or Excel QM that your instructor cannot answer, send an e-mail to the address found at the http://247.pearsoned.co.uk. If you send e-mail, be sure to include the name of the program (POM-QM for Windows or Excel QM), the version of the program (from Help, About in POM-QM for Windows; from QM About in Excel QM), the module in which the problem is occurring, and a detailed explanation of the problem, and to attach the data file for which the problem occurs (if appropriate).

### **Activating Excel Add-ins in Excel 2007 and 2010**

Two important Excel add-ins are Solver and Analysis ToolPak. Both of these are a part of Excel but must be activated or loaded before you can use them the first time. To load these add-ins, follow these steps (step 1a is for Excel 2010 users and step 1b is for Excel 2007 users):

1a. For Excel 2010, click the File tab, click Options, and then click Add-Ins.

- 1b. For Excel 2007, click the Microsoft Office button, click Excel Options, and then click Add-Ins.
- 2. In the Manage box, select Excel Add-Ins and click Go.
- 3. Check the boxes next to Analysis ToolPak and Solver Add-In, and then click OK.

The Data tab now displays Solver and Data Analysis every time Excel is started. Instructions on using Data Analysis for regression are provided in Chapter 4. Instructions on using Solver for linear programming are provided in Chapter 7.

**656** APPENDICES

### **Appendix G: Solutions to Selected Problems**

#### **Chapter 1**

- **1-14** (a) total revenue = \$300; total variable cost = \$160 (b) BEP = 50; total revenue = \$750
- **1-16** BEP = 4.28
- 1-18 \$5.80
- **1-20** BEP = 96; total revenue = \$4,800

#### **Chapter 2**

- **2-14** 0.30
- **2-16** (a) 0.10 (b) 0.04 (c) 0.25 (d) 0.40
- **2-18** (a) 0.20 (b) 0.09 (c) 0.31 (d) dependent
- **2-20** (a) 0.3 (b) 0.3 (c) 0.8 (d) 0.49 (e) 0.24 (f) 0.27
- **2-22** 0.719
- **2-24** (a) 0.08 (b) 0.84 (c) 0.44 (d) 0.92
- **2-26** (a) 0.995 (b) 0.885 (c) Assumed events are independent
- **2-28** 0.78
- **2-30** 2.85
- **2-32** (a) 0.1172 (b) 0.0439 (c) 0.0098 (d) 0.0010 (e) 0.1719
- **2-34** 0.328, 0.590
- **2-36** 0.776
- **2-38** (a) 0.0548 (b) 0.6554 (c) 0.6554 (d) 0.2119
- **2-40** 1829.27
- **2-42** (a) 0.5 (b) 0.27425 (c) 48.2
- **2-44** 0.7365
- **2-46** 0.162

#### **Chapter 3**

- 3-18 Maximin criterion; Texan
- **3-20** (a) Stock market (b) \$21,500
- **3-22** (b) CD
- **3-24** (b) Medium
- **3-26** 8 cases
- **3-28** (b) Very large (c) Small (c) Very large (d) Very large (f) Very large
- **3-30** Minimax regret decision: Option 2; Minimum EOL decision: Option 2
- **3-32 -**\$0.526
- 3-34 Construct the clinic (EMV = 30,000)
- **3-38** Do not gather information; build quadplex
- **3-40** 0.533; 0.109
- **3-42** (c) Conduct the survey. If the survey is favorable, produce razor; if not favorable, don't produce razor.
- **3-44** (a) 0.923, 0.077, 0.25, 0.75 (b) 0.949, 0.051, 0.341, 0.659
- **3-46** Do not use survey. Risk avoiders.
- 3-48 (a) Broad (b) Expressway (c) Risk avoider

#### **Chapter 4**

- **4-10** (b) SST = 29.5 SSE = 12 SSR = 17.5  $\hat{Y} = 1 + 1.0X$  (c)  $\hat{Y} = 7$
- **4-12** (a)  $\hat{Y} = 1 + 1X$
- **4-16** (a) \$83,502 (b) The model predicts the average price for a house this size. (c) Age, number of bedrooms, lot size (d) 0.3969
- **4-18** For X = 1200,  $\hat{Y} = 2.35$  for X = 2400,  $\hat{Y} = 3.67$

- **4-22** The model with just *age* is best because it has the highest  $r^2(0.78)$ .
- **4-24**  $\hat{Y} = 82,185.6 + 25.94X_1 2151.74X_2 1711.54X_3$ ;  $X_1 = \text{sq. ft.}, X_2 = \text{bedrooms}, X_3 = \text{age}$  (a)  $\hat{Y} = 82,185.6 + 25.94(2000) 2151.74(3) 1711.54(10) = $110,495 \text{ (rounded)}$
- **4-26** Best model is  $\hat{Y} = 1.518 + 0.669X$ ;  $\hat{Y} = \text{expenses (millions)}, X = \text{admissions (100s)}.$   $r^2 = 0.974$ . The adjusted  $r^2$  decreases when number of beds is added, so only admissions should be used.
- **4-28**  $\hat{Y} = 57.686 0.166X_1 0.005X_2; \hat{Y} = \text{mpg},$   $X_1 = \text{horsepower}, X_2 = \text{weight. This is better}$ both  $r^2$  and adjusted  $r^2$  are higher.

#### **Chapter 5**

- **5-14** MAD = 6.48 for 3-month moving average; MAD = 7.78 for 4-month moving average
- **5-16** Y = 2.22 + 1.05X
- **5-18** Forecast for year 12 is 11.789; MAD = 2.437
- **5-20** Forecasts for year 6 are 565.6 and 581.4
- **5-22** Forecast for year 6 is 555
- **5-24** MAD = 5.6 for trend line; MAD = 74.56 for exponential smoothing; MAD = 67 for moving average
- **5-26** (b) MAD = 2.60; RSFE = 5.11 at week 10
- **5-28** MAD = 14.48
- **5-30** MAD = 3.34
- **5-34**  $F_{11} = 6.26$ ; MAD = 0.58 for  $\alpha = 0.8$  is lowest.
- **5-36** 270, 390, 189, 351

#### **Chapter 6**

- **6-18** (a) 20,000 (b) 50 (c) 50
- **6-20** \$45 more. ROP = 4,000
- **6-22** 8 million
- **6-24** 28,284; 34,641; 40,000
- **6-26** (a) 10 (b) 324.92 (c) 6.5 days; 65 units (d) maximum = 259.94 average = 129.97 (e) 7.694 runs; (f) \$192.35; \$37,384.71 (g) 5
- **6-28** (a) Z = 2.05 (b) 3.075 (c) 23.075 (d) \$4.61
- **6-30** Add 160 feet. \$1,920
- **6-32** 2,697
- **6-34** Take the discount. Cost = \$49,912.50
- **6-36** \$4.50; \$6.00; \$7.50
- **6-44** Item 4 EOQ = 45
- **6-46** Order 200 units

#### Chapter 7

- **7-14** 40 air conditioners, 60 fans, profit = \$1,900
- 7-16 175 radio ads, 10 TV ads
- **7-18** 40 undergraduate, 20 graduate, \$160,000
- **7-20** \$20,000 Petrochemical; \$30,000 Utilities; return = \$4,200; risk = 6
- **7-22** X = 18.75, Y = 18.75, profit = \$150
- **7-24** (1358.7, 1820.6), \$3,179.30
- **7-26** (a) profit = \$2,375 (b) 25 barrels pruned, 62.5 barrels regular (c) 25 acres pruned, 125 acres regular
- 7-28 (a) Yes (b) Doesn't change

**7-36** 24 coconuts, 12 skins; profit = 5,040 rupees

**7-42** Use 7.5 lb of C-30, 15 lb of C-92, 0 lb of D-21, and 27.5 lb of E-11; cost = \$3.35 per lb

#### **Chapter 8**

**8-2** (b) \$50,000 in LA bonds, \$175,000 in Palmer Drugs, \$25,000 in Happy Days

**8-4** 1.33 pounds of oat product per horse, 0 pounds of grain, 3.33 pounds of mineral product

**8-6** 6.875 TV ads; 10 radio ads; 9 billboard ads; 10 newspaper ads

**8-8** Use 30 of the 5-month leases starting in March, 100 5-month leases starting in April, 170 5-month leases starting in May, 160 5-month leases starting in June, and 10 5-month leases starting in July.

8-10 Send 400 students from sector A to school B, 300 from A to school E, 500 from B to school B, 100 from C to school C, 800 from D to school C, and 400 from E to school E.

**8-12** (b) 0.499 lb of beef, 0.173 lb of chicken, 0.105 lb of spinach, and 0.762 lb of potatoes. Total cost = \$1.75.

**8-14** 13.7 trainees begin in August, and 72.2 begin in October.

#### **Chapter 9**

9-12 Des Moines to Albuquerque 200, Des Moines to Boston 50, Des Moines to Cleveland 50, Evansville to Boston 150, Ft. Lauderdale to Cleveland 250. Cost = \$3,200.

**9-16** 25 units from Pineville to 3; 30 units from Oak Ridge to 2; 10 units from Oakville to 3; 30 units from Mapletown to 1. Cost = \$230. Multiple optimal solutions.

**9-18** Total cost = \$3,100.

9-22 Unbalanced, \$5,310

**9-24** Total cost = \$635.

**9-32** New Orleans' systems cost = \$20,000; Houston's is \$19,500, so Houston should be selected.

**9-34** Fontainebleau, \$1,530,000; Dublin, \$1,535,000

**9-36** East St. Louis cost = 60,900; St. Louis cost = 62,250

**9-38** Total time = 750 minutes

**9-40** Total distance = 6,040

**9-42** Total rating = 86

**9-44** No change; Cost = \$45

**9-46** (a) \$2,591,200 (b) \$2,640,500 (c) \$2,610,100 and \$2,572,100

#### **Chapter 10**

10-10 (a) 2 prime-time ads per week, 4.25 off-peak ads per week, audience = 38,075 (b) 2 prime-time ads per week, 4 off-peak ads per week, audience = 36,800 (c) 4 prime-time ads per week, 1 off-peak ads per week, audience = 37,900

10-12 3 large posters and 4 small posters

10-16 Build at Mt. Auburn, Mt. Adams, Norwood, Covington, and Eden Park.

**10-18** (a)  $X_1 \ge X_2$  (b)  $X_1 + X_2 + X_3 = 2$ 

10-20 (b) 0 TV, 0.73 radio, 0 billboard, and 88.86 newspaper ads

**10-24**  $X_1 = 15, X_2 = 20$ 

**10-28** 18.3 XJ6 and 10.8 XJ8: Revenue = 70.420.

**10-30** 0.333 in stock 1 and 0.667 in stock 2; variance = 0.102; return = 0.09

657

### **Chapter 11**

**11-10** 200 on path 1–2–5–7–8, 200 on path 1–3–6–8, and 100 on path 1–4–8. Total = 500.

**11-12** The minimum distance is 47 (4,700 feet).

11-14 Total distance is 177. Connect 1-2, 2-3, 3-4, 3-5, 5-6.

**11-16** The total distance is 430. Route 1-3-5-7-10-13.

11-18 The minimal spanning tree length is 23.

11-20 The maximal flow is 17.

11-24 The maximal flow is 2,000 gallons.

**11-26** The shortest route is 76. The path is 1–2–6–9–13–16.

**11-30** (a) 1,200 miles (b) 1,000 miles.

11-32 Total distance = 40.

**11-34** Maximum number = 190.

**11-36** (a) The shortest distance is 49. (b) The shortest distance is 55. (c) The shortest distance is 64.

### **Chapter 12**

**12-18** (a) 0.50 (b) 0.50 (c) 0.97725 (d) 0.02275 (e) 43.84

**12-20** (a) 0.0228 (b) 0.3085 (c) 0.8413 (d) 0.9772

12-24 14

12-28 (b) Critical path A–C takes 20 weeks; path B–D takes 18 weeks (c) 0.222 for A–C; 5 for B–D (d) 1.00 (e) 0.963 (f) path B–D has more variability and has higher probability of exceeding 22 weeks.

**12-34** Project completion time is 38.3 weeks.

12-36 Completion time is 25.7.

#### **Chapter 13**

**13-10** Total costs for 1, 2, 3, and 4 clerks are \$564, \$428, \$392, and \$406, respectively.

**13-12** (a) 4.167 cars (b) 0.4167 hours (c) 0.5 hours (d) 0.8333 (e) 0.1667

**13-14** (a) 0.512, 0.410, 0.328 (b) 0.2 (c) 0.8 minutes (d) 3.2 (e) 4 (f) 0.429, 0.038 minutes, 0.15, 0.95

**13-16** (a) 0.2687 hours (b) 3.2 (c) Yes. Savings = \$142.50 per hour.

**13-18** (a) 0.0397 hours (b) 0.9524 (c) 0.006 hours (d) 0.1524 (e) 0.4286 (f) 0.4 (g) 0.137

**13-20** With one person, L=3, W=1 hour,  $L_q=2.25$ , and  $W_q=0.75$  hour. With two people, L=0.6, W=0.2 hour,  $L_q=2.225$ , and  $W_q=0.075$  hour.

13-22 No

**13-24** (a) 0.1333 hours (b) 1.333 (c) 0.2 hour (d) 2 (e) 0.333

**13-26** (a) 80 customers per day (b) 10.66 hours, \$266.50 (c) 0.664, \$16.60 (d) 2 tellers, \$208.60

**13-30** (a) 0.576 (b) 1.24 (c) 0.344 (d) 0.217 hour (e) 0.467 hour

#### **Chapter 14**

14-14 No

**14-16** Expected value 6.35 (using formula). The average number is 7 in Problem 14-15.

**14-18** (b) Average number delayed = 0.40. Average number of arrivals = 2.07.

#### 658 APPENDICES

14-26 (a) Cost/hour is generally more expensive replacing 1 pen each time.

(b) Expected cost/hour with 1 pen policy = \$1.38 (or \$58/breakdown); expected cost/hour with 4-pen policy = \$1.12 (or \$132/breakdown).

#### **Chapter 15**

**15-8** (b) 90% (c) 30%

**15-10** Next month, 4/15, 5/15, 6/15. Three months, 0.1952, 0.3252, 0.4796

**15-12** (a) 70% (b) 30% (c) 40%

15-14 25% for Battles; 18.75% for University; 26.25% for Bill's; 30% for College

15-16 111 at Northside, 75 at West End, and 54 at Suburban

15-18 Horizon will have 104,000 customers, and Local will have 76,000.

**15-20** New MFA = (5,645.16, 1,354.84)

15-22 50% Hicourt, 30% Printing House, and 20% Gandy

15-26 Store 1 will have one-third of the customers, and store 2 will have two-thirds.

#### **Chapter 16**

**16-8** 45.034 to 46.966 for  $\bar{x}$ 0 to 4.008 for R

**16-10** 16.814 to 17.187 for  $\overline{x}$ . 0.068 to 0.932 for R

**16-12** 2.236 to 3.728 for  $\bar{x}$ 0 to 2.336 for R In control

**16-16** (a) 1011.8 for  $\overline{x}$  and 96.3 for R (b) 956.23 to 1067.37 (c) Process is out of control.

**16-18** LCL = 0, UCL = 4

#### Module 1

M1-4 SUN - 0.80

M1-6 Lambda = 3.0445, Value of CI = 0.0223, RI = 0.58, CR = 0.0384

M1-8 Car 1, 0.4045

M1-10 University B has highest weighted average = 0.4995

#### Module 2

M2-6 1-2-6-7, with a total distance of 10 miles.

M2-8 Shortest route is 1-2-6-7, with a total distance of

M2-10 Shortest route is 1-2-5-8-9. Distance = 19 miles.

M2-12 4 units of item 1, 1 unit of item 2, and no units of items

M2-14 Ship 6 units of item 1, 1 unit of item 2, and 1 unit of

**M2-16** The shortest route is 1–3–6–11–15–17–19–20.

#### Module 3

**M3-6** (a) OL = \$8(20,000 - X) for  $X \le 20,000$ ; OL = 0otherwise (b) \$0.5716 (c) \$0.5716 (d) 99.99% (e) Print the book

**M3-8** (a) BEP = 1,500 (b) Expected profit = \$8,000

**M3-10** (a)OL = \$10(30 - X) for  $X \le 30$ ; OL = 0 otherwise

(b) EOL = \$59.34 (c) EVPI = \$59.34

**M3-12** (a) Use new process. New EMV = \$283,000. (b) Increase selling price. New EMV = \$296,000.

M3-14 BEP = 4,955

**M3-16** EVPI = \$249.96

M3-18 EVPI = \$51.24

#### **Module 4**

**M4-8** Strategy for  $X:X_2$ ; strategy for  $Y:Y_1$ ; value of the game = 6

**M4-10**  $X_1 = \frac{35}{57}$ ;  $X_2 = \frac{22}{57}$ ;  $Y_1 = \frac{32}{57}$ ;  $Y_2 = \frac{25}{57}$ ; value

**M4-12** (b) Q = 41/72, 1 - Q = 31/72; P = 55/72. 1 - P = 17/72

**M4-14** Value of game = 9.33

M4-16 Saddle point exists. Shoe Town should invest \$15,000 in advertising and Fancy Foot should invest \$20,000 in

**M4-18** Eliminate dominated strategy  $X_2$ . Then  $Y_3$  is dominated and may be eliminated. The value of the game is 6.

**M4-20** Always play strategy  $A_{14}$ . \$3 million.

#### **Module 5**

**M5-8** 
$$X = {}^{-3}\!/_2, Y = {}^{1}\!/_2; Z = {}^{7}\!/_2$$
  
**M5-16**  $\begin{pmatrix} -48/_{60} & 6/_{60} & 32/_{60} \\ 6/_{60} & -12/_{60} & 6/_{60} \\ 12/_{60} & 6/_{60} & -8/_{60} \end{pmatrix}$ 

**M5-18**  $0X_1 + 4X_2 + 3X_3 = 28$ ;  $1X_1 + 2X_2 + 2X_3 = 16$ 

#### **Module 6**

**M6-6** (a) 
$$Y'' = 12X - 6$$
 (b)  $Y'' = 80X^3 + 12X$  (c)  $Y'' = 6/X^4$  (d)  $Y'' = 500/X^6$ 

**M6-8** (a) 
$$Y'' = 30X^4 - 1$$
 (b)  $Y'' = 60X^2 + 24$  (c)  $Y'' = 24/X^5$  (d)  $Y'' = 250/X^6$ 

**M6-10** X = 5 is point of inflection.

**M6-12** Q = 2,400, TR = 1,440,000

M6-14 P = 5.48

#### **Module 7**

**M7-18** (b) 
$$14X_1 + 4X_2 \le 3,360$$
;  $10X_1 + 12X_2 \le 9,600$  (d)  $S_1 = 3,360$ ,  $S_2 = 9,600$  (e)  $X_2$  (f)  $S_2$  (g) 800 units of  $X_2$  (h)  $1,200,000$ 

**M7-20** 
$$X_1 = 2, X_2 = 6, S_1 = 0, S_2 = 0, P = $36$$

**M7-22** 
$$X_1 = 14, X_2 = 33, C = $221$$

M7-24 Unbounded

**M7-26** Degeneracy;  $X_1 = 27$ ,  $X_2 = 5$ ,  $X_3 = 0$ , P = \$177

**M7-28** (a) Min.  $C = 9X_1 + 15X_2$ 

$$X_1 + 2X_2 \ge 30$$

$$X_1 + 4X_2 \ge 40$$

(b) 
$$X_1 = 0$$
,  $X_2 = 20$ ,  $C = $300$ 

M7-30 8 coffee tables, 2 bookcases, profit = 96

M7-34 (a) 7.5 to infinity (b) Negative infinity to \$40 (c) \$20 (d) \$0

M7-36 (a) 18 Model 102, 4 Model H23

(b)  $S_1$  = slack time for soldering

 $S_2$  = slack time for inspection (c) Yes—shadow price is \$4 (d) No—shadow price is less than \$1.75.

M7-38 (a) Negative infinity to \$6 for phosphate;

\$5 to infinity for potassium

(b) Basis won't change; but  $X_1$ ,  $X_2$ , and  $S_2$  will change.

**M7-40** max 
$$P = 50 U_1 + 4U_2$$

$$12U_1 + 1U_2 \le 120$$

$$20U_1 + 3U_2 \le 250$$

## **Appendix H: Solutions to Self-Tests**

| Cha       | oter 1                | 4.        | b     | 13. a                            |   |
|-----------|-----------------------|-----------|-------|----------------------------------|---|
| 1.        | c                     | 5.        | b     | <b>14.</b> a                     |   |
| 2.        | d                     | 6.        | c     | Chamter 0                        |   |
| 3.        | b                     | 7.        | b     | Chapter 8                        |   |
| 4.        | b                     | 8.        | c     | <b>1.</b> a                      |   |
| 5.        | c                     | 9.        | a     | <b>2.</b> b                      |   |
| <b>6.</b> |                       | 10.       | b     | <b>3.</b> d                      |   |
| 7.        | c<br>d                | 11.       | b     | <b>4.</b> d                      |   |
|           |                       | 12.       | c     | <b>5.</b> c                      |   |
| 8.        | C                     |           |       | <b>6.</b> e                      |   |
| 9.        | d                     | Chap      | ter 5 | <b>7.</b> d                      |   |
| 10.       | a                     | 1.        | b     | <b>8.</b> c                      |   |
| 11.       | a                     | 2.        | a     |                                  |   |
| 12.       | quantitative analysis | 3.        | d     | Chapter 9                        |   |
| 13.       | defining the problem  | 4.        | c     | <b>1.</b> b                      |   |
| 14.       | schematic model       | 5.        | b     | <b>2.</b> d                      |   |
| 15.       | algorithm             | 6.        | b     | <b>3.</b> b                      |   |
| Chai      | oter 2                | 7.        | d     | <b>4.</b> b                      |   |
|           |                       | 8.        | b     | <b>5.</b> b                      |   |
| 1.        | c                     | 9.        | d     | <b>6.</b> a                      |   |
| 2.        | b                     | 9.<br>10. |       | 7. b                             |   |
| 3.        | a                     |           | b     | 8. b                             |   |
| 4.        | d                     | 11.       | a     | 9. b                             |   |
| 5.        | b                     | 12.       | d     | 10. a                            |   |
| 6.        | c                     | 13.       | b     | 11. b                            |   |
| 7.        | a                     | 14.       | С     | 12. a                            |   |
| 8.        | c                     | 15.       | b     | <b>12.</b> a                     |   |
| 9.        | b                     | Char      | ter 6 | Chapter 10                       |   |
| 10.       | d                     |           |       | <b>1.</b> a                      |   |
| 11.       | b                     | 1.        | e     | 2. b                             |   |
| 12.       | a                     | 2.        | e     | 3. a                             |   |
| 13.       | a                     | 3.        | c     | <b>4.</b> a                      |   |
| 14.       | b                     | 4.        | c     | 5. a                             |   |
| 15.       | a                     | 5.        | a     | <b>6.</b> b                      |   |
|           |                       | 6.        | b     | 7. b                             |   |
| Cha       | oter 3                | 7.        | d     |                                  |   |
| 1.        | b                     | 8.        | c     | <b>8.</b> b<br><b>9.</b> d       |   |
| 2.        | c                     | 9.        | b     |                                  |   |
| 3.        | c                     | 10.       | a     | 10. b                            |   |
| 4.        | a                     | 11.       | a     | 11. e                            |   |
| 5.        | c                     | 12.       | d     | Chapter 11                       |   |
| 6.        | b                     | 13.       | d     | 1. c                             |   |
| 7.        | a                     | 14.       | d     | 2. e                             |   |
| 8.        | c                     | Char      | ter 7 | 3. b                             |   |
| 9.        | a                     |           |       |                                  |   |
| 10.       | d                     | 1.        | b     | <b>4.</b> c<br><b>5.</b> b       |   |
| 11.       | b                     | 2.        | a     |                                  |   |
| 12.       | c                     | 3.        | b     |                                  |   |
| 13.       | c                     | 4.        | c     |                                  |   |
| 14.       | a                     | 5.        | a     | 8. a                             |   |
| 15.       | c c                   | 6.        | b     | 9. b                             |   |
| 16.       | b                     | 7.        | c     | <b>10.</b> b                     |   |
|           |                       | 8.        | c     | 11. a                            |   |
| Cha       | oter 4                | 9.        | b     | <b>12.</b> d                     |   |
| 1.        | b                     | 10.       | c     | 13. shortest route               |   |
| 2.        | c                     | 11.       | a     | <b>14.</b> maximal flow          |   |
| 3.        | d                     | 12.       | a     | <b>15.</b> minimal spanning tree | Э |
| - •       |                       |           |       |                                  |   |

### 660 APPENDICES

|                                                                                   | APPENDICES                                                                                                    |                                                                             |                                                                                                 |                                                                          |                                                                               |
|-----------------------------------------------------------------------------------|----------------------------------------------------------------------------------------------------|-----------------------------------------------------------------------------|-------------------------------------------------------------------------------------------------|--------------------------------------------------------------------------|-------------------------------------------------------------------------------|
| Cha                                                                               | oter 12                                                                                                    |                                                                             | (b) yes, yes, yes, yes, no, yes,                                                                | Mod                                                                      | dule 3                                                                        |
| 1.                                                                                | e                                                                                                    |                                                                             | yes, no, no, no                                                                                 | 1.                                                                       | С                                                                             |
| 2.                                                                                | c                                                                                                    | Cha                                                                         | pter 15                                                                                         | 2.                                                                       | d                                                                             |
| 3.                                                                                | a                                                                                                    | 1.                                                                          | b                                                                                               | 3.                                                                       | b                                                                             |
| 4.                                                                                | d                                                                                                    | 1.<br>2.                                                                    |                                                                                                 | 4.                                                                       | a                                                                             |
| 5.                                                                                | b                                                                                                    | 3.                                                                          | a<br>c                                                                                          | 5.                                                                       | b                                                                             |
| 6.                                                                                | c                                                                                                    | 4.                                                                          | c                                                                                               | 6.                                                                       | b                                                                             |
| 7.                                                                                | b                                                                                                    | 5.                                                                          | b                                                                                               | 7.                                                                       | С                                                                             |
| 8.                                                                                | a                                                                                                    | 6.                                                                          | a                                                                                               | Mod                                                                      | dule 4                                                                        |
| 9.                                                                                | b                                                                                                    | 7.                                                                          | a                                                                                               | 1.                                                                       | b                                                                             |
| 10.<br>11.                                                                        | b                                                                                                    | 8.                                                                          | a                                                                                               | 2.                                                                       | a                                                                             |
| 11.<br>12.                                                                        | a<br>a                                                                                                    | 9.                                                                          | b                                                                                               | 3.                                                                       | c                                                                             |
| 13.                                                                               | Critical path (or critical)                                                                                           | 10.                                                                         | matrix of transition probabilities                                                              | 4.                                                                       | b                                                                             |
| 14.                                                                               | program evaluation and review                                                                                         | 11.                                                                         | collectively exhaustive, mutually                                                               | 5.                                                                       | b                                                                             |
|                                                                                   | technique                                                                                                    |                                                                             | exclusive                                                                                       | 6.                                                                       | b                                                                             |
| 15.                                                                               | linear programming model                                                                                              | 12.                                                                         | vector of state probabilities                                                                   | 7.                                                                       | a                                                                             |
| 16.                                                                               | optimistic, most likely,                                                                                              | Cha                                                                         | pter 16                                                                                         | Mod                                                                      | dule 5                                                                        |
|                                                                                   | pessimistic                                                                                                    | 1.                                                                          | b                                                                                               | 1.                                                                       |                                                                               |
| <b>17.</b>                                                                        | slack                                                                                                    | 2.                                                                          | c                                                                                               | 1.<br>2.                                                                 | c<br>a                                                                        |
| 18.                                                                               | monitor and control                                                                                                   | 3.                                                                          | d                                                                                               | 3.                                                                       | a<br>b                                                                        |
| Chai                                                                              | oter 13                                                                                                    | 4.                                                                          | a                                                                                               | 4.                                                                       | c                                                                             |
| 1.                                                                                | a                                                                                                    | 5.                                                                          | c                                                                                               | 5.                                                                       | b                                                                             |
| 2.                                                                                | a                                                                                                    | 6.                                                                          | b                                                                                               | 6.                                                                       | a                                                                             |
| 3.                                                                                | b                                                                                                    | 7.                                                                          | c                                                                                               | 7.                                                                       | e                                                                             |
| 4.                                                                                | e                                                                                                    | 8.                                                                          | d                                                                                               | 8.                                                                       | d                                                                             |
| 5.                                                                                | c                                                                                                    | 9.                                                                          | b                                                                                               | Mod                                                                      | dule 6                                                                        |
| 6.                                                                                | b                                                                                                    | 10.                                                                         | b                                                                                               |                                                                          |                                                                               |
|                                                                                   |                                                                                                    |                                                                             |                                                                                                 |                                                                          |                                                                               |
| 7.                                                                                | c                                                                                                    | Mod                                                                         | lule 1                                                                                          | 1.                                                                       | a                                                                             |
| 8.                                                                                | c<br>d                                                                                                    |                                                                             |                                                                                                 | 2.                                                                       | d                                                                             |
| 8.<br>9.                                                                          | d<br>b                                                                                                    | Mod<br>1.<br>2.                                                             | lule 1<br>a<br>d                                                                                | 2.<br>3.                                                                 | d<br>a                                                                        |
| 8.<br>9.<br>10.                                                                   | d<br>b<br>d                                                                                                    | 1.                                                                          | a                                                                                               | 2.<br>3.<br>4.                                                           | d<br>a<br>b                                                                   |
| 8.<br>9.<br>10.<br>11.                                                            | d<br>b<br>d<br>c                                                                                                    | 1.<br>2.<br>3.<br>4.                                                        | a<br>d                                                                                          | 2.<br>3.<br>4.<br>5.                                                     | d<br>a<br>b                                                                   |
| 8.<br>9.<br>10.<br>11.<br>12.                                                     | d b d c first-come, first-served                                                                                      | 1.<br>2.<br>3.<br>4.<br>5.                                                  | a d b c                                                                                         | 2.<br>3.<br>4.                                                           | d<br>a<br>b                                                                   |
| 8.<br>9.<br>10.<br>11.                                                            | d b d c first-come, first-served negative exponentially                                                               | 1.<br>2.<br>3.<br>4.<br>5.<br>6.                                            | a d b c b                                                                                       | 2.<br>3.<br>4.<br>5.<br>6.<br>7.                                         | d a b c d d                                                                   |
| 8.<br>9.<br>10.<br>11.<br>12.<br>13.                                              | d b d c first-come, first-served negative exponentially distributed                                                   | 1.<br>2.<br>3.<br>4.<br>5.<br>6.<br>7.                                      | a d b c b b                                                                                     | 2.<br>3.<br>4.<br>5.<br>6.<br>7.                                         | d a b c d d d                                                                 |
| 8.<br>9.<br>10.<br>11.<br>12.<br>13.                                              | d b d c first-come, first-served negative exponentially distributed simulation                                        | 1.<br>2.<br>3.<br>4.<br>5.<br>6.                                            | a d b c b                                                                                       | 2.<br>3.<br>4.<br>5.<br>6.<br>7.<br>Mod                                  | d a b c d d d a                                                               |
| 8.<br>9.<br>10.<br>11.<br>12.<br>13.                                              | d b d c first-come, first-served negative exponentially distributed                                                   | 1.<br>2.<br>3.<br>4.<br>5.<br>6.<br>7.                                      | a d b c b b                                                                                     | 2.<br>3.<br>4.<br>5.<br>6.<br>7.<br>Mod<br>1.<br>2.                      | d a b c d d d d d d d d                                                       |
| 8.<br>9.<br>10.<br>11.<br>12.<br>13.<br>14.<br>Chap                               | d b d c first-come, first-served negative exponentially distributed simulation                                        | 1.<br>2.<br>3.<br>4.<br>5.<br>6.<br>7.<br>8.                                | a d b b c b b b                                                                                 | 2. 3. 4. 5. 6. 7. Moc 1. 2. 3.                                           | d a b c d d d d d d d d d                                                     |
| 8.<br>9.<br>10.<br>11.<br>12.<br>13.<br>14.<br>Chap<br>1.<br>2.                   | d b d c first-come, first-served negative exponentially distributed simulation                                        | 1.<br>2.<br>3.<br>4.<br>5.<br>6.<br>7.                                      | a d b b c c b b b                                                                               | 2. 3. 4. 5. 6. 7. Moc 1. 2. 3. 4.                                        | d a b c d d d dule 7 a d d a                                                  |
| 8.<br>9.<br>10.<br>11.<br>12.<br>13.<br>14.<br>Chaj<br>1.<br>2.<br>3.             | d b d c first-come, first-served negative exponentially distributed simulation  oter 14 b b a                         | 1.<br>2.<br>3.<br>4.<br>5.<br>6.<br>7.<br>8.                                | a d b b c b b b dule 2 c                                                                        | 2. 3. 4. 5. 6. 7. Moo 1. 2. 3. 4. 5.                                     | d a b c d d d d d d a d a a                                                   |
| 8.<br>9.<br>10.<br>11.<br>12.<br>13.<br>14.<br>Chall<br>1.<br>2.<br>3.<br>4.      | d b d c first-come, first-served negative exponentially distributed simulation  oter 14 b b a b                       | 1.<br>2.<br>3.<br>4.<br>5.<br>6.<br>7.<br>8.<br>Mod<br>1.<br>2.<br>3.<br>4. | a d b b c b c b b b b b b                                                                       | 2. 3. 4. 5. 6. 7. Moo 1. 2. 3. 4. 5. 6.                                  | d a b c d d d d d a d d d d d d d d d d d d d                                 |
| 8.<br>9.<br>10.<br>11.<br>12.<br>13.<br>14.<br>Chap<br>1.<br>2.<br>3.<br>4.<br>5. | d b d c first-come, first-served negative exponentially distributed simulation  oter 14 b b a b a                     | 1. 2. 3. 4. 5. 6. 7. 8. Moc 1. 2. 3. 4. 5.                                  | a d b b c c b b b b dule 2 c b e                                                                | 2. 3. 4. 5. 6. 7. Moo 1. 2. 3. 4. 5.                                     | d a b c d d d d d d a d a a                                                   |
| 8. 9. 10. 11. 12. 13. 14. Chap 1. 2. 3. 4. 5. 6.                                  | d b d c first-come, first-served negative exponentially distributed simulation  oter 14 b b a b a a                   | 1. 2. 3. 4. 5. 6. 7. 8. Moc 1. 2. 3. 4. 5. 6. 6.                            | a d b b c b b c b b b b c b b a                                                                 | 2. 3. 4. 5. 6. 7. Moo 1. 2. 3. 4. 5. 6. 7.                               | d a b c d d d d a d d a d a d a d a d                                         |
| 8. 9. 10. 11. 12. 13. 14. Chap 1. 2. 3. 4. 5. 6. 7.                               | d b d c first-come, first-served negative exponentially distributed simulation  oter 14 b b a b a d d                 | 1. 2. 3. 4. 5. 6. 7. 8. Mod 1. 2. 3. 4. 5. 6. 7. 7.                         | a d b b c b c b b b b dule 2 c b e c b                                                          | 2. 3. 4. 5. 6. 7. Moc 1. 2. 3. 4. 5. 6. 7.                               | d a b c d d d d d a d d d d d d d d d d d d d                                 |
| 8. 9. 10. 11. 12. 13. 14. Chap 1. 2. 3. 4. 5. 6. 7. 8.                            | d b d c first-come, first-served negative exponentially distributed simulation  oter 14 b b a b a d d a               | 1. 2. 3. 4. 5. 6. 7. 8. Mod 1. 2. 3. 4. 5. 6. 7. 8. 8.                      | a d b b b c c b b b b b b b b b b c c b b a c c c b a c c b a c c e                             | 2. 3. 4. 5. 6. 7. Moo 1. 2. 3. 4. 5. 6. 7. 8. 9. 10.                     | d a b c d d d d d a d d d a d d a d a d b                                     |
| 8. 9. 10. 11. 12. 13. 14. Chall 1. 2. 3. 4. 5. 6. 7. 8. 9.                        | d b d c first-come, first-served negative exponentially distributed simulation  oter 14 b b a b a d d a b             | 1. 2. 3. 4. 5. 6. 7. 8. 5. 6. 7. 8. 9.                                      | a d b b b c c b b b b b b b b b b c c b c c b c c c c c c c c c c c c c c c c c c c c           | 2. 3. 4. 5. 6. 7. Moo 1. 2. 3. 4. 5. 6. 7. 8. 9. 10. 11. 12.             | d a b c d d d d a d d a d a d a d b a d b a                                   |
| 8. 9. 10. 11. 12. 13. 14. Chap 1. 2. 3. 4. 5. 6. 7. 8. 9. 10.                     | d b d c first-come, first-served negative exponentially distributed simulation  oter 14 b b a b a d d a b b b         | 1. 2. 3. 4. 5. 6. 7. 8. Mod 1. 2. 3. 4. 5. 6. 7. 8. 9. 10.                  | a d b b b c c b b b b b b b b b b c c b c c b c c c c b c c c c c c c c c c c c c c c c c c c c | 2. 3. 4. 5. 6. 7. Moo 1. 2. 3. 4. 5. 6. 7. 8. 9. 10. 11. 12.             | d a b c d d d a d d a d a d a d a d b a d b a b c                             |
| 8. 9. 10. 11. 12. 13. 14. Chall 1. 2. 3. 4. 5. 6. 7. 8. 9.                        | d b d c first-come, first-served negative exponentially distributed simulation  oter 14 b b a b a d d a b             | 1. 2. 3. 4. 5. 6. 7. 8. Moc 1. 2. 3. 4. 5. 6. 7. 8. 9. 10. 11.              | a d b b b c c b b b b b b b b b c c b e c c b e c c b a c c e a a a c c                         | 2. 3. 4. 5. 6. 7. Moc 1. 2. 3. 4. 5. 6. 7. 8. 9. 10. 11. 12. 13. 14.     | d a b c d d d d a d a d a d a d b a d b c c c c                               |
| 8. 9. 10. 11. 12. 13. 14. Chap 1. 2. 3. 4. 5. 6. 7. 8. 9. 10. 11.                 | d b d c first-come, first-served negative exponentially distributed simulation  oter 14 b b a b a b a d a d a b b b d | 1. 2. 3. 4. 5. 6. 7. 8. Moo 1. 2. 3. 4. 5. 6. 7. 8. 9. 10. 11. 12.          | a d b b b c c b b b b b b b b b b e c c b e c c b a c c e a a a c c c c c                       | 2. 3. 4. 5. 6. 7. Moc 1. 2. 3. 4. 5. 6. 7. 8. 9. 10. 11. 12. 13. 14. 15. | d a b c d d d d d a d a d a d a d b a c d d d d                               |
| 8. 9. 10. 11. 12. 13. 14. Chap 1. 2. 3. 4. 5. 6. 7. 8. 9. 10. 11. 12.             | d b d c first-come, first-served negative exponentially distributed simulation  oter 14 b b a b a d a d a b b d d     | 1. 2. 3. 4. 5. 6. 7. 8. Mod 1. 2. 3. 4. 5. 6. 7. 8. 9. 10. 11. 12. 13.      | a d b b b c c b b b b b b b b b b b c c b a c c c b a a c c c c                                 | 2. 3. 4. 5. 6. 7. Moo 1. 2. 3. 4. 5. 6. 7. 8. 9. 10. 11. 12. 13. 14. 15. | d a b c d d d d d a d a d a d a d b a c d a d a d a d b a d a d b a d a d b a |
| 8. 9. 10. 11. 12. 13. 14. Chap 1. 2. 3. 4. 5. 6. 7. 8. 9. 10. 11. 12. 13.         | d b d c first-come, first-served negative exponentially distributed simulation  oter 14 b b a b a b d d d d d c       | 1. 2. 3. 4. 5. 6. 7. 8. Moo 1. 2. 3. 4. 5. 6. 7. 8. 9. 10. 11. 12.          | a d b b b c c b b b b b b b b b b e c c b e c c b a c c e a a a c c c c c                       | 2. 3. 4. 5. 6. 7. Moc 1. 2. 3. 4. 5. 6. 7. 8. 9. 10. 11. 12. 13. 14. 15. | d a b c d d d d d a d a d a d a d b a c d d d d                               |

# Index

| A                                                    | opportunity cost table, 387–389 special situations, 391–392 | British Airways (BA) program evaluation and review technique/critical path method |
|------------------------------------------------------|-------------------------------------------------------------|-----------------------------------------------------------------------------------|
| ABC analysis, 245                                    | testing for optimal assignment, 388                         | (PERT/CPM), 482                                                                   |
| Abex Software, 482                                   | unbalanced assignment problems, 391                         | Brownian motion, 594                                                              |
| Absorbing states, 602–606, 620                       | Assignment problem, 364–366, 385, 391–392                   | Brown Manufacturing production run model, 228–22                                  |
| Acceptance sampling tables, 623                      | Assumptions, simplifying, 33                                | Budgeting process, 494–497                                                        |
| Accounting data, 33–34                               | Athens Olympic Games Organizing Committee                   | Business games, 578–579                                                           |
| Accounts receivable application, 602–606             | (ATHOC), 35                                                 | Business system simulation, 554                                                   |
| Activities                                           | Attributes, 630–633                                         |                                                                                   |
| cost to date for, 498                                | AT&T solving network problems, 462                          |                                                                                   |
| defining, 481–482                                    | Average queue length, 534                                   | C                                                                                 |
| Activity-based-costing (ABC) method, 494             | Average waiting time, 534                                   |                                                                                   |
| Activity difference, 498                             | Averaging techniques                                        | Cadbury's, 631                                                                    |
| Activity-on-arc (AOA), 482–483                       | exponential smoothing, 184–189                              | Café du Donut marginal analysis, 242                                              |
| Activity-on-node (AON), 482                          | moving averages, 181–184                                    | CALEB Technologies, 427                                                           |
| Activity time estimates, 483–484                     | AVX-Kyocera statistical process control, 627                | Calling population, 521–522                                                       |
| Adaptive forecasting, 201                            |                                                             | Canadian Men's Curling Championships, 62, 606                                     |
| Adaptive smoothing, 201                              |                                                             | Capital budgeting 0-1 (binary) variables, 422–424                                 |
| Additive time-series models, 180                     | В                                                           | Carrying costs, 227–228, 239                                                      |
| Additivity, 270                                      | D 050                                                       | Causal models, 174–175                                                            |
| Airbus Industries simulation, 554                    | Baan, 252                                                   | Causation, 156                                                                    |
| Airlines schedules maximizing profit, 427            | Backwards stepwise procedure, 153                           | C-charts, 630, 633                                                                |
| Alabama Airlines, 590–591                            | Bad decisions, 90                                           | Centered moving averages (CMA), 193–194                                           |
| Algorithms, 25                                       | Balanced assignment problem, 391                            | Central limit theorem, 625                                                        |
| Alternate optimal solutions, 296                     | Balking, 522                                                | Central planning engine (CPE), 421                                                |
| Alternatives, 90                                     | Bank of America pecuniary corruption                        | Chase Manhattan Bank, 359                                                         |
| Ambulances in Chile evaluate and improve             | statistics, 624                                             | Chicago Tribune newspaper marginal analysis with                                  |
| performance metrics, 531                             | Bayes, Thomas, 51                                           | normal distribution, 243–245                                                      |
| American Express financial advisors, 499             | Bayes' theorem                                              | Closed path, 372–373                                                              |
| American Meteorological Society (AMS), 85            | calculating revised probabilities, 107–109                  | Coefficient of correlation, 141                                                   |
| Analysis ToolPak, 142                                | derivation of, 86                                           | Coefficient of determination, 140                                                 |
| Andrew-Carter, Inc. (A-C), 411                       | estimating probability values, 107–110                      | Coefficient of realism, 93                                                        |
| Annual carrying costs and production run model,      | general form of, 51                                         | Collectively exhaustive events, 44–47, 55, 598                                    |
| 227–228                                              | probabilities and, 49–51                                    | Collectively exhaustive states, 594                                               |
| Annual holding costs, calculating with safety stock, | Bell Laboratories, 623                                      | Collinear, 153                                                                    |
| 238–239                                              | Bernoulli process, 58                                       | Complete enumeration, 25                                                          |
| Annual ordering costs, 228                           | Best level of service, 520                                  | Complex queuing models, 539                                                       |
| Annual setup costs, 228                              | Beta probability distribution, 484<br>Bias, 179             | Components and material structure tree, 246                                       |
| ANOVA table, 169                                     |                                                             | Computer languages and simulation, 555                                            |
| AON networks, 483                                    | Bill of materials (BOM), 246<br>Binary variables            | Computers                                                                         |
| ARCO <i>p</i> -charts, 631–632                       | modeling, 422–426                                           | quantitative analysis role, 29–31                                                 |
| Arcs, 362, 450                                       | regression models, 151–152                                  | simulation, 539                                                                   |
| Area of feasible solutions, 276                      | Binder's Beverage, 475                                      | simulation role, 580                                                              |
| Arena, 580                                           | Binding constraints, 283                                    | Computer software and regression, 142–143                                         |
| Arnold's Muffler Shop                                | Binomial distribution, 58–61                                | Conditional probabilities and decision trees, 103                                 |
| exponential distribution, 71                         | Binomial formula and problem solving, 59                    | Conditional probability, 47–49                                                    |
| multichannel queuing model, 532–534                  | Binomial probabilities, 644–648                             | Conditional values, 91                                                            |
| single-channel queuing model, 527                    | Binomial tables and problem solving, 60–61                  | Conflicting viewpoints in defining problems, 32                                   |
| Arrivals, 521–522                                    | Blake Electronics, 131–132                                  | Constant service time model, 534–536                                              |
| Artemis, 504                                         | Boeing Corporation simulation, 554                          | Constraints, 270                                                                  |
| Assignable variations, 625                           | Box filling example, 626–627                                | binding and nonbinding, 283                                                       |
| Assignment algorithm                                 | Brass Department Store quantity discount model,             | dual price, 303                                                                   |
| balanced assignment problem, 391                     | 232–233                                                     | graphical representation, 273–277 redundant, 295–296                              |
| final assignment, 389–390                            | Break-even point (BEP), 28                                  | right-hand-side values, 302–305                                                   |
| Hungarian method, 386–389                            | Brier, 62                                                   |                                                                                   |
| maximization assignment problems, 391–392            | 21101, 02                                                   | solution points that satisfy, 274–275                                             |

#### 662 INDEX

| Consumer market survey, 175                                                                        | Decomposition method, 174, 195–197                                                  | Goal Seek, 31                                                                         |
|----------------------------------------------------------------------------------------------------|-------------------------------------------------------------------------------------|---------------------------------------------------------------------------------------|
| Continental Airlines CrewSolver system, 427                                                        | Decoupling function, 217                                                            | integer programming model, 421–422                                                    |
| Continuous distribution and exponential distribution, 70 Continuous random variables, 53–54, 57–58 | Defects and control charts, 630–633<br>Degeneracy, 379–382                          | linear programming (LP) problems, 284–289<br>linear regression equation, 154–155      |
| Control charts, 623                                                                                | Degenerate solution, 372                                                            | Markov analysis, 619–620                                                              |
| attributes, 630–633                                                                                | Delphi method, 44, 175                                                              | mean, variance, and standard deviation, 57                                            |
| c-charts, 633                                                                                      | Demand                                                                              | multiple regression models, 149                                                       |
| defects, 633                                                                                       | fluctuating, 237                                                                    | nonlinear relationship, 153–154                                                       |
| QM for Windows, 639                                                                                | inventory, 219, 235                                                                 | predicting future market shares, 619                                                  |
| R-chart, 625<br>variables, 625–630                                                                 | irregular, 217                                                                      | regression calculations, 142<br>Solver, 30–31                                         |
| ξ-chart (x-bar chart), 625                                                                         | less than or greater than supply, 379 single time period, 240–245                   | statistical function, 86–87                                                           |
| Controllable inputs, 565                                                                           | Department of Commerce finite population model,                                     | sum of squares error, 142                                                             |
| Controllable variables, 24                                                                         | 537–538                                                                             | SUMPRODUCT function, 286                                                              |
| Corner point method, 280-282, 291-292                                                              | Department of Corrections of Virginia, 432                                          | Excel 2007, 29                                                                        |
| Corporate operating system simulation, 579                                                         | Department of Health and Rehabilitative Services                                    | activating add-ins, 655                                                               |
| Correlation, 156                                                                                   | (HRS), 499                                                                          | regression analysis, 170<br>Excel 2010, 29                                            |
| Cost analysis simulation, 577<br>Cost data, 494                                                    | Dependent demand, 246–250<br>Dependent events, 47, 48–49                            | activating add-ins, 655                                                               |
| Cost, quality, and time trade-off in a Thai Construction                                           | Dependent events, 17, 10 15 Dependent selections and 0-1 (binary) variables, 424    | regression line, 190                                                                  |
| Company, 514                                                                                       | Dependent variables, 136, 149                                                       | Solver add-in, 284–289                                                                |
| Costs                                                                                              | Deseasonalized data, 195–196                                                        | Excel QM, 29, 100, 655                                                                |
| fixed, 27, 39                                                                                      | Destinations, 362–363                                                               | Assignment module, 390                                                                |
| single-channel queuing model, 528–530                                                              | Deterministic assumptions, 296                                                      | box filling example, 627                                                              |
| variable, 27                                                                                       | Deterministic inventory models, 563<br>Deterministic models, 28–29                  | <i>c</i> -chart, 633 decision theory problems, 100                                    |
| waiting lines, 520–521<br>Crashing, 499–503                                                        | Deviational variables, 428–429                                                      | decomposition method, 196, 197                                                        |
| Crash time, 499                                                                                    | Dice rolling, 44–45, 49–50                                                          | economic order quantity (EOQ), 223                                                    |
| CrewSolver system, 427                                                                             | Diet problems, 344–345                                                              | exponential smoothing, 186                                                            |
| Criterion of realism, 93–94                                                                        | Digital Equipment Corporation (DEC) spanning tree                                   | forecasting, 182–184                                                                  |
| Critical path, 484–489                                                                             | analysis, 455                                                                       | installing, 655                                                                       |
| Critical path method (CPM), 480, 498–503                                                           | Disaster response research, 24                                                      | linear programming (LP) problems, 322–325                                             |
| crashing, 499–503<br>start of, 481                                                                 | Discrete probability distribution, 55–56, 72–74<br>Discrete random variables, 53–55 | moving average forecast, 183 p-chart, 632                                             |
| Crystal Ball, 580                                                                                  | Drawing cards, 45–46                                                                | preparing spreadsheet for Solver, 284–287                                             |
| Cumulative probability and relation between                                                        | Drexel Corp., 333                                                                   | production run models, 229                                                            |
| intervals, 558                                                                                     | Dual price, 303                                                                     | program crashing, 503                                                                 |
| Cumulative probability distribution, 558                                                           | Dummy column or row, 391                                                            | program evaluation and review technique/critical                                      |
| Curling champions, probability assessments of, 62                                                  | Dummy destinations, 378–379                                                         | path method (PERT/CPM), 491                                                           |
| Current state to future state, 596<br>Customer Equity Loyalty Management (CELM),                   | Dummy sources, 378–379<br>Dummy variables, 151–152                                  | quantity discount problems, 233 regression analysis, 170                              |
| 602                                                                                                | DuPont, 481                                                                         | regression calculations, 142                                                          |
| 002                                                                                                | But one, for                                                                        | safety stock and reorder point, 239–240                                               |
|                                                                                                    |                                                                                     | simulation module, 563                                                                |
| D                                                                                                  | E                                                                                   | solving transportation problems, 384                                                  |
| D.'1                                                                                               | Partition Calabrian 406                                                             | technical support, 655                                                                |
| Daily unloading rate variable, 570<br>Data Analysis add-in, 142                                    | Earliest finish time, 486 Earliest possible time, 496                               | trend-adjusted exponential smoothing, 188–189 trend analysis, 191                     |
| Decision analysis utility theory, 110–115                                                          | Earliest start time, 486, 495                                                       | Excel spreadsheets, 29                                                                |
| Decision making, 90–91, 109–110                                                                    | Econometric models, 579                                                             | integer programming problems, 418–419                                                 |
| automating process, 22                                                                             | Economic order quantity (EOQ), 220–225                                              | simulation, 561–562                                                                   |
| decision trees, 101–102                                                                            | without instantaneous receipt assumption, 226-229                                   | Expected activity time, 484                                                           |
| Decision-making environments, 91–92                                                                | Economic systems and simulation, 579                                                | Expected demand, 560                                                                  |
| Decision making group, 175 Decision making under certainty, 91                                     | Efficiency-based funding, 460 Empirical rule and normal distribution, 68            | Expected monetary value (EMV), 96–97, 99, 104<br>Expected opportunity loss (EOL), 98  |
| Decision making under risk, 92, 96–100                                                             | Employee scheduling applications, 337–339                                           | Expected opportunity loss (EOL), 98 Expected value of perfect information (EVPI),     |
| Decision making under uncertainty, 92–95                                                           | Enterprise resource planning (ERP) systems, 252                                     | 97–98                                                                                 |
| Decision nodes, 101                                                                                | Enumeration and integer programming problems, 417                                   | Expected value of probability distribution, 55                                        |
| Decision points, 101                                                                               | Equally likely, 94                                                                  | Expected value of sample information (EVSI), 105–106                                  |
| Decisions                                                                                          | Equilibrium conditions, 599–601, 604                                                | Expected value with perfect information (EV wPI),                                     |
| good and bad, 90                                                                                   | Equilibrium probabilities, 599                                                      | 97–98<br>Expanses 27                                                                  |
| opportunity cost, 387–388 Decision table, 91                                                       | Equilibrium share, 599 Equilibrium states, 601                                      | Expenses, 27<br>Explanatory variable, 136                                             |
| Decision theory, 90–91                                                                             | Errors, 178                                                                         | Exponential distribution, 70–72                                                       |
| Decision trees                                                                                     | Events                                                                              | Exponential smoothing, 174, 185–189                                                   |
| alternatives, 104                                                                                  | collectively exhaustive, 44-47, 55, 598                                             | ExtendSim, 580                                                                        |
| analyzing problems, 101                                                                            | dependent and independent, 47, 48–49                                                | Extreme point, 280                                                                    |
| conditional probabilities, 103                                                                     | mutually exclusive, 44–47, 55, 598<br>statistically dependent, 48–49                |                                                                                       |
| decision making, 101 expected monetary value (EMV), 104                                            | statistically independent, 47–48                                                    | E                                                                                     |
| expected value of sample information (EVSI),                                                       | union of, 46                                                                        | F                                                                                     |
| 105–106                                                                                            | Excel                                                                               | Facility location analysis, 383-384                                                   |
| lottery ticket, 110                                                                                | absorbing states, 620                                                               | Facility location supply-chain reliability, 393                                       |
| possible outcomes and alternatives, 102–104                                                        | add-ins, 30, 580                                                                    | Factories, locating, 383–384                                                          |
| posterior probabilities, 103                                                                       | Analysis ToolPak, 87                                                                | Factory capacity constraints, 373–374                                                 |
| QM for Windows, 134<br>sample information efficiency, 106                                          | basic statistics, 86<br>Data Analysis add-in, 142                                   | Fatih Sultan Mehmet Bridge, 525<br>Family Planning Research Center (Nigeria), 515–516 |
| sensitivity analysis, 106                                                                          | developing regression model, 142–143                                                | Fast automatic restoration (FASTAR), 462                                              |
| sequential decisions, 102–104                                                                      | F distribution, 69                                                                  | Favorable market (FM), 107                                                            |
| state-of-nature nodes, 101, 103                                                                    | forecasting, 182–184                                                                | F distribution, 68–70, 145–147, 650–651                                               |
| Decision variables, 24, 416                                                                        | fundamental matrix, 620                                                             | Feasible region corner points, 280                                                    |

| Feasible solution, 276–277, 371                         | Greater-than-or-equal-to constraint, 282–283                                                                                                    | safety stock, 233–240                                                                                                    |
|---------------------------------------------------------|----------------------------------------------------------------------------------------------------|----------------------------------------------------------------------------------------------------|
| Federal Aviation Administration (FAA)                   | Greenberg Motors, Inc., 334–337                                                                                                    | single-period inventory models, 240-245                                                                                                    |
| simulation, 569                                         | Gross material requirements, 247–249                                                                                                    | stockouts, 216                                                                                                    |
| Fifth Avenue Industries, 332–334                        | •                                                                                                    | usage curve, 219                                                                                                    |
| Financial applications, 339–344                         |                                                                                                    | Inventory analysis and simulation, 565–569                                                                                                    |
| Financial investment 0-1 (binary) variables, 425–426    | H                                                                                                    | Inventory control, 216–217                                                                                                    |
| Finite population model, 536–538                        | "                                                                                                    | Inventory costs, 217–219                                                                                                    |
| Finnair, 602                                            | Hanshin Expressway traffic-control system, 456                                                                                                    | economic order quantity (EOQ), 220–222                                                                                                    |
|                                                         | Harrison Electric Company integer programming,                                                                                                    | Inventory models                                                                                                    |
| Finn-Power Group dealing with high product variety, 26  |                                                                                                    | •                                                                                                    |
| First-in, first-out (FIFO) rule, 523                    | 416–418                                                                                                    | deterministic, 565                                                                                                    |
| First in, first served (FIFS), 523                      | Harry's Auto Tire Monte Carlo simulation, 556–561                                                                                                    | single-period, 240–245                                                                                                    |
| Fixed-charge problem example, 424–425                   | Harvard Project Manager, 504                                                                                                    | Inventory planning and control system, 216                                                                                                    |
| Fixed costs, 27, 39                                     | Hewlett-Packard printer inventory model to reduce                                                                                                    | Inventory problem, 565                                                                                                    |
| Flair Furniture Company                                 | costs, 218                                                                                                    | Irregular supply and demand, 217                                                                                                    |
| entering problem data, 285–286                          | High Note Sound Company, 298, 301–302                                                                                                    | ISO 9000 certified, 623                                                                                                    |
| linear programming (LP) problems, 272–273               | Highway Corridor Analytical Program (HCAP), 420                                                                                                    | Isocost line approach minimization problems, 292                                                                                                    |
| Flight safety and probability analysis, 52              | Hinsdale Company safety stock, 236–238                                                                                                    | Isoprofit line method, 277–282                                                                                                    |
| FLORIDA system, 499                                     | Holding costs, 218–221, 227–228, 235                                                                                                    |                                                                                                    |
| Flow, 458                                               | Holiday Meal Turkey Ranch minimization problems,                                                                                                    |                                                                                                    |
|                                                         | 290–293                                                                                                    | The second second secon |
| Flowchart, 566                                          |                                                                                                    | J                                                                                                    |
| Flow diagram, 566                                       | Hong Kong Bank of Commerce and Industry, 338–339                                                                                                    | T 1 M                                                                                                    |
| Ford and decision theory, 94                            | Hungarian method, 386–389                                                                                                    | Jackson Memorial Hospital's operating rooms                                                                                                    |
| Forecasting                                             | Hurricane landfall location forecasts mean absolute                                                                                                    | simulation, 575                                                                                                    |
| decomposition method, 195–197                           | deviation (MAD), 176                                                                                                    | JD Edwards, 252                                                                                                    |
| Excel and Excel QM, 182–184                             | Hurwicz criterion, 93–94                                                                                                    | Joint probability, 47–49                                                                                                    |
| exponential smoothing, 185-189                          | Hutchinson Port Holding, 303                                                                                                    | Jury of executive opinion, 175                                                                                                    |
| inventory, 216                                          |                                                                                                    | Just-in-time inventory (JIT), 250–251                                                                                                    |
| monthly sales, 210                                      |                                                                                                    | , , , , , , , , , , , , , , , , , , ,                                                                                                    |
| moving averages, 181–184                                | The second second secon |                                                                                                    |
|                                                         | · ·                                                                                                    | V                                                                                                    |
| QM for Windows, 211–213                                 | IBM Systems and Technology Group, 421                                                                                                    | K                                                                                                    |
| time series, 176–177, 189–191                           |                                                                                                    | Kanhan 250 251                                                                                                    |
| Turkish Airlines, 199                                   | Immediate predecessors, 482, 491                                                                                                    | Kanban, 250–251                                                                                                    |
| with trend and seasonal components, 195–197             | Improved solution, 375–378                                                                                                    | Kenan Systems Corporation, 563                                                                                                    |
| Forecasts                                               | Improvement index, 372, 374                                                                                                    | Kendall notation, 523–524, 526                                                                                                    |
| bias, 179                                               | Improvement indices and transportation algorithm, 376                                                                                                    |                                                                                                    |
| causal models, 174-175                                  | Independent events, 47–48                                                                                                    |                                                                                                    |
| combinations of weights, 182                            | Independent variables, 136, 149–150, 153                                                                                                    | L                                                                                                    |
| errors, 178                                             | Indicator variables, 151–152                                                                                                    | -                                                                                                    |
| mean absolute deviation (MAD), 178                      | Industrial dynamics, 579                                                                                                    | Labor                                                                                                    |
| mean absolute percent error (MAPE), 179                 | Infeasible solution, 276–277                                                                                                    | planning, 337–339                                                                                                    |
|                                                         | Ingredient blending applications, 344–347                                                                                                    | stored in inventory, 217                                                                                                    |
| mean squared error (MSE), 178                           |                                                                                                    | Laplace, 94                                                                                                    |
| measures of accuracy, 178–179                           | Initial solution and degeneracy, 380–381                                                                                                    | * '                                                                                                    |
| monitoring and controlling, 199–201                     | Input data, 24–26, 33–34                                                                                                    | Last in, first served (LIFS), 523                                                                                                    |
| naïve model, 178                                        | Instantaneous inventory receipt assumption,                                                                                                    | Latest finish time, 486, 487                                                                                                    |
| qualitative models, 175                                 | 226–229                                                                                                    | Latest start time, 486, 487, 495–497                                                                                                    |
| scatter diagrams, 176–177                               | Integer programming, 416–418                                                                                                    | Law of addition for events not mutually exclusive                                                                                                    |
| time-series models, 174                                 | limiting number of alternatives, 424                                                                                                    | 46–47                                                                                                    |
| tracking signals, 200-201                               | mixed-integer programming problems, 416,                                                                                                    | Lead time, 225, 235, 237                                                                                                    |
| types of, 174–175                                       | 420–422                                                                                                    | Lead time variable, 566                                                                                                    |
| Formulas and regression calculations, 166–167           | objective function measured in one dimension, 427                                                                                                    | Least-cost method, 382                                                                                                    |
| Fortune 100 firm inventory policy for service vehicles, | variables required integer values, 416                                                                                                    | Least-cost solution, 372–378                                                                                                    |
| * * *                                                   | zero-one integer programming problems, 416                                                                                                    | Least-squares regression, 138, 190                                                                                                    |
| 230                                                     |                                                                                                    | Less-than-or-equal to constraint, 282–283                                                                                                    |
| Forward pass, 486                                       | Integer programming problems, 344                                                                                                    |                                                                                                    |
| Forward stepwise procedure, 153                         | enumeration, 417                                                                                                    | Limited queue length, 522                                                                                                    |
| 4-month moving average, 181                             | mathematical statement, 423                                                                                                    | Linear constraints, 432–433                                                                                                    |
| FREQUENCY function, 563                                 | rounding off, 417                                                                                                    | Linear objective function, 434                                                                                                    |
| F test, 156, 169                                        | Integer values, 416                                                                                                    | Linear programming (LP), 270–271                                                                                                    |
| Fundamental matrix, 602–606, 620                        | International City Trust (ICT), 339–342                                                                                                    | assignment problem, 364–366                                                                                                    |
| Future state from current state, 596                    | International Organization for Standardization                                                                                                    | constraints describing network, 502-503                                                                                                    |
|                                                         | (ISO), 623                                                                                                    | crash time constraints, 502                                                                                                    |
|                                                         | Intersection, 46                                                                                                    | defining decision variables, 500                                                                                                    |
| C                                                       | Intervals and cumulative probability, 558                                                                                                    | goal programming, 416                                                                                                    |
| G                                                       | Inventory, 216                                                                                                    | integer programming, 416–422                                                                                                    |
| C 101 504                                               | ABC analysis, 245                                                                                                    | maximal-flow problem, 458–459                                                                                                    |
| Gantt charts, 481, 504                                  |                                                                                                    |                                                                                                    |
| Garbage in, garbage out, 24                             | annual ordering cost, 228                                                                                                    | non-linear programming, 416                                                                                                    |
| Garcia-Golding Recycling, Inc. constant service time    | annual setup cost, 228                                                                                                    | objective function, 427, 500                                                                                                    |
| model, 535–536                                          | average dollar value, 224                                                                                                    | project completion constraint, 502                                                                                                    |
| General Electric, 623                                   | controlling levels, 216                                                                                                    | project crashing, 500–503                                                                                                    |
| General Foundry, 494–497, 500                           | cost factors, 219                                                                                                    | shortest-route problem, 461, 463–464                                                                                                    |
| Geographic information system (GIS), 420                | decisions, 217–219                                                                                                    | transportation problem, 362–363                                                                                                    |
| The Glass Slipper, 210                                  | demand, 219, 235                                                                                                    | transshipment problem, 366–368                                                                                                    |
| Global optimum, 432                                     | dependent demand, 246–250                                                                                                    | Linear programming (LP) models                                                                                                    |
| Goal programming, 416, 426–431                          | economic order quantity (EOQ), 219–225                                                                                                    | employee scheduling applications, 337–339                                                                                                    |
| Goals                                                   | forecasting, 216                                                                                                    | financial applications, 339–344                                                                                                    |
|                                                         | how much to order, 217–225                                                                                                    | ingredient blending applications, 344–347                                                                                                    |
| hierarchy of importance, 428                            |                                                                                                    | manufacturing applications, 332–337                                                                                                    |
| multiple, 427–429                                       | just-in-time inventory (JIT), 250–251                                                                                                    |                                                                                                    |
| ranking with priority levels, 429–430                   | lead time, 225, 235                                                                                                    | marketing applications, 328–331                                                                                                    |
| satisfices, 428                                         | optimal production quantity, 228                                                                                                    | transportation applications, 347–350                                                                                                    |
| weighted, 430-431                                       | purchase cost, 223–225                                                                                                    | Linear programming (LP) problems                                                                                                    |
| Goal Seek, 31                                           | quantity discount models, 230–233                                                                                                    | alternate optimal solutions, 296                                                                                                    |
| Goodman Shipping, 342–344                               | reorder point (ROP), 225-226                                                                                                    | alternative courses of action, 270                                                                                                    |

| 664 INDEX                                                          |                                                                                    |                                                                 |
|--------------------------------------------------------------------|------------------------------------------------------------------------------------|-----------------------------------------------------------------|
| conditions of certainty, 270                                       | Maximal-flow technique, 450, 453–459                                               | shortest distance from one location to another,                 |
| corner point method, 280-282                                       | Maximax criterion, 92–93                                                           | 459–464                                                         |
| deterministic assumptions, 296                                     | Maximin criterion, 93                                                              | New England Foundry, Inc., 550-551                              |
| divisibility assumption, 270–271                                   | Maximization assignment problems, 391–392                                          | Nodes, 362, 450–453                                             |
| Excel, 284–289                                                     | Maximization transportation problems, 382                                          | Nonbinding constraints, 283                                     |
| feasible region, 276–277                                           | Mean, 56, 96                                                                       | Nonlinear constraints, 433–434                                  |
| formulating, 271–273                                               | Poisson distribution, 73                                                           | Nonlinear objective function, 432–434                           |
| graphical solution, 273–283                                        | standard normal distribution, 62–64                                                | Nonlinear programming (NLP), 416, 431–434                       |
| isoprofit line method, 277–280<br>no feasible solution, 294        | Mean absolute deviation (MAD), 176, 178<br>Mean absolute percent error (MAPE), 179 | Nonlinear regression, 153–156<br>Nonnegativity constraints, 273 |
| objective function, 270                                            | Mean squared error (MSE), 145, 168, 178, 190                                       | Normal cost, 499                                                |
| optimal solution, 277–280                                          | Media selection, 328–329                                                           | Normal curve, 642–643                                           |
| product mix problem, 271–272                                       | Mexicana Wire Winding, Inc., 320–321                                               | Normal distribution, 61–68, 86                                  |
| redundancy, 295–296                                                | Microsoft Project, 504                                                             | marginal analysis, 242–245                                      |
| requirements, 270–271                                              | Milestones, 504                                                                    | safety stock, 236                                               |
| sensitivity analysis, 296-305                                      | Military games, 578                                                                | Normal time, 499                                                |
| slack, 282–283                                                     | Minimal-spanning tree technique, 450–453                                           | NORMDIST function, 86                                           |
| solution points satisfying constraints                             | Minimax regret, 94–95                                                              | NORMINV function, 563                                           |
| simultaneously, 276                                                | Minimization problems, 291–292                                                     | Nortel costing projects, 494                                    |
| solving minimization problems, 289–293                             | MINVERSE function, 620                                                             | North Carolina improving pupil transportation, 460              |
| special cases, 294–296                                             | Mitigation, 24                                                                     | North-South Airline, 165–166                                    |
| surplus, 282–283<br>unboundedness, 295                             | Mixed-integer programming problems, 416,<br>420–422                                | Northwest corner rule, 370–372<br>n-period moving average, 181  |
| Linear trends, 189–190                                             | MMULT function, 619                                                                | Numerical formatting, 653                                       |
| Line test, 388                                                     | Model for Evaluating Technology Alternatives                                       | rumenear formatting, 655                                        |
| Little's Flow Equations, 539                                       | (META), 563                                                                        |                                                                 |
| Liver transplants in United States, 45                             | Modeling                                                                           | 0                                                               |
| LMS, 580                                                           | real world, 27                                                                     |                                                                 |
| Local area network (LAN), 455                                      | 0-1 (binary) variables, 422–426                                                    | Oakton River bridge, 445–446                                    |
| Local optimum, 432                                                 | Models, 23-24, 26-29, 33                                                           | Objective function, 428                                         |
| London Stock Exchange, 499                                         | Modified-distribution (MODI) method, 370                                           | coefficient changes, 298–300                                    |
| Los Alamos Scientific Laboratory, 555                              | Monitoring solutions, 26                                                           | linear programming (LP), 500                                    |
| Low Knock Oil Company, 346–347                                     | Monte Carlo simulation, 555–561, 566                                               | Objective probability, 43–44                                    |
| Lucent Technologies inventory requirements planning                | random numbers, 578, 580                                                           | Oil spills and operations research, 24                          |
| system, 232                                                        | Monthly sales, forecasting, 210                                                    | Old Oregon Wood Store, 412–413                                  |
|                                                                    | MOSDIM, 580<br>Most likely time, 484                                               | Olympic Games, 35<br>Open Plan, 504                             |
| NA.                                                                | Moving averages, 174, 181–184                                                      | Operating characteristics, 526, 539                             |
| M                                                                  | Multiattribute utility model (MAU), 114                                            | Operational gaming, 578–579                                     |
| Machine operations and Markov analysis, 598–599                    | Multichannel queuing model, 531–534                                                | Operations research, 23–24                                      |
| MacProject, 504                                                    | Multichannel system, 523                                                           | Opinion polls, 44                                               |
| Maintenance policy simulation model, 573–577                       | Multicollinearity, 153, 156                                                        | Opportunity costs, 386–388                                      |
| Malaysia Airlines prepares for new challenges, 488                 | Multiphase system, 523                                                             | Opportunity cost table, 387–389                                 |
| Management Sciences Associates (MSA), 329-332                      | Multiple goals, 429                                                                | Opportunity loss, 94–95                                         |
| Management system simulation, 554                                  | Multiple regression model, 141, 148–151                                            | Opportunity loss table, 95, 98                                  |
| Manufacturing applications                                         | multicollinearity, 156                                                             | Optimal assignment line test, 388                               |
| production mix, 332–333                                            | with trend and seasonal components, 197–198                                        | Optimality analysis, 297                                        |
| production scheduling, 333–337                                     | Multiplicative time-series models, 180                                             | Optimal production quantity, 228                                |
| Mapka Institute of Technology, 430<br>Marginal analysis, 241–245   | Multiplicative-time-series seasonal index, 192                                     | Optimal solutions, multiple, 382<br>Optimistic criterion, 92–93 |
| Marginal loss (ML), 241                                            | Mutually exclusive events, 44–47, 55, 598<br>Mutually exclusive states, 594        | Optimistic time, 484                                            |
| Marginal probability, 47, 48                                       | ividially exclusive states, 394                                                    | OptSolver system, 427                                           |
| Marginal profit (MP), 241                                          |                                                                                    | Oracle, 252                                                     |
| Marketing applications, 328–331                                    | N                                                                                  | Ordering costs, 217, 220–221, 228                               |
| Marketing research, 329–331                                        | · ·                                                                                | Organizations, best level of service, 520                       |
| Market shares, 595–598                                             | Naive model, 178                                                                   | Origins, 362                                                    |
| Market values equilibrium share, 599                               | NASA, 445                                                                          | Outlier analysis, 624                                           |
| Markov analysis, 594                                               | National Academy of Sciences, 114                                                  |                                                                 |
| absorbing states, 602–606                                          | National Hurricane Center (NHC), 176                                               | _                                                               |
| accounts receivable application, 602–606                           | National University of Singapore, implementing                                     | P                                                               |
| assumptions of, 594                                                | an automated examination timetabling                                               | Parallal activity 401                                           |
| equilibrium conditions, 599–601 fundamental matrix, 602–606        | application, 278<br>National Weather Service, 176                                  | Parallel activity, 491 Parameters, 24                           |
| machine operations, 598–599                                        | Natural variations, 623–625                                                        | Parametric programming, 297                                     |
| matrix of transition probabilities, 594, 596–597                   | Negative exponential distribution, 70–72                                           | Parents and material structure tree, 246                        |
| predicting future market shares, 597–598                           | Negative exponential probability distribution, 523                                 | Partitioning matrix of transition probabilities, 604            |
| reducing market costs, 602                                         | Net material requirements plan, 247–249                                            | Payoff/cost table, 236                                          |
| sport of curling, 606                                              | Network flow problems, 362                                                         | Payoff table, 91                                                |
| states, 594–596                                                    | Network problems                                                                   | P-charts, 630–632                                               |
| system starting in initial state or condition, 594                 | maximal-flow problem, 453-459                                                      | People, assigning projects to, 364–366, 385–390                 |
| vector of state probabilities, 595                                 | minimal-spanning tree technique, 450-453                                           | People Soft, 252                                                |
| Martin-Pullin Bicycle Corp. (MPBC) inventory plan, 265             |                                                                                    | Perfect information, 97–98                                      |
| Material cost quantity discounts, 231                              | Networks                                                                           | PERT charts, 504                                                |
| Material requirements planning (MRP), 246–250, 252                 | arcs, 450                                                                          | PERT/Cost, 493–498                                              |
| Material structure tree, 246–247                                   | backward pass, 487                                                                 | PERT/CPM charts and subprojects, 504                            |
| Mathematical programming, 270                                      | flow, 458                                                                          | PERTMASTER, 482<br>PERT networks, 482–483                       |
| Mathematical programming, 270<br>Mathematics of probability, 42–43 | forward pass, 486 maximum amount of material flowing, 453–459                      | Pessimistic criterion, 93                                       |
| Matrix of transition probabilities, 594, 596–598, 603–604          | nodes, 450–453                                                                     | Pessimistic time, 484                                           |
| Matrix reduction, 386                                              | program evaluation and review technique/critical                                   | Physical models, 23, 554                                        |
| Maximal-flow problem, 453–459                                      | path method (PERT/CPM), 480, 482                                                   | Pilot plants, 24                                                |
| *                                                                  | * " "                                                                              | -                                                               |

| Pittsburgh Pirates, 32                                                   | natural variations, 624-625                                                 | minimization problems, 292                                             |
|--------------------------------------------------------------------------|-----------------------------------------------------------------------------|------------------------------------------------------------------------|
| Plutonium, 114                                                           | states, 594                                                                 | Monte Carlo simulation, 561                                            |
| Poisson distribution, 72–74, 522<br>c-charts, 633                        | variability, 623–625, 629 Process Logistics Advanced Technical Optimization | objective function coefficients changes, 299–300 program crashing, 503 |
| values for use in, 649                                                   | (PLATO) project, 35                                                         | project management, 514                                                |
| Polls, queuing, 535                                                      | Procomp reorder point for chips, 225–226                                    | Quality Control module, 639                                            |
| POM-QM for Windows, 29, 652–655                                          | Production mix, 332–333                                                     | queuing problems, 552                                                  |
| Portfolio selection, 339–342                                             | Production/operations management (POM),                                     | regression calculations, 142                                           |
| Port of Baltimore exponential smoothing, 185–186                         | 29, 652                                                                     | regression models, 168–169                                             |
| Port of New Orleans simulation, 570–572                                  | Production process setup cost, 227                                          | right-hand-side values changes, 303–305                                |
| Posterior probabilities, 49–51, 103<br>Postoptimality analysis, 25, 297  | Production run model, 226–229<br>Production scheduling, 333–337             | transportation module, 413 Quadratic programming problem, 432          |
| Predicting future market shares, 597–598                                 | Product mix problem, 271–272                                                | Qualitative factors, 22                                                |
| Predictor variable, 136                                                  | Product quality, 622                                                        | Qualitative models, 175                                                |
| Preparedness, 24                                                         | Profit contribution, 271–272                                                | Quality, 622                                                           |
| Presently known probabilities, 594                                       | Profit models, 27–28                                                        | Quality control (QC), 622–623                                          |
| Present value, 446                                                       | Program crashing, 503                                                       | Quantitative analysis, 22–25                                           |
| Preventive maintenance simulation, 577<br>Primavera Project Planner, 504 | Program evaluation and review technique/critical path<br>method (PERT/CPM)  | computers and spreadsheet models role, 29–31 developing model, 27–29   |
| Prior probabilities, 50, 107–108                                         | activity time estimates, 483–484                                            | implementing results, 25–26                                            |
| Prison expenditures in Virginia goal programming                         | beta probability distribution, 484                                          | lack of commitment, 35–36                                              |
| model, 432                                                               | critical path, 484–489                                                      | possible problems in, 32–34                                            |
| Pritsker Corp., 45                                                       | defining project and activities, 481–482                                    | real-world, 27                                                         |
| Probabilistic models, 29                                                 | drawing network, 482–483                                                    | resistance to change, 35                                               |
| Probabilities, 42                                                        | expected activity time, 484                                                 | Quantitative analysis/quantitative methods                             |
| assessments of curling champions, 62 Bayesian analysis, 107–110          | general foundry example, 481–482 immediate predecessors, 482                | (QA/QM), 652 Quantitative causal models and regression                 |
| Bayes' theorem and, 49–51                                                | information provided by, 491                                                | analysis, 175                                                          |
| binomial distribution, 58–61                                             | most likely time, 484                                                       | Quantitative models, 33                                                |
| classical or logical method, 43-44                                       | networks, 480                                                               | Quantity discount models, 230–233                                      |
| collectively exhaustive events and, 44-47                                | optimistic time, 484                                                        | Quantity discounts, 217, 231                                           |
| conditional, 47–49, 103                                                  | pessimistic time, 484                                                       | Queue discipline, 522–523                                              |
| decision trees, 101–106                                                  | probability of project completion, 489–490                                  | Queuing models, 525, 539                                               |
| equilibrium share, 599<br>exponential distribution, 70–72                | project management, 491–493<br>projects in smaller activities or tasks, 480 | Queuing problem simulation, 570–572                                    |
| F distribution, 68–70                                                    | questions answered by, 480–481                                              | Queuing system, 521–524, 526, 539                                      |
| independent events, 48                                                   | sensitivity analysis, 491–493                                               | Queuing theory, 520, 531                                               |
| joint, 47–50                                                             | variance of activity completion time, 484                                   |                                                                        |
| marginal, 47–48                                                          | Program evaluation and review technique (PERT),                             | _                                                                      |
| mathematics of, 42–43                                                    | 480–481                                                                     | R                                                                      |
| mutually exclusive events and, 44–47                                     | Programming, 270                                                            | RAND function, 561                                                     |
| normal distribution, 61–68 objective, 43–44                              | Project costs, 494–498<br>Project crashing, 499–503                         | Random arrivals, 522, 533                                              |
| Poisson distribution, 72–74                                              | Project management, 504                                                     | Random numbers, 557–561, 564, 578–579                                  |
| posterior, 49–51, 103, 107–109                                           | QM for Windows, 517–518                                                     | Random variables, 53–54                                                |
| presently known, 594                                                     | sensitivity analysis, 491-493                                               | Range charts, 629–630                                                  |
| prior, 50, 107–108                                                       | software development, 499                                                   | Ranking goals with priority levels, 429–430                            |
| random variables, 53–54                                                  | Projects                                                                    | Raw data, 22                                                           |
| relative frequency of demand, 43 revision, 50, 52–53, 107–109            | assigning people, 364–366, 385–390<br>defining, 481–482                     | R-charts, 625, 627, 630<br>Real time network routing (RTNR), 462       |
| rules of, 42–43                                                          | identifying activities, 480                                                 | Recovery, 24                                                           |
| simple, 47                                                               | probability of completion, 489–490                                          | Red Top Cab Company <i>c</i> -charts, 633                              |
| sports and, 62                                                           | standard deviation, 490                                                     | Redundancy, 295–296                                                    |
| statistically dependent events, 48-49                                    | weekly budget, 495                                                          | Regression                                                             |
| statistically independent events, 47–48                                  | Project variance, computing, 489                                            | calculations in formulas, 166–167                                      |
| subjective, 43, 44                                                       | ProModel, 580                                                               | computer software, 142–143                                             |
| table of normal curve areas, 63–64<br>types of, 43–44                    | Proof 5, 580<br>Proportionality, 270                                        | least squares, 190<br>multiple regression model, 148–151               |
| Probability analysis and flight safety, 52                               | Pro-Rail, linear programming to improve workers'                            | nonlinear, 153–156                                                     |
| Probability density function, 57                                         | safety in track maintenance, 291                                            | relationship among variables, 139                                      |
| Probability distributions, 33, 54, 563, 566                              | Purchase cost, 223–224, 231                                                 | with trend and seasonal components,                                    |
| central tendency, 55                                                     |                                                                             | 197–198                                                                |
| continuous random variables, 56–58                                       |                                                                             | variance (ANOVA) table, 147–148                                        |
| discrete random variable, 54–55                                          | Q                                                                           | Regression analysis, 136, 138                                          |
| expected value, 55<br>Kendall notation, 523                              | QM for Windows                                                              | cautions and pitfalls, 156<br>quantitative causal models, 175          |
| mean, 56                                                                 | assignment module, 413                                                      | Regression equations, 579                                              |
| Monte Carlo simulation, 556–557                                          | control charts, 639                                                         | Regression models, 156                                                 |
| variables, 556–557                                                       | decision models, 133                                                        | assumptions of, 143-145                                                |
| variance, 55                                                             | decision trees, 134                                                         | binary variables, 151–152                                              |
| Probability function, 57                                                 | decomposition method, 196, 197                                              | building, 152–153                                                      |
| Problems, 32–34                                                          | file extension, 653                                                         | coefficient of correlation, 141                                        |
| quantitative analysis, 26                                                | forecasting, 211–213<br>goal programming module, 431                        | coefficient of determination, 140 dependent variable, 136              |
| solutions to, 656–658<br>unbalanced, 378                                 | integer programming model, 421–422                                          | dummy variables, 151–152                                               |
| Problem solving, 59–61                                                   | integer programming problems, 418–419                                       | errors assumptions, 143–145                                            |
| Process control system, 625                                              | inventory control, 266–267                                                  | estimating variance, 145                                               |
| Processes                                                                | linear programming (LP) problems, 283–284                                   | independent variable, 136                                              |
| assignable variations, 625                                               | Markov analysis, 617–618                                                    | linear models, 153                                                     |
| average, 629                                                             | maximal-flow problem, 458<br>minimal spanning tree problem, 452             | measuring fit of, 139–141<br>nonlinear regression, 153–156             |
| dispersion, 629                                                          | minima spanning acc problem, 432                                            | nonnical regression, 133–130                                           |

#### 666 INDEX

| scatter diagrams, 136                                                  | advantages and disadvantages, 555-556                                                  | Sports and probability, 62                                                   |
|------------------------------------------------------------------------|----------------------------------------------------------------------------------------|------------------------------------------------------------------------------|
| significant, 146                                                       | business system, 554                                                                   | Spreadsheets, 29                                                             |
| simple linear regression, 137–139                                      | collecting data, 569                                                                   | decision variables, 285, 286                                                 |
| statistical hypothesis test, 145–147                                   | computer languages, 555                                                                | entering problem data, 284–287                                               |
| statistically significant, 152<br>stepwise regression, 153             | computers role in, 580 controllable inputs, 565                                        | left-hand-side (LHS) of constraints formula,<br>285, 286                     |
| testing for significance, 145–148                                      | corporate operating system, 579                                                        | preparing for Solver, 284–287                                                |
| variables, 152–153                                                     | cost analysis, 577                                                                     | quantitative analysis role, 29–31                                            |
| Regret, 94–95                                                          | cumulative probability distribution, 565                                               | value of objective function formula, 285, 286                                |
| Remington Rand, 481                                                    | defining problem, 563                                                                  | Standard deviation, 56, 61-64, 237, 490                                      |
| Reneging, 522                                                          | econometric models, 579                                                                | Standard deviation of the regression, 145                                    |
| Reorder point (ROP), 225–226, 234–235, 237                             | economic systems, 579                                                                  | Standard error of the estimate, 145, 168                                     |
| Residual, 142<br>Resistance to change, 35                              | Federal Aviation Administration (FAA), 569 flowchart, 566                              | Standard gamble, 111 Standardized normal distribution function, 65           |
| Resource leveling, 504                                                 | history of, 555                                                                        | Standard normal curve, 642–643                                               |
| Resources                                                              | inventory analysis, 565–569                                                            | Standard normal distribution, 62–64                                          |
| changes in, 302–305                                                    | lead time variable, 566                                                                | Standard normal probability table and Haynes                                 |
| constraints, 272–273                                                   | maintenance problems, 573–577                                                          | Construction Company example, 64, 66-67                                      |
| most effective use of, 270                                             | management system, 554                                                                 | Standard normal table, 62–64, 66                                             |
| slack, 282–283                                                         | mathematical model, 554                                                                | Starting Right Corporation, 130–131                                          |
| storing, 217<br>Response, 24                                           | Monte Carlo simulation, 556–563, 566 operational gaming, 578–579                       | State-of-nature nodes, 101, 103–104<br>State-of-nature points, 101           |
| Response variable, 136                                                 | physical models, 554                                                                   | State probabilities, 594–596                                                 |
| Results, 25–26, 34                                                     | preventive maintenance, 577                                                            | calculating, 597–598                                                         |
| Revision probability, 49-53, 107-109                                   | probability distribution, 565, 566                                                     | current period or next period, 600                                           |
| @Risk, 580                                                             | queuing problem, 570–572                                                               | equilibrium, 599–601                                                         |
| Risk avoider utility curve, 112                                        | random numbers, 559                                                                    | States, 594–596                                                              |
| Risk mathematical model categories, 28–29                              | results differing, 560                                                                 | accounts receivable application, 602–603                                     |
| Risk seeker utility curve, 113<br>RiskSim, 580                         | systems simulation, 579<br>uncontrollable inputs, 565                                  | matrix of transition probabilities, 603 steady state probability, 601        |
| Routes, unacceptable or prohibited, 382                                | urban government, 579                                                                  | States of nature, 90                                                         |
| Rules of probability, 42                                               | validation, 579                                                                        | Statewide Development Corporation, 591–592                                   |
| Running sum of the forecast errors (RSFE), 200                         | variables, 556, 566                                                                    | Statistical dependence and joint probability, 50                             |
| Ryder Systems, Inc., 499                                               | verification, 579                                                                      | Statistically dependent events, 48–49                                        |
|                                                                        | Simulation model maintenance policy, 573–577                                           | Statistically independent events, 47–48                                      |
| 6                                                                      | Simulation software tools, 580                                                         | Statistical process control (SPC), 622, 623–625, 627                         |
| <b>S</b>                                                               | Single-channel queuing model, 526–531<br>Single-channel system, 523                    | Steady state, 539<br>Steady state probabilities, 599, 601                    |
| Safety stock, 233–239                                                  | Single-period inventory models, 240–245                                                | Steady state probabilities, 399, 601<br>Stepping-stone method, 372–378       |
| Sales force composite, 175                                             | Single-phase system, 523                                                               | Stepwise regression, 153                                                     |
| San Miguel Corporation warehousing questions, 378                      | Sink maximal-flow technique, 453–459                                                   | Stock level, optimum, 236                                                    |
| SAP, 252                                                               | Six Sigma, 623                                                                         | Stockout cost, 235                                                           |
| Satisfices, 428                                                        | Ski lift slowing down to get shorter lines, 525                                        | Stockouts, 216, 217, 233–236                                                 |
| Scale models, 23–24 Scatter diagrams, 136, 176, 177                    | Slack, 282–283                                                                         | Storing resources, 217                                                       |
| Scatter diagrams, 136, 176–177<br>Schank Marketing Research, 445       | Slack time, 487, 489, 491–492<br>Smoothing constant, 184–189                           | Subjective probability, 43, 44<br>Subprojects, 504                           |
| Schematic models, 24                                                   | Software packages and project management, 499, 504                                     | Successor activity, 491, 492                                                 |
| Seasonal indexes, 192–193                                              | Solutions                                                                              | Sugar cane, moving in Cuba, 373                                              |
| Seasonal variations, 191-194                                           | affect of, 23                                                                          | Sumco economic order quantity (EOQ), 222-223                                 |
| Self-tests solutions, 659–660                                          | degenerate, 372                                                                        | Sum of squares due to regression (SSR), 139–140                              |
| Sensitivity analysis, 25, 34, 99–100, 225                              | developing, 25, 26, 34                                                                 | Sum of squares error, 142                                                    |
| decision trees, 106 input parameters values, 297                       | enumerating outcomes, 386<br>hard-to-understand mathematics, 34                        | Sum of the squares error (SSE), 139, 190<br>Sum of the squares residual, 142 |
| linear programming (LP) problems, 296–305                              | implications of, 25                                                                    | Sum of the squares total (SST), 139                                          |
| objective function coefficient changes, 298–300                        | improved, 374–378                                                                      | SUMPRODUCT function, 286                                                     |
| project management, 491-493                                            | integer programming, 418                                                               | Sun-Times marginal analysis with normal distribution,                        |
| resources or right-hand-side values changes,                           | multiple, 382                                                                          | 244–245                                                                      |
| 302–305                                                                | only one answer limiting, 34                                                           | Super cola example and ξ-chart (x-bar chart), 628–629                        |
| technological coefficients changes, 300–302<br>what-if? questions, 297 | outdates, 33                                                                           | Supply-chain disruption problem, 393                                         |
| Sequential decisions, 102–104                                          | to problems, 656–658<br>to self-tests, 659–660                                         | Supply-chain optimization (SCO), 421<br>Supply-chain reliability, 393        |
| Service cost, 520–521, 529–530                                         | sensitivity of, 25                                                                     | Surplus, 282–283                                                             |
| Service facility, 523                                                  | stating problems as, 32–33                                                             | Synchronous optical network (SONET), 462                                     |
| Service level, 236                                                     | testing, 25, 26, 34, 372–375                                                           | Systems                                                                      |
| Service processes, 533                                                 | Solver add-in, 30–31, 284–289                                                          | simulation, 579                                                              |
| Service quality, 622                                                   | changing cells, 433                                                                    | states, 594                                                                  |
| Service time distribution, 523<br>Setup cost, 227–228                  | minimization problems, 292                                                             |                                                                              |
| Shipping problem, 347–350                                              | objective function, 300, 433<br>preparing spreadsheet for, 284–287                     | T                                                                            |
| Shortages, 217                                                         | solving method, 433                                                                    | 1                                                                            |
| Shortest-route problem, 459–464                                        | transportation problems, 363                                                           | Taco Bell's restaurant operation simulation, 580                             |
| Shortest-route technique, 450, 460                                     | transshipment problem, 368                                                             | TAURUS project, 499                                                          |
| Significant regression model, 146                                      | usage, 287–289                                                                         | Technological coefficients changes, 300–302                                  |
| Simkin's Hardware store, 565–569                                       | Sources, 362, 363, 453–459                                                             | Technology, 455                                                              |
| Simple linear regression, 137–139<br>Simple moving averages, 182       | Southwestern University (SWU)                                                          | Testing solutions, 34 Thermal Neutron Analysis device, 52                    |
| Simple probability, 47                                                 | food and beverages at football games, 39 forecasting attendance at football games, 209 | Thompson Lumber Company, 90–91                                               |
| Simplex algorithm, 271                                                 | traffic problems, 476                                                                  | Three grocery stores                                                         |
| SIMUL8, 580                                                            | SPC charts, 627                                                                        | transition probabilities, 597                                                |
| Simulated demand, 560                                                  | Special Projects Office of the U.S. Navy, 481                                          | vector of state probabilities, 595–596                                       |
| Simulation, 539, 554                                                   | Sport of curling and Markov analysis, 606                                              | Three Hills Power Company simulation, 573–577                                |

| Three Rivers Shipping Company waiting lines, 521 | sources, 362, 363                                                                                                    | controllable, 24                                |
|--------------------------------------------------|----------------------------------------------------------------------------------------------------|-------------------------------------------------|
| Timeline, 504                                    | stepping-stone method, 372–378                                                                                                    | cumulative probability distribution, 557        |
| Time series, 180–181                             | supply constraints, 363                                                                                                    | investigating relationship between, 136         |
| Time-series forecasting, 176–177, 191–192        | transportation algorithm, 368–378                                                                                                    | Monte Carlo simulation, 556                     |
| Time-series forecasting models, 180–199          | transshipment point, 366                                                                                                    | multicollinearity, 153                          |
| Time-series models, 174                          | unacceptable or prohibited routes, 382                                                                                                    | probability distributions, 556–557              |
| Top Speed Bicycle Co., 347–350                   | unbalanced, 378–379                                                                                                    | regression models, 152–153                      |
| Total cost, 231                                  | Vogel's approximation method, 382                                                                                                    | relationship among, 139                         |
| Total expected cost, 521                         | Transportation table, 372, 375                                                                                                    | simulation, 556                                 |
| Total opportunity costs, 388                     | Transshipment point, 366                                                                                                    | Variance (ANOVA) table, 147–148                 |
| Total quality management (TQM), 622              | Transshipment problem, 366–368, 458                                                                                                    | Variance of activity completion time, 484       |
| TPIPL, (a Thai construction company),            | Trend-adjusted exponential smoothing, 186–189                                                                                                    | Variances, 55                                   |
| project management: cost, quality, and time      | Trend analysis, 191                                                                                                    | discrete probability distribution, 56           |
| trade-off, 514                                   | Trend line of deseasonalized data, 195–196                                                                                                    | Poisson distribution, 73                        |
| Tracking signals, 200–201                        | Trend projections, 174, 189–191                                                                                                    | testing hypotheses about, 68–70                 |
| TransAlta Utilities (TAU), 141                   | Trends, linear, 189–190                                                                                                    | Variations due to assignable causes, 623        |
| Transient state, 539                             | Trial and error method, 25                                                                                                    | Vector of state probabilities, 595–596          |
| Transportation algorithm                         | Truck loading problem, 342–344                                                                                                    | Vehicle Routing Problem (VRP), 420              |
| changing shipping route, 375                     | Tuberculosis drug allocation in Manila, 430                                                                                                    | Venn diagram, 46                                |
| cost-effectiveness, 373–374                      | Tupperware International forecasting, 179                                                                                                    | Verification, 579                               |
| degeneracy in transportation problems, 379–382   | Turkish Airlines Forecasting, 199                                                                                                    | VLOOKUP function, 561                           |
| feasible solution, 371                           | Two decision variables inventory problem, 565                                                                                                    | Vegel's approximation method, 382               |
| improved solution, 375–378                       | Two probabilistic components inventory problem, 565                                                                                                    | VOLCANO (Volume, Location, and Aircraft Network |
| improvement indices, 374, 376                    | Two rules of probability, 43                                                                                                    |                                                 |
|                                                  | Two fules of probability, 45                                                                                                    | Optimizer), 341                                 |
| initial solution, 370–372                        |                                                                                                    | von Neumann midsquare method, 559               |
| least-cost solution, 372–378                     | THE STATE OF THE STATE OF THE S |                                                 |
| maximization transportation problems, 382        | U                                                                                                    | 147                                             |
| maximum shipped on new route, 375                | LIV Food Industry, soulity control and social costs 621                                                                                                    | W                                               |
| multiple optimal solutions, 382                  | UK Food Industry, quality control and recall costs, 631 ULAM, 45                                                                                                    | Weiting and 521 520 520                         |
| northwest corner rule, 370–372                   |                                                                                                    | Waiting costs, 521, 529–530                     |
| optimal shipping assignments, 377                | Unacceptable or prohibited routes, 382                                                                                                    | Waiting lines, 520–523                          |
| path, 374–375                                    | Unbalanced assignment problems, 391                                                                                                    | Warehouses, locating, 383–384                   |
| route with negative index, 375                   | Unbalanced transportation problems, 378–379                                                                                                    | Weekly budget, 495                              |
| special situations, 378–382                      | Unboundedness, 295                                                                                                    | Weighted average, 93–94                         |
| stepping-stone method, 372–378                   | Uncontrollable inputs, 565                                                                                                    | Weighted goals and goal programming, 430–431    |
| summary of steps, 378                            | Unfavorable market (UM), 107                                                                                                    | Weighted moving averages, 181–182               |
| testing solution, 372–375                        | Union of two events, 46                                                                                                    | Weights, combinations and forecasts, 182        |
| transportation problems, 368–378                 | United Airlines, 499                                                                                                    | Westover Wire Works, 320                        |
| unacceptable or prohibited routes, 382           | United Network of Organ Sharing (UNOS), 45                                                                                                    | What if? questions, 328, 579                    |
| unbalanced transportation problems, 378–379      | University of Alberta, 141                                                                                                    | Whole Food Nutrition Center, 344–345            |
| Transportation applications, 347–350             | UPS optimization, 341                                                                                                    | Winter Olympics (2002), 606                     |
| Transportation method, 383–384                   | Urban government simulation, 579                                                                                                    | Winter Park Hotel, 551                          |
| Transportation models, 370                       | U.S. Department of Agriculture, 32                                                                                                    | Work breakdown structure, 480                   |
| Transportation problems                          | U.S. Department of Energy (DOE), 114                                                                                                    | Work package, 493                               |
| cost of shipping assignment, 371                 | U.S. Postal Service (USPS), 420, 563                                                                                                    | WTVX, 85                                        |
| degeneracy, 379–382                              | Utility, 110–115                                                                                                    |                                                 |
| demand constraints, 363                          | Utility curve, 111–113                                                                                                    |                                                 |
| destinations, 362, 363                           | Utility theory, 110–115                                                                                                    | X                                               |
| dummy destinations or sources, 378-379           | Utilization factor, 527                                                                                                    |                                                 |
| general linear programming (LP), 363             |                                                                                                    | ξ-chart (x-bar chart), 625–629                  |
| initial shipping assignments, 371                |                                                                                                    | XLSim, 580                                      |
| intermediate points, 367                         | V                                                                                                    |                                                 |
| least-cost method, 382                           | •                                                                                                    |                                                 |
| linear programming (LP) for, 362–363             | Validation simulation, 579                                                                                                    | <b>Z</b>                                        |
| maximization, 382                                | Valid models, 28                                                                                                    | _                                               |
| minimizing costs, 362–363                        | Variability in processes, 623–625                                                                                                    | Zara inventory management system, 220           |
| multiple optimal solutions, 382                  | Variable costs, 27                                                                                                    | 0-1 (binary) variables, 422–426                 |
| number of variables and constraints, 363         | Variables, 24                                                                                                    | Zero-one integer programming problems, 416      |
| optimal solution, 368–378                        | collinear, 153                                                                                                    | Zero opportunity, 388                           |
| other transportation methods, 382                | control charts, 625-630                                                                                                    | Z standard random variable, 63                  |
| _                                                |                                                                                                    |                                                 |